# Hypertext marks in  $\cancel{B}$ F<sub>K</sub>

Sebastian Rahtz (deceased) Heiko Oberdiek (inactive) The LAT<sub>EX</sub> Project https://github.com/latex3/hyperref/issues

2022-06-20 v7.00s

### <span id="page-0-0"></span>**1 Documentation overview for hyperref**

The documentation for package hyperref consists of several files:

**Manual** The **USER MANUAL** (also available as HTML).

**[ChangeLog](file:ChangeLog.txt)** This file records the version history.

**Bookmark talk, slides** Slides for the talk "PDF information and navigation elements with hyperref, pdfTeX and thumbpdf" at EuroTEX 1999.

**Bookmark talk, paper** The paper version of the talk.

Source code documentation:

☞ **hyperref.dtx** This is the source code documentation for hyperref (this file).

**backref.dtx** "Back referencing from bibliographical citations"

**nameref.dtx** "Section name references in LAT<sub>E</sub>X"

# <span id="page-1-0"></span>**2 Contents**

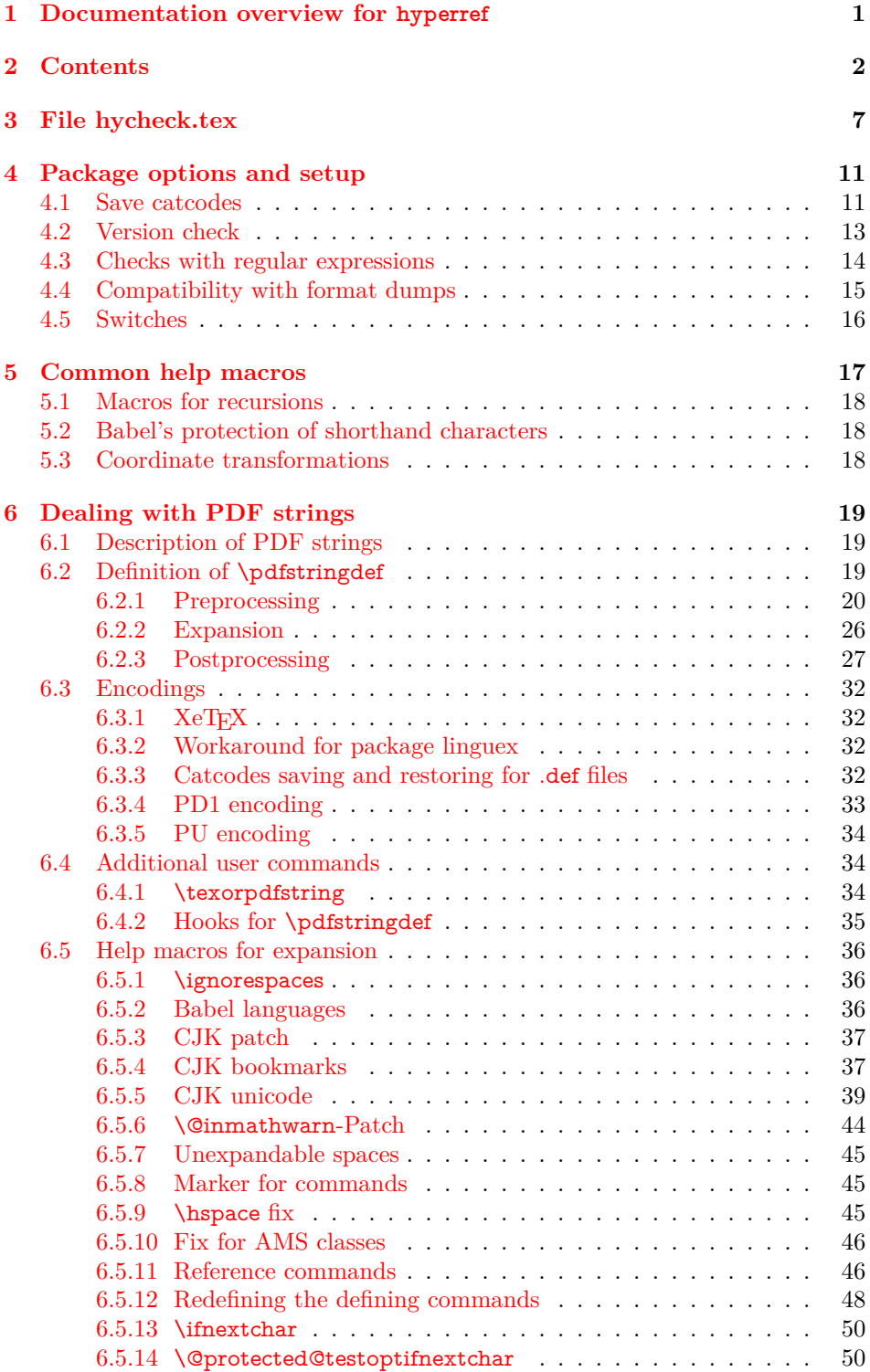

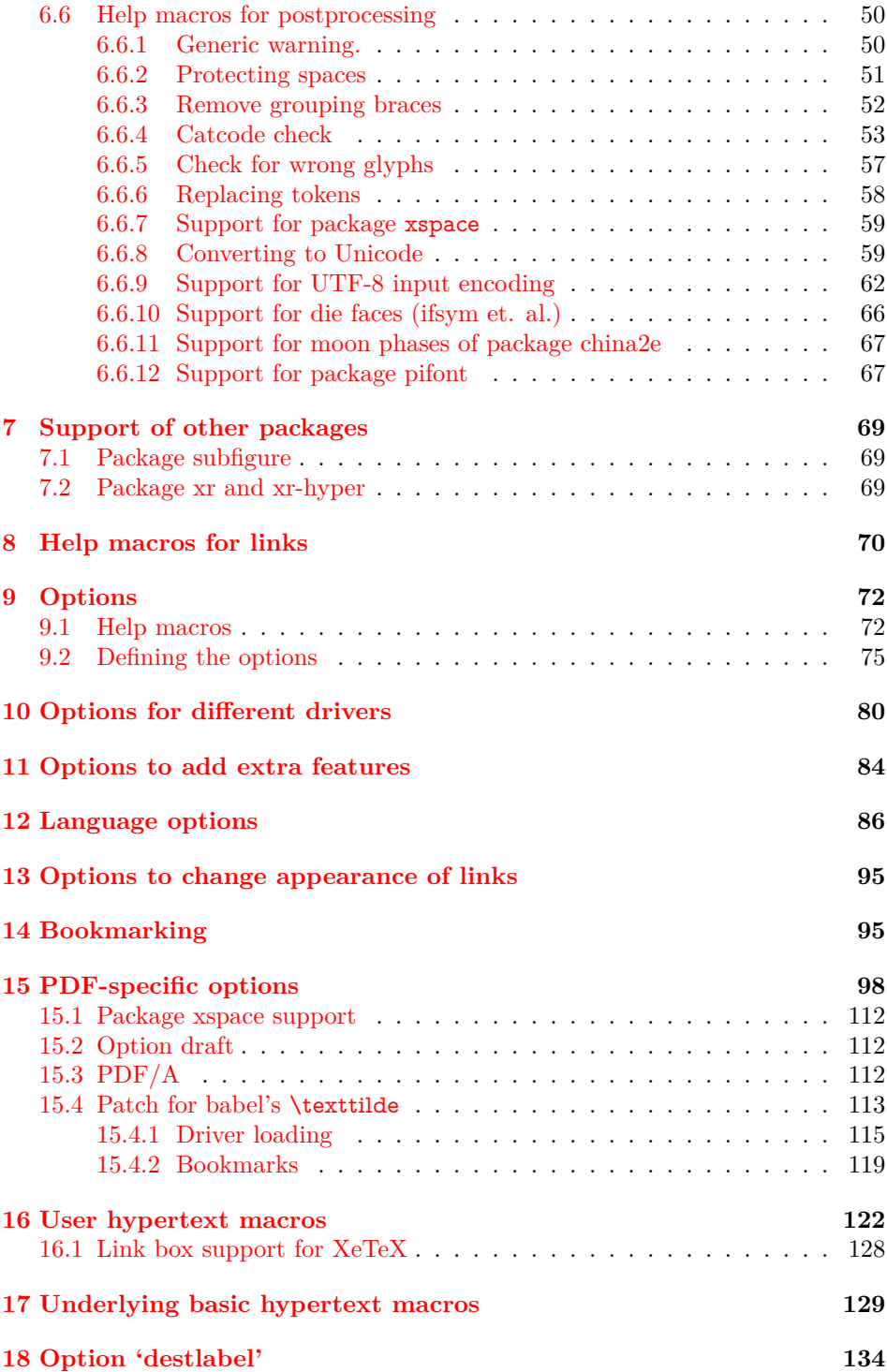

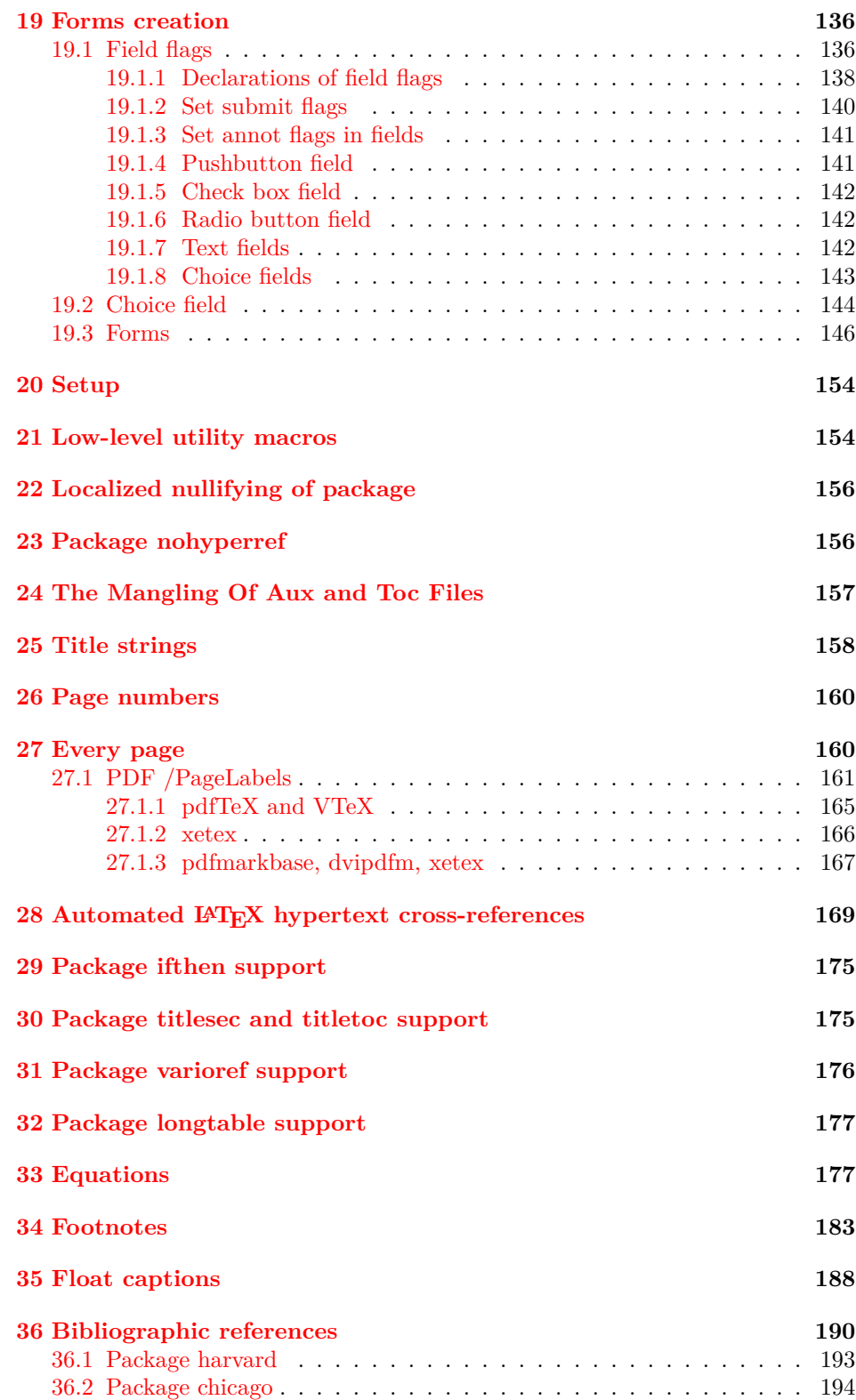

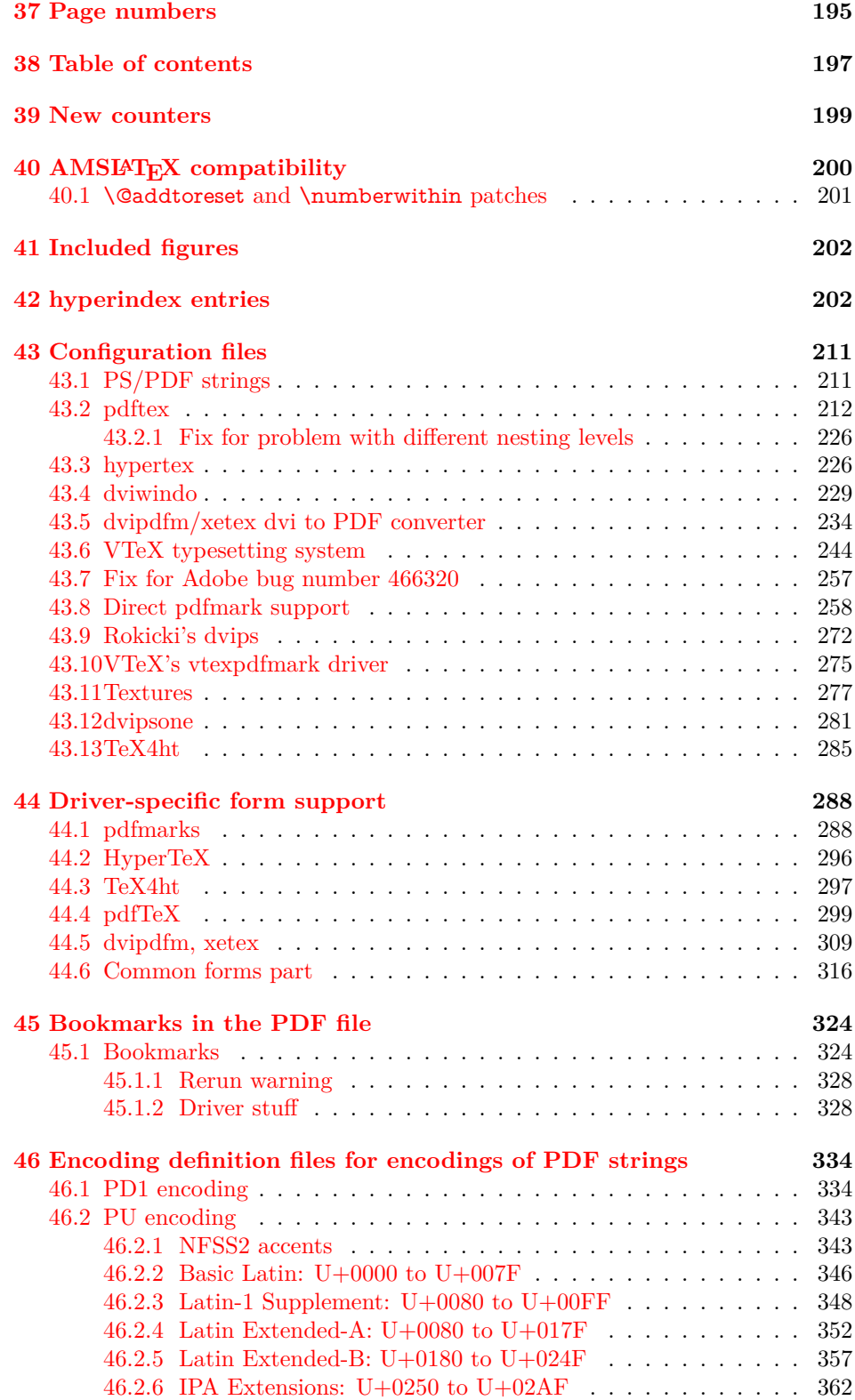

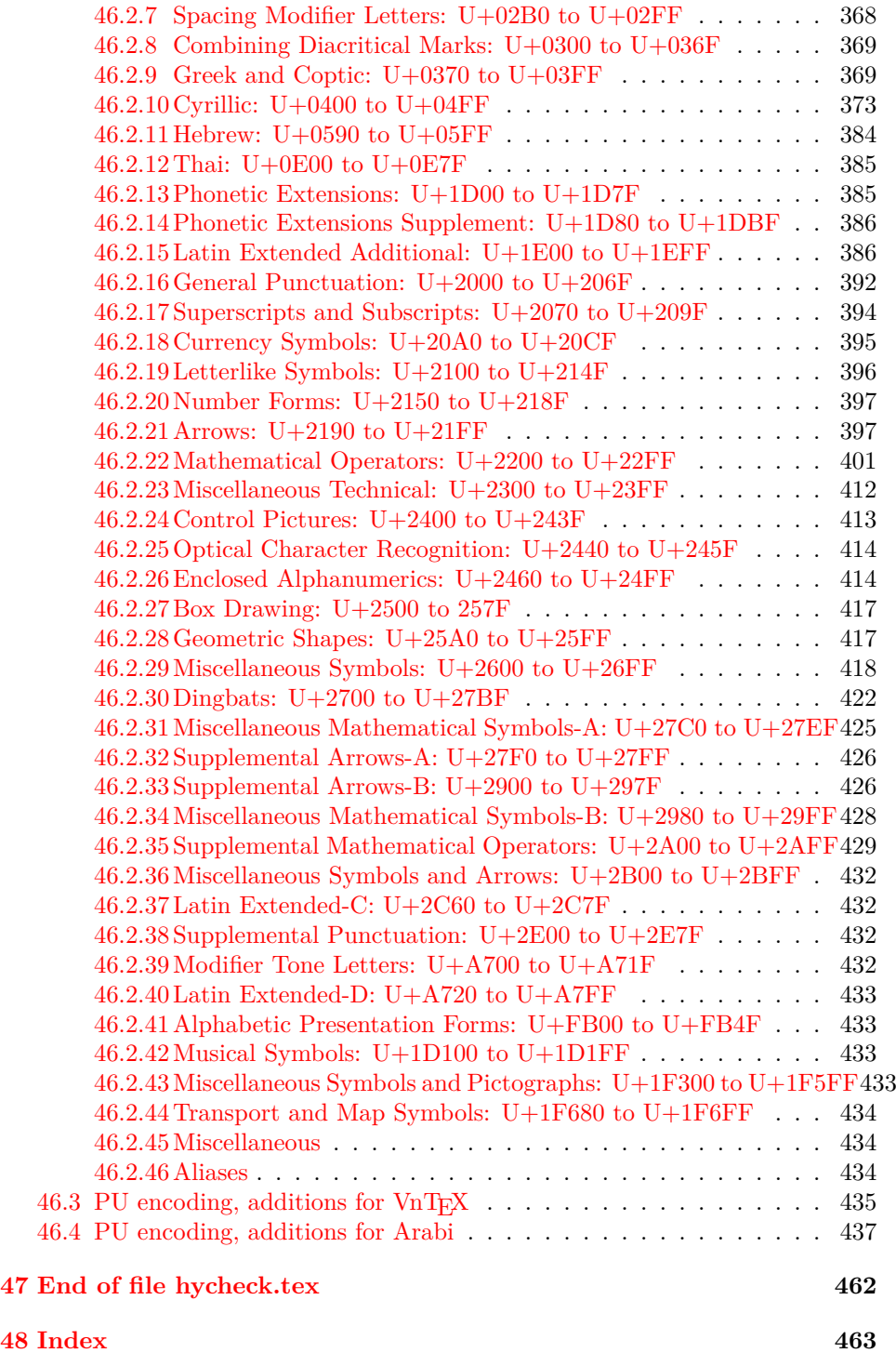

### <span id="page-6-0"></span>**3 File hycheck.tex**

Many commands of LAT<sub>EX</sub> or other packages cannot be overloaded, but have to be redefined by hyperref directly. If these commands change in newer versions, these changes are not noticed by hyperref. With this test file this situation can be checked. It defines the command \\expandafter \cmd@to@cs \string \checkcommand that is more powerful than LAT<sub>EX</sub>'s \\expandafter \cmd@to@cs \string \CheckCommand , because it takes \\expandafter \cmd@to@cs \string \DeclareRobustCommand and optional parameters better into account.

- 1  $\langle$ \*check $\rangle$
- \documentclass{article}
- \makeatletter

#### \checklatex Optional argument: release date of LATFX.

- \newcommand\*{\checklatex}[1][]{%
- \typeout{}%
- \typeout{\* Format: `LaTeX2e' #1}%
- \typeout{\space\space Loaded: `\fmtname' \fmtversion}%
- }%
- \checkpackage The argument of \\expandafter \cmd@to@cs \string \checkpackage is the package name without extension optionally followed by a release date.
	- \newcommand\*{\checkpackage}[1]{%
	- \def\HyC@package{#1}%
	- \let\HyC@date\@empty
	- \@ifnextchar[\HyC@getDate\HyC@checkPackage
	- }

\HyC@getDate The release date is scanned.

- \def\HyC@getDate[#1]{%
- \def\HyC@date{#1}%
- \HyC@checkPackage
- }

#### \HyC@checkPackage

- \def\HyC@checkPackage{%
- \typeout{}%
- \begingroup
- \edef\x{\endgroup
- \noexpand\RequirePackage{\HyC@package}%
- \ifx\HyC@date\@empty\relax\else[\HyC@date]\fi%
- }%
- $25 \sqrt{x}$
- \typeout{}%
- \typeout{%
- \* Package `\HyC@package'%
- \ifx\HyC@date\@empty
- $30 \overline{\smash{\wedge}}$   $\lambda$ else
- \space\HyC@date
- $32 \sqrt{f}$
- }%
- \@ifundefined{ver@\HyC@package.sty}{%
- }{%
- \typeout{%
- \space\space Loaded: `\HyC@package' %
- \csname ver@\HyC@package.sty\endcsname
- }%
- }%
- }

#### \checkcommand The macro \\expandafter \cmd@to@cs \string \checkcommand parses the next tokens as a LATEX definition and compares this definition with the current meaning of that command.

- \newcommand\*{\checkcommand}[1]{%
- \begingroup
- \ifx\long#1\relax
- \expandafter\HyC@checklong
- \else
- \def\HyC@defcmd{#1}%
- \expandafter\let\expandafter\HyC@next
- \csname HyC@\expandafter\@gobble\string#1\endcsname
- \expandafter\HyC@checkcommand
- 51 \fi
- }

\HyC@checklong The definition command \\expandafter \cmd@to@cs \string \def or \\expandafter \cmd@to@cs \string \edef is read.

- \def\HyC@checklong#1{%
- \def\HyC@defcmd{\long#1}%
- \expandafter\let\expandafter\HyC@next
- \csname HyC@\expandafter\@gobble\string#1\endcsname
- \HyC@checkcommand
- }

\HyC@checkcommand The optional star of LATEX's definitions is parsed.

- \def\HyC@checkcommand{%
- \ifx\HyC@next\relax
- \PackageError{hycheck}{%
- 62 Unknown command `\expandafter\strip@prefix\meaning\HyC@cmd'%
- }\@ehd
- \expandafter\endinput
- \fi
- \@ifstar{%
- \def\HyC@star{\*}%
- \HyC@check
- }{%
- \let\HyC@star\@empty
- \HyC@check
- }%
- }
- \HyC@check The macro \\expandafter \cmd@to@cs \string \HyC @check reads the definition command.
	- \def\HyC@check#1{%
	- \def\HyC@cmd{#1}%
	- \let\HyC@org@cmd#1%
- \let#1\relax
- \let\HyC@param\@empty
- \HyC@Toks{}%
- \let\HyC@org@optcmd\HyC@noValue
- \let\HyC@org@robustcmd\HyC@noValue
- \let\HyC@org@robustoptcmd\HyC@noValue
- \HyC@next
- }

\HyC@noValue

\def\HyC@noValue{NoValue}

\HyC@newcommand The code for \\expandafter \cmd@to@cs \string \newcommand .

- \def\HyC@newcommand{%
- \let\HyC@@cmd\HyC@cmd
- \@ifnextchar[\HyC@nc@opt\HyC@nc@noopt
- }

\HyC@Toks A register for storing the default value of an optional argument.

- \newtoks\HyC@Toks
- \HyC@nc@noopt This macro \\expandafter \cmd@to@cs \string \HyC @nc@noopt is called, if the parser has reached the definition text.
	- \long\def\HyC@nc@noopt#1{%
	- \edef\x{%
	- \expandafter\noexpand\HyC@defcmd
	- \HyC@star
	- \expandafter\noexpand\HyC@cmd
	- \HyC@param\the\HyC@Toks
	- }%
	- \x{#1}%
	- \HyC@doCheck
	- }
	- \HyC@nc@opt This macro scans the first optional argument of a LATEX definition (number of arguments).
		- \def\HyC@nc@opt[#1]{%
		- \def\HyC@param{[{#1}]}%
		- \@ifnextchar[\HyC@nc@default\HyC@nc@noopt
		- }
- \HyC@nc@default Macro \\expandafter \cmd@to@cs \string \HyC @nc@default scans the default for an optional argument.
	- \def\HyC@nc@default[#1]{%
	- \HyC@Toks={[{#1}]}%
	- \edef\HyC@optcmd{%
	- \expandafter\noexpand
	- \csname\expandafter\string\HyC@@cmd\endcsname
	- }%
	- \expandafter\let\expandafter\HyC@org@optcmd\HyC@optcmd
	- \HyC@nc@noopt
	- }

#### \HyC@DeclareRobustCommand \\expandafter \cmd@to@cs \string \DeclareRobustCommand {\cmd} makes the command \\expandafter \cmd@to@cs \string \cmd robust, that then calls  $\cosh$  with an space at the end of the command name, defined by  $\cosh$ pandafter \cmd@to@cs \string \newcommand . Therefore the further parsing is done by \\expandafter \cmd@to@cs \string \HyC @nc@opt or \\expandafter \cmd@to@cs \string \Hy @nc@noopt of the \\expandafter \cmd@to@cs \string \HyC @newcommand chain.

- \def\HyC@DeclareRobustCommand{%
- \edef\HyC@robustcmd{%
- \expandafter\noexpand
- \csname\expandafter\expandafter\expandafter\@gobble
- \expandafter\string\HyC@cmd\space\endcsname
- }%
- \expandafter\let\expandafter\HyC@org@robustcmd\HyC@robustcmd
- \expandafter\let\HyC@robustcmd\relax
- \let\HyC@@cmd\HyC@robustcmd
- \@ifnextchar[\HyC@nc@opt\HyC@nc@noopt
- }

\HyC@def The parameter text of \\expandafter \cmd@to@cs \string \def or \\ex-\HyC@edef pandafter \cmd@to@cs \string \edef is stored in the token register \\expandafter \cmd@to@cs \string \HyC @Toks.

- \def\HyC@def#1#{%
- \HyC@Toks={#1}%
- \HyC@nc@noopt
- 128 }
- \let\HyC@edef\HyC@def

\HyC@doCheck This command performs the checks and prints the result.

- \def\HyC@doCheck{%
- \typeout{\* Checking `\HyC@string\HyC@cmd':}%
- \HyC@checkItem{cmd}%
- \HyC@checkItem{robustcmd}%
- \HyC@checkItem{optcmd}%
- \HyC@checkItem{robustoptcmd}%
- \endgroup }
- \HyC@checkItem A single check.
	- \def\HyC@checkItem#1{%
	- \expandafter\ifx\csname HyC@org@#1\endcsname\HyC@noValue
	- \else
	- \expandafter\expandafter\expandafter\ifx
	- \csname HyC@#1\expandafter\endcsname
	- \csname HyC@org@#1\endcsname
	- 144 \expandafter\HyC@checkOk\csname HyC@#1\endcsname
	- 145 \else
	- \expandafter\HyC@checkFailed
	- 147 \csname HyC@#1\expandafter\endcsname
	- \csname HyC@org@#1\endcsname
	- \fi
	- $150 \text{ }\Lambda$ fi
	- }

\HyC@string Some shorthands.

```
\HyC@meaning
                   152 \def\HyC@string#1{\expandafter\string#1}
                    153 \def\HyC@meaning#1{\expandafter\meaning#1}
  \HyC@checkOk The result, if the check succeeds.
                    154 \def\HyC@checkOk#1{%
                    155 \typeout{\space\space`\HyC@string#1' ok.}%
                    156 }
\HyC@checkFailed The result, if the check fails.
                    157 \def\HyC@checkFailed#1#2{%
                    158 \typeout{\space\space`\HyC@string#1' failed.}%
                    159 \typeout{\space\space* original: \meaning#2}%
                    160 \typeout{\space\space* expected: \HyC@meaning#1}%
                    161 }
                    162 % **************************************************
                    163 \langle/check\rangle164 \langle *package \rangle
```
## <span id="page-10-0"></span>**4 Package options and setup**

#### <span id="page-10-1"></span>**4.1 Save catcodes**

There are many packages that change the standard catcodes.

First we save the original meaning of  $\cdot$  and = in the token register  $\text{toks@}$ , because we need the two characters in the macros \\expandafter \cmd@to@cs \string \Hy @SetCatcodes and \\expandafter \cmd@to@cs \string \Hy @RestoreCatcodes.

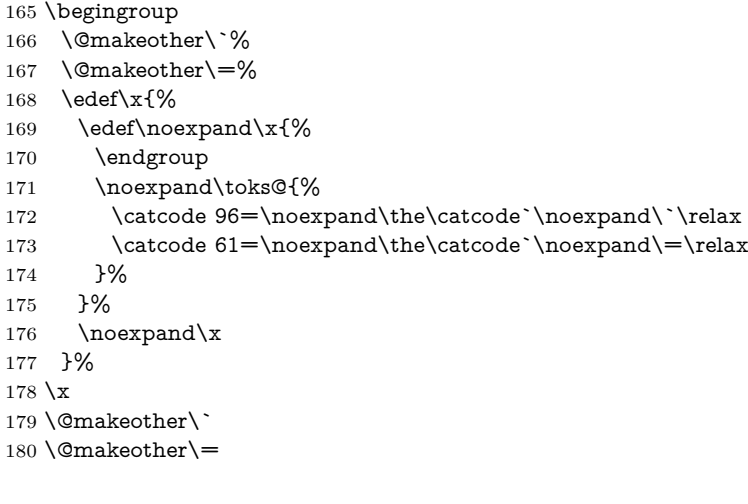

#### \Hy@SetCatcodes

\def\Hy@SetCatcodes{%

```
182 \@makeother\`%
```
- \@makeother\=%
- \catcode`\\$=3 %
- \catcode`\&=4 %

186 \catcode \ -7 % 187 \catcode`\\_=8 % \@makeother\|% \@makeother\:% \@makeother\(% \@makeother\)% \@makeother\[% \@makeother\]% \@makeother\/% \@makeother\!% \@makeother\<% \@makeother\>% \@makeother\.% \@makeother\;% \@makeother\+% \@makeother\-% \@makeother\"% \@makeother\'% 204 }

\Hy@RestoreCatcodes

205 \begingroup 206 \def\x#1{\catcode`\noexpand#1=\the\catcode`#1\relax}% 207 \xdef\Hy@RestoreCatcodes{% 208 \the\toks@ 209  $\chi\$ 210 \x\&% 211  $\chi\$  $212 \quad \{x \}_{\infty}$ 213  $\chi\)/\%$ 214  $\chi$ :% 215  $\chi\chi$ 216  $\chi$ )% 217  $\chi\Gamma$ 218  $\chi\$ 219  $\chi\/\%$ 220 \x\!% 221  $\chi\$ 222  $\chi$ 223  $\chi\$ 224  $\chi$ 225  $\x +\%$ 226  $\chi$  - % 227  $\chi$ 228  $\chi'\%$ 229 }%

230 \endgroup

231 \Hy@SetCatcodes

change 2020-07-24: require newer pdftexcmds and remove fallback code for version older than 2010. change 2021-08-14: require expl3

232 \ifx\ExplSyntaxOn\undefined \RequirePackage{expl3}\fi

233 \RequirePackage{ltxcmds}[2010/11/12]

```
234 \RequirePackage{iftex}[2019/10/24]
235 \RequirePackage{pdftexcmds}[2018/09/10]
236 \RequirePackage{infwarerr}[2010/04/08]
237 \RequirePackage{keyval}[1997/11/10]
238 \RequirePackage{kvsetkeys}[2007/09/29]
239 \RequirePackage{kvdefinekeys}[2011/04/07]
240 \RequirePackage{pdfescape}[2007/11/11]
241 \RequirePackage{hycolor}
242 \RequirePackage{letltxmacro}[2008/06/13]
243 \RequirePackage{auxhook}[2009/12/14]
244 \RequirePackage{nameref}[2012/07/28]
245 \def\Hy@Error{\@PackageError{hyperref}}
246 \def\Hy@Warning{\@PackageWarning{hyperref}}
247 \def\Hy@WarningNoLine{\@PackageWarningNoLine{hyperref}}
248 \def\Hy@Info{\@PackageInfo{hyperref}}
249 \def\Hy@InfoNoLine{\@PackageInfoNoLine{hyperref}}
250 \def\Hy@Message#1{%
251 \GenericWarning{%
252 (hyperref)\@spaces\@spaces\@spaces\@spaces
253 }{%
254 Package hyperref Message: #1\ltx@gobble
```
- }%
- }

### <span id="page-12-0"></span>**4.2 Version check**

\Hy@VersionChecked

\chardef\Hy@VersionChecked=0 %

\Hy@VersionCheck

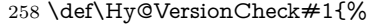

- \begingroup
- \ltx@IfUndefined{ver@hyperref.sty}{%
- \Hy@Error{%
- This should not happen!\MessageBreak
- Missing hyperref version%
- }\@ehd
- }{%
- \ltx@IfUndefined{ver@#1}{%
- \Hy@Error{%
- This should not happen!\MessageBreak
- Missing version of `#1'%
- }\@ehd
- }{%
- 272  $\det\ x \# 1 \# 2 \# 3 \$
- \expandafter\expandafter\expandafter\Hy@@VersionCheck
- \expandafter\expandafter\expandafter##2%
- 275 \csname ver@##3\endcsname##1##1\@nil
- 276 }%
- 277 \x{ }\y{hyperref.sty}%
- 278  $\x{ } \x{ } \z{ } \#1\%$
- 279  $\iint x\y\z$
- 280 \else

```
281 \text{edef}\a{\#1}\%282 \edef\b{\HyOpt@CustomDriver.def}%
283 \iint x \backslash a \backslash b284 \Hy@WarningNoLine{%
285 Version mismatch (custom driver)!\MessageBreak
286 * \y: hyperref.sty\MessageBreak
287 * \zeta: \a
288 }%
289 \text{else}290 \Hy@Error{%
291 Version mismatch!\MessageBreak
292 * \y: hyperref.sty\MessageBreak293 * \zeta: \a
294 }\@ehd
295 \qquad \qquad \backslash \text{fi}296 \fi
297 }%
298 }%
299 \endgroup
300 \chardef\Hy@VersionChecked=1 %
301 }
```
#### \Hy@@VersionCheck

```
302 \def\Hy@@VersionCheck #1#2 #3 #4\@nil{%
303 \def#1{#2 #3}%
304 }
```
### <span id="page-13-0"></span>**4.3 Checks with regular expressions**

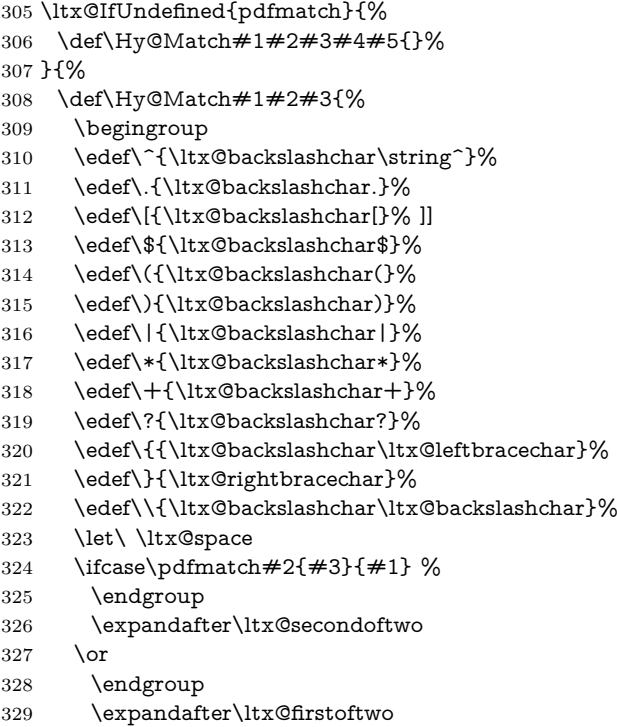

<span id="page-14-0"></span>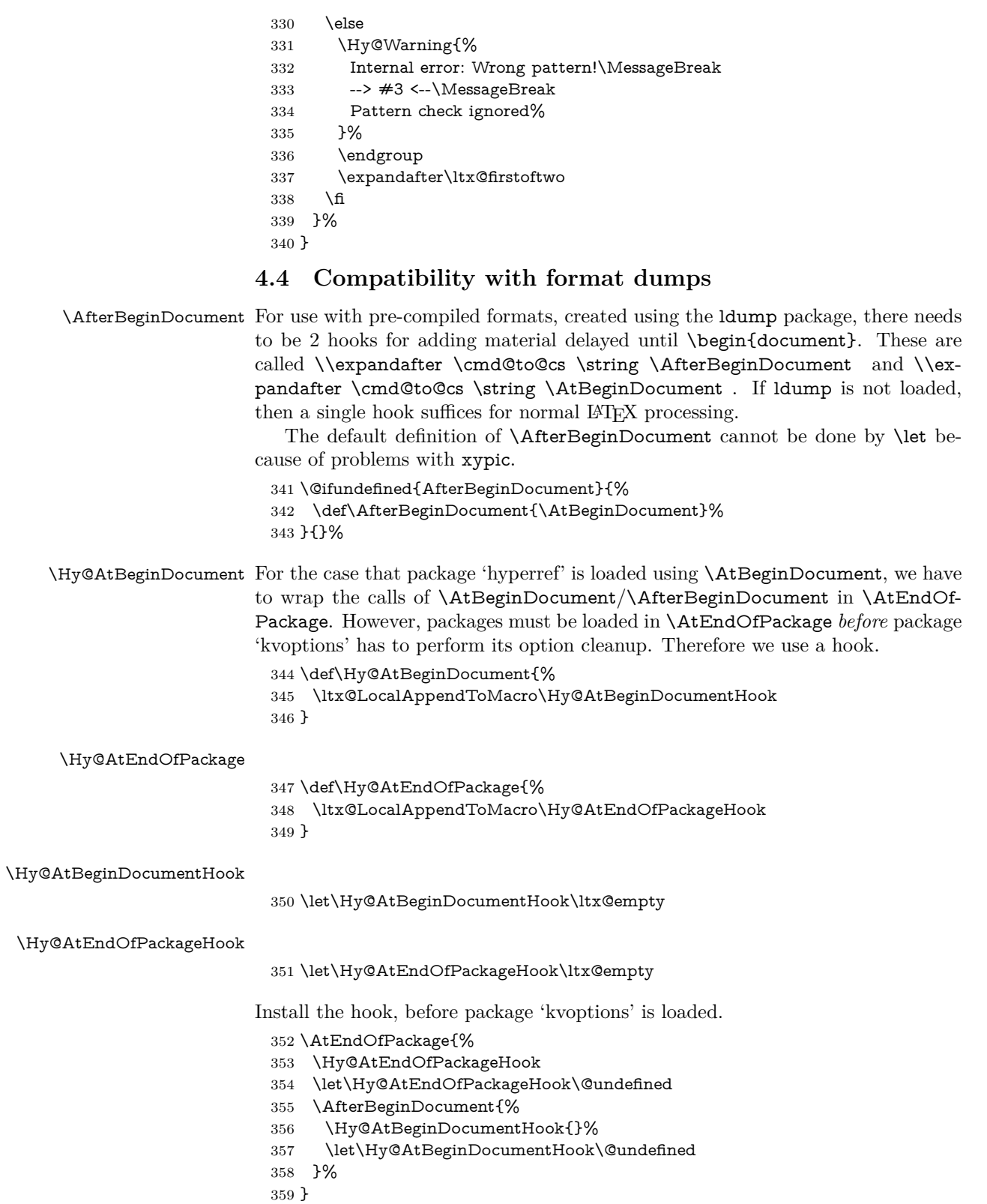

Package kvoptions is used for processing options that are given as key value pairs. The package provides \ProcessKeyvalOptions, formerly known as \ProcessOptionsWithKV.

\RequirePackage{kvoptions}[2009/07/21]

#### <span id="page-15-0"></span>**4.5 Switches**

 \newif\ifHy@stoppedearly \newif\ifHy@typexml \newif\ifHy@activeanchor \newif\ifHy@backref \newif\ifHy@bookmarks \newif\ifHy@bookmarksnumbered \newif\ifHy@bookmarksopen \newif\ifHy@breaklinks \newif\ifHy@pdfcenterwindow \newif\ifHy@CJKbookmarks \newif\ifHy@colorlinks \newif\ifHy@destlabel \newif\ifHy@draft \let\Hy@finaltrue\Hy@draftfalse \let\Hy@finalfalse\Hy@drafttrue \newif\ifHy@pdfescapeform \newif\ifHy@hyperfigures \newif\ifHy@pdffitwindow \newif\ifHy@frenchlinks \newif\ifHy@hyperfootnotes \newif\ifHy@hyperindex \newif\ifHy@hypertexnames \newif\ifHy@implicit \newif\ifHy@linktocpage \newif\ifHy@localanchorname \newif\ifHy@pdfmenubar \newif\ifHy@naturalnames \newif\ifHy@nesting \newif\ifHy@pdfnewwindowset \newif\ifHy@pdfnewwindow \newif\ifHy@ocgcolorlinks \newif\ifHy@pageanchor \newif\ifHy@pdfpagelabels \newif\ifHy@pdfstring \newif\ifHy@plainpages \newif\ifHy@psize \newif\ifHy@raiselinks \newif\ifHy@seminarslides \newif\ifHy@setpagesize \newif\ifHy@texht \newif\ifHy@psdextra \newif\ifHy@pdftoolbar \newif\ifHy@unicode \newif\ifHy@pdfusetitle \newif\ifHy@verbose \let\Hy@debugtrue\Hy@verbosetrue \let\Hy@debugfalse\Hy@verbosefalse \newif\ifHy@pdfwindowui

\newif\ifHy@pdfdisplaydoctitle

\newif\ifHy@pdfa

Defaults for the switches are now set.

\Hy@backreffalse

\Hy@bookmarksnumberedfalse

\Hy@bookmarksopenfalse

\Hy@bookmarkstrue

\Hy@breaklinksfalse

\Hy@pdfcenterwindowfalse

\Hy@CJKbookmarksfalse

 \Hy@destlabelfalse \Hy@pdfescapeformfalse

\Hy@hyperfiguresfalse

\Hy@pdffitwindowfalse

\Hy@hyperfootnotestrue

\Hy@hyperindextrue

\Hy@hypertexnamestrue

\Hy@implicittrue

\Hy@linktocpagefalse

\Hy@localanchornamefalse

\Hy@pdfmenubartrue

\Hy@naturalnamesfalse

\Hy@nestingfalse

\Hy@pdfnewwindowsetfalse

\Hy@pdfnewwindowfalse

\Hy@pageanchortrue

\Hy@pdfpagelabelstrue

\Hy@pdfstringfalse

\Hy@plainpagesfalse

\Hy@raiselinksfalse

\Hy@setpagesizetrue

\Hy@texhtfalse

\Hy@psdextrafalse

\Hy@pdftoolbartrue

\Hy@unicodetrue

\ifx\kanjiskip\@undefined

\else

\ifx\forcecjktoken\@undefined

\Hy@unicodefalse

\fi

\fi

\Hy@pdfusetitlefalse

\Hy@verbosefalse

\Hy@pdfwindowuitrue

\Hy@pdfdisplaydoctitlefalse

\Hy@pdfafalse

### <span id="page-16-0"></span>**5 Common help macros**

#### \Hy@StepCount

\def\Hy@StepCount#1{\advance#1 by 1 }%

\Hy@GlobalStepCount

455 \def\Hy@GlobalStepCount#1{\global\advance#1 by 1 }%

- 456 \newdimen\@linkdim
- 457 \let\Hy@driver\ltx@empty
- 458 \let\MaybeStopEarly\relax
- 459 \newcount\Hy@linkcounter
- 460 \newcount\Hy@pagecounter
- 461 \Hy@linkcounter0
- 462 \Hy@pagecounter0

#### <span id="page-17-0"></span>**5.1 Macros for recursions**

- 463 \let\Hy@ReturnEnd\@empty
- 464 \long\def\Hy@ReturnAfterFiFiEnd#1\fi#2\Hy@ReturnEnd{\fi\fi#1}
- 465 \long\def\Hy@ReturnAfterElseFiFiEnd#1\else#2\Hy@ReturnEnd{\fi\fi#1}

#### <span id="page-17-1"></span>**5.2 Babel's protection of shorthand characters**

\Hy@safe@activestrue Babel's switch setting commands cannot used directly, because they can be unde-\Hy@safe@activesfalse fined if babel is not loaded.

- 466 \def\Hy@safe@activestrue{\csname @safe@activestrue\endcsname}
- 467 \def\Hy@safe@activesfalse{\csname @safe@activesfalse\endcsname}

#### <span id="page-17-2"></span>**5.3 Coordinate transformations**

At some places numbers in pdf units are expected (eg: FitBH, ...). The following macros perform the transformation from TeX units (pt) to PDF units (bp).

\hypercalcbp The user macro \\expandafter \cmd@to@cs \string \hypercalcbp can be used, for example, inside option values:

pdfstartview={FitBH \hypercalcbp{\paperheight-\topmargin-1in}}

- It cannot be used inside \\expandafter \cmd@to@cs \string \usepackage , because LaTeX expands the options before package hyperref is loaded and \\expandafter \cmd@to@cs \string \hypercalcbp is defined.
- With the now required e-TeX extensions an expandable implementation is very easy; \\expandafter \cmd@to@cs \string \hypercalcbp can be used everywhere and is expanded at use.

```
Example (TFX):
```

```
\usepackage[...]{hyperref}
\hypersetup{
 pdfstartview={FitBH \hypercalcbp{\paperheight-\topmargin-1in
  -\headheight-\headsep}}
}
```
\hypercalcbp

- 468 \def\hypercalcbp#1{%
- 469 \strip@pt\dimexpr 0.99626401\dimexpr(#1)\relax\relax
- 470 }%
- 471 \def\hypercalcbpdef{\def}%

### <span id="page-18-0"></span>**6 Dealing with PDF strings**

The PDF string stuff done by Heiko Oberdiek.

Naming convention: All internal commands that are only needed by \pdfstringdef are prefixed with \HyPsd@.

### <span id="page-18-1"></span>**6.1 Description of PDF strings**

The PDF specification defines several places to hold text strings (bookmark names, document information, text annotations, etc.). The PDF strings have following properties:

- They are surrounded by parentheses. The hexadecimal form is not supported.
- Like PostScript language strings they use the same escaping mechanism: \\ the backslash itself

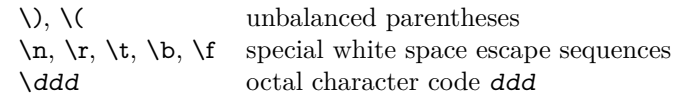

• Strings are stored either in PDFDocEncoding, which is a superset of ISO-Latin1 and is compatible with Unicode with character codes below 256, or in Unicode.

#### <span id="page-18-2"></span>**6.2 Definition of \pdfstringdef**

The central macro for dealing with PDF strings is \pdfstringdef. It defines a command  $\#1$  to be the result of the conversion from the string in  $\#2$  to a legal PDFDocEncoded string. Currently the definition is global, but this can be changed in the future.

Important: In T<sub>EX</sub>'s view PDF strings are written to a file and are expanded only in its mouth. Stomach commands that cannot be expanded further aren't executed, they are written verbatim. But the PDF reader that reads such a string isn't a T<sub>F</sub>X interpreter!

The macro **\pdfstringdef** consists of three main parts:

- 1. Preprocessing. Here the expansion is prepared. The encoding is set and many commands are redefined, so that they work appropriate.
- 2. Expansion. The T<sub>E</sub>X string is expanded the first time to get a PDF string.
- 3. Postprocessing. The result of the expansion is checked and converted to the final form.

\MakeUppercase and \MakeLowercase do not work by expansion in legacy code but if the expl3 code is available we can handle them.

\MakeUppercaseUnsupportedInPdfStrings  $\mathrm{o}$ wercaseUnsupportedIn $\mathrm{Pdf}$ Strings  $_{472}$  \ExplSyntaxOn

- 
- 473 \@ifundefined{text\_uppercase:n}{}
- 474 {
- 475 \def\MakeUppercaseUnsupportedInPdfStrings#1{\use:e {\text\_uppercase:n {#1}}}

476 \def\MakeLowercaseUnsupportedInPdfStrings#1{\use:e {\text\_lowercase:n {#1}}} 477 } 478 \ExplSyntaxOff

\pdfstringdef \pdfstringdef works on the tokens in #2 and converts them to a PDF string as far as possible:

- The result should obey the rules of the PDF specification for strings.
- The string can safely processed by TFX, because the tokens have only catcodes 10 until 12.

The result is stored in the command token given in  $#1$ .

479 \def\pdfstringdef#1#2{%

Many redefinitions are needed, so all the work is done in a group.

480 \begingroup

#### <span id="page-19-0"></span>**6.2.1 Preprocessing**

**Octal escape sequences.** To avoid problems with eight bit or non printable characters, the octal escape notation is supported. So most glyphs in the encoding definitions for PD1 and PU produce these octal escape sequences. All three octal digits have to be used:

- Wrong results are avoided, if digits follow that are not part of the octal sequence.
- Macros rely on the fact that the octal sequences always consist of three digits (vtex driver, Unicode support).

The escape sequences start with a backslash. By \string it will be printed. Therefore it is ensured that the T<sub>E</sub>X escape character indeed prints as a normal backslash. Eventually this line can be removed, because this is standard LAT<sub>EX</sub> behaviour.

481 \escapechar`\\%

From the view of T<sub>E</sub>X a octal sequence consists of the command tokens  $\setminus$ 0 until  $\3$  and two digits. For saving tokens  $\0, \1, \2,$  and  $\3$  are directly used without a preceding \string in the glyph definitions. This is done here locally by defining the \0 until \3 commands. So the user can use octal escape sequences directly, the disadvantage is that a previous definition of this short commands does not apply.

```
482 \edef\0{\string\0}%
483 \edef\1{\string\1}%
484 \text{edef}\2{\string\2}\%485 \edef\3{\string\3}%
```
**Setting font encoding.** The unicode encoding uses  $\8$  and  $\9$  as marker for the higher byte.  $\&$  is an abbreviation for the higher bytes 0 until 7 that can be expressed by one digit.  $\&$  will be converted to  $\&$  00. However  $\&$  only marks the next three digits as higher byte and will be removed later.

The encoding is set by **\enc@update** for optimizing reasons.

```
486 \ifHy@unicode
487 \edef\8{\string\8}%
488 \edef\9{\string\9}%
489 \fontencoding{PU}%
490 \HyPsd@UTFviii
491 \def\ifpdfstringunicode##1##2{##1}%
492 \else
493 \fontencoding{PD1}%
494 \def\ifpdfstringunicode##1##2{##2}%
495 \fi
496 \let\utf@viii@undeferr\HyPsd@utf@viii@undeferr
497 \enc@update
```
**Internal encoding commands.** \pdfstringdef interpretes text strings which are not allowed to contain mathematical stuff. The text glyph commands will produce a warning, if called in math mode. But this warning disturbs while expanding. Therefore we check for math mode here, before \@inmathwarn will be disabled (see below).

```
498 \@inmathwarn\pdfstringdef
```
If a glyph is used, that isn't in the PD1/PU encoding there will be an infinite error loop, because the NFSS encoding stuff have to be expanded unprotected (\edef), so that the assigments of \@changed@cmd don't take place. To patch this behaviour I only found \@inmathwarn as a usable hook. While an \edef a warning message by **\@inmathwarn** or **\TextSymbolUnavailable** cannot be give out, so  $\Diamond$  einmathwarn should be disabled. And with the help of it the assignments in \@changed@cmd can easily be caught (see below).

```
499 \let\@inmathwarn\HyPsd@inmathwarn
```
Unknown composite characters are built with **\add@accent**, so it is redefined to provide a warning.

500 \let\add@accent\HyPsd@add@accent

**Commands that don't use NFSS directly.** There are several commands that prints characters in the printable ASCII area that don't obey the NFSS, so they have to be redefined here. UF 29.09.2017: added a mapping for \noboundary, see issue #37 <https://github.com/latex3/hyperref/issues/37> No test for PU, if some definition for PD1 is added it will work too.

- 501 \let\{\textbraceleft
- 502 \let\}\textbraceright
- 503 \let\\\textbackslash
- 504 \let\#\textnumbersign
- 505 \let\\$\textdollar
- 506 \let\%\textpercent
- 507 \let\&\textampersand
- 508 % \let\~\textasciitilde
- 509 \let\\_\textunderscore
- 510 \let\P\textparagraph
- 511 \let\ldots\textellipsis
- 512 \let\dots\textellipsis
- 513 \ltx@IfUndefined{textEncodingNoboundary}%
- 514 {}{\let\noboundary\textEncodingNoboundary}%

**Newline** \\expandafter \cmd@to@cs \string \newline or \\expandafter \cmd@to@cs \string \\ do not work in bookmarks, in text annotations they should expand to  $\text{Set} \end{Set} \string \r$ . In pdf strings  $\text{Set}$ pandafter \cmd@to@cs \string \\ stands for a backslash. Therefore the commands are disabled now. The user can redefine them for a result what he want:

**backslash:** \pdfstringdefDisableCommands{\let\\\textbackslash}

**new line:** \pdfstringdefDisableCommands{\let\\\textCR}

**disabled:** \pdfstringdefDisableCommands{\let\\\empty}

At any case, however, the optional argument or the star cannot be scanned in a 100% sure manner.

- \def\\{\pdfstringdefWarn\\}%
- \def\newline{\pdfstringdefWarn\newline}%

Logos. Because the box shifting used in the T<sub>E</sub>X logo does not work while writing to a file, the standard TEX logos are redefined. We use the direct PU code to avoid problems if \textepsilon is not defined.

- \def\TeX{TeX}%
- \def\LaTeX{La\TeX}%
- \def\LaTeXe{%
- \LaTeX2%
- \ifHy@unicode\83\265\else e\fi
- }%
- \def\eTeX{%
- \ifHy@unicode\83\265\else e\fi
- -\TeX%
- }%
- \def\SliTeX{Sli\TeX}%
- \def\MF{Metafont}%
- \def\MP{Metapost}%

**Standard font commands.** Because font changes do not work, the standard font switching commands are disabled.

- \let\fontencoding\@gobble
- \let\fontfamily\@gobble
- \let\fontseries\@gobble
- \let\fontshape\@gobble
- \let\fontsize\@gobbletwo
- \let\selectfont\@empty
- \let\usefont\@gobblefour
- \let\emph\@firstofone
- \let\textnormal\@firstofone
- \let\textrm\@firstofone
- \let\textsf\@firstofone
- \let\texttt\@firstofone
- \let\textbf\@firstofone
- \let\textmd\@firstofone
- \let\textit\@firstofone
- \let\textsc\@firstofone
- \let\textsl\@firstofone
- \let\textup\@firstofone
- \let\normalfont\@empty
- \let\rmfamily\@empty
- \let\sffamily\@empty
- \let\ttfamily\@empty
- \let\bfseries\@empty \let\mdseries\@empty
- \let\itshape\@empty
- \let\scshape\@empty
- \let\slshape\@empty
- \let\upshape\@empty
- \let\em\@empty
- \let\rm\@empty
- \let\Huge\@empty
- \let\LARGE\@empty
- \let\Large\@empty
- \let\footnotesize\@empty
- \let\huge\@empty
- \let\large\@empty
- \let\normalsize\@empty
- \let\scriptsize\@empty
- \let\small\@empty
- \let\tiny\@empty
- \let\mathversion\@gobble
- \let\phantom\@gobble
- \let\vphantom\@gobble
- \let\hphantom\@gobble

#### **Package pifont.**

- \let\ding\HyPsd@ding
- \let\Cube\HyPsd@DieFace
- %\* \HyPsd@DieFace -> \epsdice (epsdice)
- %\* \HyPsd@DieFace -> \fcdice (hhcount)

#### **Environments.**

- \def\begin##1{\csname##1\endcsname}%
- \def\end##1{\csname end##1\endcsname}%

#### **Package color.**

\def\textcolor##1##{\@secondoftwo}%

#### **Upper- and lowercase.**

- \def\MakeUppercase{\MakeUppercaseUnsupportedInPdfStrings}%
- \def\MakeLowercase{\MakeLowercaseUnsupportedInPdfStrings}%

**Support of math commands without prefix text.** This is controlled by option "psdextra" and only activated with Unicode PDF strings.

- \ifHy@psdextra
- \ifHy@unicode
- \csname psdmapshortnames\endcsname
- \csname psdaliasnames\endcsname

\fi

\fi

Package babel. Whereever "naturalnames" is used, disable \textlatin (from Babel 3.6k). Thanks to Felix Neubauer (Email: Felix.Neubauer@gmx.net).

- \let\foreignlanguage\@secondoftwo
- \let\textlatin\@firstofone
- \ltx@IfUndefined{language@group}{}{%
- \let\bbl@info\@gobble
- \csname HyPsd@babel@\language@group\endcsname
- }%
- \let\@safe@activestrue\relax
- \let\@safe@activesfalse\relax

Disable \cyr, used in russianb.ldf.

\let\cyr\relax

#### **Package german.**

- \let\glqq\textglqq
- \let\grqq\textgrqq
- \let\glq\textglq
- \let\grq\textgrq
- \let\flqq\textflqq \let\frqq\textfrqq
- \let\flq\textflq
- \let\frq\textfrq

Package french. The support is deferred, because it needs **\GenericError** to be disabled (see below).

#### **Package FrenchPro.** This package uses:

\if@mid@expandable{not fully expandable code}{fully expandable code}

\let\if@mid@expandable\@firstoftwo

#### **AMS classes.**

\HyPsd@AMSclassfix

**Redefinition of \hspace** \hspace don't work in bookmarks, the following fix tries to set a space if the argument is a positive length.

\let\hspace\HyPsd@hspace

Commands of referencing and indexing systems. Some LAT<sub>EX</sub> commands that are legal in \section commands have to be disabled here.

- \let\label\@gobble
- \let\index\@gobble
- \let\glossary\@gobble
- \let\href\HyPsd@href
- \let\@mkboth\@gobbletwo

The \ref and \pageref is much more complicate because of their star form.

- \let\ref\HyPsd@ref
- \let\pageref\HyPsd@pageref
- \let\nameref\HyPsd@nameref
- \let\autoref\HyPsd@autoref

#### **Miscellaneous commands.**

- \let\leavevmode\@empty
- \let\mbox\@empty

\halign causes error messages because of the template character #.

- \def\halign{\pdfstringdefWarn\halign\@gobble}%
- \let\ignorespaces\HyPsd@ignorespaces
- \let\Hy@SectionAnchorHref\@gobble
- \let\ensuremath\@firstofone

#### **Patch for cjk bookmarks.**

\HyPsd@CJKhook

User hook. The switch \Hy@pdfstring is turned on. So user commands can detect that they are processed not to be typesetted within TEX's stomach, but to be expanded by the mouth to give a PDF string. At this place before interpreting the string in #2 additional redefinitions can by added by the hook \pdfstringdef-PreHook.

The position in the middle of the redefinitions is a compromise: The user should be able to provide his own (perhaps better) redefinitions, but some commands should have their original meaning, because they can be used in the hook (\bgroup, or \@protected@testopt, and \@ifnextchar for \renewcommand).

- \Hy@pdfstringtrue
- \pdfstringdefPreHook

**Spaces.** For checking the token of the string, spaces must be masked, because they cannot by caught by undelimited arguments.

- \HyPsd@LetUnexpandableSpace\space
- \HyPsd@LetUnexpandableSpace\ %
- \HyPsd@LetUnexpandableSpace~%
- \HyPsd@LetUnexpandableSpace\nobreakspace

#### **Package xspace.**

- \ltx@IfUndefined{@xspace}{%
- \let\xspace\HyPsd@ITALCORR
- }{%
- \let\xspace\HyPsd@XSPACE
- }%
- \let\/\HyPsd@ITALCORR
- \let\bgroup\/%
- \let\egroup\/%

**Redefinitions of miscellaneous commands.** Hyphenation does not make sense.

639 \let\discretionary\@gobbletwo

\@ifstar is defined in LATEX as follows:

\def\@ifstar#1{\@ifnextchar \*{\@firstoftwo{#1}}}

\@ifnextchar doesn't work, because it uses stomach commands like \let and \futurelet. But it doesn't break. Whereas \@firstoftwo{#1}} gives an error message because \@firstoftwo misses its second argument.

A mimicry of \@ifnextchar only with expandible commands would be very extensive and the result would be only an approximation. So here a cheaper solution follows in order to get rid of the error message at least:

- 640 \def\@ifnextchar{\HyPsd@ifnextchar\@ifnextchar}%
- 641 \def\kernel@ifnextchar{\HyPsd@ifnextchar\kernel@ifnextchar}%
- 642 \def\new@ifnextchar{\HyPsd@ifnextchar\new@ifnextchar}%
- 643 \let\@protected@testopt\HyPsd@protected@testopt

Support for package 'xargs':

644 \let\@protected@testopt@xargs\HyPsd@protected@testopt

#### <span id="page-25-0"></span>**6.2.2 Expansion**

There are several possibilities to expand tokens within LATFX:

- **\protected@edef:** The weakest form isn't usable, because it does not expand the font encoding commands. They are made roboust and protect themselves.
- **\csname:** First the string is expanded whithin a \csname and \endcsname. Then the command name is converted to characters with catcode  $12$  by  $\string$ and the first escape character removed by \@gobble. This method has the great *advantage* that stomach tokens that aren't allowed in PDF strings are detected by T<sub>F</sub>X and reported as errors in order to force the user to write correct things. So he get no wrong results by forgetting the proofreading of his text. But the *disadvantage* is that old wrong code cannot processed without errors. Mainly the error message is very cryptic and for the normal user hard to understand. T<sub>EX</sub> provides no way to catch the error caused by \csname or allows to support the user with a descriptive error message. Therefore the experienced user had to enable this behaviour by an option exactdef in previous versions less or equal 6.50.
- **\edef** This version uses this standard form for expansion. It is stronger than LATEX's \protected@edef. So the font encoding mechanism works and the glyph commands are converted to the correct tokens for PDF strings whith the definitions of the PD1 encoding. Because the protecting mechanism of LATEX doesn't work within an \edef, there are situations thinkable where code can break. For example, assignments and definitions aren't performed and so undefined command errors or argument parsing errors can occur. But this is only a compatibility problem with old texts. Now there are possibilities to write code that gives correct PDF strings (see \texorpdfstring). In the most cases unexpandable commands and tokens (math shift, grouping characters) remains. They don't cause an error like with \csname. However a PDF reader isn't T<sub>E</sub>X, so these tokens are viewed verbatim. So this

version detects them now, and removes them with an descriptive warning for the user. As additional features xspace support is possible and grouping characters can be used without problems, because they are removed silently.

Generic messages. While expanding via  $\xleftarrow{\text{defree}}$  messages don't work and causes problems (error messages, invalid .out file). So they are disabled while expanding and removed silently, because a user warning would be too expensive (memory and runtime, \pdfstringdef is slow enough).

- 645 \begingroup
- 646 \let\GenericError\@gobblefour
- 647 \let\GenericWarning\@gobbletwo
- 648 \let\GenericInfo\@gobbletwo

Package french. This fix only works, if **\GenericError** is disabled.

- 649 \ifx\nofrenchguillemets\@undefined
- 650 \else
- 651 \nofrenchguillemets
- $652 \overline{652}$

**Definition commands and expansion.** Redefining the defining commands (see sec. [6.5.12\)](#page-47-0). The original meaning of  $\xdet$  is saved in  $\Hy\Phi$ emp.

- 653 \let\Hy@temp\xdef
- 654 \let\def\HyPsd@DefCommand
- 655 \let\gdef\HyPsd@DefCommand
- 656 \let\edef\HyPsd@DefCommand
- 657 \let\xdef\HyPsd@DefCommand
- 658 \let\futurelet\HyPsd@LetCommand
- 659 \let\let\HyPsd@LetCommand
- 660 \Hy@temp#1{#2}%
- 661 \endgroup

#### <span id="page-26-0"></span>**6.2.3 Postprocessing**

If the string is empty time can be saved by omitting the postprocessing process.

- 662 \ifx#1\@empty
- 663 \else

**Protecting spaces and removing grouping characters.** In order to check the tokens we must separate them. This will be done with TEX's argument parsing. With this method we must the following item takes into account, that makes makes things a litte more complicate:

- T<sub>F</sub>X does not accept a space as an undelimited argument, it cancels space tokens while looking for an undelimited argument. Therefore we must protect the spaces now.
- An argument can be a single token or a group of many tokens. And within curly braces tokens aren't find by TEX's argument scanning process. Third curly braces as grouping characters cannot be expanded further, so they don't vanish by the string expansion above. So these characters with catcode

1 and 2 are removed in the following and replaced by an marker for the xspace support.

• T<sub>EX</sub> silently removes the outmost pair of braces of an argument. To prevent this on unwanted places, in the following the character | is appended to the string to make an outer brace to an inner one.

First the top level spaces are protected by replacing. Then the string is scanned to detect token groups. Each token group will now be space protected and again scanned for another token groups.

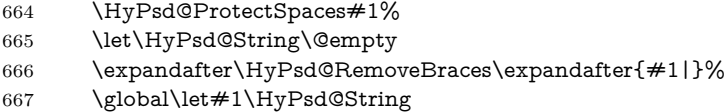

**Check tokens.** After removing the spaces and the grouping characters the string now should only consists of the following tokens/catcodes:

- 0 command names with start with an escape character.
- 3 math shift
- 4 alignment tabs
- 6 parameter, but this is unlikely.
- 7 superscript
- 8 subscript
- 11 letter
- 12 other
- 13 commands that are active characters.

After \HyPsd@CheckCatcodes the command \HyPsd@RemoveMask is reused to remove the group protection character |. This character is needed to ensure that the string at least consists of one token if \HyPsd@CheckCatcodes is called.

Because of internal local assignments and tabulars group braces are used.

- 668 \let\HyPsd@SPACEOPTI\relax
- 669 {%
- 670 \let\HyPsd@String\@empty
- 671 \expandafter\HyPsd@CheckCatcodes#1\HyPsd@End
- 672 \global\let#1\HyPsd@String
- 673 }%
- 674 \expandafter\HyPsd@RemoveMask\expandafter
- 675 |\expandafter\@empty#1\HyPsd@End#1%

\HyPsd@CheckCatcodes should no have removed the tokens with catcode 3, 4, 7, and 8. Because a parameter token (6) would cause to many errors before, there should now be only tokens with catcodes 11 or 12. So I think there is no need for a safety step like:

\xdef#1{\expandafter\strip@prefix\meaning#1}%

**Looking for wrong glyphs.** The case that glyphs aren't defined in the PD1 encoding is caught above in such a way, that the glyph name and a marker is inserted into the string. Now we can safely scan the string for this marker and provide a descriptive warning.

- 676 \expandafter
- 677 \HyPsd@Subst\expandafter{\HyPsd@GLYPHERR}{\relax}#1%
- \let\HyPsd@String\@empty
- \expandafter\HyPsd@GlyphProcess#1\relax\@empty
- \global\let#1\HyPsd@String

**Backslash.** The double backslash disturbs parsing octal sequenzes, for example in an string like  $abc\1051$  the sequence  $\051$  is detected although the second  $\iota$ belongs to the first backslash.

\HyPsd@StringSubst{\\}{\textbackslash}#1%

**Spaces.** All spaces have already the form \040. The last postprocessing step will be an optimizing of the spaces, so we already introduce already the necessary command \HyPsd@SPACEOPTI. But first it is defined to be \relax in order to prevent a too early expansion by an \edef. Secondly a \relax serves as a marker for a token that is detected by \xspace.

The code of frenchb.ldf can produce an additional space before \guillemetright, because \lastskip and \unskip do not work. Therefore it is removed here.

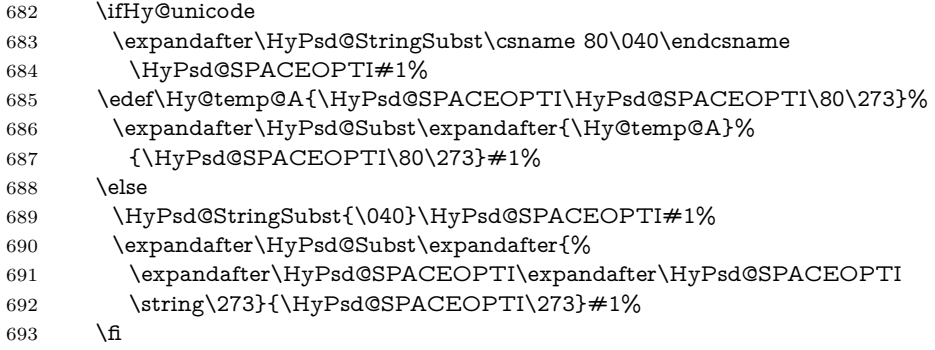

Right parenthesis. Also \xspace detects a right parenthesis. For the \xspace support and the following parenthesis check the different parenthesis notations ),  $\setminus$ , and  $\setminus$ 051 are converted to one type  $\setminus$  and before  $\H{ypSd@empty}$ with the meaning of  $\text{relax}$  is introduced for  $\x$ gpace. By redefining to  $\text{Qempty}$ \HyPsd@empty can easily removed later.

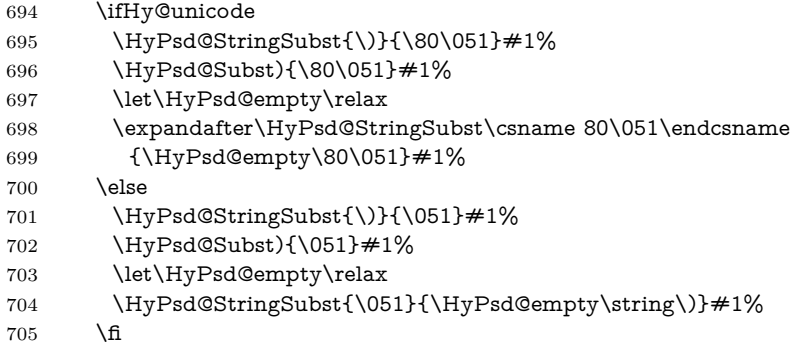

**Support for package xspace.** \xspace looks for the next token and decides if it expands to a space or not. Following tokens prevent its transformation to a space: Beginning and end of group, handled above by replacing by an italic correction, several punctuation marks, a closing parentheses, and several spaces.

Without package xspace there are tokens with catcode 11 and 12, \HyPsd@empty and \HyPsd@SPACEOPTI. With package xspace marker for the italic correction  $\setminus$  and  $\x$ space come with. In the package xspace case the two markers are replaced by commands and an \edef performs the \xspace processing.

In the opposite of the original \xspace \HyPsd@xspace uses an argument instead of a \futurelet, so we have to provide such an argument, if \HyPsd@xspace comes last. Because \HyPsd@Subst with several equal tokens (--) needs a safe last token, in both cases the string gets an additional \HyPsd@empty.

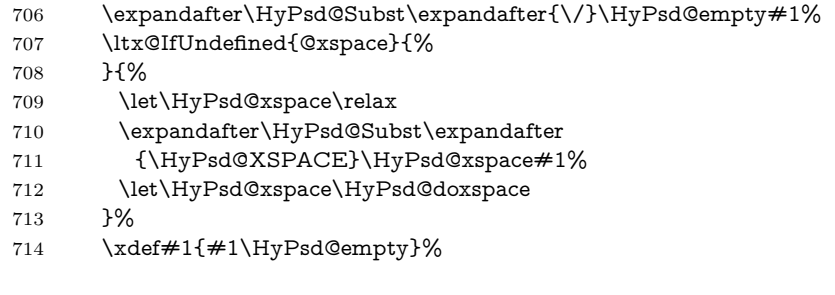

Ligatures. T<sub>EX</sub> forms ligatures in its stomach, but the PDF strings are treated only by TEX's mouth. The PDFDocEncoding contains some ligatures, but the current version 3 of the AcrobatReader lacks the fi and fl glyphs, and the Linux version lacks the emdash and endash glyphs. So the necessary code is provided here, but currently disabled, hoping that version 4 of the AcrobatReader is better. To break the ligatures the user can use an empty group, because it leads to an insertion of an \HyPsd@empty. If this ligature code will be enabled some day, then the italic correction should also break the ligatures. Currently this occurs only, if package xspace is loaded.

Since newer AcrobatReader versions now show the en- and emdash in a correct way (AR7/Linux, AR8/Linux), the substitution code for them is enabled starting with version 6.78l.

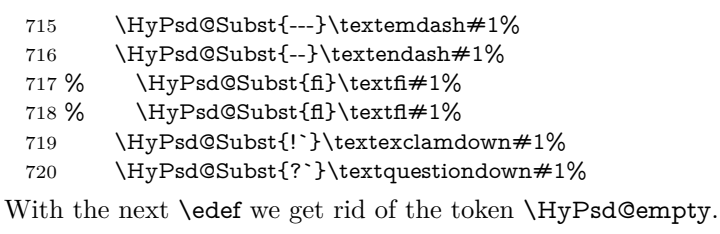

721 \let\HyPsd@empty\@empty

Left parentheses. Left parentheses are now converted to safe forms to avoid problems with unmatched ones  $(\zeta \text{ with } PDFDocEncoding, \text{ the octal sequence})$ with Unicode.

An optimization is possible. Matched parentheses can replaced by a () pair. But this code is removed to save TEX memory and time.

722 \ifHy@unicode

723 \HyPsd@StringSubst\(\textparenleft#1%

724 \HyPsd@Subst(\textparenleft#1%

 $725$   $\leq$   $\leq$ 

- 726 \HyPsd@StringSubst\({\050}#1%
- 727 \HyPsd@Subst({\050}#1%

\HyPsd@StringSubst{\050}{\string\(}#1%

729  $\qquad \qquad \backslash$ fi

**Optimizing spaces.** Spaces are often used, but they have a very long form \040. They are converted back to real spaces, but not all, so that no space follows after another. In the bookmark case several spaces are written to the .out file, but if the entries are read back, several spaces are merged to a single one.

With Unicode the spaces are replaced by their octal sequences.

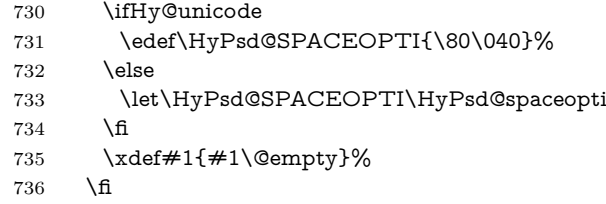

**Converting to Unicode.** At last the eight bit letters have to be converted to Unicode, the masks  $\8$  and  $\9$  are removed and the Unicode marker is added.

- \endgroup
- \begingroup
- \ifHy@unicode
- \HyPsd@ConvertToUnicode#1%

#### **Try conversion back to PDFDocEncoding.**

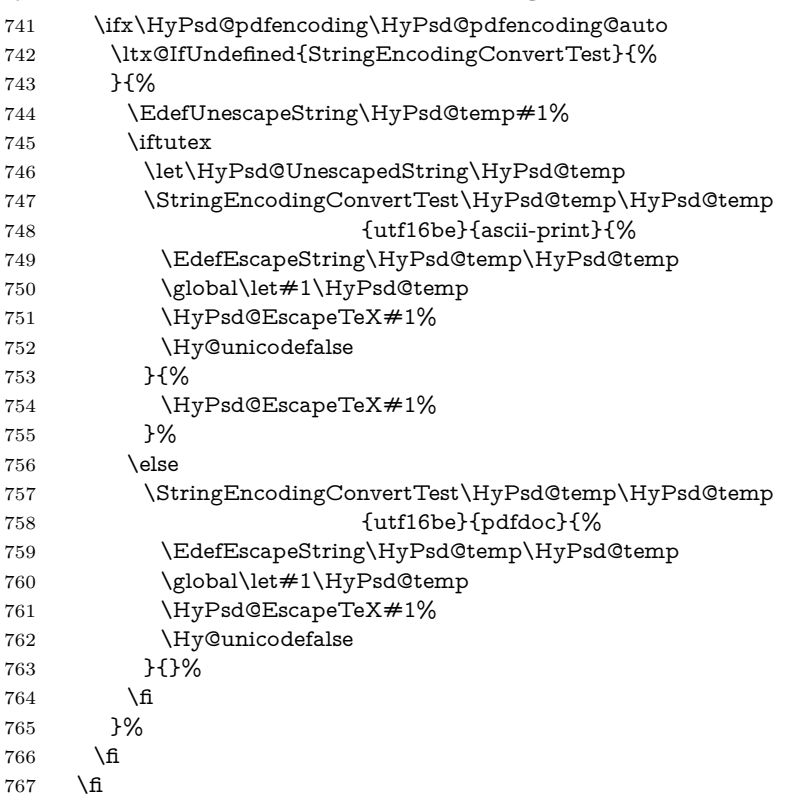

**User hook.** The hook \pdfstringdefPostHook can be used for the purpose to postprocess the string further.

 \pdfstringdefPostHook#1% \endgroup }

#### \Hy@pdfstringdef

 \def\Hy@pdfstringdef#1#2{% \pdfstringdef\Hy@gtemp{#2}%

- \let#1\Hy@gtemp
- }

### <span id="page-31-0"></span>**6.3 Encodings**

#### <span id="page-31-1"></span>**6.3.1 XeTEX**

change 2020-05-13: the special code for XeTeX big chars has been removed as no longer needed.

#### <span id="page-31-2"></span>**6.3.2 Workaround for package linguex**

- \@ifpackageloaded{linguex}{%
- \let\HyLinguex@OrgB\b
- \let\HyLinguex@OrgC\c
- \let\HyLinguex@OrgD\d
- \def\HyLinguex@Restore{%
- \let\b\HyLinguex@OrgB
- \let\c\HyLinguex@OrgC
- \let\d\HyLinguex@OrgD
- }%
- \Hy@AtEndOfPackage{%
- \pdfstringdefDisableCommands{%
- \ltx@IfUndefined{oldb}{}{\let\b\oldb}%
- \ltx@IfUndefined{oldc}{}{\let\c\oldc}%
- \ltx@IfUndefined{oldd}{}{\let\d\oldd}%
- }%
- }%
- }{%
- \let\HyLinguex@Restore\relax
- }%

#### <span id="page-31-3"></span>**6.3.3 Catcodes saving and restoring for .def files**

#### \Hy@SaveCatcodeSettings

\def\Hy@SaveCatcodeSettings#1{%

- \expandafter\edef\csname Hy@cat@#1\endcsname{%
- \endlinechar=\the\endlinechar\relax
- \catcode32 \the\catcode32\relax % (space)
- \catcode34 \the\catcode34\relax % "
- 799 \catcode35 \the\catcode35\relax % #
- \catcode37 \the\catcode37\relax % (percent)
- 801 \catcode40 \the\catcode40\relax % (
- \catcode41 \the\catcode41\relax % )
- \catcode42 \the\catcode42\relax % \*

804 \catcode46 \the\catcode46\relax  $\%$ . 805 \catcode58\the\catcode58\relax % : \catcode60 \the\catcode60\relax % <  $807 \ \text{catode61} \th$  \catcode61\relax % = \catcode62 \the\catcode62\relax % > 809 \catcode64 \the\catcode64\relax % @ \catcode91 \the\catcode91\relax % [ \catcode92 \the\catcode92\relax % (backslash) 812 \catcode93\the\catcode93\relax % ] \catcode123 \the\catcode123\relax % { \catcode124 \the\catcode124\relax % | \catcode125 \the\catcode125\relax % } }% \endlinechar=-1 % \catcode32 10 % (space) \catcode34 12 % " \catcode35 6 % # \catcode37 14 % (percent) \catcode40 12 % ( \catcode41 12 % ) \catcode42 12 % \* \catcode46 12 % . \catcode58 12 % : \catcode60 12 % < \catcode61 12 % = \catcode62 12 % > \catcode91 12 % [ \catcode92 0 % (backslash) \catcode93 12 % ] \catcode123 1 % { \catcode124 12 % | \catcode125 2 % } \makeatletter }

\Hy@RestoreCatcodeSettings

\def\Hy@RestoreCatcodeSettings#1{%

```
839 \csname Hy@cat@#1\endcsname
```
\expandafter\let\csname Hy@cat@#1\endcsname\relax

```
841 }
```
#### <span id="page-32-0"></span>**6.3.4 PD1 encoding**

The PD1 encoding implements the PDFDocEncoding for use with  $\text{LATEX } 2\varepsilon$ 's NFSS. Because the informational strings are not set by TEX's typesetting mechanism but for interpreting by the PDF reader, the glyphs of the PD1 encoding are implemented to be safely written to a file (PDF output file, .out file).

The PD1 encoding can be specified as an option of the 'fontenc' package or loaded here. It does not matter what font family is selected, as T<sub>E</sub>X does not process it anyway. So use CM.

- \@ifundefined{T@PD1}{%
- \Hy@SaveCatcodeSettings{pd1}%
- \input{pd1enc.def}%
- \Hy@RestoreCatcodeSettings{pd1}%
- \HyLinguex@Restore
- }{}
- \DeclareFontFamily{PD1}{pdf}{}
- \DeclareFontShape{PD1}{pdf}{m}{n}{ <-> cmr10 }{}
- \DeclareFontSubstitution{PD1}{pdf}{m}{n}

#### <span id="page-33-0"></span>**6.3.5 PU encoding**

The PU encoding implements the Unicode encoding for use with LATEX's NFSS. Because of large memory requirements the encoding file for Unicode support is only loaded, if option unicode is specified as package option. change 2020-08-14: Starting with version v7.00f the file is always loaded and unicode is the default option.

\HyPsd@LoadUnicode Because the file puenc.def takes a lot of memory, the loading is defined in the macro \HyPsd@LoadUnicode called by the package option unicode.

- \def\HyPsd@LoadUnicode{%
- \@ifundefined{T@PU}{%
- \Hy@SaveCatcodeSettings{pu}%
- \input{puenc.def}%
- \Hy@RestoreCatcodeSettings{pu}%
- \HyLinguex@Restore
- }{}%
- \DeclareFontFamily{PU}{pdf}{}%
- \DeclareFontShape{PU}{pdf}{m}{n}{ <-> cmr10 }{}%
- \DeclareFontSubstitution{PU}{pdf}{m}{n}%
- \HyPsd@LoadExtra
- \let\HyPsd@LoadUnicode\relax
- }

#### \HyPsd@LoadExtra

#### \def\HyPsd@LoadExtra{%

- \ifHy@psdextra
- \ltx@iffileloaded{puenc.def}{%
- \ltx@iffileloaded{puenc-greekbasic.def}{}{%
- \Hy@SaveCatcodeSettings{pu}%
- \input{puenc-greekbasic.def}%
- \Hy@RestoreCatcodeSettings{pu}}%
- \Hy@SaveCatcodeSettings{psdextra}%
- \input{psdextra.def}%
- \Hy@RestoreCatcodeSettings{psdextra}%
- \let\HyPsd@LoadExtra\relax
- }{}%
- \fi
- }

### <span id="page-33-1"></span>**6.4 Additional user commands**

#### <span id="page-33-2"></span>**6.4.1 \texorpdfstring**

\texorpdfstring While expanding the string in \pdfstringdef the switch \ifHy@pdfstring is set. This is used by the full expandible macro \texorpdfstring. It expects two arguments, the first contains the string that will be set and processed by TEX's stomach, the second contains the replacement for PDF strings.

878 \def\texorpdfstring{% 879 \ifHy@pdfstring 880 \expandafter\@secondoftwo 881 \else 882 \expandafter\@firstoftwo 883 \fi 884 }

#### <span id="page-34-0"></span>**6.4.2 Hooks for \pdfstringdef**

\pdfstringdefPreHook Default definition of the hooks for \pdfstringdef. The construct \@ifundefined \pdfstringdefPostHook with \let is a little bit faster than \providecommand.

> 885 \@ifundefined{pdfstringdefPreHook}{% 886 \let\pdfstringdefPreHook\@empty 887 }{}

888 \@ifundefined{pdfstringdefPostHook}{%

889 \let\pdfstringdefPostHook\@gobble

890 }{}

\pdfstringdefDisableCommands In \\expandafter \cmd@to@cs \string \pdfstringdefPreHook the user can add code that is executed before the string, that have to be converted by  $\exp$  and  $\arg$ \cmd@to@cs \string \pdfstringdef , is expanded. So replacements for problematic macros can be given. The code in \\expandafter \cmd@to@cs \string \pdfstringdefPreHook should not be replaced perhaps by an \\expandafter \cmd@to@cs \string \renewcommand , because a previous meaning gets lost.

Macro \\expandafter \cmd@to@cs \string \pdfstringdefDisableCommands avoids this, because it reuses the old meaning of the hook and appends the new code to \\expandafter \cmd@to@cs \string \pdfstringdefPreHook , e.g.:

```
\pdfstringdefDisableCommands{%
 \let~\textasciitilde
 \def\url{\pdfstringdefWarn\url}%
 \let\textcolor\@gobble
```
}%

In the argument of \\expandafter \cmd@to@cs \string \pdfstringdefDisableCommands the character @ can be used in command names. So it is easy to use useful LAT<sub>E</sub>X commands like *\\expandafter \cmd@to@cs \string \@gobble or* \\expandafter \cmd@to@cs \string \@firstofone.

891 \def\pdfstringdefDisableCommands{%

- 892 \begingroup
- 893 \makeatletter
- 894 \HyPsd@DisableCommands
- 895 }

\HyPsd@DisableCommands

```
896 \long\def\HyPsd@DisableCommands#1{%
897 \ltx@GlobalAppendToMacro\pdfstringdefPreHook{#1}%
898 \endgroup
899 }
```
\pdfstringdefWarn The purpose of \\expandafter \cmd@to@cs \string \pdfstringdefWarn is to produce a warning message, so the user can see, that something can go wrong with the conversion to PDF strings.

> The prefix \<>- is added to the token. \\expandafter \cmd@to@cs \string \noexpand protects the probably undefined one during the first expansion step. Then \\expandafter \cmd@to@cs \string \HyPsd @CheckCatcodes can detect the not allowed token, \\expandafter \cmd@to@cs \string \HyPsd @Catcode-Warning prints a warning message, after \\expandafter \cmd@to@cs \string \HyPsd @RemovePrefix has removed the prefix.

> \\expandafter \cmd@to@cs \string \pdfstringdefWarn is intended for document authors or package writers, examples for use can be seen in the definition of \\expandafter \cmd@to@cs \string \HyPsd @ifnextchar or \\expandafter \cmd@to@cs \string \HyPsd @protected@testopt.

```
900 \def\pdfstringdefWarn#1{%
```
901 \expandafter\noexpand\csname<>-\string#1\endcsname 902 }

#### <span id="page-35-0"></span>**6.5 Help macros for expansion**

#### <span id="page-35-1"></span>**6.5.1 \ignorespaces**

\HyPsd@ignorespaces With the help of a trick using \romannumeral the effect of \ignorespaces can be simulated a little, In a special case using an alphabetic constant \romannumeral eats an optional space. If the constant is zero, then the \romannumeral expression vanishes. The following macro uses this trick twice, thus \HyPsd@ignorespaces eats up to two following spaces.

```
903 \begingroup
904 \catcode0=12 %
905 \def\x{\endgroup
906 \def\HyPsd@ignorespaces{%
907 \romannumeral\expandafter`\expandafter^^@%
908 \romannumeral`^^@%
909 }%
910 }%
911 \ \text{X}
```
#### <span id="page-35-2"></span>**6.5.2 Babel languages**

change 2020-10-10: moved language patches to its own file as a first step toward removing them completly.

```
912 \newif\ifHy@next
913 \langle/package\rangleSince version 2008/03/16 v3.8j babel used inside \AtBeginDocument:
```

```
\pdfstringdefDisableCommands{%
 \languageshorthands{system}%
}
```
As consequence the shorthands were shown in the bookmarks, and required a hyperref patch. In version 3.48 babel removed this unneeded code and so the patch could be removed.
Nothing to do for english. change 2020/07/16: removed patch for french. No longer needed. change  $2020/07/21$ : removed patches for german, ngerman. Will be done by the language package. https://github.com/jspitz/babel-german/issues/4 change 2020/10/10: removed patches for danish, dutch, finnish, portugues, swedish, usorbian, slovene see https://github.com/latex3/babel/issues/84 change 2020/10/10: removed patch for macedonian, ukrainian; maintainers notified. change  $2020/10/11$ : removed patch for russian, has been merged into babel-russian see https://github.com/kia999/babel-russian/pull/3 change 2021/02/04: removed patches for greek numerals, code is now in babel-greek. spanish: Nested quoting environments are not supported  $(\langle \cdot, \rangle)$ . change  $2021/07/19$ : removed patches for spanish, code is now in babel-spanish.

914 (\*package)

#### **6.5.3 CJK patch**

915 \RequirePackage{intcalc}[2007/09/27]

\HyPsd@CJKhook

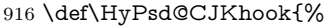

- 917 \ltx@ifpackageloaded{CJK}{%
- 918 \let\CJK@kern\relax
- 919 \let\CJKkern\relax
- 920 \let\CJK@CJK\relax
- 921 \ifHy@CJKbookmarks
- 922 \HyPsd@CJKhook@bookmarks
- $923$  \fi
- 924 \HyPsd@CJKhook@unicode
- 925 }{}%
- 926 }

### **6.5.4 CJK bookmarks**

\HyPsd@CJKhook Some internal commands of package cjk are redefined to avoid error messages. For a rudimental support of CJK bookmarks the active characters are redefined so that they print themselves.

> After preprocessing of Big5 encoded data the following string for a double-byte character is emitted:

^^7f<arg1>^^7f<arg2>^^7f

 $\langle \text{arg1} \rangle$  is the first byte in the range (always  $> 0x80$ );  $\langle \text{arg2} \rangle$  is the second byte in decimal notation ( $> 0x40$ ).

- 927 \begingroup
- 928 \catcode"7F=\active

```
929 \toks@{%
```
- 930 \let\CJK@ignorespaces\empty
- 931 \def\CJK@char#1{\@gobbletwo}%
- 932 \let\CJK@charx\@gobblefour
- 933 \let\CJK@punctchar\@gobblefour
- 934 \def\CJK@punctcharx#1{\@gobblefour}%
- 935 \catcode"7F=\active
- 936 \def^^7f#1^^7f#2^^7f{%
- 937 \string #1\HyPsd@DecimalToOctal{#2}%

 }% % ... ? \ifHy@unicode \def\Hy@cjkpu{\80}% \else \let\Hy@cjkpu\@empty \fi \HyPsd@CJKActiveChars }% \count@=127 % \@whilenum\count@<255 \do{% 949 \advance\count@ by 1 % \lccode`\~=\count@ \lowercase{% \toks@\expandafter{\the\toks@ ~}% }% }% \toks@\expandafter{\the\toks@ !}% \xdef\HyPsd@CJKhook@bookmarks{% \the\toks@ }% \endgroup

### \HyPsd@CJKActiveChars The macro \\expandafter \cmd@to@cs \string \HyPsd @CJKActiveChars is only defined to limit the memory consumption of \\expandafter \cmd@to@cs \string \HyPsd @CJKhook.

- \def\HyPsd@CJKActiveChars#1{% \ifx#1!% \let\HyPsd@CJKActiveChars\relax \else \edef#1{\noexpand\Hy@cjkpu\string#1}% 965 \fi
- \HyPsd@CJKActiveChars
- }

\HyPsd@DecimalToOctal A character, given by the decimal number is converted to a PDF character.

\def\HyPsd@DecimalToOctal#1{%

 \ifcase #1 % 970 \000\or \001\or \002\or \003\or \004\or \005\or \006\or \007% 971 \or \010\or \011\or \012\or \013\or \014\or \015\or \016\or \017% 972 \or \020\or \021\or \022\or \023\or \024\or \025\or \026\or \027% 973 \or \030\or \031\or \032\or \033\or \034\or \035\or \036\or \037% 974 \or \040\or \041\or \042\or \043\or \044\or \045\or \046\or \047% \or \050\or \051\or \052\or \053\or \054\or \055\or \056\or \057% 976 \or 0\or 1\or 2\or 3\or 4\or 5\or 6\or 7% 977 \or 8\or 9\or \072\or \073\or \074\or \075\or \076\or \077% \or @\or A\or B\or C\or D\or E\or F\or G% \or H\or I\or J\or K\or L\or M\or N\or O% 980 \or P\or Q\or R\or S\or T\or U\or V\or W% 981 \or X\or Y\or Z\or \133\or \134\or \135\or \136\or \137% 982 \or \140\or a\or b\or c\or d\or e\or f\or g% 983 \or h\or i\or j\or k\or l\or m\or n\or o% 984 \or p\or q\or r\or s\or t\or u\or v\or w% 985 \or x\or y\or z\or \173\or \174\or \175\or \176\or \177%

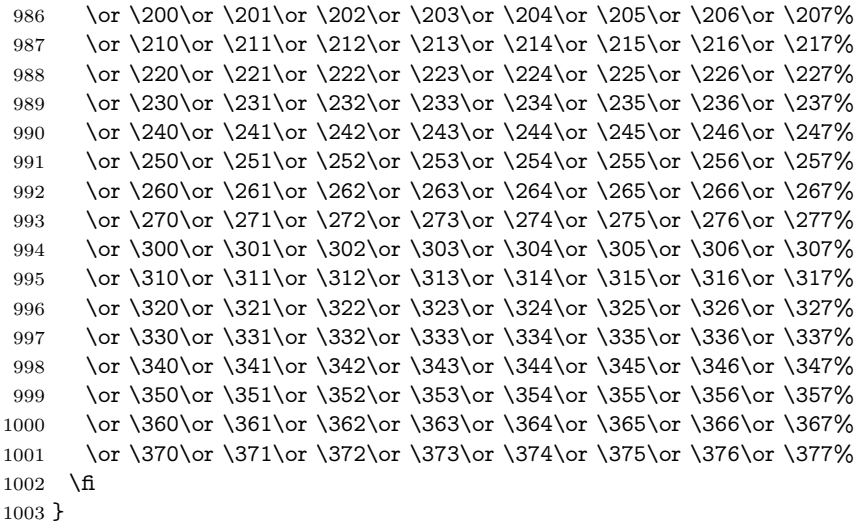

## \HyPsd@CJKhook@unicode

- \def\HyPsd@CJKhook@unicode{%
- \let\Unicode\HyPsd@CJK@Unicode
- \let\CJKnumber\HyPsd@CJKnumber
- \let\CJKdigits\HyPsd@CJKdigits
- }

#### \HyPsd@CJK@Unicode

\def\HyPsd@CJK@Unicode#1#2{%

\ifnum#1<256 %

**6.5.5 CJK unicode**

- \HyPsd@DecimalToOctalFirst{#1}%
- \HyPsd@DecimalToOctalSecond{#2}%
- \else
- \933%
- \expandafter\expandafter\expandafter\HyPsd@HighA
- \intcalcDiv{#1}{4}!%
- \933%
- 1018 \ifcase\intcalcMod{#1}{4} %
- 4\or 5\or 6\or 7%
- \fi
- \HyPsd@DecimalToOctalSecond{#2}%
- $1022 \text{ }\lambda$ fi
- }
- \def\HyPsd@HighA#1!{%
- \expandafter\expandafter\expandafter\HyPsd@HighB
- \IntCalcDiv#1!64!!%
- \expandafter\expandafter\expandafter\HyPsd@HighD
- \IntCalcMod#1!64!!%
- }
- \def\HyPsd@HighB#1!{%
- \expandafter\expandafter\expandafter\HyPsd@HighC
- 1032 \IntCalcDec#1!!%

```
1033 }
1034 \def\HyPsd@HighC#1!{%
1035 \IntCalcDiv#1!4!%
1036 \@backslashchar
1037 \IntCalcMod#1!4!%
1038 }
1039 \def\HyPsd@HighD#1!{%
1040 \ifcase\IntCalcDiv#1!8! %
1041 0\or 1\or 2\or 3\or 4\or 5\or 6\or 7%
1042 \fi
1043 \ifcase\IntCalcMod#1!8! %
1044 0\or 1\or 2\or 3\or 4\or 5\or 6\or 7%
1045 \fi
1046 }
1047 \def\HyPsd@DecimalToOctalFirst#1{%
1048 \9%
1049 \ifcase#1 %
1050 000\or 001\or 002\or 003\or 004\or 005\or 006\or 007%
1051 \or 010\or 011\or 012\or 013\or 014\or 015\or 016\or 017%
1052 \or 020\or 021\or 022\or 023\or 024\or 025\or 026\or 027%
1053 \or 030\or 031\or 032\or 033\or 034\or 035\or 036\or 037%
1054 \or 040\or 041\or 042\or 043\or 044\or 045\or 046\or 047%
1055 \or 050\or 051\or 052\or 053\or 054\or 055\or 056\or 057%
1056 \or 060\or 061\or 062\or 063\or 064\or 065\or 066\or 067%
1057 \or 070\or 071\or 072\or 073\or 074\or 075\or 076\or 077%
1058 \or 100\or 101\or 102\or 103\or 104\or 105\or 106\or 107%
1059 \or 120\or 111\or 112\or 113\or 114\or 115\or 116\or 117%
1060 \or 120\or 121\or 122\or 123\or 124\or 125\or 126\or 127%
1061 \or 130\or 131\or 132\or 133\or 134\or 135\or 136\or 137%
1062 \or 140\or 141\or 142\or 143\or 144\or 145\or 146\or 147%
1063 \or 150\or 151\or 152\or 153\or 154\or 155\or 156\or 157%
1064 \or 160\or 161\or 162\or 163\or 164\or 165\or 166\or 167%
1065 \or 170\or 171\or 172\or 173\or 174\or 175\or 176\or 177%
1066 \or 200\or 201\or 202\or 203\or 204\or 205\or 206\or 207%
1067 \or 210\or 211\or 212\or 213\or 214\or 215\or 216\or 217%
1068 \or 220\or 221\or 222\or 223\or 224\or 225\or 226\or 227%
1069 \or 230\or 231\or 232\or 233\or 234\or 235\or 236\or 237%
1070 \or 240\or 241\or 242\or 243\or 244\or 245\or 246\or 247%
1071 \or 250\or 251\or 252\or 253\or 254\or 255\or 256\or 257%
1072 \or 260\or 261\or 262\or 263\or 264\or 265\or 266\or 267%
1073 \or 270\or 271\or 272\or 273\or 274\or 275\or 276\or 277%
1074 \or 300\or 301\or 302\or 303\or 304\or 305\or 306\or 307%
1075 \or 310\or 311\or 312\or 313\or 314\or 315\or 316\or 317%
1076 \or 320\or 321\or 322\or 323\or 324\or 325\or 326\or 327%
1077 \or 330\or 331\or 332\or 333\or 334\or 335\or 336\or 337%
1078 \or 340\or 341\or 342\or 343\or 344\or 345\or 346\or 347%
1079 \or 350\or 351\or 352\or 353\or 354\or 355\or 356\or 357%
1080 \or 360\or 361\or 362\or 363\or 364\or 365\or 366\or 367%
1081 \or 370\or 371\or 372\or 373\or 374\or 375\or 376\or 377%
1082 \fi
1083 }
1084 \def\HyPsd@DecimalToOctalSecond#1{%
1085 \ifcase \#1 %
1086 \000\or \001\or \002\or \003\or \004\or \005\or \006\or \007%
```

```
1087 \or \010\or \011\or \012\or \013\or \014\or \015\or \016\or \017%
1088 \or \020\or \021\or \022\or \023\or \024\or \025\or \026\or \027%
1089 \or \030\or \031\or \032\or \033\or \034\or \035\or \036\or \037%
1090 \or \040\or \041\or \042\or \043\or \044\or \045\or \046\or \047%
1091 \or \050\or \051\or \052\or \053\or \054\or \055\or \056\or \057%
1092 \or \060\or \061\or \062\or \063\or \064\or \065\or \066\or \067%
1093 \or \070\or \071\or \072\or \073\or \074\or \075\or \076\or \077%
1094 \or \100\or \101\or \102\or \103\or \104\or \105\or \106\or \107%
1095 \or \110\or \111\or \112\or \113\or \114\or \115\or \116\or \117%
1096 \or \120\or \121\or \122\or \123\or \124\or \125\or \126\or \127%
1097 \or \130\or \131\or \132\or \133\or \134\or \135\or \136\or \137%
1098 \or \140\or \141\or \142\or \143\or \144\or \145\or \146\or \147%
1099 \or \150\or \151\or \152\or \153\or \154\or \155\or \156\or \157%
1100 \or \160\or \161\or \162\or \163\or \164\or \165\or \166\or \167%
1101 \or \170\or \171\or \172\or \173\or \174\or \175\or \176\or \177%
1102 \or \200\or \201\or \202\or \203\or \204\or \205\or \206\or \207%
1103 \or \210\or \211\or \212\or \213\or \214\or \215\or \216\or \217%
1104 \or \220\or \221\or \222\or \223\or \224\or \225\or \226\or \227%
1105 \or \230\or \231\or \232\or \233\or \234\or \235\or \236\or \237%
1106 \or \240\or \241\or \242\or \243\or \244\or \245\or \246\or \247%
1107 \or \250\or \251\or \252\or \253\or \254\or \255\or \256\or \257%
1108 \or \260\or \261\or \262\or \263\or \264\or \265\or \266\or \267%
1109 \or \270\or \271\or \272\or \273\or \274\or \275\or \276\or \277%
1110 \or \300\or \301\or \302\or \303\or \304\or \305\or \306\or \307%
1111 \or \310\or \311\or \312\or \313\or \314\or \315\or \316\or \317%
1112 \or \320\or \321\or \322\or \323\or \324\or \325\or \326\or \327%
1113 \or \330\or \331\or \332\or \333\or \334\or \335\or \336\or \337%
1114 \or \340\or \341\or \342\or \343\or \344\or \345\or \346\or \347%
1115 \or \350\or \351\or \352\or \353\or \354\or \355\or \356\or \357%
1116 \or \360\or \361\or \362\or \363\or \364\or \365\or \366\or \367%
1117 \or \370\or \371\or \372\or \373\or \374\or \375\or \376\or \377%
1118 \fi
1119 }
1120 \def\HyPsd@CJKnumber#1{%
1121 \ifnum#1<\z@
1122 \CJK@minus
1123 \expandafter\HyPsd@@CJKnumber\expandafter{\number-\number#1}%
1124 \else
1125 \expandafter\HyPsd@@CJKnumber\expandafter{\number#1}%
1126 \fi
1127 }
1128 \def\HyPsd@@CJKnumber#1{%
1129 \ifcase#1 %
1130 \CJK@zero\or\CJK@one\or\CJK@two\or\CJK@three\or\CJK@four\or
1131 \CJK@five\or\CJK@six\or\CJK@seven\or\CJK@eight\or\CJK@nine\or
1132 \CJK@ten\or\CJK@ten\CJK@one\or\CJK@ten\CJK@two\or
1133 \CJK@ten\CJK@three\or\CJK@ten\CJK@four\or\CJK@ten\CJK@five\or
1134 \CJK@ten\CJK@six\or\CJK@ten\CJK@seven\or\CJK@ten\CJK@eight\or
1135 \CJK@ten\CJK@nine
1136 \else
1137 \ifnum#1<10000 %
1138 \HyPsd@CJKnumberFour#1!\@empty{20}%
1139 \@empty
1140 \else
```

```
1141 \ifnum#1<100000000 %
1142 \expandafter\expandafter\expandafter\HyPsd@CJKnumberFour
1143 \IntCalcDiv#1!10000!%
1144 !{}{20}%
1145 \CJK@tenthousand
1146 \expandafter\expandafter\expandafter\HyPsd@CJKnumberFour
1147 \IntCalcMod#1!10000!%
1148 !\CJK@zero{10}%
1149 \@empty
1150 \else
1151 \expandafter\HyPsd@CJKnumberLarge
1152 \number\IntCalcDiv#1!100000000!\expandafter!%
1153 \number\IntCalcMod#1!100000000!!%
1154 \fi
1155 \fi
1156 \fi
1157 }
1158 \def\HyPsd@CJKnumberLarge#1!#2!{%
1159 \HyPsd@CJKnumberFour#1!{}{20}%
1160 \CJK@hundredmillion
1161 \ifnum#2=\z@
1162 \else
1163 \expandafter\expandafter\expandafter\HyPsd@CJKnumberFour
1164 \IntCalcDiv#2!10000!%
1165 !\CJK@zero{10}%
1166 \CJK@tenthousand
1167 \expandafter\expandafter\expandafter\HyPsd@CJKnumberFour
1168 \IntCalcMod#2!10000!%
1169 !\CJK@zero{10}%
1170 \@empty
1171 \fi
1172 }
1173 \def\HyPsd@CJKnumberFour#1!#2#3{%
1174 \ifnum\#1=\zeta1175 \expandafter\@gobble
1176 \else
1177 \ifnum#1<1000 %
1178 #2%
1179 \HyPsd@CJKnumberThree#1!{}{#3}%
1180 \else
1181 \HyPsd@@CJKnumber{\IntCalcDiv#1!1000!}%
1182 \CJK@thousand
1183 \expandafter\expandafter\expandafter\HyPsd@CJKnumberThree
1184 \IntCalcMod#1!1000!%
1185 !\CJK@zero{10}%
1186 \fi
1187 \fi
1188 }
1189 \def\HyPsd@CJKnumberThree#1!#2#3{%
1190 \ifnum#1=\z@
1191 \else
1192 \ifnum#1<100 %
1193 #2%
```

```
1194 \HyPsd@CJKnumberTwo#1!{}{#3}%
```

```
1195 \else
1196 \HyPsd@@CJKnumber{\IntCalcDiv#1!100!}%
1197 \CJK@hundred
1198 \expandafter\expandafter\expandafter\HyPsd@CJKnumberTwo
1199 \IntCalcMod#1!100!%
1200 !\CJK@zero{10}%
1201 \fi
1202 \fi
1203 }
1204 \def\HyPsd@CJKnumberTwo#1!#2#3{%
1205 \ifnum#1=\z@1206 \else
1207 \ifnum#1<#3 %
1208 #2%
1209 \HyPsd@@CJKnumber{#1}%
1210 \else
1211 \HyPsd@@CJKnumber{\IntCalcDiv#1!10!}%
1212 \CJK@ten
1213 \ifnum\IntCalcMod#1!10!=\z@
1214 \else
1215 \HyPsd@@CJKnumber{\IntCalcMod#1!10!}%
1216 \fi
1217 \fi
1218 \fi
1219 }
1220 \def\HyPsd@CJKdigits#1{%
1221 \ifx*#1\relax
1222 \expandafter\HyPsd@@CJKdigits\expandafter\CJK@zero
1223 \else
1224 \HyPsd@@CJKdigits\CJK@null{#1}%
1225 \fi
1226 }
1227 \def\HyPsd@@CJKdigits#1#2{%
1228 \ifx\\#2\\%
1229 \else
1230 \HyPsd@@@CJKdigits#1#2\@nil
1231 \fi
1232 }%
1233 \def\HyPsd@@@CJKdigits#1#2#3\@nil{%
1234 \HyPsd@CJKdigit#1{#2}%
1235 \ifx\\#3\\%
1236 \expandafter\@gobble
1237 \else
1238 \expandafter\@firstofone
1239 \fi
1240 {%
1241 \HyPsd@@@CJKdigits#1#3\@nil
1242 }%
1243 }
1244 \def\HyPsd@CJKdigit#1#2{%
1245 \ifcase#2 %
1246 \#1\text{or}1247 \CJK@one\or\CJK@two\or\CJK@three\or\CJK@four\or
```

```
1248 \CJK@five\or\CJK@six\or\CJK@seven\or\CJK@eight\or\CJK@nine
```
 $1249$  \fi 1250 }

### **6.5.6 \@inmathwarn-Patch**

\HyPsd@inmathwarn The patch of \@inmathwarn is needed to get rid of the infinite error loop with glyphs of other encodings (see the explanation above). Potentially the patch is dangerous, if the code in ltoutenc.dtx changes. Checked with  $\text{LATEX } 2_{\varepsilon}$  versions [1998/06/01] and [1998/12/01]. I expect that versions below [1995/12/01] don't work.

To understand the patch easier, the original code of \@current@cmd and  $\text{Ccharged}$ Cond follows (LATEX  $2 \epsilon$  release [1998/12/01]). In the normal case  $\text{pdf}$ stringdef is executed in a context where \protect has the meaning of \@typesetprotect  $(=\text{relax}).$ 

```
\def\@current@cmd#1{%
  \ifx\protect\@typeset@protect
    \@inmathwarn#1%
  \else
    \noexpand#1\expandafter\@gobble
  \langlefi}
\def\@changed@cmd#1#2{%
  \ifx\protect\@typeset@protect
    \@inmathwarn#1%
    \expandafter\ifx\csname\cf@encoding\string#1\endcsname\relax
      \expandafter\ifx\csname ?\string#1\endcsname\relax
        \expandafter\def\csname ?\string#1\endcsname{%
          \TextSymbolUnavailable#1%
        }%
      \sqrt{f}\global\expandafter\let
          \csname\cf@encoding \string#1\expandafter\endcsname
          \csname ?\string#1\endcsname
    \Lambda\csname\cf@encoding\string#1%
      \expandafter\endcsname
  \else
    \noexpand#1%
  \langlefi}
\gdef\TextSymbolUnavailable#1{%
  \@latex@error{%
    Command \protect#1 unavailable in encoding \cf@encoding%
 }\@eha}
\def\@inmathwarn#1{%
 \ifmmode
    \@latex@warning{Command \protect#1 invalid in math mode}%
 \langlefi}
1251 \def\HyPsd@inmathwarn#1#2{%
1252 \ifx#2\expandafter
1253 \expandafter\ifx\csname\cf@encoding\string#1\endcsname\relax
1254 \HyPsd@GLYPHERR
1255 \expandafter\@gobble\string#1%
```

```
1256 >%
```

```
1257 \expandafter\expandafter\expandafter\HyPsd@EndWithElse
1258 \else
1259 \expandafter\expandafter\expandafter\HyPsd@GobbleFiFi
1260 \fi
1261 \else
1262 \expandafter#2%
1263 \fi
1264 }
1265 \def\HyPsd@GobbleFiFi#1\fi#2\fi{}
1266 \def\HyPsd@EndWithElse#1\else{\else}
```
#### \HyPsd@add@accent

```
1267 \def\HyPsd@add@accent#1#2{%
1268 \HyPsd@GLYPHERR\expandafter\@gobble\string#1+\string#2>%
1269 #2%
1270 }%
```
### **6.5.7 Unexpandable spaces**

\HyPsd@LetUnexpandableSpace In \\expandafter \cmd@to@cs \string \HyPsd @@ProtectSpaces the space tokens are replaced by not expandable commands, that work like spaces:

- So they can caught by undelimited arguments.
- And they work in number, dimen, and skip assignments.

These properties are used in \\expandafter \cmd@to@cs \string \HyPsd @Check-Catcodes.

```
1271 \def\HyPsd@LetUnexpandableSpace#1{%
```
1272 \expandafter\futurelet\expandafter#1\expandafter\@gobble\space\relax 1273 }

\HyPsd@UnexpandableSpace \\expandafter \cmd@to@cs \string \HyPsd @UnexpandableSpace is used in \\expandafter \cmd@to@cs \string \HyPsd @@ProtectSpaces. In \\expandafter \cmd@to@cs \string HyPsd@@ProtectSpaces the space tokens are replaced by unexpandable commands \\expandafter \cmd@to@cs \string \HyPsd @UnexpandableSpace, but that have the effect of spaces.

1274 \HyPsd@LetUnexpandableSpace\HyPsd@UnexpandableSpace

#### **6.5.8 Marker for commands**

\HyPsd@XSPACE Some commands and informations cannot be utilized before the string expansion \HyPsd@ITALCORR and the checking process. Command names are filtered out, so we need another \HyPsd@GLYPHERR way to transport the information: An unusual # with catcode 12 marks the beginning of the extra information.

> 1275 \edef\HyPsd@XSPACE{\string#\string X} 1276 \edef\HyPsd@ITALCORR{\string#\string I} 1277 \edef\HyPsd@GLYPHERR{\string#\string G}

#### **6.5.9 \hspace fix**

\HyPsd@hspace

1278 \def\HyPsd@hspace#1{\HyPsd@@hspace#1\*\END}

\HyPsd@@hspace \HyPsd@@hspace checks whether \hspace is called in its star form.

- \def\HyPsd@@hspace#1\*#2\END{% 1280 \ifx\\#2\\% \HyPsd@hspacetest{#1}% \else \expandafter\HyPsd@hspacetest 1284 \fi }
- \HyPsd@hspacetest \HyPsd@hyspacetest replaces the \hspace by a space, if the length is greater than zero.

\def\HyPsd@hspacetest#1{\ifdim\dimexpr#1\relax>\z@\space\fi}

### **6.5.10 Fix for AMS classes**

 \ltx@IfUndefined{tocsection}{% \let\HyPsd@AMSclassfix\relax }{% \def\HyPsd@AMSclassfix{% \let\tocpart\HyPsd@tocsection \let\tocchapter\HyPsd@tocsection \let\tocappendix\HyPsd@tocsection \let\tocsection\HyPsd@tocsection \let\tocsubsection\HyPsd@tocsection \let\tocsubsubsection\HyPsd@tocsection \let\tocparagraph\HyPsd@tocsection }% \def\HyPsd@tocsection#1#2#3{% 1300 \if  $@#2@\else$  \else\if  $@#1@\else$  Q \else#1 \fi#2. \fi #3% }% }

#### **6.5.11 Reference commands**

#### \HyPsd@href

\def\HyPsd@href#1#{\@secondoftwo}

\HyPsd@ref Macro \HyPsd@ref calls the macro \HyPsd@@ref for star checking. The same methods like in \HyPsd@hspace is used. \def\HyPsd@ref#1{\HyPsd@@ref#1\*\END}%

\HyPsd@@ref Macro \HyPsd@@ref checks if a star is present.

- \def\HyPsd@@ref#1\*#2\END{% 1307 \ifx\\#2\\% \HyPsd@@@ref{#1}% \else \expandafter\HyPsd@@@ref \fi
- 
- }%

\HyPsd@@@ref \HyPsd@@@ref does the work and extracts the first argument.

\def\HyPsd@@@ref#1{%

\expandafter\ifx\csname r@#1\endcsname\relax

```
1315 ??%
                   1316 \else
                   1317 \expandafter\expandafter\expandafter
                   1318 \@car\csname r@#1\endcsname\@nil
                   1319 \fi
                   1320 }
   \HyPsd@pageref Macro \HyPsd@pageref calls the macro \HyPsd@@pageref for star checking. The
                  same methods like in \HyPsd@hspace is used.
                   1321 \def\HyPsd@pageref#1{\HyPsd@@pageref#1*\END}
 \HyPsd@@pageref Macro \HyPsd@@pageref checks if a star is present.
                   1322 \def\HyPsd@@pageref#1*#2\END{%
                   1323 \ifx\\#2\\%
                   1324 \HyPsd@@@pageref{#1}%
                   1325 \else
                   1326 \expandafter\HyPsd@@@pageref
                   1327 \fi
                   1328 }
\HyPsd@@@pageref \HyPsd@@@pageref does the work and extracts the second argument.
                   1329 \def\HyPsd@@@pageref#1{%
                   1330 \expandafter\ifx\csname r@#1\endcsname\relax
                   1331 ??%
                   1332 \else
                   1333 \expandafter\expandafter\expandafter\expandafter
                   1334 \expandafter\expandafter\expandafter\@car
                   1335 \expandafter\expandafter\expandafter\@gobble
                   1336 \csname r@#1\endcsname{}\@nil
                   1337 \fi
                   1338 }
  \HyPsd@nameref Macro \HyPsd@nameref calls the macro \HyPsd@@nameref for star checking.
                  The same methods like in \HyPsd@hspace is used.
                   1339 \def\HyPsd@nameref#1{\HyPsd@@nameref#1*\END}
 \HyPsd@@nameref Macro \HyPsd@@nameref checks if a star is present.
                   1340 \def\HyPsd@@nameref#1*#2\END{%
                   1341 \ifx\\#2\\%
                   1342 \HyPsd@@@nameref{#1}%
                   1343 \else
                   1344 \expandafter\HyPsd@@@nameref
                   1345 \fi
                   1346 }
\HyPsd@@@nameref \HyPsd@@@nameref does the work and extracts the third argument.
                   1347 \def\HyPsd@@0nameref#1{%
                   1348 \expandafter\ifx\csname r@#1\endcsname\relax
                   1349 ??%
                   1350 \else
                   1351 \expandafter\expandafter\expandafter\expandafter
                   1352 \expandafter\expandafter\expandafter\@car
                   1353 \expandafter\expandafter\expandafter\@gobbletwo
```
 \csname r@#1\endcsname{}{}\@nil \fi }

\HyPsd@autoref Macro \HyPsd@autoref calls the macro \HyPsd@@autoref for star checking. The same methods like in \HyPsd@hspace is used.

\def\HyPsd@autoref#1{\HyPsd@@autoref#1\*\END}

\HyPsd@@autoref Macro \HyPsd@@autoref checks if a star is present.

 \def\HyPsd@@autoref#1\*#2\END{% 1359 \ifx\\#2\\% \HyPsd@@@autoref{#1}% \else \expandafter\HyPsd@@@autoref \fi }

\HyPsd@@@autoref \HyPsd@@@autoref does the work and extracts the second argument.

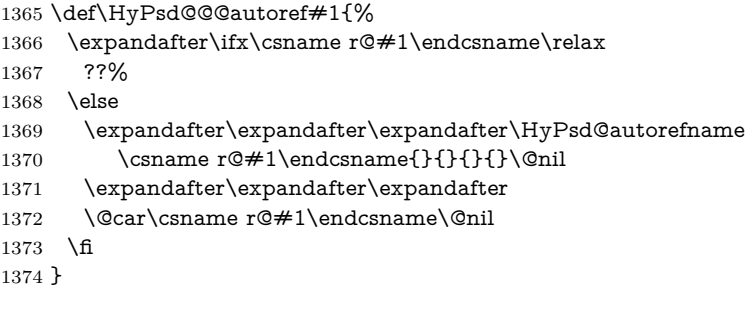

\HyPsd@autorefname At least a basic definition for getting the \autoref name.

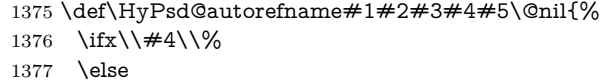

- \HyPsd@@autorefname#4.\@nil
- \fi
- }

\HyPsd@@autorefname

 \def\HyPsd@@autorefname#1.#2\@nil{% \ltx@IfUndefined{#1autorefname}{% \ltx@IfUndefined{#1name}{% }{% \csname#1name\endcsname\space }% }{% \csname#1autorefname\endcsname\space }% }

### **6.5.12 Redefining the defining commands**

Definitions aren't allowed, because they aren't executed in an only expanding context. So the command to be defined isn't defined and can perhaps be undefined.

This would causes TeX to stop with an error message. With a deep trick it is possible to define commands in such a context: \csname does the job, it defines the command to be \relax, if it has no meaning.

Active characters cannot be defined with this trick. It is possible to define all undefined active characters (perhaps that they have the meaning of \relax). To avoid side effects this should be done in \pdfstringdef shortly before the \xdef job. But checking and defining all possible active characters of the full range (0 until 255) would take a while. **\pdfstringdef** is slow enough, so this isn't done.

\HyPsd@DefCommand and \HyPsd@LetCommand expands to the commands  $\delta \cdot \delta$  -command and  $\delta \cdot \delta$  and  $\delta \cdot \delta$  and  $\delta \cdot \delta$ . So it is detected by \HyPsd@CheckCatcodes and the command name \<def> command or \<let>-command should indicate a forbidden definition command.

The command to be defined is converted to a string and back to a command name with the help of \csname. If the command is already defined, \noexpand prevents a further expansion, even though the command would expand to legal stuff. If the command don't have the meaning of \relax, \HyPsd@CheckCatcodes will produce a warning. (The command itself can be legal, but the warning is legitimate because of the position after a defining command.)

The difference between \HyPsd@DefCommand and \HyPsdLetCommand is that the first one also cancels this arguments, the parameter and definition text. The right side of the \let commands cannot be canceled with an undelimited parameter because of a possible space token after \futurelet.

To avoid unmachted \if... tokens, the cases \let\if...\iftrue and \let\if...\iffalse are checked and ignored.

#### \HyPsd@DefCommand \HyPsd@LetComm

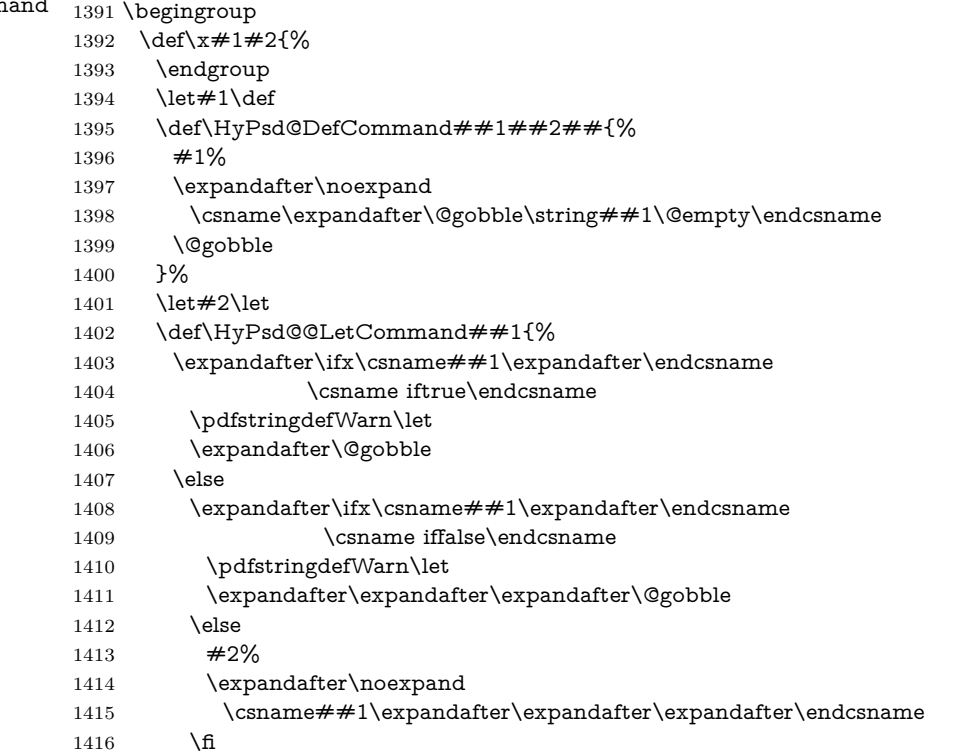

```
1417 \fi
1418 }%
1419 }%
1420 \expandafter\x\csname <def>-command\expandafter\endcsname
1421 \csname <let>-command\endcsname
1422 \def\HyPsd@LetCommand#1{%
1423 \expandafter\expandafter\expandafter\HyPsd@@LetCommand
1424 \expandafter\expandafter\expandafter{%
1425 \expandafter\@gobble\string#1\@empty
1426 }%
1427 }
```
#### **6.5.13 \ifnextchar**

- \HyPsd@ifnextchar In \pdfstringdef \@ifnextchar is disabled via a \let command to save time. First a warning message is given, then the three arguments are canceled. **\@ifnextchar** cannot work in a correct manner, because it uses \futurelet, but this is a stomach feature, that doesn't work in an expanding context. There are several variants of \@ifnextchar:
	- \@ifnextchar
	- \kernel@ifnextchar
	- \new@ifnextchar from package amsgen.sty (bug report latex/3662).

```
1428 \def\HyPsd@ifnextchar#1{%
```

```
1429 \pdfstringdefWarn#1%
1430 \expandafter\@gobbletwo\@gobble
```
- 
- 1431 }

#### **6.5.14 \@protected@testoptifnextchar**

### \HyPsd@protected@testopt Macros with optional arguments doesn't work properly, because they call \\ex-

pandafter \cmd@to@cs \string \@ifnextchar to detect the optional argument (see the explanation of \\expandafter \cmd@to@cs \string \HyPsd @ifnextchar). But a warning, that \\expandafter \cmd@to@cs \string \@ifnextchar doesn't work, doesn't help the user very much. Therefore \\expandafter \cmd@to@cs \string \@protected@testopt is also disabled, because its first argument is the problematic macro with the optional argument and it is called before \\expandafter \cmd@to@cs \string \@ifnextchar.

```
1432 \def\HyPsd@protected@testopt#1{%
1433 \pdfstringdefWarn#1%
1434 \@gobbletwo
1435 }
```
### **6.6 Help macros for postprocessing**

### **6.6.1 Generic warning.**

\HyPsd@Warning For several reasons \space is masked and does not have its normal meaning. But it is used in warning messages, so it is redefined locally:

> 1436 \def\HyPsd@Warning#1{% 1437 \begingroup

 \let\space\ltx@space \Hy@Warning{#1}% \endgroup }

### **6.6.2 Protecting spaces**

 \RequirePackage{etexcmds}[2007/09/09] \ifetex@unexpanded \expandafter\@secondoftwo \else \expandafter\@firstoftwo \fi {%

\HyPsd@ProtectSpaces \HyPsd@ProtectSpaces calls with the expanded string \HyPsd@@ProtectSpacesFi. The expanded string is protected by | at the beginning and end of the expanded string. Because of this there can be no group at the beginning or end of the string and grouping characters are not removed by the call of \HyPsd@@ProtectSpacesFi.

> \def\HyPsd@ProtectSpaces#1{% 1450 \iftrue \expandafter\HyPsd@@ProtectSpacesFi \expandafter|\expandafter\@empty#1| \HyPsd@End#1% \fi }%

\HyPsd@@ProtectSpacesFi The string can contain command tokens, so it is better to use an \def instead of an \edef.

> 1455 \def\HyPsd@@ProtectSpacesFi#1 #2\HyPsd@End#3\fi{% 1456 \fi \ifx\scrollmode#2\scrollmode \HyPsd@RemoveMask#1\HyPsd@End#3% \else 1460 \gdef#3{#1\HyPsd@UnexpandableSpace#2}% \expandafter\HyPsd@@ProtectSpacesFi#3\HyPsd@End#3% \fi }%

#### **Remove mask.**

\HyPsd@RemoveMask \HyPsd@RemoveMask removes the protecting |. It is used by \HyPsd@@ProtectSpacesFi and by the code in \pdfstringdef that removes the grouping chararcters.

```
1464 \def\HyPsd@RemoveMask|#1|\HyPsd@End#2{%
1465 \toks@\expandafter{#1}%
1466 \xdef#2{\the\toks@}%
1467 }%
1468 }{%
1469 \let\HyPsd@fi\fi
1470 \def\HyPsd@ProtectSpaces#1{%
1471 \xdef#1{%
1472 \iftrue
```

```
1473 \expandafter\HyPsd@@ProtectSpacesFi
1474 \expandafter|\expandafter\@empty#1| %
1475 \HyPsd@fi
1476 }%
1477 \expandafter\HyPsd@RemoveMask#1\HyPsd@End#1%
1478 }%
1479 \def\HyPsd@@ProtectSpacesFi#1 #2\HyPsd@fi{%
1480 \fi
1481 \etex@unexpanded{#1}%
1482 \ifx\scrollmode#2\scrollmode
1483 \else
1484 \HyPsd@@ProtectSpacesFi\HyPsd@UnexpandableSpace#2%
1485 \HyPsd@fi
1486 }%
1487 \def\HyPsd@RemoveMask|#1|\HyPsd@End#2{%
1488 \xdef#2{\etex@unexpanded\expandafter{#1}}%
1489 }%
1490 }
```
#### **6.6.3 Remove grouping braces**

\HyPsd@RemoveBraces #1 contains the expanded string, the result will be locally written in command \HyPsd@String.

```
1491 \def\HyPsd@RemoveBraces#1{%
1492 \ifx\scrollmode#1\scrollmode
1493 \else
1494 \HyPsd@@RemoveBracesFi#1\HyPsd@End{#1}%
1495 \fi
1496 }
```
\HyPsd@@RemoveBraces \HyPsd@@RemoveBraces is called with the expanded string, the end marked by \HyPsd@End, the expanded string again, but enclosed in braces and the string command. The first expanded string is scanned by the parameter text  $\#1\#2$ . By a comparison with the original form in  $\#3$  we can decide whether  $\#1$  is a single token or a group. To avoid the case that  $#2$  is a group, the string is extended by a | before.

While removing the grouping braces an italic correction marker is inserted for supporting package xspace and letting ligatures broken.

Because the string is already expanded, the \if commands should disappeared. So we can move some parts out of the argument of \ltx@ReturnAfterFi.

\def\HyPsd@@RemoveBracesFi#1#2\HyPsd@End#3\fi{%

```
1498 \fi
```

```
1499 \def\Hy@temp@A{#1#2}%
1500 \def\Hy@temp@B{#3}%
```

```
1501 \ifx\Hy@temp@A\Hy@temp@B
```
- \expandafter\def\expandafter\HyPsd@String\expandafter{%
- \HyPsd@String#1%

```
1504 }%
```

```
1505 \ifx\scrollmode#2\scrollmode
```

```
1506 \else
```

```
1507 \Hy@ReturnAfterFiFiEnd{%
```

```
1508 \HyPsd@RemoveBraces{#2}%
```

```
1509 }%
```

```
1510 \text{ }\Lambdafi
1511 \else
1512 \def\Hy@temp@A{#1}%
1513 \HyPsd@AppendItalcorr\HyPsd@String
1514 \ifx\Hy@temp@A\@empty
1515 \Hy@ReturnAfterElseFiFiEnd{%
1516 \HyPsd@RemoveBraces{#2}%
1517 }%
1518 \else
1519 \HyPsd@ProtectSpaces\Hy@temp@A
1520 \HyPsd@AppendItalcorr\Hy@temp@A
1521 \Hy@ReturnAfterFiFiEnd{%
1522 \expandafter\HyPsd@RemoveBraces\expandafter
1523 {\Hy@temp@A#2}%
1524 }%
1525 \fi
1526 \fi
1527 \Hy@ReturnEnd
1528 }
```
\HyPsd@AppendItalcorr The string can contain commands yet, so it is better to use \def instead of a \HyPsd@@AppendItalcorr shorter \edef. The two help macros limit the count of \expandafter.

```
1529 \def\HyPsd@AppendItalcorr#1{%
1530 \expandafter\HyPsd@@AppendItalcorr\expandafter{\/}#1%
1531 }
1532 \def\HyPsd@@AppendItalcorr#1#2{%
1533 \expandafter\def\expandafter#2\expandafter{#2#1}%
1534 }
```
### **6.6.4 Catcode check**

**Workaround for LuaTeX.** \HyPsd@CheckCatcodes might trigger a bug of LuaTeX  $(0.60.2, 0.70.1, 0.70.2, ...)$  in the comparison with \ifcat, see [http://](http://tracker.luatex.org/view.php?id=773) [tracker.luatex.org/view.php?id=773](http://tracker.luatex.org/view.php?id=773).

```
1535 \ltx@IfUndefined{directlua}{%
1536 }{%
1537 \expandafter\ifx\csname\endcsname\relax\fi
1538 }
```
#### **Check catcodes.**

\HyPsd@CheckCatcodes Because \ifcat expands its arguments, this is prevented by \noexpand. In case of command tokens and active characters \ifcat now sees a \relax. After protecting spaces and removing braces #1 should be a single token, no group of several tokens, nor an empty group. (So the \expandafter\relax between \ifcat and \noexpand is only for safety and it should be possible to remove it.)

> \protect and \relax should be removed silently. But it is too dangerous and breaks some code giving them the meaning of \@empty. So commands with the meaning of \protect are removed here. (\protect should have the meaning of \@typeset@protect that is equal to \relax).

> For the comparison with active characters, ~ cannot be used because it has the meaning of a blank space here. And active characters need to be checked, if they have been defined using \protected.

```
1539 \begingroup
1540 \catcode`\Q=\active
1541 \let Q\ltx@empty
1542 \gdef\HyPsd@CheckCatcodes#1#2\HyPsd@End{%
1543 \global\let\HyPsd@Rest\relax
1544 \ifcat\relax\noexpand#1\relax
1545 \ifx#1\protect
1546 \else
1547 \ifx#1\penalty
1548 \setbox\z@=\hbox{%
1549 \afterassignment\HyPsd@AfterCountRemove
1550 \count@=#2\HyPsd@End
1551 }%
1552 \else
1553 \i{fx#1\kern}1554 \setbox\z@=\hbox{%
1555 \afterassignment\HyPsd@AfterDimenRemove
1556 \dimen@=#2\HyPsd@End
1557 }%
1558 \else
1559 \ifx#1\hskip-8pt\text{hskip}1560 \setbox\z@=\hbox{%
1561 \afterassignment\HyPsd@AfterSkipRemove
1562 \skip@=#2\HyPsd@End
1563 }%
1564 \else
1565 \HyPsd@CatcodeWarning{#1}%
1566 \qquad \qquad 1566
1567 \fi
1568 \hbox{fi}1569 \hbox{fi}1570 \else
1571 \ifcat\noexpand#1\noexpandQ% active character
1572 \expandafter\expandafter\expandafter\def
1573 \expandafter\expandafter\expandafter\HyPsd@String
1574 \expandafter\expandafter\expandafter{%
1575 \expandafter\HyPsd@String\string#1%
1576 }%
1577 \else
1578 \ifcat#1A% letter
1579 \expandafter\def\expandafter\HyPsd@String\expandafter{%
1580 \HyPsd@String#1%
1581 }%
1582 \else
1583 \ifcat#1 % SPACE
1584 \expandafter\def\expandafter\HyPsd@String\expandafter{%
1585 \HyPsd@String\HyPsd@SPACEOPTI
1586 }%
1587 \else
1588 \ifcat$#1%
1589 \HyPsd@CatcodeWarning{math shift}%
1590 \else
1591 \text{ifcat&#1\%}1592 \HyPsd@CatcodeWarning{alignment tab}%
```

```
1593 \else
1594 \text{ifcat}^*4\%1595 \HyPsd@CatcodeWarning{superscript}%
1596 \else
1597 \ifcat_#1%
1598 \HyPsd@CatcodeWarning{subscript}%
1599 \else
1600 \expandafter\def\expandafter\HyPsd@String\expandafter{%
1601 \HyPsd@String#1%
1602 }%
\begin{matrix} 1603 \\ 1604 \end{matrix} \qquad \qquad \begin{matrix} \mathbf{\hat{h}} \\ \mathbf{\hat{h}} \end{matrix}1604
1605 \fi
1606 \fi
1607 \fi
1608 \fi
1609 \fi
1610 \fi
1611 \ifx\HyPsd@Rest\relax
1612 \ifx\scrollmode#2\scrollmode
1613 \else
1614 \Hy@ReturnAfterFiFiEnd{%
1615 \HyPsd@CheckCatcodes#2\HyPsd@End
1616 }%
1617 \fi
1618 \else
1619 \ifx\HyPsd@Rest\@empty
1620 \else
1621 \Hy@ReturnAfterFiFiEnd{%
1622 \expandafter\HyPsd@CheckCatcodes\HyPsd@Rest\HyPsd@End
1623 }%
1624 \fi
1625 \fi
1626 \Hy@ReturnEnd
1627 }%
1628 \endgroup
```
### **Remove counts, dimens, skips.**

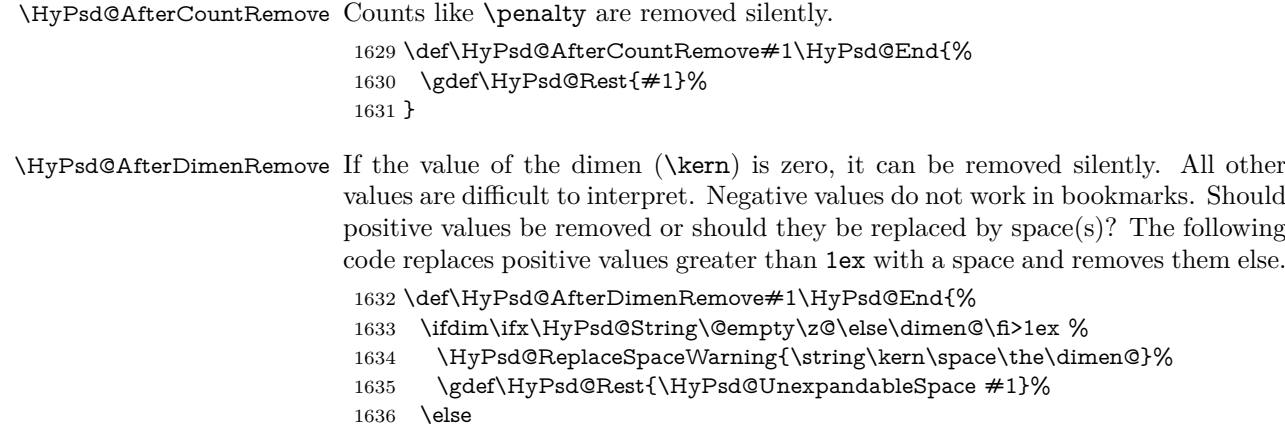

```
1637 \ifdim\dimen@=\z@
1638 \else
1639 \HyPsd@RemoveSpaceWarning{\string\kern\space\the\dimen@}%
1640 \fi
1641 \gdef\HyPsd@Rest{#1}%
1642 \fi
1643 }
```
\HyPsd@AfterSkipRemove The glue part of skips do not work in PDF strings and are ignored. Skips (\hskip), that are not zero, have the same interpreting problems like dimens (see above).

> \def\HyPsd@AfterSkipRemove#1\HyPsd@End{% \ifdim\ifx\HyPsd@String\@empty\z@\else\skip@\fi>1ex % \HyPsd@ReplaceSpaceWarning{\string\hskip\space\the\skip@}% \gdef\HyPsd@Rest{\HyPsd@UnexpandableSpace #1}% \else \ifdim\skip@=\z@ \else \HyPsd@RemoveSpaceWarning{\string\kern\space\the\skip@}% \fi \gdef\HyPsd@Rest{#1}% \fi }

### **Catcode warnings.**

\HyPsd@CatcodeWarning \HyPsd@CatcodeWarning produces a warning for the user.

- \def\HyPsd@CatcodeWarning#1{%
- \HyPsd@Warning{%
- Token not allowed in a PDF string (%
- \ifHy@unicode
- Unicode%
- \else
- PDFDocEncoding%
- \fi
- ):%
- \MessageBreak removing `\HyPsd@RemoveCmdPrefix#1'%
- }%
- }
- \begingroup
- 1669 \catcode \|=0 %
- \catcode`\\=12 %
- |gdef|HyPsd@RemoveCmdPrefix#1{%
- |expandafter|HyPsd@@RemoveCmdPrefix
- |string#1|@empty\<>-|@empty|@empty
- }%
- |gdef|HyPsd@@RemoveCmdPrefix#1\<>-#2|@empty#3|@empty{#1#2}%
- |endgroup

#### \HyPsd@RemoveSpaceWarning

\def\HyPsd@RemoveSpaceWarning#1{%

- \HyPsd@Warning{%
- Token not allowed in a PDF string (%
- \ifHy@unicode
- Unicode%

```
1682 \else
1683 PDFDocEncoding%
1684 \fi
1685 ):%
1686 \MessageBreak #1\MessageBreak
1687 removed%
1688 }%
1689 }
```
#### \HyPsd@ReplaceSpaceWarning

```
1690 \def\HyPsd@ReplaceSpaceWarning#1{%
1691 \HyPsd@Warning{%
1692 Token not allowed in a PDF string (%
1693 \ifHy@unicode
1694 Unicode%
1695 \else
1696 PDFDocEncoding%
1697 \fi
1698 ):%
1699 \MessageBreak #1\MessageBreak
1700 replaced by space%
1701 }%
1702 }
```
### **6.6.5 Check for wrong glyphs**

A wrong glyph is marked with \relax, the glyph name follows, delimited by >. \@empty ends the string.

```
1703 \def\HyPsd@GlyphProcess#1\relax#2\@empty{%
1704 \expandafter\def\expandafter\HyPsd@String\expandafter{%
1705 \HyPsd@String#1%
1706 }%
1707 \ifx\\#2\\%
1708 \else
1709 \ltx@ReturnAfterFi{%
1710 \HyPsd@GlyphProcessWarning#2\@empty
1711 }%
1712 \fi
1713 }
1714 \def\HyPsd@GlyphProcessWarning#1>#2\@empty{%
1715 \HyPsd@@GlyphProcessWarning#1++>%
1716 \HyPsd@GlyphProcess#2\@empty
1717 }
1718 \def\HyPsd@@GlyphProcessWarning#1+#2+#3>{%
1719 \ifx\\#2\\%
1720 \HyPsd@Warning{%
1721 Glyph not defined in %
1722 P\ifHy@unicode U\else D1\fi\space encoding,\MessageBreak
1723 removing `\@backslashchar#1'%
1724 }%
1725 \else
1726 \HyPsd@Warning{%
1727 Composite letter `\@backslashchar#1+#2'\MessageBreak
```
not defined in P\ifHy@unicode U\else D1\fi\space encoding,%

 \MessageBreak removing `\@backslashchar#1'% }% \fi }

#### **Spaces.**

```
\HyPsd@spaceopti In the string the spaces are represented by \HyPsd@spaceopti tokens. Within an
                  \edef it prints itself as a simple space and looks for its next argument. If another
                  space follows, so it replaces the next \HyPsd@spaceopti by an protected space
                  \040.
```
 \def\HyPsd@spaceopti#1{ % first space \ifx\HyPsd@spaceopti#1% \040% \else  $\#1\%$ 1739  $\hbar$ }%

#### **6.6.6 Replacing tokens**

\HyPsd@Subst To save tokens \HyPsd@StringSubst is an wrapper for the command \HyPsd@Subst that does all the work: In string stored in command  $#3$  it replaces the tokens  $#1$ 

with  $#2$ .<br> $#1$  E

- Exact the tokens that should be replaced.
- #2 The replacement (don't need to be expanded).
- $#3$  Command with the string.
- \def\HyPsd@Subst#1#2#3{%
- 1742 \def\HyPsd@@ReplaceFi##1#1##2\END\fi{%
- \fi
- ##1%
- \ifx\scrollmode##2\scrollmode
- \else
- #2%
- \HyPsd@@ReplaceFi##2\END
- \fi
- }%
- \xdef#3{%
- 1752 \iftrue
- 1753 \expandafter\HyPsd@@ReplaceFi#3#1\END
- \fi
	- }%
	- }
- \HyPsd@StringSubst To save tokens in \pdfstringdef \HyPsd@StringSubst is a wrapper, that expands argument #1 before calling \HyPsd@Subst.

```
1757 \def\HyPsd@StringSubst#1{%
```
- \expandafter\HyPsd@Subst\expandafter{\string#1}%
- }

\HyPsd@EscapeTeX

\begingroup

```
1761 \lccode`\!=`\%%
1762 \lccode`\|=`\\%
1763 \lccode`\(=\sqrt{%})1764 \lccode \) = \iota \}%
1765 \lccode`0=\ltx@zero
1766 \lccode`1=\ltx@zero
1767 \lccode`3=\ltx@zero
1768 \lccode`4=\ltx@zero
1769 \lccode`5=\ltx@zero
1770 \lccode`7=\ltx@zero
1771 \lowercase{\endgroup
1772 \def\HyPsd@EscapeTeX#1{%
1773 \HyPsd@Subst!{|045}#1%
1774 \HyPsd@Subst({|173}#1%
1775 \HyPsd@Subst){|175}#1%
1776 }%
1777 }
```
### **6.6.7 Support for package xspace**

\HyPsd@doxspace \xspace does not work, because it uses a \futurelet that cannot be executed in TEX's mouth. So this implementation uses an argument to examine the next token. In a previous version I reused \@xspace, but this version is shorter and easier to understand.

```
1778 \def\HyPsd@doxspace#1{%
1779 \ifx#1\relax\else
1780 \ifx#1.\else
1781 \ifx\#1:\else
1782 \ifx\#1, \else
1783 \i{fx#1;}else
1784 \ifx#1!\else
1785 \i{fx#1?}else
1786 \i{rx#1/\else}1787 \ifx\#1-\text{else}1788 \iint x \neq 1' \text{else}1789 \HyPsd@SPACEOPTI
1790 \t\t \hat{f}1791 \fi
1792 \qquad \qquad \text{\AA}1793 \fi
1794 \hbar1795 \hbar1796 \hbar1797 \fi
1798 \fi
1799 \fi
1800 #1%
1801 }%
```
#### **6.6.8 Converting to Unicode**

Eight bit characters are converted to the sixteen bit ones, \8 is replaced by \00, and \9 is removed. The result should be a valid Unicode PDF string without the Unicode marker at the beginning.

 \begingroup \catcode`\|=0 % \catcode`\\=12 %

### \HyPsd@ConvertToUnicode

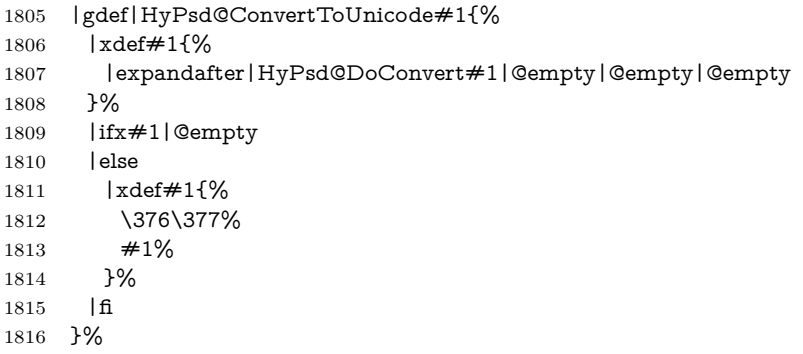

### \HyPsd@DoConvert

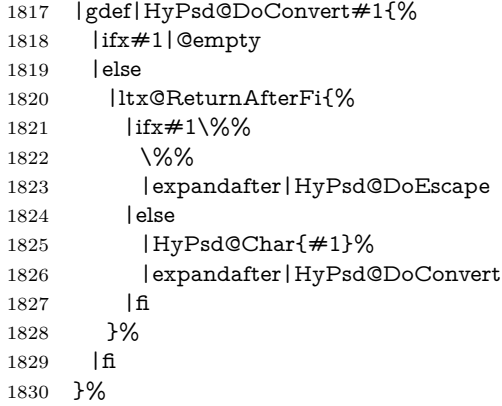

### \HyPsd@DoEscape

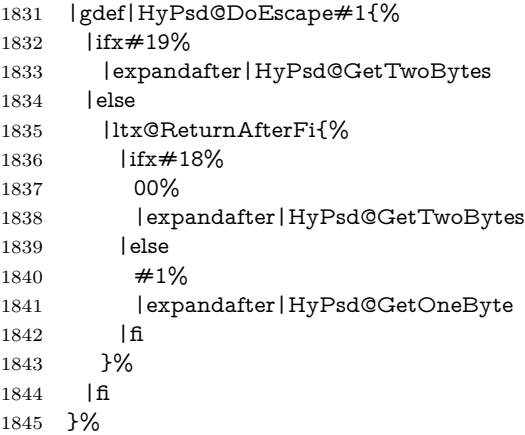

### \HyPsd@GetTwoBytes

- |gdef|HyPsd@GetTwoBytes#1\#2#3#4{%
- $\#1\#2\#3\#4\%$
- |HyPsd@DoConvert
- }%

### \HyPsd@GetOneBye

- |gdef|HyPsd@GetOneByte#1#2{% #1#2% |HyPsd@DoConvert }%
- |endgroup

\HyPsd@@GetNextTwoTokens TEX does only allow nine parameters, so we need another macro to get more arguments.

> \def\HyPsd@GetNextTwoTokens#1#2#3\END#4{% \xdef#4{#4#1#2}% \HyPsd@@ConvertToUnicode#3\END#4% }

### \HyPsd@Char

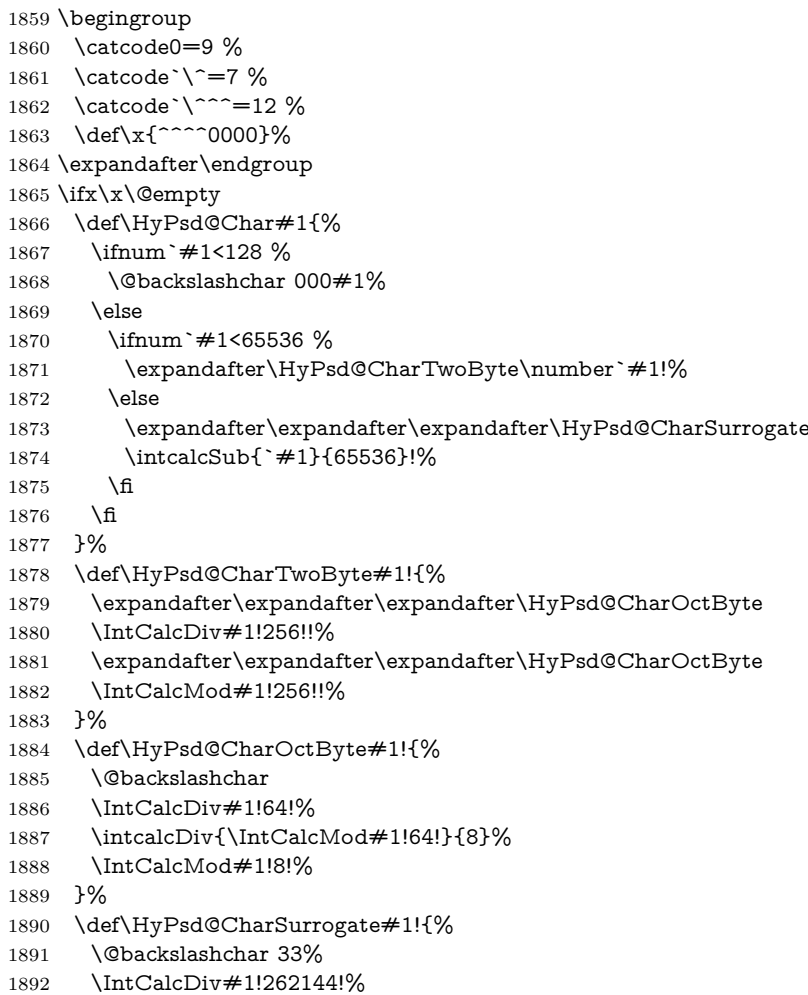

```
1893 \expandafter\expandafter\expandafter\HyPsd@CharOctByte
```

```
1894 \intcalcDiv{\IntCalcMod#1!262144!}{1024}!%
```
- \@backslashchar 33%
- \expandafter\expandafter\expandafter\IntCalcAdd
- \intcalcDiv{\IntCalcMod#1!1024!}{256}!4!%
- \expandafter\expandafter\expandafter\HyPsd@CharOctByte
- \IntCalcMod#1!256!!%
- }%
- \else
- \def\HyPsd@Char#1{%

```
1903 \@backslashchar 000#1%
```

```
1904 + 3%
```
 $1905 \text{ h}$ 

change 2022-02-21 For the case that utf8 chars are protected we need to expand them. This works only is \UTFviii@loop is not defined in a group, which will be the case in the new latex code, so we test for it.

```
1906 \ifcsname UTFviii@loop\endcsname
1907 \def\HyPsd@expand@utfvii{%
1908 \count@"C2
1909 \@tempcnta"F5
1910 \def\UTFviii@tmp{\expandafter\def\expandafter~\expandafter{~}}%
1911 \UTFviii@loop
1912 }
1913 \else
1914 \def\HyPsd@expand@utfvii{}
1915 \text{ }\Lambdafi
```
### **6.6.9 Support for UTF-8 input encoding**

After \usepackage[utf8]{inputenc} there are macros that expect the UTF-8 octets as arguments. Therefore we can calculate the PDF octal sequences directly. Because the PDF format is limited to UCS-2, conversion macros are needed for UTF-8 sequences with two and three octets only.

This calculation must be done in an expandable context, so we use eTEXhere for performance reasons. Unhappily the results of divisions are rounded. Thus a circumvention via \dimexpr is used, e.g.:

```
\numexpr 123/4\relax is replaced by
\number\dimexpr.25\dimexpr 123sp\relax\relax
```

```
1916 \begingroup
1917 \lccode`\~=`^^f4\relax
1918 \lowercase{\endgroup
1919 \def\HyPsd@UTFviii{%
1920 \HyPsd@expand@utfvii
1921 \let\UTFviii@two@octets\HyPsd@UTFviii@two
1922 \let\UTFviii@three@octets\HyPsd@UTFviii@three
1923 \let\UTFviii@four@octets\HyPsd@UTFviii@four
1924 \ifx~\HyPsd@UTFviii@ccxliv@undef
1925 \let~\HyPsd@UTFviii@ccxliv@def
1926 \hbox{f\hskip-2.2mm f\hskip-2.2mm}1927 \let\unichar\HyPsd@unichar
1928 }%
```
1929 }% 1930 \def\HyPsd@UTFviii@ccxliv@undef{\@inpenc@undefined@{utf8}}% 1931 \edef\HyPsd@UTFviii@ccxliv@def{% 1932 \noexpand\UTFviii@four@octets\string ^^f4% 1933 }%

The two octet form of UTF-8 110aaabb (A) and 10cccddd (B) must be converted into octal numbers  $00a$  and bcd. The result is  $\&ab$   $\&ab$   $\&ab$   $\&b$   $\&c, d$  as octal numbers). The conversion equations.

$$
a \qquad \qquad := A/4 - 48 \tag{1}
$$

$$
b \qquad := A - 4 * (A/4) \tag{2}
$$

$$
c := B/8 - 8 * ((8 * (B/8))/8)
$$
 (3)

$$
d \qquad := B - 8 \ast (B/8) \tag{4}
$$

(5)

1934 \def\HyPsd@UTFviii@two#1#2{%

1935 \expandafter\HyPsd@UTFviii@@two

- 1936 \number\dimexpr.25\dimexpr`#1sp\expandafter\relax\expandafter|% 1937 \number`#1\expandafter|%
- 1938 \number\dimexpr.125\dimexpr`#2sp\expandafter\relax\expandafter|%
- 1939 \number`#2 \@nil

1940 }%

1941 \def\HyPsd@UTFviii@@two#1|#2|#3|#4\@nil{%

1942 \expandafter\8%

1943 \number\numexpr #1-48\expandafter\relax

- 1944 \csname\number\numexpr #2-4\*#1\relax\expandafter\endcsname
- 1945 \number\numexpr #3-8\*%
- 1946 \number\dimexpr.125\dimexpr#3sp\relax\relax\expandafter\relax
- 1947 \number\numexpr #4-8\*#3\relax

1948 }%

Three octet form: 1110aabb (A), 10bcccdd (B), and 10eeefff (C). The result is  $\Theta$   $\delta$ .  $\Theta$  (with a, ..., f as octal numbers). The conversion equations:

$$
a \qquad \qquad := A/4 - 56 \tag{6}
$$

$$
b := 2 * (A - 4 * (A/4)) + ((B - 128 < 32) ? 0 : 1)
$$
\n
$$
(7)
$$

$$
c := B/4 - 32 - ((B - 128 < 32) ? 0 : 8) \tag{8}
$$

$$
d \qquad := B - 4 \ast (B/4) \tag{9}
$$

e  $:= C/8 - 16$  (10)

$$
f \qquad := C - 8 * (C/8) \tag{11}
$$

(12)

1949 \def\HyPsd@UTFviii@three#1#2#3{%

- 1950 \expandafter\HyPsd@UTFviii@@three
- 1951 \number\dimexpr.25\dimexpr`#1sp\expandafter\relax\expandafter|% 1952 \number`#1\expandafter|%
- 1953 \number\ifnum\numexpr`#2-128\relax <32 0\else 1\fi\expandafter|%
- 1954 \number\dimexpr.25\dimexpr`#2sp\expandafter\relax\expandafter|% 1955 \number`#2\expandafter|%
- 1956 \number\dimexpr.125\dimexpr`#3sp\expandafter\relax\expandafter|%
- 1957 \number`#3 \@nil

```
1958 }%
1959 \def\HyPsd@UTFviii@@three#1|#2|#3|#4|#5|#6|#7\@nil{%
1960 \expandafter\9%
1961 \number\numexpr #1-56\expandafter\relax
1962 \number\numexpr 2*(#2-4*#1)+#3\expandafter\relax
1963 \number\numexpr #4 - 32 -\ifcase#3 0\else 8\fi\expandafter\relax
1964 \csname\number\numexpr #5-4*#4\relax\expandafter\endcsname
1965 \number\numexpr #6-16\expandafter\relax
1966 \number\numexpr #7-8*#6\relax
1967 }%
```
Surrogates: 4 octets in UTF-8, a surrogate pair in UTF-16. High surrogate range: U+D800–U+DBFF, low surrogate range: U+DC00-U+DFFF.

```
UTF-8: 11110uuu 10uuzzzz 10yyyyyy 10xxxxxx
    www = uuuuu - 1UTF-16: 110110ww wwzzzzyy 110111yy yyxxxxxx
    octal: 011 011 0ww 0ww zzz zyy 011 011 1yy 0yy xxx xxx
1968 \def\HyPsd@UTFviii@four#1#2{%
1969 \expandafter\HyPsd@@UTFviii@four\number
1970 \numexpr-1+(`#1-240)*4+\dimexpr.0625\dimexpr`#2sp-128sp%
1971 \expandafter|\number
1972 \numexpr`#2-16*\dimexpr.0625\dimexpr`#2sp|%
1973 }%
1974 \def\HyPsd@@UTFviii@four#1|#2|#3{%
1975 \933\number\dimexpr.25\dimexpr#1sp\relax\relax
1976 \csname\number\numexpr#1-4*\dimexpr.25\dimexpr#1sp\endcsname
1977 \ifodd#2 %
1978 \number\numexpr(#2-1)/2\relax
1979 \else
1980 \number\numexpr#2/2\relax
1981 \fi
1982 \number\numexpr\ifodd#2 4+\fi
1983 \dimexpr.0625\dimexpr`#3sp-128sp\relax\relax\relax
1984 \933%
1985 \expandafter\HyPsd@@@UTFviii@four\number
1986 \numexpr`#3-16*\dimexpr.0625\dimexpr`#3sp|%
1987 }%
1988 \def\HyPsd@@@UTFviii@four#1|#2{%
1989 \number\numexpr4+\dimexpr.25\dimexpr#1sp\relax\relax\relax
1990 \csname\number\numexpr#1-4*\dimexpr.25\dimexpr#1sp\endcsname
1991 \number\dimexpr.125\dimexpr`#2sp-128sp\relax\relax
1992 \number\numexpr`#2-8*\dimexpr.125\dimexpr`#2sp\relax\relax\relax
1993 }%
```
Input encoding utf8x of package ucs uses macro \\expandafter \cmd@to@cs \string \unichar . Values greater than "FFFF are not supported.

```
1994 \def\HyPsd@unichar#1{%
1995 \ifHy@unicode
1996 \ifnum#1>"10FFFF %
1997 \HyPsd@UnicodeReplacementCharacter % illegal
1998 \lambdaelse
1999 \ifnum#1>"FFFF %
```
High-surrogate code point. ("D800 = 55296,  $\text{p@} = 1pt = 65536sp}$ )

```
2000 \expandafter\HyPsd@unichar\expandafter{%
2001 \number\numexpr 55296+%
2002 \dimexpr.0009765625\dimexpr\number#1sp-\p@
2003 \relax\relax\relax
2004 }%
Low-surrogate code point. ("DC00 = 56320, "DC00 - 65536 = -9216)
2005 \expandafter\HyPsd@unichar\expandafter{%
2006 \number\numexpr#1-9216%
2007 -1024*\dimexpr.0009765625\dimexpr\number#1sp-\p@
2008 \relax\relax\relax
2009 }%
2010 \else
2011 \ifnum#1>"7FF %
2012 \9%
2013 \expandafter\HyPsd@unichar@first@byte\expandafter{%
2014 \number
2015 \text{ \dim} \dim \Gamma.00390625\dim \mathrm{r}\nu\text{1sp}\relax\relax{2016}2016
2017 \else
2018 \8%
2019 \number\dimexpr.00390625\dimexpr\number#1sp\relax\relax
2020 \fi
2021 \expandafter\HyPsd@unichar@second@byte\expandafter{%
2022 \number
2023 \numexpr#1-256*\number
2024 \dimexpr.00390625\dimexpr\number#1sp\relax\relax\relax
2025 }%
2026 \fi
2027 \fi
2028 \else
2029 .% unsupported (Unicode -> PDF Doc Encoding)
2030 \text{ }\Lambdafi
2031 }%
2032 \def\HyPsd@UnicodeReplacementCharacter{\9377\375}%
2033 \def\HyPsd@unichar@first@byte#1{%
2034 \number\dimexpr.015625\dimexpr#1sp\relax\relax
2035 \expandafter\HyPsd@unichar@octtwo\expandafter{%
2036 \number
2037 \numexpr#1-64*\number\dimexpr.015625\dimexpr#1sp%
2038 \relax\relax\relax
2039 }%
2040 }%
2041 \def\HyPsd@unichar@second@byte#1{%
2042 \csname\number\dimexpr.015625\dimexpr#1sp\relax\relax\endcsname
2043 \expandafter\HyPsd@unichar@octtwo\expandafter{%
2044 \number
2045 \numexpr#1-64*\number\dimexpr.015625\dimexpr#1sp%
2046 \relax\relax\relax
2047 }%
2048 }%
2049 \def\HyPsd@unichar@octtwo#1{%
2050 \number\dimexpr.125\dimexpr#1sp\relax\relax
2051 \number\numexpr#1-8*\number\dimexpr.125\dimexpr#1sp%
2052 \relax\relax\relax
```
}%

\HyPsd@utf@viii@undeferr \utf@viii@undeferr comes from file utf8x.def from package ucs.

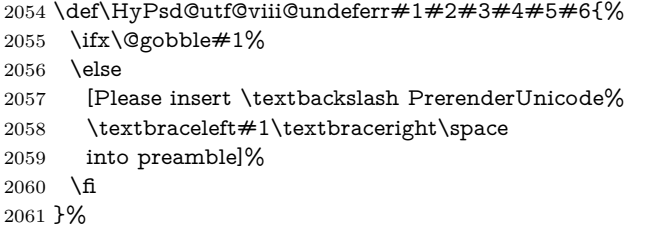

### **6.6.10 Support for die faces (ifsym et. al.)**

\HyPsd@DieFace Die faces are provided by

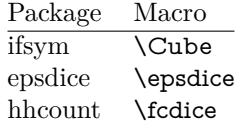

\Cube and \epsdice restrict the range to the numbers one to six. \fcdice generates for larger numbers several dice faces with the sum matching the number. The implementation for the PDF strings follows \fcdice.

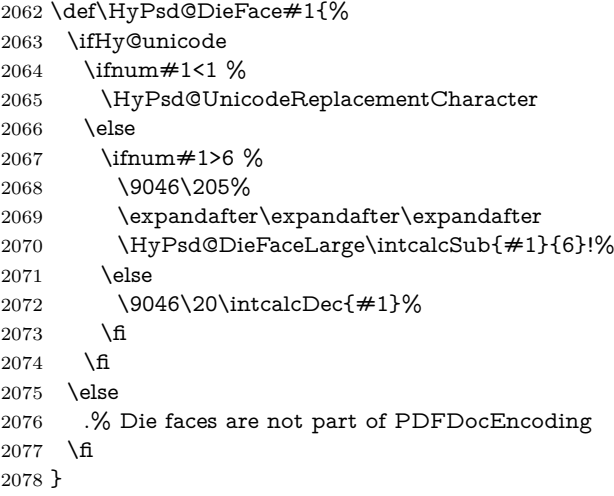

### \HyPsd@DieFaceLarge

- \def\HyPsd@DieFaceLarge#1!{%
- \ifnum#1>6 %
- \expandafter\ltx@firstoftwo
- \else
- \expandafter\ltx@secondoftwo
- \fi
- {%
- \9046\205%
- \expandafter\expandafter\expandafter
- \HyPsd@DieFaceLarge\IntCalcSub#1!6!!%
- }{%

```
2090 \9046\20\IntCalcDec#1!%
2091 }%
2092 }
```
### **6.6.11 Support for moon phases of package china2e**

```
2093 \def\HyPsd@MoonPha#1{%
2094 \ifcase\intcalcNum{#1} %
2095 \HyPsd@UnicodeReplacementCharacter
2096 \or % 1
2097 % U+1F31A NEW MOON WITH FACE; \MoonPha{1} (china2e)
2098 \9330\074\9337\032%
2099 \or % 2
2100 \HyPsd@UnicodeReplacementCharacter
2101 \or % 3
2102 % U+1F31D FULL MOON WITH FACE; \MoonPha{3} (china2e)
2103 \9330\074\9337\035%
2104 \or % 4
2105 % U+1F31C LAST QUARTER MOON WITH FACE; \MoonPha{4} (china2e)
2106 \9330\074\9337\034%
2107 \else
2108 \HyPsd@UnicodeReplacementCharacter
2109 \fi
2110 }
2111 %* \HyPsd@MoonPha -> \MoonPha
```
### **6.6.12 Support for package pifont**

#### \HyPsd@ding

 \def\HyPsd@ding#1{% \ifHy@unicode \ifnum#1<32 % \HyPsd@UnicodeReplacementCharacter \else \ifnum#1>254 % \HyPsd@UnicodeReplacementCharacter 2119 \else \ifnum#1<127 % \expandafter\expandafter\expandafter \HyPsd@@ding\intcalcNum{#1}!% \else 2124 \ifnum#1>160 % \expandafter\expandafter\expandafter \HyPsd@@ding\intcalcNum{#1}!% 2127 \else \HyPsd@UnicodeReplacementCharacter \fi \fi \fi \fi \else .% Dingbats are not part of PDFDocEncoding \fi }

\HyPsd@@ding

```
2137 \def\HyPsd@@ding#1!{%
2138 \ltx@ifundefined{HyPsd@ding@#1}{%
2139 \ifnum#1<127 %
2140 \9047%
2141 \HyPsd@DecimalToOctalSecond{\IntCalcSub#1!32!}%
2142 \else
2143 \ifnum#1<168 %
2144 \9047\14\IntCalcSub#1!160!%
2145 \else
2146 \ifnum#1>181 %
2147 \9047\HyPsd@DecimalToOctalSecond{\IntCalcSub#1!64!}%
2148 \else
2149 % 172..181 -> U+2460..U+2469
2150 \9044\HyPsd@DecimalToOctalSecond{\IntCalcSub#1!76!}%
2151 \fi
2152 \fi
2153 \fi
2154 }{%
2155 \csname HyPsd@ding@#1\endcsname
2156 }%
2157 }
2158 \@namedef{HyPsd@ding@32}{\space}
2159 % U+260E BLACK TELEPHONE
2160 \@namedef{HyPsd@ding@37}{\9046\016}% U+260E
2161 % U+261B BLACK RIGHT POINTING INDEX
2162 \@namedef{HyPsd@ding@42}{\9046\033}% U+261B
2163 % U+261E WHITE RIGHT POINTING INDEX
2164 \@namedef{HyPsd@ding@43}{\9046\036}% U+261E
2165 % U+2605 BLACK STAR
2166 \@namedef{HyPsd@ding@72}{\9046\005}% U+2605
2167 % U+25CF BLACK CIRCLE
2168 \@namedef{HyPsd@ding@108}{\9045\317}% U+25CF
2169 % U+25A0 BLACK SQUARE
2170 \@namedef{HyPsd@ding@110}{\9045\240}% U+25A0
2171 % U+25B2 BLACK UP-POINTING TRIANGLE
2172 \@namedef{HyPsd@ding@115}{\9045\262}% U+25B2
2173 % U+25BC BLACK DOWN-POINTING TRIANGLE
2174 \@namedef{HyPsd@ding@116}{\9045\274}% U+25BC
2175 % U+25C6 BLACK DIAMOND
2176 \@namedef{HyPsd@ding@117}{\9045\306}% U+25C6
2177 % U+25D7 RIGHT HALF BLACK CIRCLE
2178 \@namedef{HyPsd@ding@119}{\9045\327}% U+25D7
2179 \@namedef{HyPsd@ding@168}{\textclubsuitblack}%
2180 \@namedef{HyPsd@ding@169}{\textdiamondsuitblack}%
2181 \@namedef{HyPsd@ding@170}{\textheartsuitblack}%
2182 \@namedef{HyPsd@ding@171}{\textspadesuitblack}%
2183 \@namedef{HyPsd@ding@213}{\textrightarrow}%
2184 \@namedef{HyPsd@ding@214}{\textleftrightarrow}%
2185 \@namedef{HyPsd@ding@215}{\textupdownarrow}%
2186 \@namedef{HyPsd@ding@240}{\HyPsd@UnicodeReplacementCharacter}
```
# **7 Support of other packages**

### **7.1 Package subfigure**

Added fix for version 2.1. Here \\expandafter \cmd@to@cs \string \sub @label is defined.

```
2187 \@ifpackageloaded{subfigure}{%
2188 \ltx@IfUndefined{sub@label}{%
2189 \Hy@hypertexnamesfalse
2190 }{%
2191 \renewcommand*{\sub@label}[1]{%
2192 \@bsphack
2193 \subfig@oldlabel{#1}%
2194 \if@filesw
2195 \begingroup
2196 \edef\@currentlabstr{%
2197 \expandafter\strip@prefix\meaning\@currentlabelname
2198 }%
2199 \protected@write\@auxout{}{%
2200 \string\newlabel{sub@#1}{%
2201 {\@nameuse{@@thesub\@captype}}%
2202 {\thepage}%
2203 {%
2204 \expandafter\strip@period\@currentlabstr
2205 \relax.\relax\@@@%
2206 }%
2207 {\@currentHref}%
2208 {}%
2209 }%
2210 }%
2211 \endgroup
2212 \fi
2213 \@esphack
2214 }%
2215 }%
2216 }{}
```
### **7.2 Package xr and xr-hyper**

The beta version of xr that supports \\expandafter \cmd@to@cs \string \XR @addURL is called xr-hyper. Therefore we test for the macro itself and not for the package name:

```
2217 \ltx@IfUndefined{XR@addURL}{%
2218 }{%
```
If reading external aux files check whether they have a non zero fourth field in \newlabel and if so, add the URL as the fifth field.

```
2219 \def\XR@addURL#1{\XR@@dURL#1{}{}{}{}\\}%
2220 \def\XR@@dURL#1#2#3#4#5\\{%
2221 {#1}{#2}%
2222 \if!#4!%
2223 \else
2224 {#3}{#4}{\XR@URL}%
2225 \fi
```
 }% } \def\Hy@true{true} \def\Hy@false{false} Providing dummy definitions. \let\literalps@out\@gobble

 \newcommand\pdfbookmark[3][]{} \def\Acrobatmenu#1#2{\leavevmode#2}

\def\Hy@writebookmark#1#2#3#4#5{}%

# **8 Help macros for links**

Anchors get created on the baseline of where they occur. If an XYZ PDF view is set, this means that the link places the top of the screen *on the baseline* of the target. If this is an equation, for instance, it means that you cannot see anything. Some links, of course, are created at the start of environments, and so it works. To allow for this, anchors are raised, where possible, by some small amount. This defaults to \baselineskip, but users can set it to something else in two ways (thanks to Heiko Oberdiek for suggesting this):

- 1. Redefine \HyperRaiseLinkDefault to be eg the height of a \strut
- 2. Redefine \HyperRaiseLinkHook to do something complicated; it must give a value to \HyperRaiseLinkLength, which is what actually gets used

```
2234 \let\HyperRaiseLinkHook\@empty
```
\def\HyperRaiseLinkDefault{\baselineskip}

\HyperRaiseLinkHook allows the user to reassign \HyperRaiseLinkLength.

```
2236 \newcount\Hy@SavedSpaceFactor
2237 \def\Hy@SaveSpaceFactor{%
2238 \global\Hy@SavedSpaceFactor=\ifhmode\spacefactor\else\z@\fi
2239 }
2240 \def\Hy@RestoreSpaceFactor{%
2241 \relax
2242 \ifhmode
2243 \ifnum\Hy@SavedSpaceFactor>\z@
2244 \spacefactor=\Hy@SavedSpaceFactor
2245 \fi
2246 \fi
2247 }
2248 \def\Hy@SaveSavedSpaceFactor{%
2249 \edef\Hy@RestoreSavedSpaceFactor{%
2250 \global\Hy@SavedSpaceFactor=\the\Hy@SavedSpaceFactor\relax
2251 }%
2252 }
2253 \def\Hy@raisedlink#1{%
2254 \ifvmode
2255 + 1\%2256 \else
2257 \Hy@SaveSpaceFactor
2258 \penalty\@M
```
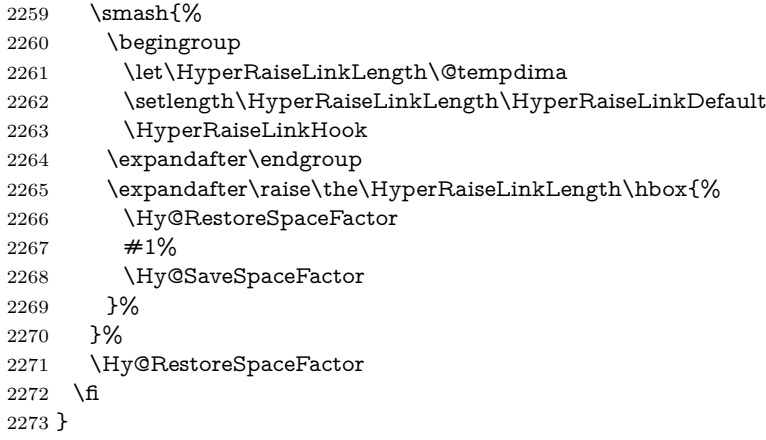

\Hy@SaveLastskip \Hy@RestoreLastskip Inserting a \\expandafter \cmd@to@cs \string \special command to set a destination destroys the \\expandafter \cmd@to@cs \string \lastskip value.

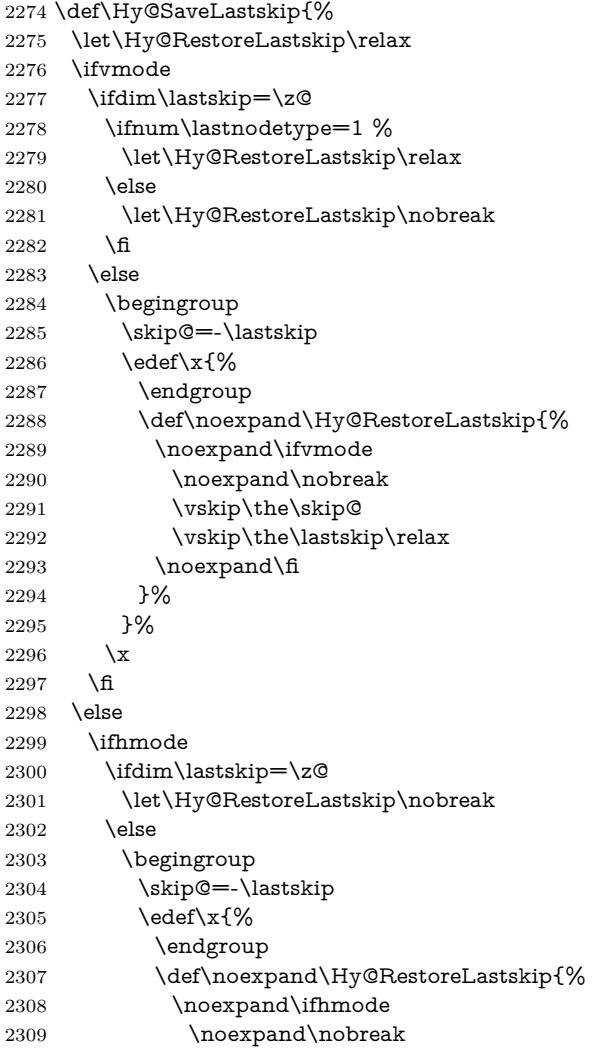

```
2310 \hskip\the\skip@
2311 \hskip\the\lastskip\relax
2312 \noexpand\fi
2313 }%
2314 }%
2315 \chi2316 \fi
2317 \fi
2318 \fi
2319 }%
```
# **9 Options**

 \SetupKeyvalOptions{% family=Hyp,% prefix=HyOpt% }

### **9.1 Help macros**

Package like hyperxmp want to retrieve the value of keys like pdfauthor. To avoid that we have two parallel interfaces we provide the interface from the pdfmanagement/ltdocinit if it doesn't exist.

# \AddToDocumentProperties

```
\GetDocumentProperties 2324 \ExplSyntaxOn
                       2325 \@ifundefined{AddToDocumentProperties}
                       2326 {
                       2327 \prop_new:N \g__hyp_documentproperties_prop
                       2328 \NewDocumentCommand\AddToDocumentProperties{O{\@currname}mm}
                       2329 {
                       2330 \exp_args:NNx
                       2331 \prop_gput:Nnn \g__hyp_documentproperties_prop
                       2332 {
                       2333 \tl_if_blank:eTF \#1}{top-level/}{#1/} #2
                       2334 }
                       2335 { #3}
                       2336 }
                       2337 \NewExpandableDocumentCommand\GetDocumentProperties{m}
                       2338 {
                       2339 \propto \pi:\Nn \gtrsim_n \text{document properties\_prop } \#1\}2340 }
                       2341 }{}
                       2342 \ExplSyntaxOff
  \IfHyperBooleanExists
                       2343 \def\IfHyperBooleanExists#1{%
                       2344 \ltx@ifundefined{Hy@#1false}\ltx@secondoftwo{%
                       2345 \ltx@ifundefined{KV@Hyp@#1@default}\ltx@secondoftwo\ltx@firstoftwo
                       2346 }%
                       2347 }
                       2348 \@namedef{KV@Hyp@stoppedearly@default}{}
```
#### \IfHyperBoolean

\def\IfHyperBoolean#1{%

- \IfHyperBooleanExists{#1}{%
- \csname ifHy@#1\endcsname
- \expandafter\ltx@firstoftwo
- \else
- \expandafter\ltx@secondoftwo
- 2355 \fi
- }\ltx@secondoftwo
- }

#### \Hy@boolkey

\def\Hy@boolkey#1#2{%

- \edef\Hy@tempa{#2}%
- \lowercase\expandafter{%
- \expandafter\def\expandafter\Hy@tempa\expandafter{\Hy@tempa}%
- }%
- \ifx\Hy@tempa\@empty
- \let\Hy@tempa\Hy@true
- 2365 \fi
- \ifx\Hy@tempa\Hy@true
- \else
- \ifx\Hy@tempa\Hy@false
- \else
- \let\Hy@tempa\relax
- \fi
- \fi
- \ifx\Hy@tempa\relax
- \Hy@WarnOptionValue{#2}{#1}{`true' or 'false'}%
- \else
- \Hy@Info{Option `#1' set `\Hy@tempa'}%
- \csname Hy@#1\Hy@tempa\endcsname
- \fi
- }

#### \Hy@WarnOptionValue

\def\Hy@WarnOptionValue#1#2#3{%

- \Hy@Warning{%
- Unexpected value `#1'\MessageBreak
- of option `#2' instead of\MessageBreak
- #3%
- }%
- }

### \Hy@DisableOption

 \def\Hy@DisableOption#1{% \ltx@ifundefined{KV@Hyp@#1@default}{% \define@key{Hyp}{#1}% }{% \define@key{Hyp}{#1}[]% }% {\Hy@WarnOptionDisabled{#1}}% } 

\Hy@WarnOptionDisabled

```
2396 \def\Hy@WarnOptionDisabled#1{%
2397 \Hy@Warning{%
2398 Option `#1' has already been used,\MessageBreak
2399 setting the option has no effect%
2400 }%
2401 }
```
\Hy@CheckOptionValue Some options take a string value out of a limited set of values. Macro \Hy@Check-OptionValue checks whether the given value #1 for option #2 is a member of the

value list #3. \def\Hy@CheckOptionValue#1#2#3{% \begingroup 2404 \edef\x{#1}% \@onelevel@sanitize\x \let\y=y% \def\do##1##2{% 2408 \def\z $\{\# \# 1\}\%$  \@onelevel@sanitize\z 2410  $\iint x \zeta z$ 2411  $\let\forall=n\%$ 2412 \let\do\@gobbletwo \fi }%  $#3\%$ 2416  $\iint x \ y\%$  $2417 \qquad \text{def}\d^* \#1 \# 2{%}$  \* `##1'% 2419  $\iint x \d#2\l\le\space$  space(##2)\fi \MessageBreak }% \Hy@Warning{% Values of option `#2':\MessageBreak #3% \* An empty value disables the option.\MessageBreak Unknown value `\x'% }% \fi \endgroup } \Hy@DefNameKey #1: option name  $\#2$ : \do list with known values, first argument of \do is value, second argument is a comment. \def\Hy@DefNameKey#1{% \expandafter\Hy@@DefNameKey\csname @#1\endcsname{#1}% }

\Hy@@DefNameKey #1: macro for value storage #2: option name #3: \do list with known values. \def\Hy@@DefNameKey#1#2#3{% \define@key{Hyp}{#2}{%

```
2436 \edef#1{##1}%
2437 \ifx#1\@empty
2438 \else
2439 \Hy@CheckOptionValue{##1}{#2}{#3}%
2440 \fi
2441 }%
2442 \let#1\@empty
2443 }
```
### \Hy@UseNameKey

```
2444 \def\Hy@UseNameKey#1#2{%
2445 \ifx#2\@empty
2446 \else
2447 /#1/#2%
2448 \fi
2449 }
```
### **9.2 Defining the options**

```
2450 \define@key{Hyp}{implicit}[true]{%
2451 \Hy@boolkey{implicit}{#1}%
2452 }
2453 \define@key{Hyp}{draft}[true]{%
2454 \Hy@boolkey{draft}{#1}%
2455 }
2456 \define@key{Hyp}{final}[true]{%
2457 \Hy@boolkey{final}{#1}%
2458 }
2459 \let\KV@Hyp@nolinks\KV@Hyp@draft
2460 \def\Hy@ObsoletePaperOption#1{%
2461 \Hy@WarningNoLine{%
2462 Option `#1' is no longer used%
2463 }%
2464 \define@key{Hyp}{#1}[true]{}%
2465 }
2466 \def\Hy@temp#1{%
2467 \define@key{Hyp}{#1}[true]{%
2468 \Hy@ObsoletePaperOption{#1}%
2469 }%
2470 }
2471 \Hy@temp{a4paper}
2472 \Hy@temp{a5paper}
2473 \Hy@temp{b5paper}
2474 \Hy@temp{letterpaper}
2475 \Hy@temp{legalpaper}
2476 \Hy@temp{executivepaper}
2477 \define@key{Hyp}{setpagesize}[true]{%
2478 \Hy@boolkey{setpagesize}{#1}%
2479 }
2480 \define@key{Hyp}{debug}[true]{%
2481 \Hy@boolkey{debug}{#1}%
2482 }
2483 \define@key{Hyp}{linktocpage}[true]{%
```

```
2484 \Hy@boolkey{linktocpage}{#1}%
2485 \ifHy@linktocpage
2486 \let\Hy@linktoc\Hy@linktoc@page
2487 \else
2488 \let\Hy@linktoc\Hy@linktoc@section
2489 \fi
2490 }
2491 \chardef\Hy@linktoc@none=0 %
2492 \chardef\Hy@linktoc@section=1 %
2493 \chardef\Hy@linktoc@page=2 %
2494 \chardef\Hy@linktoc@all=3 %
2495 \ifHy@linktocpage
2496 \let\Hy@linktoc\Hy@linktoc@page
2497 \else
2498 \let\Hy@linktoc\Hy@linktoc@section
2499\sqrt{\text{f}}2500 \define@key{Hyp}{linktoc}{%
2501 \@ifundefined{Hy@linktoc@#1}{%
2502 \Hy@Warning{%
2503 Unexpected value `#1' of\MessageBreak
2504 option `linktoc' instead of `none',\MessageBreak
2505 `section', `page' or `all'%
2506 }%
2507 }{%
2508 \expandafter\let\expandafter\Hy@linktoc
2509 \csname Hy@linktoc@#1\endcsname
2510 }%
2511 }
2512 \define@key{Hyp}{extension}{\def\XR@ext{#1}}
2513 \let\XR@ext\relax
2514 \define@key{Hyp}{verbose}[true]{%
2515 \Hy@boolkey{verbose}{#1}%
2516 }
```
If we are going to PDF via HyperTeX \special commands, the dvips (-z option) processor does not know the *height* of a link, as it works solely on the position of the closing \special. If we use this option, the \special is raised up by the right amount, to fool the dvi processor.

```
2517 \define@key{Hyp}{raiselinks}[true]{%
2518 \Hy@boolkey{raiselinks}{#1}%
2519 }
```
Most PDF-creating drivers do not allow links to be broken

```
2520 \def\Hy@setbreaklinks#1{%
2521 \csname breaklinks#1\endcsname
2522 }
2523 \def\Hy@breaklinks@unsupported{%
2524 \ifx\Hy@setbreaklinks\@gobble
2525 \ifHy@breaklinks
2526 \Hy@WarningNoLine{%
2527 You have enabled option `breaklinks'.\MessageBreak
2528 But driver `\Hy@driver.def' does not suppport this.\MessageBreak
2529 Expect trouble with the link areas of broken links%
2530 }%
```

```
2531 \fi
```

```
2532 \fi
2533 }
 2534 \define@key{Hyp}{breaklinks}[true]{%
 2535 \Hy@boolkey{breaklinks}{#1}%
 2536 \let\Hy@setbreaklinks\@gobble
 2537 }
 2538 \define@key{Hyp}{localanchorname}[true]{%
 2539 \Hy@WarningNoLine{%
 2540 Option `localanchorname' is deprecated%
 2541 }%
 2542 \Hy@boolkey{localanchorname}{#1}%
 2543 }
Determines whether an automatic anchor is put on each page
 2544 \define@key{Hyp}{pageanchor}[true]{%
 2545 \Hy@boolkey{pageanchor}{#1}%
 2546 }
Are the page links done as plain arabic numbers, or do they follow the formatting
of the package? The latter loses if you put in typesetting like \textbf or the like.
2547 \define@key{Hyp}{plainpages}[true]{%
2548 \Hy@boolkey{plainpages}{#1}%
2549 }
Are the names for anchors made as per the HyperTeX system, or do they simply
use what LAT<sub>EX</sub> provides?
 2550 \define@key{Hyp}{naturalnames}[true]{%
2551 \Hy@boolkey{naturalnames}{#1}%
2552 }
Completely ignore the names as per the HyperTeX system, and use unique coun-
ters.
 2553 \define@key{Hyp}{hypertexnames}[true]{%
 2554 \Hy@boolkey{hypertexnames}{#1}%
2555 }
Currently, dvips doesn't allow anchors nested within targets, so this option tries
to stop that happening. Other processors may be able to cope.
2556 \define@key{Hyp}{nesting}[true]{%
2557 \Hy@boolkey{nesting}{#1}%
2558 }
 2559 \define@key{Hyp}{destlabel}[true]{%
 2560 \Hy@boolkey{destlabel}{#1}%
2561 }
 2562 \define@key{Hyp}{unicode}[true]{%
 2563 \Hy@boolkey{unicode}{#1}%
 2564 \ifHy@unicode
 2565 \def\HyPsd@pdfencoding{unicode}%
 2566 \HyPsd@LoadUnicode
 2567 \else
 2568 \def\HyPsd@pdfencoding{pdfdoc}%
 2569 \fi
 2570 }
 2571 \Hy@AtBeginDocument{%
 2572 \ifx\HyPsd@LoadUnicode\relax
```

```
2573 \else
2574 \def\HyPsd@LoadUnicode{%
2575 \Hy@Error{%
2576 Unicode support for bookmarks is not available.\MessageBreak
2577 Activate unicode support by using one of the options\MessageBreak
2578 `unicode', `pdfencoding=unicode', `pdfencoding=auto'\MessageBreak
2579 in the preamble%
2580 }\@ehc
2581 \global\let\HyPsd@LoadUnicode\relax
2582 \global\Hy@unicodefalse
2583 \global\let\Hy@unicodetrue\Hy@unicodefalse
2584 }%
2585 \fi
2586 }
2587 \define@key{Hyp}{pdfencoding}{%
2588 \edef\HyPsd@temp{#1}%
2589 \ifx\HyPsd@temp\HyPsd@pdfencoding@pdfdoc
2590 \let\HyPsd@pdfencoding\HyPsd@temp
2591 \Hy@unicodefalse
2592 \else
2593 \ifcase\ifx\HyPsd@temp\HyPsd@pdfencoding@unicode
2594 \lambdaz@
2595 \else
2596 \ifx\HyPsd@temp\HyPsd@pdfencoding@auto
2597 \z<sup>o</sup>
2598 \else
2599 \@ne<br>2600 \fi
\begin{matrix} 2600 \\ 2601 \end{matrix} \fi
2601 \fi
2602 \let\HyPsd@pdfencoding\HyPsd@temp
2603 \hypersetup{unicode}%
2604 \ifHy@unicode
2605 \def\HyPsd@pdfencoding{#1}%
2606 \ifx\HyPsd@pdfencoding\HyPsd@pdfencoding@auto
2607 \HyPsd@LoadStringEnc
2608 \fi
2609 \else
2610 \Hy@Warning{Cannot switch to unicode bookmarks}%
2611 \let\HyPsd@pdfencoding\HyPsd@pdfencoding@pdfdoc
2612 \fi
2613 \else
2614 \@onelevel@sanitize\HyPsd@temp
2615 \Hy@Warning{%
2616 Values of option `pdfencoding':\MessageBreak
2617 `pdfdoc', `unicode', `auto'.\MessageBreak
2618 Ignoring unknown value `\HyPsd@temp'%<br>2619 }%
2619
2620 \fi
2621 \fi
2622 }
2623 \def\HyPsd@pdfencoding@auto{auto}
2624 \def\HyPsd@pdfencoding@pdfdoc{pdfdoc}
2625 \def\HyPsd@pdfencoding@unicode{unicode}
```

```
change 2020-08-14, use unicode by default:
2626 \let\HyPsd@pdfencoding\HyPsd@pdfencoding@unicode
2627 \HyPsd@LoadUnicode
2628 \def\HyPsd@LoadStringEnc{%
2629 \RequirePackage{stringenc}[2009/12/15]%
2630 \let\HyPsd@LoadStringEnc\relax
2631 }
2632 \Hy@AtBeginDocument{%
2633 \@ifpackageloaded{stringenc}{%
2634 \let\HyPsd@LoadStringEnc\relax
2635 }{%
2636 \def\HyPsd@LoadStringEnc{%
2637 \Hy@WarningNoLine{%
2638 Missing package `stringenc'. Use `pdfencoding=auto'\MessageBreak
2639 in the preamble or load the package there%
2640 }%
2641 }%
2642 }%
2643 }
2644 \define@key{Hyp}{psdextra}[true]{%
2645 \Hy@boolkey{psdextra}{#1}%
2646 \HyPsd@LoadExtra
2647 }
2648 \def\hypersetup{\kvsetkeys{Hyp}}
2649 \newif\ifHy@setpdfversion
2650 \define@key{Hyp}{pdfversion}{%
2651 \@ifundefined{Hy@pdfversion@#1}{%
2652 \PackageWarning{hyperref}{%
2653 Unsupported PDF version `#1'.\MessageBreak
2654 Valid values: 1.2-1.7, 2.0%
2655 }%
2656 }{%
2657 \Hy@setpdfversiontrue
2658 \@nameuse{Hy@pdfversion@#1}%
2659 }%
2660 }
```
\Hy@pdfminorversion already used elsewhere to denote \pdfminorversion or \pdfvariable majorversion} so introduce new names here.

- \@namedef{Hy@pdfversion@1.2}{\def\Hy@pdf@majorversion{1}\def\Hy@pdf@minorversion{2}}%
- \@namedef{Hy@pdfversion@1.3}{\def\Hy@pdf@majorversion{1}\def\Hy@pdf@minorversion{3}}%
- \@namedef{Hy@pdfversion@1.4}{\def\Hy@pdf@majorversion{1}\def\Hy@pdf@minorversion{4}}%
- \@namedef{Hy@pdfversion@1.5}{\def\Hy@pdf@majorversion{1}\def\Hy@pdf@minorversion{5}}%
- \@namedef{Hy@pdfversion@1.6}{\def\Hy@pdf@majorversion{1}\def\Hy@pdf@minorversion{6}}%
- \@namedef{Hy@pdfversion@1.7}{\def\Hy@pdf@majorversion{1}\def\Hy@pdf@minorversion{7}}%
- \@namedef{Hy@pdfversion@2.0}{\def\Hy@pdf@majorversion{2}\def\Hy@pdf@minorversion{0}}%
- \def\Hy@pdf@majorversion{1}\def\Hy@pdf@minorversion{5}

Legacy name, earlier releases assumed 1.x

- \let\Hy@pdfversion\Hy@pdf@minorversion
- \def\Hy@pdf@majorminor@version{\numexpr100\*\Hy@pdf@majorversion+\Hy@pdf@minorversion\relax}
- \def\Hy@pdfmajorminor@version{\numexpr100\*\Hy@pdfmajorversion+\Hy@pdfminorversion\relax}

if pdfminorversion is defined, make sure pdfmajorversion is too.

- \@ifundefined{pdfminorversion}{}{%
- \@ifundefined{pdfmajorversion}{%
- \newcount\pdfmajorversion
- \pdfmajorversion=1
- }{}%

}

- \ifx\pdfmajorversion\@undefined\else
- \def\Hy@pdfmajorversion{\pdfmajorversion}

\fi

## **10 Options for different drivers**

```
2681 \newif\ifHy@DviMode
2682 \let\Hy@DviErrMsg\ltx@empty
2683 \ifpdf
2684 \def\Hy@DviErrMsg{pdfTeX or LuaTeX is running in PDF mode}%
2685 \else
2686 \ifxetex
2687 \def\Hy@DviErrMsg{XeTeX is running}%
2688 \else
2689 \ifvtex
2690 \ifnum\OpMode=\z@
2691 \Hy@DviModetrue
2692 \else
2693 \def\Hy@DviErrMsg{VTeX is running, but not in DVI mode}%
2694 \fi
2695 \else
2696 \Hy@DviModetrue
2697 \fi
2698 \fi
2699 \fi
2700 \def\HyOpt@CheckDvi#1{%
2701 \ifHy@DviMode
2702 \expandafter\ltx@firstofone
2703 \else
2704 \Hy@Error{%
2705 Wrong DVI mode driver option `#1',\MessageBreak
2706 because \Hy@DviErrMsg
2707 }\@ehc
2708 \expandafter\ltx@gobble
2709 \fi
2710 }
2711 \DeclareVoidOption{tex4ht}{%
2712 \Hy@texhttrue
```
\kvsetkeys{Hyp}{colorlinks=true}%

- \def\BeforeTeXIVht{\RequirePackage{color}}%
- \def\Hy@driver{htex4ht}%

```
2716 \def\MaybeStopEarly{%
2717 \Hy@Message{Stopped early}%
2718 \Hy@AtBeginDocument{%
2719 \PDF@FinishDoc
2720 \gdef\PDF@FinishDoc{}%
2721 }%
2722 \endinput
2723 }%
2724 }
2725 \DeclareVoidOption{pdftex}{%
2726 \ifpdf
2727 \def\Hy@driver{hpdftex}%
2728 \PassOptionsToPackage{pdftex}{color}%
2729 \else
2730 \Hy@Error{%
2731 Wrong driver option `pdftex',\MessageBreak
2732 because pdfTeX in PDF mode is not detected%
2733 }\@ehc
2734 \fi
2735 }
2736 \DeclareVoidOption{luatex}{%
2737 \ifpdf
2738 \ifx\pdfextension\@undefined
2739 \def\Hy@driver{hpdftex}%
2740 \PassOptionsToPackage{pdftex}{color}%
2741 \else
2742 \def\Hy@driver{hluatex}%
2743 \PassOptionsToPackage{luatex}{color}%
2744 \fi
2745 \else
2746 \Hy@Error{%
2747 Wrong driver option `luatex',\MessageBreak
2748 because luaTeX in PDF mode is not detected%
2749 }\@ehc
2750 \fi
2751 }
2752 \DeclareVoidOption{nativepdf}{%
2753 \HyOpt@CheckDvi{nativepdf}{%
2754 \def\Hy@driver{hdvips}%
2755 \PassOptionsToPackage{dvips}{color}%
2756 }%
2757 }
2758 \DeclareVoidOption{dvipdfm}{%
2759 \HyOpt@CheckDvi{dvipdfm}{%
2760 \def\Hy@driver{hdvipdfm}%
2761 }%
2762 }
2763 \DeclareVoidOption{dvipdfmx}{%
2764 \HyOpt@CheckDvi{dvipdfmx}{%
2765 \def\Hy@driver{hdvipdfm}%
2766 \PassOptionsToPackage{dvipdfmx}{color}%
2767 }%
2768 }
```
\define@key{Hyp}{dvipdfmx-outline-open}[true]{%

```
2770 \expandafter\ifx\csname if#1\expandafter\endcsname
2771 \csname iftrue\endcsname
2772 \chardef\SpecialDvipdfmxOutlineOpen\@ne
2773 \else
2774 \chardef\SpecialDvipdfmxOutlineOpen\z@
2775 \fi
2776 }
2777 \DeclareVoidOption{xetex}{%
2778 \ifxetex
2779 \def\Hy@driver{hxetex}%
2780 \else
2781 \Hy@Error{%
2782 Wrong driver option `xetex',\MessageBreak
2783 because XeTeX is not detected%
2784 }\@ehc
2785 \fi
2786 }
2787 \DeclareVoidOption{pdfmark}{%
2788 \HyOpt@CheckDvi{pdfmark}{%
2789 \def\Hy@driver{hdvips}%
2790 }%
2791 }
2792 \DeclareVoidOption{dvips}{%
2793 \HyOpt@CheckDvi{dvips}{%
2794 \def\Hy@driver{hdvips}%
2795 \PassOptionsToPackage{dvips}{color}%
2796 }%
2797 }
2798 \DeclareVoidOption{hypertex}{%
2799 \HyOpt@CheckDvi{hypertex}{%
2800 \def\Hy@driver{hypertex}%
2801 }%
2802 }
2803 \let\Hy@MaybeStopNow\relax
2804 \DeclareVoidOption{vtex}{%
2805 \ifvtex
2806 \ifnum 0\ifnum\OpMode<1 1\fi \ifnum\OpMode>3 1\fi =0 %
2807 \def\Hy@driver{hvtex}%
2808 \else
2809 \ifnum\OpMode=10\relax
2810 \def\Hy@driver{hvtexhtm}%
2811 \def\MaybeStopEarly{%
2812 \Hy@Message{Stopped early}%
2813 \Hy@AtBeginDocument{%
2814 \PDF@FinishDoc
2815 \gdef\PDF@FinishDoc{}%
2816 }%
2817 \endinput
2818 }%
2819 \else
2820 \Hy@Error{%
2821 Wrong driver option `vtex',\MessageBreak
2822 because of wrong OpMode (\the\OpMode)%
```

```
2823 }\@ehc
```

```
2824 \fi
2825 \fi
2826 \else
2827 \Hy@Error{%
2828 Wrong driver option `vtex',\MessageBreak
2829 because VTeX is not running%
2830 }\@ehc
2831 \fi
2832 }
2833 \DeclareVoidOption{vtexpdfmark}{%
2834 \ifvtex
2835 \ifnum 0\ifnum\OpMode<1 1\fi \ifnum\OpMode>3 1\fi =0 %
2836 \def\Hy@driver{hvtexmrk}%
2837 \else
2838 \Hy@Error{%
2839 Wrong driver option `vtexpdfmark',\MessageBreak
2840 because of wrong OpMode (\the\OpMode)%
2841 }\@ehc
2842 \fi
2843 \else
2844 \Hy@Error{%
2845 Wrong driver option `vtexpdfmark,\MessageBreak
2846 because VTeX is not running%
2847 }\@ehc
2848 \fi
2849 }
2850 \DeclareVoidOption{dviwindo}{%
2851 \HyOpt@CheckDvi{dviwindo}{%
2852 \def\Hy@driver{hdviwind}%
2853 \kvsetkeys{Hyp}{colorlinks}%
2854 \PassOptionsToPackage{dviwindo}{color}%
2855 }%
2856 }
2857 \DeclareVoidOption{dvipsone}{%
2858 \HyOpt@CheckDvi{dvipsone}{%
2859 \def\Hy@driver{hdvipson}%
2860 \PassOptionsToPackage{dvipsone}{color}%
2861 }%
2862 }
2863 \DeclareVoidOption{textures}{%
2864 \HyOpt@CheckDvi{textures}{%
2865 \def\Hy@driver{htexture}%
2866 }%
2867 }
2868 \DeclareVoidOption{latex2html}{%
2869 \Hy@Warning{Option `latex2html` is obsolete. \MessageBreak
2870 A current html.sty will do all necessary (re)definitions%
2871 }%
2872 }
No more special treatment for ps2pdf. Let it sink or swim.
2873 \DeclareVoidOption{ps2pdf}{%
2874 \HyOpt@CheckDvi{ps2pdf}{%
2875 \def\Hy@driver{hdvips}%
```

```
2876 \PassOptionsToPackage{dvips}{color}%
```

```
2877 }%
2878 }
2879 \let\HyOpt@DriverFallback\ltx@empty
2880 \define@key{Hyp}{driverfallback}{%
2881 \ifHy@DviMode
2882 \def\HyOpt@DriverFallback{#1}%
2883 \Hy@Match\HyOpt@DriverFallback{}{%
2884 ^(|dvipdfm|dvipdfmx|dvips|dvipsone|dviwindo|hypertex|ps2pdf|%
2885 latex2html|tex4ht)$%
2886 }{}{%
2887 \Hy@Warning{%
2888 Invalid driver `#1' for option\MessageBreak
2889 `driverfallback'%
2890 }%
2891 \let\HyOpt@DriverFallback\ltx@empty
2892 }%
2893 \fi
2894 }
2895 \let\HyOpt@CustomDriver\ltx@empty
2896 \define@key{Hyp}{customdriver}{%
2897 \IfFileExists{#1.def}{%
2898 \def\HyOpt@CustomDriver{#1}%
2899 }{%
2900 \Hy@Warning{%
2901 Missing driver file `#1.def',\MessageBreak
2902 ignoring custom driver%
2903 }%
2904 }%
2905 }
```
# **11 Options to add extra features**

Make included figures (assuming they use the standard graphics package) be hypertext links. Off by default. Needs more work.

```
2906 \define@key{Hyp}{hyperfigures}[true]{%
2907 \Hy@boolkey{hyperfigures}{#1}%
2908 }
  The automatic footnote linking can be disabled by option hyperfootnotes.
2909 \define@key{Hyp}{hyperfootnotes}[true]{%
```

```
2910 \Hy@boolkey{hyperfootnotes}{#1}%
2911 }
```
Set up back-referencing to be hyper links, by page, slide or section number,

```
2912 \def\back@none{none}
2913 \def\back@section{section}
2914 \def\back@page{page}
2915 \def\back@slide{slide}
2916 \define@key{Hyp}{backref}[section]{%
2917 \lowercase{\def\Hy@tempa{#1}}%
2918 \ifx\Hy@tempa\@empty
2919 \let\Hy@tempa\back@section
2920 \fi
2921 \ifx\Hy@tempa\Hy@false
```

```
2922 \let\Hy@tempa\back@none
2923 \fi
2924 \ifx\Hy@tempa\back@slide
2925 \let\Hy@tempa\back@section
2926 \fi
2927 \ifx\Hy@tempa\back@page
2928 \PassOptionsToPackage{hyperpageref}{backref}%
2929 \Hy@backreftrue
2930 \else
2931 \ifx\Hy@tempa\back@section
2932 \PassOptionsToPackage{hyperref}{backref}%
2933 \Hy@backreftrue
2934 \else
2935 \ifx\Hy@tempa\back@none
2936 \Hy@backreffalse
2937 \else
2938 \Hy@WarnOptionValue{#1}{backref}{%
2939 `section', `slide', `page', `none',\MessageBreak
2940 or `false'}%
2941 \fi
2942 \sqrt{f}2943 \fi
2944 }
2945 \define@key{Hyp}{pagebackref}[true]{%
2946 \edef\Hy@tempa{#1}%
2947 \lowercase\expandafter{%
2948 \expandafter\def\expandafter\Hy@tempa\expandafter{\Hy@tempa}%
2949 }%
2950 \ifx\Hy@tempa\@empty
2951 \let\Hy@tempa\Hy@true
2952 \text{ }\mathsf{\hat{}}2953 \ifx\Hy@tempa\Hy@true
2954 \PassOptionsToPackage{hyperpageref}{backref}%
2955 \Hy@backreftrue
2956 \else
2957 \ifx\Hy@tempa\Hy@false
2958 \Hy@backreffalse
2959 \else
2960 \Hy@WarnOptionValue{#1}{pagebackref}{`true' or `false'}%
2961 \fi
2962 \fi
2963 }
```
Make index entries be links back to the relevant pages. By default this is turned on, but may be stopped.

 \define@key{Hyp}{hyperindex}[true]{% \Hy@boolkey{hyperindex}{#1}% }

Configuration of encap char.

```
2967 \define@key{Hyp}{encap}[\|]{%
2968 \def\HyInd@EncapChar{#1}%
2969 }
```
## **12 Language options**

The \\expandafter \cmd@to@cs \string \autoref feature depends on the language.

 \def\HyLang@afrikaans{% \def\equationautorefname{Vergelyking}% \def\footnoteautorefname{Voetnota}% \def\itemautorefname{Item}% \def\figureautorefname{Figuur}% \def\tableautorefname{Tabel}% \def\partautorefname{Deel}% \def\appendixautorefname{Bylae}% \def\chapterautorefname{Hoofstuk}% \def\sectionautorefname{Afdeling}% \def\subsectionautorefname{Subafdeling}% \def\subsubsectionautorefname{Subsubafdeling}% \def\paragraphautorefname{Paragraaf}% \def\subparagraphautorefname{Subparagraaf}% \def\FancyVerbLineautorefname{Lyn}% \def\theoremautorefname{Teorema}% \def\pageautorefname{Bladsy}% } \def\HyLang@english{% \def\equationautorefname{Equation}% \def\footnoteautorefname{footnote}% \def\itemautorefname{item}% \def\figureautorefname{Figure}% \def\tableautorefname{Table}% \def\partautorefname{Part}% \def\appendixautorefname{Appendix}% \def\chapterautorefname{chapter}% \def\sectionautorefname{section}% \def\subsectionautorefname{subsection}% \def\subsubsectionautorefname{subsubsection}% \def\paragraphautorefname{paragraph}% \def\subparagraphautorefname{subparagraph}% \def\FancyVerbLineautorefname{line}% \def\theoremautorefname{Theorem}% \def\pageautorefname{page}% } \def\HyLang@french{% \def\equationautorefname{\'equation}% \def\footnoteautorefname{note}% \def\itemautorefname{item}% \def\figureautorefname{figure}% \def\tableautorefname{tableau}% \def\partautorefname{partie}% \def\appendixautorefname{annexe}% \def\chapterautorefname{chapitre}% \def\sectionautorefname{section}% \def\subsectionautorefname{sous-section}% \def\subsubsectionautorefname{sous-sous-section}%

- \def\paragraphautorefname{paragraphe}%
- \def\subparagraphautorefname{sous-paragraphe}%

```
3020 \def\FancyVerbLineautorefname{ligne}%
3021 \def\theoremautorefname{th\'eor\`eme}%
3022 \def\pageautorefname{page}%
3023 }
3024 \def\HyLang@german{%
3025 \def\equationautorefname{Gleichung}%
3026 \def\footnoteautorefname{Fu\ss note}%
3027 \def\itemautorefname{Punkt}%
3028 \def\figureautorefname{Abbildung}%
3029 \def\tableautorefname{Tabelle}%
3030 \def\partautorefname{Teil}%
3031 \def\appendixautorefname{Anhang}%
3032 \def\chapterautorefname{Kapitel}%
3033 \def\sectionautorefname{Abschnitt}%
3034 \def\subsectionautorefname{Unterabschnitt}%
3035 \def\subsubsectionautorefname{Unterunterabschnitt}%
3036 \def\paragraphautorefname{Absatz}%
3037 \def\subparagraphautorefname{Unterabsatz}%
3038 \def\FancyVerbLineautorefname{Zeile}%
3039 \def\theoremautorefname{Theorem}%
3040 \def\pageautorefname{Seite}%
3041 }
3042 \def\HyLang@italian{%
3043 \def\equationautorefname{Equazione}%
3044 \def\footnoteautorefname{nota}%
3045 \def\itemautorefname{punto}%
3046 \def\figureautorefname{Figura}%
3047 \def\tableautorefname{Tabella}%
3048 \def\partautorefname{Parte}%
3049 \def\appendixautorefname{Appendice}%
3050 \def\chapterautorefname{Capitolo}%
3051 \def\sectionautorefname{sezione}%
3052 \def\subsectionautorefname{sottosezione}%
3053 \def\subsubsectionautorefname{sottosottosezione}%
3054 \def\paragraphautorefname{paragrafo}%
3055 \def\subparagraphautorefname{sottoparagrafo}%
3056 \def\FancyVerbLineautorefname{linea}%
3057 \def\theoremautorefname{Teorema}%
3058 \def\pageautorefname{Pag.\@}%
3059 }
3060 \def\HyLang@magyar{%
3061 \def\equationautorefname{Egyenlet}%
3062 \def\footnoteautorefname{l\'abjegyzet}%
3063 \def\itemautorefname{Elem}%
3064 \def\figureautorefname{\'Abra}%
3065 \def\tableautorefname{T\'abl\'azat}%
3066 \def\partautorefname{R\'esz}%
3067 \def\appendixautorefname{F\"uggel\'ek}%
3068 \def\chapterautorefname{fejezet}%
3069 \def\sectionautorefname{szakasz}%
3070 \def\subsectionautorefname{alszakasz}%
3071 \def\subsubsectionautorefname{alalszakasz}%
3072 \def\paragraphautorefname{bekezd\'es}%
```

```
3073 \def\subparagraphautorefname{albekezd\'es}%
```

```
3074 \def\FancyVerbLineautorefname{sor}%
3075 \def\theoremautorefname{T\'etel}%
3076 \def\pageautorefname{oldal}%
3077 }
3078 \def\HyLang@portuges{%
3079 \def\equationautorefname{Equa\c c\~ao}%
3080 \def\footnoteautorefname{Nota de rodap\'e}%
3081 \def\itemautorefname{Item}%
3082 \def\figureautorefname{Figura}%
3083 \def\tableautorefname{Tabela}%
3084 \def\partautorefname{Parte}%
3085 \def\appendixautorefname{Ap\^endice}%
3086 \def\chapterautorefname{Cap\'itulo}%
3087 \def\sectionautorefname{Se\c c\~ao}%
3088 \def\subsectionautorefname{Subse\c c\~ao}%
3089 \def\subsubsectionautorefname{Subsubse\c c\~ao}%
3090 \def\paragraphautorefname{par\'agrafo}%
3091 \def\subparagraphautorefname{subpar\'agrafo}%
3092 \def\FancyVerbLineautorefname{linha}%
3093 \def\theoremautorefname{Teorema}%
3094 \def\pageautorefname{P\'agina}%
```
}

Next commented section for Russian is provided by Olga Lapko.

Next follow the checked reference names with commented variants and explanations. All they are abbreviated and they won't create a grammatical problems in the *middle* of sentences.

The most weak points in these abbreviations are the \equationautorefname, \theoremautorefname and the \FancyVerbLineautorefname. But those three, and also the \footnoteautorefname are not *too* often referenced. Another rather weak point is the \appendixautorefname.

\def\HyLang@russian{%

The abbreviated reference to the equation: it is not for "the good face of the book", but maybe it will be better to get the company for the \theoremautorefname?

\def\equationautorefname{\cyr\cyrv\cyrery\cyrr.}%

The name of the equation reference has common form for both nominative and accusative but changes in other forms, like "of \autoref{auto}" etc. The full name must follow full name of the \theoremautorefname.

% \def\equationautorefname{%

 % \cyr\cyrv\cyrery\cyrr\cyra\cyrzh\cyre\cyrn\cyri\cyre % }%

The variant of footnote has abbreviation form of the synonym of the word "footnote". This variant of abbreviated synonym has alternative status (maybe obsolete?).

\def\footnoteautorefname{%

3102 \cyr\cyrp\cyro\cyrd\cyrs\cyrt\cyrr.\ \cyrp\cyrr\cyri\cyrm.% }%

Commented form of the full synonym for "footnote". It has common form for both nominative and accusative but changes in other forms, like "of \autoref{auto}"

% \def\footnoteautorefname{%

% \cyr\cyrp\cyro\cyrd\cyrs\cyrt\cyrr\cyro\cyrch\cyrn\cyro\cyre\ %

3106 % \cyrp\cyrr\cyri\cyrm\cyre\cyrch\cyra\cyrn\cyri\cyre 3107 % }%

Commented forms of the "footnote": have different forms, the same is for the nominative and accusative. (The others needed?)

3108 % \def\Nomfootnoteautorefname{\cyr\cyrs\cyrn\cyro\cyrs\cyrk\cyra}%

3109 % \def\Accfootnoteautorefname{\cyr\cyrs\cyrn\cyro\cyrs\cyrk\cyru}%

Name of the list item, can be confused with the paragraph reference name, but reader could understand meaning from context(?). Commented variant has common form for both nominative and accusative but changes in other forms, like "of \autoref{auto}" etc.

3110 \def\itemautorefname{\cyr\cyrp.}%

3111 % \def\itemautorefname{\cyr\cyrp\cyru\cyrn\cyrk\cyrt}%

Names of the figure and table have stable (standard) abbreviation forms. No problem in the middle of sentence.

- 3112 \def\figureautorefname{\cyr\cyrr\cyri\cyrs.}%
- 3113 \def\tableautorefname{\cyr\cyrt\cyra\cyrb\cyrl.}%

Names of the part, chapter, section(s) have stable (standard) abbreviation forms. No problem in the middle of sentence.

3114 \def\partautorefname{\cyr\cyrch.}%

3115 \def\chapterautorefname{\cyr\cyrg\cyrl.}%

3116 \def\sectionautorefname{\cyr\cyrr\cyra\cyrz\cyrd.}%

Name of the appendix can use this abbreviation, but it is not standard for books, i.e, not for "the good face of the book". Commented variant has common form for both nominative and accusative but changes in other forms, like "of \autoref{auto}" etc.

```
3117 \def\appendixautorefname{\cyr\cyrp\cyrr\cyri\cyrl.}%
```
3118 % \def\appendixautorefname{%

```
3119 % \cyr\cyrp\cyrr\cyri\cyrl\cyro\cyrzh\cyre\cyrn\cyri\cyre
```
3120 % }%

The sectioning command have stable (almost standard) and common abbreviation form for all levels (the meaning of these references visible from the section number). No problem.

3121 \def\subsectionautorefname{\cyr\cyrr\cyra\cyrz\cyrd.}%

3122 \def\subsubsectionautorefname{\cyr\cyrr\cyra\cyrz\cyrd.}%

The names of references to paragraphs also have stable (almost standard) and common abbreviation form for all levels (the meaning of these references is visible from the section number). No problem in the middle of sentence.

3123 \def\paragraphautorefname{\cyr\cyrp.}%

3124 \def\subparagraphautorefname{\cyr\cyrp.}%

Commented variant can be used in books but since it has common form for both nominative and accusative but it changes in other forms, like "of \autoref{auto}" etc.

3125 % \def\paragraphautorefname{\cyr\cyrp\cyru\cyrn\cyrk\cyrt}%

3126 % \def\subparagraphautorefname{\cyr\cyrp\cyru\cyrn\cyrk\cyrt}%

The name of verbatim line. Here could be a standard of the abbreviation (used very rare). But the author preprint publications (which have not any editor or

corrector) can use this abbreviation for the page reference. So the meaning of the line reference can be read as reference to the page.

\def\FancyVerbLineautorefname{\cyr\cyrs\cyrt\cyrr.}%

Commented names of the "verbatim line": have different forms, also the nominative and accusative.

% \def\NomFancyVerbLineautorefname{\cyr\cyrs\cyrt\cyrr\cyro\cyrk\cyra}%

3129 % \def\AccFancyVerbLineautorefname{\cyr\cyrs\cyrt\cyrr\cyro\cyrk\cyru}% The alternative, ve-e-e-ery professional abbreviation, was used in typography

% \def\FancyVerbLineautorefname{\cyr\cyrs\cyrt\cyrr\cyrk.}%

The names of theorem: if we want have "the good face of the book", so the theorem reference must have the full name (like equation reference). But …

\def\theoremautorefname{\cyr\cyrt\cyre\cyro\cyrr.}%

Commented forms of the "theorem": have different forms, also the nominative and accusative.

 % \def\Nomtheoremautorefname{\cyr\cyrt\cyre\cyro\cyrr\cyre\cyrm\cyra}% 3133 % \def\Acctheoremautorefname{\cyr\cyrt\cyre\cyro\cyrr\cyre\cyrm\cyru}%

Name of the page stable (standard) abbreviation form. No problem.

```
3134 \def\pageautorefname{\cyr\cyrs.}%
```
}

```
3136 \def\HyLang@spanish{%
```
markup for typesetters.

```
3137 \def\equationautorefname{Ecuaci\'on}%
```
\def\footnoteautorefname{Nota a pie de p\'agina}%

```
3139 \def\itemautorefname{Elemento}%
```
\def\figureautorefname{Figura}%

```
3141 \def\tableautorefname{Tabla}%
```

```
3142 \def\partautorefname{Parte}%
```
\def\appendixautorefname{Ap\'endice}%

\def\chapterautorefname{Cap\'itulo}%

\def\sectionautorefname{Secci\'on}%

```
3146 \def\subsectionautorefname{Subsecci\'on}%
```
\def\subsubsectionautorefname{Subsubsecci\'on}%

\def\paragraphautorefname{P\'arrafo}%

\def\subparagraphautorefname{Subp\'arrafo}%

\def\FancyVerbLineautorefname{L\'inea}%

```
3151 \def\theoremautorefname{Teorema}%
```
\def\pageautorefname{P\'agina}%

}

```
3154 \def\HyLang@catalan{%
```
\def\equationautorefname{Equaci\'o}%

\def\footnoteautorefname{Nota al peu de p\`agina}%

\def\itemautorefname{Element}%

\def\figureautorefname{Figura}%

\def\tableautorefname{Taula}%

\def\partautorefname{Part}%

\def\appendixautorefname{Ap\`endix}%

\def\chapterautorefname{Cap\'itol}%

\def\sectionautorefname{Secci\'o}%

\def\subsectionautorefname{Subsecci\'o}%

```
3165 \def\subsubsectionautorefname{Subsubsecci\'o}%
 3166 \def\paragraphautorefname{Par\`agraf}%
 3167 \def\subparagraphautorefname{Subpar\`agraf}%
 3168 \def\FancyVerbLineautorefname{L\'inia}%
 3169 \def\theoremautorefname{Teorema}%
 3170 \def\pageautorefname{P\`agina}%
 3171 }
 3172 \def\HyLang@vietnamese{%
 3173 \def\equationautorefname{Ph\uhorn{}\ohorn{}ng tr\`inh}%
 3174 \def\footnoteautorefname{Ch\'u th\'ich}%
 3175 \def\itemautorefname{m\d{u}c}%
 3176 \def\figureautorefname{H\`inh}%
 3177 \def\tableautorefname{B\h{a}ng}%
 3178 \def\partautorefname{Ph\`\acircumflex{}n}%
 3179 \def\appendixautorefname{Ph\d{u} l\d{u}c}%
 3180 \def\chapterautorefname{ch\uhorn{}\ohorn{}ng}%
 3181 \def\sectionautorefname{m\d{u}c}%
 3182 \def\subsectionautorefname{m\d{u}c}%
 3183 \def\subsubsectionautorefname{m\d{u}c}%
 3184 \def\paragraphautorefname{\dj{}o\d{a}n}%
 3185 \def\subparagraphautorefname{\dj{}o\d{a}n}%
 3186 \def\FancyVerbLineautorefname{d\`ong}%
 3187 \def\theoremautorefname{\DJ{}\d{i}nh l\'y}%
 3188 \def\pageautorefname{Trang}%
 3189 }
Greek, see github issue 52
 3190 \def\HyLang@greek{%
 3191 \def\equationautorefname{\textEpsilon\textxi\acctonos\textiota\textsigma\tex-
      tomega\textsigma\texteta}%
 3192 \qquad \qquad \texttt{def\footnotesize\texttt{textpi\texttt{textpoint}}} \texttt{extom} \texttt{texting} \texttt{textpoint} \texttt{textpoint} \texttt{teta\textmu\textepsilon\acctonos\textiota\textomega\textsigma\texteta}%
 3193 \def\itemautorefname{\textalpha\textnu\texttau\textiota\textkappa\textep-
      silon\acctonos\textiota\textmu\textepsilon\textnu\textomicron}%
 3194 \def\figureautorefname{\textSigma\textchi\acctonos\texteta\textmu\textal-
     pha}%
 3195 \def\tableautorefname{\textPi\acctonos\textiota\textnu\textalpha\textkappa\tex-
      talpha}%
 3196 \def\partautorefname{\textMu\acctonos\textepsilon\textrho\textomicron\textvar-
      sigma}%
```
 \def\appendixautorefname{\textPi\textalpha\textrho\acctonos\textalpha\textrho\texttau\texteta\textmu\textalpha}%

 \def\chapterautorefname{\textkappa\textepsilon\textphi\acctonos\textalpha\textlambda\textalpha\textiota\textomicron}%

 \def\sectionautorefname{\textepsilon\textnu\acctonos\textomicron\texttau\texteta\texttau\textalpha}%

 \def\subsectionautorefname{\textupsilon\textpi\textomicron\textepsilon\textnu\acctonos\textomicron\texttau\texteta\texttau\textalpha}%

3201 \def\subsubsectionautorefname{\textupsilon\textpi\textomicron-\textupsilon\textpi\textomicron\text

 \def\paragraphautorefname{\textpi\textalpha\textrho\acctonos\textalpha\textgamma\textrho\textalpha\textphi\textomicron\textvarsigma}%

 \def\subparagraphautorefname{\textupsilon\textpi\textomicron\textpi\textalpha\textrho\acctonos\textalpha\textgamma\textrho\textalpha\textphi\textomicron\textvarsigma}%

- \def\FancyVerbLineautorefname{\textgamma\textrho\textalpha\textmu\textmu\acctonos\texteta}%
- \def\theoremautorefname{\textTheta\textepsilon\acctonos\textomega\textrho\texteta\textmu\textalpha}%
- \def\pageautorefname{\textsigma\textepsilon\textlambda\acctonos\textiota\textdelta\textalpha}%

}

\def\HyLang@dutch{%

- \def\equationautorefname{Vergelijking}%
- \def\footnoteautorefname{voetnoot}%
- \def\itemautorefname{punt}%
- \def\figureautorefname{Figuur}%
- \def\tableautorefname{Tabel}%
- \def\partautorefname{Deel}%
- \def\appendixautorefname{Bijlage}%
- \def\chapterautorefname{hoofdstuk}%
- \def\sectionautorefname{paragraaf}%
- \def\subsectionautorefname{deelparagraaf}%
- \def\subsubsectionautorefname{deel-deelparagraaf}%
- \def\paragraphautorefname{alinea}%
- \def\subparagraphautorefname{deelalinea}%
- \def\FancyVerbLineautorefname{regel}%
- \def\theoremautorefname{Stelling}%
- \def\pageautorefname{pagina}%
- }
- \def\HyLang@norsk{%
- \def\equationautorefname{Ligning}%
- \def\footnoteautorefname{fotnote}%
- \def\itemautorefname{element}%
- \def\figureautorefname{Figur}%
- \def\tableautorefname{Tabell}%
- \def\partautorefname{Del}%
- \def\appendixautorefname{Tillegg}%
- \def\chapterautorefname{kapittel}%
- \def\sectionautorefname{seksjon}%
- \def\subsectionautorefname{underseksjon}%
- \def\subsubsectionautorefname{under-underseksjon}%
- \def\paragraphautorefname{avsnitt}%
- \def\subparagraphautorefname{underavsnitt}%
- \def\FancyVerbLineautorefname{Linje}%
- \def\theoremautorefname{Teorem}%
- \def\pageautorefname{side}%

}

- \def\HyLang@danish{%
- \def\equationautorefname{Ligning}%
- \def\footnoteautorefname{fodnote}%
- \def\itemautorefname{element}%
- \def\figureautorefname{Figur}%
- \def\tableautorefname{Tabel}%
- \def\partautorefname{Del}%
- \def\appendixautorefname{Bilag}%
- \def\chapterautorefname{kapitel}%
- \def\sectionautorefname{sektion}%
- \def\subsectionautorefname{under-sektion}%

\def\subsubsectionautorefname{under-under-sektion}%

```
3256 \def\paragraphautorefname{afsnit}%
```
\def\subparagraphautorefname{underafsnit}%

```
3258 \def\FancyVerbLineautorefname{linje}%
```

```
3259 \def\theoremautorefname{Teorem}%
3260 \def\pageautorefname{side}%
```
}

Instead of package babel's definition of \\expandafter \cmd@to@cs \string \addto the implementation of package varioref is used. Additionally argument  $#1$  is checked for  $\text{if } \cdot \cdot \cdot \cdot \text{ if } x \in \mathbb{Z}$ .

```
3262 \def\HyLang@addto#1#2{%
3263 #2%
3264 \@temptokena{#2}%
3265 \ifx#1\relax
3266 \let#1\@empty
3267 \fi
3268 \ifx#1\@undefined
3269 \edef#1{\the\@temptokena}%
3270 \else
3271 \toks@\expandafter{#1}%
3272 \edef#1{\the\toks@\the\@temptokena}%
3273 \fi
3274 \@temptokena{}\toks@\@temptokena
3275 }
3276 \def\HyLang@DeclareLang#1#2#3{%
3277 \@ifpackagewith{babel}{#1}{%
3278 \expandafter\HyLang@addto
3279 \csname extras#1\expandafter\endcsname
3280 \csname HyLang@#2\endcsname
3281 \begingroup
3282 \edef\x{\endgroup
3283 #3%
3284 }%
3285 \x
3286 \@namedef{HyLang@#1@done}{}%
3287 }{}%
3288 \begingroup
3289 \edef\x##1##2{%
3290 \noexpand\ifx##2\relax
3291 \errmessage{No definitions for language #2' found!}%
3292 \noexpand\fi
3293 \endgroup
3294 \noexpand\define@key{Hyp}{#1}[]{%
3295 \noexpand\@ifundefined{HyLang@#1@done}{%
3296 \noexpand\HyLang@addto{\noexpand##1}{\noexpand##2}%
3297 #3%
3298 \noexpand\@namedef{HyLang@#1@done}{}%
3299 }{}%<br>3300 }%
3300
3301 }%
3302 \expandafter\x\csname extras#1\expandafter\endcsname
3303 \csname HyLang@#2\endcsname
3304 }
```

```
3305 \HyLang@DeclareLang{english}{english}{}
3306 \HyLang@DeclareLang{UKenglish}{english}{}
3307 \HyLang@DeclareLang{british}{english}{}
3308 \HyLang@DeclareLang{USenglish}{english}{}
3309 \HyLang@DeclareLang{american}{english}{}
3310 \HyLang@DeclareLang{german}{german}{}
3311 \HyLang@DeclareLang{austrian}{german}{}
3312 \HyLang@DeclareLang{ngerman}{german}{}
3313 \HyLang@DeclareLang{naustrian}{german}{}
3314 \HyLang@DeclareLang{russian}{russian}{\noexpand\hypersetup{unicode}}
3315 \HyLang@DeclareLang{brazil}{portuges}{}
3316 \HyLang@DeclareLang{brazilian}{portuges}{}
3317 \HyLang@DeclareLang{portuguese}{portuges}{}
3318 \HyLang@DeclareLang{spanish}{spanish}{}
3319 \HyLang@DeclareLang{catalan}{catalan}{}
3320 \HyLang@DeclareLang{afrikaans}{afrikaans}{}
3321 \HyLang@DeclareLang{french}{french}{}
3322 \HyLang@DeclareLang{frenchb}{french}{}
3323 \HyLang@DeclareLang{francais}{french}{}
3324 \HyLang@DeclareLang{acadian}{french}{}
3325 \HyLang@DeclareLang{canadien}{french}{}
3326 \HyLang@DeclareLang{italian}{italian}{}
3327 \HyLang@DeclareLang{magyar}{magyar}{}
3328 \HyLang@DeclareLang{hungarian}{magyar}{}
3329 \HyLang@DeclareLang{greek}{greek}{}
3330 \HyLang@DeclareLang{dutch}{dutch}{}
3331 \HyLang@DeclareLang{norsk}{norsk}{}
3332 \HyLang@DeclareLang{norwegian}{norsk}{}
3333 \HyLang@DeclareLang{danish}{danish}{}
```
More work is needed in case of options vietnamese and vietnam.

```
3334 \DeclareVoidOption{vietnamese}{%
3335 \HyLang@addto\extrasvietnamese\HyLang@vietnamese
3336 \Hy@AtEndOfPackage{%
3337 \@ifundefined{T@PU}{}{%
3338 \input{puvnenc.def}%
3339 }%
3340 }%
3341 }
3342 \DeclareVoidOption{vietnam}{%
3343 \HyLang@addto\extrasvietnam\HyLang@vietnamese
3344 \Hy@AtEndOfPackage{%
3345 \@ifundefined{T@PU}{}{%
3346 \input{puvnenc.def}%
3347 }%
3348 }%
3349 }
Similar for option arabic that just loads the additions to PU encoding for Arabi.
```

```
3350 \DeclareVoidOption{arabic}{%
3351 \Hy@AtEndOfPackage{%
```

```
3352 \@ifundefined{T@PU}{}{%
```

```
3353 \input{puarenc.def}%
```

```
3354 }%
```

```
3355 }%
```
## **13 Options to change appearance of links**

Colouring links at the LAT<sub>EX</sub> level is useful for debugging, perhaps.

```
3357 \define@key{Hyp}{colorlinks}[true]{%
3358 \Hy@boolkey{colorlinks}{#1}%
3359 }
3360 \DeclareVoidOption{hidelinks}{%
3361 \Hy@colorlinksfalse
3362 \Hy@ocgcolorlinksfalse
3363 \Hy@frenchlinksfalse
3364 \def\Hy@colorlink##1{\begingroup}%
3365 \def\Hy@endcolorlink{\endgroup}%
3366 \def\@pdfborder{0 0 0}%
3367 \let\@pdfborderstyle\ltx@empty
3368 }
3369 \define@key{Hyp}{ocgcolorlinks}[true]{%
3370 \Hy@boolkey{ocgcolorlinks}{#1}%
3371 }
3372 \Hy@AtBeginDocument{%
3373 \begingroup
3374 \@ifundefined{OBJ@OCG@view}{%
3375 \ifHy@ocgcolorlinks
3376 \Hy@Warning{%
3377 Driver does not support `ocgcolorlinks',\MessageBreak
3378 using `colorlinks' instead%
3379 }%
3380 \fi
3381 }{}%
3382 \endgroup
3383 }
3384 \define@key{Hyp}{frenchlinks}[true]{%
3385 \Hy@boolkey{frenchlinks}{#1}%
3386 }
```
# **14 Bookmarking**

```
3387 \begingroup\expandafter\expandafter\expandafter\endgroup
3388 \expandafter\ifx\csname chapter\endcsname\relax
3389 \def\toclevel@part{0}%
3390 \else
3391 \def\toclevel@part{-1}%
3392 \fi
3393 \def\toclevel@chapter{0}
3394 \def\toclevel@section{1}
3395 \def\toclevel@subsection{2}
3396 \def\toclevel@subsubsection{3}
3397 \def\toclevel@paragraph{4}
3398 \def\toclevel@subparagraph{5}
3399 \def\toclevel@figure{0}
```

```
3400 \def\toclevel@table{0}
```

```
3401 \define@key{Hyp}{bookmarks}[true]{%
3402 \Hy@boolkey{bookmarks}{#1}%
3403 }
3404 \define@key{Hyp}{bookmarksopen}[true]{%
3405 \Hy@boolkey{bookmarksopen}{#1}%
```
}

The depth of the outlines is controlled by option bookmarksdepth. The option acts globally and distinguishes three cases:

- bookmarksdepth: Without value hyperref uses counter tocdepth (compatible behaviour and default).
- bookmarksdepth=<number>: the depth is set to <number>.
- bookmarksdepth=<name>: The <name> must not start with a number or minus sign. It is a document division name (part, chapter, section, …). Internally the value of macro \toclevel@<name> is used.

```
3407 \let\Hy@bookmarksdepth\c@tocdepth
3408 \define@key{Hyp}{bookmarksdepth}[]{%
3409 \begingroup
3410 \text{ ledef}\x{\#1}\%3411 \ifx\x\empty
3412 \global\let\Hy@bookmarksdepth\c@tocdepth
3413 \else
3414 \@ifundefined{toclevel@\x}{%
3415 \@onelevel@sanitize\x
3416 \edef\y{\expandafter\@car\x\@nil}%
3417 \ifcase 0\expandafter\ifx\y-1\fi
3418 \expandafter\ifnum\expandafter`\y>47 \%3419 \expandafter\ifnum\expandafter`\y<58 1\fi\fi\relax
3420 \Hy@Warning{Unknown document division name (\x)}%
3421 \else
3422 \setbox\zQ=\hbox{hbox}{%
3423 \count \mathbb{Q}=\x3424 \xdef\Hy@bookmarksdepth{\the\count@}%
3425 }%
3426 \fi
3427 }{%
3428 \setbox\z@=\hbox{%
3429 \count@=\csname toclevel@\x\endcsname
3430 \xdef\Hy@bookmarksdepth{\the\count@}%
3431 }%
3432 }%
3433 \fi
3434 \endgroup
3435 }
  'bookmarksopenlevel' to specify the open level. From Heiko Oberdiek.
3436 \define@key{Hyp}{bookmarksopenlevel}{%
3437 \def\@bookmarksopenlevel{#1}%
3438 }
3439 \def\@bookmarksopenlevel{\maxdimen}
```

```
3440 % `bookmarkstype' to specify which `toc' file to mimic
3441 \define@key{Hyp}{bookmarkstype}{%
```
 \def\Hy@bookmarkstype{#1}% }

\def\Hy@bookmarkstype{toc}

Richard Curnow <richard@curnow.demon.co.uk> suggested this functionality. It adds section numbers etc to bookmarks.

```
3445 \define@key{Hyp}{bookmarksnumbered}[true]{%
3446 \Hy@boolkey{bookmarksnumbered}{#1}%
3447 }
```
Option CJKbookmarks enables the patch for CJK bookmarks.

```
3448 \define@key{Hyp}{CJKbookmarks}[true]{%
3449 \Hy@boolkey{CJKbookmarks}{#1}%
3450 }
3451 \def\Hy@temp#1{%
3452 \expandafter\Hy@@temp\csname @#1color\endcsname{#1}%
3453 }
3454 \def\Hy@@temp#1#2#3{%
3455 \define@key{Hyp}{#2color}{%
3456 \HyColor@HyperrefColor{##1}#1%
3457 }%
3458 \def#1{#3}%
3459 }
3460 \Hy@temp{link}{red}
3461 \Hy@temp{anchor}{black}
3462 \Hy@temp{cite}{green}
3463 \Hy@temp{file}{cyan}
3464 \Hy@temp{url}{magenta}
3465 \Hy@temp{menu}{red}
3466 \Hy@temp{run}{\@filecolor}
3467 \define@key{Hyp}{pagecolor}{%
3468 \Hy@WarningPageColor
3469 }
3470 \def\Hy@WarningPageColor{%
3471 \Hy@WarningNoLine{Option `pagecolor' is not available anymore}%
3472 \global\let\Hy@WarningPageColor\relax
3473 }
3474 \define@key{Hyp}{allcolors}{%
3475 \HyColor@HyperrefColor{#1}\@linkcolor
3476 \HyColor@HyperrefColor{#1}\@anchorcolor
3477 \HyColor@HyperrefColor{#1}\@citecolor
3478 \HyColor@HyperrefColor{#1}\@filecolor
3479 \HyColor@HyperrefColor{#1}\@urlcolor
3480 \HyColor@HyperrefColor{#1}\@menucolor
3481 \HyColor@HyperrefColor{#1}\@runcolor
3482 }
3483 \def\hyperbaseurl#1{\def\@baseurl{#1}}
3484 \define@key{Hyp}{baseurl}{\hyperbaseurl{#1}}
3485 \let\@baseurl\@empty
3486 \def\hyperlinkfileprefix#1{\def\Hy@linkfileprefix{#1}}
3487 \define@key{Hyp}{linkfileprefix}{\hyperlinkfileprefix{#1}}
```

```
3488 \hyperlinkfileprefix{file:}
```
# **15 PDF-specific options**

```
\@pdfpagetransition The value of option pdfpagetransition is stored in \\expandafter \cmd@to@cs
                   \string \@pdfpagetransition. Its initial value is set to \\expandafter \cmd@to@cs
                   \string \relax in order to be able to differentiate between a not used option and
                   an option with an empty value.
```
 \let\@pdfpagetransition\relax \define@key{Hyp}{pdfpagetransition}{% \def\@pdfpagetransition{#1}% }

\@pdfpageduration The value of option pdfpageduration is stored in \\expandafter \cmd@to@cs \string \@pdfpageduration. Its initial value is set to \\expandafter \cmd@to@cs \string \relax in order to be able to differentiate between a not used option and an option with an empty value.

```
3493 \let\@pdfpageduration\relax
3494 \define@key{Hyp}{pdfpageduration}{%
3495 \def\@pdfpageduration{#1}%
3496 \Hy@Match\@pdfpageduration{}{%
3497 ^(|[0-9]+\.?[0-9]*|[0-9]*\.?[0-9]+)$%
3498 }{}{%
3499 \Hy@Warning{%
3500 Invalid value `\@pdfpageduration'\MessageBreak
3501 of option `pdfpageduration'\MessageBreak
3502 is replaced by an empty value%
3503 }%
3504 \let\@pdfpageduration\ltx@empty
3505 }%
3506 }
```
The value of the bordercolor options are not processed by the color package. Therefore the value consists of space separated rgb numbers in the range 0 until 1.

Package xcolor provides \XC@bordercolor since version 1.1. If the two spaces in the color specification are missing, then the value is processed as color specification from package xcolor by using \XC@bordercolor (since xcolor 2004/05/09 v1.11, versions 2005/03/24 v2.02 until 2006/11/28 v2.10 do not work because of a bug that is fixed in  $2007/01/21$  v2.11).

```
3507 \def\Hy@ColorList{cite,file,link,menu,run,url}
3508 \@for\Hy@temp:=\Hy@ColorList\do{%
3509 \edef\Hy@temp{%
3510 \noexpand\define@key{Hyp}{\Hy@temp bordercolor}{%
3511 \noexpand\HyColor@HyperrefBorderColor
3512 \{ \# \# 1 \}%
3513 \expandafter\noexpand\csname @\Hy@temp bordercolor\endcsname
3514 {hyperref}%
3515 {\Hy@temp bordercolor}%
3516 }%
3517 }%
3518 \Hy@temp
3519 }
3520 \define@key{Hyp}{pagebordercolor}{%
```

```
3521 \Hy@WarningPageBorderColor
3522 }
3523 \def\Hy@WarningPageBorderColor{%
3524 \Hy@WarningNoLine{Option `pagebordercolor' is not available anymore}%
3525 \global\let\Hy@WarningPageBorderColor\relax
3526 }
3527 \define@key{Hyp}{allbordercolors}{%
3528 \def\Hy@temp##1##2{%
3529 \HyColor@HyperrefBorderColor{#1}##1{hyperref}{##2bordercolor}%
3530 }%
3531 \Hy@temp\@citebordercolor{cite}%
3532 \Hy@temp\@filebordercolor{file}%
3533 \Hy@temp\@linkbordercolor{link}%
3534 \Hy@temp\@menubordercolor{menu}%
3535 \Hy@temp\@runbordercolor{run}%
3536 \Hy@temp\@urlbordercolor{url}%
3537 }
3538 \define@key{Hyp}{pdfhighlight}{\def\@pdfhighlight{#1}}
3539 \Hy@DefNameKey{pdfhighlight}{%
3540 \do{/I}{Invert}%
3541 \do{/N}{None}%
3542 \do{/O}{Outline}%
3543 \do{/P}{Push}%
3544 }
3545 \def\Hy@setpdfhighlight{%
3546 \ifx\@pdfhighlight\@empty
3547 \else
3548 /H\@pdfhighlight
3549 \fi
3550 }
3551 \define@key{Hyp}{pdfborder}{%
3552 \let\Hy@temp\@pdfborder
3553 \def\@pdfborder{#1}%
3554 \Hy@Match\@pdfborder{}{%
3555 ^\HyPat@NonNegativeReal/ %
3556 \HyPat@NonNegativeReal/ %
3557 \HyPat@NonNegativeReal/%
3558 ( ?\[\HyPat@NonNegativeReal/( \HyPat@NonNegativeReal/)*])?$%
3559 }{}{%
3560 \Hy@Warning{%
3561 Invalid value `\@pdfborder'\MessageBreak
3562 for option `pdfborder'.\MessageBreak
3563 Option setting is ignored%
3564 }%
3565 \let\@pdfborder\Hy@temp
3566 }%
3567 }
3568 \define@key{Hyp}{pdfborderstyle}{%
3569 \let\Hy@temp\@pdfborderstyle
3570 \def\@pdfborderstyle{#1}%
3571 \Hy@Match\@pdfborderstyle{}{%
3572 ^{\circ}\%3573 ( */Type */Border%
3574 | */W +\HyPat@NonNegativeReal/%
```

```
3575 | */S */[SDBIU]%
3576 | */D *\[ *(\HyPat@NonNegativeReal/( \HyPat@NonNegativeReal/)?)?]%
3577 )* *$%
3578 }{}{%
3579 \Hy@Warning{%
3580 Invalid value `\@pdfborderstyle'\MessageBreak
3581 for option `pdfborderstyle'.\MessageBreak
3582 Option setting is ignored%
3583 }%
3584 \let\@pdfborderstyle\Hy@temp
3585 }%
3586 }
3587 \def\Hy@setpdfborder{%
3588 \ifx\@pdfborder\@empty
3589 \else
3590 /Border[\@pdfborder]%
3591 \fi
3592 \ifx\@pdfborderstyle\@empty
3593 \else
3594 /BS<<\@pdfborderstyle>>%
3595 \fi
3596 }
3597 \Hy@DefNameKey{pdfpagemode}{%
3598 \do{UseNone}{}%
3599 \do{UseOutlines}{}%
3600 \do{UseThumbs}{}%
3601 \do{FullScreen}{}%
3602 \do{UseOC}{PDF 1.5}%
3603 \do{UseAttachments}{PDF 1.6}%
3604 }
3605 \Hy@DefNameKey{pdfnonfullscreenpagemode}{%
3606 \do{UseNone}{}%
3607 \do{UseOutlines}{}%
3608 \do{UseThumbs}{}%
3609 \do{FullScreen}{}%
3610 \do{UseOC}{PDF 1.5}%
3611 \do{UseAttachments}{PDF 1.6}%
3612 }
3613 \Hy@DefNameKey{pdfdirection}{%
3614 \do{L2R}{Left to right}%
3615 \do{R2L}{Right to left}%
3616 }
3617 \Hy@DefNameKey{pdfviewarea}{%
3618 \do{MediaBox}{}%
3619 \do{CropBox}{}%
3620 \do{BleedBox}{}%
3621 \do{TrimBox}{}%
3622 \do{ArtBox}{}%
3623 }
3624 \Hy@DefNameKey{pdfviewclip}{%
3625 \do{MediaBox}{}%
3626 \do{CropBox}{}%
3627 \do{BleedBox}{}%
```

```
3628 \do{TrimBox}{}%
```

```
3629 \do{ArtBox}{}%
3630 }
3631 \Hy@DefNameKey{pdfprintarea}{%
3632 \do{MediaBox}{}%
3633 \do{CropBox}{}%
3634 \do{BleedBox}{}%
3635 \do{TrimBox}{}%
3636 \do{ArtBox}{}%
3637 }
3638 \Hy@DefNameKey{pdfprintclip}{%
3639 \do{MediaBox}{}%
3640 \do{CropBox}{}%
3641 \do{BleedBox}{}%
3642 \do{TrimBox}{}%
3643 \do{ArtBox}{}%
3644 }
3645 \Hy@DefNameKey{pdfprintscaling}{%
3646 \do{AppDefault}{}%
3647 \do{None}{}%
3648 }
3649 \Hy@DefNameKey{pdfduplex}{%
3650 \do{Simplex}{}%
3651 \do{DuplexFlipShortEdge}{}%
3652 \do{DuplexFlipLongEdge}{}%
3653 }
3654 \Hy@DefNameKey{pdfpicktraybypdfsize}{%
3655 \do{true}{}%
3656 \do{false}{}%
3657 }
3658 \define@key{Hyp}{pdfprintpagerange}{%
3659 \def\@pdfprintpagerange{#1}%
3660 }
3661 \Hy@DefNameKey{pdfnumcopies}{%
3662 \do{2}{two copies}%
3663 \do{3}{three copies}%
3664 \do{4}{four copies}%
3665 \do{5}{five copies}%
3666 }
3667 \define@key{Hyp}{pdfusetitle}[true]{%
3668 \Hy@boolkey{pdfusetitle}{#1}%
3669 }
3670 \def\HyXeTeX@CheckUnicode{%
3671 \ifxetex
3672 \ifHy@unicode
3673 \else
3674 \Hy@WarningNoLine{%
3675 XeTeX driver only supports unicode.\MessageBreak
3676 Enabling option `unicode'%
3677 }%
3678 \kvsetkeys{Hyp}{unicode}%
3679 \fi
3680 \else
3681 \let\HyXeTeX@CheckUnicode\relax
3682 \fi
```

```
3683 }
3684 \def\HyPsd@PrerenderUnicode#1{%
3685 \begingroup
3686 \expandafter\ifx\csname PrerenderUnicode\endcsname\relax
3687 \else
3688 \sbox0{%
3689 \let\GenericInfo\@gobbletwo
3690 \let\GenericWarning\@gobbletwo
3691 \let\GenericError\@gobblefour
3692 \PrerenderUnicode{#1}%
3693 }%
3694 \fi
3695 \endgroup
3696 }
3697 \define@key{Hyp}{pdftitle}{%
3698 \AddToDocumentProperties[hyperref]{pdftitle}{#1}%
3699 \HyXeTeX@CheckUnicode
3700 \HyPsd@PrerenderUnicode{#1}%
3701 \pdfstringdef\@pdftitle{#1}%
3702 }
3703 \define@key{Hyp}{pdfauthor}{%
3704 \AddToDocumentProperties[hyperref]{pdfauthor}{#1}%
3705 \HyXeTeX@CheckUnicode
3706 \HyPsd@PrerenderUnicode{#1}%
3707 \pdfstringdef\@pdfauthor{#1}%
3708 }
3709 \define@key{Hyp}{pdfproducer}{%
3710 \AddToDocumentProperties[hyperref]{pdfproducer}{#1}%
3711 \HyXeTeX@CheckUnicode
3712 \HyPsd@PrerenderUnicode{#1}%
3713 \pdfstringdef\@pdfproducer{#1}%
3714 }
3715 \define@key{Hyp}{pdfcreator}{%
3716 \AddToDocumentProperties[hyperref]{pdfcreator}{#1}%
3717 \HyXeTeX@CheckUnicode
3718 \HyPsd@PrerenderUnicode{#1}%
3719 \pdfstringdef\@pdfcreator{#1}%
3720 }
3721 \define@key{Hyp}{addtopdfcreator}{%
3722 \HyXeTeX@CheckUnicode
3723 \HyPsd@PrerenderUnicode{#1}%
3724 \pdfstringdef\@pdfcreator{\@pdfcreator, #1}%
3725 }
3726 \define@key{Hyp}{pdfcreationdate}{%
3727 \begingroup
3728 \Hy@unicodefalse
3729 \pdfstringdef\@pdfcreationdate{#1}%
3730 \endgroup
3731 }
3732 \define@key{Hyp}{pdfmoddate}{%
3733 \begingroup
3734 \Hy@unicodefalse
3735 \pdfstringdef\@pdfmoddate{#1}%
3736 \endgroup
```

```
102
```

```
3737 }
3738 \define@key{Hyp}{pdfsubject}{%
3739 \AddToDocumentProperties[hyperref]{pdfsubject}{#1}%
3740 \HyXeTeX@CheckUnicode
3741 \HyPsd@PrerenderUnicode{#1}%
3742 \pdfstringdef\@pdfsubject{#1}%
3743 }
3744 \define@key{Hyp}{pdfkeywords}{%
3745 \AddToDocumentProperties[hyperref]{pdfkeywords}{#1}%
3746 \HyXeTeX@CheckUnicode
3747 \HyPsd@PrerenderUnicode{#1}%
3748 \pdfstringdef\@pdfkeywords{#1}%
3749 }
3750 \define@key{Hyp}{pdftrapped}{%
3751 \lowercase{\edef\Hy@temp{#1}}%
3752 \ifx\Hy@temp\HyInfo@trapped@true
3753 \def\@pdftrapped{True}%
3754 \else
3755 \ifx\Hy@temp\HyInfo@trapped@false
3756 \def\@pdftrapped{False}%
3757 \else
3758 \ifx\Hy@temp\HyInfo@trapped@unknown
3759 \def\@pdftrapped{Unknown}%
3760 \else
3761 \ifx\Hy@temp\@empty
3762 \else
3763 \Hy@Warning{%
3764 Unsupported value `#1'\MessageBreak
3765 for option `pdftrapped'%
3766 }%
3767 \fi
3768 \def\@pdftrapped{}%
3769 \fi
3770 \fi
3771 \fi
3772 }
3773 \def\HyInfo@trapped@true{true}
3774 \def\HyInfo@trapped@false{false}
3775 \def\HyInfo@trapped@unknown{unknown}
3776 \def\HyInfo@TrappedUnsupported{%
3777 \ifx\@pdftrapped\@empty
3778 \else
3779 \Hy@WarningNoLine{`pdftrapped' is not supported by this driver}%
3780 \gdef\HyInfo@TrappedUnsupported{}%
3781 \fi
3782 }
3783 \define@key{Hyp}{pdfinfo}{%
3784 \kvsetkeys{pdfinfo}{#1}%
3785 }
3786 \def\Hy@temp#1{%
3787 \lowercase{\Hy@temp@A{#1}}{#1}%
3788 }
3789 \def\Hy@temp@A#1#2{%
3790 \define@key{pdfinfo}{#2}{%
```

```
3791 \hypersetup{pdf#1={##1}}%
3792 }%
3793 }
3794 \Hy@temp{Title}
3795 \Hy@temp{Author}
3796 \Hy@temp{Keywords}
3797 \Hy@temp{Subject}
3798 \Hy@temp{Creator}
3799 \Hy@temp{Producer}
3800 \Hy@temp{CreationDate}
3801 \Hy@temp{ModDate}
3802 \Hy@temp{Trapped}
3803 \newif\ifHyInfo@AddonUnsupported
3804 \kv@set@family@handler{pdfinfo}{%
3805 \HyInfo@AddonHandler{#1}{#2}%
3806 }
3807 \let\HyInfo@do\relax
3808 \def\HyInfo@AddonHandler#1#2{%
3809 \ifx\kv@value\relax
3810 \Hy@Warning{%
3811 Option `pdfinfo': ignoring key `\kv@key' without value%
3812 }%
3813 \else
3814 \EdefEscapeName\HyInfo@KeyEscaped{\kv@key}%
3815 \EdefUnescapeName\HyInfo@Key{\HyInfo@KeyEscaped}%
3816 \expandafter\ifx\csname KV@pdfinfo@\HyInfo@Key\endcsname\relax
3817 \ifHyInfo@AddonUnsupported
3818 \Hy@Warning{%
3819 This driver does not support additional\MessageBreak
3820 information entries, therefore\MessageBreak
3821 `\kv@key' is ignored%
3822 }%
3823 \else
3824 \def\HyInfo@tmp##1{%
3825 \kv@define@key{pdfinfo}{##1}{%
3826 \HyXeTeX@CheckUnicode
3827 \HyPsd@PrerenderUnicode{####1}%
3828 \pdfstringdef\HyInfo@Value{####1}%
3829 \global\expandafter
3830 \let\csname HyInfo@Value@##1\endcsname
3831 \HyInfo@Value
3832 }%
3833 }%
3834 \expandafter\HyInfo@tmp\expandafter{\HyInfo@Key}%
3835 \global\expandafter
3836 \let\csname KV@pdfinfo@\HyInfo@Key\expandafter\endcsname
3837 \csname KV@pdfinfo@\HyInfo@Key\endcsname
3838 \xdef\HyInfo@AddonList{%
3839 \HyInfo@AddonList
3840 \HyInfo@do{\HyInfo@Key}%
3841 }%
3842 \kv@parse@normalized{%
3843 \HyInfo@Key={#2}%
```

```
3844 }{%
```

```
3845 \kv@processor@default{pdfinfo}%
3846 }%
3847 \fi
3848 \else
3849 \kv@parse@normalized{%
3850 \HyInfo@Key={#2}%
3851 }{%
3852 \kv@processor@default{pdfinfo}%
3853 }%
3854 \fi
3855 \fi
3856 }
3857 \def\HyInfo@GenerateAddons{%
3858 \ifHyInfo@AddonUnsupported
3859 \def\HyInfo@Addons{}%
3860 \else
3861 \begingroup
3862 \toks@{}%
3863 \def\HyInfo@do##1{%
3864 \EdefEscapeName\HyInfo@Key{##1}%
3865 \edef\x{%
3866 \toks@{%
3867 \the\toks@
3868 /\HyInfo@Key(\csname HyInfo@Value@##1\endcsname)%
3869 }%
3870 }%
3871 \chi3872 }%
3873 \HyInfo@AddonList
3874 \edef\x{\endgroup
3875 \def\noexpand\HyInfo@Addons{\the\toks@}%
3876 }%
3877 \x
3878 \fi
3879 }
3880 \global\let\HyInfo@AddonList\ltx@empty
3881 \define@key{Hyp}{pdfview}{\calculate@pdfview#1 \\}
3882 \define@key{Hyp}{pdflinkmargin}{\setpdflinkmargin{#1}}
3883 \let\setpdflinkmargin\@gobble
3884 \def\calculate@pdfview#1 #2\\{%
3885 \def\@pdfview{#1}%
3886 \ifx\\#2\\%
3887 \def\@pdfviewparams{ -32768}%
3888 \else
3889 \def\@pdfviewparams{ #2}%
3890 \fi
3891 }
3892 \def\Hy@number#1{%
3893 \the\numexpr#1\relax
3894 }%
3895 \define@key{Hyp}{pdfstartpage}{%
3896 \ifx\\#1\\%
3897 \let\@pdfstartpage\ltx@empty
```

```
3898 \else
```

```
3899 \edef\@pdfstartpage{\Hy@number{#1}}%
3900 \fi
3901 }%
3902 \define@key{Hyp}{pdfstartview}{%
3903 \ifx\\#1\\%
3904 \let\@pdfstartview\ltx@empty
3905 \else
3906 \def\@pdfstartview{/#1}%
3907 \fi
3908 }
3909 \def\HyPat@NonNegativeReal/{%
3910 \ *([0-9]+\.?[0-9]*|[0-9]*\.?[0-9]+) *%
3911 }
3912 \define@key{Hyp}{pdfremotestartview}{%
3913 \ifx\\#1\\%
3914 \def\@pdfremotestartview{/Fit}%
3915 \else
3916 \edef\@pdfremotestartview{#1}%
3917 \Hy@Match\@pdfremotestartview{}{%
3918 ^(XYZ(%
3919 ()| %
3920 (null|-?\HyPat@NonNegativeReal/) %
3921 (null|-?\HyPat@NonNegativeReal/) %
3922 (null|\HyPat@NonNegativeReal/)%
3923 )|% end of "XYZ"
3924 Fit(%
3925 ()|%
3926 B|%
3927 (H|V|BH|BV)(%
3928 ()| %
3929 (null|\HyPat@NonNegativeReal/)%
3930 )|%
3931 R %
3932 \HyPat@NonNegativeReal/ %
3933 \HyPat@NonNegativeReal/ %
3934 \HyPat@NonNegativeReal/ %
3935 \HyPat@NonNegativeReal/%
3936 )% end of "Fit"
3937 )$%
3938 }{}{%
3939 \Hy@Warning{%
3940 Invalid value `\@pdfremotestartview'\MessageBreak
3941 of `pdfremotestartview'\MessageBreak
3942 is replaced by `Fit'%
3943 }%
3944 \let\@pdfremotestartview\@empty
3945 }%
3946 \ifx\@pdfremotestartview\@empty
3947 \def\@pdfremotestartview{/Fit}%
3948 \else
3949 \edef\@pdfremotestartview{/\@pdfremotestartview}%
3950 \hbox{fi}3951 \fi
3952 }
```

```
3953 \define@key{Hyp}{pdfpagescrop}{\edef\@pdfpagescrop{#1}}
3954 \define@key{Hyp}{pdftoolbar}[true]{%
3955 \Hy@boolkey{pdftoolbar}{#1}%
3956 }
3957 \define@key{Hyp}{pdfmenubar}[true]{%
3958 \Hy@boolkey{pdfmenubar}{#1}%
3959 }
3960 \define@key{Hyp}{pdfwindowui}[true]{%
3961 \Hy@boolkey{pdfwindowui}{#1}%
3962 }
3963 \define@key{Hyp}{pdffitwindow}[true]{%
3964 \Hy@boolkey{pdffitwindow}{#1}%
3965 }
3966 \define@key{Hyp}{pdfcenterwindow}[true]{%
3967 \Hy@boolkey{pdfcenterwindow}{#1}%
3968 }
3969 \define@key{Hyp}{pdfdisplaydoctitle}[true]{%
3970 \Hy@boolkey{pdfdisplaydoctitle}{#1}%
3971 }
3972 \define@key{Hyp}{pdfa}[true]{%
3973 \Hy@boolkey{pdfa}{#1}%
3974 }
3975 \define@key{Hyp}{pdfnewwindow}[true]{%
3976 \def\Hy@temp{#1}%
3977 \ifx\Hy@temp\@empty
3978 \Hy@pdfnewwindowsetfalse
3979 \else
3980 \Hy@pdfnewwindowsettrue
3981 \Hy@boolkey{pdfnewwindow}{#1}%
3982 \fi
3983 }
3984 \def\Hy@SetNewWindow{%
3985 \ifHy@pdfnewwindowset
3986 /NewWindow %
3987 \ifHy@pdfnewwindow true\else false\fi
3988 \fi
3989 }
3990 \Hy@DefNameKey{pdfpagelayout}{%
3991 \do{SinglePage}{}%
3992 \do{OneColumn}{}%
3993 \do{TwoColumnLeft}{}%
3994 \do{TwoColumnRight}{}%
3995 \do{TwoPageLeft}{PDF 1.5}%
3996 \do{TwoPageRight}{PDF 1.5}%
3997 }
3998 \define@key{Hyp}{pdflang}{%
3999 \edef\@pdflang{#1}%
4000 \def\Hy@temp{\relax}%
4001 \ifx\@pdflang\Hy@temp
4002 \let\@pdflang\relax
4003 \fi
4004 \ifx\@pdflang\relax
4005 \else
4006 \ifx\@pdflang\ltx@empty
```
 \else Test according to ABNF of RFC 3066. \Hy@Match\@pdflang{icase}{% 4009 <sup>~</sup>% [a-z]{1,8}% (-[a-z0-9]{1,8})\*% \$% }{% Test according to ABNF of RFC 5646. \Hy@Match\@pdflang{icase}{% 4015 <sup>~</sup>% (% % langtag (% language [a-z]{2,3}% ([a-z]{3}(-[a-z]{3}){0,2})?% extlang |[a-z] $\{4\}$ % reserved for future use |[a-z]{5,8}% registered language subtag<br>4023 )% (-[a-z]{4})?% script (-([a-z]{2}|[0-9]{3}))?% region (-([a-z]{5,8}|[0-9][a-z0-9]{3}))\*% variant (-[0-9a-wyz](-[a-z0-9]{2,8})+)\*% extension (-x(-[a-z0-9]{1,8})+)?% privateuse % privateuse |x-([a-z0-9]{1,8})+% % grandfathered/irregular |en-GB-oed% |i-(ami|bnn|default|enochian|hak|klingon|lux|% mingo|navajo|pwn|tao|tay|tsu)% |sgn-(BE-FR|BE-NL|CH-DE)% % grandfathered/regular |art-lojban% |cel-gaulish% |no-(bok|nyn)% |zh-(guoyu|hakka|min|min-nan|xiang)% )% 4042 \$% }{% Test for unique extensions. \Hy@Match{-\@pdflang}{icase}{-[a-wyz0-9]-}{% \Hy@Match\@pdflang{icase}{^x-}{}{% % remove privateuse \edef\Hy@temp{-\@pdflang}% \Hy@Match\Hy@temp{icase}{% <sup>~%</sup> (% (-[a-wyz0-9]|-[a-z0-9]{2,8})\*% )% -x-% }{%

\edef\Hy@temp{%
\expandafter\strip@prefix\pdflastmatch1% }% }{}% \Hy@Match\Hy@temp{icase}{% (-[a-wyz0-9]-).\*\ltx@backslashchar1% }{% \Hy@Warning{% Invalid language identifier `#1'\MessageBreak for option `pdflang', because it violates\MessageBreak well-formedness defined in RFC 4646\MessageBreak by duplicate singleton subtags% }% \let\@pdflang\relax }{}% 4070 }% }{}% User-assigned country codes are forbidden in language tags (RFC 3066). \ifx\@pdflang\relax \else \Hy@Match\@pdflang{icase}{%  $\sim$   $\frac{9}{6}$  [a-zA-Z]{2}-% (% aa|AA|% [qQ][m-zM-Z]|% [xX][a-zA-Z]|% zz|ZZ% )% (-|\$)% }{% \Hy@Warning{% Invalid language identifier `#1'\MessageBreak for option `pdflang' because of invalid country code% \MessageBreak in second subtag (RFC 3066)% }% \let\@pdflang\relax }{}% \fi }{% \Hy@Warning{% Invalid language identifier `#1'\MessageBreak for option `pdflang', because it violates\MessageBreak well-formedness defined in RFC 5646% 4099 }% \let\@pdflang\relax 4101 }% }{% \Hy@Warning{% Invalid language identifier `#1'\MessageBreak for option `pdflang' (RFC 3066)% 4106 }% \let\@pdflang\relax }%

```
4109 \fi
4110 \fi
4111 }
4112 \define@key{Hyp}{pdfpagelabels}[true]{%
4113 \Hy@boolkey{pdfpagelabels}{#1}%
4114 }
4115 \define@key{Hyp}{pdfescapeform}[true]{%
4116 \Hy@boolkey{pdfescapeform}{#1}%
4117 }
Default values:
 4118 \def\@linkbordercolor{1 0 0}
 4119 \def\@urlbordercolor{0 1 1}
 4120 \def\@menubordercolor{1 0 0}
 4121 \def\@filebordercolor{0 .5 .5}
 4122 \def\@runbordercolor{0 .7 .7}
 4123 \def\@citebordercolor{0 1 0}
 4124 \def\@pdfhighlight{/I}
4125 \let\@pdftitle\ltx@empty
4126 \let\@pdfauthor\ltx@empty
4127 \let\@pdfproducer\relax
4128 \def\@pdfcreator{LaTeX with hyperref}
 4129 \let\@pdfcreationdate\ltx@empty
 4130 \let\@pdfmoddate\ltx@empty
 4131 \let\@pdfsubject\ltx@empty
 4132 \let\@pdfkeywords\ltx@empty
 4133 \let\@pdftrapped\ltx@empty
 4134 \let\@pdfpagescrop\ltx@empty
 4135 \def\@pdfstartview{/Fit}
4136 \def\@pdfremotestartview{/Fit}
 4137 \def\@pdfstartpage{1}
 4138 \let\@pdfprintpagerange\ltx@empty
4139 \let\@pdflang\relax
 4140 \let\PDF@SetupDoc\@empty
4141 \let\PDF@FinishDoc\@empty
 4142 \let\phantomsection\@empty
 4143 \let\special@paper\@empty
 4144 \def\HyperDestNameFilter#1{#1}
 4145 \Hy@AtBeginDocument{%
4146 \begingroup
4147 \edef\x{\@ifundefined{stockheight}\paperheight\stockheight}%
4148 \dimen@=\x\relax
4149 \ifdim\dimen@>\z@
4150 \else
4151 \dimen@=11in\relax
4152 \Hy@WarningNoLine{%
4153 Height of page (\expandafter\string\x) %
4154 is invalid (\the\x),\MessageBreak
 4155 using 11in%
4156 }%
4157 \fi
4158 \dimen@=0.99626401\dimen@
4159 \xdef\Hy@pageheight{\strip@pt\dimen@}%
4160 \endgroup
4161 }
```
#### \def\HyInd@EncapChar{\|}

Allow the user to use \ExecuteOptions in the cfg file even though this package does not use the normal option mechanism. Use \hyper@normalise as a scratch macro, since it is going to be defined in a couple of lines anyway.

\let\hyper@normalise\ExecuteOptions

\let\ExecuteOptions\hypersetup

\Hy@RestoreCatcodes

\InputIfFileExists{hyperref.cfg}{}{}

\Hy@SetCatcodes

\let\ExecuteOptions\hyper@normalise

\ifx\Hy@MaybeStopNow\relax

```
4170 \else
```
\Hy@stoppedearlytrue

\expandafter\Hy@MaybeStopNow

\fi

\Hy@stoppedearlyfalse

To add flexibility, we will not use the ordinary processing of package options, but put them through the *keyval* package. This section was written by David Carlisle.

```
4175 \SetupKeyvalOptions{family=Hyp}
4176 \DeclareLocalOptions{%
4177 a4paper,a5paper,b5paper,letterpaper,legalpaper,executivepaper%
4178 }
  Add option tex4ht if package tex4ht is loaded.
4179 \@ifpackagewith{hyperref}{tex4ht}{%
4180 }{%
4181 \@ifpackageloaded{tex4ht}{%
4182 \PassOptionsToPackage{tex4ht}{hyperref}%
4183 }{%
4184 \ltx@IfUndefined{HCode}{%
4185 }{%
4186 \begingroup
4187 \def\Hy@pkg{tex4ht}%
4188 \def\Hy@temp@A#1\RequirePackage[#2]#3#4\Hy@NIL{%
4189 \def\Hy@param{#2#3}%
4190 \ifx\Hy@param\ltx@empty
4191 \expandafter\ltx@gobble
4192 \text{else}4193 \def\Hy@param{#3}%
4194 \ifx\Hy@param\Hy@pkg
4195 \PassOptionsToPackage{#2}{tex4ht}%
4196 \expandafter\expandafter\expandafter\@gobble
4197 \else
4198 \expandafter\expandafter\expandafter\ltx@firstofone
4199 \qquad \qquad \begin{array}{c} \uparrow \text{fi} \end{array}4200 \fi
4201 {\Hy@temp@A#4\Hy@NIL}%
4202 }%
4203 \expandafter
4204 \Hy@temp@A\@documentclasshook\RequirePackage[]{}\Hy@NIL
4205 \endgroup
4206 \PassOptionsToPackage{tex4ht}{hyperref}%
```
}%

 }% } \let\ReadBookmarks\relax \ProcessKeyvalOptions{Hyp}

After processing options.

## **15.1 Package xspace support**

```
4212 \def\Hy@xspace@end{}
4213 \ltx@IfUndefined{xspaceaddexceptions}{%
4214 \Hy@AtBeginDocument{%
4215 \ltx@IfUndefined{xspaceaddexceptions}{%
4216 }{%
4217 \def\Hy@xspace@end{%
4218 \ltx@gobble{end for xspace}%
4219 }%
4220 \xspaceaddexceptions{%
4221 \Hy@xspace@end,\hyper@linkend,\hyper@anchorend
4222 }%
4223 }%
4224 }%
4225 }{%
4226 \def\Hy@xspace@end{%
4227 \ltx@gobble{end for xspace}%
4228 }%
4229 \xspaceaddexceptions{\Hy@xspace@end,\hyper@linkend,\hyper@anchorend}%
```

```
4230 }
```
## **15.2 Option draft**

\Hy@AtBeginDocument{%

```
4232 \ifHy@draft
```

```
4233 \let\hyper@@anchor\@gobble
```

```
4234 \gdef\hyper@link#1#2#3{#3\Hy@xspace@end}%
```
- \def\hyper@anchorstart#1#2{#2\Hy@xspace@end}%
- \def\hyper@anchorend{\Hy@xspace@end}%
- \let\hyper@linkstart\@gobbletwo
- \def\hyper@linkend{\Hy@xspace@end}%
- \def\hyper@linkurl#1#2{#1\Hy@xspace@end}%
- \def\hyper@linkfile#1#2#3{#1\Hy@xspace@end}%
- \def\hyper@link@[#1]#2#3#4{#4\Hy@xspace@end}%
- \def\Acrobatmenu#1#2{\leavevmode#2\Hy@xspace@end}%
- \let\PDF@SetupDoc\@empty
- \let\PDF@FinishDoc\@empty
- \let\ReadBookmarks\relax
- \let\WriteBookmarks\relax
- \Hy@WarningNoLine{Draft mode on}%

\fi

- \Hy@DisableOption{draft}%
- \Hy@DisableOption{nolinks}%
- \Hy@DisableOption{final}%

}

**15.3 PDF/A**

```
4253 \Hy@DisableOption{pdfa}
4254 \ifHy@pdfa
4255 \ifnum \Hy@pdf@majorminor@version< 104
4256 \kvsetkeys{Hyp}{pdfversion=1.4}%
4257 \fi
4258 \Hy@DisableOption{pdfversion}%
4259 \def\Hy@Acrobatmenu#1#2{%
4260 \leavevmode
4261 \begingroup
4262 \qquad \text{def}\{x\}4263 \@onelevel@sanitize\x
4264 \ifx\x\Hy@NextPage
4265 \let\forall y = Y\%4266 \else
4267 \ifx\x\Hy@PrevPage
4268 \let\y = Y\%4269 \else
4270 \ifx\x\Hy@FirstPage
4271 \let\y = Y\%4272 \else
4273 \ifx\x\Hy@LastPage4274 \let\y = Y\%4275 \else
4276 \let\forall=N\%4277 \fi
4278 \fi
4279 \fi
4280 \fi
4281 \expandafter\endgroup
4282 \ifx\y Y%
4283 \else
4284 \Hy@Error{%
4285 PDF/A: Named action `#1' is not permitted%
4286 }\@ehc
4287 {#2}%
4288 \expandafter\@gobble
4289 \fi
4290 }%
4291 \def\Hy@temp#1{%
4292 \expandafter\def\csname Hy@#1\endcsname{#1}%
4293 \expandafter\@onelevel@sanitize\csname Hy@#1\endcsname
4294 }%
4295 \Hy@temp{NextPage}%
4296 \Hy@temp{PrevPage}%
4297 \Hy@temp{FirstPage}%
4298 \Hy@temp{LastPage}%
4299 \else
4300 \def\Hy@Acrobatmenu#1#2{\leavevmode}%
4301 \text{ }\Lambdafi
```
## **15.4 Patch for babel's \texttilde**

Babel does not define \\expandafter \cmd@to@cs \string \texttilde in NFSS2 manner, so the NFSS2 definitions of PD1 or PU encoding is not compatible. To fix

this, \\expandafter \cmd@to@cs \string \texttilde is defined in babel manner. change 2020-10-10: no trace of \texttilde can be found in the three languages spanish, galician and estonian so the patch has been removed as outdated.

\def\Hy@wrapper@babel#1#2{%

```
4303 \begingroup
4304 \Hy@safe@activestrue
4305 \set@display@protect
4306 \edef\x{#2}%
4307 \@onelevel@sanitize\x
4308 \toks@{#1}%
4309 \edef\x{\endgroup\the\toks@{\x}}%
4310 \quad \text{X}4311 }
4312 \def\Hy@WrapperDef#1{%
4313 \begingroup
4314 \escapechar=\m@ne
4315 \xdef\Hy@gtemp{%
4316 \expandafter\noexpand\csname HyWrap@\string#1\endcsname
4317 }%
4318 \endgroup
4319 \edef#1{%
4320 \noexpand\Hy@wrapper@babel
4321 \expandafter\noexpand\Hy@gtemp
4322 }%
4323 \expandafter\def\Hy@gtemp
4324 }
4325 \ifHy@hyperfigures
4326 \Hy@Info{Hyper figures ON}%
4327 \else
4328 \Hy@Info{Hyper figures OFF}%
4329 \fi
4330 \ifHy@nesting
4331 \Hy@Info{Link nesting ON}%
4332 \else
4333 \Hy@Info{Link nesting OFF}%
4334 \fi
4335 \ifHy@hyperindex
4336 \Hy@Info{Hyper index ON}%
4337 \else
4338 \Hy@Info{Hyper index OFF}%
4339 \fi
4340 \ifHy@plainpages
4341 \Hy@Info{Plain pages ON}%
4342 \else
4343 \Hy@Info{Plain pages OFF}%
4344 \fi
4345 \ifHy@backref
4346 \Hy@Info{Backreferencing ON}%
4347 \else
4348 \Hy@Info{Backreferencing OFF}%
4349 \fi
4350 \ifHy@implicit
4351 \Hy@InfoNoLine{Implicit mode ON; LaTeX internals redefined}%
```
\else

- \Hy@InfoNoLine{Implicit mode OFF; no redefinition of LaTeX internals}%
- \def\MaybeStopEarly{%
- \Hy@Message{Stopped early}%
- \Hy@AtBeginDocument{%
- \PDF@FinishDoc
- \gdef\PDF@FinishDoc{}%
- }%
- \endinput
- }%
- \Hy@AtBeginDocument{%
- \let\autoref\ref
- \let\autopageref\pageref
- \ifx\@pdfpagemode\@empty
- \gdef\@pdfpagemode{UseNone}%
- \fi
- \global\Hy@backreffalse
- }%
- \Hy@AtEndOfPackage{%
- \global\let\ReadBookmarks\relax
- \global\let\WriteBookmarks\relax
- }%
- \fi
- \Hy@DisableOption{implicit}

### **15.4.1 Driver loading**

\Hy@AtEndOfPackage{%

- \@ifpackageloaded{tex4ht}{%
- \def\Hy@driver{htex4ht}%
- \Hy@texhttrue
- }{}%

Some drivers can be detected. Check for these drivers, whether the given driver option is ok. Otherwise force the right driver or use the default driver.

```
4381 \ifx\Hy@driver\@empty
4382 \else
4383 \ifx\pdfextension\@undefined
4384 \def\Hy@temp{hpdftex}%
4385 \else
4386 \def\Hy@temp{hluatex}%
4387 \fi
4388 \ifpdf
4389 \ifx\Hy@driver\Hy@temp
4390 \else
4391 \Hy@WarningNoLine{%
4392 Wrong driver `\Hy@driver.def';\MessageBreak
4393 pdfTeX is running in PDF mode.\MessageBreak
4394 Forcing driver `\Hy@temp.def'%
4395 }%
4396 \let\Hy@driver\Hy@temp
4397 \fi
4398 \else
4399 \ifx\Hy@driver\Hy@temp
4400 \Hy@WarningNoLine{%
```

```
4401 Wrong driver `\Hy@driver.def';\MessageBreak
4402 pdfTeX is not running in PDF mode.\MessageBreak
4403 Using default driver%
4404 }%
4405 \let\Hy@driver\@empty
4406 \fi
4407 \fi
4408 \fi
4409 \ifHy@texht
4410 \else
4411 \ifx\Hy@driver\@empty
4412 \else
4413 \def\Hy@temp{hxetex}%
4414 \ifxetex
4415 \ifx\Hy@driver\Hy@temp
4416 \else
4417 \Hy@WarningNoLine{%
4418 Wrong driver `\Hy@driver.def';\MessageBreak
4419 XeTeX is running.\MessageBreak
4420 Forcing driver `\Hy@temp.def' for XeTeX%
4421 }%
4422 \let\Hy@driver\Hy@temp
4423 \fi
4424 \fi
4425 \fi
4426 \fi
4427 \ifx\Hy@driver\@empty
4428 \else
4429 \def\Hy@temp{hvtexhtm}%
4430 \ifnum\ifvtex\OpMode\else\m@ne\fi=10 %
4431 \ifx\Hy@driver\Hy@temp
4432 \qquad \text{lelesc}4433 \Hy@WarningNoLine{%
4434 Wrong driver `\Hy@driver.def';\MessageBreak
4435 VTeX is running in HTML mode.\MessageBreak
4436 Forcing driver `\Hy@temp.def'%
4437 }%
4438 \let\Hy@driver\Hy@temp
4439 \hat{\text{fi}}4440 \else
4441 \ifx\Hy@driver\Hy@temp
4442 \Hy@WarningNoLine{%
4443 Wrong driver `\Hy@driver.def';\MessageBreak
4444 VTeX is not running in HTML mode.\MessageBreak
4445 Using default driver%
4446 }%
4447 \let\Hy@driver\@empty
4448 \fi
4449 \fi
4450 \fi
If the driver is not given, find the right driver or use the default driver.
4451 \let\HyOpt@DriverType\ltx@empty
```

```
4452 \ifx\HyOpt@CustomDriver\ltx@empty
```

```
4453 \ifx\Hy@driver\@empty
```
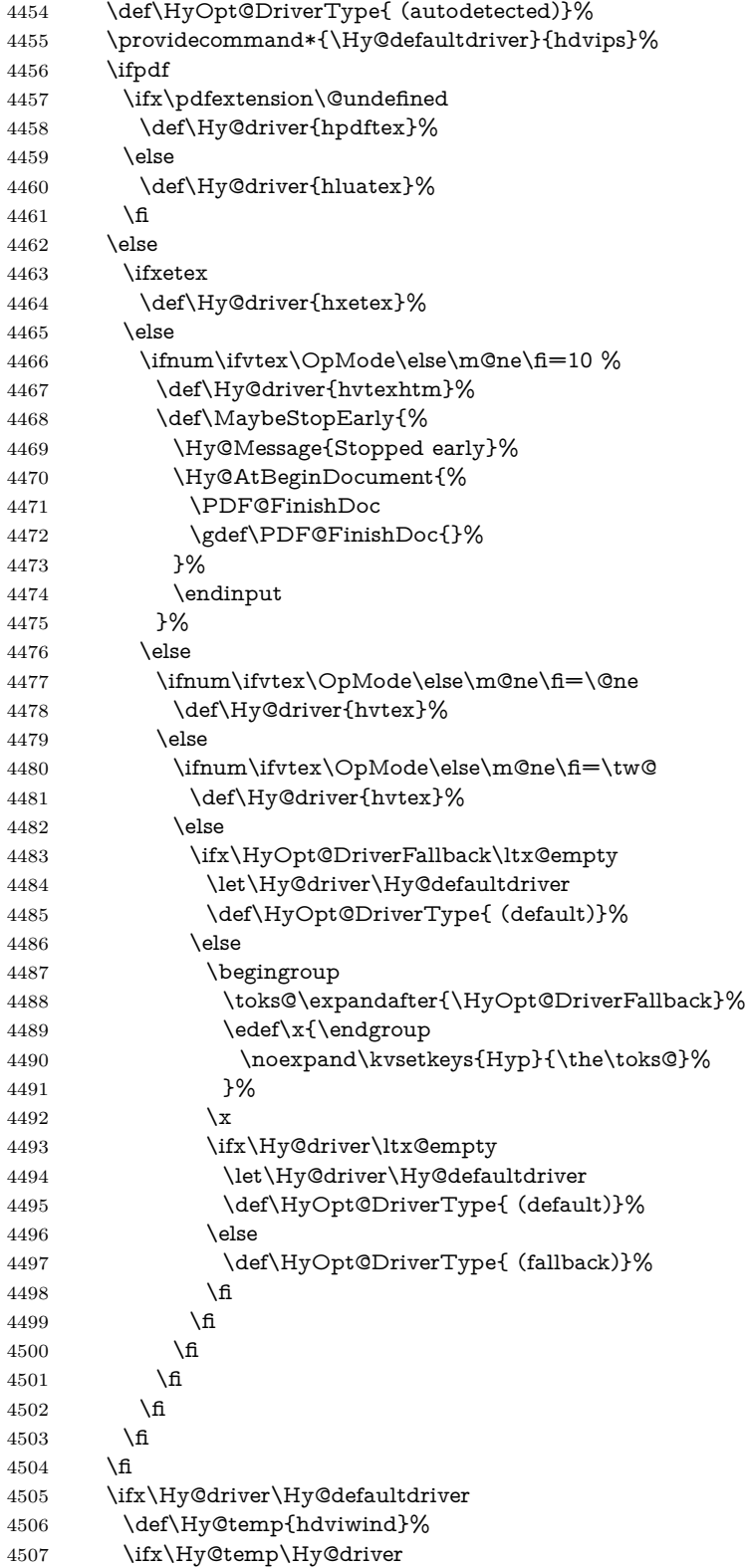

```
4508 \kvsetkeys{Hyp}{colorlinks}%
4509 \PassOptionsToPackage{dviwindo}{color}%
4510 \fi
4511 \fi
4512 \fi
4513 \else
4514 \def\HyOpt@DriverType{ (custom)}%
4515 \let\Hy@driver\HyOpt@CustomDriver
4516 \fi
4517 \Hy@InfoNoLine{Driver\HyOpt@DriverType: \Hy@driver}%
4518 \chardef\Hy@VersionChecked=0 %
4519 \input{\Hy@driver.def}%
4520 \ifcase\Hy@VersionChecked
4521 \Hy@VersionCheck{\Hy@driver.def}%
4522 \fi
4523 \let\@unprocessedoptions\relax
4524 \Hy@RestoreCatcodes
4525 \Hy@DisableOption{tex4ht}%
4526 \Hy@DisableOption{pdftex}%
4527 \Hy@DisableOption{nativepdf}%
4528 \Hy@DisableOption{dvipdfm}%
4529 \Hy@DisableOption{dvipdfmx}%
4530 \Hy@DisableOption{dvipdfmx-outline-open}%
4531 \Hy@DisableOption{pdfmark}%
4532 \Hy@DisableOption{dvips}%
4533 \Hy@DisableOption{hypertex}%
4534 \Hy@DisableOption{vtex}%
4535 \Hy@DisableOption{vtexpdfmark}%
4536 \Hy@DisableOption{dviwindo}%
4537 \Hy@DisableOption{dvipsone}%
4538 \Hy@DisableOption{textures}%
4539 \Hy@DisableOption{latex2html}%
4540 \Hy@DisableOption{ps2pdf}%
4541 \Hy@DisableOption{xetex}%
4542 \Hy@DisableOption{driverfallback}%
4543 \Hy@DisableOption{customdriver}%
4544 \Hy@DisableOption{pdfversion}%
4545 }
```
Support for open outlines is enabled for  $XeTFX \ge 0.9995$ . I don't know, if older versions also support this. AFAIK older dvipdfmx versions will break, thus the switch cannot be turned on by default.

\newif\ifHy@DvipdfmxOutlineOpen

\ifxetex

\ifdim\number\XeTeXversion\XeTeXrevision in<0.9995in %

\else

\chardef\SpecialDvipdfmxOutlineOpen\@ne

\Hy@DvipdfmxOutlineOpentrue

\fi

 $4553 \text{ }\Lambda$ fi

\begingroup\expandafter\expandafter\expandafter\endgroup

 \expandafter\ifx\csname SpecialDvipdfmxOutlineOpen\endcsname\relax \else

\ifnum\SpecialDvipdfmxOutlineOpen>\z@

\Hy@DvipdfmxOutlineOpentrue

 \fi \fi

#### **15.4.2 Bookmarks**

 \def\WriteBookmarks{0} \def\@bookmarkopenstatus#1{%

\ifHy@bookmarksopen

The purpose of the \@firstofone-number-space-construct is that no \relax will be inserted by T<sub>E</sub>X before the **\else:**<br>4564 **\ifnum#1<\expandafter\@** 

```
\ifnum#1<\expandafter\@firstofone\expandafter
4565 {\number\@bookmarksopenlevel} % explicit space
4566 \else
4567 - \%4568 \fi
4569 \else
4570 -%
4571 \fi
4572 }
4573 \ifHy@bookmarks
4574 \Hy@Info{Bookmarks ON}%
4575 \ifx\@pdfpagemode\@empty
4576 \def\@pdfpagemode{UseOutlines}%
4577 \fi
4578 \else
4579 \let\@bookmarkopenstatus\ltx@gobble
4580 \Hy@Info{Bookmarks OFF}%
4581 \Hy@AtEndOfPackage{%
4582 \global\let\ReadBookmarks\relax
4583 \global\let\WriteBookmarks\relax
4584 }%
4585 \ifx\@pdfpagemode\@empty
4586 \def\@pdfpagemode{UseNone}%
4587 \text{ }\Lambdafi
4588 \fi
4589 \Hy@DisableOption{bookmarks}
  Add wrapper for setting standard catcodes (babel's shorthands).
4590 \def\Hy@CatcodeWrapper#1{%
4591 \let\Hy@EndWrap\ltx@empty
4592 \def\TMP@EnsureCode##1##2{%
4593 \edef\Hy@EndWrap{%
4594 \Hy@EndWrap
4595 \catcode##1 \the\catcode##1\relax
4596 }%
4597 \catcode##1 ##2\relax
4598 }%
4599 \TMP@EnsureCode{10}{12}% ^^J
4600 \TMP@EnsureCode{33}{12}% !
4601 \TMP@EnsureCode{34}{12}% "
4602 \TMP@EnsureCode{36}{3}% $ (math)
4603 \TMP@EnsureCode{38}{4}% & (alignment)
4604 \TMP@EnsureCode{39}{12}% '
4605 \TMP@EnsureCode{40}{12}% (
```

```
4606 \TMP@EnsureCode{41}{12}% )
```

```
4607 \TMP@EnsureCode{42}{12}% *
4608 \TMP@EnsureCode{43}{12}% +
4609 \TMP@EnsureCode{44}{12}% ,
4610 \TMP@EnsureCode{45}{12}% -
4611 \TMP@EnsureCode{46}{12}% .
4612 \TMP@EnsureCode{47}{12}% /
4613 \TMP@EnsureCode{58}{12}% :
4614 \TMP@EnsureCode{59}{12}% ;
4615 \TMP@EnsureCode{60}{12}% <
4616 \TMP@EnsureCode{61}{12}% =
4617 \TMP@EnsureCode{62}{12}% >
4618 \TMP@EnsureCode{63}{12}% ?
4619 \TMP@EnsureCode{91}{12}% [
4620 \TMP@EnsureCode{93}{12}% ]
4621 \TMP@EnsureCode{94}{7}% ^ (superscript)
4622 \TMP@EnsureCode{95}{8}% _ (subscript)
4623 \TMP@EnsureCode{96}{12}% `
4624 \TMP@EnsureCode{124}{12}% |
4625 \TMP@EnsureCode{126}{13}% ~ (active)
4626 #1\relax
4627 \Hy@EndWrap
4628 }
  \HyColor@UseColor expects a macro as argument. It contains the color spec-
ification.
4629 \Hy@AtBeginDocument{%
4630 \ifHy@ocgcolorlinks
4631 \kvsetkeys{Hyp}{colorlinks}%
4632 \ifHy@pdfa
4633 \Hy@Warning{%
4634 PDF/A: Optional Content Groups are prohibited,\MessageBreak
4635 using `colorlinks' instead of `ocgcolorlinks'%
4636 }%
4637 \Hy@ocgcolorlinksfalse
4638 \fi
4639 \fi
4640 \ifHy@ocgcolorlinks
4641 \else
4642 \Hy@DisableOption{ocgcolorlinks}%
4643 \fi
4644 \ifHy@colorlinks
4645 \def\@pdfborder{0 0 0}%
4646 \let\@pdfborderstyle\@empty
4647 \Hy@CatcodeWrapper{%
4648 \RequirePackage{color}%
4649 }%
4650 \def\Hy@colorlink#1{%
4651 \begingroup
4652 \HyColor@UseColor#1%
4653 }%
4654 \def\Hy@endcolorlink{\endgroup}%
4655 \Hy@Info{Link coloring ON}%
4656 \else
4657 \ifHy@frenchlinks
4658 \def\Hy@colorlink#1{\begingroup\fontshape{\scdefault}\selectfont}%
```

```
4659 \def\Hy@endcolorlink{\endgroup}%
4660 \Hy@Info{French linking ON}%
4661 \else
for grouping consistency:
4662 \def\Hy@colorlink#1{\begingroup}%
4663 \def\Hy@endcolorlink{\endgroup}%
4664 \Hy@Info{Link coloring OFF}%
4665 \fi
4666 \fi
4667 \Hy@DisableOption{colorlinks}%
4668 \Hy@DisableOption{frenchlinks}%
4669 \ifHy@texht
4670 \else
With active links we have to redefine the starred versions to avoid that they get
links from the include \@setref:
4671 \ifHy@implicit
4672 \let \T@Ref\HyRef@Ref
4673 \def\@refstar#1{%
4674 \NR@ref@showkeys{#1}%
4675 \HyRef@StarSetRef{#1}\@firstoffive
4676 }
4677 \def\@pagerefstar#1{%
4678 \NR@ref@showkeys{#1}%
4679 \HyRef@StarSetRef{#1}\@secondoffive
4680 }
4681 \def\@namerefstar#1{%
4682 \NR@ref@showkeys{#1}%
4683 \HyRef@StarSetRef{#1}\@thirdoffive
4684 }
4685 \def\@Refstar#1{%
4686 \NR@ref@showkeys{#1}%
4687 \HyRef@StarSetRef{#1}\HyRef@MakeUppercaseFirstOfFive
4688 }%
4689 \else
4690 \times 64691 \fi
4692 }
4693 \Hy@AtBeginDocument{%
4694 \ifx\ReadBookmarks\relax
4695 \else
4696 \Hy@CatcodeWrapper\ReadBookmarks
4697 \fi
4698 }
4699 \ifHy@backref
4700 \RequirePackage{backref}%
4701 \else
4702 \let\Hy@backout\@gobble
4703 \fi
4704 \Hy@DisableOption{backref}
4705 \Hy@DisableOption{pagebackref}
4706 \Hy@activeanchorfalse
```
# **16 User hypertext macros**

We need to normalise all user commands taking a URL argument; Within the argument the following special definitions apply:  $\forall \#$ ,  $\forall$ %, ~ produce  $\#$ , %, ~ respectively. for consistency \~ produces ~ as well. At the *top level only* ie not within the argument of another command, you can use  $#$  and  $%$  unescaped, to produce themselves. even if, say,  $\#$  is entered as  $\#$  it will be converted to  $\setminus \#$ so it does not die if written to an aux file etc.  $\forall \#$  will write as  $\#$  locally while making \specials.

```
4707 \begingroup
4708 \endlinechar=-1 %
4709 \catcode`\^^A=14 %
4710 \catcode`\^^M\active
4711 \catcode`\%\active
4712 \catcode`\#\active
4713 \catcode`\ \active
4714 \catcode`\$\active
4715 \catcode`\&\active
4716 \gdef\hyper@normalise{^^A
4717 \begingroup
4718 \catcode'\^M\active4719 \def^^M{ }^^A
4720 \catcode`\%\active
4721 \let%\@percentchar
4722 \let\%\@percentchar
4723 \catcode`\#\active
4724 \def#{\hyper@hash}^^A
4725 \def\#{\hyper@hash}^^A
4726 \@makeother\&^^A
4727 \edef&{\string&}^^A
4728 \edef\&{\string&}^^A
4729 \edef\textunderscore{\string_}^^A
4730 \let\_\textunderscore
4731 \catcode`\_\active
4732 \let_\textunderscore
4733 \let~\hyper@tilde
4734 \let\~\hyper@tilde
4735 \let\textasciitilde\hyper@tilde
4736 \let\\\@backslashchar
4737 \edef${\string$}^^A
4738 \Hy@safe@activestrue
4739 \hyper@n@rmalise
4740 }<sup>^</sup>^A
4741 \catcode`\#=6 ^^A
4742 \gdef\Hy@ActiveCarriageReturn{^^M}^^A
4743 \gdef\hyper@n@rmalise#1#2{^^A
4744 \def\Hy@tempa{#2}^^A
4745 \ifx\Hy@tempa\Hy@ActiveCarriageReturn
4746 \ltx@ReturnAfterElseFi{^^A
4747 \hyper@@normalise{#1}^^A
4748 }^^A
4749 \else
```

```
4750 \ltx@ReturnAfterFi{^^A
```

```
4751 \hyper@@normalise{#1}{#2}^^A
4752 }^^A
4753 \fi
4754 }<sup>^</sup>^A
4755 \gdef\hyper@@normalise#1#2{^^A
4756 \edef\Hy@tempa{^^A
4757 \endgroup
4758 \noexpand#1{\Hy@RemovePercentCr#2%^^M\@nil}^^A
4759 }^^A
4760 \Hy@tempa
4761 \uparrow ^^A
4762 \gdef\Hy@RemovePercentCr#1%^^M#2\@nil{^^A
4763 #1^{\sim}A4764 \ifx\limits#2\limits
4765 \else
4766 \ltx@ReturnAfterFi{^^A
4767 \Hy@RemovePercentCr #2\@nil
4768 }^^A
4769 \fi
4770 }^^A
4771 \endgroup
4772 \providecommand*\hyper@chars{%
4773 \let\#\hyper@hash
4774 \let\%\@percentchar
4775 \Hy@safe@activestrue
4776 }
4777 \def\hyperlink#1#2{%
4778 \hyper@@link{}{#1}{#2}%
4779 }
4780 \def\Hy@VerboseLinkStart#1#2{%
4781 \ifHy@verbose
4782 \begingroup
4783 \Hy@safe@activestrue
4784 \xdef\Hy@VerboseGlobalTemp{(#1) `#2'}%
4785 \Hy@Info{Reference \Hy@VerboseGlobalTemp}%
4786 \xdef\Hy@VerboseGlobalTemp{%
4787 \Hy@VerboseGlobalTemp, %
4788 line \the\inputlineno
4789 }%
4790 \endgroup
4791 \let\Hy@VerboseLinkInfo\Hy@VerboseGlobalTemp
4792 \@onelevel@sanitize\Hy@VerboseLinkInfo
4793 \fi
4794 }
4795 \def\Hy@VerboseLinkInfo{<VerboseLinkInfo>}
4796 \def\Hy@VerboseLinkStop{%
4797 \ifHy@verbose
4798 \begingroup
4799 \edef\x{\endgroup
4800 \write\m@ne{%
4801 Package `hyperref' Info: %
4802 End of reference \Hy@VerboseLinkInfo.%
```

```
4803 }%
```

```
4804 }%
4805 \x
4806 \fi
4807 }
4808 \def\Hy@VerboseAnchor#1{%
4809 \ifHy@verbose
4810 \begingroup
4811 \Hy@safe@activestrue
4812 \Hy@Info{Anchor `\HyperDestNameFilter{#1}'}%
4813 \endgroup
4814 \fi
4815 }
4816 \def\Hy@AllowHyphens{%
4817 \relax
4818 \ifhmode
4819 \penalty\@M
4820 \hskip\z@skip
4821 \fi
4822 }
4823 \DeclareRobustCommand*{\href}[1][]{%
4824 \begingroup
4825 \setkeys{href}{#1}%
4826 \@ifnextchar\bgroup\Hy@href{\hyper@normalise\href@}%
4827 }
4828 \def\Hy@href#{%
4829 \hyper@normalise\href@
4830 }
4831 \begingroup
4832 \catcode`\$=6 %
4833 \catcode`\#=12 %
4834 \gdef\href@$1{\expandafter\href@split$1##\\}%
4835 \gdef\href@split$1#$2#$3\\$4{%
4836 \hyper@@link{$1}{$2}{$4}%
4837 \endgroup
4838 }%
4839 \endgroup
Option 'page'.
4840 \define@key{href}{page}{%
4841 \def\Hy@href@page{#1}%
4842 }
4843 \let\Hy@href@page\@empty
4844 \newcount\c@Hy@tempcnt
4845 \def\theHy@tempcnt{\the\c@Hy@tempcnt}
4846 \def\Hy@MakeRemoteAction{%
4847 \ifx\Hy@href@page\@empty
4848 \def\Hy@href@page{0}%
4849 \else
4850 \setcounter{Hy@tempcnt}{\Hy@href@page}%
4851 \ifnum\c@Hy@tempcnt<\@ne
4852 \Hy@Warning{%
4853 Invalid page number (\theHy@tempcnt)\MessageBreak
4854 for remote PDF file.\MessageBreak
```

```
4855 Using page 1%
4856 }%
4857 \def\Hy@href@page{0}%
4858 \else
4859 \global\advance\c@Hy@tempcnt\m@ne
4860 \edef\Hy@href@page{\theHy@tempcnt}%
4861 \fi
4862 \fi
```
If a next action is set, then also a new window should be opened. Otherwise AR reclaims that it closes the current file with discarding the next actions.

```
4863 \ifx\Hy@href@nextactionraw\@empty
4864 \else
4865 \Hy@pdfnewwindowsettrue
4866 \Hy@pdfnewwindowtrue
4867 \fi
4868 }
```
Option 'pdfremotestartview'.

```
4869 \define@key{href}{pdfremotestartview}{%
4870 \setkeys{Hyp}{pdfremotestartview={#1}}%
4871 }
```
Option 'pdfnewwindow'.

```
4872 \let\KV@href@pdfnewwindow\KV@Hyp@pdfnewwindow
```
\let\KV@href@pdfnewwindow@default\KV@Hyp@pdfnewwindow@default

Option 'ismap'.

```
4874 \newif\ifHy@href@ismap
4875 \define@key{href}{ismap}[true]{%
4876 \ltx@IfUndefined{Hy@href@ismap#1}{%
4877 \Hy@Error{%
4878 Invalid value (#1) for key `ismap'.\MessageBreak
4879 Permitted values are `true' or `false'.\MessageBreak
4880 Ignoring `ismap'%
4881 }\@ehc
4882 }{%
4883 \csname Hy@href@ismap#1\endcsname
4884 }%
4885 }
Option 'nextactionraw'.
4886 \let\Hy@href@nextactionraw\@empty
4887 \define@key{href}{nextactionraw}{%
4888 \edef\Hy@href@nextactionraw{#1}%
4889 \ifx\Hy@href@nextactionraw\@empty
4890 \else
4891 \Hy@Match\Hy@href@nextactionraw{}{%
4892 ^(\HyPat@ObjRef/|<<.*/S[ /].+>>|%
4893 \[( ?\HyPat@ObjRef/|<<.*/S[ /].+>>)+ ?])$%
4894 }{}{%
```

```
4895 \Hy@Warning{Invalid value for `nextactionraw':\MessageBreak
```

```
4896 \Hy@href@nextactionraw\MessageBreak
```

```
4897 The action is discarded%
```

```
4898 7%
```

```
4899 }%
```

```
4900 \ifx\Hy@href@nextactionraw\@empty
```

```
4901 \else
```

```
4902 \edef\Hy@href@nextactionraw{/Next \Hy@href@nextactionraw}%
```

```
4903 \fi
```

```
4904 \fi
```

```
4905 }
```

```
4906 \def\HyPat@ObjRef/{.+}
```
Load package url.sty and save the meaning of the original *Nexpandafter* \cmd@to@cs \string \url in \\expandafter \cmd@to@cs \string \nolinkurl .

```
4907 \RequirePackage{url}
```

```
4908 \let\HyOrg@url\url
```

```
4909 \def\Hurl{\begingroup \Url}
```

```
4910 \DeclareRobustCommand*{\nolinkurl}{\hyper@normalise\nolinkurl@}
```

```
4911 \def\nolinkurl@#1{\Hurl{#1}}
```

```
4912 \DeclareRobustCommand*{\url}{\hyper@normalise\url@}
```

```
4913 \def\url@#1{\hyper@linkurl{\Hurl{#1}}{#1}}
```

```
4914 \DeclareRobustCommand*{\hyperimage}{\hyper@normalise\hyper@image}
4915 \providecommand\hyper@image[2]{#2}
```

```
4916 \def\hypertarget#1#2{%
4917 \ifHy@nesting
4918 \hyper@@anchor{#1}{#2}%
4919 \else
4920 \hyper@@anchor{#1}{\relax}#2%
```

```
4921 \fi
```

```
4922 }
```
\hyperref is more complicated, as it includes the concept of a category of link, used to make the name. This is not really used in this package. \hyperdef sets up an anchor in the same way. They each have three parameters of category, linkname, and marked text, and \hyperref also has a first parameter of URL. If there is an optional first parameter to \hyperdef, it is the name of a LATEX label which can be used in a short form of  $\hbox{\hbox{hyperref} later}$ , to avoid remembering the name and category.

```
4923 \DeclareRobustCommand*{\hyperref}{%
4924 \@ifnextchar[{\Hy@babelnormalise\label@hyperref}\@hyperref
4925 }
4926 \def\Hy@babelnormalise#1[#2]{%
4927 \begingroup
4928 \Hy@safe@activestrue
4929 \let\protect\@unexpandable@protect
4930 \edef\Hy@tempa{%
4931 \endgroup
4932 \noexpand#1[{#2}]%
4933 }%
4934 \Hy@tempa
4935 }
4936 \def\@hyperref{\hyper@normalise\@@hyperref}
4937 \def\@@hyperref#1#2#3{%
4938 \edef\ref@one{\ifx\\#2\\\else#2.\fi#3}%
4939 \expandafter\tryhyper@link\ref@one\\{#1}%
4940 }
4941 \def\tryhyper@link#1\\#2{%
```

```
4942 \hyper@@link{#2}{#1}%
4943 }
4944 \def\hyperdef{\@ifnextchar[{\label@hyperdef}{\@hyperdef}}
4945 \def\@hyperdef#1#2#3{%, category, name, text
4946 \ifx\\#1\\%
4947 \def\Hy@AnchorName{#2}%
4948 \else
4949 \def\Hy@AnchorName{#1.#2}%
4950 \fi
4951 \ifHy@nesting
4952 \expandafter\hyper@@anchor\expandafter{\Hy@AnchorName}{#3}%
4953 \else
4954 \expandafter\hyper@@anchor\expandafter{\Hy@AnchorName}{\relax}#3%
4955 \fi
4956 }
```
We also have a need to give a L<sup>AT</sup>EX *label* to a hyper reference, to ease the pain of referring to it later. \hyperrefundefinedlink may be redefined by a user to add colour or other formatting.

```
4957 \let\hyperrefundefinedlink\@firstofone
4958 \def\label@hyperref[#1]{%
4959 \expandafter\label@@hyperref\csname r@#1\endcsname{#1}%
4960 }%
4961 \def\label@@hyperref#1#2#3{%
4962 \ifx#1\relax
4963 \protect\G@refundefinedtrue
4964 \@latex@warning{%
4965 Hyper reference `#2' on page \thepage \space undefined%
4966 }%
4967 \begingroup
4968 \hyperrefundefinedlink{#3}%
4969 \endgroup
4970 \else
4971 \hyper@@link{\expandafter\@fifthoffive#1}%
4972 {\expandafter\@fourthoffive#1\@empty\@empty}{#3}%
4973 \fi
4974 }
4975 \def\label@hyperdef[#1]#2#3#4{% label name, category, name,
4976 % anchor text
4977 \@bsphack
4978 \ifx\\#2\\%
4979 \def\Hy@AnchorName{#3}%
4980 \else
4981 \def\Hy@AnchorName{#2.#3}%
4982 \fi
4983 \if@filesw
4984 \protected@write\@auxout{}{%
4985 \string\newlabel{#1}{{}{}{}{\Hy@AnchorName}{}}%
4986 }%
4987 \fi
4988 \@esphack
4989 \ifHy@nesting
4990 \expandafter\hyper@@anchor\expandafter{\Hy@AnchorName}{#4}%
4991 \else
```
 \expandafter\hyper@@anchor\expandafter{\Hy@AnchorName}{\relax}#4% 4993 \fi }

\hyperget To create manually bookmarks one need the destination name. If there is a label, the name can be retrieved with commands from refcount. Such a destination name must take \HyperDestNameFilter into account

\HyperDestNameFilter{\getrefbykeydefault{label}{anchor}{Doc-Start}}

```
To make this easier, we define \hyperget
4995 \ExplSyntaxOn
4996 \cs_new:Npn \hyperget #1 #2
4997 {
4998 \use:c { hyp get \#1:n } { \#2}
4999 }
5000
5001 \cs_new:Npn \__hyp_get_anchor:n #1
5002 {
5003 \HyperDestNameFilter
5004 {
5005 \csc_i f_{exist: cTF} \rdef f \uparrow \text{if } f \uparrow \text{if } f \up5006 {
5007 \tl_item:cn {r@\#1}{4}5008 }
5009 {
5010 Doc-Start
5011 }
5012 }
5013 }
5014 \cs_new:Npn \__hyp_get_pageanchor:n #1
5015 {
5016 \HyperDestNameFilter
5017 {
5018 \csc_i f_{exist: cTF} {r@\#1}5019 {
5020 page. \tl_item:cn {r@#1}{2}
5021 }
5022 {
5023 Doc-Start
5024 }
5025 }
5026 }
5027 \cs_new:Npn \__hyp_get_currentanchor:n #1
5028 {
5029 \HyperDestNameFilter { \@currentHref }
5030 }
5031 \ExplSyntaxOff
```
# **16.1 Link box support for XeTeX**

```
5032 \newdimen\XeTeXLinkMargin
5033 \setlength{\XeTeXLinkMargin}{2pt}
```

```
5034 \ifxetex
5035 \font\XeTeXLink@font=pzdr at 1sp\relax
5036 \newcommand*{\XeTeXLink@space}{%
5037 \begingroup
5038 \XeTeXLink@font
5039 \@xxxii
5040 \endgroup
5041 }%
5042 \newcommand{\XeTeXLinkBox}[1]{%
5043 \begingroup
5044 \leavevmode
5045 \sbox\zQ{#1}%
5046 \begingroup
5047 \dimen@=\dp\z@
5048 \advance\dimen@\XeTeXLinkMargin
5049 \setbox\tw@=\llap{%
5050 \hb@xt@\XeTeXLinkMargin{%
5051 \lower\dimen@\hbox{\XeTeXLink@space}%
5052 \hss
5053 }%
5054 }%
5055 \dp\tw@=\dp\z@
5056 \ht\tw@=\ht\z@
5057 \copy\tw@
5058 \endgroup
5059 \copy\z@
5060 \dimen@=\ht\z@
5061 \advance\dimen@\XeTeXLinkMargin
5062 \setbox\tw@=\rlap{%
5063 \hb@xt@\XeTeXLinkMargin{%
5064 \hss
5065 \raise\dimen@\hbox{\XeTeXLink@space}%
5066 }%
5067 }%
5068 \dp\tw@=\dp\z@
5069 \ht\tw@=\ht\z@
5070 \copy\tw@
5071 \endgroup
5072 }%
5073 \else
5074 \newcommand*{\XeTeXLinkBox}[1]{%
5075 \begingroup
5076 \leavevmode
5077 \sbox\z@{#1}%
5078 \copy\z@
5079 \endgroup
5080 }%
5081 \overline{\phantom{0}}
```
# **17 Underlying basic hypertext macros**

Links have an optional type, a filename (possibly a URL), an internal name, and some marked text. (Caution: the internal name may contain babel shorthand characters.) If the second parameter is empty, its an internal link, otherwise we

```
need to open another file or a URL. A link start has a type, and a URL.
5082 \def\hyper@@link{\let\Hy@reserved@a\relax
5083 \@ifnextchar[{\hyper@link@}{\hyper@link@[link]}%
5084 }
5085 % #1: type
5086 % #2: URL
5087 % #3: destination name
5088 % #4: text
5089 \def\hyper@link@[#1]#2#3#4{%
5090 \ltx@ifempty{#4}{% link text
5091 \Hy@Warning{Suppressing empty link}%
5092 }{%
5093 \begingroup
5094 \protected@edef\Hy@tempa{#2}%
5095 \edef\Hy@tempb{#3}%
5096 \ifx\Hy@tempa\ltx@empty
5097 \ifx\Hy@tempb\ltx@empty
5098 \Hy@Warning{Suppressing link with empty target}%
5099 \toks@{%
5100 \endgroup
5101 \ltx@secondoftwo
5102 }%
5103 \else
5104 \toks@{%
5105 \endgroup
5106 \hyper@link{#1}%
5107 }%
5108 \fi
5109 \else
5110 \toks@{%
5111 \endgroup
5112 \expandafter\hyper@readexternallink#2\\{#1}%
5113 }%
5114 \fi
5115 \Hy@safe@activesfalse
5116 \toks@\expandafter{%
5117 \the\expandafter\toks@
5118 \expandafter{\Hy@tempb}{#4}%
5119 }%
5120 \the\toks@
5121 }%
5122 }
```
The problem here is that the first (URL) parameter may be a local file: reference (in which case some browsers treat it differently) or a genuine URL, in which case we'll have to activate a real Web browser. Note that a simple name is also a URL, as that is interpreted as a relative file name. We have to worry about  $\#$  signs in a local file as well.

 \def\hyper@readexternallink#1\\#2#3#4{% \begingroup

```
5125 \let\\\relax
```
\expandafter\endgroup

```
5127 \expandafter\@@hyper@@readexternallink#1\\{#2}{#3}{#4}%
```

```
5128 }
```
5129 \def\@@hyper@@readexternallink#1\\#2#3#4{%

Parameters are:

- 1. The URL or file name
- 2. The type
- 3. The internal name
- 4. The link string

We need to get the 1st parameter properly expanded, so we delimit the arguments rather than passing it inside a group.

```
5130 \@hyper@readexternallink{#2}{#3}{#4}#1::\\{#1}%
5131 }
```
Now (potentially), we are passed: 1) The link type 2) The internal name, 3) the link string, 4) the URL type (http, mailto, file etc), 5) the URL details 6) anything after a real : in the URL 7) the whole URL again

```
5132 \def\@pdftempwordfile{file}%
```

```
5133 \def\@pdftempwordrun{run}%
```
5134 \def\@hyper@readexternallink#1#2#3#4:#5:#6\\#7{%

If there are no colons at all  $(\#6 \text{ is blank})$ , its a local file; if the URL type  $(\#4)$  is blank, its probably a Mac filename, so treat it like a file: URL. The only flaw is if its a relative Mac path, with several colon-separated elements — then we lose. Such names must be prefixed with an explicit dvi:

```
5135 \ifx\\#6\\%
5136 \@hyper@linkfile file:#7\\{#3}{#2}{#7}%
5137 \else
5138 \ifx\\#4\\%
5139 \@hyper@linkfile file:#7\\{#3}{#2}{#7}%
5140 \else
If the URL type is 'file', pass it for local opening
```

```
5141 \def\@pdftempa{#4}%
```

```
5142 \ifx\@pdftempa\@pdftempwordfile
```

```
5143 \@hyper@linkfile#7\\{#3}{#2}{#7}%
5144 \else
```
if it starts 'run:', its to launch an application.

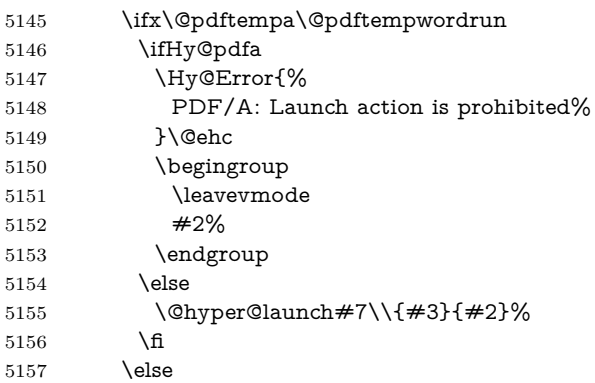

otherwise its a URL

 \hyper@linkurl{#3}{#7\ifx\\#2\\\else\hyper@hash#2\fi}% \fi \fi \fi 5162 \fi } By default, turn run: into file: \def\@hyper@launch run:#1\\#2#3{% filename, anchor text, linkname \hyper@linkurl{#2}{% \Hy@linkfileprefix #1% \ifx\\#3\\% \else \hyper@hash #3% \fi }% } D P Story  $\lt$ story@uakron.edu> pointed out that relative paths starting .. fell over. Switched to using \filename@parse to solve this. \def\@hyper@linkfile file:#1\\#2#3#4{% %file url,link string, name, original uri \filename@parse{#1}% \ifx\filename@ext\relax \edef\filename@ext{\XR@ext}%  $5180 \text{ }\Lambda$ fi \def\use@file{\filename@area\filename@base.\filename@ext}% \Hy@IfStringEndsWith\filename@ext\XR@ext{% \hyper@linkfile{#2}{\use@file}{#3}% }{% \ifx\@baseurl\@empty \hyper@linkurl{#2}{% 5187  $\#4\ifx\\\#3\}\lesssim\hyper@hash#3\fi$  }% \else 5190 \hyper@linkurl{#2}{\use@file\ifx\\#3\\\else\hyper@hash#3\fi}% \fi }% } \def\Hy@IfStringEndsWith#1#2{% \begingroup \edef\x{#1}% \@onelevel@sanitize\x \edef\x{.\x\$}% 5199 \edef\y $\{\#2\}\%$  \@onelevel@sanitize\y \edef\y{.\y\$}% \expandafter\def\expandafter\z\expandafter##\expandafter1\y##2\@nil{% \endgroup

```
5204 \it \ifx\relax\##2\relax
```

```
5205 \expandafter\ltx@secondoftwo
```

```
5206 \else
5207 \expandafter\ltx@firstoftwo
5208 \fi
5209 }%
5210 \expandafter\expandafter\expandafter\z\expandafter\x\y\@nil
5211 }
5212 \def\Hy@StringLocalhost{localhost}
5213 \@onelevel@sanitize\Hy@StringLocalhost
5214 \def\Hy@CleanupFile#1{%
5215 \edef#1{#1}%
5216 \expandafter\Hy@@CleanupFile#1\hbox///\hbox\@nil{#1}%
5217 }
5218 \def\Hy@@CleanupFile#1//#2/#3\hbox#4\@nil#5{%
5219 \begingroup
5220 \toks@{\endgroup}%
5221 \def\x{#1}%
5222 \ifx\x\@empty
5223 \def\x{#2}%
5224 \ifx\x\@empty
5225 \toks@{\endgroup\def#5{/#3}}%
5226 \else
5227 \@onelevel@sanitize\x
5228 \ifx\x\Hy@StringLocalhost
5229 \toks@{\endgroup\def#5{/#3}}%
5230 \fi
5231 \fi
5232 \fi
5233 \the\toks@
5234 }
```
Anchors have a name, and marked text. We have to be careful with the marked text, as if we break off part of something to put a \special around it, all hell breaks loose. Therefore, we check the category code of the first token, and only proceed if its safe. Tanmoy sorted this out.

A curious case arises if the original parameter was in braces. That means that #2 comes here a multiple letters, and the noexpand just looks at the first one, putting the rest in the output. Yuck.

```
5235 \long\def\hyper@@anchor#1#2{\@hyper@@anchor#1\relax#2\relax}
5236 \long\def\@hyper@@anchor#1\relax#2#3\relax{%
5237 \ifx\\#1\\%
5238 #2\Hy@Warning{Ignoring empty anchor}%
5239 \else
5240 \def\anchor@spot{#2#3}%
5241 \let\put@me@back\@empty
5242 \ifx\relax#2\relax
5243 \else
5244 \ifHy@nesting
5245 \else
5246 \ifcat a\noexpand#2\relax
5247 \else
5248 \ifcat 0\noexpand#2 \relax
5249 \else
5250 % \typeout{Anchor start is not alphanumeric %
5251 % on input line\the\inputlineno%
```
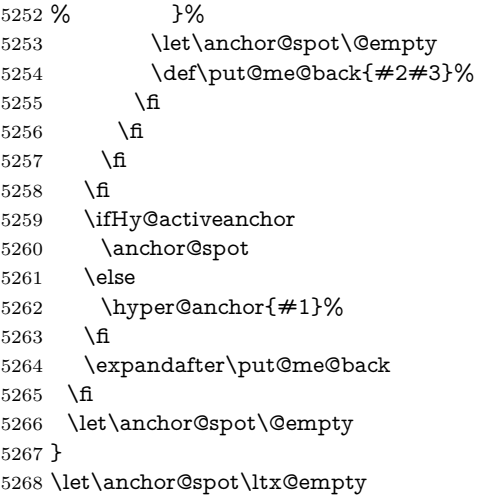

# **18 Option 'destlabel'**

\ifHy@destlabel

### \hyper@newdestlabel

 \def\hyper@newdestlabel#1#2{% \begingroup \Hy@safe@activestrue 5273 \edef\x{\endgroup 5274 \noexpand\@newl@bel{HyDL}{#1}{#2}%<br>5275 }%  $5275\,$ 5276  $\chi$ }%

### \hyper@destlabel@hook

\providecommand\*{\hyper@destlabel@hook}{}%

## \Hy@DestRename

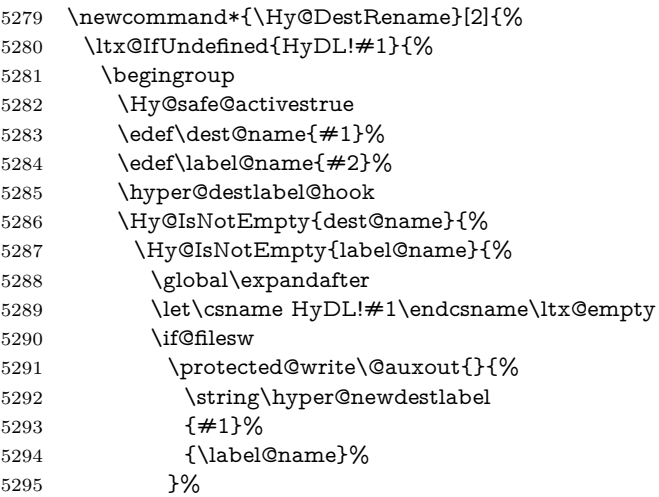

```
5296 \hbar5297 }%
                      5298 }%
                      5299 \endgroup
                      5300 }{}%
                      5301 }%
    \HyperDestRename
                      5302 \newcommand*{\HyperDestRename}[2]{%
                      5303 \AtBeginDocument{%
                      5304 \Hy@DestRename{#1}{#2}%
                      5305 }%
                      5306 }%
                      5307 \AtBeginDocument{%
                      5308 \let\HyperDestRename\Hy@DestRename
                      5309 }%
      \Hy@IsNotEmpty
                      5310 \def\Hy@IsNotEmpty#1{%
                      5311 \ltx@IfUndefined{#1}\ltx@gobble{%
                      5312 \expandafter\ifx\csname#1\endcsname\ltx@empty
                      5313 \expandafter\ltx@gobble
                      5314 \else
                      5315 \expandafter\ltx@firstofone
                      5316 \fi
                      5317 }%
                      5318 }%
                      5319 \ltx@GlobalAppendToMacro\label@hook{%
                      5320 \HyperDestRename\@currentHref\label@name
                      5321 }%
\HyperDestLabelReplace
                      5322 \def\HyperDestLabelReplace#1{%
                      5323 \ltx@ifundefined{HyDL@#1}{%
                      5324 #1%
                      5325 }{%
                      5326 \csname HyDL@#1\endcsname
                      5327 }%
                      5328 }%
 \HyperDestNameFilter
                      5329 \let\HyperDestNameFilter\HyperDestLabelReplace
                      5330 \else
   \hyper@newdestlabel
                      5331 \let\hyper@newdestlabel\ltx@gobbletwo
\HyperDestLabelReplace
                      5332 \let\HyperDestLabelReplace\ltx@firstofone
    \HyperDestRename
```
@gobbletwo

5333 \fi

5334 \Hy@DisableOption{destlabel}

Provide a dummy default definition of **\hyper@newdestlabel** inside the .aux files.

```
5335 \AddLineBeginAux{%
5336 \string\providecommand\string\hyper@newdestlabel[2]{}%
5337 }
```
# **19 Forms creation**

Allow for creation of PDF or HTML forms. The effects here are limited somewhat by the need to support both output formats, so it may not be as clever as something which only wants to make PDF forms.

I (Sebastian) could not have started this without the encouragement of T V Raman.

#### **19.1 Field flags**

The field flags are organized in a bit set.

5338 \RequirePackage{bitset}

Each flag has a option name, an \if switch, and a bit position. The default is always 'false', the flag is clear. This is also the default of the switch created by \newif.

The names of the flags in the PDF specification (1.7) are used as lowercase option names.

```
\HyField@NewFlag #1: type: F annot flags, Ff field flags
                  #2: PDF name
                  #3: PDF position
                  5339 \def\HyField@NewFlag#1#2{%
                  5340 \lowercase{\HyField@NewOption{#2}}%
                  5341 \lowercase{\HyField@NewBitsetFlag{#2}}{#2}{#1}%
                  5342 }
```
\HyField@NewFlagOnly

```
5343 \def\HyField@NewFlagOnly#1#2{%
5344 \lowercase{\HyField@NewBitsetFlag{#2}}{#2}{#1}%
5345 }
```
\HyField@NewOption #1: option name

5346 \def\HyField@NewOption#1{%

- 5347 \expandafter\newif\csname ifFld@#1\endcsname
- 5348 \define@key{Field}{#1}[true]{%
- 5349 \lowercase{\Field@boolkey{##1}}{#1}%
- 5350 }%

5351 }

\HyField@NewBitsetFlag Package 'bitset' uses zero based positions, the PDF specification starts with one. #1: option #2: PDF name #3: type: F annot flags, Ff field flags #4: PDF position \def\HyField@NewBitsetFlag#1#2#3#4{% \begingroup \count@=#4\relax \advance\count@\m@ne \def\x##1{% \endgroup \expandafter\def\csname HyField@#3@#1\endcsname{##1}% \expandafter\ifx\csname HyField@#3@##1\endcsname\relax \expandafter\edef\csname HyField@#3@##1\endcsname{% (\number#4) #2% 5362 }% \else \expandafter\edef\csname HyField@#3@##1\endcsname{% \csname HyField@#3@##1\endcsname /#2% }% \fi }% \expandafter\x\expandafter{\the\count@}% } \HyField@UseFlag The bit set is HyField@#1 \def\HyField@UseFlag#1#2{% \lowercase{\HyField@@UseFlag{#2}}{#1}% } \HyField@@UseFlag \def\HyField@@UseFlag#1#2{% \bitsetSetValue{HyField@#2}{% \csname HyField@#2@#1\endcsname }{% \csname ifFld@#1\endcsname 1\else 0\fi }% } \HyField@SetFlag The bit set is HyField@#1 \def\HyField@SetFlag#1#2{% \lowercase{\HyField@@SetFlag{#2}}{#1}% } \HyField@@SetFlag \def\HyField@@SetFlag#1#2{% \bitsetSetValue{HyField@#2}{% \csname HyField@#2@#1\endcsname }{1}% }

\HyField@PrintFlags

```
5390 \def\HyField@PrintFlags#1#2{%
5391 \ifHy@verbose
5392 \begingroup
5393 \let\Hy@temp\@empty
5394 \let\MessageBreak\relax
5395 \expandafter\@for\expandafter\x\expandafter:\expandafter=%
5396 \bitsetGetSetBitList{HyField@#1}\do{%
5397 \edef\Hy@temp{%
5398 \Hy@temp
5399 \csname HyField@#1@\x\endcsname\MessageBreak
5400 1%
5401 7%
5402 \edef\x{\endgroup
5403 \noexpand\Hy@Info{%
5404 Field flags: %
5405 \expandafter\ifx\@car#1\@nil S\else/\fi
5406 \#1\%5407 \bitsetGetDec{HyField@#1} %
5408 (0x\bitsetGetHex{HyField@#1}{32})\MessageBreak
5409 \Hy@temp
5410 for #2%
5411 }%
5412 } \x
5413 \fi
5414 }
```
## **19.1.1 Declarations of field flags**

"Table 8.70 Field flags common to all field types"

```
5415 \HyField@NewFlag{Ff}{ReadOnly}{1}
5416 \HyField@NewFlag{Ff}{Required}{2}
5417 \HyField@NewFlag{Ff}{NoExport}{3}
"Table 8.75 Field flags specific to button fields"
5418 \HyField@NewFlag{Ff}{NoToggleToOff}{15}
5419 \HyField@NewFlag{Ff}{Radio}{16}
5420 \HyField@NewFlag{Ff}{Pushbutton}{17}
5421 \HyField@NewFlag{Ff}{RadiosInUnison}{26}
"Table 8.77 Field flags specific to text fields"
5422 \HyField@NewFlag{Ff}{Multiline}{13}
5423 \HyField@NewFlag{Ff}{Password}{14}
5424 \HyField@NewFlag{Ff}{FileSelect}{21}% PDF 1.4
5425 \HyField@NewFlag{Ff}{DoNotSpellCheck}{23}% PDF 1.4
5426 \HyField@NewFlag{Ff}{DoNotScroll}{24}% PDF 1.4
5427 \HyField@NewFlag{Ff}{Comb}{25}% PDF 1.4
5428 \HyField@NewFlag{Ff}{RichText}{26}% PDF 1.5
"Table 8.79 field flags specific to choice fields"
5429 \HyField@NewFlag{Ff}{Combo}{18}
5430 \HyField@NewFlag{Ff}{Edit}{19}
5431 \HyField@NewFlag{Ff}{Sort}{20}
5432 \HyField@NewFlag{Ff}{MultiSelect}{22}% PDF 1.4
5433 % \HyField@NewFlag{Ff}{DoNotSpellCheck}{23}% PDF 1.4
5434 \HyField@NewFlag{Ff}{CommitOnSelChange}{27}% PDF 1.5
```
Signature fields are not supported.

Until 6.76i hyperref uses field option 'combo' to set three flags 'Combo', 'Edit', and 'Sort'. Option 'popdown' sets flag 'Combo' only.

\newif\ifFld@popdown

\define@key{Field}{popdown}[true]{%

```
5437 \lowercase{\Field@boolkey{#1}}{popdown}%
5438 }
```
Annotation flags. The form objects are widget annotations. There are two flags for readonly settings, the one in the annotation flags is ignored, instead the other in the field flags is used.

Flag Print is not much useful, because hyperref do not use the appearance entry of the annotations for most fields.

```
5439 \HyField@NewFlag{F}{Invisible}{1}
5440 \HyField@NewFlag{F}{Hidden}{2}% PDF 1.2
5441 \HyField@NewFlag{F}{Print}{3}% PDF 1.2
5442 \HyField@NewFlag{F}{NoZoom}{4}% PDF 1.2
5443 \HyField@NewFlag{F}{NoRotate}{5}% PDF 1.3
5444 \HyField@NewFlag{F}{NoView}{6}% PDF 1.3
5445 \HyField@NewFlag{F}{Locked}{8}% PDF 1.4
5446 \HyField@NewFlag{F}{ToggleNoView}{9}% PDF 1.5
5447 \HyField@NewFlag{F}{LockedContents}{10}% PDF 1.7
5448 \ifHy@pdfa
5449 \def\HyField@PDFAFlagWarning#1#2{%
5450 \Hy@Warning{%
5451 PDF/A: Annotation flag `#1' must\MessageBreak
5452 be set to `#2'%
5453 }%
5454 }%
5455 \Fld@invisiblefalse
5456 \def\Fld@invisibletrue{%
5457 \HyField@PDFAFlagWarning{invisible}{false}%
5458 }%
5459 \Fld@hiddenfalse
5460 \def\Fld@hiddentrue{%
5461 \HyField@PDFAFlagWarning{hidden}{false}%
5462 }%
5463 \Fld@printtrue
5464 \def\Fld@printfalse{%
5465 \HyField@PDFAFlagWarning{print}{true}%
5466 }%
5467 \Fld@nozoomtrue
5468 \def\Fld@nozoomfalse{%
5469 \HyField@PDFAFlagWarning{nozoom}{true}%
5470 }%
5471 \Fld@norotatetrue
5472 \def\Fld@norotatefalse{%
5473 \HyField@PDFAFlagWarning{norotate}{true}%
5474 }%
5475 \Fld@noviewfalse
5476 \def\Fld@noviewtrue{%
5477 \HyField@PDFAFlagWarning{noview}{false}%
```
}%

#### \fi

Submit flags. Flag 1 Include/Exclude is not supported, use option noexport instead.

```
5480 \HyField@NewFlag{Submit}{IncludeNoValueFields}{2}
5481 \HyField@NewFlagOnly{Submit}{ExportFormat}{3}
5482 \HyField@NewFlag{Submit}{GetMethod}{4}
5483 \HyField@NewFlag{Submit}{SubmitCoordinates}{5}
5484 \HyField@NewFlagOnly{Submit}{XFDF}{6}
5485 \HyField@NewFlag{Submit}{IncludeAppendSaves}{7}
5486 \HyField@NewFlag{Submit}{IncludeAnnotations}{8}
5487 \HyField@NewFlagOnly{Submit}{SubmitPDF}{9}
5488 \HyField@NewFlag{Submit}{CanonicalFormat}{10}
5489 \HyField@NewFlag{Submit}{ExclNonUserAnnots}{11}
5490 \HyField@NewFlag{Submit}{ExclFKey}{12}
5491 \HyField@NewFlag{Submit}{EmbedForm}{14}
5492 \define@key{Field}{export}{%
5493 \lowercase{\def\Hy@temp{#1}}%
5494 \@ifundefined{Fld@export@\Hy@temp}{%
5495 \@onelevel@sanitize\Hy@temp
5496 \Hy@Error{%
5497 Unknown export format `\Hy@temp'.\MessageBreak
5498 Known formats are `FDF', `HTML', `XFDF', and `PDF'%
5499 }\@ehc
5500 }{%
5501 \let\Fld@export\Hy@temp
5502 }%
5503 }
5504 \def\Fld@export{fdf}
5505 \@namedef{Fld@export@fdf}{0}%
5506 \@namedef{Fld@export@html}{1}%
5507 \@namedef{Fld@export@xfdf}{2}%
5508 \@namedef{Fld@export@pdf}{3}%
```
#### **19.1.2 Set submit flags**

#### \HyField@FlagsSubmit

\def\HyField@FlagsSubmit{%

- \bitsetReset{HyField@Submit}%
- \ifcase\@nameuse{Fld@export@\Fld@export} %
- % FDF
- \HyField@UseFlag{Submit}{IncludeNoValueFields}%
- \HyField@UseFlag{Submit}{SubmitCoordinates}%
- \HyField@UseFlag{Submit}{IncludeAppendSaves}%
- \HyField@UseFlag{Submit}{IncludeAnnotations}%
- \HyField@UseFlag{Submit}{CanonicalFormat}%
- \HyField@UseFlag{Submit}{ExclNonUserAnnots}%
- \HyField@UseFlag{Submit}{ExclFKey}%
- \HyField@UseFlag{Submit}{EmbedForm}%
- \or % HTML
- \HyField@SetFlag{Submit}{ExportFormat}%
- \HyField@UseFlag{Submit}{IncludeNoValueFields}%
- \HyField@UseFlag{Submit}{GetMethod}%
- \HyField@UseFlag{Submit}{SubmitCoordinates}%

```
5526 \HyField@UseFlag{Submit}{CanonicalFormat}%
5527 \or % XFDF
5528 \HyField@SetFlag{Submit}{XFDF}%
5529 \HyField@UseFlag{Submit}{IncludeNoValueFields}%
5530 \HyField@UseFlag{Submit}{SubmitCoordinates}%
5531 \HyField@UseFlag{Submit}{CanonicalFormat}%
5532 \or % PDF
5533 \HyField@SetFlag{Submit}{SubmitPDF}%
5534 \HyField@UseFlag{Submit}{GetMethod}%
5535 \fi
5536 \HyField@PrintFlags{Submit}{submit button field}%
5537 \bitsetIsEmpty{HyField@Submit}{%
5538 \let\Fld@submitflags\ltx@empty
5539 }{%
5540 \edef\Fld@submitflags{/Flags \bitsetGetDec{HyField@Submit}}%
5541 }%
5542 }
```
## **19.1.3 Set annot flags in fields**

\HyField@FlagsAnnot

```
5543 \def\HyField@FlagsAnnot#1{%
5544 \bitsetReset{HyField@F}%
5545 \HyField@UseFlag{F}{Invisible}%
5546 \HyField@UseFlag{F}{Hidden}%
5547 \HyField@UseFlag{F}{Print}%
5548 \HyField@UseFlag{F}{NoZoom}%
5549 \HyField@UseFlag{F}{NoRotate}%
5550 \HyField@UseFlag{F}{NoView}%
5551 \HyField@UseFlag{F}{Locked}%
5552 \HyField@UseFlag{F}{ToggleNoView}%
5553 \HyField@UseFlag{F}{LockedContents}%
5554 \HyField@PrintFlags{F}{#1}%
5555 \bitsetIsEmpty{HyField@F}{%
5556 \let\Fld@annotflags\ltx@empty
5557 }{%
5558 \edef\Fld@annotflags{/F \bitsetGetDec{HyField@F}}%
5559 }%
5560 }
```
**19.1.4 Pushbutton field**

#### \HyField@FlagsPushButton

\def\HyField@FlagsPushButton{%

- \HyField@FlagsAnnot{push button field}%
- \bitsetReset{HyField@Ff}%
- \HyField@UseFlag{Ff}{ReadOnly}%
- \HyField@UseFlag{Ff}{Required}%
- \HyField@UseFlag{Ff}{NoExport}%
- \HyField@SetFlag{Ff}{Pushbutton}%
- \HyField@PrintFlags{Ff}{push button field}%
- \bitsetIsEmpty{HyField@Ff}{%
- \let\Fld@flags\ltx@empty

 }{% \edef\Fld@flags{/Ff \bitsetGetDec{HyField@Ff}}% }% }

## **19.1.5 Check box field**

\HyField@FlagsCheckBox

\def\HyField@FlagsCheckBox{%

- \HyField@FlagsAnnot{check box field}%
- \bitsetReset{HyField@Ff}%
- \HyField@UseFlag{Ff}{ReadOnly}%
- \HyField@UseFlag{Ff}{Required}%
- \HyField@UseFlag{Ff}{NoExport}%
- \HyField@PrintFlags{Ff}{check box field}%
- \bitsetIsEmpty{HyField@Ff}{%
- \let\Fld@flags\ltx@empty
- }{%
- \edef\Fld@flags{/Ff \bitsetGetDec{HyField@Ff}}%
- }%
- }

#### **19.1.6 Radio button field**

#### \HyField@FlagsRadioButton

- \def\HyField@FlagsRadioButton{%
- \HyField@FlagsAnnot{radio button field}%
- \bitsetReset{HyField@Ff}%
- \HyField@UseFlag{Ff}{ReadOnly}%
- \HyField@UseFlag{Ff}{Required}%
- \HyField@UseFlag{Ff}{NoExport}%
- \HyField@UseFlag{Ff}{NoToggleToOff}%
- \HyField@SetFlag{Ff}{Radio}%
- \HyField@UseFlag{Ff}{RadiosInUnison}%
- \HyField@PrintFlags{Ff}{radio button field}%
- \bitsetIsEmpty{HyField@Ff}{%
- \let\Fld@flags\ltx@empty
- }{%
- \edef\Fld@flags{/Ff \bitsetGetDec{HyField@Ff}}%
- }%
- }

#### **19.1.7 Text fields**

#### \HyField@FlagsText

- \def\HyField@FlagsText{%
- \HyField@FlagsAnnot{text field}%
- \bitsetReset{HyField@Ff}%
- \HyField@UseFlag{Ff}{ReadOnly}%
- \HyField@UseFlag{Ff}{Required}%
- \HyField@UseFlag{Ff}{NoExport}%
- \HyField@UseFlag{Ff}{Multiline}%
- \HyField@UseFlag{Ff}{Password}%

```
5612 \HyField@UseFlag{Ff}{FileSelect}%
5613 \HyField@UseFlag{Ff}{DoNotSpellCheck}%
5614 \HyField@UseFlag{Ff}{DoNotScroll}%
5615 \ifFld@comb
5616 \ifcase0\ifFld@multiline
5617 \else\ifFld@password
5618 \else\ifFld@fileselect
5619 \else 1\fi\fi\relax
5620 \Hy@Error{%
5621 Field option `comb' cannot used together with\MessageBreak
5622 `multiline', `password', or `fileselect'%
5623 }\@ehc
5624 \else
5625 \HyField@UseFlag{Ff}{Comb}%
5626 \fi
5627 \fi
5628 \HyField@UseFlag{Ff}{RichText}%
5629 \HyField@PrintFlags{Ff}{text field}%
5630 \bitsetIsEmpty{HyField@Ff}{%
5631 \let\Fld@flags\ltx@empty
5632 }{%
5633 \edef\Fld@flags{/Ff \bitsetGetDec{HyField@Ff}}%
5634 }%
5635 }
```
# **19.1.8 Choice fields**

#### \HyField@FlagsChoice

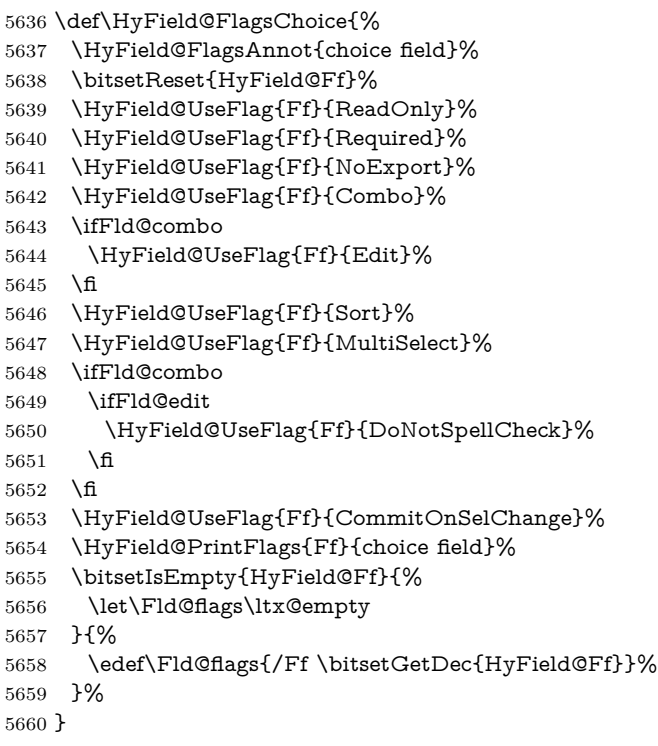

## **19.2 Choice field**

 $\H{HyField@PDF}$ Choices #1: list of choices in key value syntax, key = exported name, value = displayed text. Input: \Fld@default, \Fld@value, \ifFld@multiselect Result: \Fld@choices with entries: /Opt, /DV, /V, /I. \def\HyField@PDFChoices#1{% \begingroup \global\let\Fld@choices\ltx@empty \let\HyTmp@optlist\ltx@empty \let\HyTmp@optitem\relax \count@=0 % \kv@parse{#1}{% \Hy@pdfstringdef\kv@key\kv@key \ifx\kv@value\relax \ifnum\Hy@pdf@majorminor@version<103 % implementation note 122, PDF spec 1.7 \xdef\Fld@choices{\Fld@choices[(\kv@key)(\kv@key)]}% \else \xdef\Fld@choices{\Fld@choices(\kv@key)}% \fi \else \Hy@pdfstringdef\kv@value\kv@value \xdef\Fld@choices{\Fld@choices[(\kv@value)(\kv@key)]}% 5678 \fi \edef\HyTmp@optlist{% \HyTmp@optlist \HyTmp@optitem{\the\count@}{\kv@key}0% }% 5683 \advance\count@ by 1 % \@gobbletwo }% \xdef\Fld@choices{/Opt[\Fld@choices]}% \ifFld@multiselect \HyField@@PDFChoices{DV}\Fld@default \HyField@@PDFChoices{V}\Fld@value \else \ifx\Fld@default\relax \else \pdfstringdef\Hy@gtemp\Fld@default \xdef\Fld@choices{\Fld@choices/DV(\Hy@gtemp)}% \fi \ifx\Fld@value\relax \else \pdfstringdef\Hy@gtemp\Fld@value \xdef\Fld@choices{\Fld@choices/V(\Hy@gtemp)}%  $\hat{\text{fi}}$ 5701 \fi \endgroup } \HyField@@PDFChoices

> \def\HyField@@PDFChoices#1#2{% 5705 \ifx $\#2\relax$ \else
```
5707 \count@=0 %
5708 \def\HyTmp@optitem##1##2##3{%
5709 \def\HyTmp@key{##2}%
5710 \ifx\HyTmp@key\Hy@gtemp
5711 \expandafter\def\expandafter\HyTmp@optlist\expandafter{%
5712 \HyTmp@optlist
5713 \HyTmp@optitem{##1}{##2}1%
5714 }%
5715 \let\HyTmp@found=Y%
5716 \else
5717 \expandafter\def\expandafter\HyTmp@optlist\expandafter{%
5718 \HyTmp@optlist
5719 \HyTmp@optitem{##1}{##2}##3%
5720 }%
5721 \fi
5722 }%
5723 \expandafter\comma@parse\expandafter{#2}{%
5724 \pdfstringdef\Hy@gtemp\comma@entry
5725 \let\HyTmp@found=N %
5726 \expandafter\let\expandafter\HyTmp@optlist\expandafter\@empty
5727 \HyTmp@optlist
5728 \ifx\HyTmp@found Y%
5729 \advance\count@ by 1 %
5730 \else
5731 \@onelevel@sanitize\comma@entry
5732 \PackageWarning{hyperref}{%
5733 \string\ChoiceBox: Ignoring value `\comma@entry',%
5734 \MessageBreak
5735 it cannot be found in the choices%
5736 }%
5737 \hat{f}5738 \@gobble
5739 }%
5740 \def\HyTmp@optitem##1##2##3{%
5741 \ifnum##3=1 %
5742 (##2)%
5743 \qquad \qquad \lambdafi
5744 }%
5745 \ifcase\count@
5746 \or
5747 \xdef\Fld@choices{\Fld@choices/#1\HyTmp@optlist}%
5748 \else
5749 \xdef\Fld@choices{\Fld@choices/#1[\HyTmp@optlist]}%
5750 \ifx#1V%
5751 \def\HyTmp@optitem##1##2##3{%
5752 \ifnum##3=1 %
5753 \@firstofone{ \# \# 1 }%
5754 \fi
5755 }%
5756 \edef\HyTmp@optlist{\HyTmp@optlist}%
5757 \xdef\Fld@choices{%
5758 \Fld@choices
5759 /I[\expandafter\@firstofone\HyTmp@optlist]%
5760 }%
```

```
5761 \hbar5762 \fi
5763 \fi
5764 }
```
#### **19.3 Forms**

```
\HyField@SetKeys
```

```
5765 \def\HyField@SetKeys{%
5766 \kvsetkeys{Field}%
5767 }
5768 \newif\ifFld@checked
5769 \newif\ifFld@disabled
5770 \Fld@checkedfalse
5771 \Fld@disabledfalse
5772 \newcount\Fld@menulength
5773 \newdimen\Field@Width
5774 \newdimen\Fld@charsize
5775 \Fld@charsize=10\p@
5776 \def\Fld@maxlen{0}
5777 \def\Fld@align{0}
5778 \def\Fld@color{0 0 0 rg}
5779 \def\Fld@bcolor{1 1 1}
5780 \def\Fld@bordercolor{1 0 0}
5781 \def\Fld@bordersep{1\p@}
5782 \def\Fld@borderwidth{1}
5783 \def\Fld@borderstyle{S}
5784 \def\Fld@cbsymbol{4}
5785 \def\Fld@radiosymbol{H}
5786 \def\Fld@rotation{0}
5787 \def\Form{\@ifnextchar[{\@Form}{\@Form[]}}
5788 \def\endForm{\@endForm}
5789 \newif\ifForm@html
5790 \Form@htmlfalse
5791 \def\Form@boolkey#1#2{%
5792 \csname Form@#2\ifx\relax#1\relax true\else#1\fi\endcsname
5793 }
5794 \define@key{Form}{action}{%
5795 \hyper@normalise\Hy@DefFormAction{#1}%
5796 }
5797 \def\Hy@DefFormAction{\def\Form@action}
5798 \def\enc@@html{html}
5799 \define@key{Form}{encoding}{%
5800 \def\Hy@tempa{#1}%
5801 \ifx\Hy@tempa\enc@@html
5802 \Form@htmltrue
5803 \def\Fld@export{html}%
5804 \else
5805 \Hy@Warning{%
5806 Form `encoding' key with \MessageBreak
5807 unknown value `#1'%
5808 }%
```

```
5809 \Form@htmlfalse
```

```
5810 \fi
5811 }
5812 \define@key{Form}{method}{%
5813 \lowercase{\def\Hy@temp{#1}}%
5814 \@ifundefined{Form@method@\Hy@temp}{%
5815 \@onelevel@sanitize\Hy@temp
5816 \Hy@Error{%
5817 Unknown method `\Hy@temp'.\MessageBreak
5818 Known values are `post' and `get'%
5819 }\@ehc
5820 }{%
5821 \let\Form@method\Hy@temp
5822 \ifcase\@nameuse{Form@method@\Hy@temp} %
5823 \Fld@getmethodfalse
5824 \else
5825 \Fld@getmethodtrue
5826 \fi
5827 }%
5828 }
5829 \def\Form@method{}
5830 \@namedef{Form@method@post}{0}
5831 \@namedef{Form@method@get}{1}
5832 \newif\ifHyField@NeedAppearances
5833 \def\HyField@NeedAppearancesfalse{%
5834 \global\let\ifHyField@NeedAppearances\iffalse
5835 }
5836 \def\HyField@NeedAppearancestrue{%
5837 \global\let\ifHyField@NeedAppearances\iftrue
5838 }
5839 \HyField@NeedAppearancestrue
5840 \define@key{Form}{NeedAppearances}[true]{%
5841 \edef\Hy@tempa{#1}%
5842 \ifx\Hy@tempa\Hy@true
5843 \HyField@NeedAppearancestrue
5844 \else
5845 \ifx\Hy@tempa\Hy@false
5846 \HyField@NeedAppearancesfalse
5847 \else
5848 \Hy@Error{%
5849 Unexpected value `\Hy@tempa'\MessageBreak
5850 of option `NeedAppearances' instead of\MessageBreak
5851 `true' or `false'%
5852 }\@ehc
5853 \fi
5854 \fi
5855 }
5856 \def\Field@boolkey#1#2{%
5857 \csname Fld@#2\ifx\relax#1\relax true\else#1\fi\endcsname
5858 }
5859 \ifHy@texht
5860 \newtoks\Field@toks
5861 \Field@toks={ }%
5862 \def\Field@addtoks#1#2{%
```

```
5863 \edef\@processme{\Field@toks{\the\Field@toks\space #1="#2"}}%
```

```
5864 \@processme
5865 }%
5866 \else
5867 \def\Hy@WarnHTMLFieldOption#1{%
5868 \Hy@Warning{%
5869 HTML field option `#1'\MessageBreak
5870 is ignored%
5871 }%
5872 }%
5873 \fi
5874 \def\Fld@checkequals#1=#2=#3\\{%
5875 \def\@currDisplay{#1}%
5876 \ifx\\#2\\%
5877 \def\@currValue{#1}%
5878 \else
5879 \def\@currValue{#2}%
5880 \fi
5881 \expandafter\Hy@pdfstringdef\expandafter\@currValue\expandafter{\@currValue}%
5882 }
5883 \define@key{Field}{loc}{%
5884 \def\Fld@loc{#1}%
5885 }
5886 \define@key{Field}{checked}[true]{%
5887 \lowercase{\Field@boolkey{#1}}{checked}%
5888 }
5889 \define@key{Field}{disabled}[true]{%
5890 \lowercase{\Field@boolkey{#1}}{disabled}%
5891 }
5892 \ifHy@texht
5893 \define@key{Field}{accesskey}{%
5894 \Field@addtoks{accesskey}{#1}%
5895 }%
5896 \define@key{Field}{tabkey}{%
5897 \Field@addtoks{tabkey}{#1}%
5898 }%
5899 \else
5900 \define@key{Field}{accesskey}{%
5901 \Hy@WarnHTMLFieldOption{accesskey}%
5902 }%
5903 \define@key{Field}{tabkey}{%
5904 \Hy@WarnHTMLFieldOption{tabkey}%
5905 }%
5906 \fi
5907 \define@key{Field}{name}{%
5908 \def\Fld@name{#1}%
5909 }
5910 \let\Fld@altname\relax
5911 \define@key{Field}{altname}{%
5912 \def\Fld@altname{#1}%
5913 }
5914 \let\Fld@mappingname\relax
5915 \define@key{Field}{mappingname}{%
5916 \def\Fld@mappingname{#1}%
```

```
5917 }
```

```
5918 \define@key{Field}{width}{%
5919 \def\Fld@width{#1}%
5920 \Field@Width#1\setbox0=\hbox{m}%
5921 }
5922 \define@key{Field}{maxlen}{%
5923 \def\Fld@maxlen{#1}%
5924 }
5925 \define@key{Field}{menulength}{%
5926 \Fld@menulength=#1\relax
5927 }
5928 \define@key{Field}{height}{%
5929 \def\Fld@height{#1}%
5930 }
5931 \define@key{Field}{charsize}{%
5932 \setlength{\Fld@charsize}{#1}%
5933 }
5934 \define@key{Field}{borderwidth}{%
5935 \Hy@defaultbp\Fld@borderwidth{#1}%
5936 }
5937 \def\Hy@defaultbp#1#2{%
5938 \begingroup
5939 \afterassignment\Hy@defaultbpAux
5940 \dimen@=#2bp\relax{#1}{#2}%
5941 }
5942 \def\Hy@defaultbpAux#1\relax#2#3{%
5943 \ifx!#1!%
5944 \endgroup
5945 \def#2{#3}%
5946 \else
5947 \edef\x{\endgroup
5948 \def\noexpand#2{%
5949 \strip@pt\dimexpr\dimen@*800/803\relax
5950 }%
5951 }\x
5952 \fi
5953 }%
5954 \define@key{Field}{borderstyle}{%
5955 \let\Hy@temp\Fld@borderstyle
5956 \def\Fld@borderstyle{#1}%
5957 \Hy@Match\Fld@borderstyle{}{%
5958 ^[SDBIU]$%
5959 }{}{%
5960 \Hy@Warning{%
5961 Invalid value `\@pdfborderstyle'\MessageBreak
5962 for option `pdfborderstyle'. Valid values:\MessageBreak
5963 \space\space S (Solid), D (Dashed), B (Beveled),\MessageBreak
5964 \space\space I (Inset), U (Underline)\MessageBreak
5965 Option setting is ignored%
5966 }%
5967 \let\Fld@borderstyle\Hy@temp
5968 }%
5969 }
5970 \define@key{Field}{bordersep}{%
```

```
5971 \def\Fld@bordersep{#1}%
```

```
5972 }
5973 \define@key{Field}{default}{%
5974 \Hy@pdfstringdef\Fld@default{#1}%
5975 }
5976 \define@key{Field}{align}{%
5977 \def\Fld@align{#1}%
5978 }
5979 \define@key{Field}{value}{%
5980 \Hy@pdfstringdef\Fld@value{#1}%
5981 }
5982 \define@key{Field}{checkboxsymbol}{%
5983 \Fld@DingDef\Fld@cbsymbol{#1}%
5984 }
5985 \define@key{Field}{radiosymbol}{%
5986 \Fld@DingDef\Fld@radiosymbol{#1}%
5987 }
5988 \def\Fld@DingDef#1#2{%
5989 \let\Fld@temp\ltx@empty
5990 \Fld@@DingDef#2\ding{}\@nil
5991 \let#1\Fld@temp
5992 }
5993 \def\Fld@@DingDef#1\ding#2#3\@nil{%
5994 \expandafter\def\expandafter\Fld@temp\expandafter{%
5995 \Fld@temp
5996 #1%
5997 }%
5998 \ifx\\#3\\%
5999 \expandafter\@gobble
6000 \else
6001 \begingroup
6002 \lccode`0=#2\relax
6003 \lowercase{\endgroup
6004 \expandafter\def\expandafter\Fld@temp\expandafter{%
6005 \Fld@temp
6006 0%
6007 }%
6008 }%
6009 \expandafter\@firstofone
6010 \fi
6011 {%
6012 \Fld@@DingDef#3\@nil
6013 }%
6014 }
6015 \define@key{Field}{rotation}{%
6016 \def\Fld@rotation{#1}%
6017 }
6018 \define@key{Field}{backgroundcolor}{%
6019 \HyColor@FieldBColor{#1}\Fld@bcolor{hyperref}{backgroundcolor}%
6020 }
6021 \define@key{Field}{bordercolor}{%
6022 \HyColor@FieldBColor{#1}\Fld@bordercolor{hyperref}{bordercolor}%
6023 }
6024 \define@key{Field}{color}{%
```

```
6025 \HyColor@FieldColor{#1}\Fld@color{hyperref}{color}%
6026 }
6027 \let\Fld@onclick@code\ltx@empty
6028 \let\Fld@format@code\ltx@empty
6029 \let\Fld@validate@code\ltx@empty
6030 \let\Fld@calculate@code\ltx@empty
6031 \let\Fld@keystroke@code\ltx@empty
6032 \let\Fld@onfocus@code\ltx@empty
6033 \let\Fld@onblur@code\ltx@empty
6034 \let\Fld@onmousedown@code\ltx@empty
6035 \let\Fld@onmouseup@code\ltx@empty
6036 \let\Fld@onenter@code\ltx@empty
6037 \let\Fld@onexit@code\ltx@empty
6038 \def\Hy@temp#1{%
6039 \expandafter\Hy@@temp\csname Fld@#1@code\endcsname{#1}%
6040 }
6041 \def\Hy@@temp#1#2{%
6042 \ifHy@pdfa
6043 \define@key{Field}{#2}{%
6044 \Hy@Error{%
6045 PDF/A: Additional action *42' is prohibited%
6046 }\@ehc
6047 }%
6048 \else
6049 \define@key{Field}{#2}{%
6050 \def#1{##1}%
6051 }%
6052 \text{ }\Lambdafi
6053 }
6054 \Hy@temp{keystroke}
6055 \Hy@temp{format}
6056 \Hy@temp{validate}
6057 \Hy@temp{calculate}
6058 \Hy@temp{onfocus}
6059 \Hy@temp{onblur}
6060 \Hy@temp{onenter}
6061 \Hy@temp{onexit}
6062 \let\Fld@calculate@sortkey\ltx@empty
6063 \define@key{Field}{calculatesortkey}[1]{%
6064 \def\Fld@calculate@sortkey{#1}%
6065 }
6066 \ifHy@texht
6067 \def\Hy@temp#1{%
6068 \define@key{Field}{#1}{%
6069 \Field@addtoks{#1}{##1}%
6070 }%
6071 }%
6072 \else
6073 \def\Hy@temp#1{%
6074 \define@key{Field}{#1}{%
6075 \Hy@WarnHTMLFieldOption{#1}%
6076 }%
6077 }%
```

```
6078 \fi
6079 \Hy@temp{ondblclick}
6080 \Hy@temp{onmousedown}
6081 \Hy@temp{onmouseup}
6082 \Hy@temp{onmouseover}
6083 \Hy@temp{onmousemove}
6084 \Hy@temp{onmouseout}
6085 \Hy@temp{onkeydown}
6086 \Hy@temp{onkeyup}
6087 \Hy@temp{onselect}
6088 \Hy@temp{onchange}
6089 \Hy@temp{onkeypress}
6090 \ifHy@texht
6091 \define@key{Field}{onclick}{%
6092 \Field@addtoks{onclick}{#1}%
6093 }%
6094 \else
6095 \ifHy@pdfa
6096 \define@key{Field}{onclick}{%
6097 \Hy@Error{%
6098 PDF/A: Action `onclick' is prohibited%
6099 }\@ehc
6100 }%
6101 \else
6102 \define@key{Field}{onclick}{%
6103 \def\Fld@onclick@code{#1}%
6104 }%
6105 \fi
6106 \fi
6107 \DeclareRobustCommand\TextField{%
6108 \@ifnextchar[{\@TextField}{\@TextField[]}%
6109 }
6110 \DeclareRobustCommand\ChoiceMenu{%
6111 \@ifnextchar[{\@ChoiceMenu}{\@ChoiceMenu[]}%
6112 }
6113 \DeclareRobustCommand\CheckBox{%
6114 \@ifnextchar[{\@CheckBox}{\@CheckBox[]}%
6115 }
6116 \DeclareRobustCommand\PushButton{%
6117 \@ifnextchar[{\@PushButton}{\@PushButton[]}%
6118 }
6119 \DeclareRobustCommand\Gauge{%
6120 \@ifnextchar[{\@Gauge}{\@Gauge[]}%
6121 }
6122 \DeclareRobustCommand\Submit{%
6123 \@ifnextchar[{\@Submit}{\@Submit[]}%
6124 }
6125 \DeclareRobustCommand\Reset{%
6126 \@ifnextchar[{\@Reset}{\@Reset[]}%
6127 }
6128 \def\LayoutTextField#1#2{% label, field
6129 \def\Hy@temp{#1}%
6130 \ifx\Hy@temp\@empty
6131 #2\%
```

```
6132 \else
6133 #1#2\%6134 \fi
6135 }
6136 \def\LayoutChoiceField#1#2{% label, field
6137 \def\Hy@temp{#1}%
6138 \ifx\Hy@temp\@empty
6139 #2%
6140 \else
6141 #1 #2%
6142 \fi
6143 }
6144 \def\LayoutCheckField#1#2{% label, field
6145 \def\Hy@temp{#1}%
6146 \ifx\Hy@temp\@empty
6147 #2\%6148 \else
6149 \#1 \#2\%6150 \fi
6151 }
6152 \def\LayoutPushButtonField#1{% button
6153 #1\%6154 }
6155 \def\MakeRadioField#1#2{\vbox to #2{\hbox to #1{\hfill}\vfill}}
6156 \def\MakeCheckField#1#2{\vbox to #2{\hbox to #1{\hfill}\vfill}}
6157 \def\MakeTextField#1#2{\vbox to #2{\hbox to #1{\hfill}\vfill}}
6158 \def\MakeChoiceField#1#2{\vbox to #2{\hbox to #1{\hfill}\vfill}}
6159 \def\MakeButtonField#1{%
6160 \sbox0{%
6161 \hskip\Fld@borderwidth bp#1\hskip\Fld@borderwidth bp%
6162 }%
6163 \@tempdima\ht0 %
6164 \advance\@tempdima by \Fld@borderwidth bp %
6165 \advance\@tempdima by \Fld@borderwidth bp %
6166 \ht0\@tempdima
6167 \@tempdima\dp0 %
6168 \advance\@tempdima by \Fld@borderwidth bp %
6169 \advance\@tempdima by \Fld@borderwidth bp %
6170 \dp0\@tempdima
6171 \box0\relax
6172 }
6173 \def\DefaultHeightofSubmit{14pt}
6174 \def\DefaultWidthofSubmit{2cm}
6175 \def\DefaultHeightofReset{14pt}
6176 \def\DefaultWidthofReset{2cm}
6177 \def\DefaultHeightofCheckBox{\normalbaselineskip}
6178 \def\DefaultWidthofCheckBox{\normalbaselineskip}
6179 \def\DefaultHeightofChoiceMenu{\normalbaselineskip}
6180 \def\DefaultWidthofChoiceMenu{\normalbaselineskip}
6181 \def\DefaultHeightofText{\normalbaselineskip}
6182 \def\DefaultHeightofTextMultiline{4\normalbaselineskip}
6183 \def\DefaultWidthofText{3cm}
6184 \def\DefaultOptionsofSubmit{print,name=Submit,noexport}
6185 \def\DefaultOptionsofReset{print,name=Reset,noexport}
```
 \def\DefaultOptionsofPushButton{print} \def\DefaultOptionsofCheckBox{print} \def\DefaultOptionsofText{print}

Default options for the types of \ChoiceMenu.

\def\DefaultOptionsofListBox{print}

\def\DefaultOptionsofComboBox{print,edit,sort}

\def\DefaultOptionsofPopdownBox{print}

\def\DefaultOptionsofRadio{print,notoggletooff}

### **20 Setup**

```
6193 \ifHy@hyperfigures
6194 \Hy@Info{Hyper figures ON}%
6195 \else
6196 \Hy@Info{Hyper figures OFF}%
6197 \fi
6198 \ifHy@nesting
6199 \Hy@Info{Link nesting ON}%
6200 \else
6201 \Hy@Info{Link nesting OFF}%
6202 \fi
6203 \ifHy@hyperindex
6204 \Hy@Info{Hyper index ON}%
6205 \else
6206 \Hy@Info{Hyper index OFF}%
6207 \fi
6208 \ifHy@backref
6209 \Hy@Info{backreferencing ON}%
6210 \else
6211 \Hy@Info{backreferencing OFF}%
6212 \fi
6213 \ifHy@colorlinks
6214 \Hy@Info{Link coloring ON}%
6215 \else
6216 \Hy@Info{Link coloring OFF}%
6217 \fi
6218 \ifHy@ocgcolorlinks
6219 \Hy@Info{Link coloring with OCG ON}%
6220 \else
6221 \Hy@Info{Link coloring with OCG OFF}%
6222 \fi
6223 \ifHy@pdfa
6224 \Hy@Info{PDF/A mode ON}%
6225 \else
6226 \Hy@Info{PDF/A mode OFF}%
6227 \fi
```
## **21 Low-level utility macros**

We need unrestricted access to the  $\#$ ,  $\sim$  and " characters, so make them nice macros.

```
6228 \edef\hyper@hash{\string#}
```
 \edef\hyper@tilde{\string~} \edef\hyper@quote{\string"}

Support \label before \begin{document}.

\def\@currentHref{Doc-Start}

\let\Hy@footnote@currentHref\@empty

We give the start of document a special label; this is used in backreferencing-bysection, to allow for cites before any sectioning commands. Set up PDF info.

\Hy@AtBeginDocument{%

\Hy@pdfstringtrue

\PDF@SetupDoc

\let\PDF@SetupDoc\@empty

\Hy@DisableOption{pdfpagescrop}%

\Hy@DisableOption{pdfpagemode}%

\Hy@DisableOption{pdfnonfullscreenpagemode}%

\Hy@DisableOption{pdfdirection}%

\Hy@DisableOption{pdfviewarea}%

\Hy@DisableOption{pdfviewclip}%

\Hy@DisableOption{pdfprintarea}%

\Hy@DisableOption{pdfprintclip}%

\Hy@DisableOption{pdfprintscaling}%

\Hy@DisableOption{pdfduplex}%

\Hy@DisableOption{pdfpicktraybypdfsize}%

\Hy@DisableOption{pdfprintpagerange}%

\Hy@DisableOption{pdfnumcopies}%

\Hy@DisableOption{pdfstartview}%

\Hy@DisableOption{pdfstartpage}%

\Hy@DisableOption{pdftoolbar}%

\Hy@DisableOption{pdfmenubar}%

\Hy@DisableOption{pdfwindowui}%

\Hy@DisableOption{pdffitwindow}%

\Hy@DisableOption{pdfcenterwindow}%

\Hy@DisableOption{pdfdisplaydoctitle}%

\Hy@DisableOption{pdfpagelayout}%

\Hy@DisableOption{pdflang}%

\Hy@DisableOption{baseurl}%

\ifHy@texht\else\hyper@anchorstart{Doc-Start}\hyper@anchorend\fi

\Hy@pdfstringfalse

}

Ignore star from referencing macros: This is only needed if LaTeX doesn't define the starred variants itself.

\@ifundefined{@kernel@ref}

{\LetLtxMacro\NoHy@OrgRef\ref

\DeclareRobustCommand\*{\ref}{%

\@ifstar\NoHy@OrgRef\NoHy@OrgRef

}

\LetLtxMacro\NoHy@OrgPageRef\pageref

\DeclareRobustCommand\*{\pageref}{%

\@ifstar\NoHy@OrgPageRef\NoHy@OrgPageRef

}}{}

## **22 Localized nullifying of package**

Sometimes we just don't want the wretched package interfering with us. Define an environment we can put in manually, or include in a style file, which stops the hypertext functions doing anything. This is used, for instance, in the Elsevier classes, to stop hyperref playing havoc in the front matter.

```
6273 \def\NoHyper{%
6274 \def\hyper@link@[##1]##2##3##4{##4\Hy@xspace@end}%
6275 \def\hyper@@anchor##1##2{##2\Hy@xspace@end}%
6276 \global\let\hyper@livelink\hyper@link
6277 \gdef\hyper@link##1##2##3{##3\Hy@xspace@end}%
6278 \let\hyper@anchor\ltx@gobble
6279 \let\hyper@anchorstart\ltx@gobble
6280 \def\hyper@anchorend{\Hy@xspace@end}%
6281 \let\hyper@linkstart\ltx@gobbletwo
6282 \def\hyper@linkend{\Hy@xspace@end}%
6283 \def\hyper@linkurl##1##2{##1\Hy@xspace@end}%
6284 \def\hyper@linkfile##1##2##3{##1\Hy@xspace@end}%
6285 \let\Hy@backout\@gobble
6286 }
6287 \def\stop@hyper{%
6288 \def\hyper@link@[##1]##2##3##4{##4\Hy@xspace@end}%
6289 \let\Hy@backout\@gobble
6290 \let\hyper@@anchor\ltx@gobble
6291 \def\hyper@link##1##2##3{##3\Hy@xspace@end}%
6292 \let\hyper@anchor\ltx@gobble
6293 \let\hyper@anchorstart\ltx@gobble
6294 \def\hyper@anchorend{\Hy@xspace@end}%
6295 \let\hyper@linkstart\ltx@gobbletwo
6296 \def\hyper@linkend{\Hy@xspace@end}%
6297 \def\hyper@linkurl##1##2{##1\Hy@xspace@end}%
6298 \def\hyper@linkfile##1##2##3{##1\Hy@xspace@end}%
6299 }
6300 \def\endNoHyper{%
6301 \global\let\hyper@link\hyper@livelink
6302 }
6303 \langle /package)
```
## **23 Package nohyperref**

This package is introduced by Sebastian Rahtz.

Package nohyperref is a dummy package that defines some low level and some top-level commands. It is done for jadetex, which calls hyperref low-level commands, but it would also be useful with people using normal hyperref, who really do not want the package loaded at all.

Some low-level commands:

```
6304 (*nohyperref)
```
\RequirePackage{letltxmacro}[2008/06/13]

```
6306 \let\hyper@@anchor\@gobble
```
\def\hyper@link#1#2#3{#3}%

```
6308 \let\hyper@anchorstart\@gobble
```

```
6309 \let\hyper@anchorend\@empty
```

```
6310 \let\hyper@linkstart\@gobbletwo
```

```
6311 \let\hyper@linkend\@empty
```

```
6312 \def\hyper@linkurl#1#2{#1}%
```

```
6313 \def\hyper@linkfile#1#2#3{#1}%
```

```
6314 \def\hyper@link@[#1]#2#3{}%
```

```
6315 \let\PDF@SetupDoc\@empty
```

```
6316 \let\PDF@FinishDoc\@empty
```

```
6317 \def\nohyperpage#1{#1}
```

```
Some top-level commands:
```

```
6318 \def\Acrobatmenu#1#2{\leavevmode#2}
```

```
6319 \let\pdfstringdefDisableCommands\@gobbletwo
```

```
6320 \let\texorpdfstring\@firstoftwo
```

```
6321 \let\pdfbookmark\@undefined
```

```
6322 \newcommand\pdfbookmark[3][]{}
```

```
6323 \let\phantomsection\@empty
```

```
6324 \let\hypersetup\@gobble
```

```
6325 \let\hyperbaseurl\@gobble
```

```
6326 \newcommand*{\href}[3][]{#3}
```

```
6327 \let\hyperdef\@gobbletwo
```

```
6328 \let\hyperlink\@gobble
```

```
6329 \let\hypertarget\@gobble
```

```
6330 \def\hyperref{%
```

```
6331 \@ifnextchar[\@gobbleopt{\expandafter\@gobbletwo\@gobble}%
```

```
6332 }
```

```
6333 \long\def\@gobbleopt[#1]{}
```

```
6334 \let\hyperpage\@empty
```
Ignore star from referencing macros. This is only needed in older formats.

```
6335 \@ifl@t@r\fmtversion{2022-06-01}
6336 {}%
6337 {%
6338 \LetLtxMacro\NoHy@OrgRef\ref
6339 \DeclareRobustCommand*{\ref}{%
6340 \@ifstar\NoHy@OrgRef\NoHy@OrgRef
6341 }
6342 \LetLtxMacro\NoHy@OrgPageRef\pageref
6343 \DeclareRobustCommand*{\pageref}{%
6344 \@ifstar\NoHy@OrgPageRef\NoHy@OrgPageRef
6345 }%
6346 }
6347 \langle/nohyperref\rangle
```
# **24 The Mangling Of Aux and Toc Files**

Some extra tests so that the hyperref package may be removed or added to a document without having to remove .aux and .toc files (this section is by David Carlisle) All the code is delayed to \begin{document}

```
6348 (*package)
```
\Hy@AtBeginDocument{%

First the code to deal with removing the hyperref package from a document.

Write some stuff into the aux file so if the next run is done without hyperref, then \newlabel is defined to cope with the extra arguments. change 2022-03-28: removed the code for \contentsline, it is no longer needed as \contentsline has now always four arguments.

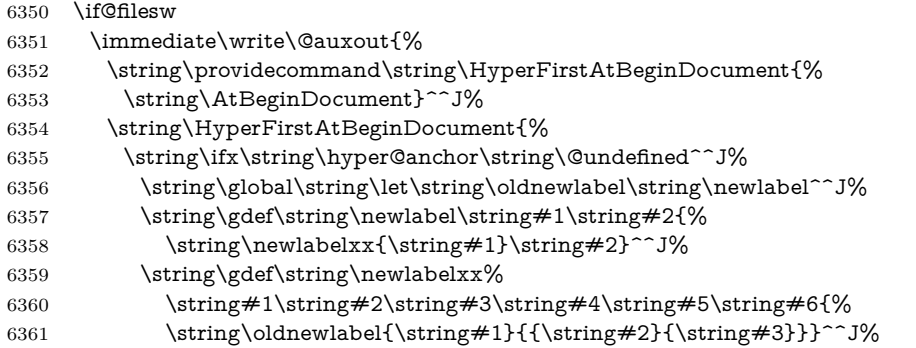

But the new aux file will be read again at the end, with the normal definitions expected, so better put things back as they were.

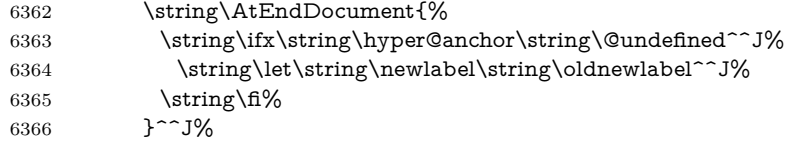

If the document is being run with hyperref put this definition into the aux file, so we can spot it on the next run.

```
6367 \strut \sqrt{f}\6368 }^^J%
6369 \string\global\string\let\string\hyper@last\relax^^J%
6370 \string\gdef\string\HyperFirstAtBeginDocument\string#1{\string#1}%
6371 }%
6372 \fi
6373 \let\HyperFirstAtBeginDocument\ltx@firstofone
```
Now the code to deal with adding the hyperref package to a document with aux and toc written the standard way.

If hyperref was used last time, do nothing. change 2022-03-28: removed the test for an old toc. \contentsline has now always four arguments.

```
6374 \ifx\hyper@last\@undefined
6375 \def\newlabel#1#2{\@newl@bel r{#1}{#2{}{}{}{}}}%
6376 \fi
6377 }
```
## **25 Title strings**

If options pdftitle and pdfauthor are not used, these informations for the pdf information dictionary can be extracted by the \\expandafter \cmd@to@cs \string \title and \\expandafter \cmd@to@cs \string \author .

```
6378 \ifHy@pdfusetitle
```

```
6379 \let\HyOrg@title\title
6380 \let\HyOrg@author\author
6381 \def\title{\@ifnextchar[{\Hy@scanopttitle}{\Hy@scantitle}}%
6382 \def\Hy@scanopttitle[#1]{%
```

```
6383 \gdef\Hy@title{#1}%
```

```
6384 \HyOrg@title[{#1}]%
6385 }%
6386 \def\Hy@scantitle#1{%
6387 \gdef\Hy@title{#1}%
6388 \HyOrg@title{#1}%
6389 }%
6390 \def\author{\@ifnextchar[{\Hy@scanoptauthor}{\Hy@scanauthor}}%
6391 \def\Hy@scanoptauthor[#1]{%
6392 \gdef\Hy@author{#1}%
6393 \HyOrg@author[{#1}]%
6394 }%
6395 \def\Hy@scanauthor#1{%
6396 \gdef\Hy@author{#1}%
6397 \HyOrg@author{#1}%
6398 }%
```
The case, that \\expandafter \cmd@to@cs \string \title , or \\expandafter \cmd@to@cs \string \author are given before hyperref is loaded, is much more complicate, because LaTeX initializes the macros \\expandafter \cmd@to@cs \string \@title and \\expandafter \cmd@to@cs \string \@author with LaTeX error and warning messages.

 \begingroup \def\process@me#1\@nil#2{% \expandafter\let\expandafter\x\csname @#2\endcsname \edef\y{\expandafter\strip@prefix\meaning\x}% \def\c##1#1##2\@nil{%  $\text{ifx}\+\#1\}\%$  \else \expandafter\gdef\csname Hy@#2\expandafter\endcsname \expandafter{\x}% \fi }% \expandafter\c\y\relax#1\@nil }% \expandafter\process@me\string\@latex@\@nil{title}% \expandafter\process@me\string\@latex@\@nil{author}% \endgroup \fi \Hy@DisableOption{pdfusetitle}

Macro \Hy@UseMaketitleInfos is used in the driver files, before the information entries are used.

The newline macro  $\neq$  or  $\setminus$  is much more complicate. In the title a good replacement can be a space, but can be already a space after  $\setminus\setminus$  in the title string. So this space is removed by scanning for the next non-empty argument.

In the macro **\author** the newline can perhaps separate the different authors, so the newline expands here to a comma with space.

The possible arguments such as space or the optional argument after the newline macros are not detected.

A possible  $^1$  $^1$  emoves its argument.

\def\Hy@UseMaketitleString#1{%

- \ltx@IfUndefined{Hy@#1}{}{%
- 6419 \begingroup
- \let\Hy@saved@hook\pdfstringdefPreHook

```
6421 \pdfstringdefDisableCommands{%
6422 \expandafter\let\expandafter\\\csname Hy@newline@#1\endcsname
6423 \let\newline\\%
6424 \def\and{; }%
6425 \let\thanks\@gobble%
6426 }%
6427 \expandafter\ifx\csname @pdf#1\endcsname\@empty
6428 \expandafter\pdfstringdef\csname @pdf#1\endcsname{%
6429 \csname Hy@#1\endcsname\@empty
6430 }%
6431 \fi
6432 \global\let\pdfstringdefPreHook\Hy@saved@hook
6433 \endgroup
6434 }%
6435 }
6436 \def\Hy@newline@title#1{ #1}
6437 \def\Hy@newline@author#1{, #1}
6438 \def\Hy@UseMaketitleInfos{%
6439 \Hy@UseMaketitleString{title}%
6440 \Hy@UseMaketitleString{author}%
6441 }
```
## **26 Page numbers**

This stuff is done by Heiko Oberdiek.

## **27 Every page**

```
6442 \RequirePackage{atbegshi}[2007/09/09]
6443 \let\Hy@EveryPageHook\ltx@empty
6444 \let\Hy@EveryPageBoxHook\ltx@empty
6445 \let\Hy@FirstPageHook\ltx@empty
6446 \AtBeginShipout{%
6447 \Hy@EveryPageHook
6448 \ifx\Hy@EveryPageBoxHook\ltx@empty
6449 \else
6450 \setbox\AtBeginShipoutBox=\vbox{%
6451 \offinterlineskip
6452 \Hy@EveryPageBoxHook
6453 \box\AtBeginShipoutBox
6454 }%
6455 \fi
6456 }
6457 \ltx@iffileloaded{hpdftex.def}{%
6458 \AtBeginShipout{%
6459 \Hy@FirstPageHook
6460 \global\let\Hy@FirstPageHook\ltx@empty
6461 }%
6462 }{%
6463 \AtBeginShipoutFirst{%
6464 \Hy@FirstPageHook
```

```
6465 }%
```

```
6466 }
6467 \g@addto@macro\Hy@FirstPageHook{%
6468 \PDF@FinishDoc
6469 \global\let\PDF@FinishDoc\ltx@empty
6470 }
```
### **27.1 PDF /PageLabels**

Internal macros of this module are marked with \HyPL@.

```
6471 \ifHy@pdfpagelabels
6472 \begingroup\expandafter\expandafter\expandafter\endgroup
6473 \expandafter\ifx\csname thepage\endcsname\relax
6474 \Hy@pdfpagelabelsfalse
6475 \Hy@WarningNoLine{%
6476 Option `pdfpagelabels' is turned off\MessageBreak
6477 because \string\thepage\space is undefined%
6478 }%
6479 \csname fi\endcsname
6480 \csname iffalse\expandafter\endcsname
6481 \fi
```
- \thispdfpagelabel The command \\expandafter \cmd@to@cs \string \thispdfpagelabel allows to label a special page without the redefinition of \\expandafter \cmd@to@cs \string \thepage for the page.
	- \def\thispdfpagelabel#1{%
	- \gdef\HyPL@thisLabel{#1}%
	- }%
	- \global\let\HyPL@thisLabel\relax
	- \HyPL@Labels The page labels are collected in \\expandafter \cmd@to@cs \string \HyPL @Labels and set at the end of the document.
		- \let\HyPL@Labels\ltx@empty
	- \Hy@abspage We have to know the the absolute page number and introduce a new counter for that.
		- \newcount\Hy@abspage
		- \Hy@abspage=0 %

For comparisons with the values of the previous page, some variables are needed:

- \def\HyPL@LastType{init}%
- \def\HyPL@LastNumber{0}%
- \let\HyPL@LastPrefix\ltx@empty

Definitions for the PDF names of the LATEX pendents.

- \def\HyPL@arabic{D}%
- \def\HyPL@Roman{R}%
- \def\HyPL@roman{r}%
- \def\HyPL@Alph{A}%
- \def\HyPL@alph{a}%
- \let\HyPL@SlidesSetPage\ltx@empty
- \ltx@ifclassloaded{slides}{%
- \def\HyPL@SlidesSetPage{%
- \advance\c@page\ltx@one

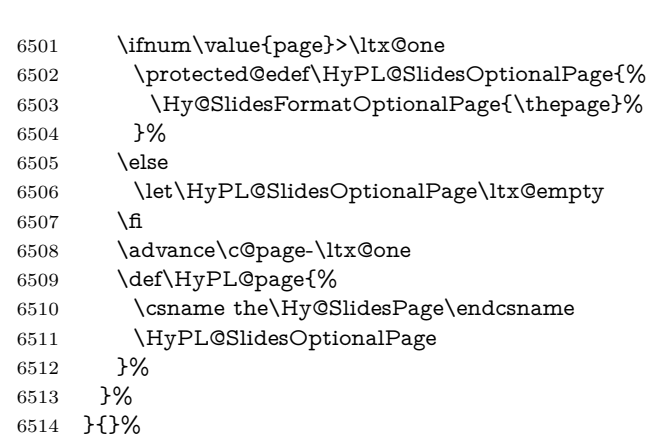

\HyPL@EveryPage If a page is shipout and the page number is known, \\expandafter \cmd@to@cs \string \HyPL @EveryPage has to be called. It stores the current page label.

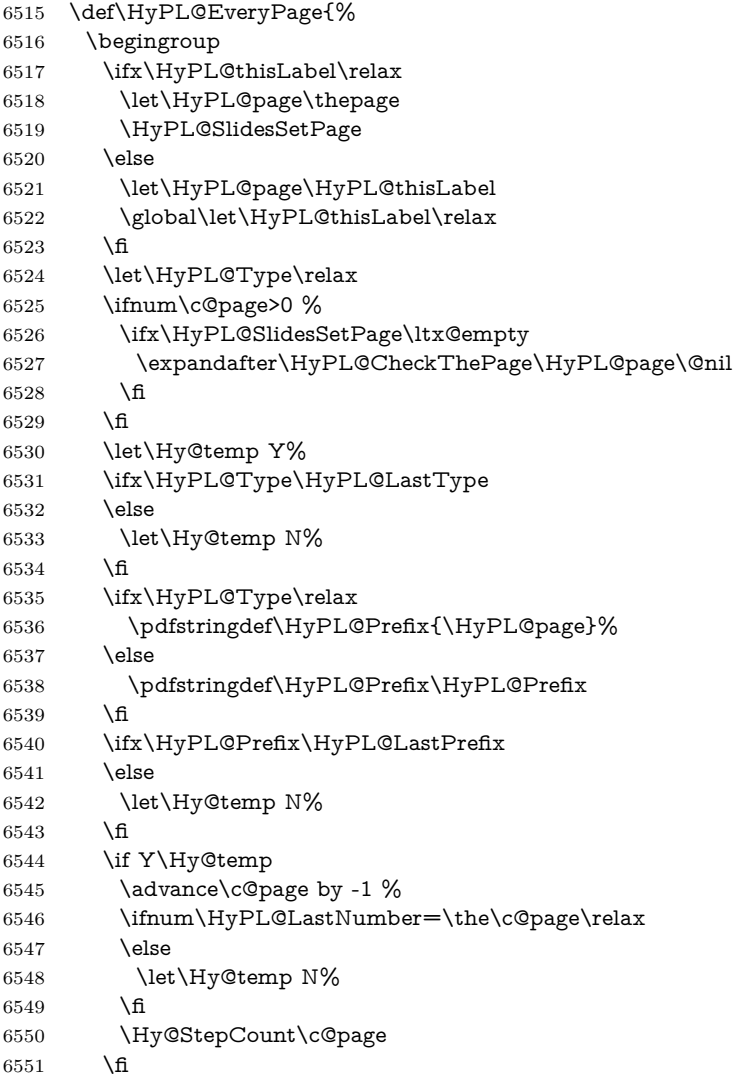

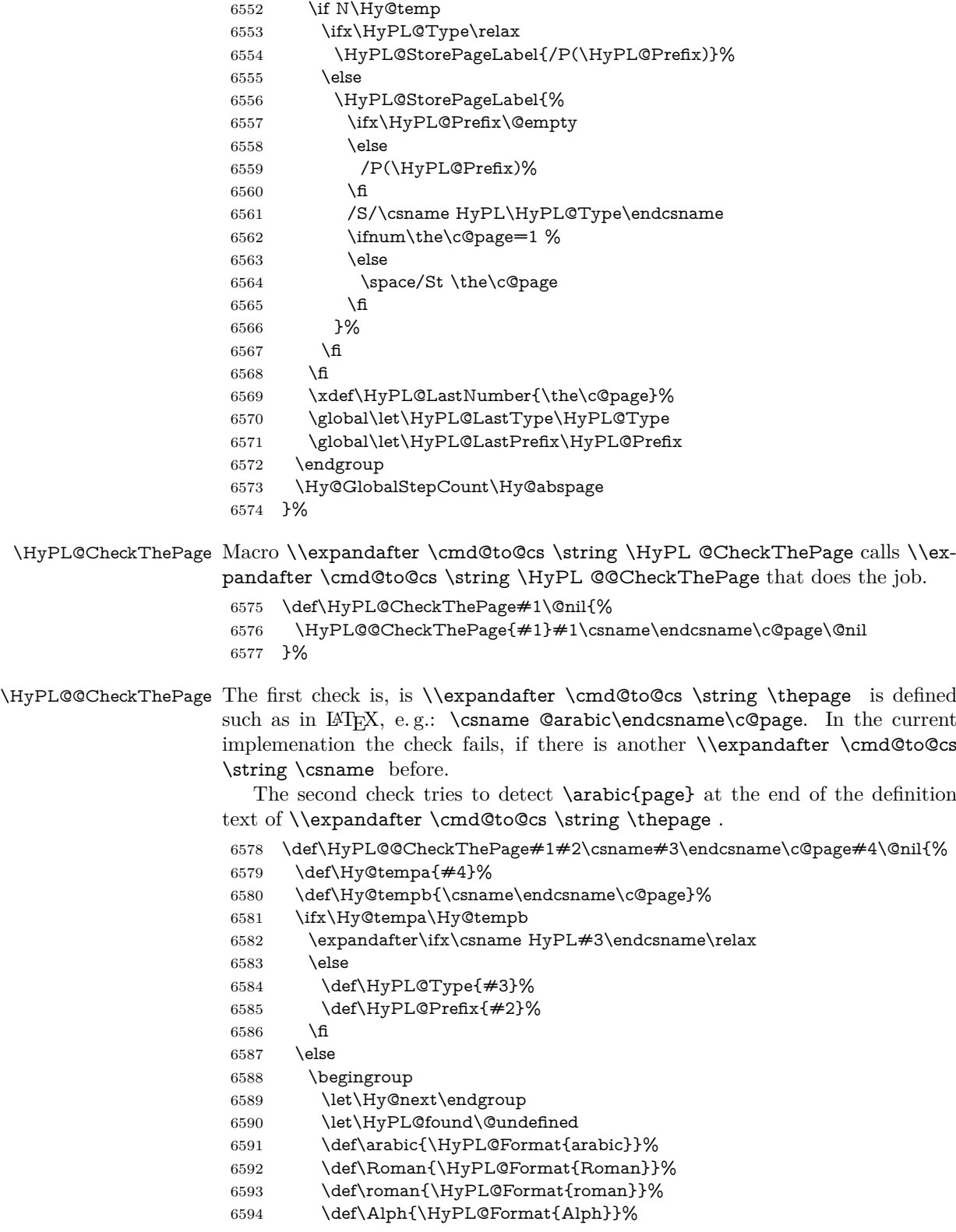

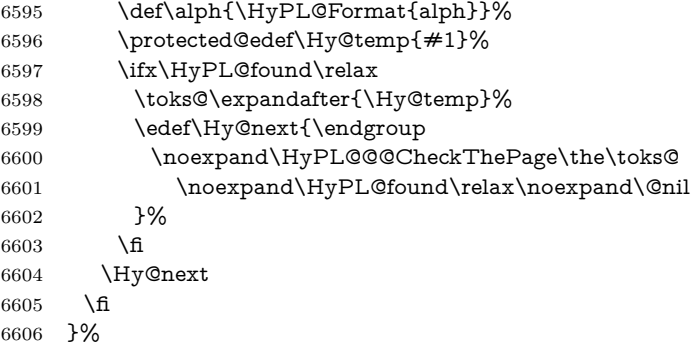

\HyPL@Format The help macro \\expandafter \cmd@to@cs \string \HyPL @Format is executed while a \\expandafter \cmd@to@cs \string \protected @edef in the second check method of \\expandafter \cmd@to@cs \string \HyPL @@Check-Page. The first occurences of, for example, \arabic{page} is marked by \\expandafter \cmd@to@cs \string \HyPL @found that is also defined by \\expandafter \cmd@to@cs \string \csname .

```
6607 \def\HyPL@Format#1#2{%
6608 \ifx\HyPL@found\@undefined
6609 \expandafter\ifx\csname c@#2\endcsname\c@page
6610 \expandafter\noexpand\csname HyPL@found\endcsname{#1}%
6611 \else
6612 \expandafter\noexpand\csname#1\endcsname{#2}%
6613 \fi
6614 - \lambdaelse
6615 \expandafter\noexpand\csname#1\endcsname{#2}%
6616 \fi
6617 }%
```
### \HyPL@@@CheckThePage If the second check method is successful, \\expandafter \cmd@to@cs \string \HyPL @@@CheckThePage scans the result of \\expandafter \cmd@to@cs \string \HyPL @Format and stores the found values.

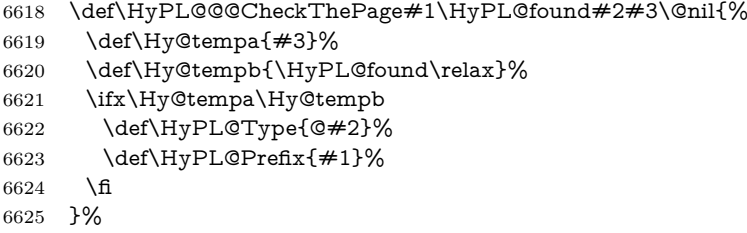

\HyPL@StorePageLabel Dummy for drivers that does not support /PageLabel.

\providecommand\*{\HyPL@StorePageLabel}[1]{}%

- \HyPL@Useless The /PageLabels entry does not make sense, if the absolute page numbers and the page labels are the same. Then \\expandafter \cmd@to@cs \string \HyPL @Labels has the meaning of \\expandafter \cmd@to@cs \string \HyPL @Useless.
	- \def\HyPL@Useless{0<</S/D>>}%
	- \@onelevel@sanitize\HyPL@Useless

\HyPL@SetPageLabels The page labels are written to the PDF cataloge. The command \\expandafter \cmd@to@cs \string \Hy @PutCatalog is defined in the driver files.

- \def\HyPL@SetPageLabels{% \@onelevel@sanitize\HyPL@Labels \ifx\HyPL@Labels\@empty \else \ifx\HyPL@Labels\HyPL@Useless \else \Hy@PutCatalog{/PageLabels<</Nums[\HyPL@Labels]>>}% \fi \fi }% \g@addto@macro\Hy@EveryPageHook{\HyPL@EveryPage}%
- $6640 \text{ h}$

Option 'pdfpagelabels' has been used and is now disabled.

- \Hy@DisableOption{pdfpagelabels}
- 6642  $\langle$ /package $\rangle$

#### **27.1.1 pdfTeX and VTeX**

Because of pdfTeX's \\expandafter \cmd@to@cs \string \pdfcatalog command the /PageLabels entry can set at end of document in the first run.

#### \Hy@PutCatalog

6643 (\*pdftex) \pdf@ifdraftmode{% \let\Hy@PutCatalog\ltx@gobble }{% \let\Hy@PutCatalog\pdfcatalog } 6649  $\langle$  / pdftex)

The code for VTeX is more complicate, because it does not allow the direct access to the /Catalog object. The command scans its argument and looks for a /PageLabels entry.

VTeX 6.59g is the first version, that implements \special{!pdfpagelabels...}. For this version *\\expandafter \cmd@to@cs \string \VTeXversion reports 660.* 

```
6650 (*vtex)
6651 \providecommand*{\XR@ext}{pdf}
6652 \edef\Hy@VTeXversion{%
6653 \ifx\VTeXversion\@undefined
6654 \z@
6655 \else
6656 \ifx\VTeXversion\relax
6657 \z@
6658 \else
6659 \VTeXversion
6660 \fi
6661 \fi
6662 }
6663 \begingroup
6664 \ifnum\Hy@VTeXversion<660 %
```

```
6665 \gdef\Hy@PutCatalog#1{%
6666 \Hy@WarningNoLine{%
6667 VTeX 6.59g or above required for pdfpagelabels%
6668 }%
6669 }%
6670 \else
6671 \gdef\Hy@PutCatalog#1{%
6672 \Hy@vt@PutCatalog#1/PageLabels<<>>\@nil
6673 }%
6674 \gdef\Hy@vt@PutCatalog#1/PageLabels<<#2>>#3\@nil{%
6675 \ifx\\#2\\%
6676 \else
6677 \immediate\special{!pdfpagelabels #2}%
6678 \fi
6679 }%
6680 \fi
6681 \endgroup
6682\langle/vtex\rangle6683 (*pdftex | vtex)
```
\HyPL@StorePageLabel This macro adds the entry #1 to \\expandafter \cmd@to@cs \string \HyPL @Labels.

```
6684 \ifHy@pdfpagelabels
6685 \def\HyPL@StorePageLabel#1{%
6686 \toks@\expandafter{\HyPL@Labels}%
6687 \xdef\HyPL@Labels{%
6688 \the\toks@
6689 \the\Hy@abspage<<#1>>%
6690 }%
6691 }%
```
Package atveryend is used to get behind the final \clearpage and to avoid a \clearpage in \AtEndDocument. Then the PDF catalog entry for \PageLabels is set.

```
6692 \RequirePackage{atveryend}[2009/12/07]%
6693 \AtVeryEndDocument{%
6694 \HyPL@SetPageLabels
6695 }%
6696 \fi
6697 \langle /pdftex | vtex\rangle
```
#### **27.1.2 xetex**

```
6698 (*xetex)
6699 \HyPsd@LoadUnicode
6700 \Hy@unicodetrue
6701 \ifx\HyPsd@pdfencoding\HyPsd@pdfencoding@unicode
6702 \else
6703 \let\HyPsd@pdfencoding\HyPsd@pdfencoding@auto
6704 \fi
6705 \HyPsd@LoadStringEnc
6706 \define@key{Hyp}{unicode}[true]{%
```
 \Hy@boolkey{unicode}{#1}% \ifHy@unicode \else \Hy@Warning{% XeTeX driver only supports `unicode=true'. Ignoring\MessageBreak option setting `unicode=false'% }% \Hy@unicodetrue \fi } \define@key{Hyp}{pdfencoding}{% \edef\HyPsd@temp{#1}% \ifx\HyPsd@temp\HyPsd@pdfencoding@unicode \let\HyPsd@pdfencoding\HyPsd@temp \else \ifx\HyPsd@temp\HyPsd@pdfencoding@auto \let\HyPsd@pdfencoding\HyPsd@temp \else \Hy@Warning{% XeTeX driver only supports\MessageBreak `pdfencoding=unicode|auto'. Ignoring option\MessageBreak setting `pdfencoding=\HyPsd@temp'% }% \fi \fi } \let\HyXeTeX@CheckUnicode\relax

Since 2016 (x)dvipdfmx has a special to control the spacing of annotation borders. So let's make use of it:

```
6734 \def\setpdflinkmargin#1{%
6735 \begingroup
6736 \setlength{\dimen@}{#1}%
6737 \special{dvipdfmx:config g \strip@pt\dimen@}%
6738 \endgroup}
6739 (/xetex)
set the pdf version
6740 \langle *divipdfm | xetex \rangle
```
\special{pdf:majorversion \Hy@pdf@majorversion}

## 6742 \special{pdf:minorversion \Hy@pdf@minorversion}

6743  $\langle$ /dvipdfm | xetex $\rangle$ 

#### **27.1.3 pdfmarkbase, dvipdfm, xetex**

```
6744 (*pdfmarkbase)
6745 \begingroup
6746 \@ifundefined{headerps@out}{}{%
6747 \toks@\expandafter{\Hy@FirstPageHook}%
6748 \xdef\Hy@FirstPageHook{%
6749 \noexpand\headerps@out{%
6750 systemdict /pdfmark known%
6751 {%
6752 userdict /?pdfmark systemdict /exec get put%
6753 }{%
6754 userdict /?pdfmark systemdict /pop get put %
```

```
6755 userdict /pdfmark systemdict /cleartomark get put%
                       6756 }%
                       6757 ifelse%
                       6758 }%
                       6759 \the\toks@
                       6760 }%
                       6761 }%
                       6762 \endgroup
                       6763 \langle/pdfmarkbase\rangle\Hy@PutCatalog
                       6764 (dvipdfm | xetex)\def\Hy@PutCatalog#1{\@pdfm@mark{docview <<#1>>}}
                       6765 (*pdfmarkbase)
                       6766 \def\Hy@PutCatalog#1{%
                       6767 \pdfmark{pdfmark=/PUT,Raw={\string{Catalog\string} <<#1>>}}%
                      6768 }
                      6769 (/pdfmarkbase)
                       6770 \langle *pdfmarkbase | dvipdfm | xetex \rangle6771 \ifHy@pdfpagelabels
\HyPL@StorePageLabel This macro writes a string to the .aux file.
                       6772 \def\HyPL@StorePageLabel#1{%
                       6773 \if@filesw
                       6774 \begingroup
                      6775 \edef\Hy@tempa{\the\Hy@abspage<<#1>>}%
                       6776 \immediate\write\@mainaux{%
                       6777 \string\HyPL@Entry{\Hy@tempa}%
                       6778 }%
                       6779 \endgroup
                       6780 \fi
                       6781 }%
                         Write a dummy definition of \\expandafter \cmd@to@cs \string \HyPL @En-
                      try for the case, that the next run is done without hyperref. A marker for the
                      rerun warning is set and the /PageLabels is written.
                       6782 \Hy@AtBeginDocument{%
```

```
6783 \if@filesw
6784 \immediate\write\@mainaux{%
6785 \string\providecommand\string*\string\HyPL@Entry[1]{}%
6786 }%
6787 \fi
6788 \ifx\HyPL@Labels\@empty
6789 \Hy@WarningNoLine{Rerun to get /PageLabels entry}%
6790 \else
6791 \HyPL@SetPageLabels
6792 \fi
6793 \let\HyPL@Entry\@gobble
6794 }%
```
#### \HyPL@Entry

- \def\HyPL@Entry#1{%
- \expandafter\gdef\expandafter\HyPL@Labels\expandafter{%
- \HyPL@Labels

```
6798 #1%
6799 }%
6800 }%
6801 \fi
6802 \langle /pdfmarkbase | dvipdfm | xetex)
6803 (*packageEnd)
6804 \ifx\MaybeStopEarly\relax
6805 \else
6806 \Hy@stoppedearlytrue
6807 \expandafter\MaybeStopEarly
6808 \fi
6809 \Hy@stoppedearlyfalse
```
## **28 Automated LATEX hypertext cross-references**

Anything which can be referenced advances some counter; we overload this to put in a hypertext starting point (with no visible anchor), and make a note of that for later use in **\label.** This will fail badly if  $\theta$  he H <name bases not expand to a sensible reference. This means that classes or package which introduce new elements need to define an equivalent \theH<name> for every \the<name>. We do make a trap to make  $\theta > b$  be the same as  $\ar{sample}{\text{name}}$ , if \theH<name> is not defined, but this is not necessarily a good idea. Alternatively, the 'naturalnames' option uses whatever LAT<sub>E</sub>X provides, which may be useable. But then its up to you to make sure these are legal PDF and HTML names. The 'hypertexnames=false' option just makes up arbitrary names.

All the shenanigans is to make sure section numbers etc are always arabic, separated by dots. Who knows how people will set up **\@currentlabel?** If they put spaces in, or brackets (quite legal) then the hypertext processors will get upset.

But this is flaky, and open to abuse. Styles like subeqn will mess it up, for starters. Appendices are an issue, too. We just hope to cover most situations. We can at least cope with the standard sectioning structure, allowing for \part and \chapter.

Start with a fallback for equations

```
6810 \def\Hy@CounterExists#1{%
6811 \begingroup\expandafter\expandafter\expandafter\endgroup
6812 \expandafter\ifx\csname c@#1\endcsname\relax
6813 \expandafter\@gobble
6814 \else
6815 \begingroup\expandafter\expandafter\expandafter\endgroup
6816 \expandafter\ifx\csname the#1\endcsname\relax
6817 \expandafter\expandafter\expandafter\@gobble
6818 \else
6819 \expandafter\expandafter\expandafter\@firstofone
6820 \fi
6821 \fi
6822 }
6823 \Hy@CounterExists{section}{%
6824 \providecommand\theHequation{\theHsection.\arabic{equation}}%
6825 }
6826 \providecommand\theHequation{\arabic{equation}}%
```

```
6827 \Hy@CounterExists{part}{%
6828 \providecommand\theHpart{\arabic{part}}%
6829 }
6830 \ltx@IfUndefined{thechapter}{%
6831 \providecommand\theHsection {\arabic{section}}%
6832 \providecommand\theHfigure {\arabic{figure}}%
6833 \providecommand\theHtable {\arabic{table}}%
6834 }{%
6835 \providecommand\theHchapter {\arabic{chapter}}%
6836 \providecommand\theHfigure {\theHchapter.\arabic{figure}}%
6837 \providecommand\theHtable {\theHchapter.\arabic{table}}%
6838 \providecommand\theHsection {\theHchapter.\arabic{section}}%
6839 }
6840 \providecommand\theHsubsection {\theHsection.\arabic{subsection}}
6841 \providecommand\theHsubsubsection{\theHsubsection.\arabic{subsubsection}}
6842 \providecommand\theHparagraph {\theHsubsubsection.\arabic{paragraph}}
6843 \providecommand\theHsubparagraph {\theHparagraph.\arabic{subparagraph}}
6844 \providecommand\theHtheorem {\theHsection.\arabic{theorem}}
6845 \providecommand\theHthm {\theHsection.\arabic{thm}}
Thanks to Greta Meyer (gbd@pop.cwru.edu) for making me realize that enumer-
```
ation starts at 0 for every list! But \item occurs inside \trivlist, so check if its a real \item before incrementing counters.

```
6846 \let\H@item\item
6847 \newcounter{Item}
6848 \def\theHItem{\arabic{Item}}
6849 \def\item{%
6850 \@hyper@itemfalse
6851 \if@nmbrlist\@hyper@itemtrue\fi
6852 \H@item
6853 }
6854 \providecommand\theHenumi {\theHItem}
6855 \providecommand\theHenumii {\theHItem}
6856 \providecommand\theHenumiii {\theHItem}
6857 \providecommand\theHenumiv {\theHItem}
6858 \providecommand\theHHfootnote {\arabic{Hfootnote}}
6859 \providecommand\theHmpfootnote{\arabic{mpfootnote}}
6860 \@ifundefined{theHHmpfootnote}{%
6861 \let\theHHmpfootnote\theHHfootnote
6862 }{}
```
Tanmoy asked for this default handling of undefined \theH<name> situations. It really isn't clear what would be ideal, whether to turn off hyperizing of unknown elements, to pick up the textual definition of the counter, or to default it to something like **\arabic{name}**. We take the latter course, slightly worriedly.

```
6863 \let\H@refstepcounter\refstepcounter
6864 \edef\name@of@eq{equation}%
```
We do not want the handler for **\refstepcounter** to cut in during the processing of \item (we handle that separately), so we provide a bypass conditional. change 2022-04-22: removed test for the slide counter and for the equation name. change 2022-05-02: added the new boolean set by \LinkTargetOn/\LinkTargetOff

```
6865 \newif\if@hyper@item
```

```
6866 \newif\if@skiphyperref
```

```
6867 \@hyper@itemfalse
6868 \@skiphyperreffalse
6869 \ExplSyntaxOn
6870 \def\refstepcounter#1{%
6871 \legacy_if:nF {Hy@pdfstring}
6872 {
6873 \H@refstepcounter{#1}%
6874 \bool_lazy_and:nnT
6875 { \l__hyp_target_create_bool }
6876 { ! \legacy_if_p:n{@skiphyperref} }
6877 {
6878 \legacy_if:nTF {@hyper@item}
6879 {
6880 \stepcounter{Item}%
6881 \hyper@refstepcounter{Item}%
6882 \@hyper@itemfalse
6883 }
6884 {
6885 \hyper@refstepcounter{#1}%
6886 }
6887 }
6888 }
6889 }
6890 \ExplSyntaxOff
6891 \let\Hy@saved@refstepcounter\refstepcounter
```
AMSLATEX processes all equations twice; we want to make sure that the hyper stuff is not executed twice, so we use the AMS \ifmeasuring@, initialized if AMS math is not used.

\@ifpackageloaded{amsmath}{}{\newif\ifmeasuring@\measuring@false}

#### \hyper@refstepcounter

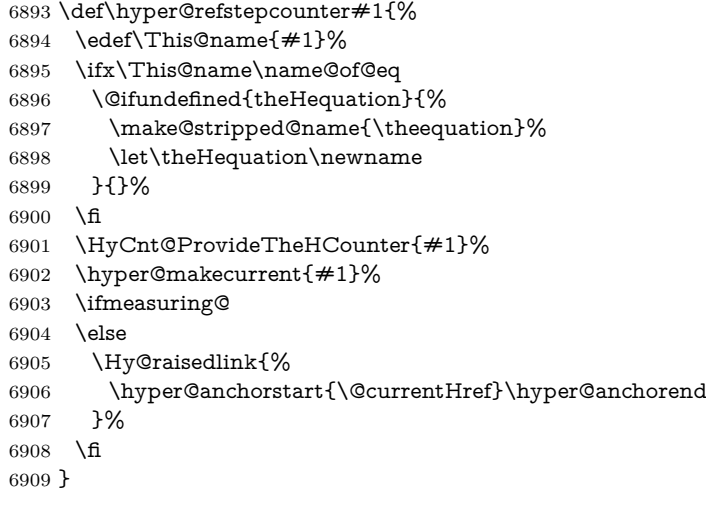

#### \Hy@ProvideTheHCounter \theH<counter> is not set for counters that are defined before 'hyperref' is loaded. In \cl@@ckpt, the clear counter list of the artificial counter @ckpt, LATEX remembers the defined counters (needed for \include). We check the clear counter lists, whether our counter is present. If we found it, then we add the parent counter

value to \theH<counter>. The \@elt list is used in sanitized form for the comparison, because the list might contain other stuff than \@elts. Also it simplifies the implementation, because  $\mathbb{F}^X$ , substring search  $\infty$  can be used.

\def\HyCnt@ProvideTheHCounter#1{%

- \@ifundefined{theH#1}{%
- \expandafter\def\csname theH#1\endcsname{}%
- \def\Hy@temp{\@elt{#1}}%
- \ltx@onelevel@sanitize\Hy@temp
- \let\HyOrg@elt\@elt
- \edef\@elt{%
- \noexpand\HyCnt@LookForParentCounter
- \expandafter\noexpand\csname theH#1\endcsname
- }%
- \cl@@ckpt
- \let\@elt\HyOrg@elt
- \expandafter
- \ltx@LocalAppendToMacro\csname theH#1\expandafter\endcsname
- \expandafter{%
- \expandafter\@arabic\csname c@#1\endcsname
- }%
- }{}%
- }

#### \Hy@LookForParentCounter

- \def\HyCnt@LookForParentCounter#1#2{%
- \expandafter\let\expandafter\Hy@temp@A\csname cl@#2\endcsname
- \ltx@IfUndefined{cl@#2}{%
- }{%
- \ltx@onelevel@sanitize\Hy@temp@A
- \edef\Hy@temp@A{%
- \noexpand\in@{\Hy@temp}{\Hy@temp@A}%
- }\Hy@temp@A
- \ifin@
- \ltx@IfUndefined{theH#2}{%
- \expandafter\ltx@LocalAppendToMacro\expandafter#1%
- \expandafter{%
- \expandafter\@arabic\csname c@#2\endcsname.%
- }%
- }{%
- \expandafter\ltx@LocalAppendToMacro\expandafter#1%
- \expandafter{%
- \csname theH#2\endcsname.%
- }%
- }%
- \fi
- }%
- }

After \\expandafter \cmd@to@cs \string \appendix "chapter" (or "section" for classes without chapter) should be replaced by "appendix" to get \\expandafter \cmd@to@cs \string \autoref work. Macro \\expandafter \cmd@to@cs \string \Hy @chapapp contains the current valid name like \\expandafter \cmd@to@cs \string \@chapapp, which cannot be used, because this string depends on the current language.

```
The "french" package defines counter \\expandafter \cmd@to@cs \string
              \thechapter by \\expandafter \cmd@to@cs \string \newcounter {chapter},
              if \\expandafter \cmd@to@cs \string \@ifundefined{chapter}.
               6952 \begingroup\expandafter\expandafter\expandafter\endgroup
               6953 \expandafter\ifx\csname chapter\endcsname\relax
               6954 \def\Hy@chapterstring{section}%
               6955 \else
               6956 \def\Hy@chapterstring{chapter}%
               6957 \fi
               6958 \def\Hy@appendixstring{appendix}
               6959 \def\Hy@chapapp{\Hy@chapterstring}
               6960 \ltx@IfUndefined{appendix}{%
               6961 }{%
               6962 \let\HyOrg@appendix\appendix
               6963 \def\Hy@AlphNoErr#1{%
               6964 \ifnum\value{#1}>26 %
               6965 Alph\number\value{#1}%
               6966 \else
               6967 \ifnum\value{#1}<1 %
               6968 Alph\number\value{#1}%
               6969 \else
               6970 \Alph{#1}%
               6971 \hbar6972 \fi
               6973 }%
               6974 \def\appendix{%
               6975 \ltx@IfUndefined{chapter}{%
               6976 \gdef\theHsection{\Hy@AlphNoErr{section}}%
               6977 }{%
               6978 \gdef\theHchapter{\Hy@AlphNoErr{chapter}}%
               6979 }%
               6980 \xdef\Hy@chapapp{\Hy@appendixstring}%
               6981 \HyOrg@appendix
               6982 }%
               6983 }
\Hy@Test@alph
               6984 \def\Hy@Test@alph#1{%
               6985 \ifcase#1\or
```
- 6986 a\or b\or c\or d\or e\or f\or g\or h\or i\or j\or
- 6987 k\or l\or m\or n\or o\or p\or q\or r\or s\or t\or
- 6988 u\or v\or w\or x\or y\or z%
- \else
- \@ctrerr
- \fi
- }

#### \Hy@Test@Alph

\def\Hy@Test@Alph#1{%

\ifcase#1\or

- A\or B\or C\or D\or E\or F\or G\or H\or I\or J\or
- 6996 K\or L\or M\or N\or O\or P\or Q\or R\or S\or T\or
- U\or V\or W\or X\or Y\or Z%
- \else

```
6999 \@ctrerr
7000 \fi
7001 }
We define a hook to allow to overwrite the next destination name.
7002 \NewHook{__hyp/target/setname }
7003 \define@key{Hyp}{next-anchor}{%
7004 \AddToHookNext{__hyp/target/setname}%
7005 {\Hy@MakeCurrentHref{#1}}%
7006 }
```
#### \hyper@makecurrent Because of Babel mucking around, nullify \textlatin when making names. And \@number because of babel's lrbabel.def. change 2021-08-15: For new formats we add a hook which allows to overwrite the name of the next destination.

```
7007 \def\hyper@makecurrent#1{%
7008 \begingroup
7009 \Hy@safe@activestrue
7010 \edef\Hy@param{#1}%
7011 \ifx\Hy@param\Hy@chapterstring
7012 \let\Hy@param\Hy@chapapp
7013 \fi
7014 \ifHy@hypertexnames
7015 \let\@number\@firstofone
7016 \def\@fnsymbol##1{fnsymbol\number##1}%
7017 \def\@arabic##1{\number##1}%
7018 \ifx\@alph\Hy@Test@alph
7019 \else
7020 \def\@alph{alph\number}%
7021 \fi
7022 \ifx\@Alph\Hy@Test@Alph
7023 \else
7024 \def\@Alph{Alph\number}%
7025 \fi
7026 \ifHy@naturalnames
7027 \let\textlatin\@firstofone
7028 \xdef\HyperGlobalCurrentHref{\csname the#1\endcsname}%
7029 \else
7030 \xdef\HyperGlobalCurrentHref{%
7031 \csname
7032 the%
7033 \expandafter\ifx\csname theH#1\endcsname\relax\else H\fi
7034 + 1\%7035 \endcsname
7036 }%
7037 \fi
7038 \xdef\HyperGlobalCurrentHref{%
7039 \Hy@param.\expandafter\strip@prefix\meaning\HyperGlobalCurrentHref
7040 }%
7041 \else
7042 \Hy@GlobalStepCount\Hy@linkcounter
7043 \xdef\HyperGlobalCurrentHref{\Hy@param.\the\Hy@linkcounter}%
7044 \fi
7045 \endgroup
7046 \let\HyperLocalCurrentHref\HyperGlobalCurrentHref
```
 \ifHy@localanchorname \let\@currentHref\HyperLocalCurrentHref \else \global\let\@currentHref\HyperGlobalCurrentHref \fi \UseHook{\_\_hyp/target/setname}% } \Hy@MakeCurrentHref \def\Hy@MakeCurrentHref#1{% \edef\HyperLocalCurrentHref{#1}% \@onelevel@sanitize\HyperLocalCurrentHref \global\let\HyperGlobalCurrentHref\HyperLocalCurrentHref \let\HyperLocalCurrentHref\HyperGlobalCurrentHref \ifHy@localanchorname \let\@currentHref\HyperLocalCurrentHref \else \global\let\@currentHref\HyperGlobalCurrentHref \fi } \Hy@MakeCurrentHrefAuto This command is e.g. used to create destinations for unnumbered sections and chapters. For new formats we add a hook which allows to overwrite the name of the next destination. \def\Hy@MakeCurrentHrefAuto#1{% \Hy@GlobalStepCount\Hy@linkcounter \Hy@MakeCurrentHref{#1.\the\Hy@linkcounter}%

\UseHook{\_\_hyp/target/setname}}

```
\@currentHlabel \@currrentHlabel is only defined for compatibility with package 'hypdvips'.
                 7069 \def\@currentHlabel{\@currentHref}
```
# **29 Package ifthen support**

Since version 6.75a this is done in package nameref.

For compatibility \\expandafter \cmd@to@cs \string \hypergetref and \\expandafter \cmd@to@cs \string \hypergetpageref are still provided. But they do not generate warnings, if the reference is undefined.

```
7070 \def\hypergetref#1{\getrefbykeydefault{#1}{}{??}}
```

```
7071 \def\hypergetpageref#1{\getrefbykeydefault{#1}{page}{0}}
```
# **30 Package titlesec and titletoc support**

This code is contributed by Javier Bezos (Email: jbezos@arrakis.es). Package titlesec support:

\@ifpackageloaded{titlesec}{%

\def\ttl@Hy@steplink#1{%

```
7074 \Hy@MakeCurrentHrefAuto{#1*}%
```
\edef\ttl@Hy@saveanchor{%

```
7076 \noexpand\Hy@raisedlink{%
```
\noexpand\hyper@anchorstart{\@currentHref}%

```
7078 \noexpand\hyper@anchorend
7079 \def\noexpand\ttl@Hy@SavedCurrentHref{\@currentHref}%
7080 \noexpand\ttl@Hy@PatchSaveWrite
7081 }%
7082 }%
7083 }%
7084 \def\ttl@Hy@PatchSaveWrite{%
7085 \begingroup
7086 \toks@\expandafter{\ttl@savewrite}%
7087 \edef\x{\endgroup
7088 \def\noexpand\ttl@savewrite{%
7089 \let\noexpand\@currentHref
7090 \noexpand\ttl@Hy@SavedCurrentHref
7091 \the\toks@
7092 }%
7093 }%
7094 \chi7095 }%
7096 \def\ttl@Hy@refstepcounter#1{%
7097 \let\ttl@b\Hy@raisedlink
7098 \def\Hy@raisedlink##1{%
7099 \def\ttl@Hy@saveanchor{\Hy@raisedlink{##1}}%
7100 }%
7101 \refstepcounter{#1}%
7102 \let\Hy@raisedlink\ttl@b
7103 }%
7104 }{}
```
## **31 Package varioref support**

Package nameref uses five arguments for the ref system. Fix provided by Felix Neubauer (felix.neubauer@gmx.net). This fix will no longer be needed with latex 2021-11-15.

```
7105 \@ifl@t@r\fmtversion{2021-11-15}
7106 {}%
7107 {
7108 \AtBeginDocument{%
7109 \def\Hy@varioref@undefined{{??}{??}{}{}{}}
7110 \@ifpackageloaded{varioref}{%
7111 \def\vref@pagenum#1#2{%
7112 \@ifundefined{r@#2}{%
7113 \expandafter\let\csname r@#2\endcsname\Hy@varioref@undefined
7114 }{}%
7115 \edef#1{\getpagerefnumber{#2}}%
7116 }%
7117 }{}
7118 }
7119 }
```
## **32 Package longtable support**

Sometimes the anchor of the longtable goes to the previous page. Thus the following patch separates the anchor setting and counter incrementation by hyperref's \refstepcounter and the anchor setting is moved after \vskip\LTpre.

Patch of *\\expandafter \cmd@to@cs \string \LT @array: replace \\ex*pandafter \cmd@to@cs \string \refstepcounter by the original \\expandafter \cmd@to@cs \string \H @refstepcounter without anchor generation

```
7120 \@ifpackageloaded{longtable}{%
7121 \begingroup
7122 \def\y{\LT@array}%
7123 \@ifundefined{scr@LT@array}{%
7124 \@ifundefined{adl@LT@array}{}{\def\y{\adl@LT@array}}%
7125 }{\def\y{\scr@LT@array}}%
7126 \long\def\x\refstepcounter#1#2\@sharp#3#4\@nil{%
7127 \expandafter\endgroup
7128 \expandafter\def\y[##1]##2{%
7129 \H@refstepcounter{#1}%
7130 \hyper@makecurrent{table}%
7131 \let\Hy@LT@currentHref\@currentHref
7132 \#2\text{Qsharp#}\# \# \# \#4\%7133 }%
7134 }%
7135 \expandafter\expandafter\expandafter\x\y[{#1}]{#2}\@nil
Patch of \\expandafter \cmd@to@cs \string \LT @start: add anchor before first
line after \vskip\LTpre
7136 \begingroup
7137 \def\x#1\ifvoid\LT@foot#2\fi#3\@nil{%
7138 \endgroup
7139 \def\LT@start{%
7140 + 1\%7141 \ifvoid\LT@foot#2\fi
7142 \let\@currentHref\Hy@LT@currentHref
```

```
7143 \Hy@raisedlink{%
```
7144 \hyper@anchorstart{\@currentHref}\hyper@anchorend

7145 }%

 $7146 + 3%$ 

```
7147 }%
7148 }%
```
7149 \expandafter\x\LT@start\@nil 7150 }{}

## **33 Equations**

We want to make the whole equation a target anchor. Overload equation, temporarily reverting to original \refstepcounter. If, however, it is in AMS math, we do not do anything, as the tag mechanism is used there (see section [40\)](#page-199-0). The exception is that we move the equation incrementation inside the math environment to avoid specials outside and a wrong vertical spacing of equation environments.

7151 \let\new@refstepcounter\refstepcounter

7152 \let\H@equation\equation

```
7153 \let\H@endequation\endequation
```

```
7154 \@ifpackageloaded{amsmath}{%
```
- \long\def\Hy@temp{%
- \incr@eqnum
- \mathdisplay@push
- \st@rredfalse \global\@eqnswtrue
- \mathdisplay{equation}%
- }%
- \ifx\Hy@temp\equation
- \expandafter\ifx\csname if@fleqn\expandafter\endcsname
- \csname iftrue\endcsname
- \else
- \long\def\equation{%
- \mathdisplay@push
- 7167 \st@rredfalse \global\@eqnswtrue
- \mathdisplay{equation}%
- \incr@eqnum
- }%
- \fi
- \fi
- }{%
- \def\equation{%
- \let\refstepcounter\H@refstepcounter
- \H@equation
- \@ifundefined{theHequation}{%
- \make@stripped@name{\theequation}%
- \let\theHequation\newname
- }{}%
- \hyper@makecurrent{equation}%

\mathopen is needed in case the equation starts with an unary minus, for example.

- \mathopen{%
- \Hy@raisedlink{\hyper@anchorstart{\@currentHref}}%
- }%
- \let\refstepcounter\new@refstepcounter
- }%
- \def\endequation{%
- \ifx\Hy@raisedlink\ltx@empty
- \hyper@anchorend
- \else
- \mathclose{\Hy@raisedlink{\hyper@anchorend}}%
- \fi
- \H@endequation
- }%
- }

My goodness, why can't LAT<sub>EX</sub> be consistent? Why is  $\equiv$  sequalities the differently from other objects?

People (you know who you are, Thomas Beuth) sometimes make an eqnarray where *all* the lines end with **\notag**, so there is no suitable anchor at all. In this case, pass by on the other side.

- \newif\if@eqnstar
- \@eqnstarfalse
- \let\H@eqnarray\eqnarray

```
7199 \let\H@endeqnarray\endeqnarray
7200 \def\eqnarray{%
7201 \let\Hy@reserved@a\relax
7202 \def\@currentHref{}%
7203 \H@eqnarray
7204 \if@eqnstar
7205 \else
7206 \ifx\\\@currentHref\\%
7207 \else
7208 \@ifundefined{theHequation}{%
7209 \make@stripped@name{\theequation}%
7210 \let\theHequation\newname
7211 }{}%
7212 \hyper@makecurrent{equation}%
7213 \mathopen{%
7214 \Hy@raisedlink{%
7215 \hyper@anchorstart{\@currentHref}\hyper@anchorend
7216 }%
7217 }%
7218 \fi<br>7219 \fi
7219 \fi
7220 }
7221 \def\endeqnarray{%
7222 \H@endeqnarray
7223 }
```
This is quite heavy-handed, but it works for now. If its an eqnarray\* we need to disable the hyperref actions. There may well be a cleaner way to trap this. Bill Moss found this.

```
7224 \@namedef{eqnarray*}{%
7225 \def\@eqncr{\nonumber\@seqncr}\@eqnstartrue\eqnarray
7226 }
7227 \@namedef{endeqnarray*}{%
7228 \nonumber\endeqnarray\@eqnstarfalse
7229 }
```
Then again, we have the *subeqnarray* package. Tanmoy provided some code for this:

```
7230 \ltx@IfUndefined{subeqnarray}{}{%
```

```
7231 \let\H@subeqnarray\subeqnarray
```
- \let\H@endsubeqnarray\endsubeqnarray
- 7233 \def\subeqnarray{%
- \let\Hy@reserved@a\relax
- \H@subeqnarray
- \@ifundefined{theHequation}{%
- \make@stripped@name{\theequation}%
- \let\theHequation\newname
- }{}%
- \hyper@makecurrent{equation}%
- \hyper@anchorstart{\@currentHref}{}\hyper@anchorend
- }%
- \def\endsubeqnarray{%
- \H@endsubeqnarray
- }%
- \providecommand\theHsubequation{\theHequation\alph{subequation}}%

}

The aim of this macro is to produce a sanitized version of its argument, to make it a safe label.

```
7248 \def\make@stripped@name#1{%
7249 \begingroup
7250 \escapechar\m@ne
7251 \global\let\newname\@empty
7252 \protected@edef\Hy@tempa{#1}%
7253 \edef\@tempb{%
7254 \noexpand\@tfor\noexpand\Hy@tempa:=%
7255 \expandafter\strip@prefix\meaning\Hy@tempa
7256 }%
7257 \@tempb\do{%
7258 \if{\Hy@tempa\else
7259 \if}\Hy@tempa\else
7260 \xdef\newname{\newname\Hy@tempa}%
7261 \fi
7262 \fi
7263 }%
7264 \endgroup
7265 }
  Support for amsmath's subequations:
7266 \begingroup\expandafter\expandafter\expandafter\endgroup
7267 \expandafter\ifx\csname subequations\endcsname\relax
7268 \else
7269 \let\HyOrg@subequations\subequations
7270 \def\subequations{%
7271 \stepcounter{equation}%
7272 \protected@edef\theHparentequation{%
7273 \@ifundefined{theHequation}\theequation\theHequation
7274 }%
7275 \addtocounter{equation}{-1}%
7276 \HyOrg@subequations
7277 \def\theHequation{\theHparentequation\alph{equation}}%
7278 \ignorespaces
7279 }%
7280 \setminus fiSupport for package amsthm (Daniel Müllner): also cleveref.
```
\Hy@AtBeginDocument{%

- \@ifpackageloaded{cleveref}{%
- \let\Hy@savedthm\@thm
- \def\@thm{\ifhmode\unskip\fi\Hy@savedthm}%

}{%

```
7286 \@ifpackageloaded{amsthm}{%
```
Class amsbook uses a different definition of \@thm, where two lines are added (thanks to Dan Luecking for his analysis):

\let\thm@indent\indent % indent \thm@headfont{\scshape}% heading font small caps

\def\Hy@temp#1#2#3{%

\ifhmode\unskip\unskip\par\fi
```
7289 \normalfont
7290 \trivlist
7291 \let\thmheadnl\relax
7292 \let\thm@swap\@gobble
7293 \let\thm@indent\indent % indent
7294 \thm@headfont{\scshape}% heading font small caps
7295 \thm@notefont{\fontseries\mddefault\upshape}%
7296 \thm@headpunct{.}% add period after heading
7297 \thm@headsep 5\p@ plus\p@ minus\p@\relax
7298 \thm@space@setup
7299 #1\% style overrides
7300 \@topsep \thm@preskip % used by thm head
7301 \@topsepadd \thm@postskip % used by \@endparenv
7302 \def\@tempa{#2}\ifx\@empty\@tempa
7303 \def\@tempa{\@oparg{\@begintheorem{#3}{}}[]}%
7304 \else
7305 \refstepcounter{#2}%
7306 \def\@tempa{%
7307 \@oparg{\@begintheorem{#3}{\csname the#2\endcsname}}[]%
7308 }%
7309 \fi
7310 \@tempa
7311 }%
7312 \ifx\Hy@temp\@thm
7313 \def\@thm#1#2#3{%
7314 \ifhmode
7315 \unskip\unskip\par
7316 \qquad \qquad \text{f}7317 \normalfont
7318 \trivlist
7319 \let\thmheadnl\relax
7320 \let\thm@swap\@gobble
7321 \let\thm@indent\indent\indent \% indent7322 \thm@headfont{\scshape}% heading font small caps
7323 \thm@notefont{\fontseries\mddefault\upshape}%
7324 \thm@headpunct{.}% add period after heading
7325 \thm@headsep 5\p@ plus\p@ minus\p@\relax
7326 \thm@space@setup
7327 #1% style overrides
7328 \@topsep \thm@preskip % used by thm head
7329 \@topsepadd \thm@postskip % used by \@endparenv
7330 \def\dth@counter{#2}%
7331 \ifx\@empty\dth@counter
7332 \def\@tempa{%
7333 \@oparg{\@begintheorem{#3}{}}[]%
7334 }%
7335 \else
7336 \H@refstepcounter{#2}%
7337 \hyper@makecurrent{#2}%
7338 \let\Hy@dth@currentHref\@currentHref
7339 \def\@tempa{%
7340 \@oparg{\@begintheorem{#3}{\csname the#2\endcsname}}[]%
7341 }%
7342 \setminusfi
```

```
7343 \@tempa
7344 }%
7345 \else
7346 \def\@thm#1#2#3{%
7347 \ifhmode
7348 \unskip\unskip\par
7349 \fi
7350 \normalfont
7351 \trivlist
7352 \let\thmheadnl\relax
7353 \let\thm@swap\@gobble
7354 \thm@notefont{\fontseries\mddefault\upshape}%
7355 \thm@headpunct{.}% add period after heading
7356 \thm@headsep 5\p@ plus\p@ minus\p@\relax
7357 \thm@space@setup
7358 #1\% style overrides
7359 \@topsep \thm@preskip % used by thm head
7360 \@topsepadd \thm@postskip % used by \@endparenv
7361 \def\dth@counter{#2}%
7362 \ifx\@empty\dth@counter
7363 \def\@tempa{%
7364 \@oparg{\@begintheorem{#3}{}}[]%
7365 }%
7366 \else
7367 \H@refstepcounter{#2}%
7368 \hyper@makecurrent{#2}%
7369 \let\Hy@dth@currentHref\@currentHref
7370 \def\@tempa{%
7371 \@oparg{\@begintheorem{#3}{\csname the#2\endcsname}}[]%
7372 }%
7373 \hbox{fi}7374 \@tempa
7375 }%
7376 \fi
7377 \dth@everypar={%
7378 \@minipagefalse
7379 \global\@newlistfalse
7380 \@noparitemfalse
7381 \if@inlabel
7382 \global\@inlabelfalse
7383 \begingroup
7384 \setbox\z@\lastbox
7385 \ifvoid\z@
7386 \kern-\itemindent
7387 \fi
7388 \endgroup
7389 \ifx\@empty\dth@counter
7390 \else
7391 \Hy@raisedlink{%
7392 \hyper@anchorstart{%
7393 \ltx@ifundefined{Hy@dth@currentHref}%
7394 \@currentHref\Hy@dth@currentHref
7395 }\hyper@anchorend
7396 }%
```

```
7397 \fi
7398 \unhbox\@labels
7399 \fi
7400 \if@nobreak
7401 \@nobreakfalse \clubpenalty\@M
7402 \else
7403 \clubpenalty\@clubpenalty \everypar{}%
7404 \fi
7405 }%
7406 }%
```
non amsthm case, remove final space on line before a theorem for githib issue 11.

```
7407 {%
```
\let\Hy@savedthm\@thm

\def\@thm{\ifhmode\unskip\fi\Hy@savedthm}%

```
7410 }%
```
}%

}

# **34 Footnotes**

The footnote mark is a hypertext link, and the text is a target. We separately number the footnotes sequentially through the text, separately from whatever labels the text assigns. Too hard to keep track of markers otherwise. If the raw forms \footnotemark and \footnotetext are used, force them to use un-hyper original. If \hyper@nopatch@footnote is defined we don't patch but assume that addings links to footnotes is handled elsewhere.

\@ifundefined{hyper@nopatch@footnote}{%

```
7414 \ifHy@hyperfootnotes
7415 \newcounter{Hfootnote}%
7416 \let\H@@footnotetext\@footnotetext
7417 \let\H@@footnotemark\@footnotemark
7418 \def\@xfootnotenext[#1]{%
7419 \begingroup
7420 \csname c@\@mpfn\endcsname #1\relax
7421 \unrestored@protected@xdef\@thefnmark{\thempfn}%
7422 \endgroup
7423 \ifx\@footnotetext\@mpfootnotetext
7424 \expandafter\H@@mpfootnotetext
7425 \else
7426 \expandafter\H@@footnotetext
7427 \fi
7428 }%
7429 \def\@xfootnotemark[#1]{%
7430 \begingroup
7431 \c@footnote #1\relax
7432 \unrestored@protected@xdef\@thefnmark{\thefootnote}%
7433 \endgroup
7434 \H@@footnotemark
7435 }%
7436 \let\H@@mpfootnotetext\@mpfootnotetext
7437 \long\def\@mpfootnotetext#1{%
7438 \H@@mpfootnotetext{%
```

```
7439 \ifHy@nesting
7440 \expandafter\ltx@firstoftwo
7441 \else
7442 \expandafter\ltx@secondoftwo
7443 \fi
7444 {%
7445 \expandafter\hyper@@anchor\expandafter{%
7446 \Hy@footnote@currentHref
7447 }{\ignorespaces #1}%
7448 }{%
7449 \Hv@raisedlink{%
7450 \expandafter\hyper@@anchor\expandafter{%
7451 \Hy@footnote@currentHref
7452 }{\relax}%
7453 }\ignorespaces #1%
7454 }%
7455 }%
7456 }%
7457 \long\def\@footnotetext#1{%
7458 \H@@footnotetext{%
7459 \ifHy@nesting
7460 \expandafter\ltx@firstoftwo
7461 \else
7462 \expandafter\ltx@secondoftwo
7463 \fi
7464 {%
7465 \expandafter\hyper@@anchor\expandafter{%
7466 \Hy@footnote@currentHref
7467 }{\ignorespaces #1}%
7468 }{%
7469 \Hy@raisedlink{%
7470 \expandafter\hyper@@anchor\expandafter{%
7471 \Hy@footnote@currentHref
7472 }{\relax}%
7473 }%
7474 \let\@currentHref\Hy@footnote@currentHref
7475 \let\@currentlabelname\@empty
7476 \ignorespaces #1%
7477 }%
7478 }%
7479 }%
```
Redefine \@footnotemark, borrowing its code (at the cost of getting out of sync with latex.ltx), to take advantage of its white space and hyphenation fudges. If we just overload it, we can get variant documents (the word before the footnote is treated differently). Thanks to David Carlisle and Brian Ripley for confusing and helping me on this.

- \def\@footnotemark{%
- \leavevmode
- \ifhmode\edef\@x@sf{\the\spacefactor}\nobreak\fi
- \stepcounter{Hfootnote}%
- \global\let\Hy@saved@currentHref\@currentHref
- \hyper@makecurrent{Hfootnote}%
- \global\let\Hy@footnote@currentHref\@currentHref

\global\let\@currentHref\Hy@saved@currentHref

```
7488 \hyper@linkstart{link}{\Hy@footnote@currentHref}%
```
- \@makefnmark
- \hyper@linkend
- \ifhmode\spacefactor\@x@sf\fi
- \relax
- }%

Tabularx causes footnote problems, disable the linking if that is loaded. Since v6.82i footnotes are only disabled inside the environment 'tabularx'.

```
7494 \@ifpackageloaded{tabularx}{%
```

```
7495 \let\HyOrg@TX@endtabularx\TX@endtabularx
```
- \def\Hy@tabularx@hook{%
- \let\@footnotetext\H@@footnotetext
- \let\@footnotemark\H@@footnotemark
- \let\@mpfootnotetext\H@@mpfootnotetext

}%

- \begingroup
- \toks@\expandafter{\TX@endtabularx}%
- \xdef\Hy@gtemp{%
- \noexpand\Hy@tabularx@hook
- \the\toks@
- }%
- \endgroup
- \let\TX@endtabularx\Hy@gtemp
- }{}%

Support for footnotes in p columns of longtable. Here \footnote commands are splitted into \footnotemark and a call of \footnotetext with the optional argument, that is not supported by hyperref. The result is a link by \footnotemark without valid anchor<br> $\frac{7510}{752}$   $\sqrt{9}$  freekaseless

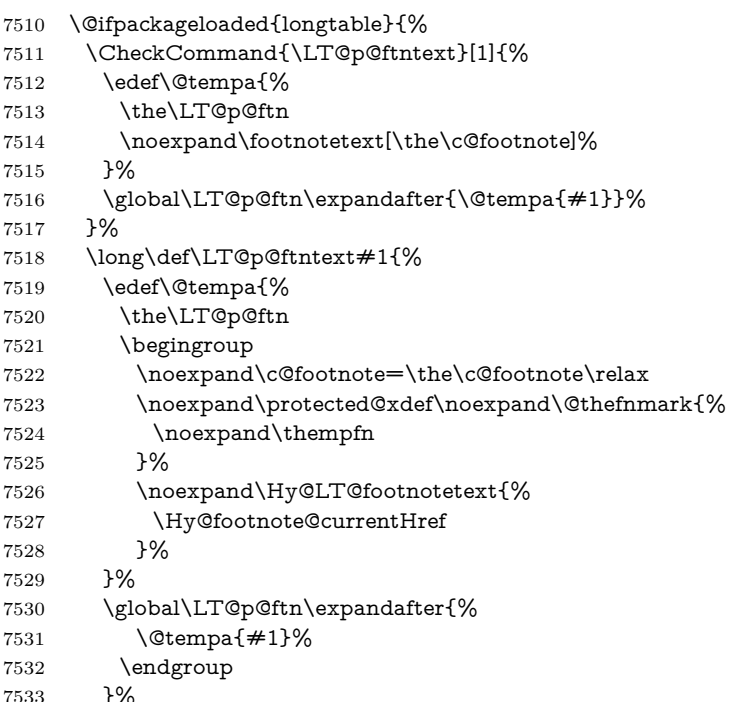

- }%
- \long\def\Hy@LT@footnotetext#1#2{%
- \H@@footnotetext{%
- \ifHy@nesting
- \hyper@@anchor{#1}{#2}%
- \else
- \Hy@raisedlink{% \hyper@@anchor{#1}{\relax}%
- }%
- 7543 \def\@currentHref{#1}%
- 7544 \let\@currentlabelname\@empty
- #2%
- \fi
- }%
- }%
- }{}%

#### Footnotes for fancyvrb (Fix by Manuel Pégourié-Gonnard).

- \@ifpackageloaded{fancyvrb}{%
- \def\V@@footnotetext{%
- \insert\footins\bgroup
- \csname reset@font\endcsname
- \footnotesize
- \interlinepenalty\interfootnotelinepenalty
- \splittopskip\footnotesep
- \splitmaxdepth\dp\strutbox
- \floatingpenalty \@MM
- \hsize\columnwidth
- \@parboxrestore
- \def\@currentcounter{footnote}%
- \protected@edef\@currentlabel{\csname p@footnote\endcsname\@thefn
	- mark}%
- \@makefntext{}%
- \rule{\z@}{\footnotesep}%
- \bgroup
- \aftergroup\V@@@footnotetext
- \Hy@raisedlink{%
- \expandafter\hyper@@anchor\expandafter{%
- \Hy@footnote@currentHref
- }{\relax}%
- }%
- \let\@currentHref\Hy@footnote@currentHref
- \let\@currentlabelname\@empty
- \ignorespaces
- }%
- }{}%

KOMA-Script or newer LaTeX defines \footref that uses both \ref and \@footnotemark resulting in two links, one of them wrong.

- \def\Hy@temp#1{%
- \begingroup
- \unrestored@protected@xdef\@thefnmark{\ref{#1}}%
- \endgroup
- \@footnotemark
- }%
- \ifx\Hy@temp\footref
- \def\footref#1{%
- \begingroup
- \unrestored@protected@xdef\@thefnmark{\ref{#1}}%
- \endgroup
- \H@@footnotemark
- }%
- \fi

But the special footnotes in \maketitle are much too hard to deal with properly. Let them revert to plain behaviour. The koma classes add an optional argument.

 \let\HyOrg@maketitle\maketitle \def\maketitle{% \let\Hy@saved@footnotemark\@footnotemark \let\Hy@saved@footnotetext\@footnotetext \let\@footnotemark\H@@footnotemark \let\@footnotetext\H@@footnotetext \@ifnextchar[\Hy@maketitle@optarg{% ] \HyOrg@maketitle \Hy@maketitle@end }% }% \def\Hy@maketitle@optarg[#1]{% \HyOrg@maketitle[{#1}]% \Hy@maketitle@end }% \def\Hy@maketitle@end{% \ifx\@footnotemark\H@@footnotemark \let\@footnotemark\Hy@saved@footnotemark \fi \ifx\@footnotetext\H@@footnotetext \let\@footnotetext\Hy@saved@footnotetext \fi }%

\realfootnote Does anyone remember the function and purpose of \\expandafter \cmd@to@cs \string \realfootnote ?

- \def\realfootnote{%
- \@ifnextchar[\@xfootnote%]
- {\stepcounter{\@mpfn}%
- \protected@xdef\@thefnmark{\thempfn}%
- \H@@footnotemark\H@@footnotetext
- }%
- }%
- \fi
- }{}
- \Hy@DisableOption{hyperfootnotes}
- 7624  $\langle$  / packageEnd)
- 7625 (\*check)
- \checklatex
- \checkcommand\def\@xfootnotenext[#1]{%
- \begingroup

```
7629 \csname c@\@mpfn\endcsname #1\relax
7630 \unrestored@protected@xdef\@thefnmark{\thempfn}%
7631 \endgroup
7632 \@footnotetext
7633 }
7634 \checkcommand\def\@xfootnotemark[#1]{%
7635 \begingroup
7636 \c@footnote #1\relax
7637 \unrestored@protected@xdef\@thefnmark{\thefootnote}%
7638 \endgroup
7639 \@footnotemark
7640 }
7641 \checkcommand\def\@footnotemark{%
7642 \leavevmode
7643 \ifhmode\edef\@x@sf{\the\spacefactor}\nobreak\fi
7644 \@makefnmark
7645 \ifhmode\spacefactor\@x@sf\fi
7646 \relax
7647 }
7648 (/check)
```

```
7649 (*packageEnd)
```
# **35 Float captions**

Make the float caption the hypertext anchor; curiously enough, we can't just copy the definition of \@caption. Its all to do with expansion. It screws up. Sigh.

```
7650 \def\caption{%
7651 \ifx\@captype\@undefined
7652 \@latex@error{\noexpand\caption outside float}\@ehd
7653 \expandafter\@gobble
7654 \else
7655 \H@refstepcounter\@captype
7656 \let\Hy@tempa\@caption
7657 \@ifundefined{float@caption}{%
7658 }{%
7659 \expandafter\ifx\csname @float@c@\@captype\endcsname
7660 \float@caption
7661 \let\Hy@tempa\Hy@float@caption
7662 \fi
7663 }%
7664 \expandafter\@firstofone
7665 \fi
7666 {\@dblarg{\Hy@tempa\@captype}}%
7667 }
7668 \long\def\@caption#1[#2]#3{%
7669 \expandafter\ifx\csname if@capstart\expandafter\endcsname
7670 \csname iftrue\endcsname
7671 \global\let\@currentHref\hc@currentHref
7672 \else
7673 \hyper@makecurrent{\@captype}%
7674 \fi
7675 \@ifundefined{NR@gettitle}{%
7676 \def\@currentlabelname{#2}%
```

```
7677 }{%
7678 \NR@gettitle{#2}%
7679 }%
7680 \par\addcontentsline{\csname ext@#1\endcsname}{#1}{%
7681 \protect\numberline{\csname the#1\endcsname}{\ignorespaces #2}%
7682 }%
7683 \begingroup
7684 \@parboxrestore
7685 \if@minipage
7686 \@setminipage
7687 \fi
7688 \normalsize
7689 \expandafter\ifx\csname if@capstart\expandafter\endcsname
7690 \csname iftrue\endcsname
7691 \global\@capstartfalse
7692 \@makecaption{\csname fnum@#1\endcsname}{\ignorespaces#3}%
7693 \else
7694 \@makecaption{\csname fnum@#1\endcsname}{%
7695 \ignorespaces
If we cannot have nesting, the anchor is empty.
7696 \ifHy@nesting
7697 \expandafter\hyper@@anchor\expandafter{\@currentHref}{#3}%
7698 \else
7699 \Hy@raisedlink{%
7700 \expandafter\hyper@@anchor\expandafter{%
7701 \@currentHref
7702 }{\relax}%
7703 }%
7704 #3%
7705 \fi
7706 }%
7707 \fi
7708 \par
7709 \endgroup
7710 }
```
Compatibility with float.sty: anchor setting at the top of the float, if the float is controlled by float.sty. Several \caption commands inside one float are not supported.

\HyNew@float@makebox is introduced as feature request of Axel Sommerfeldt to make the life easier for his package 'caption'.

\let\Hy@float@caption\@caption

```
7712 \newcommand{\HyNew@float@makebox}[1]{%
```
\HyOrg@float@makebox{%

 $\#1\text{relax}$ 

\ifx\Hy@float@currentHref\@undefined

\else

\expandafter\hyper@@anchor\expandafter{%

\Hy@float@currentHref

}{\relax}%

\global\let\Hy@float@currentHref\@undefined

\fi

}%

}%

```
7724 \@ifpackageloaded{float}{%
```

```
7725 \def\Hy@float@caption{%
```
- \ifx\Hy@float@currentHref\@undefined
- \hyper@makecurrent{\@captype}%
- \global\let\Hy@float@currentHref\@currentHref
- \else
- \let\@currentHref\Hy@float@currentHref
- \fi
- \float@caption
- }%
- \let\HyOrg@float@makebox\float@makebox
- \let\float@makebox\HyNew@float@makebox
- }{}
- 7737 (/packageEnd)
- 7738 (\*check)
- \checklatex[1999/06/01 2000/06/01]
- \checkcommand\def\caption{%
- \ifx\@captype\@undefined
- \@latex@error{\noexpand\caption outside float}\@ehd
- \expandafter\@gobble
- \else
- \refstepcounter\@captype
- \expandafter\@firstofone
- \fi
- {\@dblarg{\@caption\@captype}}%
- }
- \checkcommand\long\def\@caption#1[#2]#3{%
- \par
- \addcontentsline{\csname ext@#1\endcsname}{#1}{%
- \protect\numberline{\csname the#1\endcsname}{\ignorespaces #2}%
- }%
- \begingroup
- \@parboxrestore
- \if@minipage
- \@setminipage
- \fi
- \normalsize
- \@makecaption{\csname fnum@#1\endcsname}{\ignorespaces #3}\par
- \endgroup
- }
- 7764 (/check)

```
7765 (*packageEnd)
```
# **36 Bibliographic references**

This is not very robust, since many styles redefine these things. The package used to redefine \@citex and the like; then we tried adding the hyperref call explicitly into the .aux file. Now we redefine \bibcite; this still breaks some citation packages so we have to work around them. But this remains extremely dangerous. Any or all of *achemso* and *drftcite* may break.

However, lets make an attempt to get *natbib* right, because that's a powerful, important package. Patrick Daly (daly@linmpi.mpg.de) has provided hooks for us, so all we need to do is activate them.

\def\hyper@natlinkstart#1{%

- \Hy@backout{#1}%
- \hyper@linkstart{cite}{cite.#1}%
- \def\hyper@nat@current{#1}%

}

\def\hyper@natlinkend{%

- \hyper@linkend
- }
- \def\hyper@natlinkbreak#1#2{%
- \hyper@linkend#1\hyper@linkstart{cite}{cite.#2}%

}

- \def\hyper@natanchorstart#1{%
- \Hy@raisedlink{\hyper@anchorstart{cite.#1}}%

}

\def\hyper@natanchorend{\hyper@anchorend}

Do not play games if we have natbib support. Macro extra@binfo added for chapterbib support. Chapterbib also wants \@extra@binfo in the hyper-link, but since the link tag is not expanded immediately, we use  $\@exp@citeb$ , so cites in a chapter will link to the bibliography in that chapter.

```
7781 \ltx@IfUndefined{NAT@parse}{%
7782 \providecommand*\@extra@binfo{}%
7783 \providecommand*\@extra@b@citeb{}%
7784 \def\bibcite#1#2{%
7785 \@newl@bel{b}{#1\@extra@binfo}{%
7786 \hyper@@link[cite]{}{cite.#1\@extra@b@citeb}{#2}%
7787 }%
7788 }%
7789 \gdef\@extra@binfo{}%
```
Package babel redefines \\expandafter \cmd@to@cs \string \bibcite with macro \\expandafter \cmd@to@cs \string \bbl @cite@choice. It needs to be overwritten to avoid the warning "Label(s) may have changed.".

\let\Hy@bibcite\bibcite

\begingroup

\@ifundefined{bbl@cite@choice}{}{%

- \g@addto@macro\bbl@cite@choice{%
- \let\bibcite\Hy@bibcite
- }%
- }%

```
7797 \endgroup
```
\@BIBLABEL is working around a 'feature' of RevTEX.

\providecommand\*{\@BIBLABEL}{\@biblabel}%

- \def\@lbibitem[#1]#2{%
- \@skiphyperreftrue
- \H@item[%
- \ifx\Hy@raisedlink\@empty
- \hyper@anchorstart{cite.#2\@extra@b@citeb}%
- \@BIBLABEL{#1}%
- \hyper@anchorend
- \else
- \Hy@raisedlink{%
- \hyper@anchorstart{cite.#2\@extra@b@citeb}\hyper@anchorend

```
7809 }%
7810 \@BIBLABEL{#1}%
7811 \fi
7812 \hfill
7813 ]%
7814 \@skiphyperreffalse
7815 \if@filesw
7816 \begingroup
7817 \let\protect\noexpand
7818 \immediate\write\@auxout{%
7819 \string\bibcite{#2}{#1}%
7820 }%
7821 \endgroup
7822 \fi
7823 \ignorespaces
7824 }%
```
Since \bibitem is doing its own labelling, call the raw version of \item, to avoid extra spurious labels

```
7825 \def\@bibitem#1{%
7826 \@skiphyperreftrue\H@item\@skiphyperreffalse
7827 \Hy@raisedlink{%
7828 \hyper@anchorstart{cite.#1\@extra@b@citeb}\relax\hyper@anchorend
7829 }%
7830 \if@filesw
7831 \begingroup
7832 \let\protect\noexpand
7833 \immediate\write\@auxout{%
7834 \string\bibcite{#1}{\the\value{\@listctr}}%
7835 }%
7836 \endgroup
7837 \fi
7838 \ignorespaces
7839 }%
7840 }{}
7841 (/packageEnd)
7842 \langle *check \rangle7843 \checklatex
7844 \checkcommand\def\@lbibitem[#1]#2{%
7845 \item[\@biblabel{#1}\hfill]%
7846 \if@filesw
7847 {%
7848 \let\protect\noexpand
7849 \immediate\write\@auxout{%
7850 \string\bibcite{#2}{#1}%
7851 }%
7852 }%
7853 \fi
7854 \ignorespaces
7855 }
7856 \checkcommand\def\@bibitem#1{%
7857 \item
7858 \if@filesw
7859 \immediate\write\@auxout{%
```

```
192
```

```
7860 \string\bibcite{#1}{\the\value{\@listctr}}%
7861 }%
7862 \fi
7863 \ignorespaces
7864 }
7865 (/check)
7866 (*packageEnd)
```
### **36.1 Package harvard**

Override Peter Williams' Harvard package; we have to a) make each of the citation types into a link; b) make each citation write a backref entry, and c) kick off a backreference section for each bibliography entry.

The redefinitions have to be deferred to \begin{document}, because if harvard.sty is loaded and html.sty is present and detects pdfTFX, then hyperref is already loaded at the begin of harvard.sty, and the \newcommand macros causes error messages.

```
7867 \@ifpackageloaded{harvard}{%
7868 \Hy@AtBeginDocument{%
7869 \Hy@Info{*** compatibility with harvard **** }%
7870 \Hy@raiselinksfalse
7871 \def\harvardcite#1#2#3#4{%
7872 \global\@namedef{HAR@fn@#1}{\hyper@@link[cite]{}{cite.#1}{#2}}%
7873 \global\@namedef{HAR@an@#1}{\hyper@@link[cite]{}{cite.#1}{#3}}%
7874 \global\@namedef{HAR@yr@#1}{\hyper@@link[cite]{}{cite.#1}{#4}}%
7875 \global\@namedef{HAR@df@#1}{\csname HAR@fn@#1\endcsname}%
7876 }%
7877 \def\HAR@citetoaux#1{%
7878 \if@filesw\immediate\write\@auxout{\string\citation{#1}}\fi%
7879 \ifHy@backref
7880 \ifx\@empty\@currentlabel
7881 \else
7882 \@bsphack
7883 \if@filesw
7884 \protected@write\@auxout{}{%
7885 \string\@writefile{brf}{%
7886 \string\backcite{#1}{%
7887 {\thepage}{\@currentlabel}{\@currentHref}%
7888 }%
7889 }%
7890 }%
7891 \qquad \qquad \Lambda7892 \@esphack
7893 \fi
7894 \fi
7895 }%
7896 \def\harvarditem{%
7897 \@ifnextchar[{\@harvarditem}{\@harvarditem[\null]}%
7898 }%
7899 \def\@harvarditem[#1]#2#3#4#5\par{%
7900 \item[]%
7901 \hyper@anchorstart{cite.#4}\relax\hyper@anchorend
7902 \if@filesw
```
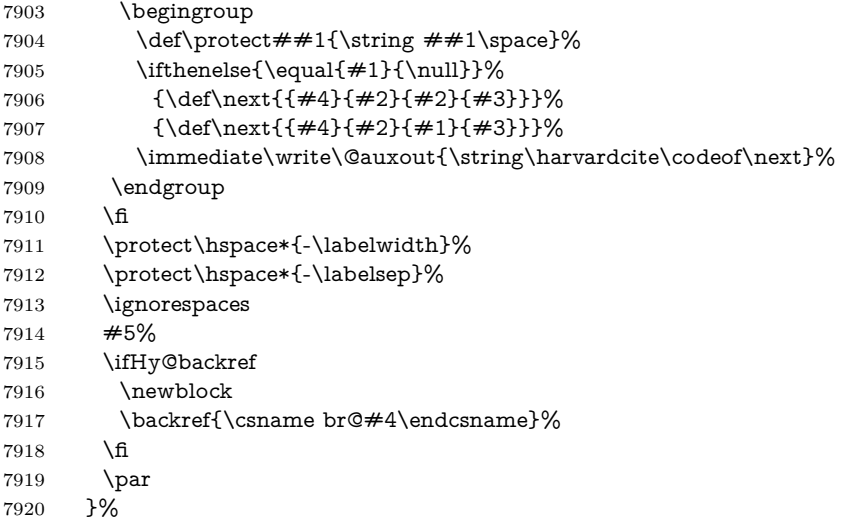

#### \HAR@checkcitations Package hyperref has added \\expandafter \cmd@to@cs \string \hyper @@link, so the original test \\expandafter \cmd@to@cs \string \HAR @checkcitations will fail every time and always will appear the "Changed labels" warning. So we have to redefine **\\expandafter \cmd@to@cs \string \Har @checkcitations:**

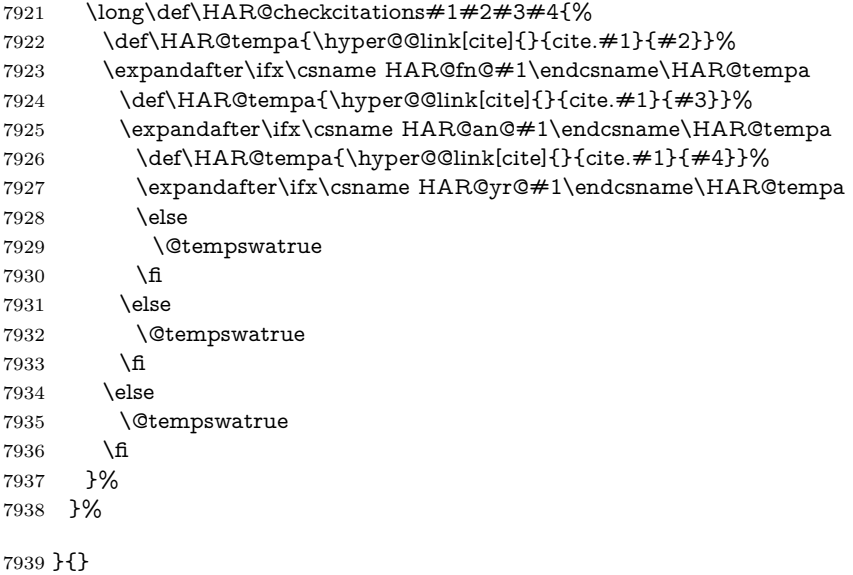

### **36.2 Package chicago**

The links by \\expandafter \cmd@to@cs \string \citeN and \\expandafter \cmd@to@cs \string \shortciteN should include the closing parentheses.

```
7940 \@ifpackageloaded{chicago}{%
```
\citeN

7941 \def\citeN{% \def\@citeseppen{-1000}%

- \def\@cite##1##2{##1}%
- \def\citeauthoryear##1##2##3{##1 (##3\@cite@opt)}%
- \@citedata@opt
- }%

#### \shortciteN

- \def\shortciteN{%
- \def\@citeseppen{-1000}%
- \def\@cite##1##2{##1}%
- 7950 \def\citeauthoryear##1##2##3{##2 (##3\@cite@opt)}%
- \@citedata@opt
- }%

#### \@citedata@opt

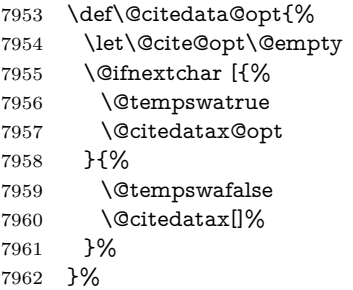

#### \@citedatax@opt

```
7963 \def\@citedatax@opt[#1]{%
7964 \def\@cite@opt{, #1}%
7965 \@citedatax[{#1}]%
7966 }%
```
}{}

# **37 Page numbers**

The last page should not contain a /Dur key, because there is no page after the last page. Therefore at the last page there should be a command \hypersetup{pdfpageduration={}}. This can be set with \\expandafter \cmd@to@cs \string \AtEndDocument , but it can be too late, if the last page is already finished, or too early, if lots of float pages will follow. Therefore currently nothing is done by hyperref.

This where we supply a destination for each page.

```
7968 \ltx@ifclassloaded{slides}{%
7969 \def\Hy@SlidesFormatOptionalPage#1{(#1)}%
7970 \def\Hy@PageAnchorSlidesPlain{%
7971 \advance\c@page\ltx@one
7972 \edef\Hy@TempPageAnchor{%
7973 \noexpand\hyper@@anchor{%
7974 page.\the\c@slide.\the\c@overlay.\the\c@note%
7975 \ifnum\c@page=\ltx@one
7976 \else
7977 .\the\c@page
```

```
7979 }%
7980 }%
7981 \advance\c@page-\ltx@one
7982 }%
7983 \def\Hy@PageAnchorSlide{%
7984 \advance\c@page\ltx@one
7985 \ifnum\c@page>\ltx@one
7986 \ltx@IfUndefined{theHpage}{%
7987 \protected@edef\Hy@TheSlideOptionalPage{%
7988 \Hy@SlidesFormatOptionalPage{\thepage}%
7989 }%
7990 }{%
7991 \protected@edef\Hy@TheSlideOptionalPage{%
7992 \Hy@SlidesFormatOptionalPage{\theHpage}%
7993 }%
7994 }%
7995 \else
7996 \def\Hy@TheSlideOptionalPage{}%
7997 \fi
7998 \advance\c@page-\ltx@one
7999 \pdfstringdef\@the@H@page{%
8000 \csname
8001 the%
8002 \ltx@ifundefined{theH\Hy@SlidesPage}{}{H}%
8003 \Hy@SlidesPage
8004 \endcsname
8005 \Hy@TheSlideOptionalPage
8006 }%
8007 \ltx@gobblethree
8008 }%
8009 \def\Hy@SlidesPage{slide}%
8010 \g@addto@macro\slide{%
8011 \def\Hy@SlidesPage{slide}%
8012 }%
8013 \g@addto@macro\overlay{%
8014 \def\Hy@SlidesPage{overlay}%
8015 }%
8016 \g@addto@macro\note{%
8017 \def\Hy@SlidesPage{note}%
8018 }%
8019 }{%
8020 \def\Hy@PageAnchorSlidesPlain{}%
8021 \def\Hy@PageAnchorSlide{}%
8022 }
8023 \def\Hy@EveryPageAnchor{%
8024 \Hy@DistillerDestFix
8025 \ifHy@pageanchor
8026 \ifHy@hypertexnames
8027 \ifHy@plainpages
8028 \def\Hy@TempPageAnchor{\hyper@@anchor{page.\the\c@page}}%
8029 \Hy@PageAnchorSlidesPlain
8030 \else
```

```
8031 \begingroup
```
7978 \fi

```
8032 \let\@number\@firstofone
8033 \Hy@unicodefalse
8034 \Hy@PageAnchorSlide
8035 \pdfstringdef\@the@H@page{\thepage}%
8036 \endgroup
8037 \EdefUnescapeString\@the@H@page{\@the@H@page}%
8038 \def\Hy@TempPageAnchor{\hyper@@anchor{page.\@the@H@page}}%
8039 \fi
8040 \else
8041 \Hy@GlobalStepCount\Hy@pagecounter
8042 \def\Hy@TempPageAnchor{%
8043 \hyper@@anchor{page.\the\Hy@pagecounter}%
8044 }%
8045 \fi
8046 \vbox to 0pt{%
8047 \kern\voffset
8048 \kern\topmargin
8049 \kern-1bp\relax
8050 \hbox to 0pt{%
8051 \kern\hoffset
8052 \kern\ifodd\value{page}%
8053 \oddsidemargin
8054 \else
8055 \evensidemargin
8056 \fi
8057 \kern-1bp\relax
8058 \Hy@TempPageAnchor\relax
8059 \hss
8060 }%
8061 \vss
8062 }%
8063 \fi
8064 }
8065 \g@addto@macro\Hy@EveryPageBoxHook{%
8066 \Hy@EveryPageAnchor
8067 }
```
# **38 Table of contents**

TV Raman noticed that people who add arbitrary material into the TOC generate a bad or null link. We avoid that by checking if the current destination is empty. But if 'the most recent destination' is not what you expect, you will be in trouble. In newer LAT<sub>EX</sub> releases this is defined to put a % at the end of the line in the tocfile.

\providecommand\protected@file@percent{}

\def\addcontentsline#1#2#3{% toc extension, type, tag

- \begingroup
- \let\label\@gobble
- \ifx\@currentHref\@empty
- \Hy@Warning{%
- No destination for bookmark of \string\addcontentsline,%
- \MessageBreak destination is added%

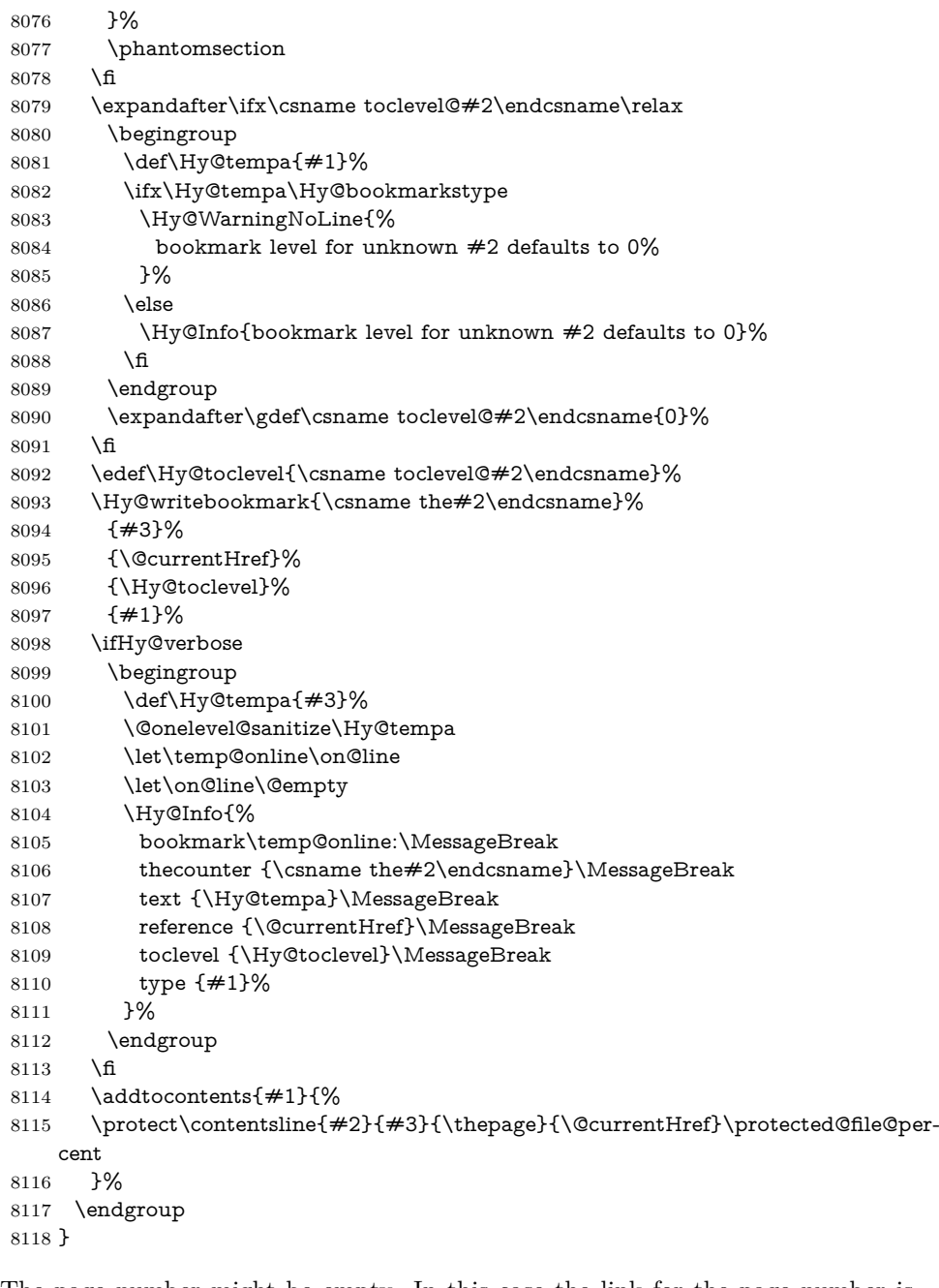

### \contentsline The page number might be empty. In this case the link for the page number is suppressed to avoid little link boxes.

- \def\contentsline#1#2#3#4{%
- \begingroup
- 8121 \Hy@safe@activestrue
- \edef\x{\endgroup
- \def\noexpand\Hy@tocdestname{#4}%
- 8124 }\x
- \ifx\Hy@tocdestname\ltx@empty

```
8126 \csname l@#1\endcsname{#2}{#3}%
8127 \else
8128 \ifcase\Hy@linktoc % none
8129 \csname l@#1\endcsname{#2}{#3}%
8130 \or % section
8131 \csname l@#1\endcsname{%
8132 \hyper@linkstart{link}{\Hy@tocdestname}{#2}\hyper@linkend
8133 }{#3}%
8134 \or % page
8135 \def\Hy@temp{#3}%
8136 \ifx\Hy@temp\ltx@empty
8137 \csname l@#1\endcsname{#2}{#3}%
8138 \else
8139 \csname l@#1\endcsname{{#2}}{%
8140 \hyper@linkstart{link}{\Hy@tocdestname}{#3}\hyper@linkend
8141 }%
8142 \fi
8143 \else % all
8144 \def\Hy@temp{#3}%
8145 \ifx\Hy@temp\ltx@empty
8146 \csname l@#1\endcsname{%
8147 \hyper@linkstart{link}{\Hy@tocdestname}{#2}\hyper@linkend
8148 }{}%
8149 \else
8150 \csname l@#1\endcsname{%
8151 \hyper@linkstart{link}{\Hy@tocdestname}{#2}\hyper@linkend
8152 }{%
8153 \hyper@linkstart{link}{\Hy@tocdestname}{#3}\hyper@linkend
8154 }%
8155 \fi
8156 \fi
8157 \fi
8158 }
8159 (/packageEnd)
8160 (*check)
8161 \checklatex
8162 \checkcommand\def\addcontentsline#1#2#3{%
8163 \addtocontents{#1}{\protect\contentsline{#2}{#3}{\thepage}}%
8164 }
8165 \checkcommand\def\contentsline#1{\csname l@#1\endcsname}
8166 \langle/check\rangle8167 (*packageEnd)
```
# **39 New counters**

The whole theorem business makes up new counters on the fly; we are going to intercept this. Sigh. Do it at the level where new counters are defined.

```
8168 \let\H@definecounter\@definecounter
8169 \def\@definecounter#1{%
8170 \H@definecounter{#1}%
8171 \expandafter\gdef\csname theH#1\endcsname{\arabic{#1}}%
8172 }
```
But what if they have used the optional argument to e.g. \newtheorem to determine when the numbering is reset? OK, we'll trap that too.

```
8173 \let\H@newctr\@newctr
8174 \def\@newctr#1[#2]{%
8175 \H@newctr#1[{#2}]%
8176 \expandafter\gdef\csname theH#1\endcsname{%
8177 \csname the\@ifundefined{theH#2}{}{H}#2\endcsname.\arabic{#1}%
8178 }%
8179 }
```
# **40 AMSLATEX compatibility**

Oh, no, they don't use anything as simple as \refstepcounter in the AMS! We need to intercept some low-level operations of theirs. Damned if we are going to try and work out what they get up to. Just stick a label of 'AMS' on the front, and use the label *they* worked out. If that produces something invalid, I give up. They'll change all the code again anyway, I expect (SR).

Version 6.77p uses a patch by Ross Moore.

```
8180 \@ifpackageloaded{amsmath}{%
8181 \def\Hy@make@anchor{%
8182 \Hy@MakeCurrentHrefAuto{AMS}%
8183 \Hy@raisedlink{\hyper@anchorstart{\@currentHref}\hyper@anchorend}%
8184 }%
8185 \def\Hy@make@df@tag@@#1{%
8186 \gdef\df@tag{%
8187 \maketag@@@{\Hy@make@anchor#1}%
8188 \def\@currentlabel{#1}%
8189 }%
8190 }%
8191 \def\Hy@make@df@tag@@@#1{%
8192 \gdef\df@tag{%
8193 \tagform@{\Hy@make@anchor#1}%
8194 \toks@\@xp{\p@equation{#1}}%
8195 \edef\@currentlabel{\the\toks@}%
8196 }%
8197 }%
8198 \let\HyOrg@make@df@tag@@\make@df@tag@@
8199 \let\HyOrg@make@df@tag@@@\make@df@tag@@@
8200 \let\make@df@tag@@\Hy@make@df@tag@@
8201 \let\make@df@tag@@@\Hy@make@df@tag@@@
8202 }{}
```
Only play with \seteqlebal if we are using pdftex. Other drivers cause problems; requested by Michael Downes (AMS).

\@ifpackagewith{hyperref}{pdftex}{%

\let\H@seteqlabel\@seteqlabel

- \def\@seteqlabel#1{%
- \H@seteqlabel{#1}%

```
8207 \xdef\@currentHref{AMS.\the\Hy@linkcounter}%
```
- \Hy@raisedlink{%
- \hyper@anchorstart{\@currentHref}\hyper@anchorend
- }%

```
8211 }%
8212 }{}
```
This code I simply cannot remember what I was trying to achieve. The final result seems to do nothing anyway.

```
\let\H@tagform@\tagform@
\def\tagform@#1{%
 \maketag@@@{\hyper@@anchor{\@currentHref}%
 {(\ignorespaces#1\unskip)}}%
}
\def\eqref#1{\textup{\H@tagform@{\ref{#1}}}}
```
#### **40.1 \@addtoreset and \numberwithin patches**

\@addtoreset puts a counter to the reset list of another counter. After a reset the counter starts again with perhaps already used values. Therefore the hyperref version of the counter print command \theHcounter is redefined in order to add the parent counter.

```
8213 \let\HyOrg@addtoreset\@addtoreset
8214 \def\@addtoreset#1#2{%
8215 \HyOrg@addtoreset{#1}{#2}%
8216 \expandafter\xdef\csname theH#1\endcsname{%
8217 \expandafter\noexpand
8218 \csname the\@ifundefined{theH#2}{}H#2\endcsname
8219 .\noexpand\the\noexpand\value{#1}%
8220 }%
8221 }
```
\numberwithin A appropriate definition of hyperref's companion counter (\\expandafter \cmd@to@cs \string \theH ...) is added for correct link names.

```
8222 (/packageEnd)
8223 (*check)
8224 \checkpackage{amsmath}[1999/12/14 - 2000/06/06]
8225 \checkcommand\newcommand{\numberwithin}[3][\arabic]{%
8226 \@ifundefined{c@#2}{\@nocounterr{#2}}{%
8227 \@ifundefined{c@#3}{\@nocnterr{#3}}{%
8228 \@addtoreset{#2}{#3}%
8229 \@xp\xdef\csname the#2\endcsname{%
8230 \@xp\@nx\csname the#3\endcsname .\@nx#1{#2}%
8231 }%
8232 }%
8233 }%
8234 }%
8235 (/check)
8236 (*packageEnd)
8237 \@ifpackageloaded{amsmath}{%
8238 \renewcommand*{\numberwithin}[3][\arabic]{%
8239 \@ifundefined{c@#2}{\@nocounterr{#2}}{%
8240 \@ifundefined{c@#3}{\@nocnterr{#3}}{%
8241 \HyOrg@addtoreset{#2}{#3}%
8242 \@xp\xdef\csname the#2\endcsname{%
8243 \@xp\@nx\csname the#3\endcsname .\@nx#1{#2}%
8244 }%
```

```
8245 \@xp\xdef\csname theH#2\endcsname{%
8246 \@xp\@nx
8247 \csname the\@ifundefined{theH#3}{}H#3\endcsname
8248 .\@nx#1{#2}%
8249 }%
8250 }%
8251 }%
8252 }%
8253 }{}
```
# **41 Included figures**

Simply intercept the low level graphics package macro.

```
8254 \ifHy@hyperfigures
8255 \let\Hy@Gin@setfile\Gin@setfile
8256 \def\Gin@setfile#1#2#3{%
8257 \hyperimage{#3}{\Hy@Gin@setfile{#1}{#2}{#3}}%
8258 }%
8259 \fi
8260 \Hy@DisableOption{hyperfigures}
```
### **42 hyperindex entries**

Internal command names are prefixed with \\expandafter \cmd@to@cs \string \HyInd @.

Hyper-indexing works crudely, by forcing code onto the end of the index entry with the | feature; this puts a hyperlink around the printed page numbers. It will not proceed if the author has already used the | specifier for something like emboldening entries. That would make Makeindex fail (cannot have two | specifiers). The solution is for the author to use generic coding, and put in the requisite \hyperpage in his/her own macros along with the boldness.

This section is poor stuff; it's open to all sorts of abuse. Sensible large projects will design their own indexing macros any bypass this.

```
8261 \ifHy@hyperindex
8262 \def\HyInd@ParenLeft{(}%
8263 \def\HyInd@ParenRight{)}%
8264 \def\hyperindexformat#1#2{%
8265 \let\HyOrg@hyperpage\hyperpage
8266 \let\hyperpage\@firstofone
8267 #1{\HyOrg@hyperpage{#2}}%
8268 \let\hyperpage\HyOrg@hyperpage
8269 }%
8270 \Hy@nextfalse
8271 \@ifpackageloaded{multind}{\Hy@nexttrue}{}%
8272 \@ifpackageloaded{index}{\Hy@nexttrue}{}%
8273 \@ifpackageloaded{amsmidx}{\Hy@nexttrue}{}%
8274 \begingroup
8275 \lccode`\|=\expandafter`\HyInd@EncapChar\relax
8276 \lccode`\/=`\\\relax
8277 \lowercase{\endgroup
```

```
8278 \ifHy@next
```
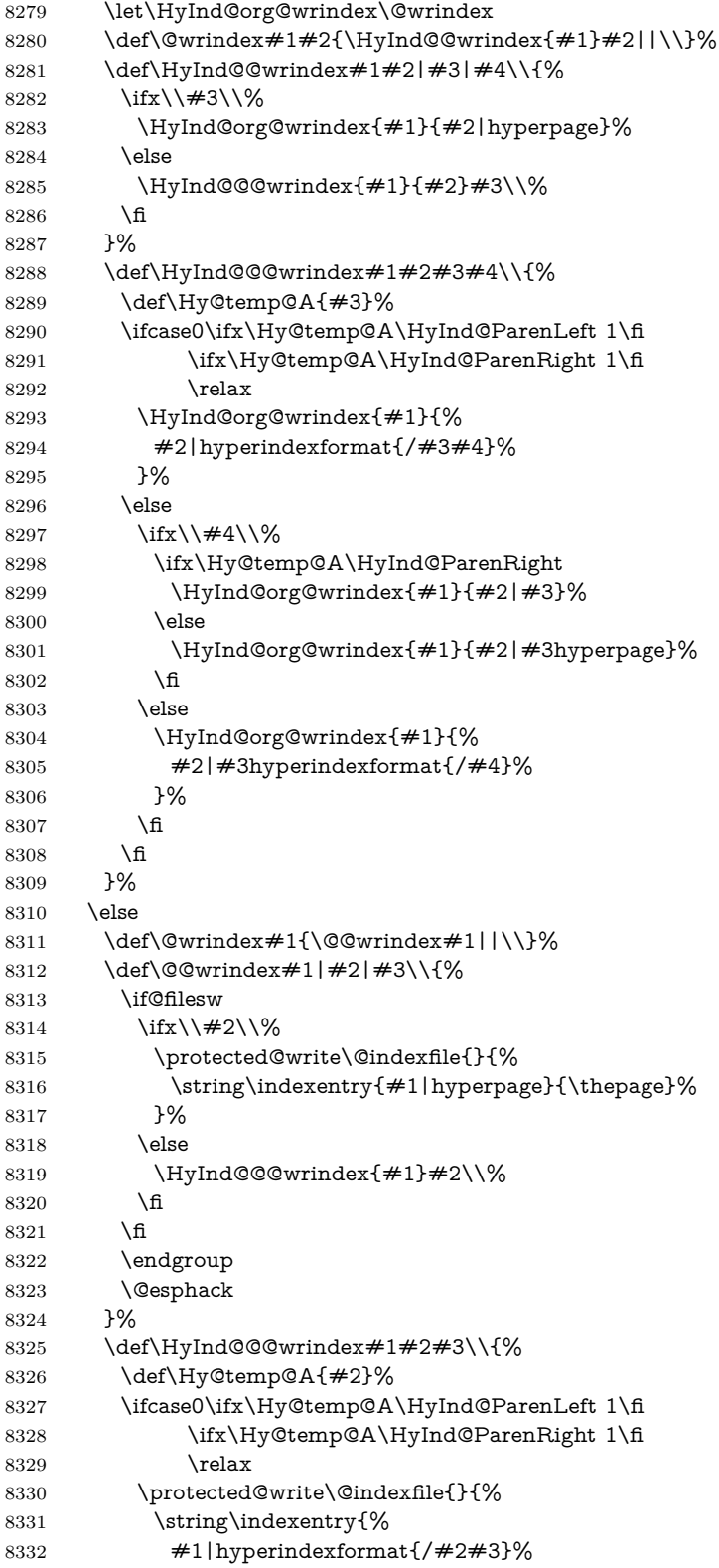

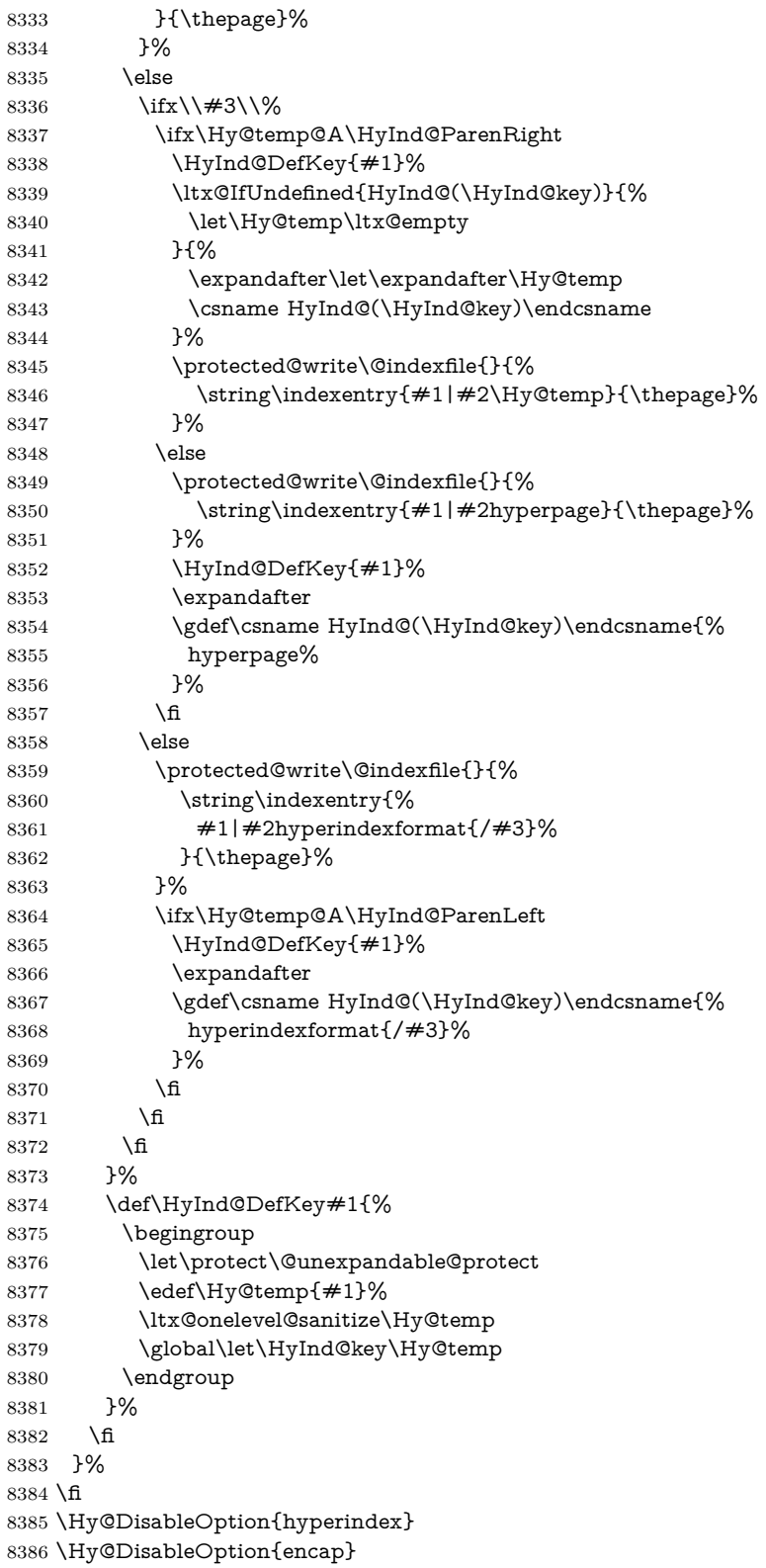

\nohyperpage The definition of \nohyperpage is just a precaution. It is used to mark code that does not belong to a page number, but \nohyperpage is never executed.

```
8387 \def\nohyperpage#1{#1}
```
This again is quite flaky, but allow for the common situation of a page range separated by en-rule. We split this into two different hyperlinked pages.

```
8388 \def\hyperpage#1{%
8389 \HyInd@hyperpage#1\nohyperpage{}\@nil
8390 }
8391 \def\HyInd@hyperpage#1\nohyperpage#2#3\@nil{%
8392 \HyInd@@hyperpage{#1}%
8393 #2%
8394 \def\Hy@temp{#3}%
8395 \ifx\Hy@temp\@empty
8396 \else
8397 \ltx@ReturnAfterFi{%
8398 \HyInd@hyperpage#3\@nil
8399 }%
8400 \text{ \AA}8401 }
8402 \def\HyInd@@hyperpage#1{\@hyperpage#1----\\}
8403 \def\@hyperpage#1--#2--#3\\{%
8404 \ifx\\#2\\%
8405 \@commahyperpage{#1}%
8406 \else
8407 \HyInd@pagelink{#1}--\HyInd@pagelink{#2}%
8408 \fi
8409 }
8410 \def\@commahyperpage#1{\@@commahyperpage#1, ,\\}
8411 \def\@@commahyperpage#1, #2,#3\\{%
8412 \text{ifx}\ \#2\\%8413 \HyInd@pagelink{#1}%
8414 \else
8415 \HyInd@pagelink{#1}, \HyInd@pagelink{#2}%
8416 \fi
8417 }
```
The argument of \\expandafter \cmd@to@cs \string \hyperpage can be empty. And the line breaking algorithm of Makeindex can introduce spaces. So we have to remove them.

```
8418 \def\HyInd@pagelink#1{%
8419 \begingroup
8420 \toks@={}%
8421 \HyInd@removespaces#1 \@nil
8422 \endgroup
8423 }
8424 \def\HyInd@removespaces#1 #2\@nil{%
8425 \toks@=\expandafter{\the\toks@#1}%
8426 \ifx\\#2\\%
8427 \edef\x{\the\toks@}%
8428 \ifx\x\@empty
8429 \else
8430 \hyperlink{page.\the\toks@}{\the\toks@}%
8431 \fi
```

```
8432 \else
8433 \ltx@ReturnAfterFi{%
8434 \HyInd@removespaces#2\@nil
8435 }%
8436 \fi
8437 }
```
This breaks TeX4ht, so leave it to last. Emend \@setref to put out a hypertext link as well as its normal text (which is used as an anchor). (\endinput have to be on the same line like  $\alpha$ , or you have to use  $\exp$  and after before.)

```
8438 \ifHy@texht
8439 \expandafter\endinput
8440 \fi
8441 \let\real@setref\@setref
8442 \def\@setref#1#2#3{% csname, extract group, refname
8443 \ifx#1\text{relax}8444 \protect\G@refundefinedtrue
8445 \nfss@text{\reset@font\bfseries ??}%
8446 \@latex@warning{%
8447 Reference `#3' on page \thepage \space undefined%
8448 }%
8449 \else
8450 \expandafter\Hy@setref@link#1\@empty\@empty\@nil{#2}%
8451 \fi
8452 }
```
\\expandafter \cmd@to@cs \string \Hy @setref@link extracts the reference information entries, because \\expandafter \cmd@to@cs \string \hyper @@link does not expand arguments for the automatic link type detection.

```
8453 \def\Hy@setref@link#1#2#3#4#5#6\@nil#7{%
8454 \begingroup
8455 \text{byperQQlink} + 8455 \toks0 = {\hyperQQlink{#5}{#4}}%
8456 \toks1=\expandafter{#7{#1}{#2}{#3}{#4}{#5}}%
8457 \edef\x{\endgroup
8458 \the\toks0 {\the\toks1 }%
8459 }%
8460 \quad \text{X}8461 }
8462 \def\@pagesetref#1#2#3{% csname, extract macro, ref
8463 \ifx#1\relax
8464 \protect\G@refundefinedtrue
8465 \nfss@text{\reset@font\bfseries ??}%
8466 \@latex@warning{%
8467 Reference `#3' on page \thepage \space undefined%
8468 }%
8469 \else
8470 \protect\hyper@@link
8471 {\expandafter\@fifthoffive#1}%
8472 {page.\expandafter\@secondoffive#1}%
8473 {\expandafter\@secondoffive#1}%
8474 \fi
8475 }
8476 (/packageEnd)
```

```
8477 (*check)
```

```
8478 \checklatex
8479 \checkcommand\def\@setref#1#2#3{%
8480 \ifx#1\relax
8481 \protect\G@refundefinedtrue
8482 \nfss@text{\reset@font\bfseries ??}%
8483 \@latex@warning{%
8484 Reference `#3' on page \thepage\space undefined%
8485 }%
8486 \else
8487 \expandafter#2#1\null
8488 \fi
8489 }
8490 \langle / check\rangle8491 (*packageEnd)
```
Now some extended referencing. \ref\* and \pageref\* are not linked, and \autoref prefixes with a tag based on the type.

```
8492 \def\HyRef@StarSetRef#1{%
8493 \begingroup
8494 \Hy@safe@activestrue
8495 \let\protect\@unexpandable@protect
8496 \edef\x{#1}%
8497 \@onelevel@sanitize\x
8498 \edef\x{\endgroup
8499 \noexpand\HyRef@@StarSetRef
8500 \qquad \texttt{\noexpand} \csname r@\x\endcsname{\x}%8501 }%
8502 \x
8503 }
8504 \def\HyRef@@StarSetRef#1#2#3{%
8505 \ifx#1\@undefined
8506 \let#1\relax
8507 \fi
8508 \real@setref#1#3{#2}%
8509 }
8510 \def\@refstar#1{%
8511 \HyRef@StarSetRef{#1}\@firstoffive
8512 }
8513 \def\@pagerefstar#1{%
8514 \HyRef@StarSetRef{#1}\@secondoffive
8515 }
8516 \def\@namerefstar#1{%
8517 \HyRef@StarSetRef{#1}\@thirdoffive
8518 }
8519 \def\@Refstar#1{%
8520 \HyRef@StarSetRef{#1}\HyRef@MakeUppercaseFirstOfFive
8521 }%
8522 \def\HyRef@MakeUppercaseFirstOfFive#1#2#3#4#5{%
8523 \MakeUppercase#1%
8524 }%
8525 \def\HyRef@Ref#1{%
8526 \hyperref[{#1}]{\Ref*{#1}}%
8527 }%
8528 \Hy@AtBeginDocument{%
```
#### \@ifpackageloaded{varioref}{%

This are the patches for a varioref newer after 2019-09 Older versions are no longer supported. If \hyper@nopatch@varioref is defined we don't patch but assume that varioref handles the hyperlinks.

```
8530 \@ifundefined{hyper@nopatch@varioref}
8531 {
8532 \renewcommand\Vref@star[2][]{%
8533 \begingroup
8534 \let\T@pageref\@pagerefstar
8535 \Ref*{#2}
8536 \vpageref[#1]{#2}%
8537 \endgroup
8538 }%
8539 \renewcommand\Vr@f[2][]{%
8540 \begingroup
8541 \let\T@pageref\@pagerefstar
8542 \hyperref[{#2}]{%
8543 \Ref*{#2}
8544 \vpageref[#1]{#2}%
8545 }%
8546 \endgroup
8547 }%
8548 \renewcommand\vr@f[2][]{%
8549 \begingroup
8550 \let\T@pageref\@pagerefstar
8551 \hyperref[{#2}]{%
8552 \ref*{#2}
8553 \vpageref[#1]{#2}%
8554 }%
8555 \endgroup
8556 }%
8557 \renewcommand\vref@star[2][]{%
8558 \begingroup
8559 \let\T@pageref\@pagerefstar
8560 \ref*{#2}
8561 \vpageref[#1]{#2}%
8562 \endgroup
8563 }%
8564 }{}%
8565 }{}%
8566 }
8567 \DeclareRobustCommand*{\autopageref}{%
8568 \@ifstar{%
8569 \HyRef@autopagerefname\pageref*%
8570 }\HyRef@autopageref
8571 }
8572 \def\HyRef@autopageref#1{%
8573 \hyperref[{#1}]{\HyRef@autopagerefname\pageref*{#1}}%
8574 }
8575 \def\HyRef@autopagerefname{%
8576 \ltx@IfUndefined{pageautorefname}{%
8577 \ltx@IfUndefined{pagename}{%
8578 \Hy@Warning{No autoref name for `page'}%
```

```
8579 }{%
8580 \pagename\nobreakspace
8581 }%
8582 }{%
8583 \pageautorefname\nobreakspace
8584 }%
8585 }
```
\leavevmode is added to make package wrapfigure happy, if \autoref starts a paragraph.

```
8586 \NewDocumentCommand\autoref{s}
8587 {\leavevmode
8588 \IfBooleanTF{#1}{\HyRef@autoref\@gobbletwo}{\HyRef@autoref\hyper@@link}}
8589 \def\HyRef@autoref#1#2{%
8590 \begingroup
8591 \Hy@safe@activestrue
8592 \expandafter\HyRef@autosetref\csname r@#2\endcsname{#2}{#1}%
8593 \endgroup
8594 }
8595 \def\HyRef@autosetref#1#2#3{% link command, csname, refname
8596 \HyRef@ShowKeysRef{#2}%
8597 \ifcase 0\ifx#1\relax 1\fi\ifx#1\Hy@varioref@undefined 1\fi\relax
8598 \edef\HyRef@thisref{%
8599 \expandafter\@fourthoffive#1\@empty\@empty\@empty
8600 }%
8601 \expandafter\HyRef@testreftype\HyRef@thisref.\\%
8602 \Hy@safe@activesfalse
8603 #3{%
8604 \expandafter\@fifthoffive#1\@empty\@empty\@empty
8605 }{%
8606 \expandafter\@fourthoffive#1\@empty\@empty\@empty
8607 }{%
8608 \HyRef@currentHtag
8609 \expandafter\@firstoffive#1\@empty\@empty\@empty
8610 \null
8611 }%
8612 \else
8613 \protect\G@refundefinedtrue
8614 \nfss@text{\reset@font\bfseries ??}%
8615 \@latex@warning{%
8616 Reference `#2' on page \thepage\space undefined%
8617 }%
8618 \fi
8619 }
8620 \def\HyRef@testreftype#1.#2\\{%
8621 \ltx@IfUndefined{#1autorefname}{%
8622 \ltx@IfUndefined{#1name}{%
8623 \HyRef@StripStar#1\\*\\\@nil{#1}%
8624 \ltx@IfUndefined{\HyRef@name autorefname}{%
8625 \ltx@IfUndefined{\HyRef@name name}{%
8626 \def\HyRef@currentHtag{}%
8627 	\Hy@Warning{No autoref name for `#1'}%
8628 }{%
8629 \edef\HyRef@currentHtag{%
```

```
8630 \expandafter\noexpand\csname\HyRef@name name\endcsname
8631 \noexpand~%
8632 }%
8633 }%
8634 }{%
8635 \edef\HyRef@currentHtag{%
8636 \expandafter\noexpand
8637 \csname\HyRef@name autorefname\endcsname
8638 \noexpand~%
8639 }%
8640 }%
8641 }{%
8642 \hspace{10pt} \text{dedf}\t\text{HyRef@current} \text{Htag}\t\text{W}8643 \expandafter\noexpand\csname#1name\endcsname
8644 \noexpand~%
8645 }%
8646 }%
8647 }{%
8648 \edef\HyRef@currentHtag{%
8649 \expandafter\noexpand\csname#1autorefname\endcsname
8650 \noexpand~%
8651 }%
8652 }%
8653 }
8654 \def\HyRef@StripStar#1*\\#2\@nil#3{%
8655 \def\HyRef@name{#2}%
8656 \ifx\HyRef@name\HyRef@CaseStar
8657 \def\HyRef@name{#1}%
8658 \else
8659 \def\HyRef@name{#3}%
8660 \fi
8661 }
8662 \def\HyRef@CaseStar{*\\}
8663 \def\HyRef@currentHtag{}
  Support for package showkeys.
```
#### \HyRef@ShowKeysRef

\let\HyRef@ShowKeysRef\@gobble

- \def\HyRef@ShowKeysInit{%
- \ifcsname SK@@label\endcsname
- \ifx\SK@ref\@empty
- \else
- \def\HyRef@ShowKeysRef{%
- \SK@\SK@@ref
- }%
- 
- \fi \fi
- }
- \@ifpackageloaded{showkeys}{%
- \HyRef@ShowKeysInit
- }{%
- \Hy@AtBeginDocument{%
- \@ifpackageloaded{showkeys}{%
- \HyRef@ShowKeysInit

 }{}% }% }

Defaults for the names that \\expandafter \cmd@to@cs \string \autoref uses.

```
8684 \providecommand*\AMSautorefname{\equationautorefname}
8685 \providecommand*\Hfootnoteautorefname{\footnoteautorefname}
8686 \providecommand*\Itemautorefname{\itemautorefname}
8687 \providecommand*\itemautorefname{item}
8688 \providecommand*\equationautorefname{Equation}
8689 \providecommand*\footnoteautorefname{footnote}
8690 \providecommand*\itemautorefname{item}
8691 \providecommand*\figureautorefname{Figure}
8692 \providecommand*\tableautorefname{Table}
8693 \providecommand*\partautorefname{Part}
8694 \providecommand*\appendixautorefname{Appendix}
8695 \providecommand*\chapterautorefname{chapter}
8696 \providecommand*\sectionautorefname{section}
8697 \providecommand*\subsectionautorefname{subsection}
8698 \providecommand*\subsubsectionautorefname{subsubsection}
8699 \providecommand*\paragraphautorefname{paragraph}
8700 \providecommand*\subparagraphautorefname{subparagraph}
8701 \providecommand*\FancyVerbLineautorefname{line}
8702 \providecommand*\theoremautorefname{Theorem}
8703 \providecommand*\pageautorefname{page}
8704 (/packageEnd)
```
### **43 Configuration files**

### **43.1 PS/PDF strings**

Some drivers write PS or PDF strings. These strings are delimited by parentheses, therefore a lonely unmatched parenthesis must be avoided to avoid PS or PDF syntax errors. Also the backslash character itself has to be protected.

\Hy@pstringdef Therefore such strings should be passed through \Hy@pstringdef. The first argument holds a macro for the result, the second argument is the string that needs protecting. Since version 1.30.0 pdfT<sub>F</sub>X offers \pdfescapestring.

```
8705 (*pdftex | dvipdfm | xetex | vtex | pdfmarkbase | dviwindo)
```

```
8706 \begingroup\expandafter\expandafter\expandafter\endgroup
```

```
8707 \expandafter\ifx\csname pdf@escapestring\endcsname\relax
```

```
8708 \begingroup
```

```
8709 \catcode`\|=0 %
```

```
8710 \@makeother\\%
```
- |@firstofone{|endgroup
- 8712 | def|Hy@pstringdef#1#2{%
- |begingroup
- |edef~{|string~}%
- |xdef|Hy@gtemp{#2}%
- |endgroup
- |let#1|Hy@gtemp

```
8718 | ConelevelCsanitize#1%
8719 | edef#1{|expandafter|Hy@ExchangeBackslash#1\|@nil}%
8720 |edef#1{|expandafter|Hy@ExchangeLeftParenthesis#1(|@nil}%
8721 | edef#1{|expandafter|Hy@ExchangeRightParenthesis#1)|@nil}%
8722 }%
8723 |def|Hy@ExchangeBackslash#1\#2|@nil{%
8724 #1%
8725 |ifx|\#2|\%%
8726 |else
8727 \\%
8728 |ltx@ReturnAfterFi{%
8729 |Hy@ExchangeBackslash#2|@nil
8730 }%
8731 |fi
8732 }%
8733 }%
8734 \def\Hy@ExchangeLeftParenthesis#1(#2\@nil{%
8735 #1%
8736 \ifx\\#2\\%
8737 \else
8738 \@backslashchar(%
8739 \ltx@ReturnAfterFi{%
8740 \Hy@ExchangeLeftParenthesis#2\@nil
8741 }%
8742 \fi
8743 }%
8744 \def\Hy@ExchangeRightParenthesis#1)#2\@nil{%
8745 #1%
8746 \ifx\\#2\\%
8747 \else
8748 \@backslashchar)%
8749 \ltx@ReturnAfterFi{%
8750 \Hy@ExchangeRightParenthesis#2\@nil
8751 }%
8752 \fi
8753 }%
8754 \else
8755 \def\Hy@pstringdef#1#2{%
8756 \begingroup
8757 \qquad \qquad \quad \  87578758 \xdef\Hy@gtemp{\pdf@escapestring{#2}}%
8759 \endgroup
8760 \let#1\Hy@gtemp
8761 }%
8762 \fi
8763 \langle \ranglepdftex | dvipdfm | xetex | vtex | pdfmarkbase | dviwindoi
```
### **43.2 pdftex**

```
8764 \langle *pdftex \rangle8765 \providecommand*{\XR@ext}{pdf}
8766 \Hy@setbreaklinks{true}
8767 \def\HyPat@ObjRef{%
8768 [0-9]*[1-9][0-9]* 0 R%
```
#### }

This driver is for Han The Thanh's TEX variant which produces PDF directly. This has new primitives to do PDF things, which usually translate almost directly to PDF code, so there is a lot of flexibility which we do not at present harness.

Set PDF version if requested by option pdfversion.

- pdfT<sub>F</sub>X 1.10a, 2003-01-16: \pdfoptionpdfminorversion
- pdfT $FX$  1.30, 2005-08-081: \pdfminorversion

```
8770 \def\Hy@pdfminorversion{\pdfoptionpdfminorversion}%
8771 \def\Hy@pdfminorversion{\pdfminorversion}%
8772 \ifHy@ocgcolorlinks
8773 \ifnum\Hy@pdfmajorminor@version<105 %
8774 \kvsetkeys{Hyp}{pdfversion=1.5}%
8775 \fi
8776 \fi
8777 \ifHy@setpdfversion
8778 \ifnum\Hy@pdf@majorminor@version<105 %
8779 \ltx@IfUndefined{pdfobjcompresslevel}{%
8780 }{%
8781 \ifHy@verbose
8782 \Hy@InfoNoLine{%
8783 PDF object streams are disabled, because they are%
8784 \MessageBreak
8785 not supported in requested PDF version %
8786 \Hy@pdf@majorversion.\Hy@pdf@minorversion
8787 }%
8788 \fi
8789 \pdfobjcompresslevel=\ltx@zero
8790 }%
8791 \fi
8792 \ifnum\Hy@pdfmajorminor@version=\Hy@pdf@majorminor@version\relax
8793 \else
8794 \let\Hy@temp\ltx@empty
8795 \def\Hy@temp@A#1#2{%
8796 \ifnum#1>\ltx@zero
8797 \edef\Hy@temp{%
8798 \Hy@temp
8799 \space\space
8800 \theta \the #1\space #2%
8801 \ifnum#1=\ltx@one\else s\fi
8802 \MessageBreak
8803 }%
8804 \fi
8805 }%
8806 \Hy@temp@A\pdflastobj{PDF object}%
8807 \Hy@temp@A\pdflastxform{form XObject}%
8808 \Hy@temp@A\pdflastximage{image XObject}%
8809 \Hy@temp@A\pdflastannot{annotation}%
8810 \ltx@IfUndefined{pdflastlink}{%
8811 }{%
8812 \Hy@temp@A\pdflastlink{link}%
8813 }%
8814 \ifx\Hy@temp\ltx@empty
```

```
8815 \Hy@pdfmajorversion=\Hy@pdf@majorversion\relax
8816 \Hy@pdfminorversion=\Hy@pdf@minorversion\relax
8817 \else
8818 \let\Hy@temp@A\ltx@empty
8819 \ifnum\Hy@pdf@majorminor@version=104 %
8820 \IfFileExists{pdf14.sty}{%
8821 \def\Hy@temp@A{%
8822 \MessageBreak
8823 Or \string\RequirePackage{pdf14} can be used%
8824 \MessageBreak
8825 before \string\documentclass\space as shortcut%
8826 }%
8827 }{}%
8828 \fi
8829 \Hy@WarningNoLine{%
8830 The PDF version number could not be set,\MessageBreak
8831 because some PDF objects are already written:%
8832 \MessageBreak
8833 \Hy@temp
8834 The version should be set as early as possible:%
8835 \MessageBreak
8836 \space\space
8837 \expandafter\string\Hy@pdfmajorversion=\Hy@pdf@majorversion, %
8838 \expandafter\string\Hy@pdfminorversion=\Hy@pdf@minorversion
8839 \string\relax
8840 \ifnum\Hy@pdf@majorminor@version<105 %
8841 \ltx@ifundefined{pdfobjcompresslevel}{%
8842 }{%
8843 \MessageBreak
8844 \space\space
8845 \string\pdfobjcompresslevel=0\string\relax
8846 }%
8847 \fi
8848 \Hy@temp@A
8849 }%
8850 \fi
8851 \fi
8852 \PackageInfo{hyperref}{%
8853 \expandafter\string\Hy@pdfmajorversion.%
8854 \expandafter\string\Hy@pdfminorversion
8855 :=\number\Hy@pdf@majorversion.\number\Hy@pdf@minorversion\space
8856 }%
8857 \fi
8858 \edef\Hy@pdf@majorversion{\number\Hy@pdfmajorversion}%
8859 \edef\Hy@pdf@minorversion{\number\Hy@pdfminorversion}%
8860 \Hy@DisableOption{pdfversion}%
8861 \ifHy@ocgcolorlinks
8862 \pdf@ifdraftmode{}{%
8863 \immediate\pdfobj{%
8864 <<%
8865 /Type/OCG%
8866 /Name(View)%
8867 /Usage<<%
8868 /Print<<%
```

```
8869 /PrintState/OFF%
8870 >>%
8871 /View<<%
8872 /ViewState/ON%
8873 >>%
8874 >>%
8875 >>%
8876 }%
8877 \edef\OBJ@OCG@view{\the\pdflastobj\space 0 R}%
8878 \immediate\pdfobj{%
8879 <<%
8880 /Type/OCG%
8881 /Name(Print)%
8882 /Usage<<%
8883 /Print<<%
8884 /PrintState/ON%
8885 >>%
8886 /View<<%
8887 /ViewState/OFF%
8888 >>%
8889 >>%
8890 >>%
8891 }%
8892 \edef\OBJ@OCG@print{\the\pdflastobj\space 0 R}%
8893 \immediate\pdfobj{%
8894 [%
8895 \OBJ@OCG@view\space\OBJ@OCG@print
8896 ]%
8897 }%
8898 \edef\OBJ@OCGs{\the\pdflastobj\space 0 R}%
8899 \pdfcatalog{%
8900 /OCProperties<<%
8901 /OCGs \OBJ@OCGs
8902 /D<<%
8903 /OFF[\OBJ@OCG@print]%
8904 /AS[%
8905 <<%
8906 /Event/View%
8907 /OCGs \OBJ@OCGs
8908 /Category[/View]%
8909 >>%
8910 <<%
8911 /Event/Print%
8912 /OCGs \OBJ@OCGs
8913 /Category[/Print]%
8914 >>%
8915 <<%
8916 /Event/Export%
8917 /OCGs \OBJ@OCGs
8918 /Category[/Print]%
8919 >>%
8920 ]%
8921 >>%
8922 >>%
```

```
8923 }%
8924 \begingroup
8925 \edef\x{\endgroup
8926 \pdfpageresources{%
8927 \the\pdfpageresources
8928 /Properties<<%
8929 /OCView \OBJ@OCG@view
8930 /OCPrint \OBJ@OCG@print
8931 >>%
8932 }%
8933 }%
8934 \x
8935 }%
8936 \Hy@AtBeginDocument{%
8937 \def\Hy@colorlink#1{%
8938 \begingroup
8939 \ifHy@ocgcolorlinks
8940 \def\Hy@ocgcolor{#1}%
8941 \setbox0=\hbox\bgroup\color@begingroup
8942 \else
8943 \HyColor@UseColor#1%
8944 \fi
8945 }%
8946 \def\Hy@endcolorlink{%
8947 \ifHy@ocgcolorlinks
8948 \color@endgroup\egroup
8949 \mbox{%
8950 \pdfliteral page{/OC/OCPrint BDC}%
8951 \rlap{\copy0}%
8952 \pdfliteral page{EMC/OC/OCView BDC}%
8953 \begingroup
8954 \expandafter\HyColor@UseColor\Hy@ocgcolor
8955 \box0 %
8956 \endgroup
8957 \pdfliteral page{EMC}%
8958 }%
8959 \fi
8960 \endgroup
8961 }%
8962 }%
8963 \else
8964 \Hy@DisableOption{ocgcolorlinks}%
8965 \fi
  First, allow for some changes and additions to pdftex syntax:
8966 \def\setpdflinkmargin#1{%
8967 \begingroup
8968 \setlength{\dimen@}{#1}%
8969 \expandafter\endgroup
8970 \expandafter\pdflinkmargin\the\dimen@\relax
8971 }
8972 \pdflinkmargin1pt %
First set up the default linking
```

```
8973 \providecommand*\@pdfview{XYZ}
```
First define the anchors:

 \Hy@WrapperDef\new@pdflink#1{% \ifhmode \@savsf\spacefactor \fi \Hy@SaveLastskip \Hy@VerboseAnchor{#1}% \Hy@pstringdef\Hy@pstringDest{\HyperDestNameFilter{#1}}% \Hy@DestName\Hy@pstringDest\@pdfview \Hy@RestoreLastskip \ifhmode \spacefactor\@savsf \fi } \let\pdf@endanchor\@empty

\Hy@DestName Wrap the call of \pdfdest name in \Hy@DestName. Then it can easier be catched by package hypdestopt.

```
8988 \def\Hy@DestName#1#2{%
8989 \pdfdest name{#1}#2\relax
8990 }
```
Now the links; the interesting part here is the set of attributes which define how the link looks. We probably want to add a border and color it, but there are other choices. This directly translates to PDF code, so consult the manual for how to change this. We will add an interface at some point.

```
8991 \providecommand*\@pdfborder{0 0 1}
8992 \providecommand*\@pdfborderstyle{}
8993 \def\Hy@undefinedname{UNDEFINED}
8994 \def\find@pdflink#1#2{%
8995 \leavevmode
8996 \protected@edef\Hy@testname{#2}%
8997 \ifx\Hy@testname\@empty
8998 \Hy@Warning{%
8999 Empty destination name,\MessageBreak
9000 using `\Hy@undefinedname'%
9001 }%
9002 \let\Hy@testname\Hy@undefinedname
9003 \else
9004 \Hy@pstringdef\Hy@testname{%
9005 \expandafter\HyperDestNameFilter\expandafter{\Hy@testname}%
9006 }%
9007 \fi
9008 \Hy@StartlinkName{%
9009 \ifHy@pdfa /F 4\fi
9010 \Hy@setpdfborder
9011 \Hy@setpdfhighlight
9012 \ifx\CurrentBorderColor\relax
9013 \else
9014 /C[\CurrentBorderColor]%
9015 \fi
9016 }\Hy@testname
```
\expandafter\Hy@colorlink\csname @#1color\endcsname

```
9018 }
9019 \def\Hy@StartlinkName#1#2{%
9020 \pdfstartlink attr{#1}goto name{#2}\relax
9021 }
9022 \def\close@pdflink{%
9023 \Hy@endcolorlink
9024 \Hy@VerboseLinkStop
9025 \pdfendlink
9026 }
9027 \def\hyper@anchor#1{%
9028 \new@pdflink{#1}\anchor@spot\pdf@endanchor
9029 }
9030 \def\hyper@anchorstart#1{%
9031 \new@pdflink{#1}%
9032 \Hy@activeanchortrue
9033 }
9034 \def\hyper@anchorend{%
9035 \pdf@endanchor
9036 \Hy@activeanchorfalse
9037 }
9038 \def\hyper@linkstart#1#2{%
9039 \Hy@VerboseLinkStart{#1}{#2}%
9040 \ltx@IfUndefined{@#1bordercolor}{%
9041 \let\CurrentBorderColor\relax
9042 }{%
9043 \edef\CurrentBorderColor{\csname @#1bordercolor\endcsname}%
9044 }%
9045 \find@pdflink{#1}{#2}%
9046 }
9047 \def\hyper@linkend{\close@pdflink}
9048 \def\hyper@link#1#2#3{%
9049 \Hy@VerboseLinkStart{#1}{#2}%
9050 \ltx@IfUndefined{@#1bordercolor}{%
9051 \let\CurrentBorderColor\relax
9052 }{%
9053 \edef\CurrentBorderColor{\csname @#1bordercolor\endcsname}%
9054 }%
9055 \find@pdflink{#1}{#2}#3\Hy@xspace@end
9056 \close@pdflink
9057 }
9058 \let\CurrentBorderColor\@linkbordercolor
9059 \def\hyper@linkurl#1#2{%
9060 \begingroup
9061 \Hy@pstringdef\Hy@pstringURI{#2}%
9062 \hyper@chars
9063 \leavevmode
9064 \pdfstartlink
9065 attr{%
9066 \Hy@setpdfborder
9067 \Hy@setpdfhighlight
9068 \ifx\@urlbordercolor\relax
9069 \else
9070 /C[\@urlbordercolor]%<br>9071 \fi
```

```
9071 \fi
```

```
9072 }%
9073 user{%
9074 /Subtype/Link%
9075 \ifHy@pdfa /F 4\fi
9076 /A<<%
9077 /Type/Action%
9078 /S/URI%
9079 /URI(\Hy@pstringURI)%
9080 \ifHy@href@ismap
9081 /IsMap true%
9082 \qquad \qquad \backslash \text{fi}9083 \Hy@href@nextactionraw
9084 >>%
9085 }%
9086 \relax
9087 \Hy@colorlink\@urlcolor#1\Hy@xspace@end
9088 \close@pdflink
9089 \endgroup
9090 }
9091 \def\hyper@linkfile#1#2#3{% anchor text, filename, linkname
9092 \begingroup
9093 \def\Hy@pstringF{#2}%
9094 \Hy@CleanupFile\Hy@pstringF
9095 \Hy@pstringdef\Hy@pstringF\Hy@pstringF
9096 \Hy@pstringdef\Hy@pstringD{#3}%
9097 \Hy@MakeRemoteAction
9098 \leavevmode
9099 \pdfstartlink
9100 attr{%
9101 \Hy@setpdfborder
9102 \Hy@setpdfhighlight
9103 \ifx\@filebordercolor\relax
9104 \else
9105 /C[\@filebordercolor]%
9106 \fi
9107 }%
9108 user {%
9109 /Subtype/Link%
9110 \ifHy@pdfa /F 4\fi
9111 / A<<%
9112 /F(\Hy@pstringF)%
9113 /S/GoToR%
9114 \Hy@SetNewWindow
```
If #3 is empty, page 0; if its a number, Page number, otherwise a named destination.

\afterassignment\xxx\count@=0\foo!%

```
\def\xxx#1!{%
 \ifx\xxx#1\xxx
   foo was an integer
 \else
   it wasnt
 \langlefi}
```

```
9117 \else
9118 /D(\Hy@pstringD)%
9119 \hat{f}9120 \Hy@href@nextactionraw
9121 >>\%<br>9122 }%
9122
9123 \relax
9124 \Hy@colorlink\@filecolor#1\Hy@xspace@end
9125 \close@pdflink
9126 \endgroup
9127 }
9128 \def\@hyper@launch run:#1\\#2#3{% filename, anchor text linkname
9129 \begingroup
9130 \Hy@pstringdef\Hy@pstringF{#1}%
9131 \Hy@pstringdef\Hy@pstringP{#3}%
9132 \leavevmode
9133 \pdfstartlink
9134 attr{%
9135 \Hy@setpdfborder
9136 \Hy@setpdfhighlight
9137 \ifx\@runbordercolor\relax
9138 \else
9139 /C[\@runbordercolor]%
9140 \fi
9141 }%
9142 user {%
9143 /Subtype/Link%
9144 \iff \ifHy@pdfa /F 4\fi
9145 / A<<%
9146 /F(\Hy@pstringF)%
9147 /S/Launch%
9148 \Hy@SetNewWindow
9149 \iint x \times 3\sqrt{8}9150 \else
9151 /Win<</P(\Hy@pstringP)/F(\Hy@pstringF)>>%
9152 \fi
9153 \Hy@href@nextactionraw
9154 >>%<br>9155 }%
91559156 \relax
9157 \Hy@colorlink\@runcolor#2\Hy@xspace@end
9158 \close@pdflink
9159 \endgroup
9160 }
9161 \def\PDF@SetupDoc{%
9162 \ifx\@pdfpagescrop\@empty
```
9115  $\iint x \times 3\}\%$ 

/D[\Hy@href@page\@pdfremotestartview]%

## \PDF@SetupDox

\else

 \edef\process@me{% \pdfpagesattr={%

```
9167 \qquad \texttt{\verb|exp} and after \if \verb|exp} and after \if \verb|the\verb|pdf} has a set \verb|W| for the same set.9168 \else
9169 <sup>^^</sup>J\the\pdfpagesattr
9170 \fi
9171 }%
9172 }%
9173 \process@me
9174 \fi
9175 \Hy@pstringdef\Hy@pstringB{\@baseurl}%
9176 \pdfcatalog{%
9177 /PageMode/\@pdfpagemode
9178 \ifx\@baseurl\@empty
9179 \else
9180 /URI<</Base(\Hy@pstringB)>>%
9181 \fi
9182 }%
9183 \ifx\@pdfstartpage\@empty
9184 \else
9185 \ifx\@pdfstartview\@empty
9186 \else
9187 openaction goto page\@pdfstartpage{\@pdfstartview}%
9188 \fi
9189 \fi
9190 \edef\Hy@temp{%
9191 \ifHy@pdftoolbar\else /HideToolbar true\fi
9192 \ifHy@pdfmenubar\else /HideMenubar true\fi
9193 \ifHy@pdfwindowui\else /HideWindowUI true\fi
9194 \ifHy@pdffitwindow /FitWindow true\fi
9195 \ifHy@pdfcenterwindow /CenterWindow true\fi
9196 \ifHy@pdfdisplaydoctitle /DisplayDocTitle true\fi
9197 \Hy@UseNameKey{NonFullScreenPageMode}\@pdfnonfullscreenpagemode
9198 \Hy@UseNameKey{Direction}\@pdfdirection
9199 \Hy@UseNameKey{ViewArea}\@pdfviewarea
9200 \Hy@UseNameKey{ViewClip}\@pdfviewclip
9201 \Hy@UseNameKey{PrintArea}\@pdfprintarea
9202 \Hy@UseNameKey{PrintClip}\@pdfprintclip
9203 \Hy@UseNameKey{PrintScaling}\@pdfprintscaling
9204 \Hy@UseNameKey{Duplex}\@pdfduplex
9205 \ifx\@pdfpicktraybypdfsize\@empty
9206 \else
9207 /PickTrayByPDFSize \@pdfpicktraybypdfsize
9208 \fi
9209 \ifx\@pdfprintpagerange\@empty
9210 \else
9211 /PrintPageRange[\@pdfprintpagerange]%
9212 \fi
9213 \ifx\@pdfnumcopies\@empty
9214 \else
9215 /NumCopies \@pdfnumcopies
9216 \fi
9217 }%
```
- \pdfcatalog{%
- \ifx\Hy@temp\@empty

/CropBox[\@pdfpagescrop]%

- \else
- 9221 /ViewerPreferences<<\Hy@temp>>%
- \fi
- \Hy@UseNameKey{PageLayout}\@pdfpagelayout
- \ifx\@pdflang\relax
- 9225 \else
- /Lang(\@pdflang)%
- \fi
- }%
- }

## \PDF@FinishDoc

 \def\PDF@FinishDoc{% \pdf@ifdraftmode{}{% \Hy@UseMaketitleInfos \HyInfo@GenerateAddons \pdfinfo{% /Author(\@pdfauthor)% /Title(\@pdftitle)% /Subject(\@pdfsubject)% /Creator(\@pdfcreator)% \ifx\@pdfcreationdate\@empty \else /CreationDate(\@pdfcreationdate)% \fi \ifx\@pdfmoddate\@empty \else /ModDate(\@pdfmoddate)% \fi \ifx\@pdfproducer\relax \else /Producer(\@pdfproducer)% \fi /Keywords(\@pdfkeywords)% \ifx\@pdftrapped\@empty \else /Trapped/\@pdftrapped \fi \HyInfo@Addons }% }% \Hy@DisableOption{pdfauthor}% \Hy@DisableOption{pdftitle}% \Hy@DisableOption{pdfsubject}% \Hy@DisableOption{pdfcreator}% \Hy@DisableOption{addtopdfcreator}% \Hy@DisableOption{pdfcreationdate}% \Hy@DisableOption{pdfmoddate}% \Hy@DisableOption{pdfproducer}% \Hy@DisableOption{pdfkeywords}% \Hy@DisableOption{pdftrapped}% \Hy@DisableOption{pdfinfo}% }

\hyper@pagetransition \\expandafter \cmd@to@cs \string \@pdfpagetransition is initialized with \\ex-

pandafter \cmd@to@cs \string \relax . So it indicates, if option pdfpagetransition is used. First previous /Trans entries are removed. If a new /Trans key exists, it is appended to \\expandafter \cmd@to@cs \string \pdfpageattr .

```
9271 \def\hyper@pagetransition{%
9272 \ifx\@pdfpagetransition\relax
9273 \else
9274 \expandafter\Hy@RemoveTransPageAttr
9275 \the\pdfpageattr^^J/Trans{}>>\END
9276 \ifx\@pdfpagetransition\@empty
9277 \else
9278 \edef\@processme{%
9279 \global\pdfpageattr{%
9280 \the\pdfpageattr
9281 ^^J/Trans << /S /\@pdfpagetransition\space >>%
9282 }%
9283 }%
9284 \@processme
9285 \fi
9286 \fi
9287 }
```
## \Hy@RemoveTransPageAttr Macro \\expandafter \cmd@to@cs \string \Hy @RemoveTransPageAttr removes a /Trans entry from \\expandafter \cmd@to@cs \string \pdfpageattr . It is called with the end marker  $\sim J/Trans$ {}>>\END. The trick is the empty group that does not appear in legal \\expandafter \cmd@to@cs \string \pdfpageattr code. It appears in argument #2 and shows, whether the parameter text catches a really /Trans object or the end marker.

```
9288 \gdef\Hy@RemoveTransPageAttr#1^^J/Trans#2#3>>#4\END{%
9289 \ifx\\#2\\%
9290 \global\pdfpageattr{#1}%
9291 \else
9292 \Hy@RemoveTransPageAttr#1#4\END
9293 \fi
9294 }
```
## \hyper@pageduration \\expandafter \cmd@to@cs \string \@pdfpageduration is initialized with \\expandafter \cmd@to@cs \string \relax . So it indicates, if option pdfpageduration is used. First previous /Dur entries are removed. If a new /Dur key exists, it is appended to \\expandafter \cmd@to@cs \string \pdfpageattr .

```
9295 \def\hyper@pageduration{%
9296 \ifx\@pdfpageduration\relax
9297 \else
9298 \expandafter
9299 \Hy@RemoveDurPageAttr\the\pdfpageattr^^J/Dur{} \END
9300 \ifx\@pdfpageduration\@empty
9301 \else
9302 \edef\@processme{%
9303 \global\pdfpageattr{%
9304 \the\pdfpageattr
9305 <sup>^^</sup>J/Dur \@pdfpageduration\space
9306 }%
9307 }%
9308 \@processme
```

```
9309 \fi
9310 \fi
9311 }
```

```
\Hy@RemoveDurPageAttr Macro \\expandafter \cmd@to@cs \string \Hy @RemoveDurPageAttr removes
                        a /Dur entry from \\expandafter \cmd@to@cs \string \pdfpageattr . It is called
                        with the end marker \lceil \Delta \rangle \END. The trick is the empty group that does
                        not appear in legal \\expandafter \cmd@to@cs \string \pdfpageattr code. It
                        appears in argument \#2 and shows, whether the parameter text catches a really
                        /Dur object or the end marker.
```

```
9312 \gdef\Hy@RemoveDurPageAttr#1^^J/Dur#2#3 #4\END{%
9313 \ifx\\#2\\%
9314 \global\pdfpageattr{#1}%
9315 \else
9316 \Hy@RemoveDurPageAttr#1#4\END
9317 \fi
9318 }
9319 \pdf@ifdraftmode{}{%
9320 \g@addto@macro\Hy@EveryPageHook{%
9321 \hyper@pagetransition
9322 \hyper@pageduration
```

```
9323 }%
```

```
9324 }
```
Also XeTEX support \pdfpagewidth and \pdfpageheight, but it does not provide \pdfhorigin and \pdfvorigin.

```
9325 (/pdftex)
9326 \langle *pdftex | xetex)
9327 \Hy@AtBeginDocument{%
9328 \ifHy@setpagesize
9329 \expandafter\@firstofone
9330 \else
9331 \expandafter\@gobble
9332 \fi
9333 {%
9334 \@ifclassloaded{seminar}{%
9335 (*pdftex)
9336 \setlength{\pdfhorigin}{1truein}%
9337 \setlength{\pdfvorigin}{1truein}%
9338 (/pdftex)
9339 \ifportrait
9340 \ifdim\paperwidth=\z@
9341 \else
9342 \setlength{\pdfpagewidth}{\strip@pt\paperwidth truept}%
9343 \qquad \qquad \intfi
9344 \ifdim\paperheight=\z@
9345 \else
9346 \setlength{\pdfpageheight}{\strip@pt\paperheight truept}%
9347 \fi
9348 \else
9349 \ifdim\paperheight=\z@
9350 \else
9351 \setlength{\pdfpagewidth}{\strip@pt\paperheight truept}%
```

```
9352 \qquad \qquad \intfi
9353 \ifdim\paperwidth=\z@
9354 \else
9355 \setlength{\pdfpageheight}{\strip@pt\paperwidth truept}%
9356 \hbox{fi}9357 \fi
9358 }{%
9359 \ltx@IfUndefined{stockwidth}{%
9360 \ifdim\paperwidth>\z@
9361 \setlength{\pdfpagewidth}{\paperwidth}%
9362 \qquad \qquad \intfi
9363 \ifdim\paperheight>\z@
9364 \setlength{\pdfpageheight}{\paperheight}%
9365 \fi
9366 }{%
9367 \ifdim\stockwidth>\z@
9368 \setlength{\pdfpagewidth}{\stockwidth}%
9369 \qquad \qquad \intfi
9370 \ifdim\stockheight>\z@
9371 \setlength{\pdfpageheight}{\stockheight}%<br>9372 \fi
9372 \fi
9373 }%
9374 }%
9375 }%
9376 \Hy@DisableOption{setpagesize}%
9377 }
9378 \langle / pdftex | xetex}
9379 (*pdftex)
9380 \def\Acrobatmenu#1#2{%
9381 \Hy@Acrobatmenu{#1}{#2}{%
9382 \leavevmode
9383 \EdefEscapeName\Hy@temp@menu{#1}%
9384 \pdfstartlink
9385 attr{%
9386 \Hy@setpdfborder
9387 \Hy@setpdfhighlight
9388 \ifx\@menubordercolor\relax
9389 \else
9390 /C[\@menubordercolor]%
9391 \qquad \qquad \int f9392 }%
9393 user{%
9394 /Subtype/Link%
9395 \iff \ifHy@pdfa /F 4\fi
9396 / A<<%
9397 /S/Named%
9398 /N/\Hy@temp@menu
9399 \Hy@href@nextactionraw
9400 >>%
9401 }%
9402 \relax
9403 \Hy@colorlink\@menucolor#2%
9404 \close@pdflink
9405 }%
```
### **43.2.1 Fix for problem with different nesting levels**

\AtBeginShipoutFirst adds an additional box layer around the first output page. This disturbs pdfTEX's low level link commands \pdfstartlink and \pdfendlink, if a link is broken across the first and second output page.

The problem could be fixed by replacing \AtBeginShipoutFirst, because the box layer is not necessary for pdfTFX– no \specials need to be inserted. However it's easier to add an additional box level for the pages after the first one. Also \AtBeginShipoutFirst could be invoked independently from hyperref.

Since version  $2011/10/05$  v1.16 of package 'atbegshi' \AtBeginShipoutFirst does not add a additional box layer.

change 2020-10-01: the code has been removed as outdated.

9407 (/pdftex)

### **43.3 hypertex**

The HyperTEX specification (this is borrowed from an article by Arthur Smith) says that conformant viewers/translators must recognize the following set of  $\simeq$ cial commands:

**href:** html:<a href = "href\_string">

**name:** html:<a name = "name\_string">

**end:** html:</a>

**image:** html:<img src = "href\_string">

## base\_name: html:<br/>base href = "href\_string">

The *href*, *name* and *end* commands are used to do the basic hypertext operations of establishing links between sections of documents. The *image* command is intended (as with current html viewers) to place an image of arbitrary graphical format on the page in the current location. The *base\_name* command is be used to communicate to the *dvi* viewer the full (URL) location of the current document so that files specified by relative URL's may be retrieved correctly.

The *href* and *name* commands must be paired with an *end* command later in the T<sub>EX</sub> file — the T<sub>EX</sub> commands between the two ends of a pair form an *anchor* in the document. In the case of an *href* command, the *anchor* is to be highlighted in the *dvi* viewer, and when clicked on will cause the scene to shift to the destination specified by *href\_string*. The *anchor* associated with a name command represents a possible location to which other hypertext links may refer, either as local references (of the form  $\text{href="#name string" with the}$ *name\_string* identical to the one in the name command) or as part of a URL (of the form *URL#name\_string*). Here *href\_string* is a valid URL or local identifier, while name string could be any string at all: the only caveat is that '"' characters should be escaped with a backslash  $(\lambda)$ , and if it looks like a URL name it may cause problems.

9408 (\*hvpertex)

9409 \providecommand\*{\XR@ext}{dvi}

#### 9406 }

```
9410 \let\PDF@FinishDoc\ltx@empty
9411 \def\PDF@SetupDoc{%
9412 \ifx\@baseurl\@empty
9413 \else
9414 \special{html:<br/>base href="\@baseurl">}%
9415 \fi
9416 }
9417 \Hy@WrapperDef\hyper@anchor#1{%
9418 \Hy@SaveLastskip
9419 \Hy@VerboseAnchor{#1}%
9420 \begingroup
9421 \let\protect=\string
9422 \hyper@chars
9423 \special{html:<a name=%
9424 \hyper@quote\HyperDestNameFilter{#1}\hyper@quote>}%
9425 \endgroup
9426 \Hy@activeanchortrue
9427 \Hy@colorlink\@anchorcolor\anchor@spot\Hy@endcolorlink
9428 \special{html:</a>}%
9429 \Hy@activeanchorfalse
9430 \Hy@RestoreLastskip
9431 }
9432 \Hy@WrapperDef\hyper@anchorstart#1{%
9433 \Hy@SaveLastskip
9434 \Hy@VerboseAnchor{#1}%
9435 \begingroup
9436 \hyper@chars
9437 \special{html:<a name=%
9438 \hyper@quote\HyperDestNameFilter{#1}\hyper@quote>}%
9439 \endgroup
9440 \Hy@activeanchortrue
9441 }
9442 \def\hyper@anchorend{%
9443 \special{html:</a>}%
9444 \Hy@activeanchorfalse
9445 \Hy@RestoreLastskip
9446 }
9447 \def\@urltype{url}
9448 \def\hyper@linkstart#1#2{%
9449 \Hy@VerboseLinkStart{#1}{#2}%
9450 \expandafter\Hy@colorlink\csname @#1color\endcsname
9451 \def\Hy@tempa{#1}%
9452 \ifx\Hy@tempa\@urltype
9453 \special{html:<a href=\hyper@quote#2\hyper@quote>}%
9454 \else
9455 \begingroup
9456 \hyper@chars
9457 \special{html:<a href=%
9458 \hyper@quote\#\HyperDestNameFilter{#2}\hyper@quote>}%
9459 \endgroup
9460 \fi
9461 }
9462 \def\hyper@linkend{%
```

```
9463 \special{html:</a>}%
```

```
9464 \Hy@endcolorlink
9465 }
9466 \def\hyper@linkfile#1#2#3{%
9467 \hyper@linkurl{#1}{\Hy@linkfileprefix#2\ifx\\#3\\\else\##3\fi}%
9468 }
9469 \def\hyper@linkurl#1#2{%
```
If we want to raise up the final link \special, we need to get its height; ask me why LAT<sub>EX</sub> constructs make this totally foul up, and make us revert to basic T<sub>E</sub>X. I do not know.

```
9470 \leavevmode
9471 \ifHy@raiselinks
9472 \Hy@SaveSpaceFactor
9473 \Hy@SaveSavedSpaceFactor
9474 \sbox\@tempboxa{\Hy@RestoreSpaceFactor#1}%
9475 \Hy@RestoreSavedSpaceFactor
9476 \@linkdim\dp\@tempboxa
9477 \lower\@linkdim\hbox{%
9478 \hyper@chars
9479 \special{html:<a href=\hyper@quote#2\hyper@quote>}%
9480 3%9481 \Hy@colorlink\@urlcolor
9482 \Hy@RestoreSpaceFactor
9483 #1%
9484 \Hy@SaveSpaceFactor
9485 \@linkdim\ht\@tempboxa
```
Because of the interaction with the dvihps processor, we have to subtract a little from the height. This is not clean, or checked. Check with Mark Doyle about what gives here. It may not be needed with the new dvips (Jan 1997).

```
9486 \advance\@linkdim by -6.5\p@
9487 \raise\@linkdim\hbox{\special{html:</a>}}%
9488 \Hy@endcolorlink
9489 \Hy@RestoreSpaceFactor
9490 \else
9491 \begingroup
9492 \hyper@chars
9493 \special{html:<a href=\hyper@quote#2\hyper@quote>}%
9494 \Hy@colorlink\@urlcolor#1\Hy@xspace@end
9495 \special{html:</a>}%
9496 \Hy@endcolorlink
9497 \endgroup
9498 \fi
9499 }
Very poor implementation of \hyper@link without considering #1.
9500 \def\hyper@link#1#2#3{%
9501 \Hy@VerboseLinkStart{#1}{#2}%
```

```
9502 \hyper@linkurl{#3}{\#\HyperDestNameFilter{#2}}%
9503 }
```
\def\hyper@image#1#2{%

```
9505 \begingroup
```

```
9506 \hyper@chars
```

```
9507 \special{html:<img src=\hyper@quote#1\hyper@quote>}%
```
 \endgroup } 9510 (/hypertex) 9511 (\*dviwindo)

## **43.4 dviwindo**

[This was developed by David Carlisle]. Within a file dviwindo hyperlinking is used, for external URL's a call to \wwwbrowser is made. (You can define this command before or after loading the hyperref package if the default c:/netscape/netscape is not suitable) Dviwindo could in fact handle external links to dvi files on the same machine without calling a web browser, but that would mean parsing the URL to recognise such, and this is currently not done.

This was more or less blindly copied from the hypertex cfg. For dviwindo, LATEX must specify the size of the active area for links. For some hooks this information is available but for some, the start and end of the link are specified separately in which case a fixed size area of 10000000sp wide by \baselineskip high is used.

```
9512 \providecommand*{\XR@ext}{dvi}
9513 \providecommand*\wwwbrowser{c:\string\netscape\string\netscape}
9514 \Hy@WrapperDef\hyper@anchor#1{%
9515 \Hy@SaveLastskip
9516 \Hy@VerboseAnchor{#1}%
9517 \begingroup
9518 \let\protect=\string
9519 \special{mark: #1}%
9520 \endgroup
9521 \Hy@activeanchortrue
9522 \Hy@colorlink\@anchorcolor\anchor@spot\Hy@endcolorlink
9523 \Hy@activeanchorfalse
9524 \Hy@RestoreLastskip
9525 }
9526 \Hy@WrapperDef\hyper@anchorstart#1{%
9527 \Hy@SaveLastskip
9528 \Hy@VerboseAnchor{#1}%
9529 \special{mark: #1}%
9530 \Hy@activeanchortrue
9531 }
9532 \def\hyper@anchorend{%
9533 \Hy@activeanchorfalse
9534 \Hy@RestoreLastskip
9535 }
9536 \def\hyper@linkstart#1#2{%
9537 \Hy@VerboseLinkStart{#1}{#2}%
9538 \expandafter\Hy@colorlink\csname @#1color\endcsname
9539 \special{button: %
9540 10000000 %
9541 \number\baselineskip\space
9542 #2\%9543 }%
9544 }
9545 \def\hyper@linkend{%
9546 \Hy@endcolorlink
```

```
9547 }
9548 \def\hyper@link#1#2#3{%
9549 \Hy@VerboseLinkStart{#1}{#2}%
9550 \leavevmode
9551 \ifHy@raiselinks
9552 \Hy@SaveSpaceFactor
9553 \Hy@SaveSavedSpaceFactor
9554 \sbox\@tempboxa{\Hy@RestoreSpaceFactor#3}%
9555 \Hy@RestoreSavedSpaceFactor
9556 \@linkdim\dp\@tempboxa
9557 \lower\@linkdim\hbox{%
9558 \special{button: %
9559 \number\wd\@tempboxa\space
9560 \number\ht\@tempboxa\space
9561 #2%
9562 }%
9563 \expandafter\Hy@colorlink\csname @#1color\endcsname
9564 \Hy@RestoreSpaceFactor
9565 #3\Hy@xspace@end
9566 \Hy@SaveSpaceFactor
9567 \Hy@endcolorlink
9568 }%
9569 \@linkdim\ht\@tempboxa
9570 \advance\@linkdim by -6.5\p@
9571 \raise\@linkdim\hbox{}%
9572 \Hy@RestoreSpaceFactor
9573 \else
9574 \special{button: %
9575 \number\wd\@tempboxa\space
9576 \number\ht\@tempboxa\space
9577 #2%
9578 }%
9579 \expandafter\Hy@colorlink\csname @#1color\endcsname
9580 #3\Hy@xspace@end
9581 \Hy@endcolorlink
9582 \fi
9583 }
9584 \def\hyper@linkurl#1#2{%
9585 \begingroup
9586 \hyper@chars
9587 \leavevmode
9588 \ifHy@raiselinks
9589 \Hy@SaveSpaceFactor
9590 \Hy@SaveSavedSpaceFactor
9591 \sbox\@tempboxa{\Hy@RestoreSpaceFactor#1}%
9592 \Hy@RestoreSavedSpaceFactor
9593 \@linkdim\dp\@tempboxa
9594 \lower\@linkdim\hbox{%
9595 \special{button: %
9596 \number\wd\@tempboxa\space
9597 \number\ht\@tempboxa\space
9598 launch: \wwwbrowser\space
9599 #2\%<br>9600 }%
```

```
9600
```

```
9602 \Hy@RestoreSpaceFactor
9603 #1\Hy@xspace@end
9604 \Hy@SaveSpaceFactor
9605 \Hy@endcolorlink
9606 }%
9607 \@linkdim\ht\@tempboxa
9608 \advance\@linkdim by -6.5\p@
9609 \raise\@linkdim\hbox{}%
9610 \Hy@RestoreSpaceFactor
9611 \else
9612 \special{button: %
9613 \number\wd\@tempboxa\space
9614 \number\ht\@tempboxa\space
9615 launch: \wwwbrowser\space
9616 #2%
9617 }%
9618 \Hy@colorlink\@urlcolor
9619 #1\Hy@xspace@end
9620 \Hy@endcolorlink
9621 \fi
9622 \endgroup
9623 }
9624 \def\hyper@linkfile#1#2#3{%
9625 \begingroup
9626 \hyper@chars
9627 \leavevmode
9628 \ifHy@raiselinks
9629 \Hy@SaveSpaceFactor
9630 \Hy@SaveSavedSpaceFactor
9631 \sbox\@tempboxa{\Hy@RestoreSpaceFactor#1}%
9632 \Hy@RestoreSavedSpaceFactor
9633 \@linkdim\dp\@tempboxa
9634 \lower\@linkdim\hbox{%
9635 \special{button: %
9636 \number\wd\@tempboxa\space
9637 \number\ht\@tempboxa\space
9638 #3,%
9639 file: #2%
9640 }%
9641 \Hy@colorlink\@filecolor
9642 \Hy@RestoreSpaceFactor
9643 #1\Hy@xspace@end
9644 \Hy@SaveSpaceFactor
9645 \Hy@endcolorlink
9646 }%
9647 \@linkdim\ht\@tempboxa
9648 \advance\@linkdim by -6.5\p@
9649 \raise\@linkdim\hbox{}%
9650 \Hy@RestoreSpaceFactor
9651 \else
9652 \special{button: %
9653 \number\wd\@tempboxa\space
9654 \number\ht\@tempboxa\space
```
\Hy@colorlink\@urlcolor

```
9655 \#3.%9656 file: #2%
9657 }%
9658 \Hy@colorlink\@filecolor
9659 #1\Hy@xspace@end
9660 \Hy@endcolorlink
9661 \fi
9662 \endgroup
9663 }
9664 \HyInfo@AddonUnsupportedtrue
9665 \def\PDF@FinishDoc{%
9666 \Hy@UseMaketitleInfos
9667 \HyInfo@TrappedUnsupported
9668 \special{PDF: Keywords \@pdfkeywords}%
9669 \special{PDF: Title \@pdftitle}%
9670 \special{PDF: Creator \@pdfcreator}%
9671 \ifx\@pdfcreationdate\@empty
9672 \else
9673 \special{PDF: CreationDate \@pdfcreationdate}%
9674 \fi
9675 \ifx\@pdfmoddate\@empty
9676 \else
9677 \special{PDF: ModDate \@pdfmoddate}%
9678 \fi
9679 \special{PDF: Author \@pdfauthor}%
9680 \ifx\@pdfproducer\relax
9681 \else
9682 \special{PDF: Producer \@pdfproducer}%
9683 \fi
9684 \special{PDF: Subject \@pdfsubject}%
9685 \Hy@DisableOption{pdfauthor}%
9686 \Hy@DisableOption{pdftitle}%
9687 \Hy@DisableOption{pdfsubject}%
9688 \Hy@DisableOption{pdfcreator}%
9689 \Hy@DisableOption{addtopdfcreator}%
9690 \Hy@DisableOption{pdfcreationdate}%
9691 \Hy@DisableOption{pdfcreationdate}%
9692 \Hy@DisableOption{pdfmoddate}%
9693 \Hy@DisableOption{pdfproducer}%
9694 \Hy@DisableOption{pdfkeywords}%
9695 \Hy@DisableOption{pdftrapped}%
9696 \Hy@DisableOption{pdfinfo}%
9697 }
9698 \def\PDF@SetupDoc{%
9699 \ifx\@baseurl\@empty
9700 \else
9701 \special{PDF: Base \@baseurl}%
9702 \fi
9703 \ifx\@pdfpagescrop\@empty\else
9704 \special{PDF: BBox \@pdfpagescrop}%
9705 \fi
9706 \def\Hy@temp{}%
9707 \ifx\@pdfstartpage\@empty
```

```
9708 \else
```

```
9709 \ifx\@pdfstartview\@empty
9710 \else
9711 \edef\Hy@temp{%
9712 ,Page=\@pdfstartpage
9713 ,View=\@pdfstartview
9714 }%
9715 \fi
9716 \fi
9717 \edef\Hy@temp{%
9718 \noexpand\pdfmark{%
9719 pdfmark=/DOCVIEW,%
9720 PageMode=/\@pdfpagemode
9721 \Hy@temp
9722 }%
9723 }%
9724 \Hy@temp
9725 \ifx\@pdfpagescrop\@empty
9726 \else
9727 \pdfmark{pdfmark=/PAGES,CropBox=\@pdfpagescrop}%
9728 \fi
9729 \edef\Hy@temp{%
9730 \ifHy@pdftoolbar\else /HideToolbar true\fi
9731 \ifHy@pdfmenubar\else /HideMenubar true\fi
9732 \ifHy@pdfwindowui\else /HideWindowUI true\fi
9733 \ifHy@pdffitwindow /FitWindow true\fi
9734 \ifHy@pdfcenterwindow /CenterWindow true\fi
9735 \ifHy@pdfdisplaydoctitle /DisplayDocTitle true\fi
9736 \Hy@UseNameKey{NonFullScreenPageMode}\@pdfnonfullscreenpagemode
9737 \Hy@UseNameKey{Direction}\@pdfdirection
9738 \Hy@UseNameKey{ViewArea}\@pdfviewarea
9739 \Hy@UseNameKey{ViewClip}\@pdfviewclip
9740 \Hy@UseNameKey{PrintArea}\@pdfprintarea
9741 \Hy@UseNameKey{PrintClip}\@pdfprintclip
9742 \Hy@UseNameKey{PrintScaling}\@pdfprintscaling
9743 \Hy@UseNameKey{Duplex}\@pdfduplex
9744 \ifx\@pdfpicktraybypdfsize\@empty
9745 \else
9746 /PickTrayByPDFSize \@pdfpicktraybypdfsize
9747 \fi
9748 \ifx\@pdfprintpagerange\@empty
9749 \else
9750 /PrintPageRange[\@pdfprintpagerange]%
9751 \fi
9752 \ifx\@pdfnumcopies\@empty
9753 \else
9754 /NumCopies \@pdfnumcopies
9755 \fi
9756 }%
9757 \pdfmark{pdfmark=/PUT,%
9758 Raw={%
9759 \string{Catalog\string}<<%
9760 \ifx\Hy@temp\@empty
9761 \else
```
/ViewerPreferences<<\Hy@temp>>%

```
9763 \fi
9764 \Hy@UseNameKey{PageLayout}\@pdfpagelayout
9765 \ifx\@pdflang\relax
9766 \else
9767 /Lang(\@pdflang)%
9768 \Lambdafi
9769 >>%
9770 }%
9771 }%
9772 }
9773 (/dviwindo)
9774 (*dvipdfm | xetex)
```
## **43.5 dvipdfm/xetex dvi to PDF converter**

Provided by Mark Wicks (mwicks@kettering.edu)

(x)dvipdfmx replaces destination names by numbers. This makes it impossible to link from an external document with xr-hyper, so from version 7.00j on this is suppressed with a config special.

```
9775 \special{dvipdfmx:config C 0x0010}
9776 \providecommand*{\XR@ext}{pdf}
9777 \Hy@setbreaklinks{true}
9778 \def\HyPat@ObjRef{%
9779 @[^ ]+%
9780 }
9781 \newsavebox{\pdfm@box}
9782 \def\@pdfm@mark#1{\special{pdf:#1}}
9783 \Hy@WrapperDef\@pdfm@dest#1{%
9784 \Hy@SaveLastskip
9785 \Hy@VerboseAnchor{#1}%
9786 \begingroup
9787 \Hy@pstringdef\Hy@pstringDest{\HyperDestNameFilter{#1}}%
9788 \def\x{XYZ}%
9789 \ifx\x\@pdfview
9790 \def\x{XYZ @xpos @ypos null}%
9791 \else
9792 \def\x{FitH}%
9793 \ifx\x\@pdfview
9794 \def\x{FitH @ypos}%
9795 \else
9796 \def\x{FitBH}%
9797 \ifx\x\@pdfview
9798 \def\x{FitBH @ypos}%
9799 \else
9800 \det\{FitV\}%
9801 \ifx\x\@pdfview
9802 \def\x{FitV @xpos}%
9803 \else
9804 \def\x{FitBV}%
9805 \ifx\x\@pdfview
9806 \def\x{FitBV @xpos}%
9807 \else
9808 \def\x{Fit}%
```

```
9809 \ifx\x\@pdfview
9810 \let\x\@pdfview
9811 \else
9812 \det\{FitB\}%
9813 \ifx\x\@pdfview
9814 \let\x\@pdfview
9815 \else
9816 \def\{\mathbf{FitR}\%9817 \ifx\x\@pdfview
9818 \Hy@Warning{`pdfview=FitR' is not supported}%
9819 \def\x{XYZ @xpos @ypos null}%
9820 \else
9821 \@onelevel@sanitize\@pdfview
9822 \Hy@Warning{%
9823 Unknown value `\@pdfview' for pdfview%
9824 }%
9825 \def\x{XYZ @xpos @ypos null}%
9826 \qquad \qquad \Lambda9827 \fi
9828 \qquad \qquad \Lambda9829 \fi
9830 \fi
9831 \fi
9832 \frac{\text{h}}{\text{h}}9833 \fi
9834 \@pdfm@mark{dest (\Hy@pstringDest) [@thispage /\x]}%
9835 \endgroup
9836 \Hy@RestoreLastskip
9837 }
9838 \providecommand*\@pdfview{XYZ}
9839 \providecommand*\@pdfborder{0 0 1}
9840 \providecommand*\@pdfborderstyle{}
9841 \def\hyper@anchor#1{%
9842 \@pdfm@dest{#1}%
9843 }
9844 \def\hyper@anchorstart#1{%
9845 \Hy@activeanchortrue
9846 \@pdfm@dest{#1}%
9847 }
9848 \def\hyper@anchorend{%
9849 \Hy@activeanchorfalse
9850 }
9851 \newcounter{Hy@AnnotLevel}
9852 \ifHy@ocgcolorlinks
9853 \def\OBJ@OCG@view{@OCG@view}%
9854 \@pdfm@mark{%
9855 obj \OBJ@OCG@view <<%
9856 /Type/OCG%
9857 /Name(View)%
9858 /Usage<<%
9859 /Print<<%
9860 /PrintState/OFF%
9861 >>%
```

```
235
```

```
9862 /View<<%
9863 /ViewState/ON%
9864 >>%
9865 >>%
9866 >>%
9867 }%
9868 \@pdfm@mark{close \OBJ@OCG@view}%
9869 \def\OBJ@OCG@print{@OCG@print}%
9870 \@pdfm@mark{%
9871 obj \OBJ@OCG@print <<%
9872 /Type/OCG%
9873 /Name(Print)%
9874 /Usage<<%
9875 /Print<<%
9876 /PrintState/ON%
9877 >>%
9878 /View<<%
9879 /ViewState/OFF%
9880 >>%
9881 >>%
9882 >>%
9883 }%
9884 \@pdfm@mark{close \OBJ@OCG@print}%
9885 \def\OBJ@OCGs{@OCGs}%
9886 \@pdfm@mark{%
9887 obj \OBJ@OCGs [%
9888 \OBJ@OCG@view\space\OBJ@OCG@print
9889 ]%
9890 }%
9891 \@pdfm@mark{close \OBJ@OCGs}%
9892 \@pdfm@mark{%
9893 put @catalog <<%
9894 /OCProperties<<%
9895 /OCGs \OBJ@OCGs
9896 /D<<%
9897 /OFF[\OBJ@OCG@print]%
9898 /AS[%
9899 <<%
9900 /Event/View%
9901 /OCGs \OBJ@OCGs
9902 /Category[/View]%
9903 >>%
9904 <<%
9905 /Event/Print%
9906 /OCGs \OBJ@OCGs
9907 /Category[/Print]%
9908 >>%
9909 <<%
9910 /Event/Export%
9911 /OCGs \OBJ@OCGs
9912 /Category[/Print]%
9913 >>%
9914 ]%
9915 >>%
```

```
9916 >>%
9917 >>%
9918 }%
9919 \AtBeginShipout{%
9920 \setbox\AtBeginShipoutBox=\hbox{%
9921 \copy\AtBeginShipoutBox
9922 \@pdfm@mark{%
9923 put @resources <<%
9924 /Properties<<%
9925 /OCView \OBJ@OCG@view
9926 /OCPrint \OBJ@OCG@print
9927 >>%
9928 >>%
9929 }%
9930 }%
9931 }%
9932 \Hy@AtBeginDocument{%
9933 \def\Hy@colorlink#1{%
9934 \begingroup
9935 \ifHy@ocgcolorlinks
9936 \def\Hy@ocgcolor{#1}%
9937 \setbox0=\hbox\bgroup\color@begingroup
9938 \else
9939 \HyColor@UseColor#1%
9940 \fi
9941 }%
9942 \def\Hy@endcolorlink{%
9943 \ifHy@ocgcolorlinks
9944 \color@endgroup\egroup
9945 \mbox{%
9946 \@pdfm@mark{content /OC/OCPrint BDC}%
9947 \rlap{\copy0}%
9948 \@pdfm@mark{content EMC/OC/OCView BDC}%
9949 \begingroup
9950 \expandafter\HyColor@UseColor\Hy@ocgcolor
9951 \box0 %
9952 \endgroup
9953 \@pdfm@mark{content EMC}%
9954 }%
9955 \hbar9956 \endgroup
9957 }%
9958 }%
9959 \else
9960 \Hy@DisableOption{ocgcolorlinks}%
9961 \fi
Use primitive counter arithmetic here to avoid amsmath redefining \stepcounter
(github issue/13)
```

```
9962 \def\Hy@BeginAnnot#1{%
9963 \global\advance\c@Hy@AnnotLevel\@ne
9964 \ifnum\c@Hy@AnnotLevel=\@ne
9965 #1%
9966 \fi
```

```
9967 }
9968 \def\Hy@EndAnnot{%
9969 \ifnum\value{Hy@AnnotLevel}=\@ne
9970 \Hy@endcolorlink
9971 \@pdfm@mark{eann}%
9972 \fi
9973 \global\advance\c@Hy@AnnotLevel\m@ne
9974 }
9975 \def\Hy@undefinedname{UNDEFINED}
9976 \def\hyper@linkstart#1#2{%
9977 \Hy@VerboseLinkStart{#1}{#2}%
9978 \leavevmode
9979 \Hy@BeginAnnot{%
9980 \protected@edef\Hy@testname{#2}%
9981 \ifx\Hy@testname\@empty
9982 \Hy@Warning{%
9983 Empty destination name,\MessageBreak
9984 using `\Hy@undefinedname'%
9985 }%
9986 \let\Hy@testname\Hy@undefinedname
9987 \else
9988 \Hy@pstringdef\Hy@testname{%
9989 \expandafter\HyperDestNameFilter\expandafter{%
9990 \Hy@testname
9991 }%
9992 }%
9993 \fi
9994 \@pdfm@mark{%
9995 bann<<%
9996 /Type/Annot%
9997 /Subtype/Link%
9998 \iint\frac{\text{d} }{F 4\text{}}9999 \Hy@setpdfborder
10000 \Hy@setpdfhighlight
10001 \expandafter\ifx\csname @#1bordercolor\endcsname\relax
10002 \else
10003 /C[\csname @#1bordercolor\endcsname]%
10004 \fi
10005 /A<<%
10006 /S/GoTo%
10007 /D(\Hy@testname)%
10008 \Hy@href@nextactionraw
10009 >>%
10010 >>%
10011 }%
10012 \expandafter\Hy@colorlink\csname @#1color\endcsname
10013 }%
10014 }
10015 \def\hyper@linkend{\Hy@EndAnnot}%
10016 \def\hyper@link#1#2#3{%
10017 \hyper@linkstart{#1}{#2}#3\Hy@xspace@end\hyper@linkend
10018 }
10019 \def\hyper@linkfile#1#2#3{%
10020 \leavevmode
```

```
238
```

```
10021 \Hy@BeginAnnot{%
10022 \def\Hy@pstringF{#2}%
10023 \Hy@CleanupFile\Hy@pstringF
10024 \Hy@pstringdef\Hy@pstringF\Hy@pstringF
10025 \Hy@pstringdef\Hy@pstringD{#3}%
10026 \Hy@MakeRemoteAction
10027 \@pdfm@mark{%
10028 bann<<%
10029 /Type/Annot%
10030 /Subtype/Link%
10031 \iff \ifHy@pdfa /F 4\fi
10032 \Hy@setpdfborder
10033 \Hy@setpdfhighlight
10034 \ifx\@filebordercolor\relax
10035 \else
10036 /C[\@filebordercolor]%
10037 \fi
10038 /A<<%
10039 /S/GoToR%
10040 /F(\Hy@pstringF)%
10041 /D%
10042 \ifx\\#3\\%
10043 [\Hy@href@page\@pdfremotestartview]%
10044 \else
10045 (\Hy@pstringD)%
10046 \fi
10047 \Hy@SetNewWindow
10048 \Hy@href@nextactionraw
10049 >>%
10050 >>%
10051 }%
10052 \Hy@colorlink\@filecolor
10053 }%
10054 #1\Hy@xspace@end
10055 \Hy@EndAnnot
10056 }
10057 \def\@hyper@launch run:#1\\#2#3{% filename, anchor text linkname
10058 \leavevmode
10059 \Hy@BeginAnnot{%
10060 \Hy@pstringdef\Hy@pstringF{#1}%
10061 \Hy@pstringdef\Hy@pstringP{#3}%
10062 \@pdfm@mark{%
10063 bann<<%
10064 /Type/Annot%
10065 /Subtype/Link%
10066 \iff \ifHy@pdfa /F 4\fi
10067 \Hy@setpdfborder
10068 \Hy@setpdfhighlight
10069 \ifx\@runbordercolor\relax
10070 \else
10071 /C[\@runbordercolor]%
10072 \fi
10073 /A<<%
10074 /F(\Hy@pstringF)%
```

```
10075 /S/Launch%
10076 \Hy@SetNewWindow
10077 \ifx\\#3\\%
10078 \else
10079 /Win<</P(\Hy@pstringP)/F(\Hy@pstringF)>>%
10080 \qquad \qquad \int f10081 \Hy@href@nextactionraw
10082 >>%
10083 >>%
10084 }%
10085 \Hy@colorlink\@runcolor
10086 }%
10087 #2\Hy@xspace@end
10088 \Hy@EndAnnot
10089 }
10090 \def\hyper@linkurl#1#2{%
10091 \leavevmode
10092 \Hy@BeginAnnot{%
10093 \Hy@pstringdef\Hy@pstringURI{#2}%
10094 \@pdfm@mark{%
10095 bann<<%
10096 /Type/Annot%
10097 /Subtype/Link%
10098 \iff \ifHy@pdfa /F 4\fi
10099 \Hy@setpdfborder
10100 \Hy@setpdfhighlight
10101 \ifx\@urlbordercolor\relax
10102 \else
10103 /C[\@urlbordercolor]%
10104 \fi
10105 /A<<%
10106 /S/URI%
10107 /URI(\Hy@pstringURI)%
10108 \ifHy@href@ismap
10109 /IsMap true%
10110 \fi
10111 \Hy@href@nextactionraw
10112 >>%
10113 >>%
10114 }%
10115 \Hy@colorlink\@urlcolor
10116 }%
10117 #1\Hy@xspace@end
10118 \Hy@EndAnnot
10119 }
10120 \def\Acrobatmenu#1#2{%
10121 \Hy@Acrobatmenu{#1}{#2}{%
10122 \Hy@BeginAnnot{%
10123 \EdefEscapeName\Hy@temp@menu{#1}%
10124 \@pdfm@mark{%
10125 bann<<%
10126 /Type/Annot%
10127 /Subtype/Link%
```

```
10128 \iff \ifHy@pdfa /F 4\fi
```
 \Hy@setpdfborder \Hy@setpdfhighlight 10131 \ifx\@menubordercolor\relax 10132 \else /C[\@menubordercolor]% 10134 \fi 10135 /A<<% /S/Named% /N/\Hy@temp@menu \Hy@href@nextactionraw >>% >>% }% \Hy@colorlink\@menucolor }% #2\Hy@xspace@end \Hy@EndAnnot }% } \def\PDF@FinishDoc{% \Hy@UseMaketitleInfos \HyInfo@GenerateAddons \@pdfm@mark{% docinfo<<% /Title(\@pdftitle)% /Subject(\@pdfsubject)% /Creator(\@pdfcreator)% \ifx\@pdfcreationdate\@empty  $\verb|\else|$  /CreationDate(\@pdfcreationdate)% \fi \ifx\@pdfmoddate\@empty 10162 \else /ModDate(\@pdfmoddate)% \fi /Author(\@pdfauthor)% \ifx\@pdfproducer\relax \else /Producer(\@pdfproducer)% \fi /Keywords(\@pdfkeywords)% \ifx\@pdftrapped\@empty \else /Trapped/\@pdftrapped \fi \HyInfo@Addons >>% }% \Hy@DisableOption{pdfauthor}% \Hy@DisableOption{pdftitle}% \Hy@DisableOption{pdfsubject}% \Hy@DisableOption{pdfcreator}% \Hy@DisableOption{addtopdfcreator}%

```
10183 \Hy@DisableOption{pdfcreationdate}%
10184 \Hy@DisableOption{pdfcreationdate}%
10185 \Hy@DisableOption{pdfmoddate}%
10186 \Hy@DisableOption{pdfproducer}%
10187 \Hy@DisableOption{pdfkeywords}%
10188 \Hy@DisableOption{pdftrapped}%
10189 \Hy@DisableOption{pdfinfo}%
10190 }
10191 \def\PDF@SetupDoc{%
10192 \edef\Hy@temp{%
10193 \ifHy@pdftoolbar\else /HideToolbar true\fi
10194 \ifHy@pdfmenubar\else /HideMenubar true\fi
10195 \ifHy@pdfwindowui\else /HideWindowUI true\fi
10196 \ifHy@pdffitwindow /FitWindow true\fi
10197 \ifHy@pdfcenterwindow /CenterWindow true\fi
10198 \ifHy@pdfdisplaydoctitle /DisplayDocTitle true\fi
10199 \Hy@UseNameKey{NonFullScreenPageMode}\@pdfnonfullscreenpagemode
10200 \Hy@UseNameKey{Direction}\@pdfdirection
10201 \Hy@UseNameKey{ViewArea}\@pdfviewarea
10202 \Hy@UseNameKey{ViewClip}\@pdfviewclip
10203 \Hy@UseNameKey{PrintArea}\@pdfprintarea
10204 \Hy@UseNameKey{PrintClip}\@pdfprintclip
10205 \Hy@UseNameKey{PrintScaling}\@pdfprintscaling
10206 \Hy@UseNameKey{Duplex}\@pdfduplex
10207 \ifx\@pdfpicktraybypdfsize\@empty
10208 \else
10209 /PickTrayByPDFSize \@pdfpicktraybypdfsize
10210 \fi
10211 \ifx\@pdfprintpagerange\@empty
10212 \else
10213 /PrintPageRange[\@pdfprintpagerange]%
10214 \fi
10215 \ifx\@pdfnumcopies\@empty
10216 \else
10217 /NumCopies \@pdfnumcopies
10218 \fi
10219 }%
10220 \Hy@pstringdef\Hy@pstringB{\@baseurl}%
10221 \@pdfm@mark{%
10222 docview<<%
10223 \ifx\@pdfstartpage\@empty
10224 \else
10225 \ifx\@pdfstartview\@empty
10226 \else
10227 /OpenAction[@page\@pdfstartpage\@pdfstartview]%
10228 \qquad \qquad \intfi
10229 \fi
10230 \ifx\@baseurl\@empty
10231 \else
10232 /URI<</Base(\Hy@pstringB)>>%
10233 \fi
10234 /PageMode/\@pdfpagemode
10235 \ifx\Hy@temp\@empty
10236 \else
```
 /ViewerPreferences<<\Hy@temp>>% \fi \Hy@UseNameKey{PageLayout}\@pdfpagelayout \ifx\@pdflang\relax 10241 \else /Lang(\@pdflang)% \fi >>% }% \ifx\@pdfpagescrop\@empty \else \@pdfm@mark{put @pages <</CropBox[\@pdfpagescrop]>>}% \fi }  $10251 \; \langle /$ dvipdfm  $| \times$ etex $\rangle$ 10252 (\*dvipdfm | xetex)

## \hyper@pagetransition

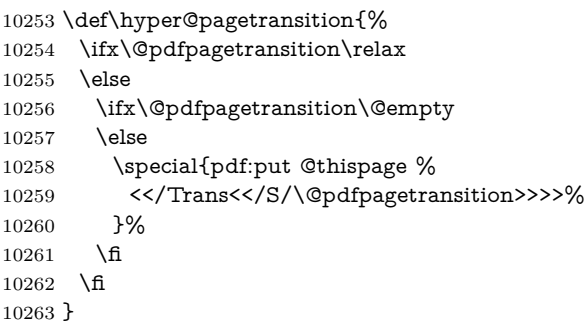

### \hyper@pageduration

 \def\hyper@pageduration{% \ifx\@pdfpageduration\relax \else \ifx\@pdfpageduration\@empty \else \special{pdf:put @thispage % <</Dur \@pdfpageduration>>% }% \fi \fi } \g@addto@macro\Hy@EveryPageBoxHook{% \hyper@pagetransition \hyper@pageduration }

 $10279 \; \langle /$ dvipdfm  $| \times$ etex $\rangle$ 

XeTEX uses pdfTEX's method \pdfpagewidth and \pdfpageheight for setting the paper size.

10280 (\*dvipdfm) \AtBeginShipoutFirst{%

```
10282 \ifHy@setpagesize
10283 \begingroup
10284 \@ifundefined{stockwidth}{%
10285 \ifdim\paperwidth>\z@
10286 \ifdim\paperheight>\z@
10287 \special{papersize=\the\paperwidth,\the\paperheight}%
10288 \fi
10289 \fi
10290 }{%
10291 \ifdim\stockwidth>\z@
10292 \ifdim\stockheight>\z@
10293 \special{papersize=\the\stockwidth,\the\stockheight}%
10294 \fi
10295 \fi
10296 }%
10297 \endgroup
10298 \fi
10299 \Hy@DisableOption{setpagesize}%
10300 }
10301 \; \langle/dvipdfm\rangle
```
# **43.6 VTeX typesetting system**

Provided by MicroPress, May 1998. They require VTeX version 6.02 or newer; see <http://www.micropress-inc.com/> for details.

```
10302 (*vtexhtml)
10303 \providecommand*{\XR@ext}{htm}
10304 \RequirePackage{vtexhtml}
10305 \newif\if@Localurl
10306 \let\PDF@FinishDoc\ltx@empty
10307 \def\PDF@SetupDoc{%
10308 \ifx\@baseurl\@empty
10309 \else
10310 \special{!direct <base href="\@baseurl">}%
10311 \fi
10312 }
10313 \def\@urltype{url}
10314 \def\hyper@link#1#2#3{%
10315 \Hy@VerboseLinkStart{#1}{#2}%
10316 \leavevmode
10317 \special{!direct <a href=%
10318 \hyper@quote\hyper@hash\HyperDestNameFilter{#2}\hyper@quote>}%
10319 #3\Hy@xspace@end
10320 \special{!direct </a>}%
10321 }
10322 \def\hyper@linkurl#1#2{%
10323 \begingroup
10324 \hyper@chars
10325 \leavevmode
10326 \MathBSuppress=1\relax
10327 \special{!direct <a href=%
10328 \hyper@quote\HyperDestNameFilter{#2}\hyper@quote>}%
10329 #1\Hy@xspace@end
```

```
10330 \MathBSuppress=0\relax
```

```
10331 \special{!direct </a>}%
10332 \endgroup
10333 }
10334 \def\hyper@linkfile#1#2#3{%
10335 \hyper@linkurl{#1}{\Hy@linkfileprefix#2\ifx\\#3\\\else\##3\fi}%
10336 }
10337 \def\hyper@linkstart#1#2{%
10338 \Hy@VerboseLinkStart{#1}{#2}%
10339 \def\Hy@tempa{#1}\ifx\Hy@tempa\@urltype
10340 \@Localurltrue
10341 \special{!direct <a href=\hyper@quote#2\hyper@quote>}%
10342 \else
10343 \@Localurlfalse
10344 \begingroup
10345 \hyper@chars
10346 \special{!aref \HyperDestNameFilter{#2}}%
10347 \endgroup
10348 \fi
10349 }
10350 \def\hyper@linkend{%
10351 \if@Localurl
10352 \special{!endaref}%
10353 \else
10354 \special{!direct </a>}%
10355 \fi
10356 }
10357 \Hy@WrapperDef\hyper@anchorstart#1{%
10358 \Hy@SaveLastskip
10359 \Hy@VerboseAnchor{#1}%
10360 \begingroup
10361 \hyper@chars
10362 \special{!aname #1}%
10363 \special{!direct <a name=%
10364 \hyper@quote\HyperDestNameFilter{#1}\hyper@quote>}%
10365 \endgroup
10366 \Hy@activeanchortrue
10367 }
10368 \def\hyper@anchorend{%
10369 \special{!direct </a>}%
10370 \Hy@activeanchorfalse
10371 \Hy@RestoreLastskip
10372 }
10373 \Hy@WrapperDef\hyper@anchor#1{%
10374 \Hy@SaveLastskip
10375 \Hy@VerboseAnchor{#1}%
10376 \begingroup
10377 \let\protect=\string
10378 \hyper@chars
10379 \leavevmode
10380 \special{!aname #1}%
10381 \special{!direct <a name=%
10382 \hyper@quote\HyperDestNameFilter{#1}\hyper@quote>}%
10383 \endgroup
10384 \Hy@activeanchortrue
```

```
10385 \bgroup\anchor@spot\egroup
10386 \special{!direct </a>}%
10387 \Hy@activeanchorfalse
10388 \Hy@RestoreLastskip
10389 }
10390 \def\@Form[#1]{%
10391 \Hy@Message{Sorry, TeXpider does not yet support FORMs}%
10392 }
10393 \let\@endForm\ltx@empty
10394 \def\@Gauge[#1]#2#3#4{% parameters, label, minimum, maximum
10395 \Hy@Message{Sorry, TeXpider does not yet support FORM gauges}%
10396 }
10397 \def\@TextField[#1]#2{% parameters, label
10398 \Hy@Message{Sorry, TeXpider does not yet support FORM text fields}%
10399 }
10400 \def\@CheckBox[#1]#2{% parameters, label
10401 \Hy@Message{Sorry, TeXpider does not yet support FORM checkboxes}%
10402 }
10403 \def\@ChoiceMenu[#1]#2#3{% parameters, label, choices
10404 \Hy@Message{Sorry, TeXpider does not yet support FORM choice menus}%
10405 }
10406 \def\@PushButton[#1]#2{% parameters, label
10407 \Hy@Message{Sorry, TeXpider does not yet support FORM pushbuttons}%
10408 }
10409 \def\@Reset[#1]#2{%
10410 \Hy@Message{Sorry, TeXpider does not yet support FORMs}%
10411 }
10412 \def\@Submit[#1]#2{%
10413 \Hy@Message{Sorry, TeXpider does not yet support FORMs}%
10414 }
10415 \langle/vtexhtml\rangle10416 (*vtex)
```
VTeX version 6.68 supports \mediawidth and \mediaheight. The \ifx construct is better than a \csname, because it avoids the definition and the hash table entry of a previous undefined macro.

```
10417 \ifx\mediaheight\@undefined
10418 \else
10419 \ifx\mediaheight\relax
10420 \else
10421 \ifHy@setpagesize
10422 \providecommand*{\VTeXInitMediaSize}{%
10423 \ltx@IfUndefined{stockwidth}{%
10424 \ifdim\paperheight>0pt %
10425 \setlength\mediaheight\paperheight
10426 \fi
10427 \ifdim\paperheight>0pt %
10428 \setlength\mediawidth\paperwidth
10429 \fi
10430 }{%
10431 \ifdim\stockheight>0pt %
10432 \setlength\mediaheight\stockheight
10433 \fi
10434 \ifdim\stockwidth>0pt %
```

```
10435 \setlength\mediawidth\stockwidth
10436 \fi
10437 }%
10438 }%
10439 \Hy@AtBeginDocument{\VTeXInitMediaSize}%
10440 \fi
10441 \Hy@DisableOption{setpagesize}%
10442 \fi
10443 \fi
Older versions of VTeX require xyz in lower case.
10444 \providecommand*\@pdfview{xyz}
10445 \providecommand*\@pdfborder{0 0 1}
10446 \providecommand*\@pdfborderstyle{}
10447 \let\CurrentBorderColor\@linkbordercolor
10448 \Hy@WrapperDef\hyper@anchor#1{%
10449 \Hy@SaveLastskip
10450 \Hy@VerboseAnchor{#1}%
10451 \begingroup
10452 \let\protect=\string
10453 \hyper@chars
10454 \special{!aname \HyperDestNameFilter{#1};\@pdfview}%
10455 \endgroup
10456 \Hy@activeanchortrue
10457 \Hy@colorlink\@anchorcolor\anchor@spot\Hy@endcolorlink
10458 \Hy@activeanchorfalse
10459 \Hy@RestoreLastskip
10460 }
10461 \Hy@WrapperDef\hyper@anchorstart#1{%
10462 \Hy@SaveLastskip
10463 \Hy@VerboseAnchor{#1}%
10464 \begingroup
10465 \hyper@chars
10466 \special{!aname \HyperDestNameFilter{#1};\@pdfview}%
10467 \endgroup
10468 \Hy@activeanchortrue
10469 }
10470 \def\hyper@anchorend{%
10471 \Hy@activeanchorfalse
10472 \Hy@RestoreLastskip
10473 }
10474 \def\@urltype{url}
10475 \def\Hy@undefinedname{UNDEFINED}
10476 \def\hyper@linkstart#1#2{%
10477 \Hy@VerboseLinkStart{#1}{#2}%
10478 \Hy@pstringdef\Hy@pstringURI{#2}%
10479 \expandafter\Hy@colorlink\csname @#1color\endcsname
10480 \ltx@IfUndefined{@#1bordercolor}{%
10481 \let\CurrentBorderColor\relax
10482 }{%
10483 \edef\CurrentBorderColor{%
10484 \csname @#1bordercolor\endcsname
10485 }%
10486 }%
```

```
10487 \def\Hy@tempa{#1}%
```

```
10488 \ifx\Hy@tempa\@urltype
10489 \special{!%
10490 aref <u=/Type/Action/S/URI/URI(\Hy@pstringURI)%
10491 \ifHy@href@ismap
10492 /IsMap true%
10493 \qquad \qquad \intfi
10494 \Hy@href@nextactionraw
10495 >;%
10496 a=<%
10497 \iff \ifHy@pdfa /F 4\fi
10498 \Hy@setpdfborder
10499 \ifx\CurrentBorderColor\relax
10500 \else
10501 /C [\CurrentBorderColor]%
10502 \fi
10503 >%
10504 }%
10505 \else
10506 \protected@edef\Hy@testname{#2}%
10507 \ifx\Hy@testname\@empty
10508 \Hy@Warning{%
10509 Empty destination name,\MessageBreak
10510 using `\Hy@undefinedname'%
10511 }%
10512 \let\Hy@testname\Hy@undefinedname
10513 \fi
10514 \special{!%
10515 aref \expandafter\HyperDestNameFilter
10516 \expandafter{\Hy@testname};%
10517 a=<%
10518 \iff \ifHy@pdfa /F 4\fi
10519 \Hy@setpdfborder
10520 \ifx\CurrentBorderColor\relax
10521 \else
10522 /C [\CurrentBorderColor]%
10523 \fi
10524 >%
10525 }%
10526 \fi
10527 }
10528 \def\hyper@linkend{%
10529 \special{!endaref}%
10530 \Hy@endcolorlink
10531 \}10532 \def\hyper@linkfile#1#2#3{%
10533 \leavevmode
10534 \def\Hy@pstringF{#2}%
10535 \Hy@CleanupFile\Hy@pstringF
10536 \special{!%
10537 aref <%
10538 \ifnum\Hy@VTeXversion>753 \ifHy@pdfnewwindow n\fi\fi
10539 f=\Hy@pstringF>#3;%
10540 a=<%
10541 \iff \ifHy@pdfa /F 4\fi
```

```
10542 \Hy@setpdfborder
10543 \ifx\@filebordercolor\relax
10544 \else
10545 /C [\@filebordercolor]%
10546 \fi
10547 >%
10548 }%
10549 \Hy@colorlink\@filecolor
10550 #1\Hy@xspace@end
10551 \Hy@endcolorlink
10552 \special{!endaref}%
10553 }
10554 \def\hyper@linkurl#1#2{%
10555 \begingroup
10556 \Hy@pstringdef\Hy@pstringURI{#2}%
10557 \hyper@chars
10558 \leavevmode
10559 \special{!%
10560 aref <u=/Type/Action/S/URI/URI(\Hy@pstringURI)%
10561 \ifHy@href@ismap
10562 /IsMap true%
10563 \fi
10564 \Hy@href@nextactionraw
10565 >;%
10566 a=<%
10567 \iff \ifHy@pdfa /F 4\fi
10568 \Hy@setpdfborder
10569 \ifx\@urlbordercolor\relax
10570 \else
10571 /C [\@urlbordercolor]%
10572 \fi<br>10573 >%
10573
10574 }%
10575 \Hy@colorlink\@urlcolor
10576 #1\Hy@xspace@end
10577 \Hy@endcolorlink
10578 \special{!endaref}%
10579 \endgroup
10580 }
10581 \def\hyper@link#1#2#3{%
10582 \Hy@VerboseLinkStart{#1}{#2}%
10583 \ltx@IfUndefined{@#1bordercolor}{%
10584 \let\CurrentBorderColor\relax
10585 }{%
10586 \edef\CurrentBorderColor{\csname @#1bordercolor\endcsname}%
10587 }%
10588 \leavevmode
10589 \protected@edef\Hy@testname{#2}%
10590 \ifx\Hy@testname\@empty
10591 \Hy@Warning{%
10592 Empty destination name,\MessageBreak
10593 using `\Hy@undefinedname'%
10594 }%
10595 \let\Hy@testname\Hy@undefinedname
```

```
10596 \fi
10597 \special{!%
10598 aref \expandafter\HyperDestNameFilter
10599 \expandafter{\Hy@testname};%
10600 a=\frac{8}{6}10601 \ifHy@pdfa /F 4\fi
10602 \Hy@setpdfborder
10603 \ifx\CurrentBorderColor\relax
10604 \else
10605 /C [\CurrentBorderColor]%
\begin{matrix} 10606 & \text{ }\backslash \text{fi}\\ 10607 & >\% \end{matrix}10607
10608 }%
10609 \expandafter
10610 \Hy@colorlink\csname @#1color\endcsname
10611 #3\Hy@xspace@end
10612 \Hy@endcolorlink
10613 \special{!endaref}%
10614 }
10615 \def\hyper@image#1#2{%
10616 \hyper@linkurl{#2}{#1}%
10617 }
10618 \def\@hyper@launch run:#1\\#2#3{%
10619 \Hy@pstringdef\Hy@pstringF{#1}%
10620 \Hy@pstringdef\Hy@pstringP{#3}%
10621 \leavevmode
10622 \special{!aref %
10623 <u=%
10624 /Type/Action%
10625 /S/Launch%
10626 /F(\Hy@pstringF)%
10627 \Hy@SetNewWindow
10628 \ifx\\#3\\%
10629 \else
10630 /Win<</F(\Hy@pstringF)/P(\Hy@pstringP)>>%
10631 \fi
10632 \Hy@href@nextactionraw
10633 >;%
10634 a=<%
10635 \ifHy@pdfa /F 4\fi
10636 \Hy@setpdfborder
10637 \ifx\@runbordercolor\relax
10638 \else
10639 /C[\@runbordercolor]%
10640 \fi
10641 >%
10642 }%
10643 \Hy@colorlink\@runcolor
10644 #2\Hy@xspace@end
10645 \Hy@endcolorlink
10646 \special{!endaref}%
10647 }
10648 \def\Acrobatmenu#1#2{%
```

```
10649 \EdefEscapeName\Hy@temp@menu{#1}%
```

```
10650 \Hy@Acrobatmenu{#1}{#2}{%
10651 \special{!%
10652 aref <u=/S /Named /N /\Hy@temp@menu>;%
10653 a=<%
10654 \ifHy@pdfa /F 4\fi
10655 \Hy@setpdfborder
10656 \ifx\@menubordercolor\relax
10657 \else
10658 /C[\@menubordercolor]%
10659 \fi
10660 >%
10661 }%
10662 \Hy@colorlink\@menucolor
10663 #2\Hy@xspace@end
10664 \Hy@endcolorlink
10665 \special{!endaref}%
10666 }%
10667 }
   The following code (transition effects) is made by Alex Kostin.
   The code below makes sense for VT<sub>F</sub>X 7.02 or later.
   Please never use \@ifundefined{VTeXversion}{..}{..} globally.
10668 \ifnum\Hy@VTeXversion<702 %
10669 \else
10670 \def\hyper@pagetransition{%
10671 \ifx\@pdfpagetransition\relax
10672 \else
10673 \ifx\@pdfpagetransition\@empty
   Standard incantation.
   1. Does an old entry have to be deleted? 2. If 1=yes, how to delete?
10674 \else
10675 \hvtex@parse@trans\@pdfpagetransition
10676 \fi
10677 \fi
10678 }%
   I have to write an "honest" parser to convert raw PDF code into VTEX \special.
(AVK)
   Syntax of VTEX \special{!trans <transition_effect>}:
<transition_effect> ::= <transition_style>[,<transition_duration>]
<transition_style> ::= <Blinds_effect> | <Box_effect> |
                <Dissolve_effect> | <Glitter_effect> |
                <Split_effect> | <Wipe_effect>
<Blinds_effect> ::= B[<effect_dimension>]
\langle Box\ effect> ::= X[\langle effect\ motion>]
<Dissolve_effect> ::= D
<Glitter_effect> ::= G[<effect_direction>]
<Split_effect> ::= S[<effect_motion>][<effect_dimension>]
<Wipe_effect> ::= W[<effect_direction>]
<Replace_effect> ::= R
<effect_direction> ::= <number>
<effect_dimension> ::= H | V
\leftarrow Teffect motion> ::= I | O
<transition_duration> ::= <number>
```
Transition codes:

```
10679 \def\hvtex@trans@effect@Blinds{\def\hvtex@trans@code{B}}%
10680 \def\hvtex@trans@effect@Box{\def\hvtex@trans@code{X}}%
10681 \def\hvtex@trans@effect@Dissolve{\def\hvtex@trans@code{D}}%
10682 \def\hvtex@trans@effect@Glitter{\def\hvtex@trans@code{G}}%
10683 \def\hvtex@trans@effect@Split{\def\hvtex@trans@code{S}}%
10684 \def\hvtex@trans@effect@Wipe{\def\hvtex@trans@code{W}}%
10685 \def\hvtex@trans@effect@R{\def\hvtex@trans@code{R}}%
   Optional parameters:
10686 \def\hvtex@par@dimension{/Dm}%
10687 \def\hvtex@par@direction{/Di}%
10688 \def\hvtex@par@duration{/D}%
10689 \def\hvtex@par@motion{/M}%
   Tokenizer:
10690 \def\hvtex@gettoken{%
10691 \expandafter\hvtex@gettoken@\hvtex@buffer\@nil
10692 }%
   Notice that tokens in the input buffer must be space delimited.
10693 \def\hvtex@gettoken@#1 #2\@nil{%
10694 \edef\hvtex@token{#1}%
10695 \edef\hvtex@buffer{#2}%
10696 }%
10697 \def\hvtex@parse@trans#1{%
   Initializing code:
10698 \let\hvtex@trans@code\@empty
10699 \let\hvtex@param@dimension\@empty
10700 \let\hvtex@param@direction\@empty
10701 \let\hvtex@param@duration\@empty
10702 \let\hvtex@param@motion\@empty
10703 \edef\hvtex@buffer{#1\space}%
First token is the PDF transition name without escape.
10704 \hvtex@gettoken
10705 \ifx\hvtex@token\@empty
Leading space(s)?
10706 \ifx\hvtex@buffer\@empty
The buffer is empty, nothing to do.
10707 \else
10708 \hvtex@gettoken
10709 \fi
10710 \fi
10711 \csname hvtex@trans@effect@\hvtex@token\endcsname
Now is time to parse optional parameters.
10712 \hvtex@trans@params
10713 }%
   Reentrable macro to parse optional parameters.
10714 \def\hvtex@trans@params{%
10715 \ifx\hvtex@buffer\@empty
10716 \else
```
```
10717 \hvtex@gettoken
10718 \let\hvtex@trans@par\hvtex@token
10719 \ifx\hvtex@buffer\@empty
10720 \else
10721 \hvtex@gettoken
10722 \ifx\hvtex@trans@par\hvtex@par@duration
/D is the effect duration in seconds. VTEX special takes it in milliseconds.
10723 \let\hvtex@param@duration\hvtex@token
10724 \else \ifx\hvtex@trans@par\hvtex@par@motion
/M can be either /I or /O
10725 \expandafter\edef\expandafter\hvtex@param@motion
10726 \expandafter{\expandafter\@gobble\hvtex@token}%
10727 \else \ifx\hvtex@trans@par\hvtex@par@dimension
/Dm can be either /H or /V
10728 \expandafter\edef\expandafter\hvtex@param@dimension
10729 \expandafter{\expandafter\@gobble\hvtex@token}%
10730 \else \ifx\hvtex@trans@par\hvtex@par@direction
   Valid values for /Di are 0, 270, 315 (the Glitter effect) or 0, 90, 180, 270 (the
Wipe effect).
10731 \let\hvtex@param@direction\hvtex@token
10732 \fi\fi\fi\fi
10733 \fi
10734 \fi
10735 \ifx\hvtex@buffer\@empty
10736 \let\next\hvtex@produce@trans
10737 \else
10738 \let\next\hvtex@trans@params
10739 \fi
10740 \next
10741 }%
   Merge <transition effect> and issue the special when possible. Too lazy to
validate optional parameters.
10742 \def\hvtex@produce@trans{%
10743 \let\vtex@trans@special\@empty
10744 \if S\hvtex@trans@code
10745 \edef\vtex@trans@special{\hvtex@trans@code
10746 \hvtex@param@dimension\hvtex@param@motion}%
10747 \else\if B\hvtex@trans@code
10748 \edef\vtex@trans@special{%
10749 \hvtex@trans@code\hvtex@param@dimension
10750 }%
10751 \else\if X\hvtex@trans@code
10752 \edef\vtex@trans@special{%
10753 \hvtex@trans@code\hvtex@param@motion
10754 }%
10755 \else\if W\hvtex@trans@code
10756 \edef\vtex@trans@special{%
10757 \hvtex@trans@code\hvtex@param@direction
10758 }%
10759 \else\if D\hvtex@trans@code
10760 \let\vtex@trans@special\hvtex@trans@code
```

```
10761 \else\if R\hvtex@trans@code
10762 \let\vtex@trans@special\hvtex@trans@code
10763 \else\if G\hvtex@trans@code
10764 \edef\vtex@trans@special{%
10765 \hvtex@trans@code\hvtex@param@direction
10766 }%
10767 \fi\fi\fi\fi\fi\fi\fi
10768 \ifx\vtex@trans@special\@empty
10769 \else
10770 \ifx\hvtex@param@duration\@empty
10771 \else
10772 \setlength{\dimen@}{\hvtex@param@duration\p@}%
I'm not guilty of possible overflow.
10773 \multiply\dimen@\@m
10774 \edef\vtex@trans@special{%
10775 \vtex@trans@special,\strip@pt\dimen@
10776 }%
10777 \fi
   And all the mess is just for this.
10778 \special{!trans \vtex@trans@special}%
10779 \fi
10780 }%
10781 \def\hyper@pageduration{%
10782 \ifx\@pdfpageduration\relax
10783 \else
10784 \ifx\@pdfpageduration\@empty
10785 \searrow \special{!duration-}%
10786 \else
10787 \special{!duration \@pdfpageduration}%
10788 \fi
10789 \fi
10790 }%
10791 \g@addto@macro\Hy@EveryPageBoxHook{%
10792 \hyper@pagetransition
10793 \hyper@pageduration
10794 }%
10795 \fi
```
Caution: In opposite to the other drivers, the argument of  $\special{lonopen #1}$ is a reference name. The VTeX's postscript mode will work with a version higher than 7.0x.

The command \VTeXOS is defined since version 7.45. Magic values encode the operating system:

1: WinTel

2: Linux

3: OS/2

4: MacOS

5: MacOS/X

 \ifx\@pdfproducer\relax \def\@pdfproducer{VTeX}% \ifnum\Hy@VTeXversion>\z@ \count@\VTeXversion

10800 \divide\count@ 100 % 10801 \edef\@pdfproducer{\@pdfproducer\space v\the\count@}% 10802 \multiply\count@ -100 % 10803 \advance\count@\VTeXversion 10804 \edef\@pdfproducer{% 10805 \@pdfproducer 10806 .\ifnum\count@<10 0\fi\the\count@ 10807 \ifx\VTeXOS\@undefined\else 10808 \ifnum\VTeXOS>0 % 10809 \ifnum\VTeXOS<6 % 10810 \space(%) 10811 \ifcase\VTeXOS 10812 \or Windows\or Linux\or OS/2\or MacOS\or MacOS/X% 10813 \fi 10814 )%  $10815$  \fi 10816 \fi 10817 \fi 10818 ,\space 10819 \ifnum\OpMode=\@ne PDF\else PS\fi 10820 \space backend% 10821 \ifx\gexmode\@undefined\else 10822 \ifnum\gexmode>\z@\space with GeX\fi  $10823$  \fi 10824 }%  $10825$  \fi  $10826$  \fi Current !pdfinfo key syntax: Key Field Type a **A**uthor String b Crop**B**ox String c **C**reator String k **K**eywords String l Page**L**ayout PS p **P**ageMode PS r P**r**oducer String s **Subject** String t **T**itle String u **U**RI PS v **V**iewPreferences PS Note: PS objects that are dicts are in <<<..>>> (yuck; no choice). 10827 \def\PDF@SetupDoc{%

10828 \ifx\@pdfpagescrop\@empty 10829 \else 10830 \special{!pdfinfo b=<\@pdfpagescrop>}% 10831 \fi 10832 \ifx\@pdfstartpage\@empty 10833 \else 10834 \ifx\@pdfstartview\@empty 10835 \else 10836 \special{!onopen Page\@pdfstartpage}%  $10837$  \fi

```
10838 \fi
10839 \special{!pdfinfo p=</\@pdfpagemode>}%
10840 \ifx\@baseurl\@empty
10841 \else
10842 \special{!pdfinfo u=<<</Base (\@baseurl)>>>}%
10843 \fi
10844 \special{!pdfinfo v=<<<%
10845 \ifHy@pdftoolbar\else /HideToolbar true\fi
10846 \ifHy@pdfmenubar\else /HideMenubar true\fi
10847 \ifHy@pdfwindowui\else /HideWindowUI true\fi
10848 \ifHy@pdffitwindow /FitWindow true\fi
10849 \ifHy@pdfcenterwindow /CenterWindow true\fi
10850 \ifHy@pdfdisplaydoctitle /DisplayDocTitle true\fi
10851 \Hy@UseNameKey{NonFullScreenPageMode}\@pdfnonfullscreenpagemode
10852 \Hy@UseNameKey{Direction}\@pdfdirection
10853 \Hy@UseNameKey{ViewArea}\@pdfviewarea
10854 \Hy@UseNameKey{ViewClip}\@pdfviewclip
10855 \Hy@UseNameKey{PrintArea}\@pdfprintarea
10856 \Hy@UseNameKey{PrintClip}\@pdfprintclip
10857 \Hy@UseNameKey{PrintScaling}\@pdfprintscaling
10858 \Hy@UseNameKey{Duplex}\@pdfduplex
10859 \ifx\@pdfpicktraybypdfsize\@empty
10860 \else
10861 /PickTrayByPDFSize \@pdfpicktraybypdfsize
10862 \fi
10863 \ifx\@pdfprintpagerange\@empty
10864 \else
10865 /PrintPageRange[\@pdfprintpagerange]%
10866 \fi
10867 \ifx\@pdfnumcopies\@empty
10868 \else
10869 /NumCopies \@pdfnumcopies
10870 \fi
10871 >>>}%
10872 \ifx\@pdfpagelayout\@empty
10873 \else
10874 \special{!pdfinfo l=</\@pdfpagelayout\space>}%
10875 \fi
10876 }%
10877 \HyInfo@AddonUnsupportedtrue
10878 \define@key{Hyp}{pdfcreationdate}{%
10879 \Hy@Warning{%
10880 VTeX does not support pdfcreationdate.\MessageBreak
10881 Therefore its setting is ignored%
10882 }%
10883 }
10884 \define@key{Hyp}{pdfmoddate}{%
10885 \Hy@Warning{%
10886 VTeX does not support pdfmoddate.\MessageBreak
10887 Therefore its setting is ignored%
10888 }%
10889 }
10890 \def\PDF@FinishDoc{%
10891 \Hy@UseMaketitleInfos
```

```
10892 \HyInfo@TrappedUnsupported
10893 \special{!pdfinfo a=<\@pdfauthor>}%
10894 \special{!pdfinfo t=<\@pdftitle>}%
10895 \special{!pdfinfo s=<\@pdfsubject>}%
10896 \special{!pdfinfo c=<\@pdfcreator>}%
10897 \ifx\@pdfproducer\relax
10898 \else
10899 \special{!pdfinfo r=<\@pdfproducer>}%
10900 \fi
10901 \special{!pdfinfo k=<\@pdfkeywords>}%
10902 \Hy@DisableOption{pdfauthor}%
10903 \Hy@DisableOption{pdftitle}%
10904 \Hy@DisableOption{pdfsubject}%
10905 \Hy@DisableOption{pdfcreator}%
10906 \Hy@DisableOption{addtopdfcreator}%
10907 \Hy@DisableOption{pdfcreationdate}%
10908 \Hy@DisableOption{pdfcreationdate}%
10909 \Hy@DisableOption{pdfmoddate}%
10910 \Hy@DisableOption{pdfproducer}%
10911 \Hy@DisableOption{pdfkeywords}%
10912 \Hy@DisableOption{pdftrapped}%
10913 \Hy@DisableOption{pdfinfo}%
10914 }
10915 \; \langle / \text{vtex} \rangle
```
## **43.7 Fix for Adobe bug number 466320**

If a destination occurs at the very begin of a page, the destination is moved to the previous page by Adobe Distiller 5. As workaround Adobe suggests:

/showpage { //showpage clippath stroke erasepage } bind def

But unfortunately this fix generates an empty page at the end of the document. Therefore another fix is used by writing some clipped text.

```
10916 (dviwindo)\def\literalps@out#1{\special{ps:#1}}%
```
10917 (packageEnd)\providecommand\*{\Hy@DistillerDestFix}{}

```
10918 (*pdfmark | dviwindo)
```

```
10919 \def\Hy@DistillerDestFix{%
```

```
10920 \begingroup
```

```
10921 \let\x\literalps@out
```
The fix has to be passed unchanged through GeX, if VTeX in PostScript mode with GeX is used.

```
10922 \ifnum \@ifundefined{OpMode}{0}{%
10923 \@ifundefined{gexmode}{0}{%
10924 \ifnum\gexmode>0 \OpMode\else 0\fi
10925 }}>1 %
10926 \qquad \text{def}\{x\#41\}\%10927 \immediate\special{!=##1}%
10928 }%
10929 \fi
```
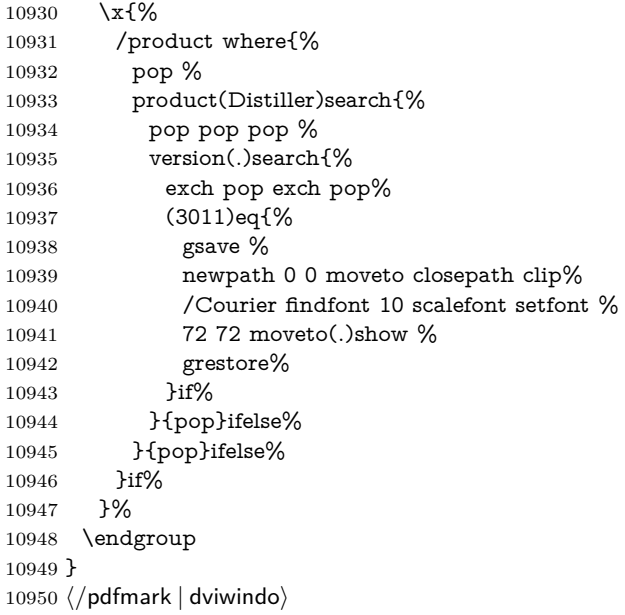

# **43.8 Direct pdfmark support**

Drivers that load pdfmark.def have to provide the correct macro definitions of

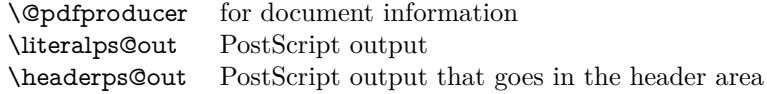

and the correct definitions of the following PostScript procedures:

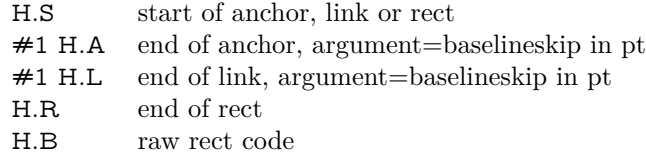

```
10951 (*pdfmark)
10952 \Hy@breaklinks@unsupported
10953 \def\HyPat@ObjRef{%
10954 \quad \{[^{\uparrow}{}_{1}{}^{j}+\\{\}%10955 }
10956 \Hy@WrapperDef\hyper@anchor#1{%
10957 \Hy@SaveLastskip
10958 \Hy@VerboseAnchor{#1}%
10959 \begingroup
10960 \pdfmark[\anchor@spot]{%
10961 pdfmark=/DEST,%
10962 linktype=anchor,%
10963 View=/\@pdfview \@pdfviewparams,%
10964 DestAnchor={#1}%
10965 }%
10966 \endgroup
10967 \Hy@RestoreLastskip
```

```
10968 }
10969 \ltx@IfUndefined{hyper@anchorstart}{}{\endinput}
10970 \Hy@WrapperDef\hyper@anchorstart#1{%
10971 \Hy@SaveLastskip
10972 \Hy@VerboseAnchor{#1}%
10973 \literalps@out{H.S}%
10974 \Hy@AllowHyphens
10975 \xdef\hyper@currentanchor{#1}%
10976 \Hy@activeanchortrue
10977 }
10978 \def\hyper@anchorend{%
10979 \literalps@out{\strip@pt@and@otherjunk\baselineskip\space H.A}%
10980 \pdfmark{%
10981 pdfmark=/DEST,%
10982 linktype=anchor,%
10983 View=/\@pdfview \@pdfviewparams,%
10984 DestAnchor=\hyper@currentanchor,%
10985 }%
10986 \Hy@activeanchorfalse
10987 \Hy@RestoreLastskip
10988 }
10989 \def\hyper@linkstart#1#2{%
10990 \Hy@VerboseLinkStart{#1}{#2}%
10991 \ifHy@breaklinks
10992 \else
10993 \leavevmode
10994 \ifmmode
10995 \def\Hy@LinkMath{$}%
10996 \else
10997 \let\Hy@LinkMath\ltx@empty
10998 \fi
10999 \Hy@SaveSpaceFactor
11000 \hbox\bgroup
11001 \Hy@RestoreSpaceFactor
11002 \Hy@LinkMath
11003 \fi
11004 \expandafter\Hy@colorlink\csname @#1color\endcsname
11005 \literalps@out{H.S}%
11006 \Hy@AllowHyphens
11007 \xdef\hyper@currentanchor{#2}%
11008 \gdef\hyper@currentlinktype{#1}%
11009 }
11010 \def\hyper@linkend{%
11011 \literalps@out{\strip@pt@and@otherjunk\baselineskip\space H.L}%
11012 \ltx@IfUndefined{@\hyper@currentlinktype bordercolor}{%
11013 \let\Hy@tempcolor\relax
11014 }{%
11015 \edef\Hy@tempcolor{%
11016 \csname @\hyper@currentlinktype bordercolor\endcsname
11017 }%
11018 }%
11019 \pdfmark{%
11020 pdfmark=/ANN,%
```

```
11021 linktype=link,%
```

```
11022 Subtype=/Link,%
11023 PDFAFlags=4,%
11024 Dest=\hyper@currentanchor,%
11025 AcroHighlight=\@pdfhighlight,%
11026 Border=\@pdfborder,%
11027 BorderStyle=\@pdfborderstyle,%
11028 Color=\Hy@tempcolor,%
11029 Raw=H.B%
11030 }%
11031 \Hy@endcolorlink
11032 \ifHy@breaklinks
11033 \else
11034 \Hy@LinkMath
11035 \Hy@SaveSpaceFactor
11036 \egroup
11037 \Hy@RestoreSpaceFactor
11038 \fi
11039 }
```
We have to allow for **\baselineskip** having an optional stretch and shrink (you meet this in slide packages, for instance), so we need to strip off the junk. David Carlisle, of course, wrote this bit of code.

#### \begingroup \catcode`P=12 % \catcode`T=12 % \lowercase{\endgroup \gdef\rem@ptetc#1.#2PT#3!{#1\ifnum#2>\z@.#2\fi}% } \def\strip@pt@and@otherjunk#1{\expandafter\rem@ptetc\the#1!}

#### \hyper@pagetransition

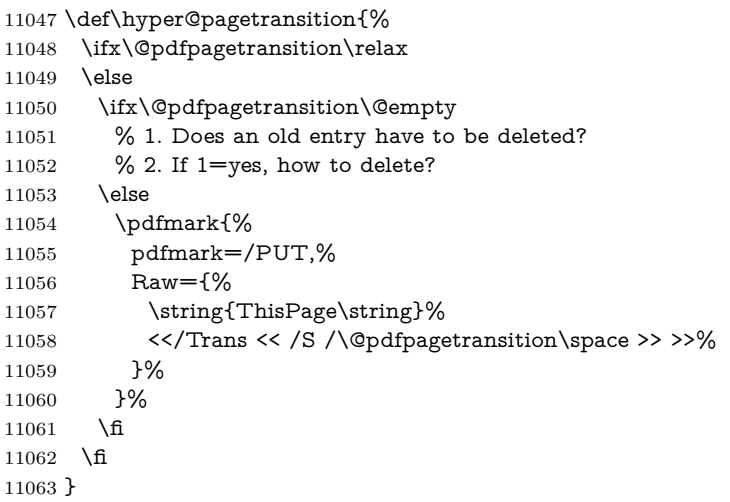

#### \hyper@pageduration

 \def\hyper@pageduration{% \ifx\@pdfpageduration\relax \else \ifx\@pdfpageduration\@empty

```
11068 % 1. Does an old entry have to be deleted?
11069 % 2. If 1=yes, how to delete?
11070 \else
11071 \pdfmark{%
11072 pdfmark=/PUT,%
11073 Raw={%
11074 \string{ThisPage\string}%
11075 <</Dur \@pdfpageduration>>%
11076 }%
11077 }%
11078 \fi
11079 \fi
11080 }
11081 \g@addto@macro\Hy@EveryPageBoxHook{%
11082 \hyper@pagetransition
11083 \hyper@pageduration
11084 }
11085 \def\hyper@image#1#2{%
11086 \hyper@linkurl{#2}{#1}%
11087 }
11088 \def\Hy@undefinedname{UNDEFINED}
11089 \def\hyper@link#1#2#3{%
11090 \Hy@VerboseLinkStart{#1}{#2}%
11091 \ltx@IfUndefined{@#1bordercolor}{%
11092 \let\Hy@tempcolor\relax
11093 }{%
11094 \edef\Hy@tempcolor{\csname @#1bordercolor\endcsname}%
11095 }%
11096 \begingroup
11097 \protected@edef\Hy@testname{#2}%
11098 \ifx\Hy@testname\@empty
11099 \Hy@Warning{%
11100 Empty destination name,\MessageBreak
11101 using `\Hy@undefinedname'%
11102 }%
11103 \let\Hy@testname\Hy@undefinedname
11104 \fi
11105 \pdfmark[{#3}]{%
11106 Color=\Hy@tempcolor,%
11107 linktype={#1},%
11108 AcroHighlight=\@pdfhighlight,%
11109 Border=\@pdfborder,%
11110 BorderStyle=\@pdfborderstyle,%
11111 pdfmark=/ANN,%
11112 Subtype=/Link,%
11113 PDFAFlags=4,%
11114 Dest=\Hy@testname
11115 }%
11116 \endgroup
11117 }
11118 \newtoks\pdf@docset
11119 \def\PDF@FinishDoc{%
```

```
11120 \Hy@UseMaketitleInfos
```

```
11121 \HyInfo@GenerateAddons
11122 \let\Hy@temp\@empty
11123 \ifx\@pdfcreationdate\@empty
11124 \else
11125 \def\Hy@temp{CreationDate=\@pdfcreationdate,}%
11126 \fi
11127 \ifx\@pdfmoddate\@empty
11128 \else
11129 \expandafter\def\expandafter\Hy@temp\expandafter{%
11130 \Hy@temp
11131 ModDate=\@pdfmoddate,%
11132 }%
11133 \fi
11134 \ifx\@pdfproducer\relax
11135 \else
11136 \expandafter\def\expandafter\Hy@temp\expandafter{%
11137 \Hy@temp
11138 Producer=\@pdfproducer,%
11139 }%
11140 \fi
11141 \expandafter
11142 \pdfmark\expandafter{%
11143 \Hy@temp
11144 pdfmark=/DOCINFO,%
11145 Title=\@pdftitle,%
11146 Subject=\@pdfsubject,%
11147 Creator=\@pdfcreator,%
11148 Author=\@pdfauthor,%
11149 Keywords=\@pdfkeywords,%
11150 Trapped=\@pdftrapped
11151 }%
11152 \ifx\HyInfo@Addons\@empty
11153 \else
11154 \pdfmark{%
11155 pdfmark=/DOCINFO,%
11156 Raw={\HyInfo@Addons}%
11157 }%
11158 \fi
11159 \Hy@DisableOption{pdfauthor}%
11160 \Hy@DisableOption{pdftitle}%
11161 \Hy@DisableOption{pdfsubject}%
11162 \Hy@DisableOption{pdfcreator}%
11163 \Hy@DisableOption{addtopdfcreator}%
11164 \Hy@DisableOption{pdfcreationdate}%
11165 \Hy@DisableOption{pdfcreationdate}%
11166 \Hy@DisableOption{pdfmoddate}%
11167 \Hy@DisableOption{pdfproducer}%
11168 \Hy@DisableOption{pdfkeywords}%
11169 \Hy@DisableOption{pdftrapped}%
11170 \Hy@DisableOption{pdfinfo}%
11171 }
11172 \def\PDF@SetupDoc{%
11173 \def\Hy@temp{}%
```

```
11174 \ifx\@pdfstartpage\@empty
```

```
11175 \else
11176 \ifx\@pdfstartview\@empty
11177 \else
11178 \edef\Hy@temp{%
11179 ,Page=\@pdfstartpage
11180 ,View=\@pdfstartview
11181 }%
11182 \fi
11183 \fi
11184 \edef\Hy@temp{%
11185 \noexpand\pdfmark{%
11186 pdfmark=/DOCVIEW,%
11187 PageMode=/\@pdfpagemode
11188 \Hy@temp
11189 }%
11190 }%
11191 \Hy@temp
11192 \ifx\@pdfpagescrop\@empty
11193 \else
11194 \pdfmark{pdfmark=/PAGES,CropBox=\@pdfpagescrop}%
11195 \fi
11196 \edef\Hy@temp{%
11197 \ifHy@pdftoolbar\else /HideToolbar true\fi
11198 \ifHy@pdfmenubar\else /HideMenubar true\fi
11199 \ifHy@pdfwindowui\else /HideWindowUI true\fi
11200 \ifHy@pdffitwindow /FitWindow true\fi
11201 \ifHy@pdfcenterwindow /CenterWindow true\fi
11202 \ifHy@pdfdisplaydoctitle /DisplayDocTitle true\fi
11203 \Hy@UseNameKey{NonFullScreenPageMode}\@pdfnonfullscreenpagemode
11204 \Hy@UseNameKey{Direction}\@pdfdirection
11205 \Hy@UseNameKey{ViewArea}\@pdfviewarea
11206 \Hy@UseNameKey{ViewClip}\@pdfviewclip
11207 \Hy@UseNameKey{PrintArea}\@pdfprintarea
11208 \Hy@UseNameKey{PrintClip}\@pdfprintclip
11209 \Hy@UseNameKey{PrintScaling}\@pdfprintscaling
11210 \Hy@UseNameKey{Duplex}\@pdfduplex
11211 \ifx\@pdfpicktraybypdfsize\@empty
11212 \else
11213 /PickTrayByPDFSize \@pdfpicktraybypdfsize
11214 \fi
11215 \ifx\@pdfprintpagerange\@empty
11216 \else
11217 /PrintPageRange[\@pdfprintpagerange]%
11218 \fi
11219 \ifx\@pdfnumcopies\@empty
11220 \else
11221 /NumCopies \@pdfnumcopies
11222 \fi
11223 }%
11224 \Hy@pstringdef\Hy@pstringB{\@baseurl}%
11225 \pdfmark{%
11226 pdfmark=/PUT,%
11227 Raw={%
```

```
11228 \string{Catalog\string}<<%
```

```
11229 \ifx\Hy@temp\@empty
11230 \else
11231 /ViewerPreferences<<\Hy@temp>>%
11232 \qquad \qquad \text{If}11233 \Hy@UseNameKey{PageLayout}\@pdfpagelayout
11234 \ifx\@pdflang\relax
11235 \else
11236 /Lang(\@pdflang)%
11237 \fi
11238 \ifx\@baseurl\@empty
11239 \else
11240 /URI<</Base(\Hy@pstringB)>>%
11241 \fi
11242 >>%
11243 }%
11244 }%
11245 }
11246 \langle /pdfmark\rangle11247 (*pdfmarkbase)
```
We define a single macro, pdfmark, which uses the 'keyval' system to define the various allowable keys; these are *exactly* as listed in the pdfmark reference for Acrobat 3.0. The only addition is pdfmark which specifies the type of pdfmark to create (like ANN, LINK etc). The surrounding round and square brackets in the pdfmark commands are supplied, but you have to put in / characters as needed for the values.

```
11248 \newif\ifHy@pdfmarkerror
11249 \def\pdfmark{\@ifnextchar[{\pdfmark@}{\pdfmark@[]}}
11250 \def\pdfmark@[#1]#2{%
11251 \Hy@pdfmarkerrorfalse
11252 \edef\@processme{\noexpand\pdf@toks={\the\pdf@defaulttoks}}%
11253 \@processme
11254 \let\pdf@type\relax
11255 \let\pdf@objdef\ltx@empty
11256 \kvsetkeys{PDF}{#2}%
11257 \ifHy@pdfmarkerror
11258 \else
11259 \ifx\pdf@type\relax
11260 \Hy@WarningNoLine{no pdfmark type specified in #2!!}%
11261 \iint x \times 1/\%11262 \else
11263 \pdf@rect{#1}%
11264 \fi
11265 \else
11266 \ifx\\#1\\%
11267 \literalps@out{%
11268 [%
11269 \ifx\pdf@objdef\ltx@empty
11270 \else
11271 /_objdef\string{\pdf@objdef\string}%
11272 \fi
11273 \the\pdf@toks\space\pdf@type\space pdfmark%
11274 }%
11275 \else
```

```
11276 \ltx@IfUndefined{@\pdf@linktype color}{%
11277 \Hy@colorlink\@linkcolor
11278 }{%
11279 \expandafter\Hy@colorlink
11280 \csname @\pdf@linktype color\endcsname
11281 }%
11282 \pdf@rect{#1}%
11283 \literalps@out{%
11284 [%
11285 \ifx\pdf@objdef\ltx@empty
11286 \else
11287 /_objdef\string{\pdf@objdef\string}%
11288 \hbox{fi}11289 \the\pdf@toks\space\pdf@type\space pdfmark%
11290 }%
11291 \Hy@endcolorlink
11292 \fi
11293 \fi
11294 \fi
11295 }
```
The complicated bit is working out the right enclosing rectangle of some piece of TEX text, needed by the /Rect key. This solution originates with Toby Thain (tobyt@netspace.net.au).

For the case breaklinks is enabled, I have added two hooks, the first one for package setouterhbox, it provides a hopefully better method without setting the text twice.

#### \usepackage[hyperref]{setouterhbox}

With the second hook, also you can set the text twice, e.g.:

```
\long\def\Hy@setouterhbox#1#2{\long\def\my@temp{#2}}
\def\Hy@breaklinksunhbox#1{\my@temp}
```

```
11296 \newsavebox{\pdf@box}
11297 \providecommand*{\Hy@setouterhbox}{\sbox}
11298 \providecommand*{\Hy@breaklinksunhbox}{\unhbox}
11299 \def\Hy@DEST{/DEST}
11300 \def\pdf@rect#1{%
11301 \begingroup
11302 \chardef\x=1 %
11303 \def\Hy@temp{#1}%
11304 \ifx\Hy@temp\ltx@empty
11305 \char` \chardef\x=0 %
11306 \else
11307 \def\y{\anchor@spot}%
11308 \ifx\Hy@temp\y
11309 \def\y{\relarrows}11310 \ifx\anchor@spot\y
11311 \{\text{}\x=0\%11312 \qquad \qquad \int f11313 \hbar11314 \fi
11315 \expandafter\endgroup
```

```
11316 \ifcase\x
11317 \literalps@out{H.S}%
11318 \literalps@out{H.R}%
11319 \else
11320 \leavevmode
11321 \Hy@SaveSpaceFactor
11322 \ifmmode
11323 \def\Hy@LinkMath{$}%
11324 \else
11325 \let\Hy@LinkMath\ltx@empty
11326 \fi
11327 \ifHy@breaklinks
11328 \Hy@setouterhbox\pdf@box{%
11329 \Hy@RestoreSpaceFactor
11330 \Hy@LinkMath
11331 \Hy@AllowHyphens#1\Hy@xspace@end
11332 \Hy@LinkMath
11333 \Hy@SaveSpaceFactor
11334 }%
11335 \else
11336 \sbox\pdf@box{%
11337 \Hy@RestoreSpaceFactor
11338 \Hy@LinkMath
11339 #1\Hy@xspace@end
11340 \Hy@LinkMath
11341 \Hy@SaveSpaceFactor
11342 }%
11343 \hbar11344 \dimen@\ht\pdf@box
11345 \ifdim\dp\pdf@box=\z@
11346 \literalps@out{H.S}%
11347 \else
11348 \lower\dp\pdf@box\hbox{\literalps@out{H.S}}%
11349 \fi
```
If the text has to be horizontal mode stuff then just unbox the saved box like this, which saves executing it twice, which can mess up counters etc (thanks DPC...).

 \ifHy@breaklinks \ifhmode \Hy@breaklinksunhbox\pdf@box \else \box\pdf@box \fi \else \expandafter\box\pdf@box \fi

but if it can have multiple paragraphs you'd need one of these, but in that case the measured box size would be wrong anyway.

\ifHy@breaklinks#1\else\box\pdf@box\fi \ifHy@breaklinks{#1}\else\box\pdf@box\fi

 \ifdim\dimen@=\z@ \literalps@out{H.R}%

```
11361 \else
11362 \raise\dimen@\hbox{\literalps@out{H.R}}%
11363 \fi
11364 \Hy@RestoreSpaceFactor
11365 \fi
11366 \ifx\pdf@type\Hy@DEST
11367 \else
11368 \pdf@addtoksx{H.B}%
11369 \fi
11370 }
```
All the supplied material is stored in a token list; since I do not feel sure I quite understand these, things may not work as expected with expansion. We'll have to experiment.

```
11371 \newtoks\pdf@toks
11372 \newtoks\pdf@defaulttoks
11373 \pdf@defaulttoks={}%
11374 \def\pdf@addtoks#1#2{%
11375 \edef\@processme{\pdf@toks{\the\pdf@toks/#2 #1}}%
11376 \@processme
11377 }
11378 \def\pdf@addtoksx#1{%
11379 \edef\@processme{\pdf@toks{\the\pdf@toks\space #1}}%
11380 \@processme
11381 }
11382 \def\PDFdefaults#1{%
11383 \pdf@defaulttoks={#1}%
11384 }
This is the list of allowed keys. See the Acrobat manual for an explanation.
11385 % what is the type of pdfmark?
11386 \define@key{PDF}{pdfmark}{\def\pdf@type{#1}}
11387 % what is the link type?
11388 \define@key{PDF}{linktype}{\def\pdf@linktype{#1}}
11389 \def\pdf@linktype{link}
11390 % named object?
11391 \define@key{PDF}{objdef}{\edef\pdf@objdef{#1}}
11392 \let\pdf@objdef\ltx@empty
11393 % parameter is a stream of PDF
11394 \define@key{PDF}{Raw}{\pdf@addtoksx{#1}}
11395 % parameter is a name
11396 \define@key{PDF}{Action}{\pdf@addtoks{#1}{Action}}
11397 % parameter is a array
11398 \define@key{PDF}{Border}{%
11399 \edef\Hy@temp{#1}%
11400 \ifx\Hy@temp\@empty
11401 \else
11402 \pdf@addtoks{[#1]\Hy@BorderArrayPatch}{Border}% hash-ok
11403 \fi
11404 }
11405 \let\Hy@BorderArrayPatch\@empty
11406 % parameter is a dictionary
11407 \define@key{PDF}{BorderStyle}{%
11408 \edef\Hy@temp{#1}%
11409 \ifx\Hy@temp\@empty
```

```
11410 \else
11411 \pdf@addtoks{<<#1>>}{BS}%
11412 \text{ }\mathsf{h}11413 }
11414 % parameter is a array
11415 \define@key{PDF}{Color}{%
11416 \ifx\relax#1\relax
11417 \else
11418 \pdf@addtoks{[#1]}{Color}% hash-ok
11419 \fi
11420 }
11421 % parameter is a string
11422 \define@key{PDF}{Contents}{\pdf@addtoks{(#1)}{Contents}}
11423 % parameter is a integer
11424 \define@key{PDF}{Count}{\pdf@addtoks{#1}{Count}}
11425 % parameter is a array
11426 \define@key{PDF}{CropBox}{\pdf@addtoks{[#1]}{CropBox}}% hash-ok
11427 % parameter is a string
11428 \define@key{PDF}{DOSFile}{\pdf@addtoks{(#1)}{DOSFile}}
11429 % parameter is a string or file
11430 \define@key{PDF}{DataSource}{\pdf@addtoks{(#1)}{DataSource}}
11431 % parameter is a destination
11432 \define@key{PDF}{Dest}{%
11433 \Hy@pstringdef\Hy@pstringDest{\HyperDestNameFilter{#1}}%
11434 \ifx\Hy@pstringDest\@empty
11435 \Hy@pdfmarkerrortrue
11436 \Hy@Warning{Destination with empty name ignored}%
11437 \else
11438 \pdf@addtoks{(\Hy@pstringDest) cvn}{Dest}%
11439 \fi
11440 }
11441 \define@key{PDF}{DestAnchor}{%
11442 \Hy@pstringdef\Hy@pstringDest{\HyperDestNameFilter{#1}}%
11443 \ifx\Hy@pstringDest\@empty
11444 \Hy@pdfmarkerrortrue
11445 \Hy@Warning{Destination with empty name ignored}%
11446 \else
11447 \pdf@addtoks{(\Hy@pstringDest) cvn}{Dest}%
11448 \fi
11449 }
11450 % parameter is a string
11451 \define@key{PDF}{Dir}{\pdf@addtoks{(#1)}{Dir}}
11452 % parameter is a string
11453 \define@key{PDF}{File}{\pdf@addtoks{(#1)}{File}}
11454 % parameter is a int
11455 \define@key{PDF}{Flags}{\pdf@addtoks{#1}{Flags}}
11456 \define@key{PDF}{PDFAFlags}{%
11457 \ifHy@pdfa
11458 \pdf@addtoks{#1}{F}%
11459 \fi
11460 }
11461 % parameter is a name
11462 \define@key{PDF}{AcroHighlight}{%
```

```
11463 \begingroup
```

```
11464 \qquad \text{def}\{#1\%11465 \expandafter\endgroup\ifx\x\@empty
11466 \else
11467 \pdf@addtoks{#1}{H}%
11468 \fi
11469 }
11470 % parameter is a string
11471 \define@key{PDF}{ID}{\pdf@addtoks{[#1]}{ID}}% hash-ok
11472 % parameter is a string
11473 \define@key{PDF}{MacFile}{\pdf@addtoks{(#1)}{MacFile}}
11474 % parameter is a string
11475 \define@key{PDF}{ModDate}{\pdf@addtoks{(#1)}{ModDate}}
11476 % parameter is a string
11477 \define@key{PDF}{Op}{\pdf@addtoks{(#1)}{Op}}
11478 % parameter is a Boolean
11479 \define@key{PDF}{Open}{\pdf@addtoks{#1}{Open}}
11480 % parameter is a integer or name
11481 \define@key{PDF}{Page}{\pdf@addtoks{#1}{Page}}
11482 % parameter is a name
11483 \define@key{PDF}{PageMode}{\pdf@addtoks{#1}{PageMode}}
11484 % parameter is a string
11485 \define@key{PDF}{Params}{\pdf@addtoks{(#1)}{Params}}
11486 % parameter is a array
11487 \define@key{PDF}{Rect}{\pdf@addtoks{[#1]}{Rect}}% hash-ok
11488 % parameter is a integer
11489 \define@key{PDF}{SrcPg}{\pdf@addtoks{#1}{SrcPg}}
11490 % parameter is a name
11491 \define@key{PDF}{Subtype}{\pdf@addtoks{#1}{Subtype}}
11492 % parameter is a string
11493 \define@key{PDF}{Title}{\pdf@addtoks{(#1)}{Title}}
11494 % parameter is a string
11495 \define@key{PDF}{Unix}{\pdf@addtoks{(#1)}{Unix}}
11496 % parameter is a string
11497 \define@key{PDF}{UnixFile}{\pdf@addtoks{(#1)}{UnixFile}}
11498 % parameter is an array
11499 \define@key{PDF}{View}{\pdf@addtoks{[#1]}{View}}% hash-ok
11500 % parameter is a string
11501 \define@key{PDF}{WinFile}{\pdf@addtoks{(#1)}{WinFile}}
These are the keys used in the DOCINFO section.
11502 \define@key{PDF}{Author}{\pdf@addtoks{(#1)}{Author}}
11503 \define@key{PDF}{Creator}{\pdf@addtoks{(#1)}{Creator}}
11504 \define@key{PDF}{CreationDate}{\pdf@addtoks{(#1)}{CreationDate}}
11505 \define@key{PDF}{ModDate}{\pdf@addtoks{(#1)}{ModDate}}
11506 \define@key{PDF}{Producer}{\pdf@addtoks{(#1)}{Producer}}
11507 \define@key{PDF}{Subject}{\pdf@addtoks{(#1)}{Subject}}
11508 \define@key{PDF}{Keywords}{\pdf@addtoks{(#1)}{Keywords}}
11509 \define@key{PDF}{ModDate}{\pdf@addtoks{(#1)}{ModDate}}
11510 \define@key{PDF}{Base}{\pdf@addtoks{(#1)}{Base}}
11511 \define@key{PDF}{URI}{\pdf@addtoks{#1}{URI}}
11512 \define@key{PDF}{Trapped}{%
11513 \edef\Hy@temp{#1}%
11514 \ifx\Hy@temp\@empty
11515 \else
```

```
11516 \pdf@addtoks{/#1}{Trapped}%
```

```
11517 \fi
11518 }
11519
11520 \langle/pdfmarkbase\rangle11521 \langle *pdfmark \rangle11522 \def\Acrobatmenu#1#2{%
11523 \EdefEscapeName\Hy@temp@menu{#1}%
11524 \Hy@Acrobatmenu{#1}{#2}{%
11525 \pdfmark[{#2}]{%
11526 linktype=menu,%
11527 pdfmark=/ANN,%
11528 AcroHighlight=\@pdfhighlight,%
11529 Border=\@pdfborder,%
11530 BorderStyle=\@pdfborderstyle,%
11531 Color=\@menubordercolor,%
11532 Action={<</Subtype/Named/N/\Hy@temp@menu>>},%
11533 Subtype=/Link,%
11534 PDFAFlags=4%
11535 }%
11536 }%
11537 }
And now for some useful examples:
11538 \def\PDFNextPage{\@ifnextchar[{\PDFNextPage@}{\PDFNextPage@[]}}
11539 \def\PDFNextPage@[#1]#2{%
11540 \pdfmark[{#2}]{%
11541 \#1,\%11542 Border=\@pdfborder,%
11543 BorderStyle=\@pdfborderstyle,%
11544 Color=.2 .1 .5,%
11545 pdfmark=/ANN,%
11546 Subtype=/Link,%
11547 PDFAFlags=4,%
11548 Page=/Next%
11549 }%
11550 }
11551 \def\PDFPreviousPage{%
11552 \@ifnextchar[{\PDFPreviousPage@}{\PDFPreviousPage@[]}%
11553 }
11554 \def\PDFPreviousPage@[#1]#2{%
11555 \pdfmark[{#2}]{%
11556 \#1,\%11557 Border=\@pdfborder,%
11558 BorderStyle=\@pdfborderstyle,%
11559 Color=.4 .4 .1,%
11560 pdfmark=/ANN,%
11561 Subtype=/Link,%
11562 PDFAFlags=4,%
11563 Page=/Prev%
11564 }%
11565 }
11566 \def\PDFOpen#1{%
11567 \pdfmark{#1,pdfmark=/DOCVIEW}%
11568 }
```
This will only work if you use Distiller 2.1 or higher. \def\hyper@linkurl#1#2{% \begingroup \Hy@pstringdef\Hy@pstringURI{#2}% 11572 \hyper@chars \leavevmode \pdfmark[{#1}]{% pdfmark=/ANN,% linktype=url,% AcroHighlight=\@pdfhighlight,% Border=\@pdfborder,% BorderStyle=\@pdfborderstyle,% Color=\@urlbordercolor,% Action={<<% /Subtype/URI% /URI(\Hy@pstringURI)% \ifHy@href@ismap /IsMap true% 11586  $\hbox{fi}$  >>},% Subtype=/Link,% PDFAFlags=4% }% \endgroup } \def\hyper@linkfile#1#2#3{% \begingroup \def\Hy@pstringF{#2}% \Hy@CleanupFile\Hy@pstringF \Hy@pstringdef\Hy@pstringF\Hy@pstringF \Hy@pstringdef\Hy@pstringD{#3}% \Hy@MakeRemoteAction \leavevmode \pdfmark[{#1}]{% pdfmark=/ANN,% Subtype=/Link,% PDFAFlags=4,% AcroHighlight=\@pdfhighlight,% Border=\@pdfborder,% BorderStyle=\@pdfborderstyle,% linktype=file,% Color=\@filebordercolor,% Action={% 11611 <<% /S/GoToR% \Hy@SetNewWindow /F(\Hy@pstringF)% /D%  $\iint x \times 3\}\%$  [\Hy@href@page\@pdfremotestartview]% 11618 \else  $(\H{Hy@pstringD)cvn%$ <br>11620 \fi \Hy@href@nextactionraw

```
11622 >>%<br>11623 }%
11623
11624 }%
11625 \endgroup
11626 }
11627 \def\@hyper@launch run:#1\\#2#3{%
11628 \begingroup
11629 \Hy@pstringdef\Hy@pstringF{#1}%
11630 \Hy@pstringdef\Hy@pstringP{#3}%
11631 \leavevmode
11632 \pdfmark[{#2}]{%
11633 pdfmark=/ANN,%
11634 Subtype=/Link,%
11635 PDFAFlags=4,%
11636 AcroHighlight=\@pdfhighlight,%
11637 Border=\@pdfborder,%
11638 BorderStyle=\@pdfborderstyle,%
11639 linktype=run,%
11640 Color=\@runbordercolor,%
11641 Action={%
11642 \leq \frac{9}{6}11643 /S/Launch%
11644 \Hy@SetNewWindow
11645 /F(\Hy@pstringF)%
11646 \iint x \times 3\1%11647 \else
11648 /Win<</P(\Hy@pstringP)/F(\Hy@pstringF)>>%
11649 \qquad \qquad \intfi
11650 \Hy@href@nextactionraw
11651 >>%
11652 }%
11653 }%
11654 \endgroup
11655 }
11656 \langle /pdfmark\rangle
```
Unfortunately, some parts of the pdfmark PostScript code depend on vagaries of the dvi driver. We isolate here all the problems.

### **43.9 Rokicki's dvips**

dvips thinks in 10ths of a big point, its coordinate space is resolution dependent, and its  $y$  axis starts at the top of the page. Other drivers can and will be different!

The work is done in SDict, because we add in some header definitions in a moment.

```
11657 (*dvips)
11658 \providecommand*{\XR@ext}{pdf}
11659 \let\Hy@raisedlink\ltx@empty
11660 \def\literalps@out#1{\special{ps:SDict begin #1 end}}%
11661 \def\headerps@out#1{\special{! #1}}%
11662 \input{pdfmark.def}%
11663 \ifx\@pdfproducer\relax
11664 \def\@pdfproducer{dvips + Distiller}%
11665 \fi
```

```
11666 \providecommand*\@pdfborder{0 0 1}
11667 \providecommand*\@pdfborderstyle{}
11668 \providecommand*\@pdfview{XYZ}
11669 \providecommand*\@pdfviewparams{ H.V}
11670 \def\Hy@BorderArrayPatch{BorderArrayPatch}
11671 \g@addto@macro\Hy@FirstPageHook{%
```
11672 \headerps@out{%

Unless I am going mad, this *appears* to be the relationship between the default coordinate system (PDF), and dvips;

```
/DvipsToPDF { .01383701 div Resolution div } def
/PDFToDvips { .01383701 mul Resolution mul } def
```
the latter's coordinates are resolution dependent, but what that .01383701 is, who knows? well, almost everyone except me, I expect…And yes, Maarten Gelderman  $\epsilon$ mgelderman@econ.vu.nl> points out that its 1/72.27 (the number of points to an inch, big points to inch is  $1/72$ ). This also suggests that the code would be more understandable (and exact) if 0.013 div would be replaced by 72.27 mul, so here we go. If this isn't right, I'll revert it.

```
11673 /DvipsToPDF{72.27 mul Resolution div} def%
11674 /PDFToDvips{72.27 div Resolution mul} def%
11675 /BPToDvips{72 div Resolution mul}def
```
The values inside the /Border array are not taken literally, but interpreted by ghostscript using the resolution of the dvi driver. I don't know how other distiller programs behaves in this manner.

Note GhostScript changed its behaviour here and later versions do not need this scaling, so test the PostScript interpreter is GhostScript and if so check its version.

If using gs and release  $> 9.27$  no-op, otherwise patch.

```
11676 product (Ghostscript) search {pop pop pop revision 927 gt}%
11677 {pop false} ifelse%
11678 {%
11679 /BorderArrayPatch{} def%
11680 }%
11681 {%
11682 /BorderArrayPatch{%
11683 [exch{%
11684 dup dup type/integertype eq exch type/realtype eq or%
11685 {BPToDvips}if%
11686 }forall]%
11687 }def%
11688 } ifelse
```
The rectangle around the links starts off *exactly* the size of the box; we will to make it slightly bigger, 1 point on all sides.

- 11689 /HyperBorder {1 PDFToDvips} def%
- 11690 /H.V {pdf@hoff pdf@voff null} def%

11691 /H.B {/Rect[pdf@llx pdf@lly pdf@urx pdf@ury]} def%

H.S (start of anchor, link, or rect) stores the x and y coordinates of the current point, in PDF coordinates

 /H.S {% currentpoint % HyperBorder add /pdf@lly exch def % dup DvipsToPDF 72 add /pdf@hoff exch def % HyperBorder sub /pdf@llx exch def% } def%

The calculation of upper left  $y$  is done without raising the point in T<sub>E</sub>X, by simply adding on the current  $\boldsymbol{\lambda}$  caselineskip to the current y. This is usually too much, so we remove a notional 2 points.

We have to see what the current baselineskip is, and convert it to the dvips coordinate system.

Argument: baselineskip in pt. The  $x$  and  $y$  coordinates of the current point, minus the baselineskip

 /H.L {% 2 sub dup% /HyperBasePt exch def % PDFToDvips /HyperBaseDvips exch def % currentpoint % HyperBaseDvips sub /pdf@ury exch def% /pdf@urx exch def% } def% /H.A {% H.L % 11708 %  $|$ /pdf@voff $|$  = the distance from the top of the page to a point % |\baselineskip| above the current point in PDF coordinates currentpoint exch pop % vsize 72 sub exch DvipsToPDF % HyperBasePt sub % baseline skip sub /pdf@voff exch def% } def% /H.R {% currentpoint % HyperBorder sub /pdf@ury exch def % HyperBorder add /pdf@urx exch def % 11719 %  $|$ /pdf@voff $|$  = the distance from the top of the page to the current point, in % PDF coordinates currentpoint exch pop vsize 72 sub % exch DvipsToPDF sub /pdf@voff exch def% } def% }% } \AtBeginShipoutFirst{% \ifHy@setpagesize \begingroup \@ifundefined{stockwidth}{% \ifdim\paperwidth>\z@ \ifdim\paperheight>\z@ 11732 \special{papersize=\the\paperwidth,\the\paperheight}% 11733  $\hat{fl}$  \fi }{% \ifdim\stockwidth>\z@ \ifdim\stockheight>\z@

```
11738 \special{papersize=\the\stockwidth,\the\stockheight}%
11739 \fi
11740 \fi
11741 }%
11742 \endgroup
11743 \fi
11744 \Hy@DisableOption{setpagesize}%
11745 }
11746 \def\setpdflinkmargin#1{%
11747 \begingroup
11748 \setlength{\dimen@}{#1}%
11749 \literalps@out{%
11750 /HyperBorder{\strip@pt\dimen@\space PDFToDvips}def%
11751 }%
11752 \endgroup
11753 }
11754 \; \langle/dvips\rangle
```
## **43.10 VTeX's vtexpdfmark driver**

This part is derived from the dvips (many names reflect this).

The origin seems to be the same as TeX's origin, 1 in from the left and 1 in downwards from the top. The direction of the  $y$  axis is downwards, the opposite of the dvips case. Units seems to be pt or bp.

```
11755 (*vtexpdfmark)
11756 \providecommand*{\XR@ext}{pdf}
11757 \let\Hy@raisedlink\ltx@empty
11758 \def\literalps@out#1{\special{pS:#1}}%
11759 \def\headerps@out#1{\immediate\special{pS:#1}}%
11760 \input{pdfmark.def}%
11761 \ifx\@pdfproducer\relax
11762 \ifnum\OpMode=\@ne
11763 \def\@pdfproducer{VTeX}%
11764 \else
11765 \def\@pdfproducer{VTeX + Distiller}%
11766 \fi
11767 \fi
11768 \providecommand*\@pdfborder{0 0 1}
11769 \providecommand*\@pdfborderstyle{}
11770 \providecommand*\@pdfview{XYZ}
11771 \providecommand*\@pdfviewparams{ H.V}
11772 \g@addto@macro\Hy@FirstPageHook{%
11773 \headerps@out{%
11774 /vsize {\Hy@pageheight} def%
The rectangle around the links starts off exactly the size of the box; we will to
```
make it slightly bigger, 1 point on all sides.

```
11775 /HyperBorder {1} def%
```
/H.V {pdf@hoff pdf@voff null} def%

/H.B {/Rect[pdf@llx pdf@lly pdf@urx pdf@ury]} def%

```
H.S (start of anchor, link, or rect) stores the x and y coordinates of the current
point, in PDF coordinates: pdf@lly = Y_c – HyperBorder, pdf@hoff = X_c + 72,
pdf@llx = X_c - HyperBorder
```
/H.S {%

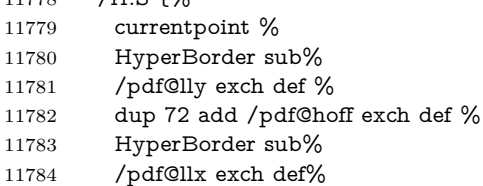

} def%

The x and y coordinates of the current point, minus the **\baselineskip:**  $pdfQuery =$  $Y_c$  + HyperBasePt + HyperBorder, pdf@urx =  $X_c$  + HyperBorder

```
11786 /H.L {%
11787 2 sub%
11788 /HyperBasePt exch def %
11789 currentpoint %
11790 HyperBasePt add HyperBorder add%
11791 /pdf@ury exch def %
11792 HyperBorder add%
11793 /pdf@urx exch def%
11794 } def%
11795 /H.A {%
11796 H.L %
11797 currentpoint exch pop %
11798 vsize 72 sub exch %
11799 HyperBasePt add add%
11800 /pdf@voff exch def%
11801 } def%
pdf@ury = Y_c + HyperBorder, pdf@urx = X_c + HyperBorder11802 /H.R {%
11803 currentpoint %
11804 HyperBorder add%
11805 /pdf@ury exch def %
11806 HyperBorder add%
11807 /pdf@urx exch def %
11808 currentpoint exch pop vsize 72 sub add%
11809 /pdf@voff exch def%
11810 } def%
11811 }%
11812 }
11813 \def\setpdflinkmargin#1{%
11814 \begingroup
11815 \setlength{\dimen@}{#1}%
11816 \literalps@out{%
11817 /HyperBorder{\strip@pt\dimen@}def%
11818 }%
11819 \endgroup
11820 }
```
11821  $\langle /$ vtexpdfmark $\rangle$ 

#### **43.11 Textures**

11822 (\*textures)

11823 \providecommand\*{\XR@ext}{pdf}

At the suggestion of Jacques Distler (distler@golem.ph.utexas.edu), try to derive a suitable driver for Textures. This was initially a copy of dvips, with some guesses about Textures behaviour. Ross Moore (ross@maths.mq.edu.au) has added modifications for better compatibility, and to support use of pdfmark.

Start by defining a macro that expands to the end-of-line character. This will be used to format the appearance of PostScript code, to enhance readability, and avoid excessively long lines which might otherwise become broken to bad places. \Hy@ps@CR The macro \Hy@ps@CR contains the end-of-line character.

11824 \begingroup

 \obeylines % \gdef\Hy@ps@CR{\noexpand 11827 }% \endgroup %

Textures has two types of \special command for inserting PostScript code directly into the dvi output. The 'postscript' way preserves TeX's idea of where on the page the \special occurred, but it wraps the contents with a save–restore pair, and adjusts the user-space coordinate system for local drawing commands. The 'rawpostscript' way simply inserts code, without regard for the location on the page.

Thus, to put arbitrary PostScript coding at a fixed location requires using *both* \special constructions. It works by pushing the device-space coordinates onto the operand stack, where they can be used to transform back to the correct user-space coordinates for the whole page, within a 'rawpostscript' \special.

```
11829 \def\literalps@out#1{%
11830 \special{postscript 0 0 transform}%
11831 \special{rawpostscript itransform moveto\Hy@ps@CR #1}%
11832 }%
11833 %
```
The 'prepostscript' is a 3rd kind of \special, used for inserting definitions into the dictionaries, before page-building begins. These are to be available for use on all pages.

```
11834 \def\headerps@out#1{%
11835 \special{%
11836 prepostscript TeXdict begin\Hy@ps@CR
11837 #1\Hy@ps@CR
11838 end%
11839 }%
11840 }%
11841 %
```
To correctly support the pdfmark method, for embedding PDF definitions with .ps files in a non-intrusive way, an appropriate definition needs to be made *before* the file pdfmark.def is read. Other parameters are best set afterwards.

```
11842 \g@addto@macro\Hy@FirstPageHook{%
11843 \headerps@out{%
11844 /betterpdfmark {%
```

```
11845 systemdict begin %
11846 dup /BP eq%
11847 {cleartomark gsave nulldevice [}%
11848 {dup /EP eq%
11849 {cleartomark cleartomark grestore}%
11850 {cleartomark}%
11851 ifelse%
11852 }ifelse %
11853 end%
11854 }def\Hy@ps@CR
11855 __pdfmark__ not{/pdfmark /betterpdfmark load def}if%
11856 }% end of \headerps@out
11857 }% end of \AtBeginShipoutFirst
11858 %
11859 \input{pdfmark.def}%
11860 %
11861 \ifx\@pdfproducer\relax
11862 \def\@pdfproducer{Textures + Distiller}%
11863 \fi
11864 \providecommand*\@pdfborder{0 0 1}
11865 \providecommand*\@pdfborderstyle{}
11866 \providecommand*\@pdfview{XYZ}
11867 \providecommand*\@pdfviewparams{ H.V}
11868 %
```
These are called at the start and end of unboxed links; their job is to leave available PS variables called pdf@llx pdf@lly pdf@urx pdf@ury, which are the coordinates of the bounding rectangle of the link, and pdf@hoff pdf@voff which are the PDF page offsets. The Rect pair are called at the LL and UR corners of a box known to TgX.

 \Hy@AtBeginDocument{% \headerps@out{%

Textures lives in normal points, I think. So conversion from one coordinate system to another involves doing nothing.

```
11871 /vsize {\Hy@pageheight} def%
11872 /DvipsToPDF {} def%
11873 /PDFToDvips {} def%
11874 /BPToDvips {} def%
11875 /HyperBorder { 1 PDFToDvips } def\Hy@ps@CR
11876 /H.V {pdf@hoff pdf@voff null} def\Hy@ps@CR
11877 /H.B {/Rect[pdf@llx pdf@lly pdf@urx pdf@ury]} def\Hy@ps@CR
11878 /H.S {%
11879 currentpoint %
11880 HyperBorder add /pdf@lly exch def %
11881 dup DvipsToPDF 72 add /pdf@hoff exch def %
11882 HyperBorder sub /pdf@llx exch def%
11883 } def\Hy@ps@CR
11884 /H.L {%
11885 2 sub %
11886 PDFToDvips /HyperBase exch def %
11887 currentpoint %
11888 HyperBase sub /pdf@ury exch def%
```

```
11889 /pdf@urx exch def%
```

```
11890 } def\Hy@ps@CR
11891 /H.A {%
11892 H.L %
11893 currentpoint exch pop %
11894 vsize 72 sub exch DvipsToPDF %
11895 HyperBase sub % baseline skip
11896 sub /pdf@voff exch def%
11897 } def\Hy@ps@CR
11898 /H.R {%
11899 currentpoint %
11900 HyperBorder sub /pdf@ury exch def %
11901 HyperBorder add /pdf@urx exch def %
11902 currentpoint exch pop vsize 72 sub %
11903 exch DvipsToPDF sub /pdf@voff exch def%
11904 } def\Hy@ps@CR
11905 }%
11906 }
11907 \def\setpdflinkmargin#1{%
11908 \begingroup
11909 \setlength{\dimen@}{#1}%
11910 \literalps@out{%
11911 /HyperBorder{\strip@pt\dimen@\space PDFToDvips}def%
11912 }%
11913 \endgroup
11914 }
11915 \Hy@AtBeginDocument{%
11916 \ifHy@colorlinks
11917 \headerps@out{/PDFBorder{/Border [0 0 0]}def}%
11918 \fi
11919 }
```
Textures provides built-in support for HyperTeX specials so this part combines code from hypertex.def with what is established by loading pdfmark.def, or any other driver.

```
11920 \expandafter\let\expandafter\keepPDF@SetupDoc
11921 \csname PDF@SetupDoc\endcsname
11922 \def\PDF@SetupDoc{%
11923 \ifx\@baseurl\@empty
11924 \else
11925 \special{html:<base href="\@baseurl">}%
11926 \fi
11927 \keepPDF@SetupDoc
11928 }
11929 \Hy@WrapperDef\hyper@anchor#1{%
11930 \Hy@SaveLastskip
11931 \Hy@VerboseAnchor{#1}%
11932 \begingroup
11933 \let\protect=\string
11934 \special{html:<a name=%
11935 \hyper@quote\HyperDestNameFilter{#1}\hyper@quote>}%
11936 \endgroup
11937 \Hy@activeanchortrue
```

```
11939 \special{html:</a>}%
11940 \Hy@activeanchorfalse
11941 \Hy@RestoreLastskip
11942 }
11943 \Hy@WrapperDef\hyper@anchorstart#1{%
11944 \Hy@SaveLastskip
11945 \Hy@VerboseAnchor{#1}%
11946 \begingroup
11947 \hyper@chars
11948 \special{html:<a name=%
11949 \hyper@quote\HyperDestNameFilter{#1}\hyper@quote>}%
11950 \endgroup
11951 \Hy@activeanchortrue
11952 }
11953 \def\hyper@anchorend{%
11954 \special{html:</a>}%
11955 \Hy@activeanchorfalse
11956 \Hy@RestoreLastskip
11957 }
11958 \def\@urltype{url}
11959 \def\hyper@linkstart#1#2{%
11960 \Hy@VerboseLinkStart{#1}{#2}%
11961 \expandafter\Hy@colorlink\csname @#1color\endcsname
11962 \def\Hy@tempa{#1}%
11963 \ifx\Hy@tempa\@urltype
11964 \special{html:<a href=\hyper@quote#2\hyper@quote>}%
11965 \else
11966 \begingroup
11967 \hyper@chars
11968 \special{%
11969 html:\langle a \text{ href} = \%11970 \hyper@quote\#\HyperDestNameFilter{#2}\hyper@quote>%
11971 }%
11972 \endgroup
11973 \fi
11974 }
11975 \def\hyper@linkend{%
11976 \special{html:</a>}%
11977 \Hy@endcolorlink
11978 }
11979 \def\hyper@linkfile#1#2#3{%
11980 \hyper@linkurl{#1}{%
11981 \Hy@linkfileprefix#2\ifx\\#3\\\else\##3\fi
11982 }%
11983 }
11984 \def\hyper@linkurl#1#2{%
11985 \leavevmode
11986 \ifHy@raiselinks
11987 \Hy@SaveSpaceFactor
11988 \Hy@SaveSavedSpaceFactor
11989 \sbox\@tempboxa{\Hy@RestoreSpaceFactor#1}%
11990 \Hy@RestoreSavedSpaceFactor
11991 \@linkdim\dp\@tempboxa
```
\lower\@linkdim\hbox{%

```
11993 \hyper@chars
11994 \special{html:<a href=\hyper@quote#2\hyper@quote>}%
11995 }%
11996 \Hy@colorlink\@urlcolor
11997 \Hy@RestoreSpaceFactor
11998 #1\Hy@xspace@end
11999 \Hy@SaveSpaceFactor
12000 \@linkdim\ht\@tempboxa
12001 \advance\@linkdim by -6.5\p@
12002 \raise\@linkdim\hbox{\special{html:</a>}}%
12003 \Hy@endcolorlink
12004 \Hy@RestoreSpaceFactor
12005 \else
12006 \begingroup
12007 \hyper@chars
12008 \special{html:<a href=\hyper@quote#2\hyper@quote>}%
12009 \Hy@colorlink\@urlcolor#1\Hy@xspace@end
12010 \special{html:</a>}%
12011 \Hy@endcolorlink
12012 \endgroup
12013 \fi
12014 }
Very poor implementation of \hyper@link without considering #1.
12015 \def\hyper@link#1#2#3{%
12016 \Hy@VerboseLinkStart{#1}{#2}%
12017 \hyper@linkurl{#3}{\#\HyperDestNameFilter{#2}}%
12018 }
12019 \def\hyper@image#1#2{%
12020 \begingroup
12021 \hyper@chars
```

```
12022 \special{html:<img src=\hyper@quote#1\hyper@quote>}%
```

```
12023 \endgroup
```

```
12024 }
```

```
12025 \langle/textures\rangle
```
### **43.12 dvipsone**

```
12026 % \subsection{dvipsone driver}
12027 % Over-ride the default setup macro in pdfmark driver to use Y\&Y12028 % |\special| commands.
12029 (*dvipsone)
12030 \providecommand*{\XR@ext}{pdf}
12031 \let\Hy@raisedlink\ltx@empty
12032 \providecommand*\@pdfborder{0 0 1}
12033 \providecommand*\@pdfborderstyle{}
12034 \def\literalps@out#1{\special{ps:#1}}%
12035 \def\headerps@out#1{\special{headertext=#1}}%
12036 \input{pdfmark.def}%
12037 \HyInfo@AddonUnsupportedtrue
12038 \def\PDF@FinishDoc{%
12039 \Hy@UseMaketitleInfos
```

```
12040 \HyInfo@TrappedUnsupported
```

```
12041 \special{PDF: Keywords \@pdfkeywords}%
```

```
12042 \special{PDF: Title \@pdftitle}%
12043 \special{PDF: Creator \@pdfcreator}%
12044 \ifx\@pdfcreationdate\@empty
12045 \else
12046 \special{PDF: CreationDate \@pdfcreationdate}%
12047 \fi
12048 \ifx\@pdfmoddate\@empty
12049 \else
12050 \special{PDF: ModDate \@pdfmoddate}%
12051 \fi
12052 \special{PDF: Author \@pdfauthor}%
12053 \ifx\@pdfproducer\relax
12054 \else
12055 \special{PDF: Producer \@pdfproducer}%
12056 \fi
12057 \special{PDF: Subject \@pdfsubject}%
12058 \Hy@DisableOption{pdfauthor}%
12059 \Hy@DisableOption{pdftitle}%
12060 \Hy@DisableOption{pdfsubject}%
12061 \Hy@DisableOption{pdfcreator}%
12062 \Hy@DisableOption{addtopdfcreator}%
12063 \Hy@DisableOption{pdfcreationdate}%
12064 \Hy@DisableOption{pdfcreationdate}%
12065 \Hy@DisableOption{pdfmoddate}%
12066 \Hy@DisableOption{pdfproducer}%
12067 \Hy@DisableOption{pdfkeywords}%
12068 \Hy@DisableOption{pdftrapped}%
12069 \Hy@DisableOption{pdfinfo}%
12070 }
12071 \def\PDF@SetupDoc{%
12072 \def\Hy@temp{}%
12073 \ifx\@pdfstartpage\@empty
12074 \else
12075 \ifx\@pdfstartview\@empty
12076 \else
12077 \edef\Hy@temp{%
12078 ,Page=\@pdfstartpage
12079 ,View=\@pdfstartview
12080 }%
12081 \fi
12082 \fi
12083 \edef\Hy@temp{%
12084 \noexpand\pdfmark{%
12085 pdfmark=/DOCVIEW,%
12086 PageMode=/\@pdfpagemode
12087 \Hy@temp
12088 }%
12089 }%
12090 \Hy@temp
12091 \ifx\@pdfpagescrop\@empty
12092 \else
12093 \pdfmark{pdfmark=/PAGES,CropBox=\@pdfpagescrop}%
12094 \fi
12095 \edef\Hy@temp{%
```

```
12096 \ifHy@pdftoolbar\else /HideToolbar true\fi
12097 \ifHy@pdfmenubar\else /HideMenubar true\fi
12098 \ifHy@pdfwindowui\else /HideWindowUI true\fi
12099 \ifHy@pdffitwindow /FitWindow true\fi
12100 \ifHy@pdfcenterwindow /CenterWindow true\fi
12101 \ifHy@pdfdisplaydoctitle /DisplayDocTitle true\fi
12102 \Hy@UseNameKey{NonFullScreenPageMode}\@pdfnonfullscreenpagemode
12103 \Hy@UseNameKey{Direction}\@pdfdirection
12104 \Hy@UseNameKey{ViewArea}\@pdfviewarea
12105 \Hy@UseNameKey{ViewClip}\@pdfviewclip
12106 \Hy@UseNameKey{PrintArea}\@pdfprintarea
12107 \Hy@UseNameKey{PrintClip}\@pdfprintclip
12108 \Hy@UseNameKey{PrintScaling}\@pdfprintscaling
12109 \Hy@UseNameKey{Duplex}\@pdfduplex
12110 \ifx\@pdfpicktraybypdfsize\@empty
12111 \else
12112 /PickTrayByPDFSize \@pdfpicktraybypdfsize
12113 \fi
12114 \ifx\@pdfprintpagerange\@empty
12115 \else
12116 /PrintPageRange[\@pdfprintpagerange]%
12117 \fi
12118 \ifx\@pdfnumcopies\@empty
12119 \else
12120 /NumCopies \@pdfnumcopies
12121 \fi
12122 }%
12123 \Hy@pstringdef\Hy@pstringB{\@baseurl}%
12124 \pdfmark{%
12125 pdfmark=/PUT,%
12126 Raw={%
12127 \string{Catalog\string}<<%
12128 \ifx\Hy@temp\@empty
12129 \else
12130 /ViewerPreferences<<\Hy@temp>>%
12131 \fi
12132 \Hy@UseNameKey{PageLayout}\@pdfpagelayout
12133 \ifx\@pdflang\relax
12134 \else
12135 /Lang(\@pdflang)%
12136 \fi
12137 \ifx\@baseurl\@empty
12138 \else
12139 /URI<</Base(\Hy@pstringB)>>%
12140 \fi
12141 >>%
12142 }%
12143 }%
12144 }
12145 \providecommand*\@pdfview{XYZ}
12146 \providecommand*\@pdfviewparams{ %
12147 gsave revscl currentpoint grestore %
12148 72 add exch pop null exch null%
12149 }
```
\def\Hy@BorderArrayPatch{BorderArrayPatch}

These are called at the start and end of unboxed links; their job is to leave available PS variables called pdf@llx pdf@lly pdf@urx pdf@ury, which are the coordinates of the bounding rectangle of the link, and pdf@hoff pdf@voff which are the PDF page offsets. These latter are currently not used in the dvipsone setup. The Rect pair are called at the LL and UR corners of a box known to TFX. \g@addto@macro\Hy@FirstPageHook{%

```
12152 \headerps@out{%
```
dvipsone lives in scaled points; does this mean 65536 or 65781?

```
12153 /DvipsToPDF { 65781 div } def%
```
/PDFToDvips { 65781 mul } def%

```
12155 /BPToDvips{65781 mul}def%
```
/HyperBorder { 1 PDFToDvips } def%

/H.B {/Rect[pdf@llx pdf@lly pdf@urx pdf@ury]} def%

The values inside the /Boder array are not taken literally, but interpreted by ghostscript using the resolution of the dvi driver. I don't know how other distiller programs behaves in this manner.

```
12158 /BorderArrayPatch{%
12159 [exch{%
12160 dup dup type/integertype eq exch type/realtype eq or%
12161 {BPToDvips}if%
12162 }forall]%
12163 }def%
12164 /H.S {%
12165 currentpoint %
12166 HyperBorder add /pdf@lly exch def %
12167 dup DvipsToPDF 72 add /pdf@hoff exch def %
12168 HyperBorder sub /pdf@llx exch def%
12169 } def%
12170 /H.L {%
12171 2 sub %
12172 PDFToDvips /HyperBase exch def %
12173 currentpoint %
12174 HyperBase sub /pdf@ury exch def%
12175 /pdf@urx exch def%
12176 } def%
12177 /H.A {%
12178 H.L %
12179 currentpoint exch pop %
12180 HyperBase sub % baseline skip
12181 DvipsToPDF /pdf@voff exch def%
12182 } def%
12183 /H.R {%
12184 currentpoint %
12185 HyperBorder sub /pdf@ury exch def %
12186 HyperBorder add /pdf@urx exch def %
12187 currentpoint exch pop DvipsToPDF /pdf@voff exch def%
12188 } def%
12189 }%
12190 }
12191 \def\setpdflinkmargin#1{%
12192 \begingroup
```
\setlength{\dimen@}{#1}%

```
12194 \literalps@out{%
```

```
12195 /HyperBorder{\strip@pt\dimen@\space PDFToDvips}def%
```
}%

\endgroup

```
12198 }
```
12199  $\langle$ /dvipsone $\rangle$ 

# **43.13 TeX4ht**

```
12200 (*tex4ht)
12201 \providecommand*{\XR@ext}{html}
12202 \let\Hy@raisedlink\ltx@empty
12203 \@ifpackageloaded{tex4ht}{%
12204 \Hy@InfoNoLine{tex4ht is already loaded}%
12205 }{%
12206 \RequirePackage[htex4ht]{tex4ht}%
12207 }
12208 \hyperlinkfileprefix{}
12209 \let\PDF@FinishDoc\ltx@empty
12210 \def\PDF@SetupDoc{%
12211 \ifx\@baseurl\@empty
12212 \else
12213 \special{t4ht=<base href="\@baseurl">}%
12214 \fi
12215 }
12216 \Hy@WrapperDef\hyper@anchor#1{%
12217 \Hy@SaveLastskip
12218 \Hy@VerboseAnchor{#1}%
12219 \begingroup
12220 \let\protect=\string
12221 \special{t4ht=<a name=%
12222 \hyper@quote\HyperDestNameFilter{#1}\hyper@quote>}%
12223 \endgroup
12224 \Hy@activeanchortrue
12225 \Hy@colorlink\@anchorcolor\anchor@spot\Hy@endcolorlink
12226 \special{t4ht=</a>}%
12227 \Hy@activeanchorfalse
12228 \Hy@RestoreLastskip
12229 }
12230 \Hy@WrapperDef\hyper@anchorstart#1{%
12231 \Hy@SaveLastskip
12232 \Hy@VerboseAnchor{#1}%
12233 \begingroup
12234 \hyper@chars\special{t4ht=<a name=%
12235 \hyper@quote\HyperDestNameFilter{#1}\hyper@quote>}%
12236 \endgroup
12237 \Hy@activeanchortrue
12238 }
12239 \def\hyper@anchorend{%
12240 \special{t4ht=</a>}%
12241 \Hy@activeanchorfalse
12242 \Hy@RestoreLastskip
12243 }
12244 \def\@urltype{url}
```

```
12245 \def\hyper@linkstart#1#2{%
12246 \Hy@VerboseLinkStart{#1}{#2}%
12247 \expandafter\Hy@colorlink\csname @#1color\endcsname
12248 \def\Hy@tempa{#1}%
12249 \ifx\Hy@tempa\@urltype
12250 \special{t4ht=<a href=\hyper@quote#2\hyper@quote>}%
12251 \else
12252 \begingroup
12253 \hyper@chars
12254 \special\{t4ht = <a\ href =\n12255 \hyper@quote\#\HyperDestNameFilter{#2}\hyper@quote>}%
12256 \endgroup
12257 \fi
12258 }
12259 \def\hyper@linkend{%
12260 \special{t4ht=</a>}%
12261 \Hy@endcolorlink
12262 }
12263 \def\hyper@linkfile#1#2#3{%
12264 \hyper@linkurl{#1}{\Hy@linkfileprefix#2\ifx\\#3\\\else\##3\fi}%
12265 }
12266 \def\hyper@linkurl#1#2{%
12267 \leavevmode
12268 \ifHy@raiselinks
12269 \Hy@SaveSpaceFactor
12270 \Hy@SaveSavedSpaceFactor
12271 \sbox\@tempboxa{\Hy@RestoreSpaceFactor#1}%
12272 \Hy@RestoreSavedSpaceFactor
12273 \@linkdim\dp\@tempboxa
12274 \lower\@linkdim\hbox{%
12275 \begingroup
12276 \hyper@chars
12277 \special{%
12278 t4ht=<a href=\hyper@quote#2\hyper@quote>%
12279 }%
12280 \endgroup
12281 }%
12282 \Hy@colorlink\@urlcolor
12283 \Hy@RestoreSpaceFactor
12284 #1\Hy@xspace@end
12285 \Hy@SaveSpaceFactor
12286 \Hy@endcolorlink
12287 \@linkdim\ht\@tempboxa
12288 \advance\@linkdim by -6.5\p@
12289 \raise\@linkdim\hbox{\special{t4ht=</a>}}%
12290 \Hy@RestoreSpaceFactor
12291 \else
12292 \begingroup
12293 \hyper@chars
12294 \special{t4ht=<a href=\hyper@quote#2\hyper@quote>}%
12295 \Hy@colorlink\@urlcolor
12296 #1\Hy@xspace@end
12297 \Hy@endcolorlink
12298 \special{t4ht=</a>}%
```

```
12299 \endgroup
12300 \fi
12301 }
Poor implementation of \hyper@link without considering #1.
12302 \def\hyper@link#1#2#3{%
12303 \Hy@VerboseLinkStart{#1}{#2}%
12304 \hyper@linkurl{#3}{\#\HyperDestNameFilter{#2}}%
12305 }
12306 \def\hyper@image#1#2{%
12307 \begingroup
12308 \hyper@chars
12309 \special{t4ht=<img src=\hyper@quote#1\hyper@quote>}%
12310 \endgroup
12311 }
12312 \let\autoref\ref
12313 \ifx \rEfLiNK \UnDef
12314 \def\rEfLiNK #1#2{#2}%
12315 \fi
12316 \let\backref\ltx@gobble
Fix for tex4ht.
12317 \AtBeginDocument{%
12318 \expandafter
12319 \let\expandafter\Hy@OrgMakeLabel\csname Make:Label\endcsname
12320 \expandafter\def\csname Make:Label\endcsname#1#2{%
12321 \ifhmode
12322 \Hy@SaveSpaceFactor
12323 \else
12324 \global\Hy@SavedSpaceFactor=1000 %
12325 \fi
12326 \Hy@OrgMakeLabel{#1}{%
12327 \Hy@RestoreSpaceFactor
12328 #2\Hy@xspace@end%
12329 \Hy@SaveSpaceFactor
12330 }%
12331 \Hy@RestoreSpaceFactor
12332 }%
12333 }
12334 \langle/tex4ht\rangle12335 (*tex4htcfg)
12336 \IfFileExists{\jobname.cfg}{\endinput}{}
12337 \Preamble{html}
12338 \begin{document}%
12339 \EndPreamble
12340 \def\TeX{TeX}
12341 \def\OMEGA{Omega}
12342 \def\LaTeX{La\TeX}
12343 \def\LaTeXe{\LaTeX2e}
12344 \def\eTeX{e-\TeX}
12345 \def\MF{Metafont}
12346 \def\MP{MetaPost}
12347 \langle/tex4htcfg\rangle
```
# **44 Driver-specific form support**

### **44.1 pdfmarks**

change 2020-06-20: added /Euro to encoding 12348 (\*pdfmark) \long\def\@Form[#1]{% \g@addto@macro\Hy@FirstPageHook{% \headerps@out{% [% /\_objdef{pdfDocEncoding}% /type/dict% /OBJ pdfmark% [% {pdfDocEncoding}% <<% /Type/Encoding% /Differences[% 24/breve/caron/circumflex/dotaccent/hungarumlaut/ogonek/ring% /tilde % 39/quotesingle % 96/grave % 128/bullet/dagger/daggerdbl/ellipsis/emdash/endash/florin% /fraction/guilsinglleft/guilsinglright/minus/perthousand% /quotedblbase/quotedblleft/quotedblright/quoteleft% /quoteright/quotesinglbase/trademark/fi/fl/Lslash/OE/Scaron% /Ydieresis/Zcaron/dotlessi/lslash/oe/scaron/zcaron % 160/Euro % 164/currency % 166/brokenbar % 168/dieresis/copyright/ordfeminine % 172/logicalnot/.notdef/registered/macron/degree/plusminus% /twosuperior/threesuperior/acute/mu % 183/periodcentered/cedilla/onesuperior/ordmasculine % 188/onequarter/onehalf/threequarters % 192/Agrave/Aacute/Acircumflex/Atilde/Adieresis/Aring/AE% /Ccedilla/Egrave/Eacute/Ecircumflex/Edieresis/Igrave% /Iacute/Icircumflex/Idieresis/Eth/Ntilde/Ograve/Oacute% /Ocircumflex/Otilde/Odieresis/multiply/Oslash/Ugrave% /Uacute/Ucircumflex/Udieresis/Yacute/Thorn/germandbls% /agrave/aacute/acircumflex/atilde/adieresis/aring/ae% /ccedilla/egrave/eacute/ecircumflex/edieresis/igrave% /iacute/icircumflex/idieresis/eth/ntilde/ograve/oacute% /ocircumflex/otilde/odieresis/divide/oslash/ugrave/uacute% /ucircumflex/udieresis/yacute/thorn/ydieresis% ]% >>% /PUT pdfmark% [% /\_objdef{ZaDb}% /type/dict% /OBJ pdfmark% [% {ZaDb}%
<<% /Type/Font% /Subtype/Type1% /Name/ZaDb% /BaseFont/ZapfDingbats% >>% /PUT pdfmark% [% /\_objdef{Helv}% /type/dict% /OBJ pdfmark% [% {Helv}%  $12410 < \frac{8}{90}$  /Type/Font% /Subtype/Type1% /Name/Helv% /BaseFont/Helvetica% /Encoding{pdfDocEncoding}% >>% /PUT pdfmark% [% /\_objdef{aform}% /type/dict% /OBJ pdfmark% [% /\_objdef{afields}% /type/array% /OBJ pdfmark% [% /\_objdef{corder}% /type/array% /OBJ pdfmark% {% [% 12432 / BBox[0 0 100 100]% /\_objdef{Check}% /BP pdfmark % 1 0 0 setrgbcolor% /ZapfDingbats 80 selectfont % 20 20 moveto% (4)show% [/EP pdfmark% [% /BBox[0 0 100 100]% /\_objdef{Cross}% /BP pdfmark % 1 0 0 setrgbcolor% /ZapfDingbats 80 selectfont % 20 20 moveto% (8)show% [/EP pdfmark% [%

/BBox[0 0 250 100]%

```
12451 /_objdef{Submit}%
12452 /BP pdfmark %
12453 0.6 setgray %
12454 0 0 250 100 rectfill %
12455 1 setgray %
12456 2 2 moveto %
12457 2 98 lineto %
12458 248 98 lineto %
12459 246 96 lineto %
12460 4 96 lineto %
12461 4 4 lineto %
12462 fill %
12463 0.34 setgray %
12464 248 98 moveto %
12465 248 2 lineto %
12466 2 2 lineto %
12467 4 4 lineto %
12468 246 4 lineto %
12469 246 96 lineto %
12470 fill%
12471 /Helvetica 76 selectfont %
12472 0 setgray %
12473 8 22.5 moveto%
12474 (Submit)show%
12475 [/EP pdfmark%
12476 [%
12477 /BBox[0 0 250 100]%
12478 /_objdef{SubmitP}%
12479 /BP pdfmark %
12480 0.6 setgray %
12481 0 0 250 100 rectfill %
12482 0.34 setgray %
12483 2 2 moveto %
12484 2 98 lineto %
12485 248 98 lineto %
12486 246 96 lineto %
12487 4 96 lineto %
12488 4 4 lineto %
12489 fill %
12490 1 setgray %
12491 248 98 moveto %
12492 248 2 lineto %
12493 2 2 lineto %
12494 4 4 lineto %
12495 246 4 lineto %
12496 246 96 lineto %
12497 fill%
12498 /Helvetica 76 selectfont %
12499 0 setgray %
12500 10 20.5 moveto%
12501 (Submit)show%
12502 [/EP pdfmark%
12503 } ?pdfmark%
12504 [%
```

```
12505 {aform}%
12506 <<%
12507 /Fields{afields}%
12508 /DR<<%
12509 /Font<<%
12510 /ZaDb{ZaDb}%
12511 /Helv{Helv}%
12512 >>%
12513 >>%
12514 /DA(/Helv 10 Tf 0 g)%
12515 /CO{corder}%
12516 \ifHy@pdfa
12517 \else
12518 \ifHyField@NeedAppearances
12519 /NeedAppearances true%
12520 \fi
12521 \fi
12522 >>%
12523 /PUT pdfmark%
12524 [%
12525 {Catalog}%
12526 < \leq \frac{9}{6}12527 /AcroForm{aform}%
12528 >>%
12529 /PUT pdfmark%
12530 }}%
12531 \kvsetkeys{Form}{#1}%
12532 }
12533 \let\@endForm\ltx@empty
12534 \def\@Gauge[#1]#2#3#4{% parameters, label, minimum, maximum
12535 \Hy@Message{Sorry, pdfmark drivers do not support FORM gauges}%
12536 }
12537 \newcount\HyField@AnnotCount
12538 \HyField@AnnotCount=\z@
12539 \def\HyField@AdvanceAnnotCount{%
12540 \global\advance\HyField@AnnotCount\@ne
12541 }
12542 \def\HyField@TheAnnotCount{%
12543 \the\HyField@AnnotCount
12544 }
12545 \edef\Fld@pageobjref{/P\string{ThisPage\string}}
12546 \def\HyField@AddToFields#1{%
12547 \pdfmark{%
12548 pdfmark=/APPEND,%
12549 Raw={%
12550 \string{afields\string}%
12551 \string{#1\HyField@TheAnnotCount\string}%
12552 }%
12553 }%
12554 \ifx\Fld@calculate@code\ltx@empty
12555 \else
```

```
12556 \mathrm{k}\
```

```
12557 pdfmark=/APPEND,%
```

```
12558 Raw={%
12559 \string{corder\string}%
12560 \string{#1\HyField@TheAnnotCount\string}%
12561 }%
12562 }%
12563 \fi
12564 }
12565 \def\@TextField[#1]#2{% parameters, label
12566 \def\Fld@name{#2}%
12567 \let\Fld@default\ltx@empty
12568 \let\Fld@value\@empty
12569 \def\Fld@width{\DefaultWidthofText}%
12570 \def\Fld@height{%
12571 \ifFld@multiline
12572 \DefaultHeightofTextMultiline
12573 \else
12574 \DefaultHeightofText
12575 \fi
12576 }%
12577 \begingroup
12578 \expandafter\HyField@SetKeys\expandafter{%
12579 \DefaultOptionsofText,#1%
12580 }%
12581 \HyField@FlagsText
12582 \ifFld@hidden\def\Fld@width{1sp}\fi
12583 \ifx\Fld@value\@empty\def\Fld@value{\Fld@default}\fi
12584 \HyField@AdvanceAnnotCount
12585 \LayoutTextField{#2}{%
12586 \leavevmode
12587 \Hy@escapeform\PDFForm@Text
12588 \pdfmark[\MakeTextField{\Fld@width}{\Fld@height}]{%
12589 pdfmark=/ANN,%
12590 objdef=text\HyField@TheAnnotCount,%
12591 Raw={\PDFForm@Text}%
12592 }%
12593 }%
12594 \HyField@AddToFields{text}%
12595 \endgroup
12596 }
12597 \def\@ChoiceMenu[#1]#2#3{% parameters, label, choices
12598 \def\Fld@name{#2}%
12599 \let\Fld@default\relax
12600 \let\Fld@value\relax
12601 \def\Fld@width{\DefaultWidthofChoiceMenu}%
12602 \def\Fld@height{\DefaultHeightofChoiceMenu}%
12603 \begingroup
12604 \Fld@menulength=0 %
12605 \@tempdima\z@
12606 \@for\@curropt:=#3\do{%
12607 \expandafter\Fld@checkequals\@curropt==\\%
12608 \Hy@StepCount\Fld@menulength
12609 \settowidth{\@tempdimb}{\@currDisplay}%
12610 \ifdim\@tempdimb>\@tempdima\@tempdima\@tempdimb\fi
12611 }%
```

```
292
```

```
12612 \advance\@tempdima by 15\p@
12613 \begingroup
12614 \HyField@SetKeys{#1}%
12615 \edef\x{\endgroup
12616 \noexpand\expandafter
12617 \noexpand\HyField@SetKeys
12618 \noexpand\expandafter{%
12619 \expandafter\noexpand\csname DefaultOptionsof%
12620 \ifFld@radio
12621 Radio%
12622 \else
12623 \ifFld@combo
12624 \ifFld@popdown
12625 PopdownBox%
12626 \else
12627 ComboBox%
12628 \qquad \qquad \backslashfi
12629 \else
12630 ListBox%
12631 \qquad \qquad \Lambda12632 \t\t \hat{f}12633 \endcsname
12634 }%
12635 }\x
12636 \HyField@SetKeys{#1}%
12637 \ifFld@hidden\def\Fld@width{1sp}\fi
12638 \ifx\Fld@value\relax
12639 \let\Fld@value\Fld@default
12640 \fi
12641 \LayoutChoiceField{#2}{%
12642 \ifFld@radio
12643 \HyField@FlagsRadioButton
12644 \@@Radio{#3}%
12645 \else
12646 \begingroup
12647 \HyField@FlagsChoice
12648 \ifdim\Fld@width<\@tempdima
12649 \ifdim\@tempdima<1cm\@tempdima1cm\fi
12650 \edef\Fld@width{\the\@tempdima}%
12651 \fi
12652 \ifFld@combo
12653 \else
12654 \@tempdima=\the\Fld@menulength\Fld@charsize
12655 \ddvance\@tempdima by \Fld@borderwidth bp \%12656 \ddvance\@tempdima by \Fld@borderwidth bp %
12657 \edef\Fld@height{\the\@tempdima}%
12658 \hbox{fi}12659 \@@Listbox{#3}%
12660 \endgroup
12661 \fi
12662 }%
12663 \endgroup
12664 }
12665 \def\@@Radio#1{%
```

```
12666 \Fld@listcount=0 %
12667 \EdefEscapeName\Fld@default{\Fld@default}%
12668 \@for\@curropt:=#1\do{%
12669 \expandafter\Fld@checkequals\@curropt==\\%
12670 \EdefEscapeName\@currValue{\@currValue}%
12671 \Hy@StepCount\Fld@listcount
12672 \@currDisplay\space
12673 \Hy@escapeform\PDFForm@Radio
12674 \ifnum\Fld@listcount=1 %
12675 \HyField@AdvanceAnnotCount
12676 \fi
12677 \pdfmark[\MakeRadioField{\Fld@width}{\Fld@height}]{%
12678 pdfmark=/ANN,%
12679 objdef=\ifnum\Fld@listcount=1 radio\HyField@TheAnnotCount\fi,%
12680 Raw={%
12681 \PDFForm@Radio /AP <</N <</\@currValue\space {Check}>> >>%
12682 }%
12683 } % deliberate space between radio buttons
12684 \ifnum\Fld@listcount=1 %
12685 \HyField@AddToFields{radio}%
12686 \fi
12687 }%
12688 }
12689 \newcount\Fld@listcount
12690 \def\@@Listbox#1{%
12691 \HyField@PDFChoices{#1}%
12692 \Hy@escapeform\PDFForm@List
12693 \HyField@AdvanceAnnotCount
12694 \pdfmark[\MakeChoiceField{\Fld@width}{\Fld@height}]{%
12695 pdfmark=/ANN,%
12696 objdef=list\HyField@TheAnnotCount,%
12697 Raw={\PDFForm@List}%
12698 }%
12699 \HyField@AddToFields{list}%
12700 }
12701 \def\@PushButton[#1]#2{% parameters, label
12702 \def\Fld@name{#2}%
12703 \begingroup
12704 \expandafter\HyField@SetKeys\expandafter{%
12705 \DefaultOptionsofPushButton,#1%
12706 }%
12707 \ifHy@pdfa
12708 \Hy@Error{%
12709 PDF/A: Push button with JavaScript is prohibited%
12710 }\@ehc
12711 \LayoutPushButtonField{%
12712 \leavevmode
12713 \MakeButtonField{#2}%
12714 }%
12715 \else
12716 \HyField@FlagsPushButton
12717 \ifFld@hidden\def\Fld@width{1sp}\fi
12718 \HyField@AdvanceAnnotCount
```
\LayoutPushButtonField{%

```
12720 \leavevmode
12721 \Hy@escapeform\PDFForm@Push
12722 \pdfmark[\MakeButtonField{#2}]{%
12723 pdfmark=/ANN,%
12724 objdef=push\HyField@TheAnnotCount,%
12725 Raw={\PDFForm@Push}%
12726 }%
12727 }%
12728 \HyField@AddToFields{push}%
12729 \fi
12730 \endgroup
12731 }
12732 \def\@Submit[#1]#2{%
12733 \def\Fld@width{\DefaultWidthofSubmit}%
12734 \def\Fld@height{\DefaultHeightofSubmit}%
12735 \begingroup
12736 \expandafter\HyField@SetKeys\expandafter{%
12737 \DefaultOptionsofSubmit, #1%
12738 }%
12739 \HyField@FlagsPushButton
12740 \HyField@FlagsSubmit
12741 \ifFld@hidden\def\Fld@width{1sp}\fi
12742 \Hy@escapeform\PDFForm@Submit
12743 \HyField@AdvanceAnnotCount
12744 \pdfmark[\MakeButtonField{#2}]{%
12745 pdfmark=/ANN,%
12746 objdef=submit\HyField@TheAnnotCount,%
12747 Raw={\PDFForm@Submit /AP<</N{Submit}/D{SubmitP}>>}%
12748 }%
12749 \HyField@AddToFields{submit}%
12750 \endgroup
12751 }
12752 \def\@Reset[#1]#2{%
12753 \def\Fld@width{\DefaultWidthofReset}%
12754 \def\Fld@height{\DefaultHeightofReset}%
12755 \begingroup
12756 \expandafter\HyField@SetKeys\expandafter{%
12757 \DefaultOptionsofReset, #1%
12758 }%
12759 \leavevmode
12760 \ifHy@pdfa
12761 \Hy@Error{%
12762 PDF/A: Reset action is prohibited%
12763 }\@ehc
12764 \MakeButtonField{#2}%
12765 \else
12766 \HyField@FlagsPushButton
12767 \ifFld@hidden\def\Fld@width{1sp}\fi
12768 \Hy@escapeform\PDFForm@Reset
12769 \HyField@AdvanceAnnotCount
12770 \pdfmark[\MakeButtonField{#2}]{%
12771 pdfmark=/ANN,%
12772 objdef=reset\HyField@TheAnnotCount,%
```

```
12773 Raw={\PDFForm@Reset}%
```
 }% \HyField@AddToFields{reset}% \fi \endgroup }% \def\@CheckBox[#1]#2{% parameters, label \def\Fld@name{#2}% \def\Fld@default{0}% \begingroup \def\Fld@width{\DefaultWidthofCheckBox}% \def\Fld@height{\DefaultHeightofCheckBox}% \expandafter\HyField@SetKeys\expandafter{% \DefaultOptionsofCheckBox,#1% }% \HyField@FlagsCheckBox \ifFld@hidden\def\Fld@width{1sp}\fi \HyField@AdvanceAnnotCount \LayoutCheckField{#2}{% \leavevmode \Hy@escapeform\PDFForm@Check \pdfmark[\MakeCheckField{\Fld@width}{\Fld@height}]{% pdfmark=/ANN,% objdef=check\HyField@TheAnnotCount,% Raw={\PDFForm@Check}% }% }% \HyField@AddToFields{check}% \endgroup }  $\langle$  /pdfmark $\rangle$ 

## **44.2 HyperTeX**

```
12804 (*hypertex)
12805 \def\@Form[#1]{%
12806 \Hy@Message{Sorry, HyperTeX does not support FORMs}%
12807 }
12808 \let\@endForm\ltx@empty
12809 \def\@Gauge[#1]#2#3#4{% parameters, label, minimum, maximum
12810 \Hy@Message{Sorry, HyperTeX does not support FORM gauges}%
12811 }
12812 \def\@TextField[#1]#2{% parameters, label
12813 \Hy@Message{Sorry, HyperTeX does not support FORM text fields}%
12814 }
12815 \def\@CheckBox[#1]#2{% parameters, label
12816 \Hy@Message{Sorry, HyperTeX does not support FORM checkboxes}%
12817 }
12818 \def\@ChoiceMenu[#1]#2#3{% parameters, label, choices
12819 \Hy@Message{Sorry, HyperTeX does not support FORM choice menus}%
12820 }
12821 \def\@PushButton[#1]#2{% parameters, label
12822 \Hy@Message{Sorry, HyperTeX does not support FORM pushbuttons}%
12823 }
12824 \def\@Reset[#1]#2{%
```
 \Hy@Message{Sorry, HyperTeX does not support FORMs}% } \def\@Submit[#1]#2{% \Hy@Message{Sorry, HyperTeX does not support FORMs}% }  $\langle$ /hypertex $\rangle$ 

# **44.3 TeX4ht**

```
12831 (*tex4ht)
12832 \def\@Form[#1]{%
12833 \kvsetkeys{Form}{#1}%
12834 \HCode{<form action="\Form@action" method="\Form@method">}%
12835 }
12836 \def\@endForm{\HCode{</form>}}
12837 \def\@Gauge[#1]#2#3#4{% parameters, label, minimum, maximum
12838 \Hy@Message{Sorry, TeX4ht does not support gauges}%
12839 }
12840 \def\@TextField[#1]#2{% parameters, label
12841 \let\Hy@reserved@a\@empty
12842 \def\Fld@name{#2}%
12843 \let\Fld@default\ltx@empty
12844 \bgroup
12845 \Field@toks={ }%
12846 \kvsetkeys{Field}{#1}%
12847 \HCode{<label for="\Fld@name">#2</label>}%
12848 \ifFld@password
12849 \@@PasswordField
12850 \else
12851 \@@TextField
12852 \fi
12853 \egroup
12854 }
12855 \def\@@PasswordField{%
12856 \HCode{%
12857 <input type="password" %
12858 id="\Fld@name" %
12859 name="\Fld@name" %
12860 \ifFld@hidden type="hidden" \fi
12861 value="\Fld@default" %
12862 \the\Field@toks
12863 >%
12864 }%
12865 }
12866 \def\@@TextField{%
12867 \ifFld@multiline
12868 \HCode{<textarea %
12869 \ifFld@readonly readonly \fi
12870 id="\Fld@name" %
12871 name="\Fld@name" %
12872 \ifFld@hidden type="hidden" \fi
12873 \the\Field@toks>%<br>12874 }%
1287412875 \Fld@default
12876 \HCode{</textarea>}%
```

```
12877 \else
12878 \HCode{<input type="textbox" %
12879 \ifFld@readonly readonly \fi
12880 id="\Fld@name" %
12881 name="\Fld@name" %
12882 \ifFld@hidden type="hidden" \fi
12883 value="\Fld@default" %
12884 \the\Field@toks>%
12885 }%
12886 \fi
12887 }
12888 \def\@ChoiceMenu[#1]#2#3{% parameters, label, choices
12889 \def\Fld@name{#2}%
12890 \let\Fld@default\ltx@empty
12891 \let\Hy@reserved@a\relax
12892 \begingroup
12893 \expandafter\Fld@findlength#3\\%
12894 \Field@toks={ }%
12895 \kvsetkeys{Field}{#1}%
12896 #2%
12897 \ifFld@radio
12898 \expandafter\@@Radio#3\\%
12899 \else
12900 \expandafter\@@Menu#3\\%
12901 \fi
12902 \endgroup
12903 }
12904 \def\Fld@findlength#1\\{%
12905 \Fld@menulength=0 %
12906 \@for\@curropt:=#1\do{\Hy@StepCount\Fld@menulength}%
12907 }
12908 \def\@@Menu#1\\{%
12909 \HCode{<select size="\the\Fld@menulength" %
12910 name="\Fld@name" %
12911 \the\Field@toks>%
12912 }%
12913 \@for\@curropt:=#1\do{%
12914 \expandafter\Fld@checkequals\@curropt==\\%
12915 \HCode{<option %
12916 \ifx\@curropt\Fld@default selected \fi
12917 value="\@currValue">\@currDisplay</option>%
12918 }%
12919 }%
12920 \HCode{</select>}%
12921 }
12922 \def\@@Radio#1\\{%
12923 \@for\@curropt:=#1\do{%
12924 \expandafter\Fld@checkequals\@curropt==\\%
12925 \HCode{<input type="radio" %
12926 \ifx\@curropt\Fld@default checked \fi
12927 name="\Fld@name" %
12928 value="\@currValue" %
12929 \the\Field@toks>%
12930 }%
```

```
12931 \@currDisplay
12932 }%
12933 }
12934 \def\@PushButton[#1]#2{% parameters, label
12935 \def\Fld@name{#2}%
12936 \bgroup
12937 \Field@toks={ }%
12938 \kvsetkeys{Field}{#1}%
12939 \HCode{<input type="button" %
12940 name="\Fld@name" %
12941 value="#2" %
12942 \the\Field@toks>%
12943 }%
12944 \HCode{</button>}%
12945 \egroup
12946 }
12947 \def\@Submit[#1]#2{%
12948 \HCode{<br/>button type="submit">#2</button>}%
12949 }
12950 \def\@Reset[#1]#2{%
12951 \HCode{<button type="reset">#2</button>}%
12952 }
12953 \def\@CheckBox[#1]#2{% parameters, label
12954 \let\Hy@reserved@a\@empty
12955 \def\Fld@name{#2}%
12956 \def\Fld@default{0}%
12957 \bgroup
12958 \Field@toks={ }%
12959 \kvsetkeys{Field}{#1}%
12960 \HCode{<input type="checkbox" %
12961 \ifFld@checked checked \fi
12962 \ifFld@disabled disabled \fi
12963 \ifFld@readonly readonly \fi
12964 name="\Fld@name" %
12965 \ifFld@hidden type="hidden" \fi
12966 value="\Fld@default" %
12967 \the\Field@toks>%
12968 #2%
12969 }%
12970 \egroup
12971 }
12972 (/tex4ht)
```
### **44.4 pdfTeX**

```
12973 (*pdftex)
12974 \def\@Gauge[#1]#2#3#4{% parameters, label, minimum, maximum
12975 \Hy@Message{Sorry, pdftex does not support FORM gauges}%
12976 }
12977 \def\MakeFieldObject#1#2{\sbox0{#1}%
12978 \immediate\pdfxform0 %
12979 \expandafter\edef\csname #2Object\endcsname{%
12980 \the\pdflastxform\space 0 R%
12981 }%
12982 % \hbox to 0pt{\hskip-\maxdimen{\pdfrefxform \the\pdflastxform}}%
```

```
12983 }%
12984 \let\HyField@afields\ltx@empty
12985 \let\HyField@cofields\ltx@empty
12986 \@ifundefined{pdflastlink}
12987 {%
12988 \let\HyField@AddToFields\relax
12989 \PackageInfo{hyperref}{%
12990 You need pdfTeX 1.40.0 for setting the /Fields entry.%
12991 \MessageBreak
12992 Adobe Reader/Acrobat accepts an empty /Field array,%
12993 \MessageBreak
12994 but other PDF viewers might complain%
12995 }}%
12996 {%
12997 \let\HyField@AuxAddToFields\ltx@gobble
12998 \let\HyField@AuxAddToCoFields\ltx@gobbletwo
12999 \def\HyField@AfterAuxOpen{\Hy@AtBeginDocument}%
Insertion sort for calculation field list. In case of equal sort keys (for example, if
'calculatesortkey' is not used at all) the keys keep document calling order.
13000 \def\HyField@ABD@AuxAddToCoFields#1#2{%
13001 \begingroup
13002 \Hy@safe@activestrue
13003 \let\ltx@secondoftwo\relax
13004 \ifx\HyField@cofields\ltx@empty
13005 \xdef\HyField@cofields{%
13006 \ltx@secondoftwo{#1}{ #2 0 R}%
13007 }%
13008 \else
13009 \let\ltx@secondoftwo\relax
13010 \def\HyField@AddCoField##1##2##3{%
13011 \iint x \neq \mathbf{1} \lt x Cempty
13012 \ltx@secondoftwo{#1}{ #2 0 R}%
13013 \expandafter\ltx@gobble
13014 \else
13015 \ifnum\pdfstrcmp{##2}{#1}>\ltx@zero
13016 \ltx@secondoftwo{#1}{ #2 0 R}%
13017 \ltx@secondoftwo{\# \# 2}{\# \# 3}%
13018 \expandafter\expandafter\expandafter\ltx@gobble
13019 \else
13020 \ltx@secondoftwo{##2}{##3}%
13021 \fi
13022 \fi
13023 \HyField@AddCoField
13024 }%
13025 \xdef\HyField@cofields{%
13026 \expandafter\HyField@AddCoField
13027 \HyField@cofields\ltx@empty\ltx@empty\ltx@empty
13028 }%
13029 \fi
13030 \endgroup
13031 }%
13032 \Hy@AtBeginDocument{%
13033 \if@filesw
```

```
13034 \immediate\write\@mainaux{%
```

```
13035 \string\providecommand\string\HyField@AuxAddToFields[1]{}%
13036 }%
13037 \immediate\write\@mainaux{%
13038 \string\providecommand\string\HyField@AuxAddToCoFields[2]{}%
13039 }%
13040 \fi
13041 \let\HyField@AfterAuxOpen\@firstofone
13042 \def\HyField@AuxAddToFields#1{%
13043 \xdef\HyField@afields{%
13044 \ifx\HyField@afields\@empty
13045 \else
13046 \HyField@afields
13047 \space
13048 \fi
13049 #1 0 R%
13050 }%
13051 }%
13052 \let\HyField@AuxAddToCoFields\HyField@ABD@AuxAddToCoFields
13053 }%
13054 \def\HyField@AddToFields{%
13055 \expandafter\HyField@@AddToFields\expandafter{%
13056 \the\pdflastlink
13057 }%
13058 \ifx\Fld@calculate@code\ltx@empty
13059 \else
13060 \begingroup
13061 \Hy@safe@activestrue
13062 \edef\Hy@temp{%
13063 \endgroup
13064 \if@filesw
13065 \write\@mainaux{%
13066 \string\HyField@AuxAddToCoFields{%
13067 \Fld@calculate@sortkey
13068 H%
13069 \the\pdflastlink
13070 }%
13071 }%
13072 \fi
13073 }%
13074 \Hy@temp
13075 \fi
13076 }%
13077 \def\HyField@@AddToFields#1{%
13078 \HyField@AfterAuxOpen{%
13079 \if@filesw
13080 \write\@mainaux{%
13081 \string\HyField@AuxAddToFields{#1}%
13082 }%
13083 \hbox{fi}13084 }%
13085 }%
13086 }
13087 \def\@Form[#1]{%
13088 \@ifundefined{textcolor}{\let\textcolor\@gobble}{}%
```

```
13089 \kvsetkeys{Form}{#1}%
13090 \pdf@ifdraftmode{}{%
13091 \Hy@FormObjects
13092 \ifnum\pdftexversion>13 %
13093 \pdfrefobj\OBJ@pdfdocencoding
13094 \pdfrefobj\OBJ@ZaDb
13095 \pdfrefobj\OBJ@Helv
13096 \fi
13097 \AtVeryEndDocument{%
13098 \immediate\pdfobj{%
13099 <<%
13100 /Fields[\HyField@afields]%
13101 \ifx\HyField@cofields\ltx@empty
13102 \else
13103 /CO[\romannumeral-`\Q\HyField@cofields]%
13104 \fi
13105 /DR<<%
13106 / Font<<%
13107 /ZaDb \OBJ@ZaDb\space 0 R%
13108 /Helv \OBJ@Helv\space 0 R%
13109 >>%
13110 >>%
13111 /DA(/Helv 10 Tf 0 g)%
13112 \ifHy@pdfa
13113 \else
13114 \ifHyField@NeedAppearances
13115 /NeedAppearances true%
13116 \qquad \qquad \intfi
13117 \fi
13118 >>%
13119 }%
13120 \edef\OBJ@acroform{\the\pdflastobj}%
13121 \pdfcatalog{/AcroForm \OBJ@acroform\space 0 R}%
13122 }%
13123 }%
13124 \MakeFieldObject{%
Same as \ding{123} of package pifont.
13125 \begingroup
13126 \fontfamily{pzd}%
13127 \fontencoding{U}%
13128 \fontseries{m}%
13129 \fontshape{n}%
13130 \selectfont
13131 \char123 %
13132 \endgroup
13133 }{Ding}%
13134 \MakeFieldObject{%
13135 \fbox{\textcolor{yellow}{\textsf{Submit}}}%
13136 }{Submit}%
13137 \MakeFieldObject{%
13138 \fbox{\textcolor{yellow}{\textsf{SubmitP}}}%
13139 }{SubmitP}%
13140 }
13141 \let\@endForm\ltx@empty
```

```
13142 \let\HyAnn@AbsPageLabel\ltx@empty
13143 \let\Fld@pageobjref\ltx@empty
13144 \ltx@IfUndefined{pdfpageref}{%
13145 }{%
13146 \ltx@ifpackageloaded{zref-abspage}{%
13147 \newcount\HyAnn@Count
13148 \HyAnn@Count=\ltx@zero
13149 \def\HyAnn@AbsPageLabel{%
13150 \global\advance\HyAnn@Count by\ltx@one
13151 \zref@labelbyprops{HyAnn@\the\HyAnn@Count}{abspage}%
13152 \zref@refused{HyAnn@\the\HyAnn@Count}%
13153 }%
13154 \def\Fld@pageobjref{%
13155 \zref@ifrefundefined{HyAnn@\the\HyAnn@Count}{%
13156 }{%
13157 \zref@ifrefcontainsprop{HyAnn@\the\HyAnn@Count}{abspage}{%
13158 /P \pdfpageref
13159 \zref@extractdefault{HyAnn@\the\HyAnn@Count}{abspage}{1} %
13160 \space 0 R%
13161 }{%
13162 }%
13163 }%
13164 }%
13165 }{%
13166 }%
13167 }
13168 \def\@TextField[#1]#2{% parameters, label
13169 \def\Fld@name{#2}%
13170 \let\Fld@default\ltx@empty
13171 \let\Fld@value\@empty
13172 \def\Fld@width{\DefaultWidthofText}%
13173 \def\Fld@height{%
13174 \ifFld@multiline
13175 \DefaultHeightofTextMultiline
13176 \else
13177 \DefaultHeightofText
13178 \fi
13179 }%
13180 \begingroup
13181 \expandafter\HyField@SetKeys\expandafter{%
13182 \DefaultOptionsofText,#1%
13183 }%
13184 \PDFForm@Name
13185 \HyField@FlagsText
13186 \ifFld@hidden\def\Fld@width{1sp}\fi
13187 \ifx\Fld@value\@empty\def\Fld@value{\Fld@default}\fi
13188 \LayoutTextField{#2}{%
13189 \leavevmode
13190 \HyAnn@AbsPageLabel
13191 \Hy@escapeform\PDFForm@Text
13192 \pdfstartlink user {\PDFForm@Text}\relax
13193 \MakeTextField{\Fld@width}{\Fld@height}\pdfendlink
13194 \HyField@AddToFields
```
}%

```
13196 \endgroup
13197 }
13198 \def\@ChoiceMenu[#1]#2#3{% parameters, label, choices
13199 \def\Fld@name{#2}%
13200 \let\Fld@default\relax
13201 \let\Fld@value\relax
13202 \def\Fld@width{\DefaultWidthofChoiceMenu}%
13203 \def\Fld@height{\DefaultHeightofChoiceMenu}%
13204 \begingroup
13205 \Fld@menulength=0 %
13206 \@tempdima\z@
13207 \@for\@curropt:=#3\do{%
13208 \qquad \verb|\expandafter\Fld@check equals\@current==\\\\%13209 \Hy@StepCount\Fld@menulength
13210 \settowidth{\@tempdimb}{\@currDisplay}%
13211 \ifdim\@tempdimb>\@tempdima\@tempdima\@tempdimb\fi
13212 }%
13213 \advance\@tempdima by 15\p@
13214 \begingroup
13215 \HyField@SetKeys{#1}%
13216 \edef\x{\endgroup
13217 \noexpand\expandafter
13218 \noexpand\HyField@SetKeys
13219 \noexpand\expandafter{%
13220 \expandafter\noexpand\csname DefaultOptionsof%
13221 \ifFld@radio
13222 Radio%
13223 \else
13224 \ifFld@combo
13225 \ifFld@popdown
13226 PopdownBox%
13227 \else
13228 ComboBox%
13229 \fi
13230 \else
13231 ListBox%
13232 \qquad \qquad \int f13233 \qquad \qquad \text{1}13234 \endcsname
13235 }%
13236 } \x
13237 \HyField@SetKeys{#1}%
13238 \PDFForm@Name
13239 \ifFld@hidden\def\Fld@width{1sp}\fi
13240 \ifx\Fld@value\relax
13241 \let\Fld@value\Fld@default
13242 \fi
13243 \LayoutChoiceField{#2}{%
13244 \ifFld@radio
13245 \HyField@FlagsRadioButton
13246 \@@Radio{#3}%
13247 \else
13248 \begingroup
```

```
13249 \HyField@FlagsChoice
```

```
13250 \ifdim\Fld@width<\@tempdima
13251 \ifdim\@tempdima<1cm\@tempdima1cm\fi
13252 \edef\Fld@width{\the\@tempdima}%
13253 \fi
13254 \ifFld@combo
13255 \else
13256 \@tempdima=\the\Fld@menulength\Fld@charsize
13257 \advance\@tempdima by \Fld@borderwidth bp %
13258 \advance\@tempdima by \Fld@borderwidth bp %
13259 \edef\Fld@height{\the\@tempdima}%
13260 \fi
13261 \@@Listbox{#3}%
13262 \endgroup
13263 \fi
13264 }%
13265 \endgroup
13266 }
13267 \def\@@Radio#1{%
13268 \Fld@listcount=0 %
13269 \EdefEscapeName\Fld@default{\Fld@default}%
13270 \@for\@curropt:=#1\do{%
13271 \expandafter\Fld@checkequals\@curropt==\\%
13272 \EdefEscapeName\@currValue{\@currValue}%
13273 \Hy@StepCount\Fld@listcount
13274 \@currDisplay\space
13275 \leavevmode
13276 \HyAnn@AbsPageLabel
13277 \Hy@escapeform\PDFForm@Radio
13278 \pdfstartlink user {%
13279 \PDFForm@Radio
13280 /AP<<%
```

```
13281 /N<<%
```
Laurent.Guillope@math.univ-nantes.fr (Laurent Guillope) persuades me that this was wrong: /\Fld@name\the\Fld@listcount. But I leave it here to remind me that it is untested.

```
13282 /\@currValue\space \DingObject
13283 >>%
13284 >>%
13285 }%
13286 \relax
13287 \MakeRadioField{\Fld@width}{\Fld@height}\pdfendlink
13288 \ifnum\Fld@listcount=1 %
13289 \HyField@AddToFields
13290 \fi
13291 \space % deliberate space between radio buttons
13292 }%
13293 }
13294 \newcount\Fld@listcount
13295 \def\@@Listbox#1{%
13296 \HyField@PDFChoices{#1}%
13297 \leavevmode
13298 \HyAnn@AbsPageLabel
13299 \Hy@escapeform\PDFForm@List
```

```
13300 \pdfstartlink user {\PDFForm@List}\relax
13301 \MakeChoiceField{\Fld@width}{\Fld@height}%
13302 \pdfendlink
13303 \HyField@AddToFields
13304 }
13305 \def\@PushButton[#1]#2{% parameters, label
13306 \def\Fld@name{#2}%
13307 \begingroup
13308 \expandafter\HyField@SetKeys\expandafter{%
13309 \DefaultOptionsofPushButton,#1%
13310 }%
13311 \PDFForm@Name
13312 \ifHy@pdfa
13313 \Hy@Error{%
13314 PDF/A: Push button with JavaScript is prohibited%
13315 }\@ehc
13316 \LayoutPushButtonField{%
13317 \leavevmode
13318 \MakeButtonField{#2}%
13319 }%
13320 \else
13321 \HyField@FlagsPushButton
13322 \ifFld@hidden\def\Fld@width{1sp}\fi
13323 \LayoutPushButtonField{%
13324 \leavevmode
13325 \HyAnn@AbsPageLabel
13326 \Hy@escapeform\PDFForm@Push
13327 \pdfstartlink user {\PDFForm@Push}\relax
13328 \MakeButtonField{#2}%
13329 \pdfendlink
13330 \HyField@AddToFields
13331 }%
13332 \fi
13333 \endgroup
13334 }
13335 \def\@Submit[#1]#2{%
13336 \def\Fld@width{\DefaultWidthofSubmit}%
13337 \def\Fld@height{\DefaultHeightofSubmit}%
13338 \begingroup
13339 \expandafter\HyField@SetKeys\expandafter{%
13340 \DefaultOptionsofSubmit,#1%
13341 }%
13342 \HyField@FlagsPushButton
13343 \HyField@FlagsSubmit
13344 \ifFld@hidden\def\Fld@width{1sp}\fi
13345 \leavevmode
13346 \HyAnn@AbsPageLabel
13347 \Hy@escapeform\PDFForm@Submit
13348 \pdfstartlink user {%
13349 \PDFForm@Submit
13350 /AP<</N \SubmitObject/D \SubmitPObject>>%
13351 }%
13352 \relax
13353 \MakeButtonField{#2}%
```

```
306
```

```
13354 \pdfendlink
13355 \HyField@AddToFields
13356 \endgroup
13357 }
13358 \def\@Reset[#1]#2{%
13359 \def\Fld@width{\DefaultWidthofReset}%
13360 \def\Fld@height{\DefaultHeightofReset}%
13361 \begingroup
13362 \expandafter\HyField@SetKeys\expandafter{%
13363 \DefaultOptionsofReset,#1%
13364 }%
13365 \leavevmode
13366 \ifHy@pdfa
13367 \Hy@Error{%
13368 PDF/A: Reset action is prohibited%
13369 }\@ehc
13370 \MakeButtonField{#2}%
13371 \else
13372 \HyField@FlagsPushButton
13373 \ifFld@hidden\def\Fld@width{1sp}\fi
13374 \HyAnn@AbsPageLabel
13375 \Hy@escapeform\PDFForm@Reset
13376 \pdfstartlink user {\PDFForm@Reset}\relax
13377 \MakeButtonField{#2}%
13378 \pdfendlink
13379 \HyField@AddToFields
13380 \fi
13381 \endgroup
13382 }
13383 \def\@CheckBox[#1]#2{% parameters, label
13384 \def\Fld@name{#2}%
13385 \def\Fld@default{0}%
13386 \begingroup
13387 \def\Fld@width{\DefaultWidthofCheckBox}%
13388 \def\Fld@height{\DefaultHeightofCheckBox}%
13389 \expandafter\HyField@SetKeys\expandafter{%
13390 \DefaultOptionsofCheckBox,#1%
13391 }%
13392 \PDFForm@Name
13393 \HyField@FlagsCheckBox
13394 \ifFld@hidden\def\Fld@width{1sp}\fi
13395 \LayoutCheckField{#2}{%
13396 \leavevmode
13397 \HyAnn@AbsPageLabel
13398 \Hy@escapeform\PDFForm@Check
13399 \pdfstartlink user {\PDFForm@Check}\relax
13400 \MakeCheckField{\Fld@width}{\Fld@height}%
13401 \pdfendlink
13402 \HyField@AddToFields
13403 }%
13404 \endgroup
13405 }
13406 \def\Hy@FormObjects{%
13407 \pdfobj {%
```

```
13408 <<%
13409 /Type/Encoding%
13410 /Differences[%
13411 24/breve/caron/circumflex/dotaccent/hungarumlaut/ogonek%
13412 /ring/tilde %
13413 39/quotesingle %
13414 96/grave %
13415 128/bullet/dagger/daggerdbl/ellipsis/emdash/endash/florin%
13416 /fraction/guilsinglleft/guilsinglright/minus/perthousand%
13417 /quotedblbase/quotedblleft/quotedblright/quoteleft%
13418 /quoteright/quotesinglbase/trademark/fi/fl/Lslash/OE%
13419 /Scaron/Ydieresis/Zcaron/dotlessi/lslash/oe/scaron/zcaron %
13420 160/Euro %
13421 164/currency %
13422 166/brokenbar %
13423 168/dieresis/copyright/ordfeminine %
13424 172/logicalnot/.notdef/registered/macron/degree/plusminus%
13425 /twosuperior/threesuperior/acute/mu %
13426 183/periodcentered/cedilla/onesuperior/ordmasculine %
13427 188/onequarter/onehalf/threequarters %
13428 192/Agrave/Aacute/Acircumflex/Atilde/Adieresis/Aring/AE%
13429 /Ccedilla/Egrave/Eacute/Ecircumflex/Edieresis/Igrave%
13430 /Iacute/Icircumflex/Idieresis/Eth/Ntilde/Ograve/Oacute%
13431 /Ocircumflex/Otilde/Odieresis/multiply/Oslash/Ugrave%
13432 /Uacute/Ucircumflex/Udieresis/Yacute/Thorn/germandbls%
13433 /agrave/aacute/acircumflex/atilde/adieresis/aring/ae%
13434 /ccedilla/egrave/eacute/ecircumflex/edieresis/igrave%
13435 /iacute/icircumflex/idieresis/eth/ntilde/ograve/oacute%
13436 /ocircumflex/otilde/odieresis/divide/oslash/ugrave%
13437 /uacute/ucircumflex/udieresis/yacute/thorn/ydieresis%
13438 ]%
13439 >>%
13440 }%
13441 \xdef\OBJ@pdfdocencoding{\the\pdflastobj}%
13442 \pdfobj{%
13443 <<%
13444 /Type/Font%
13445 /Subtype/Type1%
13446 /Name/ZaDb%
13447 /BaseFont/ZapfDingbats%
13448 >>%
13449 }%
13450 \xdef\OBJ@ZaDb{\the\pdflastobj}%
13451 \pdfobj{%
13452 \leq \leq \frac{9}{6}13453 /Type/Font%
13454 /Subtype/Type1%
13455 /Name/Helv%
13456 /BaseFont/Helvetica%
13457 /Encoding \OBJ@pdfdocencoding\space 0 R%
13458 >>%
13459 }%
13460 \xdef\OBJ@Helv{\the\pdflastobj}%
13461 \global\let\Hy@FormObjects\relax
```
 } 13463 $\langle/\mathsf{pdftex}\rangle$ 

### **44.5 dvipdfm, xetex**

D. P. Story adapted the pdfTEX forms part for dvipdfm, of which version 0.12.7b or higher is required because of a bug. 13464  $\langle *divipdfm | xetex \rangle$ 

### \@Gauge

```
13465 \def\@Gauge[#1]#2#3#4{% parameters, label, minimum, maximum
13466 \Hy@Message{Sorry, dvipdfm/XeTeX does not support FORM gauges}%
13467 }
```
### \@Form

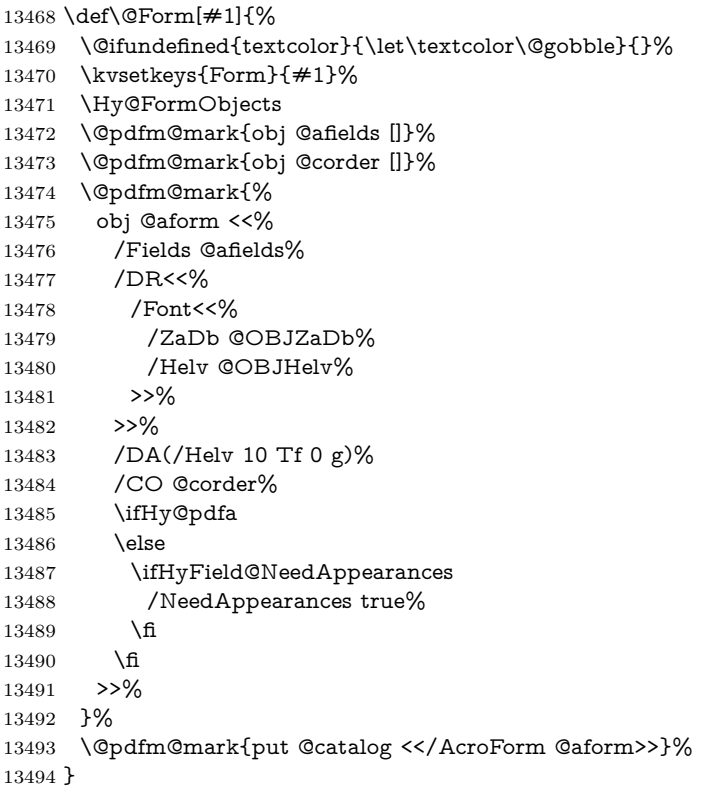

#### \@endForm

\let\@endForm\ltx@empty

\dvipdfm@setdim \\expandafter \cmd@to@cs \string \dvipdfm @setdim sets dimensions for ann using \\expandafter \cmd@to@cs \string \pdfm @box.

> \def\dvipdfm@setdim{% height \the\ht\pdfm@box\space 13498 width \the\wd\pdfm@box\space depth \the\dp\pdfm@box\space }

#### \HyField@AnnotCount

 \newcount\HyField@AnnotCount \HyField@AnnotCount=\z@

### \HyField@AdvanceAnnotCount

 \def\HyField@AdvanceAnnotCount{% \global\advance\HyField@AnnotCount\@ne }

### \HyField@TheAnnotCount

 \def\HyField@TheAnnotCount{% \the\HyField@AnnotCount }

### \Fld@pageobjref

\def\Fld@pageobjref{/P @thispage}%

### \HyField@AddToFields

- \def\HyField@AddToFields#1{%
- \@pdfm@mark{put @afields @#1\HyField@TheAnnotCount}%
- \ifx\Fld@calculate@code\ltx@empty
- \else
- \@pdfm@mark{put @corder @#1\HyField@TheAnnotCount}%
- \fi
- }

### \@TextField

- \def\@TextField[#1]#2{% parameters, label
- \def\Fld@name{#2}%
- \let\Fld@default\ltx@empty
- \let\Fld@value\@empty
- \def\Fld@width{\DefaultWidthofText}%
- \def\Fld@height{%
- \ifFld@multiline
- \DefaultHeightofTextMultiline
- \else
- \DefaultHeightofText
- \fi
- }%
- \begingroup
- \expandafter\HyField@SetKeys\expandafter{%
- 13531 \DefaultOptionsofText, #1%
- }%
- \PDFForm@Name
- \HyField@FlagsText
- \ifFld@hidden\def\Fld@width{1sp}\fi
- \ifx\Fld@value\@empty\def\Fld@value{\Fld@default}\fi
- \setbox\pdfm@box=\hbox{%
- \MakeTextField{\Fld@width}{\Fld@height}%
- }%
- \HyField@AdvanceAnnotCount
- \LayoutTextField{#2}{%
- \leavevmode
- \Hy@escapeform\PDFForm@Text
- \@pdfm@mark{%
- ann @text\HyField@TheAnnotCount\space
- \dvipdfm@setdim << \PDFForm@Text >>%
- }%
- }%
- \unhbox\pdfm@box
- \HyField@AddToFields{text}%
- % record in @afields array
- \endgroup }

#### \@ChoiceMenu

 \def\@ChoiceMenu[#1]#2#3{% parameters, label, choices \def\Fld@name{#2}% \let\Fld@default\relax \let\Fld@value\relax \def\Fld@width{\DefaultWidthofChoiceMenu}% \def\Fld@height{\DefaultHeightofChoiceMenu}% \begingroup \Fld@menulength=0 % \@tempdima\z@ \@for\@curropt:=#3\do{% \expandafter\Fld@checkequals\@curropt==\\% \Hy@StepCount\Fld@menulength  $13566 \verb|\settowidth{{\@tempdimb}}{{\@currDisplay}}\%$  \ifdim\@tempdimb>\@tempdima\@tempdima\@tempdimb\fi }% \advance\@tempdima by 15\p@ \begingroup \HyField@SetKeys{#1}% \edef\x{\endgroup 13573 \noexpand\expandafter \noexpand\HyField@SetKeys \noexpand\expandafter{% \expandafter\noexpand\csname DefaultOptionsof% \ifFld@radio Radio% 13579 \else \ifFld@combo \ifFld@popdown PopdownBox% 13583 \else ComboBox%  $\hbox{$\mathfrak{f}$}$ 13586 \else ListBox% 13588  $\hbox{fi}$  \fi \endcsname }% }\x \HyField@SetKeys{#1}% \PDFForm@Name

 \ifFld@hidden\def\Fld@width{1sp}\fi \ifx\Fld@value\relax \let\Fld@value\Fld@default \fi \LayoutChoiceField{#2}{% \ifFld@radio \HyField@FlagsRadioButton \@@Radio{#3}% 13603 \else \begingroup \HyField@FlagsChoice \ifdim\Fld@width<\@tempdima \ifdim\@tempdima<1cm\@tempdima1cm\fi \edef\Fld@width{\the\@tempdima}% \fi \ifFld@combo 13611 \else 13612 \@tempdima=\the\Fld@menulength\Fld@charsize 13613 \advance\@tempdima by \Fld@borderwidth bp % 13614 \advance\@tempdima by \Fld@borderwidth bp % 13615 \edef\Fld@height{\the\@tempdima}% \fi \@@Listbox{#3}% 13618 \endgroup \fi }% \endgroup }

### \@@Radio

 \def\@@Radio#1{% \Fld@listcount=0 % \EdefEscapeName\Fld@default{\Fld@default}% \setbox\pdfm@box=\hbox{% \MakeRadioField{\Fld@width}{\Fld@height}% }% \@for\@curropt:=#1\do{% \expandafter\Fld@checkequals\@curropt==\\% \EdefEscapeName\@currValue{\@currValue}% \Hy@StepCount\Fld@listcount \@currDisplay\space \leavevmode \Hy@escapeform\PDFForm@Radio \ifnum\Fld@listcount=1 % \HyField@AdvanceAnnotCount \fi \@pdfm@mark{% ann % 13641 \ifnum\Fld@listcount=1 % @radio\HyField@TheAnnotCount% \space \fi \dvipdfm@setdim 13646 <<%

 \PDFForm@Radio 13648 / AP<</N<</\@currValue /null>>>>% >>% }% \unhcopy\pdfm@box\space% deliberate space between radio buttons \ifnum\Fld@listcount=1 % \HyField@AddToFields{radio}% 13654 \fi }% }

### \Fld@listcount

\newcount\Fld@listcount

#### \@@Listbox

 \def\@@Listbox#1{% \HyField@PDFChoices{#1}% \setbox\pdfm@box=\hbox{% \MakeChoiceField{\Fld@width}{\Fld@height}% }% \leavevmode \Hy@escapeform\PDFForm@List \HyField@AdvanceAnnotCount \@pdfm@mark{% 13667 ann @list\HyField@TheAnnotCount\space<br>13668 \dvipdfm@setdim \dvipdfm@setdim <<\PDFForm@List>>% }% \unhbox\pdfm@box \HyField@AddToFields{list}% }

### \@PushButton

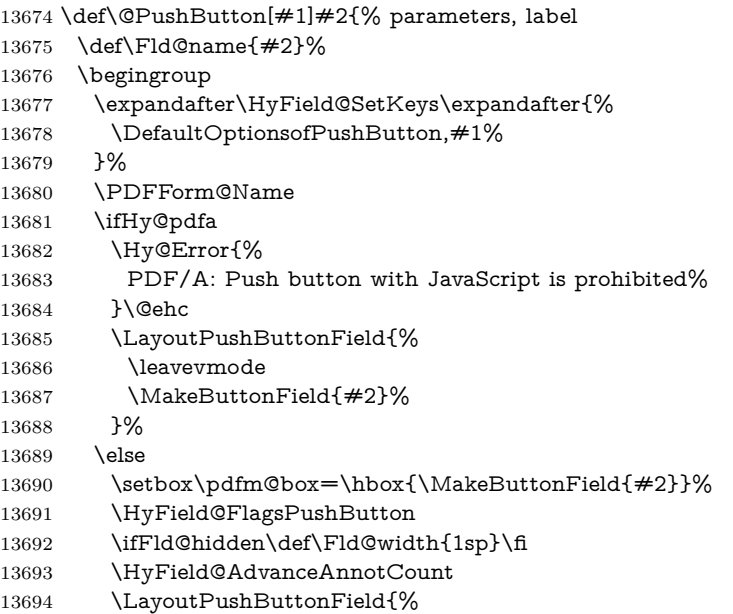

```
13695 \leavevmode
13696 \Hy@escapeform\PDFForm@Push
13697 \@pdfm@mark{%
13698 ann @push\HyField@TheAnnotCount\space
13699 \dvipdfm@setdim
13700 <<\PDFForm@Push>>%
13701 }%
13702 }%
13703 \unhbox\pdfm@box
13704 \HyField@AddToFields{push}%
13705 \fi
13706 \endgroup
13707 }
```
### \@Submit

 \def\@Submit[#1]#2{% \def\Fld@width{\DefaultWidthofSubmit}% \def\Fld@height{\DefaultHeightofSubmit}% \begingroup \expandafter\HyField@SetKeys\expandafter{% \DefaultOptionsofSubmit,#1% }% \HyField@FlagsPushButton \HyField@FlagsSubmit \ifFld@hidden\def\Fld@width{1sp}\fi 13718 \setbox\pdfm@box=\hbox{\MakeButtonField{#2}}% \leavevmode \Hy@escapeform\PDFForm@Submit \HyField@AdvanceAnnotCount \@pdfm@mark{% ann @submit\HyField@TheAnnotCount\space \dvipdfm@setdim <<\PDFForm@Submit>>% }% \unhbox\pdfm@box% \HyField@AddToFields{submit}% \endgroup

}

#### \@Reset

\def\@Reset[#1]#2{%

- \def\Fld@width{\DefaultWidthofReset}%
- \def\Fld@height{\DefaultHeightofReset}%
- \begingroup
- \expandafter\HyField@SetKeys\expandafter{%
- \DefaultOptionsofReset,#1%
- }%
- \leavevmode
- \ifHy@pdfa
- \Hy@Error{%
- PDF/A: Reset action is prohibited%
- }\@ehc
- 13743 \MakeButtonField{#2}%
- \else
- \HyField@FlagsPushButton
- \ifFld@hidden\def\Fld@width{1sp}\fi
- 13747 \setbox\pdfm@box=\hbox{\MakeButtonField{#2}}%
- \Hy@escapeform\PDFForm@Reset
- \HyField@AdvanceAnnotCount
- \@pdfm@mark{%
- ann @reset\HyField@TheAnnotCount\space
- \dvipdfm@setdim
- <<\PDFForm@Reset>>%
- }%
- \unhbox\pdfm@box
- \HyField@AddToFields{reset}%
- \fi
- \endgroup
- }

#### \@CheckBox

- \def\@CheckBox[#1]#2{% parameters, label \def\Fld@name{#2}% \def\Fld@default{0}% \begingroup \def\Fld@width{\DefaultWidthofCheckBox}% \def\Fld@height{\DefaultHeightofCheckBox}% \expandafter\HyField@SetKeys\expandafter{% \DefaultOptionsofCheckBox,#1% }% \PDFForm@Name \HyField@FlagsCheckBox \ifFld@hidden\def\Fld@width{1sp}\fi 13772 \setbox\pdfm@box=\hbox{% \MakeCheckField{\Fld@width}{\Fld@height}% }% \HyField@AdvanceAnnotCount \LayoutCheckField{#2}{% \leavevmode \Hy@escapeform\PDFForm@Check \@pdfm@mark{% ann @check\HyField@TheAnnotCount\space \dvipdfm@setdim <<\PDFForm@Check>>% }% \unhbox\pdfm@box \HyField@AddToFields{check}% }% \endgroup } \def\Hy@FormObjects{% \@pdfm@mark{obj @OBJpdfdocencoding%
- <<%
- /Type/Encoding%
- /Differences[%
- 
- 24/breve/caron/circumflex/dotaccent/hungarumlaut/ogonek/ring/tilde %
- 39/quotesingle %

```
13796 96/grave %
13797 128/bullet/dagger/daggerdbl/ellipsis/emdash/endash/florin%
13798 /fraction/guilsinglleft/guilsinglright/minus/perthousand%
13799 /quotedblbase/quotedblleft/quotedblright/quoteleft/quoteright%
13800 /quotesinglbase/trademark/fi/fl/Lslash/OE/Scaron/Ydieresis%
13801 /Zcaron/dotlessi/lslash/oe/scaron/zcaron %
13802 160/Euro %
13803 164/currency %
13804 166/brokenbar %
13805 168/dieresis/copyright/ordfeminine %
13806 172/logicalnot/.notdef/registered/macron/degree/plusminus%
13807 /twosuperior/threesuperior/acute/mu %
13808 183/periodcentered/cedilla/onesuperior/ordmasculine %
13809 188/onequarter/onehalf/threequarters %
13810 192/Agrave/Aacute/Acircumflex/Atilde/Adieresis/Aring/AE%
13811 /Ccedilla/Egrave/Eacute/Ecircumflex/Edieresis/Igrave/Iacute%
13812 /Icircumflex/Idieresis/Eth/Ntilde/Ograve/Oacute/Ocircumflex%
13813 /Otilde/Odieresis/multiply/Oslash/Ugrave/Uacute/Ucircumflex%
13814 /Udieresis/Yacute/Thorn/germandbls/agrave/aacute/acircumflex%
13815 /atilde/adieresis/aring/ae/ccedilla/egrave/eacute%
13816 /ecircumflex/edieresis/igrave/iacute/icircumflex/idieresis%
13817 /eth/ntilde/ograve/oacute/ocircumflex/otilde/odieresis%
13818 /divide/oslash/ugrave/uacute/ucircumflex/udieresis/yacute%
13819 /thorn/ydieresis%
13820 ]%
13821 >>%
13822 }%
13823 \@pdfm@mark{obj @OBJZaDb%
13824 <<%
13825 /Type/Font%
13826 /Subtype/Type1%
13827 /Name/ZaDb%
13828 /BaseFont/ZapfDingbats%
13829 >>%
13830 }%
13831 \@pdfm@mark{obj @OBJHelv%
13832 <<%
13833 /Type/Font%
13834 /Subtype/Type1%
13835 /Name/Helv%
13836 /BaseFont/Helvetica%
13837 /Encoding @OBJpdfdocencoding%
13838 >>%
13839 }%
13840 \global\let\Hy@FormObjects\relax
13841 }
13842 \langle /dvipdfm | xetex\rangle
```
### **44.6 Common forms part**

13843 (\*pdfform)

### \Fld@pageobjref

\providecommand\*{\Fld@pageobjref}{}

\Hy@escapestring

```
13845 \@ifundefined{pdf@escapestring}
13846 {%
13847 \let\Hy@escapestring\@firstofone
13848 \def\Hy@escapeform#1{%
13849 \ifHy@pdfescapeform
13850 \def\Hy@escapestring##1{%
13851 \noexpand\Hy@escapestring{\noexpand##1}%
13852 }%
13853 \edef\Hy@temp{#1}%
13854 \expandafter\Hy@@escapeform\Hy@temp\Hy@escapestring{}\@nil
13855 \def\Hy@escapestring##1{%
13856 \@ifundefined{Hy@esc@\string##1}{%
13857 \##1%
13858 \ThisShouldNotHappen
13859 }{%
13860 \csname Hy@esc@\string##1\endcsname
13861 }%
13862 }%
13863 \else
13864 \let\Hy@escapestring\@firstofone
13865 \fi
13866 }%
13867 \def\Hy@@escapeform#1\Hy@escapestring#2#3\@nil{%
13868 \ifx\\#3\\%
13869 \else
13870 \expandafter
13871 \Hy@pstringdef\csname Hy@esc@\string#2\endcsname{#2}%
13872 \ltx@ReturnAfterFi{%
13873 \Hy@@escapeform#3\@nil
13874 }%
13875 \fi
13876 }%
13877 }{%
13878 \def\Hy@escapeform#1{%
13879 \ifHy@pdfescapeform
13880 \let\Hy@escapestring\pdfescapestring
13881 \else
13882 \let\Hy@escapestring\@firstofone
13883 \fi
13884 }%
13885 \Hy@escapeform{}%
13886 }
```
### \PDFForm@Name

 \def\PDFForm@Name{% \PDFForm@@Name\Fld@name \ifx\Fld@altname\relax \else \PDFForm@@Name\Fld@altname \fi \ifx\Fld@mappingname\relax \else \PDFForm@@Name\Fld@mappingname

- \fi
- }

#### \PDFForm@@Name

 \def\PDFForm@@Name#1{% \begingroup \ifnum\Hy@pdf@majorminor@version<105 % implementation note 117, PDF spec 1.7 \ifHy@unicode \Hy@unicodefalse \fi \fi \pdfstringdef\Hy@gtemp#1% \endgroup \let#1\Hy@gtemp }

### \Fld@additionalactions

\def\Fld@@additionalactions{%

### K input (keystroke) format

- \ifx\Fld@keystroke@code\@empty
- \else
- /K<</S/JavaScript/JS(\Hy@escapestring{\Fld@keystroke@code})>>% \fi

### F display format

- \ifx\Fld@format@code\@empty
- \else
- /F<</S/JavaScript/JS(\Hy@escapestring{\Fld@format@code})>>%

# \fi

- V validation
- \ifx\Fld@validate@code\@empty
- \else
- /V<</S/JavaScript/JS(\Hy@escapestring{\Fld@validate@code})>>% \fi

### C calculation

- \ifx\Fld@calculate@code\@empty
- \else
- /C<</S/JavaScript/JS(\Hy@escapestring{\Fld@calculate@code})>>% \fi

### Fo receiving the input focus

- \ifx\Fld@onfocus@code\@empty
- \else
- /Fo<</S/JavaScript/JS(\Hy@escapestring{\Fld@onfocus@code})>>% \fi

### Bl loosing the input focus (blurred)

- \ifx\Fld@onblur@code\@empty
- \else
- /Bl<</S/JavaScript/JS(\Hy@escapestring{\Fld@onblur@code})>>% \fi

```
D pressing the mouse button (down)
                 13934 \ifx\Fld@onmousedown@code\@empty
                 13935 \else<br>13936 /D
                        13936 /D<</S/JavaScript/JS(\Hy@escapestring{\Fld@onmousedown@code})>>%
                 13937 \fi
                 U releasing the mouse button (up)
                 13938 \ifx\Fld@onmouseup@code\@empty
                 13939 \else
                 13940 /U<</S/JavaScript/JS(\Hy@escapestring{\Fld@onmouseup@code})>>%
                 13941 \fi
                 E cursor enters the annotation's active area.
                 13942 \ifx\Fld@onenter@code\@empty
                 13943 \else
                 13944 /E<</S/JavaScript/JS(\Hy@escapestring{\Fld@onenter@code})>>%
                 13945 \fi
                 X cursor exits the annotation's active area.
                 13946 \ifx\Fld@onexit@code\@empty
                 13947 \else
                 13948 /X<</S/JavaScript/JS(\Hy@escapestring{\Fld@onexit@code})>>%
                 13949 \fi
                 13950 }
                 13951 \def\Fld@additionalactions{%
                 13952 \if-\Fld@@additionalactions-%
                 13953 \else
                 13954 \ifHy@pdfa
                 13955 \else
                 13956 /AA<<\Fld@@additionalactions>>%
                 13957 \fi
                 13958 \fi
                 13959 }
\Fld@annotnames
```
\def\Fld@annotnames{%

/T(\Fld@name)%

\ifx\Fld@altname\relax

\else

/TU(\Fld@altname)%

13965 \fi

\ifx\Fld@mappingname\relax

\else

/TM(\Fld@mappingname)%

13969 \fi }

\PDFForm@Check

\def\PDFForm@Check{%

/Subtype/Widget%

\Fld@annotflags

\Fld@pageobjref

\Fld@annotnames

 /FT/Btn% \Fld@flags

 /Q \Fld@align /BS<</W \Fld@borderwidth /S/\Fld@borderstyle>>% /AP<< /N <</Yes<<>>>> >> %new string /Yes is from below /MK<<% \ifnum\Fld@rotation=\z@ \else /R \Fld@rotation 13985  $\hbar$  \ifx\Fld@bordercolor\relax 13987 \else /BC[\Fld@bordercolor]% \fi \ifx\Fld@bcolor\relax \else /BG[\Fld@bcolor]% \fi /CA(\Hy@escapestring{\Fld@cbsymbol})% >>% /DA(/ZaDb \strip@pt\Fld@charsize\space Tf% \ifx\Fld@color\@empty\else\space\Fld@color\fi)% /H/P% \ifFld@checked /V/Yes/AS/Yes\else /V/Off/AS/Off\fi \Fld@additionalactions }

### \PDFForm@Push

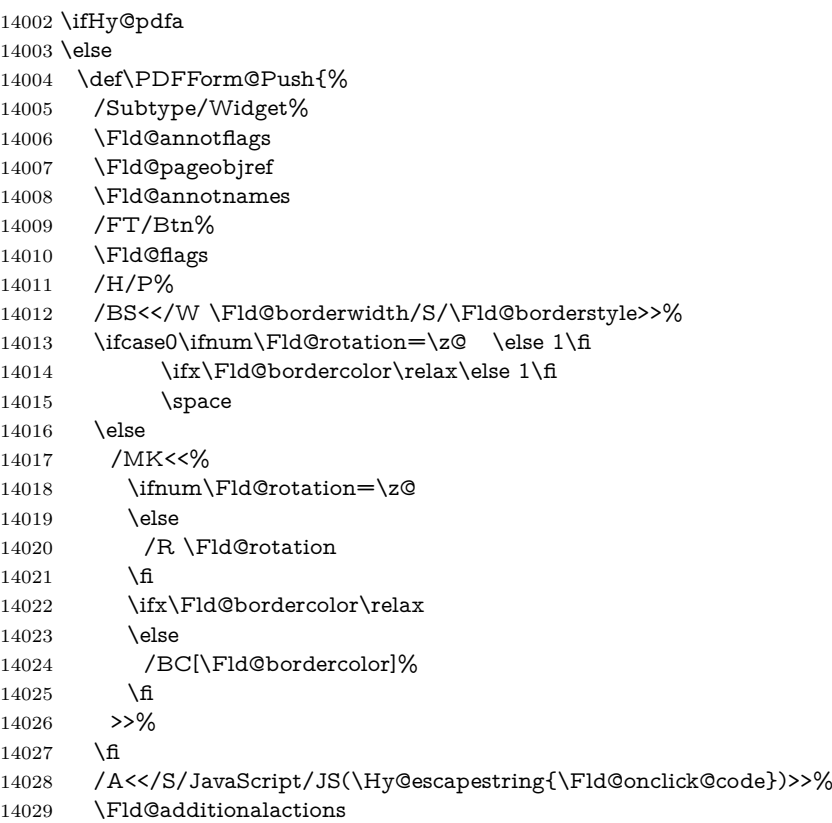

}%

14031 \fi

\PDFForm@List

 \def\PDFForm@List{% /Subtype/Widget% \Fld@annotflags \Fld@pageobjref \Fld@annotnames /FT/Ch% \Fld@flags /Q \Fld@align /BS<</W \Fld@borderwidth/S/\Fld@borderstyle>>% \ifcase0\ifnum\Fld@rotation=\z@ \else 1\fi 14042  $\iint x\Fld@bordercolor\rel{1}{\relax}\else{thm30}$  \ifx\Fld@bordercolor\relax\else 1\fi 14043  $\it \if{\mathbb x\}$  \ifx\fld@bcolor\relax \else 1\fi \space \else 14046 /MK<<% \ifnum\Fld@rotation=\z@ 14048 \else 14049 /R \Fld@rotation \fi \ifx\Fld@bordercolor\relax \else /BC[\Fld@bordercolor]% 14054 \fi \ifx\Fld@bcolor\relax \else /BG[\Fld@bcolor]% \fi >>%

- \fi
- /DA(/Helv \strip@pt\Fld@charsize\space Tf%
- \ifx\Fld@color\@empty\else\space\Fld@color\fi)%
- \Fld@choices
- \Fld@additionalactions }

### \PDFForm@Radio

\def\PDFForm@Radio{%

- /Subtype/Widget%
- \Fld@annotflags
- \Fld@pageobjref
- \Fld@annotnames
- /FT/Btn%
- \Fld@flags
- /H/P%
- /BS<</W \Fld@borderwidth/S/\Fld@borderstyle>>%
- /MK<<%
- \ifnum\Fld@rotation=\z@
- \else
- $\begin{array}{ll} \vspace{0.1cm} \begin{array}{c} \vspace{0.1cm} \begin{array}{c} \vspace{0.1cm} \begin{array}{c} \vspace{0.1cm} \begin{array}{c} \vspace{0.1cm} \begin{array}{c} \vspace{0.1cm} \hline \vspace{0.1cm} \end{array} \\ \vspace{0.1cm} \end{array} \end{array} \end{array} \begin{array}{ll} \vspace{0.1cm} \begin{array}{c} \vspace{0.1cm} \hline \vspace{0.1cm} \end{array} \end{array} \end{array} \begin{array}{ll} \vspace{0.1cm} \begin{array}{c}$
- 

 \ifx\Fld@bordercolor\relax 14081 \else /BC[\Fld@bordercolor]% \fi \ifx\Fld@bcolor\relax \else /BG[\Fld@bcolor]% \fi /CA(\Hy@escapestring{\Fld@radiosymbol})% >>% /DA(/ZaDb \strip@pt\Fld@charsize\space Tf% \ifx\Fld@color\@empty\else\space\Fld@color\fi)% New code, the default value is used for all buttons \ifx\Fld@default\@empty /V/Off%

 /DV/Off% \else

/V/\Fld@default

/DV/\Fld@default

\fi

\Fld@additionalactions

}

### \PDFForm@Text

 \def\PDFForm@Text{% /Subtype/Widget% \Fld@annotflags \Fld@pageobjref 14105 \Fld@annotnames /FT/Tx% \Fld@flags /Q \Fld@align /BS<</W \Fld@borderwidth\space /S /\Fld@borderstyle>>% 14110 \ifcase0\ifnum\Fld@rotation=\z@ \else 1\fi  $14111 \qquad \if{x\Fld@bordercolor\rel{}relax\else 1\n14112 \qquad \if{x\Fld@bccolor\rel{}relax \else 1\n1412$  $14112 \quad \text{Tr}\Fld@bcolor\rel{black}{\text{relax}}$ 14113 \space \else /MK<<% \ifnum\Fld@rotation=\z@ \else 14118 / R \Fld@rotation \fi \ifx\Fld@bordercolor\relax \else /BC[\Fld@bordercolor]% \fi \ifx\Fld@bcolor\relax 14125 \else /BG[\Fld@bcolor]% 14127 \fi >>%

14129 \fi

/DA(/Helv \strip@pt\Fld@charsize\space Tf%

- \ifx\Fld@color\@empty\else\space\Fld@color\fi)%
- /DV(\Hy@escapestring{\Fld@default})%
- /V(\Hy@escapestring{\Fld@value})%
- \Fld@additionalactions
- \ifnum\Fld@maxlen>\z@/MaxLen \Fld@maxlen \fi
- }

### \PDFForm@Submit

- \def\PDFForm@Submit{% /Subtype/Widget%
- \Fld@annotflags
- \Fld@pageobjref
- \Fld@annotnames
- /FT/Btn%
- \Fld@flags
- /H/P%
- /BS<</W \Fld@borderwidth/S/\Fld@borderstyle>>%
- \ifcase0\ifnum\Fld@rotation=\z@ \else 1\fi
- \ifx\Fld@bordercolor\relax\else 1\fi
- 14148 \space
- \else
- /MK<<%
- \ifnum\Fld@rotation=\z@
- 14152 \else
- /R \Fld@rotation
- 14154  $\hbar$
- 14155 \ifx\Fld@bordercolor\relax
- \else
- /BC[\Fld@bordercolor]%
- 14158 \fi
- >>%
- \fi
- 14161 /A<<%
- /S/SubmitForm%
- 14163 /F<<%
- /FS/URL%
- /F(\Hy@escapestring{\Form@action})%
- >>%
- \Fld@submitflags
- >>%
- \Fld@additionalactions
- }

### \PDFForm@Reset

- \ifHy@pdfa \else \def\PDFForm@Reset{% /Subtype/Widget% 14175 \Fld@annotflags \Fld@pageobjref \Fld@annotnames /FT/Btn%
	- \Fld@flags

```
14180 /H/P%
14181 /DA(/Helv \strip@pt\Fld@charsize\space Tf 0 0 1 rg)%
14182 \ifcase0\ifnum\Fld@rotation=\z@ \else 1\fi
14183 \ifx\Fld@bordercolor\relax\else 1\fi
14184 \space
14185 \else
14186 /MK<<%
14187 \ifnum\Fld@rotation=\z@
14188 \else
14189 /R \Fld@rotation
14190 \qquad \qquad14190 \qquad \qquad14191 \ifx\Fld@bordercolor\relax
14192 \qquad \text{leles}14193 /BC[\Fld@bordercolor]%
14194 \fi
14195 % /CA (Clear)
14196 % /AC (Done)
14197 >>%
14198 \fi
14199 /BS<</W \Fld@borderwidth/S/\Fld@borderstyle>>%
14200 /A<</S/ResetForm>>%
14201 \Fld@additionalactions
14202 }%
14203 \fi
14204 \langle/pdfform\rangle14205 (*packageEnd)
```
# **45 Bookmarks in the PDF file**

This was originally developed by Yannis Haralambous (it was the separate repere.sty); it needed the repere or makebook.pl post-processor to work properly. Now redundant, as it is done entirely in LAT<sub>EX</sub> macros.

To write out the current section title, and its rationalized number, we have to intercept the \@sect command, which is rather dangerous. But how else to see the information we need? We do the *same* for \@ssect, giving anchors to unnumbered sections. This allows things like bibliographies to get bookmarks when used with a manual \addcontentsline

```
14206 \def\phantomsection{%
14207 \Hy@MakeCurrentHrefAuto{section*}%
14208 \Hy@raisedlink{\hyper@anchorstart{\@currentHref}\hyper@anchorend}%
14209 }
14210 (/packageEnd)
```
### **45.1 Bookmarks**

14211 (\*outlines)

This section was written by Heiko Oberdiek; the code replaces an earlier version by David Carlisle.

The first part of bookmark code is in section [6.](#page-18-0) Further documentation is available as paper and slides of the talk, that Heiko Oberdiek has given at the
EuroTeX'99 meating in Heidelberg. See paper.pdf and slides.pdf in the doc directory of hyperref.

When using the right-to-left typesetting based on  $\varepsilon$ -T<sub>E</sub>X, the order of the \BOOKMARK commands written to the \@outlinefile could appear wrong, because of mis-feature of  $\varepsilon$ -T<sub>E</sub>X's implementation (that it processes the shipped out lines left-to-right, instead of the order in which they appear in the document). The wrong order will appear when the file contains two bookmarks on the same line typeset right-to-left.

To work around this problem, the bookmark@seq@number counter is used to write the bookmark's sequential number into a comment in the \@outlinefile, which could be used to post-process it to achieve the proper ordering of **\BOOK-**MARK commands in that file.

```
14212 \def\Hy@writebookmark#1#2#3#4#5{%
14213 % section number, text, label, level, file
14214 \ifx\WriteBookmarks\relax%
14215 \else
14216 \ifnum#4>\Hy@bookmarksdepth\relax
14217 \else
14218 \@@writetorep{#1}{#2}{#3}{#4}{#5}%
14219 \fi
14220 \fi
14221 }
14222 \def\Hy@currentbookmarklevel{0}
14223 \def\Hy@numberline#1{#1 }
14224 \def\@@writetorep#1#2#3#4#5{%
14225 \begingroup
14226 \edef\Hy@tempa{#5}%
14227 \ifx\Hy@tempa\Hy@bookmarkstype
14228 \edef\Hy@level{#4}%
14229 \ifx\Hy@levelcheck Y%
14230 \@tempcnta\Hy@level\relax
14231 \advance\@tempcnta by -1 %
14232 \ifnum\Hy@currentbookmarklevel<\@tempcnta
14233 \advance\@tempcnta by -\Hy@currentbookmarklevel\relax
14234 \advance\@tempcnta by 1 %
14235 \Hy@Warning{%
14236 Difference (\the\@tempcnta) between bookmark levels is %
14237 greater \MessageBreak than one, level fixed%
14238 }%
14239 \@tempcnta\Hy@currentbookmarklevel
14240 \advance\@tempcnta by 1 %
14241 \edef\Hy@level{\the\@tempcnta}%
14242 \qquad \qquad \text{If}14243 \else
14244 \global\let\Hy@levelcheck Y%
14245 \fi
14246 \global\let\Hy@currentbookmarklevel\Hy@level
14247 \@tempcnta\Hy@level\relax
14248 \expandafter\xdef\csname Parent\Hy@level\endcsname{#3}%
14249 \advance\@tempcnta by -1 %
14250 \edef\Hy@tempa{#3}%
14251 \edef\Hy@tempb{\csname Parent\the\@tempcnta\endcsname}%
14252 \ifx\Hy@tempa\Hy@tempb
```

```
14253 \Hy@Warning{%
14254 The anchor of a bookmark and its parent's must not%
14255 \MessageBreak be the same. Added a new anchor%
14256 }%
14257 \phantomsection
14258 \hbar14259 \ifHy@bookmarksnumbered
14260 \let\numberline\Hy@numberline
14261 \let\booknumberline\Hy@numberline
14262 \let\partnumberline\Hy@numberline
14263 \let\chapternumberline\Hy@numberline
14264 \else
14265 \let\numberline\@gobble
14266 \let\booknumberline\@gobble
14267 \let\partnumberline\@gobble
14268 \let\chapternumberline\@gobble
14269 \hbar14270 \pdfstringdef\Hy@tempa{#2}%
14271 \HyPsd@SanitizeForOutFile\Hy@tempa
14272 \if@filesw
14273 \stepcounter{bookmark@seq@number}%
14274 \@ifundefined{@outlinefile}{%
14275 }{%
14276 \protected@write\@outlinefile{}{%
14277 \protect\BOOKMARK
14278 [\Hy@level][\@bookmarkopenstatus{\Hy@level}]{#3}%
14279 {\Hy@tempa}{\Hy@tempb}%
14280 \@percentchar\space\thebookmark@seq@number
14281    }%
14282   }%
14283 \fi
14284 \fi
14285 \endgroup
14286 }
14287 \newcounter{bookmark@seq@number}
14288 \begingroup
14289 \lccode`(=`{%
14290 \lccode`)=`}%
14291 \lccode`1=\z@
14292 \lccode`2=\z@
14293 \lccode 3=\zeta14294 \lccode`5=\z@
14295 \lccode`7=\z@
14296 \lccode \#=\z@
14297 \lccode \ = \z@14298 \lccode`\{=\z@
14299 \lccode`\}=\z@
14300 \lowercase{%
14301 \endgroup
14302 \def\HyPsd@SanitizeForOutFile#1{%
14303 \@onelevel@sanitize\Hy@tempa
14304 \escapechar`\\%
14305 \edef\Hy@tempa{%
14306 \expandafter\HyPsd@SanitizeOut@BraceLeft\Hy@tempa(\@nil
```

```
14307 }%
14308 \edef\Hy@tempa{%
14309 \expandafter\HyPsd@SanitizeOut@BraceRight\Hy@tempa)\@nil
14310 }%
14311 }%
14312 \def\HyPsd@SanitizeOut@BraceLeft#1(#2\@nil{%
14313 #1%
14314 \ifx\\#2\\%
14315 \expandafter\ltx@gobble
14316 \else
14317 \expandafter\ltx@firstofone
14318 \fi
14319 {%
14320 \string\173%
14321 \HyPsd@SanitizeOut@BraceLeft#2\@nil
14322 }%
14323 }%
14324 \def\HyPsd@SanitizeOut@BraceRight#1)#2\@nil{%
14325 #1%
14326 \ifx\\#2\\%
14327 \expandafter\ltx@gobble
14328 \else
14329 \expandafter\ltx@firstofone
14330 \fi
14331 {%
14332 \string\175%
14333 \HyPsd@SanitizeOut@BraceRight#2\@nil
14334 }%
14335 }%
14336 }
```
In the call of \\expandafter \cmd@to@cs \string \BOOKMARK the braces around #4 are omitted, because it is not likely, that the level number contains ]. \newcommand{\currentpdfbookmark}{%

```
14338 \pdfbookmark[\Hy@currentbookmarklevel]%
14339 }
14340 \newcommand{\subpdfbookmark}{%
14341 \@tempcnta\Hy@currentbookmarklevel
14342 \Hy@StepCount\@tempcnta
14343 \expandafter\pdfbookmark\expandafter[\the\@tempcnta]%
14344 }
14345 \newcommand{\belowpdfbookmark}[2]{%
14346 \@tempcnta\Hy@currentbookmarklevel
14347 \Hy@StepCount\@tempcnta
14348 \expandafter\pdfbookmark\expandafter[\the\@tempcnta]{#1}{#2}%
14349 \advance\@tempcnta by -1 %
14350 \xdef\Hy@currentbookmarklevel{\the\@tempcnta}%
14351 }
```
Tobias Oetiker rightly points out that we need a way to force a bookmark entry. So we introduce \pdfbookmark, with two parameters, the title, and a symbolic name. By default this is at level 1, but we can reset that with the optional first argument.

```
14352 \renewcommand\pdfbookmark[3][0]{%
```

```
14353 \Hy@writebookmark{}{#2}{#3.#1}{#1}{toc}%
```

```
14354 \hyper@anchorstart{#3.#1}\hyper@anchorend
14355 }
14356 \def\BOOKMARK{%
14357 \@ifnextchar[{\@BOOKMARK}{\@@BOOKMARK[1][-]}%
14358 }
14359 \def\@BOOKMARK[#1]{%
14360 \@ifnextchar[{\@@BOOKMARK[{#1}]}{\@@BOOKMARK[{#1}][-]}%
14361 }
```
The macros for calculating structure of outlines are derived from those by Petr Olsak used in the texinfopdf macros.

### **45.1.1 Rerun warning**

\Hy@OutlineRerunCheck

```
14362 \RequirePackage{rerunfilecheck}[2009/12/10]
14363 \def\Hy@OutlineRerunCheck{%
14364 \RerunFileCheck{\jobname.out}{%
14365 \immediate\closeout\@outlinefile
14366 }{%
14367 Rerun to get outlines right\MessageBreak
14368 or use package `bookmark'%
14369 }%
14370 }
```
### **45.1.2 Driver stuff**

The VTEX section was written originally by VTEX, but then amended by Denis Girou (denis.girou@idris.fr), then by by Taco Hoekwater (taco.hoekwater@wkap. nl. The problem is that VTEX, with its close integration of the PDF backend, does look at the contents of bookmarks, escaping \ and the like.

14371 (\*vtex)

14372 \newcount\@serial@counter\@serial@counter=1\relax

\hv@pdf@char Plain octal codes doesn't work with versions below 6.50. So for early versions hex numbers have to be used. It would be possible to program this instead of the large \ifcase, but I'm too lazy to sort that out now.

```
14373 \begingroup
14374 \catcode`\'=12 %
14375 \ifnum\Hy@VTeXversion<650 %
14376 \catcode \'=12 %
14377 \gdef\hv@pdf@char#1#2#3{%
14378 \char
14379 \ifcase'#1#2#3 %
14380 "00\or"01\or"02\or"03\or"04\or"05\or"06\or"07%
14381 \or"08\or"09\or"0A\or"0B\or"0C\or"0D\or"0E\or"0F%
14382 \or"10\or"11\or"12\or"13\or"14\or"15\or"16\or"17%
14383 \or"18\or"19\or"1A\or"1B\or"1C\or"1D\or"1E\or"1F%
14384 \or"20\or"21\or"22\or"23\or"24\or"25\or"26\or"27%
14385 \or"28\or"29\or"2A\or"2B\or"2C\or"2D\or"2E\or"2F%
14386 \or"30\or"31\or"32\or"33\or"34\or"35\or"36\or"37%
14387 \or"38\or"39\or"3A\or"3B\or"3C\or"3D\or"3E\or"3F%
14388 \or"40\or"41\or"42\or"43\or"44\or"45\or"46\or"47%
14389 \or"48\or"49\or"4A\or"4B\or"4C\or"4D\or"4E\or"4F%
```
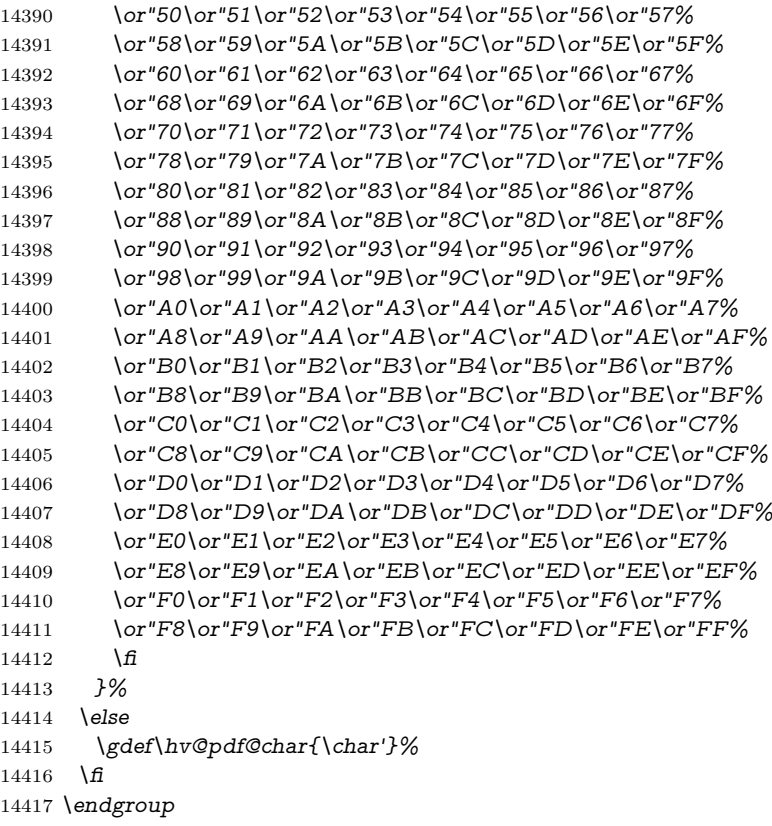

#### \@@BOOKMARK

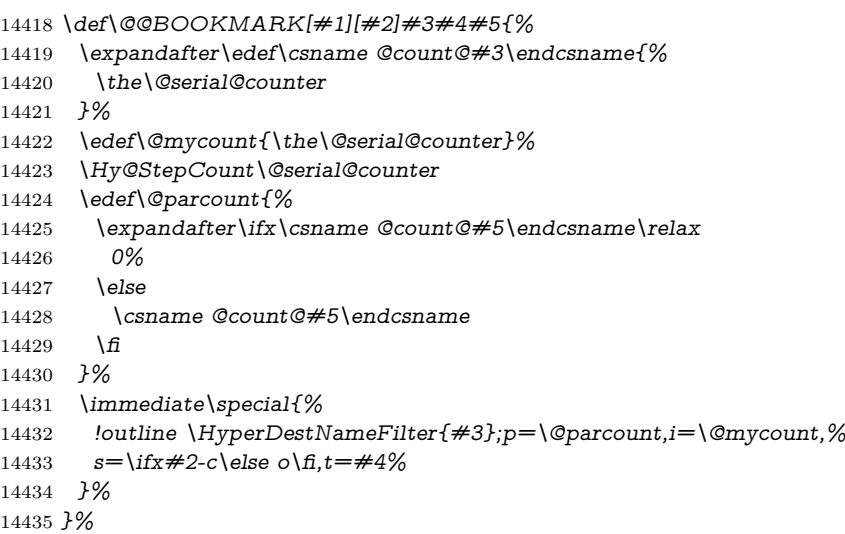

#### \ReadBookmarks

- \def\ReadBookmarks{%
- \begingroup
- 14438 \def\0{\hv@pdf@char 0}%
- 14439 \def\1{\hv@pdf@char 1}%

```
14440 \def\2{\hv@pdf@char 2}%
14441 \def\3{\hv@pdf@char 3}%
14442 \qquad \text{def}\(f()%
14443 \qquad \text{def}\{\}14444 \def\do##1{%
14445 \ifnum\catcode`##1=\active
14446 \@makeother##1%
14447 \else
14448 \lim\catcode^* \#1=6 %14449 \@makeother##1%
14450 \overline{\text{)}\text{)}14451 \qquad \qquad \frac{1}{2}14452 }%
14453 \dospecials
14454 \Hy@safe@activestrue
14455 \InputIfFileExists{\jobname.out}{}{}%
14456 \endgroup
14457 \ifx\WriteBookmarks\relax
14458 \else
14459 \if@filesw
14460 \newwrite\@outlinefile
14461 \Hy@OutlineRerunCheck
14462 \immediate\openout\@outlinefile=\jobname.out\relax
14463 \fi
14464 \fi
14465 }
14466 \langle/vtex)
14467 (*!vtex)
14468 \def\ReadBookmarks{%
14469 \pdf@ifdraftmode{}{%
14470 \begingroup
14471 \def\do##1{%
14472 \ifnum\catcode`##1=\active
14473 \@makeother##1%
14474 \else
14475 \lim\csc \tan\csc \#41=6 \%14476 \@makeother##1%
14477 \qquad \qquad \backslash \mathbf{f}14478 \qquad \qquad \int f14479 }%
14480 \dospecials
14481 \Hy@safe@activestrue
14482 \escapechar=`\\%
14483 \def\@@BOOKMARK[##1][##2]##3##4##5{%
14484 \calc@bm@number{##5}%
14485 }%
14486 \InputIfFileExists{\jobname.out}{}{}%
14487 \ifx\WriteBookmarks\relax
14488 \global\let\WriteBookmarks\relax
14489 \hat{f}14490 \def\@@BOOKMARK[##1][##2]##3##4##5{%
14491 \def\Hy@temp{##4}%
```

```
14492 (*pdftex)
```

```
14493 \Hy@pstringdef\Hy@pstringName{\HyperDestNameFilter{##3}}%
14494 \Hy@OutlineName{}\Hy@pstringName{%
14495 ##2\check@bm@number{##3}%
14496 }{%
14497 \expandafter\strip@prefix\meaning\Hy@temp
14498    }%
14499 \langle/pdftex\rangle14500 (*pdfmark)
14501 \pdfmark{%
14502 pdfmark=/OUT,%
14503 Count={##2\check@bm@number{##3}},%
14504 Dest={##3},%
14505 Title=\expandafter\strip@prefix\meaning\Hy@temp
14506 }%
14507 \langle/pdfmark\rangle14508 (*dvipdfm | xetex)
14509 \Hy@pstringdef\Hy@pstringName{\HyperDestNameFilter{##3}}%
14510 \@pdfm@mark{%
14511 outline \ifHy@DvipdfmxOutlineOpen
14512 [%
14513 \lim_{\#21>\2014514 \qquad \qquad \qquad \qquad \qquad \qquad \qquad \qquad \qquad \qquad \qquad \qquad \qquad \qquad \qquad \qquad \qquad \qquad \qquad \qquad \qquad \qquad \qquad \qquad \qquad \qquad \qquad \qquad \qquad \qquad \qquad \qquad \qquad \qquad \qquad \q14515 -%
14516 \qquad \qquad \setminus \text{f}14517 ] %
14518 \fi
14519 ##1<<%
14520 /Title(\expandafter\strip@prefix\meaning\Hy@temp)%
14521 /A<<%
14522 /S/GoTo%
14523 /D(\Hy@pstringName)%
14524 >>%
14525 >>%
14526 }%
14527 \langle/dvipdfm | xetex\rangle14528 }%
14529 \begingroup
14530 \def\WriteBookmarks{0}%
14531 \InputIfFileExists{\jobname.out}{}{}%
14532 \endgroup
14533 %{\escapechar\m@ne\InputIfFileExists{\jobname.out}{}{}}%
14534 \endgroup
14535 }%
14536 \ifx\WriteBookmarks\relax
14537 \else
14538 \if@filesw
14539 \newwrite\@outlinefile
14540 \Hy@OutlineRerunCheck
14541 \immediate\openout\@outlinefile=\jobname.out\relax
14542 \sqrt{f}14543 \fi
14544 }
14545 \langle *pdftex \rangle
```

```
14546 \def\Hy@OutlineName#1#2#3#4{%
```

```
14547 \pdfoutline goto name{#2}count#3{#4}%
14548 }
14549 \langle/pdftex\rangle14550 \def\check@bm@number#1{%
14551 \expandafter\ifx\csname B_#1\endcsname\relax
14552 0%
14553 \else
14554 \csname B \#1\end{csname}14555 \fi
14556 }
14557 \def\calc@bm@number#1{%
14558 \@tempcnta=\check@bm@number{#1}\relax
14559 \advance\@tempcnta by 1 %
14560 \expandafter\xdef\csname B_#1\endcsname{\the\@tempcnta}%
14561 }
14562 \langle/!vtex)
14563 \ifHy@implicit
14564 \else
14565 \expandafter\endinput
14566 \fi
14567 \langle/outlines)
14568 (*outlines | hypertex)
14569 \newlength\Hy@SectionHShift
14570 \def\Hy@SectionAnchorHref#1{%
14571 \ifx\protect\@typeset@protect
14572 \Hy@@SectionAnchor{#1}%
14573 \fi
14574 }
14575 \DeclareRobustCommand*{\Hy@@SectionAnchor}[1]{%
14576 \leavevmode
14577 \hbox to 0pt{%
14578 \kern-\Hy@SectionHShift
14579 \Hy@raisedlink{%
14580 \hyper@anchorstart{#1}\hyper@anchorend
14581 }%
14582 \hss
14583 }%
14584 }
14585 \@ifundefined{hyper@nopatch@sectioning}
14586 {
14587 \let\H@old@ssect\@ssect
14588 \def\@ssect#1#2#3#4#5{%
14589 \Hy@MakeCurrentHrefAuto{section*}%
14590 \setlength{\Hy@SectionHShift}{#1}%
14591 \begingroup
14592 \toks@{\H@old@ssect{#1}{#2}{#3}{#4}}%
14593 \toks\tw@\expandafter{%
14594 \expandafter\Hy@SectionAnchorHref\expandafter{\@currentHref}%
14595 #5%
14596 }%
14597 \edef\x{\endgroup
14598 \the\toks@{\the\toks\tw@}%
```

```
14599 }\x
```
 } \let\H@old@schapter\@schapter \def\@schapter#1{% \begingroup \let\@mkboth\@gobbletwo \Hy@MakeCurrentHrefAuto{\Hy@chapapp\*}% \Hy@raisedlink{% \hyper@anchorstart{\@currentHref}\hyper@anchorend }% \endgroup \H@old@schapter{#1}%

}

If there is no chapter number (\\expandafter \cmd@to@cs \string \frontmatter or \\expandafter \cmd@to@cs \string \backmatter ) then the counting by \refstepcounter{chapter} is not executed, so there will be no destination for \\expandafter \cmd@to@cs \string addcontentsline. So \\expandafter \cmd@to@cs \string \@chapter is overloaded to avoid this:

```
14612 \ltx@IfUndefined{@chapter}{}{%
14613 \let\Hy@org@chapter\@chapter
14614 \def\@chapter{%
14615 \def\Hy@next{%
14616 \Hy@MakeCurrentHrefAuto{\Hy@chapapp*}%
14617 \Hy@raisedlink{%
14618 \hyper@anchorstart{\@currentHref}\hyper@anchorend
14619 }%
14620 }%
14621 \ifnum\c@secnumdepth>\m@ne
14622 \ltx@IfUndefined{if@mainmatter}%
14623 \iftrue{\csname if@mainmatter\endcsname}%
14624 \let\Hy@next\relax
14625 \fi
14626 \fi
14627 \Hy@next
14628 \Hy@org@chapter
14629 }%
14630 }
14631 \let\H@old@part\@part
14632 \@ifundefined{chapter}
14633 {\let\Hy@secnum@part\z@}
14634 {\let\Hy@secnum@part\m@ne}
14635 \def\@part{%
14636 \ifnum\Hy@secnum@part>\c@secnumdepth
14637 \phantomsection
14638 \fi
14639 \H@old@part
14640 }
14641 \let\H@old@spart\@spart
14642 \def\@spart#1{%
14643 \Hy@MakeCurrentHrefAuto{part*}%
14644 \Hy@raisedlink{%
14645 \hyper@anchorstart{\@currentHref}\hyper@anchorend
```

```
14646 }%
```

```
14647 \H@old@spart{#1}%
14648 }
14649 \let\H@old@sect\@sect
14650 \def\@sect#1#2#3#4#5#6[#7]#8{%
14651 \ifnum #2>\c@secnumdepth
14652 \expandafter\@firstoftwo
14653 \else
14654 \expandafter\@secondoftwo
14655 \fi
14656 {%
14657 \Hy@MakeCurrentHrefAuto{section*}%
14658 \setlength{\Hy@SectionHShift}{#3}%
14659 \begingroup
14660 \toks@{\H@old@sect{#1}{#2}{#3}{#4}{#5}{#6}[{#7}]}%
14661 \toks\tw@\expandafter{%
14662 \expandafter\Hy@SectionAnchorHref\expandafter{\@currentHref}%
14663 #8%
14664 }%
14665 \edef\x{\endgroup
14666 \the\toks@{\the\toks\tw@}%
14667 } \x
14668 }{%
14669 \H@old@sect{#1}{#2}{#3}{#4}{#5}{#6}[{#7}]{#8}%
14670 }%
14671 }
14672 }{}
14673 \langle /outlines | hypertex)
14674 (*outlines)
14675 \expandafter\def\csname Parent-4\endcsname{}
14676 \expandafter\def\csname Parent-3\endcsname{}
14677 \expandafter\def\csname Parent-2\endcsname{}
14678 \expandafter\def\csname Parent-1\endcsname{}
14679 \expandafter\def\csname Parent0\endcsname{}
14680 \expandafter\def\csname Parent1\endcsname{}
14681 \expandafter\def\csname Parent2\endcsname{}
14682 \expandafter\def\csname Parent3\endcsname{}
14683 \expandafter\def\csname Parent4\endcsname{}
14684 \langle/outlines\rangle
```
# **46 Encoding definition files for encodings of PDF strings**

This was contributed by Heiko Oberdiek.

# **46.1 PD1 encoding**

```
14685 (*pd1enc)
14686 \DeclareFontEncoding{PD1}{}{}
Accents
14687 \DeclareTextAccent{\`}{PD1}{\textasciigrave}
14688 \DeclareTextAccent{\'}{PD1}{\textacute}
```
 \DeclareTextAccent{\^}{PD1}{\textasciicircum} \DeclareTextAccent{\~}{PD1}{\texttilde} \DeclareTextAccent{\"}{PD1}{\textasciidieresis} \DeclareTextAccent{\r}{PD1}{\textring} \DeclareTextAccent{\v}{PD1}{\textasciicaron} \DeclareTextAccent{\.}{PD1}{\textdotaccent} \DeclareTextAccent{\c}{PD1}{\textcedilla} \DeclareTextAccent{\=}{PD1}{\textasciimacron} \DeclareTextAccent{\b}{PD1}{\textmacronbelow} \DeclareTextAccent{\d}{PD1}{\textdotbelow} \DeclareTextCompositeCommand{\`}{PD1}{\@empty}{\textasciigrave} \DeclareTextCompositeCommand{\'}{PD1}{\@empty}{\textacute} \DeclareTextCompositeCommand{\^}{PD1}{\@empty}{\textasciicircum} 14702 \DeclareTextCompositeCommand{\~}{PD1}{\@empty}{\texttilde} \DeclareTextCompositeCommand{\"}{PD1}{\@empty}{\textasciidieresis} \DeclareTextCompositeCommand{\r}{PD1}{\@empty}{\textring} \DeclareTextCompositeCommand{\v}{PD1}{\@empty}{\textasciicaron} \DeclareTextCompositeCommand{\.}{PD1}{\@empty}{\textdotaccent} \DeclareTextCompositeCommand{\c}{PD1}{\@empty}{\textcedilla} \DeclareTextCompositeCommand{\=}{PD1}{\@empty}{\textasciimacron} \DeclareTextCompositeCommand{\b}{PD1}{\@empty}{\textmacronbelow} \DeclareTextCompositeCommand{\d}{PD1}{\@empty}{\textdotbelow} \DeclareTextCompositeCommand{\`}{PD1}{\ }{\textasciigrave} \DeclareTextCompositeCommand{\'}{PD1}{\ }{\textacute} \DeclareTextCompositeCommand{\^}{PD1}{\ }{\textasciicircum} 14714 \DeclareTextCompositeCommand{\~}{PD1}{\}{\texttilde} \DeclareTextCompositeCommand{\"}{PD1}{\ }{\textasciidieresis} \DeclareTextCompositeCommand{\r}{PD1}{\ }{\textring} \DeclareTextCompositeCommand{\v}{PD1}{\ }{\textasciicaron} \DeclareTextCompositeCommand{\.}{PD1}{\ }{\textdotaccent} \DeclareTextCompositeCommand{\c}{PD1}{\ }{\textcedilla} \DeclareTextCompositeCommand{\=}{PD1}{\ }{\textasciimacron} \DeclareTextCompositeCommand{\b}{PD1}{\ }{\textmacronbelow} \DeclareTextCompositeCommand{\d}{PD1}{\ }{\textdotbelow} \DeclareTextCommand{\k}{PD1}[1]{\TextSymbolUnavailable{\k{#1}}#1} \DeclareTextCommand{\t}{PD1}[1]{\TextSymbolUnavailable{\t{#1}}#1} \DeclareTextCommand{\newtie}{PD1}[1]{% \TextSymbolUnavailable{\newtie{#1}}#1% } Special white space escape characters not for use in bookmarks but for other PDF strings. % U+0009 (CHARACTER TABULATION) \DeclareTextCommand{\textHT}{PD1}{\011}% U+0009 % U+000A (LINE FEED) \DeclareTextCommand{\textLF}{PD1}{\012}% U+000A % U+000D (CARRIAGE RETURN) \DeclareTextCommand{\textCR}{PD1}{\015}% U+000D Accent glyph names % U+02D8 BREVE; breve \DeclareTextCommand{\textasciibreve}{PD1}{\030}% U+02D8 % U+02C7 CARON; caron

\DeclareTextCommand{\textasciicaron}{PD1}{\031}% U+02C7

% U+02C6 MODIFIER LETTER CIRCUMFLEX ACCENT; circumflex

 \DeclareTextCommand{\textcircumflex}{PD1}{\032}% U+02C6 % U+02D9 DOT ABOVE; dotaccent \DeclareTextCommand{\textdotaccent}{PD1}{\033}% U+02D9 % U+02DD DOUBLE ACUTE ACCENT; hungarumlaut \DeclareTextCommand{\texthungarumlaut}{PD1}{\034}% U+02DD % U+02DB OGONEK; ogonek \DeclareTextCommand{\textogonek}{PD1}{\035}% U+02DB % U+02DA RING ABOVE; ring \DeclareTextCommand{\textring}{PD1}{\036}% U+02DA % U+02DC SMALL TILDE; ilde, \*tilde \DeclareTextCommand{\texttilde}{PD1}{\037}% U+02DC \040: U+0020 SPACE; \*space, spacehackarabic \041: U+0021 EXCLAMATION MARK; exclam % U+0022 QUOTATION MARK; quotedbl \DeclareTextCommand{\textquotedbl}{PD1}{"}% \042 U+0022 % U+0023 NUMBER SIGN; numbersign \DeclareTextCommand{\textnumbersign}{PD1}{\043}% U+0023 % U+0024 DOLLAR SIGN; dollar \DeclareTextCommand{\textdollar}{PD1}{\044}% U+0024 % U+0025 PERCENT SIGN; percent \DeclareTextCommand{\textpercent}{PD1}{\045}% U+0025 % U+0026 AMPERSAND; ampersand \DeclareTextCommand{\textampersand}{PD1}{\046}% U+0026 \047: U+0027 APOSTROPHE; quotesingle % U+0028 LEFT PARENTHESIS; parenleft \DeclareTextCommand{\textparenleft}{PD1}{\string\(}% \050 U+0028 % U+0029 RIGHT PARENTHESIS; parenright \DeclareTextCommand{\textparenright}{PD1}{\string\)}% \051 U+0029 \052: U+002A ASTERISK; asterisk \053: U+002B PLUS SIGN; plus \054: U+002C COMMA; comma \055: U+002D HYPHEN-MINUS; hyphen \056: U+002E FULL STOP; period % U+002E FULL STOP; period \DeclareTextCommand{\textdotbelow}{PD1}{.}% \056 U+002E \057: U+002F SOLIDUS; slash \060: U+0030 DIGIT ZERO; zero … \071: U+0039 DIGIT NINE; nine \072: U+003A COLON; colon \073: U+003B SEMICOLON; semicolon % U+003C LESS-THAN SIGN; less \DeclareTextCommand{\textless}{PD1}{<}% \074 U+003C \075: U+003D EQUALS SIGN; equal % U+003E GREATER-THAN SIGN; greater \DeclareTextCommand{\textgreater}{PD1}{>}% \076 U+003E \077: U+003F QUESTION MARK; question \100: U+0040 COMMERCIAL AT; at \101: U+0041 LATIN CAPITAL LETTER A; A …

\132: U+005A LATIN CAPITAL LETTER Z; Z \133: U+005B LEFT SQUARE BRACKET; bracketleft % U+005C REVERSE SOLIDUS; backslash \DeclareTextCommand{\textbackslash}{PD1}{\134}% U+005C % "U+2216 SET MINUS" simulated by "U+005C REVERSE SOLIDUS"  $14773 \ \DeclarerTextCommand{} \text{setminus} {PD1}{} \text{backslash}$ \135: U+005D RIGHT SQUARE BRACKET; bracketright % U+005E CIRCUMFLEX ACCENT; asciicircum \DeclareTextCommand{\textasciicircum}{PD1}{\136}% U+005E % U+005F LOW LINE; underscore \DeclareTextCommand{\textunderscore}{PD1}{\137}% U+005F \DeclareTextCommand{\textmacronbelow}{PD1}{\137}% U+005F % U+0060 GRAVE ACCENT; grave \DeclareTextCommand{\textasciigrave}{PD1}{\140}% U+0060 \141: U+0061 LATIN SMALL LETTER A; a … \150: U+0068 LATIN SMALL LETTER H; h % U+0069 LATIN SMALL LETTER I; i \DeclareTextCompositeCommand{\.}{PD1}{i}{i}% \151 U+0069 \152: U+006A LATIN SMALL LETTER J; j … \172: U+007A LATIN SMALL LETTER Z; z % U+007B LEFT CURLY BRACKET; braceleft \DeclareTextCommand{\textbraceleft}{PD1}{\173}% U+007B % U+007C VERTICAL LINE; \*bar, verticalbar \DeclareTextCommand{\textbar}{PD1}{|}% U+007C % U+007D RIGHT CURLY BRACKET; braceright \DeclareTextCommand{\textbraceright}{PD1}{\175}% U+007D % U+007E TILDE; asciitilde \DeclareTextCommand{\textasciitilde}{PD1}{\176}% U+007E Slot  $\177$  (0x7F) is undefined in PDFDocEncoding. % U+2022 BULLET; bullet \DeclareTextCommand{\textbullet}{PD1}{\200}% U+2022 % U+2020 DAGGER; dagger \DeclareTextCommand{\textdagger}{PD1}{\201}% U+2020 % U+2021 DOUBLE DAGGER; daggerdbl; \ddagger (LaTeX) \DeclareTextCommand{\textdaggerdbl}{PD1}{\202}% U+2021 \DeclareTextCommand{\textddagger}{PD1}{\textddagger} % U+2026 HORIZONTAL ELLIPSIS; ellipsis \DeclareTextCommand{\textellipsis}{PD1}{\203}% U+2026 % U+2014 EM DASH; emdash \DeclareTextCommand{\textemdash}{PD1}{\204}% U+2014 % U+2013 EN DASH; endash \DeclareTextCommand{\textendash}{PD1}{\205}% U+2013 % U+0192 LATIN SMALL LETTER F WITH HOOK; florin \DeclareTextCommand{\textflorin}{PD1}{\206}% U+0192 % U+2044 FRACTION SLASH; fraction \DeclareTextCommand{\textfractionsolidus}{PD1}{\207}% U+2044 % U+2039 SINGLE LEFT-POINTING ANGLE QUOTATION MARK; guilsinglleft \DeclareTextCommand{\guilsinglleft}{PD1}{\210}% U+2039

```
14810 % U+203A SINGLE RIGHT-POINTING ANGLE QUOTATION MARK; guils-
    inglright
14811 \DeclareTextCommand{\guilsinglright}{PD1}{\211}% U+203A
14812 % U+2212 MINUS SIGN; minus
14813 \DeclareTextCommand{\textminus}{PD1}{\212}% U+2212
14814 % U+2030 PER MILLE SIGN; perthousand
14815 \DeclareTextCommand{\textperthousand}{PD1}{\213}% U+2030
14816 % U+201E DOUBLE LOW-9 QUOTATION MARK; quotedblbase
14817 \DeclareTextCommand{\quotedblbase}{PD1}{\214}% U+201E
14818 % U+201C LEFT DOUBLE QUOTATION MARK; quotedblleft
14819 \DeclareTextCommand{\textquotedblleft}{PD1}{\215}% U+201C
14820 % U+201D RIGHT DOUBLE QUOTATION MARK; quotedblright
14821 \DeclareTextCommand{\textquotedblright}{PD1}{\216}% U+201D
14822 % U+2018 LEFT SINGLE QUOTATION MARK; quoteleft
14823 \DeclareTextCommand{\textquoteleft}{PD1}{\217}% U+2018
14824 % U+2019 RIGHT SINGLE QUOTATION MARK; quoteright
14825 \DeclareTextCommand{\textquoteright}{PD1}{\220}% U+2019
14826 % U+201A SINGLE LOW-9 QUOTATION MARK; quotesinglbase
14827 \DeclareTextCommand{\quotesinglbase}{PD1}{\221}% U+201A
14828 % U+2122 TRADE MARK SIGN; trademark
14829 \DeclareTextCommand{\texttrademark}{PD1}{\222}% U+2122
14830 % U+FB01 LATIN SMALL LIGATURE FI; fi
14831 \DeclareTextCommand{\textfi}{PD1}{\223}% U+FB01
14832 % U+FB02 LATIN SMALL LIGATURE FL; fl
14833 \DeclareTextCommand{\textfl}{PD1}{\224}% U+FB02
14834 % U+0141 LATIN CAPITAL LETTER L WITH STROKE; Lslash
14835 \DeclareTextCommand{\L}{PD1}{\225}% U+0141
14836 % U+0152 LATIN CAPITAL LIGATURE OE; OE
14837 \DeclareTextCommand{\OE}{PD1}{\226}% U+0152
14838 % U+0160 LATIN CAPITAL LETTER S WITH CARON; Scaron
14839 \DeclareTextCompositeCommand{\v}{PD1}{S}{\227}% U+0160
14840 % U+0178 LATIN CAPITAL LETTER Y WITH DIAERESIS; Ydieresis
14841 \DeclareTextCompositeCommand{\"}{PD1}{Y}{\230}% U+0178
14842 \DeclareTextCommand{\IJ}{PD1}{IJ}% ligature U+0049 U+004A
14843 % U+017D LATIN CAPITAL LETTER Z WITH CARON; Zcaron
14844 \DeclareTextCompositeCommand{\v}{PD1}{Z}{\231}% U+017D
14845 % U+0131 LATIN SMALL LETTER DOTLESS I; dotlessi
14846 \DeclareTextCommand{\i}{PD1}{\232}% U+0131
14847 % U+0142 LATIN SMALL LETTER L WITH STROKE; lslash
14848 \DeclareTextCommand{\l}{PD1}{\233}% U+0142
14849 % U+0153 LATIN SMALL LIGATURE OE; oe
14850 \DeclareTextCommand{\oe}{PD1}{\234}% U+0153
14851 % U+0161 LATIN SMALL LETTER S WITH CARON; scaron
14852 \DeclareTextCompositeCommand{\v}{PD1}{s}{\235}% U+0161
14853 % U+017E LATIN SMALL LETTER Z WITH CARON; zcaron
14854 \DeclareTextCompositeCommand{\v}{PD1}{z}{\236}% U+017E
Slot \237 (0x9F) is not defined in PDFDocEncoding.
The euro \lambda240 is inserted in version 1.3 of the pdf specification.
14855 % U+20AC EURO SIGN; *Euro, euro
14856 \DeclareTextCommand{\texteuro}{PD1}{\240}% U+20AC
14857 % U+00A1 INVERTED EXCLAMATION MARK; exclamdown
14858 \DeclareTextCommand{\textexclamdown}{PD1}{\241}% U+00A1
14859 % U+00A2 CENT SIGN; cent
14860 \DeclareTextCommand{\textcent}{PD1}{\242}% U+00A2
```
 % U+00A3 POUND SIGN; sterling \DeclareTextCommand{\textsterling}{PD1}{\243}% U+00A3 % U+00A4 CURRENCY SIGN; currency \DeclareTextCommand{\textcurrency}{PD1}{\244}% U+00A4 % U+00A5 YEN SIGN; yen \DeclareTextCommand{\textyen}{PD1}{\245}% U+00A5 % U+00A6 BROKEN BAR; brokenbar \DeclareTextCommand{\textbrokenbar}{PD1}{\246}% U+00A6 % U+00A7 SECTION SIGN; section \DeclareTextCommand{\textsection}{PD1}{\247}% U+00A7 % U+00A8 DIAERESIS; dieresis \DeclareTextCommand{\textasciidieresis}{PD1}{\250}% U+00A8 % U+00A9 COPYRIGHT SIGN; copyright \DeclareTextCommand{\textcopyright}{PD1}{\251}% U+00A9 % U+00AA FEMININE ORDINAL INDICATOR; ordfeminine \DeclareTextCommand{\textordfeminine}{PD1}{\252}% U+00AA % U+00AB LEFT-POINTING DOUBLE ANGLE QUOTATION MARK; guillemetleft \DeclareTextCommand{\guillemotleft}{PD1}{\253}% U+00AB \DeclareTextCommand{\guillemetleft}{PD1}{\253}% U+00AB % U+00AC NOT SIGN; logicalnot \DeclareTextCommand{\textlogicalnot}{PD1}{\254}% U+00AC \DeclareTextCommand{\textlnot}{PD1}{\254}% logical not No glyph \255 in PDFDocEncoding. % U+00AE REGISTERED SIGN; registered \DeclareTextCommand{\textregistered}{PD1}{\256}% U+00AE % U+00AF MACRON; \*macron, overscore \DeclareTextCommand{\textasciimacron}{PD1}{\257}% U+00AF % U+00B0 DEGREE SIGN; degree \DeclareTextCommand{\textdegree}{PD1}{\260}% U+00B0 % U+00B1 PLUS-MINUS SIGN; plusminus \DeclareTextCommand{\textplusminus}{PD1}{\261}% U+00B1 % U+00B2 SUPERSCRIPT TWO; twosuperior \DeclareTextCommand{\texttwosuperior}{PD1}{\262}%\* U+00B2 % U+00B3 SUPERSCRIPT THREE; threesuperior \DeclareTextCommand{\textthreesuperior}{PD1}{\263}%\* U+00B3 % U+00B4 ACUTE ACCENT; acute \DeclareTextCommand{\textacute}{PD1}{\264}% U+00B4 % U+00B5 MICRO SIGN; mu, mu1 \DeclareTextCommand{\textmu}{PD1}{\265}% U+00B5 % U+00B6 PILCROW SIGN; paragraph \DeclareTextCommand{\textparagraph}{PD1}{\266}% U+00B6 % U+00B7 MIDDLE DOT; middot, \*periodcentered \DeclareTextCommand{\textperiodcentered}{PD1}{\267}% U+00B7 % U+00B8 CEDILLA; cedilla \DeclareTextCommand{\textcedilla}{PD1}{\270}% U+00B8 % U+00B9 SUPERSCRIPT ONE; onesuperior \DeclareTextCommand{\textonesuperior}{PD1}{\271}%\* U+00B9 % U+00BA MASCULINE ORDINAL INDICATOR; ordmasculine \DeclareTextCommand{\textordmasculine}{PD1}{\272}% U+00BA % U+00BB RIGHT-POINTING DOUBLE ANGLE QUOTATION MARK; guillemetright \DeclareTextCommand{\guillemotright}{PD1}{\273}% U+00BB \DeclareTextCommand{\guillemetright}{PD1}{\273}% U+00BB % U+00BC VULGAR FRACTION ONE QUARTER; onequarter \DeclareTextCommand{\textonequarter}{PD1}{\274}% U+00BC

 % U+00BD VULGAR FRACTION ONE HALF; onehalf \DeclareTextCommand{\textonehalf}{PD1}{\275}% U+00BD % U+00BE VULGAR FRACTION THREE QUARTERS; threequarters \DeclareTextCommand{\textthreequarters}{PD1}{\276}% U+00BE % U+00BF INVERTED QUESTION MARK; questiondown \DeclareTextCommand{\textquestiondown}{PD1}{\277}% U+00BF % U+00C0 LATIN CAPITAL LETTER A WITH GRAVE; Agrave \DeclareTextCompositeCommand{\`}{PD1}{A}{\300}% U+00C0 % U+00C1 LATIN CAPITAL LETTER A WITH ACUTE; Aacute \DeclareTextCompositeCommand{\'}{PD1}{A}{\301}% U+00C1 % U+00C2 LATIN CAPITAL LETTER A WITH CIRCUMFLEX; Acircumflex \DeclareTextCompositeCommand{\^}{PD1}{A}{\302}% U+00C2 % U+00C3 LATIN CAPITAL LETTER A WITH TILDE; Atilde \DeclareTextCompositeCommand{\~}{PD1}{A}{\303}% U+00C3 % U+00C4 LATIN CAPITAL LETTER A WITH DIAERESIS; Adieresis \DeclareTextCompositeCommand{\"}{PD1}{A}{\304}% U+00C4 % U+00C5 LATIN CAPITAL LETTER A WITH RING ABOVE; Aring \DeclareTextCompositeCommand{\r}{PD1}{A}{\305}% U+00C5 % U+00C6 LATIN CAPITAL LETTER AE; AE \DeclareTextCommand{\AE}{PD1}{\306}% U+00C6 % U+00C7 LATIN CAPITAL LETTER C WITH CEDILLA; Ccedilla \DeclareTextCompositeCommand{\c}{PD1}{C}{\307}% U+00C7 % U+00C8 LATIN CAPITAL LETTER E WITH GRAVE; Egrave \DeclareTextCompositeCommand{\`}{PD1}{E}{\310}% U+00C8 % U+00C9 LATIN CAPITAL LETTER E WITH ACUTE; Eacute \DeclareTextCompositeCommand{\'}{PD1}{E}{\311}% U+00C9 % U+00CA LATIN CAPITAL LETTER E WITH CIRCUMFLEX; Ecircumflex \DeclareTextCompositeCommand{\^}{PD1}{E}{\312}% U+00CA % U+00CB LATIN CAPITAL LETTER E WITH DIAERESIS; Edieresis \DeclareTextCompositeCommand{\"}{PD1}{E}{\313}% U+00CB % U+00CC LATIN CAPITAL LETTER I WITH GRAVE; Igrave \DeclareTextCompositeCommand{\`}{PD1}{I}{\314}% U+00CC % U+00CD LATIN CAPITAL LETTER I WITH ACUTE; Iacute \DeclareTextCompositeCommand{\'}{PD1}{I}{\315}% U+00CD % U+00CE LATIN CAPITAL LETTER I WITH CIRCUMFLEX; Icircumflex \DeclareTextCompositeCommand{\^}{PD1}{I}{\316}% U+00CE % U+00CF LATIN CAPITAL LETTER I WITH DIAERESIS; Idieresis \DeclareTextCompositeCommand{\"}{PD1}{I}{\317}% U+00CF % U+00D0 LATIN CAPITAL LETTER ETH; Eth \DeclareTextCommand{\DH}{PD1}{\320}% U+00D0 \DeclareTextCommand{\DJ}{PD1}{\320}% U+00D0 % U+00D1 LATIN CAPITAL LETTER N WITH TILDE; Ntilde \DeclareTextCompositeCommand{\~}{PD1}{N}{\321}% U+00D1 % U+00D2 LATIN CAPITAL LETTER O WITH GRAVE; Ograve \DeclareTextCompositeCommand{\`}{PD1}{O}{\322}% U+00D2 % U+00D3 LATIN CAPITAL LETTER O WITH ACUTE; Oacute \DeclareTextCompositeCommand{\'}{PD1}{O}{\323}% U+00D3 % U+00D4 LATIN CAPITAL LETTER O WITH CIRCUMFLEX; Ocircumflex \DeclareTextCompositeCommand{\^}{PD1}{O}{\324}% U+00D4 % U+00D5 LATIN CAPITAL LETTER O WITH TILDE; Otilde \DeclareTextCompositeCommand{\~}{PD1}{O}{\325}% U+00D5 % U+00D6 LATIN CAPITAL LETTER O WITH DIAERESIS; Odieresis \DeclareTextCompositeCommand{\"}{PD1}{O}{\326}% U+00D6 % U+00D7 MULTIPLICATION SIGN; multiply

```
14968 \DeclareTextCommand{\textmultiply}{PD1}{\327}% U+00D7
14969 % U+00D8 LATIN CAPITAL LETTER O WITH STROKE; Oslash
14970 \DeclareTextCommand{\O}{PD1}{\330}% U+00D8
14971 % U+00D9 LATIN CAPITAL LETTER U WITH GRAVE; Ugrave
14972 \DeclareTextCompositeCommand{\`}{PD1}{U}{\331}% U+00D9
14973 % U+00DA LATIN CAPITAL LETTER U WITH ACUTE; Uacute
14974 \DeclareTextCompositeCommand{\'}{PD1}{U}{\332}% U+00DA
14975 % U+00DB LATIN CAPITAL LETTER U WITH CIRCUMFLEX; Ucircumflex
14976 \DeclareTextCompositeCommand{\^}{PD1}{U}{\333}% U+00DB
14977 % U+00DC LATIN CAPITAL LETTER U WITH DIAERESIS; Udieresis
14978 \DeclareTextCompositeCommand{\"}{PD1}{U}{\334}% U+00DC
14979 % U+00DD LATIN CAPITAL LETTER Y WITH ACUTE; Yacute
14980 \DeclareTextCompositeCommand{\'}{PD1}{Y}{\335}% U+00DD
14981 % U+00DE LATIN CAPITAL LETTER THORN; Thorn; \TH, \Thorn (wasysym)
14982 \DeclareTextCommand{\TH}{PD1}{\336}% U+00DE
14983 \DeclareTextCommand{\textThorn}{PD1}{\336}%* U+00DE
14984 % U+00DF LATIN SMALL LETTER SHARP S; germandbls
14985 \DeclareTextCommand{\ss}{PD1}{\337}% U+00DF
14986 % U+00E0 LATIN SMALL LETTER A WITH GRAVE; agrave
14987 \DeclareTextCompositeCommand{\`}{PD1}{a}{\340}% U+00E0
14988 % U+00E1 LATIN SMALL LETTER A WITH ACUTE; aacute
14989 \DeclareTextCompositeCommand{\'}{PD1}{a}{\341}% U+00E1
14990 % U+00E2 LATIN SMALL LETTER A WITH CIRCUMFLEX; acircumflex
14991 \DeclareTextCompositeCommand{\^}{PD1}{a}{\342}% U+00E2
14992 % U+00E3 LATIN SMALL LETTER A WITH TILDE; atilde
14993 \DeclareTextCompositeCommand{\~}{PD1}{a}{\343}% U+00E3
14994 % U+00E4 LATIN SMALL LETTER A WITH DIAERESIS; adieresis
14995 \DeclareTextCompositeCommand{\"}{PD1}{a}{\344}% U+00E4
14996 % U+00E5 LATIN SMALL LETTER A WITH RING ABOVE; aring
14997 \DeclareTextCompositeCommand{\r}{PD1}{a}{\345}% U+00E5
14998 % U+00E6 LATIN SMALL LETTER AE; ae
14999 \DeclareTextCommand{\ae}{PD1}{\346}% U+00E6
15000 % U+00E7 LATIN SMALL LETTER C WITH CEDILLA; ccedilla
15001 \DeclareTextCompositeCommand{\c}{PD1}{c}{\347}% U+00E7
15002 % U+00E8 LATIN SMALL LETTER E WITH GRAVE; egrave
15003 \DeclareTextCompositeCommand{\`}{PD1}{e}{\350}% U+00E8
15004 % U+00E9 LATIN SMALL LETTER E WITH ACUTE; eacute
15005 \DeclareTextCompositeCommand{\'}{PD1}{e}{\351}% U+00E9
15006 % U+00EA LATIN SMALL LETTER E WITH CIRCUMFLEX; ecircumflex
15007 \DeclareTextCompositeCommand{\^}{PD1}{e}{\352}% U+00EA
15008 % U+00EB LATIN SMALL LETTER E WITH DIAERESIS; edieresis
15009 \DeclareTextCompositeCommand{\"}{PD1}{e}{\353}% U+00EB
15010 % U+00EC LATIN SMALL LETTER I WITH GRAVE; igrave
15011 \DeclareTextCompositeCommand{\`}{PD1}{i}{\354}% U+00EC
15012 \DeclareTextCompositeCommand{\`}{PD1}{\i}{\354}% U+00EC
15013 % U+00ED LATIN SMALL LETTER I WITH ACUTE; iacute
15014 \DeclareTextCompositeCommand{\'}{PD1}{i}{\355}% U+00ED
15015 \DeclareTextCompositeCommand{\'}{PD1}{\i}{\355}% U+00ED
15016 % U+00EE LATIN SMALL LETTER I WITH CIRCUMFLEX; icircumflex
15017 \DeclareTextCompositeCommand{\^}{PD1}{i}{\356}% U+00EE
15018 \DeclareTextCompositeCommand{\^}{PD1}{\i}{\356}% U+00EE
15019 % U+00EF LATIN SMALL LETTER I WITH DIAERESIS; idieresis
15020 \DeclareTextCompositeCommand{\"}{PD1}{i}{\357}% U+00EF
15021 \DeclareTextCompositeCommand{\"}{PD1}{\i}{\357}% U+00EF
```

```
15022 % U+00F0 LATIN SMALL LETTER ETH; eth
15023 \DeclareTextCommand{\dh}{PD1}{\360}% U+00F0
15024 % U+00F1 LATIN SMALL LETTER N WITH TILDE; ntilde
15025 \DeclareTextCompositeCommand{\~}{PD1}{n}{\361}% U+00F1
15026 % U+00F2 LATIN SMALL LETTER O WITH GRAVE; ograve
15027 \DeclareTextCompositeCommand{\`}{PD1}{o}{\362}% U+00F2
15028 % U+00F3 LATIN SMALL LETTER O WITH ACUTE; oacute
15029 \DeclareTextCompositeCommand{\'}{PD1}{o}{\363}% U+00F3
15030 % U+00F4 LATIN SMALL LETTER O WITH CIRCUMFLEX; ocircumflex
15031 \DeclareTextCompositeCommand{\^}{PD1}{o}{\364}% U+00F4
15032 % U+00F5 LATIN SMALL LETTER O WITH TILDE; otilde
15033 \DeclareTextCompositeCommand{\~}{PD1}{o}{\365}% U+00F5
15034 % U+00F6 LATIN SMALL LETTER O WITH DIAERESIS; odieresis
15035 \DeclareTextCompositeCommand{\"}{PD1}{o}{\366}% U+00F6
15036 % U+00F7 DIVISION SIGN; divide
15037 \DeclareTextCommand{\textdivide}{PD1}{\367}% U+00F7
15038 % U+00F8 LATIN SMALL LETTER O WITH STROKE; oslash
15039 \DeclareTextCommand{\o}{PD1}{\370}% U+00F8
15040 % U+00F9 LATIN SMALL LETTER U WITH GRAVE; ugrave
15041 \DeclareTextCompositeCommand{\`}{PD1}{u}{\371}% U+00F9
15042 % U+00FA LATIN SMALL LETTER U WITH ACUTE; uacute
15043 \DeclareTextCompositeCommand{\'}{PD1}{u}{\372}% U+00FA
15044 % U+00FB LATIN SMALL LETTER U WITH CIRCUMFLEX; ucircumflex
15045 \DeclareTextCompositeCommand{\^}{PD1}{u}{\373}% U+00FB
15046 % U+00FC LATIN SMALL LETTER U WITH DIAERESIS; udieresis
15047 \DeclareTextCompositeCommand{\"}{PD1}{u}{\374}% U+00FC
15048 % U+00FD LATIN SMALL LETTER Y WITH ACUTE; yacute
15049 \DeclareTextCompositeCommand{\'}{PD1}{y}{\375}% U+00FD
15050 % U+00FE LATIN SMALL LETTER THORN; thorn; \th, \thorn (wasysym)
15051 \DeclareTextCommand{\th}{PD1}{\376}% U+00FE
15052 \DeclareTextCommand{\textthorn}{PD1}{\376}%* U+00FE
15053 % U+00FF LATIN SMALL LETTER Y WITH DIAERESIS; ydieresis
15054 \DeclareTextCompositeCommand{\"}{PD1}{y}{\377}% U+00FF
15055 \DeclareTextCommand{\ij}{PD1}{ij}% ligature U+0069 U+006A
Glyphs that consist of several characters.
15056 \DeclareTextCommand{\SS}{PD1}{SS}%
15057 \DeclareTextCommand{\textcelsius}{PD1}{\textdegree C}%
Aliases (german.sty)
15058 \DeclareTextCommand{\textglqq}{PD1}{\quotedblbase}%
15059 \DeclareTextCommand{\textgrqq}{PD1}{\textquotedblleft}%
15060 \DeclareTextCommand{\textglq}{PD1}{\quotesinglbase}%
15061 \DeclareTextCommand{\textgrq}{PD1}{\textquoteleft}%
15062 \DeclareTextCommand{\textflqq}{PD1}{\guillemetleft}%
15063 \DeclareTextCommand{\textfrqq}{PD1}{\guillemetright}%
15064 \DeclareTextCommand{\textflq}{PD1}{\guilsinglleft}%
15065 \DeclareTextCommand{\textfrq}{PD1}{\guilsinglright}%
Aliases (math names)
15066 \DeclareTextCommand{\textneg}{PD1}{\textlogicalnot}%
```
\DeclareTextCommand{\texttimes}{PD1}{\textmultiply}%

\DeclareTextCommand{\textdiv}{PD1}{\textdivide}%

\DeclareTextCommand{\textpm}{PD1}{\textplusminus}%

\DeclareTextCommand{\textcdot}{PD1}{\textperiodcentered}%

\DeclareTextCommand{\textbeta}{PD1}{\ss}%

Polish aliases. PDF encoding does not have the characters, but it is useful to Poles to have the plain letters regardless. Requested by Wojciech Myszka (W.Myszka@ immt.pwr.wroc.pl).

\DeclareTextCompositeCommand{\k}{PD1}{a}{a}% aogonek

\DeclareTextCompositeCommand{\'}{PD1}{c}{c}% cacute

\DeclareTextCompositeCommand{\k}{PD1}{e}{e}% eogonek

\DeclareTextCompositeCommand{\'}{PD1}{n}{n}% nacute

\DeclareTextCompositeCommand{\'}{PD1}{s}{s}% sacute

\DeclareTextCompositeCommand{\'}{PD1}{z}{z}% zacute

\DeclareTextCompositeCommand{\.}{PD1}{z}{z}% zdot

\DeclareTextCompositeCommand{\k}{PD1}{A}{A}% Aogonek

\DeclareTextCompositeCommand{\'}{PD1}{C}{C}% Cacute

\DeclareTextCompositeCommand{\k}{PD1}{E}{E}% Eogonek

\DeclareTextCompositeCommand{\'}{PD1}{N}{N}% Nacute

\DeclareTextCompositeCommand{\'}{PD1}{S}{S}% Sacute

\DeclareTextCompositeCommand{\'}{PD1}{Z}{Z}% Zacute

\DeclareTextCompositeCommand{\.}{PD1}{Z}{Z}% Zdot

15086 (/pd1enc)

## **46.2 PU encoding**

15087 (\*puenc)

\DeclareFontEncoding{PU}{}{}

### **46.2.1 NFSS2 accents**

 % U+0300 COMBINING GRAVE ACCENT; gravecmb, \*gravecomb \DeclareTextCommand{\`}{PU}[1]{#1\83\000}% U+0300 % U+0301 COMBINING ACUTE ACCENT; acutecmb, \*acutecomb \DeclareTextCommand{\'}{PU}[1]{#1\83\001}% U+0301 % U+0302 COMBINING CIRCUMFLEX ACCENT; circumflexcmb \DeclareTextCommand{\^}{PU}[1]{#1\83\002}% U+0302 % U+0303 COMBINING TILDE; tildecmb, \*tildecomb \DeclareTextCommand{\~}{PU}[1]{#1\83\003}% U+0303 % U+0304 COMBINING MACRON; macroncmb \DeclareTextCommand{\=}{PU}[1]{#1\83\004}% U+0304 % U+0306 COMBINING BREVE; brevecmb \DeclareTextCommand{\u}{PU}[1]{#1\83\006}% U+0306 \ifx\CYRDZE\@undefined \else \DeclareTextCommand{\U}{PU}[1]{#1\83\006}% U+0306  $15103 \text{ }\mathsf{h}$  % U+0307 COMBINING DOT ABOVE; dotaccentcmb \DeclareTextCommand{\.}{PU}[1]{#1\83\007}% U+0307 % U+0308 COMBINING DIAERESIS; dieresiscmb \DeclareTextCommand{\"}{PU}[1]{#1\83\010}% U+0308 % U+030A COMBINING RING ABOVE; ringcmb \DeclareTextCommand{\r}{PU}[1]{#1\83\012}% U+030A % U+030B COMBINING DOUBLE ACUTE ACCENT; hungarumlautcmb \DeclareTextCommand{\H}{PU}[1]{#1\83\013}% U+030B % U+030C COMBINING CARON; caroncmb \DeclareTextCommand{\v}{PU}[1]{#1\83\014}% U+030C  $15114 \; \langle/\text{puenc}\rangle$  % U+030F COMBINING DOUBLE GRAVE ACCENT; dblgravecmb 15116 (puextra)\DeclareTextCommand{\G}{PU}[1]{#1\83\017}% U+030F  $\langle *$ puenc $\rangle$ 

```
15118 \ifx\CYRDZE\@undefined \else
15119 \DeclareTextCommand{\C}{PU}[1]{#1\83\017}% U+030F
15120 \text{ }\Lambdafi
15121 % U+0311 COMBINING INVERTED BREVE; breveinvertedcmb
15122 \DeclareTextCommand{\textinvbreve}{PU}[1]{#1\83\021}% U+0311
15123 \DeclareTextCommand{\newtie}{PU}[1]{#1\83\021}% U+0311
15124 % U+0323 COMBINING DOT BELOW; dotbelowcmb, *dotbelowcomb
15125 \DeclareTextCommand{\d}{PU}[1]{#1\83\043}% U+0323
15126 % U+0324 COMBINING DIAERESIS BELOW; dieresisbelowcmb; \textsubum-
    laut (tipa)
15127 \DeclareTextCommand{\textsubumlaut}{PU}[1]{#1\83\044}% U+0324
15128 % U+0325 COMBINING RING BELOW; ringbelowcmb; \textsubring (tipa)
15129 \DeclareTextCommand{\textsubring}{PU}[1]{#1\83\045}% U+0325
15130 % U+0327 COMBINING CEDILLA; cedillacmb
15131 \DeclareTextCommand{\c}{PU}[1]{#1\83\047}% U+0327
15132 % U+0328 COMBINING OGONEK; ogonekcmb
15133 \DeclareTextCommand{\k}{PU}[1]{#1\83\050}% U+0328
15134 % U+032D COMBINING CIRCUMFLEX ACCENT BELOW;
15135 % \textsubcircum (tipa)
15136 \DeclareTextCommand{\textsubcircum}{PU}[1]{#1\83\055}% U+032D
15137 % U+032E COMBINING BREVE BELOW; brevebelowcmb
15138 \DeclareTextCommand{\textsubbreve}{PU}[1]{#1\83\056}% U+032E
15139 % U+0330 COMBINING TILDE BELOW; tildebelowcmb; \textsubtilde (tipa)
15140 \DeclareTextCommand{\textsubtilde}{PU}[1]{#1\83\060}% U+0330
15141 % U+0331 COMBINING MACRON BELOW; macronbelowcmb
15142 \DeclareTextCommand{\b}{PU}[1]{#1\83\061}% U+0331
15143 % U+0361 COMBINING DOUBLE INVERTED BREVE; breveinverteddou-
    blecmb
15144 \DeclareTextCommand{\t}{PU}[1]{#1\83\141}% U+0361
15145 % U+20DD COMBINING ENCLOSING CIRCLE
15146 \DeclareTextCommand{\textcircled}{PU}[1]{#1\9040\335}% U+20DD
   Double accents.
15147 \DeclareTextCommand{\textacutemacron}{PU}[1]{#1\83\001\83\004}% U+0301 U+0304
15148 \DeclareTextCommand{\textgravemacron}{PU}[1]{#1\83\000\83\004}% U+0300 U+0304
   \@empty is an artefact of the NFSS2 machinery, it gets inserted for empty
arguments and spaces.
15149 \DeclareTextCompositeCommand{\`}{PU}{\@empty}{\textasciigrave}%
15150 \DeclareTextCompositeCommand{\'}{PU}{\@empty}{\textacute}%
15151 \DeclareTextCompositeCommand{\^}{PU}{\@empty}{\textasciicircum}%
15152 \DeclareTextCompositeCommand{\~}{PU}{\@empty}{\texttilde}%
15153 \DeclareTextCompositeCommand{\"}{PU}{\@empty}{\textasciidieresis}%
15154 \DeclareTextCompositeCommand{\r}{PU}{\@empty}{\textring}%
15155 \DeclareTextCompositeCommand{\v}{PU}{\@empty}{\textasciicaron}%
15156 \DeclareTextCompositeCommand{\.}{PU}{\@empty}{\textdotaccent}%
15157 \DeclareTextCompositeCommand{\c}{PU}{\@empty}{\textcedilla}%
15158 \DeclareTextCompositeCommand{\u}{PU}{\@empty}{\textasciibreve}%
15159 \; \langle \rangle puenc)
15160 (puextra)\DeclareTextCompositeCommand{\G}{PU}{\@empty}{\textdoublegrave}%
15161 \langle *puenc\rangle15162 \DeclareTextCompositeCommand{\=}{PU}{\@empty}{\textasciimacron}%
15163 \DeclareTextCompositeCommand{\H}{PU}{\@empty}{\texthungarumlaut}%
15164 \DeclareTextCompositeCommand{\k}{PU}{\@empty}{\textogonek}%
```

```
15165 \DeclareTextCompositeCommand{\textinvbreve}{PU}{\@empty}{{ \83\021}}% U+0311
```

```
15166 \DeclareTextCompositeCommand{\textsubumlaut}{PU}{\@empty}{{ \83\044}}% U+0324
15167 \DeclareTextCompositeCommand{\textsubring}{PU}{\@empty}{\textringlow}%
15168 \DeclareTextCompositeCommand{\textsubcircum}{PU}{\@empty}{\textcircum-
    low}%
15169 \DeclareTextCompositeCommand{\textsubbreve}{PU}{\@empty}{{ \83\056}}% U+032E
15170 \DeclareTextCompositeCommand{\textsubtilde}{PU}{\@empty}{\texttildelow}%
15171 \DeclareTextCompositeCommand{\b}{PU}{\@empty}{\textmacronbelow}%
15172 \DeclareTextCompositeCommand{\d}{PU}{\@empty}{\textdotbelow}%
15173 \DeclareTextCompositeCommand{\t}{PU}{\@empty}{\texttie}%
15174 \DeclareTextCompositeCommand{\newtie}{PU}{\@empty}{\textnewtie}%
15175 \DeclareTextCompositeCommand{\textcircled}{PU}{\@empty}{\textbigcircle}%
15176 \DeclareTextCompositeCommand{\textacutemacron}{PU}{\@empty}{{ \83\001\83\004}}% U+0301 U+0304
15177 \DeclareTextCompositeCommand{\textgravemacron}{PU}{\@empty}{{ \83\000\83\004}}% U+0300 U+0304
15178 \DeclareTextCompositeCommand{\`}{PU}{\ }{\textasciigrave}%
15179 \DeclareTextCompositeCommand{\'}{PU}{\ }{\textacute}%
15180 \DeclareTextCompositeCommand{\^}{PU}{\ }{\textasciicircum}%
15181 \DeclareTextCompositeCommand{\~}{PU}{\ }{\texttilde}%
15182 \DeclareTextCompositeCommand{\"}{PU}{\ }{\textasciidieresis}%
15183 \DeclareTextCompositeCommand{\r}{PU}{\ }{\textring}%
15184 \DeclareTextCompositeCommand{\v}{PU}{\ }{\textasciicaron}%
15185 \DeclareTextCompositeCommand{\.}{PU}{\ }{\textdotaccent}%
15186 \DeclareTextCompositeCommand{\c}{PU}{\ }{\textcedilla}%
15187 \DeclareTextCompositeCommand{\u}{PU}{\ }{\textasciibreve}%
15188 \langle/puenc)
15189 (puextra)\DeclareTextCompositeCommand{\G}{PU}{\ }{\textdoublegrave}%
15190 (*puenc)
15191 \DeclareTextCompositeCommand{\=}{PU}{\ }{\textasciimacron}%
15192 \DeclareTextCompositeCommand{\H}{PU}{\ }{\texthungarumlaut}%
15193 \DeclareTextCompositeCommand{\k}{PU}{\ }{\textogonek}%
15194 \DeclareTextCompositeCommand{\textinvbreve}{PU}{\ }{{ \83\021}}% U+0311
15195 \DeclareTextCompositeCommand{\textsubumlaut}{PU}{\ }{{ \83\044}}% U+0324
15196 \DeclareTextCompositeCommand{\textsubring}{PU}{\ }{\textringlow}%
15197 \DeclareTextCompositeCommand{\textsubcircum}{PU}{\ }{\textcircumlow}%
15198 \DeclareTextCompositeCommand{\textsubbreve}{PU}{\ }{{ \83\056}}% U+032E
15199 \DeclareTextCompositeCommand{\textsubtilde}{PU}{\ }{\texttildelow}%
15200 \DeclareTextCompositeCommand{\b}{PU}{\ }{\textmacronbelow}%
15201 \DeclareTextCompositeCommand{\d}{PU}{\ }{\textdotbelow}%
15202 \DeclareTextCompositeCommand{\t}{PU}{\ }{\texttie}%
15203 \DeclareTextCompositeCommand{\newtie}{PU}{\ }{\textnewtie}%
15204 \DeclareTextCompositeCommand{\textcircled}{PU}{\ }{\textbigcircle}%
15205 \DeclareTextCompositeCommand{\textacutemacron}{PU}{\ }{{ \83\001\83\004}}% U+0301 U+0304
15206 \DeclareTextCompositeCommand{\textgravemacron}{PU}{\ }{{ \83\000\83\004}}% U+0300 U+0304
Accents for capitals (see encoding TS1)
15207 \DeclareTextCommand{\capitalcedilla}{PU}[1]{\c{#1}}%
15208 \DeclareTextCommand{\capitalogonek}{PU}[1]{\k{#1}}%
15209 \DeclareTextCommand{\capitalgrave}{PU}[1]{\`{#1}}%
15210 \DeclareTextCommand{\capitalacute}{PU}[1]{\'{#1}}%
15211 \DeclareTextCommand{\capitalcircumflex}{PU}[1]{\^{#1}}%
15212 \DeclareTextCommand{\capitaltilde}{PU}[1]{\~{#1}}%
15213 \DeclareTextCommand{\capitaldieresis}{PU}[1]{\"{#1}}%
15214 \DeclareTextCommand{\capitalhungarumlaut}{PU}[1]{\H{#1}}%
15215 \DeclareTextCommand{\capitalring}{PU}[1]{\r{#1}}%
15216 \DeclareTextCommand{\capitalcaron}{PU}[1]{\v{#1}}%
```
 \DeclareTextCommand{\capitalbreve}{PU}[1]{\u{#1}}% \DeclareTextCommand{\capitalmacron}{PU}[1]{\={#1}}% \DeclareTextCommand{\capitaldotaccent}{PU}[1]{\.{#1}}% \DeclareTextCommand{\capitaltie}{PU}[1]{\t{#1}}% \DeclareTextCommand{\capitalnewtie}{PU}[1]{\newtie{#1}}% **46.2.2 Basic Latin: U+0000 to U+007F** Special white space escape characters. % U+0009 (CHARACTER TABULATION) \DeclareTextCommand{\textHT}{PU}{\80\011}% U+0009 % U+000A (LINE FEED) \DeclareTextCommand{\textLF}{PU}{\80\012}% U+000A % U+000D (CARRIAGE RETURN) \DeclareTextCommand{\textCR}{PU}{\80\015}% U+000D \80\040: U+0020 SPACE; space, spacehackarabic \80\041: U+0021 EXCLAMATION MARK; exclam % U+0022 QUOTATION MARK; quotedbl \DeclareTextCommand{\textquotedbl}{PU}{"}% \80\042 U+0022 % U+0023 NUMBER SIGN; numbersign \DeclareTextCommand{\textnumbersign}{PU}{\80\043}% U+0023 % U+0024 DOLLAR SIGN; dollar \DeclareTextCommand{\textdollar}{PU}{\80\044}% U+0024 %\* \textdollar -> \mathdollar %\* \textdollar -> \EyesDollar (marvosym) % U+0025 PERCENT SIGN; percent \DeclareTextCommand{\textpercent}{PU}{\80\045}% U+0025 % U+0026 AMPERSAND; ampersand \DeclareTextCommand{\textampersand}{PU}{\80\046}% U+0026 %\* \textampersand -> \binampersand (stmaryrd) %\* \textampersand -> \with (cmll) % U+0027 APOSTROPHE; quotesingle \DeclareTextCommand{\textquotesingle}{PU}{\80\047}% U+0027 % U+0028 LEFT PARENTHESIS; parenleft \DeclareTextCommand{\textparenleft}{PU}{\80\050}% U+0028 % U+0029 RIGHT PARENTHESIS; parenright \DeclareTextCommand{\textparenright}{PU}{\80\051}% U+0029 % U+002A ASTERISK; asterisk; (?) \DeclareTextCommand{\textasteriskcentered}{PU}{\80\052}% U+002A % U+002B PLUS SIGN; plus; \MVPlus (marvosym) \DeclareTextCommand{\textMVPlus}{PU}{\80\053}%\* U+002B % U+002C COMMA; comma; \MVComma (marvosym) \DeclareTextCommand{\textMVComma}{PU}{\80\054}%\* U+002C % U+002D HYPHEN-MINUS; hyphen; \MVMinus (marvosym) \DeclareTextCommand{\textMVMinus}{PU}{\80\055}%\* U+002D % U+002E FULL STOP; period; \MVPeriod (marvosym) \DeclareTextCommand{\textMVPeriod}{PU}{\80\056}%\* U+002E % U+002F SOLIDUS; slash; \MVDivision (marvosym) \DeclareTextCommand{\textMVDivision}{PU}{\80\057}%\* U+002F % U+0030 DIGIT ZERO; zero; \MVZero (marvosym) \DeclareTextCommand{\textMVZero}{PU}{\80\060}%\* U+0030 % U+0031 DIGIT ONE; one; \MVOne (marvosym) \DeclareTextCommand{\textMVOne}{PU}{\80\061}%\* U+0031 % U+0032 DIGIT TWO; two; \MVTwo (marvosym)

 \DeclareTextCommand{\textMVTwo}{PU}{\80\062}%\* U+0032 % U+0033 DIGIT THREE; three; \MVThree (marvosym) \DeclareTextCommand{\textMVThree}{PU}{\80\063}%\* U+0033 % U+0034 DIGIT FOUR; four; \MVFour (marvosym) \DeclareTextCommand{\textMVFour}{PU}{\80\064}%\* U+0034 % U+0035 DIGIT FIVE; five; \MVFive (marvosym) \DeclareTextCommand{\textMVFive}{PU}{\80\065}%\* U+0035 % U+0036 DIGIT SIX; six; \MVSix (marvosym) \DeclareTextCommand{\textMVSix}{PU}{\80\066}%\* U+0036 % U+0037 DIGIT SEVEM; seven; \MVSeven (marvosym) \DeclareTextCommand{\textMVSeven}{PU}{\80\067}%\* U+0037 % U+0038 DIGIT EIGHT; eight; \MVEight (marvosym) \DeclareTextCommand{\textMVEight}{PU}{\80\070}%\* U+0038 % U+0039 DIGIT NINE; nine; \MVNine (marvosym) \DeclareTextCommand{\textMVNine}{PU}{\80\071}%\* U+0039 \80\072: U+003A COLON; colon \80\073: U+003B SEMICOLON; semicolon % U+003C LESS-THAN SIGN; less \DeclareTextCommand{\textless}{PU}{<}% \80\074 U+003C \80\075: U+003D EQUALS SIGN; equal % U+003E GREATER-THAN SIGN; greater \DeclareTextCommand{\textgreater}{PU}{>}% \80\076 U+003E \80\077: U+003F QUESTION MARK; question % U+0040 COMMERCIAL AT; at; \MVAt (marvosym) \DeclareTextCommand{\textMVAt}{PU}{\80\100}%\* U+0040 \80\101: U+0041 LATIN CAPITAL LETTER A; A … \80\132: U+005A LATIN CAPITAL LETTER Z; Z \80\133: U+005B LEFT SQUARE BRACKET; bracketleft % U+005C REVERSE SOLIDUS; backslash \DeclareTextCommand{\textbackslash}{PU}{\80\134}% U+005C \80\135: U+005D RIGHT SQUARE BRACKET; bracketright % U+005E CIRCUMFLEX ACCENT; asciicircum \DeclareTextCommand{\textasciicircum}{PU}{\80\136}% U+005E % U+005F LOW LINE; underscore \DeclareTextCommand{\textunderscore}{PU}{\80\137}% U+005F %\* \textunderscore -> \mathunderscore (LaTeX) % U+0060 GRAVE ACCENT; grave \DeclareTextCommand{\textasciigrave}{PU}{\80\140}% U+0060 \80\141: U+0061 LATIN SMALL LETTER A; a … \80\150: U+0068 LATIN SMALL LETTER H; h % U+0069 LATIN SMALL LETTER I; i \DeclareTextCompositeCommand{\.}{PU}{\i}{i}% \80\151 U+0069 \DeclareTextCompositeCommand{\.}{PU}{i}{i}% \80\151 U+0069 \80\152: U+006A LATIN SMALL LETTER J; j … \80\172: U+007A LATIN SMALL LETTER Z; z

% U+007B LEFT CURLY BRACKET; braceleft

 \DeclareTextCommand{\textbraceleft}{PU}{\80\173}% U+007B % U+007C VERTICAL LINE; \*bar, verticalbar \DeclareTextCommand{\textbar}{PU}{|}% \80\174 U+007C %\* \textbar -> \textvertline (tipa) % U+007D RIGHT CURLY BRACKET; braceright \DeclareTextCommand{\textbraceright}{PU}{\80\175}% U+007D % U+007E TILDE; asciitilde \DeclareTextCommand{\textasciitilde}{PU}{\80\176}% U+007E

### **46.2.3 Latin-1 Supplement: U+0080 to U+00FF**

\80\240: U+00A0 NO-BREAK SPACE; nbspace, nonbreakingspace % U+00A1 INVERTED EXCLAMATION MARK; exclamdown \DeclareTextCommand{\textexclamdown}{PU}{\80\241}% U+00A1 % U+00A2 CENT SIGN; cent \DeclareTextCommand{\textcent}{PU}{\80\242}% U+00A2 % U+00A3 POUND SIGN; sterling \DeclareTextCommand{\textsterling}{PU}{\80\243}% U+00A3 %\* \textsterling -> \mathsterling (LaTeX) %\* \textsterling -> \pounds (LaTeX) % U+00A4 CURRENCY SIGN; currency \DeclareTextCommand{\textcurrency}{PU}{\80\244}% U+00A4 % U+00A5 YEN SIGN; yen \DeclareTextCommand{\textyen}{PU}{\80\245}% U+00A5 % U+00A6 BROKEN BAR; brokenbar \DeclareTextCommand{\textbrokenbar}{PU}{\80\246}% U+00A6 %\* \textbrokenbar -> \brokenvert (wasysym) % U+00A7 SECTION SIGN; section \DeclareTextCommand{\textsection}{PU}{\80\247}% U+00A7 %\* \textsection -> \mathsection (LaTeX)  $\%*$  \textsection -> \S (LaTeX) % U+00A8 DIAERESIS; dieresis \DeclareTextCommand{\textasciidieresis}{PU}{\80\250}% U+00A8 % U+00A9 COPYRIGHT SIGN; copyright \DeclareTextCommand{\textcopyright}{PU}{\80\251}%\* U+00A9 % U+00AA FEMININE ORDINAL INDICATOR; ordfeminine \DeclareTextCommand{\textordfeminine}{PU}{\80\252}% U+00AA % U+00AB LEFT-POINTING DOUBLE ANGLE QUOTATION MARK; guillemetleft \DeclareTextCommand{\guillemotleft}{PU}{\80\253}% U+00AB \DeclareTextCommand{\guillemetleft}{PU}{\80\253}% U+00AB % U+00AC NOT SIGN; logicalnot \DeclareTextCommand{\textlogicalnot}{PU}{\80\254}% U+00AC \DeclareTextCommand{\textlnot}{PU}{\80\254}% U+00AC \80\255: U+00AD SOFT HYPHEN; sfthyphen, softhyphen % U+00AE REGISTERED SIGN; registered \DeclareTextCommand{\textregistered}{PU}{\80\256}% U+00AE % U+00AF MACRON; \*macron, overscore \DeclareTextCommand{\textasciimacron}{PU}{\80\257}% U+00AF % U+00B0 DEGREE SIGN; degree \DeclareTextCommand{\textdegree}{PU}{\80\260}% U+00B0 % U+00B1 PLUS-MINUS SIGN; plusminus \DeclareTextCommand{\textplusminus}{PU}{\80\261}% U+00B1

```
15346 % U+00B2 SUPERSCRIPT TWO; twosuperior
```

```
15347 \DeclareTextCommand{\texttwosuperior}{PU}{\80\262}%* U+00B2
15348 % U+00B3 SUPERSCRIPT THREE; threesuperior
15349 \DeclareTextCommand{\textthreesuperior}{PU}{\80\263}%* U+00B3
15350 % U+00B4 ACUTE ACCENT; acute
15351 \DeclareTextCommand{\textacute}{PU}{\80\264}% U+00B4
15352 \DeclareTextCommand{\textasciiacute}{PU}{\80\264}% U+00B4
15353 % U+00B5 MICRO SIGN; mu, mu1
15354 \DeclareTextCommand{\textmu}{PU}{\80\265}% U+00B5
15355 % U+00B6 PILCROW SIGN; paragraph
15356 \DeclareTextCommand{\textparagraph}{PU}{\80\266}% U+00B6
15357 %* \textparagraph -> \mathparagraph (LaTeX)
15358 % U+00B7 MIDDLE DOT; middot, *periodcentered
15359 \DeclareTextCommand{\textperiodcentered}{PU}{\80\267}% U+00B7
15360 %* \textperiodcentered -> \MultiplicationDot (marvosym)
15361 %* \textperiodcentered -> \Squaredot (marvosym)
15362 % U+00B8 CEDILLA; cedilla
15363 \DeclareTextCommand{\textcedilla}{PU}{\80\270}% U+00B8
15364 % U+00B9 SUPERSCRIPT ONE; onesuperior
15365 \DeclareTextCommand{\textonesuperior}{PU}{\80\271}%* U+00B9
15366 % U+00BA MASCULINE ORDINAL INDICATOR; ordmasculine
15367 \DeclareTextCommand{\textordmasculine}{PU}{\80\272}% U+00BA
15368 % U+00BB RIGHT-POINTING DOUBLE ANGLE QUOTATION MARK; guillemetright
15369 \DeclareTextCommand{\guillemotright}{PU}{\80\273}% U+00BB
15370 \DeclareTextCommand{\guillemetright}{PU}{\80\273}% U+00BB
15371 % U+00BC VULGAR FRACTION ONE QUARTER; onequarter
15372 \DeclareTextCommand{\textonequarter}{PU}{\80\274}% U+00BC
15373 % U+00BD VULGAR FRACTION ONE HALF; onehalf
15374 \DeclareTextCommand{\textonehalf}{PU}{\80\275}% U+00BD
15375 % U+00BE VULGAR FRACTION THREE QUARTERS; threequarters
15376 \DeclareTextCommand{\textthreequarters}{PU}{\80\276}% U+00BE
15377 % U+00BF INVERTED QUESTION MARK; questiondown
15378 \DeclareTextCommand{\textquestiondown}{PU}{\80\277}% U+00BF
15379 % U+00C0 LATIN CAPITAL LETTER A WITH GRAVE; Agrave
15380 \DeclareTextCompositeCommand{\`}{PU}{A}{\80\300}% U+00C0
15381 % U+00C1 LATIN CAPITAL LETTER A WITH ACUTE; Aacute
15382 \DeclareTextCompositeCommand{\'}{PU}{A}{\80\301}% U+00C1
15383 % U+00C2 LATIN CAPITAL LETTER A WITH CIRCUMFLEX; Acircumflex
15384 \DeclareTextCompositeCommand{\^}{PU}{A}{\80\302}% U+00C2
15385 % U+00C3 LATIN CAPITAL LETTER A WITH TILDE; Atilde
15386 \DeclareTextCompositeCommand{\~}{PU}{A}{\80\303}% U+00C3
15387 % U+00C4 LATIN CAPITAL LETTER A WITH DIAERESIS; Adieresis
15388 \DeclareTextCompositeCommand{\"}{PU}{A}{\80\304}% U+00C4
15389 % U+00C5 LATIN CAPITAL LETTER A WITH RING ABOVE; Aring
15390 \DeclareTextCompositeCommand{\r}{PU}{A}{\80\305}% U+00C5
15391 % U+00C6 LATIN CAPITAL LETTER AE; AE
15392 \DeclareTextCommand{\AE}{PU}{\80\306}% U+00C6
15393 % U+00C7 LATIN CAPITAL LETTER C WITH CEDILLA; Ccedilla
15394 \DeclareTextCompositeCommand{\c}{PU}{C}{\80\307}% U+00C7
15395 % U+00C8 LATIN CAPITAL LETTER E WITH GRAVE; Egrave
15396 \DeclareTextCompositeCommand{\`}{PU}{E}{\80\310}% U+00C8
15397 % U+00C9 LATIN CAPITAL LETTER E WITH ACUTE; Eacute
15398 \DeclareTextCompositeCommand{\'}{PU}{E}{\80\311}% U+00C9
15399 % U+00CA LATIN CAPITAL LETTER E WITH CIRCUMFLEX; Ecircumflex
15400 \DeclareTextCompositeCommand{\^}{PU}{E}{\80\312}% U+00CA
```
 % U+00CB LATIN CAPITAL LETTER E WITH DIAERESIS; Edieresis \DeclareTextCompositeCommand{\"}{PU}{E}{\80\313}% U+00CB % U+00CC LATIN CAPITAL LETTER I WITH GRAVE; Igrave \DeclareTextCompositeCommand{\`}{PU}{I}{\80\314}% U+00CC % U+00CD LATIN CAPITAL LETTER I WITH ACUTE; Iacute \DeclareTextCompositeCommand{\'}{PU}{I}{\80\315}% U+00CD % U+00CE LATIN CAPITAL LETTER I WITH CIRCUMFLEX; Icircumflex \DeclareTextCompositeCommand{\^}{PU}{I}{\80\316}% U+00CE % U+00CF LATIN CAPITAL LETTER I WITH DIAERESIS; Idieresis \DeclareTextCompositeCommand{\"}{PU}{I}{\80\317}% U+00CF % U+00D0 LATIN CAPITAL LETTER ETH; Eth \DeclareTextCommand{\DH}{PU}{\80\320}% U+00D0 % U+00D1 LATIN CAPITAL LETTER N WITH TILDE; Ntilde \DeclareTextCompositeCommand{\~}{PU}{N}{\80\321}% U+00D1 % U+00D2 LATIN CAPITAL LETTER O WITH GRAVE; Ograve \DeclareTextCompositeCommand{\`}{PU}{O}{\80\322}% U+00D2 % U+00D3 LATIN CAPITAL LETTER O WITH ACUTE; Oacute \DeclareTextCompositeCommand{\'}{PU}{O}{\80\323}% U+00D3 % U+00D4 LATIN CAPITAL LETTER O WITH CIRCUMFLEX; Ocircumflex \DeclareTextCompositeCommand{\^}{PU}{O}{\80\324}% U+00D4 % U+00D5 LATIN CAPITAL LETTER O WITH TILDE; Otilde \DeclareTextCompositeCommand{\~}{PU}{O}{\80\325}% U+00D5 % U+00D6 LATIN CAPITAL LETTER O WITH DIAERESIS; Odieresis \DeclareTextCompositeCommand{\"}{PU}{O}{\80\326}% U+00D6 % U+00D7 MULTIPLICATION SIGN; multiply \DeclareTextCommand{\textmultiply}{PU}{\80\327}% U+00D7 %\* \textmultiply -> \vartimes (stmaryrd) %\* \textmultiply -> \MVMultiplication (marvosym) % U+00D8 LATIN CAPITAL LETTER O WITH STROKE; Oslash \DeclareTextCommand{\O}{PU}{\80\330}% U+00D8 % U+00D9 LATIN CAPITAL LETTER U WITH GRAVE; Ugrave \DeclareTextCompositeCommand{\`}{PU}{U}{\80\331}% U+00D9 % U+00DA LATIN CAPITAL LETTER U WITH ACUTE; Uacute \DeclareTextCompositeCommand{\'}{PU}{U}{\80\332}% U+00DA % U+00DB LATIN CAPITAL LETTER U WITH CIRCUMFLEX; Ucircumflex \DeclareTextCompositeCommand{\^}{PU}{U}{\80\333}% U+00DB % U+00DC LATIN CAPITAL LETTER U WITH DIAERESIS; Udieresis \DeclareTextCompositeCommand{\"}{PU}{U}{\80\334}% U+00DC % U+00DD LATIN CAPITAL LETTER Y WITH ACUTE; Yacute \DeclareTextCompositeCommand{\'}{PU}{Y}{\80\335}% U+00DD % U+00DE LATIN CAPITAL LETTER THORN; Thorn; \TH, \Thorn (wasysym) \DeclareTextCommand{\TH}{PU}{\80\336}% U+00DE \DeclareTextCommand{\textThorn}{PU}{\80\336}%\* U+00DE % U+00DF LATIN SMALL LETTER SHARP S; germandbls \DeclareTextCommand{\ss}{PU}{\80\337}% U+00DF % U+00E0 LATIN SMALL LETTER A WITH GRAVE; agrave \DeclareTextCompositeCommand{\`}{PU}{a}{\80\340}% U+00E0 % U+00E1 LATIN SMALL LETTER A WITH ACUTE; aacute \DeclareTextCompositeCommand{\'}{PU}{a}{\80\341}% U+00E1 % U+00E2 LATIN SMALL LETTER A WITH CIRCUMFLEX; acircumflex \DeclareTextCompositeCommand{\^}{PU}{a}{\80\342}% U+00E2 % U+00E3 LATIN SMALL LETTER A WITH TILDE; atilde \DeclareTextCompositeCommand{\~}{PU}{a}{\80\343}% U+00E3 % U+00E4 LATIN SMALL LETTER A WITH DIAERESIS; adieresis

```
15455 \DeclareTextCompositeCommand{\"}{PU}{a}{\80\344}% U+00E4
15456 % U+00E5 LATIN SMALL LETTER A WITH RING ABOVE; aring
15457 \DeclareTextCompositeCommand{\r}{PU}{a}{\80\345}% U+00E5
15458 % U+00E6 LATIN SMALL LETTER AE; ae
15459 \DeclareTextCommand{\ae}{PU}{\80\346}% U+00E6
15460 % U+00E7 LATIN SMALL LETTER C WITH CEDILLA; ccedilla
15461 \DeclareTextCompositeCommand{\c}{PU}{c}{\80\347}% U+00E7
15462 % U+00E8 LATIN SMALL LETTER E WITH GRAVE; egrave
15463 \DeclareTextCompositeCommand{\`}{PU}{e}{\80\350}% U+00E8
15464 % U+00E9 LATIN SMALL LETTER E WITH ACUTE; eacute
15465 \DeclareTextCompositeCommand{\'}{PU}{e}{\80\351}% U+00E9
15466 % U+00EA LATIN SMALL LETTER E WITH CIRCUMFLEX; ecircumflex
15467 \DeclareTextCompositeCommand{\^}{PU}{e}{\80\352}% U+00EA
15468 % U+00EB LATIN SMALL LETTER E WITH DIAERESIS; edieresis
15469 \DeclareTextCompositeCommand{\"}{PU}{e}{\80\353}% U+00EB
15470 % U+00EC LATIN SMALL LETTER I WITH GRAVE; igrave
15471 \DeclareTextCompositeCommand{\`}{PU}{i}{\80\354}% U+00EC
15472 \DeclareTextCompositeCommand{\`}{PU}{\i}{\80\354}% U+00EC
15473 % U+00ED LATIN SMALL LETTER I WITH ACUTE; iacute
15474 \DeclareTextCompositeCommand{\'}{PU}{i}{\80\355}% U+00ED
15475 \DeclareTextCompositeCommand{\'}{PU}{\i}{\80\355}% U+00ED
15476 % U+00EE LATIN SMALL LETTER I WITH CIRCUMFLEX; icircumflex
15477 \DeclareTextCompositeCommand{\^}{PU}{i}{\80\356}% U+00EE
15478 \DeclareTextCompositeCommand{\^}{PU}{\i}{\80\356}% U+00EE
15479 % U+00EF LATIN SMALL LETTER I WITH DIAERESIS; idieresis
15480 \DeclareTextCompositeCommand{\"}{PU}{i}{\80\357}% U+00EF
15481 \DeclareTextCompositeCommand{\"}{PU}{\i}{\80\357}% U+00EF
15482 % U+00F0 LATIN SMALL LETTER ETH; eth
15483 \DeclareTextCommand{\dh}{PU}{\80\360}% U+00F0
15484 \%* \dh \rightarrow \eth (wsuipa, phonetic)
15485 % U+00F1 LATIN SMALL LETTER N WITH TILDE; ntilde
15486 \DeclareTextCompositeCommand{\~}{PU}{n}{\80\361}% U+00F1
15487 % U+00F2 LATIN SMALL LETTER O WITH GRAVE; ograve
15488 \DeclareTextCompositeCommand{\`}{PU}{o}{\80\362}% U+00F2
15489 % U+00F3 LATIN SMALL LETTER O WITH ACUTE; oacute
15490 \DeclareTextCompositeCommand{\'}{PU}{o}{\80\363}% U+00F3
15491 % U+00F4 LATIN SMALL LETTER O WITH CIRCUMFLEX; ocircumflex
15492 \DeclareTextCompositeCommand{\^}{PU}{o}{\80\364}% U+00F4
15493 % U+00F5 LATIN SMALL LETTER O WITH TILDE; otilde
15494 \DeclareTextCompositeCommand{\~}{PU}{o}{\80\365}% U+00F5
15495 % U+00F6 LATIN SMALL LETTER O WITH DIAERESIS; odieresis
15496 \DeclareTextCompositeCommand{\"}{PU}{o}{\80\366}% U+00F6
15497 % U+00F7 DIVISION SIGN; divide
15498 \DeclareTextCommand{\textdivide}{PU}{\80\367}% U+00F7
15499 % U+00F8 LATIN SMALL LETTER O WITH STROKE; oslash
15500 \DeclareTextCommand{\o}{PU}{\80\370}% U+00F8
15501 % U+00F9 LATIN SMALL LETTER U WITH GRAVE; ugrave
15502 \DeclareTextCompositeCommand{\`}{PU}{u}{\80\371}% U+00F9
15503 % U+00FA LATIN SMALL LETTER U WITH ACUTE; uacute
15504 \DeclareTextCompositeCommand{\'}{PU}{u}{\80\372}% U+00FA
15505 % U+00FB LATIN SMALL LETTER U WITH CIRCUMFLEX; ucircumflex
15506 \DeclareTextCompositeCommand{\^}{PU}{u}{\80\373}% U+00FB
15507 % U+00FC LATIN SMALL LETTER U WITH DIAERESIS; udieresis
15508 \DeclareTextCompositeCommand{\"}{PU}{u}{\80\374}% U+00FC
```
 % U+00FD LATIN SMALL LETTER Y WITH ACUTE; yacute \DeclareTextCompositeCommand{\'}{PU}{y}{\80\375}% U+00FD % U+00FE LATIN SMALL LETTER THORN; thorn; % \th, \thorn (wasysym), \textthorn (tipa) \DeclareTextCommand{\th}{PU}{\80\376}% U+00FE \DeclareTextCommand{\textthorn}{PU}{\80\376}%\* U+00FE % U+00FF LATIN SMALL LETTER Y WITH DIAERESIS; ydieresis \DeclareTextCompositeCommand{\"}{PU}{y}{\80\377}% U+00FF

### **46.2.4 Latin Extended-A: U+0080 to U+017F**

 % U+0100 LATIN CAPITAL LETTER A WITH MACRON; Amacron \DeclareTextCompositeCommand{\=}{PU}{A}{\81\000}% U+0100 % U+0101 LATIN SMALL LETTER A WITH MACRON; amacron \DeclareTextCompositeCommand{\=}{PU}{a}{\81\001}% U+0101 % U+0102 LATIN CAPITAL LETTER A WITH BREVE; Abreve \DeclareTextCompositeCommand{\u}{PU}{A}{\81\002}% U+0102 % U+0103 LATIN SMALL LETTER A WITH BREVE; abreve \DeclareTextCompositeCommand{\u}{PU}{a}{\81\003}% U+0103 % U+0104 LATIN CAPITAL LETTER A WITH OGONEK; Aogonek \DeclareTextCompositeCommand{\k}{PU}{A}{\81\004}% U+0104 % U+0105 LATIN SMALL LETTER A WITH OGONEK; aogonek \DeclareTextCompositeCommand{\k}{PU}{a}{\81\005}% U+0105 % U+0106 LATIN CAPITAL LETTER C WITH ACUTE; Cacute \DeclareTextCompositeCommand{\'}{PU}{C}{\81\006}% U+0106 % U+0107 LATIN SMALL LETTER C WITH ACUTE; cacute \DeclareTextCompositeCommand{\'}{PU}{c}{\81\007}% U+0107 % U+0108 LATIN CAPITAL LETTER C WITH CIRCUMFLEX; Ccircumflex \DeclareTextCompositeCommand{\^}{PU}{C}{\81\010}% U+0108 % U+0109 LATIN SMALL LETTER C WITH CIRCUMFLEX; ccircumflex \DeclareTextCompositeCommand{\^}{PU}{c}{\81\011}% U+0109 % U+010A LATIN CAPITAL LETTER C WITH DOT ABOVE; Cdot, Cdotaccent \DeclareTextCompositeCommand{\.}{PU}{C}{\81\012}% U+010A % U+010B LATIN SMALL LETTER C WITH DOT ABOVE; cdot, cdotaccent \DeclareTextCompositeCommand{\.}{PU}{c}{\81\013}% U+010B % U+010C LATIN CAPITAL LETTER C WITH CARON; Ccaron \DeclareTextCompositeCommand{\v}{PU}{C}{\81\014}% U+010C % U+010D LATIN SMALL LETTER C WITH CARON; ccaron \DeclareTextCompositeCommand{\v}{PU}{c}{\81\015}% U+010D % U+010E LATIN CAPITAL LETTER D WITH CARON; Dcaron \DeclareTextCompositeCommand{\v}{PU}{D}{\81\016}% U+010E % U+010F LATIN SMALL LETTER D WITH CARON; dcaron \DeclareTextCompositeCommand{\v}{PU}{d}{\81\017}% U+010F 15549 % U+0110 LATIN CAPITAL LETTER D WITH STROKE; Dcroat, Dslash \DeclareTextCommand{\DJ}{PU}{\81\020}% U+0110 % U+0111 LATIN SMALL LETTER D WITH STROKE; dcroat, dmacron; % \textcrd (tipa) \DeclareTextCommand{\dj}{PU}{\81\021}% U+0111 \DeclareTextCommand{\textcrd}{PU}{\81\021}% U+0111 %\* \textcrd -> \crossd (wsuipa) % An alternate glyph with the stroke through the bowl: %\* \textcrd -> \textbard (tipa)

%\* \textcrd -> \bard (wsuipa)

```
15559 % U+0112 LATIN CAPITAL LETTER E WITH MACRON; Emacron
15560 \DeclareTextCompositeCommand{\=}{PU}{E}{\81\022}% U+0112
15561 % U+0113 LATIN SMALL LETTER E WITH MACRON; emacron
15562 \DeclareTextCompositeCommand{\=}{PU}{e}{\81\023}% U+0113
15563 % U+0114 LATIN CAPITAL LETTER E WITH BREVE; Ebreve
15564 \DeclareTextCompositeCommand{\u}{PU}{E}{\81\024}% U+0114
15565 % U+0115 LATIN SMALL LETTER E WITH BREVE; ebreve
15566 \DeclareTextCompositeCommand{\u}{PU}{e}{\81\025}% U+0115
15567 % U+0116 LATIN CAPITAL LETTER E WITH DOT ABOVE; Edot, Edotaccent
15568 \DeclareTextCompositeCommand{\.}{PU}{E}{\81\026}% U+0116
15569 % U+0117 LATIN SMALL LETTER E WITH DOT ABOVE; edot, edotaccent
15570 \DeclareTextCompositeCommand{\.}{PU}{e}{\81\027}% U+0117
15571 % U+0118 LATIN CAPITAL LETTER E WITH OGONEK; Eogonek
15572 \DeclareTextCompositeCommand{\k}{PU}{E}{\81\030}% U+0118
15573 % U+0119 LATIN SMALL LETTER E WITH OGONEK; eogonek
15574 \DeclareTextCompositeCommand{\k}{PU}{e}{\81\031}% U+0119
15575 % U+011A LATIN CAPITAL LETTER E WITH CARON; Ecaron
15576 \DeclareTextCompositeCommand{\v}{PU}{E}{\81\032}% U+011A
15577 % U+011B LATIN SMALL LETTER E WITH CARON; ecaron
15578 \DeclareTextCompositeCommand{\v}{PU}{e}{\81\033}% U+011B
15579 % U+011C LATIN CAPITAL LETTER G WITH CIRCUMFLEX; Gcircumflex
15580 \DeclareTextCompositeCommand{\^}{PU}{G}{\81\034}% U+011C
15581 % U+011D LATIN SMALL LETTER G WITH CIRCUMFLEX; gcircumflex
15582 \DeclareTextCompositeCommand{\^}{PU}{g}{\81\035}% U+011D
15583 % U+011E LATIN CAPITAL LETTER G WITH BREVE; Gbreve
15584 \DeclareTextCompositeCommand{\u}{PU}{G}{\81\036}% U+011E
15585 % U+011F LATIN SMALL LETTER G WITH BREVE; gbreve
15586 \DeclareTextCompositeCommand{\u}{PU}{g}{\81\037}% U+011F
15587 % U+0120 LATIN CAPITAL LETTER G WITH DOT ABOVE; Gdot, Gdotac-
    cent
15588 \DeclareTextCompositeCommand{\.}{PU}{G}{\81\040}% U+0120
15589 % U+0121 LATIN SMALL LETTER G WITH DOT ABOVE; gdot, gdotaccent
15590 \DeclareTextCompositeCommand{\.}{PU}{g}{\81\041}% U+0121
15591 % U+0122 LATIN CAPITAL LETTER G WITH CEDILLA; Gcedilla, Gcom-
    maaccent
15592 \DeclareTextCompositeCommand{\c}{PU}{G}{\81\042}% U+0122
15593 % U+0123 LATIN SMALL LETTER G WITH CEDILLA; gcedilla, gcommaaccent
15594 \DeclareTextCompositeCommand{\c}{PU}{g}{\81\043}% U+0123
15595 % U+0124 LATIN CAPITAL LETTER H WITH CIRCUMFLEX; Hcircumflex
15596 \DeclareTextCompositeCommand{\^}{PU}{H}{\81\044}% U+0124
15597 % U+0125 LATIN SMALL LETTER H WITH CIRCUMFLEX; hcircumflex
15598 \DeclareTextCompositeCommand{\^}{PU}{h}{\81\045}% U+0125
15599 % U+0126 LATIN CAPITAL LETTER H WITH STROKE; Hbar
15600 \DeclareTextCommand{\textHslash}{PU}{\81\046}% U+0126
15601 % U+0127 LATIN SMALL LETTER H WITH STROKE; hbar; \hbar (AmS)
15602 \DeclareTextCommand{\texthbar}{PU}{\81\047}%* U+0127
15603 %* \texthbar -> \textcrh (tipa)
15604 %* \texthbar -> \crossh (wsuipa)
15605 %* \texthbar -> \planck (phonetic)
15606 % U+0128 LATIN CAPITAL LETTER I WITH TILDE; Itilde
15607 \DeclareTextCompositeCommand{\~}{PU}{I}{\81\050}% U+0128
15608 % U+0129 LATIN SMALL LETTER I WITH TILDE; itilde
15609 \DeclareTextCompositeCommand{\~}{PU}{i}{\81\051}% U+0129
15610 \DeclareTextCompositeCommand{\~}{PU}{\i}{\81\051}% U+0129
```
 % U+012A LATIN CAPITAL LETTER I WITH MACRON; Imacron \DeclareTextCompositeCommand{\=}{PU}{I}{\81\052}% U+012A % U+012B LATIN SMALL LETTER I WITH MACRON; imacron \DeclareTextCompositeCommand{\=}{PU}{i}{\81\053}% U+012B \DeclareTextCompositeCommand{\=}{PU}{\i}{\81\053}% U+012B % U+012C LATIN CAPITAL LETTER I WITH BREVE; Ibreve \DeclareTextCompositeCommand{\u}{PU}{I}{\81\054}% U+012C % U+012D LATIN SMALL LETTER I WITH BREVE; ibreve \DeclareTextCompositeCommand{\u}{PU}{i}{\81\055}% U+012D \DeclareTextCompositeCommand{\u}{PU}{\i}{\81\055}% U+012D % U+012E LATIN CAPITAL LETTER I WITH OGONEK; Iogonek \DeclareTextCompositeCommand{\k}{PU}{I}{\81\056}% U+012E % U+012F LATIN SMALL LETTER I WITH OGONEK; iogonek \DeclareTextCompositeCommand{\k}{PU}{i}{\81\057}% U+012F \DeclareTextCompositeCommand{\k}{PU}{\i}{\81\057}% U+012F % U+0130 LATIN CAPITAL LETTER I WITH DOT ABOVE; Idot, Idotaccent \DeclareTextCompositeCommand{\.}{PU}{I}{\81\060}% U+0130 % U+0131 LATIN SMALL LETTER DOTLESS I; dotlessi \DeclareTextCommand{\i}{PU}{\81\061}% U+0131 % U+0132 LATIN CAPITAL LIGATURE IJ; IJ \DeclareTextCommand{\IJ}{PU}{\81\062}% U+0132 % U+0133 LATIN SMALL LIGATURE IJ; ij \DeclareTextCommand{\ij}{PU}{\81\063}% U+0133 % U+0134 LATIN CAPITAL LETTER J WITH CIRCUMFLEX; Jcircumflex \DeclareTextCompositeCommand{\^}{PU}{J}{\81\064}% U+0134 % U+0135 LATIN SMALL LETTER J WITH CIRCUMFLEX; jcircumflex \DeclareTextCompositeCommand{\^}{PU}{j}{\81\065}% U+0135 \DeclareTextCompositeCommand{\^}{PU}{\j}{\81\065}% U+0135 % U+0136 LATIN CAPITAL LETTER K WITH CEDILLA; Kcedilla, Kcommaaccent \DeclareTextCompositeCommand{\c}{PU}{K}{\81\066}% U+0136 % U+0137 LATIN SMALL LETTER K WITH CEDILLA; kcedilla, kcommaaccent \DeclareTextCompositeCommand{\c}{PU}{k}{\81\067}% U+0137

The canonical name of  $U+0138$ , small letter kra, would be \textkgreenlandic, following the glyph naming convention. However latex/base/inputenc.dtx has choosen \textkra.

% U+0138 LATIN SMALL LETTER KRA; kgreenlandic

\DeclareTextCommand{\textkra}{PU}{\81\070}% U+0138

% U+0139 LATIN CAPITAL LETTER L WITH ACUTE; Lacute

\DeclareTextCompositeCommand{\'}{PU}{L}{\81\071}% U+0139

% U+013A LATIN SMALL LETTER L WITH ACUTE; lacute

\DeclareTextCompositeCommand{\'}{PU}{l}{\81\072}% U+013A

 % U+013B LATIN CAPITAL LETTER L WITH CEDILLA; Lcedilla, Lcommaaccent

\DeclareTextCompositeCommand{\c}{PU}{L}{\81\073}% U+013B

% U+013C LATIN SMALL LETTER L WITH CEDILLA; lcedilla, lcommaaccent

\DeclareTextCompositeCommand{\c}{PU}{l}{\81\074}% U+013C

% U+013D LATIN CAPITAL LETTER L WITH CARON; Lcaron

\DeclareTextCompositeCommand{\v}{PU}{L}{\81\075}% U+013D

% U+013E LATIN SMALL LETTER L WITH CARON; lcaron

\DeclareTextCompositeCommand{\v}{PU}{l}{\81\076}% U+013E

There seems to be no variants of letters 'L' and 'l' with a dot above (reasonable). Therefore the \. accent is reused instead of making a separate accent macro \textmiddledot.

```
15657 % U+013F LATIN CAPITAL LETTER L WITH MIDDLE DOT; Ldot, Ldotac-
    cent
15658 \DeclareTextCompositeCommand{\.}{PU}{L}{\81\077}% U+013F
15659 % U+0140 LATIN SMALL LETTER L WITH MIDDLE DOT; ldot, ldotaccent
15660 \DeclareTextCompositeCommand{\.}{PU}{l}{\81\100}% U+0140
15661 % U+0141 LATIN CAPITAL LETTER L WITH STROKE; Lslash
15662 \DeclareTextCommand{\L}{PU}{\81\101}% U+0141
15663 % U+0142 LATIN SMALL LETTER L WITH STROKE; lslash
15664 \DeclareTextCommand{\l}{PU}{\81\102}% U+0142
15665 % U+0143 LATIN CAPITAL LETTER N WITH ACUTE; Nacute
15666 \DeclareTextCompositeCommand{\'}{PU}{N}{\81\103}% U+0143
15667 % U+0144 LATIN SMALL LETTER N WITH ACUTE; nacute
15668 \DeclareTextCompositeCommand{\'}{PU}{n}{\81\104}% U+0144
15669 % U+0145 LATIN CAPITAL LETTER N WITH CEDILLA; Ncedilla, Ncommaac-
    cent
15670 \DeclareTextCompositeCommand{\c}{PU}{N}{\81\105}% U+0145
15671 % U+0146 LATIN SMALL LETTER N WITH CEDILLA; ncedilla, ncommaaccent
15672 \DeclareTextCompositeCommand{\c}{PU}{n}{\81\106}% U+0146
15673 % U+0147 LATIN CAPITAL LETTER N WITH CARON; Ncaron
15674 \DeclareTextCompositeCommand{\v}{PU}{N}{\81\107}% U+0147
15675 % U+0148 LATIN SMALL LETTER N WITH CARON; ncaron
15676 \DeclareTextCompositeCommand{\v}{PU}{n}{\81\110}% U+0148
15677 % U+0149 LATIN SMALL LETTER N PRECEDED BY APOSTROPHE; napos-
    trophe, quoterightn
15678 \DeclareTextCommand{\textnapostrophe}{PU}{\81\111}% U+0149
15679 % U+014A LATIN CAPITAL LETTER ENG; Eng
15680 \DeclareTextCommand{\NG}{PU}{\81\112}% U+014A
15681 % U+014B LATIN SMALL LETTER ENG; eng
15682 \DeclareTextCommand{\ng}{PU}{\81\113}% U+014B
15683 %* \ng -> \eng (wsuipa)
15684 %* \ng -> \engma (phonetic)
15685 % U+014C LATIN CAPITAL LETTER O WITH MACRON; Omacron
15686 \DeclareTextCompositeCommand{\=}{PU}{O}{\81\114}% U+014C
15687 % U+014D LATIN SMALL LETTER O WITH MACRON; omacron
15688 \DeclareTextCompositeCommand{\=}{PU}{o}{\81\115}% U+014D
15689 % U+014E LATIN CAPITAL LETTER O WITH BREVE; Obreve
15690 \DeclareTextCompositeCommand{\u}{PU}{O}{\81\116}% U+014E
15691 % U+014F LATIN SMALL LETTER O WITH BREVE; obreve
15692 \DeclareTextCompositeCommand{\u}{PU}{o}{\81\117}% U+014F
15693 % U+0150 LATIN CAPITAL LETTER O WITH DOUBLE ACUTE; Odbla-
    cute, Ohungarumlaut
15694 \DeclareTextCompositeCommand{\H}{PU}{O}{\81\120}% U+0150
15695 % U+0151 LATIN SMALL LETTER O WITH DOUBLE ACUTE; odbla-
    cute, ohungarumlaut
15696 \DeclareTextCompositeCommand{\H}{PU}{o}{\81\121}% U+0151
15697 % U+0152 LATIN CAPITAL LIGATURE OE; OE
15698 \DeclareTextCommand{\OE}{PU}{\81\122}% U+0152
15699 % U+0153 LATIN SMALL LIGATURE OE; oe
15700 \DeclareTextCommand{\oe}{PU}{\81\123}% U+0153
15701 % U+0154 LATIN CAPITAL LETTER R WITH ACUTE; Racute
15702 \DeclareTextCompositeCommand{\'}{PU}{R}{\81\124}% U+0154
15703 % U+0155 LATIN SMALL LETTER R WITH ACUTE; racute
15704 \DeclareTextCompositeCommand{\'}{PU}{r}{\81\125}% U+0155
```
 % U+0156 LATIN CAPITAL LETTER R WITH CEDILLA; Rcedilla, Rcommaaccent

 \DeclareTextCompositeCommand{\c}{PU}{R}{\81\126}% U+0156 % U+0157 LATIN SMALL LETTER R WITH CEDILLA; rcedilla, rcommaaccent \DeclareTextCompositeCommand{\c}{PU}{r}{\81\127}% U+0157 % U+0158 LATIN CAPITAL LETTER R WITH CARON; Rcaron \DeclareTextCompositeCommand{\v}{PU}{R}{\81\130}% U+0158 % U+0159 LATIN SMALL LETTER R WITH CARON; rcaron \DeclareTextCompositeCommand{\v}{PU}{r}{\81\131}% U+0159 % U+015A LATIN CAPITAL LETTER S WITH ACUTE; Sacute \DeclareTextCompositeCommand{\'}{PU}{S}{\81\132}% U+015A % U+015B LATIN SMALL LETTER S WITH ACUTE; sacute \DeclareTextCompositeCommand{\'}{PU}{s}{\81\133}% U+015B % U+015C LATIN CAPITAL LETTER S WITH CIRCUMFLEX; Scircumflex \DeclareTextCompositeCommand{\^}{PU}{S}{\81\134}% U+015C % U+015D LATIN SMALL LETTER S WITH CIRCUMFLEX; scircumflex \DeclareTextCompositeCommand{\^}{PU}{s}{\81\135}% U+015D % U+015E LATIN CAPITAL LETTER S WITH CEDILLA; Scedilla \DeclareTextCompositeCommand{\c}{PU}{S}{\81\136}% U+015E % U+015F LATIN SMALL LETTER S WITH CEDILLA; scedilla \DeclareTextCompositeCommand{\c}{PU}{s}{\81\137}% U+015F % U+0160 LATIN CAPITAL LETTER S WITH CARON; Scaron \DeclareTextCompositeCommand{\v}{PU}{S}{\81\140}% U+0160 % U+0161 LATIN SMALL LETTER S WITH CARON; scaron \DeclareTextCompositeCommand{\v}{PU}{s}{\81\141}% U+0161 % U+0162 LATIN CAPITAL LETTER T WITH CEDILLA; Tcedilla, Tcommaaccent

 \DeclareTextCompositeCommand{\c}{PU}{T}{\81\142}% U+0162 % U+0163 LATIN SMALL LETTER T WITH CEDILLA; tcedilla, tcommaaccent \DeclareTextCompositeCommand{\c}{PU}{t}{\81\143}% U+0163 % U+0164 LATIN CAPITAL LETTER T WITH CARON; Tcaron \DeclareTextCompositeCommand{\v}{PU}{T}{\81\144}% U+0164 % U+0165 LATIN SMALL LETTER T WITH CARON; tcaron \DeclareTextCompositeCommand{\v}{PU}{t}{\81\145}% U+0165 % U+0166 LATIN CAPITAL LETTER T WITH STROKE; Tbar \DeclareTextCommand{\textTslash}{PU}{\81\146}% U+0166 % U+0167 LATIN SMALL LETTER T WITH STROKE; tbar \DeclareTextCommand{\texttslash}{PU}{\81\147}% U+0167 % U+0168 LATIN CAPITAL LETTER U WITH TILDE; Utilde \DeclareTextCompositeCommand{\~}{PU}{U}{\81\150}% U+0168 % U+0169 LATIN SMALL LETTER U WITH TILDE; utilde \DeclareTextCompositeCommand{\~}{PU}{u}{\81\151}% U+0169 % U+016A LATIN CAPITAL LETTER U WITH MACRON; Umacron \DeclareTextCompositeCommand{\=}{PU}{U}{\81\152}% U+016A % U+016B LATIN SMALL LETTER U WITH MACRON; umacron \DeclareTextCompositeCommand{\=}{PU}{u}{\81\153}% U+016B % U+016C LATIN CAPITAL LETTER U WITH BREVE; Ubreve \DeclareTextCompositeCommand{\u}{PU}{U}{\81\154}% U+016C % U+016D LATIN SMALL LETTER U WITH BREVE; ubreve \DeclareTextCompositeCommand{\u}{PU}{u}{\81\155}% U+016D % U+016E LATIN CAPITAL LETTER U WITH RING ABOVE; Uring \DeclareTextCompositeCommand{\r}{PU}{U}{\81\156}% U+016E % U+016F LATIN SMALL LETTER U WITH RING ABOVE; uring \DeclareTextCompositeCommand{\r}{PU}{u}{\81\157}% U+016F

 % U+0170 LATIN CAPITAL LETTER U WITH DOUBLE ACUTE; Udblacute, Uhungarumlaut \DeclareTextCompositeCommand{\H}{PU}{U}{\81\160}% U+0170 % U+0171 LATIN SMALL LETTER U WITH DOUBLE ACUTE; udblacute, uhungarumlaut \DeclareTextCompositeCommand{\H}{PU}{u}{\81\161}% U+0171 % U+0172 LATIN CAPITAL LETTER U WITH OGONEK; Uogonek \DeclareTextCompositeCommand{\k}{PU}{U}{\81\162}% U+0172 % U+0173 LATIN SMALL LETTER U WITH OGONEK; uogonek \DeclareTextCompositeCommand{\k}{PU}{u}{\81\163}% U+0173 % U+0174 LATIN CAPITAL LETTER W WITH CIRCUMFLEX; Wcircumflex \DeclareTextCompositeCommand{\^}{PU}{W}{\81\164}% U+0174 % U+0175 LATIN SMALL LETTER W WITH CIRCUMFLEX; wcircumflex \DeclareTextCompositeCommand{\^}{PU}{w}{\81\165}% U+0175 % U+0176 LATIN CAPITAL LETTER Y WITH CIRCUMFLEX; Ycircumflex \DeclareTextCompositeCommand{\^}{PU}{Y}{\81\166}% U+0176 % U+0177 LATIN SMALL LETTER Y WITH CIRCUMFLEX; ycircumflex \DeclareTextCompositeCommand{\^}{PU}{y}{\81\167}% U+0177 % U+0178 LATIN CAPITAL LETTER Y WITH DIAERESIS; Ydieresis \DeclareTextCompositeCommand{\"}{PU}{Y}{\81\170}% U+0178 % U+0179 LATIN CAPITAL LETTER Z WITH ACUTE; Zacute \DeclareTextCompositeCommand{\'}{PU}{Z}{\81\171}% U+0179 % U+017A LATIN SMALL LETTER Z WITH ACUTE; zacute \DeclareTextCompositeCommand{\'}{PU}{z}{\81\172}% U+017A % U+017B LATIN CAPITAL LETTER Z WITH DOT ABOVE; Zdot, Zdotaccent \DeclareTextCompositeCommand{\.}{PU}{Z}{\81\173}% U+017B % U+017C LATIN SMALL LETTER Z WITH DOT ABOVE; zdot, zdotaccent \DeclareTextCompositeCommand{\.}{PU}{z}{\81\174}% U+017C % U+017D LATIN CAPITAL LETTER Z WITH CARON; Zcaron \DeclareTextCompositeCommand{\v}{PU}{Z}{\81\175}% U+017D % U+017E LATIN SMALL LETTER Z WITH CARON; zcaron \DeclareTextCompositeCommand{\v}{PU}{z}{\81\176}% U+017E % U+017F LATIN SMALL LETTER LONG S; longs, slong \DeclareTextCommand{\textlongs}{PU}{\81\177}% U+017F

### **46.2.5 Latin Extended-B: U+0180 to U+024F**

 % U+0180 LATIN SMALL LETTER B WITH STROKE; bstroke; \textcrb (tipa) \DeclareTextCommand{\textcrb}{PU}{\81\200}% U+0180

- %\* \textcrb -> \crossb (wsuipa)
- % An alternate glyph with the stroke through the bowl:
- %\* \textcrb -> \textbarb (tipa)
- %\* \textcrb -> \barb (wsuipa)
- % U+0181 LATIN CAPITAL LETTER B WITH HOOK; Bhook; \hausaB (phonetic)
- \DeclareTextCommand{\texthausaB}{PU}{\81\201}%\* U+0181
- % U+0188 LATIN SMALL LETTER C WITH HOOK; chook; \texthtc (tipa)
- \DeclareTextCommand{\texthtc}{PU}{\81\210}% U+0188
- % U+018A LATIN CAPITAL LETTER D WITH HOOK; Dhook; \hausaD (phonetic)
- \DeclareTextCommand{\texthausaD}{PU}{\81\212}%\* U+018A
- % U+018E LATIN CAPITAL LETTER REVERSED E; Ereversed
- \DeclareTextCommand{\textEreversed}{PU}{\81\216}% U+018E
- \DeclareTextCommand{\textrevE}{PU}{\81\216}% U+018E
- % U+0192 LATIN SMALL LETTER F WITH HOOK; florin

 \DeclareTextCommand{\textflorin}{PU}{\81\222}% U+0192 %\* \textflorin -> \Florin (marvosym) % U+0195 LATIN SMALL LETTER HV; hv; \texthvlig (tipa) \DeclareTextCommand{\texthvlig}{PU}{\81\225}% U+0195 15809 %\* \texthvlig -> \hv (wsuipa) % U+0198 LATIN CAPITAL LETTER K WITH HOOK; Khook; \hausaK (phonetic) \DeclareTextCommand{\texthausaK}{PU}{\81\230}%\* U+0198 % U+0199 LATIN SMALL LETTER K WITH HOOK; khook; \texthtk (tipa) \DeclareTextCommand{\texthtk}{PU}{\81\231}% U+0199 %\* \texthtk -> \hausak (phonetic) % U+019A LATIN SMALL LETTER L WITH BAR; lbar; % \textbarl (tipa), \barl (wsuipa) \DeclareTextCommand{\textbarl}{PU}{\81\232}%\* U+019A % U+019B LATIN SMALL LETTER LAMBDA WITH STROKE/ % LATIN SMALL LETTER BARRED LAMBDA; lambdastroke; % \textcrlambda (tipa) \DeclareTextCommand{\textcrlambda}{PU}{\81\233}% U+019B %\* \textcrlambda -> \crossnilambda (wsuipa) %\* \textcrlambda -> \barlambda (phonetic) %\* \textcrlambda -> \lambdabar (txfonts/pxfonts) %\* \textcrlambda -> \lambdaslash (txfonts/pxfonts) % U+019E LATIN SMALL LETTER N WITH LONG RIGHT LEG; nlegrightlong; % \textnrleg (tipx) \DeclareTextCommand{\textPUnrleg}{PU}{\81\236}% U+019E %\* \textPUnrleg -> \textnrleg (tipx) % U+01A5 LATIN SMALL LETTER P WITH HOOK; phook; \texthtp (tipa) \DeclareTextCommand{\texthtp}{PU}{\81\245}% U+01A5 % U+01AB LATIN SMALL LETTER T WITH PALATAL HOOK; tpalatalhook; % \textlhookt (tipa) \DeclareTextCommand{\textlhookt}{PU}{\81\253}% U+01AB % U+01AD LATIN SMALL LETTER T WITH HOOK; thook; \texthtt (tipa) \DeclareTextCommand{\texthtt}{PU}{\81\255}% U+01AD % U+01B9 LATIN SMALL LETTER EZH REVERSED/ % LATIN SMALL LETTER REVERSED YOGH; \textrevyogh (tipa) \DeclareTextCommand{\textrevyogh}{PU}{\81\271}% U+01B9 % U+01BB LATIN LETTER TWO WITH STROKE; twostroke; \textcrtwo (tipa) \DeclareTextCommand{\textcrtwo}{PU}{\81\273}% U+01BB % U+01BE LATIN LETTER INVERTED GLOTTAL STOP WITH STROKE; % glottalinvertedstroke; \textcrinvglotstop (tipa) \DeclareTextCommand{\textcrinvglotstop}{PU}{\81\276}% U+01BE % U+01BF LATIN LETTER WYNN; wynn; \textwynn (tipa) \DeclareTextCommand{\textwynn}{PU}{\81\277}% U+01BF % U+01C0 LATIN LETTER DENTAL CLICK/LATIN LETTER PIPE; clickdental; % \textpipe (tipa) \DeclareTextCommand{\textpipe}{PU}{\81\300}% U+01C0 %\* \textpipe -> \textpipevar (tipx) % U+01C1 LATIN LETTER LATERAL CLICK/LATIN LETTER % DOUBLE PIPE; clicklateral; \textdoublepipe (tipa) \DeclareTextCommand{\textdoublepipe}{PU}{\81\301}% U+01C1

%\* \textdoublepipe -> \textdoublepipevar (tipx)

% U+01C2 LATIN LETTER ALVEOLAR CLICK/LATIN LETTER PIPE DOU-

 $BLE BAP$  % clickalveolar; \textdoublebarpipe (tipa) \DeclareTextCommand{\textdoublebarpipe}{PU}{\81\302}% U+01C2 %\* \textdoublebarpipe -> \textdoublebarpipevar (tipx) % U+01CD LATIN CAPITAL LETTER A WITH CARON; Acaron \DeclareTextCompositeCommand{\v}{PU}{A}{\81\315}% U+01CD % U+01CE LATIN SMALL LETTER A WITH CARON; acaron \DeclareTextCompositeCommand{\v}{PU}{a}{\81\316}% U+01CE % U+01CF LATIN CAPITAL LETTER I WITH CARON; Icaron \DeclareTextCompositeCommand{\v}{PU}{I}{\81\317}% U+01CF % U+01D0 LATIN SMALL LETTER I WITH CARON; icaron \DeclareTextCompositeCommand{\v}{PU}{\i}{\81\320}% U+01D0 \DeclareTextCompositeCommand{\v}{PU}{i}{\81\320}% U+01D0 % U+01D1 LATIN CAPITAL LETTER O WITH CARON; Ocaron \DeclareTextCompositeCommand{\v}{PU}{O}{\81\321}% U+01D1 % U+01D2 LATIN SMALL LETTER O WITH CARON; ocaron \DeclareTextCompositeCommand{\v}{PU}{o}{\81\322}% U+01D2 % U+01D3 LATIN CAPITAL LETTER U WITH CARON; Ucaron \DeclareTextCompositeCommand{\v}{PU}{U}{\81\323}% U+01D3 % U+01D4 LATIN SMALL LETTER U WITH CARON; ucaron \DeclareTextCompositeCommand{\v}{PU}{u}{\81\324}% U+01D4 % U+01DD LATIN SMALL LETTER TURNED E; eturned; \inve (wasysym) \DeclareTextCommand{\textinve}{PU}{\81\335}%\* U+01DD % U+01E4 LATIN CAPITAL LETTER G WITH STROKE; Gstroke \DeclareTextCommand{\textGslash}{PU}{\81\344}% U+01E4 % U+01E5 LATIN SMALL LETTER G WITH STROKE; gstroke \DeclareTextCommand{\textgslash}{PU}{\81\345}% U+01E5 %\* \textgslash -> \textcrg (tipa) % U+01E6 LATIN CAPITAL LETTER G WITH CARON; Gcaron \DeclareTextCompositeCommand{\v}{PU}{G}{\81\346}% U+01E6 % U+01E7 LATIN SMALL LETTER G WITH CARON; gcaron \DeclareTextCompositeCommand{\v}{PU}{g}{\81\347}% U+01E7 % U+01E8 LATIN CAPITAL LETTER K WITH CARON; Kcaron \DeclareTextCompositeCommand{\v}{PU}{K}{\81\350}% U+01E8 % U+01E9 LATIN SMALL LETTER K WITH CARON; kcaron \DeclareTextCompositeCommand{\v}{PU}{k}{\81\351}% U+01E9 % U+01EA LATIN CAPITAL LETTER O WITH OGONEK; Oogonek \DeclareTextCompositeCommand{\k}{PU}{O}{\81\352}% U+01EA % U+01EB LATIN SMALL LETTER O WITH OGONEK; oogonek \DeclareTextCompositeCommand{\k}{PU}{o}{\81\353}% U+01EB % U+01F0 LATIN SMALL LETTER J WITH CARON; jcaron \DeclareTextCompositeCommand{\v}{PU}{\j}{\81\360}% U+01F0 \DeclareTextCompositeCommand{\v}{PU}{j}{\81\360}% U+01F0 % U+01F4 LATIN CAPITAL LETTER G WITH ACUTE; Gacute \DeclareTextCompositeCommand{\'}{PU}{G}{\81\364}% U+01F4 % U+01F5 LATIN SMALL LETTER G WITH ACUTE; gacute \DeclareTextCompositeCommand{\'}{PU}{g}{\81\365}% U+01F5 % U+01F8 LATIN CAPITAL LETTER N WITH GRAVE \DeclareTextCompositeCommand{\`}{PU}{N}{\81\370}% U+01F8 % U+01F9 LATIN SMALL LETTER N WITH GRAVE \DeclareTextCompositeCommand{\`}{PU}{n}{\81\371}% U+01F9 % U+01FC LATIN CAPITAL LETTER AE WITH ACUTE; AEacute \DeclareTextCompositeCommand{\'}{PU}{\AE}{\81\374}% U+01FC % U+01FD LATIN SMALL LETTER AE WITH ACUTE; aeacute

 \DeclareTextCompositeCommand{\'}{PU}{\ae}{\81\375}% U+01FD % U+01FE LATIN CAPITAL LETTER O WITH STROKE AND ACUTE; % \*Oslashacute, Ostrokeacut

 \DeclareTextCompositeCommand{\'}{PU}{\O}{\81\376}% U+01FE % U+01FF LATIN SMALL LETTER O WITH STROKE AND ACUTE; % \*oslashacute, ostrokeacute

 \DeclareTextCompositeCommand{\'}{PU}{\o}{\81\377}% U+01FF 15916  $\langle$ /puenc $\rangle$ 

 $\langle *$ puextra)

 % U+0200 LATIN CAPITAL LETTER A WITH DOUBLE GRAVE; Adblgrave \DeclareTextCompositeCommand{\G}{PU}{A}{\82\000}% U+0200

% U+0201 LATIN SMALL LETTER A WITH DOUBLE GRAVE; adblgrave

\DeclareTextCompositeCommand{\G}{PU}{a}{\82\001}% U+0201

% U+0204 LATIN CAPITAL LETTER E WITH DOUBLE GRAVE; Edblgrave

\DeclareTextCompositeCommand{\G}{PU}{E}{\82\004}% U+0204

 % U+0205 LATIN SMALL LETTER E WITH DOUBLE GRAVE; edblgrave \DeclareTextCompositeCommand{\G}{PU}{e}{\82\005}% U+0205

15926  $\langle$ /puextra $\rangle$ 15927  $\langle *$ puenc $\rangle$ 

 % U+0206 LATIN CAPITAL LETTER E WITH INVERTED BREVE; Einvertedbreve

\DeclareTextCompositeCommand{\textinvbreve}{PU}{E}{\82\006}% U+0206

 % U+0207 LATIN SMALL LETTER E WITH INVERTED BREVE; einvertedbreve

 \DeclareTextCompositeCommand{\textinvbreve}{PU}{e}{\82\007}% U+0207  $15932 \langle$ /puenc $\rangle$ 

 $\langle *$ puextra $\rangle$ 

% U+0208 LATIN CAPITAL LETTER I WITH DOUBLE GRAVE; Idblgrave

\DeclareTextCompositeCommand{\G}{PU}{I}{\82\010}% U+0208

% U+0209 LATIN SMALL LETTER I WITH DOUBLE GRAVE; idblgrave

\DeclareTextCompositeCommand{\G}{PU}{\i}{\82\011}% U+0209

\DeclareTextCompositeCommand{\G}{PU}{i}{\82\011}% U+0209

15939  $\langle$ /puextra $\rangle$ 

15940 (\*puenc)

 % U+020A LATIN CAPITAL LETTER I WITH INVERTED BREVE; Iinvertedbreve

\DeclareTextCompositeCommand{\textinvbreve}{PU}{I}{\82\012}% U+020A

- % U+020B LATIN SMALL LETTER I WITH INVERTED BREVE; iinvertedbreve
- \DeclareTextCompositeCommand{\textinvbreve}{PU}{i}{\82\013}% U+020B
- \DeclareTextCompositeCommand{\textinvbreve}{PU}{\i}{\82\013}% U+020B

15946  $\langle/\text{puenc}\rangle$ 

15947 (\*puextra)

 % U+020C LATIN CAPITAL LETTER O WITH DOUBLE GRAVE; Odblgrave \DeclareTextCompositeCommand{\G}{PU}{O}{\82\014}% U+020C

% U+020D LATIN SMALL LETTER O WITH DOUBLE GRAVE; odblgrave

\DeclareTextCompositeCommand{\G}{PU}{o}{\82\015}% U+020D

 $\langle$ /puextra $\rangle$ 

 $\langle *p$ uenc $\rangle$ 

 % U+020E LATIN CAPITAL LETTER O WITH INVERTED BREVE; Oinvertedbreve

\DeclareTextCompositeCommand{\textinvbreve}{PU}{O}{\82\016}% U+020E

 % U+020F LATIN SMALL LETTER O WITH INVERTED BREVE; oinvertedbreve
\DeclareTextCompositeCommand{\textinvbreve}{PU}{o}{\82\017}% U+020F  $\langle$ /puenc $\rangle$ 15959 (\*puextra) % U+0210 LATIN CAPITAL LETTER R WITH DOUBLE GRAVE; Rdblgrave \DeclareTextCompositeCommand{\G}{PU}{R}{\82\020}% U+0210 % U+0211 LATIN SMALL LETTER R WITH DOUBLE GRAVE; rdblgrave \DeclareTextCompositeCommand{\G}{PU}{r}{\82\021}% U+0211 % U+0214 LATIN CAPITAL LETTER U WITH DOUBLE GRAVE; Udblgrave \DeclareTextCompositeCommand{\G}{PU}{U}{\82\024}% U+0214 % U+0215 LATIN SMALL LETTER U WITH DOUBLE GRAVE; udblgrave \DeclareTextCompositeCommand{\G}{PU}{u}{\82\025}% U+0215  $\langle$ /puextra $\rangle$  $\langle *$ puenc $\rangle$  % U+0216 LATIN CAPITAL LETTER U WITH INVERTED BREVE; Uinvertedbreve \DeclareTextCompositeCommand{\textinvbreve}{PU}{U}{\82\026}% U+0216 % U+0217 LATIN SMALL LETTER U WITH INVERTED BREVE; uinvertedbreve \DeclareTextCompositeCommand{\textinvbreve}{PU}{u}{\82\027}% U+0217 % U+021E LATIN CAPITAL LETTER H WITH CARON \DeclareTextCompositeCommand{\v}{PU}{H}{\82\036}% U+021E % U+021F LATIN SMALL LETTER H WITH CARON \DeclareTextCompositeCommand{\v}{PU}{h}{\82\037}% U+021F % U+0221 LATIN SMALL LETTER D WITH CURL; \textctd (tipa) \DeclareTextCommand{\textctd}{PU}{\82\041}% U+0221 % U+0225 LATIN SMALL LETTER Z WITH HOOK; \textcommatailz (tipa) \DeclareTextCommand{\textcommatailz}{PU}{\82\045}% U+0225 % U+0226 LATIN CAPITAL LETTER A WITH DOT ABOVE \DeclareTextCompositeCommand{\.}{PU}{A}{\82\046}% U+0226 % U+0227 LATIN SMALL LETTER A WITH DOT ABOVE \DeclareTextCompositeCommand{\.}{PU}{a}{\82\047}% U+0227 % U+0228 LATIN CAPITAL LETTER E WITH CEDILLA \DeclareTextCompositeCommand{\c}{PU}{E}{\82\050}% U+0228 % U+0229 LATIN SMALL LETTER E WITH CEDILLA \DeclareTextCompositeCommand{\c}{PU}{e}{\82\051}% U+0229 % U+022E LATIN CAPITAL LETTER O WITH DOT ABOVE \DeclareTextCompositeCommand{\.}{PU}{O}{\82\056}% U+022E % U+022F LATIN SMALL LETTER O WITH DOT ABOVE \DeclareTextCompositeCommand{\.}{PU}{o}{\82\057}% U+022F % U+0232 LATIN CAPITAL LETTER Y WITH MACRON \DeclareTextCompositeCommand{\=}{PU}{Y}{\82\062}% U+0232 % U+0233 LATIN SMALL LETTER Y WITH MACRON \DeclareTextCompositeCommand{\=}{PU}{y}{\82\063}% U+0233 % U+0235 LATIN SMALL LETTER N WITH CURL; \textctn (tipa) \DeclareTextCommand{\textctn}{PU}{\82\065}% U+0235 % U+0236 LATIN SMALL LETTER T WITH CURL; \textctt (tipa) \DeclareTextCommand{\textctt}{PU}{\82\066}% U+0236 % U+0237 LATIN SMALL LETTER DOTLESS J \DeclareTextCommand{\j}{PU}{\82\067}% U+0237 % U+0238 LATIN SMALL LETTER DB DIGRAPH; \textdblig (tipx) \DeclareTextCommand{\textPUdblig}{PU}{\82\070}% U+0238 %\* \textPUdblig -> \textdblig (tipx) % U+0239 LATIN SMALL LETTER QP DIGRAPH; \textqplig (tipx) \DeclareTextCommand{\textPUqplig}{PU}{\82\071}% U+0239

 %\* \textPUqplig -> \textqplig (tipx) % U+023C LATIN SMALL LETTER C WITH STROKE; \slashc (wsuipa) \DeclareTextCommand{\textslashc}{PU}{\82\074}%\* U+023C %\* \textslashc -> \textcentoldstyle (textcomp) % With bar instead of stroke: %\* \textslashc -> \textbarc (tipa) **46.2.6 IPA Extensions: U+0250 to U+02AF** % U+0250 LATIN SMALL LETTER TURNED A; aturned; \textturna (tipa) \DeclareTextCommand{\textturna}{PU}{\82\120}% U+0250 %\* \textturna -> \inva (wasysym) % U+0251 LATIN SMALL LETTER ALPHA/LATIN SMALL LETTER % SCRIPT A; ascript; \textscripta (tipa), \scripta (wsuipa) \DeclareTextCommand{\textscripta}{PU}{\82\121}%\* U+0251 %\* \textscripta -> \vara (phonetic) % U+0252 LATIN SMALL LETTER TURNED ALPHA; ascriptturned; % \textturnscripta (tipa) \DeclareTextCommand{\textturnscripta}{PU}{\82\122}% U+0252 %\* \textturnscripta -> \invscripta (wsuipa) %\* \textturnscripta -> \rotvara (phonetic) % U+0253 LATIN CAPITAL LETTER B WITH HOOK; bhook; \texthtb (tipa) \DeclareTextCommand{\texthtb}{PU}{\82\123}% U+0253 %\* \texthtb -> \hookb (wsuipa) %\* \texthtb -> \hausab (phonetic) % U+0254 LATIN SMALL LETTER OPEN O; oopen; % \textopeno (tipa), \openo (wasysym) \DeclareTextCommand{\textopeno}{PU}{\82\124}%\* U+0254 %\* \textopeno -> \varopeno (phonetic) % U+0255 LATIN SMALL LETTER C WITH CURL; ccurl; \textctc (tipa) \DeclareTextCommand{\textctc}{PU}{\82\125}% U+0255 %\* \textctc -> \curlyc (wsuipa) % U+0256 LATIN SMALL LETTER D WITH TAIL; dtail; \textrtaild (tipa) \DeclareTextCommand{\textrtaild}{PU}{\82\126}%\* U+0256  $\%* \text{raild -> \tail\ntaild (wsuipa)$  % U+0257 LATIN SMALL LETTER D WITH HOOK; dhook; \texthtd (tipa) \DeclareTextCommand{\texthtd}{PU}{\82\127}% U+0257 %\* \texthtd -> \hookd (wsuipa) %\* \texthtd -> \hausad (phonetic) % U+0258 LATIN SMALL LETTER REVERSED E; ereversed; % \textreve (tipa), \reve (wsuipa) \DeclareTextCommand{\textreve}{PU}{\82\130}%\* U+0258 % U+0259 LATIN SMALL LETTER SCHWA; schwa; % \textschwa (tipa), \schwa (wsuipa, phonetic) \DeclareTextCommand{\textschwa}{PU}{\82\131}%\* U+0259 % U+025A LATIN SMALL LETTER SCHWA WITH HOOK; schwahook; % \textrhookschwa (tipa) \DeclareTextCommand{\textrhookschwa}{PU}{\82\132}% U+025A %\* \textrhookschwa -> \er (wsuipa) % U+025B LATIN SMALL LETTER OPEN E/LATIN SMALL LETTER EP-SILON; eopen; % \niepsilon (wsuipa) \DeclareTextCommand{\textniepsilon}{PU}{\82\133}%\* U+025B %\* \textniepsilon -> \epsi (phonetic)

% U+025C LATIN SMALL LETTER REVERSED OPEN E; eopenreversed;

% \textrevepsilon (tipa), \revepsilon (wsuipa)

\DeclareTextCommand{\textrevepsilon}{PU}{\82\134}%\* U+025C

- % U+025D LATIN SMALL LETTER REVERSED OPEN E WITH HOOK; eopenreversedhook;
- % \textrhookrevepsilon (tipa)
- \DeclareTextCommand{\textrhookrevepsilon}{PU}{\82\135}%\* U+025D
- %\* \textrhookrevepsilon -> \hookrevepsilon (wsuipa)
- % U+025E LATIN SMALL LETTER CLOSED REVERSED OPEN E; eopenreversedclosed;
- % \textcloserevepsilon (tipa)
- \DeclareTextCommand{\textcloserevepsilon}{PU}{\82\136}% U+025E
- %\* \textcloserevepsilon -> \closedrevepsilon (wsuipa)
- % U+025F LATIN SMALL LETTER DOTLESS J WITH STROKE; jdotlessstroke;
- % \textbardotlessj (tipa)
- \DeclareTextCommand{\textbardotlessj}{PU}{\82\137}% U+025F
- %\* \textbardotlessj -> \barj (phonetic)
- % U+0260 LATIN SMALL LETTER G WITH HOOK; ghook; \texthtg (tipa)
- \DeclareTextCommand{\texthtg}{PU}{\82\140}% U+0260
- %\* \texthtg -> \hookg (wsuipa)

% U+0261 LATIN SMALL LETTER SCRIPT G; gscript;

- % \textscriptg (tipa), \scriptg (wsuipa)
- \DeclareTextCommand{\textscriptg}{PU}{\82\141}%\* U+0261
- %\* \textscriptg -> \varg (phonetic)
- % U+0262 LATIN LETTER SMALL CAPITAL G; \textscg (tipa), \scg (wsuipa)
- \DeclareTextCommand{\textscg}{PU}{\82\142}%\* U+0262
- % U+0263 LATIN SMALL LETTER GAMMA; gammalatinsmall;
- % \ipagamma (wsuipa), \vod (phonetic)
- \DeclareTextCommand{\textipagamma}{PU}{\82\143}%\* U+0263
- %\* \textipagamma -> \vod (pnonetic)

% U+0264 LATIN SMALL LETTER RAMS HORN; ramshorn;

- % \babygamma (wsuipa)
- \DeclareTextCommand{\textbabygamma}{PU}{\82\144}%\* U+0264
- % U+0265 LATIN SMALL LETTER TURNED H; hturned; \textturnh (tipa)
- \DeclareTextCommand{\textturnh}{PU}{\82\145}% U+0265
- %\* \textturnh -> \invh (wsuipa)
- %\* \textturnh -> \udesc (phonetic)
- % U+0266 LATIN SMALL LETTER H WITH HOOK; hhook; \texthth (tipa)
- \DeclareTextCommand{\texthth}{PU}{\82\146}% U+0266
- %\* \texthth -> \hookh (wsuipa)
- %\* \texthth -> \voicedh (phonetic)
- % U+0267 LATIN SMALL LETTER HENG WITH HOOK; henghook; \texththeng (tipa)
- \DeclareTextCommand{\texththeng}{PU}{\82\147}% U+0267
- %\* \texththeng -> \hookheng (wsuipa)
- % U+0268 LATIN SMALL LETTER I WITH STROKE;
- % \textbari (tipa), \bari (wsuipa)
- \DeclareTextCommand{\textbari}{PU}{\82\150}%\* U+0268
- %\* \textbari -> \ibar (phonetic)
- % U+0269 LATIN SMALL LETTER IOTA; iotalatin; \niiota (wsuipa)
- \DeclareTextCommand{\textniiota}{PU}{\82\151}%\* U+0269
- %\* \textniiota -> \vari (phonetic)
- % U+026A LATIN LETTER SMALL CAPITAL I; \textsci (tipa), \sci (wsuipa)
- \DeclareTextCommand{\textsci}{PU}{\82\152}%\* U+026A

```
16110 % U+026B LATIN SMALL LETTER L WITH MIDDLE TILDE; lmiddletilde;
16111 % \textltilde (tipa)
16112 \DeclareTextCommand{\textltilde}{PU}{\82\153}% U+026B
16113 %* \textltilde -> \tildel (wsuipa)
16114 % U+026C LATIN SMALL LETTER L WITH BELT; lbelt; \textbeltl (tipa)
16115 \DeclareTextCommand{\textbeltl}{PU}{\82\154}% U+026C
16116 %* \textbeltl -> \latfric (wsuipa)
16117 % U+026D LATIN SMALL LETTER L WITH RETROFLEX HOOK;
16118 % lhookretroflex; \textrtaill (tipa)
16119 \DeclareTextCommand{\textrtaill}{PU}{\82\155}% U+026D
16120 %* \textrtaill -> \taill (wsuipa)
16121 % U+026E LATIN SMALL LETTER LEZH; lezh; \textlyoghlig (tipa)
16122 \DeclareTextCommand{\textlyoghlig}{PU}{\82\156}% U+026E
16123 %* \textlyoghlig -> \lz (wsuipa)
16124 % U+026F LATIN SMALL LETTER TURNED M; mturned; \textturnm (tipa)
16125 \DeclareTextCommand{\textturnm}{PU}{\82\157}% U+026F
16126 %* \textturnm -> \invm (wsuipa)
16127 %* \textturnm -> \rotm (phonetic)
16128 % U+0270 LATIN SMALL LETTER TURNED M WITH LONG LEG; mlongleg-
    turned;
16129 % \textturnmrleg (tipa)
16130 \DeclareTextCommand{\textturnmrleg}{PU}{\82\160}% U+0270
16131 %* \textturnmrleg -> \legm (wsuipa)
16132 % U+0271 LATIN SMALL LETTER M WITH HOOK; mhook; \textltailm (tipa)
16133 \DeclareTextCommand{\textltailm}{PU}{\82\161}% U+0271
16134 %* \textltailm -> \labdentalnas (wsuipa)
16135 %* \textltailm -> \emgma (phonetic)
16136 % U+0272 LATIN SMALL LETTER N WITH LEFT HOOK; nhookleft; \textl-
    tailn (tipa)
16137 \DeclareTextCommand{\textltailn}{PU}{\82\162}% U+0272
16138 %* \textltailn -> \nj (wsuipa)
16139 %* \textltailn -> \enya (phonetic)
16140 % U+0273 LATIN SMALL LETTER N WITH RETROFLEX HOOK;
16141 % nhookretroflex; \textrtailn (tipa)
16142 \DeclareTextCommand{\textrtailn}{PU}{\82\163}% U+0273
16143 %* \textrtailn -> \tailn (wsuipa)
16144 % U+0274 LATIN LETTER SMALL CAPITAL N; \textscn (tipa), \scn (wsuipa)
16145 \DeclareTextCommand{\textscn}{PU}{\82\164}%* U+0274
16146 % U+0275 LATIN CAPITAL LETTER O WITH MIDDLE TILDE/
16147 % LATIN CAPITAL LETTER BARRED O; obarred;
16148 % \textbaro (tipa), \baro (wsuipa)
16149 % But \baro from stmaryrd is different!
16150 \DeclareTextCommand{\textbaro}{PU}{\82\165}% U+0275
16151 % U+0276 LATIN LETTER SMALL CAPITAL OE; \textscoelig (tipa)
16152 \DeclareTextCommand{\textscoelig}{PU}{\82\166}% U+0276
16153 % U+0277 LATIN SMALL LETTER CLOSED OMEGA; omegalatinclosed;
16154 % \textcloseomega (tipa)
16155 \DeclareTextCommand{\textcloseomega}{PU}{\82\167}% U+0277
16156 %* \textcloseomega -> \closedniomega (wsuipa)
16157 %* \textcloseomega -> \varomega (phonetic)
16158 % U+0278 LATIN SMALL LETTER PHI; philatin; \niphi (wsuipa)
16159 \DeclareTextCommand{\textniphi}{PU}{\82\170}%* U+0278
16160 % U+0279 LATIN SMALL LETTER TURNED R; rturned; \textturnr (tipa)
16161 \DeclareTextCommand{\textturnr}{PU}{\82\171}% U+0279
```
 %\* \textturnr -> \invr (wsuipa)  $\%* \text{turnr -> \rotr (phonetic)}$  % U+027A LATIN SMALL LETTER TURNED R WITH LONG LEG; % rlonglegturned; \textturnlonglegr (tipa) \DeclareTextCommand{\textturnlonglegr}{PU}{\82\172}% U+027A %\* \textturnlonglegr -> \invlegr (wsuipa) % U+027B LATIN SMALL LETTER TURNED R WITH HOOK; rhookturned; % \textturnrrtail (tipa) \DeclareTextCommand{\textturnrrtail}{PU}{\82\173}% U+027B %\* \textturnrrtail -> \tailinvr (wsuipa) % U+027C LATIN SMALL LETTER R WITH LONG LEG; rlongleg; \textlonglegr (tipa) \DeclareTextCommand{\textlonglegr}{PU}{\82\174}%\* U+027C %\* \textlonglegr -> \legr (wsuipa) % U+027D LATIN SMALL LETTER R WITH TAIL; rhook; \textrtailr (tipa) \DeclareTextCommand{\textrtailr}{PU}{\82\175}% U+027D %\* \textrtailr -> \tailr (wsuipa) % U+027E LATIN SMALL LETTER R WITH FISHHOOK; rfishhook; % \textfishhookr (tipa) \DeclareTextCommand{\textfishhookr}{PU}{\82\176}% U+027E %\* \textfishhookr -> \flapr (wsuipa) %\* \textfishhookr -> \flap (phonetic) % U+027F LATIN SMALL LETTER REVERSED R WITH FISHHOOK; rfishhookreversed; % \textlhtlongi (tipa) \DeclareTextCommand{\textlhtlongi}{PU}{\82\177}% U+027F % U+0280 LATIN LETTER SMALL CAPITAL R; \textscr (tipa), \scr (wsuipa) \DeclareTextCommand{\textscr}{PU}{\82\200}%\* U+0280 % U+0281 LATIN LETTER SMALL CAPITAL INVERTED R; Rsmallinverted; % \textinvscr (tipa), \invscr (wsuipa) \DeclareTextCommand{\textinvscr}{PU}{\82\201}%\* U+0281 % U+0282 LATIN SMALL LETTER S WITH HOOK; shook; \textrtails (tipa) \DeclareTextCommand{\textrtails}{PU}{\82\202}% U+0282 %\* \textrtails -> \tails (wsuipa) % U+0283 LATIN SMALL LETTER ESH; esh; \textesh (tipa), \esh (wsuipa) \DeclareTextCommand{\textesh}{PU}{\82\203}%\* U+0283 % U+0284 LATIN SMALL LETTER DOTLESS J WITH STROKE AND HOOK; % dotlessjstrokehook; \texthtbardotlessj (tipa) \DeclareTextCommand{\texthtbardotlessj}{PU}{\82\204}% U+0284 % U+0285 LATIN SMALL LETTER SQUAT REVERSED ESH; eshsquatreversed; % \textvibyi (tipa) \DeclareTextCommand{\textvibyi}{PU}{\82\205}% U+0285 % U+0286 LATIN SMALL LETTER ESH WITH CURL; eshcurl; \textctesh (tipa) \DeclareTextCommand{\textctesh}{PU}{\82\206}% U+0286 %\* \textctesh -> \curlyesh (wsuipa) % U+0287 LATIN SMALL LETTER TURNED T; tturned; \textturnt (tipa) \DeclareTextCommand{\textturnt}{PU}{\82\207}% U+0287 %\* \textturnt -> \clickt (wsuipa) % U+0288 LATIN SMALL LETTER T WITH RETROFLEX HOOK; tretroflexhook; % \textrtailt (tipa) \DeclareTextCommand{\textrtailt}{PU}{\82\210}% U+0288

%\* \textrtailt -> \tailt (wsuipa)

 % U+0289 LATIN SMALL LETTER U BAR; ubar; % \textbaru (tipa), \baru (wsuipa) \DeclareTextCommand{\textbaru}{PU}{\82\211}%\* U+0289 %\* \textbaru -> \ubar (phonetic) % U+028A LATIN SMALL LETTER UPSILON; \niupsilon (wsuipa) \DeclareTextCommand{\textniupsilon}{PU}{\82\212}%\* U+028A %\* \textniupsilon -> \rotOmega (phonetic) % U+028B LATIN SMALL LETTER V WITH HOOK/LATIN SMALL LET-TER SCRIPT V; % vhook; \textscriptv (tipa), \scriptv (wsuipa) \DeclareTextCommand{\textscriptv}{PU}{\82\213}%\* U+028B % U+028C LATIN SMALL LETTER TURNED V; vturned; \textturnv (tipa) \DeclareTextCommand{\textturnv}{PU}{\82\214}%\* U+028C  $16224 \%$  \textturnv -> \invv (wsuipa) %\* \textturnv -> \pwedge (phonetic) % U+028D LATIN SMALL LETTER TURNED W; wturned; \textturnw (tipa) \DeclareTextCommand{\textturnw}{PU}{\82\215}%\* U+028D %\* \textturnw -> \invw (wsuipa) %\* \textturnw -> \rotw (phonetic) % U+028E LATIN SMALL LETTER TURNED Y; yturned; \textturny (tipa) \DeclareTextCommand{\textturny}{PU}{\82\216}%\* U+028E %\* \textturny -> \invy (wsuipa) %\* \textturny -> \roty (phonetic) % U+028F LATIN LETTER SMALL CAPITAL Y; \textscy (tipa), \scy (wsuipa) \DeclareTextCommand{\textscy}{PU}{\82\217}%\* U+028F % U+0290 LATIN SMALL LETTER Z WITH RETROFLEX HOOK; zretroflexhook; % \textrtailz (tipa) \DeclareTextCommand{\textrtailz}{PU}{\82\220}% U+0290 %\* \textrtailz -> \tailz (wsuipa) % U+0291 LATIN SMALL LETTER Z WITH CURL; zcurl; \textctz (tipa) \DeclareTextCommand{\textctz}{PU}{\82\221}% U+0291  $16242 \%$  \textctz -> \curlyz (wsuipa) % U+0292 LATIN SMALL LETTER EZH/LATIN SMALL LETTER YOGH; ezh; % \textyogh (tipa), \yogh (wsuipa) \DeclareTextCommand{\textyogh}{PU}{\82\222}%\* U+0292 % U+0293 LATIN SMALL LETTER EZH WITH CURL/LATIN SMALL LET-TER YOGH CURL; % ezhcurl; \textctyogh (tipa) \DeclareTextCommand{\textctyogh}{PU}{\82\223}% U+0293 %\* \textctyogh -> \curlyyogh (wsuipa) % U+0294 LATIN LETTER GLOTTAL STOP; glottalstop; % \textglotstop (tipa), \glotstop (wsuipa) \DeclareTextCommand{\textglotstop}{PU}{\82\224}%\* U+0294 %\* \textglotstop -> \ejective (wsuipa) %\* \textglotstop -> \glottal (phonetic) % U+0295 LATIN LETTER PHARYNGEAL VOICED FRICATIVE/ % LATIN LETTER REVERSED GLOTTAL STOP; glottalstopreversed; % \textrevglotstop (tipa), \revglotstop (wsuipa) \DeclareTextCommand{\textrevglotstop}{PU}{\82\225}%\* U+0295 %\* \textrevglotstop -> \reveject (wsuipa) % U+0296 LATIN LETTER INVERTED GLOTTAL STOP; glottalstopinverted; % \textinvglotstop (tipa), \invglotstop (wsuipa) \DeclareTextCommand{\textinvglotstop}{PU}{\82\226}%\* U+0296

```
16263 % U+0297 LATIN LETTER STRETCHED C; cstretched; \textstretchc (tipa)
16264 \DeclareTextCommand{\textstretchc}{PU}{\82\227}% U+0297
16265 %* \textstretchc -> \clickc (wsuipa)
16266 %* \textstretchc -> \textstretchcvar (tipx)
16267 % U+0298 LATIN LETTER BILABIAL CLICK; bilabialclick;
16268 % \textbullseye (tipa)
16269 \DeclareTextCommand{\textbullseye}{PU}{\82\230}% U+0298
16270 %* \textbullseye -> \clickb (wsuipa)
16271 %* \textbullseye -> \textObullseye (tipx)
16272 % U+0299 LATIN LETTER SMALL CAPITAL B; \textscb (tipa)
16273 \DeclareTextCommand{\textscb}{PU}{\82\231}% U+0299
16274 % U+029A LATIN SMALL LETTER CLOSED OPEN E; eopenclosed;
16275 % \textcloseepsilon (tipa)
16276 \DeclareTextCommand{\textcloseepsilon}{PU}{\82\232}% U+029A
16277 % U+029B LATIN LETTER SMALL CAPITAL G WITH HOOK; Gsmallhook;
16278 % \texthtscg (tipa)
16279 \DeclareTextCommand{\texthtscg}{PU}{\82\233}% U+029B
16280 % U+029C LATIN LETTER SMALL CAPITAL H; \textsch (tipa)
16281 \DeclareTextCommand{\textsch}{PU}{\82\234}% U+029C
16282 % U+029D LATIN SMALL LETTER J WITH CROSSED-TAIL; jcrossed-
    tail; \textcdj (tipa)
16283 \DeclareTextCommand{\textctj}{PU}{\82\235}% U+029D
16284 %* \textctj -> \textctjvar (tipx)
16285 % U+029E LATIN SMALL LETTER TURNED K; kturned; \textturnk (tipa)
16286 \DeclareTextCommand{\textturnk}{PU}{\82\236}% U+029E
16287 %* \textturnk -> \textturnsck (tipx)
16288 % U+029F LATIN LETTER SMALL CAPITAL L; \textscl (tipa)
16289 \DeclareTextCommand{\textscl}{PU}{\82\237}% U+029F
16290 % U+02A0 LATIN SMALL LETTER Q WITH HOOK; qhook; \texthtq (tipa)
16291 \DeclareTextCommand{\texthtq}{PU}{\82\240}% U+02A0
16292 % U+02A1 LATIN LETTER GLOTTAL STOP WITH STROKE; glottalstop-
    stroke;
16293 % \textbarglotstop (tipa)
16294 \DeclareTextCommand{\textbarglotstop}{PU}{\82\241}% U+02A1
16295 % U+02A2 LATIN LETTER REVERSED GLOTTAL STOP WITH STROKE/
16296 % LATIN LETTER REVERSED GLOTTAL STOP BAR; glottalstopstrokere-
    versed;
16297 % \textbarrevglotstop (tipa)
16298 \DeclareTextCommand{\textbarrevglotstop}{PU}{\82\242}% U+02A2
16299 % U+02A3 LATIN SMALL LETTER DZ DIGRAPH; dzaltone; \textdzlig (tipa)
16300 \DeclareTextCommand{\textdzlig}{PU}{\82\243}% U+02A3
16301 %* \textdzlig -> \dz (wsupipa)
16302 % U+02A4 LATIN SMALL LETTER DEZH DIGRAPH; dezh; \textdyogh-
    lig (tipa)
16303 \DeclareTextCommand{\textdyoghlig}{PU}{\82\244}% U+02A4
16304 % U+02A5 LATIN SMALL LETTER DZ DIGRAPH WITH CURL; dzcurl;
16305 % \textdctzlig (tipa)
16306 \DeclareTextCommand{\textdctzlig}{PU}{\82\245}% U+02A5
16307 % U+02A6 LATIN SMALL LETTER TS DIGRAPH; ts; \texttslig (tipa)
16308 \DeclareTextCommand{\texttslig}{PU}{\82\246}% U+02A6
16309 % U+02A7 LATIN SMALL LETTER TESH DIGRAPH; tesh; \textteshlig (tipa)
16310 \DeclareTextCommand{\textteshlig}{PU}{\82\247}% U+02A7
16311\ast\ -> \tesh (wsuipa)
16312 % U+02A8 LATIN SMALL LETTER TC DIGRAPH WITH CURL; tccurl;
```
 % \texttctclig (tipa) \DeclareTextCommand{\texttctclig}{PU}{\82\250}% U+02A8 % U+02AE LATIN SMALL LETTER TURNED H WITH FISHHOOK; % \textlhtlongy (tipa) \DeclareTextCommand{\textlhtlongy}{PU}{\82\256}% U+02AE % U+02AF LATIN SMALL LETTER TURNED H WITH FISHHOOK AND TAIL; % \textvibyy (tipa) \DeclareTextCommand{\textvibyy}{PU}{\82\257}% U+02AF **46.2.7 Spacing Modifier Letters: U+02B0 to U+02FF** % U+02BD MODIFIER LETTER REVERSED COMMA; % commareversedmod, afii64937; \textrevapostrophe (tipa) \DeclareTextCommand{\textrevapostrophe}{PU}{\82\275}% U+02BD % U+02C0 MODIFIER LETTER GLOTTAL STOP; glottalstopmod; % \textraiseglotstop (tipa) \DeclareTextCommand{\textraiseglotstop}{PU}{\82\300}% U+02C0 % U+02C2 MODIFIER LETTER LEFT ARROWHEAD; arrowheadleftmod; % \textlptr (tipa) \DeclareTextCommand{\textlptr}{PU}{\82\302}% U+02C2 % U+02C3 MODIFIER LETTER RIGHT ARROWHEAD; arrowheadrightmod; % \textrptr (tipa) \DeclareTextCommand{\textrptr}{PU}{\82\303}% U+02C3 % U+02C7 CARON; caron \DeclareTextCommand{\textasciicaron}{PU}{\82\307}% U+02C7 % U+02C8 MODIFIER LETTER VERTICAL LINE; verticallinemod; % \textprimstress (tipa) \DeclareTextCommand{\textprimstress}{PU}{\82\310}% U+02C8 % U+02CC MODIFIER LETTER LOW VERTICAL LINE; verticallinelowmod; % \textsecstress (tipa) \DeclareTextCommand{\textsecstress}{PU}{\82\314}% U+02CC % U+02D0 MODIFIER LETTER TRIANGULAR COLON; colontriangularmod; % \textlengthmark (tipa) \DeclareTextCommand{\textlengthmark}{PU}{\82\320}% U+02D0 % U+02D1 MODIFIER LETTER HALF TRIANGULAR COLON; colontriangularhalfmod; % \texthalflength (tipa) \DeclareTextCommand{\texthalflength}{PU}{\82\321}% U+02D1 % U+02D8 BREVE; breve \DeclareTextCommand{\textasciibreve}{PU}{\82\330}% U+02D8 % U+02D9 DOT ABOVE; dotaccent \DeclareTextCommand{\textdotaccent}{PU}{\82\331}% U+02D9 % U+02DA RING ABOVE; ring \DeclareTextCommand{\textring}{PU}{\82\332}% U+02DA % U+02DB OGONEK; ogonek \DeclareTextCommand{\textogonek}{PU}{\82\333}% U+02DB % U+02DC SMALL TILDE; ilde, \*tilde \DeclareTextCommand{\texttilde}{PU}{\82\334}% U+02DC % U+02DD DOUBLE ACUTE ACCENT; hungarumlaut \DeclareTextCommand{\texthungarumlaut}{PU}{\82\335}% U+02DD \DeclareTextCommand{\textacutedbl}{PU}{\82\335}% U+02DD % U+02F3 MODIFIER LETTER LOW RING \DeclareTextCommand{\textringlow}{PU}{\82\363}% U+02F3 % U+02F5 MODIFIER LETTER MIDDLE DOUBLE GRAVE ACCENT \DeclareTextCommand{\textgravedbl}{PU}{\82\365}% U+02F5

% U+02F7 MODIFIER LETTER LOW TILDE

 \DeclareTextCommand{\texttildelow}{PU}{\82\367}% U+02F7 % U+02F9 MODIFIER LETTER BEGIN HIGH TONE; \textopencorner (tipa) \DeclareTextCommand{\textopencorner}{PU}{\82\371}% U+02F9 % U+02FA MODIFIER LETTER END HIGH TONE; \textcorner (tipa) \DeclareTextCommand{\textcorner}{PU}{\82\372}% U+02FA

### **46.2.8 Combining Diacritical Marks: U+0300 to U+036F**

 % U+030F COMBINING DOUBLE GRAVE ACCENT; dblgravecmb \DeclareTextCommand{\textdoublegrave}{PU}{ \83\017}% U+030F % U+0311 COMBINING INVERTED BREVE; breveinvertedcmb

\DeclareTextCommand{\textnewtie}{PU}{ \83\021}% U+0311

% U+0323 COMBINING DOT BELOW; dotbelowcmb, \*dotbelowcomb

\DeclareTextCommand{\textdotbelow}{PU}{ \83\043}% U+0323

% U+0331 COMBINING MACRON BELOW; macronbelowcmb

\DeclareTextCommand{\textmacronbelow}{PU}{ \83\061}% U+0331

 % U+0361 COMBINING DOUBLE INVERTED BREVE; breveinverteddoublecmb

\DeclareTextCommand{\texttie}{PU}{ \83\141}% U+0361

## **46.2.9 Greek and Coptic: U+0370 to U+03FF**

Greek is only loaded if \textBeta is defined.

\ifx\textBeta\@undefined \else

\input{puenc-greekbasic.def}

\fi

16383  $\langle$ /puenc $\rangle$ 

16384 (\*pugreek)

% U+0374 GREEK NUMERAL SIGN; numeralsigngreek

\DeclareTextCommand{\textnumeralsigngreek}{PU}{\83\164}% U+0374

\DeclareTextCommand{\textdexiakeraia}{PU}{\83\164}% U+0374

% U+0375 GREEK LOWER NUMERAL SIGN; numeralsignlowergreek

\DeclareTextCommand{\textnumeralsignlowergreek}{PU}{\83\165}% U+0375

\DeclareTextCommand{\textaristerikeraia}{PU}{\83\165}% U+0375

 % U+0386 GREEK CAPITAL LETTER ALPHA WITH TONOS; Alphatonos \DeclareTextCompositeCommand{\'}{PU}{\textAlpha}{\83\206}% U+0386

% U+0388 GREEK CAPITAL LETTER EPSILON WITH TONOS; Epsilontonos

\DeclareTextCompositeCommand{\'}{PU}{\textEpsilon}{\83\210}% U+0388

% U+0389 GREEK CAPITAL LETTER ETA WITH TONOS; Etatonos

\DeclareTextCompositeCommand{\'}{PU}{\textEta}{\83\211}% U+0389

% U+038A GREEK CAPITAL LETTER IOTA WITH TONOS; Iotatonos

\DeclareTextCompositeCommand{\'}{PU}{\textIota}{\83\212}% U+038A

 % U+038C GREEK CAPITAL LETTER OMICRON WITH TONOS; Omicrontonos

 \DeclareTextCompositeCommand{\'}{PU}{\textOmicron}{\83\214}% U+038C % U+038E GREEK CAPITAL LETTER UPSILON WITH TONOS; Upsilontonos \DeclareTextCompositeCommand{\'}{PU}{\textUpsilon}{\83\216}% U+038E % U+038F GREEK CAPITAL LETTER OMEGA WITH TONOS; Omegatonos \DeclareTextCompositeCommand{\'}{PU}{\textOmega}{\83\217}% U+038F % U+0390 GREEK SMALL LETTER IOTA WITH DIALYTIKA AND TONOS; % iotadieresistonos

 \DeclareTextCompositeCommand{\'}{PU}{\textIotadieresis}{\83\220}% U+0390 % U+0391 GREEK CAPITAL LETTER ALPHA; Alpha

\DeclareTextCommand{\textAlpha}{PU}{\83\221}% U+0391

% U+0392 GREEK CAPITAL LETTER BETA; Beta

```
16411 \DeclareTextCommand{\textBeta}{PU}{\83\222}% U+0392
16412 % U+0393 GREEK CAPITAL LETTER GAMMA; Gamma; \Gamma (LaTeX)
16413 \DeclareTextCommand{\textGamma}{PU}{\83\223}%* U+0393
16414 % U+0394 GREEK CAPITAL LETTER DELTA; Deltagreek, *Delta; \Delta (La-
    TeX)
16415 \DeclareTextCommand{\textDelta}{PU}{\83\224}%* U+0394
16416 % U+0395 GREEK CAPITAL LETTER EPSILON; Epsilon
16417 \DeclareTextCommand{\textEpsilon}{PU}{\83\225}% U+0395
16418 % U+0396 GREEK CAPITAL LETTER ZETA; Zeta
16419 \DeclareTextCommand{\textZeta}{PU}{\83\226}% U+0396
16420 % U+0397 GREEK CAPITAL LETTER ETA; Eta
16421 \DeclareTextCommand{\textEta}{PU}{\83\227}% U+0397
16422 % U+0398 GREEK CAPITAL LETTER THETA; Theta; \Theta (LaTeX)
16423 \DeclareTextCommand{\textTheta}{PU}{\83\230}%* U+0398
16424 % U+0399 GREEK CAPITAL LETTER IOTA; Iota
16425 \DeclareTextCommand{\textIota}{PU}{\83\231}% U+0399
16426 % U+039A GREEK CAPITAL LETTER KAPPA; Kappa
16427 \DeclareTextCommand{\textKappa}{PU}{\83\232}% U+039A
16428 % U+039B GREEK CAPITAL LETTER LAMDA; Lambda; \Lambda (LaTeX)
16429 \DeclareTextCommand{\textLambda}{PU}{\83\233}%* U+039B
16430 % U+039C GREEK CAPITAL LETTER MU; Mu
16431 \DeclareTextCommand{\textMu}{PU}{\83\234}% U+039C
16432 % U+039D GREEK CAPITAL LETTER NU; Nu
16433 \DeclareTextCommand{\textNu}{PU}{\83\235}% U+039D
16434 % U+039E GREEK CAPITAL LETTER XI; Xi; \Xi (LaTeX)
16435 \DeclareTextCommand{\textXi}{PU}{\83\236}%* U+039E
16436 % U+039F GREEK CAPITAL LETTER OMICRON; Omicron
16437 \DeclareTextCommand{\textOmicron}{PU}{\83\237}% U+039F
16438 % U+03A0 GREEK CAPITAL LETTER PI; Pi
16439 \DeclareTextCommand{\textPi}{PU}{\83\240}%* U+03A0
16440 % U+03A1 GREEK CAPITAL LETTER RHO; Rho
16441 \DeclareTextCommand{\textRho}{PU}{\83\241}% U+03A1
16442 % U+03A3 GREEK CAPITAL LETTER SIGMA; Sigma; \Sigma (LaTeX)
16443 \DeclareTextCommand{\textSigma}{PU}{\83\243}%* U+03A3
16444 % U+03A4 GREEK CAPITAL LETTER TAU; Tau
16445 \DeclareTextCommand{\textTau}{PU}{\83\244}% U+03A4
16446 % U+03A5 GREEK CAPITAL LETTER UPSILON; Upsilon; \Upsilon (LaTeX)
16447 \DeclareTextCommand{\textUpsilon}{PU}{\83\245}%* U+03A5
16448 % U+03A6 GREEK CAPITAL LETTER PHI; Phi; \Phi (LaTeX)
16449 \DeclareTextCommand{\textPhi}{PU}{\83\246}%* U+03A6
16450 % U+03A7 GREEK CAPITAL LETTER CHI; Chi
16451 \DeclareTextCommand{\textChi}{PU}{\83\247}% U+03A7
16452 % U+03A8 GREEK CAPITAL LETTER PSI; Psi; \Psi (LaTeX)
16453 \DeclareTextCommand{\textPsi}{PU}{\83\250}%* U+03A8
16454 % U+03A9 GREEK CAPITAL LETTER OMEGA; Omegagreek, *Omega;
16455 % \Omega (LaTeX)
16456 \DeclareTextCommand{\textOmega}{PU}{\83\251}%* U+03A9
16457 % U+03AA GREEK CAPITAL LETTER IOTA WITH DIALYTIKA; Iotadieresis
16458 \DeclareTextCommand{\textIotadieresis}{PU}{\83\252}% U+03AA
16459 \DeclareTextCompositeCommand{\"}{PU}{\textIota}{\83\252}% U+03AA
16460 % U+03AB GREEK CAPITAL LETTER UPSILON WITH DIALYTIKA; Up-
    silondieresis
16461 \DeclareTextCompositeCommand{\"}{PU}{\textUpsilon}{\83\253}% U+03AB
16462 % U+03AC GREEK SMALL LETTER ALPHA WITH TONOS; alphatonos
```

```
16463 \DeclareTextCompositeCommand{\'}{PU}{\textalpha}{\83\254}%* U+03AC
16464 % U+03AD GREEK SMALL LETTER EPSILON WITH TONOS; epsilontonos
16465 \DeclareTextCompositeCommand{\'}{PU}{\textepsilon}{\83\255}% U+03AD
16466 % U+03AE GREEK SMALL LETTER ETA WITH TONOS; etatonos
16467 \DeclareTextCompositeCommand{\'}{PU}{\texteta}{\83\256}% U+03AE
16468 % U+03AF GREEK SMALL LETTER IOTA WITH TONOS; iotatonos
16469 \DeclareTextCompositeCommand{\'}{PU}{\textiota}{\83\257}% U+03AF
16470 % U+03B0 GREEK SMALL LETTER UPSILON WITH DIALYTIKA
16471 % AND TONOS; upsilondieresisto
16472 \DeclareTextCompositeCommand{\"}{PU}{\textupsilonacute}{\83\260}% U+03B0
16473 % U+03B1 GREEK SMALL LETTER ALPHA; alpha; \alpha (LaTeX)
16474 \DeclareTextCommand{\textalpha}{PU}{\83\261}%* U+03B1
16475 % U+03B2 GREEK SMALL LETTER BETA; beta; \beta (LaTeX)
16476 \DeclareTextCommand{\textbeta}{PU}{\83\262}%* U+03B2
16477 % U+03B3 GREEK SMALL LETTER GAMMA; gamma; \gamma (LaTeX)
16478 \DeclareTextCommand{\textgamma}{PU}{\83\263}%* U+03B3
16479 % U+03B4 GREEK SMALL LETTER DELTA; delta; \delta (LaTeX)
16480 \DeclareTextCommand{\textdelta}{PU}{\83\264}%* U+03B4
16481 % U+03B5 GREEK SMALL LETTER EPSILON; epsilon; \epsilon (LaTeX)
16482 \DeclareTextCommand{\textepsilon}{PU}{\83\265}%* U+03B5
16483 % U+03B6 GREEK SMALL LETTER ZETA; zeta; \zeta (LaTeX)
16484 \DeclareTextCommand{\textzeta}{PU}{\83\266}%* U+03B6
16485 % U+03B7 GREEK SMALL LETTER ETA; eta; \eta (LaTeX)
16486 \DeclareTextCommand{\texteta}{PU}{\83\267}%* U+03B7
16487 % U+03B8 GREEK SMALL LETTER THETA; theta; \theta (LaTeX)
16488 \DeclareTextCommand{\texttheta}{PU}{\83\270}%* U+03B8
16489 % U+03B9 GREEK SMALL LETTER IOTA; iota; \iota (LaTeX)
16490 \DeclareTextCommand{\textiota}{PU}{\83\271}%* U+03B9
16491 % U+03BA GREEK SMALL LETTER KAPPA; kappa; \kappa (LaTeX)
16492 \DeclareTextCommand{\textkappa}{PU}{\83\272}%* U+03BA
16493 % U+03BB GREEK SMALL LETTER LAMDA; lambda; \lambda (LaTeX)
16494 \DeclareTextCommand{\textlambda}{PU}{\83\273}%* U+03BB
16495 % U+03BC GREEK SMALL LETTER MU; mugreek, *mu; \mu (LaTeX)
16496 \DeclareTextCommand{\textmugreek}{PU}{\83\274}%* U+03BC
16497 % U+03BD GREEK SMALL LETTER NU; nu; \nu (LaTeX)
16498 \DeclareTextCommand{\textnu}{PU}{\83\275}%* U+03BD
16499 % U+03BE GREEK SMALL LETTER XI; xi; \xi (LaTeX)
16500 \DeclareTextCommand{\textxi}{PU}{\83\276}%* U+03BE
16501 % U+03BF GREEK SMALL LETTER OMICRON; omicron
16502 \DeclareTextCommand{\textomicron}{PU}{\83\277}% U+03BF
16503 % U+03C0 GREEK SMALL LETTER PI; pi; \pi (LaTeX)
16504 \DeclareTextCommand{\textpi}{PU}{\83\300}%* U+03C0
16505 % U+03C1 GREEK SMALL LETTER RHO; rho; \rho (LaTeX)
16506 \DeclareTextCommand{\textrho}{PU}{\83\301}%* U+03C1
16507 % U+03C2 GREEK SMALL LETTER FINAL SIGMA; *sigma1, sigmafinal
16508 \DeclareTextCommand{\textvarsigma}{PU}{\83\302}%* U+03C2
16509 % U+03C3 GREEK SMALL LETTER SIGMA; sigma; \sigma (LaTeX)
16510 \DeclareTextCommand{\textsigma}{PU}{\83\303}%* U+03C3
16511 % U+03C4 GREEK SMALL LETTER TAU; tau; \tau (LaTeX)
16512 \DeclareTextCommand{\texttau}{PU}{\83\304}%* U+03C4
16513 % U+03C5 GREEK SMALL LETTER UPSILON; upsilon; \upsilon (LaTeX)
16514 \DeclareTextCommand{\textupsilon}{PU}{\83\305}%* U+03C5
16515 % U+03C6 GREEK SMALL LETTER PHI; phi; \phi (LaTeX)
16516 \DeclareTextCommand{\textphi}{PU}{\83\306}%* U+03C6
```

```
16517 % U+03C7 GREEK SMALL LETTER CHI; chi; \chi (LaTeX)
16518 \DeclareTextCommand{\textchi}{PU}{\83\307}%* U+03C7
16519 % U+03C8 GREEK SMALL LETTER PSI; psi; \psi (LaTeX)
16520 \DeclareTextCommand{\textpsi}{PU}{\83\310}%* U+03C8
16521 % U+03C9 GREEK SMALL LETTER OMEGA; omega; \omega (LaTeX)
16522 \DeclareTextCommand{\textomega}{PU}{\83\311}%* U+03C9
16523 % U+03CA GREEK SMALL LETTER IOTA WITH DIALYTIKA; iotadieresis
16524 \DeclareTextCompositeCommand{\"}{PU}{\textiota}{\83\312}% U+03CA
16525 % U+03CB GREEK SMALL LETTER UPSILON WITH DIALYTIKA; up-
    silondieresis
16526 \DeclareTextCompositeCommand{\"}{PU}{\textupsilon}{\83\313}% U+03CB
16527 % U+03CC GREEK SMALL LETTER OMICRON WITH TONOS; omicrontonos
16528 \DeclareTextCompositeCommand{\'}{PU}{\textomicron}{\83\314}% U+03CC
16529 % U+03CD GREEK SMALL LETTER UPSILON WITH TONOS; upsilontonos
16530 \DeclareTextCommand{\textupsilonacute}{PU}{\83\315}% U+03CD
16531 \DeclareTextCompositeCommand{\'}{PU}{\textupsilon}{\83\315}% U+03CD
16532 % U+03CE GREEK SMALL LETTER OMEGA WITH TONOS; omegatonos
16533 \DeclareTextCompositeCommand{\'}{PU}{\textomega}{\83\316}% U+03CE
16534 % U+03D8 GREEK LETTER ARCHAIC KOPPA;
16535 \DeclareTextCommand{\textQoppa}{PU}{\83\330}% U+03D8
16536 % U+03D9 GREEK SMALL LETTER ARCHAIC KOPPA;
16537 \DeclareTextCommand{\textqoppa}{PU}{\83\331}% U+03D9
16538 % U+03DA GREEK LETTER STIGMA; Stigmagreek
16539 \DeclareTextCommand{\textStigmagreek}{PU}{\83\332}% U+03DA
16540 \DeclareTextCommand{\textStigma}{PU}{\83\332}% U+03DA
16541 % U+03DB GREEK SMALL LETTER STIGMA
16542 \DeclareTextCommand{\textstigmagreek}{PU}{\83\333}% U+03DB
16543 \DeclareTextCommand{\textstigma}{PU}{\83\333}% U+03DB
16544 % U+03DC GREEK LETTER DIGAMMA; Digammagreek
16545 \DeclareTextCommand{\textDigammagreek}{PU}{\83\334}% U+03DC
16546 \DeclareTextCommand{\textDigamma}{PU}{\83\334}% U+03DC
16547 % U+03DD GREEK SMALL LETTER DIGAMMA
16548 \DeclareTextCommand{\textdigammagreek}{PU}{\83\335}% U+03DD
16549 \DeclareTextCommand{\textdigamma}{PU}{\83\335}% U+03DD
16550 %* \textdigammagreek -> \digamma (AmS)
16551 % U+03DE GREEK LETTER KOPPA; Koppagreek
16552 \DeclareTextCommand{\textKoppa}{PU}{\83\336}% U+03DE
16553 \DeclareTextCommand{\textKoppagreek}{PU}{\83\336}% U+03DE
16554 % U+03DF GREEK SMALL LETTER KOPPA
16555 \DeclareTextCommand{\textkoppa}{PU}{\83\337}% U+03DF
16556 \DeclareTextCommand{\textkoppagreek}{PU}{\83\337}% U+03DF
16557 % U+03E0 GREEK LETTER SAMPI; Sampigreek
16558 \DeclareTextCommand{\textSampigreek}{PU}{\83\340}% U+03E0
16559 \DeclareTextCommand{\textSampi}{PU}{\83\340}% U+03E0
16560 % U+03E1 GREEK SMALL LETTER SAMPI
16561 \DeclareTextCommand{\textsampigreek}{PU}{\83\341}% U+03E1
16562 \DeclareTextCommand{\textsampi}{PU}{\83\341}% U+03E1
16563 % U+03F6 GREEK REVERSED LUNATE EPSILON SYMBOL;
16564 % \backepsilon (AmS)
16565 \DeclareTextCommand{\textbackepsilon}{PU}{\83\366}% U+03F6
16566 \langle/pugreek\rangle
```
## **46.2.10 Cyrillic: U+0400 to U+04FF**

Thanks to Vladimir Volovich (vvv@vvv.vsu.ru) for the help with the Cyrillic glyph names. Cyrillic only loaded if \CYRDZE is defined. 16567 (\*puenc) \ifx\CYRDZE\@undefined \else % U+0400 CYRILLIC CAPITAL LETTER IE WITH GRAVE \DeclareTextCompositeCommand{\`}{PU}{\CYRE}{\84\000}% U+0400 % U+0401 CYRILLIC CAPITAL LETTER IO; Iocyrillic, \*afii10023 \DeclareTextCommand{\CYRYO}{PU}{\84\001}% U+0401 \DeclareTextCompositeCommand{\"}{PU}{\CYRE}{\84\001}% U+0401 % U+0402 CYRILLIC CAPITAL LETTER DJE; Djecyrillic, \*afii10051 \DeclareTextCommand{\CYRDJE}{PU}{\84\002}% U+0402 % U+0403 CYRILLIC CAPITAL LETTER GJE; Gjecyrillic, \*afii10052 \DeclareTextCompositeCommand{\'}{PU}{\CYRG}{\84\003}% U+0403 % U+0404 CYRILLIC CAPITAL LETTER UKRAINIAN IE; Ecyrillic, \*afii10053 \DeclareTextCommand{\CYRIE}{PU}{\84\004}% U+0404 % U+0405 CYRILLIC CAPITAL LETTER DZE; Dzecyrillic, \*afii10054 \DeclareTextCommand{\CYRDZE}{PU}{\84\005}% U+0405 % U+0406 CYRILLIC CAPITAL LETTER BYELORUSSIAN-UKRAINIAN I; % Icyrillic, \*afii10055 \DeclareTextCommand{\CYRII}{PU}{\84\006}% U+0406 % U+0407 CYRILLIC CAPITAL LETTER YI; Yicyrillic, \*afii10056 \DeclareTextCommand{\CYRYI}{PU}{\84\007}% U+0407 \DeclareTextCompositeCommand{\"}{PU}{\CYRII}{\84\007}% U+0407 % U+0408 CYRILLIC CAPITAL LETTER JE; Jecyrillic, \*afii10057 \DeclareTextCommand{\CYRJE}{PU}{\84\010}% U+0408 % U+0409 CYRILLIC CAPITAL LETTER LJE; Ljecyrillic, \*afii10058 \DeclareTextCommand{\CYRLJE}{PU}{\84\011}% U+0409 % U+040A CYRILLIC CAPITAL LETTER NJE; Njecyrillic, \*afii10059 \DeclareTextCommand{\CYRNJE}{PU}{\84\012}% U+040A % U+040B CYRILLIC CAPITAL LETTER TSHE; Tshecyrillic, \*afii10060 \DeclareTextCommand{\CYRTSHE}{PU}{\84\013}% U+040B % U+040C CYRILLIC CAPITAL LETTER KJE; Kjecyrillic, \*afii10061 \DeclareTextCompositeCommand{\'}{PU}{\CYRK}{\84\014}% U+040C % U+040D CYRILLIC CAPITAL LETTER I WITH GRAVE \DeclareTextCompositeCommand{\`}{PU}{\CYRI}{\84\015}% U+040D % U+040E CYRILLIC CAPITAL LETTER SHORT U; Ushortcyrillic, \*afii10062 \DeclareTextCommand{\CYRUSHRT}{PU}{\84\016}% U+040E \DeclareTextCompositeCommand{\U}{PU}{\CYRU}{\84\016}% U+040E % U+040F CYRILLIC CAPITAL LETTER DZHE; Dzhecyrillic, \*afii10145 \DeclareTextCommand{\CYRDZHE}{PU}{\84\017}% U+040F % U+0410 CYRILLIC CAPITAL LETTER A; Acyrillic, \*afii10017 \DeclareTextCommand{\CYRA}{PU}{\84\020}% U+0410 % U+0411 CYRILLIC CAPITAL LETTER BE; Becyrillic, \*afii10018 \DeclareTextCommand{\CYRB}{PU}{\84\021}% U+0411 % U+0412 CYRILLIC CAPITAL LETTER VE; Vecyrillic, \*afii10019 \DeclareTextCommand{\CYRV}{PU}{\84\022}% U+0412 % U+0413 CYRILLIC CAPITAL LETTER GHE; Gecyrillic, \*afii10020 \DeclareTextCommand{\CYRG}{PU}{\84\023}% U+0413 % U+0414 CYRILLIC CAPITAL LETTER DE; Decyrillic, \*afii10021 \DeclareTextCommand{\CYRD}{PU}{\84\024}% U+0414 % U+0415 CYRILLIC CAPITAL LETTER IE; Iecyrillic, \*afii10022 \DeclareTextCommand{\CYRE}{PU}{\84\025}% U+0415

 % U+0416 CYRILLIC CAPITAL LETTER ZHE; Zhecyrillic, \*afii10024 \DeclareTextCommand{\CYRZH}{PU}{\84\026}% U+0416 % U+0417 CYRILLIC CAPITAL LETTER ZE; Zecyrillic, \*afii10025 \DeclareTextCommand{\CYRZ}{PU}{\84\027}% U+0417 % U+0418 CYRILLIC CAPITAL LETTER I; Iicyrillic, \*afii10026 \DeclareTextCommand{\CYRI}{PU}{\84\030}% U+0418 % U+0419 CYRILLIC CAPITAL LETTER SHORT I; Iishortcyrillic, \*afii10027 \DeclareTextCommand{\CYRISHRT}{PU}{\84\031}% U+0419 \DeclareTextCompositeCommand{\U}{PU}{\CYRI}{\84\031}% U+0419 % U+041A CYRILLIC CAPITAL LETTER KA; Kacyrillic, \*afii10028 \DeclareTextCommand{\CYRK}{PU}{\84\032}% U+041A % U+041B CYRILLIC CAPITAL LETTER EL; Elcyrillic, \*afii10029 \DeclareTextCommand{\CYRL}{PU}{\84\033}% U+041B % U+041C CYRILLIC CAPITAL LETTER EM; Emcyrillic, \*afii10030 \DeclareTextCommand{\CYRM}{PU}{\84\034}% U+041C % U+041D CYRILLIC CAPITAL LETTER EN; Encyrillic, \*afii10031 \DeclareTextCommand{\CYRN}{PU}{\84\035}% U+041D % U+041E CYRILLIC CAPITAL LETTER O; Ocyrillic, \*afii10032 \DeclareTextCommand{\CYRO}{PU}{\84\036}% U+041E % U+041F CYRILLIC CAPITAL LETTER PE; Pecyrillic, \*afii10033 \DeclareTextCommand{\CYRP}{PU}{\84\037}% U+041F % U+0420 CYRILLIC CAPITAL LETTER ER; Ercyrillic, \*afii10034 \DeclareTextCommand{\CYRR}{PU}{\84\040}% U+0420 % U+0421 CYRILLIC CAPITAL LETTER ES; Escyrillic, \*afii10035 \DeclareTextCommand{\CYRS}{PU}{\84\041}% U+0421 % U+0422 CYRILLIC CAPITAL LETTER TE; Tecyrillic, \*afii10036 \DeclareTextCommand{\CYRT}{PU}{\84\042}% U+0422 % U+0423 CYRILLIC CAPITAL LETTER U; Ucyrillic, \*afii10037 \DeclareTextCommand{\CYRU}{PU}{\84\043}% U+0423 % U+0424 CYRILLIC CAPITAL LETTER EF; Efcyrillic, \*afii10038 \DeclareTextCommand{\CYRF}{PU}{\84\044}% U+0424 % U+0425 CYRILLIC CAPITAL LETTER HA; Khacyrillic, \*afii10039 \DeclareTextCommand{\CYRH}{PU}{\84\045}% U+0425 % U+0426 CYRILLIC CAPITAL LETTER TSE; Tsecyrillic, \*afii10040 \DeclareTextCommand{\CYRC}{PU}{\84\046}% U+0426 % U+0427 CYRILLIC CAPITAL LETTER CHE; Checyrillic, \*afii10041 \DeclareTextCommand{\CYRCH}{PU}{\84\047}% U+0427 % U+0428 CYRILLIC CAPITAL LETTER SHA; Shacyrillic, \*afii10042 \DeclareTextCommand{\CYRSH}{PU}{\84\050}% U+0428 % U+0429 CYRILLIC CAPITAL LETTER SHCHA; Shchacyrillic, \*afii10043 \DeclareTextCommand{\CYRSHCH}{PU}{\84\051}% U+0429 % U+042A CYRILLIC CAPITAL LETTER HARD SIGN; % Hardsigncyrillic, \*afii10044 \DeclareTextCommand{\CYRHRDSN}{PU}{\84\052}% U+042A % U+042B CYRILLIC CAPITAL LETTER YERU; Yericyrillic, \*afii10045 \DeclareTextCommand{\CYRERY}{PU}{\84\053}% U+042B % U+042C CYRILLIC CAPITAL LETTER SOFT SIGN; % Softsigncyrillic, \*afii10046 \DeclareTextCommand{\CYRSFTSN}{PU}{\84\054}% U+042C % U+042D CYRILLIC CAPITAL LETTER E; Ereversedcyrillic, \*afii10047 \DeclareTextCommand{\CYREREV}{PU}{\84\055}% U+042D % U+042E CYRILLIC CAPITAL LETTER YU; IUcyrillic, \*afii10048 \DeclareTextCommand{\CYRYU}{PU}{\84\056}% U+042E % U+042F CYRILLIC CAPITAL LETTER YA; IAcyrillic, \*afii10049

 \DeclareTextCommand{\CYRYA}{PU}{\84\057}% U+042F % U+0430 CYRILLIC SMALL LETTER A; acyrillic, \*afii10065 \DeclareTextCommand{\cyra}{PU}{\84\060}% U+0430 % U+0431 CYRILLIC SMALL LETTER BE; \*afii10066, becyrillic \DeclareTextCommand{\cyrb}{PU}{\84\061}% U+0431 % U+0432 CYRILLIC SMALL LETTER VE; \*afii10067, vecyrillic \DeclareTextCommand{\cyrv}{PU}{\84\062}% U+0432 % U+0433 CYRILLIC SMALL LETTER GHE; \*afii10068, gecyrillic \DeclareTextCommand{\cyrg}{PU}{\84\063}% U+0433 % U+0434 CYRILLIC SMALL LETTER DE; \*afii10069, decyrillic \DeclareTextCommand{\cyrd}{PU}{\84\064}% U+0434 % U+0435 CYRILLIC SMALL LETTER IE; \*afii10070, iecyrillic \DeclareTextCommand{\cyre}{PU}{\84\065}% U+0435 % U+0436 CYRILLIC SMALL LETTER ZHE; \*afii10072, zhecyrillic \DeclareTextCommand{\cyrzh}{PU}{\84\066}% U+0436 % U+0437 CYRILLIC SMALL LETTER ZE; \*afii10073, zecyrillic \DeclareTextCommand{\cyrz}{PU}{\84\067}% U+0437 % U+0438 CYRILLIC SMALL LETTER I; \*afii10074, iicyrillic \DeclareTextCommand{\cyri}{PU}{\84\070}% U+0438 % U+0439 CYRILLIC SMALL LETTER SHORT I; \*afii10075, iishortcyrillic \DeclareTextCommand{\cyrishrt}{PU}{\84\071}% U+0439 \DeclareTextCompositeCommand{\U}{PU}{\cyri}{\84\071}% U+0439 % U+043A CYRILLIC SMALL LETTER KA; \*afii10076, kacyrillic \DeclareTextCommand{\cyrk}{PU}{\84\072}% U+043A % U+043B CYRILLIC SMALL LETTER EL; \*afii10077, elcyrillic \DeclareTextCommand{\cyrl}{PU}{\84\073}% U+043B % U+043C CYRILLIC SMALL LETTER EM; \*afii10078, emcyrillic \DeclareTextCommand{\cyrm}{PU}{\84\074}% U+043C % U+043D CYRILLIC SMALL LETTER EN; \*afii10079, encyrillic \DeclareTextCommand{\cyrn}{PU}{\84\075}% U+043D % U+043E CYRILLIC SMALL LETTER O; \*afii10080, ocyrillic \DeclareTextCommand{\cyro}{PU}{\84\076}% U+043E % U+043F CYRILLIC SMALL LETTER PE; \*afii10081, pecyrillic \DeclareTextCommand{\cyrp}{PU}{\84\077}% U+043F % U+0440 CYRILLIC SMALL LETTER ER; \*afii10082, ercyrillic \DeclareTextCommand{\cyrr}{PU}{\84\100}% U+0440 % U+0441 CYRILLIC SMALL LETTER ES; \*afii10083, escyrillic \DeclareTextCommand{\cyrs}{PU}{\84\101}% U+0441 % U+0442 CYRILLIC SMALL LETTER TE; \*afii10084, tecyrillic \DeclareTextCommand{\cyrt}{PU}{\84\102}% U+0442 % U+0443 CYRILLIC SMALL LETTER U; \*afii10085, ucyrillic \DeclareTextCommand{\cyru}{PU}{\84\103}% U+0443 % U+0444 CYRILLIC SMALL LETTER EF; \*afii10086, efcyrillic \DeclareTextCommand{\cyrf}{PU}{\84\104}% U+0444 % U+0445 CYRILLIC SMALL LETTER HA; \*afii10087, khacyrillic \DeclareTextCommand{\cyrh}{PU}{\84\105}% U+0445 % U+0446 CYRILLIC SMALL LETTER TSE; \*afii10088, tsecyrillic \DeclareTextCommand{\cyrc}{PU}{\84\106}% U+0446 % U+0447 CYRILLIC SMALL LETTER CHE; \*afii10089, checyrillic \DeclareTextCommand{\cyrch}{PU}{\84\107}% U+0447 % U+0448 CYRILLIC SMALL LETTER SHA; \*afii10090, shacyrillic \DeclareTextCommand{\cyrsh}{PU}{\84\110}% U+0448 % U+0449 CYRILLIC SMALL LETTER SHCHA; \*afii10091, shchacyrillic \DeclareTextCommand{\cyrshch}{PU}{\84\111}% U+0449

```
16725 % U+044A CYRILLIC SMALL LETTER HARD SIGN; *afii10092, hardsigncyril-
    lic
16726 \DeclareTextCommand{\cyrhrdsn}{PU}{\84\112}% U+044A
16727 %* \cyrhrdsn -> \hardsign (tipa)
16728 % U+044B CYRILLIC SMALL LETTER YERU; *afii10093, yericyrillic
16729 \DeclareTextCommand{\cyrery}{PU}{\84\113}% U+044B
16730 % U+044C CYRILLIC SMALL LETTER SOFT SIGN; *afii10094, softsigncyrillic
16731 \DeclareTextCommand{\cyrsftsn}{PU}{\84\114}% U+044C
16732 %* \cyrsftsn -> \softsign (tipa)
16733 % U+044D CYRILLIC SMALL LETTER E; *afii10095, ereversedcyrillic
16734 \DeclareTextCommand{\cyrerev}{PU}{\84\115}% U+044D
16735 % U+044E CYRILLIC SMALL LETTER YU; *afii10096, iucyrillic
16736 \DeclareTextCommand{\cyryu}{PU}{\84\116}% U+044E
16737 % U+044F CYRILLIC SMALL LETTER YA; *afii10097, iacyrillic
16738 \DeclareTextCommand{\cyrya}{PU}{\84\117}% U+044F
16739 % U+0450 CYRILLIC SMALL LETTER IE WITH GRAVE
16740 \DeclareTextCompositeCommand{\`}{PU}{\cyre}{\84\120}% U+0450
16741 % U+0451 CYRILLIC SMALL LETTER IO; *afii10071, iocyrillic
16742 \DeclareTextCommand{\cyryo}{PU}{\84\121}% U+0451
16743 \DeclareTextCompositeCommand{\"}{PU}{\cyre}{\84\121}% U+0451
16744 % U+0452 CYRILLIC SMALL LETTER DJE; *afii10099, djecyrillic
16745 \DeclareTextCommand{\cyrdje}{PU}{\84\122}% U+0452
16746 % U+0453 CYRILLIC SMALL LETTER GJE; *afii10100, gjecyrillic
16747 \DeclareTextCompositeCommand{\'}{PU}{\cyrg}{\84\123}% U+0453
16748 % U+0454 CYRILLIC SMALL LETTER UKRAINIAN IE; *afii10101, ecyrillic
16749 \DeclareTextCommand{\cyrie}{PU}{\84\124}% U+0454
16750 % U+0455 CYRILLIC SMALL LETTER DZE; *afii10102, dzecyrillic
16751 \DeclareTextCommand{\cyrdze}{PU}{\84\125}% U+0455
16752 % U+0456 CYRILLIC SMALL LETTER BYELORUSSIAN-UKRAINIAN I;
16753 % *afii10103, icyrillic
16754 \DeclareTextCommand{\cyrii}{PU}{\84\126}% U+0456
16755 % U+0457 CYRILLIC SMALL LETTER YI; *afii10104, yicyrillic
16756 \DeclareTextCommand{\cyryi}{PU}{\84\127}% U+0457
16757 \DeclareTextCompositeCommand{\"}{PU}{\cyrii}{\84\127}% U+0457
16758 % U+0458 CYRILLIC SMALL LETTER JE; *afii10105, jecyrillic
16759 \DeclareTextCommand{\cyrje}{PU}{\84\130}% U+0458
16760 % U+0459 CYRILLIC SMALL LETTER LJE; *afii10106, ljecyrillic
16761 \DeclareTextCommand{\cyrlje}{PU}{\84\131}% U+0459
16762 % U+045A CYRILLIC SMALL LETTER NJE; *afii10107, njecyrillic
16763 \DeclareTextCommand{\cyrnje}{PU}{\84\132}% U+045A
16764 % U+045B CYRILLIC SMALL LETTER TSHE; *afii10108, tshecyrillic
16765 \DeclareTextCommand{\cyrtshe}{PU}{\84\133}% U+045B
16766 % U+045C CYRILLIC SMALL LETTER KJE; *afii10109, kjecyrillic
16767 \DeclareTextCompositeCommand{\'}{PU}{\cyrk}{\84\134}% U+045C
16768 % U+045D CYRILLIC SMALL LETTER I WITH GRAVE
16769 \DeclareTextCompositeCommand{\`}{PU}{\cyri}{\84\135}% U+045D
16770 % U+045E CYRILLIC SMALL LETTER SHORT U; *afii10110, ushortcyrillic
16771 \DeclareTextCommand{\cyrushrt}{PU}{\84\136}% U+045E
16772 \DeclareTextCompositeCommand{\U}{PU}{\curu}{\84\136}% U+045E
16773 % U+045F CYRILLIC SMALL LETTER DZHE; *afii10193, dzhecyrillic
16774 \DeclareTextCommand{\cyrdzhe}{PU}{\84\137}% U+045F
16775 % U+0460 CYRILLIC CAPITAL LETTER OMEGA; Omegacyrillic
16776 \DeclareTextCommand{\CYROMEGA}{PU}{\84\140}% U+0460
16777 % U+0461 CYRILLIC SMALL LETTER OMEGA; omegacyrillic
```
 \DeclareTextCommand{\cyromega}{PU}{\84\141}% U+0461 % U+0462 CYRILLIC CAPITAL LETTER YAT; Yatcyrillic, \*afii10146 \DeclareTextCommand{\CYRYAT}{PU}{\84\142}% U+0462 % U+0463 CYRILLIC SMALL LETTER YAT; \*afii10194, yatcyrillic \DeclareTextCommand{\cyryat}{PU}{\84\143}% U+0463 % U+0464 CYRILLIC CAPITAL LETTER IOTIFIED E; Eiotifiedcyrillic \DeclareTextCommand{\CYRIOTE}{PU}{\84\144}% U+0464 % U+0465 CYRILLIC SMALL LETTER IOTIFIED E; eiotifiedcyrillic \DeclareTextCommand{\cyriote}{PU}{\84\145}% U+0465 % U+0466 CYRILLIC CAPITAL LETTER LITTLE YUS; Yuslittlecyrillic \DeclareTextCommand{\CYRLYUS}{PU}{\84\146}% U+0466 % U+0467 CYRILLIC SMALL LETTER LITTLE YUS; yuslittlecyrillic \DeclareTextCommand{\cyrlyus}{PU}{\84\147}% U+0467 % U+0468 CYRILLIC CAPITAL LETTER IOTIFIED LITTLE YUS; Yuslittleiotifiedcyrillic \DeclareTextCommand{\CYRIOTLYUS}{PU}{\84\150}% U+0468 % U+0469 CYRILLIC SMALL LETTER IOTIFIED LITTLE YUS; yuslittleiotifiedcyrillic \DeclareTextCommand{\cyriotlyus}{PU}{\84\151}% U+0469 % U+046A CYRILLIC CAPITAL LETTER BIG YUS; Yusbigcyrillic \DeclareTextCommand{\CYRBYUS}{PU}{\84\152}% U+046A % U+046B CYRILLIC SMALL LETTER BIG YUS; yusbigcyrillic \DeclareTextCommand{\cyrbyus}{PU}{\84\153}% U+046B % U+046C CYRILLIC CAPITAL LETTER IOTIFIED BIG YUS; Yusbigiotifiedcyrillic \DeclareTextCommand{\CYRIOTBYUS}{PU}{\84\154}% U+046C % U+046D CYRILLIC SMALL LETTER IOTIFIED BIG YUS; yusbigiotifiedcyrillic \DeclareTextCommand{\cyriotbyus}{PU}{\84\155}% U+046D % U+046E CYRILLIC CAPITAL LETTER KSI; Ksicyrillic \DeclareTextCommand{\CYRKSI}{PU}{\84\156}% U+046E % U+046F CYRILLIC SMALL LETTER KSI; ksicyrillic \DeclareTextCommand{\cyrksi}{PU}{\84\157}% U+046F % U+0470 CYRILLIC CAPITAL LETTER PSI; Psicyrillic \DeclareTextCommand{\CYRPSI}{PU}{\84\160}% U+0470 % U+0471 CYRILLIC SMALL LETTER PSI; psicyrillic \DeclareTextCommand{\cyrpsi}{PU}{\84\161}% U+0471 % U+0472 CYRILLIC CAPITAL LETTER FITA; Fitacyrillic, \*afii10147 \DeclareTextCommand{\CYRFITA}{PU}{\84\162}% U+0472 % U+0473 CYRILLIC SMALL LETTER FITA; \*afii10195, fitacyrillic \DeclareTextCommand{\cyrfita}{PU}{\84\163}% U+0473 % U+0474 CYRILLIC CAPITAL LETTER IZHITSA; Izhitsacyrillic, \*afii10148 \DeclareTextCommand{\CYRIZH}{PU}{\84\164}% U+0474 % U+0475 CYRILLIC SMALL LETTER IZHITSA; \*afii10196, izhitsacyrillic \DeclareTextCommand{\cyrizh}{PU}{\84\165}% U+0475 % U+0476 CYRILLIC CAPITAL LETTER IZHITSA WITH DOUBLE % GRAVE ACCENT; Izhitsadblgravecyrillic \DeclareTextCompositeCommand{\C}{PU}{\CYRIZH}{\84\166}% U+0476 % U+0477 CYRILLIC SMALL LETTER IZHITSA WITH DOUBLE % GRAVE ACCENT; izhitsadblgravecyrillic \DeclareTextCompositeCommand{\C}{PU}{\cyrizh}{\84\167}% U+0477 % U+0478 CYRILLIC CAPITAL LETTER UK; Ukcyrillic \DeclareTextCommand{\CYRUK}{PU}{\84\170}% U+0478 % U+0479 CYRILLIC SMALL LETTER UK; ukcyrillic

\DeclareTextCommand{\cyruk}{PU}{\84\171}% U+0479

 % U+047A CYRILLIC CAPITAL LETTER ROUND OMEGA; Omegaroundcyrillic

\DeclareTextCommand{\CYROMEGARND}{PU}{\84\172}% U+047A

% U+047B CYRILLIC SMALL LETTER ROUND OMEGA; omegaroundcyrillic

\DeclareTextCommand{\cyromegarnd}{PU}{\84\173}% U+047B

 % U+047C CYRILLIC CAPITAL LETTER OMEGA WITH TITLO; Omegatitlocyrillic

\DeclareTextCommand{\CYROMEGATITLO}{PU}{\84\174}% U+047C

 % U+047D CYRILLIC SMALL LETTER OMEGA WITH TITLO; omegatitlocyrillic

\DeclareTextCommand{\cyromegatitlo}{PU}{\84\175}% U+047D

% U+047E CYRILLIC CAPITAL LETTER OT; Otcyrillic

\DeclareTextCommand{\CYROT}{PU}{\84\176}% U+047E

% U+047F CYRILLIC SMALL LETTER OT; otcyrillic

\DeclareTextCommand{\cyrot}{PU}{\84\177}% U+047F

% U+0480 CYRILLIC CAPITAL LETTER KOPPA; Koppacyrillic

\DeclareTextCommand{\CYRKOPPA}{PU}{\84\200}% U+0480

% U+0481 CYRILLIC SMALL LETTER KOPPA; koppacyrillic

\DeclareTextCommand{\cyrkoppa}{PU}{\84\201}% U+0481

% U+0482 CYRILLIC THOUSANDS SIGN; thousandcyrillic

\DeclareTextCommand{\cyrthousands}{PU}{\84\202}% U+0482

\84\203: U+0483 COMBINING CYRILLIC TITLO; titlocyrilliccmb \84\204: U+0484 COMBINING CYRILLIC PALATALIZATION; palatalizationcyrilliccmb

\84\205: U+0485 COMBINING CYRILLIC DASIA PNEUMATA; dasiapneumatacyrilliccmb

\84\206: U+0486 COMBINING CYRILLIC PSILI PNEUMATA; psilipneumatacyrilliccmb

\84\207: U+0487 COMBINING CYRILLIC POKRYTIE

\84\210: U+0488 COMBINING CYRILLIC HUNDRED THOUSANDS SIGN

\84\211: U+0489 COMBINING CYRILLIC MILLIONS SIGN

% U+048A CYRILLIC CAPITAL LETTER SHORT I WITH TAIL

\DeclareTextCommand{\CYRISHRTDSC}{PU}{\84\212}% U+048A

% U+048B CYRILLIC SMALL LETTER SHORT I WITH TAIL

 \DeclareTextCommand{\cyrishrtdsc}{PU}{\84\213}% U+048B % U+048C CYRILLIC CAPITAL LETTER SEMISOFT SIGN

\DeclareTextCommand{\CYRSEMISFTSN}{PU}{\84\214}% U+048C

% U+048D CYRILLIC SMALL LETTER SEMISOFT SIGN

\DeclareTextCommand{\cyrsemisftsn}{PU}{\84\215}% U+048D

% U+048E CYRILLIC CAPITAL LETTER ER WITH TICK

\DeclareTextCommand{\CYRRTICK}{PU}{\84\216}% U+048E

% U+048F CYRILLIC SMALL LETTER ER WITH TICK

\DeclareTextCommand{\cyrrtick}{PU}{\84\217}% U+048F

 % U+0490 CYRILLIC CAPITAL LETTER GHE WITH UPTURN; Gheupturncyrillic, \*afii10050

\DeclareTextCommand{\CYRGUP}{PU}{\84\220}% U+0490

- % U+0491 CYRILLIC SMALL LETTER GHE WITH UPTURN; \*afii10098, gheupturncyrillic
- \DeclareTextCommand{\cyrgup}{PU}{\84\221}% U+0491
- % U+0492 CYRILLIC CAPITAL LETTER GHE WITH STROKE; Ghestrokecyrillic
- \DeclareTextCommand{\CYRGHCRS}{PU}{\84\222}% U+0492

 % U+0493 CYRILLIC SMALL LETTER GHE WITH STROKE; ghestrokecyrillic \DeclareTextCommand{\cyrghcrs}{PU}{\84\223}% U+0493

% U+0494 CYRILLIC CAPITAL LETTER GHE WITH MIDDLE HOOK;

% Ghemiddlehookcyrillic

\DeclareTextCommand{\CYRGHK}{PU}{\84\224}% U+0494

 % U+0495 CYRILLIC SMALL LETTER GHE WITH MIDDLE HOOK; % ghemiddlehookcyrillic

\DeclareTextCommand{\cyrghk}{PU}{\84\225}% U+0495

 % U+0496 CYRILLIC CAPITAL LETTER ZHE WITH DESCENDER; % Zhedescendercyrillic

\DeclareTextCommand{\CYRZHDSC}{PU}{\84\226}% U+0496

% U+0497 CYRILLIC SMALL LETTER ZHE WITH DESCENDER;

% zhedescendercyrillic

\DeclareTextCommand{\cyrzhdsc}{PU}{\84\227}% U+0497

 % U+0498 CYRILLIC CAPITAL LETTER ZE WITH DESCENDER; Zedescendercyrillic

\DeclareTextCommand{\CYRZDSC}{PU}{\84\230}% U+0498

\DeclareTextCompositeCommand{\c}{PU}{\CYRZ}{\84\230}% U+0498

 % U+0499 CYRILLIC SMALL LETTER ZE WITH DESCENDER; zedescendercyrillic

\DeclareTextCommand{\cyrzdsc}{PU}{\84\231}% U+0499

\DeclareTextCompositeCommand{\c}{PU}{\cyrz}{\84\231}% U+0499

 % U+049A CYRILLIC CAPITAL LETTER KA WITH DESCENDER; Kadescendercyrillic

\DeclareTextCommand{\CYRKDSC}{PU}{\84\232}% U+049A

 % U+049B CYRILLIC SMALL LETTER KA WITH DESCENDER; kadescendercyrillic

\DeclareTextCommand{\cyrkdsc}{PU}{\84\233}% U+049B

 % U+049C CYRILLIC CAPITAL LETTER KA WITH VERTICAL STROKE; % Kaverticalstrokecyrillic

\DeclareTextCommand{\CYRKVCRS}{PU}{\84\234}% U+049C

% U+049D CYRILLIC SMALL LETTER KA WITH VERTICAL STROKE;

% kaverticalstrokecyrillic

\DeclareTextCommand{\cyrkvcrs}{PU}{\84\235}% U+049D

% U+049E CYRILLIC CAPITAL LETTER KA WITH STROKE; Kastrokecyrillic

\DeclareTextCommand{\CYRKHCRS}{PU}{\84\236}% U+049E

% U+049F CYRILLIC SMALL LETTER KA WITH STROKE; kastrokecyrillic

\DeclareTextCommand{\cyrkhcrs}{PU}{\84\237}% U+049F

% U+04A0 CYRILLIC CAPITAL LETTER BASHKIR KA; Kabashkircyrillic

\DeclareTextCommand{\CYRKBEAK}{PU}{\84\240}% U+04A0

% U+04A1 CYRILLIC SMALL LETTER BASHKIR KA; kabashkircyrillic

\DeclareTextCommand{\cyrkbeak}{PU}{\84\241}% U+04A1

 % U+04A2 CYRILLIC CAPITAL LETTER EN WITH DESCENDER; Endescendercyrillic

\DeclareTextCommand{\CYRNDSC}{PU}{\84\242}% U+04A2

 % U+04A3 CYRILLIC SMALL LETTER EN WITH DESCENDER; endescendercyrillic

\DeclareTextCommand{\cyrndsc}{PU}{\84\243}% U+04A3

% U+04A4 CYRILLIC CAPITAL LIGATURE EN GHE; Enghecyrillic

\DeclareTextCommand{\CYRNG}{PU}{\84\244}% U+04A4

% U+04A5 CYRILLIC SMALL LIGATURE EN GHE; enghecyrillic

\DeclareTextCommand{\cyrng}{PU}{\84\245}% U+04A5

 % U+04A6 CYRILLIC CAPITAL LETTER PE WITH MIDDLE HOOK; Pemiddlehookcyrillic

- \DeclareTextCommand{\CYRPHK}{PU}{\84\246}% U+04A6
- % U+04A7 CYRILLIC SMALL LETTER PE WITH MIDDLE HOOK; pemiddlehookcyrillic
- \DeclareTextCommand{\cyrphk}{PU}{\84\247}% U+04A7
- % U+04A8 CYRILLIC CAPITAL LETTER ABKHASIAN HA; Haabkhasiancyrillic
- \DeclareTextCommand{\CYRABHHA}{PU}{\84\250}% U+04A8
- % U+04A9 CYRILLIC SMALL LETTER ABKHASIAN HA; haabkhasiancyrillic
- \DeclareTextCommand{\cyrabhha}{PU}{\84\251}% U+04A9
- % U+04AA CYRILLIC CAPITAL LETTER ES WITH DESCENDER; Esdescendercyrillic
- \DeclareTextCommand{\CYRSDSC}{PU}{\84\252}% U+04AA
- \DeclareTextCompositeCommand{\CYRSDSC}{PU}{\CYRS}{\84\252}% U+04AA
- % U+04AB CYRILLIC SMALL LETTER ES WITH DESCENDER; esdescender-
- 
- cyrillic
- \DeclareTextCommand{\cyrsdsc}{PU}{\84\253}% U+04AB
- \DeclareTextCompositeCommand{\k}{PU}{\cyrs}{\84\253}% U+04AB
- % U+04AC CYRILLIC CAPITAL LETTER TE WITH DESCENDER; Tedescendercyrillic
- \DeclareTextCommand{\CYRTDSC}{PU}{\84\254}% U+04AC
- % U+04AD CYRILLIC SMALL LETTER TE WITH DESCENDER; tedescendercyrillic
- \DeclareTextCommand{\cyrtdsc}{PU}{\84\255}% U+04AD
- % U+04AE CYRILLIC CAPITAL LETTER STRAIGHT U; Ustraightcyrillic
- \DeclareTextCommand{\CYRY}{PU}{\84\256}% U+04AE
- % U+04AF CYRILLIC SMALL LETTER STRAIGHT U; ustraightcyrillic
- \DeclareTextCommand{\cyry}{PU}{\84\257}% U+04AF
- % U+04B0 CYRILLIC CAPITAL LETTER STRAIGHT U WITH STROKE; Ustraightstrokecyrillic
- \DeclareTextCommand{\CYRYHCRS}{PU}{\84\260}% U+04B0
- % U+04B1 CYRILLIC SMALL LETTER STRAIGHT U WITH STROKE; ustraightstrokecyrillic
- \DeclareTextCommand{\cyryhcrs}{PU}{\84\261}% U+04B1
- % U+04B2 CYRILLIC CAPITAL LETTER HA WITH DESCENDER; Hadescendercyrillic
- \DeclareTextCommand{\CYRHDSC}{PU}{\84\262}% U+04B2
- % U+04B3 CYRILLIC SMALL LETTER HA WITH DESCENDER; hadescendercyrillic
- \DeclareTextCommand{\cyrhdsc}{PU}{\84\263}% U+04B3
- % U+04B4 CYRILLIC CAPITAL LIGATURE TE TSE; Tetsecyrillic
- \DeclareTextCommand{\CYRTETSE}{PU}{\84\264}% U+04B4
- % U+04B5 CYRILLIC SMALL LIGATURE TE TSE; tetsecyrillic
- \DeclareTextCommand{\cyrtetse}{PU}{\84\265}% U+04B5
- % U+04B6 CYRILLIC CAPITAL LETTER CHE WITH DESCENDER;
- % Chedescendercyrillic
- \DeclareTextCommand{\CYRCHRDSC}{PU}{\84\266}% U+04B6
- % U+04B7 CYRILLIC SMALL LETTER CHE WITH DESCENDER; chedescendercyrillic
- \DeclareTextCommand{\cyrchrdsc}{PU}{\84\267}% U+04B7
- % U+04B8 CYRILLIC CAPITAL LETTER CHE WITH VERTICAL STROKE;
- % Cheverticalstrokecyrillic
- \DeclareTextCommand{\CYRCHVCRS}{PU}{\84\270}% U+04B8
- % U+04B9 CYRILLIC SMALL LETTER CHE WITH VERTICAL STROKE;
- % cheverticalstrokecyrillic

 % U+04BB CYRILLIC SMALL LETTER SHHA; shhacyrillic \DeclareTextCommand{\cyrshha}{PU}{\84\273}% U+04BB % U+04BC CYRILLIC CAPITAL LETTER ABKHASIAN CHE; Cheabkhasiancyrillic \DeclareTextCommand{\CYRABHCH}{PU}{\84\274}% U+04BC % U+04BD CYRILLIC SMALL LETTER ABKHASIAN CHE; cheabkhasiancyrillic \DeclareTextCommand{\cyrabhch}{PU}{\84\275}% U+04BD % U+04BE CYRILLIC CAPITAL LETTER ABKHASIAN CHE WITH DESCEN-DER; Chedescenderabkhasiancyrillic \DeclareTextCommand{\CYRABHCHDSC}{PU}{\84\276}% U+04BE \DeclareTextCompositeCommand{\k}{PU}{\CYRABHCH}{\84\276}% U+04BE % U+04BF CYRILLIC SMALL LETTER ABKHASIAN CHE WITH DESCEN-DER; chedescenderabkhasiancyrillic \DeclareTextCommand{\cyrabhchdsc}{PU}{\84\277}% U+04BF \DeclareTextCompositeCommand{\k}{PU}{\cyrabhch}{\84\277}% U+04BF % U+04C0 CYRILLIC LETTER PALOCHKA; palochkacyrillic \DeclareTextCommand{\CYRpalochka}{PU}{\84\300}% U+04C0 % U+04C1 CYRILLIC CAPITAL LETTER ZHE WITH BREVE; Zhebrevecyrillic \DeclareTextCompositeCommand{\U}{PU}{\CYRZH}{\84\301}% U+04C1 % U+04C2 CYRILLIC SMALL LETTER ZHE WITH BREVE; zhebrevecyrillic \DeclareTextCompositeCommand{\U}{PU}{\cyrzh}{\84\302}% U+04C2 % U+04C3 CYRILLIC CAPITAL LETTER KA WITH HOOK; Kahookcyrillic \DeclareTextCommand{\CYRKHK}{PU}{\84\303}% U+04C3 % U+04C4 CYRILLIC SMALL LETTER KA WITH HOOK; kahookcyrillic \DeclareTextCommand{\cyrkhk}{PU}{\84\304}% U+04C4 % U+04C5 CYRILLIC CAPITAL LETTER EL WITH TAIL \DeclareTextCommand{\CYRLDSC}{PU}{\84\305}% U+04C5 % U+04C6 CYRILLIC SMALL LETTER EL WITH TAIL \DeclareTextCommand{\cyrldsc}{PU}{\84\306}% U+04C6 % U+04C7 CYRILLIC CAPITAL LETTER EN WITH HOOK; Enhookcyrillic \DeclareTextCommand{\CYRNHK}{PU}{\84\307}% U+04C7 % U+04C8 CYRILLIC SMALL LETTER EN WITH HOOK; enhookcyrillic \DeclareTextCommand{\cyrnhk}{PU}{\84\310}% U+04C8 % U+04CB CYRILLIC CAPITAL LETTER KHAKASSIAN CHE; Chekhakassiancyrillic \DeclareTextCommand{\CYRCHLDSC}{PU}{\84\313}% U+04CB % U+04CC CYRILLIC SMALL LETTER KHAKASSIAN CHE; chekhakassiancyrillic \DeclareTextCommand{\cyrchldsc}{PU}{\84\314}% U+04CC % U+04CD CYRILLIC CAPITAL LETTER EM WITH TAIL \DeclareTextCommand{\CYRMDSC}{PU}{\84\315}% U+04CD % U+04CE CYRILLIC SMALL LETTER EM WITH TAIL \DeclareTextCommand{\cyrmdsc}{PU}{\84\316}% U+04CE \84\317: U+04CF CYRILLIC SMALL LETTER PALOCHKA % U+04D0 CYRILLIC CAPITAL LETTER A WITH BREVE; Abrevecyrillic \DeclareTextCompositeCommand{\U}{PU}{\CYRA}{\84\320}% U+04D0 % U+04D1 CYRILLIC SMALL LETTER A WITH BREVE; abrevecyrillic \DeclareTextCompositeCommand{\U}{PU}{\cyra}{\84\321}% U+04D1 % U+04D2 CYRILLIC CAPITAL LETTER A WITH DIAERESIS; Adieresiscyrillic

 \DeclareTextCommand{\cyrchvcrs}{PU}{\84\271}% U+04B9 % U+04BA CYRILLIC CAPITAL LETTER SHHA; Shhacyrillic \DeclareTextCommand{\CYRSHHA}{PU}{\84\272}% U+04BA

 \DeclareTextCompositeCommand{\"}{PU}{\CYRA}{\84\322}% U+04D2 % U+04D3 CYRILLIC SMALL LETTER A WITH DIAERESIS; adieresiscyrillic \DeclareTextCompositeCommand{\"}{PU}{\cyra}{\84\323}% U+04D3 % U+04D4 CYRILLIC CAPITAL LIGATURE A IE; Aiecyrillic \DeclareTextCommand{\CYRAE}{PU}{\84\324}% U+04D4 % U+04D5 CYRILLIC SMALL LIGATURE A IE; aiecyrillic \DeclareTextCommand{\cyrae}{PU}{\84\325}% U+04D5 % U+04D6 CYRILLIC CAPITAL LETTER IE WITH BREVE; Iebrevecyrillic \DeclareTextCompositeCommand{\U}{PU}{\CYRE}{\84\326}% U+04D6 % U+04D7 CYRILLIC SMALL LETTER IE WITH BREVE; iebrevecyrillic \DeclareTextCompositeCommand{\U}{PU}{\cyre}{\84\327}% U+04D7 % U+04D8 CYRILLIC CAPITAL LETTER SCHWA; Schwacyrillic \DeclareTextCommand{\CYRSCHWA}{PU}{\84\330}% U+04D8 % U+04D9 CYRILLIC SMALL LETTER SCHWA; \*afii10846, schwacyrillic

 \DeclareTextCommand{\cyrschwa}{PU}{\84\331}% U+04D9 % U+04DA CYRILLIC CAPITAL LETTER SCHWA WITH DIAERESIS;

% Schwadieresiscyrillic

\DeclareTextCompositeCommand{\"}{PU}{\CYRSCHWA}{\84\332}% U+04DA

 % U+04DB CYRILLIC SMALL LETTER SCHWA WITH DIAERESIS; % schwadieresiscyrillic

\DeclareTextCompositeCommand{\"}{PU}{\cyrschwa}{\84\333}% U+04DB

 % U+04DC CYRILLIC CAPITAL LETTER ZHE WITH DIAERESIS; Zhedieresiscyrillic

\DeclareTextCompositeCommand{\"}{PU}{\CYRZH}{\84\334}% U+04DC

 % U+04DD CYRILLIC SMALL LETTER ZHE WITH DIAERESIS; zhedieresiscyrillic

\DeclareTextCompositeCommand{\"}{PU}{\cyrzh}{\84\335}% U+04DD

 % U+04DE CYRILLIC CAPITAL LETTER ZE WITH DIAERESIS; Zedieresiscyrillic

\DeclareTextCompositeCommand{\"}{PU}{\CYRZ}{\84\336}% U+04DE

 % U+04DF CYRILLIC SMALL LETTER ZE WITH DIAERESIS; zedieresiscyrillic

\DeclareTextCompositeCommand{\"}{PU}{\cyrz}{\84\337}% U+04DF

 % U+04E0 CYRILLIC CAPITAL LETTER ABKHASIAN DZE; Dzeabkhasiancyrillic

\DeclareTextCommand{\CYRABHDZE}{PU}{\84\340}% U+04E0

 % U+04E1 CYRILLIC SMALL LETTER ABKHASIAN DZE; dzeabkhasiancyrillic

\DeclareTextCommand{\cyrabhdze}{PU}{\84\341}% U+04E1

% U+04E2 CYRILLIC CAPITAL LETTER I WITH MACRON; Imacroncyrillic

\DeclareTextCompositeCommand{\=}{PU}{\CYRI}{\84\342}% U+04E2

% U+04E3 CYRILLIC SMALL LETTER I WITH MACRON; imacroncyrillic

\DeclareTextCompositeCommand{\=}{PU}{\cyri}{\84\343}% U+04E3

% U+04E4 CYRILLIC CAPITAL LETTER I WITH DIAERESIS; Idieresiscyrillic

\DeclareTextCompositeCommand{\"}{PU}{\CYRI}{\84\344}% U+04E4

 % U+04E5 CYRILLIC SMALL LETTER I WITH DIAERESIS; idieresiscyrillic 17041 \DeclareTextCompositeCommand{\"}{PU}{\cyri}{\84\345}% U+04E5

 % U+04E6 CYRILLIC CAPITAL LETTER O WITH DIAERESIS; Odieresiscyrillic

 \DeclareTextCompositeCommand{\"}{PU}{\CYRO}{\84\346}% U+04E6 % U+04E7 CYRILLIC SMALL LETTER O WITH DIAERESIS; odieresiscyrillic \DeclareTextCompositeCommand{\"}{PU}{\cyro}{\84\347}% U+04E7

% U+04E8 CYRILLIC CAPITAL LETTER BARRED O; Obarredcyrillic

\DeclareTextCommand{\CYROTLD}{PU}{\84\350}% U+04E8

 \DeclareTextCommand{\cyrotld}{PU}{\84\351}% U+04E9 % U+04EA CYRILLIC CAPITAL LETTER BARRED O WITH DIAERESIS; % Obarreddieresiscyrillic \DeclareTextCompositeCommand{\"}{PU}{\CYROTLD}{\84\352}% U+04EA % U+04EB CYRILLIC SMALL LETTER BARRED O WITH DIAERESIS; % obarreddieresiscyrillic \DeclareTextCompositeCommand{\"}{PU}{\cyrotld}{\84\353}% U+04EB % U+04EC CYRILLIC CAPITAL LETTER E WITH DIAERESIS \DeclareTextCompositeCommand{\"}{PU}{\CYREREV}{\84\354}% U+04EC % U+04ED CYRILLIC SMALL LETTER E WITH DIAERESIS \DeclareTextCompositeCommand{\"}{PU}{\cyreref}{\84\355}% U+04ED % U+04EE CYRILLIC CAPITAL LETTER U WITH MACRON; Umacroncyrillic \DeclareTextCompositeCommand{\=}{PU}{\CYRU}{\84\356}% U+04EE % U+04EF CYRILLIC SMALL LETTER U WITH MACRON; umacroncyrillic \DeclareTextCompositeCommand{\=}{PU}{\cyru}{\84\357}% U+04EF % U+04F0 CYRILLIC CAPITAL LETTER U WITH DIAERESIS; Udieresiscyrillic \DeclareTextCompositeCommand{\"}{PU}{\CYRU}{\84\360}% U+04F0 % U+04F1 CYRILLIC SMALL LETTER U WITH DIAERESIS; udieresiscyrillic \DeclareTextCompositeCommand{\"}{PU}{\cyru}{\84\361}% U+04F1 % U+04F2 CYRILLIC CAPITAL LETTER U WITH DOUBLE ACUTE; Uhungarumlautcyrillic \DeclareTextCompositeCommand{\H}{PU}{\CYRU}{\84\362}% U+04F2 % U+04F3 CYRILLIC SMALL LETTER U WITH DOUBLE ACUTE; uhungarumlautcyrillic \DeclareTextCompositeCommand{\H}{PU}{\cyru}{\84\363}% U+04F3 % U+04F4 CYRILLIC CAPITAL LETTER CHE WITH DIAERESIS; Chedieresiscyrillic \DeclareTextCompositeCommand{\"}{PU}{\CYRCH}{\84\364}% U+04F4 % U+04F5 CYRILLIC SMALL LETTER CHE WITH DIAERESIS; chedieresiscyrillic \DeclareTextCompositeCommand{\"}{PU}{\cyrch}{\84\365}% U+04F5 % U+04F6 CYRILLIC CAPITAL LETTER GHE WITH DESCENDER \DeclareTextCommand{\CYRGDSC}{PU}{\84\366}% U+04F6 % U+04F7 CYRILLIC SMALL LETTER GHE WITH DESCENDER \DeclareTextCommand{\cyrgdsc}{PU}{\84\367}% U+04F7 % U+04F8 CYRILLIC CAPITAL LETTER YERU WITH DIAERESIS; Yerudieresiscyrillic \DeclareTextCompositeCommand{\"}{PU}{\CYRERY}{\84\370}% U+04F8 % U+04F9 CYRILLIC SMALL LETTER YERU WITH DIAERESIS; yerudieresiscyrillic \DeclareTextCompositeCommand{\"}{PU}{\cyrery}{\84\371}% U+04F9 \84\372: U+04FA CYRILLIC CAPITAL LETTER GHE WITH STROKE AND HOOK \84\373: U+04FB CYRILLIC SMALL LETTER GHE WITH STROKE AND **HOOK**  % U+04FC CYRILLIC CAPITAL LETTER HA WITH HOOK \DeclareTextCommand{\CYRHHK}{PU}{\84\374}% U+04FC % U+04FD CYRILLIC SMALL LETTER HA WITH HOOK \DeclareTextCommand{\cyrhhk}{PU}{\84\375}% U+04FD

% U+04E9 CYRILLIC SMALL LETTER BARRED O; obarredcyrillic

\fi

\84\376: U+04FE CYRILLIC CAPITAL LETTER HA WITH STROKE

# **46.2.11 Hebrew: U+0590 to U+05FF**

Macro names are taken from he8enc.def. hebrew is only loaded if \hebdalet is defined

 \ifx\hebdalet\@undefined\else % U+05C3 HEBREW PUNCTUATION SOF PASUQ \DeclareTextCommand{\sofpasuq}{PU}{\85\303}% U+05C3 % U+05D0 HEBREW LETTER ALEF \DeclareTextCommand{\hebalef}{PU}{\85\320}% U+05D0 % U+05D1 HEBREW LETTER BET \DeclareTextCommand{\hebbet}{PU}{\85\321}% U+05D1 % U+05D2 HEBREW LETTER GIMEL \DeclareTextCommand{\hebgimel}{PU}{\85\322}% U+05D2 % U+05D3 HEBREW LETTER DALET \DeclareTextCommand{\hebdalet}{PU}{\85\323}% U+05D3 % U+05D4 HEBREW LETTER HE \DeclareTextCommand{\hebhe}{PU}{\85\324}% U+05D4 % U+05D5 HEBREW LETTER VAV \DeclareTextCommand{\hebvav}{PU}{\85\325}% U+05D5 % U+05D6 HEBREW LETTER ZAYIN \DeclareTextCommand{\hebzayin}{PU}{\85\326}% U+05D6 % U+05D7 HEBREW LETTER HET \DeclareTextCommand{\hebhet}{PU}{\85\327}% U+05D7 % U+05D8 HEBREW LETTER TET \DeclareTextCommand{\hebtet}{PU}{\85\330}% U+05D8 % U+05D9 HEBREW LETTER YOD \DeclareTextCommand{\hebyod}{PU}{\85\331}% U+05D9 % U+05DA HEBREW LETTER FINAL KAF \DeclareTextCommand{\hebfinalkaf}{PU}{\85\332}% U+05DA % U+05DB HEBREW LETTER KAF \DeclareTextCommand{\hebkaf}{PU}{\85\333}% U+05DB % U+05DC HEBREW LETTER LAMED \DeclareTextCommand{\heblamed}{PU}{\85\334}% U+05DC % U+05DD HEBREW LETTER FINAL MEM \DeclareTextCommand{\hebfinalmem}{PU}{\85\335}% U+05DD % U+05DE HEBREW LETTER MEM \DeclareTextCommand{\hebmem}{PU}{\85\336}% U+05DE % U+05DF HEBREW LETTER FINAL NUN \DeclareTextCommand{\hebfinalnun}{PU}{\85\337}% U+05DF % U+05E0 HEBREW LETTER NUN \DeclareTextCommand{\hebnun}{PU}{\85\340}% U+05E0 % U+05E1 HEBREW LETTER SAMEKH \DeclareTextCommand{\hebsamekh}{PU}{\85\341}% U+05E1 % U+05E2 HEBREW LETTER AYIN \DeclareTextCommand{\hebayin}{PU}{\85\342}% U+05E2 % U+05E3 HEBREW LETTER FINAL PE \DeclareTextCommand{\hebfinalpe}{PU}{\85\343}% U+05E3 % U+05E4 HEBREW LETTER PE \DeclareTextCommand{\hebpe}{PU}{\85\344}% U+05E4 % U+05E5 HEBREW LETTER FINAL TSADI \DeclareTextCommand{\hebfinaltsadi}{PU}{\85\345}% U+05E5

% U+05E6 HEBREW LETTER TSADI

 \DeclareTextCommand{\hebtsadi}{PU}{\85\346}% U+05E6 % U+05E7 HEBREW LETTER QOF \DeclareTextCommand{\hebqof}{PU}{\85\347}% U+05E7 % U+05E8 HEBREW LETTER RESH \DeclareTextCommand{\hebresh}{PU}{\85\350}% U+05E8 % U+05E9 HEBREW LETTER SHIN \DeclareTextCommand{\hebshin}{PU}{\85\351}% U+05E9  $17144 \%* \hebshin -> \hebsin (he8)$  % U+05EA HEBREW LETTER TAV \DeclareTextCommand{\hebtav}{PU}{\85\352}% U+05EA % U+05F0 HEBREW LIGATURE YIDDISH DOUBLE VAV \DeclareTextCommand{\doublevav}{PU}{\85\360}% U+05F0 % U+05F1 HEBREW LIGATURE YIDDISH VAV YOD \DeclareTextCommand{\vavyod}{PU}{\85\361}% U+05F1 % U+05F2 HEBREW LIGATURE YIDDISH DOUBLE YOD \DeclareTextCommand{\doubleyod}{PU}{\85\362}% U+05F2 \fi

## **46.2.12 Thai: U+0E00 to U+0E7F**

 % U+0E3F THAI CURRENCY SYMBOL BAHT; bahtthai \DeclareTextCommand{\textbaht}{PU}{\9016\077}% U+0E3F

### **46.2.13 Phonetic Extensions: U+1D00 to U+1D7F**

 % U+1D00 LATIN LETTER SMALL CAPITAL A; \textsca (tipa) \DeclareTextCommand{\textsca}{PU}{\9035\000}% U+1D00 % U+1D05 LATIN LETTER SMALL CAPITAL D; \scd (wsuipa) \DeclareTextCommand{\textscd}{PU}{\9035\005}%\* U+1D05 % U+1D07 LATIN LETTER SMALL CAPITAL E; \textsce (tipa) \DeclareTextCommand{\textsce}{PU}{\9035\007}% U+1D07 % U+1D0A LATIN LETTER SMALL CAPITAL J; \textscj (tipa) \DeclareTextCommand{\textscj}{PU}{\9035\012}% U+1D0A % U+1D0B LATIN LETTER SMALL CAPITAL K; \textsck (tipx) \DeclareTextCommand{\textPUsck}{PU}{\9035\013}% U+1D0B %\* \textPUsck -> \textsck (tipx) % U+1D0D LATIN LETTER SMALL CAPITAL M; \textscm (tipx) \DeclareTextCommand{\textPUscm}{PU}{\9035\015}% U+1D0D %\* \textPUscm -> \textscm (tipx) % U+1D18 LATIN LETTER SMALL CAPITAL P; \textscp (tipx) \DeclareTextCommand{\textPUscp}{PU}{\9035\030}% U+1D18 %\* \textPUscp -> \textscp (tipx) % U+1D19 LATIN LETTER SMALL CAPITAL REVERSED R; \textrevscr (tipx) \DeclareTextCommand{\textPUrevscr}{PU}{\9035\031}% U+1D19 %\* \textPUrevscr -> \textrevscr (tipx) % U+1D1C LATIN LETTER SMALL CAPITAL U; \textscu (tipa), \scu (wsuipa) \DeclareTextCommand{\textscu}{PU}{\9035\034}%\* U+1D1C % U+1D62 LATIN SUBSCRIPT SMALL LETTER I \DeclareTextCommand{\textiinferior}{PU}{\9035\142}%\* U+1D62 % U+1D63 LATIN SUBSCRIPT SMALL LETTER R \DeclareTextCommand{\textrinferior}{PU}{\9035\143}%\* U+1D63 % U+1D64 LATIN SUBSCRIPT SMALL LETTER U \DeclareTextCommand{\textuinferior}{PU}{\9035\144}%\* U+1D64 % U+1D65 LATIN SUBSCRIPT SMALL LETTER V \DeclareTextCommand{\textvinferior}{PU}{\9035\145}%\* U+1D65

 % U+1D66 GREEK SUBSCRIPT SMALL LETTER BETA \DeclareTextCommand{\textbetainferior}{PU}{\9035\146}%\* U+1D66 % U+1D67 GREEK SUBSCRIPT SMALL LETTER GAMMA \DeclareTextCommand{\textgammainferior}{PU}{\9035\147}%\* U+1D67 % U+1D68 GREEK SUBSCRIPT SMALL LETTER RHO \DeclareTextCommand{\textrhoinferior}{PU}{\9035\150}%\* U+1D68 % U+1D69 GREEK SUBSCRIPT SMALL LETTER PHI \DeclareTextCommand{\textphiinferior}{PU}{\9035\151}%\* U+1D69 % U+1D6A GREEK SUBSCRIPT SMALL LETTER CHI \DeclareTextCommand{\textchiinferior}{PU}{\9035\152}%\* U+1D6A % U+1D7B LATIN SMALL CAPITAL LETTER I WITH STROKE; % \barsci (wsuipa) \DeclareTextCommand{\textbarsci}{PU}{\9035\173}%\* U+1D7B

 % U+1D7D LATIN SMALL LETTER P WITH STROKE; \barp (wsuipa) \DeclareTextCommand{\textbarp}{PU}{\9035\175}%\* U+1D7D

 % U+1D7E LATIN SMALL CAPITAL LETTER U WITH STROKE; % \barscu (wsuipa)

\DeclareTextCommand{\textbarscu}{PU}{\9035\176}%\* U+1D7E

#### **46.2.14 Phonetic Extensions Supplement: U+1D80 to U+1DBF**

 % U+1D8F LATIN SMALL LETTER A WITH RETROFLEX HOOK; \textrhooka (tipx)

\DeclareTextCommand{\textPUrhooka}{PU}{\9035\217}% U+1D8F

%\* \textPUrhooka -> \textrhooka (tipx)

 % U+1D91 LATIN SMALL LETTER D WITH HOOK AND TAIL; \texthtrtaild (tipa)

\DeclareTextCommand{\texthtrtaild}{PU}{\9035\221}%\* U+1D91

- % U+1D92 LATIN SMALL LETTER E WITH RETROFLEX HOOK; \textrhooke (tipx)
- \DeclareTextCommand{\textPUrhooke}{PU}{\9035\222}% U+1D92

%\* \textPUrhooke -> \textrhooke (tipx)

- % U+1D93 LATIN SMALL LETTER OPEN E WITH RETROFLEX HOOK;
- % \textrhookepsilon (tipx)

 \DeclareTextCommand{\textPUrhookepsilon}{PU}{\9035\223}% U+1D93 %\* \textPUrhookepsilon -> \textrhookepsilon (tipx)

% U+1D97 LATIN SMALL LETTER OPEN O WITH RETROFLEX HOOK;

% \textrhookopeno (tipx)

 \DeclareTextCommand{\textPUrhookopeno}{PU}{\9035\227}% U+1D97 %\* \textPUrhookopeno -> \textrhookopeno (tipx)

### **46.2.15 Latin Extended Additional: U+1E00 to U+1EFF**

 % U+1E00 LATIN CAPITAL LETTER A WITH RING BELOW; Aringbelow \DeclareTextCompositeCommand{\textsubring}{PU}{A}{\9036\000}% U+1E00 % U+1E01 LATIN SMALL LETTER A WITH RING BELOW; aringbelow \DeclareTextCompositeCommand{\textsubring}{PU}{a}{\9036\001}% U+1E01 % U+1E02 LATIN CAPITAL LETTER B WITH DOT ABOVE; Bdotaccent \DeclareTextCompositeCommand{\.}{PU}{B}{\9036\002}% U+1E02 % U+1E03 LATIN SMALL LETTER B WITH DOT ABOVE; bdotaccent \DeclareTextCompositeCommand{\.}{PU}{b}{\9036\003}% U+1E03 % U+1E04 LATIN CAPITAL LETTER B WITH DOT BELOW; Bdotbelow \DeclareTextCompositeCommand{\d}{PU}{B}{\9036\004}% U+1E04 % U+1E05 LATIN SMALL LETTER B WITH DOT BELOW; bdotbelow \DeclareTextCompositeCommand{\d}{PU}{b}{\9036\005}% U+1E05 % U+1E06 LATIN CAPITAL LETTER B WITH LINE BELOW; Blinebelow

 \DeclareTextCompositeCommand{\b}{PU}{B}{\9036\006}% U+1E06 % U+1E07 LATIN SMALL LETTER B WITH LINE BELOW; blinebelow \DeclareTextCompositeCommand{\b}{PU}{b}{\9036\007}% U+1E07 % U+1E0A LATIN CAPITAL LETTER D WITH DOT ABOVE; Ddotaccent \DeclareTextCompositeCommand{\.}{PU}{D}{\9036\012}% U+1E0A % U+1E0B LATIN SMALL LETTER D WITH DOT ABOVE; ddotaccent \DeclareTextCompositeCommand{\.}{PU}{d}{\9036\013}% U+1E0B % U+1E0C LATIN CAPITAL LETTER D WITH DOT BELOW; Ddotbelow \DeclareTextCompositeCommand{\d}{PU}{D}{\9036\014}% U+1E0C % U+1E0D LATIN SMALL LETTER D WITH DOT BELOW; ddotbelow \DeclareTextCompositeCommand{\d}{PU}{d}{\9036\015}% U+1E0D % U+1E0E LATIN CAPITAL LETTER D WITH LINE BELOW; Dlinebelow \DeclareTextCompositeCommand{\b}{PU}{D}{\9036\016}% U+1E0E % U+1E0F LATIN SMALL LETTER D WITH LINE BELOW; dlinebelow \DeclareTextCompositeCommand{\b}{PU}{d}{\9036\017}% U+1E0F % U+1E10 LATIN CAPITAL LETTER D WITH CEDILLA; Dcedilla \DeclareTextCompositeCommand{\c}{PU}{D}{\9036\020}% U+1E10 % U+1E11 LATIN SMALL LETTER D WITH CEDILLA; dcedilla

\DeclareTextCompositeCommand{\c}{PU}{d}{\9036\021}% U+1E11

 % U+1E12 LATIN CAPITAL LETTER D WITH CIRCUMFLEX BELOW; Dcircumflexbelow

\DeclareTextCompositeCommand{\textsubcircum}{PU}{D}{\9036\022}% U+1E12

 % U+1E13 LATIN SMALL LETTER D WITH CIRCUMFLEX BELOW; dcircumflexbelow

\DeclareTextCompositeCommand{\textsubcircum}{PU}{d}{\9036\023}% U+1E13

 % U+1E14 LATIN CAPITAL LETTER E WITH MACRON AND GRAVE; % Emacrongrave

 \DeclareTextCompositeCommand{\textgravemacron}{PU}{E}{\9036\024}% U+1E14 % U+1E15 LATIN SMALL LETTER E WITH MACRON AND GRAVE;

% emacrongrave

 \DeclareTextCompositeCommand{\textgravemacron}{PU}{e}{\9036\025}% U+1E15 % U+1E16 LATIN CAPITAL LETTER E WITH MACRON AND ACUTE;

% Emacronacute

 \DeclareTextCompositeCommand{\textacutemacron}{PU}{E}{\9036\026}% U+1E16 % U+1E17 LATIN SMALL LETTER E WITH MACRON AND ACUTE;

% emacronacute

\DeclareTextCompositeCommand{\textacutemacron}{PU}{e}{\9036\027}% U+1E17

 % U+1E18 LATIN CAPITAL LETTER E WITH CIRCUMFLEX BELOW; Ecircumflexbelow

\DeclareTextCompositeCommand{\textsubcircum}{PU}{E}{\9036\030}% U+1E18

 % U+1E19 LATIN SMALL LETTER E WITH CIRCUMFLEX BELOW; ecircumflexbelow

 \DeclareTextCompositeCommand{\textsubcircum}{PU}{e}{\9036\031}% U+1E19 % U+1E1A LATIN CAPITAL LETTER E WITH TILDE BELOW; Etildebelow \DeclareTextCompositeCommand{\textsubtilde}{PU}{E}{\9036\032}% U+1E1A % U+1E1B LATIN SMALL LETTER E WITH TILDE BELOW; etildebelow \DeclareTextCompositeCommand{\textsubtilde}{PU}{e}{\9036\033}% U+1E1B % U+1E1E LATIN CAPITAL LETTER F WITH DOT ABOVE; Fdotaccent \DeclareTextCompositeCommand{\.}{PU}{F}{\9036\036}% U+1E1E % U+1E1F LATIN SMALL LETTER F WITH DOT ABOVE; fdotaccent \DeclareTextCompositeCommand{\.}{PU}{f}{\9036\037}% U+1E1F % U+1E20 LATIN CAPITAL LETTER G WITH MACRON; Gmacron \DeclareTextCompositeCommand{\=}{PU}{G}{\9036\040}% U+1E20 % U+1E21 LATIN SMALL LETTER G WITH MACRON; gmacron

 \DeclareTextCompositeCommand{\=}{PU}{g}{\9036\041}% U+1E21 % U+1E22 LATIN CAPITAL LETTER H WITH DOT ABOVE; Hdotaccent \DeclareTextCompositeCommand{\.}{PU}{H}{\9036\042}% U+1E22 % U+1E23 LATIN SMALL LETTER H WITH DOT ABOVE; hdotaccent \DeclareTextCompositeCommand{\.}{PU}{h}{\9036\043}% U+1E23 % U+1E24 LATIN CAPITAL LETTER H WITH DOT BELOW; Hdotbelow \DeclareTextCompositeCommand{\d}{PU}{H}{\9036\044}% U+1E24 % U+1E25 LATIN SMALL LETTER H WITH DOT BELOW; hdotbelow \DeclareTextCompositeCommand{\d}{PU}{h}{\9036\045}% U+1E25 % U+1E26 LATIN CAPITAL LETTER H WITH DIAERESIS; Hdieresis \DeclareTextCompositeCommand{\"}{PU}{H}{\9036\046}% U+1E26 % U+1E27 LATIN SMALL LETTER H WITH DIAERESIS; hdieresis \DeclareTextCompositeCommand{\"}{PU}{h}{\9036\047}% U+1E27 % U+1E28 LATIN CAPITAL LETTER H WITH CEDILLA; Hcedilla \DeclareTextCompositeCommand{\c}{PU}{H}{\9036\050}% U+1E28 % U+1E29 LATIN SMALL LETTER H WITH CEDILLA; hcedilla \DeclareTextCompositeCommand{\c}{PU}{h}{\9036\051}% U+1E29 % U+1E2A LATIN CAPITAL LETTER H WITH BREVE BELOW; Hbrevebelow \DeclareTextCompositeCommand{\textsubbreve}{PU}{H}{\9036\052}% U+1E2A % U+1E2B LATIN SMALL LETTER H WITH BREVE BELOW; hbrevebelow \DeclareTextCompositeCommand{\textsubbreve}{PU}{h}{\9036\053}% U+1E2B % U+1E2C LATIN CAPITAL LETTER I WITH TILDE BELOW; Itildebelow \DeclareTextCompositeCommand{\textsubtilde}{PU}{I}{\9036\054}% U+1E2C % U+1E2D LATIN SMALL LETTER I WITH TILDE BELOW; itildebelow \DeclareTextCompositeCommand{\textsubtilde}{PU}{i}{\9036\055}% U+1E2D % U+1E30 LATIN CAPITAL LETTER K WITH ACUTE; Kacute \DeclareTextCompositeCommand{\'}{PU}{K}{\9036\060}% U+1E30 % U+1E31 LATIN SMALL LETTER K WITH ACUTE; kacute \DeclareTextCompositeCommand{\'}{PU}{k}{\9036\061}% U+1E31 % U+1E32 LATIN CAPITAL LETTER K WITH DOT BELOW; Kdotbelow \DeclareTextCompositeCommand{\d}{PU}{K}{\9036\062}% U+1E32 % U+1E33 LATIN SMALL LETTER K WITH DOT BELOW; kdotbelow \DeclareTextCompositeCommand{\d}{PU}{k}{\9036\063}% U+1E33 % U+1E34 LATIN CAPITAL LETTER K WITH LINE BELOW; Klinebelow \DeclareTextCompositeCommand{\b}{PU}{K}{\9036\064}% U+1E34 % U+1E35 LATIN SMALL LETTER K WITH LINE BELOW; klinebelow \DeclareTextCompositeCommand{\b}{PU}{k}{\9036\065}% U+1E35 % U+1E36 LATIN CAPITAL LETTER L WITH DOT BELOW; Ldotbelow \DeclareTextCompositeCommand{\d}{PU}{L}{\9036\066}% U+1E36 % U+1E37 LATIN SMALL LETTER L WITH DOT BELOW; ldotbelow \DeclareTextCompositeCommand{\d}{PU}{l}{\9036\067}% U+1E37 % U+1E3A LATIN CAPITAL LETTER L WITH LINE BELOW; Llinebelow \DeclareTextCompositeCommand{\b}{PU}{L}{\9036\072}% U+1E3A % U+1E3B LATIN SMALL LETTER L WITH LINE BELOW; llinebelow \DeclareTextCompositeCommand{\b}{PU}{l}{\9036\073}% U+1E3B % U+1E3C LATIN CAPITAL LETTER L WITH CIRCUMFLEX BELOW; Lcircumflexbelow \DeclareTextCompositeCommand{\textsubcircum}{PU}{L}{\9036\074}% U+1E3C % U+1E3D LATIN SMALL LETTER L WITH CIRCUMFLEX BELOW; lcircumflexbelow

\DeclareTextCompositeCommand{\textsubcircum}{PU}{l}{\9036\075}% U+1E3D

% U+1E3E LATIN CAPITAL LETTER M WITH ACUTE; Macute

\DeclareTextCompositeCommand{\'}{PU}{M}{\9036\076}% U+1E3E

% U+1E3F LATIN SMALL LETTER M WITH ACUTE; macute

 \DeclareTextCompositeCommand{\'}{PU}{m}{\9036\077}% U+1E3F % U+1E40 LATIN CAPITAL LETTER M WITH DOT ABOVE; Mdotaccent \DeclareTextCompositeCommand{\.}{PU}{M}{\9036\100}% U+1E40 % U+1E41 LATIN SMALL LETTER M WITH DOT ABOVE; mdotaccent \DeclareTextCompositeCommand{\.}{PU}{m}{\9036\101}% U+1E41 % U+1E42 LATIN CAPITAL LETTER M WITH DOT BELOW; Mdotbelow \DeclareTextCompositeCommand{\d}{PU}{M}{\9036\102}% U+1E42 % U+1E43 LATIN SMALL LETTER M WITH DOT BELOW; mdotbelow \DeclareTextCompositeCommand{\d}{PU}{m}{\9036\103}% U+1E43 % U+1E44 LATIN CAPITAL LETTER N WITH DOT ABOVE; Ndotaccent \DeclareTextCompositeCommand{\.}{PU}{N}{\9036\104}% U+1E44 % U+1E45 LATIN SMALL LETTER N WITH DOT ABOVE; ndotaccent \DeclareTextCompositeCommand{\.}{PU}{n}{\9036\105}% U+1E45 % U+1E46 LATIN CAPITAL LETTER N WITH DOT BELOW; Ndotbelow \DeclareTextCompositeCommand{\d}{PU}{N}{\9036\106}% U+1E46 % U+1E47 LATIN SMALL LETTER N WITH DOT BELOW; ndotbelow \DeclareTextCompositeCommand{\d}{PU}{n}{\9036\107}% U+1E47 % U+1E48 LATIN CAPITAL LETTER N WITH LINE BELOW; Nlinebelow \DeclareTextCompositeCommand{\b}{PU}{N}{\9036\110}% U+1E48 % U+1E49 LATIN SMALL LETTER N WITH LINE BELOW; nlinebelow

\DeclareTextCompositeCommand{\b}{PU}{n}{\9036\111}% U+1E49

 % U+1E4A LATIN CAPITAL LETTER N WITH CIRCUMFLEX BELOW; Ncircumflexbelow

\DeclareTextCompositeCommand{\textsubcircum}{PU}{N}{\9036\112}% U+1E4A

 % U+1E4B LATIN SMALL LETTER N WITH CIRCUMFLEX BELOW; ncircumflexbelow

 \DeclareTextCompositeCommand{\textsubcircum}{PU}{n}{\9036\113}% U+1E4B % U+1E50 LATIN CAPITAL LETTER O WITH MACRON AND GRAVE; % Omacrongrave

 \DeclareTextCompositeCommand{\textgravemacron}{PU}{O}{\9036\120}% U+1E50 % U+1E51 LATIN SMALL LETTER O WITH MACRON AND GRAVE;

% omacrongrave

 \DeclareTextCompositeCommand{\textgravemacron}{PU}{o}{\9036\121}% U+1E51 % U+1E52 LATIN CAPITAL LETTER O WITH MACRON AND ACUTE; % Omacronacute

 \DeclareTextCompositeCommand{\textacutemacron}{PU}{O}{\9036\122}% U+1E52 % U+1E53 LATIN SMALL LETTER O WITH MACRON AND ACUTE; % omacronacute

 \DeclareTextCompositeCommand{\textacutemacron}{PU}{o}{\9036\123}% U+1E53 % U+1E54 LATIN CAPITAL LETTER P WITH ACUTE; Pacute \DeclareTextCompositeCommand{\'}{PU}{P}{\9036\124}% U+1E54 % U+1E55 LATIN SMALL LETTER P WITH ACUTE; pacute \DeclareTextCompositeCommand{\'}{PU}{p}{\9036\125}% U+1E55 % U+1E56 LATIN CAPITAL LETTER P WITH DOT ABOVE; Pdotaccent \DeclareTextCompositeCommand{\.}{PU}{P}{\9036\126}% U+1E56 % U+1E57 LATIN SMALL LETTER P WITH DOT ABOVE; pdotaccent \DeclareTextCompositeCommand{\.}{PU}{p}{\9036\127}% U+1E57 % U+1E58 LATIN CAPITAL LETTER R WITH DOT ABOVE; Rdotaccent \DeclareTextCompositeCommand{\.}{PU}{R}{\9036\130}% U+1E58 % U+1E59 LATIN SMALL LETTER R WITH DOT ABOVE; rdotaccent \DeclareTextCompositeCommand{\.}{PU}{r}{\9036\131}% U+1E59 % U+1E5A LATIN CAPITAL LETTER R WITH DOT BELOW; Rdotbelow \DeclareTextCompositeCommand{\d}{PU}{R}{\9036\132}% U+1E5A % U+1E5B LATIN SMALL LETTER R WITH DOT BELOW; rdotbelow

 \DeclareTextCompositeCommand{\d}{PU}{r}{\9036\133}% U+1E5B % U+1E5E LATIN CAPITAL LETTER R WITH LINE BELOW; Rlinebelow \DeclareTextCompositeCommand{\b}{PU}{R}{\9036\136}% U+1E5E % U+1E5F LATIN SMALL LETTER R WITH LINE BELOW; rlinebelow \DeclareTextCompositeCommand{\b}{PU}{r}{\9036\137}% U+1E5F % U+1E60 LATIN CAPITAL LETTER S WITH DOT ABOVE; Sdotaccent \DeclareTextCompositeCommand{\.}{PU}{S}{\9036\140}% U+1E60 % U+1E61 LATIN SMALL LETTER S WITH DOT ABOVE; sdotaccent \DeclareTextCompositeCommand{\.}{PU}{s}{\9036\141}% U+1E61 % U+1E62 LATIN CAPITAL LETTER S WITH DOT BELOW; Sdotbelow \DeclareTextCompositeCommand{\d}{PU}{S}{\9036\142}% U+1E62 % U+1E63 LATIN SMALL LETTER S WITH DOT BELOW; sdotbelow \DeclareTextCompositeCommand{\d}{PU}{s}{\9036\143}% U+1E63 % U+1E6A LATIN CAPITAL LETTER T WITH DOT ABOVE; Tdotaccent \DeclareTextCompositeCommand{\.}{PU}{T}{\9036\152}% U+1E6A % U+1E6B LATIN SMALL LETTER T WITH DOT ABOVE; tdotaccent \DeclareTextCompositeCommand{\.}{PU}{t}{\9036\153}% U+1E6B % U+1E6C LATIN CAPITAL LETTER T WITH DOT BELOW; Tdotbelow \DeclareTextCompositeCommand{\d}{PU}{T}{\9036\154}% U+1E6C % U+1E6D LATIN SMALL LETTER T WITH DOT BELOW; tdotbelow \DeclareTextCompositeCommand{\d}{PU}{t}{\9036\155}% U+1E6D % U+1E6E LATIN CAPITAL LETTER T WITH LINE BELOW; Tlinebelow \DeclareTextCompositeCommand{\b}{PU}{T}{\9036\156}% U+1E6E % U+1E6F LATIN SMALL LETTER T WITH LINE BELOW; tlinebelow \DeclareTextCompositeCommand{\b}{PU}{t}{\9036\157}% U+1E6F % U+1E70 LATIN CAPITAL LETTER T WITH CIRCUMFLEX BELOW; Tcir-

\DeclareTextCompositeCommand{\textsubcircum}{PU}{T}{\9036\160}% U+1E70

 % U+1E71 LATIN SMALL LETTER T WITH CIRCUMFLEX BELOW; tcircumflexbelow

cumflexbelow

 \DeclareTextCompositeCommand{\textsubcircum}{PU}{t}{\9036\161}% U+1E71 % U+1E72 LATIN CAPITAL LETTER U WITH DIAERESIS BELOW; Udiere-

- sisbelow
- \DeclareTextCompositeCommand{\textsubumlaut}{PU}{U}{\9036\162}% U+1E72
- % U+1E73 LATIN SMALL LETTER U WITH DIAERESIS BELOW; udieresisbelow

\DeclareTextCompositeCommand{\textsubumlaut}{PU}{u}{\9036\163}% U+1E73

% U+1E74 LATIN CAPITAL LETTER U WITH TILDE BELOW; Utildebelow

\DeclareTextCompositeCommand{\textsubtilde}{PU}{U}{\9036\164}% U+1E74

% U+1E75 LATIN SMALL LETTER U WITH TILDE BELOW; utildebelow

\DeclareTextCompositeCommand{\textsubtilde}{PU}{u}{\9036\165}% U+1E75

 % U+1E76 LATIN CAPITAL LETTER U WITH CIRCUMFLEX BELOW; Ucircumflexbelow

17425 \DeclareTextCompositeCommand{\textsubcircum}{PU}{U}{\9036\166}% U+1E76 % U+1E77 LATIN SMALL LETTER U WITH CIRCUMFLEX BELOW; ucircumflexbelow

 \DeclareTextCompositeCommand{\textsubcircum}{PU}{u}{\9036\167}% U+1E77 % U+1E7C LATIN CAPITAL LETTER V WITH TILDE; Vtilde

\DeclareTextCompositeCommand{\~}{PU}{V}{\9036\174}% U+1E7C

% U+1E7D LATIN SMALL LETTER V WITH TILDE; vtilde

\DeclareTextCompositeCommand{\~}{PU}{v}{\9036\175}% U+1E7D

% U+1E7E LATIN CAPITAL LETTER V WITH DOT BELOW; Vdotbelow

\DeclareTextCompositeCommand{\d}{PU}{V}{\9036\176}% U+1E7E

% U+1E7F LATIN SMALL LETTER V WITH DOT BELOW; vdotbelow

 \DeclareTextCompositeCommand{\d}{PU}{v}{\9036\177}% U+1E7F % U+1E80 LATIN CAPITAL LETTER W WITH GRAVE; Wgrave \DeclareTextCompositeCommand{\`}{PU}{W}{\9036\200}% U+1E80 % U+1E81 LATIN SMALL LETTER W WITH GRAVE; wgrave \DeclareTextCompositeCommand{\`}{PU}{w}{\9036\201}% U+1E81 % U+1E82 LATIN CAPITAL LETTER W WITH ACUTE; Wacute \DeclareTextCompositeCommand{\'}{PU}{W}{\9036\202}% U+1E82 % U+1E83 LATIN SMALL LETTER W WITH ACUTE; wacute \DeclareTextCompositeCommand{\'}{PU}{w}{\9036\203}% U+1E83 % U+1E84 LATIN CAPITAL LETTER W WITH DIAERESIS; Wdieresis \DeclareTextCompositeCommand{\"}{PU}{W}{\9036\204}% U+1E84 % U+1E85 LATIN SMALL LETTER W WITH DIAERESIS; wdieresis \DeclareTextCompositeCommand{\"}{PU}{w}{\9036\205}% U+1E85 % U+1E86 LATIN CAPITAL LETTER W WITH DOT ABOVE; Wdotaccent \DeclareTextCompositeCommand{\.}{PU}{W}{\9036\206}% U+1E86 % U+1E87 LATIN SMALL LETTER W WITH DOT ABOVE; wdotaccent \DeclareTextCompositeCommand{\.}{PU}{w}{\9036\207}% U+1E87 % U+1E88 LATIN CAPITAL LETTER W WITH DOT BELOW; wdotbelow \DeclareTextCompositeCommand{\d}{PU}{W}{\9036\210}% U+1E88 % U+1E89 LATIN SMALL LETTER W WITH DOT BELOW; wdotbelow \DeclareTextCompositeCommand{\d}{PU}{w}{\9036\211}% U+1E89 % U+1E8A LATIN CAPITAL LETTER X WITH DOT ABOVE; Xdotaccent \DeclareTextCompositeCommand{\.}{PU}{X}{\9036\212}% U+1E8A % U+1E8B LATIN SMALL LETTER X WITH DOT ABOVE; xdotaccent \DeclareTextCompositeCommand{\.}{PU}{x}{\9036\213}% U+1E8B % U+1E8C LATIN CAPITAL LETTER X WITH DIAERESIS; Xdieresis \DeclareTextCompositeCommand{\"}{PU}{X}{\9036\214}% U+1E8C % U+1E8D LATIN SMALL LETTER X WITH DIAERESIS; xdieresis \DeclareTextCompositeCommand{\"}{PU}{x}{\9036\215}% U+1E8D % U+1E8E LATIN CAPITAL LETTER Y WITH DOT ABOVE; Ydotaccent \DeclareTextCompositeCommand{\.}{PU}{Y}{\9036\216}% U+1E8E % U+1E8F LATIN SMALL LETTER Y WITH DOT ABOVE; ydotaccent \DeclareTextCompositeCommand{\.}{PU}{y}{\9036\217}% U+1E8F % U+1E90 LATIN CAPITAL LETTER Z WITH CIRCUMFLEX; Zcircumflex \DeclareTextCompositeCommand{\^}{PU}{Z}{\9036\220}% U+1E90 % U+1E91 LATIN SMALL LETTER Z WITH CIRCUMFLEX; zcircumflex \DeclareTextCompositeCommand{\^}{PU}{z}{\9036\221}% U+1E91 % U+1E92 LATIN CAPITAL LETTER Z WITH DOT BELOW; Zdotbelow \DeclareTextCompositeCommand{\d}{PU}{Z}{\9036\222}% U+1E92 % U+1E93 LATIN SMALL LETTER Z WITH DOT BELOW; zdotbelow \DeclareTextCompositeCommand{\d}{PU}{z}{\9036\223}% U+1E93 % U+1E94 LATIN CAPITAL LETTER Z WITH LINE BELOW; Zlinebelow \DeclareTextCompositeCommand{\b}{PU}{Z}{\9036\224}% U+1E94 % U+1E95 LATIN SMALL LETTER Z WITH LINE BELOW; zlinebelow \DeclareTextCompositeCommand{\b}{PU}{z}{\9036\225}% U+1E95 % U+1E96 LATIN SMALL LETTER H WITH LINE BELOW; hlinebelow \DeclareTextCompositeCommand{\b}{PU}{h}{\9036\226}% U+1E96 % U+1E97 LATIN SMALL LETTER T WITH DIAERESIS; tdieresis \DeclareTextCompositeCommand{\"}{PU}{t}{\9036\227}% U+1E97 % U+1E98 LATIN SMALL LETTER W WITH RING ABOVE; wring \DeclareTextCompositeCommand{\r}{PU}{w}{\9036\230}% U+1E98 % U+1E99 LATIN SMALL LETTER Y WITH RING ABOVE; yring \DeclareTextCompositeCommand{\r}{PU}{y}{\9036\231}% U+1E99 % U+1E9B LATIN SMALL LETTER LONG S WITH DOT ABOVE; slongdo-

taccent \DeclareTextCompositeCommand{\.}{PU}{\textlongs}{\9036\233}% U+1E9B % U+1EA0 LATIN CAPITAL LETTER A WITH DOT BELOW; Adotbelow \DeclareTextCompositeCommand{\d}{PU}{A}{\9036\240}% U+1EA0 % U+1EA1 LATIN SMALL LETTER A WITH DOT BELOW; adotbelow \DeclareTextCompositeCommand{\d}{PU}{a}{\9036\241}% U+1EA1 % U+1EB8 LATIN CAPITAL LETTER E WITH DOT BELOW; Edotbelow \DeclareTextCompositeCommand{\d}{PU}{E}{\9036\270}% U+1EB8 % U+1EB9 LATIN SMALL LETTER E WITH DOT BELOW; edotbelow \DeclareTextCompositeCommand{\d}{PU}{e}{\9036\271}% U+1EB9 % U+1EBC LATIN CAPITAL LETTER E WITH TILDE; Etilde \DeclareTextCompositeCommand{\~}{PU}{E}{\9036\274}% U+1EBC % U+1EBD LATIN SMALL LETTER E WITH TILDE; etilde \DeclareTextCompositeCommand{\~}{PU}{e}{\9036\275}% U+1EBD % U+1ECA LATIN CAPITAL LETTER I WITH DOT BELOW; Idotbelow \DeclareTextCompositeCommand{\d}{PU}{I}{\9036\312}% U+1ECA % U+1ECB LATIN SMALL LETTER I WITH DOT BELOW; idotbelow \DeclareTextCompositeCommand{\d}{PU}{i}{\9036\313}% U+1ECB % U+1ECC LATIN CAPITAL LETTER O WITH DOT BELOW; Odotbelow \DeclareTextCompositeCommand{\d}{PU}{O}{\9036\314}% U+1ECC % U+1ECD LATIN SMALL LETTER O WITH DOT BELOW; odotbelow \DeclareTextCompositeCommand{\d}{PU}{o}{\9036\315}% U+1ECD % U+1EE4 LATIN CAPITAL LETTER U WITH DOT BELOW; Udotbelow \DeclareTextCompositeCommand{\d}{PU}{U}{\9036\344}% U+1EE4 % U+1EE5 LATIN SMALL LETTER U WITH DOT BELOW; udotbelow \DeclareTextCompositeCommand{\d}{PU}{u}{\9036\345}% U+1EE5 % U+1EF2 LATIN CAPITAL LETTER Y WITH GRAVE; Ygrave \DeclareTextCompositeCommand{\`}{PU}{Y}{\9036\362}% U+1EF2 % U+1EF3 LATIN SMALL LETTER Y WITH GRAVE; ygrave \DeclareTextCompositeCommand{\`}{PU}{y}{\9036\363}% U+1EF3 % U+1EF4 LATIN CAPITAL LETTER Y WITH DOT BELOW; Ydotbelow \DeclareTextCompositeCommand{\d}{PU}{Y}{\9036\364}% U+1EF4 % U+1EF5 LATIN SMALL LETTER Y WITH DOT BELOW; ydotbelow \DeclareTextCompositeCommand{\d}{PU}{y}{\9036\365}% U+1EF5 % U+1EF8 LATIN CAPITAL LETTER Y WITH TILDE; Ytilde \DeclareTextCompositeCommand{\~}{PU}{Y}{\9036\370}% U+1EF8 % U+1EF9 LATIN SMALL LETTER Y WITH TILDE; ytilde \DeclareTextCompositeCommand{\~}{PU}{y}{\9036\371}% U+1EF9

#### **46.2.16 General Punctuation: U+2000 to U+206F**

 % U+200C ZERO WIDTH NON-JOINER; \*afii61664, zerowidthnonjoiner \DeclareTextCommand{\textcompwordmark}{PU}{\9040\014}% U+200C % U+2013 EN DASH; endash \DeclareTextCommand{\textendash}{PU}{\9040\023}% U+2013 % U+2014 EM DASH; emdash \DeclareTextCommand{\textemdash}{PU}{\9040\024}% U+2014 % U+2016 DOUBLE VERTICAL LINE; dblverticalbar \DeclareTextCommand{\textbardbl}{PU}{\9040\026}% U+2016 %\* \textbardbl -> \textdoublevertline (tipa) % U+2018 LEFT SINGLE QUOTATION MARK; quoteleft \DeclareTextCommand{\textquoteleft}{PU}{\9040\030}% U+2018 % U+2019 RIGHT SINGLE QUOTATION MARK; quoteright \DeclareTextCommand{\textquoteright}{PU}{\9040\031}% U+2019 % U+201A SINGLE LOW-9 QUOTATION MARK; quotesinglbase

```
17540 \DeclareTextCommand{\quotesinglbase}{PU}{\9040\032}% U+201A
17541 % U+201C LEFT DOUBLE QUOTATION MARK; quotedblleft
17542 \DeclareTextCommand{\textquotedblleft}{PU}{\9040\034}% U+201C
17543 % U+201D RIGHT DOUBLE QUOTATION MARK; quotedblright
17544 \DeclareTextCommand{\textquotedblright}{PU}{\9040\035}% U+201D
17545 % U+201E DOUBLE LOW-9 QUOTATION MARK; quotedblbase
17546 \DeclareTextCommand{\quotedblbase}{PU}{\9040\036}% U+201E
17547 % U+2020 DAGGER; dagger
17548 \DeclareTextCommand{\textdagger}{PU}{\9040\040}%* U+2020
17549 %* \textdagger -> \dag (LaTeX)
17550 % U+2021 DOUBLE DAGGER; daggerdbl; \ddagger (LaTeX)
17551 \DeclareTextCommand{\textdaggerdbl}{PU}{\9040\041}% U+2021
17552 %* \textdaggerdbl -> \ddagger (LaTeX)
17553 %* \textdaggerdbl -> \ddag (LaTeX)
17554 % U+2022 BULLET; bullet
17555 \DeclareTextCommand{\textbullet}{PU}{\9040\042}%* U+2022
17556 % U+2025 TWO DOT LEADER; \hdotfor (MnSymbol)
17557 \DeclareTextCommand{\texthdotfor}{PU}{\9040\045}%* U+2025
17558 % U+2026 HORIZONTAL ELLIPSIS; ellipsis
17559 \DeclareTextCommand{\textellipsis}{PU}{\9040\046}% U+2026
17560 %* \textellipsis -> \mathellipsis
17561 % U+2030 PER MILLE SIGN; perthousand
17562 \DeclareTextCommand{\textperthousand}{PU}{\9040\060}% U+2030
17563 % U+2031 PER TEN THOUSAND SIGN
17564 \DeclareTextCommand{\textpertenthousand}{PU}{\9040\061}% U+2031
17565 % U+2032 PRIME; minute; \prime (MnSymbol)
17566 \DeclareTextCommand{\textprime}{PU}{\9040\062}%* U+2032
17567 % U+2033 DOUBLE PRIME; \second (mathabx)
17568 \DeclareTextCommand{\textsecond}{PU}{\9040\063}%* U+2033
17569 % U+2034 TRIPLE PRIME; \third (mathabx)
17570 \DeclareTextCommand{\textthird}{PU}{\9040\064}%* U+2034
17571 % U+2035 REVERSED PRIME; \backprime (AmS)
17572 \DeclareTextCommand{\textbackprime}{PU}{\9040\065}%* U+2035
17573 % U+2039 SINGLE LEFT-POINTING ANGLE QUOTATION MARK; guils-
    inglleft
17574 \DeclareTextCommand{\guilsinglleft}{PU}{\9040\071}% U+2039
17575 % U+203A SINGLE RIGHT-POINTING ANGLE QUOTATION MARK; guils-
    inglright
17576 \DeclareTextCommand{\guilsinglright}{PU}{\9040\072}% U+203A
17577 % U+203B REFERENCE MARK; referencemark
17578 \DeclareTextCommand{\textreferencemark}{PU}{\9040\073}% U+203B
17579 % U+203D INTERROBANG
17580 \DeclareTextCommand{\textinterrobang}{PU}{\9040\075}% U+203D
17581 % U+2044 FRACTION SLASH; fraction
17582 \DeclareTextCommand{\textfractionsolidus}{PU}{\9040\104}% U+2044
17583 % U+2045 LEFT SQUARE BRACKET WITH QUILL
17584 \DeclareTextCommand{\textlquill}{PU}{\9040\105}% U+2045
17585 % U+2046 RIGHT SQUARE BRACKET WITH QUILL
17586 \DeclareTextCommand{\textrquill}{PU}{\9040\106}% U+2046
17587 % U+2052 COMMERCIAL MINUS SIGN
17588 \DeclareTextCommand{\textdiscount}{PU}{\9040\122}% U+2052
17589 % U+2056 THREE DOT PUNCTUATION; \lefttherefore (MnSymbol)
17590 \DeclareTextCommand{\textlefttherefore}{PU}{\9040\126}%* U+2056
17591 % U+2057 QUADRUPLE PRIME; \fourth (mathabx)
```
**46.2.17 Superscripts and Subscripts: U+2070 to U+209F** % U+2070 SUPERSCRIPT ZERO; zerosuperior \DeclareTextCommand{\textzerosuperior}{PU}{\9040\160}%\* U+2070 % U+2071 SUPERSCRIPT LATIN SMALL LETTER I \DeclareTextCommand{\textisuperior}{PU}{\9040\161}%\* U+2071 % U+2074 SUPERSCRIPT FOUR; foursuperior \DeclareTextCommand{\textfoursuperior}{PU}{\9040\164}%\* U+2074 % U+2075 SUPERSCRIPT FIVE; fivesuperior \DeclareTextCommand{\textfivesuperior}{PU}{\9040\165}%\* U+2075 % U+2076 SUPERSCRIPT SIX; sixsuperior \DeclareTextCommand{\textsixsuperior}{PU}{\9040\166}%\* U+2076 % U+2077 SUPERSCRIPT SEVEN; sevensuperior \DeclareTextCommand{\textsevensuperior}{PU}{\9040\167}%\* U+2077 % U+2078 SUPERSCRIPT EIGHT; eightsuperior \DeclareTextCommand{\texteightsuperior}{PU}{\9040\170}%\* U+2078 % U+2079 SUPERSCRIPT NINE; ninesuperior \DeclareTextCommand{\textninesuperior}{PU}{\9040\171}%\* U+2079 % U+207A SUPERSCRIPT PLUS SIGN; plussuperior \DeclareTextCommand{\textplussuperior}{PU}{\9040\172}%\* U+207A % U+207B SUPERSCRIPT MINUS \DeclareTextCommand{\textminussuperior}{PU}{\9040\173}%\* U+207B % U+207C SUPERSCRIPT EQUALS SIGN; equalsuperior \DeclareTextCommand{\textequalsuperior}{PU}{\9040\174}%\* U+207C % U+207D SUPERSCRIPT LEFT PARENTHESIS; parenleftsuperior \DeclareTextCommand{\textparenleftsuperior}{PU}{\9040\175}%\* U+207D % U+207E SUPERSCRIPT RIGHT PARENTHESIS; parenrightsuperior \DeclareTextCommand{\textparenrightsuperior}{PU}{\9040\176}%\* U+207E % U+207F SUPERSCRIPT LATIN SMALL LETTER N; nsuperior \DeclareTextCommand{\textnsuperior}{PU}{\9040\177}%\* U+207F % U+2080 SUBSCRIPT ZERO; zeroinferior \DeclareTextCommand{\textzeroinferior}{PU}{\9040\200}%\* U+2080 % U+2081 SUBSCRIPT ONE; oneinferior \DeclareTextCommand{\textoneinferior}{PU}{\9040\201}%\* U+2081 % U+2082 SUBSCRIPT TWO; twoinferior \DeclareTextCommand{\texttwoinferior}{PU}{\9040\202}%\* U+2082 % U+2083 SUBSCRIPT THREE; threeinferior \DeclareTextCommand{\textthreeinferior}{PU}{\9040\203}%\* U+2083 % U+2084 SUBSCRIPT FOUR; fourinferior \DeclareTextCommand{\textfourinferior}{PU}{\9040\204}%\* U+2084 % U+2085 SUBSCRIPT FIVE; fiveinferior \DeclareTextCommand{\textfiveinferior}{PU}{\9040\205}%\* U+2085 % U+2086 SUBSCRIPT SIX; sixinferior \DeclareTextCommand{\textsixinferior}{PU}{\9040\206}%\* U+2086 % U+2087 SUBSCRIPT SEVEN; seveninferior \DeclareTextCommand{\textseveninferior}{PU}{\9040\207}%\* U+2087 % U+2088 SUBSCRIPT EIGHT; eightinferior \DeclareTextCommand{\texteightinferior}{PU}{\9040\210}%\* U+2088 % U+2089 SUBSCRIPT NINE; nineinferior \DeclareTextCommand{\textnineinferior}{PU}{\9040\211}%\* U+2089 % U+208A SUBSCRIPT PLUS SIGN

 \DeclareTextCommand{\textfourth}{PU}{\9040\127}%\* U+2057 % U+2058 FOUR DOT PUNCTUATION; \diamonddots (MnSymbol) \DeclareTextCommand{\textdiamonddots}{PU}{\9040\130}%\* U+2058

## 

```
17644 \DeclareTextCommand{\textplusinferior}{PU}{\9040\212}%* U+208A
17645 % U+208B SUBSCRIPT MINUS
17646 \DeclareTextCommand{\textminusinferior}{PU}{\9040\213}%* U+208B
17647 % U+208C SUBSCRIPT EQUALS SIGN
17648 \DeclareTextCommand{\textequalsinferior}{PU}{\9040\214}%* U+208C
17649 % U+208D SUBSCRIPT LEFT PARENTHESIS; parenleftinferior
17650 \DeclareTextCommand{\textparenleftinferior}{PU}{\9040\215}%* U+208D
17651 % U+208E SUBSCRIPT RIGHT PARENTHESIS; parenrightinferior
17652 \DeclareTextCommand{\textparenrightinferior}{PU}{\9040\216}%* U+208E
17653 % U+2090 LATIN SUBSCRIPT SMALL LETTER A
17654 \DeclareTextCommand{\textainferior}{PU}{\9040\220}%* U+2090
17655 % U+2091 LATIN SUBSCRIPT SMALL LETTER E
17656 \DeclareTextCommand{\texteinferior}{PU}{\9040\221}%* U+2091
17657 % U+2092 LATIN SUBSCRIPT SMALL LETTER O
17658 \DeclareTextCommand{\textoinferior}{PU}{\9040\222}%* U+2092
17659 % U+2093 LATIN SUBSCRIPT SMALL LETTER X
17660 \DeclareTextCommand{\textxinferior}{PU}{\9040\223}%* U+2093
17661 % U+2094 LATIN SUBSCRIPT SMALL LETTER SCHWA
17662 \DeclareTextCommand{\textschwainferior}{PU}{\9040\224}%* U+2094
17663 % U+2095 LATIN SUBSCRIPT SMALL LETTER H
17664 \DeclareTextCommand{\texthinferior}{PU}{\9040\225}%* U+2095
17665 % U+2096 LATIN SUBSCRIPT SMALL LETTER K
17666 \DeclareTextCommand{\textkinferior}{PU}{\9040\226}%* U+2096
17667 % U+2097 LATIN SUBSCRIPT SMALL LETTER L
17668 \DeclareTextCommand{\textlinferior}{PU}{\9040\227}%* U+2097
17669 % U+2098 LATIN SUBSCRIPT SMALL LETTER M
17670 \DeclareTextCommand{\textminferior}{PU}{\9040\230}%* U+2098
17671 % U+2099 LATIN SUBSCRIPT SMALL LETTER N
17672 \DeclareTextCommand{\textninferior}{PU}{\9040\231}%* U+2099
17673 % U+209A LATIN SUBSCRIPT SMALL LETTER P
17674 \DeclareTextCommand{\textpinferior}{PU}{\9040\232}%* U+209A
17675 % U+209B LATIN SUBSCRIPT SMALL LETTER S
17676 \DeclareTextCommand{\textsinferior}{PU}{\9040\233}%* U+209B
17677 % U+209C LATIN SUBSCRIPT SMALL LETTER T
17678 \DeclareTextCommand{\texttinferior}{PU}{\9040\234}%* U+209C
```
## **46.2.18 Currency Symbols: U+20A0 to U+20CF**

 % U+20A1 COLON SIGN; \*colonmonetary, colonsign \DeclareTextCommand{\textcolonmonetary}{PU}{\9040\241}% U+20A1 % U+20A4 LIRA SIGN; afii08941, \*lira \DeclareTextCommand{\textlira}{PU}{\9040\244}% U+20A4 % U+20A6 NAIRA SIGN \DeclareTextCommand{\textnaira}{PU}{\9040\246}% U+20A6 % U+20A7 PESETA SIGN; peseta \DeclareTextCommand{\textpeseta}{PU}{\9040\247}% U+20A7 % U+20A9 WON SIGN; won \DeclareTextCommand{\textwon}{PU}{\9040\251}% U+20A9 % U+20AB DONG SIGN; dong \DeclareTextCommand{\textdong}{PU}{\9040\253}% U+20AB % U+20AC EURO SIGN; \*Euro, euro \DeclareTextCommand{\texteuro}{PU}{\9040\254}% U+20AC %\* \texteuro -> \EurDig (marvosym) %\* \texteuro -> \EURdig (marvosym) %\* \texteuro -> \EurHv (marvosym)

```
17697 %* \texteuro -> \EurCr (marvosym)
17698 %* \texteuro -> \EURcr (marvosym)
17699 %* \texteuro -> \EurTm (marvosym)
17700 %* \texteuro -> \EURtm (marvosym)
17701 %* \texteuro -> \Eur (marvosym)
17702 % U+20B0 GERMAN PENNY SIGN; \Deleatur (marvosym)
17703 \DeclareTextCommand{\textDeleatur}{PU}{\9040\260}%* U+20B0
17704 %* \textDeleatur -> \Denarius (marvosym)
17705 % U+20B1 PESO SIGN
17706 \DeclareTextCommand{\textpeso}{PU}{\9040\261}% U+20B1
17707 % U+20B2 GUARANI SIGN
17708 \DeclareTextCommand{\textguarani}{PU}{\9040\262}% U+20B2
46.2.19 Letterlike Symbols: U+2100 to U+214F
17709 % U+2103 DEGREE CELSIUS; centigrade
17710 \DeclareTextCommand{\textcelsius}{PU}{\9041\003}% U+2103
17711 % U+210F PLANCK CONSTANT OVER TWO PI; \hslash (AmS)
17712 \DeclareTextCommand{\texthslash}{PU}{\9041\017}%* U+210F
17713 % U+2111 BLACK-LETTER CAPITAL I (=imaginary part); Ifraktur; \Im (La-
    TeX)
17714 \DeclareTextCommand{\textIm}{PU}{\9041\021}%* U+2111
17715 % U+2113 SCRIPT SMALL L (=ell, liter); afii61289, lsquare; \ell (LaTeX)
17716 \DeclareTextCommand{\textell}{PU}{\9041\023}%* U+2113
17717 % U+2116 NUMERO SIGN; *afii61352, numero
17718 \DeclareTextCommand{\textnumero}{PU}{\9041\026}% U+2116
17719 % U+2117 SOUND RECORDING COPYRIGHT
17720 \DeclareTextCommand{\textcircledP}{PU}{\9041\027}% U+2117
17721 % U+2118 SCRIPT CAPITAL P (=Weierstrass elliptic function);
17722 % weierstrass; \wp (LaTeX)
17723 \DeclareTextCommand{\textwp}{PU}{\9041\030}%* U+2118
17724 % U+211C BLACK-LETTER CAPITAL R (=real part); Rfraktur; \Re (LaTeX)
17725 \DeclareTextCommand{\textRe}{PU}{\9041\034}%* U+211C
17726 % U+211E PRESCRIPTION TAKE; prescription
17727 \DeclareTextCommand{\textrecipe}{PU}{\9041\036}% U+211E
17728 % U+2120 SERVICE MARK
17729 \DeclareTextCommand{\textservicemark}{PU}{\9041\040}% U+2120
17730 % U+2122 TRADE MARK SIGN; trademark
17731 \DeclareTextCommand{\texttrademark}{PU}{\9041\042}% U+2122
17732 % U+2126 OHM SIGN; Ohm, Omega
17733 \DeclareTextCommand{\textohm}{PU}{\9041\046}% U+2126
17734 % U+2127 INVERTED OHM SIGN
17735 \DeclareTextCommand{\textmho}{PU}{\9041\047}%* U+2127
17736 %* \textmho -> \agemO (wasysym)
17737 % U+2129 TURNED GREEK SMALL LETTER IOTA; \riota (phonetic)
17738 \DeclareTextCommand{\textriota}{PU}{\9041\051}%* U+2129
17739 % U+212B ANGSTROM SIGN; angstrom
17740 \DeclareTextCommand{\textangstrom}{PU}{\9041\053}% U+212B
17741 % U+212E ESTIMATED SYMBOL; estimated
17742 \DeclareTextCommand{\textestimated}{PU}{\9041\056}% U+212E
17743 %* \textestimated -> \EstimatedSign (marvosym)
17744 %* \textestimated -> \Ecommerce (marvosym)
17745 % U+2132 TURNED CAPITAL F; \Finv (AmS)
17746 \DeclareTextCommand{\textFinv}{PU}{\9041\062}%* U+2132
```
%\* \texteuro -> \EURhv (marvosym)

####
```
17747 % U+2135 ALEF SYMBOL; aleph; \aleph (LaTeX)
17748 \DeclareTextCommand{\textaleph}{PU}{\9041\065}%* U+2135
17749 % U+2136 BET SYMBOL; \beth (AmS, MnSymbol)
17750 \DeclareTextCommand{\textbeth}{PU}{\9041\066}%* U+2136
17751 % U+2137 GIMEL SYMBOL; \gimel (AmS, MnSymbol)
17752 \DeclareTextCommand{\textgimel}{PU}{\9041\067}%* U+2137
17753 % U+2138 DALET SYMBOL; \daleth (AmS, MnSymbol)
17754 \DeclareTextCommand{\textdaleth}{PU}{\9041\070}%* U+2138
17755 % U+213B FACSIMILE SIGN; \fax (marvosym)
17756 \DeclareTextCommand{\textfax}{PU}{\9041\073}%* U+213B
17757 % U+2141 TURNED SANS-SERIF CAPITAL G (=game); \Game
17758 \DeclareTextCommand{\textGame}{PU}{\9041\101}%* U+2141
17759 % U+214B TURNED AMPERSAND; \invamp (txfonts/pxfonts)
17760 \DeclareTextCommand{\textinvamp}{PU}{\9041\113}% U+214B
17761 %* \textinvamp -> \bindnasrepma (stmaryrd)
17762 %* \textinvamp -> \parr (cmll)
```
### **46.2.20 Number Forms: U+2150 to U+218F**

```
17763 % U+2150 VULGAR FRACTION ONE SEVENTH
17764 \DeclareTextCommand{\textoneseventh}{PU}{\9041\120}% U+2150
17765 % U+2151 VULGAR FRACTION ONE NINTH
17766 \DeclareTextCommand{\textoneninth}{PU}{\9041\121}% U+2151
17767 % U+2152 VULGAR FRACTION ONE TENTH
17768 \DeclareTextCommand{\textonetenth}{PU}{\9041\122}% U+2152
17769 % U+2153 VULGAR FRACTION ONE THIRD; onethird
17770 \DeclarerTextCommand{\textstonethird}{PU}{\9041\123}\% U+215317771 % U+2154 VULGAR FRACTION TWO THIRDS; twothirds
17772 \DeclareTextCommand{\texttwothirds}{PU}{\9041\124}% U+2154
17773 % U+2155 VULGAR FRACTION ONE FIFTH
17774 \DeclareTextCommand{\textonefifth}{PU}{\9041\125}% U+2155
17775 % U+2156 VULGAR FRACTION TWO FIFTHS
17776 \DeclareTextCommand{\texttwofifths}{PU}{\9041\126}% U+2156
17777 % U+2157 VULGAR FRACTION THREE FIFTHS
17778 \DeclareTextCommand{\textthreefifths}{PU}{\9041\127}% U+2157
17779 % U+2158 VULGAR FRACTION FOUR FIFTHS
17780 \DeclareTextCommand{\textfourfifths}{PU}{\9041\130}% U+2158
17781 % U+2159 VULGAR FRACTION ONE SIXTH
17782 \DeclareTextCommand{\textonesixth}{PU}{\9041\131}% U+2159
17783 % U+215A VULGAR FRACTION FIVE SIXTHS
17784 \DeclareTextCommand{\textfivesixths}{PU}{\9041\132}% U+215A
17785 % U+215B VULGAR FRACTION ONE EIGHTH; oneeighth
17786 \DeclareTextCommand{\textoneeighth}{PU}{\9041\133}% U+215B
17787 % U+215C VULGAR FRACTION THREE EIGHTHS; threeeighths
17788 \DeclareTextCommand{\textthreeeighths}{PU}{\9041\134}% U+215C
17789 % U+215D VULGAR FRACTION FIVE EIGHTHS; fiveeighths
17790 \DeclareTextCommand{\textfiveeighths}{PU}{\9041\135}% U+215D
17791 % U+215E VULGAR FRACTION SEVEN EIGHTHS; seveneighths
17792 \DeclareTextCommand{\textseveneighths}{PU}{\9041\136}% U+215E
17793 % U+2184 LATIN SMALL LETTER REVERSED C
17794 \DeclareTextCommand{\textrevc}{PU}{\9041\204}% U+2184
17795 % U+2189 VULGAR FRACTION ZERO THIRDS
17796 \DeclareTextCommand{\textzerothirds}{PU}{\9041\211}% U+2189
```
# **46.2.21 Arrows: U+2190 to U+21FF**

```
17797 % U+2190 LEFTWARDS ARROW; arrowleft
17798 \DeclareTextCommand{\textleftarrow}{PU}{\9041\220}%* U+2190
17799 % U+2191 UPWARDS ARROW; arrowup
17800 \DeclareTextCommand{\textuparrow}{PU}{\9041\221}%* U+2191
17801 % U+2192 RIGHTWARDS ARROW; arrowright
17802 \DeclareTextCommand{\textrightarrow}{PU}{\9041\222}%* U+2192
17803 %* \textrightarrow -> \MVRightArrow (marvosym)
17804 %* \textrightarrow -> \MVRightarrow (marvosym)
17805 % U+2193 DOWNWARDS ARROW; arrowdown
17806 \DeclareTextCommand{\textdownarrow}{PU}{\9041\223}%* U+2193
17807 %* \textdownarrow -> \MVArrowDown (marvosym)
17808 %* \textdownarrow -> \Force (marvosym)
17809 % U+2194 LEFT RIGHT ARROW; arrowboth; \leftrightarrow (LaTeX)
17810 \DeclareTextCommand{\textleftrightarrow}{PU}{\9041\224}%* U+2194
17811 % U+2195 UP DOWN ARROW; arrowupdn; \updownarrow (LaTeX)
17812 \DeclareTextCommand{\textupdownarrow}{PU}{\9041\225}%* U+2195
17813 % U+2196 NORTH WEST ARROW; arrowupleft; \nwarrow (LaTeX)
17814 \DeclareTextCommand{\textnwarrow}{PU}{\9041\226}%* U+2196
17815 % U+2197 NORTH EAST ARROW; arrowupright; \nearrow (LaTeX)
17816 \DeclareTextCommand{\textnearrow}{PU}{\9041\227}%* U+2197
17817 %* \textnearrow -> \textglobrise (tipa)
17818 % U+2198 SOUTH EAST ARROW; arrowdownright; \searrow (LaTeX)
17819 \DeclareTextCommand{\textsearrow}{PU}{\9041\230}%* U+2198
17820 %* \textsearrow -> \textglobfall (tipa)
17821 % U+2199 SOUTH WEST ARROW; arrowdownleft; \swarrow (LaTeX)
17822 \DeclareTextCommand{\textswarrow}{PU}{\9041\231}%* U+2199
17823 % U+219A LEFTWARDS ARROW WITH STROKE; \nleftarrow (AmS)
17824 \DeclareTextCommand{\textnleftarrow}{PU}{\9041\232}%* U+219A
17825 % U+219B RIGHTWARDS ARROW WITH STROKE; \nrightarrow (AmS)
17826 \DeclareTextCommand{\textnrightarrow}{PU}{\9041\233}%* U+219B
17827 % U+219E LEFTWARDS TWO HEADED ARROW; \twoheadleftarrow (AmS)
17828 \DeclareTextCommand{\texttwoheadleftarrow}{PU}{\9041\236}%* U+219E
17829 % \ntwoheadleftarrow (txfonts/pxfonts)
17830 \DeclareTextCommand{\textntwoheadleftarrow}{PU}{\9041\236\83\070}%* U+219E U+0338
17831 % U+219F UPWARDS TWO HEADED ARROW; \twoheaduparrow (MnSymbol)
17832 \DeclareTextCommand{\texttwoheaduparrow}{PU}{\9041\237}%* U+219F
17833 % U+21A0 RIGHTWARDS TWO HEADED ARROW;
17834 % \twoheadrightarrow (AmS)
17835 \DeclareTextCommand{\texttwoheadrightarrow}{PU}{\9041\240}%* U+21A0
17836 % \ntwoheadrightarrow (txfonts/pxfonts)
17837 \DeclareTextCommand{\textntwoheadrightarrow}{PU}{\9041\240\83\070}%* U+21A0 U+0338
17838 % U+21A1 DOWNWARDS TWO HEADED ARROW; \twoheaddownarrow (Mn-
    Symbol)
17839 \DeclareTextCommand{\texttwoheaddownarrow}{PU}{\9041\241}%* U+21A1
17840 % U+21A2 LEFTWARDS ARROW WITH TAIL; \leftarrowtail (AmS)
17841 \DeclareTextCommand{\textleftarrowtail}{PU}{\9041\242}%* U+21A2
17842 % U+21A3 RIGHTWARDS ARROW WITH TAIL; \rightarrowtail (AmS)
17843 \DeclareTextCommand{\textrightarrowtail}{PU}{\9041\243}%* U+21A3
17844 % U+21A6 RIGHTWARDS ARROW FROM BAR; \mapsto (LaTeX)
17845 \DeclareTextCommand{\textmapsto}{PU}{\9041\246}%* U+21A6
17846 % U+21A9 LEFTWARDS ARROW WITH HOOK; \hookleftarrow (LaTeX)
17847 \DeclareTextCommand{\texthookleftarrow}{PU}{\9041\251}%* U+21A9
17848 % U+21AA RIGHTWARDS ARROW WITH HOOK; \hookrightarrow (LaTeX)
17849 \DeclareTextCommand{\texthookrightarrow}{PU}{\9041\252}%* U+21AA
```
 % U+21AB LEFTWARDS ARROW WITH LOOP; \looparrowleft (AmS) \DeclareTextCommand{\textlooparrowleft}{PU}{\9041\253}%\* U+21AB % U+21AC RIGHTWARDS ARROW WITH LOOP; \looparrowright (AmS) \DeclareTextCommand{\textlooparrowright}{PU}{\9041\254}%\* U+21AC % U+21AE LEFT RIGHT ARROW WITH STROKE; \nleftrightarrow (AmS) \DeclareTextCommand{\textnleftrightarrow}{PU}{\9041\256}%\* U+21AE % U+21AF DOWNWARDS ZIGZAG ARROW; \lightning (stmaryrd) \DeclareTextCommand{\textlightning}{PU}{\9041\257}%\* U+21AF %\* \textlightning -> \Lightning (marvosym) % U+21B5 DOWNWARDS ARROW WITH CORNER LEFTWARDS; % \dlsh (mathabx) \DeclareTextCommand{\textdlsh}{PU}{\9041\265}%\* U+21B5 % U+21B6 ANTICLOCKWISE TOP SEMICIRCLE ARROW; % \curvearrowleft (AmS) \DeclareTextCommand{\textcurvearrowleft}{PU}{\9041\266}%\* U+21B6 % U+21B7 CLOCKWISE TOP SEMICIRCLE ARROW; \curvearrowright (AmS) \DeclareTextCommand{\textcurvearrowright}{PU}{\9041\267}%\* U+21B7 % U+21BC LEFTWARDS HARPOON WITH BARB UPWARDS; harpoonleftbarbup; % \leftharpoonup (LaTeX) \DeclareTextCommand{\textleftharpoonup}{PU}{\9041\274}%\* U+21BC % U+21BD LEFTWARDS HARPOON WITH BARB DOWNWARDS; % \leftharpoondown (LaTeX) \DeclareTextCommand{\textleftharpoondown}{PU}{\9041\275}%\* U+21BD % U+21BE UPWARDS HARPOON WITH BARB RIGHTWARDS; % \upharpoonright (AmS) \DeclareTextCommand{\textupharpoonright}{PU}{\9041\276}%\* U+21BE % U+21BF UPWARDS HARPOON WITH BARB LEFTWARDS; % \upharpoonleft (AmS) \DeclareTextCommand{\textupharpoonleft}{PU}{\9041\277}%\* U+21BF % U+21C0 RIGHTWARDS HARPOON WITH BARB UPWARDS; harpoonrightbarbup % \rightharpoonup (LaTeX) \DeclareTextCommand{\textrightharpoonup}{PU}{\9041\300}%\* U+21C0 % U+21C1 RIGHTWARDS HARPOON WITH BARB DOWNWARDS; % \rightharpoondown (LaTeX) \DeclareTextCommand{\textrightharpoondown}{PU}{\9041\301}%\* U+21C1 % U+21C2 DOWNWARDS HARPOON WITH BARB RIGHTWARDS; % \downharpoonright (AmS) \DeclareTextCommand{\textdownharpoonright}{PU}{\9041\302}%\* U+21C2 % U+21C3 DOWNWARDS HARPOON WITH BARB LEFTWARDS; % \downharpoonleft (AmS) \DeclareTextCommand{\textdownharpoonleft}{PU}{\9041\303}%\* U+21C3 % U+21C4 RIGHTWARDS ARROW OVER LEFTWARDS ARROW; % arrowrightoverleft; \rightleftarrows (MnSymbol) \DeclareTextCommand{\textrightleftarrows}{PU}{\9041\304}%\* U+21C4 % U+21C5 UPWARDS ARROW LEFTWARDS OF DOWNWARDS ARROW; arrowupleftofdown; % \updownarrows (MnSymbol) \DeclareTextCommand{\textupdownarrows}{PU}{\9041\305}%\* U+21C5 % U+21C6 LEFTWARDS ARROW OVER RIGHTWARDS ARROW; arrowleftoverright; % \leftrightarrows (AmS) \DeclareTextCommand{\textleftrightarrows}{PU}{\9041\306}%\* U+21C6

 % U+21C7 LEFTWARDS PAIRED ARROWS; \leftleftarrows (AmS) \DeclareTextCommand{\textleftleftarrows}{PU}{\9041\307}%\* U+21C7 % U+21C8 UPWARDS PAIRED ARROWS; \upuparrows (AmS) \DeclareTextCommand{\textupuparrows}{PU}{\9041\310}%\* U+21C8 % U+21C9 RIGHTWARDS PAIRED ARROWS; \rightrightarrows (AmS) \DeclareTextCommand{\textrightrightarrows}{PU}{\9041\311}%\* U+21C9 % U+21CA DOWNWARDS PAIRED ARROWS; \downdownarrows (AmS) \DeclareTextCommand{\textdowndownarrows}{PU}{\9041\312}%\* U+21CA % U+21CB LEFTWARDS HARPOON OVER RIGHTWARDS HARPOON;

% \leftrightharpoons (AmS);

17910 \DeclareTextCommand{\textleftrightharpoons}{PU}{\9041\313}%\* U+21CB % U+21CC RIGHTWARDS HARPOON OVER LEFTWARDS HARPOON; % \rightleftharpoons (LaTeX, AmS)

 \DeclareTextCommand{\textrightleftharpoons}{PU}{\9041\314}%\* U+21CC % U+21CD LEFTWARDS DOUBLE ARROW WITH STROKE; arrowleftdblstroke;

- % \nLeftarrow (AmS)
- \DeclareTextCommand{\textnLeftarrow}{PU}{\9041\315}%\* U+21CD
- % U+21CE LEFT RIGHT DOUBLE ARROW WITH STROKE; \nLeftrightarrow (AmS)
- \DeclareTextCommand{\textnLeftrightarrow}{PU}{\9041\316}%\* U+21CE
- % U+21CF RIGHTWARDS DOUBLE ARROW WITH STROKE; arrowrightdblstroke;
- % \nRightarrow (AmS)
- \DeclareTextCommand{\textnRightarrow}{PU}{\9041\317}%\* U+21CF
- % U+21D0 LEFTWARDS DOUBLE ARROW; arrowdblleft, arrowleftdbl; % \Leftarrow (LaTeX)
- \DeclareTextCommand{\textLeftarrow}{PU}{\9041\320}%\* U+21D0
- % U+21D1 UPWARDS DOUBLE ARROW; arrowdblup; \Uparrow (LaTeX)
- \DeclareTextCommand{\textUparrow}{PU}{\9041\321}%\* U+21D1
- % U+21D2 RIGHTWARDS DOUBLE ARROW; arrowdblright, dblarrowright; % \Rightarrow (LaTeX)

\DeclareTextCommand{\textRightarrow}{PU}{\9041\322}%\* U+21D2

%\* \textRightarrow -> \Conclusion (marvosym)

 % U+21D3 DOWNWARDS DOUBLE ARROW; arrowdbldown; \Downarrow (La-TeX)

\DeclareTextCommand{\textDownarrow}{PU}{\9041\323}%\* U+21D3

- % U+21D4 LEFT RIGHT DOUBLE ARROW; arrowdblboth;
- % \Leftrightarrow (LaTeX)

 \DeclareTextCommand{\textLeftrightarrow}{PU}{\9041\324}%\* U+21D4 %\* textLeftrightarrow -> \Equivalence (marvosym)

 % U+21D5 UP DOWN DOUBLE ARROW; \Updownarrow (LaTeX) \DeclareTextCommand{\textUpdownarrow}{PU}{\9041\325}%\* U+21D5 % U+21D6 NORTH WEST DOUBLE ARROW; \Nwarrow (MnSymbol) \DeclareTextCommand{\textNwarrow}{PU}{\9041\326}%\* U+21D6 % U+21D7 NORTH EAST DOUBLE ARROW; \Nearrow (MnSymbol) \DeclareTextCommand{\textNearrow}{PU}{\9041\327}%\* U+21D7 % U+21D8 SOUTH EAST DOUBLE ARROW; \Searrow (MnSymbol) \DeclareTextCommand{\textSearrow}{PU}{\9041\330}%\* U+21D8 % U+21D9 SOUTH WEST DOUBLE ARROW; \Swarrow (MnSymbol) \DeclareTextCommand{\textSwarrow}{PU}{\9041\331}%\* U+21D9 % U+21DA LEFTWARDS TRIPLE ARROW; \Lleftarrow (AmS) \DeclareTextCommand{\textLleftarrow}{PU}{\9041\332}%\* U+21DA % U+21DB RIGHTWARDS TRIPLE ARROW; \Rrightarrow (MnSymbol)

\DeclareTextCommand{\textRrightarrow}{PU}{\9041\333}%\* U+21DB

% U+21DC LEFTWARDS SQUIGGLE ARROW; \leftsquigarrow (mathabx)

\DeclareTextCommand{\textleftsquigarrow}{PU}{\9041\334}%\* U+21DC

% U+21DD RIGHTWARDS SQUIGGLE ARROW; \rightsquigarrow (mathabx)

\DeclareTextCommand{\textrightsquigarrow}{PU}{\9041\335}%\* U+21DD

% U+21E0 LEFTWARDS DASHED ARROW; arrowdashleft;

% \dashleftarrow (AmS)

\DeclareTextCommand{\textdashleftarrow}{PU}{\9041\340}%\* U+21E0

%\* \textdashleftarrow -> \dashedleftarrow (MnSymbol)

 % U+21E1 UPWARDS DASHED ARROW; arrowdashup; \dasheduparrow (Mn-Symbol)

\DeclareTextCommand{\textdasheduparrow}{PU}{\9041\341}%\* U+21E1

 % U+21E2 RIGHTWARDS DASHED ARROW; arrowdashright; \dashrightarrow (AmS)

 \DeclareTextCommand{\textdashrightarrow}{PU}{\9041\342}%\* U+21E2 %\* \textdashrightarrow -> \dashedrightarrow (MnSymbol)

 % U+21E3 DOWNWARDS DASHED ARROW; arrowdashdown; \dasheddownarrow (MnSymbol)

\DeclareTextCommand{\textdasheddownarrow}{PU}{\9041\343}%\* U+21E3

% U+21E8 RIGHTWARDS WHITE ARROW; \pointer (wasysym)

\DeclareTextCommand{\textpointer}{PU}{\9041\350}%\* U+21E8

 % U+21F5 DOWNWARDS ARROW LEFTWARDS OF UPWARDS ARROW; % \downuparrows (MnSymbol)

\DeclareTextCommand{\textdownuparrows}{PU}{\9041\365}%\* U+21F5

% U+21FD LEFTWARDS OPEN-HEADED ARROW; \leftarrowtriangle (stmaryrd)

\DeclareTextCommand{\textleftarrowtriangle}{PU}{\9041\375}%\* U+21FD

% U+21FE RIGHTWARDS OPEN-HEADED ARROW; \rightarrowtriangle (stmaryrd)

\DeclareTextCommand{\textrightarrowtriangle}{PU}{\9041\376}%\* U+21FE

 % U+21FF LEFT RIGHT OPEN-HEADED ARROW; \leftrightarrowtriangle (stmaryrd)

\DeclareTextCommand{\textleftrightarrowtriangle}{PU}{\9041\377}%\* U+21FF

# **46.2.22 Mathematical Operators: U+2200 to U+22FF**

 % U+2200 FOR ALL; forall; \forall (LaTeX) \DeclareTextCommand{\textforall}{PU}{\9042\000}%\* U+2200 % U+2201 COMPLEMENT; \complement (AmS) \DeclareTextCommand{\textcomplement}{PU}{\9042\001}%\* U+2201 % U+2202 PARTIAL DIFFERENTIAL; partialdiff; \partial (LaTeX) \DeclareTextCommand{\textpartial}{PU}{\9042\002}%\* U+2202 % U+2203 THERE EXISTS; existential; \exists (LaTeX) \DeclareTextCommand{\textexists}{PU}{\9042\003}%\* U+2203 % U+2204 THERE DOES NOT EXIST; \nexists (AmS) \DeclareTextCommand{\textnexists}{PU}{\9042\004}%\* U+2204 % U+2205 EMPTY SET; emptyset; \emptyset (LaTeX), \varnothing (AmS) \DeclareTextCommand{\textemptyset}{PU}{\9042\005}%\* U+2205 %\* \textemptyset -> \varnothing (AmS) % U+2206 INCREMENT; increment, Deta; \triangle (LaTeX) \DeclareTextCommand{\texttriangle}{PU}{\9042\006}%\* U+2206 % U+2207 NABLA; nabla, gradient; \nabla (LaTeX) \DeclareTextCommand{\textnabla}{PU}{\9042\007}%\* U+2207 % U+2208 ELEMENT OF; element; \in (LaTeX) \DeclareTextCommand{\textin}{PU}{\9042\010}%\* U+2208 % U+2209 NOT AN ELEMENT OF; notelement, notelementof; \notin (LaTeX) \DeclareTextCommand{\textnotin}{PU}{\9042\011}%\* U+2209

```
17998 % U+220A SMALL ELEMENT OF; \smallin (mathdesign)
17999 \DeclareTextCommand{\textsmallin}{PU}{\9042\012}%* U+220A
18000 % U+220B CONTAINS AS MEMBER; suchthat; \ni (LaTeX)
18001 \DeclareTextCommand{\textni}{PU}{\9042\013}%* U+220B
18002 %* \textni -> \owns (mathabx)
18003 % U+220C DOES NOT CONTAIN AS MEMBER; \notowner (mathabx)
18004 \DeclareTextCommand{\textnotowner}{PU}{\9042\014}%* U+220C
18005 %* \textnotowner -> \notni (txfonts/pxfonts)
18006 % U+220D SMALL CONTAINS AS MEMBER; \smallowns (mathdesign)
18007 \DeclareTextCommand{\textsmallowns}{PU}{\9042\015}%* U+220D
18008 % U+220F N-ARY PRODUCT; \prod (LaTeX)
18009 \DeclareTextCommand{\textprod}{PU}{\9042\017}%* U+220F
18010 % U+2210 N-ARY COPRODUCT; \amalg (LaTeX)
18011 \DeclareTextCommand{\textamalg}{PU}{\9042\020}%* U+2210
18012 % U+2211 N-ARY SUMMATION; summation; \sum (LaTeX)
18013 \DeclareTextCommand{\textsum}{PU}{\9042\021}%* U+2211
18014 % U+2212 MINUS SIGN; minus
18015 \DeclareTextCommand{\textminus}{PU}{\9042\022}% U+2212
18016 % U+2213 MINUS-OR-PLUS SIGN; minusplus; \mp (LaTeX)
18017 \DeclareTextCommand{\textmp}{PU}{\9042\023}%* U+2213
18018 % U+2214 DOT PLUS; \dotplus (AmS)
18019 \DeclareTextCommand{\textdotplus}{PU}{\9042\024}%* U+2214
18020 % U+2215 DIVISION SLASH; divisionslash; \Divides (marvosym)
18021 \DeclareTextCommand{\textDivides}{PU}{\9042\025}%* U+2215
18022 % \DividesNot (marvosym)
18023 \DeclareTextCommand{\textDividesNot}{PU}{\9042\025\9040\322}%* U+2215 U+20D2
18024 % U+2216 SET MINUS; \setminus (LaTeX)
18025 \DeclareTextCommand{\textsetminus}{PU}{\9042\026}%* U+2216
18026 % U+2217 ASTERISK OPERATOR; asteriskmath; \ast (LaTeX)
18027 \DeclareTextCommand{\textast}{PU}{\9042\027}%* U+2217
18028 % U+2218 RING OPERATOR; \circ (LaTeX)
18029 \DeclareTextCommand{\textcirc}{PU}{\9042\030}%* U+2218
18030 % U+2219 BULLET OPERATOR; bulletoperator; \bullet (LaTeX)
18031 \DeclareTextCommand{\textbulletoperator}{PU}{\9042\031}% U+2219
18032 % U+221A SQUARE ROOT; radical
18033 \DeclareTextCommand{\textsurd}{PU}{\9042\032}%* U+221A
18034 % U+221D PROPORTIONAL TO; proportional; \propto (LaTeX)
18035 \DeclareTextCommand{\textpropto}{PU}{\9042\035}%* U+221D
18036 %* \textpropto -> \varprop (wasysym)
18037 % U+221E INFINITY; infinity; \infty (LaTeX)
18038 \DeclareTextCommand{\textinfty}{PU}{\9042\036}%* U+221E
18039 % U+2220 ANGLE; angle; \angle (LaTeX)
18040 \DeclareTextCommand{\textangle}{PU}{\9042\040}%* U+2220
18041 % U+2221 MEASURED ANGLE; \measuredangle (mathabx, MnSymbol)
18042 \DeclareTextCommand{\textmeasuredangle}{PU}{\9042\041}%* U+2221
18043 % U+2222 SPHERICAL ANGLE; \sphericalangle (AmS)
18044 \DeclareTextCommand{\textsphericalangle}{PU}{\9042\042}%* U+2222
18045 %* \textsphericalangle -> \varangle (wasysym)
18046 %* \textsphericalangle -> \Anglesign (marvosym)
18047 %* \textsphericalangle -> \AngleSign (marvosym)
18048 % U+2223 DIVIDES; divides; \mid (LaTeX)
18049 \DeclareTextCommand{\textmid}{PU}{\9042\043}%* U+2223
18050 % U+2224 DOES NOT DIVIDE; \nmid (AmS)
18051 \DeclareTextCommand{\textnmid}{PU}{\9042\044}%* U+2224
```

```
402
```

```
18052 %* \textnmid -> \notdivides (mathabx)
18053 % U+2225 PARALLEL TO; parallel; \parallel (LaTeX)
18054 \DeclareTextCommand{\textparallel}{PU}{\9042\045}%* U+2225
18055 % U+2226 NOT PARALLEL TO; notparallel; \nparallel (AmS)
18056 \DeclareTextCommand{\textnparallel}{PU}{\9042\046}%* U+2226
18057 %* \textnparallel -> nUpdownline (MnSymbol)
18058 % U+2227 LOGICAL AND; logicaland; \wedge (LaTeX)
18059 \DeclareTextCommand{\textwedge}{PU}{\9042\047}%* U+2227
18060 % \owedge (stmaryrd)
18061 \DeclareTextCommand{\textowedge}{PU}{\9042\047\9040\335}%* U+2227 U+20DD
18062 %* \textowedge -> \varowedge (stmaryrd)
18063 % U+2228 LOGICAL OR; logicalor; \vee (LaTeX)
18064 \DeclareTextCommand{\textvee}{PU}{\9042\050}%* U+2228
18065 % \ovee (stmaryrd)
18066 \DeclareTextCommand{\textovee}{PU}{\9042\050\9040\335}%* U+2228 U+20DD
18067 %* \textovee -> \varovee (stmaryrd)
18068 % U+2229 INTERSECTION; intersection; \cap (LaTeX)
18069 \DeclareTextCommand{\textcap}{PU}{\9042\051}%* U+2229
18070 % U+222A UNION; union; \cup (LaTeX)
18071 \DeclareTextCommand{\textcup}{PU}{\9042\052}%* U+222A
18072 % U+222B INTEGRAL; integral; \int (LaTeX)
18073 \DeclareTextCommand{\textint}{PU}{\9042\053}%* U+222B
18074 %* \textint -> \varint (wasysym)
18075 % U+222C DOUBLE INTEGRAL; dblintegral; \iint (AmS)
18076 \DeclareTextCommand{\textiint}{PU}{\9042\054}%* U+222C
18077 % U+222D TRIPLE INTEGRAL; \iiint (AmS)
18078 \DeclareTextCommand{\textiiint}{PU}{\9042\055}%* U+222D
18079 % U+222E CONTOUR INTEGRAL; contourintegral; \oint (LaTeX)
18080 \DeclareTextCommand{\textoint}{PU}{\9042\056}%* U+222E
18081 %* \textoint -> \varoint (wasysym)
18082 % U+222F SURFACE INTEGRAL; \oiint (wasysym)
18083 \DeclareTextCommand{\textoiint}{PU}{\9042\057}%* U+222F
18084 % U+2232 CLOCKWISE CONTOUR INTEGRAL;
18085 % \ointclockwise (txfonts/pxfonts)
18086 \DeclareTextCommand{\textointclockwise}{PU}{\9042\062}%* U+2232
18087 % U+2233 ANTICLOCKWISE CONTOUR INTEGRAL; \ointctrclockwise (tx-
    fonts/pxfonts)
18088 \DeclareTextCommand{\textointctrclockwise}{PU}{\9042\063}%* U+2233
18089 % U+2234 THEREFORE; therefore; \therefore (AmS)
18090 \DeclareTextCommand{\texttherefore}{PU}{\9042\064}%* U+2234
18091 %* \texttherefore -> uptherefore (MnSymbol)
18092 % U+2235 BECAUSE; because; \because (AmS)
18093 \DeclareTextCommand{\textbecause}{PU}{\9042\065}%* U+2235
18094 %* \textbecause -> \downtherefore (MnSymbol)
18095 % U+2236 RATIO; \vdotdot (MnSymbol)
18096 \DeclareTextCommand{\textvdotdot}{PU}{\9042\066}%* U+2236
18097 % U+2237 PROPORTION; \squaredots (MnSymbol)
18098 \DeclareTextCommand{\textsquaredots}{PU}{\9042\067}%* U+2237
18099 % U+2238 DOT MINUS; \dotminus (MnSymbol)
18100 \DeclareTextCommand{\textdotminus}{PU}{\9042\070}%* U+2238
18101 %* \textdotminus -> \textdotdiv (mathabx)
18102 % U+2239 EXCESS; \eqcolon (txfonts/pxfonts)
18103 \DeclareTextCommand{\texteqcolon}{PU}{\9042\071}%* U+2239
18104 % U+223C TILDE OPERATOR; similar; \sim (LaTeX)
```
 \DeclareTextCommand{\textsim}{PU}{\9042\074}%\* U+223C %\* \textsim -> \AC (wasysym) % U+223D REVERSED TILDE; reversedtilde; \backsim (AmS) \DeclareTextCommand{\textbacksim}{PU}{\9042\075}%\* U+223D % \nbacksim (txfonts/pxfonts) \DeclareTextCommand{\textnbacksim}{PU}{\9042\075\83\070}%\* U+223D U+0338 % U+2240 WREATH PRODUCT; \wr (LaTeX) \DeclareTextCommand{\textwr}{PU}{\9042\100}%\* U+2240 %\* \textwr -> \wreath (MnSymbol) % U+2241 NOT TILDE; \nsim (AmS) \DeclareTextCommand{\textnsim}{PU}{\9042\101}%\* U+2241 % U+2242 MINUS TILDE; \eqsim (MnSymbol) \DeclareTextCommand{\texteqsim}{PU}{\9042\102}%\* U+2242 % \neqsim (MnSymbol) \DeclareTextCommand{\textneqsim}{PU}{\9042\102\83\070}%\* U+2242 U+0338 % U+2243 ASYMPTOTICALLY EQUAL TO; asymptoticallyequal; \simeq (La-TeX) \DeclareTextCommand{\textsimeq}{PU}{\9042\103}%\* U+2243 % U+2244 NOT ASYMPTOTICALLY EQUAL TO; \nsimeq (txfonts/pxfonts) \DeclareTextCommand{\textnsimeq}{PU}{\9042\104}%\* U+2244 % U+2245 APPROXIMATELY EQUAL TO; approximatelyequal; \cong (LaTeX) \DeclareTextCommand{\textcong}{PU}{\9042\105}%\* U+2245 % U+2247 NEITHER APPROXIMATELY NOR ACTUALLY EQUAL TO; % \ncong (AmS) \DeclareTextCommand{\textncong}{PU}{\9042\107}%\* U+2247 % U+2248 ALMOST EQUAL TO; approxequal; \approx (LaTeX) \DeclareTextCommand{\textapprox}{PU}{\9042\110}%\* U+2248 % U+2249 NOT ALMOST EQUAL TO; \napprox (txfonts/pxfonts0 \DeclareTextCommand{\textnapprox}{PU}{\9042\111}%\* U+2249 %\* \textnapprox -> \nthickapprox (txfonts/pxfonts) % U+224A ALMOST EQUAL OR EQUAL TO; \approxeq (AmS) \DeclareTextCommand{\textapproxeq}{PU}{\9042\112}%\* U+224A % \napproxeq (txfonts/pxfonts) \DeclareTextCommand{\textnapproxeq}{PU}{\9042\112\83\070}%\* U+224A U+0338 % U+224B TRIPLE TILDE; \triplesim (MnSymbol) \DeclareTextCommand{\texttriplesim}{PU}{\9042\113}%\* U+224B %\* \texttriplesim -> \VHF (wasysym) % \ntriplesim (MnSymbol) \DeclareTextCommand{\textntriplesim}{PU}{\9042\113\83\070}%\* U+224B U+0338 % U+224C ALL EQUAL TO; allequal; \backcong (MnSymbol) \DeclareTextCommand{\textbackcong}{PU}{\9042\114}%\* U+224C % \nbackcong (MnSymbol) \DeclareTextCommand{\textnbackcong}{PU}{\9042\114\83\070}%\* U+224C U+0338 % U+224D EQUIVALENT TO; \asymp (LaTeX) \DeclareTextCommand{\textasymp}{PU}{\9042\115}%\* U+224D % \nasymp (txfonts/pxfonts) \DeclareTextCommand{\textnasymp}{PU}{\9042\115\83\070}%\* U+224D U+0338 %\* \textnasymp -> \notasymp (mathabx) % U+224E GEOMETRICALLY EQUIVALENT TO; \Bumpeq (AmS) \DeclareTextCommand{\textBumpeq}{PU}{\9042\116}%\* U+224E % \nBumpeq (txfonts/pxfonts) \DeclareTextCommand{\textnBumpeq}{PU}{\9042\116\83\070}%\* U+224E U+0338 % U+224F DIFFERENCE BETWEEN; \bumpeq (AmS) \DeclareTextCommand{\textbumpeq}{PU}{\9042\117}%\* U+224F

```
18158 % \nbumpeq (txfonts/pxfonts)
18159 \DeclareTextCommand{\textnbumpeq}{PU}{\9042\117\83\070}%* U+224F U+0338
18160 % U+2250 APPROACHES THE LIMIT; approaches; \doteq (LaTeX)
18161 \DeclareTextCommand{\textdoteq}{PU}{\9042\120}%* U+2250
18162 % \ndoteq (MnSymbol)
18163 \DeclareTextCommand{\textndoteq}{PU}{\9042\120\83\070}%* U+2250 U+0338
18164 % U+2251 GEOMETRICALLY EQUAL TO; geometricallyequal;
18165 % \doteqdot (AmS)
18166 \DeclareTextCommand{\textdoteqdot}{PU}{\9042\121}%* U+2251
18167 %* \textdoteqdot -> \Doteq (MnSymbol)
18168 % \nDoteq (MnSymbol)
18169 \DeclareTextCommand{\textnDoteq}{PU}{\9042\121\83\070}%* U+2251 U+0338
18170 % U+2252 APPROXIMATELY EQUAL TO OR THE IMAGE OF; approxe-
    qualorimage;
18171 % \fallingdotseq (AmS)
18172 \DeclareTextCommand{\textfallingdoteq}{PU}{\9042\122}%* U+2252
18173 % \nfallingdotseq (MnSymbol)
18174 \DeclareTextCommand{\textnfallingdoteq}{PU}{\9042\122\83\070}%* U+2252 U+0338
18175 % U+2253 IMAGE OF OR APPROXIMATELY EQUAL TO; imageorapproxi-
    matelyequal;
18176 % \risingdotseq (AmS)
18177 \DeclareTextCommand{\textrisingdoteq}{PU}{\9042\123}%* U+2253
18178 % \nrisingdoteq (MnSymbol)
18179 \DeclareTextCommand{\textnrisingdoteq}{PU}{\9042\123\83\070}%* U+2253 U+0338
18180 % U+2254 COLON EQUALS; \colonequals (colonequals)
18181 \DeclareTextCommand{\textcolonequals}{PU}{\9042\124}%* U+2254
18182 % U+2255 EQUALS COLON; \equalscolon (colonequals)
18183 \DeclareTextCommand{\textequalscolon}{PU}{\9042\125}%* U+2255
18184 % U+2256 RING IN EQUAL TO; \eqcirc (AmS)
18185 \DeclareTextCommand{\texteqcirc}{PU}{\9042\126}%* U+2256
18186 % \neqcirc (MnSymbol)
18187 \DeclareTextCommand{\textneqcirc}{PU}{\9042\126\83\070}%* U+2256 U+0338
18188 % U+2257 RING EQUAL TO; \circeq (AmS)
18189 \DeclareTextCommand{\textcirceq}{PU}{\9042\127}%* U+2257
18190 % \ncirceq (MnSymbol)
18191 \DeclareTextCommand{\textncirceq}{PU}{\9042\127\83\070}%* U+2257 U+0338
18192 % U+2259 ESTIMATES; \hateq (MnSymbol)
18193 \DeclareTextCommand{\texthateq}{PU}{\9042\131}%* U+2259
18194 %* \texthateq -> \corresponds (mathabx)
18195 %* \texthateq -> \Corresponds (marvosym)
18196 % \nhateq (MnSymbol)
18197 \DeclareTextCommand{\textnhateq}{PU}{\9042\131\83\070}%* U+2259 U+0338
18198 % U+225C DELTA EQUAL TO; \triangleeq (AmS)
18199 \DeclareTextCommand{\texttriangleeq}{PU}{\9042\134}%* U+225C
18200 % U+2260 NOT EQUAL TO; notequal; \ne (LaTeX), \neq (LaTeX)
18201 \DeclareTextCommand{\textneq}{PU}{\9042\140}%* U+2260
18202 \DeclareTextCommand{\textne}{PU}{\9042\140}%* U+2260
18203 %* \textneq -> \nequal (MnSymbol)
18204 % U+2261 IDENTICAL TO; equivalence; \equiv (LaTeX)
18205 \DeclareTextCommand{\textequiv}{PU}{\9042\141}%* U+2261
18206 %* \textequiv -> \Congruent (marvosym)
18207 % U+2262 NOT IDENTICAL TO; notidentical; \nequiv (txfonts/pxfonts)
18208 \DeclareTextCommand{\textnequiv}{PU}{\9042\142}%* U+2262
18209 %* \textnequiv -> \NotCongruent (marvosym)
```

```
18210 %* \textnequiv -> \notequiv (mathabx)
18211 % U+2264 LESS-THAN OR EQUAL TO; lessequal; \le (LaTeX), \leq (LaTeX)
18212 \DeclareTextCommand{\textleq}{PU}{\9042\144}%* U+2264
18213 \DeclareTextCommand{\textle}{PU}{\9042\144}%* U+2264
18214 %* \textleq -> \LessOrEqual (marvosym)
18215 % U+2265 GREATER-THAN OR EQUAL TO; greaterequal;
18216 % \ge (LaTeX), \geq (LaTeX)
18217 \DeclareTextCommand{\textgeq}{PU}{\9042\145}%* U+2265
18218 \DeclareTextCommand{\textge}{PU}{\9042\145}%* U+2265
18219 %* \textgeq -> \LargerOrEqual (marvosym)
18220 % U+2266 LESS-THAN OVER EQUAL TO; lessoverequal; \leqq (AmS)
18221 \DeclareTextCommand{\textleqq}{PU}{\9042\146}%* U+2266
18222 % \nleqq (txfonts/pxfonts)
18223 \DeclareTextCommand{\textnleqq}{PU}{\9042\146\83\070}%* U+2266 U+0338
18224 % U+2267 GREATER-THAN OVER EQUAL TO; greateroverequal; \geqq (AmS)
18225 \DeclareTextCommand{\textgeqq}{PU}{\9042\147}%* U+2267
18226 % \ngeqq (txfonts/pxfonts)
18227 \DeclareTextCommand{\textngeqq}{PU}{\9042\147\83\070}%* U+2267 U+0338
18228 % U+2268 LESS-THAN BUT NOT EQUAL TO; \lneqq (AmS)
18229 \DeclareTextCommand{\textlneqq}{PU}{\9042\150}%* U+2268
18230 % U+2269 GREATER-THAN BUT NOT EQUAL TO; \gneqq (AmS)
18231 \DeclareTextCommand{\textgneqq}{PU}{\9042\151}%* U+2269
18232 % U+226A MUCH LESS-THAN; muchless; \ll (LaTeX)
18233 \DeclareTextCommand{\textll}{PU}{\9042\152}%* U+226A
18234 % \nll (txfonts/pxfonts)
18235 \DeclareTextCommand{\textnll}{PU}{\9042\152\83\070}%* U+226A U+0338
18236 % U+226B MUCH GREATER-THAN; muchgreater; \gg (LaTeX)
18237 \DeclareTextCommand{\textgg}{PU}{\9042\153}%* U+226B
18238 % \ngg (txfonts/pxfonts)
18239 \DeclareTextCommand{\textngg}{PU}{\9042\153\83\070}%* U+226B U+0338
18240 % U+226C BETWEEN; \between (AmS)
18241 \DeclareTextCommand{\textbetween}{PU}{\9042\154}%* U+226C
18242 % U+226E NOT LESS-THAN; notless; \nless (AmS)
18243 \DeclareTextCommand{\textnless}{PU}{\9042\156}%* U+226E
18244 % U+226F NOT GREATER-THAN; notgreater; \ngtr (AmS)
18245 \DeclareTextCommand{\textngtr}{PU}{\9042\157}%* U+226F
18246 % U+2270 NEITHER LESS-THAN NOR EQUAL TO; notlessnorequal;
18247 % \nleq (AmS)
18248 \DeclareTextCommand{\textnleq}{PU}{\9042\160}%* U+2270
18249 % U+2271 NEITHER GREATER-THAN NOR EQUAL TO; notgreaternore-
    qual; \ngeq (AmS)
18250 \DeclareTextCommand{\textngeq}{PU}{\9042\161}%* U+2271
18251 % U+2272 LESS-THAN OR EQUIVALENT TO; lessorequivalent; \lesssim (AmS)
18252 \DeclareTextCommand{\textlesssim}{PU}{\9042\162}%* U+2272
18253 %* \textlesssim -> \apprle (wasysym)
18254 % U+2273 GREATER-THAN OR EQUIVALENT TO; greaterorequivalent; \gtr-
    sim (AmS)
18255 \DeclareTextCommand{\textgtrsim}{PU}{\9042\163}%* U+2273
18256 %* \textgtrsim -> \apprge (wasysym)
18257 % U+2274 NEITHER LESS-THAN NOR EQUIVALENT TO; \nlesssim (tx-
    fonts/pxfonts)
18258 \DeclareTextCommand{\textnlesssim}{PU}{\9042\164}%* U+2274
```
18259 % U+2275 NEITHER GREATER-THAN NOR EQUIVALENT TO; \ngtrsim (txfonts/pxfonts)

 \DeclareTextCommand{\textngtrsim}{PU}{\9042\165}%\* U+2275 % U+2276 LESS-THAN OR GREATER-THAN; lessorgreater; \lessgtr (AmS) \DeclareTextCommand{\textlessgtr}{PU}{\9042\166}%\* U+2276 % U+2277 GREATER-THAN OR LESS-THAN; greaterorless; \gtrless (AmS) \DeclareTextCommand{\textgtrless}{PU}{\9042\167}%\* U+2277 % U+2278 NEITHER LESS-THAN NOR GREATER-THAN; \ngtrless (txfonts/pxfonts) \DeclareTextCommand{\textngtrless}{PU}{\9042\170}%\* U+2278 % U+2279 NEITHER GREATER-THAN NOR LESS-THAN; \nlessgtr (txfonts/pxfonts) \DeclareTextCommand{\textnlessgtr}{PU}{\9042\171}%\* U+2279 % U+227A PRECEDES; precedes; \prec (LaTeX) \DeclareTextCommand{\textprec}{PU}{\9042\172}%\* U+227A % U+227B SUCCEEDS; succeeds; \succ (LaTeX) \DeclareTextCommand{\textsucc}{PU}{\9042\173}%\* U+227B % U+227C PRECEDES OR EQUAL TO; \preccurlyeq (AmS) \DeclareTextCommand{\textpreccurlyeq}{PU}{\9042\174}%\* U+227C % U+227D SUCCEEDS OR EQUAL TO; \succcurlyeq (AmS) \DeclareTextCommand{\textsucccurlyeq}{PU}{\9042\175}%\* U+227D % U+227E PRECEDES OR EQUIVALENT TO; \precsim (AmS) \DeclareTextCommand{\textprecsim}{PU}{\9042\176}%\* U+227E % \nprecsim (txfonts/pxfonts) \DeclareTextCommand{\textnprecsim}{PU}{\9042\176\83\070}%\* U+227E U+0338 % U+227F SUCCEEDS OR EQUIVALENT TO; \succsim (AmS) \DeclareTextCommand{\textsuccsim}{PU}{\9042\177}%\* U+227F % \nsuccsim (txfonts/pxfonts) \DeclareTextCommand{\textnsuccsim}{PU}{\9042\177\83\070}%\* U+227F U+0338 % U+2280 DOES NOT PRECEDE; notprecedes; \nprec (AmS) \DeclareTextCommand{\textnprec}{PU}{\9042\200}%\* U+2280 % U+2281 DOES NOT SUCCEED; notsucceeds; \nsucc (AmS) \DeclareTextCommand{\textnsucc}{PU}{\9042\201}%\* U+2281 % U+2282 SUBSET OF; propersubset; \subset (LaTeX) \DeclareTextCommand{\textsubset}{PU}{\9042\202}%\* U+2282 % U+2283 SUPERSET OF; propersuperset; \supset (LaTeX) \DeclareTextCommand{\textsupset}{PU}{\9042\203}%\* U+2283 % U+2284 NOT A SUBSET OF; notsubset; \nsubset (mathabx) \DeclareTextCommand{\textnsubset}{PU}{\9042\204}%\* U+2284 % U+2285 NOT A SUPERSET OF; notsuperset; \nsupset (mathabx) \DeclareTextCommand{\textnsupset}{PU}{\9042\205}%\* U+2285 % U+2286 SUBSET OF OR EQUAL TO; reflexsubset; \subseteq (LaTeX) \DeclareTextCommand{\textsubseteq}{PU}{\9042\206}%\* U+2286 % U+2287 SUPERSET OF OR EQUAL TO; reflexsuperset; \supseteq (LaTeX) \DeclareTextCommand{\textsupseteq}{PU}{\9042\207}%\* U+2287 % U+2288 NEITHER A SUBSET OF NOR EQUAL TO; \nsubseteq (AmS) \DeclareTextCommand{\textnsubseteq}{PU}{\9042\210}%\* U+2288 % U+2289 NEITHER A SUPERSET OF NOR EQUAL TO; \nsupseteq (AmS) \DeclareTextCommand{\textnsupseteq}{PU}{\9042\211}%\* U+2289 18305 % U+228A SUBSET OF WITH NOT EQUAL TO; subsetnotequal; \subsetneq (AmS) \DeclareTextCommand{\textsubsetneq}{PU}{\9042\212}%\* U+228A 18307 % U+228B SUPERSET OF WITH NOT EQUAL TO; supersetnotequal; \supsetneq (AmS) \DeclareTextCommand{\textsupsetneq}{PU}{\9042\213}%\* U+228B

% U+228D MULTISET MULTIPLICATION; \cupdot (MnSymbol)

 \DeclareTextCommand{\textcupdot}{PU}{\9042\215}%\* U+228D % U+228E MULTISET UNION; \cupplus (MnSymbol) \DeclareTextCommand{\textcupplus}{PU}{\9042\216}%\* U+228E % U+228F SQUARE IMAGE OF; \sqsubset (latexsym, ...) \DeclareTextCommand{\textsqsubset}{PU}{\9042\217}%\* U+228F % \nsqsubset (txfonts/pxfonts) \DeclareTextCommand{\textnsqsubset}{PU}{\9042\217\83\070}%\* U+228F U+0338 % U+2290 SQUARE ORIGINAL OF; \sqsupset (latexsym, ...) \DeclareTextCommand{\textsqsupset}{PU}{\9042\220}%\* U+2290 % \nsqsupset (txfonts/pxfonts) \DeclareTextCommand{\textnsqsupset}{PU}{\9042\220\83\070}%\* U+2290 U+0338 % U+2291 SQUARE IMAGE OF OR EQUAL TO; \sqsubseteq (LaTeX) \DeclareTextCommand{\textsqsubseteq}{PU}{\9042\221}%\* U+2291 % \nsqsubseteq (txfonts/pxfonts) \DeclareTextCommand{\textnsqsubseteq}{PU}{\9042\221\83\070}%\* U+2291 U+0338 18325 % U+2292 SQUARE ORIGINAL OF OR EQUAL TO; \sqsupseteq (LaTeX) \DeclareTextCommand{\textsqsupseteq}{PU}{\9042\222}%\* U+2292 % \nsqsupseteq (txfonts/pxfonts) \DeclareTextCommand{\textnsqsupseteq}{PU}{\9042\222\83\070}%\* U+2292 U+0338 % U+2293 SQUARE CAP; \sqcap (LaTeX) \DeclareTextCommand{\textsqcap}{PU}{\9042\223}%\* U+2293 % U+2294 SQUARE CUP; \sqcup (LaTeX) \DeclareTextCommand{\textsqcup}{PU}{\9042\224}%\* U+2294 % U+2295 CIRCLED PLUS; circleplus; \oplus (LaTeX) \DeclareTextCommand{\textoplus}{PU}{\9042\225}%\* U+2295 %\* \textoplus -> \varoplus (stmaryrd) % U+2296 CIRCLED MINUS; minuscircle; \ominus (LaTeX) \DeclareTextCommand{\textominus}{PU}{\9042\226}%\* U+2296 %\* \textominus -> \varominus (stmaryrd) % U+2297 CIRCLED TIMES; circlemultiply; \otimes (LaTeX) \DeclareTextCommand{\textotimes}{PU}{\9042\227}%\* U+2297 %\* \textotimes -> \varotimes (stmaryrd) % U+2298 CIRCLED DIVISION SLASH; \oslash (LaTeX) \DeclareTextCommand{\textoslash}{PU}{\9042\230}%\* U+2298 %\* \textoslash -> \varoslash (stmaryrd) % U+2299 CIRCLED DOT OPERATOR; circle(d?)ot; \odot (LaTeX) \DeclareTextCommand{\textodot}{PU}{\9042\231}%\* U+2299 %\* \textodot -> \varodot (stmaryrd) % U+229A CIRCLED RING OPERATOR; \circledcirc (AmS) \DeclareTextCommand{\textcircledcirc}{PU}{\9042\232}%\* U+229A %\* \textcircledcirc -> \ocirc (mathabx) %\* \textcircledcirc -> \varocircle (stmaryrd) % U+229B CIRCLED ASTERISK OPERATOR; \circledast (AmS) \DeclareTextCommand{\textcircledast}{PU}{\9042\233}%\* U+229B %\* \textcircledast -> \varoast (stmaryrd) %\* \textcircledast -> \oasterisk (mathabx) % U+229D CIRCLED DASH; \circleddash (AmS) \DeclareTextCommand{\textcircleddash}{PU}{\9042\235}%\* U+229D % U+229E SQUARED PLUS; \boxplus (AmS) \DeclareTextCommand{\textboxplus}{PU}{\9042\236}%\* U+229E % U+229F SQUARED MINUS; \boxminus (AmS) \DeclareTextCommand{\textboxminus}{PU}{\9042\237}%\* U+229F % U+22A0 SQUARED TIMES; \boxtimes (AmS)

```
18364 % U+22A1 SQUARED DOT OPERATOR; \boxdot (AmS)
18365 \DeclareTextCommand{\textboxdot}{PU}{\9042\241}%* U+22A1
18366 % U+22A2 RIGHT TACK; \vdash (LaTeX)
18367 \DeclareTextCommand{\textvdash}{PU}{\9042\242}%* U+22A2
18368 %* \textvdash -> \rightvdash (MnSymbol)
18369 % U+22A3 LEFT TACK; tackleft; \dashv (LaTeX)
18370 \DeclareTextCommand{\textdashv}{PU}{\9042\243}%* U+22A3
18371 %* \textdashv -> \leftvdash (MnSymbol)
18372 % \ndashv (mathabx)
18373 \DeclareTextCommand{\textndashv}{PU}{\9042\243\83\070}%* U+22A3 U+0338
18374 %* \textndashv -> \nleftvdash (MnSymbol)
18375 % U+22A4 DOWN TACK (=top); tackdown; \top (LaTeX)
18376 \DeclareTextCommand{\texttop}{PU}{\9042\244}%* U+22A4
18377 %* \texttop -> \downvdash (MnSymbol)
18378 % \ndownvdash (MnSymbol)
18379 \DeclareTextCommand{\textndownvdash}{PU}{\9042\244\83\070}%* U+22A4 U+0338
18380 % U+22A5 UP TACK (=base, bottom); \bot (LaTeX)
18381 \DeclareTextCommand{\textbot}{PU}{\9042\245}%* U+22A5
18382 %* \textbot -> \upvdash (MnSymbol)
18383 % \nupvdash (MnSymbol)
18384 \DeclareTextCommand{\textnupvdash}{PU}{\9042\245\83\070}%* U+22A5 U+0338
18385 %* \textnupvdash -> \nperp (MnSymbol)
18386 % U+22A8 TRUE; \vDash (AmS)
18387 \DeclareTextCommand{\textvDash}{PU}{\9042\250}%* U+22A8
18388 %* \textvDash -> \models (LaTeX)
18389 %* \textvDash -> \rightmodels (MnSymbol)
18390 % U+22A9 FORCES; \Vdash (AmS)
18391 \DeclareTextCommand{\textVdash}{PU}{\9042\251}%* U+22A9
18392 %* \textVdash -> \rightVdash (MnSymbol)
18393 % U+22AA TRIPLE VERTICAL BAR RIGHT TURNSTILE; \Vvdash (AmS)
18394 \DeclareTextCommand{\textVvdash}{PU}{\9042\252}%* U+22AA
18395 % \nVvash (mathabx)
18396 \DeclareTextCommand{\textnVvash}{PU}{\9042\252\83\070}%* U+22AA U+0338
18397 % U+22AB DOUBLE VERTICAL BAR DOUBLE RIGHT TURNSTILE;
18398 % \VDash (mathabx)
18399 \DeclareTextCommand{\textVDash}{PU}{\9042\253}%* U+22AB
18400 %* \textVDash -> \rightModels (MnSymbol)
18401 % U+22AC DOES NOT PROVE; \nvdash (AmS)
18402 \DeclareTextCommand{\textnvdash}{PU}{\9042\254}%* U+22AC
18403 %* \textnvdash -> \nrightvdash (MnSymbol)
18404 % U+22AD NOT TRUE; \nvDash (AmS)
18405 \DeclareTextCommand{\textnvDash}{PU}{\9042\255}%* U+22AD
18406 %* \textnvDash -> \nrightmodels (MnSymbol)
18407 %* \textnvDash -> \nmodels (MnSymbol)
18408 % U+22AE DOES NOT FORCE; \nVdash (txfonts/pxfonts)
18409 \DeclareTextCommand{\textnVdash}{PU}{\9042\256}%* U+22AE
18410 %* \textnVdash -> \nrightVdash (MnSymbol)
18411 % U+22AF NEGATED DOUBLE VERTICAL BAR DOUBLE RIGHT TURN-
    STILE; \nVDash (AmS)
18412 \DeclareTextCommand{\textnVDash}{PU}{\9042\257}%* U+22AF
18413 %* \textnVDash -> \nrightModels (MnSymbol)
18414 % U+22B2 NORMAL SUBGROUP OF; \lhd (latexsym, ...)
18415 \DeclareTextCommand{\textlhd}{PU}{\9042\262}%* U+22B2
18416 %* \textlhd -> \lessclosed (MnSymbol)
```

```
409
```
 % U+22B3 CONTAINS AS NORMAL SUBGROUP; \rhd (latexsym, ...) \DeclareTextCommand{\textrhd}{PU}{\9042\263}%\* U+22B3 %\* \textrhd -> \gtrclosed (MnSymbol) % U+22B4 NORMAL SUBGROUP OF OR EQUAL TO; \unlhd (latexsym, ...) \DeclareTextCommand{\textunlhd}{PU}{\9042\264}%\* U+22B4 %\* \textunlhd -> \leqclosed (MnSymbol) %\* \textunlhd -> \trianglelefteq (MnSymbol) % U+22B5 CONTAINS AS NORMAL SUBGROUP OR EQUAL TO; \unrhd (latexsym, ...) \DeclareTextCommand{\textunrhd}{PU}{\9042\265}%\* U+22B5 %\* \textunrhd -> \geqclosed (MnSymbol) %\* \textunrhd -> \trianglerighteq (MnSymbol) % U+22B6 ORIGINAL OF; \multimapdotbothA (txfonts/pxfonts) \DeclareTextCommand{\textmultimapdotbothA}{PU}{\9042\266}%\* U+22B6 % U+22B7 IMAGE OF; \multimapdotbothB (txfonts/pxfonts) \DeclareTextCommand{\textmultimapdotbothB}{PU}{\9042\267}%\* U+22B7 % U+22B8 MULTIMAP; \multimap (AmS, txfonts/pxfonts) \DeclareTextCommand{\textmultimap}{PU}{\9042\270}%\* U+22B8 % U+22BB XOR; \veebar (AmS) \DeclareTextCommand{\textveebar}{PU}{\9042\273}%\* U+22BB % U+22BC NAND; \barwedge (mathabx) \DeclareTextCommand{\textbarwedge}{PU}{\9042\274}%\* U+22BC % U+22C6 STAR OPERATOR; \star (LaTeX) \DeclareTextCommand{\textstar}{PU}{\9042\306}%\* U+22C6 % U+22C7 DIVISION TIMES; \divideontimes (AmS) \DeclareTextCommand{\textdivideontimes}{PU}{\9042\307}%\* U+22C7 % U+22C8 BOWTIE; \bowtie (LaTeX) \DeclareTextCommand{\textbowtie}{PU}{\9042\310}%\* U+22C8 %\* \textbowtie -> \Bowtie (wasysym) % U+22C9 LEFT NORMAL FACTOR SEMIDIRECT PRODUCT; \ltimes (AmS) \DeclareTextCommand{\textltimes}{PU}{\9042\311}%\* U+22C9 % U+22CA RIGHT NORMAL FACTOR SEMIDIRECT PRODUCT; % \rtimes (AmS) \DeclareTextCommand{\textrtimes}{PU}{\9042\312}%\* U+22CA % U+22CB LEFT SEMIDIRECT PRODUCT; \leftthreetimes (AmS) \DeclareTextCommand{\textleftthreetimes}{PU}{\9042\313}%\* U+22CB % U+22CC RIGHT SEMIDIRECT PRODUCT; \rightthreetimes (AmS) \DeclareTextCommand{\textrightthreetimes}{PU}{\9042\314}%\* U+22CC % U+22CD REVERSED TILDE EQUALS; \backsimeq (AmS) \DeclareTextCommand{\textbacksimeq}{PU}{\9042\315}%\* U+22CD % \nbacksimeq (txfonts/pxfonts) \DeclareTextCommand{\textnbacksimeq}{PU}{\9042\315\83\070}%\* U+22CD U+0338 % U+22CE CURLY LOGICAL OR; curlyor; \curlyvee (AmS) \DeclareTextCommand{\textcurlyvee}{PU}{\9042\316}%\* U+22CE %\* \textcurlyvee -> \varcurlyvee (stmaryrd) % U+22CF CURLY LOGICAL AND; curlyand; \curlywedge (AmS) \DeclareTextCommand{\textcurlywedge}{PU}{\9042\317}%\* U+22CF %\* \textcurlywedge -> \varcurlywedge (stmaryrd) % U+22D0 DOUBLE SUBSET; \Subset (AmS) \DeclareTextCommand{\textSubset}{PU}{\9042\320}%\* U+22D0 % \nSubset (txfonts/pxfonts) \DeclareTextCommand{\textnSubset}{PU}{\9042\320\83\070}%\* U+22D0 U+0338 % U+22D1 DOUBLE SUPERSET; \Supset (AmS) \DeclareTextCommand{\textSupset}{PU}{\9042\321}%\* U+22D1

```
410
```
 % \nSupset (txfonts/pxfonts) \DeclareTextCommand{\textnSupset}{PU}{\9042\321\83\070}%\* U+22D1 U+0338 % U+22D2 DOUBLE INTERSECTION; \Cap (AmS) \DeclareTextCommand{\textCap}{PU}{\9042\322}%\* U+22D2 %\* \textCap -> \doublecap (mathabx) % U+22D3 DOUBLE UNION; \Cup (AmS) \DeclareTextCommand{\textCup}{PU}{\9042\323}%\* U+22D3 %\* \textCup -> \doublecup (mathabx) % U+22D4 PITCHFORK; \pitchfork (mathabx) \DeclareTextCommand{\textpitchfork}{PU}{\9042\324}%\* U+22D4 % U+22D6 LESS-THAN WITH DOT; \lessdot (AmS) \DeclareTextCommand{\textlessdot}{PU}{\9042\326}%\* U+22D6 % U+22D7 GREATER-THAN WITH DOT; \gtrdot (AmS) \DeclareTextCommand{\textgtrdot}{PU}{\9042\327}%\* U+22D7 % U+22D8 VERY MUCH LESS-THAN; \lll (AmS) \DeclareTextCommand{\textlll}{PU}{\9042\330}%\* U+22D8 % U+22D9 VERY MUCH GREATER-THAN; \ggg (AmS) \DeclareTextCommand{\textggg}{PU}{\9042\331}%\* U+22D9 % U+22DA LESS-THAN EQUAL TO OR GREATER-THAN; lessequalorgreater; % \lesseqgtr (AmS) \DeclareTextCommand{\textlesseqgtr}{PU}{\9042\332}%\* U+22DA % U+22DB GREATER-THAN EQUAL TO OR LESS-THAN; greaterequalorless; % \gtreqless (AmS) \DeclareTextCommand{\textgtreqless}{PU}{\9042\333}%\* U+22DB % U+22DE EQUAL TO OR PRECEDES; \curlyeqprec (MnSymbol) \DeclareTextCommand{\textcurlyeqprec}{PU}{\9042\336}%\* U+22DE % \ncurlyeqprec (mathabx) \DeclareTextCommand{\textncurlyeqprec}{PU}{\9042\336\83\070}%\* U+22DE U+0338 % U+22DF EQUAL TO OR SUCCEEDS; \curlyeqsucc (MnSymbol) \DeclareTextCommand{\textcurlyeqsucc}{PU}{\9042\337}%\* U+22DF % \ncurlyeqsucc (mathabx) \DeclareTextCommand{\textncurlyeqsucc}{PU}{\9042\337\83\070}%\* U+22DF U+0338 % U+22E0 DOES NOT PRECEDE OR EQUAL; \npreccurlyeq (txfonts/pxfonts) \DeclareTextCommand{\textnpreccurlyeq}{PU}{\9042\340}%\* U+22E0 % U+22E1 DOES NOT SUCCEED OR EQUAL; \nsucccurlyeq (txfonts/pxfonts) \DeclareTextCommand{\textnsucccurlyeq}{PU}{\9042\341}%\* U+22E1 % U+22E2 NOT SQUARE IMAGE OF OR EQUAL TO; \nsqsubseteq (txfonts/pxfonts) \DeclareTextCommand{\textnqsubseteq}{PU}{\9042\342}%\* U+22E2 % U+22E3 NOT SQUARE ORIGINAL OF OR EQUAL TO; \nsqsupseteq (txfonts/pxfonts) \DeclareTextCommand{\textnqsupseteq}{PU}{\9042\343}%\* U+22E3 18510 % U+22E4 SQUARE IMAGE OF OR NOT EQUAL TO; \sqsubsetneq (mathabx) \DeclareTextCommand{\textsqsubsetneq}{PU}{\9042\344}%\* U+22E4 %\* \textsqsubsetneq -> \varsqsubsetneq (mathabx) % U+22E5 SQUARE ORIGINAL OF OR NOT EQUAL TO; \sqsupsetneq (mathabx) \DeclareTextCommand{\textsqsupsetneq}{PU}{\9042\345}%\* U+22E5 %\* \textsqsupsetneq -> \varsqsupsetneq (mathabx) % U+22E6 LESS-THAN BUT NOT EQUIVALENT TO; \lnsim (AmS) \DeclareTextCommand{\textlnsim}{PU}{\9042\346}%\* U+22E6 % U+22E7 GREATER-THAN BUT NOT EQUIVALENT TO; \gnsim (AmS) \DeclareTextCommand{\textgnsim}{PU}{\9042\347}%\* U+22E7 % U+22E8 PRECEDES BUT NOT EQUIVALENT TO; \precnsim (AmS)

```
18521 \DeclareTextCommand{\textprecnsim}{PU}{\9042\350}%* U+22E8
18522 % U+22E9 SUCCEEDS BUT NOT EQUIVALENT TO; \succnsim (AmS)
18523 \DeclareTextCommand{\textsuccnsim}{PU}{\9042\351}%* U+22E9
18524 % U+22EA NOT NORMAL SUBGROUP OF; \ntriangleleft (AmS)
18525 \DeclareTextCommand{\textntriangleleft}{PU}{\9042\352}%* U+22EA
18526 %* \textntriangleleft -> \nlessclosed (MnSymbol)
18527 % U+22EB DOES NOT CONTAIN AS NORMAL SUBGROUP; \ntriang-
    leright (AmS)
18528 \DeclareTextCommand{\textntriangleright}{PU}{\9042\353}%* U+22EB
18529 %* \textntriangleright -> \ngtrclosed (MnSymbol)
18530 % U+22EC NOT NORMAL SUBGROUP OF OR EQUAL TO;
18531 % \ntrianglelefteq (AmS)
18532 \DeclareTextCommand{\textntrianglelefteq}{PU}{\9042\354}%* U+22EC
18533 % U+22ED DOES NOT CONTAIN AS NORMAL SUBGROUP OR EQUAL;
18534 % \ntrianglerighteq (AmS)
18535 \DeclareTextCommand{\textntrianglerighteq}{PU}{\9042\355}%* U+22ED
18536 %* \textntrianglerighteq -> textngeqclosed
18537 % U+22EE VERTICAL ELLIPSIS; ellipsisvertical; \vdots (LaTeX)
18538 \DeclareTextCommand{\textvdots}{PU}{\9042\356}%* U+22EE
18539 % U+22EF MIDLINE HORIZONTAL ELLIPSIS; \cdots (LaTeX)
18540 \DeclareTextCommand{\textcdots}{PU}{\9042\357}%* U+22EF
18541 % U+22F0 UP RIGHT DIAGONAL ELLIPSIS; \udots (MnSymbol)
18542 \DeclareTextCommand{\textudots}{PU}{\9042\360}%* U+22F0
18543 % U+22F1 DOWN RIGHT DIAGONAL ELLIPSIS; \ddots (LaTeX)
18544 \DeclareTextCommand{\textddots}{PU}{\9042\361}%* U+22F1
18545 % U+22F6 ELEMENT OF WITH OVERBAR; \barin (mathabx)
18546 \DeclareTextCommand{\textbarin}{PU}{\9042\366}%* U+22F6
```
## **46.2.23 Miscellaneous Technical: U+2300 to U+23FF**

```
18547 % U+2300 DIAMETER SIGN; \diameter (mathabx,wasysym)
18548 \DeclareTextCommand{\textdiameter}{PU}{\9043\000}%* U+2300
18549 % U+2310 REVERSED NOT SIGN; \backneg (MnSymbol)
18550 \DeclareTextCommand{\textbackneg}{PU}{\9043\020}%* U+2310
18551 % U+2311 SQUARE LOZENGE; \wasylozenge (wasysym)
18552 \DeclareTextCommand{\textwasylozenge}{PU}{\9043\021}%* U+2311
18553 % U+2319 TURNED NOT SIGN; \invbackneg (MnSymbol)
18554 \DeclareTextCommand{\textinvbackneg}{PU}{\9043\031}%* U+2319
18555 % U+231A WATCH; \clock (wasysym)
18556 \DeclareTextCommand{\textclock}{PU}{\9043\032}%* U+231A
18557 %* \textclock -> \Clocklogo (marvosym)
18558 %* \textclock -> \ClockLogo (marvosym)
18559 % U+231C TOP LEFT CORNER; \ulcorner (AmS)
18560 \DeclareTextCommand{\textulcorner}{PU}{\9043\034}%* U+231C
18561 % U+231D TOP RIGHT CORNER; \urcorner (AmS)
18562 \DeclareTextCommand{\texturcorner}{PU}{\9043\035}%* U+231D
18563 % U+231E BOTTOM LEFT CORNER; \llcorner (AmS)
18564 \DeclareTextCommand{\textllcorner}{PU}{\9043\036}%* U+231E
18565 % U+231F BOTTOM RIGHT CORNER; \lrcorner (AmS)
18566 \DeclareTextCommand{\textlrcorner}{PU}{\9043\037}%* U+231F
18567 % U+2322 FROWN; \frown (LaTeX)
18568 \DeclareTextCommand{\textfrown}{PU}{\9043\042}%* U+2322
18569 % U+2323 SMILE; \smile (LaTeX)
18570 \DeclareTextCommand{\textsmile}{PU}{\9043\043}%* U+2323
18571 % U+2328 KEYBOARD; \Keyboard (marvosym)
```
 % U+232A RIGHT-POINTING ANGLE BRACKET; angleright; \rangle (LaTeX) \DeclareTextCommand{\textrangle}{PU}{\9043\052}%\* U+232A % U+2339 APL FUNCTIONAL SYMBOL QUAD DIVIDE; \APLinv (wasysym) \DeclareTextCommand{\textAPLinv}{PU}{\9043\071}%\* U+2339 % U+233C APL FUNCTIONAL SYMBOL QUAD CIRCLE; \Tumbler (marvosym) \DeclareTextCommand{\textTumbler}{PU}{\9043\074}%\* U+233C % U+233D APL FUNCTIONAL SYMBOL CIRCLE STILE; \baro (stmaryrd) \DeclareTextCommand{\textstmaryrdbaro}{PU}{\9043\075}% U+233D %\* \textstmaryrdbaro -> \baro (stmaryrd) % U+233F APL FUNCTIONAL SYMBOL SLASH BAR; \notslash (wasysym) \DeclareTextCommand{\textnotslash}{PU}{\9043\077}%\* U+233F % U+2340 APL FUNCTIONAL SYMBOL BACKSLASH BAR; % \notbackslash (wasysym) \DeclareTextCommand{\textnotbackslash}{PU}{\9043\100}%\* U+2340 % U+2342 APL FUNCTIONAL SYMBOL QUAD BACKSLASH; \boxbackslash (mathabx) \DeclareTextCommand{\textboxbackslash}{PU}{\9043\102}%\* U+2342 % U+2347 APL FUNCTIONAL SYMBOL QUAD LEFTWARDS ARROW; % \APLleftarrowbox (wasysym) \DeclareTextCommand{\textAPLleftarrowbox}{PU}{\9043\107}%\* U+2347 % U+2348 APL FUNCTIONAL SYMBOL QUAD RIGHTWARDS ARROW; % \APLrightarrowbox (wasysym) \DeclareTextCommand{\textAPLrightarrowbox}{PU}{\9043\110}%\* U+2348 % U+2350 APL FUNCTIONAL SYMBOL QUAD UPWARDS ARROW; \APLuparrowbox (wasysym) \DeclareTextCommand{\textAPLuparrowbox}{PU}{\9043\120}%\* U+2350 % U+2357 APL FUNCTIONAL SYMBOL QUAD DOWNWARDS ARROW; % \APLdownarrowbox (wasysym) \DeclareTextCommand{\textAPLdownarrowbox}{PU}{\9043\127}%\* U+2357 % U+235E APL FUNCTIONAL SYMBOL QUOTE QUAD; % \APLinput (wasysym) \DeclareTextCommand{\textAPLinput}{PU}{\9043\136}%\* U+235E % U+2370 APL FUNCTIONAL SYMBOL QUAD QUESTION; \Request (china2e) \DeclareTextCommand{\textRequest}{PU}{\9043\160}%\* U+2370 18607 % U+2393 DIRECT CURRENT SYMBOL FORM TWO; \Beam (marvosym) \DeclareTextCommand{\textBeam}{PU}{\9043\223}%\* U+2393 % U+2394 SOFTWARE-FUNCTION SYMBOL; \hexagon (wasysym) \DeclareTextCommand{\texthexagon}{PU}{\9043\224}%\* U+2394 % U+2395 APL FUNCTIONAL SYMBOL QUAD; \APLbox (wasysym) \DeclareTextCommand{\textAPLbox}{PU}{\9043\225}%\* U+2395 % U+23ED BLACK RIGHT-POINTING DOUBLE TRIANGLE WITH VERTI-CAL BAR; % \ForwardToIndex (marvosym) \DeclareTextCommand{\textForwardToIndex}{PU}{\9043\355}%\* U+23ED % U+23EE BLACK LEFT-POINTING DOUBLE TRIANGLE WITH VERTI-CAL BAR; % \RewindToIndex (marvosym) \DeclareTextCommand{\textRewindToIndex}{PU}{\9043\356}%\* U+23EE

 \DeclareTextCommand{\textKeyboard}{PU}{\9043\050}%\* U+2328 % U+2329 LEFT-POINTING ANGLE BRACKET; angleleft; \langle (LaTeX)

\DeclareTextCommand{\textlangle}{PU}{\9043\051}%\* U+2329

**46.2.24 Control Pictures: U+2400 to U+243F**

18619 % II+2422 BLANK SYMBOL

 \DeclareTextCommand{\textblank}{PU}{\9044\042}% U+2422 % U+2423 OPEN BOX; blank

\DeclareTextCommand{\textvisiblespace}{PU}{\9044\043}% U+2423

# **46.2.25 Optical Character Recognition: U+2440 to U+245F**

 % U+244A OCR DOUBLE BACKSLASH; \bbslash (stmaryrd) \DeclareTextCommand{\textbbslash}{PU}{\9044\112}%\* U+244A %\* \textbbslash -> \varparallelinv (txfonts/pxfonts)

## **46.2.26 Enclosed Alphanumerics: U+2460 to U+24FF**

 % U+2460 CIRCLED DIGIT ONE; onecircle \DeclareTextCompositeCommand{\textcircled}{PU}{1}{\9044\140}% U+2460 % U+2461 CIRCLED DIGIT TWO; twocircle \DeclareTextCompositeCommand{\textcircled}{PU}{2}{\9044\141}% U+2461 % U+2462 CIRCLED DIGIT THREE; threecircle \DeclareTextCompositeCommand{\textcircled}{PU}{3}{\9044\142}% U+2462 % U+2463 CIRCLED DIGIT FOUR; fourcircle \DeclareTextCompositeCommand{\textcircled}{PU}{4}{\9044\143}% U+2463 % U+2464 CIRCLED DIGIT FIVE; fivecircle \DeclareTextCompositeCommand{\textcircled}{PU}{5}{\9044\144}% U+2464 % U+2465 CIRCLED DIGIT SIX; sixcircle \DeclareTextCompositeCommand{\textcircled}{PU}{6}{\9044\145}% U+2465 % U+2466 CIRCLED DIGIT SEVEN; sevencircle \DeclareTextCompositeCommand{\textcircled}{PU}{7}{\9044\146}% U+2466 % U+2467 CIRCLED DIGIT EIGHT; eightcircle \DeclareTextCompositeCommand{\textcircled}{PU}{8}{\9044\147}% U+2467 % U+2468 CIRCLED DIGIT NINE; ninecircle \DeclareTextCompositeCommand{\textcircled}{PU}{9}{\9044\150}% U+2468 % U+2469 CIRCLED NUMBER TEN; tencircle \DeclareTextCompositeCommand{\textcircled}{PU}{10}{\9044\151}% U+2469 % U+246A CIRCLED NUMBER ELEVEN; elevencircle \DeclareTextCompositeCommand{\textcircled}{PU}{11}{\9044\152}% U+246A % U+246B CIRCLED NUMBER TWELVE; twelvecircle \DeclareTextCompositeCommand{\textcircled}{PU}{12}{\9044\153}% U+246B % U+246C CIRCLED NUMBER THIRTEEN; thirteencircle \DeclareTextCompositeCommand{\textcircled}{PU}{13}{\9044\154}% U+246C % U+246D CIRCLED NUMBER FOURTEEN; fourteencircle \DeclareTextCompositeCommand{\textcircled}{PU}{14}{\9044\155}% U+246D % U+246E CIRCLED NUMBER FIFTEEN; fifteencircle \DeclareTextCompositeCommand{\textcircled}{PU}{15}{\9044\156}% U+246E % U+246F CIRCLED NUMBER SIXTEEN; sixteencircle \DeclareTextCompositeCommand{\textcircled}{PU}{16}{\9044\157}% U+246F % U+2470 CIRCLED NUMBER SEVENTEEN; seventeencircle \DeclareTextCompositeCommand{\textcircled}{PU}{17}{\9044\160}% U+2470 % U+2471 CIRCLED NUMBER EIGHTEEN; eighteencircle \DeclareTextCompositeCommand{\textcircled}{PU}{18}{\9044\161}% U+2471 % U+2472 CIRCLED NUMBER NINETEEN; nineteencircle \DeclareTextCompositeCommand{\textcircled}{PU}{19}{\9044\162}% U+2472 % U+2473 CIRCLED NUMBER TWENTY; twentycircle \DeclareTextCompositeCommand{\textcircled}{PU}{20}{\9044\163}% U+2473 % U+24B6 CIRCLED LATIN CAPITAL LETTER A; Acircle \DeclareTextCompositeCommand{\textcircled}{PU}{A}{\9044\266}% U+24B6 % \CircledA (marvosym)

```
18669 \DeclareTextCommand{\textCircledA}{PU}{\9044\266}%* U+24B6
18670 %* \textCircledA -> \CleaningA
18671 % U+24B7 CIRCLED LATIN CAPITAL LETTER B; Bcircle
18672 \DeclareTextCompositeCommand{\textcircled}{PU}{B}{\9044\267}% U+24B7
18673 % U+24B8 CIRCLED LATIN CAPITAL LETTER C; Ccircle
18674 \DeclareTextCompositeCommand{\textcircled}{PU}{C}{\9044\270}% U+24B8
18675 % U+24B9 CIRCLED LATIN CAPITAL LETTER D; Dcircle
18676 \DeclareTextCompositeCommand{\textcircled}{PU}{D}{\9044\271}% U+24B9
18677 % U+24BA CIRCLED LATIN CAPITAL LETTER E; Ecircle
18678 \DeclareTextCompositeCommand{\textcircled}{PU}{E}{\9044\272}% U+24BA
18679 % U+24BB CIRCLED LATIN CAPITAL LETTER F; Fcircle
18680 \,\Theta\ \Gamma\Gamma\ \Gamma\ \Theta\ \text{|\} \18681 % \CleaningF (marvosym)
18682 \DeclareTextCommand{\textCleaningF}{PU}{\9044\273}%* U+24BB
18683 % \CleaningFF (marvosym)
18684 \DeclareTextCommand{\textCleaningFF}{PU}{\9044\273\83\062}%* U+24BB U+0332
18685 % U+24BC CIRCLED LATIN CAPITAL LETTER G; Gcircle
18686 \DeclareTextCompositeCommand{\textcircled}{PU}{G}{\9044\274}% U+24BC
18687 % U+24BD CIRCLED LATIN CAPITAL LETTER H; Hcircle
18688 \DeclareTextCompositeCommand{\textcircled}{PU}{H}{\9044\275}% U+24BD
18689 % U+24BE CIRCLED LATIN CAPITAL LETTER I; Icircle
18690 \DeclareTextCompositeCommand{\textcircled}{PU}{I}{\9044\276}% U+24BE
18691 % U+24BF CIRCLED LATIN CAPITAL LETTER J; Jcircle
18692 \DeclareTextCompositeCommand{\textcircled}{PU}{J}{\9044\277}% U+24BF
18693 % U+24C0 CIRCLED LATIN CAPITAL LETTER K; Kcircle
18694 \DeclareTextCompositeCommand{\textcircled}{PU}{K}{\9044\300}% U+24C0
18695 % U+24C1 CIRCLED LATIN CAPITAL LETTER L; Lcircle
18696 \DeclareTextCompositeCommand{\textcircled}{PU}{L}{\9044\301}% U+24C1
18697 % U+24C2 CIRCLED LATIN CAPITAL LETTER M; Mcircle
18698 \DeclareTextCompositeCommand{\textcircled}{PU}{M}{\9044\302}% U+24C2
18699 % U+24C3 CIRCLED LATIN CAPITAL LETTER N; Ncircle
18700 \DeclareTextCompositeCommand{\textcircled}{PU}{N}{\9044\303}% U+24C3
18701 % U+24C4 CIRCLED LATIN CAPITAL LETTER O; Ocircle
18702 \DeclareTextCompositeCommand{\textcircled}{PU}{O}{\9044\304}% U+24C4
18703 % U+24C5 CIRCLED LATIN CAPITAL LETTER P; Pcircle
18704 \DeclareTextCompositeCommand{\textcircled}{PU}{P}{\9044\305}% U+24C5
18705 % \CleaningP (marvosym)
18706 \DeclareTextCommand{\textCleaningP}{PU}{\9044\305}%* U+24C5
18707 % \CleaningPP (marvosym)
18708 \DeclareTextCommand{\textCleaningPP}{PU}{\9044\305\83\062}%* U+24C5 U+0332
18709 % U+24C6 CIRCLED LATIN CAPITAL LETTER Q; Qcircle
18710 \DeclareTextCompositeCommand{\textcircled}{PU}{Q}{\9044\306}% U+24C6
18711 % U+24C7 CIRCLED LATIN CAPITAL LETTER R; Rcircle
18712 \DeclareTextCompositeCommand{\textcircled}{PU}{R}{\9044\307}% U+24C7
18713 % U+24C8 CIRCLED LATIN CAPITAL LETTER S; Scircle
18714 \DeclareTextCompositeCommand{\textcircled}{PU}{S}{\9044\310}% U+24C8
18715 % U+24C9 CIRCLED LATIN CAPITAL LETTER T; Tcircle
18716 \DeclareTextCompositeCommand{\textcircled}{PU}{T}{\9044\311}% U+24C9
18717 % U+24CA CIRCLED LATIN CAPITAL LETTER U; Ucircle
18718 \DeclareTextCompositeCommand{\textcircled}{PU}{U}{\9044\312}% U+24CA
18719 % U+24CB CIRCLED LATIN CAPITAL LETTER V; Vcircle
18720 \DeclareTextCompositeCommand{\textcircled}{PU}{V}{\9044\313}% U+24CB
18721 % U+24CC CIRCLED LATIN CAPITAL LETTER W; Wcircle
18722 \DeclareTextCompositeCommand{\textcircled}{PU}{W}{\9044\314}% U+24CC
```

```
18723 % U+24CD CIRCLED LATIN CAPITAL LETTER X; Xcircle
18724 \DeclareTextCompositeCommand{\textcircled}{PU}{X}{\9044\315}% U+24CD
18725 % U+24CE CIRCLED LATIN CAPITAL LETTER Y; Ycircle
18726 \DeclareTextCompositeCommand{\textcircled}{PU}{Y}{\9044\316}% U+24CE
18727 % U+24CF CIRCLED LATIN CAPITAL LETTER Z; Zcircle
18728 \DeclareTextCompositeCommand{\textcircled}{PU}{Z}{\9044\317}% U+24CF
18729 % U+24D0 CIRCLED LATIN SMALL LETTER A; acircle
18730 \DeclareTextCompositeCommand{\textcircled}{PU}{a}{\9044\320}% U+24D0
18731 % U+24D1 CIRCLED LATIN SMALL LETTER B; bcircle
18732 \DeclareTextCompositeCommand{\textcircled}{PU}{b}{\9044\321}% U+24D1
18733 % U+24D2 CIRCLED LATIN SMALL LETTER C; ccircle
18734 \DeclareTextCompositeCommand{\textcircled}{PU}{c}{\9044\322}% U+24D2
18735 % U+24D3 CIRCLED LATIN SMALL LETTER D; dcircle
18736 \DeclareTextCompositeCommand{\textcircled}{PU}{d}{\9044\323}% U+24D3
18737 % U+24D4 CIRCLED LATIN SMALL LETTER E; ecircle
18738 \DeclareTextCompositeCommand{\textcircled}{PU}{e}{\9044\324}% U+24D4
18739 % U+24D5 CIRCLED LATIN SMALL LETTER F; fcircle
18740 \DeclareTextCompositeCommand{\textcircled}{PU}{f}{\9044\325}% U+24D5
18741 % U+24D6 CIRCLED LATIN SMALL LETTER G; gcircle
18742 \DeclareTextCompositeCommand{\textcircled}{PU}{g}{\9044\326}% U+24D6
18743 % U+24D7 CIRCLED LATIN SMALL LETTER H; hcircle
18744 \DeclareTextCompositeCommand{\textcircled}{PU}{h}{\9044\327}% U+24D7
18745 % U+24D8 CIRCLED LATIN SMALL LETTER I; icircle
18746 \DeclareTextCompositeCommand{\textcircled}{PU}{i}{\9044\330}% U+24D8
18747 % U+24D9 CIRCLED LATIN SMALL LETTER J; jcircle
18748 \DeclareTextCompositeCommand{\textcircled}{PU}{j}{\9044\331}% U+24D9
18749 % U+24DA CIRCLED LATIN SMALL LETTER K; kcircle
18750 \DeclareTextCompositeCommand{\textcircled}{PU}{k}{\9044\332}% U+24DA
18751 % U+24DB CIRCLED LATIN SMALL LETTER L; lcircle
18752 \DeclareTextCompositeCommand{\textcircled}{PU}{l}{\9044\333}% U+24DB
18753 % U+24DC CIRCLED LATIN SMALL LETTER M; mcircle
18754 \DeclareTextCompositeCommand{\textcircled}{PU}{m}{\9044\334}% U+24DC
18755 % U+24DD CIRCLED LATIN SMALL LETTER N; ncircle
18756 \DeclareTextCompositeCommand{\textcircled}{PU}{n}{\9044\335}% U+24DD
18757 % U+24DE CIRCLED LATIN SMALL LETTER O; ocircle
18758 \DeclareTextCompositeCommand{\textcircled}{PU}{o}{\9044\336}% U+24DE
18759 % U+24DF CIRCLED LATIN SMALL LETTER P; pcircle
18760 \DeclareTextCompositeCommand{\textcircled}{PU}{p}{\9044\337}% U+24DF
18761 % U+24E0 CIRCLED LATIN SMALL LETTER Q; qcircle
18762 \DeclareTextCompositeCommand{\textcircled}{PU}{q}{\9044\340}% U+24E0
18763 % U+24E1 CIRCLED LATIN SMALL LETTER R; rcircle
18764 \DeclareTextCompositeCommand{\textcircled}{PU}{r}{\9044\341}% U+24E1
18765 % U+24E2 CIRCLED LATIN SMALL LETTER S; scircle
18766 \DeclareTextCompositeCommand{\textcircled}{PU}{s}{\9044\342}% U+24E2
18767 % U+24E3 CIRCLED LATIN SMALL LETTER T; tcircle
18768 \DeclareTextCompositeCommand{\textcircled}{PU}{t}{\9044\343}% U+24E3
18769 % U+24E4 CIRCLED LATIN SMALL LETTER U; ucircle
18770 \DeclareTextCompositeCommand{\textcircled}{PU}{u}{\9044\344}% U+24E4
18771 % U+24E5 CIRCLED LATIN SMALL LETTER V; vcircle
18772 \DeclareTextCompositeCommand{\textcircled}{PU}{v}{\9044\345}% U+24E5
18773 % U+24E6 CIRCLED LATIN SMALL LETTER W; wcircle
18774 \DeclareTextCompositeCommand{\textcircled}{PU}{w}{\9044\346}% U+24E6
18775 % U+24E7 CIRCLED LATIN SMALL LETTER X; xcircle
```
\DeclareTextCompositeCommand{\textcircled}{PU}{x}{\9044\347}% U+24E7

% U+24E8 CIRCLED LATIN SMALL LETTER Y; ycircle

 \DeclareTextCompositeCommand{\textcircled}{PU}{y}{\9044\350}% U+24E8 % U+24E9 CIRCLED LATIN SMALL LETTER Z; zcircle

 \DeclareTextCompositeCommand{\textcircled}{PU}{z}{\9044\351}% U+24E9 % U+24EA CIRCLED DIGIT ZERO

\DeclareTextCompositeCommand{\textcircled}{PU}{0}{\9044\352}% U+24EA

# **46.2.27 Box Drawing: U+2500 to 257F**

 % U+2504 BOX DRAWINGS LIGHT TRIPLE DASH HORIZONTAL; \Cutting-Line (marvosym)

\DeclareTextCommand{\textCuttingLine}{PU}{\9045\004}%\* U+2504

%\* \textCuttingLine -> \Kutline (marvosym)

%\* \textCuttingLine -> \CutLine (marvosym)

%\* \textCuttingLine -> \Cutline (marvosym)

# **46.2.28 Geometric Shapes: U+25A0 to U+25FF**

 % U+25B2 BLACK UP-POINTING TRIANGLE; \UParrow (wasysym) \DeclareTextCommand{\textUParrow}{PU}{\9045\262}%\* U+25B2 %\* \textUParrow -> \MoveUp (marvosym) % U+25B3 WHITE UP-POINTING TRIANGLE; whiteuppointingtriangle; % \bigtriangleup (LaTeX) \DeclareTextCommand{\textbigtriangleup}{PU}{\9045\263}%\* U+25B3 %\* \textbigtriangleup -> \APLup (wasysym) %\* \textbigtriangleup -> \Bleech (marvosym) % U+25B6 BLACK RIGHT-POINTING TRIANGLE; \Forward (marvosym) \DeclareTextCommand{\textForward}{PU}{\9045\266}%\* U+25B6 % U+25B7 WHITE RIGHT-POINTING TRIANGLE (= z notation range restriction); % whiterightpointingtriangle; \triangleright (LaTeX) \DeclareTextCommand{\texttriangleright}{PU}{\9045\267}%\* U+25B7 % U+25BA BLACK RIGHT-POINTING POINTER; \RHD (wasysym) \DeclareTextCommand{\textRHD}{PU}{\9045\272}%\* U+25BA % U+25BC BLACK DOWN-POINTING TRIANGLE; \DOWNarrow (wasysym) \DeclareTextCommand{\textDOWNarrow}{PU}{\9045\274}%\* U+25BC %\* \textDOWNarrow -> \MoveDown (marvosym) % U+25BD WHITE DOWN-POINTING TRIANGLE; whitedownpointingtriangle; % \bigtriangledown (LaTeX) \DeclareTextCommand{\textbigtriangledown}{PU}{\9045\275}%\* U+25BD %\* \textbigtriangledown -> \APLdown (wasysym) % U+25C0 BLACK LEFT-POINTING TRIANGLE; \Rewind (marvosym) \DeclareTextCommand{\textRewind}{PU}{\9045\300}%\* U+25C0 % U+25C1 WHITE RIGHT-POINTING TRIANGLE (= z notation domain restriction); % whiteleftpointingtriangle; \triangleleft (LaTeX) \DeclareTextCommand{\texttriangleleft}{PU}{\9045\301}%\* U+25C1 % U+25C4 BLACK LEFT-POINTING POINTER; \LHD (wasysym) \DeclareTextCommand{\textLHD}{PU}{\9045\304}%\* U+25C4 % U+25C7 WHITE DIAMOND; whitediamond; \diamond (LaTeX) \DeclareTextCommand{\textdiamond}{PU}{\9045\307}%\* U+25C7 %\* \textdiamond -> \Diamond (wasysym) % U+25CA LOZENGE; lozenge; \lozenge (AmS) \DeclareTextCommand{\textlozenge}{PU}{\9045\312}%\* U+25CA % U+25D6 LEFT HALF BLACK CIRCLE; \LEFTCIRCLE (wasysym)

```
18823 \DeclareTextCommand{\textLEFTCIRCLE}{PU}{\9045\326}%* U+25D6
18824 % U+25D7 RIGHT HALF BLACK CIRCLE; \RIGHTCIRCLE (wasysym)
18825 \DeclareTextCommand{\textRIGHTCIRCLE}{PU}{\9045\327}%* U+25D7
18826 % U+25E6 WHITE BULLET; *openbullet, whitebullet
18827 \DeclareTextCommand{\textopenbullet}{PU}{\9045\346}%* U+25E6
18828 % U+25EB WHITE SQUARE WITH VERTICAL BISECTING LINE;
18829 % \boxbar (stmaryrd)
18830 \DeclareTextCommand{\textboxbar}{PU}{\9045\353}%* U+25EB
18831 % U+25EF LARGE CIRCLE; largecircle
18832 \DeclareTextCommand{\textbigcircle}{PU}{\9045\357}%* U+25EF
18833 %* \textbigcircle -> \varbigcirc (stmaryrd)
18834 %
46.2.29 Miscellaneous Symbols: U+2600 to U+26FF
18835 % U+2601 CLOUD; \Cloud (ifsym)
18836 \DeclareTextCommand{\textCloud}{PU}{\9046\001}%* U+2601
18837 % U+2605 BLACK STAR; \FiveStar (bbding)
18838 \DeclareTextCommand{\textFiveStar}{PU}{\9046\005}%* U+2605
18839 % U+2606 WHITE STAR; \FiveStarOpen (bbding)
18840 \DeclareTextCommand{\textFiveStarOpen}{PU}{\9046\006}%* U+2606
18841 % U+260E BLACK TELEPHONE; telephoneblack; \Phone (bbding)
18842 \DeclareTextCommand{\textPhone}{PU}{\9046\016}%* U+260E
18843 %* \textPhone -> \Telefon (marvosym)
18844 % U+2610 BALLOT BOX; \boxempty (stmaryrd)
18845 \DeclareTextCommand{\textboxempty}{PU}{\9046\020}%* U+2610
18846 %* \textboxempty -> \Box (wasysym)
18847 % U+2611 BALLOT BOX WITH CHECK; \Checkedbox (marvosym)
18848 \DeclareTextCommand{\textCheckedbox}{PU}{\9046\021}%* U+2611
18849 %* \textCheckedbox -> \CheckedBox (marvosym)
18850 % U+2612 BALLOT BOX WITH X; \Crossedbox (marvosym)
18851 \DeclareTextCommand{\textCrossedbox}{PU}{\9046\022}%* U+2612
18852 %* \textCrossedbox -> \XBox (wasysym)
18853 %* \textCrossedbox -> \CrossedBox (marvosym)
18854 % U+2615 HOT BEVERAGE; \Coffeecup (marvosym)
18855 \DeclareTextCommand{\textCoffeecup}{PU}{\9046\025}%* U+2615
18856 % U+261A BLACK LEFT POINTING INDEX; \HandCuffLeft (bbding)
18857 \DeclareTextCommand{\textHandCuffLeft}{PU}{\9046\032}%* U+261A
18858 % U+261B BLACK RIGHT POINTING INDEX; \HandCuffRight (bbding)
18859 \DeclareTextCommand{\textHandCuffRight}{PU}{\9046\033}%* U+261B
18860 % U+261C WHITE LEFT POINTING INDEX; \HandLeft (bbding)
18861 \DeclareTextCommand{\textHandLeft}{PU}{\9046\034}%* U+261C
18862 %* \textHandLeft -> \rightpointleft (fourier)
18863 % U+261E WHITE RIGHT POINTING INDEX; \HandRight (bbding)
18864 \DeclareTextCommand{\textHandRight}{PU}{\9046\036}%* U+261E
18865 %* \textHandRight -> \leftpointright (fourier)
18866 %* \textHandRight -> \PointingHand (marvosym)
18867 %* \textHandRight -> \Pointinghand (marvosym)
18868 % U+2622 RADIOACTIVE SIGN; \Radioactivity (marvosym)
18869 \DeclareTextCommand{\textRadioactivity}{PU}{\9046\042}%* U+2622
18870 %* \textRadioactivity -> \Radiation (ifsym)
18871 % U+2623 BIOHAZARD SIGN; \Biohazard (marvosym)
18872 \DeclareTextCommand{\textBiohazard}{PU}{\9046\043}%* U+2623
18873 % U+2625 ANKH; \Ankh (marvosym)
18874 \DeclareTextCommand{\textAnkh}{PU}{\9046\045}%* U+2625
```

```
418
```

```
18875 % U+262F YIN YANG; \YinYang (marvosym)
18876 \DeclareTextCommand{\textYinYang}{PU}{\9046\057}%* U+262F
18877 %* \textYinYang -> \Yinyang (marvosym)
18878 %* \textYinYang -> \YingYang (marvosym)
18879 %* \textYinYang -> \Yingyang (marvosym)
18880 % U+2639 WHITE FROWNING FACE; \frownie (wasysym)
18881 \DeclareTextCommand{\textfrownie}{PU}{\9046\071}%* U+2639
18882 %* \textfrownie -> \Frowny (marvosym)
18883 % U+263A WHITE SMILING FACE; \smiley (wasysym)
18884 \DeclareTextCommand{\textsmiley}{PU}{\9046\072}%* U+263A
18885 %* \textsmiley -> \Smiley (marvosym)
18886 % U+263B BLACK SMILING FACE; \blacksmiley (wasysym)
18887 \DeclareTextCommand{\textblacksmiley}{PU}{\9046\073}%* U+263B
18888 % U+263C WHITE SUN WITH RAYS; \sun (wasysym)
18889 \DeclareTextCommand{\textsun}{PU}{\9046\074}%* U+263C
18890 %* \textsun -> \Sun (marvosym)
18891 % U+263D FIRST QUARTER MOON; \leftmoon (wasysym, mathabx)
18892 \DeclareTextCommand{\textleftmoon}{PU}{\9046\075}%* U+263D
18893 % U+263E LAST QUARTER MOON; \rightmoon (wasysym, mathabx)
18894 \DeclareTextCommand{\textrightmoon}{PU}{\9046\076}%* U+263E
18895 % U+263F MERCURY; \mercury (wasysym)
18896 \DeclareTextCommand{\textmercury}{PU}{\9046\077}%* U+263F
18897 %* \textmercury -> \Mercury (marvosym)
18898 % U+2640 FEMALE SIGN; female; \female (wasysym)
18899 \DeclareTextCommand{\textPUfemale}{PU}{\9046\100}% U+2640
18900 %* \textPUfemale -> \textfemale (tipx)
18901 %* \textPUfemale -> \female (wasysym)
18902 %* \textPUfemale -> \venus (wasysym)
18903 %* \textPUfemale -> \Venus (marvosym)
18904 %* \textPUfemale -> \Female (marvosym)
18905 % U+2641 EARTH; \earth (wasysym)
18906 \DeclareTextCommand{\textearth}{PU}{\9046\101}%* U+2641
18907 %* \textearth -> \Earth (marvosym)
18908 % U+2642 MALE SIGN; male, mars; \male (wasysym)
18909 \DeclareTextCommand{\textmale}{PU}{\9046\102}%* U+2642
18910 %* \textmale -> \mars (wasysym)
18911 %* \textmale -> \Mars (marvosym)
18912 %* \textmale -> \Male (marvosym)
18913 % U+2643 JUPITER; \jupiter (wasysym)
18914 \DeclareTextCommand{\textjupiter}{PU}{\9046\103}%* U+2643
18915 %* \textjupiter -> \Jupiter (marvosym)
18916 % U+2644 SATURN; \saturn (wasysym)
18917 \DeclareTextCommand{\textsaturn}{PU}{\9046\104}%* U+2644
18918 %* \textsaturn -> \Saturn (marvosym)
18919 % U+2645 URANUS; \uranus (wasysym)
18920 \DeclareTextCommand{\texturanus}{PU}{\9046\105}%* U+2645
18921 %* \texturanus -> \Uranus (marvosym)
18922 % U+2646 NEPTUNE; \neptune (wasysym)
18923 \DeclareTextCommand{\textneptune}{PU}{\9046\106}%* U+2646
18924 %* \textneptune -> \Neptune (marvosym)
18925 % U+2647 PLUTO; \pluto (wasysym)
18926 \DeclareTextCommand{\textpluto}{PU}{\9046\107}%* U+2647
18927 %* \textpluto -> \Pluto (marvosym)
18928 % U+2648 ARIES; \aries (wasysym)
```

```
18929 \DeclareTextCommand{\textaries}{PU}{\9046\110}%* U+2648
18930 %* \textaries -> \Aries (marvosym)
18931 % U+2649 TAURUS; \taurus (wasysym)
18932 \DeclareTextCommand{\texttaurus}{PU}{\9046\111}%* U+2649
18933 %* \texttaurus -> \Taurus (marvosym)
18934 % U+264A GEMINI; \gemini (wasysym)
18935 \DeclareTextCommand{\textgemini}{PU}{\9046\112}%* U+264A
18936 %* \textgemini -> \Gemini (marvosym)
18937 % U+264B CANCER; \cancer (wasysym)
18938 \DeclareTextCommand{\textcancer}{PU}{\9046\113}%* U+264B
18939 %* \textcancer -> \Cancer (marvosym)
18940 % U+264C LEO; \leo (wasysym)
18941 \DeclareTextCommand{\textleo}{PU}{\9046\114}%* U+264C
18942 %* \textleo -> \Leo (marvosym)
18943 % U+264D VIRGO; \virgo (wasysym)
18944 \DeclareTextCommand{\textvirgo}{PU}{\9046\115}%* U+264D
18945 %* \textvirgo -> \Virgo (marvosym)
18946 % U+264E LIBRA; \libra (wasysym)
18947 \DeclareTextCommand{\textlibra}{PU}{\9046\116}%* U+264E
18948 %* \textlibra -> \Libra (marvosym)
18949 % U+264F SCORPIO; \scorpio (wasysym)
18950 \DeclareTextCommand{\textscorpio}{PU}{\9046\117}%* U+264F
18951 %* \textscorpio -> \Scorpio (marvosym)
18952 % U+2650 SAGITTARIUS; \sagittarius (wasysym)
18953 \DeclareTextCommand{\textsagittarius}{PU}{\9046\120}%* U+2650
18954 %* \textsagittarius -> \Sagittarius (marvosym)
18955 % U+2651 CAPRICORN; \capricornus (wasysym)
18956 \DeclareTextCommand{\textcapricornus}{PU}{\9046\121}%* U+2651
18957 %* \textcapricornus -> \Capricorn (marvosym)
18958 % U+2652 AQUARIUS; \aquarius (wasysym)
18959 \DeclareTextCommand{\textaquarius}{PU}{\9046\122}%* U+2652
18960 %* \textaquarius -> \Aquarius (marvosym)
18961 % U+2653 PISCES; \pisces (wasysym)
18962 \DeclareTextCommand{\textpisces}{PU}{\9046\123}%* U+2653
18963 %* \textpisces -> \Pisces (marvosym)
18964 % U+2660 BLACK SPADE SUIT; spade, spadesuitblack; \spadesuit (LaTeX)
18965 \DeclareTextCommand{\textspadesuitblack}{PU}{\9046\140}% U+2660
18966 %* \textspadesuitblack -> \spadesuit (MnSymbol)
18967 % U+2661 WHITE HEART SUIT; heartsuitwhite; \heartsuit (LaTeX)
18968 \DeclareTextCommand{\textheartsuitwhite}{PU}{\9046\141}% U+2661
18969 %* \textheartsuitwhite -> \Heart (marvosym)
18970 %* \textheartsuitwhite -> \heartsuit (MnSymbol)
18971 % U+2662 WHITE DIAMOND SUIT; diamondsuitwhite; \diamondsuit (LaTeX)
18972 \DeclareTextCommand{\textdiamondsuitwhite}{PU}{\9046\142}% U+2662
18973 %* \textdiamondsuitwhite -> \diamondsuit (MnSymbol)
18974 % U+2663 BLACK CLUB SUIT; club, clubsuitblack; \clubsuit (LaTeX)
18975 \DeclareTextCommand{\textclubsuitblack}{PU}{\9046\143}% U+2663
18976 %* \textclubsuitblack -> \clubsuit (MnSymbol)
18977 % U+2664 WHITE SPADE SUIT; spadesuitwhite
18978 \DeclareTextCommand{\textspadesuitwhite}{PU}{\9046\144}% U+2664
18979 % U+2665 BLACK HEART SUIT; heartsuitblack, heart
18980 \DeclareTextCommand{\textheartsuitblack}{PU}{\9046\145}% U+2665
18981 % U+2666 BLACK DIAMOND SUIT; diamond
18982 \DeclareTextCommand{\textdiamondsuitblack}{PU}{\9046\146}% U+2666
```

```
18983 % U+2667 WHITE CLUB SUIT; clubsuitwhite
18984 \DeclareTextCommand{\textclubsuitwhite}{PU}{\9046\147}% U+2667
18985 % U+2669 QUARTER NOTE; quarternote; \quarternote (wasysym, arev)
18986 \DeclareTextCommand{\textquarternote}{PU}{\9046\151}%* U+2669
18987 % U+266A EIGHTH NOTE; musicalnote; \textmusicalnote (textcomp)
18988 \DeclareTextCommand{\textmusicalnote}{PU}{\9046\152}% U+266A
18989 %* \textmusicalnote -> \eighthnote (wasysym, arev)
18990 % U+266B BEAMED EIGHTH NOTES; eighthnotebeamed; \twonotes (wasysym)
18991 \DeclareTextCommand{\texttwonotes}{PU}{\9046\153}%* U+266B
18992 % U+266C BEAMED SIXTEENTH NOTES; beamedsixteenthnotes; \sixteenth-
    note (arev)
18993 \DeclareTextCommand{\textsixteenthnote}{PU}{\9046\154}%* U+266C
18994 % U+266D MUSIC FLAT SIGN; musicflatsign; \flat (LaTeX)
18995 \DeclareTextCommand{\textflat}{PU}{\9046\155}%* U+266D
18996 % U+266E MUSIC NATURAL SIGN; \natural (LaTeX)
18997 \DeclareTextCommand{\textnatural}{PU}{\9046\156}%* U+266E
18998 % U+266F MUSIC SHARP SIGN; musicsharpsign; \sharp (LaTeX)
18999 \DeclareTextCommand{\textsharp}{PU}{\9046\157}%* U+266F
19000 % U+2672 UNIVERSAL RECYCLING SYMBOL; \recycle (recycle)
19001 \DeclareTextCommand{\textrecycle}{PU}{\9046\162}%* U+2672
19002 %* \textrecycle -> \Recycling (marvosym)
19003 % U+267F WHEELCHAIR SYMBOL; \Wheelchair (marvosym)
19004 \DeclareTextCommand{\textWheelchair}{PU}{\9046\177}%* U+267F
19005 % U+2691 BLACK FLAG; \Flag (ifsym)
19006 \DeclareTextCommand{\textFlag}{PU}{\9046\221}%* U+2691
19007 %* \textFlag -> \VarFlag (ifsym)
19008 % U+2692 HAMMER AND PICK; \MineSign (marvosym)
19009 \DeclareTextCommand{\textMineSign}{PU}{\9046\222}%* U+2692
19010 % U+2694 CROSSED SWORDS; \dsmilitary (dictsym)
19011 \DeclareTextCommand{\textdsmilitary}{PU}{\9046\224}%* U+2694
19012 %* \textdsmilitary -> \textxswup (fourier)
19013 % U+2695 STAFF OF AESCULAPIUS; \dsmedical (dictsym)
19014 \DeclareTextCommand{\textdsmedical}{PU}{\9046\225}%* U+2695
19015 % U+2696 SCALES; \dsjuridical (dictsym)
19016 \DeclareTextCommand{\textdsjuridical}{PU}{\9046\226}%* U+2696
19017 % U+2697 ALEMBIC; \dschemical (dictsym)
19018 \DeclareTextCommand{\textdschemical}{PU}{\9046\227}%* U+2697
19019 % U+2698 FLOWER; \dsbiological (dictsym)
19020 \DeclareTextCommand{\textdsbiological}{PU}{\9046\230}%* U+2698
19021 % U+269A STAFF OF HERMES; \dscommercial (dictsym)
19022 \DeclareTextCommand{\textdscommercial}{PU}{\9046\232}%* U+269A
19023 % U+269D OUTLINED WHITE STAR; \manstar (manfnt)
19024 \DeclareTextCommand{\textmanstar}{PU}{\9046\235}%* U+269D
19025 % U+26A0 WARNING SIGN; \danger (fourier)
19026 \DeclareTextCommand{\textdanger}{PU}{\9046\240}%* U+26A0
19027 % U+26A2 DOUBLED FEMALE SIGN; \FemaleFemale (marvosym)
19028 \DeclareTextCommand{\textFemaleFemale}{PU}{\9046\242}%* U+26A2
19029 % U+26A3 DOUBLED MALE SIGN; \MaleMale (marvosym)
19030 \DeclareTextCommand{\textMaleMale}{PU}{\9046\243}%* U+26A3
19031 % U+26A4 INTERLOCKED FEMALE AND MALE SIGN; \FemaleMale (mar-
    vosym)
19032 \DeclareTextCommand{\textFemaleMale}{PU}{\9046\244}%* U+26A4
19033 % U+26A5 MALE AND FEMALE SIGN; \Hermaphrodite (marvosym)
```
\DeclareTextCommand{\textHermaphrodite}{PU}{\9046\245}%\* U+26A5

```
19035 % U+26AA MEDIUM WHITE CIRCLE; \Neural (marvosym)
19036 \DeclareTextCommand{\textNeutral}{PU}{\9046\252}%* U+26AA
19037 % U+26AD MARRIAGE SYMBOL
19038 \DeclareTextCommand{\textmarried}{PU}{\9046\255}% U+26AD
19039 % U+26AE DIVORCE SYMBOL
19040 \DeclareTextCommand{\textdivorced}{PU}{\9046\256}% U+26AE
19041 % U+26B2 NEUTER; \textuncrfemale (tipx)
19042 \DeclareTextCommand{\textPUuncrfemale}{PU}{\9046\262}% U+26B2
19043 %* \textPUuncrfemale -> \textuncrfemale (tipx)
19044 % U+26B9 SEXTILE; \hexstar (wasysym)
19045 \DeclareTextCommand{\texthexstar}{PU}{\9046\271}%* U+26B9
19046 % U+26BD SOCCER BALL; \Football (marvosym)
19047 \DeclareTextCommand{\textSoccerBall}{PU}{\9046\275}% U+26BD
19048 %* \textSoccerBall -> \Football (marvosym)
19049 % U+26C5 SUN BEHIND CLOUD; \SunCloud (ifsym)
19050 \DeclareTextCommand{\textSunCload}{PU}{\9046\305}%* U+26C5
19051 % U+26C6 RAIN; \Rain (ifsym)
19052 \DeclareTextCommand{\textRain}{PU}{\9046\306}%* U+26C6
19053 % U+26D4 NO ENTRY; \noway (fourier)
19054 \DeclareTextCommand{\textnoway}{PU}{\9046\324}%* U+26D4
19055 % U+26F0 MOUNTAIN; \Mountain (ifsym)
19056 \DeclareTextCommand{\textMountain}{PU}{\9046\360}%* U+26F0
19057 % U+26FA TENT; \Tent (ifsym)
19058 \DeclareTextCommand{\textTent}{PU}{\9046\372}%* U+26FA
46.2.30 Dingbats: U+2700 to U+27BF
19059 % U+2701 UPPER BLADE SCISSORS; \ScissorRightBrokenBottom (bbding)
```

```
19060 \DeclareTextCommand{\textScissorRightBrokenBottom}{PU}{\9047\001}% U+2701
19061 %* \textScissorRightBrokenBottom -> \CutLeft (marvosym)
19062 %* \textScissorRightBrokenBottom -> \Cutright (marvosym)
19063 % U+2702 BLACK SCISSORS; \ScissorRight (bbding)
19064 \DeclareTextCommand{\textScissorRight}{PU}{\9047\002}%* U+2702
19065 %* \textScissorRight -> \RightScissors (marvosym)
19066 %* \textScissorRight -> \Leftscissors (marvosym)
19067 % U+2703 LOWER BLADE SCISSORS; \ScissorRightBrokenTop (bbding)
19068 \DeclareTextCommand{\textScissorRightBrokenTop}{PU}{\9047\003}%* U+2703
19069 % U+2704 WHITE SCISSORS; \ScissorHollowRight (bbding)
19070 \DeclareTextCommand{\textScissorHollowRight}{PU}{\9047\004}%* U+2704
19071 % U+2706 TELEPHONE LOCATION SIGN; \PhoneHandset (bbding)
19072 \DeclareTextCommand{\textPhoneHandset}{PU}{\9047\006}%* U+2706
19073 % U+2707 TAPE DRIVE; \Tape (bbding)
19074 \DeclareTextCommand{\textTape}{PU}{\9047\007}%* U+2707
19075 % U+2708 AIRPLANE; \Plane (bbding)
19076 \DeclareTextCommand{\textPlane}{PU}{\9047\010}%* U+2708
19077 % U+2709 ENVELOPE; \Envelope (bbding),
19078 \DeclareTextCommand{\textEnvelope}{PU}{\9047\011}%* U+2709
19079 %* \textEnvelope -> \Letter (marvosym)
19080 % U+270C VICTORY HAND; \Peace (bbding)
19081 \DeclareTextCommand{\textPeace}{PU}{\9047\014}%* U+270C
19082 % U+270D WRITING HAND; \WritingHand (marvosym)
19083 \DeclareTextCommand{\textWritingHand}{PU}{\9047\015}%* U+270D
19084 %* \textWritingHand -> \Writinghand (marvosym)
19085 % U+270E LOWER RIGHT PENCIL; \PencilRightDown (bbding)
19086 \DeclareTextCommand{\textPencilRightDown}{PU}{\9047\016}%* U+270E
```

```
19087 % U+270F PENCIL; \PencilRight (bbding)
19088 \DeclareTextCommand{\textPencilRight}{PU}{\9047\017}%* U+270F
19089 % U+2710 UPPER RIGHT PENCIL; \PencilRightUp (bbding)
19090 \DeclareTextCommand{\textPencilRightUp}{PU}{\9047\020}%* U+2710
19091 % U+2711 WHITE NIB; \NibRight (bbding)
19092 \DeclareTextCommand{\textNibRight}{PU}{\9047\021}%* U+2711
19093 % U+2712 BLACK NIB; \NibSolidRight (bbding)
19094 \DeclareTextCommand{\textNibSolidRight}{PU}{\9047\022}%* U+2712
19095 % U+2713 CHECK MARK; checkmark; \Checkmark (bbding)
19096 \DeclareTextCommand{\textCheckmark}{PU}{\9047\023}%* U+2713
19097 %* \textCheckmark -> \checkmark (MnSymbol)
19098 % U+2714 HEAVY CHECK MARK; \CheckmarkBold (bbding)
19099 \DeclareTextCommand{\textCheckmarkBold}{PU}{\9047\024}%* U+2714
19100 % U+2715 MULTIPLICATION X; \XSolid (bbding)
19101 \DeclareTextCommand{\textXSolid}{PU}{\9047\025}%* U+2715
19102 % U+2716 HEAVY MULTIPLICATION X; \XSolidBold (bbding)
19103 \DeclareTextCommand{\textXSolidBold}{PU}{\9047\026}%* U+2716
19104 % U+2717 BALLOT X; \XSolidBrush (bbding)
19105 \DeclareTextCommand{\textXSolidBrush}{PU}{\9047\027}%* U+2717
19106 % U+2719 OUTLINED GREEK CROSS; \PlusOutline (bbding)
19107 \DeclareTextCommand{\textPlusOutline}{PU}{\9047\031}%* U+2719
19108 % U+271A HEAVY GREEK CROSS; \Plus (bbding)
19109 \DeclareTextCommand{\textPlus}{PU}{\9047\032}%* U+271A
19110 % U+271B OPEN CENTRE CROSS; \PlusThinCenterOpen (bbding)
19111 \DeclareTextCommand{\textPlusThinCenterOpen}{PU}{\9047\033}%* U+271B
19112 % U+271C HEAVY OPEN CENTRE CROSS; \PlusCenterOpen (bbding)
19113 \DeclareTextCommand{\textPlusCenterOpen}{PU}{\9047\034}%* U+271C
19114 % U+271D LATIN CROSS; \Cross (bbding)
19115 \DeclareTextCommand{\textCross}{PU}{\9047\035}%* U+271D
19116 % U+271E SHADOWED WHITE LATIN CROSS; \CrossOpenShadow (bbding)
19117 \DeclareTextCommand{\textCrossOpenShadow}{PU}{\9047\036}%* U+271E
19118 % U+271F OUTLINED LATIN CROSS; \CrossOutline (bbding)
19119 \DeclareTextCommand{\textCrossOutline}{PU}{\9047\037}%* U+271F
19120 % U+2720 MALTESE CROSS; \CrossMaltese (bbding)
19121 \DeclareTextCommand{\textCrossMaltese}{PU}{\9047\040}%* U+2720
19122 % U+2721 STAR OF DAVID; \DavidStar (bbding)
19123 \DeclareTextCommand{\textDavidStar}{PU}{\9047\041}%* U+2721
19124 %* \textDavidStar -> \davidstar (wasysym)
19125 % U+2722 FOUR TEARDROP-SPOKED ASTERISK; \FourAsterisk (bbding)
19126 \DeclareTextCommand{\textFourAsterisk}{PU}{\9047\042}%* U+2722
19127 % U+2723 FOUR BALLOON-SPOKED ASTERISK; \JackStar (bbding)
19128 \DeclareTextCommand{\textJackStar}{PU}{\9047\043}%* U+2723
19129 % U+2724 HEAVY FOUR BALLOON-SPOKED ASTERISK; \JackStarBold (bb-
    ding)
19130 \DeclareTextCommand{\textJackStarBold}{PU}{\9047\044}%* U+2724
19131 % U+2725 FOUR CLUB-SPOKED ASTERISK; \CrossClowerTips (bbding)
19132 \DeclareTextCommand{\textClowerTips}{PU}{\9047\045}%* U+2725
19133 % U+2726 BLACK FOUR POINTED STAR; \FourStar (bbding)
19134 \DeclareTextCommand{\textFourStar}{PU}{\9047\046}%* U+2726
19135 % U+2727 WHITE FOUR POINTED STAR; \FourStarOpen (bbding)
19136 \DeclareTextCommand{\textFourStarOpen}{PU}{\9047\047}%* U+2727
19137 % U+272A CIRCLED WHITE STAR; \FiveStarOpenCircled (bbding)
19138 \DeclareTextCommand{\textFiveStarOpenCircled}{PU}{\9047\052}%* U+272A
19139 % U+272B OPEN CENTRE BLACK STAR; \FiveStarCenterOpen (bbding)
```
 \DeclareTextCommand{\textFiveStarCenterOpen}{PU}{\9047\053}%\* U+272B % U+272C BLACK CENTRE WHITE STAR; \FiveStarOpenDotted (bbding) \DeclareTextCommand{\textFiveStarOpenDotted}{PU}{\9047\054}%\* U+272C % U+272D OUTLINED BLACK STAR; \FiveStarOutline (bbding) \DeclareTextCommand{\textFiveStarOutline}{PU}{\9047\055}%\* U+272D % U+272E HEAVY OUTLINED BLACK STAR; \FiveStarOutlineHeavy (bbding) \DeclareTextCommand{\textFiveStarOutlineHeavy}{PU}{\9047\056}%\* U+272E % U+272F PINWHEEL STAR; \FiveStarConvex (bbding) \DeclareTextCommand{\textFiveStarConvex}{PU}{\9047\057}%\* U+272F % U+2730 SHADOWED WHITE STAR; \FiveStarShadow (bbding) \DeclareTextCommand{\textFiveStarShadow}{PU}{\9047\060}%\* U+2730 % U+2731 HEAVY ASTERISK; \AsteriskBold (bbding) \DeclareTextCommand{\textAsteriskBold}{PU}{\9047\061}%\* U+2731 % U+2732 OPEN CENTRE ASTERISK; \AsteriskCenterOpen (bbding) \DeclareTextCommand{\textAsteriskCenterOpen}{PU}{\9047\062}%\* U+2732 % U+2734 EIGHT POINTED BLACK STAR; \EightStarTaper (bbding) \DeclareTextCommand{\textEightStarTaper}{PU}{\9047\064}%\* U+2734 % U+2735 EIGHT POINTED PINWHEEL STAR; \EightStarConvex (bbding) \DeclareTextCommand{\textEightStarConvex}{PU}{\9047\065}%\* U+2735 % U+2736 SIX POINTED BLACK STAR; \SixStar (bbding) \DeclareTextCommand{\textSixStar}{PU}{\9047\066}%\* U+2736 % U+2737 EIGHT POINTED RECTILINEAR BLACK STAR; \EightStar (bbding) \DeclareTextCommand{\textEightStar}{PU}{\9047\067}%\* U+2737 % U+2738 HEAVY EIGHT POINTED RECTILINEAR BLACK STAR; \Eight-StarBold (bbding) \DeclareTextCommand{\textEightStarBold}{PU}{\9047\070}%\* U+2738 % U+2739 TWELVE POINTED BLACK STAR; \TwelveStar (bbding) \DeclareTextCommand{\textTwelveStar}{PU}{\9047\071}%\* U+2739 % U+273A SIXTEEN POINTED ASTERISK; \SixteenStarLight (bbding) \DeclareTextCommand{\textSixteenStarLight}{PU}{\9047\072}%\* U+273A % U+273B TEARDROP-SPOKED ASTERISK; \SixFlowerPetalRemoved (bbding) \DeclareTextCommand{\textSixFlowerPetalRemoved}{PU}{\9047\073}%\* U+273B % U+273C OPEN CENTRE TEARDROP-SPOKED ASTERISK; % \SixFlowerOpenCenter (bbding) \DeclareTextCommand{\textSixFlowerOpenCenter}{PU}{\9047\074}%\* U+273C % U+273D HEAVY TEARDROP-SPOKED ASTERISK; \Asterisk (bbding) \DeclareTextCommand{\textAsterisk}{PU}{\9047\075}%\* U+273D % U+273E SIX PETALLED BLACK AND WHITE FLORETTE; \SixFlowerAlternate (bbding) \DeclareTextCommand{\textSixFlowerAlternate}{PU}{\9047\076}%\* U+273E % U+273F BLACK FLORETTE; \FiveFlowerPetal (bbding) \DeclareTextCommand{\textFiveFlowerPetal}{PU}{\9047\077}%\* U+273F % U+2740 WHITE FLORETTE; \FiveFlowerOpen (bbding) \DeclareTextCommand{\textFiveFlowerOpen}{PU}{\9047\100}%\* U+2740 % U+2741 EIGHT PETALLED OUTLINED BLACK FLORETTE; \EightFlowerPetal (bbding) \DeclareTextCommand{\textEightFlowerPetal}{PU}{\9047\101}%\* U+2741 % U+2742 CIRCLED OPEN CENTRE EIGHT POINTED STAR; \SunshineOpenCircled (bbding)

 \DeclareTextCommand{\textSunshineOpenCircled}{PU}{\9047\102}%\* U+2742 % U+2743 HEAVY TEARDROP-SPOKED PINWHEEL ASTERISK; \SixFlowerAltPetal (bbding)

 \DeclareTextCommand{\textSixFlowerAltPetal}{PU}{\9047\103}%\* U+2743 % U+2744 SNOWFLAKE; \SnowflakeChevron (bbding) \DeclareTextCommand{\textSnowflakeChevron}{PU}{\9047\104}%\* U+2744 % U+2745 TIGHT TRIFOLIATE SNOWFLAKE; \Snowflake (bbding) \DeclareTextCommand{\textSnowflake}{PU}{\9047\105}%\* U+2745 % U+2746 HEAVY CHEVRON SNOWFLAKE; \SnowflakeChevronBold (bbding) \DeclareTextCommand{\textSnowflakeChevronBold}{PU}{\9047\106}%\* U+2746 % U+2747 SPARKLE; \Sparkle (bbding) \DeclareTextCommand{\textSparkle}{PU}{\9047\107}%\* U+2747 % U+2748 HEAVY SPARKLE; \SparkleBold (bbding) \DeclareTextCommand{\textSparkleBold}{PU}{\9047\110}%\* U+2748 % U+2749 BALLOON-SPOKED ASTERISK; \AsteriskRoundedEnds (bbding) \DeclareTextCommand{\textAsteriskRoundedEnds}{PU}{\9047\111}%\* U+2749 % U+274A EIGHT TEARDROP-SPOKED PROPELLER ASTERISK; % \EightFlowerPetalRemoved (bbding) \DeclareTextCommand{\textEightFlowerPetalRemoved}{PU}{\9047\112}%\* U+274A % U+274B HEAVY EIGHT TEARDROP-SPOKED PROPELLER ASTERISK; % \EightAsterisk (bbding) \DeclareTextCommand{\textEightAsterisk}{PU}{\9047\113}%\* U+274B % U+274D SHADOWED WHITE CIRCLE; \CircleShadow (bbding) \DeclareTextCommand{\textCircleShadow}{PU}{\9047\115}%\* U+274D % U+274F LOWER RIGHT DROP-SHADOWED WHITE SQUARE; % \SquareShadowBottomRight (bbding) \DeclareTextCommand{\textSquareShadowBottomRight}{PU}{\9047\117}%\* U+274F % U+2750 UPPER RIGHT DROP-SHADOWED WHITE SQUARE; % \SquareShadowTopRight (bbding) \DeclareTextCommand{\textSquareTopRight}{PU}{\9047\120}%\* U+2750 % U+2751 LOWER RIGHT SHADOWED WHITE SQUARE; % \SquareCastShadowBottomRight (bbding) \DeclareTextCommand{\textSquareCastShadowBottomRight}{PU}{\9047\121}%\* U+2751 % U+2752 UPPER RIGHT SHADOWED WHITE SQUARE; % \SquareCastShadowTopRight (bbding) \DeclareTextCommand{\textSquareCastShadowTopRight}{PU}{\9047\122}%\* U+2752 % U+2756 BLACK DIAMOND MINUS WHITE X; \OrnamentDiamandSolid (bbding) \DeclareTextCommand{\textDiamandSolid}{PU}{\9047\126}%\* U+2756 % U+2758 LIGHT VERTICAL BAR; \RectangleThin (bbding) \DeclareTextCommand{\textRectangleThin}{PU}{\9047\130}%\* U+2758 % U+2759 MEDIUM VERTICAL BAR; \Rectangle (bbding) \DeclareTextCommand{\textRectangle}{PU}{\9047\131}%\* U+2759 % U+275A HEAVY VERTICAL BAR; \RectangleBold (bbding) \DeclareTextCommand{\textRectangleBold}{PU}{\9047\132}%\* U+275A **46.2.31 Miscellaneous Mathematical Symbols-A: U+27C0 to U+27EF** % U+27C2 PERPENDICULAR; perpendicular; \perp (LaTeX) \DeclareTextCommand{\textperp}{PU}{\9047\302}%\* U+27C2 % \notperp (mathabx) \DeclareTextCommand{\textnotperp}{PU}{\9047\302\83\070}%\* U+27C2 U+0338 % U+27C7 OR WITH DOT INSIDE; \veedot (MnSymbol)

\DeclareTextCommand{\textveedot}{PU}{\9047\307}%\* U+27C7

% U+27D1 AND WITH DOT; \wedgedot (MnSymbol)

\DeclareTextCommand{\textwedgedot}{PU}{\9047\321}%\* U+27D1

% U+27DC LEFT MULTIMAP; \leftspoon (MnSymbol)

\DeclareTextCommand{\textleftspoon}{PU}{\9047\334}%\* U+27DC

 % U+27E6 MATHEMATICAL LEFT WHITE SQUARE BRACKET \DeclareTextCommand{\textlbrackdbl}{PU}{\9047\346}%\* U+27E6 %\* \textlbrackdbl -> \llbracket (stmaryrd)

 % U+27E7 MATHEMATICAL RIGHT WHITE SQUARE BRACKET \DeclareTextCommand{\textrbrackdbl}{PU}{\9047\347}%\* U+27E7 %\* \textrbrackdbl -> \rrbracket (stmaryrd)

### **46.2.32 Supplemental Arrows-A: U+27F0 to U+27FF**

 % U+27F2 ANTICLOCKWISE GAPPED CIRCLE ARROW; % \circlearrowleft (AmS)

 \DeclareTextCommand{\textcirclearrowleft}{PU}{\9047\362}%\* U+27F2 % U+27F3 CLOCKWISE GAPPED CIRCLE ARROW; \circlearrowright (AmS) \DeclareTextCommand{\textcirclearrowright}{PU}{\9047\363}%\* U+27F3 % U+27F5 LONG LEFTWARDS ARROW; \longleftarrow (AmS) \DeclareTextCommand{\textlongleftarrow}{PU}{\9047\365}%\* U+27F5 % U+27F6 LONG RIGHTWARDS ARROW; \longrightarrow (AmS) \DeclareTextCommand{\textlongrightarrow}{PU}{\9047\366}%\* U+27F6 % U+27F7 LONG LEFT RIGHT ARROW; \longleftrightarrow (AmS) \DeclareTextCommand{\textlongleftrightarrow}{PU}{\9047\367}%\* U+27F7 % U+27F8 LONG LEFTWARDS DOUBLE ARROW; \Longleftarrow (AmS) \DeclareTextCommand{\textLongleftarrow}{PU}{\9047\370}%\* U+27F8 % U+27F9 LONG RIGHTWARDS DOUBLE ARROW; \Longrightarrow (AmS) \DeclareTextCommand{\textLongrightarrow}{PU}{\9047\371}%\* U+27F9 % U+27FA LONG LEFT RIGHT DOUBLE ARROW; \Longleftrightarrow (AmS) \DeclareTextCommand{\textLongleftrightarrow}{PU}{\9047\372}%\* U+27FA % U+27FC LONG RIGHTWARDS ARROW FROM BAR; \longmapsto (AmS) \DeclareTextCommand{\textlongmapsto}{PU}{\9047\374}%\* U+27FC

 % U+27FD LONG LEFTWARDS DOUBLE ARROW FROM BAR; \Longmapsfrom (stmaryrd)

\DeclareTextCommand{\textLongmapsfrom}{PU}{\9047\375}%\* U+27FD

 % U+27FE LONG RIGHTWARDS DOUBLE ARROW FROM BAR; \Longmapsto (stmaryrd)

\DeclareTextCommand{\textLongmapsto}{PU}{\9047\376}%\* U+27FE

### **46.2.33 Supplemental Arrows-B: U+2900 to U+297F**

19267 % U+2921 NORTH WEST AND SOUTH EAST ARROW; \nwsearrow (MnSymbol)

\DeclareTextCommand{\textnwsearrow}{PU}{\9051\041}%\* U+2921

 % U+2922 NORTH EAST AND SOUTH WEST ARROW; \neswarrow (MnSymbol)

 \DeclareTextCommand{\textneswarrow}{PU}{\9051\042}%\* U+2922 % U+2923 NORTH WEST ARROW WITH HOOK; \lhooknwarrow (MnSymbol) \DeclareTextCommand{\textlhooknwarrow}{PU}{\9051\043}%\* U+2923 % U+2924 NORTH EAST ARROW WITH HOOK; \rhooknearrow (MnSymbol) \DeclareTextCommand{\textrhooknearrow}{PU}{\9051\044}%\* U+2924 % U+2925 SOUTH EAST ARROW WITH HOOK; \lhooksearrow (MnSymbol) \DeclareTextCommand{\textlhooksearrow}{PU}{\9051\045}%\* U+2925 % U+2926 SOUTH WEST ARROW WITH HOOK; \rhookswarrow (MnSymbol) \DeclareTextCommand{\textrhookswarrow}{PU}{\9051\046}%\* U+2926 % U+2933 WAVE ARROW POINTING DIRECTLY RIGHT; \leadsto (wasysym) \DeclareTextCommand{\textleadsto}{PU}{\9051\063}%\* U+2933 % U+2934 ARROW POINTING RIGHTWARDS THEN CURVING UPWARDS; % \rcurvearrowne (MnSymbol) \DeclareTextCommand{\textrcurvearrowne}{PU}{\9051\064}%\* U+2934

 % U+2935 ARROW POINTING RIGHTWARDS THEN CURVING DOWN-WARDS;

- % \lcurvearrowse (MnSymbol)
- \DeclareTextCommand{\textlcurvearrowse}{PU}{\9051\065}%\* U+2935
- % U+2936 ARROW POINTING DOWNWARDS THEN CURVING LEFT-WARDS;
- % \lcurvearrowsw (MnSymbol)
- \DeclareTextCommand{\textlcurvearrowsw}{PU}{\9051\066}%\* U+2936
- % U+2937 ARROW POINTING DOWNWARDS THEN CURVING RIGHT-WARDS;
- % \rcurvearrowse (MnSymbol)
- \DeclareTextCommand{\textrcurvearrowse}{PU}{\9051\067}%\* U+2937
- % U+2938 RIGHT-SIDE ARC CLOCKWISE ARROW; \lcurvearrowdown (Mn-Symbol)
- \DeclareTextCommand{\textlcurvearrowdown}{PU}{\9051\070}%\* U+2938
- %\* \textlcurvearrowdown -> \RightTorque (marvosym)
- %\* \textlcurvearrowdown -> \Righttorque (marvosym)
- % U+2939 LEFT-SIDE ARC ANTICLOCKWISE ARROW;
- % \rcurvearrowdown (MnSymbol)
- \DeclareTextCommand{\textrcurvearrowdown}{PU}{\9051\071}%\* U+2939
- %\* \textrcurvearrowdown -> \LeftTorque (marvosym)
- %\* \textrcurvearrowdown -> \Lefttorque (marvosym)
- % U+293A TOP ARC ANTICLOCKWISE ARROW; \rcurvearrowleft (MnSym $hol$
- \DeclareTextCommand{\textrcurvearrowleft}{PU}{\9051\072}%\* U+293A
- % U+293B BOTTOM ARC ANTICLOCKWISE ARROW;
- % \rcurvearrowright (MnSymbol)
- \DeclareTextCommand{\textrcurvearrowright}{PU}{\9051\073}%\* U+293B
- % U+294A LEFT BARB UP RIGHT BARB DOWN HARPOON; \leftrightharpoon (mathabx)
- \DeclareTextCommand{\textleftrightharpoon}{PU}{\9051\112}%\* U+294A
- % U+294B LEFT BARB DOWN RIGHT BARB UP HARPOON; \rightleftharpoon (mathabx)
- \DeclareTextCommand{\textrightleftharpoon}{PU}{\9051\113}%\* U+294B
- % U+294C UP BARB RIGHT DOWN BARB LEFT HARPOON;
- % \updownharpoonrightleft (MnSymbol)
- \DeclareTextCommand{\textupdownharpoonrightleft}{PU}{\9051\114}%\* U+294C
- % U+294D UP BARB LEFT DOWN BARB RIGHT HARPOON;
- % \updownharpoonleftright (MnSymbol)
- \DeclareTextCommand{\textupdownharpoonleftright}{PU}{\9051\115}%\* U+294D % U+2962 LEFTWARDS HARPOON WITH BARB UP ABOVE LEFTWARDS
- % HARPOON WITH BARB DOWN; \leftleftharpoons (mathabx)
- \DeclareTextCommand{\textleftleftharpoons}{PU}{\9051\142}%\* U+2962
- % U+2963 UPWARDS HARPOON WITH BARB LEFT BESIDE UPWARDS
- % HARPOON WITH BARB RIGHT; \upupharpoons (mathabx)
- \DeclareTextCommand{\textupupharpoons}{PU}{\9051\143}%\* U+2963
- % U+2964 RIGHTWARDS HARPOON WITH BARB UP ABOVE RIGHT-WARDS HARPOON
- % WITH BARB DOWN; \rightrightharpoons (mathabx)
- \DeclareTextCommand{\textrightrightharpoons}{PU}{\9051\144}%\* U+2964
- % U+2965 DOWNWARDS HARPOON WITH BARB LEFT BESIDE DOWN-WARDS HARPOON
- % WITH BARB RIGHT; \downdownharpoons (mathabx)
- \DeclareTextCommand{\textdowndownharpoons}{PU}{\9051\145}%\* U+2965

```
19329 % U+296A LEFTWARDS HARPOON WITH BARB UP ABOVE LONG DASH;
19330 % \leftbarharpoon (mathabx)
19331 \DeclareTextCommand{\textleftbarharpoon}{PU}{\9051\152}%* U+296A
19332 % U+296B LEFTWARDS HARPOON WITH BARB DOWN BELOW
19333 % LONG DASH; \barleftharpoon (mathabx)
19334 \DeclareTextCommand{\textbarleftharpoon}{PU}{\9051\153}%* U+296B
19335 % U+296C RIGHTWARDS HARPOON WITH BARB UP ABOVE
19336 % LONG DASH; \rightbarharpoon (mathabx)
19337 \DeclareTextCommand{\textrightbarharpoon}{PU}{\9051\154}%* U+296C
19338 % U+296D RIGHTWARDS HARPOON WITH BARB DOWN BELOW
19339 % LONG DASH; \barrightharpoon (mathabx)
19340 \DeclareTextCommand{\textbarrightharpoon}{PU}{\9051\155}%* U+296D
19341 % U+296E UPWARDS HARPOON WITH BARB LEFT BESIDE DOWN-
    WARDS HARPOON
19342 % WITH BARB RIGHT; \updownharpoons (mathabx)
19343 \DeclareTextCommand{\textupdownharpoons}{PU}{\9051\156}%* U+296E
19344 % U+296F DOWNWARDS HARPOON WITH BARB LEFT BESIDE UP-
    WARDS HARPOON
19345 % WITH BARB RIGHT; \downupharpoons (mathabx)
19346 \DeclareTextCommand{\textdownupharpoons}{PU}{\9051\157}%* U+296F
19347 % U+297F DOWN FISH TAIL
19348 \DeclareTextCommand{\textmoo}{PU}{\9051\177\83\066}%* U+297F U+0336
46.2.34 Miscellaneous Mathematical Symbols-B: U+2980 to U+29FF
19349 % U+2987 Z NOTATION LEFT IMAGE BRACKET; \llparenthesis (stmaryrd)
19350 \DeclareTextCommand{\textllparenthesis}{PU}{\9051\207}%* U+2987
19351 % U+2988 Z NOTATION RIGHT IMAGE BRACKET; \rrparenthesis (stmaryrd)
19352 \DeclareTextCommand{\textrrparenthesis}{PU}{\9051\210}%* U+2988
19353 % U+29B0 REVERSED EMPTY SET; \invdiameter (wasysym)
19354 \DeclareTextCommand{\textinvdiameter}{PU}{\9051\260}%* U+29B0
19355 % U+29B6 CIRCLED VERTICAL BAR; \obar (stmaryrd)
19356 \DeclareTextCommand{\textobar}{PU}{\9051\266}%* U+29B6
19357 %* \textobar -> \textvarobar (stmaryrd)
19358 % U+29B8 CIRCLED REVERSE SOLIDUS; \obslash (stmaryrd)
19359 \DeclareTextCommand{\textobslash}{PU}{\9051\270}%* U+29B8
19360 %* \textobslash -> \circledbslash (txfonts/pxfonts)
19361 %* \textobslash -> \obackslash (mathabx)
19362 %* \textobslash -> \varobslash (stmaryrd)
19363 % U+29BA CIRCLE DIVIDED BY HORIZONTAL BAR AND TOP HALF
19364 % DIVIDED BY VERTICAL BAR; \obot (mathabx)
19365 \DeclareTextCommand{\textobot}{PU}{\9051\272}%* U+29BA
19366 %* \textobot -> \odplus (ulsy)
19367 % U+29BB CIRCLE WITH SUPERIMPOSED X; \NoChemicalCleaning (mar-
    vosym)
19368 \DeclareTextCommand{\textNoChemicalCleaning}{PU}{\9051\273}%* U+29BB
19369 % U+29C0 CIRCLED LESS-THAN; \olessthan (stmaryrd)
19370 \DeclareTextCommand{\textolessthan}{PU}{\9051\300}%* U+29C0
19371 %* \textolessthan -> \varolessthan (stmaryrd)
19372 % U+29C1 CIRCLED GREATER-THAN; \ogreaterthan (stmaryrd)
19373 \DeclareTextCommand{\textogreaterthan}{PU}{\9051\301}%* U+29C1
19374 %* \textogreaterthan -> \varogreaterthan (stmaryrd)
19375 % U+29C4 SQUARED RISING DIAGONAL SLASH; \boxslash (mathabx, stmaryrd)
19376 \DeclareTextCommand{\textboxslash}{PU}{\9051\304}%* U+29C4
19377 % U+29C5 SQUARED FALLING DIAGONAL SLASH; \boxbslash (stmaryrd)
```

```
19378 \DeclareTextCommand{\textboxbslash}{PU}{\9051\305}%* U+29C5
19379 % U+29C6 SQUARED ASTERISK; \boxast (stmaryrd)
19380 \DeclareTextCommand{\textboxast}{PU}{\9051\306}%* U+29C6
19381 % U+29C7 SQUARED SMALL CIRCLE; \boxcircle (stmaryrd)
19382 \DeclareTextCommand{\textboxcircle}{PU}{\9051\307}%* U+29C7
19383 % U+29C8 SQUARED SQUARE; \boxbox (stmaryrd)
19384 \DeclareTextCommand{\textboxbox}{PU}{\9051\310}%* U+29C8
19385 % U+29D3 BLACK BOWTIE; \Valve (marvosym)
19386 \DeclareTextCommand{\textValve}{PU}{\9051\323}%* U+29D3
19387 % U+29DF DOUBLE-ENDED MULTIMAP; \multimapboth (txfonts/pxfonts)
19388 \DeclareTextCommand{\textmultimapboth}{PU}{\9051\337}%* U+29DF
19389 % U+29E2 SHUFFLE PRODUCT; \shuffle (shuffle)
19390 \DeclareTextCommand{\textshuffle}{PU}{\9051\342}%* U+29E2
```
# **46.2.35 Supplemental Mathematical Operators: U+2A00 to U+2AFF**

```
19391 % U+2A04 N-ARY UNION OPERATOR WITH PLUS; \uplus (LaTeX)
19392 \DeclareTextCommand{\textuplus}{PU}{\9052\004}%* U+2A04
19393 % U+2A07 TWO LOGICAL AND OPERATOR; \bigdoublewedge (MnSymbol)
19394 \DeclareTextCommand{\textbigdoublewedge}{PU}{\9052\007}%* U+2A07
19395 % U+2A08 TWO LOGICAL OR OPERATOR; \bigdoublevee (MnSymbol)
19396 \DeclareTextCommand{\textbigdoublevee}{PU}{\9052\010}%* U+2A08
19397 % U+2A1D JOIN; \Join (latexsym, amsfonts, amssymb, mathabx, txfonts,
19398 % pxfonts, wasysym)
19399 \DeclareTextCommand{\textJoin}{PU}{\9052\035}%* U+2A1D
19400 % U+2A1F Z NOTATION SCHEMA COMPOSITION; \fatsemi (stmaryrd)
19401 \DeclareTextCommand{\textfatsemi}{PU}{\9052\037}%* U+2A1F
19402 % U+2A22 PLUS SIGN WITH SMALL CIRCLE ABOVE; \circplus (mathabx)
19403 \DeclareTextCommand{\textcircplus}{PU}{\9052\042}%* U+2A22
19404 % U+2A2A MINUS SIGN WITH DOT BELOW; \minusdot (MnSymbol)
19405 \DeclareTextCommand{\textminusdot}{PU}{\9052\052}%* U+2A2A
19406 %* \textminusdot -> \divdot (mathabx)
19407 % U+2A30 MULTIPLICATION SIGN WITH DOT ABOVE; \dottimes (mathabx)
19408 \DeclareTextCommand{\textdottimes}{PU}{\9052\060}%* U+2A30
19409 % U+2A32 SEMIDIRECT PRODUCT WITH BOTTOM CLOSED;
19410 % \dtimes (mathdesign)
19411 \DeclareTextCommand{\textdtimes}{PU}{\9052\062}%* U+2A32
19412 % U+2A38 CIRCLED DIVISION SIGN; \odiv (mathabx)
19413 \DeclareTextCommand{\textodiv}{PU}{\9052\070}%* U+2A38
19414 % U+2A3C INTERIOR PRODUCT; \invneg (MnSymbol)
19415 \DeclareTextCommand{\textinvneg}{PU}{\9052\074}%* U+2A3C
19416 % U+2A4E DOUBLE SQUARE INTERSECTION; \sqdoublecap (mathabx)
19417 \DeclareTextCommand{\textsqdoublecap}{PU}{\9052\116}%* U+2A4E
19418 %* \textsqdoublecap -> \doublesqcap (MnSymbol)
19419 % U+2A40 INTERSECTION WITH DOT; \capdot (MnSymbol)
19420 \DeclareTextCommand{\textcapdot}{PU}{\9052\100}%* U+2A40
19421 % U+2A4F DOUBLE SQUARE UNION; \sqdoublecup (mathabx)
19422 \DeclareTextCommand{\textsqdoublecup}{PU}{\9052\117}%* U+2A4F
19423 %* \textsqdoublecup -> \doublesqcup (MnSymbol)
19424 % U+2A55 TWO INTERSECTING LOGICAL AND; \doublewedge (MnSymbol)
19425 \DeclareTextCommand{\textdoublewedge}{PU}{\9052\125}%* U+2A55
19426 % U+2A56 TWO INTERSECTING LOGICAL OR; \doublevee (MnSymbol
19427 \DeclareTextCommand{\textdoublevee}{PU}{\9052\126}%* U+2A56
19428 %* \textdoublevee -> \merge (stmaryrd)
19429 % U+2A5E LOGICAL AND WITH DOUBLE OVERBAR;
```
 % \doublebarwedge (AmS) \DeclareTextCommand{\textdoublebarwedge}{PU}{\9052\136}%\* U+2A5E % U+2A63 LOGICAL OR WITH DOUBLE UNDERBAR; % \veedoublebar (mahtabx) \DeclareTextCommand{\textveedoublebar}{PU}{\9052\143}%\* U+2A63 % U+2A66 EQUALS SIGN WITH DOT BELOW; \eqdot (MnSymbol) \DeclareTextCommand{\texteqdot}{PU}{\9052\146}%\* U+2A66 % \neqdot (MnSymbol) \DeclareTextCommand{\textneqdot}{PU}{\9052\146\83\070}%\* U+2A66 U+0338 % U+2A74 DOUBLE COLON EQUAL; \coloncolonequals (colonequals) \DeclareTextCommand{\textcoloncolonequals}{PU}{\9052\164}%\* U+2A74 % U+2A7D LESS-THAN OR SLANTED EQUAL TO; \leqslant (AmS) \DeclareTextCommand{\textleqslant}{PU}{\9052\175}%\* U+2A7D % \nleqslant (txfonts/pxfonts) \DeclareTextCommand{\textnleqslant}{PU}{\9052\175\83\070}%\* U+2A7D U+0338 % U+2A7E GREATER-THAN OR SLANTED EQUAL TO; \geqslant (AmS) \DeclareTextCommand{\textgeqslant}{PU}{\9052\176}%\* U+2A7E % \ngeqslang (txfonts/pxfonts) \DeclareTextCommand{\textngeqslant}{PU}{\9052\176\83\070}%\* U+2A7E U+0338 % U+2A85 LESS-THAN OR APPROXIMATE; \lessapprox (AmS) \DeclareTextCommand{\textlessapprox}{PU}{\9052\205}%\* U+2A85 % \nlessapprox (txfonts/pxfonts) \DeclareTextCommand{\textnlessapprox}{PU}{\9052\205\83\070}%\* U+2A85 U+0338 % U+2A86 GREATER-THAN OR APPROXIMATE; \gtrapprox (AmS) \DeclareTextCommand{\textgtrapprox}{PU}{\9052\206}%\* U+2A86 % \ngtrapprox (txfonts/pxfonts) \DeclareTextCommand{\textngtrapprox}{PU}{\9052\206\83\070}%\* U+2A86 U+0338 % U+2A87 LESS-THAN AND SINGLE-LINE NOT EQUAL TO; \lneq (AmS) \DeclareTextCommand{\textlneq}{PU}{\9052\207}%\* U+2A87 % U+2A88 GREATER-THAN AND SINGLE-LINE NOT EQUAL TO; % \gneq (AmS) \DeclareTextCommand{\textgneq}{PU}{\9052\210}%\* U+2A88 % U+2A89 LESS-THAN AND NOT APPROXIMATE; \lnapprox (AmS) \DeclareTextCommand{\textlnapprox}{PU}{\9052\211}%\* U+2A89 % U+2A8A GREATER-THAN AND NOT APPROXIMATE; \gnapprox (AmS) \DeclareTextCommand{\textgnapprox}{PU}{\9052\212}%\* U+2A8A % U+2A8B LESS-THAN ABOVE DOUBLE-LINE EQUAL ABOVE GREATER-THAN; % \lesseqqgtr (AmS) \DeclareTextCommand{\textlesseqqgtr}{PU}{\9052\213}%\* U+2A8B % U+2A8C GREATER-THAN ABOVE DOUBLE-LINE EQUAL ABOVE LESS-THAN; % \gtreqqless (AmS) \DeclareTextCommand{\textgtreqqless}{PU}{\9052\214}%\* U+2A8C % U+2A95 SLANTED EQUAL TO OR LESS-THAN; \eqslantless (AmS) \DeclareTextCommand{\texteqslantless}{PU}{\9052\225}%\* U+2A95 % U+2A96 SLANTED EQUAL TO OR GREATER-THAN; \eqslantgtr (AmS) \DeclareTextCommand{\texteqslantgtr}{PU}{\9052\226}%\* U+2A96 % U+2AA6 LESS-THAN CLOSED BY CURVE; \leftslice (stmaryrd) \DeclareTextCommand{\textleftslice}{PU}{\9052\246}%\* U+2AA6 % U+2AA7 GREATER-THAN CLOSED BY CURVE; \rightslice (stmaryrd) \DeclareTextCommand{\textrightslice}{PU}{\9052\247}%\* U+2AA7 % U+2AAF PRECEDES ABOVE SINGLE-LINE EQUALS SIGN; \preceq (Mn-Symbol)

 % \npreceq (txfonts/pxfonts) \DeclareTextCommand{\textnpreceq}{PU}{\9052\257\83\070}%\* U+2AAF U+0338 % U+2AB0 SUCCEEDS ABOVE SINGLE-LINE EQUALS SIGN; \succeq (Mn-Symbol) \DeclareTextCommand{\textsucceq}{PU}{\9052\260}%\* U+2AB0 % \nsucceq (txfonts/pxfonts) \DeclareTextCommand{\textnsucceq}{PU}{\9052\260\83\070}%\* U+2AB0 U+0338 % U+2AB1 PRECEDES ABOVE SINGLE-LINE NOT EQUAL TO; \precneq (mathabx) \DeclareTextCommand{\textprecneq}{PU}{\9052\261}%\* U+2AB1 % U+2AB2 SUCCEEDS ABOVE SINGLE-LINE NOT EQUAL TO; \succneq (mathabx) \DeclareTextCommand{\textsuccneq}{PU}{\9052\262}%\* U+2AB2 % U+2AB3 PRECEDES ABOVE EQUALS SIGN; \preceqq (txfonts/pxfonts) \DeclareTextCommand{\textpreceqq}{PU}{\9052\263}%\* U+2AB3 % \npreceqq (txfonts/pxfonts) \DeclareTextCommand{\textnpreceqq}{PU}{\9052\263\83\070}%\* U+2AB3 U+0338 % U+2AB4 SUCCEEDS ABOVE EQUALS SIGN; \succeqq (txfonts/pxfonts) \DeclareTextCommand{\textsucceqq}{PU}{\9052\264}%\* U+2AB4 % \nsucceqq (txfonts/pxfonts) \DeclareTextCommand{\textnsucceqq}{PU}{\9052\264\83\070}%\* U+2AB4 U+0338 % U+2AB5 PRECEDES ABOVE NOT EQUAL TO; \precneqq (txfonts/pxfonts) \DeclareTextCommand{\textprecneqq}{PU}{\9052\265}%\* U+2AB5 % U+2AB6 SUCCEEDS ABOVE NOT EQUAL TO; \succneqq (txfonts/pxfonts) \DeclareTextCommand{\textsuccneqq}{PU}{\9052\266}%\* U+2AB6 % U+2AB7 PRECEDES ABOVE ALMOST EQUAL TO; \precapprox (AmS) \DeclareTextCommand{\textprecapprox}{PU}{\9052\267}%\* U+2AB7 % \nprecapprox (txfonts/pxfonts) \DeclareTextCommand{\textnprecapprox}{PU}{\9052\267\83\070}%\* U+2AB7 U+0338 % U+2AB8 SUCCEEDS ABOVE ALMOST EQUAL TO; \succapprox (AmS) \DeclareTextCommand{\textsuccapprox}{PU}{\9052\270}%\* U+2AB8 % \nsuccapprox (txfonts/pxfonts) \DeclareTextCommand{\textnsuccapprox}{PU}{\9052\270\83\070}%\* U+2AB8 U+0338 % U+2AB9 PRECEDES ABOVE NOT ALMOST EQUAL TO; \precnapprox (AmS) \DeclareTextCommand{\textprecnapprox}{PU}{\9052\271}%\* U+2AB9 % U+2ABA SUCCEEDS ABOVE NOT ALMOST EQUAL TO; \succnapprox (AmS) \DeclareTextCommand{\textsuccnapprox}{PU}{\9052\272}%\* U+2ABA % U+2AC5 SUBSET OF ABOVE EQUALS SIGN; \subseteqq (AmS) \DeclareTextCommand{\textsubseteqq}{PU}{\9052\305}%\* U+2AC5 % \nsubseteqq (txfonts/pxfonts, mathabx) \DeclareTextCommand{\textnsubseteqq}{PU}{\9052\305\83\070}%\* U+2AC5 U+0338 % U+2AC6 SUPERSET OF ABOVE EQUALS SIGN; \supseteqq (AmS) \DeclareTextCommand{\textsupseteqq}{PU}{\9052\306}%\* U+2AC6 % \nsupseteqq (mathabx) \DeclareTextCommand{\textnsupseteqq}{PU}{\9052\306\83\070}%\* U+2AC6 U+0338 % U+2AE3 DOUBLE VERTICAL BAR LEFT TURNSTILE \DeclareTextCommand{\textdashV}{PU}{\9052\343}%\* U+2AE3 %\* \textdashV -> \leftVdash (MnSymbol) % \ndashV (mathabx) \DeclareTextCommand{\textndashV}{PU}{\9052\343\83\070}%\* U+2AE3 U+0338 %\* \textndashV -> \nleftVdash (MnSymbol)

\DeclareTextCommand{\textpreceq}{PU}{\9052\257}%\* U+2AAF

 % U+2AE4 VERTICAL BAR DOUBLE LEFT TURNSTILE; \Dashv (mathabx) \DeclareTextCommand{\textDashv}{PU}{\9052\344}%\* U+2AE4 %\* \textDashv -> \leftmodels (MnSymbol) % \nDashv (mathabx) \DeclareTextCommand{\textnDashv}{PU}{\9052\344\83\070}%\* U+2AE4 U+0338 %\* \textnDashv -> \nleftmodels (MnSymbol) % U+2AE5 DOUBLE VERTICAL BAR DOUBLE LEFT TURNSTILE; % \DashV (mathabx) \DeclareTextCommand{\textDashV}{PU}{\9052\345}%\* U+2AE5 %\* \textDashV -> \leftModels (MnSymbol) % \nDashV (mathabx) \DeclareTextCommand{\textnDashV}{PU}{\9052\345\83\070}%\* U+2AE5 U+0338 %\* \textnDashV -> \nleftModels (MnSymbol) % U+2AEA DOUBLE DOWN TACK; \downmodels (MnSymbol) \DeclareTextCommand{\textdownmodels}{PU}{\9052\352}%\* U+2AEA % \ndownmodels (MnSymbol) \DeclareTextCommand{\textndownmodels}{PU}{\9052\352\83\070}%\* U+2AEA U+0338 % U+2AEB DOUBLE UP TACK; \upmodels (MnSymbol) \DeclareTextCommand{\textupmodels}{PU}{\9052\353}%\* U+2AEB % \nupmodels (MnSymbol) \DeclareTextCommand{\textnupmodels}{PU}{\9052\353\83\070}%\* U+2AEB U+0338 % U+2AEF VERTICAL LINE WITH CIRCLE ABOVE; \upspoon (MnSymbol) \DeclareTextCommand{\textupspoon}{PU}{\9052\357}%\* U+2AEF % U+2AF4 TRIPLE VERTICAL BAR BINARY RELATION; % \interleave (stmaryrd) \DeclareTextCommand{\textinterleave}{PU}{\9052\364}%\* U+2AF4 % U+2AFD DOUBLE SOLIDUS OPERATOR; \sslash (stmaryrd) \DeclareTextCommand{\textsslash}{PU}{\9052\375}%\* U+2AFD %\* \textsslash -> \varparallel (txfonts\pxfonts)

### **46.2.36 Miscellaneous Symbols and Arrows: U+2B00 to U+2BFF**

 % U+2B20 WHITE PENTAGON; \pentagon (wasysym) \DeclareTextCommand{\textpentagon}{PU}{\9053\040}%\* U+2B20 % U+2B21 WHITE HEXAGON; \varhexagon (wasysym) \DeclareTextCommand{\textvarhexagon}{PU}{\9053\041}%\* U+2B21

# **46.2.37 Latin Extended-C: U+2C60 to U+2C7F**

 % U+2C7C LATIN SUBSCRIPT SMALL LETTER J \DeclareTextCommand{\textjinferior}{PU}{\9054\174}%\* U+2C7C

# **46.2.38 Supplemental Punctuation: U+2E00 to U+2E7F**

 % U+2E13 DOTTED OBELOS; \slashdiv (MnSymbol) \DeclareTextCommand{\textslashdiv}{PU}{\9056\023}%\* U+2E13 % U+2E18 INVERTED INTERROBANG; \textinterrobangdown (textcomp) \DeclareTextCommand{\textinterrobangdown}{PU}{\9056\030}% U+2E18 % U+2E2D FIVE DOT MARK; \fivedots (MnSymbol) \DeclareTextCommand{\textfivedots}{PU}{\9056\055}%\* U+2E2D

# **46.2.39 Modifier Tone Letters: U+A700 to U+A71F**

 % U+A71B MODIFIER LETTER RAISED UP ARROW; \textupstep (tipa) \DeclareTextCommand{\textupstep}{PU}{\9247\033}% U+A71B % U+A71C MODIFIER LETTER RAISED DOWN ARROW; % \textdownstep (tipa) \DeclareTextCommand{\textdownstep}{PU}{\9247\034}% U+A71C
## **46.2.40 Latin Extended-D: U+A720 to U+A7FF**

 % U+A727 LATIN SMALL LETTER HENG; \textheng (tipx) \DeclareTextCommand{\textPUheng}{PU}{\9247\047}% U+A727 %\* \textPUheng -> \textheng (tipx) % U+A72C LATIN CAPITAL LETTER CUATRILLO; \textlhookfour (tipx) \DeclareTextCommand{\textPUlhookfour}{PU}{\9247\054}% U+A72C %\* \textPUlhookfour -> \textlhookfour (tipx) % U+A730 LATIN LETTER SMALL CAPITAL F; \textscf (tipx) \DeclareTextCommand{\textPUscf}{PU}{\9247\060}% U+A730 %\* \textPUscf -> \textscf (tipx) % U+A735 LATIN SMALL LETTER AO; \textaolig (tipx) \DeclareTextCommand{\textPUaolig}{PU}{\9247\065}% U+A735 %\* \textPUaolig -> \textaolig (tipx) % U+A74F LATIN SMALL LETTER OO; \oo (wsuipa) \DeclareTextCommand{\textoo}{PU}{\9247\117}%\* U+A74F % U+A788 MODIFIER LETTER LOW CIRCUMFLEX ACCENT \DeclareTextCommand{\textcircumlow}{PU}{\9247\210}% U+A788

## **46.2.41 Alphabetic Presentation Forms: U+FB00 to U+FB4F**

 % U+FB01 LATIN SMALL LIGATURE FI; fi \DeclareTextCommand{\textfi}{PU}{\9373\001}% U+FB01 % U+FB02 LATIN SMALL LIGATURE FL; fl \DeclareTextCommand{\textfl}{PU}{\9373\002}% U+FB02

# **46.2.42 Musical Symbols: U+1D100 to U+1D1FF**

 % U+1D13B MUSICAL SYMBOL WHOLE REST; \GaPa (harmony) \DeclareTextCommand{\textGaPa}{PU}{\9330\064\9335\073}%\* U+1D13B % U+1D13C MUSICAL SYMBOL HALF REST; \HaPa (harmony) \DeclareTextCommand{\textHaPa}{PU}{\9330\064\9335\074}%\* U+1D13C % U+1D13D MUSICAL SYMBOL QUARTER REST; \ViPa (harmony) \DeclareTextCommand{\textViPa}{PU}{\9330\064\9335\075}%\* U+1D13D % U+1D13E MUSICAL SYMBOL EIGHTH REST; \AcPa (harmony) \DeclareTextCommand{\textAcPa}{PU}{\9330\064\9335\076}%\* U+1D13E % U+1D13F MUSICAL SYMBOL SIXTEENTH REST; \SePa (harmony) \DeclareTextCommand{\textSePa}{PU}{\9330\064\9335\077}%\* U+1D13F % U+1D140 MUSICAL SYMBOL THIRTY-SECOND REST; \ZwPa (harmony) \DeclareTextCommand{\textZwPa}{PU}{\9330\064\9335\100}%\* U+1D140 % U+1D15D MUSICAL SYMBOL WHOLE NOTE; \fullnote (wasysym) \DeclareTextCommand{\textfullnote}{PU}{\9330\064\9335\135}%\* U+1D15D %\* \textfullnote -> \Ganz (harmony) % U+1D15E MUSICAL SYMBOL HALF NOTE; \halfnote (wasysym) \DeclareTextCommand{\texthalfnote}{PU}{\9330\064\9335\136}%\* U+1D15E %\* \texthalfnote -> \Halb (harmony) % U+1D15F MUSICAL SYMBOL QUARTER NOTE; \Vier (harmony) \DeclareTextCommand{\textVier}{PU}{\9330\064\9335\137}%\* U+1D15F % U+1D160 MUSICAL SYMBOL EIGHTH NOTE; \Acht (harmony) \DeclareTextCommand{\textAcht}{PU}{\9330\064\9335\140}%\* U+1D160 % U+1D161 MUSICAL SYMBOL SIXTEENTH NOTE; \Sech (harmony) \DeclareTextCommand{\textSech}{PU}{\9330\064\9335\141}%\* U+1D161 % U+1D162 MUSICAL SYMBOL THIRTY-SECOND NOTE; \Zwdr (harmony) \DeclareTextCommand{\textZwdr}{PU}{\9330\064\9335\142}%\* U+1D162

## **46.2.43 Miscellaneous Symbols and Pictographs: U+1F300 to U+1F5FF**

```
19622 % U+1F30D EARTH GLOBE EUROPE-AFRICA; \Mundus (marvosym)
19623 \DeclareTextCommand{\textMundus}{PU}{\9330\074\9337\015}%* U+1F30D
19624 % U+1F319 CRESCENT MOON; \Moon (marvosym)
19625 \DeclareTextCommand{\textMoon}{PU}{\9330\074\9337\031}%* U+1F319
19626 % U+1F468 MAN; \ManFace (marvosym)
19627 \DeclareTextCommand{\textManFace}{PU}{\9330\075\9334\150}%* U+1F468
19628 % U+1F469 WOMAN; \WomanFace (marvosym)
19629 \DeclareTextCommand{\textWomanFace}{PU}{\9330\075\9334\151}%* U+1F469
19630 %* \textWomanFace -> \Womanface (marvosym)
19631 % U+1F4E0 FAX MACHINE; \Fax (marvosym)
19632 \DeclareTextCommand{\textFax}{PU}{\9330\075\9334\340}%* U+1F4E0
19633 %* \textFax -> \Faxmachine (marvosym)
19634 % U+1F525 FIRE; \Fire (ifsym)
19635 \DeclareTextCommand{\textFire}{PU}{\9330\075\9335\045}%* U+1F525
```
## <span id="page-433-0"></span>**46.2.44 Transport and Map Symbols: U+1F680 to U+1F6FF**

 % U+1F6B2 BICYCLE; \Bicycle (marvosym) \DeclareTextCommand{\textBicycle}{PU}{\9330\075\9336\262}%\* U+1F6B2 % U+1F6B9 MENS SYMBOL; \Gentsroom (marvosym) \DeclareTextCommand{\textGentsroom}{PU}{\9330\075\9336\271}%\* U+1F6B9 % U+1F6BA WOMENS SYMBOL; \Ladiesroom (marvosym) \DeclareTextCommand{\textLadiesroom}{PU}{\9330\075\9336\272}%\* U+1F6BA

# **46.2.45 Miscellaneous**

<span id="page-433-3"></span><span id="page-433-2"></span><span id="page-433-1"></span> \DeclareTextCommand{\SS}{PU}{SS}% % \textcopyleft (textcomp) \DeclareTextCommand{\textcopyleft}{PU}{\9041\204\9040\335}% U+2184 U+20DD % \ccnc (cclicenses) \DeclareTextCommand{\textccnc}{PU}{\80\044\9040\340}%\* U+0024 U+20E0 % \ccnd (cclicenses) \DeclareTextCommand{\textccnd}{PU}{=\9040\335}%\* U+003D U+20DD % \ccsa (cclicenses) \DeclareTextCommand{\textccsa}{PU}{\9047\362\9040\335}%\* U+27F2 U+20DD % \Info (marvosym, china2e) \DeclareTextCommand{\textInfo}{PU}{\9330\065\9334\042\9040\336}%\* U+1D422 U+20DE % \CESign (marvosym) \DeclareTextCommand{\textCESign}{PU}{\80\103\80\105}%\* U+0043 U+0045 %\* \textCESign -> \CEsign (marvosym)

## <span id="page-433-5"></span><span id="page-433-4"></span>**46.2.46 Aliases**

# Aliases (german.sty)

 \DeclareTextCommand{\textglqq}{PU}{\quotedblbase}% \DeclareTextCommand{\textgrqq}{PU}{\textquotedblleft}% \DeclareTextCommand{\textglq}{PU}{\quotesinglbase}% \DeclareTextCommand{\textgrq}{PU}{\textquoteleft}% \DeclareTextCommand{\textflqq}{PU}{\guillemetleft}% \DeclareTextCommand{\textfrqq}{PU}{\guillemetright}% 19662 \DeclareTextCommand{\textflq}{PU}{\guilsinglleft}% \DeclareTextCommand{\textfrq}{PU}{\guilsinglright}% Aliases (math names) \DeclareTextCommand{\textneg}{PU}{\textlogicalnot}%\*

 \DeclareTextCommand{\texttimes}{PU}{\textmultiply}%\* \DeclareTextCommand{\textdiv}{PU}{\textdivide}%\*

 \DeclareTextCommand{\textpm}{PU}{\textplusminus}%\* \DeclareTextCommand{\textcdot}{PU}{\textperiodcentered}%\*

19669 (/puenc)

# **46.3 PU encoding, additions for VnTEX**

This file is provided by Han The Thanh.

19670 (\*puvnenc)

<span id="page-434-29"></span><span id="page-434-28"></span><span id="page-434-27"></span><span id="page-434-26"></span><span id="page-434-25"></span><span id="page-434-24"></span><span id="page-434-23"></span><span id="page-434-22"></span><span id="page-434-21"></span><span id="page-434-20"></span><span id="page-434-19"></span><span id="page-434-18"></span><span id="page-434-17"></span><span id="page-434-16"></span><span id="page-434-15"></span><span id="page-434-14"></span><span id="page-434-13"></span><span id="page-434-12"></span><span id="page-434-11"></span><span id="page-434-10"></span><span id="page-434-9"></span><span id="page-434-8"></span><span id="page-434-7"></span><span id="page-434-6"></span><span id="page-434-5"></span><span id="page-434-4"></span><span id="page-434-3"></span><span id="page-434-2"></span><span id="page-434-1"></span><span id="page-434-0"></span> \DeclareTextCommand{\abreve}{PU}{\81\003}% U+0103 \DeclareTextCommand{\acircumflex}{PU}{\80\342}% U+00E2 \DeclareTextCommand{\ecircumflex}{PU}{\80\352}% U+00EA \DeclareTextCommand{\ocircumflex}{PU}{\80\364}% U+00F4 \DeclareTextCommand{\ohorn}{PU}{\81\241}% U+01A1 \DeclareTextCommand{\uhorn}{PU}{\81\260}% U+01B0 \DeclareTextCommand{\ABREVE}{PU}{\81\002}% U+0102 \DeclareTextCommand{\ACIRCUMFLEX}{PU}{\80\302}% U+00C2 \DeclareTextCommand{\ECIRCUMFLEX}{PU}{\80\312}% U+00CA \DeclareTextCommand{\OCIRCUMFLEX}{PU}{\80\324}% U+00D4 \DeclareTextCommand{\OHORN}{PU}{\81\240}% U+01A0 \DeclareTextCommand{\UHORN}{PU}{\81\257}% U+01AF \DeclareTextCompositeCommand{\'}{PU}{a}{\80\341}% U+00E1 \DeclareTextCompositeCommand{\d}{PU}{a}{\9036\241}% U+1EA1 \DeclareTextCompositeCommand{\`}{PU}{a}{\80\340}% U+00E0 \DeclareTextCompositeCommand{\h}{PU}{a}{\9036\243}% U+1EA3 \DeclareTextCompositeCommand{\~}{PU}{a}{\80\343}% U+00E3 \DeclareTextCompositeCommand{\'}{PU}{\abreve}{\9036\257}% U+1EAF \DeclareTextCompositeCommand{\d}{PU}{\abreve}{\9036\267}% U+1EB7 \DeclareTextCompositeCommand{\`}{PU}{\abreve}{\9036\261}% U+1EB1 \DeclareTextCompositeCommand{\h}{PU}{\abreve}{\9036\263}% U+1EB3 \DeclareTextCompositeCommand{\~}{PU}{\abreve}{\9036\265}% U+1EB5 \DeclareTextCompositeCommand{\'}{PU}{\acircumflex}{\9036\245}% U+1EA5 \DeclareTextCompositeCommand{\d}{PU}{\acircumflex}{\9036\255}% U+1EAD \DeclareTextCompositeCommand{\`}{PU}{\acircumflex}{\9036\247}% U+1EA7 \DeclareTextCompositeCommand{\h}{PU}{\acircumflex}{\9036\251}% U+1EA9 \DeclareTextCompositeCommand{\~}{PU}{\acircumflex}{\9036\253}% U+1EAB \DeclareTextCompositeCommand{\'}{PU}{e}{\80\351}% U+00E9 \DeclareTextCompositeCommand{\d}{PU}{e}{\9036\271}% U+1EB9 \DeclareTextCompositeCommand{\`}{PU}{e}{\80\350}% U+00E8 \DeclareTextCompositeCommand{\h}{PU}{e}{\9036\273}% U+1EBB \DeclareTextCompositeCommand{\~}{PU}{e}{\9036\275}% U+1EBD \DeclareTextCompositeCommand{\'}{PU}{\ecircumflex}{\9036\277}% U+1EBF \DeclareTextCompositeCommand{\d}{PU}{\ecircumflex}{\9036\307}% U+1EC7 \DeclareTextCompositeCommand{\`}{PU}{\ecircumflex}{\9036\301}% U+1EC1 \DeclareTextCompositeCommand{\h}{PU}{\ecircumflex}{\9036\303}% U+1EC3 \DeclareTextCompositeCommand{\~}{PU}{\ecircumflex}{\9036\305}% U+1EC5 \DeclareTextCompositeCommand{\'}{PU}{i}{\80\355}% U+00ED \DeclareTextCompositeCommand{\d}{PU}{i}{\9036\313}% U+1ECB \DeclareTextCompositeCommand{\`}{PU}{i}{\80\354}% U+00EC \DeclareTextCompositeCommand{\h}{PU}{i}{\9036\311}% U+1EC9 \DeclareTextCompositeCommand{\~}{PU}{i}{\81\051}% U+0129 \DeclareTextCompositeCommand{\'}{PU}{o}{\80\363}% U+00F3 \DeclareTextCompositeCommand{\d}{PU}{o}{\9036\315}% U+1ECD

<span id="page-435-45"></span><span id="page-435-44"></span><span id="page-435-43"></span><span id="page-435-42"></span><span id="page-435-41"></span><span id="page-435-40"></span><span id="page-435-39"></span><span id="page-435-38"></span><span id="page-435-37"></span><span id="page-435-36"></span><span id="page-435-35"></span><span id="page-435-34"></span><span id="page-435-33"></span><span id="page-435-32"></span><span id="page-435-31"></span><span id="page-435-30"></span><span id="page-435-29"></span><span id="page-435-28"></span><span id="page-435-27"></span><span id="page-435-26"></span><span id="page-435-25"></span><span id="page-435-24"></span><span id="page-435-23"></span><span id="page-435-22"></span><span id="page-435-21"></span><span id="page-435-20"></span><span id="page-435-19"></span><span id="page-435-18"></span><span id="page-435-17"></span><span id="page-435-16"></span><span id="page-435-15"></span><span id="page-435-14"></span><span id="page-435-13"></span><span id="page-435-12"></span><span id="page-435-11"></span><span id="page-435-10"></span><span id="page-435-9"></span><span id="page-435-8"></span><span id="page-435-7"></span><span id="page-435-6"></span><span id="page-435-5"></span><span id="page-435-4"></span><span id="page-435-3"></span><span id="page-435-2"></span><span id="page-435-1"></span><span id="page-435-0"></span> \DeclareTextCompositeCommand{\`}{PU}{o}{\80\362}% U+00F2 \DeclareTextCompositeCommand{\h}{PU}{o}{\9036\317}% U+1ECF \DeclareTextCompositeCommand{\~}{PU}{o}{\80\365}% U+00F5 \DeclareTextCompositeCommand{\'}{PU}{\ocircumflex}{\9036\321}% U+1ED1 \DeclareTextCompositeCommand{\d}{PU}{\ocircumflex}{\9036\331}% U+1ED9 \DeclareTextCompositeCommand{\`}{PU}{\ocircumflex}{\9036\323}% U+1ED3 \DeclareTextCompositeCommand{\h}{PU}{\ocircumflex}{\9036\325}% U+1ED5 \DeclareTextCompositeCommand{\~}{PU}{\ocircumflex}{\9036\327}% U+1ED7 \DeclareTextCompositeCommand{\'}{PU}{\ohorn}{\9036\333}% U+1EDB \DeclareTextCompositeCommand{\d}{PU}{\ohorn}{\9036\343}% U+1EE3 \DeclareTextCompositeCommand{\`}{PU}{\ohorn}{\9036\335}% U+1EDD \DeclareTextCompositeCommand{\h}{PU}{\ohorn}{\9036\337}% U+1EDF \DeclareTextCompositeCommand{\~}{PU}{\ohorn}{\9036\341}% U+1EE1 \DeclareTextCompositeCommand{\'}{PU}{u}{\80\372}% U+00FA \DeclareTextCompositeCommand{\d}{PU}{u}{\9036\345}% U+1EE5 \DeclareTextCompositeCommand{\`}{PU}{u}{\80\371}% U+00F9 \DeclareTextCompositeCommand{\h}{PU}{u}{\9036\347}% U+1EE7 \DeclareTextCompositeCommand{\~}{PU}{u}{\81\151}% U+0169 \DeclareTextCompositeCommand{\'}{PU}{\uhorn}{\9036\351}% U+1EE9 \DeclareTextCompositeCommand{\d}{PU}{\uhorn}{\9036\361}% U+1EF1 \DeclareTextCompositeCommand{\`}{PU}{\uhorn}{\9036\353}% U+1EEB \DeclareTextCompositeCommand{\h}{PU}{\uhorn}{\9036\355}% U+1EED \DeclareTextCompositeCommand{\~}{PU}{\uhorn}{\9036\357}% U+1EEF \DeclareTextCompositeCommand{\'}{PU}{y}{\80\375}% U+00FD \DeclareTextCompositeCommand{\d}{PU}{y}{\9036\365}% U+1EF5 \DeclareTextCompositeCommand{\`}{PU}{y}{\9036\363}% U+1EF3 \DeclareTextCompositeCommand{\h}{PU}{y}{\9036\367}% U+1EF7 \DeclareTextCompositeCommand{\~}{PU}{y}{\9036\371}% U+1EF9 \DeclareTextCompositeCommand{\'}{PU}{A}{\80\301}% U+00C1 \DeclareTextCompositeCommand{\d}{PU}{A}{\9036\240}% U+1EA0 \DeclareTextCompositeCommand{\`}{PU}{A}{\80\300}% U+00C0 \DeclareTextCompositeCommand{\h}{PU}{A}{\9036\242}% U+1EA2 \DeclareTextCompositeCommand{\~}{PU}{A}{\80\303}% U+00C3 \DeclareTextCompositeCommand{\'}{PU}{\ABREVE}{\9036\256}% U+1EAE \DeclareTextCompositeCommand{\d}{PU}{\ABREVE}{\9036\266}% U+1EB6 \DeclareTextCompositeCommand{\`}{PU}{\ABREVE}{\9036\260}% U+1EB0 \DeclareTextCompositeCommand{\h}{PU}{\ABREVE}{\9036\262}% U+1EB2 \DeclareTextCompositeCommand{\~}{PU}{\ABREVE}{\9036\264}% U+1EB4 \DeclareTextCompositeCommand{\'}{PU}{\ACIRCUMFLEX}{\9036\244}% U+1EA4 \DeclareTextCompositeCommand{\d}{PU}{\ACIRCUMFLEX}{\9036\254}% U+1EAC \DeclareTextCompositeCommand{\`}{PU}{\ACIRCUMFLEX}{\9036\246}% U+1EA6 \DeclareTextCompositeCommand{\h}{PU}{\ACIRCUMFLEX}{\9036\250}% U+1EA8 \DeclareTextCompositeCommand{\~}{PU}{\ACIRCUMFLEX}{\9036\252}% U+1EAA \DeclareTextCompositeCommand{\'}{PU}{E}{\80\311}% U+00C9 \DeclareTextCompositeCommand{\d}{PU}{E}{\9036\270}% U+1EB8 \DeclareTextCompositeCommand{\`}{PU}{E}{\80\310}% U+00C8 \DeclareTextCompositeCommand{\h}{PU}{E}{\9036\272}% U+1EBA \DeclareTextCompositeCommand{\~}{PU}{E}{\9036\274}% U+1EBC \DeclareTextCompositeCommand{\'}{PU}{\ECIRCUMFLEX}{\9036\276}% U+1EBE \DeclareTextCompositeCommand{\d}{PU}{\ECIRCUMFLEX}{\9036\306}% U+1EC6 \DeclareTextCompositeCommand{\`}{PU}{\ECIRCUMFLEX}{\9036\300}% U+1EC0 \DeclareTextCompositeCommand{\h}{PU}{\ECIRCUMFLEX}{\9036\302}% U+1EC2 \DeclareTextCompositeCommand{\~}{PU}{\ECIRCUMFLEX}{\9036\304}% U+1EC4 \DeclareTextCompositeCommand{\'}{PU}{I}{\80\315}% U+00CD

<span id="page-436-20"></span><span id="page-436-15"></span><span id="page-436-14"></span><span id="page-436-13"></span><span id="page-436-9"></span><span id="page-436-8"></span><span id="page-436-7"></span><span id="page-436-6"></span><span id="page-436-2"></span><span id="page-436-1"></span><span id="page-436-0"></span> \DeclareTextCompositeCommand{\d}{PU}{I}{\9036\312}% U+1ECA \DeclareTextCompositeCommand{\`}{PU}{I}{\80\314}% U+00CC \DeclareTextCompositeCommand{\h}{PU}{I}{\9036\310}% U+1EC8 \DeclareTextCompositeCommand{\~}{PU}{I}{\81\050}% U+0128 \DeclareTextCompositeCommand{\'}{PU}{O}{\80\323}% U+00D3 \DeclareTextCompositeCommand{\d}{PU}{O}{\9036\314}% U+1ECC \DeclareTextCompositeCommand{\`}{PU}{O}{\80\322}% U+00D2 \DeclareTextCompositeCommand{\h}{PU}{O}{\9036\316}% U+1ECE \DeclareTextCompositeCommand{\~}{PU}{O}{\80\325}% U+00D5 \DeclareTextCompositeCommand{\'}{PU}{\OCIRCUMFLEX}{\9036\320}% U+1ED0 \DeclareTextCompositeCommand{\d}{PU}{\OCIRCUMFLEX}{\9036\330}% U+1ED8 \DeclareTextCompositeCommand{\`}{PU}{\OCIRCUMFLEX}{\9036\322}% U+1ED2 \DeclareTextCompositeCommand{\h}{PU}{\OCIRCUMFLEX}{\9036\324}% U+1ED4 \DeclareTextCompositeCommand{\~}{PU}{\OCIRCUMFLEX}{\9036\326}% U+1ED6 \DeclareTextCompositeCommand{\'}{PU}{\OHORN}{\9036\332}% U+1EDA \DeclareTextCompositeCommand{\d}{PU}{\OHORN}{\9036\342}% U+1EE2 \DeclareTextCompositeCommand{\`}{PU}{\OHORN}{\9036\334}% U+1EDC \DeclareTextCompositeCommand{\h}{PU}{\OHORN}{\9036\336}% U+1EDE \DeclareTextCompositeCommand{\~}{PU}{\OHORN}{\9036\340}% U+1EE0 \DeclareTextCompositeCommand{\'}{PU}{U}{\80\332}% U+00DA \DeclareTextCompositeCommand{\d}{PU}{U}{\9036\344}% U+1EE4 \DeclareTextCompositeCommand{\`}{PU}{U}{\80\331}% U+00D9 \DeclareTextCompositeCommand{\h}{PU}{U}{\9036\346}% U+1EE6 \DeclareTextCompositeCommand{\~}{PU}{U}{\81\150}% U+0168 \DeclareTextCompositeCommand{\'}{PU}{\UHORN}{\9036\350}% U+1EE8 \DeclareTextCompositeCommand{\d}{PU}{\UHORN}{\9036\360}% U+1EF0 \DeclareTextCompositeCommand{\`}{PU}{\UHORN}{\9036\352}% U+1EEA \DeclareTextCompositeCommand{\h}{PU}{\UHORN}{\9036\354}% U+1EEC \DeclareTextCompositeCommand{\~}{PU}{\UHORN}{\9036\356}% U+1EEE \DeclareTextCompositeCommand{\'}{PU}{Y}{\80\335}% U+00DD \DeclareTextCompositeCommand{\d}{PU}{Y}{\9036\364}% U+1EF4 \DeclareTextCompositeCommand{\`}{PU}{Y}{\9036\362}% U+1EF2 \DeclareTextCompositeCommand{\h}{PU}{Y}{\9036\366}% U+1EF6 \DeclareTextCompositeCommand{\~}{PU}{Y}{\9036\370}% U+1EF8

<span id="page-436-19"></span><span id="page-436-18"></span><span id="page-436-17"></span><span id="page-436-16"></span><span id="page-436-12"></span><span id="page-436-11"></span><span id="page-436-10"></span><span id="page-436-5"></span><span id="page-436-4"></span><span id="page-436-3"></span>19803  $\langle$ /puvnenc $\rangle$ 

# **46.4 PU encoding, additions for Arabi**

This file is provided and maintained by Youssef Jabri.

19804 (\*puarenc)

 % U+0621;afii57409;ARABIC LETTER HAMZA \DeclareTextCommand{\hamza}{PU}{\86\041}% U+0621 % U+0622;afii57410;ARABIC LETTER ALEF WITH MADDA ABOVE \DeclareTextCommand{\alefmadda}{PU}{\86\042}% U+0622 % U+0623;afii57411;ARABIC LETTER ALEF WITH HAMZA ABOVE \DeclareTextCommand{\alefhamza}{PU}{\86\043}% U+0623 % U+0624;afii57412;ARABIC LETTER WAW WITH HAMZA ABOVE \DeclareTextCommand{\wawhamza}{PU}{\86\044}% U+0624 % U+0625;afii57413;ARABIC LETTER ALEF WITH HAMZA BELOW \DeclareTextCommand{\aleflowerhamza}{PU}{\86\045}% U+0625 % U+0626;afii57414;ARABIC LETTER YEH WITH HAMZA ABOVE \DeclareTextCommand{\yahamza}{PU}{\86\046}% U+0626 % U+0627;afii57415;ARABIC LETTER ALEF

```
19818 \DeclareTextCommand{\alef}{PU}{\86\047}% U+0627
19819 % U+0628;afii57416;ARABIC LETTER BEH
19820 \DeclareTextCommand{\baa}{PU}{\86\050}% U+0628
19821 % U+0629;afii57417;ARABIC LETTER TEH MARBUTA
19822 \DeclareTextCommand{\T}{PU}{\86\051}% U+0629
19823 % U+062A;afii57418;ARABIC LETTER TEH
19824 \DeclareTextCommand{\taa}{PU}{\86\052}% U+062A
19825 % U+062B;afii57419;ARABIC LETTER THEH
19826 \DeclareTextCommand{\thaa}{PU}{\86\053}% U+062B
19827 % U+062C;afii57420;ARABIC LETTER JEEM
19828 \DeclareTextCommand{\jeem}{PU}{\86\054}% U+062C
19829 % U+062D;afii57421;ARABIC LETTER HAH
19830 \DeclareTextCommand{\Haa}{PU}{\86\055}% U+062D
19831 % U+062E;afii57422;ARABIC LETTER KHAH
19832 \DeclareTextCommand{\kha}{PU}{\86\056}% U+062E
19833 % U+062F;afii57423;ARABIC LETTER DAL
19834 \DeclareTextCommand{\dal}{PU}{\86\057}% U+062F
19835 % U+0630;afii57424;ARABIC LETTER THAL
19836 \DeclareTextCommand{\dhal}{PU}{\86\060}% U+0630
19837 % U+0631;afii57425;ARABIC LETTER REH
19838 \DeclareTextCommand{\ra}{PU}{\86\061}% U+0631
19839 % U+0632;afii57426;ARABIC LETTER ZAIN
19840 \DeclareTextCommand{\zay}{PU}{\86\062}% U+0632
19841 % U+0633;afii57427;ARABIC LETTER SEEN
19842 \DeclareTextCommand{\seen}{PU}{\86\063}% U+0633
19843 % U+0634;afii57428;ARABIC LETTER SHEEN
19844 \DeclareTextCommand{\sheen}{PU}{\86\064}% U+0634
19845 % U+0635;afii57429;ARABIC LETTER SAD
19846 \DeclareTextCommand{\sad}{PU}{\86\065}% U+0635
19847 % U+0636;afii57430;ARABIC LETTER DAD
19848 \DeclareTextCommand{\dad}{PU}{\86\066}% U+0636
19849 % U+0637;afii57431;ARABIC LETTER TAH
19850 \DeclareTextCommand{\Ta}{PU}{\86\067}% U+0637
19851 % U+0638;afii57432;ARABIC LETTER ZAH
19852 \DeclareTextCommand{\za}{PU}{\86\070}% U+0638
19853 % U+0639;afii57433;ARABIC LETTER AIN
19854 \DeclareTextCommand{\ayn}{PU}{\86\071}% U+0639
19855 % U+063A;afii57434;ARABIC LETTER GHAIN
19856 \DeclareTextCommand{\ghayn}{PU}{\86\072}% U+063A
19857 % U+0640;afii57440;ARABIC TATWEEL
19858 \DeclareTextCommand{\tatweel}{PU}{\86\100}% U+0640
19859 % U+0641;afii57441;ARABIC LETTER FEH
19860 \DeclareTextCommand{\fa}{PU}{\86\101}% U+0641
19861 % U+0642;afii57442;ARABIC LETTER QAF
19862 \DeclareTextCommand{\qaf}{PU}{\86\102}% U+0642
19863 % U+0643;afii57443;ARABIC LETTER KAF
19864 \DeclareTextCommand{\kaf}{PU}{\86\103}% U+0643
19865 % U+0644;afii57444;ARABIC LETTER LAM
19866 \DeclareTextCommand{\lam}{PU}{\86\104}% U+0644
19867 % U+0645;afii57445;ARABIC LETTER MEEM
19868 \DeclareTextCommand{\meem}{PU}{\86\105}% U+0645
19869 % U+0646;afii57446;ARABIC LETTER NOON
19870 \DeclareTextCommand{\nun}{PU}{\86\106}% U+0646
19871 % U+0647;afii57470;ARABIC LETTER HEH
```

```
19872 \DeclareTextCommand{\ha}{PU}{\86\107}% U+0647
19873 % U+0648;afii57448;ARABIC LETTER WAW
19874 \DeclareTextCommand{\waw}{PU}{\86\110}% U+0648
19875 % U+0649;afii57449;ARABIC LETTER ALEF MAKSURA
19876 \DeclareTextCommand{\alefmaqsura}{PU}{\86\111}% U+0649
19877 % U+064A;afii57450;ARABIC LETTER YEH
19878 \DeclareTextCommand{\ya}{PU}{\86\112}% U+064A
19879 % U+064B;afii57451;ARABIC FATHATAN
19880 \DeclareTextCommand{\nasb}{PU}{\86\113}% U+064B
19881 % U+064C;afii57452;ARABIC DAMMATAN
19882 \DeclareTextCommand{\raff}{PU}{\86\114}% U+064C
19883 % U+064D;afii57453;ARABIC KASRATAN
19884 \DeclareTextCommand{\jarr}{PU}{\86\115}% U+064D
19885 % U+064E;afii57454;ARABIC FATHA
19886 \DeclareTextCommand{\fatha}{PU}{\86\116}% U+064E
19887 % U+064F;afii57455;ARABIC DAMMA
19888 \DeclareTextCommand{\damma}{PU}{\86\117}% U+064F
19889 % U+0650;afii57456;ARABIC KASRA
19890 \DeclareTextCommand{\kasra}{PU}{\86\120}% U+0650
19891 % U+0651;afii57457;ARABIC SHADDA
19892 \DeclareTextCommand{\shadda}{PU}{\86\121}% U+0651
19893 % U+0652;afii57458;ARABIC SUKUN
19894 \DeclareTextCommand{\sukun}{PU}{\86\122}% U+0652
```
#### Farsi

```
19895 % U+067E ARABIC LETTER PEH; afii57506
19896 \DeclareTextCommand{\peh}{PU}{\86\176}% U+067E
19897 % U+0686 ARABIC LETTER TCHEH; afii57507
19898 \DeclareTextCommand{\tcheh}{PU}{\86\206}% U+0686
19899 % U+0698 ARABIC LETTER JEH; afii57508
19900 \DeclareTextCommand{\jeh}{PU}{\86\230}% U+0698
19901 % U+06A9 ARABIC LETTER KEHEH
19902 \DeclareTextCommand{\farsikaf}{PU}{\86\251}% U+06A9
19903 % U+06AF ARABIC LETTER GAF; afii57509
19904 \DeclareTextCommand{\gaf}{PU}{\86\257}% U+06AF
19905 % U+06CC ARABIC LETTER FARSI YEH
19906 \DeclareTextCommand{\farsiya}{PU}{\86\314}% U+06CC
19907 % U+200C ZERO WIDTH NON-JOINER; afii61664
19908 \DeclareTextCommand{\ZWNJ}{PU}{\9040\014}% U+200C
19909 % U+200D ZERO WIDTH JOINER; afii301
19910 \DeclareTextCommand{\textEncodingNoboundary}{PU}{\9040\015}% U+200D
19911 \langle/puarenc\rangle19912 (*psdextra)
19913 \Hy@VersionCheck{psdextra.def}
19914 \newcommand*{\psdmapshortnames}{%
19915 \let\MVPlus\textMVPlus
19916 \let\MVComma\textMVComma
19917 \let\MVMinus\textMVMinus
19918 \let\MVPeriod\textMVPeriod
```

```
19919 \let\MVDivision\textMVDivision
```

```
19920 \let\MVZero\textMVZero
```

```
19921 \let\MVOne\textMVOne
```

```
19922 \let\MVTwo\textMVTwo
```
 \let\MVFour\textMVFour \let\MVFive\textMVFive \let\MVSix\textMVSix \let\MVSeven\textMVSeven \let\MVEight\textMVEight \let\MVNine\textMVNine \let\MVAt\textMVAt \let\copyright\textcopyright \let\twosuperior\texttwosuperior \let\threesuperior\textthreesuperior \let\onesuperior\textonesuperior \let\Thorn\textThorn \let\thorn\textthorn \let\hbar\texthbar \let\hausaB\texthausaB \let\hausaD\texthausaD \let\hausaK\texthausaK \let\barl\textbarl \let\inve\textinve \let\slashc\textslashc \let\scripta\textscripta \let\openo\textopeno \let\rtaild\textrtaild \let\reve\textreve \let\schwa\textschwa \let\niepsilon\textniepsilon \let\revepsilon\textrevepsilon \let\rhookrevepsilon\textrhookrevepsilon \let\scriptg\textscriptg \let\scg\textscg \let\ipagamma\textipagamma \let\babygamma\textbabygamma \let\bari\textbari \let\niiota\textniiota \let\sci\textsci \let\scn\textscn \let\niphi\textniphi \let\longlegr\textlonglegr \let\scr\textscr \let\invscr\textinvscr \let\esh\textesh \let\baru\textbaru \let\niupsilon\textniupsilon \let\scriptv\textscriptv \let\turnv\textturnv \let\turnw\textturnw \let\turny\textturny \let\scy\textscy \let\yogh\textyogh \let\glotstop\textglotstop \let\revglotstop\textrevglotstop \let\invglotstop\textinvglotstop \let\Gamma\textGamma

\let\MVThree\textMVThree

 \let\Delta\textDelta \let\Theta\textTheta \let\Lambda\textLambda \let\Xi\textXi \let\Pi\textPi \let\Sigma\textSigma \let\Upsilon\textUpsilon \let\Phi\textPhi \let\Psi\textPsi \let\Omega\textOmega \let\alpha\textalpha \let\beta\textbeta \let\gamma\textgamma \let\delta\textdelta \let\epsilon\textepsilon \let\zeta\textzeta \let\eta\texteta \let\theta\texttheta \let\iota\textiota \let\kappa\textkappa \let\lambda\textlambda \let\mu\textmu \let\mugreek\textmugreek \let\nu\textnu \let\xi\textxi \let\pi\textpi \let\rho\textrho \let\varsigma\textvarsigma \let\sigma\textsigma \let\tau\texttau \let\upsilon\textupsilon \let\phi\textphi \let\chi\textchi \let\psi\textpsi \let\omega\textomega \let\scd\textscd \let\scu\textscu \let\iinferior\textiinferior \let\rinferior\textrinferior \let\uinferior\textuinferior \let\vinferior\textvinferior \let\betainferior\textbetainferior \let\gammainferior\textgammainferior \let\rhoinferior\textrhoinferior \let\phiinferior\textphiinferior \let\chiinferior\textchiinferior \let\barsci\textbarsci \let\barp\textbarp \let\barscu\textbarscu \let\htrtaild\texthtrtaild \let\dagger\textdagger \let\bullet\textbullet \let\hdotfor\texthdotfor

\let\prime\textprime

 \let\second\textsecond \let\third\textthird \let\backprime\textbackprime \let\lefttherefore\textlefttherefore \let\fourth\textfourth \let\diamonddots\textdiamonddots \let\zerosuperior\textzerosuperior \let\isuperior\textisuperior \let\foursuperior\textfoursuperior \let\fivesuperior\textfivesuperior \let\sixsuperior\textsixsuperior \let\sevensuperior\textsevensuperior \let\eightsuperior\texteightsuperior \let\ninesuperior\textninesuperior \let\plussuperior\textplussuperior \let\minussuperior\textminussuperior \let\equalsuperior\textequalsuperior \let\parenleftsuperior\textparenleftsuperior \let\parenrightsuperior\textparenrightsuperior \let\nsuperior\textnsuperior \let\zeroinferior\textzeroinferior \let\oneinferior\textoneinferior \let\twoinferior\texttwoinferior \let\threeinferior\textthreeinferior \let\fourinferior\textfourinferior \let\fiveinferior\textfiveinferior \let\sixinferior\textsixinferior \let\seveninferior\textseveninferior \let\eightinferior\texteightinferior \let\nineinferior\textnineinferior \let\plusinferior\textplusinferior \let\minusinferior\textminusinferior \let\equalsinferior\textequalsinferior \let\parenleftinferior\textparenleftinferior \let\parenrightinferior\textparenrightinferior \let\ainferior\textainferior \let\einferior\texteinferior \let\oinferior\textoinferior \let\xinferior\textxinferior \let\schwainferior\textschwainferior \let\hinferior\texthinferior \let\kinferior\textkinferior \let\linferior\textlinferior \let\minferior\textminferior \let\ninferior\textninferior \let\pinferior\textpinferior \let\sinferior\textsinferior \let\tinferior\texttinferior \let\Deleatur\textDeleatur \let\hslash\texthslash \let\Im\textIm \let\ell\textell \let\wp\textwp \let\Re\textRe

 \let\mho\textmho \let\riota\textriota \let\Finv\textFinv \let\aleph\textaleph \let\beth\textbeth \let\gimel\textgimel \let\daleth\textdaleth \let\fax\textfax \let\Game\textGame \let\leftarrow\textleftarrow \let\uparrow\textuparrow \let\rightarrow\textrightarrow \let\downarrow\textdownarrow \let\leftrightarrow\textleftrightarrow \let\updownarrow\textupdownarrow \let\nwarrow\textnwarrow \let\nearrow\textnearrow \let\searrow\textsearrow \let\swarrow\textswarrow \let\nleftarrow\textnleftarrow \let\nrightarrow\textnrightarrow \let\twoheadleftarrow\texttwoheadleftarrow \let\ntwoheadleftarrow\textntwoheadleftarrow \let\twoheaduparrow\texttwoheaduparrow \let\twoheadrightarrow\texttwoheadrightarrow \let\ntwoheadrightarrow\textntwoheadrightarrow \let\twoheaddownarrow\texttwoheaddownarrow \let\leftarrowtail\textleftarrowtail \let\rightarrowtail\textrightarrowtail \let\mapsto\textmapsto \let\hookleftarrow\texthookleftarrow \let\hookrightarrow\texthookrightarrow \let\looparrowleft\textlooparrowleft \let\looparrowright\textlooparrowright \let\nleftrightarrow\textnleftrightarrow \let\lightning\textlightning \let\dlsh\textdlsh \let\curvearrowleft\textcurvearrowleft \let\curvearrowright\textcurvearrowright \let\leftharpoonup\textleftharpoonup \let\leftharpoondown\textleftharpoondown \let\upharpoonright\textupharpoonright \let\upharpoonleft\textupharpoonleft \let\rightharpoonup\textrightharpoonup \let\rightharpoondown\textrightharpoondown \let\downharpoonright\textdownharpoonright \let\downharpoonleft\textdownharpoonleft \let\rightleftarrows\textrightleftarrows \let\updownarrows\textupdownarrows \let\leftrightarrows\textleftrightarrows \let\leftleftarrows\textleftleftarrows \let\upuparrows\textupuparrows \let\rightrightarrows\textrightrightarrows

```
20138 \let\downdownarrows\textdowndownarrows
```
 \let\leftrightharpoons\textleftrightharpoons \let\rightleftharpoons\textrightleftharpoons \let\nLeftarrow\textnLeftarrow \let\nLeftrightarrow\textnLeftrightarrow \let\nRightarrow\textnRightarrow \let\Leftarrow\textLeftarrow \let\Uparrow\textUparrow \let\Rightarrow\textRightarrow \let\Downarrow\textDownarrow \let\Leftrightarrow\textLeftrightarrow \let\Updownarrow\textUpdownarrow \let\Nwarrow\textNwarrow \let\Nearrow\textNearrow \let\Searrow\textSearrow \let\Swarrow\textSwarrow \let\Lleftarrow\textLleftarrow \let\Rrightarrow\textRrightarrow \let\leftsquigarrow\textleftsquigarrow \let\rightsquigarrow\textrightsquigarrow \let\dashleftarrow\textdashleftarrow \let\dasheduparrow\textdasheduparrow \let\dashrightarrow\textdashrightarrow \let\dasheddownarrow\textdasheddownarrow \let\pointer\textpointer \let\downuparrows\textdownuparrows \let\leftarrowtriangle\textleftarrowtriangle \let\rightarrowtriangle\textrightarrowtriangle \let\leftrightarrowtriangle\textleftrightarrowtriangle \let\forall\textforall \let\complement\textcomplement \let\partial\textpartial \let\exists\textexists \let\nexists\textnexists \let\emptyset\textemptyset \let\triangle\texttriangle \let\nabla\textnabla \let\in\textin \let\notin\textnotin \let\smallin\textsmallin \let\ni\textni \let\notowner\textnotowner \let\smallowns\textsmallowns \let\prod\textprod \let\amalg\textamalg \let\sum\textsum \let\mp\textmp \let\dotplus\textdotplus \let\Divides\textDivides \let\DividesNot\textDividesNot \let\setminus\textsetminus \let\ast\textast \let\circ\textcirc \let\surd\textsurd \let\propto\textpropto 

 \let\infty\textinfty \let\angle\textangle \let\measuredangle\textmeasuredangle \let\sphericalangle\textsphericalangle \let\mid\textmid \let\nmid\textnmid \let\parallel\textparallel \let\nparallel\textnparallel \let\wedge\textwedge \let\owedge\textowedge \let\vee\textvee \let\ovee\textovee \let\cap\textcap \let\cup\textcup \let\int\textint \let\iint\textiint \let\iiint\textiiint \let\oint\textoint \let\oiint\textoiint \let\ointclockwise\textointclockwise \let\ointctrclockwise\textointctrclockwise \let\therefore\texttherefore \let\because\textbecause \let\vdotdot\textvdotdot \let\squaredots\textsquaredots \let\dotminus\textdotminus \let\eqcolon\texteqcolon \let\sim\textsim \let\backsim\textbacksim \let\nbacksim\textnbacksim \let\wr\textwr \let\nsim\textnsim \let\eqsim\texteqsim \let\neqsim\textneqsim \let\simeq\textsimeq \let\nsimeq\textnsimeq \let\cong\textcong \let\ncong\textncong \let\approx\textapprox \let\napprox\textnapprox \let\approxeq\textapproxeq \let\napproxeq\textnapproxeq \let\triplesim\texttriplesim \let\ntriplesim\textntriplesim \let\backcong\textbackcong \let\nbackcong\textnbackcong \let\asymp\textasymp \let\nasymp\textnasymp \let\Bumpeq\textBumpeq \let\nBumpeq\textnBumpeq \let\bumpeq\textbumpeq \let\nbumpeq\textnbumpeq \let\doteq\textdoteq \let\ndoteq\textndoteq

 \let\doteqdot\textdoteqdot \let\nDoteq\textnDoteq \let\fallingdoteq\textfallingdoteq \let\nfallingdoteq\textnfallingdoteq \let\risingdoteq\textrisingdoteq \let\nrisingdoteq\textnrisingdoteq \let\colonequals\textcolonequals \let\equalscolon\textequalscolon \let\eqcirc\texteqcirc \let\neqcirc\textneqcirc \let\circeq\textcirceq \let\ncirceq\textncirceq \let\hateq\texthateq \let\nhateq\textnhateq \let\triangleeq\texttriangleeq \let\neq\textneq \let\ne\textne \let\equiv\textequiv \let\nequiv\textnequiv \let\leq\textleq \let\le\textle \let\geq\textgeq \let\ge\textge 20270 \let\leqq\textleqq \let\nleqq\textnleqq \let\geqq\textgeqq \let\ngeqq\textngeqq \let\lneqq\textlneqq \let\gneqq\textgneqq \let\ll\textll \let\nll\textnll \let\gg\textgg \let\ngg\textngg \let\between\textbetween \let\nless\textnless \let\ngtr\textngtr \let\nleq\textnleq \let\ngeq\textngeq \let\lesssim\textlesssim \let\gtrsim\textgtrsim \let\nlesssim\textnlesssim \let\ngtrsim\textngtrsim \let\lessgtr\textlessgtr \let\gtrless\textgtrless \let\ngtrless\textngtrless \let\nlessgtr\textnlessgtr \let\prec\textprec \let\succ\textsucc \let\preccurlyeq\textpreccurlyeq \let\succcurlyeq\textsucccurlyeq \let\precsim\textprecsim \let\nprecsim\textnprecsim \let\succsim\textsuccsim

\let\nsuccsim\textnsuccsim

 \let\nprec\textnprec \let\nsucc\textnsucc \let\subset\textsubset \let\supset\textsupset \let\nsubset\textnsubset \let\nsupset\textnsupset \let\subseteq\textsubseteq \let\supseteq\textsupseteq \let\nsubseteq\textnsubseteq \let\nsupseteq\textnsupseteq \let\subsetneq\textsubsetneq \let\supsetneq\textsupsetneq \let\cupdot\textcupdot \let\cupplus\textcupplus \let\sqsubset\textsqsubset \let\nsqsubset\textnsqsubset \let\sqsupset\textsqsupset \let\nsqsupset\textnsqsupset \let\sqsubseteq\textsqsubseteq \let\nsqsubseteq\textnsqsubseteq \let\sqsupseteq\textsqsupseteq \let\nsqsupseteq\textnsqsupseteq \let\sqcap\textsqcap \let\sqcup\textsqcup \let\oplus\textoplus \let\ominus\textominus \let\otimes\textotimes \let\oslash\textoslash \let\odot\textodot \let\circledcirc\textcircledcirc \let\circledast\textcircledast \let\circleddash\textcircleddash \let\boxplus\textboxplus \let\boxminus\textboxminus \let\boxtimes\textboxtimes \let\boxdot\textboxdot \let\vdash\textvdash \let\dashv\textdashv \let\ndashv\textndashv \let\top\texttop \let\ndownvdash\textndownvdash \let\bot\textbot \let\nupvdash\textnupvdash \let\vDash\textvDash \let\Vdash\textVdash \let\Vvdash\textVvdash \let\nVvash\textnVvash \let\VDash\textVDash \let\nvdash\textnvdash \let\nvDash\textnvDash \let\nVdash\textnVdash \let\nVDash\textnVDash \let\lhd\textlhd \let\rhd\textrhd

 \let\unlhd\textunlhd \let\unrhd\textunrhd \let\multimapdotbothA\textmultimapdotbothA \let\multimapdotbothB\textmultimapdotbothB \let\multimap\textmultimap \let\veebar\textveebar \let\barwedge\textbarwedge \let\star\textstar \let\divideontimes\textdivideontimes \let\bowtie\textbowtie \let\ltimes\textltimes \let\rtimes\textrtimes \let\leftthreetimes\textleftthreetimes \let\rightthreetimes\textrightthreetimes \let\backsimeq\textbacksimeq \let\nbacksimeq\textnbacksimeq \let\curlyvee\textcurlyvee \let\curlywedge\textcurlywedge \let\Subset\textSubset \let\nSubset\textnSubset \let\Supset\textSupset \let\nSupset\textnSupset \let\Cap\textCap \let\Cup\textCup \let\pitchfork\textpitchfork \let\lessdot\textlessdot \let\gtrdot\textgtrdot \let\lll\textlll \let\ggg\textggg \let\lesseqgtr\textlesseqgtr \let\gtreqless\textgtreqless \let\curlyeqprec\textcurlyeqprec \let\ncurlyeqprec\textncurlyeqprec \let\curlyeqsucc\textcurlyeqsucc \let\ncurlyeqsucc\textncurlyeqsucc \let\npreccurlyeq\textnpreccurlyeq \let\nsucccurlyeq\textnsucccurlyeq \let\nqsubseteq\textnqsubseteq \let\nqsupseteq\textnqsupseteq \let\sqsubsetneq\textsqsubsetneq \let\sqsupsetneq\textsqsupsetneq \let\lnsim\textlnsim \let\gnsim\textgnsim \let\precnsim\textprecnsim \let\succnsim\textsuccnsim \let\ntriangleleft\textntriangleleft \let\ntriangleright\textntriangleright \let\ntrianglelefteq\textntrianglelefteq \let\ntrianglerighteq\textntrianglerighteq \let\vdots\textvdots \let\cdots\textcdots \let\udots\textudots \let\ddots\textddots \let\barin\textbarin

```
20410 \let\backneg\textbackneg
20411 \let\wasylozenge\textwasylozenge
20412 \let\invbackneg\textinvbackneg
20413 \let\clock\textclock
20414 \let\ulcorner\textulcorner
20415 \let\urcorner\texturcorner
20416 \let\llcorner\textllcorner
20417 \let\lrcorner\textlrcorner
20418 \let\frown\textfrown
20419 \let\smile\textsmile
20420 \let\Keyboard\textKeyboard
20421 \let\langle\textlangle
20422 \let\rangle\textrangle
20423 \let\APLinv\textAPLinv
20424 \let\Tumbler\textTumbler
20425 \let\notslash\textnotslash
20426 \let\notbackslash\textnotbackslash
20427 \let\boxbackslash\textboxbackslash
20428 \let\APLleftarrowbox\textAPLleftarrowbox
20429 \let\APLrightarrowbox\textAPLrightarrowbox
20430 \let\APLuparrowbox\textAPLuparrowbox
20431 \let\APLdownarrowbox\textAPLdownarrowbox
20432 \let\APLinput\textAPLinput
20433 \let\Request\textRequest
20434 \let\Beam\textBeam
20435 \let\hexagon\texthexagon
20436 \let\APLbox\textAPLbox
20437 \let\ForwardToIndex\textForwardToIndex
20438 \let\RewindToIndex\textRewindToIndex
20439 \let\bbslash\textbbslash
20440 \let\CircledA\textCircledA
20441 \let\CleaningF\textCleaningF
20442 \let\CleaningFF\textCleaningFF
20443 \let\CleaningP\textCleaningP
20444 \let\CleaningPP\textCleaningPP
20445 \let\CuttingLine\textCuttingLine
20446 \let\UParrow\textUParrow
20447 \let\bigtriangleup\textbigtriangleup
20448 \let\Forward\textForward
20449 \let\triangleright\texttriangleright
20450 \let\RHD\textRHD
20451 \let\DOWNarrow\textDOWNarrow
20452 \let\bigtriangledown\textbigtriangledown
20453 \let\Rewind\textRewind
20454 \let\triangleleft\texttriangleleft
20455 \let\LHD\textLHD
20456 \let\diamond\textdiamond
20457 \let\lozenge\textlozenge
20458 \let\LEFTCIRCLE\textLEFTCIRCLE
20459 \let\RIGHTCIRCLE\textRIGHTCIRCLE
20460 \let\openbullet\textopenbullet
20461 \let\boxbar\textboxbar
20462 \let\bigcircle\textbigcircle
```
\let\diameter\textdiameter

 \let\FiveStar\textFiveStar \let\FiveStarOpen\textFiveStarOpen \let\Phone\textPhone \let\boxempty\textboxempty \let\Checkedbox\textCheckedbox \let\Crossedbox\textCrossedbox \let\Coffeecup\textCoffeecup \let\HandCuffLeft\textHandCuffLeft \let\HandCuffRight\textHandCuffRight \let\HandLeft\textHandLeft \let\HandRight\textHandRight \let\Radioactivity\textRadioactivity \let\Biohazard\textBiohazard \let\Ankh\textAnkh \let\YinYang\textYinYang \let\frownie\textfrownie \let\smiley\textsmiley \let\blacksmiley\textblacksmiley \let\sun\textsun \let\leftmoon\textleftmoon \let\rightmoon\textrightmoon \let\mercury\textmercury \let\earth\textearth \let\male\textmale \let\jupiter\textjupiter \let\saturn\textsaturn \let\uranus\texturanus \let\neptune\textneptune \let\pluto\textpluto \let\aries\textaries \let\taurus\texttaurus \let\gemini\textgemini \let\cancer\textcancer \let\leo\textleo \let\virgo\textvirgo \let\libra\textlibra \let\scorpio\textscorpio \let\sagittarius\textsagittarius \let\capricornus\textcapricornus \let\aquarius\textaquarius \let\pisces\textpisces \let\quarternote\textquarternote \let\twonotes\texttwonotes \let\sixteenthnote\textsixteenthnote \let\flat\textflat \let\natural\textnatural \let\sharp\textsharp \let\recycle\textrecycle \let\Wheelchair\textWheelchair \let\Flag\textFlag \let\MineSign\textMineSign \let\dsmilitary\textdsmilitary \let\dsmedical\textdsmedical

\let\Cloud\textCloud

\let\dsjuridical\textdsjuridical

\let\dschemical\textdschemical

\let\dsbiological\textdsbiological

\let\dscommercial\textdscommercial

\let\manstar\textmanstar

\let\danger\textdanger

\let\FemaleFemale\textFemaleFemale

\let\MaleMale\textMaleMale

\let\FemaleMale\textFemaleMale

\let\Hermaphrodite\textHermaphrodite

\let\Neutral\textNeutral

\let\hexstar\texthexstar

\let\SunCload\textSunCload

\let\Rain\textRain

\let\noway\textnoway

\let\Mountain\textMountain

\let\Tent\textTent

\let\ScissorRight\textScissorRight

\let\ScissorRightBrokenTop\textScissorRightBrokenTop

\let\ScissorHollowRight\textScissorHollowRight

\let\PhoneHandset\textPhoneHandset

\let\Tape\textTape

\let\Plane\textPlane

\let\Envelope\textEnvelope

\let\Peace\textPeace

\let\WritingHand\textWritingHand

\let\PencilRightDown\textPencilRightDown

\let\PencilRight\textPencilRight

\let\PencilRightUp\textPencilRightUp

\let\NibRight\textNibRight

\let\NibSolidRight\textNibSolidRight

\let\Checkmark\textCheckmark

\let\CheckmarkBold\textCheckmarkBold

\let\XSolid\textXSolid

\let\XSolidBold\textXSolidBold

\let\XSolidBrush\textXSolidBrush

\let\PlusOutline\textPlusOutline

\let\Plus\textPlus

\let\PlusThinCenterOpen\textPlusThinCenterOpen

\let\PlusCenterOpen\textPlusCenterOpen

\let\Cross\textCross

\let\CrossOpenShadow\textCrossOpenShadow

\let\CrossOutline\textCrossOutline

\let\CrossMaltese\textCrossMaltese

\let\DavidStar\textDavidStar

\let\FourAsterisk\textFourAsterisk

\let\JackStar\textJackStar

\let\JackStarBold\textJackStarBold

\let\ClowerTips\textClowerTips

\let\FourStar\textFourStar

\let\FourStarOpen\textFourStarOpen

\let\FiveStarOpenCircled\textFiveStarOpenCircled

\let\FiveStarCenterOpen\textFiveStarCenterOpen

\let\FiveStarOpenDotted\textFiveStarOpenDotted

```
20571 \let\FiveStarOutline\textFiveStarOutline
20572 \let\FiveStarOutlineHeavy\textFiveStarOutlineHeavy
20573 \let\FiveStarConvex\textFiveStarConvex
20574 \let\FiveStarShadow\textFiveStarShadow
20575 \let\AsteriskBold\textAsteriskBold
20576 \let\AsteriskCenterOpen\textAsteriskCenterOpen
20577 \let\EightStarTaper\textEightStarTaper
20578 \let\EightStarConvex\textEightStarConvex
20579 \let\SixStar\textSixStar
20580 \let\EightStar\textEightStar
20581 \let\EightStarBold\textEightStarBold
20582 \let\TwelveStar\textTwelveStar
20583 \let\SixteenStarLight\textSixteenStarLight
20584 \let\SixFlowerPetalRemoved\textSixFlowerPetalRemoved
20585 \let\SixFlowerOpenCenter\textSixFlowerOpenCenter
20586 \let\Asterisk\textAsterisk
20587 \let\SixFlowerAlternate\textSixFlowerAlternate
20588 \let\FiveFlowerPetal\textFiveFlowerPetal
20589 \let\FiveFlowerOpen\textFiveFlowerOpen
20590 \let\EightFlowerPetal\textEightFlowerPetal
20591 \let\SunshineOpenCircled\textSunshineOpenCircled
20592 \let\SixFlowerAltPetal\textSixFlowerAltPetal
20593 \let\SnowflakeChevron\textSnowflakeChevron
20594 \let\Snowflake\textSnowflake
20595 \let\SnowflakeChevronBold\textSnowflakeChevronBold
20596 \let\Sparkle\textSparkle
20597 \let\SparkleBold\textSparkleBold
20598 \let\AsteriskRoundedEnds\textAsteriskRoundedEnds
20599 \let\EightFlowerPetalRemoved\textEightFlowerPetalRemoved
20600 \let\EightAsterisk\textEightAsterisk
20601 \let\CircleShadow\textCircleShadow
20602 \let\SquareShadowBottomRight\textSquareShadowBottomRight
20603 \let\SquareTopRight\textSquareTopRight
20604 \let\SquareCastShadowBottomRight\textSquareCastShadowBottomRight
20605 \let\SquareCastShadowTopRight\textSquareCastShadowTopRight
20606 \let\DiamandSolid\textDiamandSolid
20607 \let\RectangleThin\textRectangleThin
20608 \let\Rectangle\textRectangle
20609 \let\RectangleBold\textRectangleBold
20610 \let\perp\textperp
20611 \let\notperp\textnotperp
20612 \let\veedot\textveedot
20613 \let\wedgedot\textwedgedot
20614 \let\leftspoon\textleftspoon
20615 \let\lbrackdbl\textlbrackdbl
20616 \let\rbrackdbl\textrbrackdbl
20617 \let\circlearrowleft\textcirclearrowleft
20618 \let\circlearrowright\textcirclearrowright
20619 \let\longleftarrow\textlongleftarrow
20620 \let\longrightarrow\textlongrightarrow
20621 \let\longleftrightarrow\textlongleftrightarrow
20622 \let\Longleftarrow\textLongleftarrow
20623 \let\Longrightarrow\textLongrightarrow
20624 \let\Longleftrightarrow\textLongleftrightarrow
```
 \let\longmapsto\textlongmapsto \let\Longmapsfrom\textLongmapsfrom \let\Longmapsto\textLongmapsto \let\nwsearrow\textnwsearrow \let\neswarrow\textneswarrow \let\lhooknwarrow\textlhooknwarrow \let\rhooknearrow\textrhooknearrow \let\lhooksearrow\textlhooksearrow \let\rhookswarrow\textrhookswarrow \let\leadsto\textleadsto \let\rcurvearrowne\textrcurvearrowne \let\lcurvearrowse\textlcurvearrowse \let\lcurvearrowsw\textlcurvearrowsw \let\rcurvearrowse\textrcurvearrowse \let\lcurvearrowdown\textlcurvearrowdown \let\rcurvearrowdown\textrcurvearrowdown \let\rcurvearrowleft\textrcurvearrowleft \let\rcurvearrowright\textrcurvearrowright \let\leftrightharpoon\textleftrightharpoon \let\rightleftharpoon\textrightleftharpoon \let\updownharpoonrightleft\textupdownharpoonrightleft \let\updownharpoonleftright\textupdownharpoonleftright \let\leftleftharpoons\textleftleftharpoons \let\upupharpoons\textupupharpoons \let\rightrightharpoons\textrightrightharpoons \let\downdownharpoons\textdowndownharpoons \let\leftbarharpoon\textleftbarharpoon \let\barleftharpoon\textbarleftharpoon \let\rightbarharpoon\textrightbarharpoon \let\barrightharpoon\textbarrightharpoon \let\updownharpoons\textupdownharpoons \let\downupharpoons\textdownupharpoons \let\moo\textmoo \let\llparenthesis\textllparenthesis \let\rrparenthesis\textrrparenthesis \let\invdiameter\textinvdiameter \let\obar\textobar \let\obslash\textobslash \let\obot\textobot \let\NoChemicalCleaning\textNoChemicalCleaning \let\olessthan\textolessthan \let\ogreaterthan\textogreaterthan \let\boxslash\textboxslash \let\boxbslash\textboxbslash \let\boxast\textboxast \let\boxcircle\textboxcircle \let\boxbox\textboxbox \let\Valve\textValve \let\multimapboth\textmultimapboth \let\shuffle\textshuffle \let\uplus\textuplus \let\bigdoublewedge\textbigdoublewedge \let\bigdoublevee\textbigdoublevee \let\Join\textJoin

 \let\circplus\textcircplus \let\minusdot\textminusdot \let\dottimes\textdottimes \let\dtimes\textdtimes \let\odiv\textodiv \let\invneg\textinvneg \let\sqdoublecap\textsqdoublecap \let\capdot\textcapdot \let\sqdoublecup\textsqdoublecup \let\doublewedge\textdoublewedge \let\doublevee\textdoublevee \let\doublebarwedge\textdoublebarwedge \let\veedoublebar\textveedoublebar \let\eqdot\texteqdot \let\neqdot\textneqdot \let\coloncolonequals\textcoloncolonequals \let\leqslant\textleqslant \let\nleqslant\textnleqslant \let\geqslant\textgeqslant \let\ngeqslant\textngeqslant \let\lessapprox\textlessapprox \let\nlessapprox\textnlessapprox \let\gtrapprox\textgtrapprox \let\ngtrapprox\textngtrapprox \let\lneq\textlneq \let\gneq\textgneq \let\lnapprox\textlnapprox \let\gnapprox\textgnapprox \let\lesseqqgtr\textlesseqqgtr \let\gtreqqless\textgtreqqless \let\eqslantless\texteqslantless \let\eqslantgtr\texteqslantgtr \let\leftslice\textleftslice \let\rightslice\textrightslice \let\preceq\textpreceq \let\npreceq\textnpreceq \let\succeq\textsucceq \let\nsucceq\textnsucceq \let\precneq\textprecneq \let\succneq\textsuccneq \let\preceqq\textpreceqq \let\npreceqq\textnpreceqq \let\succeqq\textsucceqq \let\nsucceqq\textnsucceqq \let\precneqq\textprecneqq \let\succneqq\textsuccneqq \let\precapprox\textprecapprox \let\nprecapprox\textnprecapprox \let\succapprox\textsuccapprox \let\nsuccapprox\textnsuccapprox \let\precnapprox\textprecnapprox \let\succnapprox\textsuccnapprox \let\subseteqq\textsubseteqq

\let\fatsemi\textfatsemi

 \let\supseteqq\textsupseteqq \let\nsupseteqq\textnsupseteqq \let\dashV\textdashV \let\ndashV\textndashV \let\Dashv\textDashv \let\nDashv\textnDashv \let\DashV\textDashV \let\nDashV\textnDashV \let\downmodels\textdownmodels \let\ndownmodels\textndownmodels \let\upmodels\textupmodels \let\nupmodels\textnupmodels \let\upspoon\textupspoon \let\interleave\textinterleave \let\sslash\textsslash \let\pentagon\textpentagon \let\varhexagon\textvarhexagon \let\jinferior\textjinferior \let\slashdiv\textslashdiv \let\fivedots\textfivedots \let\oo\textoo \let\GaPa\textGaPa \let\HaPa\textHaPa \let\ViPa\textViPa \let\AcPa\textAcPa \let\SePa\textSePa \let\ZwPa\textZwPa \let\fullnote\textfullnote \let\halfnote\texthalfnote \let\Vier\textVier 20764 \let\Acht\textAcht \let\Sech\textSech \let\Zwdr\textZwdr \let\Mundus\textMundus \let\Moon\textMoon \let\ManFace\textManFace \let\WomanFace\textWomanFace \let\Fax\textFax \let\Fire\textFire \let\Bicycle\textBicycle \let\Gentsroom\textGentsroom \let\Ladiesroom\textLadiesroom \let\ccnc\textccnc \let\ccsa\textccsa \let\Info\textInfo \let\CESign\textCESign \let\neg\textneg \let\times\texttimes \let\div\textdiv \let\pm\textpm \let\cdot\textcdot }% \psdmapshortnames \newcommand\*{\psdaliasnames}{%

\let\nsubseteqq\textnsubseteqq

 \let\epsdice\HyPsd@DieFace \let\fcdice\HyPsd@DieFace \let\MoonPha\HyPsd@MoonPha \let\mathdollar\textdollar \let\EyesDollar\textdollar \let\binampersand\textampersand \let\with\textampersand \let\mathunderscore\textunderscore \let\textvertline\textbar \let\mathsterling\textsterling \let\pounds\textsterling \let\brokenvert\textbrokenbar \let\mathsection\textsection \let\S\textsection \let\mathparagraph\textparagraph \let\MultiplicationDot\textperiodcentered \let\Squaredot\textperiodcentered \let\vartimes\textmultiply \let\MVMultiplication\textmultiply  $20806 \ \let\eth\dh$ <br> $20807 \ \let\crossd\$ \let\crossd\textcrd 20808 \let\textbard\textcrd \let\bard\textcrd \let\textcrh\texthbar \let\crossh\texthbar \let\planck\texthbar \let\eng\ng \let\engma\ng \let\crossb\textcrb \let\textbarb\textcrb \let\barb\textcrb \let\Florin\textflorin \let\hv\texthvlig \let\hausak\texthtk \let\crossnilambda\textcrlambda \let\barlambda\textcrlambda \let\lambdabar\textcrlambda \let\lambdaslash\textcrlambda \let\textnrleg\textPUnrleg \let\textpipevar\textpipe \let\textdoublepipevar\textdoublepipe \let\textdoublebarpipevar\textdoublebarpipe \let\textcrg\textgslash \let\textdblig\textPUdblig \let\textqplig\textPUqplig \let\textcentoldstyle\textslashc \let\textbarc\textslashc \let\inva\textturna \let\vara\textscripta \let\invscripta\textturnscripta \let\rotvara\textturnscripta \let\hookb\texthtb \let\hausab\texthtb

\let\varopeno\textopeno

 \let\curlyc\textctc \let\taild\textrtaild \let\hookd\texthtd \let\hausad\texthtd \let\er\textrhookschwa \let\epsi\textniepsilon \let\hookrevepsilon\textrhookrevepsilon \let\closedrevepsilon\textcloserevepsilon \let\barj\textbardotlessj \let\hookg\texthtg \let\varg\textscriptg \let\vod\textipagamma \let\invh\textturnh \let\udesc\textturnh \let\hookh\texthth \let\voicedh\texthth \let\hookheng\texththeng \let\ibar\textbari \let\vari\textniiota \let\tildel\textltilde \let\latfric\textbeltl \let\taill\textrtaill \let\lz\textlyoghlig \let\invm\textturnm \let\rotm\textturnm \let\legm\textturnmrleg \let\labdentalnas\textltailm \let\emgma\textltailm \let\nj\textltailn \let\enya\textltailn \let\tailn\textrtailn \let\closedniomega\textcloseomega \let\varomega\textcloseomega \let\invr\textturnr \let\rotr\textturnr \let\invlegr\textturnlonglegr \let\tailinvr\textturnrrtail \let\legr\textlonglegr \let\tailr\textrtailr \let\flapr\textfishhookr \let\flap\textfishhookr \let\tails\textrtails \let\curlyesh\textctesh \let\clickt\textturnt \let\tailt\textrtailt \let\ubar\textbaru \let\rotOmega\textniupsilon \let\invv\textturnv \let\pwedge\textturnv \let\invw\textturnw \let\rotw\textturnw \let\invy\textturny \let\roty\textturny

\let\tailz\textrtailz

 \let\curlyz\textctz \let\curlyyogh\textctyogh \let\ejective\textglotstop \let\glottal\textglotstop \let\reveject\textrevglotstop \let\clickc\textstretchc \let\textstretchcvar\textstretchc \let\clickb\textbullseye \let\textObullseye\textbullseye \let\textctjvar\textctj \let\textturnsck\textturnk \let\dz\textdzlig \let\tesh\textteshlig \let\digamma\textdigammagreek \let\hardsign\cyrhrdsn \let\softsign\cyrsftsn \let\hebsin\hebshin \let\textsck\textPUsck \let\textscm\textPUscm \let\textscp\textPUscp \let\textrevscr\textPUrevscr \let\textrhooka\textPUrhooka \let\textrhooke\textPUrhooke \let\textrhookepsilon\textPUrhookepsilon \let\textrhookopeno\textPUrhookopeno \let\textdoublevertline\textbardbl \let\dag\textdagger \let\ddagger\textdaggerdbl \let\ddag\textdaggerdbl \let\mathellipsis\textellipsis \let\EurDig\texteuro \let\EURdig\texteuro \let\EurHv\texteuro \let\EURhv\texteuro \let\EurCr\texteuro \let\EURcr\texteuro \let\EurTm\texteuro \let\EURtm\texteuro \let\Eur\texteuro \let\Denarius\textDeleatur \let\agemO\textmho \let\EstimatedSign\textestimated \let\Ecommerce\textestimated \let\bindnasrepma\textinvamp \let\parr\textinvamp \let\MVRightArrow\textrightarrow \let\MVRightarrow\textrightarrow \let\MVArrowDown\textdownarrow \let\Force\textdownarrow \let\textglobrise\textnearrow \let\textglobfall\textsearrow \let\Lightning\textlightning \let\Conclusion\textRightarrow

 \let\dashedrightarrow\textdashrightarrow \let\varnothing\textemptyset \let\owns\textni \let\notni\textnotowner \let\varprop\textpropto \let\varangle\textsphericalangle \let\Anglesign\textsphericalangle \let\AngleSign\textsphericalangle \let\notdivides\textnmid \let\varowedge\textowedge \let\varovee\textovee \let\varint\textint \let\varoint\textoint \let\downtherefore\textbecause \let\textdotdiv\textdotminus \let\AC\textsim \let\wreath\textwr \let\nthickapprox\textnapprox \let\VHF\texttriplesim \let\notasymp\textnasymp \let\Doteq\textdoteqdot \let\corresponds\texthateq \let\Corresponds\texthateq \let\nequal\textneq \let\Congruent\textequiv \let\NotCongruent\textnequiv \let\notequiv\textnequiv \let\LessOrEqual\textleq \let\LargerOrEqual\textgeq \let\apprle\textlesssim \let\apprge\textgtrsim \let\varoplus\textoplus \let\varominus\textominus \let\varotimes\textotimes \let\varoslash\textoslash \let\varodot\textodot \let\ocirc\textcircledcirc \let\varocircle\textcircledcirc \let\varoast\textcircledast \let\oasterisk\textcircledast \let\rightvdash\textvdash \let\leftvdash\textdashv \let\nleftvdash\textndashv \let\downvdash\texttop \let\upvdash\textbot \let\nperp\textnupvdash \let\models\textvDash \let\rightmodels\textvDash \let\rightVdash\textVdash \let\rightModels\textVDash \let\nrightvdash\textnvdash \let\nrightmodels\textnvDash \let\nmodels\textnvDash \let\nrightVdash\textnVdash

 \let\nrightModels\textnVDash \let\lessclosed\textlhd \let\gtrclosed\textrhd \let\leqclosed\textunlhd \let\trianglelefteq\textunlhd \let\geqclosed\textunrhd \let\trianglerighteq\textunrhd \let\Bowtie\textbowtie \let\varcurlyvee\textcurlyvee \let\varcurlywedge\textcurlywedge \let\doublecap\textCap \let\doublecup\textCup \let\varsqsubsetneq\textsqsubsetneq \let\varsqsupsetneq\textsqsupsetneq \let\nlessclosed\textntriangleleft \let\ngtrclosed\textntriangleright \let\Clocklogo\textclock \let\ClockLogo\textclock \let\baro\textstmaryrdbaro \let\varparallelinv\textbbslash \let\CleaningA\textCircledA \let\Kutline\textCuttingLine \let\CutLine\textCuttingLine \let\Cutline\textCuttingLine \let\MoveUp\textUParrow \let\APLup\textbigtriangleup \let\Bleech\textbigtriangleup \let\MoveDown\textDOWNarrow \let\APLdown\textbigtriangledown \let\Diamond\textdiamond \let\varbigcirc\textbigcircle \let\Telefon\textPhone \let\Box\textboxempty \let\CheckedBox\textCheckedbox \let\XBox\textCrossedbox \let\CrossedBox\textCrossedbox \let\rightpointleft\textHandLeft \let\leftpointright\textHandRight \let\PointingHand\textHandRight \let\Pointinghand\textHandRight \let\Radiation\textRadioactivity \let\Yinyang\textYinYang \let\YingYang\textYinYang \let\Yingyang\textYinYang \let\Frowny\textfrownie \let\Smiley\textsmiley \let\Sun\textsun \let\Mercury\textmercury \let\textfemale\textPUfemale \let\female\textPUfemale \let\venus\textPUfemale \let\Venus\textPUfemale \let\Female\textPUfemale

\let\Earth\textearth

 \let\Mars\textmale \let\Male\textmale \let\Jupiter\textjupiter \let\Saturn\textsaturn \let\Uranus\texturanus \let\Neptune\textneptune \let\Pluto\textpluto \let\Aries\textaries \let\Taurus\texttaurus \let\Gemini\textgemini \let\Cancer\textcancer \let\Leo\textleo \let\Virgo\textvirgo \let\Libra\textlibra \let\Scorpio\textscorpio \let\Sagittarius\textsagittarius \let\Capricorn\textcapricornus \let\Aquarius\textaquarius \let\Pisces\textpisces \let\spadesuit\textspadesuitblack \let\Heart\textheartsuitwhite \let\heartsuit\textheartsuitwhite \let\diamondsuit\textdiamondsuitwhite \let\clubsuit\textclubsuitblack \let\eighthnote\textmusicalnote \let\Recycling\textrecycle \let\VarFlag\textFlag \let\textxswup\textdsmilitary \let\textuncrfemale\textPUuncrfemale \let\Football\textSoccerBall \let\CutLeft\textScissorRightBrokenBottom \let\Cutright\textScissorRightBrokenBottom \let\RightScissors\textScissorRight \let\Leftscissors\textScissorRight \let\Letter\textEnvelope \let\Writinghand\textWritingHand \let\checkmark\textCheckmark \let\davidstar\textDavidStar \let\llbracket\textlbrackdbl \let\rrbracket\textrbrackdbl \let\RightTorque\textlcurvearrowdown \let\Righttorque\textlcurvearrowdown \let\LeftTorque\textrcurvearrowdown \let\Lefttorque\textrcurvearrowdown \let\textvarobar\textobar \let\circledbslash\textobslash \let\obackslash\textobslash \let\varobslash\textobslash \let\odplus\textobot \let\varolessthan\textolessthan \let\varogreaterthan\textogreaterthan \let\divdot\textminusdot \let\doublesqcap\textsqdoublecap

\let\mars\textmale

- \let\doublesqcup\textsqdoublecup
- \let\merge\textdoublevee
- \let\leftVdash\textdashV
- \let\nleftVdash\textndashV
- \let\leftmodels\textDashv
- \let\nleftmodels\textnDashv
- \let\leftModels\textDashV
- \let\nleftModels\textnDashV
- \let\varparallel\textsslash
- \let\textheng\textPUheng
- \let\textlhookfour\textPUlhookfour
- \let\textscf\textPUscf
- \let\textaolig\textPUaolig
- 21124 \let\Ganz\textfullnote
- \let\Halb\texthalfnote
- \let\Womanface\textWomanFace
- \let\Faxmachine\textFax
- \let\CEsign\textCESign
- }% \psdaliasnames
- $21130 \ \langle /psdextra \rangle$

# **47 End of file hycheck.tex**

- 21131 (\*check) \typeout{} \begin{document} \end{document}
- 21135  $\langle$ /check $\rangle$

# **48 Index**

Numbers written in italic refer to the page where the corresponding entry is described; numbers underlined refer to the code line of the definition; numbers in roman refer to the code lines where the entry is used.

## **Symbols**

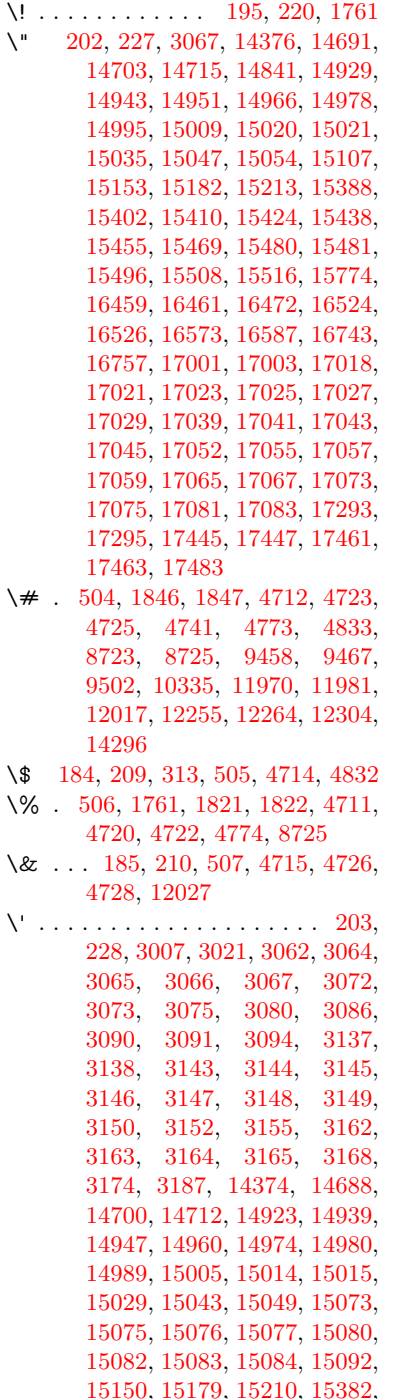

[15398,](#page-348-2) [15406,](#page-349-4) [15418,](#page-349-5) [15434,](#page-349-6) [15440,](#page-349-7) [15449,](#page-349-8) [15465,](#page-350-6) [15474,](#page-350-7) [15475,](#page-350-8) [15490,](#page-350-9) [15504,](#page-350-10) [15510,](#page-351-1) [15530,](#page-351-2) [15532,](#page-351-3) [15646,](#page-353-0) [15648,](#page-353-1) [15666,](#page-354-0) [15668,](#page-354-1) [15702,](#page-354-2) [15704,](#page-354-3) [15714,](#page-355-0) [15716,](#page-355-1) [15776,](#page-356-1) [15778,](#page-356-2) [15899,](#page-358-0) [15901,](#page-358-1) [15907,](#page-358-2) [15909,](#page-359-0) [15912,](#page-359-1) [15915,](#page-359-2) [16392,](#page-368-0) [16394,](#page-368-1) [16396,](#page-368-2) [16398,](#page-368-3) [16400,](#page-368-4) [16402,](#page-368-5) [16404,](#page-368-6) [16407,](#page-368-7) [16463,](#page-370-1) [16465,](#page-370-2) [16467,](#page-370-3) [16469,](#page-370-4) [16528,](#page-371-2) [16531,](#page-371-3) [16533,](#page-371-4) [16577,](#page-372-2) [16597,](#page-372-3) [16747,](#page-375-2) [16767,](#page-375-3) [17309,](#page-387-2) [17311,](#page-387-3) [17333,](#page-387-4) [17335,](#page-388-0) [17373,](#page-388-1) [17375,](#page-388-2) [17441,](#page-390-5) [17443,](#page-390-6) [19683,](#page-434-0) [19688,](#page-434-1) [19693,](#page-434-2) [19698,](#page-434-3) [19703,](#page-434-4) [19708,](#page-434-5) [19713,](#page-434-6) [19718,](#page-435-0) [19723,](#page-435-1) [19728,](#page-435-2) [19733,](#page-435-3) [19738,](#page-435-4) [19743,](#page-435-5) [19748,](#page-435-6) [19753,](#page-435-7) [19758,](#page-435-8) [19763,](#page-435-9) [19768,](#page-435-10) [19773,](#page-436-0) [19778,](#page-436-1) [19783,](#page-436-2) [19788,](#page-436-3) [19793,](#page-436-4) [19798](#page-436-5) \( . [190,](#page-11-8) [215,](#page-11-9) [314,](#page-13-1) [723,](#page-29-0) [726,](#page-29-1) [728,](#page-30-0) [1763,](#page-58-1) [14442,](#page-329-0) [14761](#page-335-0) \) . [191,](#page-11-10) [216,](#page-11-11) [315,](#page-13-2) [695,](#page-28-0) [701,](#page-28-1) [704,](#page-28-2) [1764,](#page-58-2) [14443,](#page-329-1) [14763](#page-335-1) \\* . . . . . . . . . . . . . . . . . . . [317](#page-13-3)  $\{\ + \dots \dots \dots \quad 200, 225, 318$  $\{\ + \dots \dots \dots \quad 200, 225, 318$  $\{\ + \dots \dots \dots \quad 200, 225, 318$  $\{\ + \dots \dots \dots \quad 200, 225, 318$  $\{\ + \dots \dots \dots \quad 200, 225, 318$  $\{\ + \dots \dots \dots \quad 200, 225, 318$  $\setminus$  . . . . . . . . . . . . . . . . . [201,](#page-11-14) [226](#page-11-15) \. . . . . . . . . [198,](#page-11-16) [223,](#page-11-17) [311,](#page-13-5) [3497,](#page-97-0) [3910,](#page-105-0) [14694,](#page-334-5) [14706,](#page-334-6) [14718,](#page-334-7) [14782,](#page-336-0) [15078,](#page-342-10) [15085,](#page-342-11) [15105,](#page-342-12) [15156,](#page-343-2) [15185,](#page-344-4) [15219,](#page-345-0) [15296,](#page-346-0) [15297,](#page-346-1) [15538,](#page-351-4) [15540,](#page-351-5) [15568,](#page-352-0) [15570,](#page-352-1) [15588,](#page-352-2) [15590,](#page-352-3) [15627,](#page-353-2) [15658,](#page-354-4) [15660,](#page-354-5) [15780,](#page-356-3) [15782,](#page-356-4) [15983,](#page-360-0) [15985,](#page-360-1) [15991,](#page-360-2) [15993,](#page-360-3) [17225,](#page-385-0) [17227,](#page-385-1) [17237,](#page-386-0) [17239,](#page-386-1) [17277,](#page-386-2) [17279,](#page-386-3) [17285,](#page-387-5) [17287,](#page-387-6) [17337,](#page-388-3) [17339,](#page-388-4) [17345,](#page-388-5) [17347,](#page-388-6) [17377,](#page-388-7) [17379,](#page-388-8) [17381,](#page-388-9) [17383,](#page-388-10) [17393,](#page-389-0) [17395,](#page-389-1) [17401,](#page-389-2) [17403,](#page-389-3) [17449,](#page-390-7) [17451,](#page-390-8) [17457,](#page-390-9) [17459,](#page-390-10) [17465,](#page-390-11) [17467,](#page-390-12) [17489](#page-391-0) \/ . [194,](#page-11-18) [219,](#page-11-19) [636,](#page-24-0) [637,](#page-24-1) [638,](#page-24-2) [706,](#page-29-2) [1530,](#page-52-0) [8276](#page-201-0) \: . . . . . . . . . . . . . . . . . [189,](#page-11-20) [214](#page-11-21)  $\lambda$ ; . . . . . . . . . . . . . . . . . [199,](#page-11-22) [224](#page-11-23) \  $\langle 21 \rangle$ \= . . . [167,](#page-10-2) [173,](#page-10-3) [180,](#page-10-4) [183,](#page-10-5) [14696,](#page-334-8)

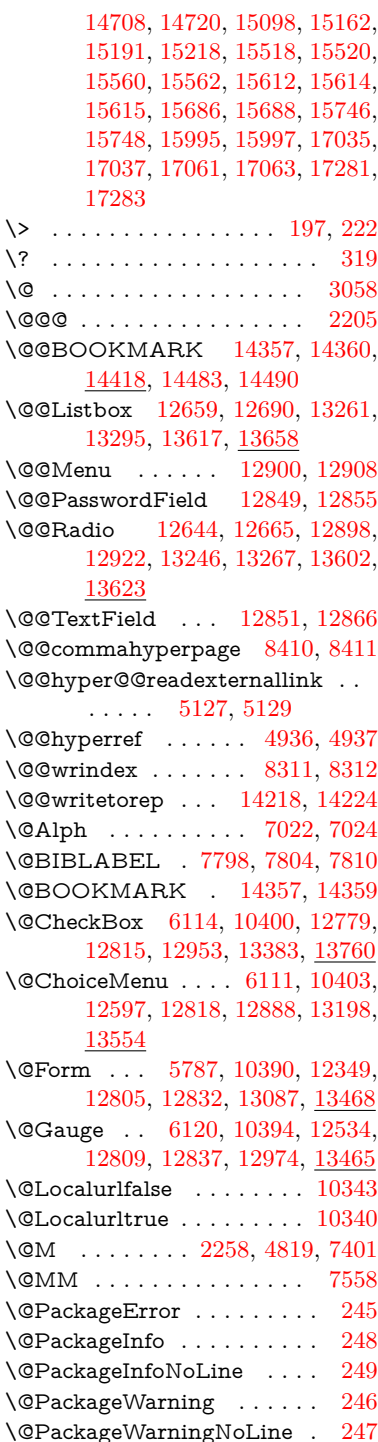

\@PushButton . . . . [6117,](#page-151-3) [10406,](#page-245-4) [12701,](#page-293-1) [12821,](#page-295-5) [12934,](#page-298-2) [13305,](#page-305-0) [13674](#page-312-1) \@Refstar . . . . . . . . [4685,](#page-120-0) [8519](#page-206-0) \@Reset . . . [6126,](#page-151-4) [10409,](#page-245-5) [12752,](#page-294-0) [12824,](#page-295-6) [12950,](#page-298-3) [13358,](#page-306-1) [13731](#page-313-0) \@Submit . [6123,](#page-151-5) [10412,](#page-245-6) [12732,](#page-294-1) [12827,](#page-296-6) [12947,](#page-298-4) [13335,](#page-305-1) [13708](#page-313-1) \@TextField [6108,](#page-151-6) [10397,](#page-245-7) [12565,](#page-291-1) [12812,](#page-295-7) [12840,](#page-296-7) [13168,](#page-302-0) [13517](#page-309-0) \@addtoreset . . [8213,](#page-200-0) [8214,](#page-200-1) [8228](#page-200-2) \@alph . . . . . . . . . . . [7018,](#page-173-2) [7020](#page-173-3) \@anchorcolor [3476,](#page-96-0) [9427,](#page-226-1) [9522,](#page-228-0) [10457,](#page-246-0) [11938,](#page-278-0) [12225](#page-284-0) \@arabic . . . . . [6925,](#page-171-0) [6941,](#page-171-1) [7017](#page-173-4) \@auxout [2199,](#page-68-1) [4984,](#page-126-0) [5291,](#page-133-0) [6351,](#page-157-0) [7818,](#page-191-1) [7833,](#page-191-2) [7849,](#page-191-3) [7859,](#page-191-4) [7878,](#page-192-0) [7884,](#page-192-1) [7908](#page-193-0) \@backslashchar . . . . . . . . . . . . . [1036,](#page-39-0) [1723,](#page-56-0) [1727,](#page-56-1) [1730,](#page-57-0) [1868,](#page-60-2) [1885,](#page-60-3) [1891,](#page-60-4) [1895,](#page-61-0) [1903,](#page-61-1) [4736,](#page-121-11) [8738,](#page-211-2) [8748](#page-211-3) \@baseurl [3483,](#page-96-1) [3485,](#page-96-2) [5185,](#page-131-0) [9175,](#page-220-0) [9178,](#page-220-1) [9412,](#page-226-2) [9414,](#page-226-3) [9699,](#page-231-0) [9701,](#page-231-1) [10220,](#page-241-0) [10230,](#page-241-1) [10308,](#page-243-0) [10310,](#page-243-1) [10840,](#page-255-0) [10842,](#page-255-1) [11224,](#page-262-0) [11238,](#page-263-0) [11923,](#page-278-1) [11925,](#page-278-2) [12123,](#page-282-0) [12137,](#page-282-1) [12211,](#page-284-1) [12213](#page-284-2) \@begintheorem . . . . [7303,](#page-180-0) [7307,](#page-180-1) [7333,](#page-180-2) [7340,](#page-180-3) [7364,](#page-181-0) [7371](#page-181-1) \@bibitem . . . . . . . . [7825,](#page-191-5) [7856](#page-191-6) \@biblabel . . . . . . . . [7798,](#page-190-0) [7845](#page-191-7) \@bookmarkopenstatus . . [4562,](#page-118-0) [4579,](#page-118-1) [14278](#page-325-1) \@bookmarksopenlevel . . [3437,](#page-95-0) [3439,](#page-95-1) [4565](#page-118-2) \@bsphack . . . . [2192,](#page-68-2) [4977,](#page-126-1) [7882](#page-192-2) \@capstartfalse . . . . . . . . [7691](#page-188-0) \@caption [7656,](#page-187-0) [7668,](#page-187-1) [7711,](#page-188-1) [7748,](#page-189-0) [7750](#page-189-1) \@captype . . . [2201,](#page-68-3) [7651,](#page-187-2) [7655,](#page-187-3) [7659,](#page-187-4) [7666,](#page-187-5) [7673,](#page-187-6) [7727,](#page-189-2) [7741,](#page-189-3) [7745,](#page-189-4) [7748](#page-189-0) \@car . . . [1318,](#page-46-0) [1334,](#page-46-1) [1352,](#page-46-2) [1372,](#page-47-0) [3416,](#page-95-2) [5405](#page-137-0) \@chapter . . . . . . [14613,](#page-332-0) [14614](#page-332-1) \@cite . . . . . . . . . . . [7943,](#page-194-0) [7949](#page-194-1) \@cite@opt . . [7944,](#page-194-2) [7950,](#page-194-3) [7954,](#page-194-4) [7964](#page-194-5) \@citebordercolor . . [3531,](#page-98-0) [4123](#page-109-0) \@citecolor . . . . . . . . . . . [3477](#page-96-3) \@citedata@opt [7945,](#page-194-6) [7951,](#page-194-7) [7953](#page-194-8) \@citedatax . . . . . . . [7960,](#page-194-9) [7965](#page-194-10) \@citedatax@opt . . . [7957,](#page-194-11) [7963](#page-194-12) \@citeseppen . . . . . . [7942,](#page-193-1) [7948](#page-194-13) \@clubpenalty . . . . . . . . . [7403](#page-182-1) \@commahyperpage . [8405,](#page-204-2) [8410](#page-204-0) \@ctrerr . . . . . . . . . . [6990,](#page-172-0) [6999](#page-173-5) \@currDisplay . . . . [5875,](#page-147-0) [12609,](#page-291-2) [12672,](#page-293-2) [12917,](#page-297-5) [12931,](#page-298-5) [13210,](#page-303-2) [13274,](#page-304-3) [13566,](#page-310-1) [13633](#page-311-3) \@currValue . . [5877,](#page-147-1) [5879,](#page-147-2) [5881,](#page-147-3) [12670,](#page-293-3) [12681,](#page-293-4) [12917,](#page-297-5) [12928,](#page-297-6) [13272,](#page-304-4) [13282,](#page-304-5) [13631,](#page-311-4) [13648](#page-312-2) \@currentHlabel . . . . . . . . [7069](#page-174-0) \@currentHref . . . . . . . . . . . . . . . [2207,](#page-68-4) [5029,](#page-127-0) [5320,](#page-134-0) [6231,](#page-154-0) [6906,](#page-170-0) [7048,](#page-174-1) [7050,](#page-174-2) [7060,](#page-174-3) [7062,](#page-174-4) [7069,](#page-174-5) [7077,](#page-174-6) [7079,](#page-175-0) [7089,](#page-175-1) [7131,](#page-176-0) [7142,](#page-176-1) [7144,](#page-176-2) [7183,](#page-177-0) [7202,](#page-178-0) [7206,](#page-178-1) [7215,](#page-178-2) [7241,](#page-178-3) [7338,](#page-180-4) [7369,](#page-181-2) [7394,](#page-181-3) [7474,](#page-183-0) [7484,](#page-183-1) [7486,](#page-183-2) [7487,](#page-184-0) [7543,](#page-185-1) [7572,](#page-185-2) [7671,](#page-187-7) [7697,](#page-188-2) [7701,](#page-188-3) [7728,](#page-189-5) [7730,](#page-189-6) [7887,](#page-192-3) [8072,](#page-196-0) [8095,](#page-197-0) [8108,](#page-197-1) [8115,](#page-197-2) [8183,](#page-199-0) [8207,](#page-199-1) [8209,](#page-199-2) [14208,](#page-323-0) [14594,](#page-331-0) [14607,](#page-332-2) [14618,](#page-332-3) [14645,](#page-332-4) [14662](#page-333-1) \@currentcounter . . . . . . . [7561](#page-185-3) \@currentlabel [7562,](#page-185-4) [7880,](#page-192-4) [7887,](#page-192-3) [8188,](#page-199-3) [8195](#page-199-4) \@currentlabelname . [2197,](#page-68-5) [7475,](#page-183-3) [7544,](#page-185-5) [7573,](#page-185-6) [7676](#page-187-8) \@currentlabstr . . . . [2196,](#page-68-6) [2204](#page-68-7)  $\text{Ccurrname} \dots \dots \dots \quad 2328$  $\text{Ccurrname} \dots \dots \dots \quad 2328$ \@curropt [12606,](#page-291-3) [12607,](#page-291-4) [12668,](#page-293-5) [12669,](#page-293-6) [12906,](#page-297-7) [12913,](#page-297-8) [12914,](#page-297-9) [12916,](#page-297-10) [12923,](#page-297-11) [12924,](#page-297-12) [12926,](#page-297-13) [13207,](#page-303-3) [13208,](#page-303-4) [13270,](#page-304-6) [13271,](#page-304-7) [13563,](#page-310-2) [13564,](#page-310-3) [13629,](#page-311-5) [13630](#page-311-6) \@dblarg . . . . . . . . . [7666,](#page-187-5) [7748](#page-189-0) \@definecounter . . . . [8168,](#page-198-0) [8169](#page-198-1) \@documentclasshook . . . [4204](#page-110-0) \@ehc . . [2580,](#page-77-0) [2707,](#page-79-0) [2733,](#page-80-0) [2749,](#page-80-1) [2784,](#page-81-0) [2823,](#page-81-1) [2830,](#page-82-0) [2841,](#page-82-1) [2847,](#page-82-2) [4286,](#page-112-0) [4881,](#page-124-0) [5149,](#page-130-1) [5499,](#page-139-0) [5623,](#page-142-0) [5819,](#page-146-0) [5852,](#page-146-1) [6046,](#page-150-0) [6099,](#page-151-7) [12710,](#page-293-7) [12763,](#page-294-2) [13315,](#page-305-2) [13369,](#page-306-2) [13684,](#page-312-3) [13742](#page-313-2) \@ehd . [63,](#page-7-0) [264,](#page-12-5) [270,](#page-12-6) [294,](#page-13-7) [7652,](#page-187-9) [7742](#page-189-7) \@elt . . . [6913,](#page-171-2) [6915,](#page-171-3) [6916,](#page-171-4) [6921](#page-171-5) \@endForm [5788,](#page-145-1) [10393,](#page-245-8) [12533,](#page-290-1) [12808,](#page-295-8) [12836,](#page-296-8) [13141,](#page-301-0) [13495](#page-308-2) \@endparenv . . [7301,](#page-180-5) [7329,](#page-180-6) [7360](#page-181-4) \@eqncr . . . . . . . . . . . . . . [7225](#page-178-4) \@eqnstarfalse . . . . . [7197,](#page-177-1) [7228](#page-178-5) \@eqnstartrue . . . . . . . . . [7225](#page-178-4) \@eqnswtrue . . . . . . [7158,](#page-177-2) [7167](#page-177-3) \@esphack [2213,](#page-68-8) [4988,](#page-126-2) [7892,](#page-192-5) [8323](#page-202-2) \@extra@b@citeb . . . [7783,](#page-190-2) [7786,](#page-190-3) [7803,](#page-190-4) [7808,](#page-190-5) [7828](#page-191-8) \@extra@binfo . [7782,](#page-190-6) [7785,](#page-190-7) [7789](#page-190-8) \@fifthoffive . . . [4971,](#page-126-3) [8471,](#page-205-0) [8604](#page-208-0) \@filebordercolor . . . [3532,](#page-98-1) [4121,](#page-109-1) [9103,](#page-218-0) [9105,](#page-218-1) [10034,](#page-238-0) [10036,](#page-238-1) [10543,](#page-248-0) [10545,](#page-248-1) [11609](#page-270-0) \@filecolor . . . [3466,](#page-96-4) [3478,](#page-96-5) [9124,](#page-219-0) [9641,](#page-230-0) [9658,](#page-231-2) [10052,](#page-238-2) [10549](#page-248-2) \@firstoffive . . . [4675,](#page-120-1) [8511,](#page-206-1) [8609](#page-208-1)  $\sqrt{\text{Cfirstofone}}$  ............. [537,](#page-21-0) [538,](#page-21-1) [539,](#page-21-2) [540,](#page-21-3) [541,](#page-21-4) [542,](#page-21-5) [543,](#page-21-6) [544,](#page-21-7) [545,](#page-21-8) [546,](#page-21-9) [547,](#page-22-0) [590,](#page-23-0) [623,](#page-24-3) [1238,](#page-42-0) [4564,](#page-118-3) [4957,](#page-126-4) [5753,](#page-144-0) [5759,](#page-144-1) [6009,](#page-149-0) [6819,](#page-168-0) [7015,](#page-173-6) [7027,](#page-173-7) [7664,](#page-187-10) [7746,](#page-189-8) [8032,](#page-196-1) [8266,](#page-201-1) [9329,](#page-223-0) [13041,](#page-300-1) [13847,](#page-316-0) [13864,](#page-316-1) [13882](#page-316-2) \@firstoftwo [606,](#page-23-1) [882,](#page-34-0) [1446,](#page-50-0) [6320,](#page-156-0) [14652](#page-333-2) \@fnsymbol . . . . . . . . . . . [7016](#page-173-8) \@footnotemark . . . . [7417,](#page-182-2) [7480,](#page-183-4) [7498,](#page-184-1) [7581,](#page-185-7) [7593,](#page-186-0) [7595,](#page-186-1) [7607,](#page-186-2) [7608,](#page-186-3) [7639,](#page-187-11) [7641](#page-187-12) \@footnotetext [7416,](#page-182-3) [7423,](#page-182-4) [7457,](#page-183-5) [7497,](#page-184-2) [7594,](#page-186-4) [7596,](#page-186-5) [7610,](#page-186-6) [7611,](#page-186-7) [7632](#page-187-13) \@for . [3508,](#page-97-1) [5395,](#page-137-1) [12606,](#page-291-3) [12668,](#page-293-5) [12906,](#page-297-7) [12913,](#page-297-8) [12923,](#page-297-11) [13207,](#page-303-3) [13270,](#page-304-6) [13563,](#page-310-2) [13629](#page-311-5) \@fourthoffive . [4972,](#page-126-5) [8599,](#page-208-2) [8606](#page-208-3) \@gobble . . . . . [49,](#page-7-1) [56,](#page-7-2) [117,](#page-9-0) [530,](#page-21-10) [531,](#page-21-11) [532,](#page-21-12) [533,](#page-21-13) [570,](#page-22-1) [571,](#page-22-2) [572,](#page-22-3) [573,](#page-22-4) [592,](#page-23-2) [609,](#page-23-3) [610,](#page-23-4) [611,](#page-23-5) [620,](#page-24-4) [622,](#page-24-5) [889,](#page-34-1) [1175,](#page-41-0) [1236,](#page-42-1) [1255,](#page-43-0) [1268,](#page-44-0) [1272,](#page-44-1) [1335,](#page-46-3) [1398,](#page-48-0) [1399,](#page-48-1) [1406,](#page-48-2) [1411,](#page-48-3) [1425,](#page-49-0) [1430,](#page-49-1) [2055,](#page-65-0) [2230,](#page-69-1) [2524,](#page-75-0) [2536,](#page-76-0) [3883,](#page-104-0) [4196,](#page-110-1) [4233,](#page-111-0) [4288,](#page-112-1) [4702,](#page-120-2) [5738,](#page-144-2) [5999,](#page-149-1) [6285,](#page-155-0) [6289,](#page-155-1) [6306,](#page-155-2) [6308,](#page-155-3) [6324,](#page-156-1) [6325,](#page-156-2) [6328,](#page-156-3) [6329,](#page-156-4) [6331,](#page-156-5) [6425,](#page-159-0) [6793,](#page-167-0) [6813,](#page-168-1) [6817,](#page-168-2) [7292,](#page-180-7) [7320,](#page-180-8) [7353,](#page-181-5) [7653,](#page-187-14) [7743,](#page-189-9) [8071,](#page-196-2) [8664,](#page-209-0) [9331,](#page-223-1) [10726,](#page-252-0) [10729,](#page-252-1) [13088,](#page-300-2) [13469,](#page-308-3) [14265,](#page-325-2) [14266,](#page-325-3) [14267,](#page-325-4) [14268](#page-325-5) \@gobblefour [536,](#page-21-14) [646,](#page-26-0) [932,](#page-36-0) [933,](#page-36-1) [934,](#page-36-2) [3691](#page-101-0) \@gobbleopt . . . . . . [6331,](#page-156-5) [6333](#page-156-6) \@gobbletwo . . . . [534,](#page-21-15) [613,](#page-23-6) [639,](#page-25-0) [647,](#page-26-1) [648,](#page-26-2) [931,](#page-36-3) [1353,](#page-46-4) [1430,](#page-49-1) [1434,](#page-49-2) [2412,](#page-73-0) [3689,](#page-101-1) [3690,](#page-101-2) [4237,](#page-111-1) [5684,](#page-143-0) [6310,](#page-156-7) [6319,](#page-156-8) [6327,](#page-156-9) [6331,](#page-156-5) [8588,](#page-208-4) [14604](#page-332-5) \@harvarditem . . . . . [7897,](#page-192-6) [7899](#page-192-7) \@hyper@@anchor . . [5235,](#page-132-0) [5236](#page-132-1) \@hyper@itemfalse . . [6850,](#page-169-0) [6867,](#page-170-1) [6882](#page-170-2) \@hyper@itemtrue . . . . . . [6851](#page-169-1) \@hyper@launch . . . [5155,](#page-130-2) [5164,](#page-131-1) [9128,](#page-219-1) [10057,](#page-238-3) [10618,](#page-249-0) [11627](#page-271-0) \@hyper@linkfile . . . [5136,](#page-130-3) [5139,](#page-130-4) [5143,](#page-130-5) [5175](#page-131-2) \@hyper@readexternallink [5130,](#page-130-6) [5134](#page-130-7) \@hyperdef . . . . . . . [4944,](#page-126-6) [4945](#page-126-7) \@hyperpage ...... [8402,](#page-204-3) [8403](#page-204-4) \@hyperref . . . . . . . . [4924,](#page-125-2) [4936](#page-125-0)  $\Diamond$ ifclassloaded ....... [9334](#page-223-2) \@ifl@t@r . . . . . . . . . [6335,](#page-156-10) [7105](#page-175-2) \@ifnextchar . . [12,](#page-6-0) [88,](#page-8-0) [103,](#page-8-1) [123,](#page-9-1) [640,](#page-25-1) [4826,](#page-123-3) [4924,](#page-125-2) [4944,](#page-126-6) [5083,](#page-129-1) [5787,](#page-145-0) [6108,](#page-151-6) [6111,](#page-151-1) [6114,](#page-151-0) [6117,](#page-151-3) [6120,](#page-151-2) [6123,](#page-151-5) [6126,](#page-151-4) [6331,](#page-156-5) [6381,](#page-157-1) [6390,](#page-158-0) [7597,](#page-186-8) [7615,](#page-186-9) [7897,](#page-192-6) [7955,](#page-194-14) [11249,](#page-263-1) [11538,](#page-269-0) [11552,](#page-269-1) [14357,](#page-327-2) [14360](#page-327-3) \@ifpackageloaded . . . . . . . . . . . . . [775,](#page-31-0) [2187,](#page-68-9) [2633,](#page-78-0) [4181,](#page-110-2) [4377,](#page-114-0) [6892,](#page-170-3) [7072,](#page-174-7) [7110,](#page-175-3) [7120,](#page-176-3) [7154,](#page-177-4) [7282,](#page-179-0) [7286,](#page-179-1) [7494,](#page-184-3) [7510,](#page-184-4) [7550,](#page-185-8) [7724,](#page-189-10) [7867,](#page-192-8) [7940,](#page-193-2) [8180,](#page-199-5) [8237,](#page-200-3) [8271,](#page-201-2) [8272,](#page-201-3) [8273,](#page-201-4) [8529,](#page-207-0) [8675,](#page-209-1) [8679,](#page-209-2) [12203](#page-284-3) \@ifpackagewith [3277,](#page-92-0) [4179,](#page-110-3) [8203](#page-199-6) \@ifstar . . [66,](#page-7-3) [6267,](#page-154-1) [6271,](#page-154-2) [6340,](#page-156-11) [6344,](#page-156-12) [8568](#page-207-1) \@ifundefined . . . . . . . . . . . . . [34,](#page-6-1) [341,](#page-14-0) [473,](#page-18-0) [842,](#page-32-0) [852,](#page-33-0) [885,](#page-34-2) [888,](#page-34-3) [2325,](#page-71-1) [2501,](#page-75-1) [2651,](#page-78-1) [2672,](#page-79-1) [2673,](#page-79-2) [3295,](#page-92-1) [3337,](#page-93-0) [3345,](#page-93-1) [3352,](#page-93-2) [3374,](#page-94-0) [3414,](#page-95-3) [4147,](#page-109-2) [5494,](#page-139-1) [5814,](#page-146-2) [6264,](#page-154-3) [6746,](#page-166-0) [6860,](#page-169-2) [6896,](#page-170-4) [6911,](#page-171-6) [7112,](#page-175-4) [7123,](#page-176-4) [7124,](#page-176-5) [7177,](#page-177-5) [7208,](#page-178-6) [7236,](#page-178-7) [7273,](#page-179-2) [7413,](#page-182-5) [7657,](#page-187-15) [7675,](#page-187-16) [7792,](#page-190-9) [8177,](#page-199-7) [8218,](#page-200-4) [8226,](#page-200-5) [8227,](#page-200-6) [8239,](#page-200-7) [8240,](#page-200-8) [8247,](#page-201-5) [8530,](#page-207-2) [10284,](#page-243-2) [10922,](#page-256-0) [10923,](#page-256-1) [11729,](#page-273-0) [12986,](#page-299-0) [13088,](#page-300-2) [13469,](#page-308-3) [13845,](#page-316-3) [13856,](#page-316-4) [14274,](#page-325-6) [14585,](#page-331-1) [14632](#page-332-6)

\@indexfile . . . [8315,](#page-202-3) [8330,](#page-202-4) [8345,](#page-203-0) [8349,](#page-203-1) [8359](#page-203-2)  $\label{eq:conformal}$  \@inlabelfalse ........ [7382](#page-181-6) \@inmathwarn . . . . . . . [498,](#page-20-4) [499](#page-20-5) \@inpenc@undefined@ . . . [1930](#page-62-0) \@labels . . . . . . . . . . . . . . [7398](#page-182-6) \@latex@ ........ [6412,](#page-158-1) [6413](#page-158-2) \@latex@error . . . . . [7652,](#page-187-9) [7742](#page-189-7) \@latex@warning . . . [4964,](#page-126-8) [8446,](#page-205-1) [8466,](#page-205-2) [8483,](#page-206-2) [8615](#page-208-5) \@lbibitem . . . . . . . . [7799,](#page-190-10) [7844](#page-191-9) \@linkbordercolor . . [3533,](#page-98-2) [4118,](#page-109-3) [9058,](#page-217-0) [10447](#page-246-1) \@linkcolor ...... [3475,](#page-96-6) [11277](#page-264-0) \@linkdim [456,](#page-17-0) [9476,](#page-227-2) [9477,](#page-227-3) [9485,](#page-227-4) [9486,](#page-227-5) [9487,](#page-227-6) [9556,](#page-229-0) [9557,](#page-229-1) [9569,](#page-229-2) [9570,](#page-229-3) [9571,](#page-229-4) [9593,](#page-229-5) [9594,](#page-229-6) [9607,](#page-230-1) [9608,](#page-230-2) [9609,](#page-230-3) [9633,](#page-230-4) [9634,](#page-230-5) [9647,](#page-230-6) [9648,](#page-230-7) [9649,](#page-230-8) [11991,](#page-279-2) [11992,](#page-279-3) [12000,](#page-280-2) [12001,](#page-280-3) [12002,](#page-280-4) [12273,](#page-285-2) [12274,](#page-285-3) [12287,](#page-285-4) [12288,](#page-285-5) [12289](#page-285-6) \@listctr . . . . . . . . . [7834,](#page-191-10) [7860](#page-192-9) \@m . . . . . . . . . . . . . . . . [10773](#page-253-0) \@mainaux . [6776,](#page-167-1) [6784,](#page-167-2) [13034,](#page-299-1) [13037,](#page-300-3) [13065,](#page-300-4) [13080](#page-300-5) \@makecaption [7692,](#page-188-4) [7694,](#page-188-5) [7761](#page-189-11) \@makefnmark . . . . . [7489,](#page-184-5) [7644](#page-187-17) \@makefntext . . . . . . . . . [7563](#page-185-9) \@makeother . . . . . . . [166,](#page-10-6) [167,](#page-10-2) [179,](#page-10-7) [180,](#page-10-4) [182,](#page-10-8) [183,](#page-10-5) [188,](#page-11-28) [189,](#page-11-20) [190,](#page-11-8) [191,](#page-11-10) [192,](#page-11-29) [193,](#page-11-30) [194,](#page-11-18) [195,](#page-11-0) [196,](#page-11-24) [197,](#page-11-26) [198,](#page-11-16) [199,](#page-11-22) [200,](#page-11-12) [201,](#page-11-14) [202,](#page-11-2) [203,](#page-11-6) [4726,](#page-121-9) [8710,](#page-210-0) [14446,](#page-329-4) [14449,](#page-329-5) [14473,](#page-329-6) [14476](#page-329-7) \@menubordercolor . [3534,](#page-98-3) [4120,](#page-109-4) [9388,](#page-224-0) [9390,](#page-224-1) [10131,](#page-240-0) [10133,](#page-240-1) [10656,](#page-250-0) [10658,](#page-250-1) [11531](#page-269-2) \@menucolor [3480,](#page-96-7) [9403,](#page-224-2) [10142,](#page-240-2) [10662](#page-250-2) \@minipagefalse . . . . . . . . [7378](#page-181-7) \@mkboth . . . . . . . . [613,](#page-23-6) [14604](#page-332-5) \@mpfn . . . . . . [7420,](#page-182-7) [7616,](#page-186-10) [7629](#page-187-18) \@mpfootnotetext . . [7423,](#page-182-4) [7436,](#page-182-8) [7437,](#page-182-9) [7499](#page-184-6) \@mycount . . . . . [14422,](#page-328-1) [14432](#page-328-2) \@namedef . . . [2158,](#page-67-0) [2160,](#page-67-1) [2162,](#page-67-2) [2164,](#page-67-3) [2166,](#page-67-4) [2168,](#page-67-5) [2170,](#page-67-6) [2172,](#page-67-7) [2174,](#page-67-8) [2176,](#page-67-9) [2178,](#page-67-10) [2179,](#page-67-11) [2180,](#page-67-12) [2181,](#page-67-13) [2182,](#page-67-14) [2183,](#page-67-15) [2184,](#page-67-16) [2185,](#page-67-17) [2186,](#page-67-18) [2348,](#page-71-2) [2661,](#page-78-2) [2662,](#page-78-3) [2663,](#page-78-4) [2664,](#page-78-5) [2665,](#page-78-6) [2666,](#page-78-7) [2667,](#page-78-8) [3286,](#page-92-2) [3298,](#page-92-3) [5505,](#page-139-2) [5506,](#page-139-3)

[5507,](#page-139-4) [5508,](#page-139-5) [5830,](#page-146-3) [5831,](#page-146-4) [7224,](#page-178-8) [7227,](#page-178-9) [7872,](#page-192-10) [7873,](#page-192-11) [7874,](#page-192-12) [7875](#page-192-13) \@namerefstar . . . . . [4681,](#page-120-3) [8516](#page-206-3) \@nameuse .. [2201,](#page-68-3) [2658,](#page-78-9) [5511,](#page-139-6) [5822](#page-146-5) \@ne [2599,](#page-77-1) [2772,](#page-81-2) [4477,](#page-116-0) [4550,](#page-117-0) [4851,](#page-123-4) [9963,](#page-236-0) [9964,](#page-236-1) [9969,](#page-237-0) [10819,](#page-254-0) [11762,](#page-274-0) [12540,](#page-290-2) [13504](#page-309-1) \@newctr . . . . . . . . . [8173,](#page-199-8) [8174](#page-199-9) \@newl@bel . . . [5274,](#page-133-1) [6375,](#page-157-2) [7785](#page-190-7) \@newlistfalse . . . . . . . . . [7379](#page-181-8) \@nil . . . . . . . . . . . . . . . . . [275,](#page-12-7) [302,](#page-13-8) [1230,](#page-42-2) [1233,](#page-42-3) [1241,](#page-42-4) [1318,](#page-46-0) [1336,](#page-46-5) [1354,](#page-47-1) [1370,](#page-47-2) [1372,](#page-47-0) [1375,](#page-47-3) [1378,](#page-47-4) [1381,](#page-47-5) [1939,](#page-62-1) [1941,](#page-62-2) [1957,](#page-62-3) [1959,](#page-63-0) [3416,](#page-95-2) [4758,](#page-122-2) [4762,](#page-122-3) [4767,](#page-122-4) [5202,](#page-131-3) [5210,](#page-132-2) [5216,](#page-132-3) [5218,](#page-132-4) [5405,](#page-137-0) [5990,](#page-149-2) [5993,](#page-149-3) [6012,](#page-149-4) [6400,](#page-158-3) [6403,](#page-158-4) [6410,](#page-158-5) [6412,](#page-158-1) [6413,](#page-158-2) [6527,](#page-161-0) [6575,](#page-162-0) [6576,](#page-162-1) [6578,](#page-162-2) [6601,](#page-163-0) [6618,](#page-163-1) [6672,](#page-165-0) [6674,](#page-165-1) [7126,](#page-176-6) [7135,](#page-176-7) [7137,](#page-176-8) [7149,](#page-176-9) [8389,](#page-204-5) [8391,](#page-204-6) [8398,](#page-204-7) [8421,](#page-204-8) [8424,](#page-204-9) [8434,](#page-205-3) [8450,](#page-205-4) [8453,](#page-205-5) [8623,](#page-208-6) [8654,](#page-209-3) [8734,](#page-211-4) [8740,](#page-211-5) [8744,](#page-211-6) [8750,](#page-211-7) [10691,](#page-251-0) [10693,](#page-251-1) [13854,](#page-316-5) [13867,](#page-316-6) [13873,](#page-316-7) [14306,](#page-325-7) [14309,](#page-326-0) [14312,](#page-326-1) [14321,](#page-326-2) [14324,](#page-326-3) [14333](#page-326-4) \@nobreakfalse . . . . . . . . [7401](#page-182-0) \@nocnterr . . . . . . . [8227,](#page-200-6) [8240](#page-200-8) \@nocounterr . . . . . . [8226,](#page-200-5) [8239](#page-200-7) \@noparitemfalse . . . . . . . [7380](#page-181-9) \@number . . . . . . . . [7015,](#page-173-6) [8032](#page-196-1) \@nx . . . [8230,](#page-200-9) [8243,](#page-200-10) [8246,](#page-201-6) [8248](#page-201-7) \@onelevel@sanitize . [2405,](#page-73-1) [2409,](#page-73-2) [2614,](#page-77-2) [3415,](#page-95-4) [4263,](#page-112-2) [4293,](#page-112-3) [4307,](#page-113-0) [4792,](#page-122-5) [5197,](#page-131-4) [5200,](#page-131-5) [5213,](#page-132-5) [5227,](#page-132-6) [5495,](#page-139-7) [5731,](#page-144-3) [5815,](#page-146-6) [6628,](#page-163-2) [6630,](#page-164-0) [7056,](#page-174-8) [8101,](#page-197-3) [8497,](#page-206-4) [9821,](#page-234-0) [14303](#page-325-8) \@oparg . [7303,](#page-180-0) [7307,](#page-180-1) [7333,](#page-180-2) [7340,](#page-180-3) [7364,](#page-181-0) [7371](#page-181-1) \@outlinefile [14276,](#page-325-9) [14365,](#page-327-5) [14460,](#page-329-8) [14462,](#page-329-9) [14539,](#page-330-0) [14541](#page-330-1) \@pagerefstar . [4677,](#page-120-4) [8513,](#page-206-5) [8534,](#page-207-3) [8541,](#page-207-4) [8550,](#page-207-5) [8559](#page-207-6)  $\qquad$ Qpagesetref ......... [8462](#page-205-6) \@parboxrestore [7560,](#page-185-10) [7684,](#page-188-6) [7756](#page-189-12) \@parcount . . . . . [14424,](#page-328-3) [14432](#page-328-2) \@part . . . . . . . . . [14631,](#page-332-7) [14635](#page-332-8) \@pdfauthor . [3707,](#page-101-3) [4126,](#page-109-5) [9235,](#page-221-0) [9679,](#page-231-3) [10165,](#page-240-3) [10893,](#page-256-2) [11148,](#page-261-0) [12052](#page-281-0)

\@pdfborder . . . . . . . . . . . . . . . . [3366,](#page-94-1) [3552,](#page-98-4) [3553,](#page-98-5) [3554,](#page-98-6) [3561,](#page-98-7) [3565,](#page-98-8) [3588,](#page-99-0) [3590,](#page-99-1) [4645,](#page-119-0) [8991,](#page-216-0) [9839,](#page-234-1) [10445,](#page-246-2) [11026,](#page-259-0) [11109,](#page-260-0) [11529,](#page-269-3) [11542,](#page-269-4) [11557,](#page-269-5) [11578,](#page-270-1) [11606,](#page-270-2) [11637,](#page-271-1) [11666,](#page-272-0) [11768,](#page-274-1) [11864,](#page-277-0) [12032](#page-280-5) \@pdfborderstyle . . . [3367,](#page-94-2) [3569,](#page-98-9) [3570,](#page-98-10) [3571,](#page-98-11) [3580,](#page-99-2) [3584,](#page-99-3) [3592,](#page-99-4) [3594,](#page-99-5) [4646,](#page-119-1) [5961,](#page-148-0) [8992,](#page-216-1) [9840,](#page-234-2) [10446,](#page-246-3) [11027,](#page-259-1) [11110,](#page-260-1) [11530,](#page-269-6) [11543,](#page-269-7) [11558,](#page-269-8) [11579,](#page-270-3) [11607,](#page-270-4) [11638,](#page-271-2) [11667,](#page-272-1) [11769,](#page-274-2) [11865,](#page-277-1) [12033](#page-280-6) \@pdfcreationdate . . . . . . . . . . . . [3729,](#page-101-4) [4129,](#page-109-6) [9239,](#page-221-1) [9241,](#page-221-2) [9671,](#page-231-4) [9673,](#page-231-5) [10157,](#page-240-4) [10159,](#page-240-5) [11123,](#page-261-1) [11125,](#page-261-2) [12044,](#page-281-1) [12046](#page-281-2) \@pdfcreator . [3719,](#page-101-5) [3724,](#page-101-6) [4128,](#page-109-7) [9238,](#page-221-3) [9670,](#page-231-6) [10156,](#page-240-6) [10896,](#page-256-3) [11147,](#page-261-3) [12043](#page-281-3) \@pdfdirection . . . . . [9198,](#page-220-2) [9737,](#page-232-0) [10200,](#page-241-2) [10852,](#page-255-2) [11204,](#page-262-1) [12103](#page-282-2) \@pdfduplex [9204,](#page-220-3) [9743,](#page-232-1) [10206,](#page-241-3) [10858,](#page-255-3) [11210,](#page-262-2) [12109](#page-282-3) \@pdfhighlight [3538,](#page-98-12) [3546,](#page-98-13) [3548,](#page-98-14) [4124,](#page-109-8) [11025,](#page-259-2) [11108,](#page-260-2) [11528,](#page-269-9) [11577,](#page-270-5) [11605,](#page-270-6) [11636](#page-271-3) \@pdfkeywords [3748,](#page-102-0) [4132,](#page-109-9) [9251,](#page-221-4) [9668,](#page-231-7) [10170,](#page-240-7) [10901,](#page-256-4) [11149,](#page-261-4) [12041](#page-280-7) \@pdflang [3999,](#page-106-0) [4001,](#page-106-1) [4002,](#page-106-2) [4004,](#page-106-3) [4006,](#page-106-4) [4008,](#page-107-0) [4014,](#page-107-1) [4044,](#page-107-2) [4045,](#page-107-3) [4047,](#page-107-4) [4068,](#page-108-0) [4072,](#page-108-1) [4074,](#page-108-2) [4091,](#page-108-3) [4100,](#page-108-4) [4107,](#page-108-5) [4139,](#page-109-10) [9224,](#page-221-5) [9226,](#page-221-6) [9765,](#page-233-0) [9767,](#page-233-1) [10240,](#page-242-0) [10242,](#page-242-1) [11234,](#page-263-2) [11236,](#page-263-3) [12133,](#page-282-4) [12135](#page-282-5) \@pdfm@dest . . [9783,](#page-233-2) [9842,](#page-234-3) [9846](#page-234-4) \@pdfm@mark [6764,](#page-167-3) [9782,](#page-233-3) [9834,](#page-234-5) [9854,](#page-234-6) [9868,](#page-235-0) [9870,](#page-235-1) [9884,](#page-235-2) [9886,](#page-235-3) [9891,](#page-235-4) [9892,](#page-235-5) [9922,](#page-236-2) [9946,](#page-236-3) [9948,](#page-236-4) [9953,](#page-236-5) [9971,](#page-237-1) [9994,](#page-237-2) [10027,](#page-238-4) [10062,](#page-238-5) [10094,](#page-239-0) [10124,](#page-239-1) [10152,](#page-240-8) [10221,](#page-241-4) [10248,](#page-242-2) [13472,](#page-308-4) [13473,](#page-308-5) [13474,](#page-308-6) [13493,](#page-308-7) [13511,](#page-309-2) [13514,](#page-309-3) [13544,](#page-310-4) [13639,](#page-311-7) [13666,](#page-312-4) [13697,](#page-313-3) [13722,](#page-313-4) [13750,](#page-314-1) [13779,](#page-314-2) [13790,](#page-314-3) [13823,](#page-315-0) [13831,](#page-315-1) [14510](#page-330-2) \@pdfmoddate . . . . . . . . . . . . .

. . [3735,](#page-101-7) [4130,](#page-109-11) [9243,](#page-221-7) [9245,](#page-221-8) [9675,](#page-231-8) [9677,](#page-231-9) [10161,](#page-240-9) [10163,](#page-240-10) [11127,](#page-261-5) [11131,](#page-261-6) [12048,](#page-281-4) [12050](#page-281-5) \@pdfnonfullscreenpagemode . . [9197,](#page-220-4) [9736,](#page-232-2) [10199,](#page-241-5) [10851,](#page-255-4) [11203,](#page-262-3) [12102](#page-282-6) \@pdfnumcopies [9213,](#page-220-5) [9215,](#page-220-6) [9752,](#page-232-3) [9754,](#page-232-4) [10215,](#page-241-6) [10217,](#page-241-7) [10867,](#page-255-5) [10869,](#page-255-6) [11219,](#page-262-4) [11221,](#page-262-5) [12118,](#page-282-7) [12120](#page-282-8) \@pdfpageduration . [3493,](#page-97-2) [9296,](#page-222-0) [9300,](#page-222-1) [9305,](#page-222-2) [10265,](#page-242-3) [10267,](#page-242-4) [10270,](#page-242-5) [10782,](#page-253-1) [10784,](#page-253-2) [10787,](#page-253-3) [11065,](#page-259-3) [11067,](#page-259-4) [11075](#page-260-3)  $\qquad$ Qpdfpagelayout ...... [9223,](#page-221-9) [9764,](#page-233-4) [10239,](#page-242-6) [10872,](#page-255-7) [10874,](#page-255-8) [11233,](#page-263-4) [12132](#page-282-9) \@pdfpagemode [4365,](#page-114-1) [4366,](#page-114-2) [4575,](#page-118-4) [4576,](#page-118-5) [4585,](#page-118-6) [4586,](#page-118-7) [9177,](#page-220-7) [9720,](#page-232-5) [10234,](#page-241-8) [10839,](#page-255-9) [11187,](#page-262-6) [12086](#page-281-6) \@pdfpagescrop [3953,](#page-106-5) [4134,](#page-109-12) [9162,](#page-219-2) [9166,](#page-220-8) [9703,](#page-231-10) [9704,](#page-231-11) [9725,](#page-232-6) [9727,](#page-232-7) [10246,](#page-242-7) [10248,](#page-242-2) [10828,](#page-254-1) [10830,](#page-254-2) [11192,](#page-262-7) [11194,](#page-262-8) [12091,](#page-281-7) [12093](#page-281-8) \@pdfpagetransition . [3489,](#page-97-3) [9272,](#page-222-3) [9276,](#page-222-4) [9281,](#page-222-5) [10254,](#page-242-8) [10256,](#page-242-9) [10259,](#page-242-10) [10671,](#page-250-3) [10673,](#page-250-4) [10675,](#page-250-5) [11048,](#page-259-5) [11050,](#page-259-6) [11058](#page-259-7) \@pdfpicktraybypdfsize . . . . . . . . [9205,](#page-220-9) [9207,](#page-220-10) [9744,](#page-232-8) [9746,](#page-232-9) [10207,](#page-241-9) [10209,](#page-241-10) [10859,](#page-255-10) [10861,](#page-255-11) [11211,](#page-262-9) [11213,](#page-262-10) [12110,](#page-282-10) [12112](#page-282-11) \@pdfprintarea . . . . [9201,](#page-220-11) [9740,](#page-232-10) [10203,](#page-241-11) [10855,](#page-255-12) [11207,](#page-262-11) [12106](#page-282-12) \@pdfprintclip [9202,](#page-220-12) [9741,](#page-232-11) [10204,](#page-241-12) [10856,](#page-255-13) [11208,](#page-262-12) [12107](#page-282-13) \@pdfprintpagerange . . . . . . . . . . [3659,](#page-100-0) [4138,](#page-109-13) [9209,](#page-220-13) [9211,](#page-220-14) [9748,](#page-232-12) [9750,](#page-232-13) [10211,](#page-241-13) [10213,](#page-241-14) [10863,](#page-255-14) [10865,](#page-255-15) [11215,](#page-262-13) [11217,](#page-262-14) [12114,](#page-282-14) [12116](#page-282-15) \@pdfprintscaling . . [9203,](#page-220-15) [9742,](#page-232-14) [10205,](#page-241-15) [10857,](#page-255-16) [11209,](#page-262-15) [12108](#page-282-16) \@pdfproducer . . . . . . . . . . . . . . . [3713,](#page-101-8) [4127,](#page-109-14) [9247,](#page-221-10) [9249,](#page-221-11) [9680,](#page-231-12) [9682,](#page-231-13) [10166,](#page-240-11) [10168,](#page-240-12) [10796,](#page-253-4) [10797,](#page-253-5) [10801,](#page-254-3) [10804,](#page-254-4) [10805,](#page-254-5) [10897,](#page-256-5) [10899,](#page-256-6) [11134,](#page-261-7) [11138,](#page-261-8) [11663,](#page-271-4) [11664,](#page-271-5) [11761,](#page-274-3) [11763,](#page-274-4) [11765,](#page-274-5) [11861,](#page-277-2) [11862,](#page-277-3) [12053,](#page-281-9) [12055](#page-281-10) \@pdfremotestartview . . . . . . .

. . [3914,](#page-105-1) [3916,](#page-105-2) [3917,](#page-105-3) [3940,](#page-105-4) [3944,](#page-105-5) [3946,](#page-105-6) [3947,](#page-105-7) [3949,](#page-105-8) [4136,](#page-109-15) [9116,](#page-219-3) [10043,](#page-238-6) [11617](#page-270-7) \@pdfstartpage . . . . . . . . . . . . . . [3897,](#page-104-1) [3899,](#page-105-9) [4137,](#page-109-16) [9183,](#page-220-16) [9187,](#page-220-17) [9707,](#page-231-14) [9712,](#page-232-15) [10223,](#page-241-16) [10227,](#page-241-17) [10832,](#page-254-6) [10836,](#page-254-7) [11174,](#page-261-9) [11179,](#page-262-16) [12073,](#page-281-11) [12078](#page-281-12) \@pdfstartview . . . . . . . . . . . . . . [3904,](#page-105-10) [3906,](#page-105-11) [4135,](#page-109-17) [9185,](#page-220-18) [9187,](#page-220-17) [9709,](#page-232-16) [9713,](#page-232-17) [10225,](#page-241-18) [10227,](#page-241-17) [10834,](#page-254-8) [11176,](#page-262-17) [11180,](#page-262-18) [12075,](#page-281-13) [12079](#page-281-14) \@pdfsubject . [3742,](#page-102-1) [4131,](#page-109-18) [9237,](#page-221-12) [9684,](#page-231-15) [10155,](#page-240-13) [10895,](#page-256-7) [11146,](#page-261-10) [12057](#page-281-15) \@pdftempa . . . [5141,](#page-130-8) [5142,](#page-130-9) [5145](#page-130-10) \@pdftempwordfile . . [5132,](#page-130-11) [5142](#page-130-9) \@pdftempwordrun . [5133,](#page-130-12) [5145](#page-130-10) \@pdftitle [3701,](#page-101-9) [4125,](#page-109-19) [9236,](#page-221-13) [9669,](#page-231-16) [10154,](#page-240-14) [10894,](#page-256-8) [11145,](#page-261-11) [12042](#page-281-16) \@pdftrapped [3753,](#page-102-2) [3756,](#page-102-3) [3759,](#page-102-4) [3768,](#page-102-5) [3777,](#page-102-6) [4133,](#page-109-20) [9252,](#page-221-14) [9254,](#page-221-15) [10171,](#page-240-15) [10173,](#page-240-16) [11150](#page-261-12) \@pdfview . . . [3885,](#page-104-2) [8973,](#page-215-0) [8981,](#page-216-2) [9789,](#page-233-5) [9793,](#page-233-6) [9797,](#page-233-7) [9801,](#page-233-8) [9805,](#page-233-9) [9809,](#page-234-7) [9810,](#page-234-8) [9813,](#page-234-9) [9814,](#page-234-10) [9817,](#page-234-11) [9821,](#page-234-0) [9823,](#page-234-12) [9838,](#page-234-13) [10444,](#page-246-4) [10454,](#page-246-5) [10466,](#page-246-6) [10963,](#page-257-0) [10983,](#page-258-0) [11668,](#page-272-2) [11770,](#page-274-6) [11866,](#page-277-4) [12145](#page-282-17) \@pdfviewarea [9199,](#page-220-19) [9738,](#page-232-18) [10201,](#page-241-19) [10853,](#page-255-17) [11205,](#page-262-19) [12104](#page-282-18) \@pdfviewclip [9200,](#page-220-20) [9739,](#page-232-19) [10202,](#page-241-20) [10854,](#page-255-18) [11206,](#page-262-20) [12105](#page-282-19) \@pdfviewparams . . . . . . [3887,](#page-104-3) [3889,](#page-104-4) [10963,](#page-257-0) [10983,](#page-258-0) [11669,](#page-272-3) [11771,](#page-274-7) [11867,](#page-277-5) [12146](#page-282-20) \@percentchar [4721,](#page-121-12) [4722,](#page-121-7) [4774,](#page-122-1) [14280](#page-325-10) \@processme . . . . . . . . . . . . . . . . [5863,](#page-146-7) [5864,](#page-147-4) [9278,](#page-222-6) [9284,](#page-222-7) [9302,](#page-222-8) [9308,](#page-222-9) [11252,](#page-263-5) [11253,](#page-263-6) [11375,](#page-266-0) [11376,](#page-266-1) [11379,](#page-266-2) [11380](#page-266-3) \@protected@testopt . . . . . [643](#page-25-2) \@protected@testopt@xargs [644](#page-25-3) \@refstar . . . . . . . . [4673,](#page-120-5) [8510](#page-206-6) \@runbordercolor . . . [3535,](#page-98-15) [4122,](#page-109-21) [9137,](#page-219-4) [9139,](#page-219-5) [10069,](#page-238-7) [10071,](#page-238-8) [10637,](#page-249-1) [10639,](#page-249-2) [11640](#page-271-6) \@runcolor . . [3481,](#page-96-8) [9157,](#page-219-6) [10085,](#page-239-2) [10643](#page-249-3)  $\verb+\@safe@activesfalse + \ldots + 596$  $\verb+\@safe@activesfalse + \ldots + 596$ \@safe@activestrue . . . . . . . [595](#page-23-8)

\@savsf . . . . . . . . . . [8976,](#page-216-3) [8984](#page-216-4) \@schapter . . . . . . [14601,](#page-332-9) [14602](#page-332-10) \@secondoffive [4679,](#page-120-6) [8472,](#page-205-7) [8473,](#page-205-8) [8514](#page-206-7) \@secondoftwo . . . [580,](#page-22-5) [589,](#page-23-9) [880,](#page-34-4) [1304,](#page-45-0) [1444,](#page-50-1) [14654](#page-333-3) \@sect . . . . . . . . . [14649,](#page-333-4) [14650](#page-333-5) \@seqncr . . . . . . . . . . . . . [7225](#page-178-4) \@serial@counter . [14372,](#page-327-6) [14420,](#page-328-4) [14422,](#page-328-1) [14423](#page-328-5)  $\label{eq:osetedlabel} \text{Qsetedlabel } \ldots \ldots \quad 8204, \, 8205$  $\label{eq:osetedlabel} \text{Qsetedlabel } \ldots \ldots \quad 8204, \, 8205$  $\label{eq:osetedlabel} \text{Qsetedlabel } \ldots \ldots \quad 8204, \, 8205$  $\label{eq:osetedlabel} \text{Qsetedlabel } \ldots \ldots \quad 8204, \, 8205$ \@setminipage . . . . . [7686,](#page-188-7) [7758](#page-189-13) \@setref . . . . . . [8441,](#page-205-9) [8442,](#page-205-10) [8479](#page-206-8) \@sharp . . . . . . . . . . [7126,](#page-176-6) [7132](#page-176-10) \@skiphyperreffalse . [6868,](#page-170-5) [7814,](#page-191-11) [7826](#page-191-12) \@skiphyperreftrue . [7800,](#page-190-11) [7826](#page-191-12) \@spaces . . . . . . . . . . . . . . [252](#page-12-8) \@spart . . . . . . . . [14641,](#page-332-11) [14642](#page-332-12) \@ssect . . . . . . . . [14587,](#page-331-2) [14588](#page-331-3) \@tempa [7302,](#page-180-9) [7303,](#page-180-0) [7306,](#page-180-10) [7310,](#page-180-11) [7332,](#page-180-12) [7339,](#page-180-13) [7343,](#page-181-10) [7363,](#page-181-11) [7370,](#page-181-12) [7374,](#page-181-13) [7512,](#page-184-7) [7516,](#page-184-8) [7519,](#page-184-9) [7531](#page-184-10) \@tempb . . . . . . . . . [7253,](#page-179-3) [7257](#page-179-4) \@tempboxa . [9474,](#page-227-7) [9476,](#page-227-2) [9485,](#page-227-4) [9554,](#page-229-7) [9556,](#page-229-0) [9559,](#page-229-8) [9560,](#page-229-9) [9569,](#page-229-2) [9575,](#page-229-10) [9576,](#page-229-11) [9591,](#page-229-12) [9593,](#page-229-5) [9596,](#page-229-13) [9597,](#page-229-14) [9607,](#page-230-1) [9613,](#page-230-9) [9614,](#page-230-10) [9631,](#page-230-11) [9633,](#page-230-4) [9636,](#page-230-12) [9637,](#page-230-13) [9647,](#page-230-6) [9653,](#page-230-14) [9654,](#page-230-15) [11989,](#page-279-4) [11991,](#page-279-2) [12000,](#page-280-2) [12271,](#page-285-7) [12273,](#page-285-2) [12287](#page-285-4) \@tempcnta [1909,](#page-61-2) [14230,](#page-324-2) [14231,](#page-324-3) [14232,](#page-324-4) [14233,](#page-324-5) [14234,](#page-324-6) [14236,](#page-324-7) [14239,](#page-324-8) [14240,](#page-324-9) [14241,](#page-324-10) [14247,](#page-324-11) [14249,](#page-324-12) [14251,](#page-324-13) [14341,](#page-326-5) [14342,](#page-326-6) [14343,](#page-326-7) [14346,](#page-326-8) [14347,](#page-326-9) [14348,](#page-326-10) [14349,](#page-326-11) [14350,](#page-326-12) [14558,](#page-331-4) [14559,](#page-331-5) [14560](#page-331-6) \@tempdima . [2261,](#page-70-0) [6163,](#page-152-0) [6164,](#page-152-1) [6165,](#page-152-2) [6166,](#page-152-3) [6167,](#page-152-4) [6168,](#page-152-5) [6169,](#page-152-6) [6170,](#page-152-7) [12605,](#page-291-5) [12610,](#page-291-6) [12612,](#page-292-3) [12648,](#page-292-4) [12649,](#page-292-5) [12650,](#page-292-6) [12654,](#page-292-7) [12655,](#page-292-8) [12656,](#page-292-9) [12657,](#page-292-10) [13206,](#page-303-5) [13211,](#page-303-6) [13213,](#page-303-7) [13250,](#page-304-8) [13251,](#page-304-9) [13252,](#page-304-10) [13256,](#page-304-11) [13257,](#page-304-12) [13258,](#page-304-13) [13259,](#page-304-14) [13562,](#page-310-5) [13567,](#page-310-6) [13569,](#page-310-7) [13606,](#page-311-8) [13607,](#page-311-9) [13608,](#page-311-10) [13612,](#page-311-11) [13613,](#page-311-12) [13614,](#page-311-13) [13615](#page-311-14) \@tempdimb ... [12609,](#page-291-2) 12610. [13210,](#page-303-2) [13211,](#page-303-6) [13566,](#page-310-1) [13567](#page-310-6) \@tempswafalse . . . . . . . . [7959](#page-194-15)

\@tempswatrue [7929,](#page-193-3) [7932,](#page-193-4) [7935,](#page-193-5) [7956](#page-194-16) \@temptokena [3264,](#page-92-4) [3269,](#page-92-5) [3272,](#page-92-6) [3274](#page-92-7) \@tfor . . . . . . . . . . . . . . . [7254](#page-179-5) \@the@H@page [7999,](#page-195-0) [8035,](#page-196-3) [8037,](#page-196-4) [8038](#page-196-5) \@thefnmark . [7421,](#page-182-10) [7432,](#page-182-11) [7523,](#page-184-11) [7562,](#page-185-4) [7579,](#page-185-11) [7586,](#page-186-11) [7617,](#page-186-12) [7630,](#page-187-19) [7637](#page-187-20) \@thirdoffive ...... [4683,](#page-120-7) [8517](#page-206-9) \@thm . . [7283,](#page-179-6) [7284,](#page-179-7) [7312,](#page-180-14) [7313,](#page-180-15) [7346,](#page-181-14) [7408,](#page-182-12) [7409](#page-182-13) \@topsep . . . . . [7300,](#page-180-16) [7328,](#page-180-17) [7359](#page-181-15) \@topsepadd . . [7301,](#page-180-5) [7329,](#page-180-6) [7360](#page-181-4) \@typeset@protect . . . . . . [14571](#page-331-7) \@undefined . [354,](#page-14-1) [357,](#page-14-2) [443,](#page-16-0) [445,](#page-16-1) [649,](#page-26-3) [2678,](#page-79-3) [2738,](#page-80-2) [3268,](#page-92-8) [4383,](#page-114-3) [4457,](#page-116-1) [6321,](#page-156-13) [6355,](#page-157-3) [6363,](#page-157-4) [6374,](#page-157-5) [6590,](#page-162-3) [6608,](#page-163-3) [6653,](#page-164-1) [7651,](#page-187-2) [7715,](#page-188-8) [7720,](#page-188-9) [7726,](#page-189-14) [7741,](#page-189-3) [8505,](#page-206-10) [10417,](#page-245-9) [10807,](#page-254-9) [10821,](#page-254-10) [15101,](#page-342-14) [15118,](#page-343-4) [16380,](#page-368-8) [16568,](#page-372-4) [17089](#page-383-0) \@unexpandable@protect . [4929,](#page-125-3) [8376,](#page-203-3) [8495](#page-206-11) \@unprocessedoptions . . . [4523](#page-117-1) \@urlbordercolor . . . [3536,](#page-98-16) [4119,](#page-109-22) [9068,](#page-217-1) [9070,](#page-217-2) [10101,](#page-239-3) [10103,](#page-239-4) [10569,](#page-248-3) [10571,](#page-248-4) [11580](#page-270-8) \@urlcolor [3479,](#page-96-9) [9087,](#page-218-2) [9481,](#page-227-8) [9494,](#page-227-9) [9601,](#page-230-16) [9618,](#page-230-17) [10115,](#page-239-5) [10575,](#page-248-5) [11996,](#page-280-8) [12009,](#page-280-9) [12282,](#page-285-8) [12295](#page-285-9) \@urltype . . [9447,](#page-226-4) [9452,](#page-226-5) [10313,](#page-243-3) [10339,](#page-244-3) [10474,](#page-246-7) [10488,](#page-247-0) [11958,](#page-279-5) [11963,](#page-279-6) [12244,](#page-284-4) [12249](#page-285-10)  $\text{Qwhilenum}$  . . . . . . . . . . . [948](#page-37-0) \@wrindex . . . . [8279,](#page-202-5) [8280,](#page-202-6) [8311](#page-202-0) \@writefile . . . . . . . . . . . . [7885](#page-192-14) \@x@sf . . [7482,](#page-183-6) [7491,](#page-184-12) [7643,](#page-187-21) [7645](#page-187-22) \@xfootnote . . . . . . . . . . . [7615](#page-186-9) \@xfootnotemark . . . [7429,](#page-182-14) [7634](#page-187-23) \@xfootnotenext . . . [7418,](#page-182-15) [7627](#page-186-13) \@xp . . . [8194,](#page-199-12) [8229,](#page-200-11) [8230,](#page-200-9) [8242,](#page-200-12) [8243,](#page-200-10) [8245,](#page-201-8) [8246](#page-201-6) \@xxxii . . . . . . . . . . . . . . [5039](#page-128-0) \[ [192,](#page-11-29) [217,](#page-11-31) [312,](#page-13-9) [3558,](#page-98-17) [3576,](#page-99-6) [4893](#page-124-1) \{ . [320,](#page-13-10) [501,](#page-20-6) [1763,](#page-58-1) [10954,](#page-257-1) [14298](#page-325-11) \} . [321,](#page-13-11) [502,](#page-20-7) [1764,](#page-58-2) [10954,](#page-257-1) [14299](#page-325-12)  $\lambda_{\sqcup}$  ...... [323,](#page-13-12) [628,](#page-24-6) [3102,](#page-87-6) [3105,](#page-87-7) [3910,](#page-105-0) [14711,](#page-334-11) [14712,](#page-334-4) [14713,](#page-334-12) [14714,](#page-334-13) [14715,](#page-334-2) [14716,](#page-334-14) [14717,](#page-334-15) [14718,](#page-334-7) [14719,](#page-334-16) [14720,](#page-334-10) [14721,](#page-334-17) [14722,](#page-334-18) [15178,](#page-344-6) [15179,](#page-344-2) [15180,](#page-344-7)

[15181,](#page-344-8) [15182,](#page-344-0) [15183,](#page-344-9) [15184,](#page-344-10) [15185,](#page-344-4) [15186,](#page-344-11) [15187,](#page-344-12) [15189,](#page-344-13) [15191,](#page-344-5) [15192,](#page-344-14) [15193,](#page-344-15) [15194,](#page-344-16) [15195,](#page-344-17) [15196,](#page-344-18) [15197,](#page-344-19) [15198,](#page-344-20) [15199,](#page-344-21) [15200,](#page-344-22) [15201,](#page-344-23) [15202,](#page-344-24) [15203,](#page-344-25) [15204,](#page-344-26) [15205,](#page-344-27) [15206](#page-344-28) \] . . . . . . . . . . . . . . . . . [193,](#page-11-30) [218](#page-11-32)  $\setminus$  ................ [186,](#page-11-33) [211,](#page-11-34) [310,](#page-13-13) [1861,](#page-60-5) [1862,](#page-60-6) [3085,](#page-87-8) [4709,](#page-121-13) [4710,](#page-121-14) [4718,](#page-121-15) [14689,](#page-334-19) [14701,](#page-334-20) [14713,](#page-334-12) [14925,](#page-339-8) [14941,](#page-339-9) [14949,](#page-339-10) [14962,](#page-339-11) [14976,](#page-340-11) [14991,](#page-340-12) [15007,](#page-340-13) [15017,](#page-340-14) [15018,](#page-340-15) [15031,](#page-341-6) [15045,](#page-341-7) [15094,](#page-342-15) [15151,](#page-343-5) [15180,](#page-344-7) [15211,](#page-344-29) [15384,](#page-348-3) [15400,](#page-348-4) [15408,](#page-349-9) [15420,](#page-349-10) [15436,](#page-349-11) [15451,](#page-349-12) [15467,](#page-350-11) [15477,](#page-350-12) [15478,](#page-350-13) [15492,](#page-350-14) [15506,](#page-350-15) [15534,](#page-351-8) [15536,](#page-351-9) [15580,](#page-352-6) [15582,](#page-352-7) [15596,](#page-352-8) [15598,](#page-352-9) [15635,](#page-353-6) [15637,](#page-353-7) [15638,](#page-353-8) [15718,](#page-355-4) [15720,](#page-355-5) [15766,](#page-356-5) [15768,](#page-356-6) [15770,](#page-356-7) [15772,](#page-356-8) [17469,](#page-390-13) [17471](#page-390-14)  $\setminus$  . . . [187,](#page-11-35) [212,](#page-11-36) [509,](#page-20-8) [4713,](#page-121-16) [4730,](#page-121-17) [4731,](#page-121-18) [5001,](#page-127-1) [5014,](#page-127-2) [5027](#page-127-3)  $\setminus$  ............... [166,](#page-10-6) [172,](#page-10-9) [179,](#page-10-7) [182,](#page-10-8) [3021,](#page-86-1) [3156,](#page-89-15) [3161,](#page-89-16) [3166,](#page-90-4) [3167,](#page-90-5) [3170,](#page-90-6) [3173,](#page-90-7) [3176,](#page-90-8) [3178,](#page-90-9) [3186,](#page-90-10) [14297,](#page-325-13) [14687,](#page-333-6) [14699,](#page-334-21) [14711,](#page-334-11) [14921,](#page-339-12) [14937,](#page-339-13) [14945,](#page-339-14) [14958,](#page-339-15) [14972,](#page-340-16) [14987,](#page-340-17) [15003,](#page-340-18) [15011,](#page-340-19) [15012,](#page-340-20) [15027,](#page-341-8) [15041,](#page-341-9) [15090,](#page-342-16) [15149,](#page-343-6) [15178,](#page-344-6) [15209,](#page-344-30) [15380,](#page-348-5) [15396,](#page-348-6) [15404,](#page-349-13) [15416,](#page-349-14) [15432,](#page-349-15) [15447,](#page-349-16) [15463,](#page-350-16) [15471,](#page-350-17) [15472,](#page-350-18) [15488,](#page-350-19) [15502,](#page-350-20) [15903,](#page-358-3) [15905,](#page-358-4) [16570,](#page-372-5) [16599,](#page-372-6) [16740,](#page-375-4) [16769,](#page-375-5) [17437,](#page-390-15) [17439,](#page-390-16) [17515,](#page-391-1) [17517,](#page-391-2) [19685,](#page-434-7) [19690,](#page-434-8) [19695,](#page-434-9) [19700,](#page-434-10) [19705,](#page-434-11) [19710,](#page-434-12) [19715,](#page-435-11) [19720,](#page-435-12) [19725,](#page-435-13) [19730,](#page-435-14) [19735,](#page-435-15) [19740,](#page-435-16) [19745,](#page-435-17) [19750,](#page-435-18) [19755,](#page-435-19) [19760,](#page-435-20) [19765,](#page-435-21) [19770,](#page-436-6) [19775,](#page-436-7) [19780,](#page-436-8) [19785,](#page-436-9) [19790,](#page-436-10) [19795,](#page-436-11) [19800](#page-436-12) \| . . . . . . . . . . . . . . . [188,](#page-11-28) [213,](#page-11-37) [316,](#page-13-14) [1669,](#page-55-0) [1762,](#page-58-3) [1803,](#page-59-2) [2967,](#page-84-0) [4162,](#page-110-4) [8275,](#page-201-9) [8709,](#page-210-1) [8719](#page-211-8) \~ . . . . . . . . . . . . . . . . . . . [508,](#page-20-9) [950,](#page-37-1) [1917,](#page-61-3) [3079,](#page-87-9) [3087,](#page-87-10) [3088,](#page-87-11) [3089,](#page-87-12) [4734,](#page-121-19) [14690,](#page-334-22) [14702,](#page-334-23) [14714,](#page-334-13) [14927,](#page-339-16) [14956,](#page-339-17) [14964,](#page-339-18) [14993,](#page-340-21) [15025,](#page-341-10) [15033,](#page-341-11) [15096,](#page-342-17) [15152,](#page-343-7) [15181,](#page-344-8) [15212,](#page-344-31) [15386,](#page-348-7) [15414,](#page-349-17) [15422,](#page-349-18) [15453,](#page-349-19) [15486,](#page-350-21) [15494,](#page-350-22) [15607,](#page-352-10) [15609,](#page-352-11) [15610,](#page-352-12)

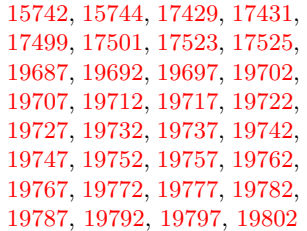

### **Numbers**

\3. [485](#page-19-0), [994](#page-38-0), [995](#page-38-1), [996](#page-38-2), [997](#page-38-3), [998](#page-38-4), , [1000](#page-38-6) , [1001](#page-38-7) , [1110](#page-40-0) , [1111](#page-40-1) , , [1113](#page-40-3) , [1114](#page-40-4) , [1115](#page-40-5) , , [1117](#page-40-7) , [2032](#page-64-0) , [2168](#page-67-5) , , [2178](#page-67-10) , [14441](#page-329-10) , [14921](#page-339-12) , , [14925](#page-339-8) , [14927](#page-339-16) , [14929](#page-339-0) , , [14933](#page-339-20) , [14935](#page-339-21) , [14937](#page-339-13) , , [14941](#page-339-9) , [14943](#page-339-1) , [14945](#page-339-14) , , [14949](#page-339-10) , [14951](#page-339-2) , [14953](#page-339-22) , , [14956](#page-339-17) , [14958](#page-339-15) , [14960](#page-339-7) , , [14964](#page-339-18) , [14966](#page-339-3) , [14968](#page-340-22) , , [14972](#page-340-16) , [14974](#page-340-5) , [14976](#page-340-11) , , [14980](#page-340-6) , [14982](#page-340-24) , [14983](#page-340-25) , , [14987](#page-340-17) , [14989](#page-340-7) , [14991](#page-340-12) , , [14995](#page-340-1) , [14997](#page-340-27) , [14999](#page-340-28) , , [15003](#page-340-18) , [15005](#page-340-8) , [15007](#page-340-13) , , [15011](#page-340-19) , [15012](#page-340-20) , [15014](#page-340-9) , , [15017](#page-340-14) , [15018](#page-340-15) , [15020](#page-340-3) , , [15023](#page-341-12) , [15025](#page-341-10) , [15027](#page-341-8) , , [15031](#page-341-6) , [15033](#page-341-11) , [15035](#page-341-0) , , [15039](#page-341-14) , [15041](#page-341-9) , [15043](#page-341-4) , , [15047](#page-341-1) , [15049](#page-341-5) , [15051](#page-341-15) , , [15054](#page-341-2) , [15146](#page-343-8) , [15380](#page-348-5) , , [15384](#page-348-3) , [15386](#page-348-7) , [15388](#page-348-0) , , [15392](#page-348-9) , [15394](#page-348-10) , [15396](#page-348-6) , , [15400](#page-348-4) , [15402](#page-349-0) , [15404](#page-349-13) , , [15408](#page-349-9) , [15410](#page-349-1) , [15412](#page-349-20) , , [15416](#page-349-14) , [15418](#page-349-5) , [15420](#page-349-10) , , [15424](#page-349-2) , [15426](#page-349-21) , [15430](#page-349-22) , , [15434](#page-349-6) , [15436](#page-349-11) , [15438](#page-349-3) , , [15442](#page-349-23) , [15443](#page-349-24) , [15445](#page-349-25) , , [15449](#page-349-8) , [15451](#page-349-12) , [15453](#page-349-19) , , [15457](#page-350-23) , [15459](#page-350-24) , [15461](#page-350-25) , , [15465](#page-350-6) , [15467](#page-350-11) , [15469](#page-350-1) , , [15472](#page-350-18) , [15474](#page-350-7) , [15475](#page-350-8) , , [15478](#page-350-13) , [15480](#page-350-2) , [15481](#page-350-3) , , [15486](#page-350-21) , [15488](#page-350-19) , [15490](#page-350-9) , , [15494](#page-350-22) , [15496](#page-350-4) , [15498](#page-350-27) , , [15502](#page-350-20) , [15504](#page-350-10) , [15506](#page-350-15) , , [15510](#page-351-1) , [15513](#page-351-10) , [15514](#page-351-11) , , [15849](#page-357-0) , [15853](#page-357-1) , [15857](#page-358-5) , , [15862](#page-358-7) , [15864](#page-358-8) , [15866](#page-358-9) , , [15869](#page-358-11) , [15871](#page-358-12) , [15873](#page-358-13) , , [15877](#page-358-15) , [15879](#page-358-16) , [15881](#page-358-17) ,

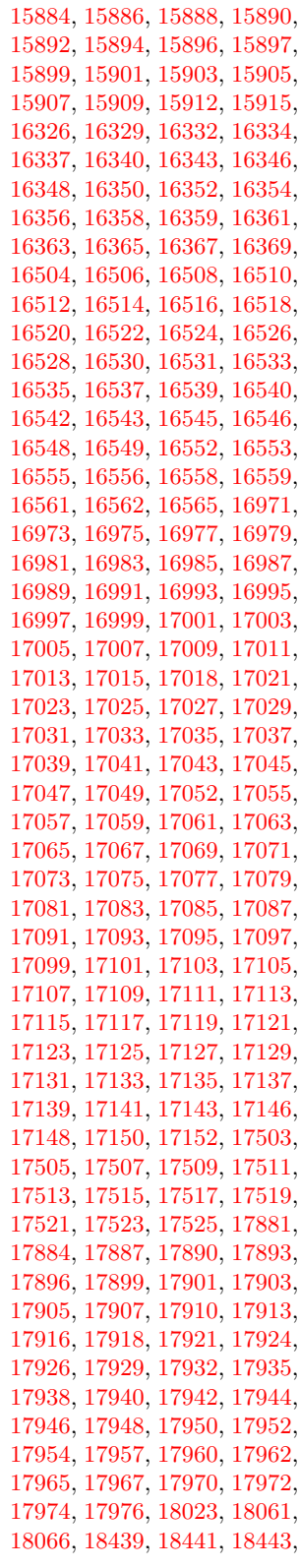

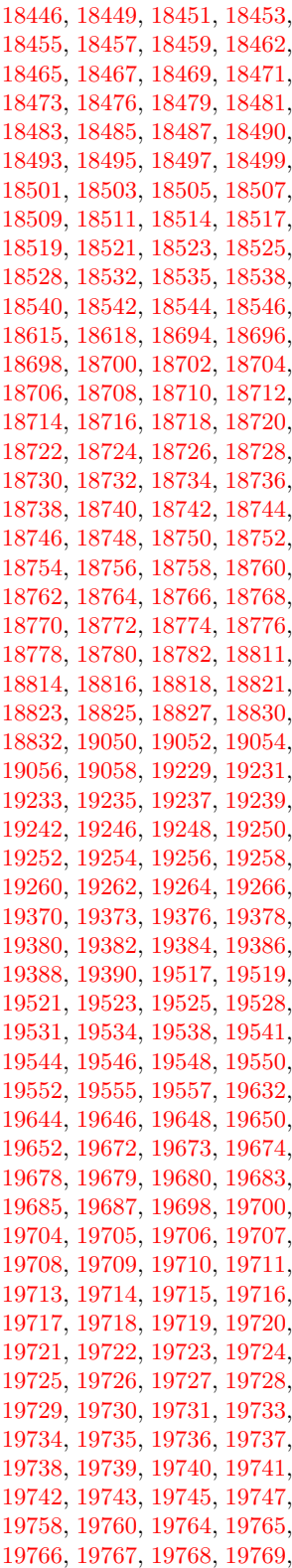
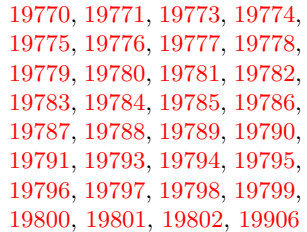

\9 . [488](#page-20-0), [1014](#page-38-0), [1017](#page-38-1), [1048](#page-39-0), [1960](#page-63-0), , [1984](#page-63-2) , [2012](#page-64-0) , [2032](#page-64-1) , , [2072](#page-65-1) , [2086](#page-65-2) , [2090](#page-66-0) , , [2103](#page-66-2) , [2106](#page-66-3) , [2140](#page-67-0) , [2144](#page-67-1)  $, 2147, 2150$  $, 2147, 2150$  $, 2147, 2150$  $, 2147, 2150$ , [2160](#page-67-4) , , [2164](#page-67-6) , [2166](#page-67-7) , [2168](#page-67-8) , , [2172](#page-67-10) , [2174](#page-67-11) , [2176](#page-67-12) , , [15146](#page-343-0) , [17155](#page-384-0) , [17157](#page-384-1) , , [17161](#page-384-3) , [17163](#page-384-4) , [17165](#page-384-5) , , [17171](#page-384-7) , [17174](#page-384-8) , [17177](#page-384-9) , , [17181](#page-384-11) , [17183](#page-384-12) , [17185](#page-384-13) , , [17189](#page-385-1) , [17191](#page-385-2) , [17193](#page-385-3) , , [17198](#page-385-5) , [17200](#page-385-6) , [17203](#page-385-7) , , [17208](#page-385-9) , [17210](#page-385-10) , [17214](#page-385-11) , , [17221](#page-385-13) , [17223](#page-385-14) , [17225](#page-385-15) , , [17229](#page-385-17) , [17231](#page-385-18) , [17233](#page-386-0) , , [17237](#page-386-2) , [17239](#page-386-3) , [17241](#page-386-4) , , [17245](#page-386-6) , [17247](#page-386-7) , [17249](#page-386-8) , , [17253](#page-386-10) , [17255](#page-386-11) , [17258](#page-386-12) , , [17264](#page-386-14) , [17267](#page-386-15) , [17269](#page-386-16) , , [17273](#page-386-18) , [17275](#page-386-19) , [17277](#page-386-20) , , [17281](#page-386-22) , [17283](#page-387-0) , [17285](#page-387-1) , , [17289](#page-387-3) , [17291](#page-387-4) , [17293](#page-387-5) , , [17297](#page-387-7) , [17299](#page-387-8) , [17301](#page-387-9) , , [17305](#page-387-11) , [17307](#page-387-12) , [17309](#page-387-13) , , [17313](#page-387-15) , [17315](#page-387-16) , [17317](#page-387-17) , , [17321](#page-387-19) , [17323](#page-387-20) , [17325](#page-387-21) , , [17329](#page-387-23) , [17331](#page-387-24) , [17333](#page-387-25) , , [17337](#page-388-1) , [17339](#page-388-2) , [17341](#page-388-3) , , [17345](#page-388-5) , [17347](#page-388-6) , [17349](#page-388-7) , , [17353](#page-388-9) , [17355](#page-388-10) , [17357](#page-388-11) , , [17362](#page-388-13) , [17365](#page-388-14) , [17368](#page-388-15) , , [17373](#page-388-17) , [17375](#page-388-18) , [17377](#page-388-19) , , [17381](#page-388-21) , [17383](#page-388-22) , [17385](#page-388-23) , , [17389](#page-389-1) , [17391](#page-389-2) , [17393](#page-389-3) , , [17397](#page-389-5) , [17399](#page-389-6) , [17401](#page-389-7) , , [17405](#page-389-9) , [17407](#page-389-10) , [17409](#page-389-11) , , [17413](#page-389-13) , [17415](#page-389-14) , [17417](#page-389-15) , , [17421](#page-389-17) , [17423](#page-389-18) , [17425](#page-389-19) , , [17429](#page-389-21) , [17431](#page-389-22) , [17433](#page-389-23) , , [17437](#page-390-1) , [17439](#page-390-2) , [17441](#page-390-3) , , [17445](#page-390-5) , [17447](#page-390-6) , [17449](#page-390-7) , , [17453](#page-390-9) , [17455](#page-390-10) , [17457](#page-390-11) , , [17461](#page-390-13) , [17463](#page-390-14) , [17465](#page-390-15) , , [17469](#page-390-17) , [17471](#page-390-18) , [17473](#page-390-19) , , [17477](#page-390-21) , [17479](#page-390-22) , [17481](#page-390-23) ,  , [17485](#page-390-25) , [17487](#page-390-26) , [17489](#page-391-0) , , [17493](#page-391-2) , [17495](#page-391-3) , [17497](#page-391-4) , , [17501](#page-391-6) , [17503](#page-391-7) , [17505](#page-391-8) , , [17509](#page-391-10) , [17511](#page-391-11) , [17513](#page-391-12) , , [17517](#page-391-14) , [17519](#page-391-15) , [17521](#page-391-16) , , [17525](#page-391-18) , [17527](#page-391-19) , [17529](#page-391-20) , , [17533](#page-391-22) , [17536](#page-391-23) , [17538](#page-391-24) , , [17542](#page-392-1) , [17544](#page-392-2) , [17546](#page-392-3) , , [17551](#page-392-5) , [17555](#page-392-6) , [17557](#page-392-7) , , [17562](#page-392-9) , [17564](#page-392-10) , [17566](#page-392-11) , , [17570](#page-392-13) , [17572](#page-392-14) , [17574](#page-392-15) , , [17578](#page-392-17) , [17580](#page-392-18) , [17582](#page-392-19) , , [17586](#page-392-21) , [17588](#page-392-22) , [17590](#page-392-23) , , [17594](#page-393-1) , [17596](#page-393-2) , [17598](#page-393-3) , , [17602](#page-393-5) , [17604](#page-393-6) , [17606](#page-393-7) , , [17610](#page-393-9) , [17612](#page-393-10) , [17614](#page-393-11) , , [17618](#page-393-13) , [17620](#page-393-14) , [17622](#page-393-15) , , [17626](#page-393-17) , [17628](#page-393-18) , [17630](#page-393-19) , , [17634](#page-393-21) , [17636](#page-393-22) , [17638](#page-393-23) , , [17642](#page-393-25) , [17644](#page-394-0) , [17646](#page-394-1) , , [17650](#page-394-3) , [17652](#page-394-4) , [17654](#page-394-5) , , [17658](#page-394-7) , [17660](#page-394-8) , [17662](#page-394-9) , , [17666](#page-394-11) , [17668](#page-394-12) , [17670](#page-394-13) , , [17674](#page-394-15) , [17676](#page-394-16) , [17678](#page-394-17) , , [17682](#page-394-19) , [17684](#page-394-20) , [17686](#page-394-21) , , [17690](#page-394-23) , [17692](#page-394-24) , [17703](#page-395-0) , , [17708](#page-395-2) , [17710](#page-395-3) , [17712](#page-395-4) , , [17716](#page-395-6) , [17718](#page-395-7) , [17720](#page-395-8) , , [17725](#page-395-10) , [17727](#page-395-11) , [17729](#page-395-12) , , [17733](#page-395-14) , [17735](#page-395-15) , [17738](#page-395-16) , , [17742](#page-395-18) , [17746](#page-395-19) , [17748](#page-396-0) , , [17752](#page-396-2) , [17754](#page-396-3) , [17756](#page-396-4) , , [17760](#page-396-6) , [17764](#page-396-7) , [17766](#page-396-8) , , [17770](#page-396-10) , [17772](#page-396-11) , [17774](#page-396-12) , , [17778](#page-396-14) , [17780](#page-396-15) , [17782](#page-396-16) , , [17786](#page-396-18) , [17788](#page-396-19) , [17790](#page-396-20) , , [17794](#page-396-22) , [17796](#page-396-23) , [17798](#page-397-0) , , [17802](#page-397-2) , [17806](#page-397-3) , [17810](#page-397-4) , , [17814](#page-397-6) , [17816](#page-397-7) , [17819](#page-397-8) , , [17824](#page-397-10) , [17826](#page-397-11) , [17828](#page-397-12) , , [17832](#page-397-14) , [17835](#page-397-15) , [17837](#page-397-16) , , [17841](#page-397-18) , [17843](#page-397-19) , [17845](#page-397-20) , , [17849](#page-397-22) , [17851](#page-398-0) , [17853](#page-398-1) , , [17857](#page-398-3) , [17861](#page-398-4) , [17864](#page-398-5) , , [17869](#page-398-7) , [17872](#page-398-8) , [17875](#page-398-9) , , [17881](#page-398-11) , [17884](#page-398-12) , [17887](#page-398-13) , , [17893](#page-398-15) , [17896](#page-398-16) , [17899](#page-398-17) , , [17903](#page-399-1) , [17905](#page-399-2) , [17907](#page-399-3) , , [17913](#page-399-5) , [17916](#page-399-6) , [17918](#page-399-7) , , [17924](#page-399-9) , [17926](#page-399-10) , [17929](#page-399-11) , , [17935](#page-399-13) , [17938](#page-399-14) , [17940](#page-399-15) , , [17944](#page-399-17) , [17946](#page-399-18) , [17948](#page-399-19) , , [17952](#page-400-1) , [17954](#page-400-2) , [17957](#page-400-3) , , [17962](#page-400-5) , [17965](#page-400-6) , [17967](#page-400-7) ,

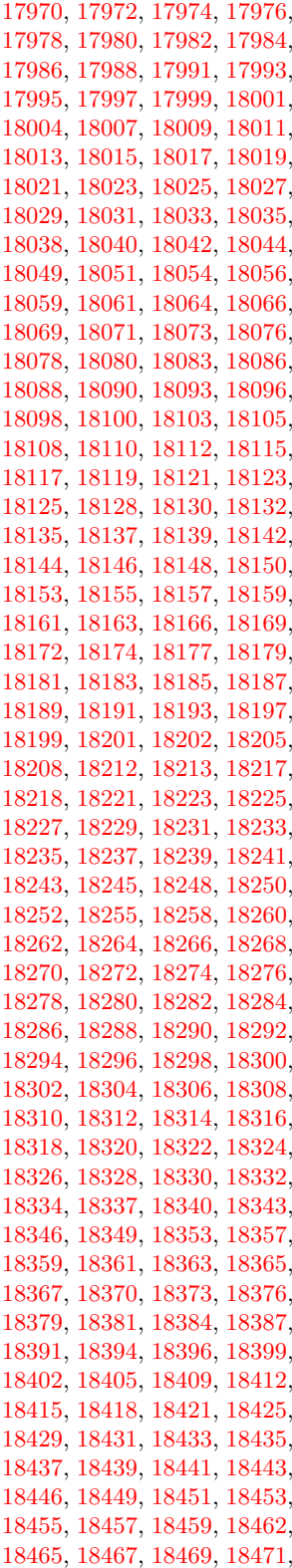

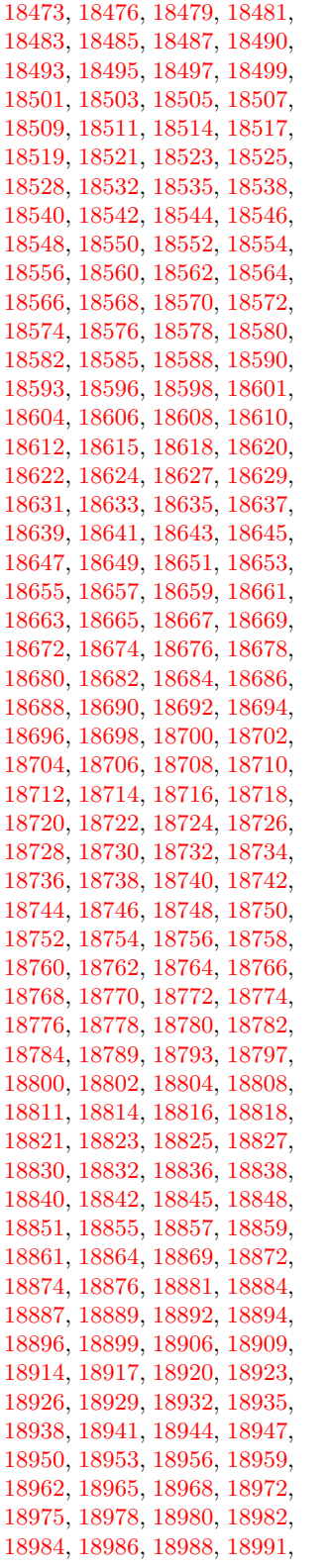

[18993,](#page-420-4) [18995,](#page-420-5) [18997,](#page-420-6) [18999,](#page-420-7) [19001,](#page-420-8) [19004,](#page-420-9) [19006,](#page-420-10) [19009,](#page-420-11) [19011,](#page-420-12) [19014,](#page-420-13) [19016,](#page-420-14) [19018,](#page-420-15) [19020,](#page-420-16) [19022,](#page-420-17) [19024,](#page-420-18) [19026,](#page-420-19) [19028,](#page-420-20) [19030,](#page-420-21) [19032,](#page-420-22) [19034,](#page-420-23) [19036,](#page-421-0) [19038,](#page-421-1) [19040,](#page-421-2) [19042,](#page-421-3) [19045,](#page-421-4) [19047,](#page-421-5) [19050,](#page-421-6) [19052,](#page-421-7) [19054,](#page-421-8) [19056,](#page-421-9) [19058,](#page-421-10) [19060,](#page-421-11) [19064,](#page-421-12) [19068,](#page-421-13) [19070,](#page-421-14) [19072,](#page-421-15) [19074,](#page-421-16) [19076,](#page-421-17) [19078,](#page-421-18) [19081,](#page-421-19) [19083,](#page-421-20) [19086,](#page-421-21) [19088,](#page-422-0) [19090,](#page-422-1) [19092,](#page-422-2) [19094,](#page-422-3) [19096,](#page-422-4) [19099,](#page-422-5) [19101,](#page-422-6) [19103,](#page-422-7) [19105,](#page-422-8) [19107,](#page-422-9) [19109,](#page-422-10) [19111,](#page-422-11) [19113,](#page-422-12) [19115,](#page-422-13) [19117,](#page-422-14) [19119,](#page-422-15) [19121,](#page-422-16) [19123,](#page-422-17) [19126,](#page-422-18) [19128,](#page-422-19) [19130,](#page-422-20) [19132,](#page-422-21) [19134,](#page-422-22) [19136,](#page-422-23) [19138,](#page-422-24) [19140,](#page-423-0) [19142,](#page-423-1) [19144,](#page-423-2) [19146,](#page-423-3) [19148,](#page-423-4) [19150,](#page-423-5) [19152,](#page-423-6) [19154,](#page-423-7) [19156,](#page-423-8) [19158,](#page-423-9) [19160,](#page-423-10) [19162,](#page-423-11) [19164,](#page-423-12) [19166,](#page-423-13) [19168,](#page-423-14) [19170,](#page-423-15) [19173,](#page-423-16) [19175,](#page-423-17) [19177,](#page-423-18) [19179,](#page-423-19) [19181,](#page-423-20) [19183,](#page-423-21) [19185,](#page-423-22) [19187,](#page-424-0) [19189,](#page-424-1) [19191,](#page-424-2) [19193,](#page-424-3) [19195,](#page-424-4) [19197,](#page-424-5) [19199,](#page-424-6) [19202,](#page-424-7) [19205,](#page-424-8) [19207,](#page-424-9) [19210,](#page-424-10) [19213,](#page-424-11) [19216,](#page-424-12) [19219,](#page-424-13) [19221,](#page-424-14) [19223,](#page-424-15) [19225,](#page-424-16) [19227,](#page-424-17) [19229,](#page-424-18) [19231,](#page-424-19) [19233,](#page-424-20) [19235,](#page-424-21) [19237,](#page-424-22) [19239,](#page-425-0) [19242,](#page-425-1) [19246,](#page-425-2) [19248,](#page-425-3) [19250,](#page-425-4) [19252,](#page-425-5) [19254,](#page-425-6) [19256,](#page-425-7) [19258,](#page-425-8) [19260,](#page-425-9) [19262,](#page-425-10) [19264,](#page-425-11) [19266,](#page-425-12) [19268,](#page-425-13) [19270,](#page-425-14) [19272,](#page-425-15) [19274,](#page-425-16) [19276,](#page-425-17) [19278,](#page-425-18) [19280,](#page-425-19) [19283,](#page-425-20) [19286,](#page-426-0) [19289,](#page-426-1) [19292,](#page-426-2) [19294,](#page-426-3) [19299,](#page-426-4) [19303,](#page-426-5) [19306,](#page-426-6) [19308,](#page-426-7) [19310,](#page-426-8) [19313,](#page-426-9) [19316,](#page-426-10) [19319,](#page-426-11) [19322,](#page-426-12) [19325,](#page-426-13) [19328,](#page-426-14) [19331,](#page-427-0) [19334,](#page-427-1) [19337,](#page-427-2) [19340,](#page-427-3) [19343,](#page-427-4) [19346,](#page-427-5) [19348,](#page-427-6) [19350,](#page-427-7) [19352,](#page-427-8) [19354,](#page-427-9) [19356,](#page-427-10) [19359,](#page-427-11) [19365,](#page-427-12) [19368,](#page-427-13) [19370,](#page-427-14) [19373,](#page-427-15) [19376,](#page-427-16) [19378,](#page-428-0) [19380,](#page-428-1) [19382,](#page-428-2) [19384,](#page-428-3) [19386,](#page-428-4) [19388,](#page-428-5) [19390,](#page-428-6) [19392,](#page-428-7) [19394,](#page-428-8) [19396,](#page-428-9) [19399,](#page-428-10) [19401,](#page-428-11) [19403,](#page-428-12) [19405,](#page-428-13) [19408,](#page-428-14) [19411,](#page-428-15) [19413,](#page-428-16) [19415,](#page-428-17) [19417,](#page-428-18) [19420,](#page-428-19) [19422,](#page-428-20) [19425,](#page-428-21) [19427,](#page-428-22) [19431,](#page-429-0) [19434,](#page-429-1) [19436,](#page-429-2) [19438,](#page-429-3) [19440,](#page-429-4) [19442,](#page-429-5) [19444,](#page-429-6) [19446,](#page-429-7) [19448,](#page-429-8) [19450,](#page-429-9) [19452,](#page-429-10) [19454,](#page-429-11) [19456,](#page-429-12) [19458,](#page-429-13) [19461,](#page-429-14) [19463,](#page-429-15) [19465,](#page-429-16) [19468,](#page-429-17) [19471,](#page-429-18) [19473,](#page-429-19) [19475,](#page-429-20) [19477,](#page-429-21) [19479,](#page-429-22) [19481,](#page-430-0) [19483,](#page-430-1) [19485,](#page-430-2) [19487,](#page-430-3)

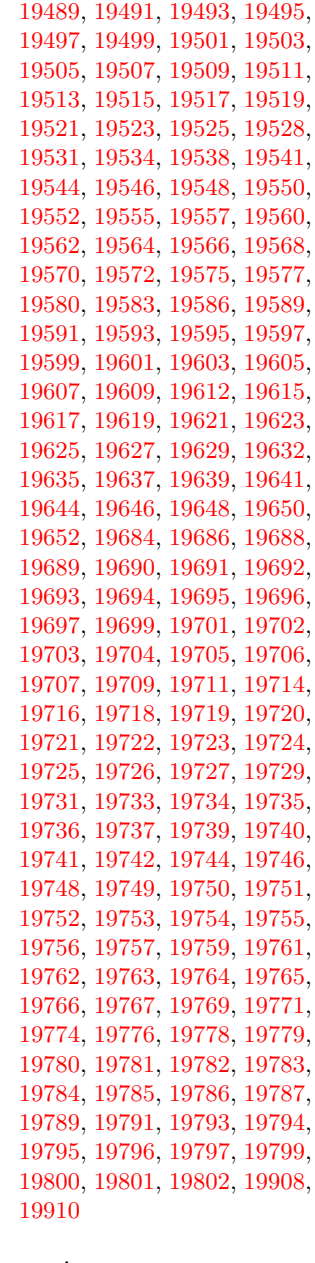

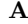

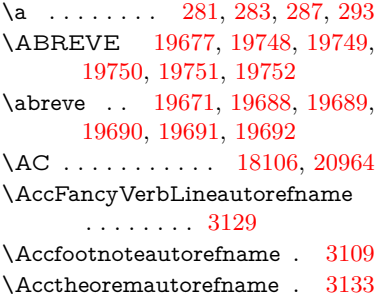

\acctonos [3191,](#page-90-0) [3192,](#page-90-1) [3193,](#page-90-2) [3194,](#page-90-3) [3195,](#page-90-4) [3196,](#page-90-5) [3197,](#page-90-6) [3198,](#page-90-7) [3199,](#page-90-8) [3200,](#page-90-9) [3201,](#page-90-10) [3202,](#page-90-11) [3203,](#page-90-12) [3204,](#page-91-0) [3205,](#page-91-1) [3206](#page-91-2) \Acht . . . . . . . . . . [19616,](#page-432-20) [20764](#page-454-0) \ACIRCUMFLEX [19678,](#page-434-25) [19753,](#page-435-29) [19754,](#page-435-30) [19755,](#page-435-31) [19756,](#page-435-32) [19757](#page-435-33) \acircumflex [3178,](#page-90-13) [19672,](#page-434-26) [19693,](#page-434-7) [19694,](#page-434-8) [19695,](#page-434-9) [19696,](#page-434-10) [19697](#page-434-11) \AcPa . . . . . . . . . [19602,](#page-432-21) [20758](#page-454-1) \Acrobatmenu [2232,](#page-69-0) [4242,](#page-111-0) [6318,](#page-156-0) [9380,](#page-224-0) [10120,](#page-239-0) [10648,](#page-249-0) [11522](#page-269-0) \active . . . . . . . . . . . . . . . [928,](#page-36-0) [935,](#page-36-1) [1540,](#page-53-0) [4710,](#page-121-0) [4711,](#page-121-1) [4712,](#page-121-2) [4713,](#page-121-3) [4714,](#page-121-4) [4715,](#page-121-5) [4718,](#page-121-6) [4720,](#page-121-7) [4723,](#page-121-8) [4731,](#page-121-9) [14445,](#page-329-0) [14472](#page-329-1)  $\add@accent$  ..........  $500$ \addcontentsline ... [7680,](#page-188-0) [7752,](#page-189-0) [8069,](#page-196-0) [8074,](#page-196-1) [8162](#page-198-0) \AddLineBeginAux ..... [5335](#page-135-0) \addtocontents .... [8114,](#page-197-0) [8163](#page-198-1) \addtocounter ........ [7275](#page-179-0) \AddToDocumentProperties . . . . [2324,](#page-71-0) [3698,](#page-101-0) [3704,](#page-101-1) [3710,](#page-101-2) [3716,](#page-101-3) [3739,](#page-102-0) [3745](#page-102-1) \AddToHookNext ...... [7004](#page-173-0) \adl@LT@array ........ [7124](#page-176-0) \advance . . . . . . . . . [454,](#page-16-0) [455,](#page-17-0) [949,](#page-37-0) [4859,](#page-124-0) [5048,](#page-128-0) [5061,](#page-128-1) [5355,](#page-136-0) [5683,](#page-143-0) [5729,](#page-144-0) [6164,](#page-152-0) [6165,](#page-152-1) [6168,](#page-152-2) [6169,](#page-152-3) [6500,](#page-160-0) [6508,](#page-161-0) [6545,](#page-161-1) [7971,](#page-194-0) [7981,](#page-195-0) [7984,](#page-195-1) [7998,](#page-195-2) [9486,](#page-227-0) [9570,](#page-229-0) [9608,](#page-230-0) [9648,](#page-230-1) [9963,](#page-236-0) [9973,](#page-237-0) [10803,](#page-254-0) [12001,](#page-280-0) [12288,](#page-285-0) [12540,](#page-290-0) [12612,](#page-292-0) [12655,](#page-292-1) [12656,](#page-292-2) [13150,](#page-302-0) [13213,](#page-303-0) [13257,](#page-304-0) [13258,](#page-304-1) [13504,](#page-309-0) [13569,](#page-310-0) [13613,](#page-311-0) [13614,](#page-311-1) [14231,](#page-324-0) [14233,](#page-324-1) [14234,](#page-324-2) [14240,](#page-324-3) [14249,](#page-324-4) [14349,](#page-326-0) [14559](#page-331-0) \AE . . . . . . [14933,](#page-339-0) [15392,](#page-348-0) [15907](#page-358-0)  $\ae$  . . . . . . [14999,](#page-340-0) [15459,](#page-350-0) [15909](#page-359-0)  $\text{t}$  . . . [1549,](#page-53-1) [1555,](#page-53-2) [1561,](#page-53-3) [5939](#page-148-0)  $\Lambda$ :  $\Delta$  +  $\Delta$  +  $\Delta$  \aftergroup . . . . . . . . . . . [7566](#page-185-0) \agemO . . . . . . . . [17736,](#page-395-20) [20935](#page-457-0)  $\varphi$  . . . . . . . . . . . . . [20066](#page-441-0) \alef . . . . . . . . . . . . . . . . [19818](#page-437-0)  $\aleph$ alefhamza . . . . . . . . . . [19810](#page-436-32) \aleflowerhamza . . . . . . . . [19814](#page-436-33)  $\label{eq:1}$ \alefmaqsura . . . . . . . . . . [19876](#page-438-3) \aleph . . . . . . . . . [17747,](#page-396-24) [20088](#page-442-0) \Alph . . . . . . . . . . . [6594,](#page-162-0) [6970](#page-172-0) \alph . . . . . . . . [6595,](#page-163-0) [7246,](#page-178-0) [7277](#page-179-1) \alpha . . . . . . . . . [16473,](#page-370-0) [19987](#page-440-0) \amalg . . . . . . . . . [18010,](#page-401-24) [20182](#page-443-0)  $\Lambda$ MSautorefname ...... [8684](#page-210-0) \anchor@spot . [5240,](#page-132-0) [5253,](#page-133-0) [5260,](#page-133-1) [5266,](#page-133-2) [5268,](#page-133-3) [9028,](#page-217-0) [9427,](#page-226-0) [9522,](#page-228-0) [10385,](#page-245-0) [10457,](#page-246-0) [10960,](#page-257-0) [11307,](#page-264-0) [11310,](#page-264-1) [11938,](#page-278-0) [12225](#page-284-0) \and . . . . . . . . . . . . . . . . [6424](#page-159-0) \angle . . . . . . . . . [18039,](#page-401-25) [20194](#page-444-0) \AngleSign . . . . . [18047,](#page-401-26) [20956](#page-458-1) \Anglesign . . . . . . [18046,](#page-401-27) [20955](#page-458-2) \Ankh . . . . . . . . . [18873,](#page-417-20) [20477](#page-449-0) \APLbox . . . . . . . [18611,](#page-412-20) [20436](#page-448-0) \APLdown ...... [18809,](#page-416-16) [21031](#page-459-0) \APLdownarrowbox . . . [18600,](#page-412-21) [20431](#page-448-1) \APLinput . . . . . [18603,](#page-412-22) [20432](#page-448-2) \APLinv . . . . . . . [18577,](#page-412-23) [20423](#page-448-3) \APLleftarrowbox [18592,](#page-412-24) [20428](#page-448-4) \APLrightarrowbox [18595,](#page-412-25) [20429](#page-448-5) \APLup . . . . . . . . [18794,](#page-416-17) [21028](#page-459-1) \APLuparrowbox . [18597,](#page-412-26) [20430](#page-448-6) \appendix . . . . . . . . [6962,](#page-172-1) [6974](#page-172-2) \appendixautorefname . . . [2977,](#page-85-0) [2995,](#page-85-1) [3013,](#page-85-2) [3031,](#page-86-0) [3049,](#page-86-1) [3067,](#page-86-2) [3085,](#page-87-0) [3117,](#page-88-1) [3118,](#page-88-2) [3143,](#page-89-2) [3161,](#page-89-3) [3179,](#page-90-14) [3197,](#page-90-6) [3215,](#page-91-3) [3233,](#page-91-4) [3251,](#page-91-5) [8694](#page-210-1) \apprge . . . . . . . . [18256,](#page-405-22) [20979](#page-458-3) \apprle . . . . . . . . [18253,](#page-405-23) [20978](#page-458-4) \approx . . . . . . . . [18129,](#page-403-25) [20231](#page-444-1) \approxeq . . . . . . [18134,](#page-403-26) [20233](#page-444-2) \Aquarius . . . . . . [18960,](#page-419-19) [21075](#page-460-0) \aquarius . . . . . . . [18958,](#page-419-20) [20503](#page-449-1) \arabic . [6591,](#page-162-1) [6824,](#page-168-0) [6826,](#page-168-1) [6828,](#page-169-0) [6831,](#page-169-1) [6832,](#page-169-2) [6833,](#page-169-3) [6835,](#page-169-4) [6836,](#page-169-5) [6837,](#page-169-6) [6838,](#page-169-7) [6840,](#page-169-8) [6841,](#page-169-9) [6842,](#page-169-10) [6843,](#page-169-11) [6844,](#page-169-12) [6845,](#page-169-13) [6848,](#page-169-14) [6858,](#page-169-15) [6859,](#page-169-16) [8171,](#page-198-2) [8177,](#page-199-0) [8225,](#page-200-0) [8238](#page-200-1) \Aries . . . . . . . . . [18930,](#page-419-21) [21065](#page-460-1) \aries . . . . . . . . . . [18928,](#page-418-16) [20493](#page-449-2) \ast . . . . . . . . . . . [18026,](#page-401-28) [20189](#page-443-1) \Asterisk . . . . . . . [19174,](#page-423-23) [20586](#page-451-0) \AsteriskBold . . . [19151,](#page-423-24) [20575](#page-451-1) \AsteriskCenterOpen . . . [19153,](#page-423-25) [20576](#page-451-2) \AsteriskRoundedEnds . [19198,](#page-424-23) [20598](#page-451-3) \asymp . . . . . . . . [18147,](#page-403-27) [20239](#page-444-3)

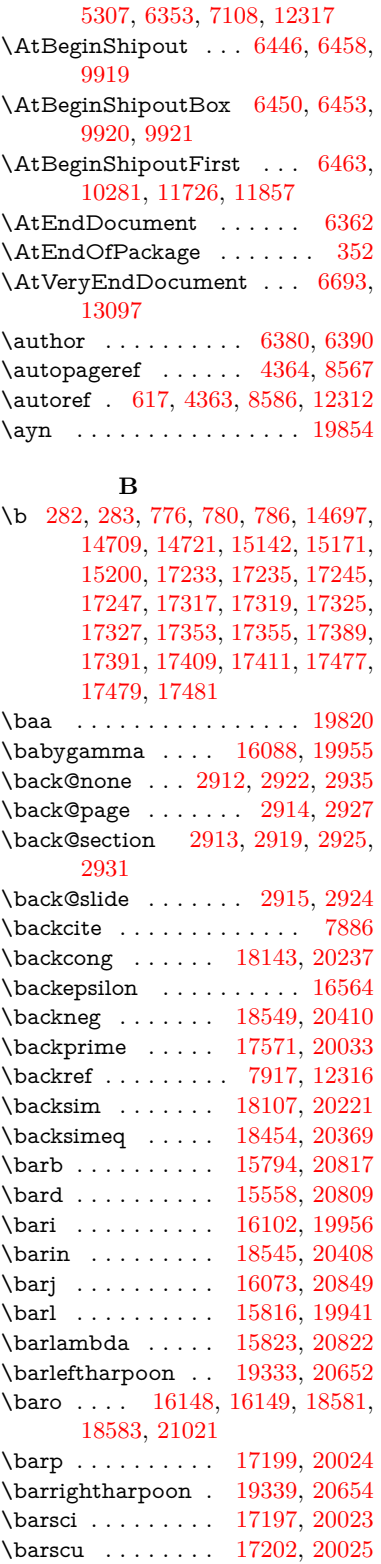

\AtBeginDocument . [342,](#page-14-2) [5303,](#page-134-0)

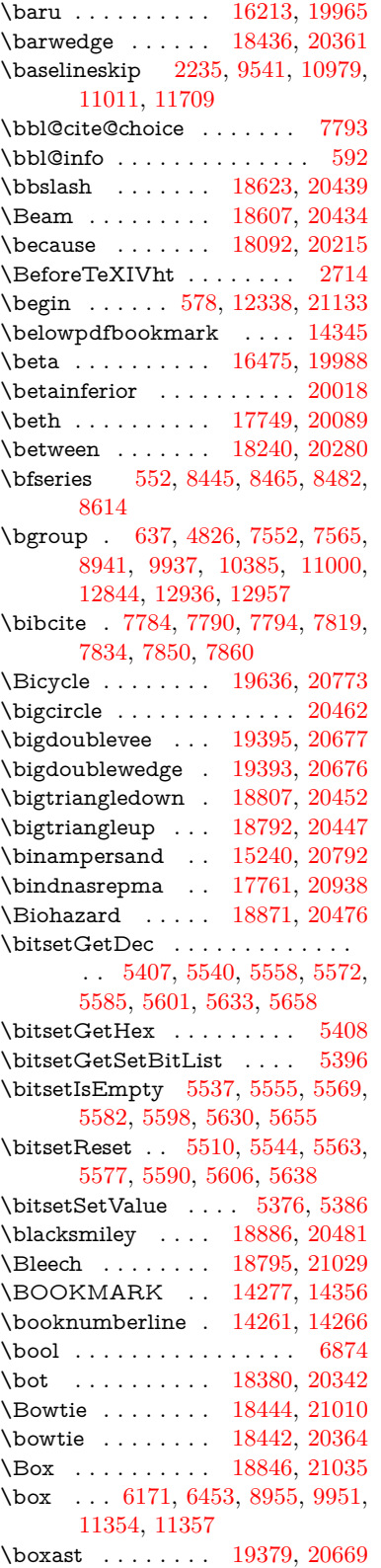

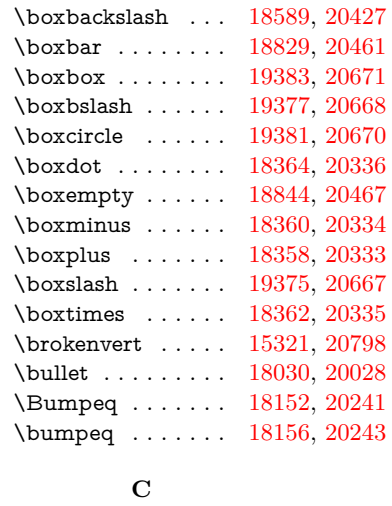

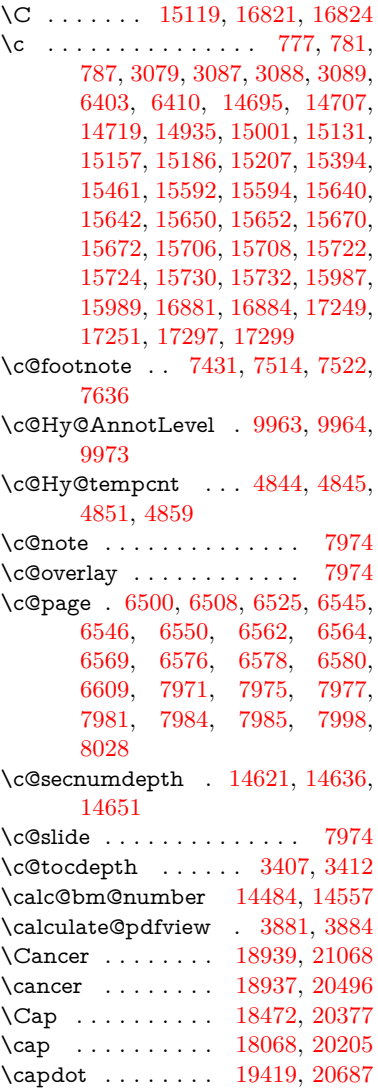

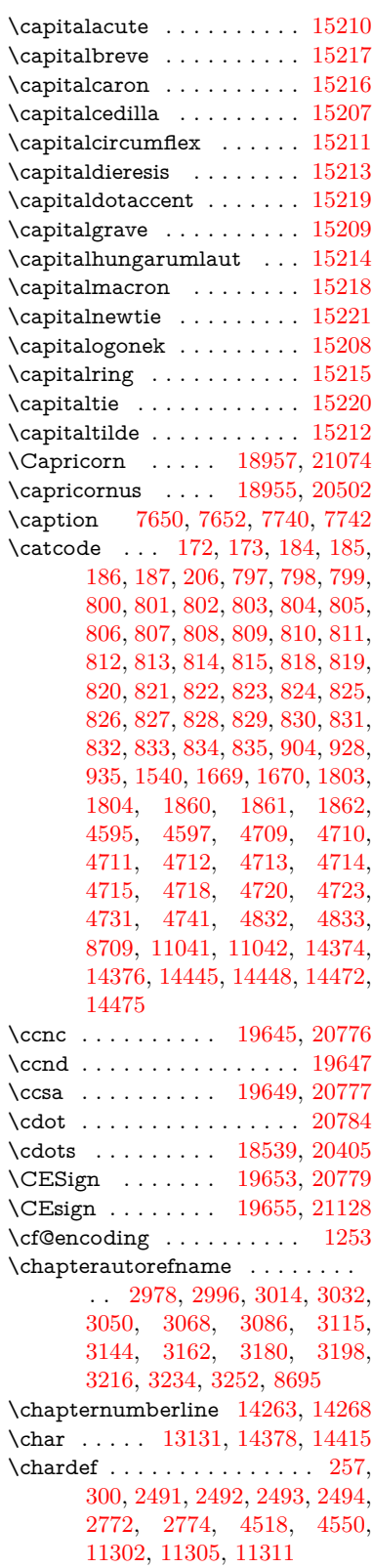

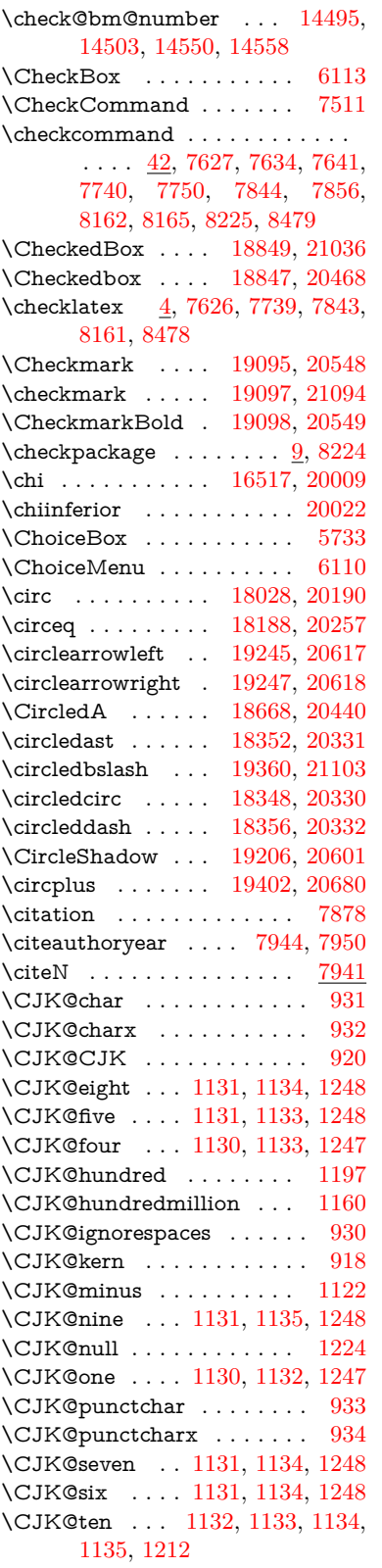

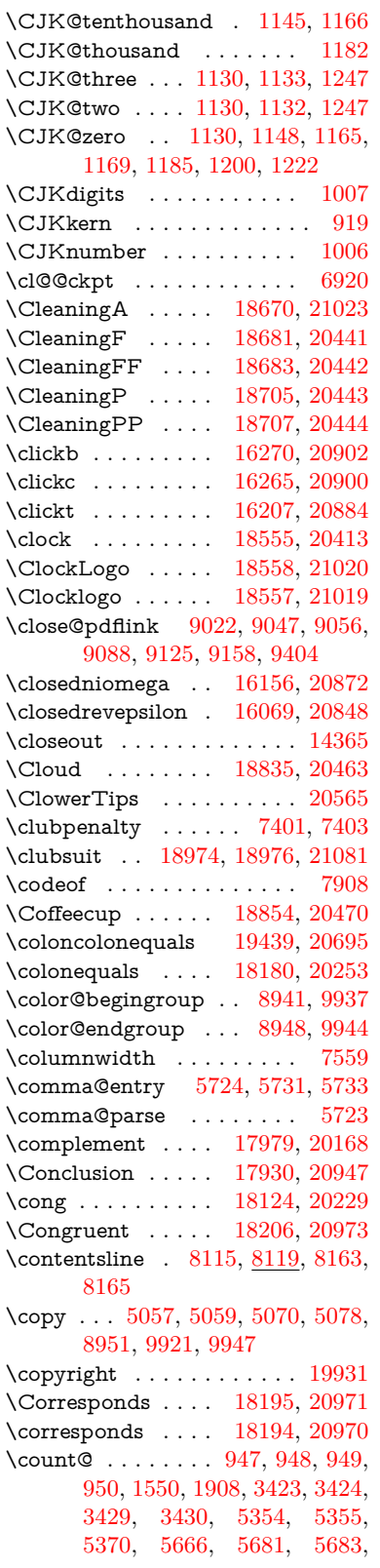

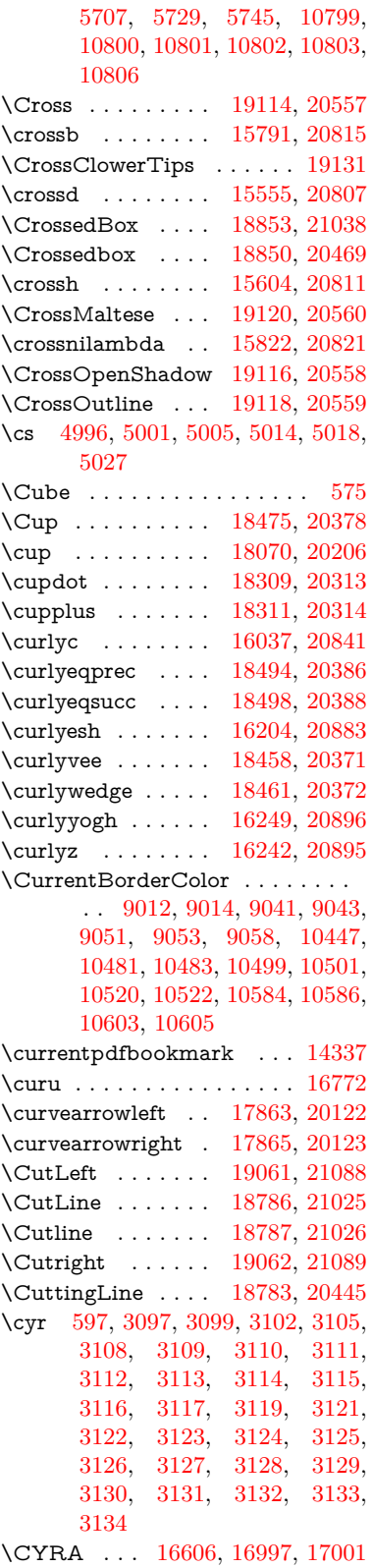

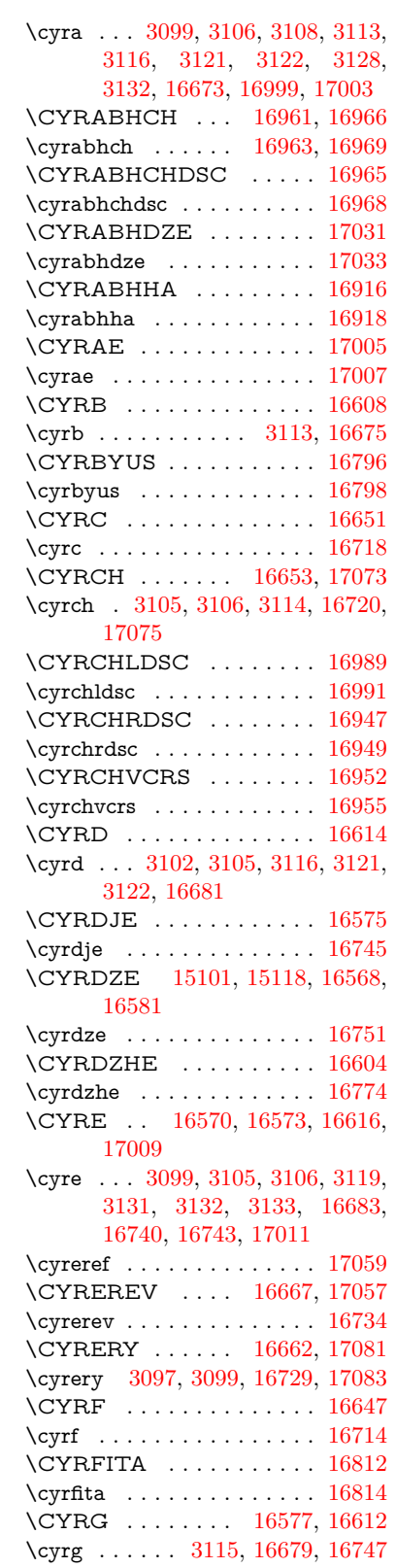

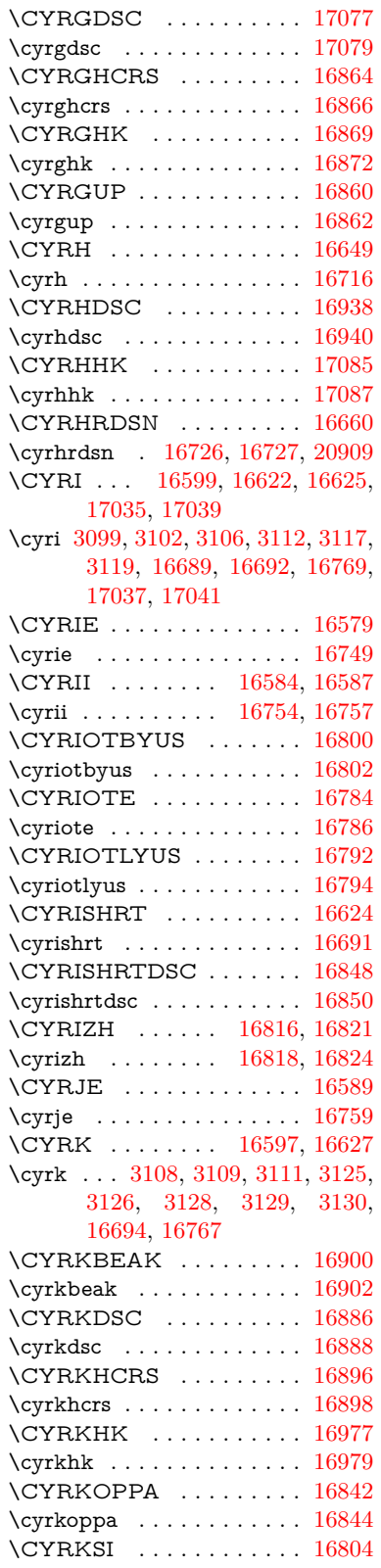

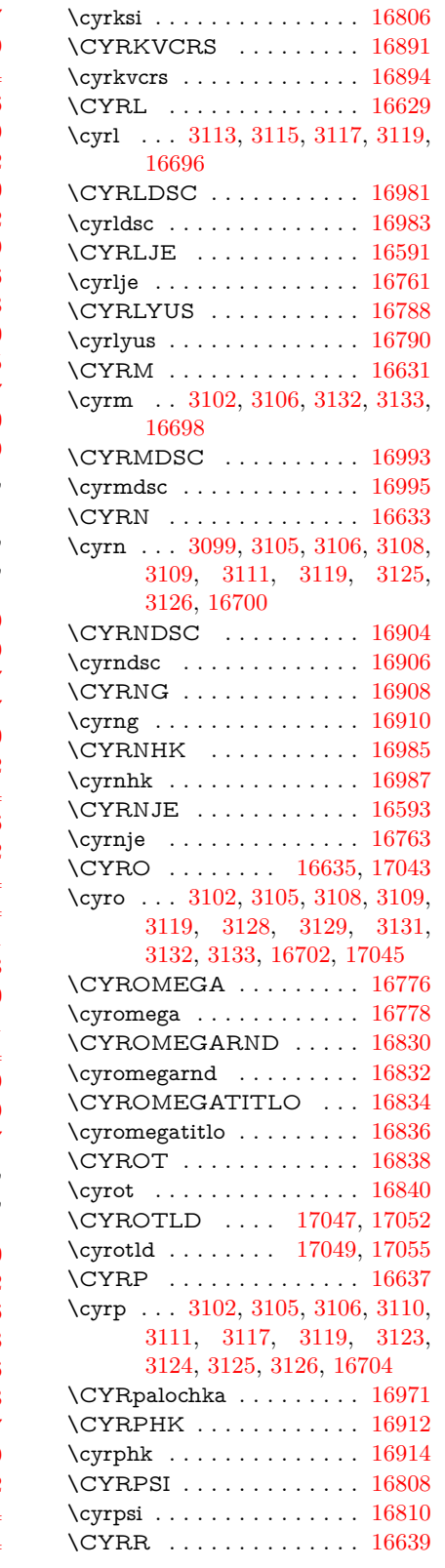

\cyrr . . . [3097,](#page-87-6) [3099,](#page-87-7) [3102,](#page-87-8) [3105,](#page-87-9) [3106,](#page-88-18) [3112,](#page-88-7) [3116,](#page-88-10) [3117,](#page-88-1) [3119,](#page-88-11) [3121,](#page-88-12) [3122,](#page-88-13) [3127,](#page-89-6) [3128,](#page-89-7) [3129,](#page-89-0) [3130,](#page-89-8) [3131,](#page-89-9) [3132,](#page-89-10) [3133,](#page-89-1) [16706](#page-374-18) \CYRRTICK . . . . . . . . . . [16856](#page-377-13) \cyrrtick . . . . . . . . . . . . . [16858](#page-377-14) \CYRS . . . . . . . . [16641,](#page-373-17) [16921](#page-379-9) \cyrs ... [3102,](#page-87-8) [3105,](#page-87-9) [3108,](#page-88-4) [3109,](#page-88-0) [3112,](#page-88-7) [3127,](#page-89-6) [3128,](#page-89-7) [3129,](#page-89-0) [3130,](#page-89-8) [3134,](#page-89-11) [16708,](#page-374-19) [16924](#page-379-10) \CYRSCHWA . . . [17013,](#page-381-15) [17018](#page-381-16) \cyrschwa . . . . . . [17015,](#page-381-17) [17021](#page-381-18) \CYRSDSC . . . . . [16920,](#page-379-11) [16921](#page-379-9) \cyrsdsc . . . . . . . . . . . . . . [16923](#page-379-12) \CYRSEMISFTSN . . . . . [16852](#page-377-15)  $\verb|\cynsemisftsn| \dots 16854|$  $\verb|\cynsemisftsn| \dots 16854|$  $\verb|\cynsemisftsn| \dots 16854|$ \CYRSFTSN . . . . . . . . . . [16665](#page-373-18) \cyrsftsn . . [16731,](#page-375-20) [16732,](#page-375-21) [20910](#page-457-8) \CYRSH . . . . . . . . . . . . . [16655](#page-373-19) \cyrsh . . . . . . . . . . . . . . . [16722](#page-374-20) \CYRSHCH . . . . . . . . . . . [16657](#page-373-20) \cyrshch . . . . . . . . . . . . . [16724](#page-374-21) \CYRSHHA . . . . . . . . . . . [16957](#page-380-20) \cyrshha . . . . . . . . . . . . . [16959](#page-380-21) \CYRT . . . . . . . . . . . . . . [16643](#page-373-21) \cyrt . . . [3102,](#page-87-8) [3105,](#page-87-9) [3111,](#page-88-6) [3113,](#page-88-8) [3125,](#page-88-16) [3126,](#page-88-17) [3127,](#page-89-6) [3128,](#page-89-7) [3129,](#page-89-0) [3130,](#page-89-8) [3131,](#page-89-9) [3132,](#page-89-10) [3133,](#page-89-1) [16710](#page-374-22) \CYRTDSC . . . . . . . . . . . [16926](#page-379-13) \cyrtdsc . . . . . . . . . . . . . . [16928](#page-379-14) \CYRTETSE . . . . . . . . . . [16942](#page-379-15) \cyrtetse . . . . . . . . . . . . . [16944](#page-379-16) \cyrthousands . . . . . . . . . [16846](#page-377-17) \CYRTSHE . . . . . . . . . . . [16595](#page-372-20) \cyrtshe . . . . . . . . . . . . . . [16765](#page-375-22) \CYRU . . [16602,](#page-372-21) [16645,](#page-373-22) [17061,](#page-382-13) [17065,](#page-382-14) [17069](#page-382-15) \cyru . . . [3109,](#page-88-0) [3111,](#page-88-6) [3125,](#page-88-16) [3126,](#page-88-17) [3129,](#page-89-0) [3133,](#page-89-1) [16712,](#page-374-23) [17063,](#page-382-16) [17067,](#page-382-17) [17071](#page-382-18) \CYRUK . . . . . . . . . . . . . [16826](#page-376-21) \cyruk . . . . . . . . . . . . . . . [16828](#page-377-18) \CYRUSHRT . . . . . . . . . [16601](#page-372-22) \cyrushrt . . . . . . . . . . . . . [16771](#page-375-23) \CYRV . . . . . . . . . . . . . . [16610](#page-372-23) \cyrv . . . . . . . [3097,](#page-87-6) [3099,](#page-87-7) [16677](#page-374-24) \CYRY . . . . . . . . . . . . . . [16930](#page-379-17) \cyry . . . . . . . . . . . . . . . . [16932](#page-379-18) \CYRYA . . . . . . . . . . . . . [16671](#page-374-25) \cyrya . . . . . . . . . . . . . . . [16738](#page-375-24) \CYRYAT . . . . . . . . . . . . [16780](#page-376-22) \cyryat . . . . . . . . . . . . . . [16782](#page-376-23)

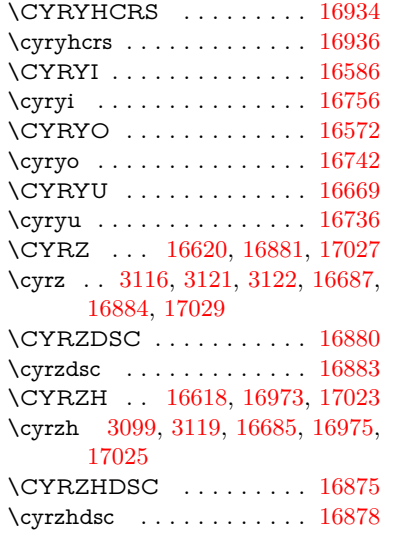

## **D**

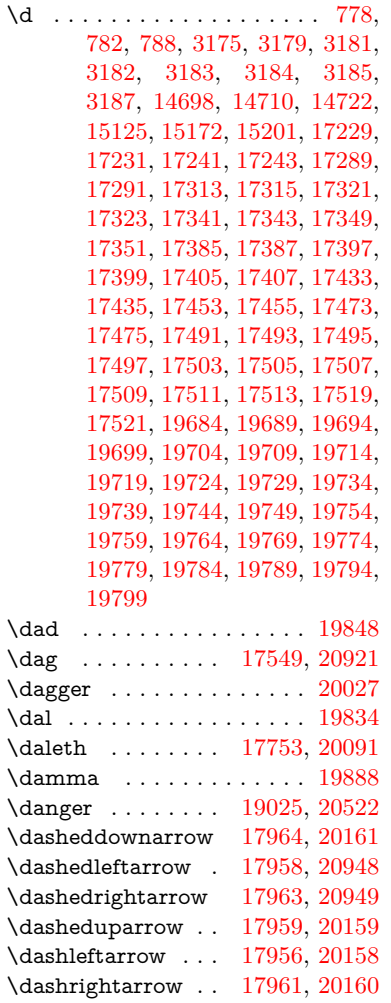

\DashV . . . . . . . . [19537,](#page-431-19) [20740](#page-454-7) \Dashv . . . . . . . . [19530,](#page-431-20) [20738](#page-454-8) \dashV . . . . . . . . . . . . . . [20736](#page-454-9) \dashv . . . . . . . . . [18369,](#page-408-20) [20338](#page-446-10) \DavidStar . . . . . [19122,](#page-422-33) [20561](#page-450-8) \davidstar . . . . . . [19124,](#page-422-34) [21095](#page-460-9) \ddag . . . . . . . . . [17553,](#page-392-26) [20923](#page-457-11) \ddagger . [14795,](#page-336-0) [17550,](#page-392-27) [17552,](#page-392-28) [20922](#page-457-12) \ddots . . . . . . . . . [18543,](#page-411-28) [20407](#page-447-11) \DeclareFontEncoding . . [14686,](#page-333-1) [15088](#page-342-1) \DeclareFontFamily . . . [848,](#page-33-0) [858](#page-33-1) \DeclareFontShape . . . [849,](#page-33-2) [859](#page-33-3) \DeclareFontSubstitution . . [850,](#page-33-4) [860](#page-33-5) \DeclareLocalOptions . . . [4176](#page-110-0) \DeclareRobustCommand . . . . . . [4823,](#page-123-6) [4910,](#page-125-0) [4912,](#page-125-1) [4914,](#page-125-2) [4923,](#page-125-3) [6107,](#page-151-2) [6110,](#page-151-1) [6113,](#page-151-0) [6116,](#page-151-3) [6119,](#page-151-4) [6122,](#page-151-5) [6125,](#page-151-6) [6266,](#page-154-0) [6270,](#page-154-1) [6339,](#page-156-1) [6343,](#page-156-2) [8567,](#page-207-0) [14575](#page-331-4) \DeclareTextAccent . . . . [14687,](#page-333-2) [14688,](#page-333-3) [14689,](#page-334-9) [14690,](#page-334-10) [14691,](#page-334-11) [14692,](#page-334-12) [14693,](#page-334-13) [14694,](#page-334-14) [14695,](#page-334-3) [14696,](#page-334-15) [14697,](#page-334-0) [14698](#page-334-6) \DeclareVoidOption . [2711,](#page-79-1) [2725,](#page-80-0) [2736,](#page-80-1) [2752,](#page-80-2) [2758,](#page-80-3) [2763,](#page-80-4) [2777,](#page-81-2) [2787,](#page-81-3) [2792,](#page-81-4) [2798,](#page-81-5) [2804,](#page-81-6) [2833,](#page-82-0) [2850,](#page-82-1) [2857,](#page-82-2) [2863,](#page-82-3) [2868,](#page-82-4) [2873,](#page-82-5) [3334,](#page-93-0) [3342,](#page-93-1) [3350,](#page-93-2) [3360](#page-94-0) \DefaultHeightofCheckBox [6177,](#page-152-5) [12784,](#page-295-0) [13388,](#page-306-0) [13765](#page-314-0) \DefaultHeightofChoiceMenu . . [6179,](#page-152-6) [12602,](#page-291-0) [13203,](#page-303-1) [13559](#page-310-1) \DefaultHeightofReset . . . [6175,](#page-152-7) [12754,](#page-294-0) [13360,](#page-306-1) [13733](#page-313-0) \DefaultHeightofSubmit . [6173,](#page-152-8) [12734,](#page-294-1) [13337,](#page-305-0) [13710](#page-313-1) \DefaultHeightofText . . . . [6181,](#page-152-9) [12574,](#page-291-1) [13177,](#page-302-1) [13526](#page-309-1) \DefaultHeightofTextMultiline . [6182,](#page-152-10) [12572,](#page-291-2) [13175,](#page-302-2) [13524](#page-309-2) \DefaultOptionsofCheckBox . . [6187,](#page-153-0) [12786,](#page-295-1) [13390,](#page-306-2) [13767](#page-314-1) \DefaultOptionsofComboBox . . . . . . . . . . [6190](#page-153-1) \DefaultOptionsofListBox [6189](#page-153-2) \DefaultOptionsofPopdownBox . . . . . . . . [6191](#page-153-3) \DefaultOptionsofPushButton . [6186,](#page-153-4) [12705,](#page-293-0) [13309,](#page-305-1) [13678](#page-312-0)

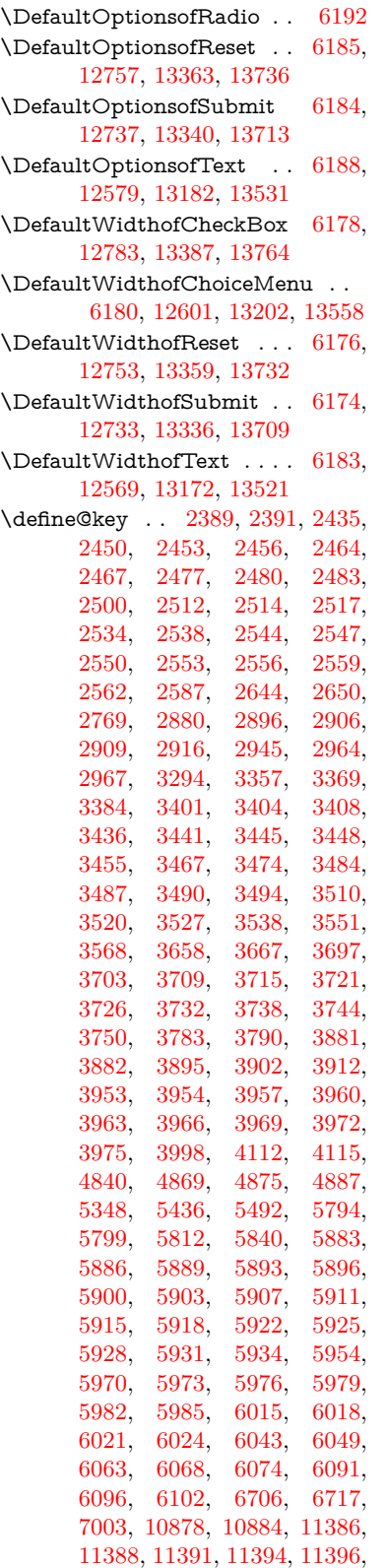

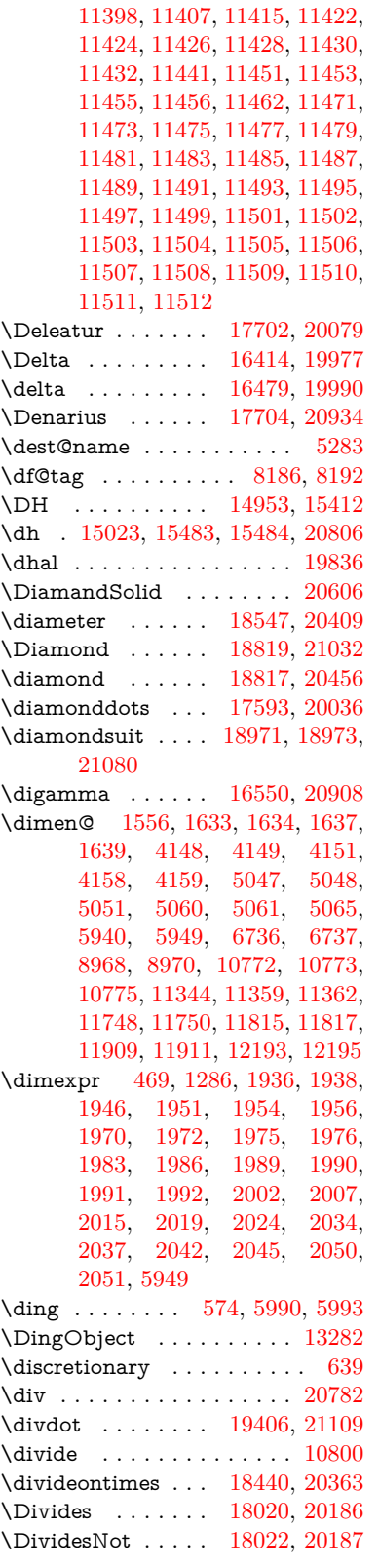

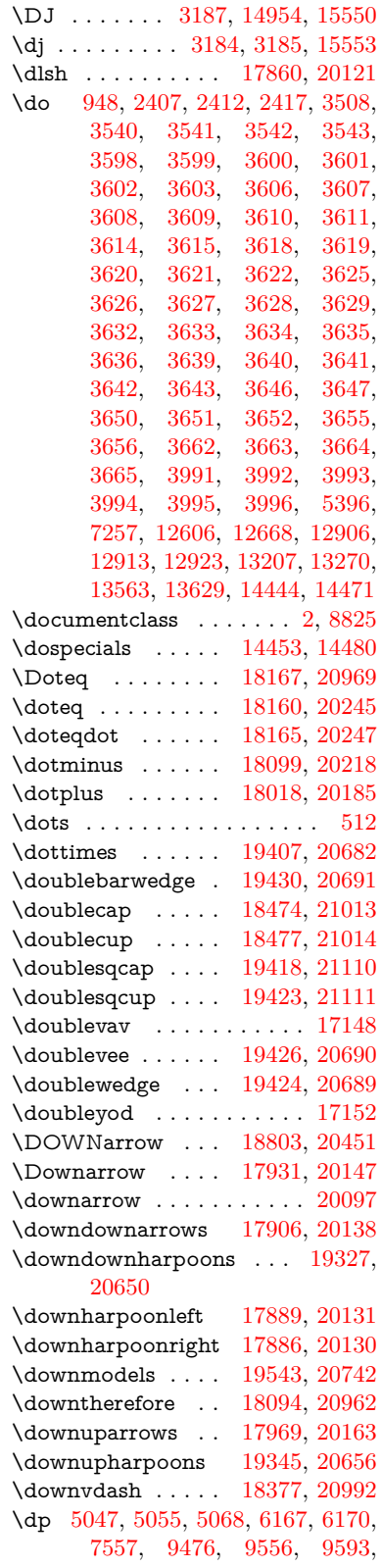

#### [9633,](#page-230-2) [11345,](#page-265-4) [11348,](#page-265-5) [11991,](#page-279-0) [12273,](#page-285-1) [13499](#page-308-0)

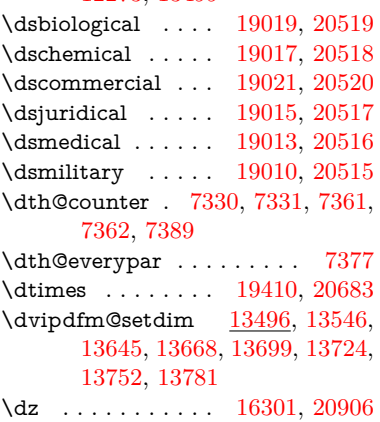

#### **E**

\Earth . . . . . . . . . [18907,](#page-418-18) [21056](#page-459-16) \earth . . . . . . . . . [18905,](#page-418-19) [20486](#page-449-14) \ECIRCUMFLEX [19679,](#page-434-27) [19763,](#page-435-37) [19764,](#page-435-38) [19765,](#page-435-39) [19766,](#page-435-40) [19767](#page-435-41) \ecircumflex [19673,](#page-434-28) [19703,](#page-434-15) [19704,](#page-434-16) [19705,](#page-434-17) [19706,](#page-434-18) [19707](#page-434-19) \Ecommerce . . . . [17744,](#page-395-23) [20937](#page-457-16) \EdefEscapeName . . [3814,](#page-103-0) [3864,](#page-104-4) [9383,](#page-224-2) [10123,](#page-239-1) [10649,](#page-249-3) [11523,](#page-269-1) [12667,](#page-293-2) [12670,](#page-293-3) [13269,](#page-304-4) [13272,](#page-304-5) [13625,](#page-311-4) [13631](#page-311-5) \EdefEscapeString . . . . [749,](#page-30-0) [759](#page-30-1) \EdefUnescapeName . . . . [3815](#page-103-1) \EdefUnescapeString . [744,](#page-30-2) [8037](#page-196-2) \egroup . [638,](#page-24-2) [8948,](#page-215-2) [9944,](#page-236-7) [10385,](#page-245-0) [11036,](#page-259-2) [12853,](#page-296-1) [12945,](#page-298-2) [12970](#page-298-3) \EightAsterisk . . . [19204,](#page-424-25) [20600](#page-451-8) \EightFlowerPetal [19182,](#page-423-26) [20590](#page-451-9) \EightFlowerPetalRemoved . . . . . . . . [19201,](#page-424-26) [20599](#page-451-10) \eighthnote . . . . . [18989,](#page-420-31) [21082](#page-460-13)  $\begin{minipage}{0.03\linewidth} \begin{tikzpicture}[b]{0.4\linewidth} \end{tikzpicture} \end{tikzpicture}$ \EightStar . . . . . . [19161,](#page-423-27) [20580](#page-451-11) \EightStarBold . . [19163,](#page-423-28) [20581](#page-451-12) \EightStarConvex [19157,](#page-423-29) [20578](#page-451-13) \EightStarTaper . [19155,](#page-423-30) [20577](#page-451-14) \eightsuperior . . . . . . . . . [20043](#page-441-5)  $\label{eq:inf} \text{e} \text{inferior } \ldots \ldots \ldots \ldots \text{ 20067}$  $\label{eq:inf} \text{e} \text{inferior } \ldots \ldots \ldots \ldots \text{ 20067}$  $\label{eq:inf} \text{e} \text{inferior } \ldots \ldots \ldots \ldots \text{ 20067}$ \ejective . . . . . . . [16253,](#page-365-3) [20897](#page-457-17) \ell . . . . . . . . . . . [17715,](#page-395-24) [20082](#page-441-7) \em . . . . . . . . . . . . . . . . . . [558](#page-22-4) \emgma . . . . . . . . [16135,](#page-363-3) [20868](#page-456-6) \emph . . . . . . . . . . . . . . . . [537](#page-21-0) \empty . . . . . . . . . . . [930,](#page-36-5) [3411](#page-95-11) \emptyset . . . . . . [17987,](#page-400-30) [20172](#page-443-13) \enc@@html . . . . . . . [5798,](#page-145-2) [5801](#page-145-3)

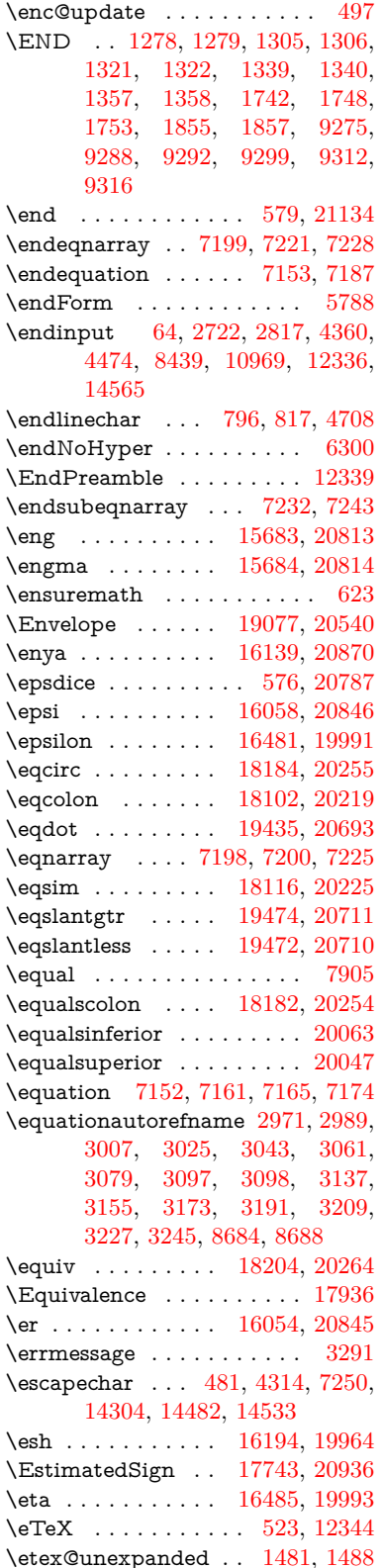

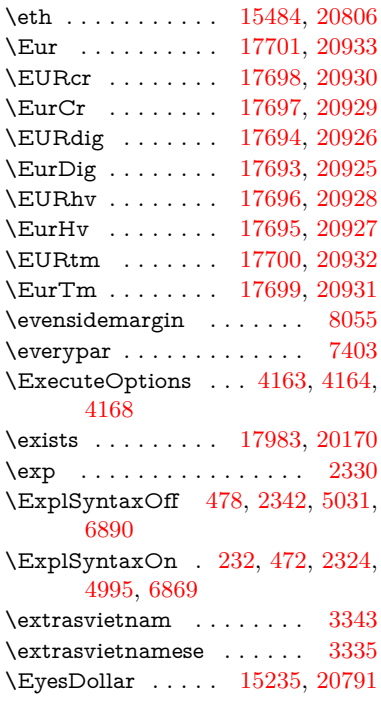

## **F**

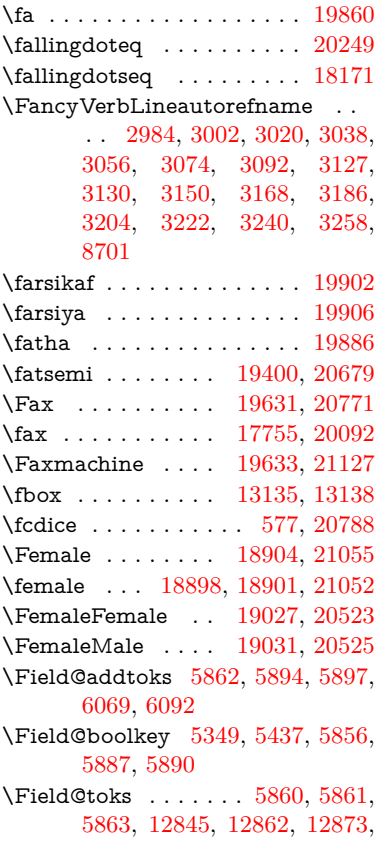

[12884,](#page-297-3) [12894,](#page-297-4) [12911,](#page-297-5) [12929,](#page-297-6) [12937,](#page-298-4) [12942,](#page-298-5) [12958,](#page-298-6) [12967](#page-298-7)  $\label{thm:1}$  <br> \Field@Width  $\;\; \ldots \; . \;\; 5773, \, 5920$  $\;\; \ldots \; . \;\; 5773, \, 5920$  $\;\; \ldots \; . \;\; 5773, \, 5920$  $\;\; \ldots \; . \;\; 5773, \, 5920$ \figureautorefname . . . . . . . . . . . [2974,](#page-85-11) [2992,](#page-85-12) [3010,](#page-85-13) [3028,](#page-86-12) [3046,](#page-86-13) [3064,](#page-86-14) [3082,](#page-87-13) [3112,](#page-88-7) [3140,](#page-89-15) [3158,](#page-89-16) [3176,](#page-90-26) [3194,](#page-90-3) [3212,](#page-91-14) [3230,](#page-91-15) [3248,](#page-91-16) [8691](#page-210-6)  $\left\{ \alpha \ldots \ldots \right\}$  [5181](#page-131-0)  $\left\{ \alpha \right\}$  . . . . . . . . . [5181](#page-131-0) \filename@ext [5178,](#page-131-1) [5179,](#page-131-2) [5181,](#page-131-0) [5182](#page-131-3)  $\left\{ \alpha \right\}$  . . . . . . . . . [5177](#page-131-4) \find@pdflink . . [8994,](#page-216-2) [9045,](#page-217-9) [9055](#page-217-10) \Finv . . . . . . . . . . [17745,](#page-395-32) [20087](#page-442-11) \Fire . . . . . . . . . . [19634,](#page-433-22) [20772](#page-454-13)  $\label{eq:1}$ \FiveFlowerOpen . [19180,](#page-423-31) [20589](#page-451-15) \FiveFlowerPetal . [19178,](#page-423-32) [20588](#page-451-16)  $\label{eq:inferior}$  <br> Afive<br>inferior  $\hfill\ldots\ldots\ldots\hfill\ldots\hfill\Box$ \FiveStar . . . . . . . [18837,](#page-417-31) [20464](#page-449-15) \FiveStarCenterOpen . . [19139,](#page-422-35) [20569](#page-450-16) \FiveStarConvex . [19147,](#page-423-33) [20573](#page-451-17) \FiveStarOpen . . [18839,](#page-417-32) [20465](#page-449-16) \FiveStarOpenCircled . . [19137,](#page-422-36) [20568](#page-450-17) \FiveStarOpenDotted . . [19141,](#page-423-34) [20570](#page-450-18) \FiveStarOutline . [19143,](#page-423-35) [20571](#page-451-18) \FiveStarOutlineHeavy . [19145,](#page-423-36) [20572](#page-451-19) \FiveStarShadow . [19149,](#page-423-37) [20574](#page-451-20) \fivesuperior . . . . . . . . . . [20040](#page-441-11) \Flag . . . . . . . . . . [19005,](#page-420-34) [20513](#page-449-17) \flap . . . . . . . . . . [16182,](#page-364-3) [20881](#page-456-10) \flapr . . . . . . . . . . [16181,](#page-364-4) [20880](#page-456-11) \flat . . . . . . . . . . . [18994,](#page-420-35) [20508](#page-449-18) \Fld@@additionalactions [13909,](#page-317-0) [13952,](#page-318-0) [13956](#page-318-1) \Fld@@DingDef [5990,](#page-149-9) [5993,](#page-149-10) [6012](#page-149-11) \Fld@additionalactions . [13909,](#page-317-1) [14000,](#page-319-0) [14029,](#page-319-1) [14064,](#page-320-0) [14099,](#page-321-0) [14134,](#page-322-0) [14169,](#page-322-1) [14201](#page-323-0) \Fld@align . . [5777,](#page-145-6) [5977,](#page-149-12) [13978,](#page-319-2) [14039,](#page-320-1) [14108](#page-321-1) \Fld@altname [5910,](#page-147-14) [5912,](#page-147-15) [13889,](#page-316-0) [13891,](#page-316-1) [13962,](#page-318-2) [13964](#page-318-3) \Fld@annotflags . . . . . . . . [5556,](#page-140-7) [5558,](#page-140-1) [13973,](#page-318-4) [14006,](#page-319-3) [14034,](#page-320-2) [14068,](#page-320-3) [14103,](#page-321-2) [14139,](#page-322-2) [14175](#page-322-3) \Fld@annotnames [13960,](#page-318-5) [13975,](#page-318-6) [14008,](#page-319-4) [14036,](#page-320-4) [14070,](#page-320-5) [14105,](#page-321-3) [14141,](#page-322-4) [14177](#page-322-5)

\Fld@bcolor . [5779,](#page-145-7) [6019,](#page-149-13) [13990,](#page-319-5) [13992,](#page-319-6) [14055,](#page-320-6) [14057,](#page-320-7) [14084,](#page-321-4) [14086,](#page-321-5) [14112,](#page-321-6) [14124,](#page-321-7) [14126](#page-321-8) \fld@bcolor . . . . . . . . . . . [14043](#page-320-8) \Fld@bordercolor ....... [5780,](#page-145-8) [6022,](#page-149-14) [13986,](#page-319-7) [13988,](#page-319-8) [14014,](#page-319-9) [14022,](#page-319-10) [14024,](#page-319-11) [14042,](#page-320-9) [14051,](#page-320-10) [14053,](#page-320-11) [14080,](#page-321-9) [14082,](#page-321-10) [14111,](#page-321-11) [14120,](#page-321-12) [14122,](#page-321-13) [14147,](#page-322-6) [14155,](#page-322-7) [14157,](#page-322-8) [14183,](#page-323-1) [14191,](#page-323-2) [14193](#page-323-3) \Fld@bordersep . . . . [5781,](#page-145-9) [5971](#page-148-12) \Fld@borderstyle . . . . . . . . . . . . . [5783,](#page-145-10) [5955,](#page-148-13) [5956,](#page-148-14) [5957,](#page-148-15) [5967,](#page-148-16) [13979,](#page-319-12) [14012,](#page-319-13) [14040,](#page-320-12) [14074,](#page-320-13) [14109,](#page-321-14) [14145,](#page-322-9) [14199](#page-323-4) \Fld@borderwidth . . . . . . . . . . . . [5782,](#page-145-11) [5935,](#page-148-17) [6161,](#page-152-20) [6164,](#page-152-0) [6165,](#page-152-1) [6168,](#page-152-2) [6169,](#page-152-3) [12655,](#page-292-1) [12656,](#page-292-2) [13257,](#page-304-0) [13258,](#page-304-1) [13613,](#page-311-0) [13614,](#page-311-1) [13979,](#page-319-12) [14012,](#page-319-13) [14040,](#page-320-12) [14074,](#page-320-13) [14109,](#page-321-14) [14145,](#page-322-9) [14199](#page-323-4) \Fld@calculate@code [6030,](#page-150-6) [12554,](#page-290-1) [13058,](#page-300-0) [13512,](#page-309-5) [13922,](#page-317-2) [13924](#page-317-3) \Fld@calculate@sortkey . . [6062,](#page-150-7) [6064,](#page-150-8) [13067](#page-300-1) \Fld@cbsymbol [5784,](#page-145-12) [5983,](#page-149-15) [13994](#page-319-14) \Fld@charsize [5774,](#page-145-13) [5775,](#page-145-14) [5932,](#page-148-18) [12654,](#page-292-3) [13256,](#page-304-6) [13612,](#page-311-6) [13996,](#page-319-15) [14061,](#page-320-14) [14090,](#page-321-15) [14130,](#page-322-10) [14181](#page-323-5) \Fld@checkedfalse ...... [5770](#page-145-15) \Fld@checkequals . . [5874,](#page-147-16) [12607,](#page-291-7) [12669,](#page-293-4) [12914,](#page-297-7) [12924,](#page-297-8) [13208,](#page-303-4) [13271,](#page-304-7) [13564,](#page-310-5) [13630](#page-311-7) \Fld@choices . . . . . . . . . . . . . . . . [5663,](#page-143-3) [5671,](#page-143-4) [5673,](#page-143-5) [5677,](#page-143-6) [5686,](#page-143-7) [5694,](#page-143-8) [5699,](#page-143-9) [5747,](#page-144-7) [5749,](#page-144-8) [5757,](#page-144-9) [5758,](#page-144-10) [14063](#page-320-15) \Fld@color . . [5778,](#page-145-16) [6025,](#page-150-9) [13997,](#page-319-16) [14062,](#page-320-16) [14091,](#page-321-16) [14131](#page-322-11) \Fld@default . [5688,](#page-143-10) [5691,](#page-143-11) [5693,](#page-143-12) [5974,](#page-149-16) [12567,](#page-291-8) [12583,](#page-291-9) [12599,](#page-291-10) [12639,](#page-292-4) [12667,](#page-293-2) [12781,](#page-295-3) [12843,](#page-296-5) [12861,](#page-296-6) [12875,](#page-296-7) [12883,](#page-297-9) [12890,](#page-297-10) [12916,](#page-297-11) [12926,](#page-297-12) [12956,](#page-298-8) [12966,](#page-298-9) [13170,](#page-302-5) [13187,](#page-302-6) [13200,](#page-303-5) [13241,](#page-303-6) [13269,](#page-304-4) [13385,](#page-306-6) [13519,](#page-309-6) [13536,](#page-309-7) [13556,](#page-310-6) [13597,](#page-311-8) [13625,](#page-311-4) [13762,](#page-314-5) [14092,](#page-321-17) [14096,](#page-321-18) [14097,](#page-321-19) [14132](#page-322-12) \Fld@DingDef . [5983,](#page-149-15) [5986,](#page-149-17) [5988](#page-149-18) \Fld@disabledfalse ...... [5771](#page-145-17) \Fld@export . [5501,](#page-139-2) [5504,](#page-139-3) [5511,](#page-139-4) [5803](#page-145-18) \Fld@findlength . . [12893,](#page-297-13) [12904](#page-297-14)

\Fld@flags [5570,](#page-140-8) [5572,](#page-141-0) [5583,](#page-141-8) [5585,](#page-141-1) [5599,](#page-141-9) [5601,](#page-141-2) [5631,](#page-142-5) [5633,](#page-142-0) [5656,](#page-142-6) [5658,](#page-142-1) [13977,](#page-318-7) [14010,](#page-319-17) [14038,](#page-320-17) [14072,](#page-320-18) [14107,](#page-321-20) [14143,](#page-322-13) [14179](#page-322-14) \Fld@format@code . [6028,](#page-150-10) [13914,](#page-317-4) [13916](#page-317-5) \Fld@getmethodfalse . . . . [5823](#page-146-7) \Fld@getmethodtrue . . . . [5825](#page-146-8) \Fld@height [5929,](#page-148-19) [12570,](#page-291-11) [12588,](#page-291-12) [12602,](#page-291-0) [12657,](#page-292-5) [12677,](#page-293-5) [12694,](#page-293-6) [12734,](#page-294-1) [12754,](#page-294-0) [12784,](#page-295-0) [12794,](#page-295-4) [13173,](#page-302-7) [13193,](#page-302-8) [13203,](#page-303-1) [13259,](#page-304-8) [13287,](#page-304-9) [13301,](#page-305-4) [13337,](#page-305-0) [13360,](#page-306-1) [13388,](#page-306-0) [13400,](#page-306-7) [13522,](#page-309-8) [13538,](#page-309-9) [13559,](#page-310-1) [13615,](#page-311-9) [13627,](#page-311-10) [13661,](#page-312-2) [13710,](#page-313-1) [13733,](#page-313-0) [13765,](#page-314-0) [13773](#page-314-6) \Fld@hiddenfalse . . . . . . . [5459](#page-138-2) \Fld@hiddentrue . . . . . . . [5460](#page-138-3)  $\left\{\text{Fld@invisiblefalse}\right.$ ..... [5455](#page-138-4)  $\label{eq:1}$ \Fld@keystroke@code . . . . [6031,](#page-150-11) [13910,](#page-317-6) [13912](#page-317-7) \Fld@listcount . . . [12666,](#page-293-7) [12671,](#page-293-8) [12674,](#page-293-9) [12679,](#page-293-10) [12684,](#page-293-11) [12689,](#page-293-12) [13268,](#page-304-10) [13273,](#page-304-11) [13288,](#page-304-12) [13294,](#page-304-13) [13624,](#page-311-11) [13632,](#page-311-12) [13636,](#page-311-13) [13641,](#page-311-14) [13652,](#page-312-3) [13657](#page-312-4) \Fld@loc ............. [5884](#page-147-17) \Fld@mappingname . [5914,](#page-147-18) [5916,](#page-147-19) [13893,](#page-316-2) [13895,](#page-316-3) [13966,](#page-318-8) [13968](#page-318-9) \Fld@maxlen . [5776,](#page-145-19) [5923,](#page-148-20) [14135](#page-322-15) \Fld@menulength . . [5772,](#page-145-20) [5926,](#page-148-21) [12604,](#page-291-13) [12608,](#page-291-14) [12654,](#page-292-3) [12905,](#page-297-15) [12906,](#page-297-0) [12909,](#page-297-16) [13205,](#page-303-7) [13209,](#page-303-8) [13256,](#page-304-6) [13561,](#page-310-7) [13565,](#page-310-8) [13612](#page-311-6) \Fld@name [5908,](#page-147-20) [12566,](#page-291-15) [12598,](#page-291-16) [12702,](#page-293-13) [12780,](#page-295-5) [12842,](#page-296-8) [12847,](#page-296-9) [12858,](#page-296-10) [12859,](#page-296-11) [12870,](#page-296-12) [12871,](#page-296-13) [12880,](#page-297-17) [12881,](#page-297-18) [12889,](#page-297-19) [12910,](#page-297-20) [12927,](#page-297-21) [12935,](#page-298-10) [12940,](#page-298-11) [12955,](#page-298-12) [12964,](#page-298-13) [13169,](#page-302-9) [13199,](#page-303-9) [13306,](#page-305-5) [13384,](#page-306-8) [13518,](#page-309-10) [13555,](#page-310-9) [13675,](#page-312-5) [13761,](#page-314-7) [13888,](#page-316-4) [13961](#page-318-10)  $\left\{\text{Fld@norotatefalse }\ldots \ldots \quad 5472\right\}$  $\left\{\text{Fld@norotatefalse }\ldots \ldots \quad 5472\right\}$  $\left\{\text{Fld@norotatefalse }\ldots \ldots \quad 5472\right\}$  $\left\{\text{Concret} \right\}$  . . . . . . . [5471](#page-138-7) \Fld@noviewfalse . . . . . . . [5475](#page-138-8) \Fld@noviewtrue . . . . . . . [5476](#page-138-9)  $\left\{\text{Fld@nozoomfalse }\dots \dots \quad 5468\right\}$  $\left\{\text{Fld@nozoomfalse }\dots \dots \quad 5468\right\}$  $\left\{\text{Fld@nozoomfalse }\dots \dots \quad 5468\right\}$ \Fld@nozoomtrue . . . . . . [5467](#page-138-11) \Fld@onblur@code . [6033,](#page-150-12) [13930,](#page-317-8) [13932](#page-317-9) \Fld@onclick@code . [6027,](#page-150-13) [6103,](#page-151-11) [14028](#page-319-18)

\Fld@onenter@code [6036,](#page-150-14) [13942,](#page-318-11) [13944](#page-318-12) \Fld@onexit@code . [6037,](#page-150-15) [13946,](#page-318-13) [13948](#page-318-14) \Fld@onfocus@code [6032,](#page-150-16) [13926,](#page-317-10) [13928](#page-317-11) \Fld@onmousedown@code [6034,](#page-150-17) [13934,](#page-318-15) [13936](#page-318-16) \Fld@onmouseup@code . . [6035,](#page-150-18) [13938,](#page-318-17) [13940](#page-318-18) \Fld@pageobjref . [12545,](#page-290-2) [13143,](#page-302-10) [13154,](#page-302-11) [13509,](#page-309-11) [13844,](#page-315-0) [13974,](#page-318-19) [14007,](#page-319-19) [14035,](#page-320-19) [14069,](#page-320-20) [14104,](#page-321-21) [14140,](#page-322-16) [14176](#page-322-17) \Fld@printfalse . . . . . . . . [5464](#page-138-12) \Fld@printtrue . . . . . . . . [5463](#page-138-13) \Fld@radiosymbol . . [5785,](#page-145-21) [5986,](#page-149-17) [14088](#page-321-22) \Fld@rotation . . . . . . . . . [5786,](#page-145-22) [6016,](#page-149-19) [13982,](#page-319-20) [13984,](#page-319-21) [14013,](#page-319-22) [14018,](#page-319-23) [14020,](#page-319-24) [14041,](#page-320-21) [14047,](#page-320-22) [14049,](#page-320-23) [14076,](#page-320-24) [14078,](#page-320-25) [14110,](#page-321-23) [14116,](#page-321-24) [14118,](#page-321-25) [14146,](#page-322-18) [14151,](#page-322-19) [14153,](#page-322-20) [14182,](#page-323-6) [14187,](#page-323-7) [14189](#page-323-8) \Fld@submitflags . . . [5538,](#page-140-9) [5540,](#page-140-0) [14167](#page-322-21) \Fld@temp . . [5989,](#page-149-20) [5991,](#page-149-21) [5994,](#page-149-22) [5995,](#page-149-23) [6004,](#page-149-24) [6005](#page-149-25) \Fld@validate@code [6029,](#page-150-19) [13918,](#page-317-12) [13920](#page-317-13) \Fld@value . . [5689,](#page-143-13) [5696,](#page-143-14) [5698,](#page-143-15) [5980,](#page-149-26) [12568,](#page-291-17) [12583,](#page-291-9) [12600,](#page-291-18) [12638,](#page-292-6) [12639,](#page-292-4) [13171,](#page-302-12) [13187,](#page-302-6) [13201,](#page-303-10) [13240,](#page-303-11) [13241,](#page-303-6) [13520,](#page-309-12) [13536,](#page-309-7) [13557,](#page-310-10) [13596,](#page-311-15) [13597,](#page-311-8) [14133](#page-322-22) \Fld@width [5919,](#page-148-22) [12569,](#page-291-5) [12582,](#page-291-19) [12588,](#page-291-12) [12601,](#page-291-4) [12637,](#page-292-7) [12648,](#page-292-8) [12650,](#page-292-9) [12677,](#page-293-5) [12694,](#page-293-6) [12717,](#page-293-14) [12733,](#page-294-5) [12741,](#page-294-6) [12753,](#page-294-4) [12767,](#page-294-7) [12783,](#page-295-2) [12789,](#page-295-6) [12794,](#page-295-4) [13172,](#page-302-4) [13186,](#page-302-13) [13193,](#page-302-8) [13202,](#page-303-2) [13239,](#page-303-12) [13250,](#page-304-14) [13252,](#page-304-15) [13287,](#page-304-9) [13301,](#page-305-4) [13322,](#page-305-6) [13336,](#page-305-3) [13344,](#page-305-7) [13359,](#page-306-5) [13373,](#page-306-9) [13387,](#page-306-4) [13394,](#page-306-10) [13400,](#page-306-7) [13521,](#page-309-4) [13535,](#page-309-13) [13538,](#page-309-9) [13558,](#page-310-2) [13595,](#page-311-16) [13606,](#page-311-17) [13608,](#page-311-18) [13627,](#page-311-10) [13661,](#page-312-2) [13692,](#page-312-6) [13709,](#page-313-5) [13717,](#page-313-8) [13732,](#page-313-4) [13746,](#page-314-8) [13764,](#page-314-2) [13771,](#page-314-9) [13773](#page-314-6) \float@caption . . . . . [7660,](#page-187-5) [7732](#page-189-5) \float@makebox .... [7734,](#page-189-6) [7735](#page-189-7) \floating<br>penalty ........ [7558](#page-185-5) \Florin . . . . . . . . [15806,](#page-357-3) [20818](#page-455-15)

\flq . . . . . . . . . . . . . . . . . . [604](#page-23-2)  $\qquad$  . . . . . . . . . . . . . . . . . . [602](#page-23-3) \fmtname ................. [7](#page-6-3) \fmtversion . . . . . [7,](#page-6-3) [6335,](#page-156-3) [7105](#page-175-1) \font . . . . . . . . . . . . . . . . [5035](#page-128-12) \fontencoding . . . [489,](#page-20-4) [493,](#page-20-5) [530,](#page-21-2) [13127](#page-301-4) \fontfamily ....... [531,](#page-21-3) [13126](#page-301-5) \fontseries [532,](#page-21-4) [7295,](#page-180-2) [7323,](#page-180-3) [7354,](#page-181-4) [13128](#page-301-6) \fontshape . . . . [533,](#page-21-5) [4658,](#page-119-0) [13129](#page-301-7)  $\forall$ fontsize . . . . . . . . . . . . . . [534](#page-21-6) \Football . . [19046,](#page-421-25) [19048,](#page-421-26) [21087](#page-460-14) \footins . . . . . . . . . . . . . . [7552](#page-185-1) \footnoteautorefname [2972,](#page-85-14) [2990,](#page-85-15) [3008,](#page-85-16) [3026,](#page-86-15) [3044,](#page-86-16) [3062,](#page-86-17) [3080,](#page-87-14) [3101,](#page-87-15) [3104,](#page-87-16) [3138,](#page-89-17) [3156,](#page-89-18) [3174,](#page-90-27) [3192,](#page-90-1) [3210,](#page-91-17) [3228,](#page-91-18) [3246,](#page-91-19) [8685,](#page-210-7) [8689](#page-210-8) \footnotesep . . . . . . [7556,](#page-185-6) [7564](#page-185-7)  $\otimes$  . . . . . . . . [563,](#page-22-8) [7554](#page-185-8) \footnotetext . . . . . . . . . . [7514](#page-184-0) \footref ......... [7583,](#page-186-2) [7584](#page-186-3) \forall . . . . . . . . . [17977,](#page-400-32) [20167](#page-443-15) \Force . . . . . . . . . [17808,](#page-397-23) [20943](#page-457-28) \forcecjktoken . . . . . . . . . . [445](#page-16-1)  $\{\text{preignlanguage} \dots \dots \ 589\}$  $\{\text{preignlanguage} \dots \dots \ 589\}$  $\{\text{preignlanguage} \dots \dots \ 589\}$ \Form . . . . . . . . . . . . . . . [5787](#page-145-23) \Form@action [5797,](#page-145-24) [12834,](#page-296-14) [14165](#page-322-23) \Form@boolkey . . . . . . . . [5791](#page-145-25) \Form@htmlfalse . . . [5790,](#page-145-26) [5809](#page-145-27) \Form@htmltrue . . . . . . . [5802](#page-145-28) \Form@method [5821,](#page-146-9) [5829,](#page-146-10) [12834](#page-296-14) \Forward . . . . . . . [18796,](#page-416-27) [20448](#page-448-25) \ForwardToIndex . [18614,](#page-412-31) [20437](#page-448-26) \FourAsterisk . . . [19125,](#page-422-37) [20562](#page-450-19)  $\forall$ fourinferior . . . . . . . . . . [20055](#page-441-12) \FourStar . . . . . . [19133,](#page-422-38) [20566](#page-450-20) \FourStarOpen . . [19135,](#page-422-39) [20567](#page-450-21)  $\text{foursuperior } ... ... ... 20039$  $\text{foursuperior } ... ... ... 20039$ \fourth . . . . . . . . [17591,](#page-392-29) [20035](#page-441-14) \frown . . . . . . . . . [18567,](#page-411-30) [20418](#page-448-27) \frownie . . . . . . . . [18880,](#page-418-23) [20479](#page-449-19) \Frowny . . . . . . . [18882,](#page-418-24) [21047](#page-459-19)  $\frac{605}{ }$  $\frac{605}{ }$  $\frac{605}{ }$  $\frac{603}{ }$  $\frac{603}{ }$  $\frac{603}{ }$ \fullnote . . . . . . . [19608,](#page-432-22) [20761](#page-454-15) \futurelet . . . . . . . . . [658,](#page-26-0) [1272](#page-44-1) **G** \G . [15116,](#page-342-2) [15160,](#page-343-7) [15189,](#page-344-15) [15919,](#page-359-1) [15921,](#page-359-2) [15923,](#page-359-3) [15925,](#page-359-4) [15935,](#page-359-5)

[15937,](#page-359-6) [15938,](#page-359-7) [15949,](#page-359-8) [15951,](#page-359-9) [15961,](#page-360-2) [15963,](#page-360-3) [15965,](#page-360-4) [15967](#page-360-5)

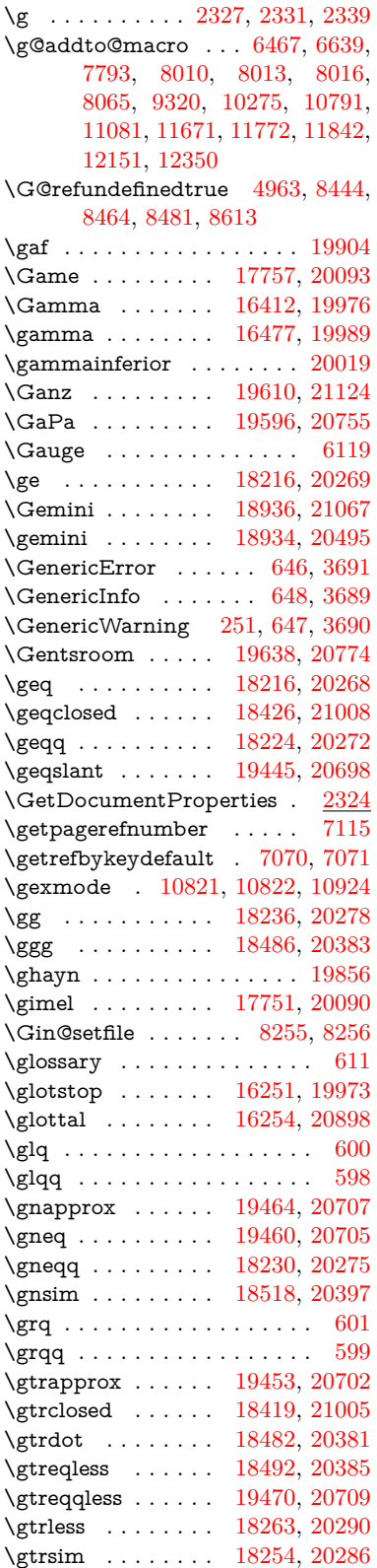

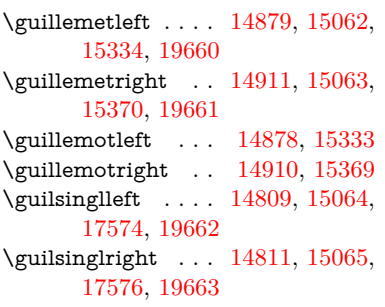

#### **H**

\H . [15111,](#page-342-3) [15163,](#page-343-8) [15192,](#page-344-16) [15214,](#page-344-9) [15694,](#page-354-4) [15696,](#page-354-5) [15758,](#page-356-2) [15760,](#page-356-3) [17069,](#page-382-15) [17071](#page-382-18) \h . . [3177,](#page-90-28) [19686,](#page-434-1) [19691,](#page-434-5) [19696,](#page-434-10) [19701,](#page-434-13) [19706,](#page-434-18) [19711,](#page-434-21) [19716,](#page-435-0) [19721,](#page-435-4) [19726,](#page-435-9) [19731,](#page-435-12) [19736,](#page-435-16) [19741,](#page-435-20) [19746,](#page-435-23) [19751,](#page-435-27) [19756,](#page-435-32) [19761,](#page-435-35) [19766,](#page-435-40) [19771,](#page-436-1) [19776,](#page-436-5) [19781,](#page-436-10) [19786,](#page-436-15) [19791,](#page-436-20) [19796,](#page-436-24) [19801](#page-436-29) \H@@footnotemark . . . . . . . . . . . [7417,](#page-182-3) [7434,](#page-182-4) [7498,](#page-184-3) [7588,](#page-186-4) [7595,](#page-186-5) [7607,](#page-186-6) [7618](#page-186-7) \H@@footnotetext . . . . . . . . . . . . [7416,](#page-182-5) [7426,](#page-182-6) [7458,](#page-183-0) [7497,](#page-184-4) [7536,](#page-185-9) [7596,](#page-186-8) [7610,](#page-186-9) [7618](#page-186-7) \H@@mpfootnotetext [7424,](#page-182-7) [7436,](#page-182-8) [7438,](#page-182-9) [7499](#page-184-5) \H@definecounter . . [8168,](#page-198-5) [8170](#page-198-6) \H@endeqnarray . . . [7199,](#page-178-1) [7222](#page-178-8) \H@endequation . . . [7153,](#page-177-0) [7193](#page-177-6) \H@endsubeqnarray . [7232,](#page-178-4) [7244](#page-178-9) \H@eqnarray . . . . . . [7198,](#page-177-2) [7203](#page-178-10) \H@equation . . . . . . [7152,](#page-176-1) [7176](#page-177-7) \H@item [6846,](#page-169-17) [6852,](#page-169-18) [7801,](#page-190-4) [7826](#page-191-6) \H@newctr . . . . . . . . [8173,](#page-199-3) [8175](#page-199-4) \H@old@part . . . . [14631,](#page-332-2) [14639](#page-332-3) \H@old@schapter . [14601,](#page-332-4) [14610](#page-332-5) \H@old@sect [14649,](#page-333-4) [14660,](#page-333-5) [14669](#page-333-6) \H@old@spart . . . [14641,](#page-332-6) [14647](#page-333-7) \H@old@ssect . . . . [14587,](#page-331-6) [14592](#page-331-7) \H@refstepcounter . . . . . . . . . . . . [6863,](#page-169-19) [6873,](#page-170-3) [7129,](#page-176-2) [7175,](#page-177-8) [7336,](#page-180-4) [7367,](#page-181-5) [7655](#page-187-6) \H@seteqlabel . . . . . [8204,](#page-199-5) [8206](#page-199-6) \H@subeqnarray . . . [7231,](#page-178-11) [7235](#page-178-12) \ha . . . . . . . . . . . . . . . . . [19872](#page-438-8) \Haa . . . . . . . . . . . . . . . . [19830](#page-437-8) \Halb . . . . . . . . . [19613,](#page-432-25) [21125](#page-461-6) \halfnote ....... [19611,](#page-432-26) [20762](#page-454-18) \halign . . . . . . . . . . . . . . . [620](#page-24-4) \hamza . . . . . . . . . . . . . . [19806](#page-436-35)

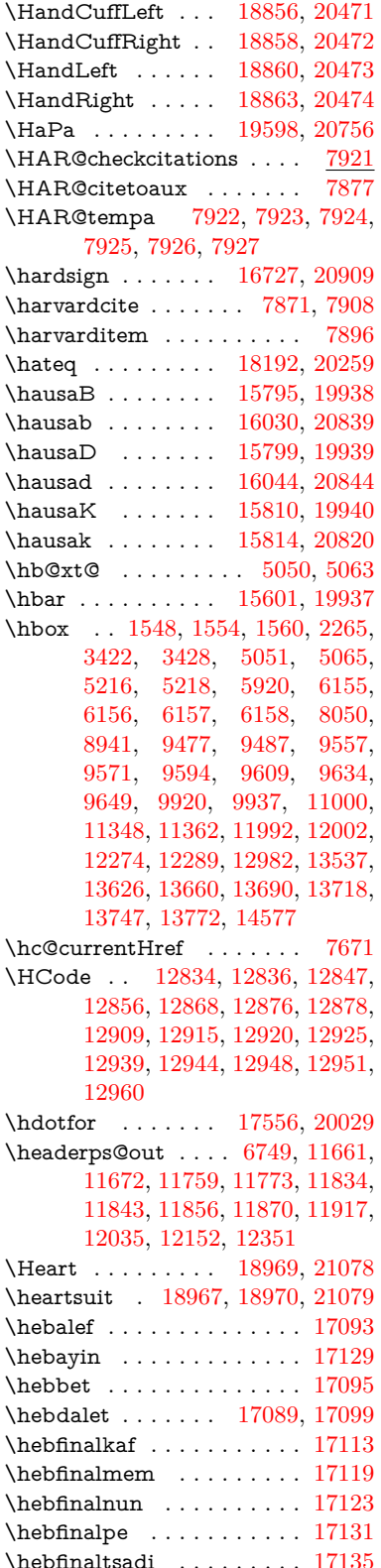

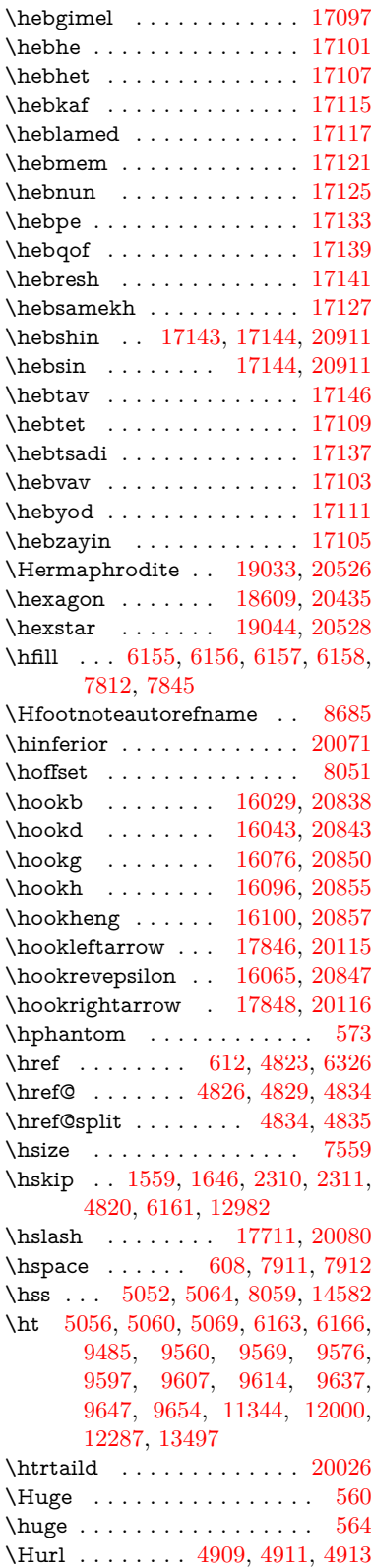

\hv . . . . . . . . . . . [15809,](#page-357-6) [20819](#page-455-19) \hv@pdf@char ... [14373,](#page-327-5) [14438,](#page-328-1) [14439,](#page-328-2) [14440,](#page-329-10) [14441](#page-329-11) \hvtex@buffer . . . [10691,](#page-251-0) [10695,](#page-251-1) [10703,](#page-251-2) [10706,](#page-251-3) [10715,](#page-251-4) [10719,](#page-252-0) [10735](#page-252-1) \hvtex@gettoken . [10690,](#page-251-5) [10704,](#page-251-6) [10708,](#page-251-7) [10717,](#page-252-2) [10721](#page-252-3) \hvtex@gettoken@ [10691,](#page-251-0) [10693](#page-251-8) \hvtex@par@dimension . [10686,](#page-251-9) [10727](#page-252-4) \hvtex@par@direction . . [10687,](#page-251-10) [10730](#page-252-5) \hvtex@par@duration . . . [10688,](#page-251-11) [10722](#page-252-6) \hvtex@par@motion [10689,](#page-251-12) [10724](#page-252-7) \hvtex@param@dimension [10699,](#page-251-13) [10728,](#page-252-8) [10746,](#page-252-9) [10749](#page-252-10) \hvtex@param@direction [10700,](#page-251-14) [10731,](#page-252-11) [10757,](#page-252-12) [10765](#page-253-5) \hvtex@param@duration [10701,](#page-251-15) [10723,](#page-252-13) [10770,](#page-253-6) [10772](#page-253-1) \hvtex@param@motion . [10702,](#page-251-16) [10725,](#page-252-14) [10746,](#page-252-9) [10753](#page-252-15) \hvtex@parse@trans [10675,](#page-250-0) [10697](#page-251-17) \hvtex@produce@trans . . [10736,](#page-252-16) [10742](#page-252-17) \hvtex@token . . . [10694,](#page-251-18) [10705,](#page-251-19) [10711,](#page-251-20) [10718,](#page-252-18) [10723,](#page-252-13) [10726,](#page-252-19) [10729,](#page-252-20) [10731](#page-252-11) \hvtex@trans@code [10679,](#page-251-21) [10680,](#page-251-22) [10681,](#page-251-23) [10682,](#page-251-24) [10683,](#page-251-25) [10684,](#page-251-26) [10685,](#page-251-27) [10698,](#page-251-28) [10744,](#page-252-21) [10745,](#page-252-22) [10747,](#page-252-23) [10749,](#page-252-10) [10751,](#page-252-24) [10753,](#page-252-15) [10755,](#page-252-25) [10757,](#page-252-12) [10759,](#page-252-26) [10760,](#page-252-27) [10761,](#page-253-7) [10762,](#page-253-8) [10763,](#page-253-9) [10765](#page-253-5) \hvtex@trans@effect@Blinds . . . . . . . . . . [10679](#page-251-21) \hvtex@trans@effect@Box [10680](#page-251-22) \hvtex@trans@effect@Dissolve . . . . . . . . [10681](#page-251-23) \hvtex@trans@effect@Glitter . . . . . . . . . [10682](#page-251-24) \hvtex@trans@effect@R . . [10685](#page-251-27) \hvtex@trans@effect@Split [10683](#page-251-25) \hvtex@trans@effect@Wipe [10684](#page-251-26) \hvtex@trans@par [10718,](#page-252-18) [10722,](#page-252-6) [10724,](#page-252-7) [10727,](#page-252-4) [10730](#page-252-5) \hvtex@trans@params . . [10712,](#page-251-29) [10714,](#page-251-30) [10738](#page-252-28) \Hy@@CleanupFile . [5216,](#page-132-1) [5218](#page-132-2) \Hy@@DefNameKey . [2432,](#page-73-4) [2434](#page-73-5) \Hy@@escapeform [13854,](#page-316-5) [13867,](#page-316-6) [13873](#page-316-7)

\Hy@@SectionAnchor . . . [14572,](#page-331-10) [14575](#page-331-4) \Hy@@temp . . [3452,](#page-96-7) [3454,](#page-96-8) [6039,](#page-150-20) [6041](#page-150-21) \Hy@@VersionCheck . . [273,](#page-12-2) [302](#page-13-6) \Hy@abspage . [6487,](#page-160-2) [6573,](#page-162-8) [6689,](#page-165-2) [6775](#page-167-0) \Hy@Acrobatmenu . . [4259,](#page-112-0) [4300,](#page-112-1) [9381,](#page-224-3) [10121,](#page-239-2) [10650,](#page-250-1) [11524](#page-269-2) \Hy@activeanchorfalse . . . . . . . . . [4706,](#page-120-0) [9036,](#page-217-11) [9429,](#page-226-1) [9444,](#page-226-2) [9523,](#page-228-2) [9533,](#page-228-3) [9849,](#page-234-0) [10370,](#page-244-0) [10387,](#page-245-1) [10458,](#page-246-4) [10471,](#page-246-5) [10986,](#page-258-4) [11940,](#page-279-2) [11955,](#page-279-3) [12227,](#page-284-3) [12241](#page-284-4) \Hy@activeanchortrue . . . . . . . . . [9032,](#page-217-12) [9426,](#page-226-3) [9440,](#page-226-4) [9521,](#page-228-4) [9530,](#page-228-5) [9845,](#page-234-1) [10366,](#page-244-1) [10384,](#page-244-2) [10456,](#page-246-6) [10468,](#page-246-7) [10976,](#page-258-5) [11937,](#page-278-4) [11951,](#page-279-4) [12224,](#page-284-5) [12237](#page-284-6) \Hy@ActiveCarriageReturn [4742,](#page-121-13) [4745](#page-121-14) \Hy@AllowHyphens [4816,](#page-123-12) [10974,](#page-258-6) [11006,](#page-258-7) [11331](#page-265-6) \Hy@AlphNoErr [6963,](#page-172-3) [6976,](#page-172-4) [6978](#page-172-5) \Hy@AnchorName . . [4947,](#page-126-1) [4949,](#page-126-2) [4952,](#page-126-3) [4954,](#page-126-4) [4979,](#page-126-5) [4981,](#page-126-6) [4985,](#page-126-7) [4990,](#page-126-8) [4992](#page-127-8) \Hy@appendixstring [6958,](#page-172-6) [6980](#page-172-7) \Hy@AtBeginDocument . . . . . .  $\ldots \ldots$  [344,](#page-14-4) [2571,](#page-76-9) [2632,](#page-78-2) [2718,](#page-80-7) [2813,](#page-81-8) [3372,](#page-94-4) [4145,](#page-109-7) [4214,](#page-111-1) [4231,](#page-111-2) [4356,](#page-114-3) [4362,](#page-114-4) [4470,](#page-116-1) [4629,](#page-119-1) [4693,](#page-120-1) [6233,](#page-154-2) [6349,](#page-156-5) [6782,](#page-167-1) [7281,](#page-179-4) [7868,](#page-192-6) [8528,](#page-206-4) [8678,](#page-209-0) [8936,](#page-215-6) [9327,](#page-223-3) [9932,](#page-236-9) [10439,](#page-246-8) [11869,](#page-277-3) [11915,](#page-278-5) [12999,](#page-299-0) [13032](#page-299-1) \Hy@AtBeginDocumentHook . . . . . [345,](#page-14-5) [350,](#page-14-6) [356,](#page-14-7) [357](#page-14-8) \Hy@AtEndOfPackage . . . . [347,](#page-14-9) [784,](#page-31-17) [3336,](#page-93-5) [3344,](#page-93-6) [3351,](#page-93-7) [4370,](#page-114-5) [4376,](#page-114-6) [4581](#page-118-2) \Hy@AtEndOfPackageHook [348,](#page-14-10) [351,](#page-14-11) [353,](#page-14-12) [354](#page-14-13) \Hy@author . . . . . . . [6392,](#page-158-3) [6396](#page-158-4) \Hy@babelnormalise [4924,](#page-125-7) [4926](#page-125-8) \Hy@backout . [4702,](#page-120-2) [6285,](#page-155-1) [6289,](#page-155-2) [7767](#page-190-5) \Hy@backreffalse . . . [411,](#page-16-2) [2936,](#page-84-9) [2958,](#page-84-10) [4368](#page-114-7) \Hy@backreftrue . . . [2929,](#page-84-11) [2933,](#page-84-12) [2955](#page-84-13) \Hy@BeginAnnot . . . [9962,](#page-236-10) [9979,](#page-237-1) [10021,](#page-238-0) [10059,](#page-238-1) [10092,](#page-239-3) [10122](#page-239-4)

\Hy@bibcite . . . . . . [7790,](#page-190-2) [7794](#page-190-3) \Hy@bookmarksdepth . . . [3407,](#page-95-0) [3412,](#page-95-1) [3424,](#page-95-3) [3430,](#page-95-5) [14216](#page-324-5) \Hy@bookmarksnumberedfalse . . . . . . . . [412](#page-16-3) \Hy@bookmarksopenfalse . [413](#page-16-4) \Hy@bookmarkstrue . . . . . [414](#page-16-5) \Hy@bookmarkstype [3442,](#page-96-9) [3444,](#page-96-10) [8082,](#page-197-3) [14227](#page-324-6) \Hy@boolkey . [2358,](#page-72-2) [2451,](#page-74-8) [2454,](#page-74-9) [2457,](#page-74-10) [2478,](#page-74-11) [2481,](#page-74-12) [2484,](#page-75-8) [2515,](#page-75-9) [2518,](#page-75-10) [2535,](#page-76-10) [2542,](#page-76-11) [2545,](#page-76-12) [2548,](#page-76-13) [2551,](#page-76-14) [2554,](#page-76-15) [2557,](#page-76-16) [2560,](#page-76-17) [2563,](#page-76-18) [2645,](#page-78-3) [2907,](#page-83-10) [2910,](#page-83-11) [2965,](#page-84-14) [3358,](#page-94-5) [3370,](#page-94-6) [3385,](#page-94-7) [3402,](#page-95-14) [3405,](#page-95-15) [3446,](#page-96-11) [3449,](#page-96-12) [3668,](#page-100-24) [3955,](#page-106-16) [3958,](#page-106-17) [3961,](#page-106-18) [3964,](#page-106-19) [3967,](#page-106-20) [3970,](#page-106-21) [3973,](#page-106-22) [3981,](#page-106-23) [4113,](#page-109-8) [4116,](#page-109-9) [6707](#page-166-4) \Hy@BorderArrayPatch . [11402,](#page-266-8) [11405,](#page-266-9) [11670,](#page-272-2) [12150](#page-283-2) \Hy@breaklinks@unsupported . . . . . . [2523,](#page-75-11) [10952](#page-257-1)  $\H{Hy@breaklinksfalse$  . . . . . . [415](#page-16-6) \Hy@breaklinksunhbox . [11298,](#page-264-5) [11352](#page-265-7) \Hy@CatcodeWrapper . . . [4590,](#page-118-3) [4647,](#page-119-2) [4696](#page-120-3) \Hy@chapapp [6959,](#page-172-8) [6980,](#page-172-7) [7012,](#page-173-2) [14605,](#page-332-7) [14616](#page-332-8) \Hy@chapterstring . . [6954,](#page-172-9) [6956,](#page-172-10) [6959,](#page-172-8) [7011](#page-173-3) \Hy@CheckOptionValue . . [2402,](#page-73-6) [2439](#page-74-13) \Hy@CJKbookmarksfalse . . [417](#page-16-7) \Hy@cjkpu . . . . . . [941,](#page-37-4) [943,](#page-37-5) [964](#page-37-6) \Hy@CleanupFile . . . [5214,](#page-132-3) [9094,](#page-218-1) [10023,](#page-238-2) [10535,](#page-247-4) [11596](#page-270-0) \Hy@colorlink . . . . . . . . . . . . . . . [3364,](#page-94-8) [4650,](#page-119-3) [4658,](#page-119-0) [4662,](#page-120-4) [8937,](#page-215-7) [9017,](#page-216-3) [9087,](#page-218-2) [9124,](#page-219-2) [9157,](#page-219-3) [9403,](#page-224-4) [9427,](#page-226-0) [9450,](#page-226-5) [9481,](#page-227-5) [9494,](#page-227-6) [9522,](#page-228-0) [9538,](#page-228-6) [9563,](#page-229-10) [9579,](#page-229-11) [9601,](#page-230-11) [9618,](#page-230-12) [9641,](#page-230-13) [9658,](#page-231-0) [9933,](#page-236-11) [10012,](#page-237-2) [10052,](#page-238-3) [10085,](#page-239-5) [10115,](#page-239-6) [10142,](#page-240-0) [10457,](#page-246-0) [10479,](#page-246-9) [10549,](#page-248-2) [10575,](#page-248-3) [10610,](#page-249-4) [10643,](#page-249-5) [10662,](#page-250-2) [11004,](#page-258-8) [11277,](#page-264-6) [11279,](#page-264-7) [11938,](#page-278-0) [11961,](#page-279-5) [11996,](#page-280-4) [12009,](#page-280-5) [12225,](#page-284-0) [12247,](#page-285-5) [12282,](#page-285-6) [12295](#page-285-7)  $\HveC$ colorlinksfalse ..... [3361](#page-94-9) \Hy@ColorList . . . . . [3507,](#page-97-5) [3508](#page-97-4) \Hy@CounterExists . [6810,](#page-168-2) [6823,](#page-168-3) [6827](#page-169-20) \Hy@currentbookmarklevel . . . . . . . [14222,](#page-324-7) [14232,](#page-324-8) [14233,](#page-324-1) [14239,](#page-324-9) [14246,](#page-324-10) [14338,](#page-326-3) [14341,](#page-326-4) [14346,](#page-326-5) [14350](#page-326-6) \Hy@debugfalse . . . . . . . . [407](#page-15-0) \Hy@debugtrue . . . . . . . . . [406](#page-15-1) \Hy@defaultbp . . . . [5935,](#page-148-17) [5937](#page-148-23) \Hy@defaultbpAux . [5939,](#page-148-0) [5942](#page-148-24) \Hy@defaultdriver . . [4455,](#page-116-2) [4484,](#page-116-3) [4494,](#page-116-4) [4505](#page-116-5) \Hy@DefFormAction [5795,](#page-145-29) [5797](#page-145-24) \Hy@DefNameKey . . [2431,](#page-73-7) [3539,](#page-98-8) [3597,](#page-99-23) [3605,](#page-99-24) [3613,](#page-99-25) [3617,](#page-99-26) [3624,](#page-99-27) [3631,](#page-100-25) [3638,](#page-100-26) [3645,](#page-100-27) [3649,](#page-100-28) [3654,](#page-100-29) [3661,](#page-100-30) [3990](#page-106-24) \Hy@DEST . . . . . [11299,](#page-264-8) [11366](#page-266-10) \Hy@destlabelfalse ....... [418](#page-16-8) \Hy@DestName .... [8981,](#page-216-4) [8988](#page-216-5) \Hy@DestRename . . [5279,](#page-133-5) [5304,](#page-134-2) [5308](#page-134-3) \Hy@DisableOption . . . . . . . . . . . [2387,](#page-72-3) [4249,](#page-111-3) [4250,](#page-111-4) [4251,](#page-111-5) [4253,](#page-112-2) [4258,](#page-112-3) [4375,](#page-114-8) [4525,](#page-117-2) [4526,](#page-117-3) [4527,](#page-117-4) [4528,](#page-117-5) [4529,](#page-117-6) [4530,](#page-117-7) [4531,](#page-117-8) [4532,](#page-117-9) [4533,](#page-117-10) [4534,](#page-117-11) [4535,](#page-117-12) [4536,](#page-117-13) [4537,](#page-117-14) [4538,](#page-117-15) [4539,](#page-117-16) [4540,](#page-117-17) [4541,](#page-117-18) [4542,](#page-117-19) [4543,](#page-117-20) [4544,](#page-117-21) [4589,](#page-118-4) [4642,](#page-119-4) [4667,](#page-120-5) [4668,](#page-120-6) [4704,](#page-120-7) [4705,](#page-120-8) [5334,](#page-135-3) [6237,](#page-154-3) [6238,](#page-154-4) [6239,](#page-154-5) [6240,](#page-154-6) [6241,](#page-154-7) [6242,](#page-154-8) [6243,](#page-154-9) [6244,](#page-154-10) [6245,](#page-154-11) [6246,](#page-154-12) [6247,](#page-154-13) [6248,](#page-154-14) [6249,](#page-154-15) [6250,](#page-154-16) [6251,](#page-154-17) [6252,](#page-154-18) [6253,](#page-154-19) [6254,](#page-154-20) [6255,](#page-154-21) [6256,](#page-154-22) [6257,](#page-154-23) [6258,](#page-154-24) [6259,](#page-154-25) [6260,](#page-154-26) [6416,](#page-158-5) [6641,](#page-164-1) [7623,](#page-186-10) [8260,](#page-201-2) [8385,](#page-203-0) [8386,](#page-203-1) [8860,](#page-213-1) [8964,](#page-215-8) [9259,](#page-221-0) [9260,](#page-221-1) [9261,](#page-221-2) [9262,](#page-221-3) [9263,](#page-221-4) [9264,](#page-221-5) [9265,](#page-221-6) [9266,](#page-221-7) [9267,](#page-221-8) [9268,](#page-221-9) [9269,](#page-221-10) [9376,](#page-224-5) [9685,](#page-231-1) [9686,](#page-231-2) [9687,](#page-231-3) [9688,](#page-231-4) [9689,](#page-231-5) [9690,](#page-231-6) [9691,](#page-231-7) [9692,](#page-231-8) [9693,](#page-231-9) [9694,](#page-231-10) [9695,](#page-231-11) [9696,](#page-231-12) [9960,](#page-236-12) [10178,](#page-240-1) [10179,](#page-240-2) [10180,](#page-240-3) [10181,](#page-240-4) [10182,](#page-240-5) [10183,](#page-241-0) [10184,](#page-241-1) [10185,](#page-241-2) [10186,](#page-241-3) [10187,](#page-241-4) [10188,](#page-241-5) [10189,](#page-241-6) [10299,](#page-243-0) [10441,](#page-246-10) [10902,](#page-256-1) [10903,](#page-256-2) [10904,](#page-256-3) [10905,](#page-256-4) [10906,](#page-256-5) [10907,](#page-256-6) [10908,](#page-256-7) [10909,](#page-256-8) [10910,](#page-256-9) [10911,](#page-256-10) [10912,](#page-256-11) [10913,](#page-256-12) [11159,](#page-261-0) [11160,](#page-261-1) [11161,](#page-261-2) [11162,](#page-261-3) [11163,](#page-261-4) [11164,](#page-261-5) [11165,](#page-261-6)

[11166,](#page-261-7) [11167,](#page-261-8) [11168,](#page-261-9) [11169,](#page-261-10) [11170,](#page-261-11) [11744,](#page-274-5) [12058,](#page-281-0) [12059,](#page-281-1) [12060,](#page-281-2) [12061,](#page-281-3) [12062,](#page-281-4) [12063,](#page-281-5) [12064,](#page-281-6) [12065,](#page-281-7) [12066,](#page-281-8) [12067,](#page-281-9) [12068,](#page-281-10) [12069](#page-281-11) \Hy@DistillerDestFix . . . . [8024,](#page-195-8) [10917,](#page-256-13) [10919](#page-256-14) \Hy@draftfalse . . . . . . . . . . [374](#page-15-2) \Hy@drafttrue .......... [375](#page-15-3) \Hy@driver . . . [457,](#page-17-2) [2528,](#page-75-12) [2715,](#page-79-2) [2727,](#page-80-8) [2739,](#page-80-9) [2742,](#page-80-10) [2754,](#page-80-11) [2760,](#page-80-12) [2765,](#page-80-13) [2779,](#page-81-9) [2789,](#page-81-10) [2794,](#page-81-11) [2800,](#page-81-12) [2807,](#page-81-13) [2810,](#page-81-14) [2836,](#page-82-6) [2852,](#page-82-7) [2859,](#page-82-8) [2865,](#page-82-9) [2875,](#page-82-10) [4378,](#page-114-9) [4381,](#page-114-10) [4389,](#page-114-11) [4392,](#page-114-12) [4396,](#page-114-13) [4399,](#page-114-14) [4401,](#page-115-0) [4405,](#page-115-1) [4411,](#page-115-2) [4415,](#page-115-3) [4418,](#page-115-4) [4422,](#page-115-5) [4427,](#page-115-6) [4431,](#page-115-7) [4434,](#page-115-8) [4438,](#page-115-9) [4441,](#page-115-10) [4443,](#page-115-11) [4447,](#page-115-12) [4453,](#page-115-13) [4458,](#page-116-6) [4460,](#page-116-7) [4464,](#page-116-8) [4467,](#page-116-9) [4478,](#page-116-10) [4481,](#page-116-11) [4484,](#page-116-3) [4493,](#page-116-12) [4494,](#page-116-4) [4505,](#page-116-5) [4507,](#page-116-13) [4515,](#page-117-22) [4517,](#page-117-23) [4519,](#page-117-24) [4521](#page-117-25) \Hy@dth@currentHref ... [7338,](#page-180-5) [7369,](#page-181-6) [7394](#page-181-7) \Hy@DviErrMsg . . . [2682,](#page-79-3) [2684,](#page-79-4) [2687,](#page-79-5) [2693,](#page-79-6) [2706](#page-79-7) \Hy@DviModetrue . . [2691,](#page-79-8) [2696](#page-79-9) \Hy@DvipdfmxOutlineOpentrue . . . . . [4551,](#page-117-26) [4558](#page-117-27) \Hy@EndAnnot . . . [9968,](#page-237-3) [10015,](#page-237-4) [10055,](#page-238-4) [10088,](#page-239-7) [10118,](#page-239-8) [10145](#page-240-6) \Hy@endcolorlink . . [3365,](#page-94-10) [4654,](#page-119-5) [4659,](#page-120-9) [4663,](#page-120-10) [8946,](#page-215-9) [9023,](#page-217-13) [9427,](#page-226-0) [9464,](#page-227-7) [9488,](#page-227-8) [9496,](#page-227-9) [9522,](#page-228-0) [9546,](#page-228-7) [9567,](#page-229-12) [9581,](#page-229-13) [9605,](#page-230-14) [9620,](#page-230-15) [9645,](#page-230-16) [9660,](#page-231-13) [9942,](#page-236-13) [9970,](#page-237-5) [10457,](#page-246-0) [10530,](#page-247-5) [10551,](#page-248-4) [10577,](#page-248-5) [10612,](#page-249-6) [10645,](#page-249-7) [10664,](#page-250-3) [11031,](#page-259-3) [11291,](#page-264-9) [11938,](#page-278-0) [11977,](#page-279-6) [12003,](#page-280-6) [12011,](#page-280-7) [12225,](#page-284-0) [12261,](#page-285-8) [12286,](#page-285-9) [12297](#page-285-10) \Hy@EndWrap [4591,](#page-118-5) [4593,](#page-118-6) [4594,](#page-118-7) [4627](#page-119-6) \Hy@Error . . . . . . [245,](#page-12-3) [261,](#page-12-4) [267,](#page-12-5) [290,](#page-13-7) [2575,](#page-77-1) [2704,](#page-79-10) [2730,](#page-80-14) [2746,](#page-80-15) [2781,](#page-81-15) [2820,](#page-81-16) [2827,](#page-82-11) [2838,](#page-82-12) [2844,](#page-82-13) [4284,](#page-112-4) [4877,](#page-124-4) [5147,](#page-130-0) [5496,](#page-139-5) [5620,](#page-142-7) [5816,](#page-146-11) [5848,](#page-146-12) [6044,](#page-150-22) [6097,](#page-151-12) [12708,](#page-293-15) [12761,](#page-294-8) [13313,](#page-305-8) [13367,](#page-306-11) [13682,](#page-312-9) [13740](#page-313-10) \Hy@escapeform . [12587,](#page-291-20) [12673,](#page-293-16) [12692,](#page-293-17) [12721,](#page-294-9) [12742,](#page-294-10) [12768,](#page-294-11) [12793,](#page-295-7) [13191,](#page-302-14) [13277,](#page-304-16) [13299,](#page-304-17)

[13326,](#page-305-9) [13347,](#page-305-10) [13375,](#page-306-12) [13398,](#page-306-13) [13543,](#page-310-11) [13635,](#page-311-20) [13664,](#page-312-10) [13696,](#page-313-11) [13720,](#page-313-12) [13748,](#page-314-12) [13778,](#page-314-13) [13848,](#page-316-8) [13878,](#page-316-9) [13885](#page-316-10) \Hy@escapestring [13845,](#page-316-11) [13912,](#page-317-7) [13916,](#page-317-5) [13920,](#page-317-13) [13924,](#page-317-3) [13928,](#page-317-11) [13932,](#page-317-9) [13936,](#page-318-16) [13940,](#page-318-18) [13944,](#page-318-12) [13948,](#page-318-14) [13994,](#page-319-14) [14028,](#page-319-18) [14088,](#page-321-22) [14132,](#page-322-12) [14133,](#page-322-22) [14165](#page-322-23) \Hy@EveryPageAnchor . . [8023,](#page-195-9) [8066](#page-196-8) \Hy@EveryPageBoxHook . . . . . . . [6444,](#page-159-6) [6448,](#page-159-7) [6452,](#page-159-8) [8065,](#page-196-4) [10275,](#page-242-1) [10791,](#page-253-4) [11081](#page-260-0) \Hy@EveryPageHook [6443,](#page-159-9) [6447,](#page-159-10) [6639,](#page-164-0) [9320](#page-223-2) \Hy@ExchangeLeftParenthesis . . . . . . [8734,](#page-211-0) [8740](#page-211-1) \Hy@ExchangeRightParenthesis . . . . . [8744,](#page-211-2) [8750](#page-211-3) \Hy@false [2229,](#page-69-2) [2368,](#page-72-4) [2921,](#page-83-12) [2957,](#page-84-15) [5845](#page-146-13) \Hy@finalfalse ......... [375](#page-15-3) \Hy@finaltrue . . . . . . . . . . [374](#page-15-2) \Hy@FirstPage . . . . . . . . [4270](#page-112-5) \Hy@FirstPageHook . . . . . . . . . . [6445,](#page-159-11) [6459,](#page-159-12) [6460,](#page-159-13) [6464,](#page-159-14) [6467,](#page-160-1) [6747,](#page-166-5) [6748,](#page-166-6) [11671,](#page-272-0) [11772,](#page-274-2) [11842,](#page-276-0) [12151,](#page-283-0) [12350](#page-287-0) \Hy@float@caption . . [7661,](#page-187-8) [7711,](#page-188-1) [7725](#page-189-8) \Hy@float@currentHref . . . . . . . . [7715,](#page-188-2) [7718,](#page-188-3) [7720,](#page-188-4) [7726,](#page-189-9) [7728,](#page-189-10) [7730](#page-189-11) \Hy@footnote@currentHref . . . . . [6232,](#page-154-27) [7446,](#page-183-1) [7451,](#page-183-2) [7466,](#page-183-3) [7471,](#page-183-4) [7474,](#page-183-5) [7486,](#page-183-6) [7488,](#page-184-6) [7527,](#page-184-7) [7569,](#page-185-10) [7572](#page-185-11) \Hy@FormObjects [13091,](#page-301-8) [13406,](#page-306-14) [13461,](#page-307-0) [13471,](#page-308-3) [13789,](#page-314-14) [13840](#page-315-1) \Hy@frenchlinksfalse . . . . [3363](#page-94-11) \Hy@Gin@setfile . . . [8255,](#page-201-0) [8257](#page-201-3) \Hy@GlobalStepCount [455,](#page-17-3) [6573,](#page-162-8) [7042,](#page-173-4) [7066,](#page-174-2) [8041](#page-196-9) \Hy@gtemp . . . . . . . . . . . . [772,](#page-31-18) [773,](#page-31-19) [4315,](#page-113-1) [4321,](#page-113-2) [4323,](#page-113-3) [5693,](#page-143-12) [5694,](#page-143-8) [5698,](#page-143-15) [5699,](#page-143-9) [5710,](#page-144-11) [5724,](#page-144-2) [7503,](#page-184-8) [7508,](#page-184-9) [8758,](#page-211-4) [8760,](#page-211-5) [13905,](#page-317-14) [13907](#page-317-15) \Hy@href . . . . . . . . . [4826,](#page-123-0) [4828](#page-123-13) \Hy@href@nextactionraw . . . . . . . . . . . . [4863,](#page-124-5) [4886,](#page-124-6) [4888,](#page-124-7) [4889,](#page-124-8) [4891,](#page-124-9) [4896,](#page-124-10) [4900,](#page-125-9) [4902,](#page-125-10) [9083,](#page-218-3) [9120,](#page-219-4) [9153,](#page-219-5)

[9399,](#page-224-6) [10008,](#page-237-6) [10048,](#page-238-5) [10081,](#page-239-9) [10111,](#page-239-10) [10138,](#page-240-7) [10494,](#page-247-6) [10564,](#page-248-6) [10632,](#page-249-8) [11621,](#page-270-1) [11650](#page-271-1) \Hy@href@page [4841,](#page-123-14) [4843,](#page-123-15) [4847,](#page-123-16) [4848,](#page-123-17) [4850,](#page-123-18) [4857,](#page-124-11) [4860,](#page-124-12) [9116,](#page-219-6) [10043,](#page-238-6) [11617](#page-270-2) \Hy@hyperfiguresfalse . . . . [420](#page-16-9) \Hy@hyperfootnotestrue . . [422](#page-16-10) \Hy@hyperindextrue . . . . . [423](#page-16-11) \Hy@hypertexnamesfalse . [2189](#page-68-0) \Hy@hypertexnamestrue . . [424](#page-16-12) \Hy@IfStringEndsWith . . [5182,](#page-131-3) [5194](#page-131-5) \Hy@implicittrue . . . . . . . . [425](#page-16-13) \Hy@Info [248,](#page-12-6) [2376,](#page-72-5) [4326,](#page-113-4) [4328,](#page-113-5) [4331,](#page-113-6) [4333,](#page-113-7) [4336,](#page-113-8) [4338,](#page-113-9) [4341,](#page-113-10) [4343,](#page-113-11) [4346,](#page-113-12) [4348,](#page-113-13) [4574,](#page-118-8) [4580,](#page-118-9) [4655,](#page-119-7) [4660,](#page-120-11) [4664,](#page-120-12) [4785,](#page-122-0) [4812,](#page-123-19) [5403,](#page-137-3) [6194,](#page-153-7) [6196,](#page-153-8) [6199,](#page-153-9) [6201,](#page-153-10) [6204,](#page-153-11) [6206,](#page-153-12) [6209,](#page-153-13) [6211,](#page-153-14) [6214,](#page-153-15) [6216,](#page-153-16) [6219,](#page-153-17) [6221,](#page-153-18) [6224,](#page-153-19) [6226,](#page-153-20) [7869,](#page-192-7) [8087,](#page-197-4) [8104](#page-197-5) \Hy@InfoNoLine [249,](#page-12-7) [4351,](#page-113-14) [4353,](#page-114-15) [4517,](#page-117-23) [8782,](#page-212-0) [12204](#page-284-7) \Hy@IsNotEmpty . . [5286,](#page-133-6) [5287,](#page-133-7) [5310](#page-134-4) \Hy@LastPage . . . . . . . . . [4273](#page-112-6) \Hy@level [14228,](#page-324-11) [14230,](#page-324-12) [14241,](#page-324-13) [14246,](#page-324-10) [14247,](#page-324-14) [14248,](#page-324-15) [14278](#page-325-6) \Hy@levelcheck . . [14229,](#page-324-16) [14244](#page-324-17) \Hy@linkcounter [459,](#page-17-4) [461,](#page-17-5) [7042,](#page-173-4) [7043,](#page-173-5) [7066,](#page-174-2) [7067,](#page-174-3) [8207](#page-199-7) \Hy@linkfileprefix . . [3486,](#page-96-13) [5166,](#page-131-6) [9467,](#page-227-10) [10335,](#page-244-3) [11981,](#page-279-7) [12264](#page-285-11) \Hy@LinkMath . . [10995,](#page-258-9) [10997,](#page-258-10) [11002,](#page-258-11) [11034,](#page-259-4) [11323,](#page-265-8) [11325,](#page-265-9) [11330,](#page-265-10) [11332,](#page-265-11) [11338,](#page-265-12) [11340](#page-265-13) \Hy@linktoc . [2486,](#page-75-13) [2488,](#page-75-14) [2496,](#page-75-15) [2498,](#page-75-16) [2508,](#page-75-17) [8128](#page-198-7) \Hy@linktoc@all . . . . . . . [2494](#page-75-3) \Hy@linktoc@none . . . . . . [2491](#page-75-0) \Hy@linktoc@page . . [2486,](#page-75-13) [2493,](#page-75-2) [2496](#page-75-15) \Hy@linktoc@section [2488,](#page-75-14) [2492,](#page-75-1) [2498](#page-75-16) \Hy@linktocpagefalse . . . . . [426](#page-16-14) \Hy@localanchornamefalse . [427](#page-16-15) \Hy@LookForParentCounter [6929](#page-171-1) \Hy@LT@currentHref [7131,](#page-176-3) [7142](#page-176-4) \Hy@LT@footnotetext [7526,](#page-184-10) [7535](#page-185-12) \Hy@make@anchor . [8181,](#page-199-8) [8187,](#page-199-9) [8193](#page-199-10)

\Hy@make@df@tag@@ [8185,](#page-199-11) [8200](#page-199-12) \Hy@make@df@tag@@@ . . [8191,](#page-199-13) [8201](#page-199-14) \Hy@MakeCurrentHref . . [7005,](#page-173-6) [7054,](#page-174-4) [7067](#page-174-3) \Hy@MakeCurrentHrefAuto [7065,](#page-174-5) [7074,](#page-174-6) [8182,](#page-199-15) [14207,](#page-323-9) [14589,](#page-331-11) [14605,](#page-332-7) [14616,](#page-332-8) [14643,](#page-332-9) [14657](#page-333-8) \Hy@MakeRemoteAction . [4846,](#page-123-20) [9097,](#page-218-4) [10026,](#page-238-7) [11599](#page-270-3) \Hy@maketitle@end . [7599,](#page-186-11) [7604,](#page-186-12) [7606](#page-186-13) \Hy@maketitle@optarg . . . [7597,](#page-186-14) [7602](#page-186-15) \Hy@Match [306,](#page-13-8) [308,](#page-13-9) [2883,](#page-83-13) [3496,](#page-97-6) [3554,](#page-98-9) [3571,](#page-98-10) [3917,](#page-105-2) [4008,](#page-107-0) [4014,](#page-107-1) [4044,](#page-107-2) [4045,](#page-107-3) [4048,](#page-107-4) [4059,](#page-108-0) [4074,](#page-108-1) [4891,](#page-124-9) [5957](#page-148-15) \Hy@MaybeStopNow [2803,](#page-81-17) [4169,](#page-110-4) [4172](#page-110-5) \Hy@Message . [250,](#page-12-8) [2717,](#page-80-16) [2812,](#page-81-18) [4355,](#page-114-16) [4469,](#page-116-14) [10391,](#page-245-2) [10395,](#page-245-3) [10398,](#page-245-4) [10401,](#page-245-5) [10404,](#page-245-6) [10407,](#page-245-7) [10410,](#page-245-8) [10413,](#page-245-9) [12535,](#page-290-3) [12806,](#page-295-8) [12810,](#page-295-9) [12813,](#page-295-10) [12816,](#page-295-11) [12819,](#page-295-12) [12822,](#page-295-13) [12825,](#page-296-19) [12828,](#page-296-20) [12838,](#page-296-21) [12975,](#page-298-20) [13466](#page-308-4) \Hy@naturalnamesfalse . . . [429](#page-16-16) \Hy@nestingfalse . . . . . . . . [430](#page-16-17) \Hy@newline@author . . . . [6437](#page-159-15) \Hy@newline@title . . . . . . [6436](#page-159-16) \Hy@next . . . [6589,](#page-162-9) [6599,](#page-163-2) [6604,](#page-163-3) [14615,](#page-332-10) [14624,](#page-332-11) [14627](#page-332-12)  $\H{Hy@nextfalse ... ... ... 8270}$  $\H{Hy@nextfalse ... ... ... 8270}$  $\H{Hy@nextfalse ... ... ... 8270}$ \Hy@NextPage ........ [4264](#page-112-7) \Hy@nexttrue . [8271,](#page-201-5) [8272,](#page-201-6) [8273](#page-201-7) \Hy@NIL . . . . . [4188,](#page-110-6) [4201,](#page-110-7) [4204](#page-110-8) \Hy@number . . . . . . [3892,](#page-104-5) [3899](#page-105-3) \Hy@numberline . [14223,](#page-324-18) [14260,](#page-325-7) [14261,](#page-325-1) [14262,](#page-325-8) [14263](#page-325-3) \Hy@ObsoletePaperOption [2460,](#page-74-14) [2468](#page-74-15) \Hy@ocgcolor [8940,](#page-215-10) [8954,](#page-215-11) [9936,](#page-236-14) [9950](#page-236-15) \Hy@ocgcolorlinksfalse . . . [3362,](#page-94-12) [4637](#page-119-8) \Hy@org@chapter [14613,](#page-332-13) [14628](#page-332-14) \Hy@OrgMakeLabel [12319,](#page-286-7) [12326](#page-286-8) \Hy@OutlineName [14494,](#page-330-3) [14546](#page-330-4) \Hy@OutlineRerunCheck [14362,](#page-327-6) [14461,](#page-329-12) [14540](#page-330-5) \Hy@PageAnchorSlide . . . [7983,](#page-195-10) [8021,](#page-195-11) [8034](#page-196-10)

\Hy@PageAnchorSlidesPlain . .  $\ldots$  [7970,](#page-194-6) [8020,](#page-195-12) [8029](#page-195-13) \Hy@pageanchortrue . . . . . [433](#page-16-18) \Hy@pagecounter [460,](#page-17-6) [462,](#page-17-7) [8041,](#page-196-9) [8043](#page-196-11) \Hy@pageheight . . . [4159,](#page-109-6) [11774,](#page-274-6) [11871](#page-277-4) \Hy@param . . [4189,](#page-110-9) [4190,](#page-110-10) [4193,](#page-110-11) [4194,](#page-110-12) [7010,](#page-173-7) [7011,](#page-173-3) [7012,](#page-173-2) [7039,](#page-173-8) [7043](#page-173-5) \Hy@pdf@majorminor@version . . . [2670,](#page-79-11) [4255,](#page-112-8) [5670,](#page-143-16) [8778,](#page-212-1) [8792,](#page-212-2) [8819,](#page-213-2) [8840,](#page-213-3) [13900](#page-317-16) \Hy@pdf@majorversion . . . . . . . . [2661,](#page-78-4) [2662,](#page-78-5) [2663,](#page-78-6) [2664,](#page-78-7) [2665,](#page-78-8) [2666,](#page-78-9) [2667,](#page-78-10) [2668,](#page-78-11) [2670,](#page-79-11) [6741,](#page-166-7) [8786,](#page-212-3) [8815,](#page-213-4) [8837,](#page-213-5) [8855,](#page-213-6) [8858](#page-213-7) \Hy@pdf@minorversion . . . . . . . . [2661,](#page-78-4) [2662,](#page-78-5) [2663,](#page-78-6) [2664,](#page-78-7) [2665,](#page-78-8) [2666,](#page-78-9) [2667,](#page-78-10) [2668,](#page-78-11) [2669,](#page-79-12) [2670,](#page-79-11) [6742,](#page-166-8) [8786,](#page-212-3) [8816,](#page-213-8) [8838,](#page-213-9) [8855,](#page-213-6) [8859](#page-213-10)  $\H{HyQpdfafalse}$  ......... [453](#page-16-19) \Hy@pdfcenterwindowfalse [416](#page-16-20) \Hy@pdfdisplaydoctitlefalse [452](#page-16-21) \Hy@pdfescapeformfalse . . [419](#page-16-22) \Hy@pdffitwindowfalse . . . [421](#page-16-23) \Hy@pdfmajorminor@version . . . . . [2671,](#page-79-13) [8773,](#page-212-4) [8792](#page-212-2) \Hy@pdfmajorversion [2671,](#page-79-13) [2679,](#page-79-14) [8815,](#page-213-4) [8837,](#page-213-5) [8853,](#page-213-11) [8858](#page-213-7) \Hy@pdfmarkerrorfalse . . [11251](#page-263-0) \Hy@pdfmarkerrortrue . . [11435,](#page-267-13) [11444](#page-267-14) \Hy@pdfmenubartrue . . . . [428](#page-16-24) \Hy@pdfminorversion . . . . . . . . . [2671,](#page-79-13) [8770,](#page-212-5) [8771,](#page-212-6) [8816,](#page-213-8) [8838,](#page-213-9) [8854,](#page-213-12) [8859](#page-213-10) \Hy@pdfnewwindowfalse . . [432](#page-16-25) \Hy@pdfnewwindowsetfalse [431,](#page-16-26) [3978](#page-106-25) \Hy@pdfnewwindowsettrue [3980,](#page-106-26) [4865](#page-124-13) \Hy@pdfnewwindowtrue . [4866](#page-124-14) \Hy@pdfpagelabelsfalse . . [6474](#page-160-3) \Hy@pdfpagelabelstrue . . . [434](#page-16-27)  $\H{HyQpdfstringdef ... 771, 5668,$  $\H{HyQpdfstringdef ... 771, 5668,$  $\H{HyQpdfstringdef ... 771, 5668,$  $\H{HyQpdfstringdef ... 771, 5668,$ [5676,](#page-143-18) [5881,](#page-147-21) [5974,](#page-149-16) [5980](#page-149-26) \Hy@pdfstringfalse . . [435,](#page-16-28) [6262](#page-154-28) \Hy@pdfstringtrue . . . [625,](#page-24-5) [6234](#page-154-29) \Hy@pdftoolbartrue . . . . . . [441](#page-16-29) \Hy@pdfusetitlefalse ..... [449](#page-16-30) \Hy@pdfversion . . . . . . . . [2669](#page-79-12) \Hy@pdfwindowuitrue . . . . [451](#page-16-31) \Hy@pkg . . . . . . . . . [4187,](#page-110-13) [4194](#page-110-12) \Hy@plainpagesfalse . . . . . [436](#page-16-32) \Hy@PrevPage . . . . . . . . . [4267](#page-112-9) \Hy@ProvideTheHCounter [6910](#page-170-4) \Hy@ps@CR . . . . [11824,](#page-276-3) [11831,](#page-276-4) [11836,](#page-276-5) [11837,](#page-276-6) [11854,](#page-277-5) [11875,](#page-277-6) [11876,](#page-277-7) [11877,](#page-277-8) [11883,](#page-277-9) [11890,](#page-278-6) [11897,](#page-278-7) [11904](#page-278-8) \Hy@psdextrafalse . . . . . . . [440](#page-16-33)  $\H{HyQpstringB}$  . . . . . . . . . [9175,](#page-220-0) [9180,](#page-220-1) [10220,](#page-241-7) [10232,](#page-241-8) [11224,](#page-262-0) [11240,](#page-263-1) [12123,](#page-282-0) [12139](#page-282-1) \Hy@pstringD [9096,](#page-218-5) [9118,](#page-219-7) [10025,](#page-238-8) [10045,](#page-238-9) [11598,](#page-270-4) [11619](#page-270-5) \Hy@pstringdef . . . . . . . . . . . . . . [8705,](#page-210-9) [8980,](#page-216-6) [9004,](#page-216-7) [9061,](#page-217-14) [9095,](#page-218-6) [9096,](#page-218-5) [9130,](#page-219-8) [9131,](#page-219-9) [9175,](#page-220-0) [9787,](#page-233-0) [9988,](#page-237-7) [10024,](#page-238-10) [10025,](#page-238-8) [10060,](#page-238-11) [10061,](#page-238-12) [10093,](#page-239-11) [10220,](#page-241-7) [10478,](#page-246-11) [10556,](#page-248-7) [10619,](#page-249-9) [10620,](#page-249-10) [11224,](#page-262-0) [11433,](#page-267-15) [11442,](#page-267-16) [11571,](#page-270-6) [11597,](#page-270-7) [11598,](#page-270-4) [11629,](#page-271-2) [11630,](#page-271-3) [12123,](#page-282-0) [13871,](#page-316-12) [14493,](#page-330-6) [14509](#page-330-7) \Hy@pstringDest . . . [8980,](#page-216-6) [8981,](#page-216-4) [9787,](#page-233-0) [9834,](#page-234-2) [11433,](#page-267-15) [11434,](#page-267-17) [11438,](#page-267-18) [11442,](#page-267-16) [11443,](#page-267-19) [11447](#page-267-20) \Hy@pstringF . . . . . . . . . . . . . . . [9093,](#page-218-7) [9094,](#page-218-1) [9095,](#page-218-6) [9112,](#page-218-8) [9130,](#page-219-8) [9146,](#page-219-10) [9151,](#page-219-11) [10022,](#page-238-13) [10023,](#page-238-2) [10024,](#page-238-10) [10040,](#page-238-14) [10060,](#page-238-11) [10074,](#page-238-15) [10079,](#page-239-12) [10534,](#page-247-7) [10535,](#page-247-4) [10539,](#page-247-8) [10619,](#page-249-9) [10626,](#page-249-11) [10630,](#page-249-12) [11595,](#page-270-8) [11596,](#page-270-0) [11597,](#page-270-7) [11614,](#page-270-9) [11629,](#page-271-2) [11645,](#page-271-4) [11648](#page-271-5) \Hy@pstringName [14493,](#page-330-6) [14494,](#page-330-3) [14509,](#page-330-7) [14523](#page-330-8) \Hy@pstringP ........ [9131,](#page-219-9) [9151,](#page-219-11) [10061,](#page-238-12) [10079,](#page-239-12) [10620,](#page-249-10) [10630,](#page-249-12) [11630,](#page-271-3) [11648](#page-271-5) \Hy@pstringURI . . . [9061,](#page-217-14) [9079,](#page-218-9) [10093,](#page-239-11) [10107,](#page-239-13) [10478,](#page-246-11) [10490,](#page-247-9) [10556,](#page-248-7) [10560,](#page-248-8) [11571,](#page-270-6) [11583](#page-270-10) \Hy@PutCatalog . . . [6635,](#page-164-2) [6643,](#page-164-3) [6764](#page-167-2) \Hy@raisedlink [2253,](#page-69-3) [6905,](#page-170-5) [7076,](#page-174-7) [7097,](#page-175-3) [7098,](#page-175-4) [7099,](#page-175-5) [7102,](#page-175-6) [7143,](#page-176-5) [7183,](#page-177-9) [7188,](#page-177-10) [7191,](#page-177-11) [7214,](#page-178-13) [7391,](#page-181-8) [7449,](#page-183-7) [7469,](#page-183-8) [7540,](#page-185-13) [7567,](#page-185-14) [7699,](#page-188-5) [7778,](#page-190-6) [7802,](#page-190-7) [7807,](#page-190-8) [7827,](#page-191-9) [8183,](#page-199-16) [8208,](#page-199-17) [11659,](#page-271-6) [11757,](#page-274-7) [12031,](#page-280-8)

[12202,](#page-284-8) [14208,](#page-323-10) [14579,](#page-331-12) [14606,](#page-332-15) [14617,](#page-332-16) [14644](#page-332-17) \Hy@raiselinksfalse . . [437,](#page-16-34) [7870](#page-192-8) \Hy@RemoveDurPageAttr [9299,](#page-222-3) [9312](#page-223-4) \Hy@RemovePercentCr . . [4758,](#page-122-1) [4762,](#page-122-2) [4767](#page-122-3) \Hy@RemoveTransPageAttr . . . . . . . . [9274,](#page-222-4) [9288](#page-222-5) \Hy@reserved@a . . . [5082,](#page-129-0) [7201,](#page-178-14) [7234,](#page-178-15) [12841,](#page-296-22) [12891,](#page-297-26) [12954](#page-298-21) \Hy@RestoreCatcodes [205,](#page-11-4) [4165,](#page-110-14) [4524](#page-117-28) \Hy@RestoreCatcodeSettings . . . [838,](#page-32-31) [845,](#page-33-6) [855,](#page-33-7) [870,](#page-33-8) [873](#page-33-9) \Hy@RestoreLastskip . . . . . . . .  $\ldots$  [2274,](#page-70-1) [8982,](#page-216-8) [9430,](#page-226-6) [9445,](#page-226-7) [9524,](#page-228-8) [9534,](#page-228-9) [9836,](#page-234-3) [10371,](#page-244-4) [10388,](#page-245-10) [10459,](#page-246-12) [10472,](#page-246-13) [10967,](#page-257-2) [10987,](#page-258-12) [11941,](#page-279-8) [11956,](#page-279-9) [12228,](#page-284-9) [12242](#page-284-10) \Hy@RestoreSavedSpaceFactor . . [2249,](#page-69-4) [9475,](#page-227-11) [9555,](#page-229-14) [9592,](#page-229-15) [9632,](#page-230-17) [11990,](#page-279-10) [12272](#page-285-12) \Hy@RestoreSpaceFactor . . . . . . . [2240,](#page-69-5) [2266,](#page-70-2) [2271,](#page-70-3) [9474,](#page-227-12) [9482,](#page-227-13) [9489,](#page-227-14) [9554,](#page-229-16) [9564,](#page-229-17) [9572,](#page-229-18) [9591,](#page-229-19) [9602,](#page-230-18) [9610,](#page-230-19) [9631,](#page-230-20) [9642,](#page-230-21) [9650,](#page-230-22) [11001,](#page-258-13) [11037,](#page-259-5) [11329,](#page-265-14) [11337,](#page-265-15) [11364,](#page-266-11) [11989,](#page-279-11) [11997,](#page-280-9) [12004,](#page-280-10) [12271,](#page-285-13) [12283,](#page-285-14) [12290,](#page-285-15) [12327,](#page-286-9) [12331](#page-286-10) \Hy@ReturnAfterElseFiFiEnd . . . . . . . [465,](#page-17-8) [1515](#page-52-0) \Hy@ReturnAfterFiFiEnd . [464,](#page-17-9) [1507,](#page-51-2) [1521,](#page-52-1) [1614,](#page-54-2) [1621](#page-54-3) \Hy@ReturnEnd . [463,](#page-17-10) [464,](#page-17-9) [465,](#page-17-8) [1527,](#page-52-2) [1626](#page-54-4) \Hy@safe@activesfalse [466,](#page-17-11) [5115,](#page-129-1) [8602](#page-208-3) \Hy@safe@activestrue . . . . . . . . . . [466,](#page-17-12) [4304,](#page-113-15) [4738,](#page-121-15) [4775,](#page-122-4) [4783,](#page-122-5) [4811,](#page-123-21) [4928,](#page-125-11) [5272,](#page-133-8) [5282,](#page-133-9) [7009,](#page-173-9) [8121,](#page-197-6) [8494,](#page-206-5) [8591,](#page-208-4) [13002,](#page-299-2) [13061,](#page-300-2) [14454,](#page-329-13) [14481](#page-329-14) \Hy@SaveCatcodeSettings . [794,](#page-31-21) [843,](#page-32-32) [853,](#page-33-10) [868,](#page-33-11) [871](#page-33-12) \Hy@saved@currentHref . . [7484,](#page-183-9) [7487](#page-184-11) \Hy@saved@footnotemark [7593,](#page-186-16) [7608](#page-186-17) \Hy@saved@footnotetext . [7594,](#page-186-18) [7611](#page-186-19)

. . [2236,](#page-69-6) [2238,](#page-69-7) [2243,](#page-69-8) [2244,](#page-69-9) [2250,](#page-69-10) [12324](#page-286-11) \Hy@savedthm [7283,](#page-179-5) [7284,](#page-179-6) [7408,](#page-182-10) [7409](#page-182-11) \Hy@SaveLastskip . . . . . . . . . . . . [2274,](#page-70-4) [8978,](#page-216-9) [9418,](#page-226-8) [9433,](#page-226-9) [9515,](#page-228-10) [9527,](#page-228-11) [9784,](#page-233-1) [10358,](#page-244-5) [10374,](#page-244-6) [10449,](#page-246-14) [10462,](#page-246-15) [10957,](#page-257-3) [10971,](#page-258-14) [11930,](#page-278-9) [11944,](#page-279-12) [12217,](#page-284-11) [12231](#page-284-12) \Hy@SaveSavedSpaceFactor . . . . . [2248,](#page-69-11) [9473,](#page-227-15) [9553,](#page-229-20) [9590,](#page-229-21) [9630,](#page-230-23) [11988,](#page-279-13) [12270](#page-285-16) \Hy@SaveSpaceFactor . . . . . . . . . [2237,](#page-69-12) [2257,](#page-69-13) [2268,](#page-70-5) [9472,](#page-227-16) [9484,](#page-227-17) [9552,](#page-229-22) [9566,](#page-229-23) [9589,](#page-229-24) [9604,](#page-230-24) [9629,](#page-230-25) [9644,](#page-230-26) [10999,](#page-258-15) [11035,](#page-259-6) [11321,](#page-265-16) [11333,](#page-265-17) [11341,](#page-265-18) [11987,](#page-279-14) [11999,](#page-280-11) [12269,](#page-285-17) [12285,](#page-285-18) [12322,](#page-286-12) [12329](#page-286-13) \Hy@scanauthor . . . [6390,](#page-158-0) [6395](#page-158-7) \Hy@scanoptauthor . [6390,](#page-158-0) [6391](#page-158-8) \Hy@scanopttitle . . . [6381,](#page-157-3) [6382](#page-157-4) \Hy@scantitle . . . . . [6381,](#page-157-3) [6386](#page-158-9) \Hy@secnum@part [14633,](#page-332-18) [14634,](#page-332-19) [14636](#page-332-1) \Hy@SectionAnchorHref . . [622,](#page-24-6) [14570,](#page-331-13) [14594,](#page-331-14) [14662](#page-333-9) \Hy@SectionHShift [14569,](#page-331-15) [14578,](#page-331-16) [14590,](#page-331-17) [14658](#page-333-10) \Hy@setbreaklinks . . [2520,](#page-75-18) [2524,](#page-75-19) [2536,](#page-76-19) [8766,](#page-211-6) [9777](#page-233-2)  $\H{Hy@SetCatcodes}$   $\underline{181}$ , [231,](#page-11-5) [4167](#page-110-15) \Hy@SetNewWindow [3984,](#page-106-27) [9114,](#page-218-10) [9148,](#page-219-12) [10047,](#page-238-16) [10076,](#page-239-14) [10627,](#page-249-13) [11613,](#page-270-11) [11644](#page-271-7) \Hy@setouterhbox [11297,](#page-264-10) [11328](#page-265-19) \Hy@setpagesizetrue . . . . . [438](#page-16-35) \Hy@setpdfborder . . . . . . . . . . . . [3587,](#page-99-28) [9010,](#page-216-10) [9066,](#page-217-15) [9101,](#page-218-11) [9135,](#page-219-13) [9386,](#page-224-7) [9999,](#page-237-8) [10032,](#page-238-17) [10067,](#page-238-18) [10099,](#page-239-15) [10129,](#page-240-8) [10498,](#page-247-10) [10519,](#page-247-11) [10542,](#page-248-9) [10568,](#page-248-10) [10602,](#page-249-14) [10636,](#page-249-15) [10655](#page-250-4) \Hy@setpdfhighlight . . . . . . . . . . [3545,](#page-98-11) [9011,](#page-216-11) [9067,](#page-217-16) [9102,](#page-218-12) [9136,](#page-219-14) [9387,](#page-224-8) [10000,](#page-237-9) [10033,](#page-238-19) [10068,](#page-238-20) [10100,](#page-239-16) [10130](#page-240-9) \Hy@setpdfversiontrue . . . [2657](#page-78-12) \Hy@setref@link . . . . [8450,](#page-205-5) [8453](#page-205-6)

\Hy@saved@hook . . . [6420,](#page-158-6) [6432](#page-159-17) \Hy@saved@refstepcounter [6891](#page-170-6) \Hy@SavedSpaceFactor . . . . . .

\Hy@SlidesFormatOptionalPage . [6503,](#page-161-5) [7969,](#page-194-7) [7988,](#page-195-14) [7992](#page-195-15) \Hy@SlidesPage [6510,](#page-161-6) [8002,](#page-195-16) [8003,](#page-195-17) [8009,](#page-195-18) [8011,](#page-195-19) [8014,](#page-195-20) [8017](#page-195-21) \Hy@StartlinkName . [9008,](#page-216-12) [9019](#page-217-17) \Hy@StepCount . . . . . . . . . [454,](#page-16-36) [6550,](#page-161-4) [12608,](#page-291-14) [12671,](#page-293-8) [12906,](#page-297-0) [13209,](#page-303-8) [13273,](#page-304-11) [13565,](#page-310-8) [13632,](#page-311-12) [14342,](#page-326-7) [14347,](#page-326-8) [14423](#page-328-3) \Hy@stoppedearlyfalse . . . [4174,](#page-110-16) [6809](#page-168-4) \Hy@stoppedearlytrue [4171,](#page-110-17) [6806](#page-168-5) \Hy@StringLocalhost [5212,](#page-132-4) [5213,](#page-132-5) [5228](#page-132-6) \Hy@tabularx@hook [7496,](#page-184-12) [7504](#page-184-13)  $\H{Hy@temp$  . . . . . . . . . . . . . [653,](#page-26-4) [660,](#page-26-5) [2466,](#page-74-16) [2471,](#page-74-17) [2472,](#page-74-18) [2473,](#page-74-19) [2474,](#page-74-20) [2475,](#page-74-21) [2476,](#page-74-22) [3451,](#page-96-14) [3460,](#page-96-15) [3461,](#page-96-16) [3462,](#page-96-17) [3463,](#page-96-18) [3464,](#page-96-19) [3465,](#page-96-20) [3466,](#page-96-21) [3508,](#page-97-4) [3509,](#page-97-7) [3510,](#page-97-2) [3513,](#page-97-8) [3515,](#page-97-9) [3518,](#page-97-10) [3528,](#page-98-12) [3531,](#page-98-13) [3532,](#page-98-14) [3533,](#page-98-15) [3534,](#page-98-16) [3535,](#page-98-17) [3536,](#page-98-18) [3552,](#page-98-19) [3565,](#page-98-20) [3569,](#page-98-21) [3584,](#page-99-29) [3751,](#page-102-7) [3752,](#page-102-8) [3755,](#page-102-9) [3758,](#page-102-10) [3761,](#page-102-11) [3786,](#page-102-12) [3794,](#page-103-2) [3795,](#page-103-3) [3796,](#page-103-4) [3797,](#page-103-5) [3798,](#page-103-6) [3799,](#page-103-7) [3800,](#page-103-8) [3801,](#page-103-9) [3802,](#page-103-10) [3976,](#page-106-28) [3977,](#page-106-29) [4000,](#page-106-30) [4001,](#page-106-31) [4047,](#page-107-5) [4048,](#page-107-4) [4055,](#page-107-6) [4059,](#page-108-0) [4291,](#page-112-10) [4295,](#page-112-11) [4296,](#page-112-12) [4297,](#page-112-13) [4298,](#page-112-14) [4384,](#page-114-17) [4386,](#page-114-18) [4389,](#page-114-11) [4394,](#page-114-19) [4396,](#page-114-13) [4399,](#page-114-14) [4413,](#page-115-14) [4415,](#page-115-3) [4420,](#page-115-15) [4422,](#page-115-5) [4429,](#page-115-16) [4431,](#page-115-7) [4436,](#page-115-17) [4438,](#page-115-9) [4441,](#page-115-10) [4506,](#page-116-15) [4507,](#page-116-13) [5393,](#page-137-4) [5397,](#page-137-5) [5398,](#page-137-6) [5409,](#page-137-7) [5493,](#page-139-6) [5494,](#page-139-7) [5495,](#page-139-8) [5497,](#page-139-9) [5501,](#page-139-2) [5813,](#page-146-14) [5814,](#page-146-15) [5815,](#page-146-16) [5817,](#page-146-17) [5821,](#page-146-9) [5822,](#page-146-18) [5955,](#page-148-13) [5967,](#page-148-16) [6038,](#page-150-23) [6054,](#page-150-24) [6055,](#page-150-25) [6056,](#page-150-26) [6057,](#page-150-27) [6058,](#page-150-28) [6059,](#page-150-29) [6060,](#page-150-30) [6061,](#page-150-31) [6067,](#page-150-32) [6073,](#page-150-33) [6079,](#page-151-13) [6080,](#page-151-14) [6081,](#page-151-15) [6082,](#page-151-16) [6083,](#page-151-17) [6084,](#page-151-18) [6085,](#page-151-19) [6086,](#page-151-20) [6087,](#page-151-21) [6088,](#page-151-22) [6089,](#page-151-23) [6129,](#page-151-24) [6130,](#page-151-25) [6137,](#page-152-27) [6138,](#page-152-28) [6145,](#page-152-29) [6146,](#page-152-30) [6530,](#page-161-7) [6533,](#page-161-8) [6542,](#page-161-9) [6544,](#page-161-10) [6548,](#page-161-11) [6552,](#page-162-10) [6596,](#page-163-4) [6598,](#page-163-5) [6913,](#page-171-2) [6914,](#page-171-3) [6935,](#page-171-4) [7155,](#page-177-12) [7161,](#page-177-3) [7287,](#page-179-7) [7312,](#page-180-6) [7577,](#page-185-15) [7583,](#page-186-2) [8135,](#page-198-8) [8136,](#page-198-9) [8144,](#page-198-10) [8145,](#page-198-11) [8340,](#page-203-2) [8342,](#page-203-3) [8346,](#page-203-4) [8377,](#page-203-5) [8378,](#page-203-6) [8379,](#page-203-7) [8394,](#page-204-0) [8395,](#page-204-1) [8794,](#page-212-7)

[8797,](#page-212-8) [8798,](#page-212-9) [8814,](#page-212-10) [8833,](#page-213-13) [9190,](#page-220-2) [9219,](#page-220-3) [9221,](#page-221-11) [9706,](#page-231-14) [9711,](#page-232-0) [9717,](#page-232-1) [9721,](#page-232-2) [9724,](#page-232-3) [9729,](#page-232-4) [9760,](#page-232-5) [9762,](#page-232-6) [10192,](#page-241-9) [10235,](#page-241-10) [10237,](#page-242-2) [11122,](#page-261-12) [11125,](#page-261-13) [11129,](#page-261-14) [11130,](#page-261-15) [11136,](#page-261-16) [11137,](#page-261-17) [11143,](#page-261-18) [11173,](#page-261-19) [11178,](#page-262-1) [11184,](#page-262-2) [11188,](#page-262-3) [11191,](#page-262-4) [11196,](#page-262-5) [11229,](#page-263-2) [11231,](#page-263-3) [11303,](#page-264-11) [11304,](#page-264-12) [11308,](#page-264-13) [11399,](#page-266-12) [11400,](#page-266-13) [11408,](#page-266-14) [11409,](#page-266-15) [11513,](#page-268-27) [11514,](#page-268-28) [12072,](#page-281-12) [12077,](#page-281-13) [12083,](#page-281-14) [12087,](#page-281-15) [12090,](#page-281-16) [12095,](#page-281-17) [12128,](#page-282-2) [12130,](#page-282-3) [13062,](#page-300-3) [13074,](#page-300-4) [13853,](#page-316-13) [13854,](#page-316-5) [14491,](#page-329-15) [14497,](#page-330-9) [14505,](#page-330-10) [14520](#page-330-11) \Hy@temp@A . . . . . . . . . . [685,](#page-28-0) [686,](#page-28-1) [1499,](#page-51-3) [1501,](#page-51-4) [1512,](#page-52-3) [1514,](#page-52-4) [1519,](#page-52-5) [1520,](#page-52-6) [1523,](#page-52-7) [3787,](#page-102-13) [3789,](#page-102-14) [4188,](#page-110-6) [4201,](#page-110-7) [4204,](#page-110-8) [6930,](#page-171-5) [6933,](#page-171-6) [6934,](#page-171-7) [6935,](#page-171-4) [6936,](#page-171-8) [8289,](#page-202-0) [8290,](#page-202-1) [8291,](#page-202-2) [8298,](#page-202-3) [8326,](#page-202-4) [8327,](#page-202-5) [8328,](#page-202-6) [8337,](#page-203-8) [8364,](#page-203-9) [8795,](#page-212-11) [8806,](#page-212-12) [8807,](#page-212-13) [8808,](#page-212-14) [8809,](#page-212-15) [8812,](#page-212-16) [8818,](#page-213-14) [8821,](#page-213-15) [8848](#page-213-16) \Hy@temp@B . . . . . [1500,](#page-51-5) [1501](#page-51-4) \Hy@temp@menu . . . . . . . [9383,](#page-224-2) [9398,](#page-224-9) [10123,](#page-239-1) [10137,](#page-240-10) [10649,](#page-249-3) [10652,](#page-250-5) [11523,](#page-269-1) [11532](#page-269-3) \Hy@tempa . . . . . . . . . . . . . . . . . [2359,](#page-72-6) [2361,](#page-72-7) [2363,](#page-72-8) [2364,](#page-72-9) [2366,](#page-72-10) [2368,](#page-72-4) [2370,](#page-72-11) [2373,](#page-72-12) [2376,](#page-72-5) [2377,](#page-72-13) [2917,](#page-83-14) [2918,](#page-83-15) [2919,](#page-83-3) [2921,](#page-83-12) [2922,](#page-84-0) [2924,](#page-84-5) [2925,](#page-84-3) [2927,](#page-84-2) [2931,](#page-84-4) [2935,](#page-84-1) [2946,](#page-84-16) [2948,](#page-84-17) [2950,](#page-84-18) [2951,](#page-84-19) [2953,](#page-84-20) [2957,](#page-84-15) [4744,](#page-121-16) [4745,](#page-121-14) [4756,](#page-122-6) [4760,](#page-122-7) [4930,](#page-125-12) [4934,](#page-125-13) [5094,](#page-129-2) [5096,](#page-129-3) [5800,](#page-145-30) [5801,](#page-145-3) [5841,](#page-146-19) [5842,](#page-146-20) [5845,](#page-146-13) [5849,](#page-146-21) [6579,](#page-162-11) [6581,](#page-162-12) [6619,](#page-163-6) [6621,](#page-163-7) [6775,](#page-167-0) [6777,](#page-167-3) [7252,](#page-179-8) [7254,](#page-179-9) [7255,](#page-179-10) [7258,](#page-179-11) [7259,](#page-179-12) [7260,](#page-179-13) [7656,](#page-187-9) [7661,](#page-187-8) [7666,](#page-187-10) [8081,](#page-197-7) [8082,](#page-197-3) [8100,](#page-197-8) [8101,](#page-197-9) [8107,](#page-197-10) [9451,](#page-226-10) [9452,](#page-226-11) [10339,](#page-244-7) [10487,](#page-246-16) [10488,](#page-247-12) [11962,](#page-279-15) [11963,](#page-279-16) [12248,](#page-285-19) [12249,](#page-285-20) [14226,](#page-324-19) [14227,](#page-324-6) [14250,](#page-324-20) [14252,](#page-324-21) [14270,](#page-325-9) [14271,](#page-325-10) [14279,](#page-325-11) [14303,](#page-325-12) [14305,](#page-325-13) [14306,](#page-325-14) [14308,](#page-326-9) [14309](#page-326-10) \Hy@tempb . . . . . . . . . . . . . . . . . [5095,](#page-129-4) [5097,](#page-129-5) [5118,](#page-129-6) [6580,](#page-162-7) [6581,](#page-162-12) [6620,](#page-163-8) [6621,](#page-163-7) [14251,](#page-324-22)

[14252,](#page-324-21) [14279](#page-325-11) \Hy@tempcolor . . [11013,](#page-258-16) [11015,](#page-258-17) [11028,](#page-259-7) [11092,](#page-260-1) [11094,](#page-260-2) [11106](#page-260-3) \Hy@TempPageAnchor . . [7972,](#page-194-8) [8028,](#page-195-4) [8038,](#page-196-12) [8042,](#page-196-13) [8058](#page-196-14) \Hy@Test@Alph . . . . [6993,](#page-172-11) [7022](#page-173-10) \Hy@Test@alph . . . . [6984,](#page-172-12) [7018](#page-173-11) \Hy@testname . . . . . . . . . . . . . . . [8996,](#page-216-13) [8997,](#page-216-14) [9002,](#page-216-15) [9004,](#page-216-7) [9005,](#page-216-16) [9016,](#page-216-17) [9980,](#page-237-10) [9981,](#page-237-11) [9986,](#page-237-12) [9988,](#page-237-7) [9990,](#page-237-13) [10007,](#page-237-14) [10506,](#page-247-13) [10507,](#page-247-14) [10512,](#page-247-15) [10516,](#page-247-16) [10589,](#page-248-11) [10590,](#page-248-12) [10595,](#page-248-13) [10599,](#page-249-16) [11097,](#page-260-4) [11098,](#page-260-5) [11103,](#page-260-6) [11114](#page-260-7) \Hy@texhtfalse . . . . . . . . [439](#page-16-37) \Hy@texhttrue . . . . . [2712,](#page-79-15) [4379](#page-114-20) \Hy@TheSlideOptionalPage [7987,](#page-195-22) [7991,](#page-195-23) [7996,](#page-195-24) [8005](#page-195-25) \Hy@title . . . . . . . . . [6383,](#page-157-5) [6387](#page-158-10) \Hy@tocdestname . . . . . . . . . . . . [8123,](#page-197-11) [8125,](#page-197-12) [8132,](#page-198-12) [8140,](#page-198-13) [8147,](#page-198-14) [8151,](#page-198-15) [8153](#page-198-16) \Hy@toclevel . . [8092,](#page-197-13) [8096,](#page-197-14) [8109](#page-197-15) \Hy@true [2228,](#page-69-14) [2364,](#page-72-9) [2366,](#page-72-10) [2951,](#page-84-19) [2953,](#page-84-20) [5842](#page-146-20) \Hy@undefinedname . . . . . . . . . . [8993,](#page-216-18) [9000,](#page-216-19) [9002,](#page-216-15) [9975,](#page-237-15) [9984,](#page-237-16) [9986,](#page-237-12) [10475,](#page-246-17) [10510,](#page-247-17) [10512,](#page-247-15) [10593,](#page-248-14) [10595,](#page-248-13) [11088,](#page-260-8) [11101,](#page-260-9) [11103](#page-260-6) \Hy@unicodefalse ....... [446,](#page-16-38) [752,](#page-30-3) [762,](#page-30-4) [2582,](#page-77-2) [2583,](#page-77-3) [2591,](#page-77-4) [3728,](#page-101-14) [3734,](#page-101-15) [8033,](#page-196-15) [13902](#page-317-17) \Hy@unicodetrue . . . [442,](#page-16-39) [2583,](#page-77-3) [6700,](#page-165-3) [6714](#page-166-9) \Hy@UseMaketitleInfos . . [6438,](#page-159-18) [9232,](#page-221-12) [9666,](#page-231-15) [10150,](#page-240-11) [10891,](#page-255-2) [11120,](#page-260-10) [12039](#page-280-12) \Hy@UseMaketitleString . [6417,](#page-158-11) [6439,](#page-159-19) [6440](#page-159-20) \Hy@UseNameKey . . . . . . . . . . . . [2444,](#page-74-23) [9197,](#page-220-4) [9198,](#page-220-5) [9199,](#page-220-6) [9200,](#page-220-7) [9201,](#page-220-8) [9202,](#page-220-9) [9203,](#page-220-10) [9204,](#page-220-11) [9223,](#page-221-13) [9736,](#page-232-7) [9737,](#page-232-8) [9738,](#page-232-9) [9739,](#page-232-10) [9740,](#page-232-11) [9741,](#page-232-12) [9742,](#page-232-13) [9743,](#page-232-14) [9764,](#page-233-3) [10199,](#page-241-11) [10200,](#page-241-12) [10201,](#page-241-13) [10202,](#page-241-14) [10203,](#page-241-15) [10204,](#page-241-16) [10205,](#page-241-17) [10206,](#page-241-18) [10239,](#page-242-3) [10851,](#page-255-3) [10852,](#page-255-4) [10853,](#page-255-5) [10854,](#page-255-6) [10855,](#page-255-7) [10856,](#page-255-8) [10857,](#page-255-9) [10858,](#page-255-10) [11203,](#page-262-6) [11204,](#page-262-7) [11205,](#page-262-8) [11206,](#page-262-9) [11207,](#page-262-10) [11208,](#page-262-11) [11209,](#page-262-12) [11210,](#page-262-13) [11233,](#page-263-4) [12102,](#page-282-4) [12103,](#page-282-5) [12104,](#page-282-6)

[12105,](#page-282-7) [12106,](#page-282-8) [12107,](#page-282-9) [12108,](#page-282-10) [12109,](#page-282-11) [12132](#page-282-12) \Hy@varioref@undefined . [7109,](#page-175-7) [7113,](#page-175-8) [8597](#page-208-5) \Hy@VerboseAnchor . . . . . . . . . . [4808,](#page-123-22) [8979,](#page-216-20) [9419,](#page-226-12) [9434,](#page-226-13) [9516,](#page-228-12) [9528,](#page-228-13) [9785,](#page-233-4) [10359,](#page-244-8) [10375,](#page-244-9) [10450,](#page-246-18) [10463,](#page-246-19) [10958,](#page-257-4) [10972,](#page-258-18) [11931,](#page-278-10) [11945,](#page-279-17) [12218,](#page-284-13) [12232](#page-284-14)  $\label{thm:u1} \hbox{MyQverbosefalse}\ \dots\ \hbox{407,450}$  $\label{thm:u1} \hbox{MyQverbosefalse}\ \dots\ \hbox{407,450}$  $\label{thm:u1} \hbox{MyQverbosefalse}\ \dots\ \hbox{407,450}$  $\label{thm:u1} \hbox{MyQverbosefalse}\ \dots\ \hbox{407,450}$ \Hy@VerboseGlobalTemp [4784,](#page-122-8) [4785,](#page-122-0) [4786,](#page-122-9) [4787,](#page-122-10) [4791](#page-122-11) \Hy@VerboseLinkInfo . . . [4791,](#page-122-11) [4792,](#page-122-12) [4795,](#page-122-13) [4802](#page-122-14) \Hy@VerboseLinkStart . . . . . . . . . . . . . [4780,](#page-122-15) [9039,](#page-217-18) [9049,](#page-217-19) [9449,](#page-226-14) [9501,](#page-227-18) [9537,](#page-228-14) [9549,](#page-229-25) [9977,](#page-237-17) [10315,](#page-243-1) [10338,](#page-244-10) [10477,](#page-246-20) [10582,](#page-248-15) [10990,](#page-258-19) [11090,](#page-260-11) [11960,](#page-279-18) [12016,](#page-280-13) [12246,](#page-285-21) [12303](#page-286-14) \Hy@VerboseLinkStop [4796,](#page-122-16) [9024](#page-217-20) \Hy@verbosetrue . . . . . . . . [406](#page-15-1) \Hy@VersionCheck . [258,](#page-12-9) [4521,](#page-117-25) [19913](#page-438-9) \Hy@VersionChecked . [257,](#page-12-10) [300,](#page-13-5) [4518,](#page-117-0) [4520](#page-117-29) \Hy@vt@PutCatalog [6672,](#page-165-4) [6674](#page-165-5) \Hy@VTeXversion . . [6652,](#page-164-4) [6664,](#page-164-5) [10538,](#page-247-18) [10668,](#page-250-6) [10798,](#page-253-10) [14375](#page-327-7) \Hy@WarnHTMLFieldOption . . [5867,](#page-147-22) [5901,](#page-147-23) [5904,](#page-147-24) [6075](#page-150-34) \Hy@Warning . . . . . . . . . . [246,](#page-12-11) [331,](#page-14-14) [1439,](#page-50-0) [2381,](#page-72-14) [2397,](#page-73-8) [2422,](#page-73-9) [2502,](#page-75-20) [2610,](#page-77-5) [2615,](#page-77-6) [2869,](#page-82-14) [2887,](#page-83-16) [2900,](#page-83-17) [3376,](#page-94-13) [3420,](#page-95-16) [3499,](#page-97-11) [3560,](#page-98-22) [3579,](#page-99-30) [3763,](#page-102-15) [3810,](#page-103-11) [3818,](#page-103-12) [3939,](#page-105-4) [4062,](#page-108-2) [4085,](#page-108-3) [4095,](#page-108-4) [4103,](#page-108-5) [4633,](#page-119-9) [4852,](#page-123-23) [4895,](#page-124-15) [5091,](#page-129-7) [5098,](#page-129-8) [5238,](#page-132-7) [5450,](#page-138-14) [5805,](#page-145-31) [5868,](#page-147-25) [5960,](#page-148-25) [6710,](#page-166-10) [6725,](#page-166-11) [8073,](#page-196-16) [8578,](#page-207-1) [8627,](#page-208-6) [8998,](#page-216-21) [9818,](#page-234-4) [9822,](#page-234-5) [9982,](#page-237-18) [10508,](#page-247-19) [10591,](#page-248-16) [10879,](#page-255-11) [10885,](#page-255-12) [11099,](#page-260-12) [11436,](#page-267-21) [11445,](#page-267-22) [14235,](#page-324-23) [14253](#page-325-15) \Hy@WarningNoLine . . . . . [247,](#page-12-12) [284,](#page-13-10) [2461,](#page-74-24) [2526,](#page-75-21) [2539,](#page-76-20) [2637,](#page-78-13) [3471,](#page-96-22) [3524,](#page-98-23) [3674,](#page-100-31) [3779,](#page-102-16) [4152,](#page-109-10) [4247,](#page-111-6) [4391,](#page-114-21) [4400,](#page-114-22) [4417,](#page-115-18) [4433,](#page-115-19) [4442,](#page-115-20) [6475,](#page-160-4) [6666,](#page-165-6) [6789,](#page-167-4) [8083,](#page-197-16) [8829,](#page-213-17) [11260](#page-263-5)

\Hy@WarningPageBorderColor . . . [3521,](#page-98-24) [3523,](#page-98-25) [3525](#page-98-26) \Hy@WarningPageColor . [3468,](#page-96-23) [3470,](#page-96-24) [3472](#page-96-25) \Hy@WarnOptionDisabled [2393,](#page-72-15) [2396](#page-73-10) \Hy@WarnOptionValue . . [2374,](#page-72-16) [2380,](#page-72-17) [2938,](#page-84-21) [2960](#page-84-22) \Hy@wrapper@babel [4302,](#page-113-16) [4320](#page-113-17) \Hy@WrapperDef . . . . . . . . . . . . [4312,](#page-113-18) [8974,](#page-216-22) [9417,](#page-226-15) [9432,](#page-226-16) [9514,](#page-228-15) [9526,](#page-228-16) [9783,](#page-233-5) [10357,](#page-244-11) [10373,](#page-244-12) [10448,](#page-246-21) [10461,](#page-246-22) [10956,](#page-257-5) [10970,](#page-258-20) [11929,](#page-278-11) [11943,](#page-279-19) [12216,](#page-284-15) [12230](#page-284-16) \Hy@writebookmark [2233,](#page-69-15) [8093,](#page-197-17) [14212,](#page-324-24) [14353](#page-326-11) \Hy@xspace@end . . . . . . . . . . . . . [4212,](#page-111-7) [4217,](#page-111-8) [4221,](#page-111-9) [4226,](#page-111-10) [4229,](#page-111-11) [4234,](#page-111-12) [4235,](#page-111-13) [4236,](#page-111-14) [4238,](#page-111-15) [4239,](#page-111-16) [4240,](#page-111-17) [4241,](#page-111-18) [4242,](#page-111-0) [6274,](#page-155-3) [6275,](#page-155-4) [6277,](#page-155-5) [6280,](#page-155-6) [6282,](#page-155-7) [6283,](#page-155-8) [6284,](#page-155-9) [6288,](#page-155-10) [6291,](#page-155-11) [6294,](#page-155-12) [6296,](#page-155-13) [6297,](#page-155-14) [6298,](#page-155-15) [9055,](#page-217-10) [9087,](#page-218-2) [9124,](#page-219-2) [9157,](#page-219-3) [9494,](#page-227-6) [9565,](#page-229-26) [9580,](#page-229-27) [9603,](#page-230-27) [9619,](#page-230-28) [9643,](#page-230-29) [9659,](#page-231-16) [10017,](#page-237-19) [10054,](#page-238-21) [10087,](#page-239-17) [10117,](#page-239-18) [10144,](#page-240-12) [10319,](#page-243-2) [10329,](#page-243-3) [10550,](#page-248-17) [10576,](#page-248-18) [10611,](#page-249-17) [10644,](#page-249-18) [10663,](#page-250-7) [11331,](#page-265-6) [11339,](#page-265-20) [11998,](#page-280-14) [12009,](#page-280-5) [12284,](#page-285-22) [12296,](#page-285-23) [12328](#page-286-15) \HyAnn@AbsPageLabel . [13142,](#page-302-15) [13149,](#page-302-16) [13190,](#page-302-17) [13276,](#page-304-18) [13298,](#page-304-19) [13325,](#page-305-11) [13346,](#page-305-12) [13374,](#page-306-15) [13397](#page-306-16) \HyAnn@Count . . [13147,](#page-302-18) [13148,](#page-302-19) [13150,](#page-302-0) [13151,](#page-302-20) [13152,](#page-302-21) [13155,](#page-302-22) [13157,](#page-302-23) [13159](#page-302-24) \HyC@@cmd .... [87,](#page-8-0) [109,](#page-8-1) [122](#page-9-0) \HyC@check . . . . . . . [68,](#page-7-2) [71,](#page-7-3) [74](#page-7-4) \HyC@checkcommand [50,](#page-7-5) [57,](#page-7-6) [59](#page-7-7) \HyC@checkFailed . . . . [146,](#page-9-1) [157](#page-10-5) \HyC@checkItem . [132,](#page-9-2) [133,](#page-9-3) [134,](#page-9-4) [135,](#page-9-5) [138](#page-9-6)  $\H{HyC@checklong ... . . . . 45, 53}$  $\H{HyC@checklong ... . . . . 45, 53}$  $\H{HyC@checklong ... . . . . 45, 53}$  $\H{HyC@checklong ... . . . . 45, 53}$  $\H{HyC@checklong ... . . . . 45, 53}$ \HyC@checkOk . . . . . . [144,](#page-9-7) [154](#page-10-6) \HyC@checkPackage . [12,](#page-6-4) [16,](#page-6-5) [18](#page-6-6) \HyC@cmd . [62,](#page-7-10) [75,](#page-7-11) [87,](#page-8-0) [95,](#page-8-2) [118,](#page-9-8) [131](#page-9-9) \HyC@date .. [11,](#page-6-7) [15,](#page-6-8) [23,](#page-6-9) [29,](#page-6-10) [31](#page-6-11) \HyC@DeclareRobustCommand . . . . . . . . <u>[114](#page-9-10)</u>  $\H{yC@def ... \ldots ... \quad \frac{125}{125}}$  $\H{yC@def ... \ldots ... \quad \frac{125}{125}}$  $\H{yC@def ... \ldots ... \quad \frac{125}{125}}$ \HyC@defcmd . . . . . . [47,](#page-7-12) [54,](#page-7-13) [93](#page-8-3)  $\HyC@doCheck \ldots \ldots 99, 130$  $\HyC@doCheck \ldots \ldots 99, 130$  $\HyC@doCheck \ldots \ldots 99, 130$  $\HyC@doCheck \ldots \ldots 99, 130$  $\HyC@edef$  . . . . . . . . . . . . [125](#page-9-13) \HyC@getDate ....... [12,](#page-6-4) [14](#page-6-12)  $\HyC@meaning \ldots 152, 160$  $\HyC@meaning \ldots 152, 160$  $\HyC@meaning \ldots 152, 160$  $\HyC@meaning \ldots 152, 160$ \HyC@nc@default ....  $103, 105$  $103, 105$  $103, 105$ \HyC@nc@noopt . . [88,](#page-8-7) [91,](#page-8-8) [103,](#page-8-5) [112,](#page-8-9) [123,](#page-9-14) [127](#page-9-15) \HyC@nc@opt .... [88,](#page-8-7) [101,](#page-8-10) [123](#page-9-14) \HyC@newcommand . . . . . . [86](#page-8-11) \HyC@next . . . . . [48,](#page-7-14) [55,](#page-7-15) [60,](#page-7-16) [83](#page-8-12) \HyC@noValue [80,](#page-8-13) [81,](#page-8-14) [82,](#page-8-15) [85,](#page-8-16) [139](#page-9-16) \HyC@optcmd . . . . . . . [107,](#page-8-17) [111](#page-8-18) \HyC@org@cmd . . . . . . . . . . [76](#page-7-17) \HyC@org@optcmd . . . . [80,](#page-8-13) [111](#page-8-18) \HyC@org@robustcmd . . [81,](#page-8-14) [120](#page-9-17) \HyC@org@robustoptcmd . . [82](#page-8-15) \HyC@package [10,](#page-6-13) [22,](#page-6-14) [28,](#page-6-15) [34,](#page-6-16) [37,](#page-7-18) [38](#page-7-19) \HyC@param . . . . . . [78,](#page-8-19) [96,](#page-8-20) [102](#page-8-21) \HyC@robustcmd [115,](#page-9-18) [120,](#page-9-17) [121,](#page-9-19) [122](#page-9-0) \HyC@star . . . . . . . . . [67,](#page-7-20) [70,](#page-7-21) [94](#page-8-22) \HyC@string [131,](#page-9-9) [152,](#page-10-9) [155,](#page-10-10) [158](#page-10-11) \HyC@Toks [79,](#page-8-23) [90,](#page-8-24) [96,](#page-8-20) [106,](#page-8-25) [126](#page-9-20) \HyCnt@LookForParentCounter . . . . . [6917,](#page-171-9) [6929](#page-171-10) \HyCnt@ProvideTheHCounter .  $\ldots$  . [6901,](#page-170-7) [6910](#page-171-11) \HyColor@FieldBColor . . [6019,](#page-149-13) [6022](#page-149-14) \HyColor@FieldColor . . . [6025](#page-150-9) \HyColor@HyperrefBorderColor . . . . . [3511,](#page-97-12) [3529](#page-98-27) \HyColor@HyperrefColor . . . . . . . [3456,](#page-96-26) [3475,](#page-96-27) [3476,](#page-96-28) [3477,](#page-96-29) [3478,](#page-96-30) [3479,](#page-96-31) [3480,](#page-96-32) [3481](#page-96-33) \HyColor@UseColor . [4652,](#page-119-10) [8943,](#page-215-12) [8954,](#page-215-11) [9939,](#page-236-16) [9950](#page-236-15) \HyField@@AddToFields [13055,](#page-300-5) [13077](#page-300-6) \HyField@@PDFChoices . [5688,](#page-143-10) [5689,](#page-143-13) [5704](#page-143-19) \HyField@@SetFlag . [5383,](#page-136-5) [5385](#page-136-6) \HyField@@UseFlag . [5373,](#page-136-7) [5375](#page-136-8) \HyField@ABD@AuxAddTo-CoFields . . . . . . . [13000,](#page-299-3) [13052](#page-300-7) \HyField@AddCoField . . [13010,](#page-299-4) [13023,](#page-299-5) [13026](#page-299-6) \HyField@AddToFields . [12546,](#page-290-4) [12594,](#page-291-21) [12685,](#page-293-18) [12699,](#page-293-19) [12728,](#page-294-12) [12749,](#page-294-13) [12775,](#page-295-14) [12800,](#page-295-15) [12988,](#page-299-7) [13054,](#page-300-8) [13194,](#page-302-25) [13289,](#page-304-20) [13303,](#page-305-13) [13330,](#page-305-14) [13355,](#page-306-17) [13379,](#page-306-18) [13402,](#page-306-19)

[13510,](#page-309-15) [13550,](#page-310-12) [13653,](#page-312-11) [13672,](#page-312-12) [13704,](#page-313-13) [13728,](#page-313-14) [13756,](#page-314-15) [13785](#page-314-16) \HyField@AdvanceAnnotCount . . . . [12539,](#page-290-5) [12584,](#page-291-22) [12675,](#page-293-20) [12693,](#page-293-21) [12718,](#page-293-22) [12743,](#page-294-14) [12769,](#page-294-15) [12790,](#page-295-16) [13503,](#page-309-16) [13540,](#page-309-17) [13637,](#page-311-21) [13665,](#page-312-13) [13693,](#page-312-14) [13721,](#page-313-15) [13749,](#page-314-17) [13775](#page-314-18) \HyField@afields . [12984,](#page-299-8) [13043,](#page-300-9) [13044,](#page-300-10) [13046,](#page-300-11) [13100](#page-301-9) \HyField@AfterAuxOpen [12999,](#page-299-0) [13041,](#page-300-12) [13078](#page-300-13) \HyField@AnnotCount . [12537,](#page-290-6) [12538,](#page-290-7) [12540,](#page-290-0) [12543,](#page-290-8) [13501,](#page-309-18) [13504,](#page-309-0) [13507](#page-309-19) \HyField@AuxAddToCoFields . . . . . [12998,](#page-299-9) [13038,](#page-300-14) [13052,](#page-300-7) [13066](#page-300-15) \HyField@AuxAddToFields . . . . . . . [12997,](#page-299-10) [13035,](#page-300-16) [13042,](#page-300-17) [13081](#page-300-18) \HyField@cofields [12985,](#page-299-11) [13004,](#page-299-12) [13005,](#page-299-13) [13025,](#page-299-14) [13027,](#page-299-15) [13101,](#page-301-10) [13103](#page-301-11) \HyField@FlagsAnnot [5543,](#page-140-10) [5562,](#page-140-11) [5576,](#page-141-10) [5589,](#page-141-11) [5605,](#page-141-12) [5637](#page-142-8) \HyField@FlagsCheckBox [5575,](#page-141-13) [12788,](#page-295-17) [13393,](#page-306-20) [13770](#page-314-19) \HyField@FlagsChoice . . . [5636,](#page-142-9) [12647,](#page-292-10) [13249,](#page-303-13) [13605](#page-311-22) \HyField@FlagsPushButton [5561,](#page-140-12) [12716,](#page-293-23) [12739,](#page-294-16) [12766,](#page-294-17) [13321,](#page-305-15) [13342,](#page-305-16) [13372,](#page-306-21) [13691,](#page-312-15) [13715,](#page-313-16) [13745](#page-314-20) \HyField@FlagsRadioButton . . [5588,](#page-141-14) [12643,](#page-292-11) [13245,](#page-303-14) [13601](#page-311-23) \HyField@FlagsSubmit . . [5509,](#page-139-10) [12740,](#page-294-18) [13343,](#page-305-17) [13716](#page-313-17) \HyField@FlagsText [5604,](#page-141-15) [12581,](#page-291-23) [13185,](#page-302-26) [13534](#page-309-20) \HyField@NeedAppearancesfalse . . . . . [5833,](#page-146-22) [5846](#page-146-23) \HyField@NeedAppearancestrue . . . [5836,](#page-146-24) [5839,](#page-146-25) [5843](#page-146-26) \HyField@NewBitsetFlag . [5341,](#page-135-4) [5344,](#page-135-5) [5352](#page-136-9) \HyField@NewFlag . . . . . . . . .  $\ldots$  [5339,](#page-135-6) [5415,](#page-137-8) [5416,](#page-137-9) [5417,](#page-137-10) [5418,](#page-137-11) [5419,](#page-137-12) [5420,](#page-137-13) [5421,](#page-137-14) [5422,](#page-137-15) [5423,](#page-137-16) [5424,](#page-137-17) [5425,](#page-137-18) [5426,](#page-137-19) [5427,](#page-137-20) [5428,](#page-137-21) [5429,](#page-137-22) [5430,](#page-137-23) [5431,](#page-137-24) [5432,](#page-137-25) [5433,](#page-137-26) [5434,](#page-137-27) [5439,](#page-138-15) [5440,](#page-138-16) [5441,](#page-138-17) [5442,](#page-138-18) [5443,](#page-138-19) [5444,](#page-138-20) [5445,](#page-138-21)

[5446,](#page-138-22) [5447,](#page-138-23) [5480,](#page-139-11) [5482,](#page-139-12) [5483,](#page-139-13) [5485,](#page-139-14) [5486,](#page-139-15) [5488,](#page-139-16) [5489,](#page-139-17) [5490,](#page-139-18) [5491](#page-139-19) \HyField@NewFlagOnly . [5343,](#page-135-7) [5481,](#page-139-20) [5484,](#page-139-21) [5487](#page-139-22) \HyField@NewOption [5340,](#page-135-8) [5346](#page-135-9) \HyField@PDFAFlagWarning . . . [5449,](#page-138-24) [5457,](#page-138-25) [5461,](#page-138-26) [5465,](#page-138-27) [5469,](#page-138-28) [5473,](#page-138-29) [5477](#page-138-30) \HyField@PDFChoices . . [5661,](#page-143-20) [12691,](#page-293-24) [13296,](#page-304-21) [13659](#page-312-16) \HyField@PrintFlags . . . . . . . . . . [5390,](#page-136-10) [5536,](#page-140-13) [5554,](#page-140-14) [5568,](#page-140-15) [5581,](#page-141-16) [5597,](#page-141-17) [5629,](#page-142-10) [5654](#page-142-11) \HyField@SetFlag . . [5382,](#page-136-11) [5522,](#page-139-23) [5528,](#page-140-16) [5533,](#page-140-17) [5567,](#page-140-18) [5595](#page-141-18) \HyField@SetKeys . [5765,](#page-145-32) [12578,](#page-291-24) [12614,](#page-292-12) [12617,](#page-292-13) [12636,](#page-292-14) [12704,](#page-293-25) [12736,](#page-294-19) [12756,](#page-294-20) [12785,](#page-295-18) [13181,](#page-302-27) [13215,](#page-303-15) [13218,](#page-303-16) [13237,](#page-303-17) [13308,](#page-305-18) [13339,](#page-305-19) [13362,](#page-306-22) [13389,](#page-306-23) [13530,](#page-309-21) [13571,](#page-310-13) [13574,](#page-310-14) [13593,](#page-310-15) [13677,](#page-312-17) [13712,](#page-313-18) [13735,](#page-313-19) [13766](#page-314-21) \HyField@TheAnnotCount . . . . . . . [12542,](#page-290-9) [12551,](#page-290-10) [12560,](#page-291-25) [12590,](#page-291-26) [12679,](#page-293-10) [12696,](#page-293-26) [12724,](#page-294-21) [12746,](#page-294-22) [12772,](#page-294-23) [12796,](#page-295-19) [13506,](#page-309-22) [13511,](#page-309-23) [13514,](#page-309-24) [13545,](#page-310-16) [13642,](#page-311-24) [13667,](#page-312-18) [13698,](#page-313-20) [13723,](#page-313-21) [13751,](#page-314-22) [13780](#page-314-23) \HyField@UseFlag . . . . . . . . . .  $\ldots$  [5372,](#page-136-12) [5513,](#page-139-24) [5514,](#page-139-25) [5515,](#page-139-26) [5516,](#page-139-27) [5517,](#page-139-28) [5518,](#page-139-29) [5519,](#page-139-30) [5520,](#page-139-31) [5523,](#page-139-32) [5524,](#page-139-33) [5525,](#page-139-34) [5526,](#page-140-19) [5529,](#page-140-20) [5530,](#page-140-21) [5531,](#page-140-22) [5534,](#page-140-23) [5545,](#page-140-24) [5546,](#page-140-25) [5547,](#page-140-26) [5548,](#page-140-27) [5549,](#page-140-28) [5550,](#page-140-29) [5551,](#page-140-30) [5552,](#page-140-31) [5553,](#page-140-32) [5564,](#page-140-33) [5565,](#page-140-34) [5566,](#page-140-35) [5578,](#page-141-19) [5579,](#page-141-20) [5580,](#page-141-21) [5591,](#page-141-22) [5592,](#page-141-23) [5593,](#page-141-24) [5594,](#page-141-25) [5596,](#page-141-26) [5607,](#page-141-27) [5608,](#page-141-28) [5609,](#page-141-29) [5610,](#page-141-30) [5611,](#page-141-31) [5612,](#page-142-12) [5613,](#page-142-13) [5614,](#page-142-14) [5625,](#page-142-15) [5628,](#page-142-16) [5639,](#page-142-17) [5640,](#page-142-18) [5641,](#page-142-19) [5642,](#page-142-20) [5644,](#page-142-21) [5646,](#page-142-22) [5647,](#page-142-23) [5650,](#page-142-24) [5653](#page-142-25) \HyInd@@@wrindex . [8285,](#page-202-7) [8288,](#page-202-8) [8319,](#page-202-9) [8325](#page-202-10) \HyInd@@hyperpage [8392,](#page-204-2) [8402](#page-204-3) \HyInd@@wrindex . . [8280,](#page-202-11) [8281](#page-202-12) \HyInd@DefKey .... [8338,](#page-203-10) [8352,](#page-203-11) [8365,](#page-203-12) [8374](#page-203-13) \HyInd@EncapChar . [2968,](#page-84-23) [4162,](#page-110-18) [8275](#page-201-8)

\HyInd@hyperpage . [8389,](#page-204-4) [8391,](#page-204-5) [8398](#page-204-6) \HyInd@key . . [8339,](#page-203-14) [8343,](#page-203-15) [8354,](#page-203-16) [8367,](#page-203-17) [8379](#page-203-7) \HyInd@org@wrindex [8279,](#page-202-13) [8283,](#page-202-14) [8293,](#page-202-15) [8299,](#page-202-16) [8301,](#page-202-17) [8304](#page-202-18) \HyInd@pagelink . . . [8407,](#page-204-7) [8413,](#page-204-8) [8415,](#page-204-9) [8418](#page-204-10) \HyInd@ParenLeft . . [8262,](#page-201-9) [8290,](#page-202-1) [8327,](#page-202-5) [8364](#page-203-9) \HyInd@ParenRight . [8263,](#page-201-10) [8291,](#page-202-2) [8298,](#page-202-3) [8328,](#page-202-6) [8337](#page-203-8) \HyInd@removespaces . . . [8421,](#page-204-11) [8424,](#page-204-12) [8434](#page-205-7) \HyInfo@AddonHandler . . [3805,](#page-103-13) [3808](#page-103-14) \HyInfo@AddonList . [3838,](#page-103-15) [3839,](#page-103-16) [3873,](#page-104-6) [3880](#page-104-7) \HyInfo@Addons . . . [3859,](#page-104-8) [3875,](#page-104-9) [9256,](#page-221-14) [10175,](#page-240-13) [11152,](#page-261-20) [11156](#page-261-21) \HyInfo@AddonUnsupportedtrue . . [9664,](#page-231-17) [10877,](#page-255-13) [12037](#page-280-15) \HyInfo@do . . . [3807,](#page-103-17) [3840,](#page-103-18) [3863](#page-104-10) \HyInfo@GenerateAddons [3857,](#page-104-11) [9233,](#page-221-15) [10151,](#page-240-14) [11121](#page-261-22) \HyInfo@Key . [3815,](#page-103-1) [3816,](#page-103-19) [3834,](#page-103-20) [3836,](#page-103-21) [3837,](#page-103-22) [3840,](#page-103-18) [3843,](#page-103-23) [3850,](#page-104-12) [3864,](#page-104-4) [3868](#page-104-13) \HyInfo@KeyEscaped [3814,](#page-103-0) [3815](#page-103-1) \HyInfo@tmp . . . . . . [3824,](#page-103-24) [3834](#page-103-20) \HyInfo@trapped@false . . [3755,](#page-102-9) [3774](#page-102-17) \HyInfo@trapped@true . . . [3752,](#page-102-8) [3773](#page-102-18) \HyInfo@trapped@unknown [3758,](#page-102-10) [3775](#page-102-19) \HyInfo@TrappedUnsupported . [3776,](#page-102-20) [3780,](#page-102-21) [9667,](#page-231-18) [10892,](#page-256-15) [12040](#page-280-16) \HyInfo@Value . . . . . [3828,](#page-103-25) [3831](#page-103-26) \HyLang@addto . . . . [3262,](#page-92-3) [3278,](#page-92-4) [3296,](#page-92-5) [3335,](#page-93-4) [3343](#page-93-3) \HyLang@afrikaans . . . . . [2970](#page-85-17) \HyLang@catalan . . . . . . [3154](#page-89-19) \HyLang@danish . . . . . . . [3244](#page-91-20) \HyLang@DeclareLang . . . . . . . . . [3276,](#page-92-6) [3305,](#page-93-8) [3306,](#page-93-9) [3307,](#page-93-10) [3308,](#page-93-11) [3309,](#page-93-12) [3310,](#page-93-13) [3311,](#page-93-14) [3312,](#page-93-15) [3313,](#page-93-16) [3314,](#page-93-17) [3315,](#page-93-18) [3316,](#page-93-19) [3317,](#page-93-20) [3318,](#page-93-21) [3319,](#page-93-22) [3320,](#page-93-23) [3321,](#page-93-24) [3322,](#page-93-25) [3323,](#page-93-26) [3324,](#page-93-27) [3325,](#page-93-28) [3326,](#page-93-29) [3327,](#page-93-30) [3328,](#page-93-31) [3329,](#page-93-32) [3330,](#page-93-33) [3331,](#page-93-34) [3332,](#page-93-35) [3333](#page-93-36)

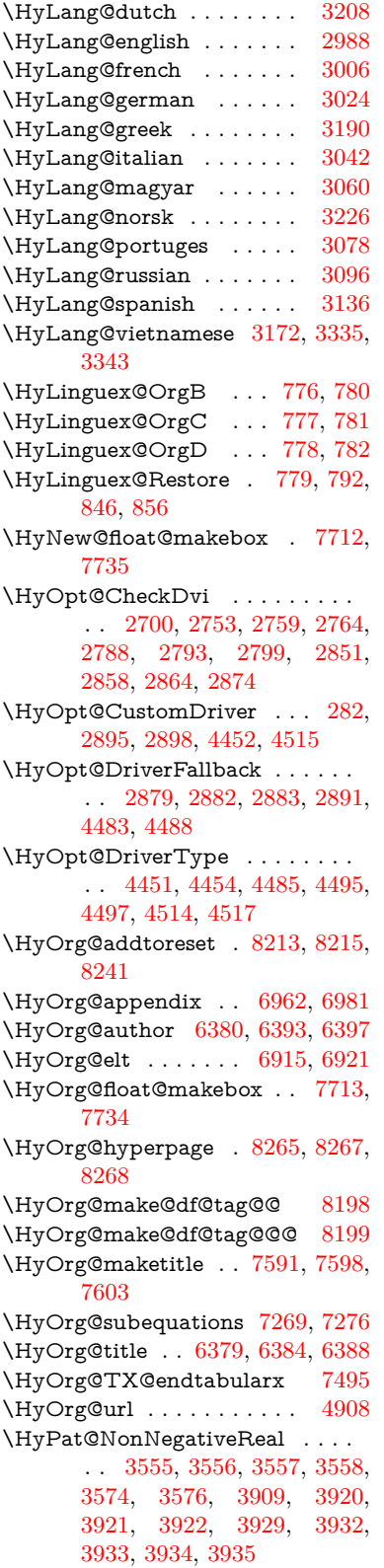

\HyPat@ObjRef . . . . [4892,](#page-124-16) [4893,](#page-124-17) [4906,](#page-125-15) [8767,](#page-211-7) [9778,](#page-233-6) [10953](#page-257-6) \hyper@@anchor . . . [4233,](#page-111-19) [4918,](#page-125-16) [4920,](#page-125-17) [4952,](#page-126-3) [4954,](#page-126-4) [4990,](#page-126-8) [4992,](#page-127-8) [5235,](#page-132-8) [6275,](#page-155-4) [6290,](#page-155-16) [6306,](#page-155-17) [7445,](#page-183-10) [7450,](#page-183-11) [7465,](#page-183-12) [7470,](#page-183-13) [7538,](#page-185-16) [7541,](#page-185-17) [7568,](#page-185-18) [7697,](#page-188-8) [7700,](#page-188-9) [7717,](#page-188-10) [7973,](#page-194-9) [8028,](#page-195-4) [8038,](#page-196-12) [8043](#page-196-11) \hyper@@link . [4778,](#page-122-17) [4836,](#page-123-24) [4942,](#page-126-9) [4971,](#page-126-10) [5082,](#page-129-0) [7786,](#page-190-9) [7872,](#page-192-9) [7873,](#page-192-10) [7874,](#page-192-11) [7922,](#page-193-5) [7924,](#page-193-7) [7926,](#page-193-9) [8455,](#page-205-8) [8470,](#page-205-9) [8588](#page-208-7) \hyper@@normalise . [4747,](#page-121-17) [4751,](#page-122-18) [4755](#page-122-19) \hyper@anchor [5262,](#page-133-10) [6278,](#page-155-18) [6292,](#page-155-19) [6355,](#page-157-7) [6363,](#page-157-8) [9027,](#page-217-21) [9417,](#page-226-15) [9514,](#page-228-15) [9841,](#page-234-6) [10373,](#page-244-12) [10448,](#page-246-21) [10956,](#page-257-5) [11929,](#page-278-11) [12216](#page-284-15) \hyper@anchorend . . . . . . . . . . . . [4221,](#page-111-9) [4229,](#page-111-11) [4236,](#page-111-14) [6261,](#page-154-30) [6280,](#page-155-6) [6294,](#page-155-12) [6309,](#page-155-20) [6906,](#page-170-8) [7078,](#page-175-9) [7144,](#page-176-6) [7189,](#page-177-13) [7191,](#page-177-11) [7215,](#page-178-16) [7241,](#page-178-17) [7395,](#page-181-9) [7780,](#page-190-10) [7805,](#page-190-11) [7808,](#page-190-12) [7828,](#page-191-10) [7901,](#page-192-12) [8183,](#page-199-16) [8209,](#page-199-20) [9034,](#page-217-22) [9442,](#page-226-17) [9532,](#page-228-17) [9848,](#page-234-7) [10368,](#page-244-13) [10470,](#page-246-23) [10978,](#page-258-21) [11953,](#page-279-20) [12239,](#page-284-17) [14208,](#page-323-10) [14354,](#page-327-8) [14580,](#page-331-18) [14607,](#page-332-20) [14618,](#page-332-21) [14645](#page-332-22) \hyper@anchorstart . . . . . . . . . . . [4235,](#page-111-13) [6261,](#page-154-30) [6279,](#page-155-21) [6293,](#page-155-22) [6308,](#page-155-23) [6906,](#page-170-8) [7077,](#page-174-8) [7144,](#page-176-6) [7183,](#page-177-9) [7215,](#page-178-16) [7241,](#page-178-17) [7392,](#page-181-10) [7778,](#page-190-6) [7803,](#page-190-13) [7808,](#page-190-12) [7828,](#page-191-10) [7901,](#page-192-12) [8183,](#page-199-16) [8209,](#page-199-20) [9030,](#page-217-23) [9432,](#page-226-16) [9526,](#page-228-16) [9844,](#page-234-8) [10357,](#page-244-11) [10461,](#page-246-22) [10970,](#page-258-20) [11943,](#page-279-19) [12230,](#page-284-16) [14208,](#page-323-10) [14354,](#page-327-8) [14580,](#page-331-18) [14607,](#page-332-20) [14618,](#page-332-21) [14645](#page-332-22) \hyper@chars . . . . . . . . . . . . . . . . [4772,](#page-122-20) [9062,](#page-217-24) [9422,](#page-226-18) [9436,](#page-226-19) [9456,](#page-226-20) [9478,](#page-227-19) [9492,](#page-227-20) [9506,](#page-227-21) [9586,](#page-229-28) [9626,](#page-230-30) [10324,](#page-243-4) [10345,](#page-244-14) [10361,](#page-244-15) [10378,](#page-244-16) [10453,](#page-246-24) [10465,](#page-246-25) [10557,](#page-248-19) [11572,](#page-270-12) [11947,](#page-279-21) [11967,](#page-279-22) [11993,](#page-280-17) [12007,](#page-280-18) [12021,](#page-280-19) [12234,](#page-284-18) [12253,](#page-285-24) [12276,](#page-285-25) [12293,](#page-285-26) [12308](#page-286-16) \hyper@currentanchor . . [10975,](#page-258-22) [10984,](#page-258-23) [11007,](#page-258-24) [11024](#page-259-8) \hyper@currentlinktype . [11008,](#page-258-25) [11012,](#page-258-26) [11016](#page-258-27) \hyper@destlabel@hook . . [5278,](#page-133-11) [5285](#page-133-12)

\hyper@hash . [4724,](#page-121-18) [4725,](#page-121-19) [4773,](#page-122-21) [5158,](#page-131-7) [5170,](#page-131-8) [5187,](#page-131-9) [5190,](#page-131-10) [6228,](#page-153-21) [10318](#page-243-5) \hyper@image [4914,](#page-125-2) [4915,](#page-125-18) [9504,](#page-227-22) [10615,](#page-249-19) [11085,](#page-260-13) [12019,](#page-280-20) [12306](#page-286-17) \hyper@last . . . . . . . [6369,](#page-157-9) [6374](#page-157-10) \hyper@link . . . . . . . . . . . . . . . . . [4234,](#page-111-12) [5106,](#page-129-9) [6276,](#page-155-24) [6277,](#page-155-5) [6291,](#page-155-11) [6301,](#page-155-25) [6307,](#page-155-26) [9048,](#page-217-25) [9500,](#page-227-23) [9548,](#page-229-29) [10016,](#page-237-20) [10314,](#page-243-6) [10581,](#page-248-20) [11089,](#page-260-14) [12015,](#page-280-21) [12302](#page-286-18) \hyper@link@ . [4241,](#page-111-18) [5083,](#page-129-10) [5089,](#page-129-11) [6274,](#page-155-3) [6288,](#page-155-10) [6314](#page-156-6) \hyper@linkend [4221,](#page-111-9) [4229,](#page-111-11) [4238,](#page-111-15) [6282,](#page-155-7) [6296,](#page-155-13) [6311,](#page-156-7) [7490,](#page-184-15) [7772,](#page-190-14) [7775,](#page-190-15) [8132,](#page-198-12) [8140,](#page-198-13) [8147,](#page-198-14) [8151,](#page-198-15) [8153,](#page-198-16) [9047,](#page-217-2) [9462,](#page-226-21) [9545,](#page-228-18) [10015,](#page-237-4) [10017,](#page-237-19) [10350,](#page-244-17) [10528,](#page-247-20) [11010,](#page-258-28) [11975,](#page-279-23) [12259](#page-285-27) \hyper@linkfile [4240,](#page-111-17) [5183,](#page-131-11) [6284,](#page-155-9) [6298,](#page-155-15) [6313,](#page-156-8) [9091,](#page-218-13) [9466,](#page-227-24) [9624,](#page-230-31) [10019,](#page-237-21) [10334,](#page-244-18) [10532,](#page-247-21) [11593,](#page-270-13) [11979,](#page-279-24) [12263](#page-285-28) \hyper@linkstart . . . [4237,](#page-111-20) [6281,](#page-155-27) [6295,](#page-155-28) [6310,](#page-156-9) [7488,](#page-184-6) [7768,](#page-190-16) [7775,](#page-190-15) [8132,](#page-198-12) [8140,](#page-198-13) [8147,](#page-198-14) [8151,](#page-198-15) [8153,](#page-198-16) [9038,](#page-217-26) [9448,](#page-226-22) [9536,](#page-228-19) [9976,](#page-237-22) [10017,](#page-237-19) [10337,](#page-244-19) [10476,](#page-246-26) [10989,](#page-258-29) [11959,](#page-279-25) [12245](#page-285-29) \hyper@linkurl . . . . . . . . . . . . . . . [4239,](#page-111-16) [4913,](#page-125-6) [5158,](#page-131-7) [5165,](#page-131-12) [5186,](#page-131-13) [5190,](#page-131-10) [6283,](#page-155-8) [6297,](#page-155-14) [6312,](#page-156-10) [9059,](#page-217-27) [9467,](#page-227-10) [9469,](#page-227-25) [9502,](#page-227-26) [9584,](#page-229-30) [10090,](#page-239-19) [10322,](#page-243-7) [10335,](#page-244-3) [10554,](#page-248-21) [10616,](#page-249-20) [11086,](#page-260-15) [11569,](#page-270-14) [11980,](#page-279-26) [11984,](#page-279-27) [12017,](#page-280-22) [12264,](#page-285-11) [12266,](#page-285-30) [12304](#page-286-19) \hyper@livelink . . . . [6276,](#page-155-24) [6301](#page-155-25) \hyper@makecurrent . . . . . . . .  $\ldots$  [6902,](#page-170-9) [7007,](#page-173-12) [7130,](#page-176-7) [7181,](#page-177-14) [7212,](#page-178-18) [7240,](#page-178-19) [7337,](#page-180-7) [7368,](#page-181-11) [7485,](#page-183-14) [7673,](#page-187-11) [7727](#page-189-12) \hyper@n@rmalise . . [4739,](#page-121-20) [4743](#page-121-21) \hyper@nat@current .... [7769](#page-190-17) \hyper@natanchorend . . . [7780](#page-190-10) \hyper@natanchorstart . . [7777](#page-190-18) \hyper@natlinkbreak . . . . [7774](#page-190-19) \hyper@natlinkend . . . . . . [7771](#page-190-20) \hvper@natlinkstart . . . . . [7766](#page-190-21) \hyper@newdestlabel [5270,](#page-133-13) [5292,](#page-133-14) [5331,](#page-134-5) [5336](#page-135-10) \hyper@normalise . . [4163,](#page-110-1) [4168,](#page-110-3) [4716,](#page-121-22) [4826,](#page-123-0) [4829,](#page-123-8) [4910,](#page-125-0)

[4912,](#page-125-1) [4914,](#page-125-2) [4936,](#page-125-19) [5795](#page-145-29) \hyper@pageduration . . . . [9295,](#page-222-6) [9322,](#page-223-5) [10264,](#page-242-4) [10277,](#page-242-5) [10781,](#page-253-11) [10793,](#page-253-12) [11064,](#page-259-9) [11083](#page-260-16) \hyper@pagetransition . . . [9271,](#page-221-16) [9321,](#page-223-6) [10253,](#page-242-6) [10276,](#page-242-7) [10670,](#page-250-8) [10792,](#page-253-13) [11047,](#page-259-10) [11082](#page-260-17) \hyper@quote [6230,](#page-154-31) [9424,](#page-226-23) [9438,](#page-226-24) [9453,](#page-226-25) [9458,](#page-226-26) [9479,](#page-227-27) [9493,](#page-227-28) [9507,](#page-227-29) [10318,](#page-243-5) [10328,](#page-243-8) [10341,](#page-244-20) [10364,](#page-244-21) [10382,](#page-244-22) [11935,](#page-278-12) [11949,](#page-279-28) [11964,](#page-279-29) [11970,](#page-279-30) [11994,](#page-280-23) [12008,](#page-280-24) [12022,](#page-280-25) [12222,](#page-284-19) [12235,](#page-284-20) [12250,](#page-285-31) [12255,](#page-285-32) [12278,](#page-285-33) [12294,](#page-285-34) [12309](#page-286-20) \hyper@readexternallink . [5112,](#page-129-12) [5123](#page-129-13) \hyper@refstepcounter . . . [6881,](#page-170-10) [6885,](#page-170-11) [6893](#page-170-12) \hyper@tilde . [4733,](#page-121-23) [4734,](#page-121-24) [4735,](#page-121-25) [6229](#page-154-32) \hyperbaseurl . [3483,](#page-96-34) [3484,](#page-96-5) [6325](#page-156-11)  $\hbox{\tt \hypoercalcbp } ... ... . . . 468, 468$  $\hbox{\tt \hypoercalcbp } ... ... . . . 468, 468$  $\hbox{\tt \hypoercalcbp } ... ... . . . 468, 468$  $\hbox{\tt \hypoercalcbp } ... ... . . . 468, 468$ \hypercalcbpdef . . . . . . . . . [471](#page-17-15) \hyperdef ....... [4944,](#page-126-11) [6327](#page-156-12) \HyperDestLabelReplace . [5322,](#page-134-6) [5329,](#page-134-7) [5332](#page-134-8) \HyperDestNameFilter . . . . . . . . [4144,](#page-109-11) [4812,](#page-123-19) [5003,](#page-127-9) [5016,](#page-127-10) [5029,](#page-127-11) [5329,](#page-134-9) [8980,](#page-216-6) [9005,](#page-216-16) [9424,](#page-226-23) [9438,](#page-226-24) [9458,](#page-226-26) [9502,](#page-227-26) [9787,](#page-233-0) [9989,](#page-237-23) [10318,](#page-243-5) [10328,](#page-243-8) [10346,](#page-244-23) [10364,](#page-244-21) [10382,](#page-244-22) [10454,](#page-246-27) [10466,](#page-246-28) [10515,](#page-247-22) [10598,](#page-249-21) [11433,](#page-267-15) [11442,](#page-267-16) [11935,](#page-278-12) [11949,](#page-279-28) [11970,](#page-279-30) [12017,](#page-280-22) [12222,](#page-284-19) [12235,](#page-284-20) [12255,](#page-285-32) [12304,](#page-286-19) [14432,](#page-328-4) [14493,](#page-330-6) [14509](#page-330-7) \HyperDestRename . [5302,](#page-134-10) [5320,](#page-134-11) [5333](#page-134-12) \HyperFirstAtBeginDocument . . [6352,](#page-157-11) [6354,](#page-157-12) [6370,](#page-157-13) [6373](#page-157-14) \hyperget . . . . . . . . . . . . [4995](#page-127-12) \hypergetpageref . . . . . . . [7071](#page-174-1) \hypergetref . . . . . . . . . . [7070](#page-174-0) \HyperGlobalCurrentHref . . . . . . [7028,](#page-173-13) [7030,](#page-173-14) [7038,](#page-173-15) [7039,](#page-173-8) [7043,](#page-173-5) [7046,](#page-173-16) [7050,](#page-174-9) [7057,](#page-174-10) [7058,](#page-174-11) [7062](#page-174-12) \hyperimage . . . . . . [4914,](#page-125-2) [8257](#page-201-3) \hyperindexformat . . . . . . [8264](#page-201-14) \hyperlink . . . . [4777,](#page-122-22) [6328,](#page-156-13) [8430](#page-204-13) \hyperlinkfileprefix . [3486,](#page-96-13) [3487,](#page-96-6) [3488,](#page-96-35) [12208](#page-284-21) \HyperLocalCurrentHref . . . . . . . [7046,](#page-173-16) [7048,](#page-174-13) [7055,](#page-174-14) [7056,](#page-174-15)

[7057,](#page-174-10) [7058,](#page-174-11) [7060](#page-174-16) \hyperpage . . [6334,](#page-156-14) [8265,](#page-201-11) [8266,](#page-201-15) [8268,](#page-201-13) [8388](#page-204-14) \HyperRaiseLinkDefault . [2235,](#page-69-1) [2262](#page-70-6) \HyperRaiseLinkHook [2234,](#page-69-16) [2263](#page-70-7) \HyperRaiseLinkLength . . [2261,](#page-70-8) [2262,](#page-70-6) [2265](#page-70-0) \hyperref [4923,](#page-125-3) [6330,](#page-156-15) [8526,](#page-206-6) [8542,](#page-207-2) [8551,](#page-207-3) [8573](#page-207-4) \hyperrefundefinedlink . . [4957,](#page-126-12) [4968](#page-126-13) \hypersetup . . [2603,](#page-77-7) [2648,](#page-78-14) [3314,](#page-93-17) [3791,](#page-103-27) [4164,](#page-110-2) [6324](#page-156-16) \hypertarget . . . . . . [4916,](#page-125-20) [6329](#page-156-17) \HyPL@@@CheckThePage [6600,](#page-163-9) [6618](#page-163-10) \HyPL@@CheckThePage . [6576,](#page-162-5) [6578](#page-162-13)  $\HypL@Alpha$ ......... [6495](#page-160-5)  $\HypL@alph \ldots \ldots \ldots 6496$  $\HypL@alph \ldots \ldots \ldots 6496$ \HyPL@arabic . . . . . . . . . [6492](#page-160-7) \HyPL@CheckThePage . . [6527,](#page-161-12) [6575](#page-162-14) \HyPL@Entry [6777,](#page-167-3) [6785,](#page-167-5) [6793,](#page-167-6) [6795](#page-167-7) \HyPL@EveryPage . [6515,](#page-161-13) [6639](#page-164-0) \HyPL@Format [6591,](#page-162-1) [6592,](#page-162-15) [6593,](#page-162-16) [6594,](#page-162-0) [6595,](#page-163-0) [6607](#page-163-11) \HyPL@found [6590,](#page-162-17) [6597,](#page-163-12) [6601,](#page-163-13) [6608,](#page-163-14) [6618,](#page-163-15) [6620](#page-163-8) \HyPL@Labels [6486,](#page-160-8) [6630,](#page-164-6) [6631,](#page-164-7) [6633,](#page-164-8) [6635,](#page-164-2) [6686,](#page-165-7) [6687,](#page-165-8) [6788,](#page-167-8) [6796,](#page-167-9) [6797](#page-167-10) \HyPL@LastNumber [6490,](#page-160-9) [6546,](#page-161-3) [6569](#page-162-4) \HyPL@LastPrefix . . [6491,](#page-160-10) [6540,](#page-161-14) [6571](#page-162-18) \HyPL@LastType . . [6489,](#page-160-11) [6531,](#page-161-15) [6570](#page-162-19) \HyPL@page . [6509,](#page-161-16) [6518,](#page-161-17) [6521,](#page-161-18) [6527,](#page-161-12) [6536](#page-161-19) \HyPL@Prefix [6536,](#page-161-19) [6538,](#page-161-20) [6540,](#page-161-14) [6554,](#page-162-20) [6557,](#page-162-21) [6559,](#page-162-22) [6571,](#page-162-18) [6585,](#page-162-23) [6623](#page-163-16) \HyPL@Roman . . . . . . . . [6493](#page-160-12) \HyPL@roman . . . . . . . . . [6494](#page-160-13) \HyPL@SetPageLabels . . . [6629,](#page-164-9) [6694,](#page-165-9) [6791](#page-167-11) \HyPL@SlidesOptionalPage [6502,](#page-161-21) [6506,](#page-161-22) [6511](#page-161-23) \HyPL@SlidesSetPage . . . [6497,](#page-160-14) [6499,](#page-160-15) [6519,](#page-161-24) [6526](#page-161-25)

\HyPL@StorePageLabel . . [6554,](#page-162-20) [6556,](#page-162-24) [6626,](#page-163-17) [6684,](#page-165-10) [6772](#page-167-12) \HyPL@thisLabel . . [6483,](#page-160-16) [6485,](#page-160-17) [6517,](#page-161-26) [6521,](#page-161-18) [6522](#page-161-27) \HyPL@Type . . . . . . . . . . . . . . . [6524,](#page-161-28) [6531,](#page-161-15) [6535,](#page-161-29) [6553,](#page-162-25) [6561,](#page-162-26) [6570,](#page-162-19) [6584,](#page-162-27) [6622](#page-163-18) \HyPL@Useless . . . . [6627,](#page-163-19) [6633](#page-164-8) \HyPsd@@@autoref . [1360,](#page-47-2) [1362,](#page-47-3) [1365](#page-47-4) \HyPsd@@@CJKdigits . . . [1230,](#page-42-7) [1233,](#page-42-8) [1241](#page-42-9) \HyPsd@@@nameref [1342,](#page-46-4) [1344,](#page-46-5) [1347](#page-46-6) \HyPsd@@@pageref . [1324,](#page-46-7) [1326,](#page-46-8) [1329](#page-46-9) \HyPsd@@@ref . [1308,](#page-45-4) [1310,](#page-45-5) [1313](#page-45-6) \HyPsd@@@UTFviii@four [1985,](#page-63-12) [1988](#page-63-13) \HyPsd@@AppendItalcorr [1529](#page-52-8) \HyPsd@@autoref . . [1357,](#page-47-0) [1358](#page-47-5) \HyPsd@@autorefname . . [1378,](#page-47-6) [1381](#page-47-7) \HyPsd@@CJKdigits [1222,](#page-42-6) [1224,](#page-42-3) [1227](#page-42-10) \HyPsd@@CJKnumber . . . . . . . . [1123,](#page-40-7) [1125,](#page-40-8) [1128,](#page-40-9) [1181,](#page-41-8) [1196,](#page-42-11) [1209,](#page-42-12) [1211,](#page-42-13) [1215](#page-42-14) \HyPsd@@ConvertToUnicode . . . . . . . . . [1857](#page-60-4) \HyPsd@@ding [2122,](#page-66-4) [2126,](#page-66-5) [2137](#page-67-14) \HyPsd@@GetNextTwoTokens . . . . . . . . . [1855](#page-60-5) \HyPsd@@GlyphProcessWarning . . . . . [1715,](#page-56-0) [1718](#page-56-1) \HyPsd@@hspace . . . [1278,](#page-44-0) [1279](#page-45-7) \HyPsd@@LetCommand . [1402,](#page-48-0) [1423](#page-49-0) \HyPsd@@nameref . . [1339,](#page-46-2) [1340](#page-46-10) \HyPsd@@pageref . . [1321,](#page-46-0) [1322](#page-46-11) \HyPsd@@ProtectSpacesFi [1451,](#page-50-1) [1455,](#page-50-2) [1473,](#page-51-6) [1479,](#page-51-7) [1484](#page-51-8) \HyPsd@@ref . . . . . . [1305,](#page-45-2) [1306](#page-45-8) \HyPsd@@RemoveBraces . [1497](#page-51-9) \HyPsd@@RemoveBracesFi [1494,](#page-51-10) [1497](#page-51-11) \HyPsd@@RemoveCmdPrefix . . . . . . . [1672,](#page-55-5) [1675](#page-55-6) \HyPsd@@ReplaceFi [1742,](#page-57-0) [1748,](#page-57-1) [1753](#page-57-2) \HyPsd@@UTFviii@four . . [1969,](#page-63-14) [1974](#page-63-15) \HyPsd@add@accent . [500,](#page-20-1) [1267](#page-44-2) \HyPsd@AfterCountRemove . .  $\ldots$  . [1549,](#page-53-1)  $\frac{1629}{1629}$  $\frac{1629}{1629}$  $\frac{1629}{1629}$ \HyPsd@AfterDimenRemove . .  $\ldots$  . [1555,](#page-53-2) <u>[1632](#page-54-6)</u> \HyPsd@AfterSkipRemove [1561,](#page-53-3) [1644](#page-55-7) \HyPsd@AMSclassfix [607,](#page-23-14) [1288,](#page-45-9) [1290](#page-45-10) \HyPsd@AppendItalcorr . [1513,](#page-52-9) [1520,](#page-52-6) [1529](#page-52-10) \HyPsd@autoref . . . . . [617,](#page-24-0) [1357](#page-47-8) \HyPsd@autorefname [1369,](#page-47-9) [1375](#page-47-10) \HyPsd@CatcodeWarning . . . . . . [1565,](#page-53-10) [1589,](#page-53-11) [1592,](#page-53-12) [1595,](#page-54-7) [1598,](#page-54-8) [1656](#page-55-8)  $\HypSd@Char$  . . . . . . . . . [1859](#page-60-6) \HyPsd@CharOctByte . . . [1879,](#page-60-7) [1881,](#page-60-8) [1884,](#page-60-9) [1893,](#page-61-1) [1898](#page-61-2) \HyPsd@CharSurrogate . . [1873,](#page-60-10) [1890](#page-60-11) \HyPsd@CharTwoByte . . [1871,](#page-60-12) [1878](#page-60-13) \HyPsd@CheckCatcodes . . [671,](#page-27-0) [1539](#page-52-11) \HyPsd@CJK@Unicode . . [1005,](#page-38-4) [1009](#page-38-5) \HyPsd@CJKActiveChars . [945,](#page-37-7) [960](#page-37-8) \HyPsd@CJKdigit . . [1234,](#page-42-15) [1244](#page-42-16) \HyPsd@CJKdigits . [1007,](#page-38-2) [1220](#page-42-17) \HyPsd@CJKhook [624,](#page-24-7) [916,](#page-36-10) [927](#page-36-11) \HyPsd@CJKhook@bookmarks . . . . . . [922,](#page-36-12) [956](#page-37-9) \HyPsd@CJKhook@unicode [924,](#page-36-13) [1004](#page-38-6) \HyPsd@CJKnumber [1006,](#page-38-3) [1120](#page-40-10) \HyPsd@CJKnumberFour . . . . . . [1138,](#page-40-11) [1142,](#page-41-9) [1146,](#page-41-10) [1159,](#page-41-11) [1163,](#page-41-12) [1167,](#page-41-13) [1173](#page-41-14) \HyPsd@CJKnumberLarge [1151,](#page-41-15) [1158](#page-41-16) \HyPsd@CJKnumberThree [1179,](#page-41-17) [1183,](#page-41-18) [1189](#page-41-19) \HyPsd@CJKnumberTwo [1194,](#page-41-20) [1198,](#page-42-18) [1204](#page-42-19) \HyPsd@ConvertToUnicode [740,](#page-30-5) [1805](#page-59-2) \HyPsd@DecimalToOctal . . [937,](#page-36-14) [968](#page-37-10) \HyPsd@DecimalToOctalFirst .  $\ldots$  . [1011,](#page-38-7) [1047](#page-39-1) \HyPsd@DecimalToOctalSecond . . [1012,](#page-38-8) [1021,](#page-38-9) [1084,](#page-39-2) [2141,](#page-67-15) [2147,](#page-67-2) [2150](#page-67-3)

\HyPsd@DefCommand [654,](#page-26-6) [655,](#page-26-7) [656,](#page-26-8) [657,](#page-26-9) [1391](#page-48-1) \HyPsd@DieFace . [575,](#page-22-2) [576,](#page-22-6) [577,](#page-22-7) [2062,](#page-65-3) [20787,](#page-455-12) [20788](#page-455-14) \HyPsd@DieFaceLarge . . . [2070,](#page-65-4) [2079](#page-65-5) \HyPsd@ding . . . . . . . [574,](#page-22-3) [2112](#page-66-6) \HyPsd@DisableCommands [894,](#page-34-0) [896](#page-34-1) \HyPsd@DoConvert . [1807,](#page-59-3) [1817](#page-59-4) \HyPsd@DoEscape ..... [1831](#page-59-5) \HyPsd@doxspace ... [712,](#page-29-0) [1778](#page-58-0) \HyPsd@empty . . [697,](#page-28-2) [699,](#page-28-3) [703,](#page-28-4) [704,](#page-28-5) [706,](#page-29-1) [714,](#page-29-2) [721](#page-29-3)  $\H{HypSdQEnd \ldots \ldots \ldots 671,}$  $\H{HypSdQEnd \ldots \ldots \ldots 671,}$  $\H{HypSdQEnd \ldots \ldots \ldots 671,}$ [675,](#page-27-1) [1452,](#page-50-3) [1455,](#page-50-4) [1458,](#page-50-5) [1461,](#page-50-6) [1464,](#page-50-7) [1477,](#page-51-12) [1487,](#page-51-13) [1494,](#page-51-10) [1497,](#page-51-11) [1542,](#page-53-13) [1550,](#page-53-4) [1556,](#page-53-5) [1562,](#page-53-14) [1615,](#page-54-9) [1622,](#page-54-10) [1629,](#page-54-11) [1632,](#page-54-12) [1644](#page-55-9) \HyPsd@EndWithElse . . . [1257,](#page-44-3) [1266](#page-44-4) \HyPsd@EscapeTeX . [751,](#page-30-6) [754,](#page-30-7) [761,](#page-30-8) [1760](#page-57-3) \HyPsd@expand@utfvii . . [1907,](#page-61-3) [1914,](#page-61-4) [1920](#page-61-5) \HyPsd@fi [1469,](#page-50-8) [1475,](#page-51-14) [1479,](#page-51-7) [1485](#page-51-15) \HyPsd@GetNextTwoTokens . . . . . . . . . . [1855](#page-60-3) \HyPsd@GetOneBye .... [1850](#page-60-14) \HyPsd@GetTwoBytes . . . [1846](#page-59-6) \HyPsd@GLYPHERR [677,](#page-27-2) [1254,](#page-43-1) [1268,](#page-44-5) [1275](#page-44-6) \HyPsd@GlyphProcess . . . [679,](#page-28-6) [1703,](#page-56-2) [1716](#page-56-3) \HyPsd@GlyphProcessWarning . . . . . [1710,](#page-56-4) [1714](#page-56-5) \HyPsd@GobbleFiFi [1259,](#page-44-7) [1265](#page-44-8) \HyPsd@HighA . . . . [1015,](#page-38-10) [1024](#page-38-11) \HyPsd@HighB . . . . [1025,](#page-38-12) [1030](#page-38-13) \HyPsd@HighC . . . . [1031,](#page-38-14) [1034](#page-39-3) \HyPsd@HighD . . . . [1027,](#page-38-15) [1039](#page-39-4) \HyPsd@href ...... [612,](#page-23-12) [1304](#page-45-11) \HyPsd@hspace . . . . . [608,](#page-23-13) [1278](#page-44-9) \HyPsd@hspacetest . [1281,](#page-45-12) [1283,](#page-45-13) [1286](#page-45-14) \HyPsd@ifnextchar [640,](#page-25-1) [641,](#page-25-2) [642,](#page-25-3) [1428](#page-49-1) \HyPsd@ignorespaces . [621,](#page-24-8) [903](#page-35-1) \HyPsd@inmathwarn . [499,](#page-20-6) [1251](#page-43-2) \HyPsd@ITALCORR . [632,](#page-24-9) [636,](#page-24-10) [1275](#page-44-10) \HyPsd@LetCommand [658,](#page-26-0) [659,](#page-26-10) [1391](#page-48-2)

\HyPsd@LetUnexpandableSpace  $. 627, 628, 629, 630, 1271,$  $. 627, 628, 629, 630, 1271,$  $. 627, 628, 629, 630, 1271,$  $. 627, 628, 629, 630, 1271,$  $. 627, 628, 629, 630, 1271,$  $. 627, 628, 629, 630, 1271,$  $. 627, 628, 629, 630, 1271,$  $. 627, 628, 629, 630, 1271,$  $. 627, 628, 629, 630, 1271,$  $. 627, 628, 629, 630, 1271,$ [1274](#page-44-12) \HyPsd@LoadExtra . . [861,](#page-33-15) [864,](#page-33-16) [2646](#page-78-15) \HyPsd@LoadStringEnc . . . . . . . . [2607,](#page-77-8) [2628,](#page-78-16) [2630,](#page-78-17) [2634,](#page-78-18) [2636,](#page-78-19) [6705](#page-165-11) \HyPsd@LoadUnicode . . . . . . . . . . [851,](#page-33-17) [2566,](#page-76-21) [2572,](#page-76-22) [2574,](#page-77-9) [2581,](#page-77-10) [2627,](#page-78-20) [6699](#page-165-12) \HyPsd@MoonPha . . [2093,](#page-66-7) [2111,](#page-66-8) [20789](#page-455-20) \HyPsd@nameref . . . . [616,](#page-24-15) [1339](#page-46-12) \HyPsd@pageref . . . . [615,](#page-24-16) [1321](#page-46-13) \HyPsd@pdfencoding [741,](#page-30-9) [2565,](#page-76-23) [2568,](#page-76-24) [2590,](#page-77-11) [2602,](#page-77-12) [2605,](#page-77-13) [2606,](#page-77-14) [2611,](#page-77-15) [2626,](#page-78-21) [6701,](#page-165-13) [6703,](#page-165-14) [6720,](#page-166-12) [6723](#page-166-13) \HyPsd@pdfencoding@auto . . . . . . [741,](#page-30-9) [2596,](#page-77-16) [2606,](#page-77-14) [2623,](#page-77-17) [6703,](#page-165-14) [6722](#page-166-14) \HyPsd@pdfencoding@pdfdoc . . . . [2589,](#page-77-18) [2611,](#page-77-15) [2624](#page-77-19) \HyPsd@pdfencoding@unicode . . . [2593,](#page-77-20) [2625,](#page-77-21) [2626,](#page-78-21) [6701,](#page-165-13) [6719](#page-166-15) \HyPsd@PrerenderUnicode [3684,](#page-101-16) [3700,](#page-101-17) [3706,](#page-101-18) [3712,](#page-101-19) [3718,](#page-101-20) [3723,](#page-101-21) [3741,](#page-102-22) [3747,](#page-102-23) [3827](#page-103-28) \HyPsd@protected@testopt [643,](#page-25-4) [644,](#page-25-5) [1432](#page-49-2) \HyPsd@ProtectSpaces . . . [664,](#page-27-3) [1449,](#page-50-9) [1470,](#page-50-10) [1519](#page-52-5) \HyPsd@ref ....... [614,](#page-24-17) [1305](#page-45-15) \HyPsd@RemoveBraces . . . [666,](#page-27-4) [1491,](#page-51-16) [1508,](#page-51-17) [1516,](#page-52-12) [1522](#page-52-13) \HyPsd@RemoveCmdPrefix [1665,](#page-55-10) [1671](#page-55-11) \HyPsd@RemoveMask [674,](#page-27-5) [1458,](#page-50-5) [1464,](#page-50-11) [1477,](#page-51-12) [1487](#page-51-13) \HyPsd@RemoveSpaceWarning . . . [1639,](#page-55-3) [1651,](#page-55-12) [1677](#page-55-13) \HyPsd@ReplaceSpaceWarning . . . [1634,](#page-54-1) [1646,](#page-55-4) [1690](#page-56-6) \HyPsd@Rest [1543,](#page-53-15) [1611,](#page-54-13) [1619,](#page-54-14) [1622,](#page-54-10) [1630,](#page-54-15) [1635,](#page-54-16) [1641,](#page-55-14) [1647,](#page-55-15) [1653](#page-55-16) \HyPsd@SanitizeForOutFile . . . . . . . [14271,](#page-325-10) [14302](#page-325-16) \HyPsd@SanitizeOut@BraceLeft . . [14306,](#page-325-14) [14312,](#page-326-12) [14321](#page-326-13) \HyPsd@SanitizeOut@Brac-eRight ... [14309,](#page-326-10) 14324.

[14333](#page-326-15) \HyPsd@SPACEOPTI [668,](#page-27-6) [684,](#page-28-7) [685,](#page-28-0) [687,](#page-28-8) [689,](#page-28-9) [691,](#page-28-10) [692,](#page-28-11) [731,](#page-30-10) [733,](#page-30-11) [1585,](#page-53-16) [1789](#page-58-1) \HyPsd@spaceopti . . . [733,](#page-30-11) [1734](#page-57-4) \HyPsd@String [665,](#page-27-7) [667,](#page-27-8) [670,](#page-27-9) [672,](#page-27-10) [678,](#page-28-12) [680,](#page-28-13) [1502,](#page-51-18) [1503,](#page-51-19) [1513,](#page-52-9) [1573,](#page-53-17) [1575,](#page-53-18) [1579,](#page-53-19) [1580,](#page-53-20) [1584,](#page-53-21) [1585,](#page-53-16) [1600,](#page-54-17) [1601,](#page-54-18) [1633,](#page-54-0) [1645,](#page-55-17) [1704,](#page-56-7) [1705](#page-56-8) \HyPsd@StringSubst . [681,](#page-28-14) [683,](#page-28-15) [689,](#page-28-9) [695,](#page-28-16) [698,](#page-28-17) [701,](#page-28-18) [704,](#page-28-5) [723,](#page-29-4) [726,](#page-29-5) [728,](#page-30-12) [1757](#page-57-5) \HyPsd@Subst . . . . . . . . . . [677,](#page-27-2) [686,](#page-28-1) [690,](#page-28-19) [696,](#page-28-20) [702,](#page-28-21) [706,](#page-29-1) [710,](#page-29-6) [715,](#page-29-7) [716,](#page-29-8) [717,](#page-29-9) [718,](#page-29-10) [719,](#page-29-11) [720,](#page-29-12) [724,](#page-29-13) [727,](#page-29-14) [1741,](#page-57-6) [1758,](#page-57-7) [1773,](#page-58-2) [1774,](#page-58-3) [1775](#page-58-4) \HyPsd@temp . . . . . . . . . . [744,](#page-30-2) [746,](#page-30-13) [747,](#page-30-14) [749,](#page-30-0) [750,](#page-30-15) [757,](#page-30-16) [759,](#page-30-1) [760,](#page-30-17) [2588,](#page-77-22) [2589,](#page-77-18) [2590,](#page-77-11) [2593,](#page-77-20) [2596,](#page-77-16) [2602,](#page-77-12) [2614,](#page-77-23) [2618,](#page-77-24) [6718,](#page-166-16) [6719,](#page-166-15) [6720,](#page-166-12) [6722,](#page-166-14) [6723,](#page-166-13) [6728](#page-166-17) \HyPsd@tocsection . . . . . . . . . . . [1291,](#page-45-16) [1292,](#page-45-17) [1293,](#page-45-18) [1294,](#page-45-19) [1295,](#page-45-20) [1296,](#page-45-21) [1297,](#page-45-22) [1299](#page-45-23) \HyPsd@UnescapedString . [746](#page-30-13) \HyPsd@UnexpandableSpace . . . . [1274,](#page-44-13) [1460,](#page-50-12) [1484,](#page-51-8) [1635,](#page-54-16) [1647](#page-55-15) \HyPsd@unichar . . . [1927,](#page-61-6) [1994,](#page-63-16) [2000,](#page-64-13) [2005](#page-64-14) \HyPsd@unichar@first@byte . . . . . . . . [2013,](#page-64-15) [2033](#page-64-16) \HyPsd@unichar@octtwo . [2035,](#page-64-17) [2043,](#page-64-18) [2049](#page-64-19) \HyPsd@unichar@second@byte .  $\ldots$  . [2021,](#page-64-20) [2041](#page-64-21) \HyPsd@UnicodeReplace-mentCharacter . . . [1997,](#page-63-17) [2032,](#page-64-1) [2065,](#page-65-6) [2095,](#page-66-9) [2100,](#page-66-10) [2108,](#page-66-11) [2115,](#page-66-12) [2118,](#page-66-13) [2128,](#page-66-14) [2186](#page-67-16) \HyPsd@utf@viii@undeferr . [496,](#page-20-7) [2054](#page-65-7) \HyPsd@UTFviii . . . . [490,](#page-20-8) [1919](#page-61-7) \HyPsd@UTFviii@@three . [1950,](#page-62-6) [1959](#page-63-18) \HyPsd@UTFviii@@two . . [1935,](#page-62-7) [1941](#page-62-8) \HyPsd@UTFviii@ccxliv@def . . . . . . . [1925,](#page-61-8) [1931](#page-62-9)

\HyPsd@UTFviii@ccxliv@undef . . . . . [1924,](#page-61-9) [1930](#page-62-10) \HyPsd@UTFviii@four . . . [1923,](#page-61-10) [1968](#page-63-19) \HyPsd@UTFviii@three . . [1922,](#page-61-11) [1949](#page-62-11) \HyPsd@UTFviii@two [1921,](#page-61-12) [1934](#page-62-12) \HyPsd@Warning . . [1436,](#page-49-3) [1657,](#page-55-18) [1678,](#page-55-19) [1691,](#page-56-9) [1720,](#page-56-10) [1726](#page-56-11) \HyPsd@XSPACE [634,](#page-24-18) [711,](#page-29-15) [1275](#page-44-14) \HyPsd@xspace . . [709,](#page-29-16) [711,](#page-29-15) [712](#page-29-0) \HyRef@@StarSetRef [8499,](#page-206-7) [8504](#page-206-8) \HyRef@autopageref [8570,](#page-207-5) [8572](#page-207-6) \HyRef@autopagerefname [8569,](#page-207-7) [8573,](#page-207-4) [8575](#page-207-8) \HyRef@autoref . . . . [8588,](#page-208-7) [8589](#page-208-8) \HyRef@autosetref . . [8592,](#page-208-9) [8595](#page-208-10) \HyRef@CaseStar . . [8656,](#page-209-1) [8662](#page-209-2) \HyRef@currentHtag . . . . . . . . . . [8608,](#page-208-11) [8626,](#page-208-12) [8629,](#page-208-13) [8635,](#page-209-3) [8642,](#page-209-4) [8648,](#page-209-5) [8663](#page-209-6) \HyRef@MakeUppercaseFirstOf-Five . . . . . . . [4687,](#page-120-13) [8520,](#page-206-9) [8522](#page-206-10) \HyRef@name ............. . . [8624,](#page-208-14) [8625,](#page-208-15) [8630,](#page-209-7) [8637,](#page-209-8) [8655,](#page-209-9) [8656,](#page-209-1) [8657,](#page-209-10) [8659](#page-209-11) \HyRef@Ref . . . . . . . [4672,](#page-120-14) [8525](#page-206-11) \HyRef@ShowKeysInit . . . [8665,](#page-209-12) [8676,](#page-209-13) [8680](#page-209-14) \HyRef@ShowKeysRef [8596,](#page-208-16) [8664](#page-209-15) \HyRef@StarSetRef . [4675,](#page-120-15) [4679,](#page-120-16) [4683,](#page-120-17) [4687,](#page-120-13) [8492,](#page-206-12) [8511,](#page-206-13) [8514,](#page-206-14) [8517,](#page-206-15) [8520](#page-206-9) \HyRef@StripStar . . [8623,](#page-208-17) [8654](#page-209-16) \HyRef@testreftype . [8601,](#page-208-18) [8620](#page-208-19) \HyRef@thisref . . . . [8598,](#page-208-20) [8601](#page-208-18) \HyTmp@found [5715,](#page-144-12) [5725,](#page-144-13) [5728](#page-144-14) \HyTmp@key . . . . . [5709,](#page-144-15) [5710](#page-144-11) \HyTmp@optitem . . . . . . . . . . . . [5665,](#page-143-21) [5681,](#page-143-2) [5708,](#page-144-16) [5713,](#page-144-17) [5719,](#page-144-18) [5740,](#page-144-19) [5751](#page-144-20) \HyTmp@optlist . . . [5664,](#page-143-22) [5679,](#page-143-23) [5680,](#page-143-24) [5711,](#page-144-21) [5712,](#page-144-22) [5717,](#page-144-23) [5718,](#page-144-24) [5726,](#page-144-25) [5727,](#page-144-26) [5747,](#page-144-7) [5749,](#page-144-8) [5756,](#page-144-27) [5759](#page-144-28) \HyXeTeX@CheckUnicode . . . . . . [3670,](#page-100-32) [3681,](#page-100-33) [3699,](#page-101-22) [3705,](#page-101-23) [3711,](#page-101-24) [3717,](#page-101-25) [3722,](#page-101-26) [3740,](#page-102-24) [3746,](#page-102-25) [3826,](#page-103-29) [6733](#page-166-18) **I**

\i . . [14846,](#page-337-1) [15012,](#page-340-2) [15015,](#page-340-3) [15018,](#page-340-4) [15021,](#page-340-5) [15296,](#page-346-0) [15472,](#page-350-4) [15475,](#page-350-5)

[15478,](#page-350-6) [15481,](#page-350-7) [15610,](#page-352-4) [15615,](#page-353-4) [15620,](#page-353-5) [15625,](#page-353-6) [15629,](#page-353-7) [15866,](#page-358-1) [15937,](#page-359-6) [15945](#page-359-10) \ibar . . . . . . . . . . [16104,](#page-362-8) [20858](#page-456-18) \if [1300,](#page-45-24) [2222,](#page-68-1) [6544,](#page-161-10) [6552,](#page-162-10) [7258,](#page-179-11) [7259,](#page-179-12) [10744,](#page-252-21) [10747,](#page-252-23) [10751,](#page-252-24) [10755,](#page-252-25) [10759,](#page-252-26) [10761,](#page-253-7) [10763,](#page-253-9) [13952](#page-318-0) \if@eqnstar . . . . . . . [7196,](#page-177-15) [7204](#page-178-20) \if@filesw [2194,](#page-68-2) [4983,](#page-126-14) [5290,](#page-133-15) [6350,](#page-157-15) [6773,](#page-167-13) [6783,](#page-167-14) [7815,](#page-191-11) [7830,](#page-191-12) [7846,](#page-191-13) [7858,](#page-191-14) [7878,](#page-192-2) [7883,](#page-192-13) [7902,](#page-192-14) [8313,](#page-202-19) [13033,](#page-299-16) [13064,](#page-300-19) [13079,](#page-300-20) [14272,](#page-325-17) [14459,](#page-329-16) [14538](#page-330-12) \if@hyper@item . . . . . . . . [6865](#page-169-21) \if@inlabel . . . . . . . . . . . . [7381](#page-181-12) \if@Localurl ..... [10305,](#page-243-9) [10351](#page-244-24)  $\label{cor:optimal}$ \if@minipage ...... [7685,](#page-188-11) [7757](#page-189-13)  $\label{eq:nonb}$  $\iint@nobreak$  . . . . . . . . . . . [7400](#page-182-12) \if@skiphyperref ....... [6866](#page-169-23) \IfBooleanTF ......... [8588](#page-208-7)  $\text{ifcase} \dots \dots \dots \dots \ 324,$  $\text{ifcase} \dots \dots \dots \dots \ 324,$ [969,](#page-37-11) [1018,](#page-38-16) [1040,](#page-39-5) [1043,](#page-39-6) [1049,](#page-39-7) [1085,](#page-39-8) [1129,](#page-40-12) [1245,](#page-42-20) [1963,](#page-63-20) [2094,](#page-66-15) [2593,](#page-77-20) [3417,](#page-95-17) [4520,](#page-117-29) [5511,](#page-139-4) [5616,](#page-142-26) [5745,](#page-144-6) [5822,](#page-146-18) [6985,](#page-172-14) [6994,](#page-172-15) [8128,](#page-198-7) [8290,](#page-202-1) [8327,](#page-202-5) [8597,](#page-208-5) [10811,](#page-254-7) [11316,](#page-265-21) [14013,](#page-319-22) [14041,](#page-320-21) [14110,](#page-321-23) [14146,](#page-322-18) [14182,](#page-323-6) [14379](#page-327-9) \ifcat . . . [1544,](#page-53-22) [1571,](#page-53-23) [1578,](#page-53-24) [1583,](#page-53-25) [1588,](#page-53-26) [1591,](#page-53-27) [1594,](#page-54-19) [1597,](#page-54-20) [5246,](#page-132-9) [5248](#page-132-10) \ifcsname . . . . . . . . . [1906,](#page-61-13) [8666](#page-209-17) \ifdim . . [1286,](#page-45-0) [1633,](#page-54-0) [1637,](#page-55-2) [1645,](#page-55-17) [1649,](#page-55-20) [2277,](#page-70-9) [2300,](#page-70-10) [4149,](#page-109-3) [4548,](#page-117-31) [9340,](#page-223-7) [9344,](#page-223-8) [9349,](#page-223-9) [9353,](#page-224-10) [9360,](#page-224-11) [9363,](#page-224-12) [9367,](#page-224-13) [9370,](#page-224-14) [10285,](#page-243-10) [10286,](#page-243-11) [10291,](#page-243-12) [10292,](#page-243-13) [10424,](#page-245-11) [10427,](#page-245-12) [10431,](#page-245-13) [10434,](#page-245-14) [11345,](#page-265-4) [11359,](#page-265-3) [11730,](#page-273-2) [11731,](#page-273-3) [11736,](#page-273-4) [11737,](#page-273-5) [12610,](#page-291-27) [12648,](#page-292-8) [12649,](#page-292-15) [13211,](#page-303-18) [13250,](#page-304-14) [13251,](#page-304-22) [13567,](#page-310-17) [13606,](#page-311-17) [13607](#page-311-25) \ifetex@unexpanded . . . . . [1443](#page-50-13)  $\iff$  . . . . . . . . . . . . . . . [5834](#page-146-27) \IfFileExists . [2897,](#page-83-23) [8820,](#page-213-18) [12336](#page-286-4) \ifFld@checked ... [5768,](#page-145-33) [12961,](#page-298-22) [13999](#page-319-25)  $\iff$  . . . . . . . . . . . [5615](#page-142-27)  $\iff$   $\iff$  ........ [5643,](#page-142-28) [5648,](#page-142-29) [12623,](#page-292-16) [12652,](#page-292-17) [13224,](#page-303-19)

[13254,](#page-304-23) [13580,](#page-310-18) [13610](#page-311-26) \ifFld@disabled . . . [5769,](#page-145-34) [12962](#page-298-23)  $\iff$  . . . . . . . . . . . . . [5649](#page-142-30) \ifFld@fileselect ........ [5618](#page-142-31) \ifFld@hidden ... [12582,](#page-291-19) [12637,](#page-292-7) [12717,](#page-293-14) [12741,](#page-294-6) [12767,](#page-294-7) [12789,](#page-295-6) [12860,](#page-296-23) [12872,](#page-296-24) [12882,](#page-297-27) [12965,](#page-298-24) [13186,](#page-302-13) [13239,](#page-303-12) [13322,](#page-305-6) [13344,](#page-305-7) [13373,](#page-306-9) [13394,](#page-306-10) [13535,](#page-309-13) [13595,](#page-311-16) [13692,](#page-312-6) [13717,](#page-313-8) [13746,](#page-314-8) [13771](#page-314-9) \ifFld@multiline ... [5616,](#page-142-26) [12571,](#page-291-28) [12867,](#page-296-25) [13174,](#page-302-28) [13523](#page-309-25) \ifFld@multiselect  $\dots 5687$  $\dots 5687$ \ifFld@password .. [5617,](#page-142-32) [12848](#page-296-26) \ifFld@popdown . . [5435,](#page-138-31) [12624,](#page-292-18) [13225,](#page-303-20) [13581](#page-310-19) \ifFld@radio [12620,](#page-292-19) [12642,](#page-292-20) [12897,](#page-297-28) [13221,](#page-303-21) [13244,](#page-303-22) [13577,](#page-310-20) [13600](#page-311-27) \ifFld@readonly . . [12869,](#page-296-27) [12879,](#page-297-29) [12963](#page-298-25) \ifForm@html . . . . . . . . . [5789](#page-145-35) \ifhmode [2238,](#page-69-7) [2242,](#page-69-17) [2299,](#page-70-11) [2308,](#page-70-12) [4818,](#page-123-25) [7284,](#page-179-6) [7288,](#page-179-16) [7314,](#page-180-8) [7347,](#page-181-13) [7409,](#page-182-11) [7482,](#page-183-15) [7491,](#page-184-16) [7643,](#page-187-12) [7645,](#page-187-13) [8975,](#page-216-23) [8983,](#page-216-24) [11351,](#page-265-22) [12321](#page-286-21) \ifHy@activeanchor . . [363,](#page-15-4) [5259](#page-133-16) \ifHy@backref . [364,](#page-15-5) [4345,](#page-113-19) [4699,](#page-120-18) [6208,](#page-153-22) [7879,](#page-192-15) [7915](#page-193-13) \ifHy@bookmarks . . . [365,](#page-15-6) [4573](#page-118-10) \ifHy@bookmarksnumbered [366,](#page-15-7) [14259](#page-325-18) \ifHy@bookmarksopen [367,](#page-15-8) [4563](#page-118-11) \ifHy@breaklinks . . . [368,](#page-15-9) [2525,](#page-75-22) [10991,](#page-258-30) [11032,](#page-259-11) [11327,](#page-265-23) [11350](#page-265-24) \ifHy@CJKbookmarks . [370,](#page-15-10) [921](#page-36-15) \ifHy@colorlinks [371,](#page-15-11) [4644,](#page-119-11) [6213,](#page-153-23) [11916](#page-278-13) \ifHy@destlabel .... [372,](#page-15-12) [5269](#page-133-17) \ifHy@draft . . . . . . . . [373,](#page-15-13) [4232](#page-111-21) \ifHy@DviMode [2681,](#page-79-17) [2701,](#page-79-18) [2881](#page-83-24) \ifHy@DvipdfmxOutlineOpen . . . . . . [4546,](#page-117-32) [14511](#page-330-13) \ifHy@frenchlinks . . . [379,](#page-15-14) [4657](#page-119-12) \ifHy@href@ismap . . [4874,](#page-124-18) [9080,](#page-218-14) [10108,](#page-239-20) [10491,](#page-247-23) [10561,](#page-248-22) [11584](#page-270-15) \ifHy@hyperfigures . [377,](#page-15-15) [4325,](#page-113-20) [6193,](#page-153-24) [8254](#page-201-16) \ifHy@hyperfootnotes [380,](#page-15-16) [7414](#page-182-13) \ifHy@hyperindex . . [381,](#page-15-17) [4335,](#page-113-21) [6203,](#page-153-25) [8261](#page-201-17) \ifHy@hypertexnames [382,](#page-15-18) [7014,](#page-173-17) [8026](#page-195-26)

\ifHy@implicit . [383,](#page-15-19) [4350,](#page-113-22) [4671,](#page-120-19) [14563](#page-331-19) \ifHy@linktocpage . . [384,](#page-15-20) [2485,](#page-75-23) [2495](#page-75-24) \ifHy@localanchorname ... [385,](#page-15-21) [7047,](#page-174-17) [7059](#page-174-18) \ifHy@naturalnames . [387,](#page-15-22) [7026](#page-173-18) \ifHy@nesting . [388,](#page-15-23) [4330,](#page-113-23) [4917,](#page-125-21) [4951,](#page-126-15) [4989,](#page-126-16) [5244,](#page-132-11) [6198,](#page-153-26) [7439,](#page-183-16) [7459,](#page-183-17) [7537,](#page-185-19) [7696](#page-188-12) \ifHy@next . . . . . . . . [912,](#page-35-2) [8278](#page-201-18) \ifHy@ocgcolorlinks . . . . . . . . . . . . [391,](#page-15-24) [3375,](#page-94-14) [4630,](#page-119-13) [4640,](#page-119-14) [6218,](#page-153-27) [8772,](#page-212-17) [8861,](#page-213-19) [8939,](#page-215-13) [8947,](#page-215-14) [9852,](#page-234-9) [9935,](#page-236-17) [9943](#page-236-18) \ifHy@pageanchor ... [392,](#page-15-25) [8025](#page-195-27) \ifHy@pdfa [410,](#page-16-41) [4254,](#page-112-15) [4632,](#page-119-15) [5146,](#page-130-1) [5448,](#page-138-32) [6042,](#page-150-35) [6095,](#page-151-26) [6223,](#page-153-28) [9009,](#page-216-25) [9075,](#page-218-15) [9110,](#page-218-16) [9144,](#page-219-15) [9395,](#page-224-15) [9998,](#page-237-24) [10031,](#page-238-22) [10066,](#page-238-23) [10098,](#page-239-21) [10128,](#page-239-22) [10497,](#page-247-24) [10518,](#page-247-25) [10541,](#page-247-26) [10567,](#page-248-23) [10601,](#page-249-22) [10635,](#page-249-23) [10654,](#page-250-9) [11457,](#page-267-23) [12516,](#page-290-11) [12707,](#page-293-27) [12760,](#page-294-24) [13112,](#page-301-12) [13312,](#page-305-20) [13366,](#page-306-24) [13485,](#page-308-5) [13681,](#page-312-19) [13739,](#page-313-22) [13954,](#page-318-20) [14002,](#page-319-26) [14171](#page-322-24) \ifHy@pdfcenterwindow ... [369,](#page-15-26) [9195,](#page-220-12) [9734,](#page-232-15) [10197,](#page-241-19) [10849,](#page-255-14) [11201,](#page-262-14) [12100](#page-282-13) \ifHy@pdfdisplaydoctitle . . [409,](#page-16-42) [9196,](#page-220-13) [9735,](#page-232-16) [10198,](#page-241-20) [10850,](#page-255-15) [11202,](#page-262-15) [12101](#page-282-14) \ifHy@pdfescapeform [376,](#page-15-27) [13849,](#page-316-14) [13879](#page-316-15) \ifHy@pdffitwindow . [378,](#page-15-28) [9194,](#page-220-14) [9733,](#page-232-17) [10196,](#page-241-21) [10848,](#page-255-16) [11200,](#page-262-16) [12099](#page-282-15) \ifHy@pdfmarkerror [11248,](#page-263-6) [11257](#page-263-7) \ifHy@pdfmenubar . . [386,](#page-15-29) [9192,](#page-220-15) [9731,](#page-232-18) [10194,](#page-241-22) [10846,](#page-255-17) [11198,](#page-262-17) [12097](#page-282-16) \ifHy@pdfnewwindow [390,](#page-15-30) [3987,](#page-106-32) [10538](#page-247-18) \ifHy@pdfnewwindowset . . [389,](#page-15-31) [3985](#page-106-33) \ifHy@pdfpagelabels [393,](#page-15-32) [6471,](#page-160-18) [6684,](#page-165-15) [6771](#page-167-15) \ifHy@pdfstring ...... [394,](#page-15-33) [879](#page-34-2) \ifHy@pdftoolbar . . . [402,](#page-15-34) [9191,](#page-220-16) [9730,](#page-232-19) [10193,](#page-241-23) [10845,](#page-255-18) [11197,](#page-262-18) [12096](#page-282-17) \ifHy@pdfusetitle .... [404,](#page-15-35) [6378](#page-157-16) \ifHy@pdfwindowui . [408,](#page-16-43) [9193,](#page-220-17) [9732,](#page-232-20) [10195,](#page-241-24) [10847,](#page-255-19) [11199,](#page-262-19)

# [12098](#page-282-18)

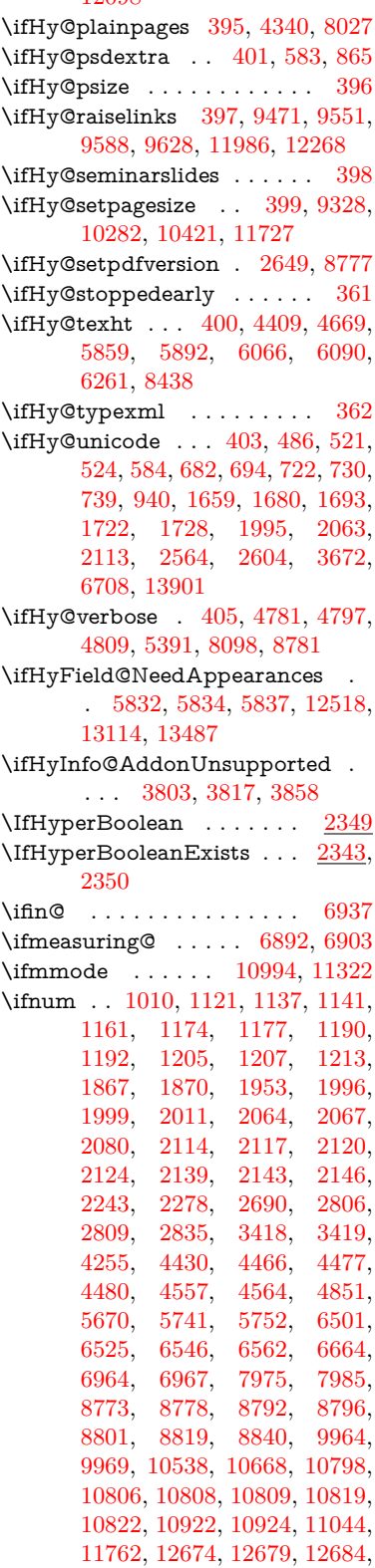

[13015,](#page-299-17) [13092,](#page-301-14) [13288,](#page-304-12) [13636,](#page-311-13) [13641,](#page-311-14) [13652,](#page-312-3) [13900,](#page-317-16) [13982,](#page-319-20) [14013,](#page-319-22) [14018,](#page-319-23) [14041,](#page-320-21) [14047,](#page-320-22) [14076,](#page-320-24) [14110,](#page-321-23) [14116,](#page-321-24) [14135,](#page-322-15) [14146,](#page-322-18) [14151,](#page-322-19) [14182,](#page-323-6) [14187,](#page-323-7) [14216,](#page-324-5) [14232,](#page-324-8) [14375,](#page-327-7) [14445,](#page-329-0) [14448,](#page-329-3) [14472,](#page-329-1) [14475,](#page-329-4) [14513,](#page-330-14) [14621,](#page-332-0) [14636,](#page-332-1) [14651](#page-333-0) \ifodd . . . . . . . [1977,](#page-63-24) [1982,](#page-63-25) [8052](#page-196-17) \ifpdf . . . [2683,](#page-79-20) [2726,](#page-80-20) [2737,](#page-80-21) [4388,](#page-114-23) [4456](#page-116-25) \ifpdfstringunicode . . . [491,](#page-20-10) [494](#page-20-11) \ifportrait . . . . . . . . . . . [9339](#page-223-11)  $\left\{\text{the} n. \ldots \ldots \quad 7905\right\}$  $\left\{\text{the} n. \ldots \ldots \quad 7905\right\}$  $\left\{\text{the} n. \ldots \ldots \quad 7905\right\}$ \iftrue .. [1450,](#page-50-14) [1472,](#page-50-15) [1752,](#page-57-8) [5837,](#page-146-30) [14623](#page-332-23) \iftutex . . . . . . . . . . . . . . . [745](#page-30-20) \ifvmode ..... [2254,](#page-69-18) [2276,](#page-70-14) [2289](#page-70-15) \ifvoid ...... [7137,](#page-176-8) [7141,](#page-176-9) [7385](#page-181-14) \ifvtex . . [2689,](#page-79-21) [2805,](#page-81-24) [2834,](#page-82-20) [4430,](#page-115-24) [4466,](#page-116-22) [4477,](#page-116-23) [4480](#page-116-24) \ifxetex . [2686,](#page-79-22) [2778,](#page-81-25) [3671,](#page-100-35) [4414,](#page-115-25) [4463,](#page-116-26) [4547,](#page-117-34) [5034](#page-128-19) \ignorespaces . . [621,](#page-24-8) [7278,](#page-179-17) [7447,](#page-183-18) [7453,](#page-183-19) [7467,](#page-183-20) [7476,](#page-183-21) [7574,](#page-185-20) [7681,](#page-188-13) [7692,](#page-188-14) [7695,](#page-188-15) [7753,](#page-189-14) [7761,](#page-189-15) [7823,](#page-191-15) [7838,](#page-191-16) [7854,](#page-191-17) [7863,](#page-192-16) [7913](#page-193-14) \iiint . . . . . . . . . . [18077,](#page-402-27) [20209](#page-444-16) \iinferior . . . . . . . . . . . . [20014](#page-440-18) \iint . . . . . . . . . . [18075,](#page-402-28) [20208](#page-444-17) \IJ . . . . . . . . . . . . [14842,](#page-337-2) [15631](#page-353-8) \ij . . . . . . . . . . . . [15055,](#page-341-5) [15633](#page-353-9) \Im . . . . . . . . . . . [17713,](#page-395-34) [20081](#page-441-17) \immediate . . [6351,](#page-157-17) [6677,](#page-165-16) [6776,](#page-167-16) [6784,](#page-167-17) [7818,](#page-191-18) [7833,](#page-191-19) [7849,](#page-191-20) [7859,](#page-191-21) [7878,](#page-192-2) [7908,](#page-193-2) [8863,](#page-213-20) [8878,](#page-214-0) [8893,](#page-214-1) [10927,](#page-256-17) [11759,](#page-274-3) [12978,](#page-298-26) [13034,](#page-299-18) [13037,](#page-300-21) [13098,](#page-301-15) [14365,](#page-327-4) [14431,](#page-328-5) [14462,](#page-329-17) [14541](#page-330-15) \in . . . . . . . . . . . . [17994,](#page-400-33) [20175](#page-443-16) \in@ . . . . . . . . . . . . . . . . [6935](#page-171-4) \incr@eqnum . . . . . . [7156,](#page-177-16) [7169](#page-177-17) \indent . . . . . . . . . . [7293,](#page-180-9) [7321](#page-180-10) \index . . . . . . . . . . . . . . . . [610](#page-23-16) \indexentry . . [8316,](#page-202-20) [8331,](#page-202-21) [8346,](#page-203-4) [8350,](#page-203-18) [8360](#page-203-19) \Info . . . . . . . . . . [19651,](#page-433-28) [20778](#page-454-20) \infty . . . . . . . . . . [18037,](#page-401-34) [20193](#page-444-18) \input . . . . . . . . . . . . [844,](#page-32-33) [854,](#page-33-19) [869,](#page-33-20) [872,](#page-33-21) [3338,](#page-93-37) [3346,](#page-93-38) [3353,](#page-93-39) [4519,](#page-117-24) [11662,](#page-271-8) [11760,](#page-274-9) [11859,](#page-277-10) [12036,](#page-280-26) [16381](#page-368-0)

\InputIfFileExists . [4166,](#page-110-19) [14455,](#page-329-18) [14486,](#page-329-19) [14531,](#page-330-16) [14533](#page-330-2) \inputlineno ..... [4788,](#page-122-25) [5251](#page-132-12) \insert . . . . . . . . . . . . . . . [7552](#page-185-1) \int . . . . . . . . . . . [18072,](#page-402-29) [20207](#page-444-19) \IntCalcAdd . . . . . . . . . . [1896](#page-61-14) \IntCalcDec ...... [1032,](#page-38-18) [2090](#page-66-0)  $\int\delta$  . . . . . . . . . . . . [2072](#page-65-1) \IntCalcDiv . . . . . . . . . . . . . . . . . [1026,](#page-38-19) [1035,](#page-39-9) [1040,](#page-39-5) [1143,](#page-41-27) [1152,](#page-41-28) [1164,](#page-41-29) [1181,](#page-41-8) [1196,](#page-42-11) [1211,](#page-42-13) [1880,](#page-60-17) [1886,](#page-60-18) [1892](#page-60-19) \intcalcDiv . . [1016,](#page-38-20) [1887,](#page-60-20) [1894,](#page-61-15) [1897](#page-61-16) \IntCalcMod . . . . . . . . . . . . . [1028,](#page-38-21) [1037,](#page-39-10) [1043,](#page-39-6) [1147,](#page-41-30) [1153,](#page-41-31) [1168,](#page-41-32) [1184,](#page-41-33) [1199,](#page-42-24) [1213,](#page-42-23) [1215,](#page-42-14) [1882,](#page-60-21) [1887,](#page-60-20) [1888,](#page-60-22) [1894,](#page-61-15) [1897,](#page-61-16) [1899](#page-61-17) \intcalcMod . . . . . . . . . . . [1018](#page-38-16) \intcalcNum . . [2094,](#page-66-15) [2122,](#page-66-4) [2126](#page-66-5) \IntCalcSub . . [2088,](#page-65-12) [2141,](#page-67-15) [2144,](#page-67-1) [2147,](#page-67-2) [2150](#page-67-3) \intcalcSub ....... [1874,](#page-60-23) [2070](#page-65-4) \interfootnotelinepenalty . [7555](#page-185-21) \interleave ...... [19554,](#page-431-23) [20747](#page-454-21) \interlinepenalty . . . . . . . [7555](#page-185-21) \inva . . . . . . . . . [16017,](#page-361-7) [20834](#page-455-21) \invamp . . . . . . . . . . . . . . [17759](#page-396-31) \invbackneg ..... [18553,](#page-411-31) [20412](#page-448-29) \invdiameter .... [19353,](#page-427-23) [20660](#page-452-11) \inve . . . . . . . . . . [15876,](#page-358-2) [19942](#page-439-12) \invglotstop . . . . . [16261,](#page-365-6) [19975](#page-439-13)  $\infty$  . . . . . . . . . . [16092,](#page-362-9) [20853](#page-456-19) \invlegr . . . . . . . . [16167,](#page-364-5) [20876](#page-456-20) \invm . . . . . . . . . [16126,](#page-363-5) [20864](#page-456-21) \invneg ........ [19414,](#page-428-38) [20685](#page-453-17) \invr . . . . . . . . . . [16162,](#page-364-6) [20874](#page-456-22) \invscr . . . . . . . . . [16189,](#page-364-7) [19963](#page-439-14) \invscripta . . . . . . [16025,](#page-361-8) [20836](#page-455-22) \invv . . . . . . . . . . [16224,](#page-365-7) [20888](#page-456-23) \invw . . . . . . . . . [16228,](#page-365-8) [20890](#page-456-24) \invy . . . . . . . . . . [16232,](#page-365-9) [20892](#page-456-25) \iota . . . . . . . . . [16489,](#page-370-6) [19995](#page-440-19) \ipagamma . . . . . [16084,](#page-362-10) [19954](#page-439-15) \isuperior . . . . . . . . . . . [20038](#page-441-18) \item . . . [6846,](#page-169-17) [6849,](#page-169-24) [7845,](#page-191-8) [7857,](#page-191-22) [7900](#page-192-17) \Itemautorefname . . . . . . [8686](#page-210-10) \itemautorefname .......... . . [2973,](#page-85-20) [2991,](#page-85-21) [3009,](#page-85-22) [3027,](#page-86-21) [3045,](#page-86-22) [3063,](#page-86-23) [3081,](#page-87-19) [3110,](#page-88-5) [3111,](#page-88-6) [3139,](#page-89-21) [3157,](#page-89-22) [3175,](#page-90-16)

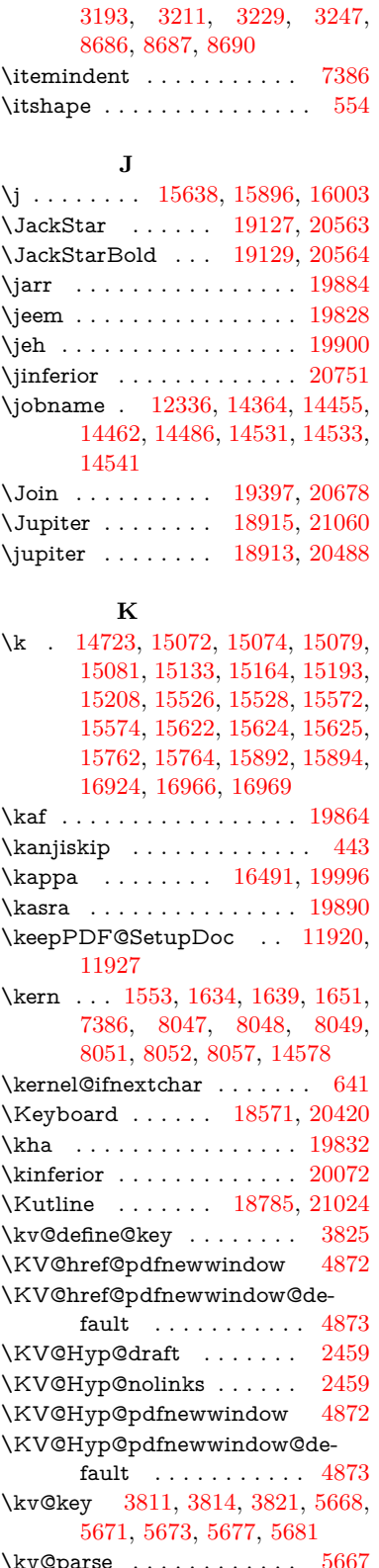

\kv@parse@normalized . . . [3842,](#page-103-35) [3849](#page-104-15) \kv@processor@default . . . [3845,](#page-104-16) [3852](#page-104-17) \kv@set@family@handler . [3804](#page-103-36) \kv@value [3809,](#page-103-37) [5669,](#page-143-27) [5676,](#page-143-18) [5677](#page-143-6) \kvsetkeys [2648,](#page-78-14) [2713,](#page-79-23) [2853,](#page-82-21) [3678,](#page-100-36) [3784,](#page-102-26) [4256,](#page-112-16) [4490,](#page-116-27) [4508,](#page-117-35) [4631,](#page-119-16) [5766,](#page-145-36) [8774,](#page-212-22) [11256,](#page-263-8) [12531,](#page-290-13) [12833,](#page-296-28) [12846,](#page-296-29) [12895,](#page-297-30) [12938,](#page-298-27) [12959,](#page-298-28) [13089,](#page-301-16) [13470](#page-308-7) **L** \L . . . . . . . . . . . . [14835,](#page-337-3) [15662](#page-354-6) \l . . . . . . . . . [6875,](#page-170-15) [14848,](#page-337-4) [15664](#page-354-7) \labdentalnas . . . [16134,](#page-363-6) [20867](#page-456-26) \label . . . . . . . . . . . . [609,](#page-23-17) [8071](#page-196-22) \label@@hyperref . . . [4959,](#page-126-17) [4961](#page-126-18)  $\label{thm:1}$   $\label{thm:1}$ \label@hyperdef . . . . [4944,](#page-126-11) [4975](#page-126-19) \label@hyperref . . . . [4924,](#page-125-7) [4958](#page-126-20) \label@name . . [5284,](#page-133-18) [5294,](#page-133-19) [5320](#page-134-11) \labelsep . . . . . . . . . . . . . [7912](#page-193-12) \labelwidth . . . . . . . . . . . [7911](#page-193-11) \Ladiesroom . . . . [19640,](#page-433-29) [20775](#page-454-23) \lam . . . . . . . . . . . . . . . . [19866](#page-437-12) \Lambda . . . . . . . [16428,](#page-369-2) [19979](#page-440-21) \lambda . . . . . . . [16493,](#page-370-8) [19997](#page-440-22) \lambdabar . . . . . [15824,](#page-357-7) [20823](#page-455-23) \lambdaslash . . . . [15825,](#page-357-8) [20824](#page-455-24) \langle . . . . . . . . . [18573,](#page-412-33) [20421](#page-448-31) \language@group . . . . . . . . [593](#page-23-18) \LARGE . . . . . . . . . . . . . . [561](#page-22-15) \Large . . . . . . . . . . . . . . . . [562](#page-22-16) \large ................ [565](#page-22-17) \LargerOrEqual . . [18219,](#page-405-30) [20977](#page-458-12) \lastbox . . . . . . . . . . . . . . [7384](#page-181-16)  $\label{thm:main}$ \lastskip [2277,](#page-70-9) [2285,](#page-70-16) [2292,](#page-70-17) [2300,](#page-70-10) [2304,](#page-70-18) [2311](#page-71-9) \LaTeX . [518,](#page-21-9) [520,](#page-21-10) [12342,](#page-286-22) [12343](#page-286-23) \LaTeXe . . . . . . . . . [519,](#page-21-11) [12343](#page-286-23) \latfric . . . . . . . . . [16116,](#page-363-7) [20861](#page-456-27) \LayoutCheckField [6144,](#page-152-31) [12791,](#page-295-20) [13395,](#page-306-25) [13776](#page-314-24) \LayoutChoiceField [6136,](#page-152-32) [12641,](#page-292-21) [13243,](#page-303-23) [13599](#page-311-28) \LayoutPushButtonField . [6152,](#page-152-33) [12711,](#page-293-28) [12719,](#page-293-29) [13316,](#page-305-21) [13323,](#page-305-22) [13685,](#page-312-20) [13694](#page-312-21) \LayoutTextField . [6128,](#page-151-28) [12585,](#page-291-29) [13188,](#page-302-29) [13541](#page-309-26) \lbrackdbl . . . . . . . . . . . [20615](#page-451-21)

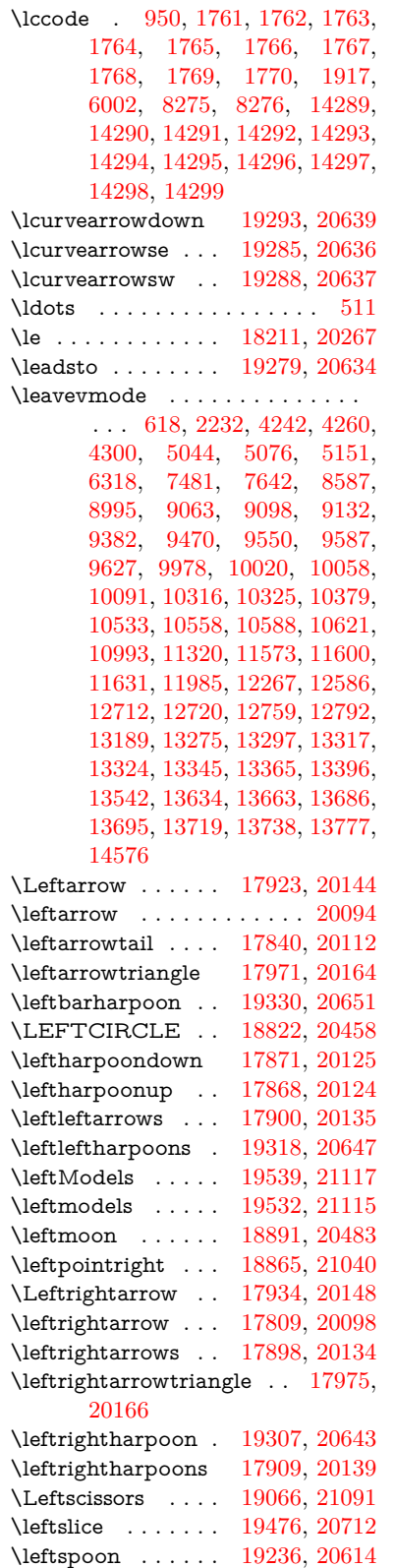

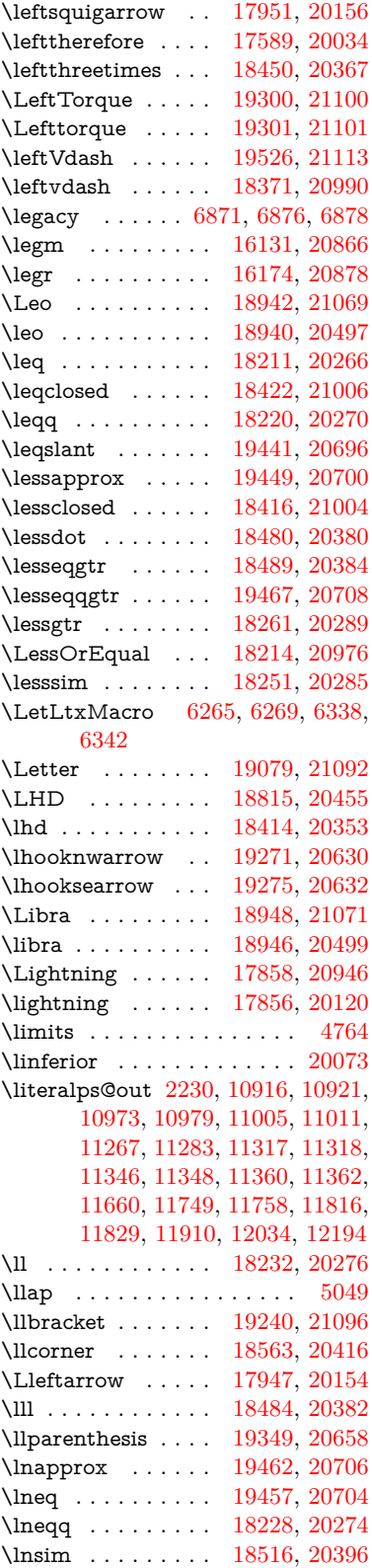

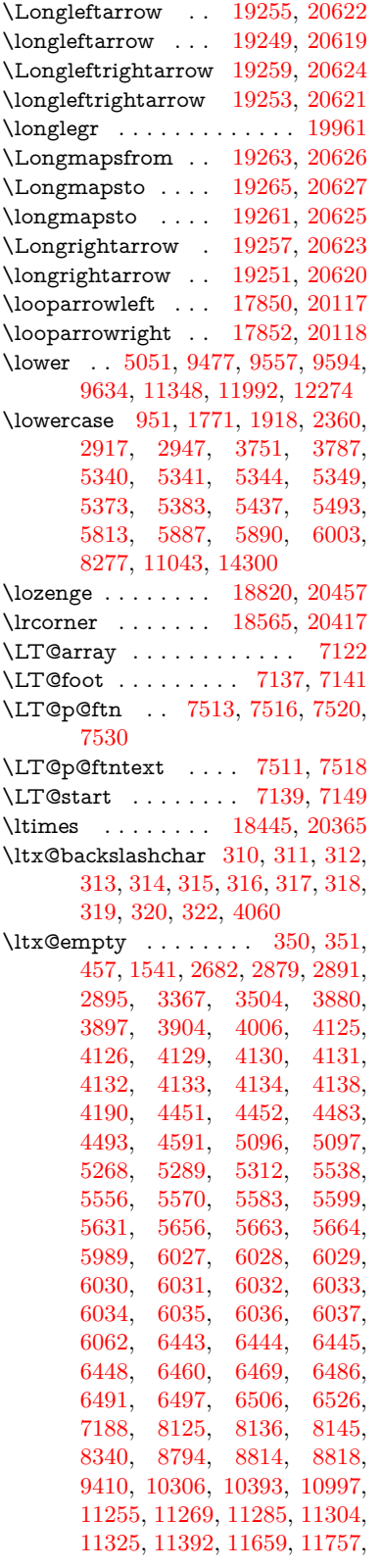

[12031,](#page-280-8) [12202,](#page-284-8) [12209,](#page-284-23) [12533,](#page-290-14) [12554,](#page-290-1) [12567,](#page-291-8) [12808,](#page-295-22) [12843,](#page-296-5) [12890,](#page-297-10) [12984,](#page-299-8) [12985,](#page-299-11) [13004,](#page-299-12) [13011,](#page-299-19) [13027,](#page-299-15) [13058,](#page-300-0) [13101,](#page-301-10) [13141,](#page-301-17) [13142,](#page-302-15) [13143,](#page-302-10) [13170,](#page-302-5) [13495,](#page-308-8) [13512,](#page-309-5) [13519](#page-309-6) \ltx@firstofone [2702,](#page-79-24) [4198,](#page-110-20) [5315,](#page-134-15) [5332,](#page-134-16) [6373,](#page-157-14) [14317,](#page-326-16) [14329](#page-326-17)  $\text{Utx@firstoftwo} \dots \dots \dots \ 329,$  $\text{Utx@firstoftwo} \dots \dots \dots \ 329,$ [337,](#page-14-17) [2081,](#page-65-13) [2345,](#page-71-11) [2352,](#page-72-21) [5207,](#page-132-13) [7440,](#page-183-23) [7460](#page-183-24) \ltx@GlobalAppendToMacro [897,](#page-34-3) [5319](#page-134-13) \ltx@gobble [254,](#page-12-13) [2708,](#page-79-25) [4191,](#page-110-21) [4218,](#page-111-22) [4227,](#page-111-23) [4579,](#page-118-13) [5311,](#page-134-17) [5313,](#page-134-18) [6278,](#page-155-18) [6279,](#page-155-21) [6290,](#page-155-16) [6292,](#page-155-19) [6293,](#page-155-22) [6645,](#page-164-10) [12316,](#page-286-2) [12997,](#page-299-10) [13013,](#page-299-20) [13018,](#page-299-21) [14315,](#page-326-18) [14327](#page-326-19) \ltx@gobblethree ....... [8007](#page-195-29) \ltx@gobbletwo [5331,](#page-134-19) [6281,](#page-155-27) [6295,](#page-155-28) [12998](#page-299-9) \ltx@ifclassloaded . . [6498,](#page-160-21) [7968](#page-194-10)  $\text{Cifempty}$ ......... [5090](#page-129-14) \ltx@iffileloaded . [866,](#page-33-22) [867,](#page-33-23) [6457](#page-159-21) \ltx@ifpackageloaded [917,](#page-36-16) [13146](#page-302-31) \ltx@IfUndefined . [260,](#page-12-14) [266,](#page-12-15) [305,](#page-13-25) [513,](#page-20-13) [591,](#page-23-19) [631,](#page-24-20) [707,](#page-29-18) [742,](#page-30-21) [786,](#page-31-2) [787,](#page-31-5) [788,](#page-31-15) [1287,](#page-45-25) [1382,](#page-47-11) [1383,](#page-47-12) [1535,](#page-52-14) [2188,](#page-68-3) [2217,](#page-68-4) [4184,](#page-110-22) [4213,](#page-111-24) [4215,](#page-111-25) [4876,](#page-124-21) [5280,](#page-133-21) [5311,](#page-134-17) [6418,](#page-158-16) [6830,](#page-169-25) [6931,](#page-171-15) [6938,](#page-171-16) [6960,](#page-172-18) [6975,](#page-172-19) [7230,](#page-178-21) [7781,](#page-190-22) [7986,](#page-195-30) [8339,](#page-203-14) [8576,](#page-207-9) [8577,](#page-207-10) [8621,](#page-208-22) [8622,](#page-208-23) [8624,](#page-208-14) [8625,](#page-208-15) [8779,](#page-212-23) [8810,](#page-212-24) [9040,](#page-217-29) [9050,](#page-217-30) [9359,](#page-224-17) [10423,](#page-245-17) [10480,](#page-246-29) [10583,](#page-248-26) [10969,](#page-258-3) [11012,](#page-258-26) [11091,](#page-260-18) [11276,](#page-264-16) [13144,](#page-302-32) [14612,](#page-332-24) [14622](#page-332-25) \ltx@ifundefined ........... . . [2138,](#page-67-20) [2344,](#page-71-12) [2345,](#page-71-11) [2388,](#page-72-22) [5323,](#page-134-20) [7393,](#page-181-17) [8002,](#page-195-16) [8841](#page-213-21) \ltx@leftbracechar ....... [320](#page-13-22) \ltx@LocalAppendToMacro [345,](#page-14-5) [348,](#page-14-10) [6923,](#page-171-17) [6939,](#page-171-18) [6944](#page-171-19) \ltx@one [6500,](#page-160-0) [6501,](#page-161-30) [6508,](#page-161-0) [7971,](#page-194-0) [7975,](#page-194-2) [7981,](#page-195-0) [7984,](#page-195-1) [7985,](#page-195-3) [7998,](#page-195-2) [8801,](#page-212-21) [13150](#page-302-0) \ltx@onelevel@sanitize . . . [6914,](#page-171-3) [6933,](#page-171-6) [8378](#page-203-6) \ltx@ReturnAfterElseFi . . [4746](#page-121-26) \ltx@ReturnAfterFi . . . . . . . . . . . [1709,](#page-56-15) [4750,](#page-121-27) [4766,](#page-122-27) [8397,](#page-204-15) [8433,](#page-205-11) [8739,](#page-211-8) [8749,](#page-211-9) [13872](#page-316-16) \ltx@rightbracechar . . . . . . [321](#page-13-26)

\ltx@secondoftwo . . . . . . . . . . . . . . [326,](#page-13-27) [2083,](#page-65-14) [2344,](#page-71-12) [2345,](#page-71-11) [2354,](#page-72-23) [2356,](#page-72-24) [5101,](#page-129-15) [5205,](#page-131-14) [7442,](#page-183-25) [7462,](#page-183-26) [13003,](#page-299-22) [13006,](#page-299-23) [13009,](#page-299-24) [13012,](#page-299-25) [13016,](#page-299-26) [13017,](#page-299-27) [13020](#page-299-28) \ltx@space . . . . . . . . . [323,](#page-13-28) [1438](#page-50-16) \ltx@zero [1765,](#page-58-9) [1766,](#page-58-10) [1767,](#page-58-11) [1768,](#page-58-12) [1769,](#page-58-13) [1770,](#page-58-14) [8789,](#page-212-25) [8796,](#page-212-20) [13015,](#page-299-17) [13148](#page-302-19) \lz . . . . . . . . . . . . [16123,](#page-363-9) [20863](#page-456-30) **M** \m@ne . . [4314,](#page-113-0) [4430,](#page-115-24) [4466,](#page-116-22) [4477,](#page-116-23) [4480,](#page-116-24) [4800,](#page-122-28) [4859,](#page-124-0) [5355,](#page-136-0) [7250,](#page-179-3) [9973,](#page-237-0) [14533,](#page-330-2) [14621,](#page-332-0) [14634](#page-332-19) \make@df@tag@@ . . . [8198,](#page-199-18) [8200](#page-199-12) \make@df@tag@@@ . [8199,](#page-199-19) [8201](#page-199-14) \make@stripped@name . . [6897,](#page-170-19) [7178,](#page-177-18) [7209,](#page-178-22) [7237,](#page-178-23) [7248](#page-179-18) \makeatletter ..... [3,](#page-6-17) [836,](#page-32-34) [893](#page-34-4) \MakeButtonField . [6159,](#page-152-34) [12713,](#page-293-31) [12722,](#page-294-27) [12744,](#page-294-28) [12764,](#page-294-29) [12770,](#page-294-30) [13318,](#page-305-26) [13328,](#page-305-27) [13353,](#page-305-28) [13370,](#page-306-28) [13377,](#page-306-29) [13687,](#page-312-24) [13690,](#page-312-8) [13718,](#page-313-9) [13743,](#page-313-26) [13747](#page-314-10) \MakeCheckField . [6156,](#page-152-22) [12794,](#page-295-4) [13400,](#page-306-7) [13773](#page-314-6) \MakeChoiceField . [6158,](#page-152-24) [12694,](#page-293-6) [13301,](#page-305-4) [13661](#page-312-2) \MakeFieldObject [12977,](#page-298-29) [13124,](#page-301-18) [13134,](#page-301-19) [13137](#page-301-20) \MakeLowercase . . . . . . . . [582](#page-22-18) \MakeLowercaseUnsupportedIn-PdfStrings  $\ldots \ldots$  [472,](#page-18-1) [582](#page-22-18) \MakeRadioField . . [6155,](#page-152-21) [12677,](#page-293-5) [13287,](#page-304-9) [13627](#page-311-10) \maketag@@@ ......... [8187](#page-199-9) \MakeTextField . . . [6157,](#page-152-23) [12588,](#page-291-12) [13193,](#page-302-8) [13538](#page-309-9) \maketitle . . . . . . . . [7591,](#page-186-20) [7592](#page-186-23) \MakeUppercase . . . . [581,](#page-22-19) [8523](#page-206-16) \MakeUppercaseUnsupportedIn-PdfStrings  $\dots \dots$  [472,](#page-18-2) [581](#page-22-19) \Male . . . . . . . . . [18912,](#page-418-28) [21059](#page-460-26) \male ........ [18908,](#page-418-29) [20487](#page-449-29) \MaleMale . . . . . . [19029,](#page-420-37) [20524](#page-450-26) \ManFace . . . . . . [19626,](#page-433-30) [20769](#page-454-24) \manstar . . . . . . . [19023,](#page-420-38) [20521](#page-450-27) \mapsto . . . . . . . . [17844,](#page-397-28) [20114](#page-442-26) \Mars . . . . . . . . . [18911,](#page-418-30) [21058](#page-460-27)

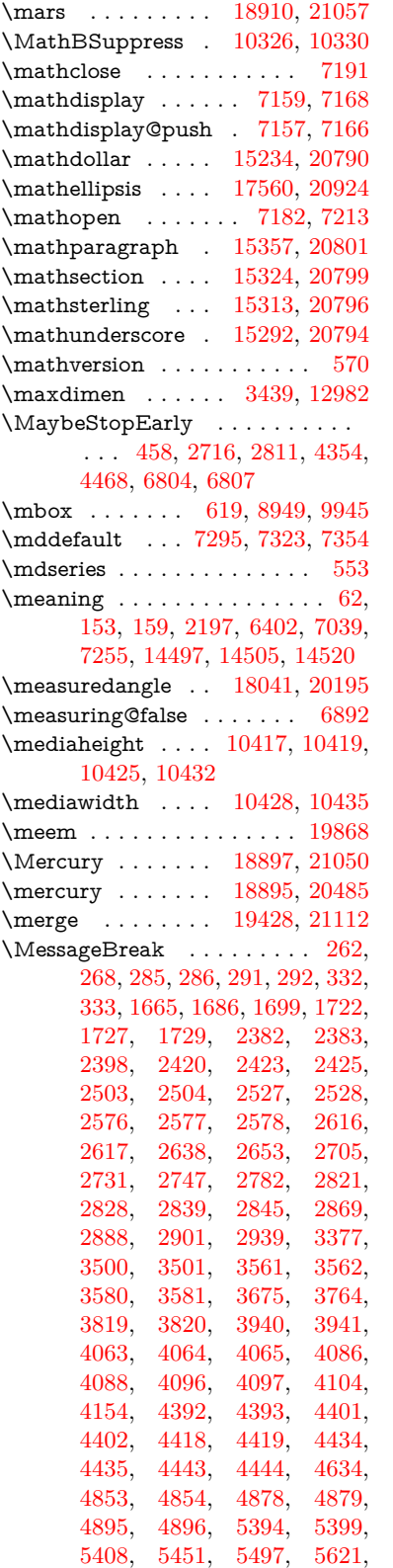

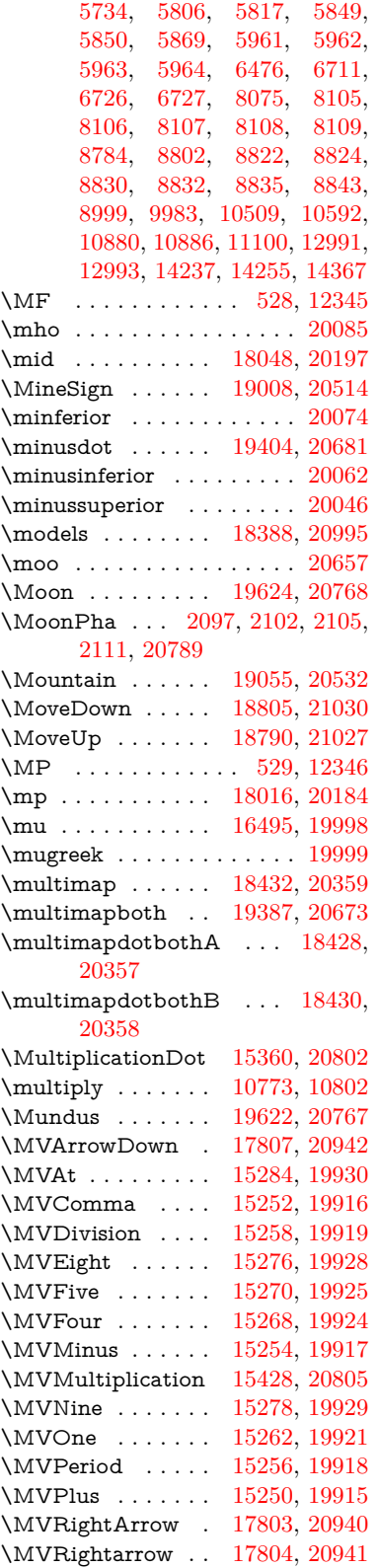

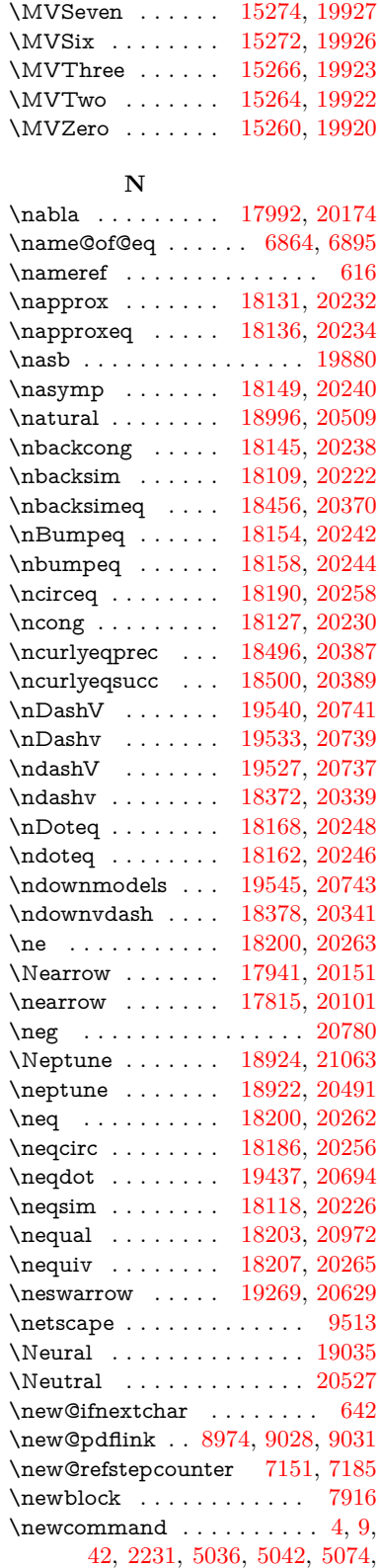

[5279,](#page-133-22) [5302,](#page-134-21) [6322,](#page-156-20) [6326,](#page-156-4) [7712,](#page-188-6) [8225,](#page-200-0) [14337,](#page-326-2) [14340,](#page-326-20) [14345,](#page-326-1) [19914,](#page-438-22) [20786](#page-454-32)

 $\neq$ [460,](#page-17-6) [2236,](#page-69-6) [2674,](#page-79-27) [4844,](#page-123-1) [5772,](#page-145-20) [6487,](#page-160-23) [12537,](#page-290-6) [12689,](#page-293-12) [13147,](#page-302-18) [13294,](#page-304-13) [13501,](#page-309-28) [13657,](#page-312-25) [14372](#page-327-12) \newcounter . [6847,](#page-169-27) [7415,](#page-182-14) [9851,](#page-234-10) [14287](#page-325-32) \newdimen [456,](#page-17-17) [5032,](#page-127-13) [5773,](#page-145-5) [5774](#page-145-13) \NewDocumentCommand [2328,](#page-71-13) [8586](#page-208-0) \NewExpandableDocumentCommand . . . . . . . . . . . [2337](#page-71-14) \NewHook . . . . . . . . . . . . [7002](#page-173-19) \newif . . . . . [361,](#page-15-42) [362,](#page-15-44) [363,](#page-15-4) [364,](#page-15-5) [365,](#page-15-6) [366,](#page-15-7) [367,](#page-15-8) [368,](#page-15-9) [369,](#page-15-26) [370,](#page-15-10) [371,](#page-15-11) [372,](#page-15-12) [373,](#page-15-13) [376,](#page-15-27) [377,](#page-15-15) [378,](#page-15-28) [379,](#page-15-14) [380,](#page-15-16) [381,](#page-15-17) [382,](#page-15-18) [383,](#page-15-19) [384,](#page-15-20) [385,](#page-15-21) [386,](#page-15-29) [387,](#page-15-22) [388,](#page-15-23) [389,](#page-15-31) [390,](#page-15-30) [391,](#page-15-24) [392,](#page-15-25) [393,](#page-15-32) [394,](#page-15-33) [395,](#page-15-36) [396,](#page-15-38) [397,](#page-15-39) [398,](#page-15-40) [399,](#page-15-41) [400,](#page-15-43) [401,](#page-15-37) [402,](#page-15-34) [403,](#page-15-45) [404,](#page-15-35) [405,](#page-15-46) [408,](#page-16-43) [409,](#page-16-42) [410,](#page-16-41) [912,](#page-35-2) [2649,](#page-78-22) [2681,](#page-79-17) [3803,](#page-103-30) [4546,](#page-117-32) [4874,](#page-124-18) [5347,](#page-135-11) [5435,](#page-138-31) [5768,](#page-145-33) [5769,](#page-145-34) [5789,](#page-145-35) [5832,](#page-146-29) [6865,](#page-169-21) [6866,](#page-169-23) [6892,](#page-170-13) [7196,](#page-177-15) [10305,](#page-243-9) [11248](#page-263-6) \newlabel [2200,](#page-68-6) [4985,](#page-126-7) [6356,](#page-157-18) [6357,](#page-157-19) [6364,](#page-157-20) [6375](#page-157-21) \newlabelxx . . . . . . . [6358,](#page-157-22) [6359](#page-157-23) \newlength . . . . . . . . . . . [14569](#page-331-15) \newline . . . . . . . . . . [516,](#page-21-14) [6423](#page-159-22) \newname . . . [6898,](#page-170-21) [7179,](#page-177-25) [7210,](#page-178-25) [7238,](#page-178-26) [7251,](#page-179-19) [7260](#page-179-13) \newsavebox ..... [9781,](#page-233-7) [11296](#page-264-17) \newtie . . [14725,](#page-334-17) [14726,](#page-334-18) [15123,](#page-343-11) [15174,](#page-344-18) [15203,](#page-344-19) [15221](#page-345-4) \newtoks [90,](#page-8-26) [5860,](#page-146-4) [11118,](#page-260-20) [11371,](#page-266-17) [11372](#page-266-18) \newwrite . . . . . . [14460,](#page-329-20) [14539](#page-330-17) \nexists . . . . . . . . [17985,](#page-400-38) [20171](#page-443-27) \next . . [7906,](#page-193-16) [7907,](#page-193-17) [7908,](#page-193-2) [10736,](#page-252-16) [10738,](#page-252-28) [10740](#page-252-29) \nfallingdoteq ........ [20250](#page-445-29) \nfallingdotseq ........ [18173](#page-404-43) \nfss@text [8445,](#page-205-0) [8465,](#page-205-1) [8482,](#page-206-0) [8614](#page-208-1) \NG . . . . . . . . . . . . . . . . [15680](#page-354-8) \ng [15682,](#page-354-9) [15683,](#page-354-2) [15684,](#page-354-3) [20813,](#page-455-10) [20814](#page-455-11) \ngeq . . . . . . . . . . [18249,](#page-405-37) [20284](#page-445-30) \ngeqq . . . . . . . . . [18226,](#page-405-38) [20273](#page-445-31)  $\n\neq$  . . . . . . . . . . . . [19447](#page-429-40) \ngeqslant . . . . . . . . . . . . [20699](#page-453-26)

\ngg . . . . . . . . . . [18238,](#page-405-39) [20279](#page-445-32) \ngtr . . . . . . . . . . [18244,](#page-405-40) [20282](#page-445-33) \ngtrapprox . . . . . [19455,](#page-429-41) [20703](#page-453-27) \ngtrclosed . . . . . [18529,](#page-411-35) [21018](#page-459-29) \ngtrless . . . . . . . [18265,](#page-406-28) [20291](#page-445-34) \ngtrsim . . . . . . . [18259,](#page-405-41) [20288](#page-445-35) \nhateq ....... [18196,](#page-404-44) [20260](#page-445-36) \ni . . . . . . . . . . . . [18000,](#page-401-38) [20178](#page-443-28) \NibRight . . . . . . [19091,](#page-422-42) [20546](#page-450-30) \NibSolidRight . . [19093,](#page-422-43) [20547](#page-450-31) \niepsilon . . . . . . [16056,](#page-361-9) [19949](#page-439-25) \niiota . . . . . . . . . [16105,](#page-362-11) [19957](#page-439-26)  $\mathcal{L}$  . . . . . . . . . . [20060](#page-441-25) \ninesuperior . . . . . . . . . [20044](#page-441-26)  $\in$  . . . . . . . . . . . . . [20075](#page-441-27) \niphi . . . . . . . . . [16158,](#page-363-10) [19960](#page-439-27) \niupsilon . . . . . . [16216,](#page-365-10) [19966](#page-439-28) \nj . . . . . . . . . . . . [16138,](#page-363-11) [20869](#page-456-31) \nLeftarrow . . . . . [17915,](#page-399-30) [20141](#page-443-29) \nleftarrow . . . . . [17823,](#page-397-33) [20104](#page-442-29) \nleftModels . . . . [19542,](#page-431-29) [21118](#page-461-11) \nleftmodels .... [19535,](#page-431-30) [21116](#page-461-12) \nLeftrightarrow . [17917,](#page-399-31) [20142](#page-443-30) \nleftrightarrow . . [17854,](#page-398-30) [20119](#page-442-30) \nleftVdash . . . . . [19529,](#page-430-26) [21114](#page-461-13) \nleftvdash . . . . . [18374,](#page-408-28) [20991](#page-458-17) \nleq . . . . . . . . . . [18247,](#page-405-42) [20283](#page-445-37) \nleqq ........ [18222,](#page-405-43) [20271](#page-445-38) \nleqslant . . . . . . [19443,](#page-429-42) [20697](#page-453-28) \nless . . . . . . . . . [18242,](#page-405-44) [20281](#page-445-39) \nlessapprox . . . . [19451,](#page-429-43) [20701](#page-453-29) \nlessclosed . . . . . [18526,](#page-411-36) [21017](#page-459-30) \nlessgtr . . . . . . . [18267,](#page-406-29) [20292](#page-445-40) \nlesssim . . . . . . . [18257,](#page-405-45) [20287](#page-445-41) \nll . . . . . . . . . . . [18234,](#page-405-46) [20277](#page-445-42) \nmid . . . . . . . . . [18050,](#page-401-39) [20198](#page-444-32) \nmodels . . . . . . . [18407,](#page-408-29) [21001](#page-458-18)  $\hbox{\scriptsize\textsf{noboundary}}$  .......... [514](#page-20-14) \nobreak [2281,](#page-70-19) [2290,](#page-70-20) [2301,](#page-70-21) [2309,](#page-70-22) [7482,](#page-183-15) [7643](#page-187-12) \nobreakspace . [630,](#page-24-14) [8580,](#page-208-24) [8583](#page-208-25) \NoChemicalCleaning . . [19367,](#page-427-26) [20664](#page-452-29)  $\noindent\qquad \qquad \qquad . . . . . . . . . .$ . [22,](#page-6-14) [93,](#page-8-3) [95,](#page-8-2) [108,](#page-8-27) [116,](#page-9-21) [169,](#page-10-14) [171,](#page-10-15) [172,](#page-10-0) [173,](#page-10-1) [176,](#page-10-16) [206,](#page-11-2) [901,](#page-35-3) [964,](#page-37-6) [1397,](#page-48-3) [1414,](#page-48-4) [1544,](#page-53-22) [1571,](#page-53-23) [1932,](#page-62-14) [2288,](#page-70-23) [2289,](#page-70-15) [2290,](#page-70-20) [2293,](#page-70-24) [2307,](#page-70-25) [2308,](#page-70-12) [2309,](#page-70-22) [2312,](#page-71-15) [3290,](#page-92-7) [3292,](#page-92-8) [3294,](#page-92-0) [3295,](#page-92-9) [3296,](#page-92-5) [3298,](#page-92-10) [3314,](#page-93-17) [3510,](#page-97-2) [3511,](#page-97-12) [3513,](#page-97-8) [3875,](#page-104-9) [4316,](#page-113-25) [4320,](#page-113-17) [4321,](#page-113-2) [4490,](#page-116-27) [4758,](#page-122-1) [4932,](#page-125-22) [5246,](#page-132-9) [5248,](#page-132-10)

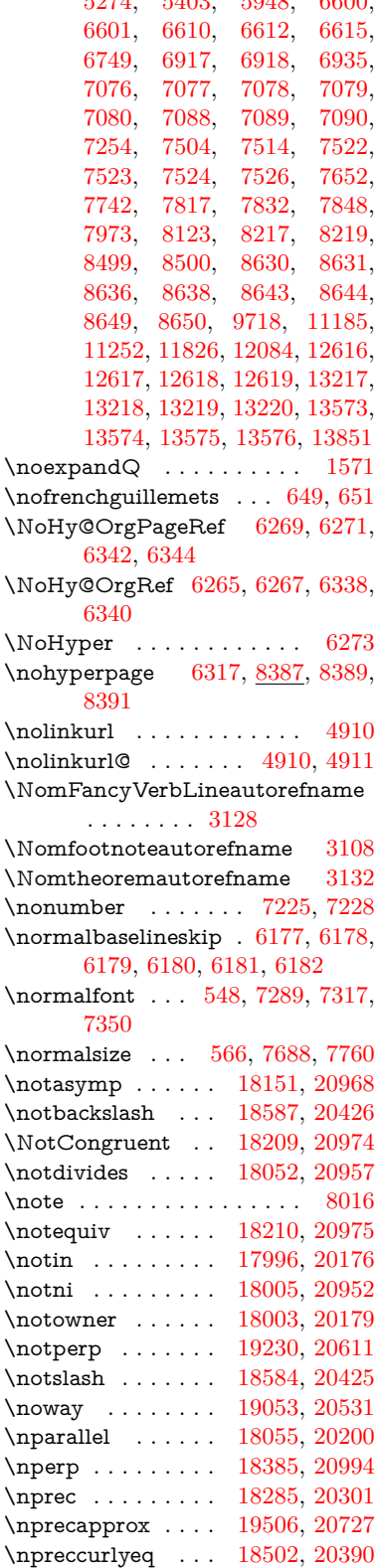

[5274,](#page-133-23) [5403,](#page-137-3) [5948,](#page-148-30) [6600,](#page-163-9)

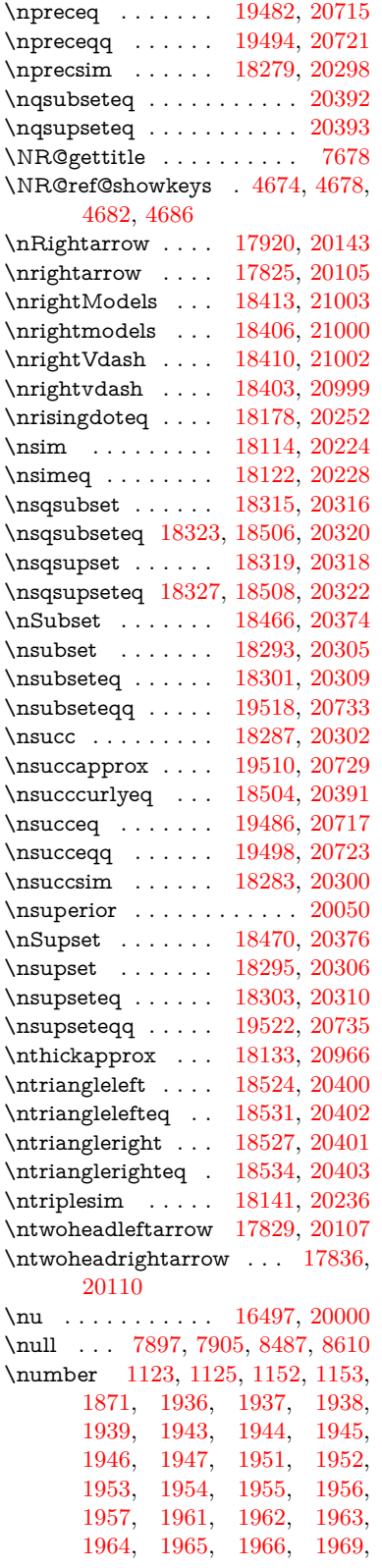

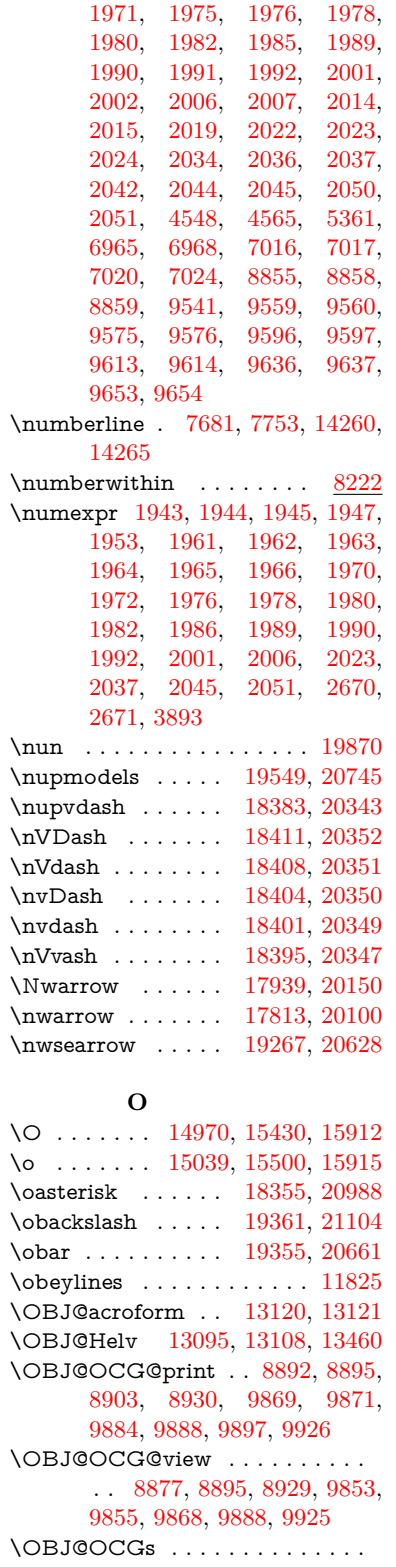

. . [8898,](#page-214-6) [8901,](#page-214-7) [8907,](#page-214-8) [8912,](#page-214-9)

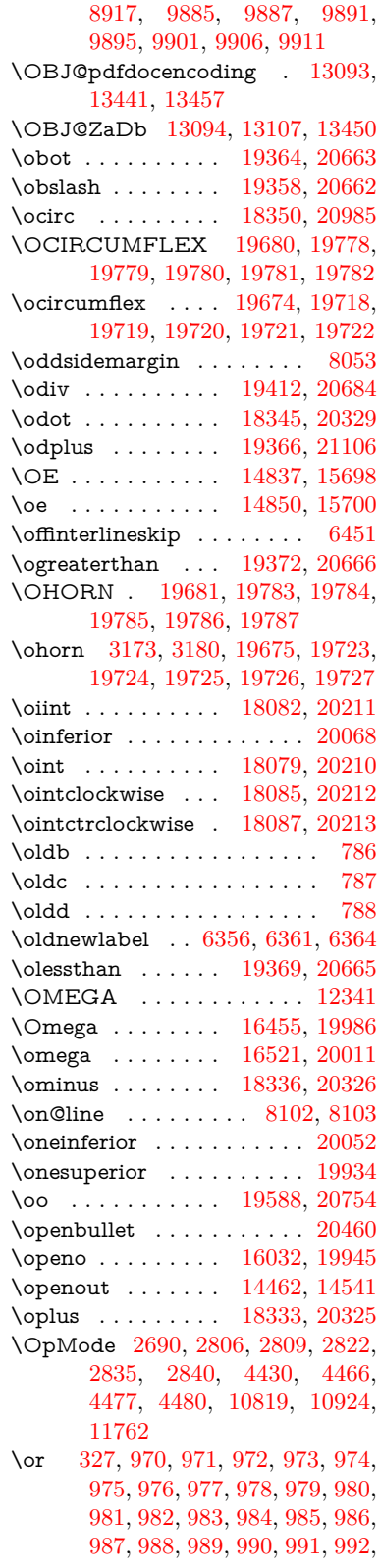

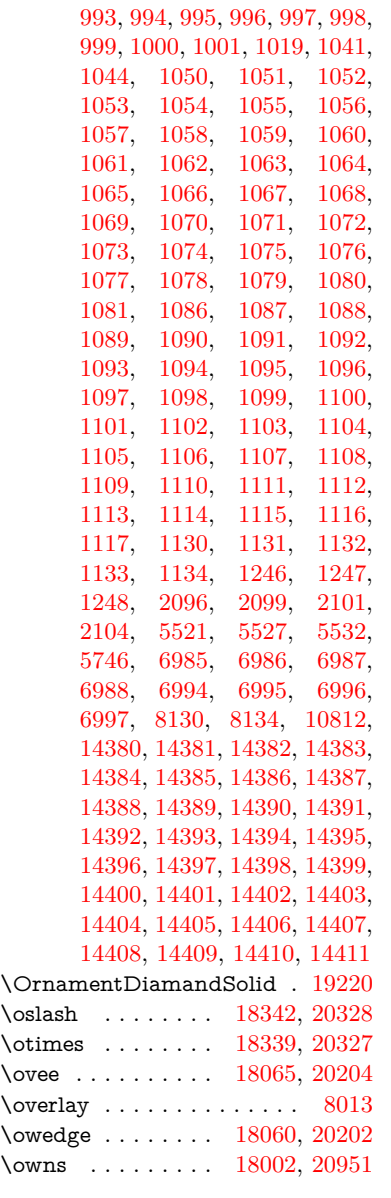

## **P**

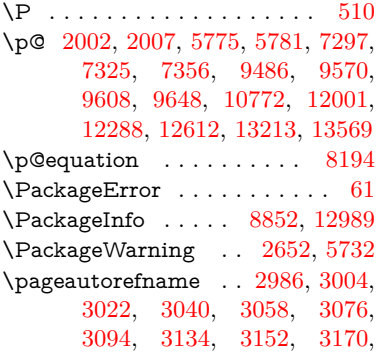

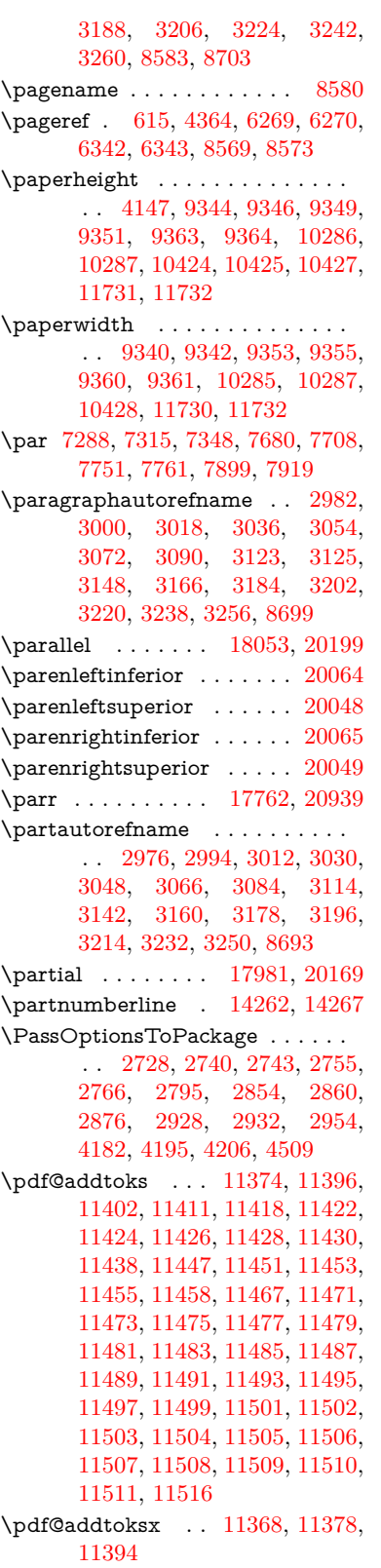

\pdf@box . [11296,](#page-264-17) [11328,](#page-265-19) [11336,](#page-265-31) [11344,](#page-265-2) [11345,](#page-265-4) [11348,](#page-265-5) [11352,](#page-265-7) [11354,](#page-265-0) [11357](#page-265-1) \pdf@defaulttoks . [11252,](#page-263-12) [11372,](#page-266-18) [11373,](#page-266-22) [11383](#page-266-23) \pdf@docset . . . . . . . . . . . [11118](#page-260-20) \pdf@endanchor [8987,](#page-216-28) [9028,](#page-217-0) [9035](#page-217-32) \pdf@escapestring . . . . . . [8758](#page-211-4) \PDF@FinishDoc . . . [2719,](#page-80-30) [2720,](#page-80-31) [2814,](#page-81-31) [2815,](#page-81-32) [4141,](#page-109-23) [4244,](#page-111-26) [4357,](#page-114-26) [4358,](#page-114-27) [4471,](#page-116-29) [4472,](#page-116-30) [6316,](#page-156-24) [6468,](#page-160-24) [6469,](#page-160-19) [9230,](#page-221-17) [9410,](#page-226-27) [9665,](#page-231-19) [10149,](#page-240-15) [10306,](#page-243-17) [10890,](#page-255-22) [11119,](#page-260-21) [12038,](#page-280-28) [12209](#page-284-23) \pdf@ifdraftmode . . [6644,](#page-164-11) [8862,](#page-213-29) [9231,](#page-221-18) [9319,](#page-223-15) [13090,](#page-301-28) [14469](#page-329-21) \pdf@linktype . . . [11276,](#page-264-16) [11280,](#page-264-18) [11388,](#page-266-1) [11389](#page-266-24) \pdf@objdef [11255,](#page-263-10) [11269,](#page-263-11) [11271,](#page-263-13) [11285,](#page-264-15) [11287,](#page-264-19) [11391,](#page-266-2) [11392](#page-266-16) \pdf@rect . [11263,](#page-263-14) [11282,](#page-264-20) [11300](#page-264-21) \PDF@SetupDoc . . . [4140,](#page-109-24) [4243,](#page-111-27) [6235,](#page-154-37) [6236,](#page-154-38) [6315,](#page-156-25) [9161,](#page-219-17) [9411,](#page-226-28) [9698,](#page-231-20) [10191,](#page-241-25) [10307,](#page-243-21) [10827,](#page-254-12) [11172,](#page-261-23) [11922,](#page-278-17) [12071,](#page-281-19) [12210](#page-284-24)  $\PPF@SetupDox \ldots 9161$  $\PPF@SetupDox \ldots 9161$ \pdf@toks [11252,](#page-263-12) [11273,](#page-263-15) [11289,](#page-264-22) [11371,](#page-266-17) [11375,](#page-266-25) [11379](#page-266-26) \pdf@type [11254,](#page-263-16) [11259,](#page-263-17) [11273,](#page-263-15) [11289,](#page-264-22) [11366,](#page-266-10) [11386](#page-266-0) \pdfbookmark [2231,](#page-69-20) [6321,](#page-156-26) [6322,](#page-156-20) [14338,](#page-326-3) [14343,](#page-326-21) [14348,](#page-326-22) [14352](#page-326-23) \pdfcatalog . . [6647,](#page-164-12) [8899,](#page-214-11) [9176,](#page-220-18) [9218,](#page-220-19) [13121](#page-301-22)  $\PPF$ defaults . . . . . . . . . [11382](#page-266-27) \pdfdest . . . . . . . . . . . . [8989](#page-216-29) \pdfendlink [9025,](#page-217-33) [13193,](#page-302-8) [13287,](#page-304-9) [13302,](#page-305-29) [13329,](#page-305-30) [13354,](#page-306-30) [13378,](#page-306-31) [13401](#page-306-32)  $\label{eq:poly}$ \pdfextension . [2738,](#page-80-32) [4383,](#page-114-28) [4457](#page-116-31) \PDFForm@@Name . . . . [13888,](#page-316-4) [13891,](#page-316-1) [13895,](#page-316-3) [13898](#page-317-19) \PDFForm@Check [12793,](#page-295-7) [12797,](#page-295-23) [13398,](#page-306-13) [13399,](#page-306-33) [13778,](#page-314-13) [13782,](#page-314-26) [13971](#page-318-21) \PDFForm@List . [12692,](#page-293-17) [12697,](#page-293-32) [13299,](#page-304-17) [13300,](#page-305-31) [13664,](#page-312-10) [13669,](#page-312-26) [14032](#page-320-26) \PDFForm@Name [13184,](#page-302-33) [13238,](#page-303-27) [13311,](#page-305-32) [13392,](#page-306-34) [13533,](#page-309-29) [13594,](#page-310-24) [13680,](#page-312-27) [13769,](#page-314-27) [13887](#page-316-19)

\PDFForm@Push . [12721,](#page-294-9) [12725,](#page-294-31) [13326,](#page-305-9) [13327,](#page-305-33) [13696,](#page-313-11) [13700,](#page-313-27) [14002](#page-319-27) \PDFForm@Radio [12673,](#page-293-16) [12681,](#page-293-33) [13277,](#page-304-16) [13279,](#page-304-26) [13635,](#page-311-20) [13647,](#page-312-28) [14066](#page-320-27) \PDFForm@Reset [12768,](#page-294-11) [12773,](#page-294-32) [13375,](#page-306-12) [13376,](#page-306-35) [13748,](#page-314-12) [13753,](#page-314-28) [14171](#page-322-25) \PDFForm@Submit . . . . [12742,](#page-294-10) [12747,](#page-294-33) [13347,](#page-305-10) [13349,](#page-305-34) [13720,](#page-313-12) [13725,](#page-313-28) [14137](#page-322-26) \PDFForm@Text . [12587,](#page-291-20) [12591,](#page-291-31) [13191,](#page-302-14) [13192,](#page-302-34) [13543,](#page-310-11) [13546,](#page-310-4) [14101](#page-321-26) \pdfhorigin . . . . . . . . . . [9336](#page-223-16) \pdfinfo . . . . . . . . . . . . . [9234](#page-221-19)  $\nd$ flastannot . . . . . . . . . . [8809](#page-212-15) \pdflastlink . [8812,](#page-212-16) [13056,](#page-300-22) [13069](#page-300-23)  $\label{eq:1} $$\pd\flastmatch \ldots \ldots 4056$  $\label{eq:1} $$\pd\flastmatch \ldots \ldots 4056$ \pdflastobj . . [8806,](#page-212-12) [8877,](#page-214-5) [8892,](#page-214-2) [8898,](#page-214-6) [13120,](#page-301-21) [13441,](#page-307-2) [13450,](#page-307-4) [13460](#page-307-1) \pdflastxform [8807,](#page-212-13) [12980,](#page-298-30) [12982](#page-298-14)  $\alpha$ stximage . . . . . . . . [8808](#page-212-14) \pdflinkmargin .... [8970,](#page-215-5) [8972](#page-215-18) \pdfliteral .... [8950,](#page-215-19) [8952,](#page-215-20) [8957](#page-215-21) \pdfm@box [9781,](#page-233-7) [13497,](#page-308-2) [13498,](#page-308-9) [13499,](#page-308-0) [13537,](#page-309-14) [13549,](#page-310-25) [13626,](#page-311-19) [13651,](#page-312-29) [13660,](#page-312-7) [13671,](#page-312-30) [13690,](#page-312-8) [13703,](#page-313-29) [13718,](#page-313-9) [13727,](#page-313-30) [13747,](#page-314-10) [13755,](#page-314-29) [13772,](#page-314-11) [13784](#page-314-30) \pdfmajorversion . . . [2674,](#page-79-27) [2675,](#page-79-28) [2678,](#page-79-29) [2679](#page-79-14) \pdfmark [6767,](#page-167-18) [9718,](#page-232-21) [9727,](#page-232-22) [9757,](#page-232-23) [10960,](#page-257-0) [10980,](#page-258-35) [11019,](#page-258-36) [11054,](#page-259-14) [11071,](#page-260-22) [11105,](#page-260-23) [11142,](#page-261-24) [11154,](#page-261-25) [11185,](#page-262-20) [11194,](#page-262-21) [11225,](#page-262-22) [11249,](#page-263-18) [11525,](#page-269-4) [11540,](#page-269-5) [11555,](#page-269-6) [11567,](#page-269-7) [11574,](#page-270-18) [11601,](#page-270-19) [11632,](#page-271-11) [12084,](#page-281-18) [12093,](#page-281-20) [12124,](#page-282-19) [12547,](#page-290-15) [12556,](#page-290-16) [12588,](#page-291-12) [12677,](#page-293-5) [12694,](#page-293-6) [12722,](#page-294-27) [12744,](#page-294-28) [12770,](#page-294-30) [12794,](#page-295-4) [14501](#page-330-18) \pdfmark@ ..... [11249,](#page-263-18) [11250](#page-263-19)  $\qquad$ \pdfminorversion . . . . . . . [8771](#page-212-6) \PDFNextPage . . . . . . . . [11538](#page-269-8) \PDFNextPage@ . [11538,](#page-269-8) [11539](#page-269-9) \pdfobj [8863,](#page-213-20) [8878,](#page-214-0) [8893,](#page-214-1) [13098,](#page-301-15) [13407,](#page-306-36) [13442,](#page-307-5) [13451](#page-307-6) \pdfobjcompresslevel [8789,](#page-212-25) [8845](#page-213-30) \PDFOpen . . . . . . . . . . . [11566](#page-269-10) \pdfoptionpdfminorversion [8770](#page-212-5) \pdfoutline . . . . . . . . . . . [14547](#page-331-21)

\pdfpageattr . . . . . . . . . . . . . . . . [9275,](#page-222-0) [9279,](#page-222-7) [9280,](#page-222-8) [9290,](#page-222-9) [9299,](#page-222-3) [9303,](#page-222-10) [9304,](#page-222-11) [9314](#page-223-17) \pdfpageheight [9346,](#page-223-12) [9355,](#page-224-19) [9364,](#page-224-18) [9371](#page-224-21)  $\qquad$ \pdfpageresources . . [8926,](#page-215-22) [8927](#page-215-23) \pdfpagesattr . [9165,](#page-219-19) [9167,](#page-220-20) [9169](#page-220-21) \pdfpagewidth [9342,](#page-223-14) [9351,](#page-223-13) [9361,](#page-224-20) [9368](#page-224-22) \PDFPreviousPage . . . . . [11551](#page-269-11) \PDFPreviousPage@ . . . [11552,](#page-269-12) [11554](#page-269-13) \pdfrefobj . [13093,](#page-301-25) [13094,](#page-301-26) [13095](#page-301-23) \pdfrefxform ......... [12982](#page-298-14) \pdfstartlink . [9020,](#page-217-34) [9064,](#page-217-35) [9099,](#page-218-18) [9133,](#page-219-20) [9384,](#page-224-23) [13192,](#page-302-34) [13278,](#page-304-27) [13300,](#page-305-31) [13327,](#page-305-33) [13348,](#page-305-35) [13376,](#page-306-35) [13399](#page-306-33) \pdfstrcmp . . . . . . . . . . . [13015](#page-299-17)  $\pdfstringdef$  . . . . . . . . . . . [479,](#page-19-2) [772,](#page-31-18) [3701,](#page-101-27) [3707,](#page-101-28) [3713,](#page-101-29) [3719,](#page-101-30) [3724,](#page-101-31) [3729,](#page-101-32) [3735,](#page-101-33) [3742,](#page-102-28) [3748,](#page-102-29) [3828,](#page-103-25) [5693,](#page-143-12) [5698,](#page-143-15) [5724,](#page-144-2) [6428,](#page-159-24) [6536,](#page-161-19) [6538,](#page-161-20) [7999,](#page-195-31) [8035,](#page-196-25) [13905,](#page-317-14) [14270](#page-325-9) \pdfstringdefDisableCommands . . [785,](#page-31-24) [891,](#page-34-5) [6319,](#page-156-27) [6421](#page-159-25) \pdfstringdefPostHook . [768,](#page-31-25) [885](#page-34-6) \pdfstringdefPreHook [626,](#page-24-22) [885,](#page-34-7) [897,](#page-34-3) [6420,](#page-158-6) [6432](#page-159-17) \pdfstringdefWarn [515,](#page-21-15) [516,](#page-21-14) [620,](#page-24-4) [900,](#page-35-4) [1405,](#page-48-5) [1410,](#page-48-6) [1429,](#page-49-4) [1433](#page-49-5) \pdftexversion . . . . . . . . [13092](#page-301-14) \pdfvorigin . . . . . . . . . . [9337](#page-223-18) \pdfxform . . . . . . . . . . . . [12978](#page-298-26) \Peace . . . . . . . . . [19080,](#page-421-33) [20541](#page-450-33) \peh . . . . . . . . . . . . . . . . [19896](#page-438-23) \penalty . . . . . [1547,](#page-53-30) [2258,](#page-69-21) [4819](#page-123-29) \PencilRight . . . . [19087,](#page-422-44) [20544](#page-450-34) \PencilRightDown [19085,](#page-421-34) [20543](#page-450-35) \PencilRightUp . . [19089,](#page-422-45) [20545](#page-450-36) \pentagon . . . . . . [19559,](#page-431-32) [20749](#page-454-37) \perp . . . . . . . . . . [19228,](#page-424-30) [20610](#page-451-30)  $\phi$ . . . . . . . . . . . . . . . [571](#page-22-24) \phantomsection ... [4142,](#page-109-25) [6323,](#page-156-28) [8077,](#page-197-24) [14206,](#page-323-11) [14257,](#page-325-35) [14637](#page-332-26) \Phi . . . . . . . . . . [16448,](#page-369-4) [19984](#page-440-28) \phi . . . . . . . . . . . [16515,](#page-370-11) [20008](#page-440-29) \phiinferior . . . . . . . . . . . [20021](#page-440-30) \Phone . . . . . . . . [18841,](#page-417-38) [20466](#page-449-34) \PhoneHandset . . [19071,](#page-421-35) [20537](#page-450-37) \Pi . . . . . . . . . . . . . . . . . [19981](#page-440-31) \pi . . . . . . . . . . . . [16503,](#page-370-12) [20002](#page-440-32)

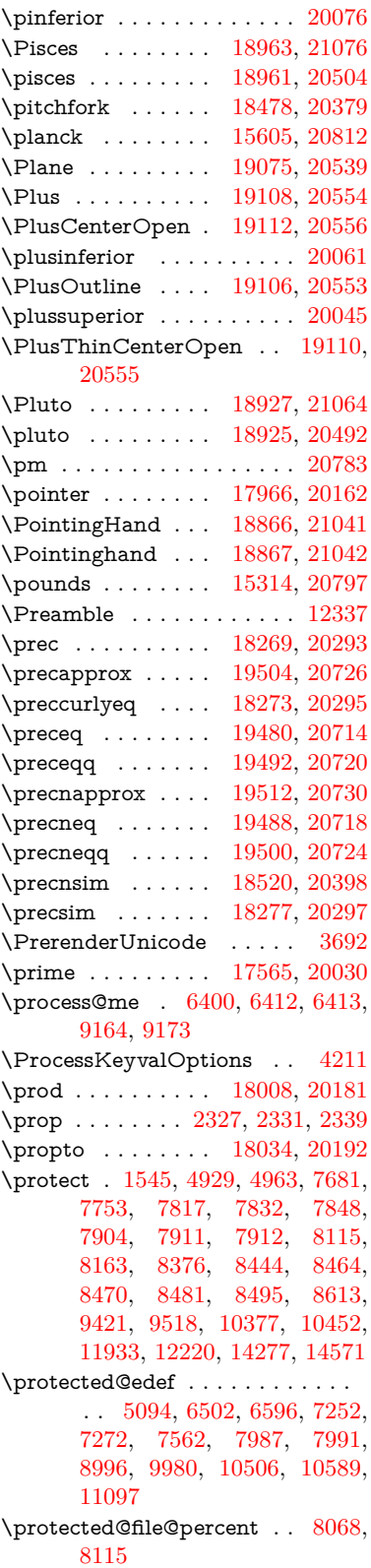

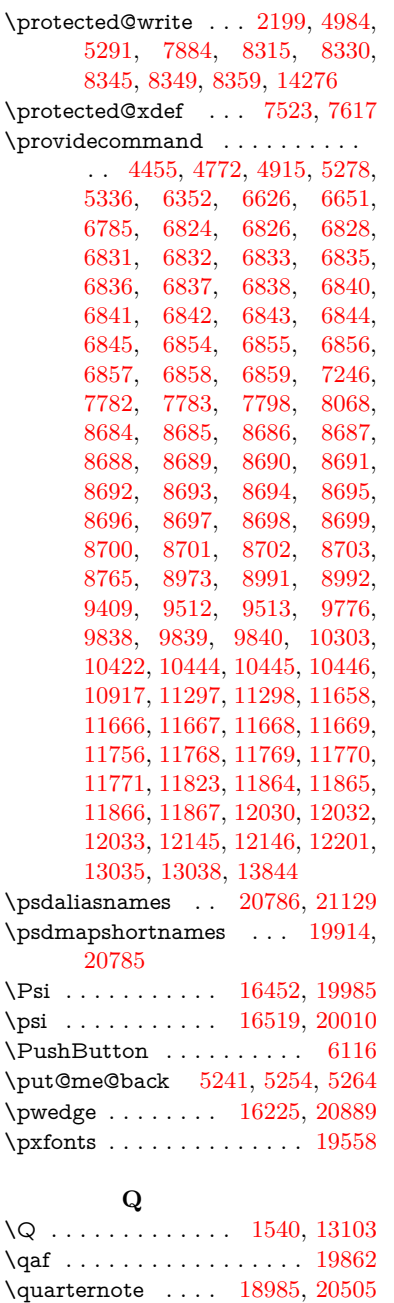

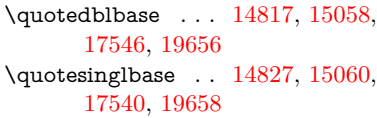

# **R**

\r . [14692,](#page-334-12) [14704,](#page-334-19) [14716,](#page-334-20) [14931,](#page-339-4) [14997,](#page-340-7) [15109,](#page-342-8) [15154,](#page-343-12) [15183,](#page-344-20) [15215,](#page-344-11) [15390,](#page-348-6) [15457,](#page-350-9) [15754,](#page-355-6) [15756,](#page-355-7) [17485,](#page-390-25) [17487](#page-390-26)

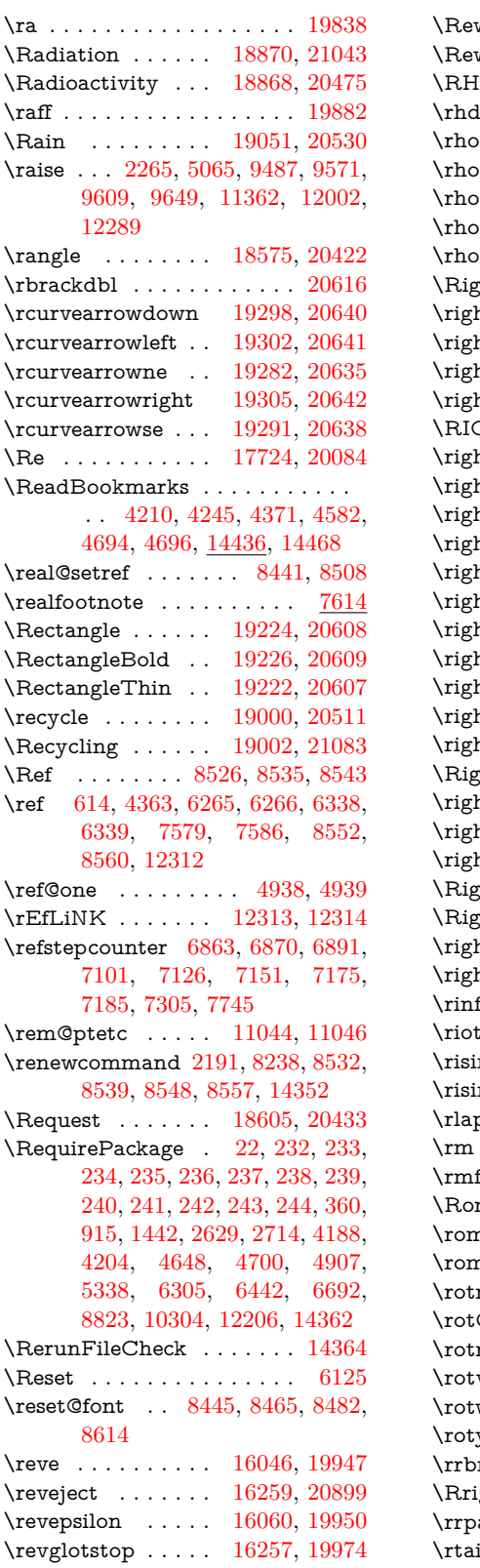

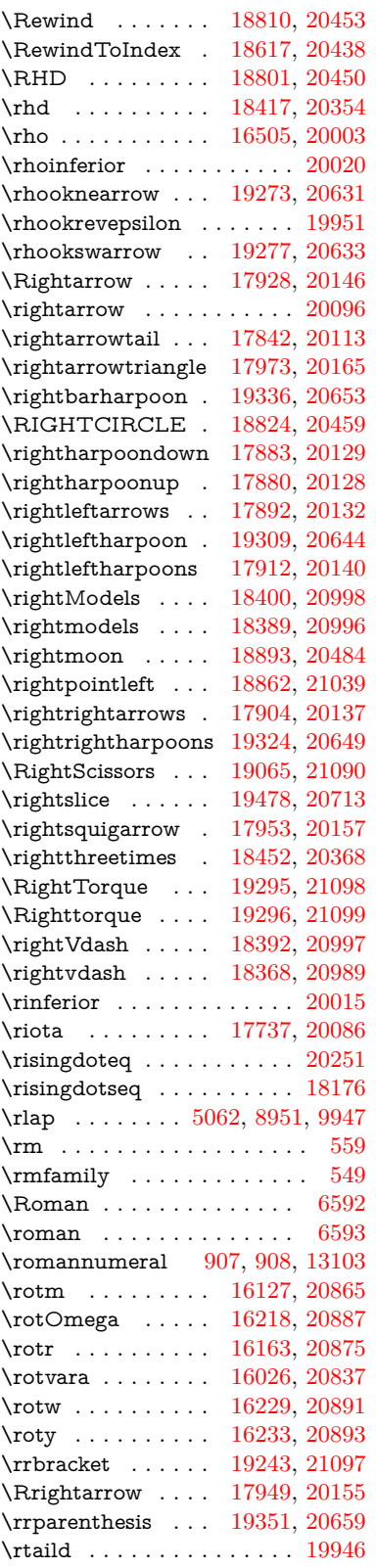

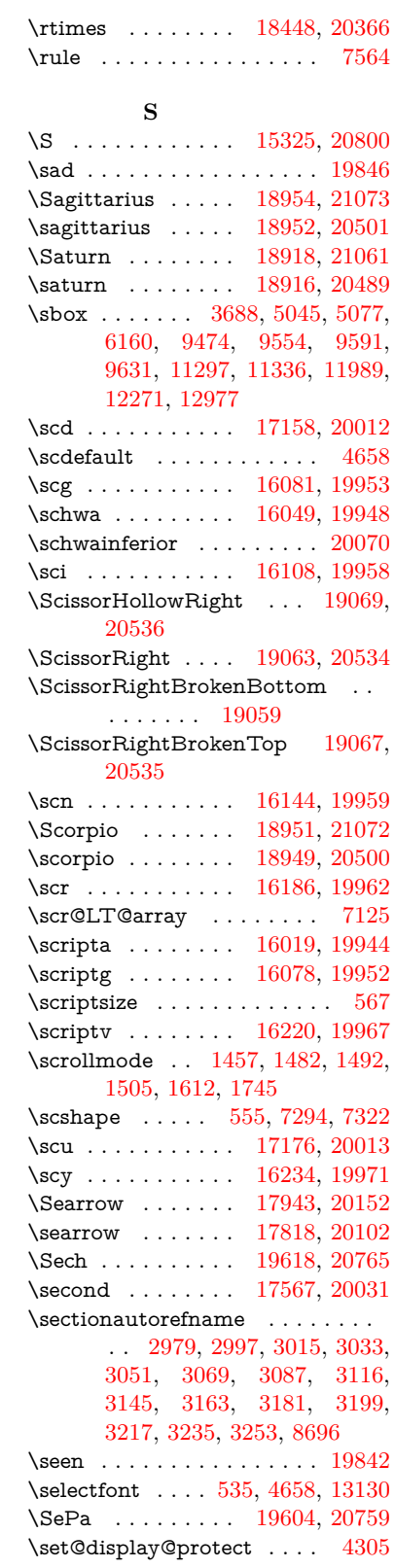

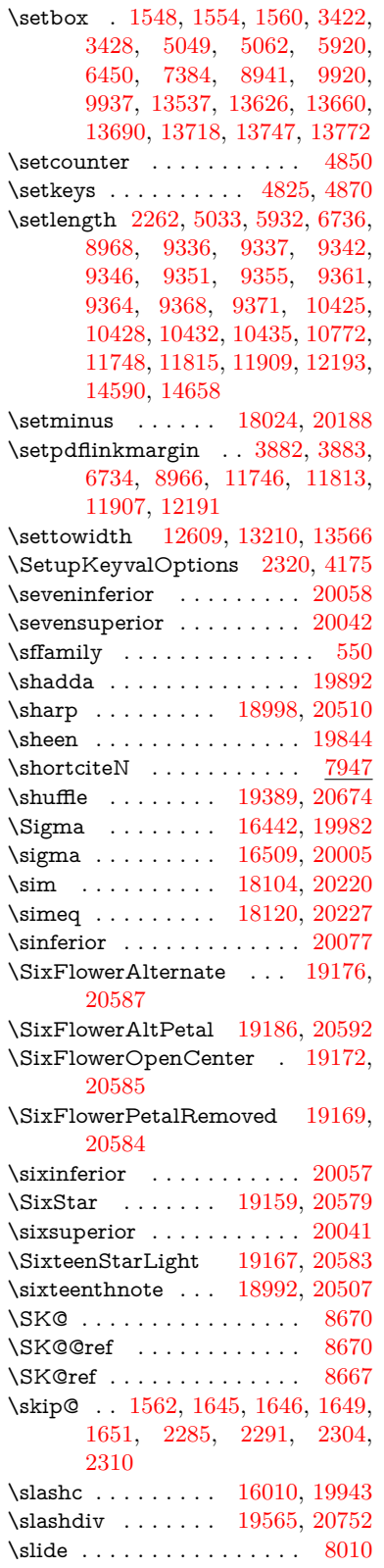

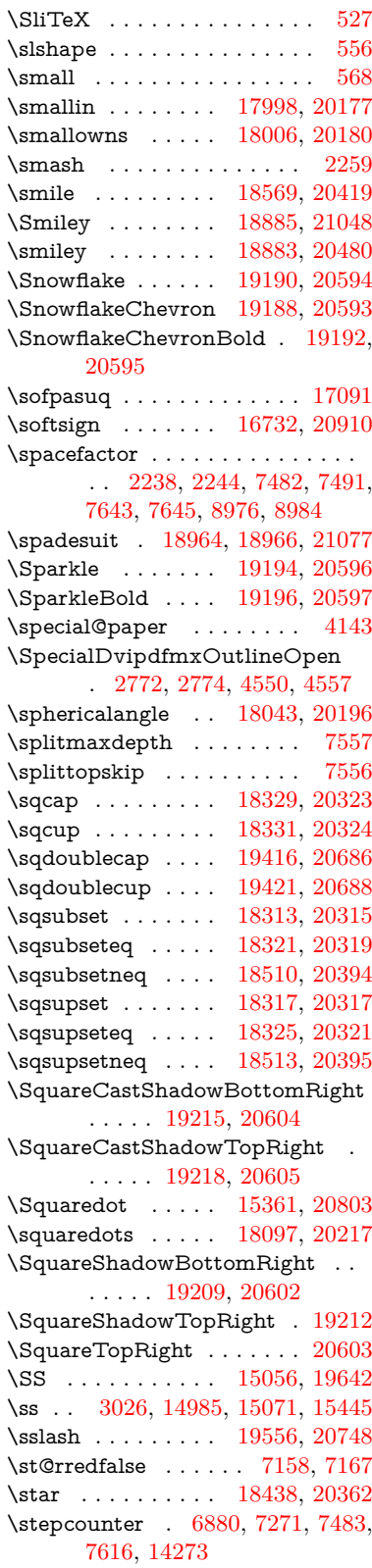

\stockheight . . . . . . [4147,](#page-109-22) [9370,](#page-224-14) [9371,](#page-224-21) [10292,](#page-243-13) [10293,](#page-243-24) [10431,](#page-245-13) [10432,](#page-245-21) [11737,](#page-273-5) [11738](#page-274-18) \stockwidth . . . . . . . . . . . [9367,](#page-224-13) [9368,](#page-224-22) [10291,](#page-243-12) [10293,](#page-243-24) [10434,](#page-245-14) [10435,](#page-246-30) [11736,](#page-273-4) [11738](#page-274-18) \stop@hyper . . . . . . . . . . [6287](#page-155-31) \StringEncodingConvertTest [747,](#page-30-14) [757](#page-30-16) \strip@period . . . . . . . . . . [2204](#page-68-9) \strip@prefix [62,](#page-7-10) [2197,](#page-68-5) [4056,](#page-108-15) [6402,](#page-158-17) [7039,](#page-173-8) [7255,](#page-179-10) [14497,](#page-330-9) [14505,](#page-330-10) [14520](#page-330-11) \strip@pt . . . . . [469,](#page-17-1) [4159,](#page-109-6) [5949,](#page-148-10) [6737,](#page-166-2) [9342,](#page-223-14) [9346,](#page-223-12) [9351,](#page-223-13) [9355,](#page-224-19) [10775,](#page-253-3) [11750,](#page-274-1) [11817,](#page-275-1) [11911,](#page-278-2) [12195,](#page-284-2) [13996,](#page-319-15) [14061,](#page-320-14) [14090,](#page-321-15) [14130,](#page-322-10) [14181](#page-323-5) \strip@pt@and@otherjunk [10979,](#page-258-0) [11011,](#page-258-1) [11046](#page-259-15) \strutbox . . . . . . . . . . . . [7557](#page-185-4) \sub@label . . . . . . . . . . . [2191](#page-68-8)  $\simeq$  ...... [7231,](#page-178-11) [7233](#page-178-27) \subequations ..... [7269,](#page-179-14) [7270](#page-179-22) \subfig@oldlabel . . . . . . . [2193](#page-68-10) \Submit . . . . . . . . . . . . . . [6122](#page-151-5) \SubmitObject . . . . . . . . [13350](#page-305-36) \SubmitPObject . . . . . . . [13350](#page-305-36) \subparagraphautorefname [2983,](#page-85-34) [3001,](#page-85-35) [3019,](#page-85-36) [3037,](#page-86-36) [3055,](#page-86-37) [3073,](#page-86-38) [3091,](#page-87-24) [3124,](#page-88-15) [3126,](#page-88-17) [3149,](#page-89-29) [3167,](#page-90-34) [3185,](#page-90-21) [3203,](#page-90-12) [3221,](#page-91-36) [3239,](#page-91-37) [3257,](#page-92-13) [8700](#page-210-20) \subpdfbookmark . . . . . . [14340](#page-326-20)  $\subsection$  . . . . . . . . . . [12026](#page-280-32) \subsectionautorefname . . . . . . . . [2980,](#page-85-37) [2998,](#page-85-38) [3016,](#page-85-39) [3034,](#page-86-39) [3052,](#page-86-40) [3070,](#page-86-41) [3088,](#page-87-3) [3121,](#page-88-12) [3146,](#page-89-30) [3164,](#page-89-31) [3182,](#page-90-18) [3200,](#page-90-9) [3218,](#page-91-38) [3236,](#page-91-39) [3254,](#page-91-40) [8697](#page-210-18) \Subset . . . . . . . . [18464,](#page-409-43) [20373](#page-447-46) \subset . . . . . . . . [18289,](#page-406-41) [20303](#page-446-42) \subseteq ....... [18297,](#page-406-42) [20307](#page-446-43) \subseteqq . . . . . . [19516,](#page-430-40) [20732](#page-453-46) \subsetneq ...... [18305,](#page-406-43) [20311](#page-446-44) \subsubsectionautorefname . . . . . [2981,](#page-85-40) [2999,](#page-85-41) [3017,](#page-85-42) [3035,](#page-86-42) [3053,](#page-86-43) [3071,](#page-86-44) [3089,](#page-87-4) [3122,](#page-88-13) [3147,](#page-89-32) [3165,](#page-90-35) [3183,](#page-90-19) [3201,](#page-90-10) [3219,](#page-91-41) [3237,](#page-91-42) [3255,](#page-92-14) [8698](#page-210-19) \succ . . . . . . . . . . [18271,](#page-406-44) [20294](#page-445-50) \succapprox . . . . . [19508,](#page-430-41) [20728](#page-453-47) \succcurlyeq . . . . [18275,](#page-406-45) [20296](#page-445-51) \succeq . . . . . . . . [19484,](#page-430-42) [20716](#page-453-48) \succeqq . . . . . . . [19496,](#page-430-43) [20722](#page-453-49) \succnapprox . . . . [19514,](#page-430-44) [20731](#page-453-50) \succneq . . . . . . . [19490,](#page-430-45) [20719](#page-453-51) \succneqq . . . . . . [19502,](#page-430-46) [20725](#page-453-52) \succnsim . . . . . . [18522,](#page-411-42) [20399](#page-447-47) \succsim . . . . . . . [18281,](#page-406-46) [20299](#page-445-52) \sukun . . . . . . . . . . . . . . . [19894](#page-438-26) \sum . . . . . . . . . . [18012,](#page-401-49) [20183](#page-443-48) \Sun . . . . . . . . . . [18890,](#page-418-43) [21049](#page-459-37) \sun . . . . . . . . . . [18888,](#page-418-44) [20482](#page-449-47) \SunCload . . . . . . . . . . . [20529](#page-450-47) \SunCloud . . . . . . . . . . . . [19049](#page-421-43) \SunshineOpenCircled . . [19184,](#page-423-44) [20591](#page-451-50) \Supset . . . . . . . . [18468,](#page-409-44) [20375](#page-447-48) \supset . . . . . . . . [18291,](#page-406-47) [20304](#page-446-45) \supseteq . . . . . . . [18299,](#page-406-48) [20308](#page-446-46) \supseteqq . . . . . . [19520,](#page-430-47) [20734](#page-454-44) \supsetneq ...... [18307,](#page-406-49) [20312](#page-446-47) \surd . . . . . . . . . . . . . . . . [20191](#page-443-49) \Swarrow . . . . . . . [17945,](#page-399-39) [20153](#page-443-50) \swarrow ....... [17821,](#page-397-40) [20103](#page-442-43) **T** \T . . . . . . . . . . . . . . . . . . [19822](#page-437-20) \t . [14724,](#page-334-21) [15144,](#page-343-13) [15173,](#page-344-21) [15202,](#page-344-22) [15220](#page-345-5) \T@pageref . . [8534,](#page-207-19) [8541,](#page-207-20) [8550,](#page-207-21) [8559](#page-207-22) \T@Ref . . . . . . . . . . . . . . [4672](#page-120-14) \Ta . . . . . . . . . . . . . . . . . [19850](#page-437-21) \taa . . . . . . . . . . . . . . . . [19824](#page-437-22) \tableautorefname . . . . . . . . . . . . [2975,](#page-85-43) [2993,](#page-85-44) [3011,](#page-85-45) [3029,](#page-86-45) [3047,](#page-86-46) [3065,](#page-86-47) [3083,](#page-87-25) [3113,](#page-88-8) [3141,](#page-89-33) [3159,](#page-89-34) [3177,](#page-90-28) [3195,](#page-90-4) [3213,](#page-91-43) [3231,](#page-91-44) [3249,](#page-91-45) [8692](#page-210-16)  $\tag{193}$ \taild . . . . . . . . . . [16040,](#page-361-16) [20842](#page-456-38) \tailinvr . . . . . . . . [16171,](#page-364-11) [20877](#page-456-39) \taill . . . . . . . . . . [16120,](#page-363-14) [20862](#page-456-40) \tailn . . . . . . . . . . [16143,](#page-363-15) [20871](#page-456-41) \tailr . . . . . . . . . . [16177,](#page-364-12) [20879](#page-456-42)

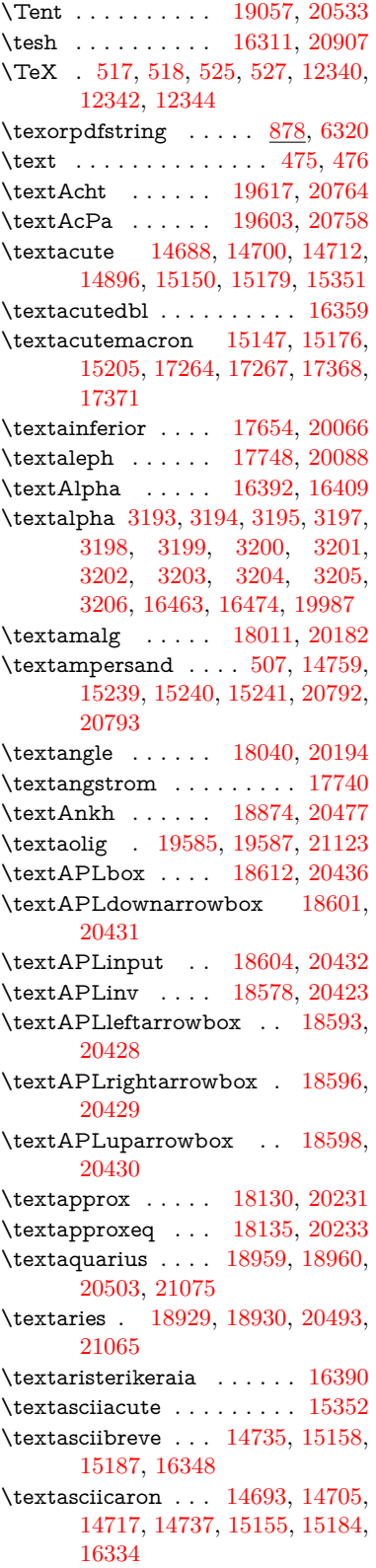

\tails . . . . . . . . . . [16193,](#page-364-13) [20882](#page-456-43) \tailt . . . . . . . . . . [16211,](#page-364-14) [20885](#page-456-44) \tailz . . . . . . . . . . [16239,](#page-365-19) [20894](#page-456-45) \Tape . . . . . . . . . [19073,](#page-421-44) [20538](#page-450-48) \tatweel . . . . . . . . . . . . . [19858](#page-437-23) \tau . . . . . . . . . . . [16511,](#page-370-15) [20006](#page-440-43) \Taurus . . . . . . . . [18933,](#page-419-47) [21066](#page-460-43) \taurus . . . . . . . . [18931,](#page-419-48) [20494](#page-449-48) \tcheh . . . . . . . . . . . . . . [19898](#page-438-27) \Telefon . . . . . . . . [18843,](#page-417-45) [21034](#page-459-38) \temp@online ..... [8102,](#page-197-22) [8105](#page-197-19) \textasciicircum . . [14689,](#page-334-9) [14701,](#page-334-28) [14713,](#page-334-29) [14775,](#page-336-2) [15151,](#page-343-18) [15180,](#page-344-28) [15289](#page-346-10) \textasciidieresis . [14691,](#page-334-11) [14703,](#page-334-30) [14715,](#page-334-31) [14872,](#page-338-5) [15153,](#page-343-19) [15182,](#page-344-29) [15327](#page-347-7) \textasciigrave . . . [14687,](#page-333-2) [14699,](#page-334-32) [14711,](#page-334-33) [14780,](#page-336-3) [15149,](#page-343-20) [15178,](#page-344-30) [15294](#page-346-11) \textasciimacron . [14696,](#page-334-15) [14708,](#page-334-34) [14720,](#page-334-35) [14886,](#page-338-6) [15162,](#page-343-21) [15191,](#page-344-31) [15341](#page-347-8) \textasciitilde [508,](#page-20-17) [4735,](#page-121-25) [14790,](#page-336-4) [15306](#page-347-9) \textast . . . . . . . . [18027,](#page-401-13) [20189](#page-443-1) \textAsterisk . . . . [19175,](#page-423-17) [20586](#page-451-0) \textAsteriskBold [19152,](#page-423-6) [20575](#page-451-1) \textasteriskcentered . . . . [15249](#page-345-18) \textAsteriskCenterOpen [19154,](#page-423-7) [20576](#page-451-2) \textAsteriskRoundedEnds . . . . . . . . [19199,](#page-424-6) [20598](#page-451-3) \textasymp ..... [18148,](#page-403-19) [20239](#page-444-3) \textbabygamma . [16089,](#page-362-16) [19955](#page-439-0) \textbackcong ... [18144,](#page-403-17) [20237](#page-444-4) \textbackepsilon . . . . . . . [16565](#page-371-5) \textbackneg . . . . [18550,](#page-411-12) [20410](#page-448-7) \textbackprime . . [17572,](#page-392-14) [20033](#page-441-1) \textbacksim . . . . [18108,](#page-403-1) [20221](#page-444-5) \textbacksimeq  $\therefore$  [18455,](#page-409-15) [20369](#page-447-0)  $\texttt{\&stackalsh .. 503, 681, 2057}$  $\texttt{\&stackalsh .. 503, 681, 2057}$  $\texttt{\&stackalsh .. 503, 681, 2057}$  $\texttt{\&stackalsh .. 503, 681, 2057}$  $\texttt{\&stackalsh .. 503, 681, 2057}$ [14771,](#page-336-5) [14773,](#page-336-6) [15287](#page-346-12) \textbaht . . . . . . . . . . . . [17155](#page-384-0) \textbar . [14786,](#page-336-7) [15301,](#page-347-10) [15302,](#page-347-11) [20795](#page-455-38) \textbarb . . . . . . . [15793,](#page-356-8) [20816](#page-455-39) \textbarc . . . . . . . [16014,](#page-361-17) [20833](#page-455-40) \textbard . . . . . . . [15557,](#page-351-6) [20808](#page-455-41) \textbardbl [17533,](#page-391-22) [17534,](#page-391-25) [20920](#page-457-39) \textbardotlessj . . [16071,](#page-362-17) [16072,](#page-362-18) [16073,](#page-362-2) [20849](#page-456-0) \textbarglotstop . [16293,](#page-366-4) [16294](#page-366-5) \textbari . [16102,](#page-362-1) [16103,](#page-362-19) [16104,](#page-362-8) [19956,](#page-439-1) [20858](#page-456-18) \textbarin . . . . . . [18546,](#page-411-10) [20408](#page-447-1) \textbarl . . [15816,](#page-357-0) [15817,](#page-357-9) [19941](#page-439-2) \textbarleftharpoon [19334,](#page-427-1) [20652](#page-452-0) \textbaro . . . . . . . [16148,](#page-363-0) [16150](#page-363-16) \textbarp . . . . . . . [17200,](#page-385-6) [20024](#page-440-1) \textbarrevglotstop [16297,](#page-366-6) [16298](#page-366-7) \textbarrightharpoon . . . [19340,](#page-427-3) [20654](#page-452-1) \textbarsci . . . . . . [17198,](#page-385-5) [20023](#page-440-2) \textbarscu . . . . . [17203,](#page-385-7) [20025](#page-440-3) \textbaru . [16213,](#page-365-0) [16214,](#page-365-20) [16215,](#page-365-21) [19965,](#page-439-3) [20886](#page-456-46) \textbarwedge . . . [18437,](#page-409-7) [20361](#page-447-2) \textbbslash ... [18624,](#page-413-2) [18625,](#page-413-26) [20439,](#page-448-8) [21022](#page-459-39) \textBeam . . . . . . [18608,](#page-412-15) [20434](#page-448-9) \textbecause . . . . [18093,](#page-402-16) [18094,](#page-402-25) [20215,](#page-444-6) [20962](#page-458-10) \textbeltl . [16114,](#page-363-17) [16115,](#page-363-18) [16116,](#page-363-7) [20861](#page-456-27) \textBeta . . . . . . [16380,](#page-368-4) [16411](#page-369-7) \textbeta . . [15071,](#page-341-10) [16476,](#page-370-18) [19988](#page-440-4) \textbetainferior . [17187,](#page-385-0) [20018](#page-440-5) \textbeth ....... [17750,](#page-396-1) [20089](#page-442-1) \textbetween .... [18241,](#page-405-14) [20280](#page-445-0)  $\text{best}$  . . . . . . . . . . . . . . . [542](#page-21-20) \textBicycle . . . . . [19637,](#page-433-6) [20773](#page-454-2) \textbigcircle . . . . [15175,](#page-344-32) [15204,](#page-344-33) [18832,](#page-417-4) [18833,](#page-417-46) [20462,](#page-448-10) [21033](#page-459-40) \textbigdoublevee [19396,](#page-428-9) [20677](#page-452-2) \textbigdoublewedge . . . [19394,](#page-428-8) [20676](#page-452-3) \textbigtriangledown . . . [18808,](#page-416-10) [18809,](#page-416-16) [20452,](#page-448-11) [21031](#page-459-0) \textbigtriangleup [18793,](#page-416-5) [18794,](#page-416-17) [18795,](#page-416-20) [20447,](#page-448-12) [21028,](#page-459-1) [21029](#page-459-3) \textBiohazard . . [18872,](#page-417-18) [20476](#page-449-3) \textblacksmiley . [18887,](#page-418-3) [20481](#page-449-4) \textblank . . . . . . . . . . . . [18620](#page-413-0) \textbot . [18381,](#page-408-6) [18382,](#page-408-45) [20342,](#page-446-0) [20993](#page-458-36) \textbowtie [18443,](#page-409-10) [18444,](#page-409-24) [20364,](#page-447-3) [21010](#page-459-4) \textboxast . . . . . [19380,](#page-428-1) [20669](#page-452-4) \textboxbackslash [18590,](#page-412-8) [20427](#page-448-13) \textboxbar . . . . . [18830,](#page-417-3) [20461](#page-448-14) \textboxbox . . . . [19384,](#page-428-3) [20671](#page-452-5) \textboxbslash . . . [19378,](#page-428-0) [20668](#page-452-6) \textboxcircle . . . [19382,](#page-428-2) [20670](#page-452-7) \textboxdot . . . . . [18365,](#page-408-0) [20336](#page-446-1) \textboxempty . . [18845,](#page-417-9) [18846,](#page-417-22) [20467,](#page-449-5) [21035](#page-459-5) \textboxminus . . . [18361,](#page-407-21) [20334](#page-446-2) \textboxplus . . . . [18359,](#page-407-20) [20333](#page-446-3) \textboxslash . . . . [19376,](#page-427-16) [20667](#page-452-8) \textboxtimes . . . [18363,](#page-407-22) [20335](#page-446-4) \textbraceleft [501,](#page-20-19) [2058,](#page-65-16) [14784,](#page-336-8) [15299](#page-347-12) \textbraceright [502,](#page-20-20) [2058,](#page-65-16) [14788,](#page-336-9) [15304](#page-347-13) \textbrokenbar . [14868,](#page-338-7) [15320,](#page-347-14) [15321,](#page-347-0) [20798](#page-455-4) \textbullet . [14792,](#page-336-10) [17555,](#page-392-6) [20028](#page-440-6) \textbulletoperator . . . . . [18031](#page-401-15) \textbullseye . . . . [16268,](#page-366-8) [16269,](#page-366-9) [16270,](#page-366-0) [16271,](#page-366-10) [20902,](#page-457-2) [20903](#page-457-40) \textBumpeq . . . . [18153,](#page-403-21) [20241](#page-444-7) \textbumpeq . . . . [18157,](#page-403-23) [20243](#page-444-8) \textcancer [18938,](#page-419-3) [18939,](#page-419-22) [20496,](#page-449-6) [21068](#page-460-2) \textCap . [18473,](#page-410-1) [18474,](#page-410-26) [20377,](#page-447-4) [21013](#page-459-14) \textcap . . . . . . . [18069,](#page-402-6) [20205](#page-444-9) \textcapdot ..... [19420,](#page-428-19) [20687](#page-453-0) \textcapricornus . [18956,](#page-419-9) [18957,](#page-419-24) [20502,](#page-449-7) [21074](#page-460-3) \textccnc . . . . . . . [19646,](#page-433-10) [20776](#page-454-3) \textccnd . . . . . . . . . . . [19648](#page-433-11) \textccsa . . . . . . . [19650,](#page-433-12) [20777](#page-454-4) \textcdj . . . . . . . . . . . . . . [16282](#page-366-11) \textcdot . . [15070,](#page-341-11) [19668,](#page-434-33) [20784](#page-454-5) \textcdots . . . . . . [18540,](#page-411-7) [20405](#page-447-5) \textcedilla [14695,](#page-334-3) [14707,](#page-334-4) [14719,](#page-334-5) [14904,](#page-338-8) [15157,](#page-343-4) [15186,](#page-344-2) [15363](#page-348-10) \textcelsius . . . . . [15057,](#page-341-12) [17710](#page-395-3) \textcent . . . . . . . [14860,](#page-337-9) [15310](#page-347-15)  $\label{thm:rel-1}$ \textCESign . . . . [19654,](#page-433-36) [19655,](#page-433-19) [20779,](#page-454-6) [21128](#page-461-1) \textCheckedbox . [18848,](#page-417-10) [18849,](#page-417-25) [20468,](#page-449-8) [21036](#page-459-6) \textCheckmark . [19096,](#page-422-4) [19097,](#page-422-26) [20548,](#page-450-0) [21094](#page-460-4) \textCheckmarkBold ... [19099,](#page-422-5) [20549](#page-450-1) \textChi . . . . . . . . . . . . . [16451](#page-369-8) \textchi . . . . [3194,](#page-90-3) [16518,](#page-371-6) [20009](#page-440-7) \textchiinferior . . [17195,](#page-385-4) [20022](#page-440-8) \textcirc . . . . . . . [18029,](#page-401-14) [20190](#page-443-2) \textcirceq . . . . . . [18189,](#page-404-13) [20257](#page-445-1) \textcirclearrowleft [19246,](#page-425-2) [20617](#page-451-4) \textcirclearrowright ... [19248,](#page-425-3) [20618](#page-451-5) \textcircled [15146,](#page-343-0) [15175,](#page-344-32) [15204,](#page-344-33) [18627,](#page-413-3) [18629,](#page-413-4) [18631,](#page-413-5) [18633,](#page-413-6) [18635,](#page-413-7) [18637,](#page-413-8) [18639,](#page-413-9) [18641,](#page-413-10) [18643,](#page-413-11) [18645,](#page-413-12) [18647,](#page-413-13) [18649,](#page-413-14) [18651,](#page-413-15) [18653,](#page-413-16) [18655,](#page-413-17) [18657,](#page-413-18) [18659,](#page-413-19) [18661,](#page-413-20) [18663,](#page-413-21) [18665,](#page-413-22) [18667,](#page-413-23) [18672,](#page-414-1) [18674,](#page-414-2) [18676,](#page-414-3) [18678,](#page-414-4) [18680,](#page-414-5) [18686,](#page-414-8) [18688,](#page-414-9) [18690,](#page-414-10) [18692,](#page-414-11) [18694,](#page-414-12) [18696,](#page-414-13) [18698,](#page-414-14) [18700,](#page-414-15) [18702,](#page-414-16) [18704,](#page-414-17) [18710,](#page-414-20) [18712,](#page-414-21) [18714,](#page-414-22) [18716,](#page-414-23) [18718,](#page-414-24) [18720,](#page-414-25) [18722,](#page-414-26) [18724,](#page-415-0) [18726,](#page-415-1) [18728,](#page-415-2) [18730,](#page-415-3) [18732,](#page-415-4) [18734,](#page-415-5) [18736,](#page-415-6) [18738,](#page-415-7) [18740,](#page-415-8) [18742,](#page-415-9) [18744,](#page-415-10) [18746,](#page-415-11) [18748,](#page-415-12)
[18750,](#page-415-0) [18752,](#page-415-1) [18754,](#page-415-2) [18756,](#page-415-3) [18758,](#page-415-4) [18760,](#page-415-5) [18762,](#page-415-6) [18764,](#page-415-7) [18766,](#page-415-8) [18768,](#page-415-9) [18770,](#page-415-10) [18772,](#page-415-11) [18774,](#page-415-12) [18776,](#page-415-13) [18778,](#page-416-0) [18780,](#page-416-1) [18782](#page-416-2) \textCircledA . . . [18669,](#page-414-0) [18670,](#page-414-1) [20440,](#page-448-0) [21023](#page-459-0) \textcircledast . . . [18353,](#page-407-0) [18354,](#page-407-1) [18355,](#page-407-2) [20331,](#page-446-0) [20987,](#page-458-0) [20988](#page-458-1) \textcircledcirc . . [18349,](#page-407-3) [18350,](#page-407-4) [18351,](#page-407-5) [20330,](#page-446-1) [20985,](#page-458-2) [20986](#page-458-3) \textcircleddash . . [18357,](#page-407-6) [20332](#page-446-2) \textcircledP ......... [17720](#page-395-0) \textCircleShadow [19207,](#page-424-0) [20601](#page-451-0) \textcircplus . . . . [19403,](#page-428-0) [20680](#page-453-0) \textcircumflex . . . . . . . . [14739](#page-335-0) \textcircumlow . . [15168,](#page-344-0) [15197,](#page-344-1) [19591](#page-432-0) \textCleaningF . . [18682,](#page-414-2) [20441](#page-448-1) \textCleaningFF . [18684,](#page-414-3) [20442](#page-448-2) \textCleaningP . . [18706,](#page-414-4) [20443](#page-448-3) \textCleaningPP . [18708,](#page-414-5) [20444](#page-448-4) \textclock [18556,](#page-411-0) [18557,](#page-411-1) [18558,](#page-411-2) [20413,](#page-448-5) [21019,](#page-459-1) [21020](#page-459-2) \textcloseepsilon . [16275,](#page-366-0) [16276](#page-366-1) \textcloseomega . . [16154,](#page-363-0) [16155,](#page-363-1) [16156,](#page-363-2) [16157,](#page-363-3) [20872,](#page-456-0) [20873](#page-456-1)  $\verb+\textcloserevepsilon + \ldots + 16067,$  $\verb+\textcloserevepsilon + \ldots + 16067,$ [16068,](#page-362-1) [16069,](#page-362-2) [20848](#page-456-2) \textCloud . . . . . [18836,](#page-417-0) [20463](#page-449-0) \textClowerTips . [19132,](#page-422-0) [20565](#page-450-0) \textclubsuitblack . [2179,](#page-67-0) [18975,](#page-419-0) [18976,](#page-419-1) [21081](#page-460-0)  $\label{eq:1}$ \textCoffeecup . . . [18855,](#page-417-1) [20470](#page-449-1) \textcoloncolonequals . . [19440,](#page-429-0) [20695](#page-453-1) \textcolonequals . [18181,](#page-404-0) [20253](#page-445-0) \textcolonmonetary . . . . . [17680](#page-394-0) \textcolor . . [580,](#page-22-0) [13088,](#page-300-0) [13135,](#page-301-0) [13138,](#page-301-1) [13469](#page-308-0) \textcommatailz . [15980,](#page-360-0) [15981](#page-360-1) \textcomplement . [17980,](#page-400-0) [20168](#page-443-0) \textcompwordmark . . . . [17527](#page-391-0) \textcong . . . . . . [18125,](#page-403-0) [20229](#page-444-0) \textcopyleft . . . . [19643,](#page-433-0) [19644](#page-433-1) \textcopyright . . . [14874,](#page-338-0) [15329,](#page-347-0) [19931](#page-439-0) \textcorner . . . . . [16368,](#page-368-0) [16369](#page-368-1) \textCR . . . . . . . [14733,](#page-334-0) [15227](#page-345-0) \textcrb . . [15789,](#page-356-0) [15790,](#page-356-1) [15791,](#page-356-2) [15793,](#page-356-3) [15794,](#page-356-4) [20815,](#page-455-0) [20816,](#page-455-1) [20817](#page-455-2)

\textcrd . . [15552,](#page-351-0) [15554,](#page-351-1) [15555,](#page-351-2) [15557,](#page-351-3) [15558,](#page-351-4) [20807,](#page-455-3) [20808,](#page-455-4) [20809](#page-455-5) \textcrg . . . . . . . . [15882,](#page-358-0) [20829](#page-455-6) \textcrh . . . . . . . . [15603,](#page-352-0) [20810](#page-455-7) \textcrinvglotstop [15843,](#page-357-0) [15844](#page-357-1) \textcrlambda . . . [15820,](#page-357-2) [15821,](#page-357-3) [15822,](#page-357-4) [15823,](#page-357-5) [15824,](#page-357-6) [15825,](#page-357-7) [20821,](#page-455-8) [20822,](#page-455-9) [20823,](#page-455-10) [20824](#page-455-11) \textCross . . . . . . [19115,](#page-422-1) [20557](#page-450-1) \textCrossedbox . [18851,](#page-417-2) [18852,](#page-417-3) [18853,](#page-417-4) [20469,](#page-449-2) [21037,](#page-459-3) [21038](#page-459-4) \textCrossMaltese [19121,](#page-422-2) [20560](#page-450-2) \textCrossOpenShadow . [19117,](#page-422-3) [20558](#page-450-3) \textCrossOutline [19119,](#page-422-4) [20559](#page-450-4) \textcrtwo . . . . . . [15840,](#page-357-8) [15841](#page-357-9) \textctc . . [16035,](#page-361-0) [16036,](#page-361-1) [16037,](#page-361-2) [20841](#page-456-3) \textctd . . . . . . . . [15978,](#page-360-2) [15979](#page-360-3) \textctesh [16202,](#page-364-0) [16203,](#page-364-1) [16204,](#page-364-2) [20883](#page-456-4) \textctj . . . [16283,](#page-366-2) [16284,](#page-366-3) [20904](#page-457-0) \textctjvar . . . . . . [16284,](#page-366-3) [20904](#page-457-0) \textctn . . . . . . . . [15998,](#page-360-4) [15999](#page-360-5) \textctt . . . . . . . . [16000,](#page-360-6) [16001](#page-360-7) \textctyogh [16247,](#page-365-0) [16248,](#page-365-1) [16249,](#page-365-2) [20896](#page-457-1) \textctz . . [16240,](#page-365-3) [16241,](#page-365-4) [16242,](#page-365-5) [20895](#page-457-2) \textCup . [18476,](#page-410-0) [18477,](#page-410-1) [20378,](#page-447-0) [21014](#page-459-5) \textcup . . . . . . . [18071,](#page-402-0) [20206](#page-444-1) \textcupdot . . . . . [18310,](#page-407-7) [20313](#page-446-3) \textcupplus . . . . [18312,](#page-407-8) [20314](#page-446-4) \textcurlyeqprec . [18495,](#page-410-2) [20386](#page-447-1) \textcurlyeqsucc . [18499,](#page-410-3) [20388](#page-447-2) \textcurlyvee . . . . [18459,](#page-409-0) [18460,](#page-409-1) [20371,](#page-447-3) [21011](#page-459-6) \textcurlywedge . . [18462,](#page-409-2) [18463,](#page-409-3) [20372,](#page-447-4) [21012](#page-459-7) \textcurrency . . . [14864,](#page-338-1) [15316](#page-347-1) \textcurvearrowleft [17864,](#page-398-0) [20122](#page-442-0) \textcurvearrowright . . . [17866,](#page-398-1) [20123](#page-442-1) \textCuttingLine . [18784,](#page-416-3) [18785,](#page-416-4) [18786,](#page-416-5) [18787,](#page-416-6) [20445,](#page-448-6) [21024,](#page-459-8) [21025,](#page-459-9) [21026](#page-459-10) \textdagger [14794,](#page-336-0) [17548,](#page-392-0) [17549,](#page-392-1) [20027,](#page-440-0) [20921](#page-457-3) \textdaggerdbl . . . [14796,](#page-336-1) [17551,](#page-392-2) [17552,](#page-392-3) [17553,](#page-392-4) [20922,](#page-457-4) [20923](#page-457-5) \textdaleth . . . . . [17754,](#page-396-0) [20091](#page-442-2) \textdanger . . . . . [19026,](#page-420-1) [20522](#page-450-5)

\textdasheddownarrow . [17965,](#page-400-1) [20161](#page-443-1) \textdasheduparrow [17960,](#page-400-2) [20159](#page-443-2) \textdashleftarrow [17957,](#page-400-3) [17958,](#page-400-4) [20158,](#page-443-3) [20948](#page-457-6) \textdashrightarrow . . . . [17962,](#page-400-5) [17963,](#page-400-6) [20160,](#page-443-4) [20949](#page-458-4) \textDashV [19538,](#page-431-0) [19539,](#page-431-1) [20740,](#page-454-0) [21117](#page-461-0) \textDashv [19531,](#page-431-2) [19532,](#page-431-3) [20738,](#page-454-1) [21115](#page-461-1) \textdashV [19525,](#page-430-0) [19526,](#page-430-1) [20736,](#page-454-2) [21113](#page-461-2) \textdashv [18370,](#page-408-0) [18371,](#page-408-1) [20338,](#page-446-5) [20990](#page-458-5) \textDavidStar . . [19123,](#page-422-5) [19124,](#page-422-6) [20561,](#page-450-6) [21095](#page-460-1) \textdblig . [16004,](#page-360-8) [16006,](#page-360-9) [20830](#page-455-12) \textdctzlig . . . . . [16305,](#page-366-4) [16306](#page-366-5) \textddagger . . . . . . . . . . [14797](#page-336-2) \textddots . . . . . . [18544,](#page-411-3) [20407](#page-447-5) \textdegree [14888,](#page-338-2) [15057,](#page-341-0) [15343](#page-347-2) \textDeleatur . . . [17703,](#page-395-1) [17704,](#page-395-2) [20079,](#page-441-0) [20934](#page-457-7) \textDelta . . . . . . [16415,](#page-369-0) [19977](#page-440-1) \textdelta . . [3206,](#page-91-0) [16480,](#page-370-0) [19990](#page-440-2) \textdexiakeraia . . . . . . . [16387](#page-368-2) \textDiamandSolid [19221,](#page-424-1) [20606](#page-451-1) \textdiameter . . . [18548,](#page-411-4) [20409](#page-448-7) \textdiamond . . . [18818,](#page-416-7) [18819,](#page-416-8) [20456,](#page-448-8) [21032](#page-459-11) \textdiamonddots [17594,](#page-393-0) [20036](#page-441-1) \textdiamondsuitblack . . . [2180,](#page-67-1) [18982](#page-419-2) \textdiamondsuitwhite . [18972,](#page-419-3) [18973,](#page-419-4) [21080](#page-460-2) \textDigamma . . . . . . . . . [16546](#page-371-0) \textdigamma . . . . . . . . . [16549](#page-371-1) \textDigammagreek . . . . . [16545](#page-371-2) \textdigammagreek . . . . [16548,](#page-371-3) [16550,](#page-371-4) [20908](#page-457-8) \textdiscount ......... [17588](#page-392-5) \textdiv . . . [15068,](#page-341-1) [19666,](#page-433-2) [20782](#page-454-3) \textdivide [15037,](#page-341-2) [15068,](#page-341-1) [15498,](#page-350-0) [19666](#page-433-2) \textdivideontimes [18441,](#page-409-4) [20363](#page-447-6) \textDivides . . . . [18021,](#page-401-0) [20186](#page-443-5) \textDividesNot . . [18023,](#page-401-1) [20187](#page-443-6) \textdivorced ......... [19040](#page-421-0) \textdlsh . . . . . . . [17861,](#page-398-2) [20121](#page-442-3) \textdollar . . [505,](#page-20-0) [14755,](#page-335-1) [15233,](#page-345-1) [15234,](#page-345-2) [15235,](#page-345-3) [20790,](#page-455-13) [20791](#page-455-14)  $\text{textlong} \dots \dots \dots \ 17690$  $\text{textlong} \dots \dots \dots \ 17690$  \textdotaccent . . . [14694,](#page-334-1) [14706,](#page-334-2) [14718,](#page-334-3) [14741,](#page-335-2) [15156,](#page-343-0) [15185,](#page-344-2) [16350](#page-367-0) \textdotbelow ... [14698,](#page-334-4) [14710,](#page-334-5) [14722,](#page-334-6) [14765,](#page-335-3) [15172,](#page-344-3) [15201,](#page-344-4) [16375](#page-368-3) \textdotdiv . . . . . [18101,](#page-402-1) [20963](#page-458-6) \textdoteq . . . . . . [18161,](#page-404-1) [20245](#page-444-2) \textdoteqdot . . . [18166,](#page-404-2) [18167,](#page-404-3) [20247,](#page-445-1) [20969](#page-458-7) \textdotminus . . . [18100,](#page-402-2) [18101,](#page-402-1) [20218,](#page-444-3) [20963](#page-458-6) \textdotplus . . . . [18019,](#page-401-2) [20185](#page-443-7) \textdottimes ... [19408,](#page-428-1) [20682](#page-453-2) \textdoublebarpipe [15856,](#page-358-1) [15857,](#page-358-2) [15858,](#page-358-3) [20828](#page-455-15) \textdoublebarpipevar . . [15858,](#page-358-3) [20828](#page-455-15) \textdoublebarwedge . . . [19431,](#page-429-1) [20691](#page-453-3) \textdoublegrave . [15160,](#page-343-1) [15189,](#page-344-5) [16371](#page-368-4) \textdoublepipe . . [15852,](#page-357-10) [15853,](#page-357-11) [15854,](#page-357-12) [20827](#page-455-16) \textdoublepipevar [15854,](#page-357-12) [20827](#page-455-16) \textdoublevee . . . [19427,](#page-428-2) [19428,](#page-428-3) [20690,](#page-453-4) [21112](#page-461-3) \textdoublevertline [17534,](#page-391-1) [20920](#page-457-9) \textdoublewedge [19425,](#page-428-4) [20689](#page-453-5) \textDOWNarrow [18804,](#page-416-9) [18805,](#page-416-10) [20451,](#page-448-9) [21030](#page-459-12) \textDownarrow . [17932,](#page-399-0) [20147](#page-443-8) \textdownarrow . . [17806,](#page-397-0) [17807,](#page-397-1) [17808,](#page-397-2) [20097,](#page-442-4) [20942,](#page-457-10) [20943](#page-457-11) \textdowndownarrows . . [17907,](#page-399-1) [20138](#page-442-5) \textdowndownharpoons [19328,](#page-426-0) [20650](#page-452-0) \textdownharpoonleft . [17890,](#page-398-3) [20131](#page-442-6) \textdownharpoonright . [17887,](#page-398-4) [20130](#page-442-7) \textdownmodels . [19544,](#page-431-4) [20742](#page-454-4) \textdownstep . . . [19574,](#page-431-5) [19575](#page-431-6) \textdownuparrows [17970,](#page-400-7) [20163](#page-443-9) \textdownupharpoons . . [19346,](#page-427-0) [20656](#page-452-1) \textdsbiological . [19020,](#page-420-2) [20519](#page-450-7)  $\label{thm:rel}$ \textdscommercial [19022,](#page-420-4) [20520](#page-450-9) \textdsjuridical . . [19016,](#page-420-5) [20517](#page-450-10) \textdsmedical . . . [19014,](#page-420-6) [20516](#page-449-3) \textdsmilitary . . [19011,](#page-420-7) [19012,](#page-420-8) [20515,](#page-449-4) [21085](#page-460-3)

\textdtimes ..... [19411,](#page-428-5) [20683](#page-453-6) \textdyoghlig . . . . [16302,](#page-366-6) [16303](#page-366-7) \textdzlig [16299,](#page-366-8) [16300,](#page-366-9) [16301,](#page-366-10) [20906](#page-457-12) \textearth [18906,](#page-418-0) [18907,](#page-418-1) [20486,](#page-449-5) [21056](#page-459-13) \textEightAsterisk [19205,](#page-424-2) [20600](#page-451-2) \textEightFlowerPetal . [19183,](#page-423-0) [20590](#page-451-3) \textEightFlowerPetalRemoved . . . . . [19202,](#page-424-3) [20599](#page-451-4) \texteightinferior . [17640,](#page-393-1) [20059](#page-441-2) \textEightStar ... [19162,](#page-423-1) [20580](#page-451-5) \textEightStarBold [19164,](#page-423-2) [20581](#page-451-6) \textEightStarConvex . . [19158,](#page-423-3) [20578](#page-451-7) \textEightStarTaper . . . [19156,](#page-423-4) [20577](#page-451-8) \texteightsuperior [17608,](#page-393-2) [20043](#page-441-3) \texteinferior . . . . [17656,](#page-394-2) [20067](#page-441-4) \textell . . . . . . . [17716,](#page-395-3) [20082](#page-441-5) \textellipsis . . . [511,](#page-20-1) [512,](#page-20-2) [14799,](#page-336-3) [17559,](#page-392-6) [17560,](#page-392-7) [20924](#page-457-13) \textemdash . [715,](#page-29-0) [14801,](#page-336-4) [17531](#page-391-2) \textemptyset . . . [17988,](#page-400-8) [17989,](#page-400-9) [20172,](#page-443-10) [20950](#page-458-8) \textEncodingNoboundary [514,](#page-20-3) [19910](#page-438-0) \textendash . . [716,](#page-29-1) [14803,](#page-336-5) [17529](#page-391-3) \textEnvelope . . . [19078,](#page-421-1) [19079,](#page-421-2) [20540,](#page-450-11) [21092](#page-460-4) \textEpsilon [3191,](#page-90-0) [16394,](#page-368-5) [16417](#page-369-1) \textepsilon . . [3192,](#page-90-1) [3193,](#page-90-2) [3196,](#page-90-3) [3198,](#page-90-4) [3199,](#page-90-5) [3200,](#page-90-6) [3201,](#page-90-7) [3205,](#page-91-1) [3206,](#page-91-0) [16465,](#page-370-1) [16482,](#page-370-2) [19991](#page-440-3) \texteqcirc . . . . . . [18185,](#page-404-4) [20255](#page-445-2) \texteqcolon . . . . [18103,](#page-402-3) [20219](#page-444-4) \texteqdot . . . . . . [19436,](#page-429-2) [20693](#page-453-7) \texteqsim . . . . . . [18117,](#page-403-1) [20225](#page-444-5) \texteqslantgtr . . [19475,](#page-429-3) [20711](#page-453-8) \texteqslantless . . [19473,](#page-429-4) [20710](#page-453-9) \textequalscolon . [18183,](#page-404-5) [20254](#page-445-3) \textequalsinferior [17648,](#page-394-3) [20063](#page-441-6) \textequalsuperior [17616,](#page-393-3) [20047](#page-441-7) \textequiv [18205,](#page-404-6) [18206,](#page-404-7) [20264,](#page-445-4) [20973](#page-458-9)  $\text{Ereversed} \dots \dots \ 15802$  $\text{Ereversed} \dots \dots \ 15802$ \textesh . . . [16194,](#page-364-3) [16195,](#page-364-4) [19964](#page-439-1) \textestimated . . . [17742,](#page-395-4) [17743,](#page-395-5) [17744,](#page-395-6) [20936,](#page-457-14) [20937](#page-457-15) \textEta . . . . . . . [16396,](#page-368-6) [16421](#page-369-2) \texteta . [3191,](#page-90-0) [3192,](#page-90-1) [3194,](#page-90-8) [3197,](#page-90-9) [3199,](#page-90-5) [3200,](#page-90-6) [3201,](#page-90-7) [3204,](#page-91-2) [3205,](#page-91-1) [16467,](#page-370-3) [16486,](#page-370-4) [19993](#page-440-4) \texteuro . [14856,](#page-337-0) [17692,](#page-394-4) [17693,](#page-394-5) [17694,](#page-394-6) [17695,](#page-394-7) [17696,](#page-395-7) [17697,](#page-395-8) [17698,](#page-395-9) [17699,](#page-395-10) [17700,](#page-395-11) [17701,](#page-395-12) [20925,](#page-457-16) [20926,](#page-457-17) [20927,](#page-457-18) [20928,](#page-457-19) [20929,](#page-457-20) [20930,](#page-457-21) [20931,](#page-457-22) [20932,](#page-457-23) [20933](#page-457-24) \textexclamdown . . . [719,](#page-29-2) [14858,](#page-337-1) [15308](#page-347-3) \textexists . . . . . . [17984,](#page-400-10) [20170](#page-443-11) \textfallingdoteq . [18172,](#page-404-8) [20249](#page-445-5) \textfatsemi . . . . . [19401,](#page-428-6) [20679](#page-453-10) \textFax . [19632,](#page-433-3) [19633,](#page-433-4) [20771,](#page-454-5) [21127](#page-461-4) \textfax ....... [17756,](#page-396-1) [20092](#page-442-8) \textfemale . . . . . [18900,](#page-418-2) [21051](#page-459-14)  $\label{eq:1}$  $\label{thm:optimal}$ \textfi . . . . . . [717,](#page-29-3) [14831,](#page-337-2) [19593](#page-432-1)  $\text{TextField}$  ........... [6107](#page-151-0) \textFinv . . . . . . . [17746,](#page-395-13) [20087](#page-442-9) \textFire . . . . . . . [19635,](#page-433-5) [20772](#page-454-6) \textfishhookr . . . [16179,](#page-364-5) [16180,](#page-364-6) [16181,](#page-364-7) [16182,](#page-364-8) [20880,](#page-456-5) [20881](#page-456-6) \textfivedots . . . . [19570,](#page-431-7) [20753](#page-454-7) \textfiveeighths . . . . . . . . [17790](#page-396-2) \textFiveFlowerOpen . . [19181,](#page-423-5) [20589](#page-451-9) \textFiveFlowerPetal ... [19179,](#page-423-6) [20588](#page-451-10) \textfiveinferior . . [17634,](#page-393-4) [20056](#page-441-8)  $\label{eq:optimal}$ \textFiveStar . . . . [18838,](#page-417-5) [20464](#page-449-6) \textFiveStarCenterOpen [19140,](#page-423-7) [20569](#page-450-14) \textFiveStarConvex ... [19148,](#page-423-8) [20573](#page-451-11) \textFiveStarOpen [18840,](#page-417-6) [20465](#page-449-7) \textFiveStarOpenCircled [19138,](#page-422-7) [20568](#page-450-15) \textFiveStarOpenDotted [19142,](#page-423-9) [20570](#page-450-16) \textFiveStarOutline . . . [19144,](#page-423-10) [20571](#page-451-12) \textFiveStarOutlineHeavy . . . . . . . . [19146,](#page-423-11) [20572](#page-451-13) \textFiveStarShadow . . . [19150,](#page-423-12) [20574](#page-451-14)  $\label{thm:main}$ \textfl . . . . . . [718,](#page-29-4) [14833,](#page-337-3) [19595](#page-432-2) \textFlag . [19006,](#page-420-11) [19007,](#page-420-12) [20513,](#page-449-8) [21084](#page-460-5)

\textflat . . . . . . . [18995,](#page-420-13) [20508](#page-449-9) \textflorin [14805,](#page-336-6) [15805,](#page-357-13) [15806,](#page-357-14) [20818](#page-455-17) \textflq . . . . . [604,](#page-23-0) [15064,](#page-341-3) [19662](#page-433-6) \textflqq . . . . [602,](#page-23-1) [15062,](#page-341-4) [19660](#page-433-7) \textforall . . . . . . [17978,](#page-400-11) [20167](#page-443-12) \textForward . . . . [18797,](#page-416-11) [20448](#page-448-10) \textForwardToIndex . . . [18615,](#page-412-0) [20437](#page-448-11) \textFourAsterisk [19126,](#page-422-8) [20562](#page-450-17)  $\label{eq:optimal}$ \textfourinferior . [17632,](#page-393-6) [20055](#page-441-10) \textFourStar . . . [19134,](#page-422-9) [20566](#page-450-18) \textFourStarOpen [19136,](#page-422-10) [20567](#page-450-19) \textfoursuperior . [17600,](#page-393-7) [20039](#page-441-11) \textfourth . . . . . [17592,](#page-393-8) [20035](#page-441-12) \textfractionsolidus [14807,](#page-336-7) [17582](#page-392-8) \textfrown . . . . . . [18568,](#page-411-5) [20418](#page-448-12) \textfrownie [18881,](#page-418-3) [18882,](#page-418-4) [20479,](#page-449-10) [21047](#page-459-15) \textfrq . . . . . [605,](#page-23-2) [15065,](#page-341-5) [19663](#page-433-8) \textfrqq . . . . [603,](#page-23-3) [15063,](#page-341-6) [19661](#page-433-9) \textfullnote . . . . [19609,](#page-432-3) [19610,](#page-432-4) [20761,](#page-454-8) [21124](#page-461-5) \textGame . . . . . . [17758,](#page-396-5) [20093](#page-442-10) \textGamma . . . . [16413,](#page-369-3) [19976](#page-439-2) \textgamma . . [3202,](#page-90-10) [3203,](#page-90-11) [3204,](#page-91-2) [16478,](#page-370-5) [19989](#page-440-5) \textgammainferior [17189,](#page-385-0) [20019](#page-440-6) \textGaPa . . . . . . [19597,](#page-432-5) [20755](#page-454-9) \textge ........ [18218,](#page-405-0) [20269](#page-445-6) \textgemini [18935,](#page-419-5) [18936,](#page-419-6) [20495,](#page-449-11) [21067](#page-460-6) \textGentsroom . . [19639,](#page-433-10) [20774](#page-454-10) \textgeq . [18217,](#page-405-1) [18219,](#page-405-2) [20268,](#page-445-7) [20977](#page-458-10) \textgeqq . . . . . . [18225,](#page-405-3) [20272](#page-445-8) \textgeqslant . . . . [19446,](#page-429-5) [20698](#page-453-11) \textgg . . . . . . . . [18237,](#page-405-4) [20278](#page-445-9) \textggg . . . . . . . [18487,](#page-410-4) [20383](#page-447-7) \textgimel . . . . . . [17752,](#page-396-6) [20090](#page-442-11) \textglobfall . . . . [17820,](#page-397-3) [20945](#page-457-25) \textglobrise . . . . [17817,](#page-397-4) [20944](#page-457-26) \textglotstop . . . . [16251,](#page-365-6) [16252,](#page-365-7) [16253,](#page-365-8) [16254,](#page-365-9) [19973,](#page-439-3) [20897,](#page-457-27) [20898](#page-457-28) \textglq . . . . . [600,](#page-23-4) [15060,](#page-341-7) [19658](#page-433-11) \textglqq . . . . [598,](#page-23-5) [15058,](#page-341-8) [19656](#page-433-12) \textgnapprox . . . [19465,](#page-429-6) [20707](#page-453-12) \textgneq . . . . . . [19461,](#page-429-7) [20705](#page-453-13) \textgneqq . . . . . . [18231,](#page-405-5) [20275](#page-445-10) \textgnsim . . . . . . [18519,](#page-410-5) [20397](#page-447-8) \textgravedbl . . . . . . . . . [16363](#page-367-1) \textgravemacron [15148,](#page-343-2) [15177,](#page-344-6) [15206,](#page-344-7) [17258,](#page-386-0) [17261,](#page-386-1) [17362,](#page-388-0) [17365](#page-388-1) \textgreater . . . . . [14769,](#page-335-4) [15283](#page-346-0) \textgrq . . . . . [601,](#page-23-6) [15061,](#page-341-9) [19659](#page-433-13) \textgrqq . . . . [599,](#page-23-7) [15059,](#page-341-10) [19657](#page-433-14) \textGslash . . . . . . . . . . . [15879](#page-358-4) \textgslash [15881,](#page-358-5) [15882,](#page-358-0) [20829](#page-455-6) \textgtrapprox . . . [19454,](#page-429-8) [20702](#page-453-14) \textgtrdot . . . . . [18483,](#page-410-6) [20381](#page-447-9) \textgtreqless . . . [18493,](#page-410-7) [20385](#page-447-10) \textgtreqqless . . [19471,](#page-429-9) [20709](#page-453-15) \textgtrless . . . . . [18264,](#page-406-0) [20290](#page-445-11) \textgtrsim [18255,](#page-405-6) [18256,](#page-405-7) [20286,](#page-445-12) [20979](#page-458-11) \textguarani . . . . . . . . . . [17708](#page-395-14)  $\label{thm:opt}$ \texthalfnote .... [19612,](#page-432-6) [19613,](#page-432-7) [20762,](#page-454-11) [21125](#page-461-6) \textHandCuffLeft [18857,](#page-417-7) [20471](#page-449-12) \textHandCuffRight . . . [18859,](#page-417-8) [20472](#page-449-13) \textHandLeft ... [18861,](#page-417-9) [18862,](#page-417-10) [20473,](#page-449-14) [21039](#page-459-16) \textHandRight . [18864,](#page-417-11) [18865,](#page-417-12) [18866,](#page-417-13) [18867,](#page-417-14) [20474,](#page-449-15) [21040,](#page-459-17) [21041,](#page-459-18) [21042](#page-459-19) \textHaPa . . . . . . [19599,](#page-432-8) [20756](#page-454-12) \texthateq [18193,](#page-404-9) [18194,](#page-404-10) [18195,](#page-404-11) [20259,](#page-445-13) [20970,](#page-458-12) [20971](#page-458-13) \texthausaB .... [15796,](#page-356-6) [19938](#page-439-4) \texthausaD .... [15800,](#page-356-7) [19939](#page-439-5) \texthausaK ... [15811,](#page-357-15) [19940](#page-439-6) \texthbar . [15602,](#page-352-1) [15603,](#page-352-0) [15604,](#page-352-2) [15605,](#page-352-3) [19937,](#page-439-7) [20810,](#page-455-7) [20811,](#page-455-18) [20812](#page-455-19) \texthdotfor ... [17557,](#page-392-9) [20029](#page-440-7) \textheartsuitblack [2181,](#page-67-2) [18980](#page-419-7) \textheartsuitwhite .... [18968,](#page-419-8) [18969,](#page-419-9) [18970,](#page-419-10) [21078,](#page-460-7) [21079](#page-460-8) \textheng . [19576,](#page-432-9) [19578,](#page-432-10) [21120](#page-461-7) \textHermaphrodite . . . [19034,](#page-420-14) [20526](#page-450-20) \texthexagon . . . . [18610,](#page-412-1) [20435](#page-448-13) \texthexstar ... [19045,](#page-421-3) [20528](#page-450-21) \texthinferior . . . . [17664,](#page-394-8) [20071](#page-441-13) \texthookleftarrow [17847,](#page-397-5) [20115](#page-442-12) \texthookrightarrow . . . [17849,](#page-397-6) [20116](#page-442-13)  $\text{Hslash}$  . . . . . . . . . . . [15600](#page-352-4) \texthslash ..... [17712,](#page-395-15) [20080](#page-441-14) \textHT ....... [14729,](#page-334-7) [15223](#page-345-4) \texthtb . [16027,](#page-361-3) [16028,](#page-361-4) [16029,](#page-361-5) [16030,](#page-361-6) [20838,](#page-455-20) [20839](#page-455-21)

\texthtbardotlessj [16197,](#page-364-9) [16198](#page-364-10) \texthtc . . . . . . . . [15797,](#page-356-8) [15798](#page-356-9) \texthtd . [16041,](#page-361-7) [16042,](#page-361-8) [16043,](#page-361-9) [16044,](#page-361-10) [20843,](#page-456-7) [20844](#page-456-8) \texthtg . . [16074,](#page-362-3) [16075,](#page-362-4) [16076,](#page-362-5) [20850](#page-456-9) \texthth . [16094,](#page-362-6) [16095,](#page-362-7) [16096,](#page-362-8) [16097,](#page-362-9) [20855,](#page-456-10) [20856](#page-456-11) \texththeng [16098,](#page-362-10) [16099,](#page-362-11) [16100,](#page-362-12) [20857](#page-456-12) \texthtk . [15812,](#page-357-16) [15813,](#page-357-17) [15814,](#page-357-18) [20820](#page-455-22) \texthtp . . . . . . . [15830,](#page-357-19) [15831](#page-357-20) \texthtq . . . . . . . [16290,](#page-366-11) [16291](#page-366-12) \texthtrtaild [17207,](#page-385-1) [17208,](#page-385-2) [20026](#page-440-8)  $\label{eq:16278}$ \texthtt . . . . . . . . [15835,](#page-357-21) [15836](#page-357-22) \texthungarumlaut [14743,](#page-335-5) [15163,](#page-343-3) [15192,](#page-344-8) [16358](#page-367-4) \texthvlig [15807,](#page-357-23) [15808,](#page-357-24) [15809,](#page-357-25) [20819](#page-455-23) \textiiint . . . . . . . [18078,](#page-402-4) [20209](#page-444-6) \textiinferior . . . . [17179,](#page-384-0) [20014](#page-440-9) \textiint . . . . . . . [18076,](#page-402-5) [20208](#page-444-7) \textIm . . . . . . . . [17714,](#page-395-16) [20081](#page-441-15) \textin . . . . . . . . . [17995,](#page-400-12) [20175](#page-443-13) \textInfo . . . . . . . [19652,](#page-433-15) [20778](#page-454-13) \textinfty . . . . . . [18038,](#page-401-3) [20193](#page-444-8) \textint . . [18073,](#page-402-6) [18074,](#page-402-7) [20207,](#page-444-9) [20960](#page-458-14) \textinterleave . . . [19555,](#page-431-8) [20747](#page-454-14) \textinterrobang . . . . . . . [17580](#page-392-10) \textinterrobangdown .. [19567,](#page-431-9) [19568](#page-431-10) \textinvamp [17760,](#page-396-7) [17761,](#page-396-8) [17762,](#page-396-9) [20938,](#page-457-29) [20939](#page-457-30) \textinvbackneg . . [18554,](#page-411-6) [20412](#page-448-14) \textinvbreve . . . . [15122,](#page-343-4) [15165,](#page-343-5) [15194,](#page-344-9) [15929,](#page-359-0) [15931,](#page-359-1) [15942,](#page-359-2) [15944,](#page-359-3) [15945,](#page-359-4) [15955,](#page-359-5) [15957,](#page-360-10) [15971,](#page-360-11) [15973](#page-360-12) \textinvdiameter . [19354,](#page-427-1) [20660](#page-452-2) \textinve . . . . . . . [15877,](#page-358-6) [19942](#page-439-8) \textinvglotstop . . [16261,](#page-365-10) [16262,](#page-365-11) [19975](#page-439-9) \textinvneg . . . . . [19415,](#page-428-7) [20685](#page-453-16) \textinvscr . [16189,](#page-364-11) [16190,](#page-364-12) [19963](#page-439-10) \textIota . . [16398,](#page-368-7) [16425,](#page-369-4) [16459](#page-369-5) \textiota [3191,](#page-90-0) [3192,](#page-90-1) [3193,](#page-90-2) [3195,](#page-90-12) [3198,](#page-90-4) [3206,](#page-91-0) [16469,](#page-370-6) [16490,](#page-370-7) [16524,](#page-371-5) [19995](#page-440-10) \textIotadieresis . [16407,](#page-368-8) [16458](#page-369-6) \textipagamma . . [16085,](#page-362-13) [16086,](#page-362-14) [19954,](#page-439-11) [20852](#page-456-13)

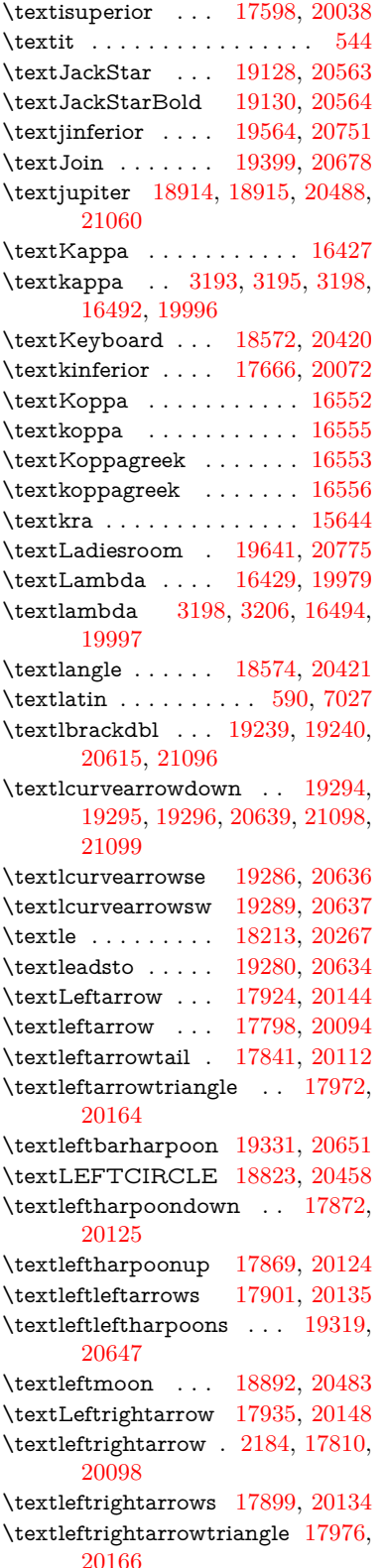

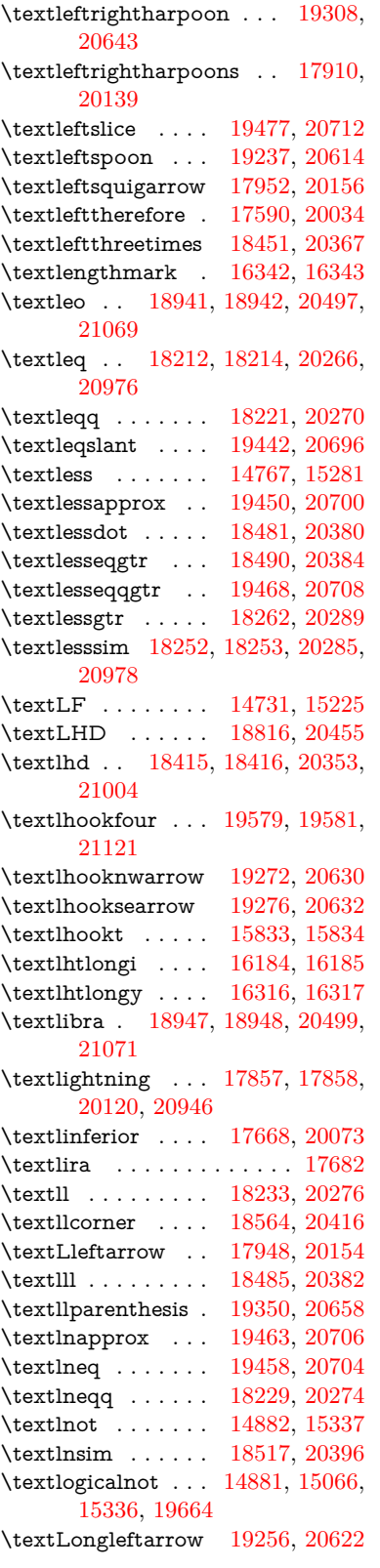

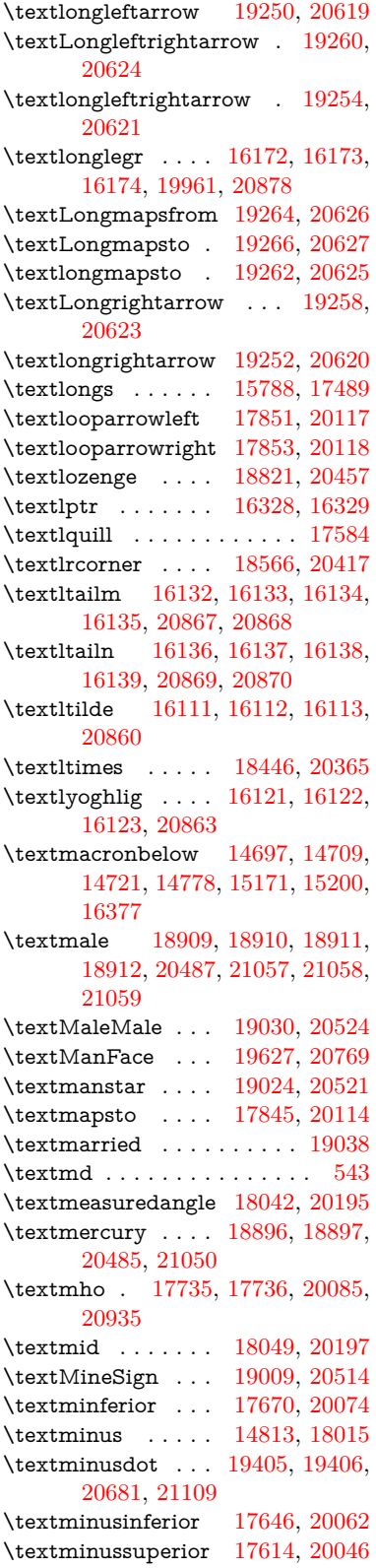

\textmoo . . . . . . . [19348,](#page-427-4) [20657](#page-452-17) \textMoon . . . . . . [19625,](#page-433-19) [20768](#page-454-18) \textMountain . . . [19056,](#page-421-5) [20532](#page-450-26) \textmp . . . . . . . . [18017,](#page-401-7) [20184](#page-443-21) \textMu . . . . . . . . [3196,](#page-90-3) [16431](#page-369-9) \textmu . [3192,](#page-90-1) [3193,](#page-90-2) [3194,](#page-90-8) [3197,](#page-90-9) [3204,](#page-91-2) [3205,](#page-91-1) [14898,](#page-338-5) [15354,](#page-348-0) [19998](#page-440-14) \textmugreek . . . . [16496,](#page-370-10) [19999](#page-440-15) \textmultimap . . . [18433,](#page-409-7) [20359](#page-447-17) \textmultimapboth [19388,](#page-428-11) [20673](#page-452-18) \textmultimapdotbothA [18429,](#page-409-8) [20357](#page-447-18) \textmultimapdotbothB [18431,](#page-409-9) [20358](#page-447-19) \textmultiply . . . . [14968,](#page-340-0) [15067,](#page-341-12) [15426,](#page-349-0) [15427,](#page-349-1) [15428,](#page-349-2) [19665,](#page-433-20) [20804,](#page-455-24) [20805](#page-455-25) \textMundus . . . . [19623,](#page-433-21) [20767](#page-454-19) \textmusicalnote . [18987,](#page-420-18) [18988,](#page-420-19) [18989,](#page-420-20) [21082](#page-460-19) \textMVAt . . . . . [15285,](#page-346-2) [19930](#page-439-13) \textMVComma . [15253,](#page-345-6) [19916](#page-438-1) \textMVDivision . [15259,](#page-345-7) [19919](#page-438-2) \textMVEight . . . [15277,](#page-346-3) [19928](#page-439-14) \textMVFive . . . . [15271,](#page-346-4) [19925](#page-439-15) \textMVFour . . . . [15269,](#page-346-5) [19924](#page-439-16) \textMVMinus . . . [15255,](#page-345-8) [19917](#page-438-3) \textMVNine . . . . [15279,](#page-346-6) [19929](#page-439-17) \textMVOne . . . . [15263,](#page-345-9) [19921](#page-438-4) \textMVPeriod .. [15257,](#page-345-10) [19918](#page-438-5) \textMVPlus . . . . [15251,](#page-345-11) [19915](#page-438-6) \textMVSeven . . . [15275,](#page-346-7) [19927](#page-439-18) \textMVSix . . . . . [15273,](#page-346-8) [19926](#page-439-19) \textMVThree . . . [15267,](#page-346-9) [19923](#page-439-20) \textMVTwo . . . . [15265,](#page-346-10) [19922](#page-438-7) \textMVZero . . . . [15261,](#page-345-12) [19920](#page-438-8) \textnabla . . . . . . [17993,](#page-400-16) [20174](#page-443-22) \textnaira . . . . . . . . . . . . [17684](#page-394-14) \textnapostrophe . . . . . . . [15678](#page-354-0) \textnapprox . . . . [18132,](#page-403-2) [18133,](#page-403-3) [20232,](#page-444-12) [20966](#page-458-17) \textnapproxeq . . [18137,](#page-403-4) [20234](#page-444-13) \textnasymp . . . . [18150,](#page-403-5) [18151,](#page-403-6) [20240,](#page-444-14) [20968](#page-458-18) \textnatural . . . . . [18997,](#page-420-21) [20509](#page-449-23)  $\label{thm:optimal}$ \textnbacksim . . . [18110,](#page-403-8) [20222](#page-444-16)  $\label{thm:optimal}$ \textnBumpeq . . . [18155,](#page-403-9) [20242](#page-444-17) \textnbumpeq . . . [18159,](#page-404-12) [20244](#page-444-18) \textncirceq . . . . . [18191,](#page-404-13) [20258](#page-445-21) \textncong . . . . . . [18128,](#page-403-10) [20230](#page-444-19) \textncurlyeqprec [18497,](#page-410-12) [20387](#page-447-21)

\textncurlyeqsucc [18501,](#page-410-13) [20389](#page-447-22) \textnDashV . . . . [19541,](#page-431-12) [19542,](#page-431-13) [20741,](#page-454-20) [21118](#page-461-9) \textnDashv .... [19534,](#page-431-14) [19535,](#page-431-15) [20739,](#page-454-21) [21116](#page-461-10) \textndashV [19528,](#page-430-2) [19529,](#page-430-3) [20737,](#page-454-22) [21114](#page-461-11) \textndashv [18373,](#page-408-4) [18374,](#page-408-5) [20339,](#page-446-7) [20991](#page-458-19) \textnDoteq . . . . [18169,](#page-404-14) [20248](#page-445-22) \textndoteq . . . . . [18163,](#page-404-15) [20246](#page-444-20) \textndownmodels [19546,](#page-431-16) [20743](#page-454-23) \textndownvdash . [18379,](#page-408-6) [20341](#page-446-8) \textne . . . . . . . . [18202,](#page-404-16) [20263](#page-445-23) \textNearrow . . . . [17942,](#page-399-7) [20151](#page-443-23) \textnearrow . . . . [17816,](#page-397-11) [17817,](#page-397-4) [20101,](#page-442-26) [20944](#page-457-26) \textneg . . [15066,](#page-341-11) [19664,](#page-433-17) [20780](#page-454-24) \textneptune . . . . [18923,](#page-418-14) [18924,](#page-418-15) [20491,](#page-449-24) [21063](#page-460-20) \textneq . [18201,](#page-404-17) [18203,](#page-404-18) [20262,](#page-445-24) [20972](#page-458-20) \textneqcirc . . . . . [18187,](#page-404-19) [20256](#page-445-25) \textneqdot . . . . . [19438,](#page-429-16) [20694](#page-453-24) \textneqsim . . . . . [18119,](#page-403-11) [20226](#page-444-21) \textnequiv [18208,](#page-404-20) [18209,](#page-404-21) [18210,](#page-405-16) [20265,](#page-445-26) [20974,](#page-458-21) [20975](#page-458-22) \textneswarrow . . [19270,](#page-425-14) [20629](#page-452-19) \textNeutral .... [19036,](#page-421-6) [20527](#page-450-27) \textnewtie [15174,](#page-344-12) [15203,](#page-344-13) [16373](#page-368-10) \textnexists . . . . . [17986,](#page-400-17) [20171](#page-443-24) \textnfallingdoteq [18174,](#page-404-22) [20250](#page-445-27) \textngeq . . . . . . [18250,](#page-405-17) [20284](#page-445-28) \textngeqq . . . . . . [18227,](#page-405-18) [20273](#page-445-29) \textngeqslant . . . [19448,](#page-429-17) [20699](#page-453-25) \textngg . . . . . . . [18239,](#page-405-19) [20279](#page-445-30) \textngtr . . . . . . . [18245,](#page-405-20) [20282](#page-445-31) \textngtrapprox . . [19456,](#page-429-18) [20703](#page-453-26) \textngtrless . . . . [18266,](#page-406-2) [20291](#page-445-32) \textngtrsim . . . . [18260,](#page-406-3) [20288](#page-445-33) \textnhateq ..... [18197,](#page-404-23) [20260](#page-445-34) \textni . . . [18001,](#page-401-8) [18002,](#page-401-9) [20178,](#page-443-25) [20951](#page-458-23) \textNibRight ... [19092,](#page-422-13) [20546](#page-450-28) \textNibSolidRight [19094,](#page-422-14) [20547](#page-450-29) \textniepsilon . . . [16057,](#page-361-11) [16058,](#page-361-12) [19949,](#page-439-21) [20846](#page-456-21) \textniiota [16106,](#page-362-15) [16107,](#page-362-16) [19957,](#page-439-22) [20859](#page-456-22) \textnineinferior . [17642,](#page-393-11) [20060](#page-441-23) \textninesuperior . [17610,](#page-393-12) [20044](#page-441-24) \textninferior . . . . [17672,](#page-394-15) [20075](#page-441-25) \textniphi . . . . . . [16159,](#page-363-18) [19960](#page-439-23)

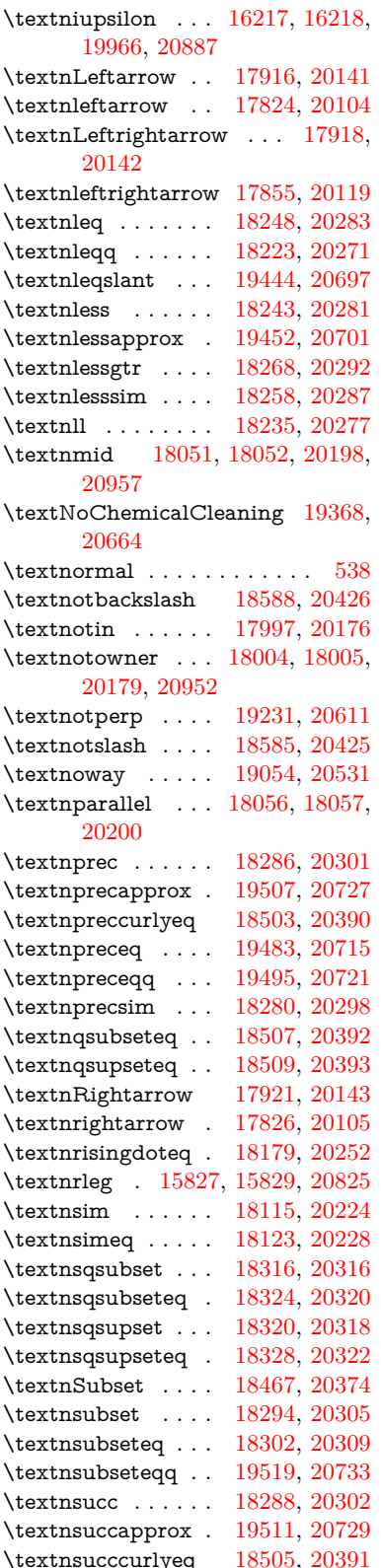

\textnsucceq . . . . [19487,](#page-430-9) [20717](#page-453-33) \textnsucceqq . . . [19499,](#page-430-10) [20723](#page-453-34) \textnsuccsim . . . [18284,](#page-406-10) [20300](#page-445-43) \textnsuperior . . . [17622,](#page-393-13) [20050](#page-441-26) \textnSupset . . . . [18471,](#page-410-18) [20376](#page-447-28) \textnsupset . . . . [18296,](#page-406-11) [20306](#page-446-17) \textnsupseteq . . . [18304,](#page-406-12) [20310](#page-446-18) \textnsupseteqq . . [19523,](#page-430-11) [20735](#page-454-26) \textntriangleleft . [18525,](#page-411-9) [18526,](#page-411-10) [20400,](#page-447-29) [21017](#page-459-22) \textntrianglelefteq [18532,](#page-411-11) [20402](#page-447-30) \textntriangleright [18528,](#page-411-12) [18529,](#page-411-13) [20401,](#page-447-31) [21018](#page-459-23) \textntrianglerighteq . . . [18535,](#page-411-14) [18536,](#page-411-15) [20403](#page-447-32)  $\label{main}$ \textntwoheadleftarrow . [17830,](#page-397-14) [20107](#page-442-30) \textntwoheadrightarrow [17837,](#page-397-15) [20110](#page-442-31) \textNu . . . . . . . . . . . . . . [16433](#page-369-10) \textnu . [3193,](#page-90-2) [3195,](#page-90-12) [3199,](#page-90-5) [3200,](#page-90-6) [3201,](#page-90-7) [16498,](#page-370-11) [20000](#page-440-16) \textnumbersign . . . [504,](#page-20-4) [14753,](#page-335-7) [15231](#page-345-13) \textnumeralsigngreek . . . [16386](#page-368-11) \textnumeralsignlowergreek . . . . . . . . . . [16389](#page-368-12) \textnumero . . . . . . . . . . [17718](#page-395-19)  $\label{thm:optimal}$ \textnupvdash . . . [18384,](#page-408-7) [18385,](#page-408-8) [20343,](#page-446-19) [20994](#page-458-26) \textnVDash . . . . [18412,](#page-408-9) [18413,](#page-408-10) [20352,](#page-446-20) [21003](#page-459-24) \textnVdash [18409,](#page-408-11) [18410,](#page-408-12) [20351,](#page-446-21) [21002](#page-458-27) \textnvDash . . . . [18405,](#page-408-13) [18406,](#page-408-14) [18407,](#page-408-15) [20350,](#page-446-22) [21000,](#page-458-28) [21001](#page-458-29) \textnvdash [18402,](#page-408-16) [18403,](#page-408-17) [20349,](#page-446-23) [20999](#page-458-30) \textnVvash . . . . . [18396,](#page-408-18) [20347](#page-446-24) \textNwarrow . . . [17940,](#page-399-11) [20150](#page-443-31) \textnwarrow . . . . [17814,](#page-397-16) [20100](#page-442-32) \textnwsearrow . . [19268,](#page-425-15) [20628](#page-452-21) \textobar . [19356,](#page-427-6) [19357,](#page-427-7) [20661,](#page-452-22) [21102](#page-460-21) \textobot . [19365,](#page-427-8) [19366,](#page-427-9) [20663,](#page-452-23) [21106](#page-460-22) \textobslash [19359,](#page-427-10) [19360,](#page-427-11) [19361,](#page-427-12) [19362,](#page-427-13) [20662,](#page-452-24) [21103,](#page-460-23) [21104,](#page-460-24) [21105](#page-460-25) \textObullseye . . . [16271,](#page-366-15) [20903](#page-457-33) \textodiv . . . . . . . [19413,](#page-428-12) [20684](#page-453-35) \textodot . [18346,](#page-407-13) [18347,](#page-407-14) [20329,](#page-446-25) [20984](#page-458-31) \textogonek [14745,](#page-335-8) [15164,](#page-343-6) [15193,](#page-344-14) [16354](#page-367-11) \textogreaterthan [19373,](#page-427-14) [19374,](#page-427-15) [20666,](#page-452-25) [21108](#page-460-26) \textohm . . . . . . . . . . . . [17733](#page-395-20) \textoiint . . . . . . . [18083,](#page-402-11) [20211](#page-444-27) \textoinferior . . . . [17658,](#page-394-16) [20068](#page-441-27) \textoint . [18080,](#page-402-12) [18081,](#page-402-13) [20210,](#page-444-28) [20961](#page-458-32) \textointclockwise [18086,](#page-402-14) [20212](#page-444-29) \textointctrclockwise . . . [18088,](#page-402-15) [20213](#page-444-30) \textolessthan . . . [19370,](#page-427-16) [19371,](#page-427-17) [20665,](#page-452-26) [21107](#page-460-27) \textOmega [16404,](#page-368-13) [16456,](#page-369-11) [19986](#page-440-17) \textomega . . [3191,](#page-90-0) [3192,](#page-90-1) [3205,](#page-91-1) [16522,](#page-371-10) [16533,](#page-371-11) [20011](#page-440-18) \textOmicron . . . [16400,](#page-368-14) [16437](#page-369-12) \textomicron . [3192,](#page-90-1) [3193,](#page-90-2) [3196,](#page-90-3) [3198,](#page-90-4) [3199,](#page-90-5) [3200,](#page-90-6) [3201,](#page-90-7) [3202,](#page-90-10) [3203,](#page-90-11) [16502,](#page-370-12) [16528](#page-371-12) \textominus [18337,](#page-407-15) [18338,](#page-407-16) [20326,](#page-446-26) [20981](#page-458-33) \textoneeighth . . . . . . . . . [17786](#page-396-10) \textonefifth . . . . . . . . . . [17774](#page-396-11) \textonehalf ..... [14915,](#page-339-0) [15374](#page-348-1) \textoneinferior . . [17626,](#page-393-14) [20052](#page-441-28) \textoneninth . . . . . . . . . [17766](#page-396-12) \textonequarter .. [14913,](#page-338-6) [15372](#page-348-2)  $\label{eq:optimal}$  $\verb+\text+onesixth + \ldots + 17782$  $\verb+\text+onesixth + \ldots + 17782$ \textonesuperior . [14906,](#page-338-7) [15365,](#page-348-3) [19934](#page-439-25) \textonetenth . . . . . . . . [17768](#page-396-15) \textonethird . . . . . . . . . . [17770](#page-396-16) \textoo . . . . . . . . [19589,](#page-432-13) [20754](#page-454-28) \textopenbullet . . [18827,](#page-417-16) [20460](#page-448-24) \textopencorner . . [16366,](#page-368-15) [16367](#page-368-16) \textopeno [16032,](#page-361-13) [16033,](#page-361-14) [16034,](#page-361-15) [19945,](#page-439-26) [20840](#page-455-27) \textoplus [18334,](#page-407-17) [18335,](#page-407-18) [20325,](#page-446-27) [20980](#page-458-34) \textordfeminine . [14876,](#page-338-8) [15331](#page-347-6) \textordmasculine [14908,](#page-338-9) [15367](#page-348-4) \textoslash [18343,](#page-407-19) [18344,](#page-407-20) [20328,](#page-446-28) [20983](#page-458-35) \textotimes [18340,](#page-407-21) [18341,](#page-407-22) [20327,](#page-446-29) [20982](#page-458-36) \textovee . [18066,](#page-402-16) [18067,](#page-402-17) [20204,](#page-444-31) [20959](#page-458-37) \textowedge [18061,](#page-402-18) [18062,](#page-402-19) [20202,](#page-444-32) [20958](#page-458-38)

\textparagraph . . . . [510,](#page-20-5) [14900,](#page-338-10) [15356,](#page-348-5) [15357,](#page-348-6) [20801](#page-455-28) \textparallel .... [18054,](#page-402-20) [20199](#page-444-33) \textparenleft . [723,](#page-29-5) [724,](#page-29-6) [14761,](#page-335-9) [15245](#page-345-14) \textparenleftinferior . . . [17650,](#page-394-17) [20064](#page-441-29) \textparenleftsuperior . . [17618,](#page-393-15) [20048](#page-441-30) \textparenright . . [14763,](#page-335-10) [15247](#page-345-15) \textparenrightinferior . . [17652,](#page-394-18) [20065](#page-441-31) \textparenrightsuperior . [17620,](#page-393-16) [20049](#page-441-32) \textpartial . . . . . [17982,](#page-400-19) [20169](#page-443-32) \textPeace . . . . . . [19081,](#page-421-8) [20541](#page-450-31) \textPencilRight . [19088,](#page-422-15) [20544](#page-450-32) \textPencilRightDown . . [19086,](#page-421-9) [20543](#page-450-33) \textPencilRightUp [19090,](#page-422-16) [20545](#page-450-34) \textpentagon . . . [19560,](#page-431-18) [20749](#page-454-29) \textpercent . [506,](#page-20-6) [14757,](#page-335-11) [15237](#page-345-16) \textperiodcentered . . . . [14902,](#page-338-11) [15070,](#page-341-13) [15359,](#page-348-7) [15360,](#page-348-8) [15361,](#page-348-9) [19668,](#page-434-0) [20802,](#page-455-29) [20803](#page-455-30) \textperp . . . . . . . [19229,](#page-424-6) [20610](#page-451-24) \textpertenthousand . . . . [17564](#page-392-13) \textperthousand . [14815,](#page-337-5) [17562](#page-392-14) \textpeseta . . . . . . . . . . . [17686](#page-394-19) \textpeso . . . . . . . . . . . . . [17706](#page-395-21) \textPhi . . . . . . . [16449,](#page-369-13) [19984](#page-440-19) \textphi [3198,](#page-90-4) [3202,](#page-90-10) [3203,](#page-90-11) [16516,](#page-370-13) [20008](#page-440-20) \textphiinferior . . [17193,](#page-385-3) [20021](#page-440-21) \textPhone [18842,](#page-417-17) [18843,](#page-417-18) [20466,](#page-449-25) [21034](#page-459-25) \textPhoneHandset [19072,](#page-421-10) [20537](#page-450-35) \textPi [3195,](#page-90-12) [3197,](#page-90-9) [16439,](#page-369-14) [19981](#page-440-22) \textpi . . [3192,](#page-90-1) [3200,](#page-90-6) [3201,](#page-90-7) [3202,](#page-90-10) [3203,](#page-90-11) [16504,](#page-370-14) [20002](#page-440-23) \textpinferior . . . . [17674,](#page-394-20) [20076](#page-441-33) \textpipe . [15848,](#page-357-30) [15849,](#page-357-31) [15850,](#page-357-32) [20826](#page-455-31) \textpipevar . . . . [15850,](#page-357-32) [20826](#page-455-31) \textpisces [18962,](#page-419-15) [18963,](#page-419-16) [20504,](#page-449-26) [21076](#page-460-28) \textpitchfork . . . [18479,](#page-410-19) [20379](#page-447-33) \textPlane . . . . . . [19076,](#page-421-11) [20539](#page-450-36) \textPlus . . . . . . . [19109,](#page-422-17) [20554](#page-450-37) \textPlusCenterOpen . . [19113,](#page-422-18) [20556](#page-450-38) \textplusinferior . [17644,](#page-394-21) [20061](#page-441-34) \textplusminus . . [14890,](#page-338-12) [15069,](#page-341-14) [15345,](#page-347-7) [19667](#page-434-1)

\textPlusOutline . [19107,](#page-422-19) [20553](#page-450-39) \textplussuperior . [17612,](#page-393-17) [20045](#page-441-35) \textPlusThinCenterOpen [19111,](#page-422-20) [20555](#page-450-40) \textpluto [18926,](#page-418-16) [18927,](#page-418-17) [20492,](#page-449-27) [21064](#page-460-29) \textpm . . . [15069,](#page-341-14) [19667,](#page-434-1) [20783](#page-454-30) \textpointer . . . . . [17967,](#page-400-20) [20162](#page-443-33) \textprec . . . . . . . [18270,](#page-406-13) [20293](#page-445-44) \textprecapprox . . [19505,](#page-430-12) [20726](#page-453-36) \textpreccurlyeq . [18274,](#page-406-14) [20295](#page-445-45) \textpreceq . . . . . [19481,](#page-430-13) [20714](#page-453-37) \textpreceqq . . . . [19493,](#page-430-14) [20720](#page-453-38) \textprecnapprox . [19513,](#page-430-15) [20730](#page-453-39) \textprecneq . . . . [19489,](#page-430-16) [20718](#page-453-40) \textprecneqq . . . [19501,](#page-430-17) [20724](#page-453-41) \textprecnsim . . . [18521,](#page-411-16) [20398](#page-447-34) \textprecsim . . . . [18278,](#page-406-15) [20297](#page-445-46) \textprime . . . . . . [17566,](#page-392-15) [20030](#page-440-24) \textprimstress . . [16336,](#page-367-12) [16337](#page-367-13) \textprod . . . . . . [18009,](#page-401-13) [20181](#page-443-34) \textpropto [18035,](#page-401-14) [18036,](#page-401-15) [20192,](#page-443-35) [20953](#page-458-39) \textPsi . . . . . . . . [16453,](#page-369-15) [19985](#page-440-25) \textpsi . . . . . . . . [16520,](#page-371-13) [20010](#page-440-26) \textPUaolig [19586,](#page-432-14) [19587,](#page-432-15) [21123](#page-461-12) \textPUdblig . . . . [16005,](#page-360-13) [16006,](#page-360-9) [20830](#page-455-12) \textPUfemale . . . [18899,](#page-418-18) [18900,](#page-418-2) [18901,](#page-418-19) [18902,](#page-418-20) [18903,](#page-418-21) [18904,](#page-418-22) [21051,](#page-459-14) [21052,](#page-459-26) [21053,](#page-459-27) [21054,](#page-459-28) [21055](#page-459-29) \textPUheng [19577,](#page-432-16) [19578,](#page-432-10) [21120](#page-461-7) \textPUlhookfour [19580,](#page-432-17) [19581,](#page-432-12) [21121](#page-461-8) \textPUnrleg . . . . [15828,](#page-357-33) [15829,](#page-357-29) [20825](#page-455-26) \textPUqplig [16008,](#page-360-14) [16009,](#page-361-16) [20831](#page-455-32) \textPUrevscr . . . [17174,](#page-384-1) [17175,](#page-384-2) [20915](#page-457-34) \textPUrhooka . [17205,](#page-385-4) [17206,](#page-385-5) [20916](#page-457-35) \textPUrhooke . . [17210,](#page-385-6) [17211,](#page-385-7) [20917](#page-457-36) \textPUrhookepsilon . . . [17214,](#page-385-8) [17215,](#page-385-9) [20918](#page-457-37) \textPUrhookopeno . . . . [17218,](#page-385-10) [17219,](#page-385-11) [20919](#page-457-38) \textPUscf . [19583,](#page-432-18) [19584,](#page-432-19) [21122](#page-461-13) \textPUsck [17165,](#page-384-3) [17166,](#page-384-4) [20912](#page-457-39) \textPUscm [17168,](#page-384-5) [17169,](#page-384-6) [20913](#page-457-40) \textPUscp [17171,](#page-384-7) [17172,](#page-384-8) [20914](#page-457-41) \textPUuncrfemale [19042,](#page-421-12) [19043,](#page-421-13) [21086](#page-460-30)

\textQoppa . . . . . . . . . . [16535](#page-371-14) \textqoppa . . . . . . . . . . [16537](#page-371-15) \textqplig . [16007,](#page-360-15) [16009,](#page-361-16) [20831](#page-455-32) \textquarternote . [18986,](#page-420-22) [20505](#page-449-28) \textquestiondown . . [720,](#page-29-7) [14919,](#page-339-1) [15378](#page-348-10) \textquotedbl ... [14751,](#page-335-12) [15229](#page-345-17) \textquotedblleft . [14819,](#page-337-6) [15059,](#page-341-10) [17542,](#page-392-16) [19657](#page-433-14) \textquotedblright [14821,](#page-337-7) [17544](#page-392-17) \textquoteleft . . . [14823,](#page-337-8) [15061,](#page-341-9) [17536,](#page-391-5) [19659](#page-433-13) \textquoteright .. [14825,](#page-337-9) [17538](#page-391-6) \textquotesingle . . . . . . . [15243](#page-345-18) \textRadioactivity [18869,](#page-417-19) [18870,](#page-417-20) [20475,](#page-449-29) [21043](#page-459-30) \textRain . . . . . . [19052,](#page-421-14) [20530](#page-450-41) \textraiseglotstop [16325,](#page-367-14) [16326](#page-367-15) \textrangle . . . . . [18576,](#page-412-6) [20422](#page-448-25) \textrbrackdbl . . . [19242,](#page-425-16) [19243,](#page-425-17) [20616,](#page-451-25) [21097](#page-460-31) \textrcurvearrowdown . [19299,](#page-426-8) [19300,](#page-426-9) [19301,](#page-426-10) [20640,](#page-452-27) [21100,](#page-460-32) [21101](#page-460-33) \textrcurvearrowleft ... [19303,](#page-426-11) [20641](#page-452-28) \textrcurvearrowne [19283,](#page-425-18) [20635](#page-452-29) \textrcurvearrowright . [19306,](#page-426-12) [20642](#page-452-30) \textrcurvearrowse [19292,](#page-426-13) [20638](#page-452-31) \textRe ....... [17725,](#page-395-22) [20084](#page-441-36) \textrecipe . . . . . . . . . . . [17727](#page-395-23) \textRectangle . . . [19225,](#page-424-7) [20608](#page-451-26) \textRectangleBold [19227,](#page-424-8) [20609](#page-451-27) \textRectangleThin [19223,](#page-424-9) [20607](#page-451-28) \textrecycle [19001,](#page-420-23) [19002,](#page-420-24) [20511,](#page-449-30) [21083](#page-460-34) \textreferencemark . . . . . [17578](#page-392-18) \textregistered . . . [14884,](#page-338-13) [15339](#page-347-8) \textRequest . . . . [18606,](#page-412-7) [20433](#page-448-26) \textrevapostrophe [16322,](#page-367-16) [16323](#page-367-17) \textrevc . . . . . . . . . . . . [17794](#page-396-17) \textrevE . . . . . . . . . . . . [15803](#page-356-11) \textreve . . [16046,](#page-361-17) [16047,](#page-361-18) [19947](#page-439-27) \textrevepsilon . . [16060,](#page-362-17) [16061,](#page-362-18) [19950](#page-439-28) \textrevglotstop . [16257,](#page-365-14) [16258,](#page-365-15) [16259,](#page-365-16) [19974,](#page-439-29) [20899](#page-457-42) \textrevscr [17173,](#page-384-9) [17175,](#page-384-2) [20915](#page-457-34) \textrevyogh . . . . [15838,](#page-357-34) [15839](#page-357-35) \textRewind ... [18811,](#page-416-14) [20453](#page-448-27) \textRewindToIndex ... [18618,](#page-412-8) [20438](#page-448-28) \textRHD . . . . . . [18802,](#page-416-15) [20450](#page-448-29)

\textrhd . [18418,](#page-409-12) [18419,](#page-409-13) [20354,](#page-446-30) [21005](#page-459-31) \textRho . . . . . . . . . . . . . [16441](#page-369-16) \textrho [3196,](#page-90-3) [3197,](#page-90-9) [3202,](#page-90-10) [3203,](#page-90-11) [3204,](#page-91-2) [3205,](#page-91-1) [16506,](#page-370-15) [20003](#page-440-27) \textrhoinferior . . [17191,](#page-385-12) [20020](#page-440-28) \textrhooka [17204,](#page-385-13) [17206,](#page-385-5) [20916](#page-457-35) \textrhooke [17209,](#page-385-14) [17211,](#page-385-7) [20917](#page-457-36) \textrhookepsilon [17213,](#page-385-15) [17215,](#page-385-9) [20918](#page-457-37) \textrhooknearrow [19274,](#page-425-19) [20631](#page-452-32) \textrhookopeno . [17217,](#page-385-16) [17219,](#page-385-11) [20919](#page-457-38) \textrhookrevepsilon . . . [16063,](#page-362-19) [16064,](#page-362-20) [16065,](#page-362-21) [19951,](#page-439-30) [20847](#page-456-24) \textrhookschwa . [16052,](#page-361-19) [16053,](#page-361-20) [16054,](#page-361-21) [20845](#page-456-25) \textrhookswarrow [19278,](#page-425-20) [20633](#page-452-33) \textRightarrow . [17929,](#page-399-12) [17930,](#page-399-13) [20146,](#page-443-36) [20947](#page-457-43) \textrightarrow . . . [2183,](#page-67-4) [17802,](#page-397-17) [17803,](#page-397-18) [17804,](#page-397-19) [20096,](#page-442-33) [20940,](#page-457-44) [20941](#page-457-45) \textrightarrowtail [17843,](#page-397-20) [20113](#page-442-34) \textrightarrowtriangle . [17974,](#page-400-21) [20165](#page-443-37) \textrightbarharpoon ... [19337,](#page-427-18) [20653](#page-452-34) \textRIGHTCIRCLE ... [18825,](#page-417-21) [20459](#page-448-30) \textrightharpoondown . [17884,](#page-398-13) [20129](#page-442-35) \textrightharpoonup . . . [17881,](#page-398-14) [20128](#page-442-36) \textrightleftarrows [17893,](#page-398-15) [20132](#page-442-37) \textrightleftharpoon . . . [19310,](#page-426-14) [20644](#page-452-35) \textrightleftharpoons . . [17913,](#page-399-14) [20140](#page-443-38) \textrightmoon . . [18894,](#page-418-23) [20484](#page-449-31) \textrightrightarrows . . . [17905,](#page-399-15) [20137](#page-442-38) \textrightrightharpoons . [19325,](#page-426-15) [20649](#page-452-36) \textrightslice . . . [19479,](#page-429-21) [20713](#page-453-42) \textrightsquigarrow . . . [17954,](#page-400-22) [20157](#page-443-39) \textrightthreetimes . . . [18453,](#page-409-14) [20368](#page-447-35) \textrinferior . . . . [17181,](#page-384-10) [20015](#page-440-29) \textring . [14692,](#page-334-12) [14704,](#page-334-13) [14716,](#page-334-14) [14747,](#page-335-13) [15154,](#page-343-7) [15183,](#page-344-15) [16352](#page-367-18) \textringlow [15167,](#page-344-16) [15196,](#page-344-17) [16361](#page-367-19) \textriota . . . . . . [17738,](#page-395-24) [20086](#page-442-39)

\textrisingdoteq . . [18177,](#page-404-25) [20251](#page-445-47) \textrm . . . . . . . . . . . . . . . [539](#page-21-3) \textrptr . . . . . . . [16331,](#page-367-20) [16332](#page-367-21) \textrquill . . . . . . . . . . . . [17586](#page-392-19) \textRrightarrow . [17950,](#page-400-23) [20155](#page-443-40) \textrrparenthesis [19352,](#page-427-19) [20659](#page-452-37) \textrtaild [16038,](#page-361-22) [16039,](#page-361-23) [16040,](#page-361-24) [19946,](#page-439-31) [20842](#page-456-26) \textrtaill [16118,](#page-363-19) [16119,](#page-363-20) [16120,](#page-363-21) [20862](#page-456-27) \textrtailn [16141,](#page-363-22) [16142,](#page-363-23) [16143,](#page-363-24) [20871](#page-456-28) \textrtailr [16175,](#page-364-18) [16176,](#page-364-19) [16177,](#page-364-20) [20879](#page-456-29) \textrtails [16191,](#page-364-21) [16192,](#page-364-22) [16193,](#page-364-23) [20882](#page-456-30) \textrtailt [16209,](#page-364-24) [16210,](#page-364-25) [16211,](#page-364-26) [20885](#page-456-31) \textrtailz [16237,](#page-365-17) [16238,](#page-365-18) [16239,](#page-365-19) [20894](#page-456-32) \textrtimes . . . . . [18449,](#page-409-15) [20366](#page-447-36) \textsagittarius . . [18953,](#page-419-17) [18954,](#page-419-18) [20501,](#page-449-32) [21073](#page-460-35) \textSampi . . . . . . . . . . [16559](#page-371-16) \textsampi . . . . . . . . . . . . [16562](#page-371-17) \textSampigreek . . . . . . . [16558](#page-371-18) \textsampigreek . . . . . . . . [16561](#page-371-19) \textsaturn [18917,](#page-418-24) [18918,](#page-418-25) [20489,](#page-449-33) [21061](#page-460-36)  $\text{textsc} \dots \dots \dots \quad 545$  $\text{textsc} \dots \dots \dots \quad 545$ \textsca . . . . . . . . [17156,](#page-384-11) [17157](#page-384-12) \textscb . . . . . . . . [16272,](#page-366-16) [16273](#page-366-17) \textscd . . . . . . . . [17159,](#page-384-13) [20012](#page-440-30) \textsce . . . . . . . . [17160,](#page-384-14) [17161](#page-384-15) \textscf . . . [19582,](#page-432-20) [19584,](#page-432-19) [21122](#page-461-13) \textscg . . . [16081,](#page-362-22) [16082,](#page-362-23) [19953](#page-439-32) \textsch . . . . . . . . [16280,](#page-366-18) [16281](#page-366-19) \textschwa . [16049,](#page-361-25) [16050,](#page-361-26) [19948](#page-439-33) \textschwainferior [17662,](#page-394-22) [20070](#page-441-37) \textsci . . . [16108,](#page-362-24) [16109,](#page-362-25) [19958](#page-439-34) \textScissorHollowRight [19070,](#page-421-15) [20536](#page-450-42) \textScissorRight . [19064,](#page-421-16) [19065,](#page-421-17) [19066,](#page-421-18) [20534,](#page-450-43) [21090,](#page-460-37) [21091](#page-460-38) \textScissorRightBrokenBottom . . . . [19060,](#page-421-19) [19061,](#page-421-20) [19062,](#page-421-21) [21088,](#page-460-39) [21089](#page-460-40) \textScissorRightBrokenTop . . . . . . . [19068,](#page-421-22) [20535](#page-450-44) \textscj . . . . . . . . [17162,](#page-384-16) [17163](#page-384-17) \textsck . . . [17164,](#page-384-18) [17166,](#page-384-4) [20912](#page-457-39) \textscl . . . . . . . . [16288,](#page-366-20) [16289](#page-366-21) \textscm . . [17167,](#page-384-19) [17169,](#page-384-6) [20913](#page-457-40) \textscn . . . [16144,](#page-363-25) [16145,](#page-363-26) [19959](#page-439-35) \textscoelig . . . . . [16151,](#page-363-27) [16152](#page-363-28) \textscorpio [18950,](#page-419-19) [18951,](#page-419-20) [20500,](#page-449-34) [21072](#page-460-41) \textscp . . . [17170,](#page-384-20) [17172,](#page-384-8) [20914](#page-457-41) \textscr . . . [16186,](#page-364-27) [16187,](#page-364-28) [19962](#page-439-36) \textscripta [16019,](#page-361-27) [16020,](#page-361-28) [16021,](#page-361-29) [19944,](#page-439-37) [20835](#page-455-33) \textscriptg [16078,](#page-362-26) [16079,](#page-362-27) [16080,](#page-362-28) [19952,](#page-439-38) [20851](#page-456-33) \textscriptv [16220,](#page-365-20) [16221,](#page-365-21) [19967](#page-439-39) \textscu . . . [17176,](#page-384-21) [17177,](#page-384-22) [20013](#page-440-31) \textscy . . . [16234,](#page-365-22) [16235,](#page-365-23) [19971](#page-439-40) \textSearrow .... [17944,](#page-399-16) [20152](#page-443-41) \textsearrow . . . . [17819,](#page-397-21) [17820,](#page-397-3) [20102,](#page-442-40) [20945](#page-457-25) \textSech . . . . . . . [19619,](#page-432-21) [20765](#page-454-31) \textsecond . . . . . [17568,](#page-392-20) [20031](#page-441-38) \textsecstress . . . . [16339,](#page-367-22) [16340](#page-367-23) \textsection [14870,](#page-338-14) [15323,](#page-347-9) [15324,](#page-347-10) [15325,](#page-347-11) [20799,](#page-455-34) [20800](#page-455-35) \textSePa . . . . . . [19605,](#page-432-22) [20759](#page-454-32) \textservicemark . . . . . . . [17729](#page-395-25) \textsetminus . . . [14773,](#page-336-9) [18025,](#page-401-16) [20188](#page-443-42) \textseveneighths . . . . . . [17792](#page-396-18) \textseveninferior [17638,](#page-393-18) [20058](#page-441-39) \textsevensuperior [17606,](#page-393-19) [20042](#page-441-40) \textsf . . . . . . [540,](#page-21-5) [13135,](#page-301-0) [13138](#page-301-1) \textsharp ...... [18999,](#page-420-25) [20510](#page-449-35) \textshuffle . . . . . [19390,](#page-428-13) [20674](#page-452-38) \textSigma . [3194,](#page-90-8) [16443,](#page-369-17) [19982](#page-440-32) \textsigma . . . [3191,](#page-90-0) [3192,](#page-90-1) [3206,](#page-91-0) [16510,](#page-370-16) [20005](#page-440-33) \textsim . [18105,](#page-403-15) [18106,](#page-403-16) [20220,](#page-444-34) [20964](#page-458-40) \textsimeq . . . . . . [18121,](#page-403-17) [20227](#page-444-35) \textsinferior . . . . [17676,](#page-394-23) [20077](#page-441-41) \textSixFlowerAlternate [19177,](#page-423-13) [20587](#page-451-29) \textSixFlowerAltPetal . [19187,](#page-424-10) [20592](#page-451-30) \textSixFlowerOpenCenter . . . . . . . . [19173,](#page-423-14) [20585](#page-451-31) \textSixFlowerPetalRemoved . . . . . . . [19170,](#page-423-15) [20584](#page-451-32) \textsixinferior . . [17636,](#page-393-20) [20057](#page-441-42) \textSixStar . . . . [19160,](#page-423-16) [20579](#page-451-33) \textsixsuperior . . [17604,](#page-393-21) [20041](#page-441-43) \textSixteenStarLight . . [19168,](#page-423-17) [20583](#page-451-34) \textsixteenthnote [18993,](#page-420-26) [20507](#page-449-36)  $\text{tests}$  . . . . . . . . . . . . . . . . [546](#page-21-6) \textslashc [16011,](#page-361-30) [16012,](#page-361-31) [16014,](#page-361-32) [19943,](#page-439-41) [20832,](#page-455-36) [20833](#page-455-37)

\textslashdiv . . . . [19566,](#page-431-19) [20752](#page-454-33) \textsmallin . . . . . [17999,](#page-401-17) [20177](#page-443-43)  $\label{thm:main}$ \textsmile . . . . . . [18570,](#page-411-17) [20419](#page-448-31) \textsmiley [18884,](#page-418-26) [18885,](#page-418-27) [20480,](#page-449-37) [21048](#page-459-32) \textSnowflake . . [19191,](#page-424-11) [20594](#page-451-35) \textSnowflakeChevron . [19189,](#page-424-12) [20593](#page-451-36) \textSnowflakeChevronBold . . . . . . . [19193,](#page-424-13) [20595](#page-451-37) \textSoccerBall . [19047,](#page-421-23) [19048,](#page-421-24) [21087](#page-460-42) \textspadesuitblack [2182,](#page-67-5) [18965,](#page-419-21) [18966,](#page-419-22) [21077](#page-460-43) \textspadesuitwhite . . . . . [18978](#page-419-23) \textSparkle . . . . [19195,](#page-424-14) [20596](#page-451-38) \textSparkleBold . [19197,](#page-424-15) [20597](#page-451-39) \textsphericalangle [18044,](#page-401-19) [18045,](#page-401-20) [18046,](#page-401-21) [18047,](#page-401-22) [20196,](#page-444-36) [20954,](#page-458-41) [20955,](#page-458-42) [20956](#page-458-43) \textsqcap . . . . . . [18330,](#page-407-23) [20323](#page-446-31) \textsqcup . . . . . . [18332,](#page-407-24) [20324](#page-446-32) \textsqdoublecap . [19417,](#page-428-14) [19418,](#page-428-15) [20686,](#page-453-43) [21110](#page-460-44) \textsqdoublecup . [19422,](#page-428-16) [19423,](#page-428-17) [20688,](#page-453-44) [21111](#page-461-14) \textsqsubset .... [18314,](#page-407-25) [20315](#page-446-33)  $\label{eq:322}$ \textsqsubsetneq . [18511,](#page-410-20) [18512,](#page-410-21) [20394,](#page-447-37) [21015](#page-459-33) \textsqsupset . . . . [18318,](#page-407-27) [20317](#page-446-35) \textsqsupseteq . . [18326,](#page-407-28) [20321](#page-446-36) \textsqsupsetneq . [18514,](#page-410-22) [18515,](#page-410-23) [20395,](#page-447-38) [21016](#page-459-34) \textSquareCastShadowBottom-Right . . . . . . . . . . [19216,](#page-424-16) [20604](#page-451-40) \textSquareCastShadowTopRight . . . . . . . . . [19219,](#page-424-17) [20605](#page-451-41) \textsquaredots . . [18098,](#page-402-21) [20217](#page-444-37) \textSquareShadowBottomRight . . . . . [19210,](#page-424-18) [20602](#page-451-42) \textSquareTopRight . . . [19213,](#page-424-19) [20603](#page-451-43) \textsslash [19557,](#page-431-20) [19558,](#page-431-21) [20748,](#page-454-34) [21119](#page-461-15) \textstar . . . . . . . [18439,](#page-409-16) [20362](#page-447-39) \textsterling . . . . [14862,](#page-338-15) [15312,](#page-347-12) [15313,](#page-347-13) [15314,](#page-347-14) [20796,](#page-455-38) [20797](#page-455-39) \textStigma . . . . . . . . . . . [16540](#page-371-20)  $\label{eq:optimal}$ \textStigmagreek . . . . . . . [16539](#page-371-22) \textstigmagreek . . . . . . . [16542](#page-371-23) \textstmaryrdbaro [18582,](#page-412-9) [18583,](#page-412-10) [21021](#page-459-35) \textstretchc . . . . [16263,](#page-366-22) [16264,](#page-366-23) [16265,](#page-366-24) [16266,](#page-366-25) [20900,](#page-457-46) [20901](#page-457-47) \textstretchcvar . . [16266,](#page-366-25) [20901](#page-457-47) \textsubbreve . . . [15138,](#page-343-8) [15169,](#page-344-18) [15198,](#page-344-19) [17301,](#page-387-0) [17303](#page-387-1) \textsubcircum .. [15135,](#page-343-9) 15136. [15168,](#page-344-0) [15197,](#page-344-1) [17253,](#page-386-2) [17255,](#page-386-3) [17269,](#page-386-4) [17271,](#page-386-5) [17329,](#page-387-2) [17331,](#page-387-3) [17357,](#page-388-2) [17359,](#page-388-3) [17413,](#page-389-0) [17415,](#page-389-1) [17425,](#page-389-2) [17427](#page-389-3) \textsubring . . . . [15128,](#page-343-11) [15129,](#page-343-12) [15167,](#page-344-16) [15196,](#page-344-17) [17221,](#page-385-17) [17223](#page-385-18) \textSubset . . . . . [18465,](#page-409-17) [20373](#page-447-40) \textsubset . . . . . [18290,](#page-406-16) [20303](#page-446-37) \textsubseteq . . . . [18298,](#page-406-17) [20307](#page-446-38) \textsubseteqq . . . [19517,](#page-430-18) [20732](#page-453-45) \textsubsetneq . . . [18306,](#page-406-18) [20311](#page-446-39) \textsubtilde . . . . [15139,](#page-343-13) [15140,](#page-343-14) [15170,](#page-344-20) [15199,](#page-344-21) [17273,](#page-386-6) [17275,](#page-386-7) [17305,](#page-387-4) [17307,](#page-387-5) [17421,](#page-389-4) [17423](#page-389-5) \textsubumlaut . [15126,](#page-343-15) [15127,](#page-343-16) [15166,](#page-344-22) [15195,](#page-344-23) [17417,](#page-389-6) [17419](#page-389-7) \textsucc . . . . . . . [18272,](#page-406-19) [20294](#page-445-48) \textsuccapprox . . [19509,](#page-430-19) [20728](#page-453-46) \textsucccurlyeq . [18276,](#page-406-20) [20296](#page-445-49) \textsucceq . . . . . [19485,](#page-430-20) [20716](#page-453-47) \textsucceqq . . . . [19497,](#page-430-21) [20722](#page-453-48) \textsuccnapprox . [19515,](#page-430-22) [20731](#page-453-49) \textsuccneq . . . . [19491,](#page-430-23) [20719](#page-453-50) \textsuccneqq . . . [19503,](#page-430-24) [20725](#page-453-51) \textsuccnsim . . . [18523,](#page-411-18) [20399](#page-447-41) \textsuccsim . . . . [18282,](#page-406-21) [20299](#page-445-50) \textsum . . . . . . . [18013,](#page-401-23) [20183](#page-443-45) \textsun . [18889,](#page-418-28) [18890,](#page-418-29) [20482,](#page-449-38) [21049](#page-459-36) \textSunCload ... [19050,](#page-421-25) [20529](#page-450-45) \textSunshineOpenCircled [19185,](#page-423-18) [20591](#page-451-44) \textSupset . . . . . [18469,](#page-409-18) [20375](#page-447-42) \textsupset . . . . . [18292,](#page-406-22) [20304](#page-446-40) \textsupseteq . . . . [18300,](#page-406-23) [20308](#page-446-41) \textsupseteqq . . . [19521,](#page-430-25) [20734](#page-454-35) \textsupsetneq . . . [18308,](#page-406-24) [20312](#page-446-42) \textsurd . . . . . . . [18033,](#page-401-24) [20191](#page-443-46) \textSwarrow . . . . [17946,](#page-399-17) [20153](#page-443-47) \textswarrow . . . . [17822,](#page-397-22) [20103](#page-442-41) \TextSymbolUnavailable [14723,](#page-334-15) [14724,](#page-334-16) [14726](#page-334-17) \textTape . . . . . . [19074,](#page-421-26) [20538](#page-450-46) \textTau . . . . . . . . . . . . . [16445](#page-369-18) \texttau [3193,](#page-90-2) [3197,](#page-90-9) [3199,](#page-90-5) [3200,](#page-90-6) [3201,](#page-90-7) [16512,](#page-370-17) [20006](#page-440-34) \texttaurus [18932,](#page-419-24) [18933,](#page-419-25) [20494,](#page-449-39) [21066](#page-460-45) \texttctclig . . . . . [16313,](#page-367-24) [16314](#page-367-25) \textTent . . . . . . [19058,](#page-421-27) [20533](#page-450-47) \textteshlig [16309,](#page-366-26) [16310,](#page-366-27) [16311,](#page-366-28) [20907](#page-457-48) \texttherefore . . . [18090,](#page-402-22) [18091,](#page-402-23) [20214](#page-444-38) \textTheta . [3205,](#page-91-1) [16423,](#page-369-19) [19978](#page-440-35) \texttheta . . . . . . [16488,](#page-370-18) [19994](#page-440-36) \textthird . . . . . . [17570,](#page-392-21) [20032](#page-441-44) \textThorn [14983,](#page-340-1) [15443,](#page-349-3) [19935](#page-439-42) \textthorn [15052,](#page-341-15) [15512,](#page-351-5) [15514,](#page-351-6) [19936](#page-439-43) \textthreeeighths . . . . . . . [17788](#page-396-19)  $\text{text}$  . . . . . . . . [17778](#page-396-20) \textthreeinferior . [17630,](#page-393-22) [20054](#page-441-45) \textthreequarters [14917,](#page-339-2) [15376](#page-348-11) \textthreesuperior [14894,](#page-338-16) [15349,](#page-348-12) [19933](#page-439-44) \texttie . . . [15173,](#page-344-24) [15202,](#page-344-25) [16379](#page-368-17) \texttilde . [14690,](#page-334-18) [14702,](#page-334-19) [14714,](#page-334-20) [14749,](#page-335-14) [15152,](#page-343-17) [15181,](#page-344-26) [16356](#page-367-26) \texttildelow [15170,](#page-344-20) [15199,](#page-344-21) [16365](#page-368-18) \texttimes . [15067,](#page-341-12) [19665,](#page-433-20) [20781](#page-454-36) \texttinferior . . . . [17678,](#page-394-24) [20078](#page-441-46) \texttop . [18376,](#page-408-19) [18377,](#page-408-20) [20340,](#page-446-43) [20992](#page-458-44) \texttrademark . [14829,](#page-337-10) [17731](#page-395-26) \texttriangle . . . . [17991,](#page-400-24) [20173](#page-443-48) \texttriangleeq . . [18199,](#page-404-26) [20261](#page-445-51) \texttriangleleft . . [18814,](#page-416-16) [20454](#page-448-32) \texttriangleright . [18800,](#page-416-17) [20449](#page-448-33) \texttriplesim . . . [18139,](#page-403-18) [18140,](#page-403-19) [20235,](#page-444-39) [20967](#page-458-45) \textTslash . . . . . . . . . . . [15738](#page-355-0)  $\label{eq:2}$ \texttslig . . . . . . . [16307,](#page-366-29) [16308](#page-366-30) \texttt . . . . . . . . . . . . . . . . [541](#page-21-7) \textTumbler . . . . [18580,](#page-412-11) [20424](#page-448-34) \textturna [16015,](#page-361-33) [16016,](#page-361-34) [16017,](#page-361-35) [20834](#page-455-40) \textturnh [16090,](#page-362-29) [16091,](#page-362-30) [16092,](#page-362-31) [16093,](#page-362-32) [20853,](#page-456-34) [20854](#page-456-35) \textturnk [16285,](#page-366-31) [16286,](#page-366-32) [16287,](#page-366-33) [20905](#page-457-49) \textturnlonglegr . [16165,](#page-364-29) [16166,](#page-364-30) [16167,](#page-364-31) [20876](#page-456-36) \textturnm [16124,](#page-363-29) [16125,](#page-363-30) [16126,](#page-363-31) [16127,](#page-363-32) [20864,](#page-456-37) [20865](#page-456-38) \textturnmrleg . . [16129,](#page-363-33) [16130,](#page-363-34) [16131,](#page-363-35) [20866](#page-456-39)

\textturnr [16160,](#page-363-36) [16161,](#page-363-37) [16162,](#page-364-32) [16163,](#page-364-33) [20874,](#page-456-40) [20875](#page-456-41) \textturnrrtail . . . [16169,](#page-364-34) [16170,](#page-364-35) [16171,](#page-364-36) [20877](#page-456-42) \textturnsck . . . . [16287,](#page-366-33) [20905](#page-457-49) \textturnscripta  $\ldots$  [16023,](#page-361-36) [16024,](#page-361-37) [16025,](#page-361-38) [16026,](#page-361-39) [20836,](#page-455-41) [20837](#page-455-42) \textturnt [16205,](#page-364-37) [16206,](#page-364-38) [16207,](#page-364-39) [20884](#page-456-43) \textturnv [16222,](#page-365-24) [16223,](#page-365-25) [16224,](#page-365-26) [16225,](#page-365-27) [19968,](#page-439-45) [20888,](#page-456-44) [20889](#page-456-45) \textturnw [16226,](#page-365-28) [16227,](#page-365-29) [16228,](#page-365-30) [16229,](#page-365-31) [19969,](#page-439-46) [20890,](#page-456-46) [20891](#page-456-47) \textturny [16230,](#page-365-32) [16231,](#page-365-33) [16232,](#page-365-34) [16233,](#page-365-35) [19970,](#page-439-47) [20892,](#page-456-48) [20893](#page-456-49)  $\label{thm:rel}$ \texttwofifths ........ [17776](#page-396-21) \texttwoheaddownarrow [17839,](#page-397-23) [20111](#page-442-42) \texttwoheadleftarrow . . [17828,](#page-397-24) [20106](#page-442-43) \texttwoheadrightarrow . [17835,](#page-397-25) [20109](#page-442-44) \texttwoheaduparrow . [17832,](#page-397-26) [20108](#page-442-45) \texttwoinferior . . [17628,](#page-393-23) [20053](#page-441-47) \texttwonotes ... [18991,](#page-420-27) [20506](#page-449-40) \texttwosuperior . [14892,](#page-338-17) [15347,](#page-348-13) [19932](#page-439-48) \texttwothirds ........ [17772](#page-396-22) \textudots . . . . . . [18542,](#page-411-19) [20406](#page-447-43) \textuinferior . . . . [17183,](#page-384-23) [20016](#page-440-37) \textulcorner . . . . [18560,](#page-411-20) [20414](#page-448-35) \textuncrfemale . . [19041,](#page-421-28) [19043,](#page-421-13) [21086](#page-460-30) \textunderscore [509,](#page-20-7) [4729,](#page-121-0) [4730,](#page-121-1) [4732,](#page-121-2) [14777,](#page-336-10) [15291,](#page-346-11) [15292,](#page-346-12) [20794](#page-455-43) \textunlhd [18421,](#page-409-19) [18422,](#page-409-20) [18423,](#page-409-21) [20355,](#page-447-44) [21006,](#page-459-37) [21007](#page-459-38) \textunrhd [18425,](#page-409-22) [18426,](#page-409-23) [18427,](#page-409-24) [20356,](#page-447-45) [21008,](#page-459-39) [21009](#page-459-40) \textup . . . . . . . . . . . . . . [547](#page-22-1) \textUParrow . . . [18789,](#page-416-18) [18790,](#page-416-19) [20446,](#page-448-36) [21027](#page-459-41)  $\label{eq:17926}$  $\label{eq:opt2}$ \textUpdownarrow [17938,](#page-399-19) [20149](#page-443-50) \textupdownarrow . [2185,](#page-67-6) [17812,](#page-397-28) [20099](#page-442-47) \textupdownarrows [17896,](#page-398-16) [20133](#page-442-48) \textupdownharpoonleftright . .

. . . . . [19316,](#page-426-16) [20646](#page-452-39)

\textupdownharpoonrightleft . . . . . . . [19313,](#page-426-17) [20645](#page-452-40) \textupdownharpoons . . [19343,](#page-427-20) [20655](#page-452-41) \textupharpoonleft [17878,](#page-398-17) [20127](#page-442-49) \textupharpoonright . . . [17875,](#page-398-18) [20126](#page-442-50) \textuplus . . . . . . [19392,](#page-428-18) [20675](#page-452-42) \textupmodels . . . [19548,](#page-431-22) [20744](#page-454-37) \textUpsilon . . . . [16402,](#page-368-19) [16447,](#page-369-20) [16461,](#page-369-21) [19983](#page-440-38) \textupsilon . . [3192,](#page-90-1) [3200,](#page-90-6) [3201,](#page-90-7) [3203,](#page-90-11) [16514,](#page-370-19) [16526,](#page-371-24) [16531,](#page-371-25) [20007](#page-440-39) \textupsilonacute [16472,](#page-370-20) [16530](#page-371-26) \textupspoon . . . . [19552,](#page-431-23) [20746](#page-454-38)  $\label{eq:opt}$ \textupuparrows . [17903,](#page-399-20) [20136](#page-442-51) \textupupharpoons [19322,](#page-426-18) [20648](#page-452-43) \texturanus [18920,](#page-418-30) [18921,](#page-418-31) [20490,](#page-449-41) [21062](#page-460-46) \texturcorner . . . . [18562,](#page-411-21) [20415](#page-448-37) \textValve . . . . . . [19386,](#page-428-19) [20672](#page-452-44) \textvarhexagon . [19562,](#page-431-26) [20750](#page-454-39) \textvarobar .... [19357,](#page-427-7) [21102](#page-460-21) \textvarsigma [3196,](#page-90-3) [3202,](#page-90-10) [3203,](#page-90-11) [16508,](#page-370-21) [20004](#page-440-40) \textVDash [18399,](#page-408-21) [18400,](#page-408-22) [20348,](#page-446-44) [20998](#page-458-46) \textVdash [18391,](#page-408-23) [18392,](#page-408-24) [20345,](#page-446-45) [20997](#page-458-47) \textvDash [18387,](#page-408-25) [18388,](#page-408-26) [18389,](#page-408-27) [20344,](#page-446-46) [20995,](#page-458-48) [20996](#page-458-49) \textvdash [18367,](#page-408-28) [18368,](#page-408-29) [20337,](#page-446-47) [20989](#page-458-50) \textvdotdot . . . . [18096,](#page-402-24) [20216](#page-444-40) \textvdots . . . . . . [18538,](#page-411-22) [20404](#page-447-46) \textvee . . . . . . . . [18064,](#page-402-25) [20203](#page-444-41) \textveebar . . . . . [18435,](#page-409-25) [20360](#page-447-47) \textveedot ..... [19233,](#page-424-20) [20612](#page-451-46) \textveedoublebar [19434,](#page-429-22) [20692](#page-453-52) \textvertline . . . . [15302,](#page-347-15) [20795](#page-455-44) \textvibyi . . . . . . [16200,](#page-364-40) [16201](#page-364-41) \textvibyy . . . . . . [16319,](#page-367-27) [16320](#page-367-28) \textVier . . . . . . . [19615,](#page-432-23) [20763](#page-454-40) \textvinferior . . . . [17185,](#page-384-24) [20017](#page-440-41) \textViPa . . . . . . [19601,](#page-432-24) [20757](#page-454-41) \textvirgo [18944,](#page-419-26) [18945,](#page-419-27) [20498,](#page-449-42) [21070](#page-460-47) \textvisiblespace . . . . . . . [18622](#page-413-0) \textVvdash . . . . [18394,](#page-408-30) [20346](#page-446-48) \textwasylozenge . [18552,](#page-411-23) [20411](#page-448-38) \textwedge . . . . . [18059,](#page-402-26) [20201](#page-444-42) \textwedgedot . . . [19235,](#page-424-21) [20613](#page-451-47)

\textWheelchair . . [19004,](#page-420-28) [20512](#page-449-43) \textWomanFace . [19629,](#page-433-22) [19630,](#page-433-23) [20770,](#page-454-42) [21126](#page-461-16) \textwon . . . . . . . . . . . . . [17688](#page-394-25) \textwp . . . . . . . . [17723,](#page-395-27) [20083](#page-441-48) \textwr .. [18112,](#page-403-20) [18113,](#page-403-21) [20223,](#page-444-43) [20965](#page-458-51) \textWritingHand [19083,](#page-421-29) [19084,](#page-421-30) [20542,](#page-450-48) [21093](#page-460-48) \textwynn . . . . . . [15845,](#page-357-36) [15846](#page-357-37) \textXi . . . . . . . . [16435,](#page-369-22) [19980](#page-440-42) \textxi . . . . . [3191,](#page-90-0) [16500,](#page-370-22) [20001](#page-440-43) \textxinferior . . . . [17660,](#page-394-26) [20069](#page-441-49) \textXSolid ..... [19101,](#page-422-21) [20550](#page-450-49) \textXSolidBold . [19103,](#page-422-22) [20551](#page-450-50) \textXSolidBrush [19105,](#page-422-23) [20552](#page-450-51) \textxswup . . . . . [19012,](#page-420-8) [21085](#page-460-3) \textyen . . . . . . . [14866,](#page-338-18) [15318](#page-347-16) \textYinYang . . . [18876,](#page-418-32) [18877,](#page-418-33) [18878,](#page-418-34) [18879,](#page-418-35) [20478,](#page-449-44) [21044,](#page-459-42) [21045,](#page-459-43) [21046](#page-459-44) \textyogh . [16244,](#page-365-36) [16245,](#page-365-37) [19972](#page-439-49) \textzeroinferior . [17624,](#page-393-24) [20051](#page-441-50) \textzerosuperior . [17596,](#page-393-25) [20037](#page-441-51) \textzerothirds ....... [17796](#page-396-23) \textZeta . . . . . . . . . . . . [16419](#page-369-23) \textzeta . . . . . . . [16484,](#page-370-23) [19992](#page-440-44) \textZwdr . . . . . . [19621,](#page-432-25) [20766](#page-454-43) \textZwPa . . . . . . [19607,](#page-432-26) [20760](#page-454-44) \TH . [14981,](#page-340-2) [14982,](#page-340-3) [15441,](#page-349-4) [15442](#page-349-5) \th . [15050,](#page-341-16) [15051,](#page-341-17) [15512,](#page-351-5) [15513](#page-351-7) \thaa . . . . . . . . . . . . . . . . [19826](#page-437-0) \thanks . . . . . . . . . . . . . . [6425](#page-159-0) \thebookmark@seq@number . . . . . . . . . [14280](#page-325-0) \theequation . [6897,](#page-170-0) [7178,](#page-177-0) [7209,](#page-178-0) [7237,](#page-178-1) [7273](#page-179-0) \thefootnote ...... [7432,](#page-182-0) [7637](#page-187-0) \theHchapter . [6835,](#page-169-0) [6836,](#page-169-1) [6837,](#page-169-2) [6838,](#page-169-3) [6978](#page-172-0) \theHenumi . . . . . . . . . . . [6854](#page-169-4) \theHenumii . . . . . . . . . [6855](#page-169-5)  $\theta$ Henumiii . . . . . . . . . . [6856](#page-169-6)  $\theta$ Henumiv . . . . . . . . . . [6857](#page-169-7) \theHequation [6824,](#page-168-0) [6826,](#page-168-1) [6898,](#page-170-1) [7179,](#page-177-1) [7210,](#page-178-2) [7238,](#page-178-3) [7246,](#page-178-4) [7273,](#page-179-0) [7277](#page-179-1) \theHfigure ....... [6832,](#page-169-8) [6836](#page-169-1) \theHHfootnote .... [6858,](#page-169-9) [6861](#page-169-10) \theHHmpfootnote ..... [6861](#page-169-10) \theHItem . . . [6848,](#page-169-11) [6854,](#page-169-4) [6855,](#page-169-5) [6856,](#page-169-6) [6857](#page-169-7) \theHmpfootnote . . . . . . . [6859](#page-169-12)  $\theta$  . . . . . . . . . . . . [7992](#page-195-0)

 $\theta$ 19 \theHparagraph . . . . [6842,](#page-169-13) [6843](#page-169-14) \theHparentequation [7272,](#page-179-2) [7277](#page-179-1) \theHpart . . . . . . . . . . . . [6828](#page-169-15) \theHsection . [6824,](#page-168-0) [6831,](#page-169-16) [6838,](#page-169-3) [6840,](#page-169-17) [6844,](#page-169-18) [6845,](#page-169-19) [6976](#page-172-1) \theHsubequation . . . . . . [7246](#page-178-4) \theHsubparagraph . . . . . [6843](#page-169-14) \theHsubsection . . . [6840,](#page-169-17) [6841](#page-169-20) \theHsubsubsection . [6841,](#page-169-20) [6842](#page-169-13) \theHtable ....... [6833,](#page-169-21) [6837](#page-169-2)  $\theta$  . . . . . . . . . . . [6844](#page-169-18)  $\theta$ Hthm . . . . . . . . . . . . [6845](#page-169-19) \theHy@tempcnt . . . [4845,](#page-123-0) [4853,](#page-123-1) [4860](#page-124-0) \thempfn [7421,](#page-182-1) [7524,](#page-184-0) [7617,](#page-186-0) [7630](#page-187-1) \theoremautorefname . . . . . . . . . [2985,](#page-85-0) [3003,](#page-85-1) [3021,](#page-86-0) [3039,](#page-86-1) [3057,](#page-86-2) [3075,](#page-87-0) [3093,](#page-87-1) [3131,](#page-89-0) [3151,](#page-89-1) [3169,](#page-90-13) [3187,](#page-90-14) [3205,](#page-91-1) [3223,](#page-91-3) [3241,](#page-91-4) [3259,](#page-92-0) [8702](#page-210-0) \thepage [2202,](#page-68-0) [4965,](#page-126-0) [6477,](#page-160-0) [6503,](#page-161-0) [6518,](#page-161-1) [7887,](#page-192-0) [7988,](#page-195-1) [8035,](#page-196-0) [8115,](#page-197-0) [8163,](#page-198-0) [8316,](#page-202-0) [8333,](#page-203-0) [8346,](#page-203-1) [8350,](#page-203-2) [8362,](#page-203-3) [8447,](#page-205-0) [8467,](#page-205-1) [8484,](#page-206-0) [8616](#page-208-0) \therefore ..... [18089,](#page-402-27) [20214](#page-444-38) \Theta . . . . . . . . . [16422,](#page-369-24) [19978](#page-440-35) \theta . . . . . . . . . [16487,](#page-370-24) [19994](#page-440-36) \third . . . . . . . . . [17569,](#page-392-22) [20032](#page-441-44) \This@name . . . . . . [6894,](#page-170-2) [6895](#page-170-3) \thispdfpagelabel  $\dots \dots \ 6482$  $\dots \dots \ 6482$ \ThisShouldNotHappen . . [13858](#page-316-0) \thm@headfont .... [7294,](#page-180-0) [7322](#page-180-1) \thm@headpunct . . . [7296,](#page-180-2) [7324,](#page-180-3) [7355](#page-181-0) \thm@headsep . [7297,](#page-180-4) [7325,](#page-180-5) [7356](#page-181-1) \thm@indent . . . . . . [7293,](#page-180-6) [7321](#page-180-7) \thm@notefont [7295,](#page-180-8) [7323,](#page-180-9) [7354](#page-181-2) \thm@postskip [7301,](#page-180-10) [7329,](#page-180-11) [7360](#page-181-3) \thm@preskip . [7300,](#page-180-12) [7328,](#page-180-13) [7359](#page-181-4) \thm@space@setup . [7298,](#page-180-14) [7326,](#page-180-15) [7357](#page-181-5) \thm@swap ... [7292,](#page-180-16) [7320,](#page-180-17) [7353](#page-181-6) \thmheadnl . . . [7291,](#page-180-18) [7319,](#page-180-19) [7352](#page-181-7) \Thorn . . . [14981,](#page-340-2) [15441,](#page-349-4) [19935](#page-439-42) \thorn . . . . [15050,](#page-341-16) [15512,](#page-351-5) [19936](#page-439-43)  $\hbox{thereinferior } \ldots \ldots \ldots 20054$  $\hbox{thereinferior } \ldots \ldots \ldots 20054$ \threesuperior . . . . . . . . . [19933](#page-439-44) \tildel . . . . . . . . . [16113,](#page-363-14) [20860](#page-456-19) \times . . . . . . . . . . . . . . . [20781](#page-454-36)  $\t{tinferior$  . . . . . . . . . . . . [20078](#page-441-46) \tiny . . . . . . . . . . . . . . . . . [569](#page-22-2) \title . . . . . . . . . . . . [6379,](#page-157-0) [6381](#page-157-1) \tl . . . . . . . . . . [2333,](#page-71-0) [5007,](#page-127-0) [5020](#page-127-1)

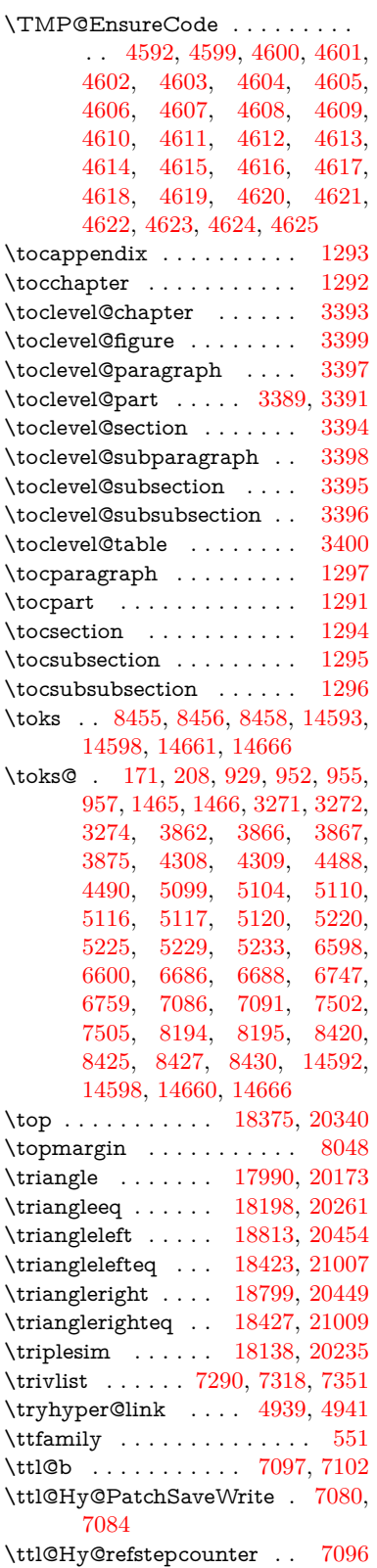

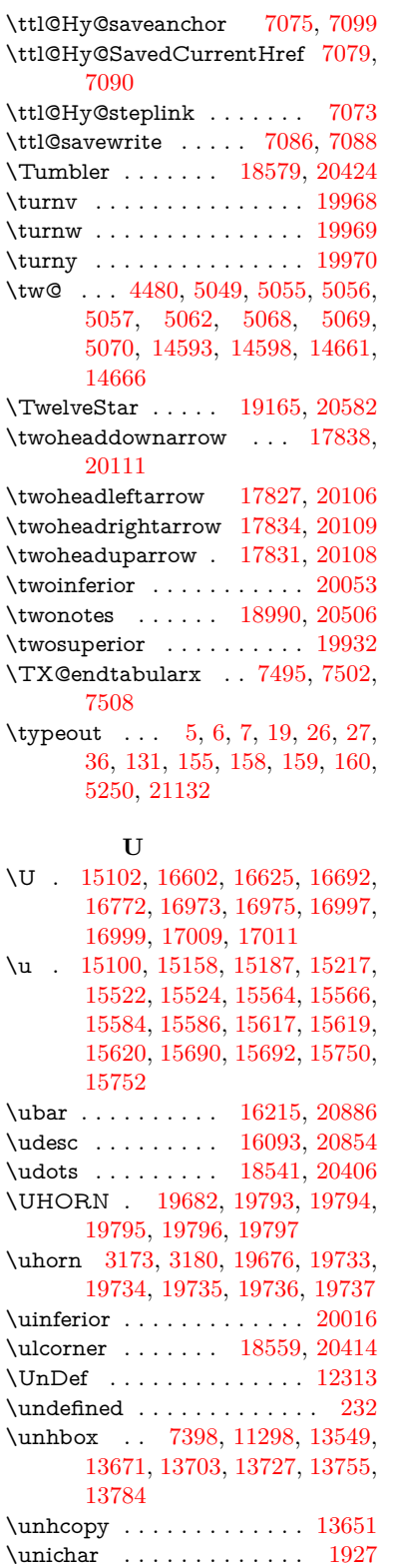

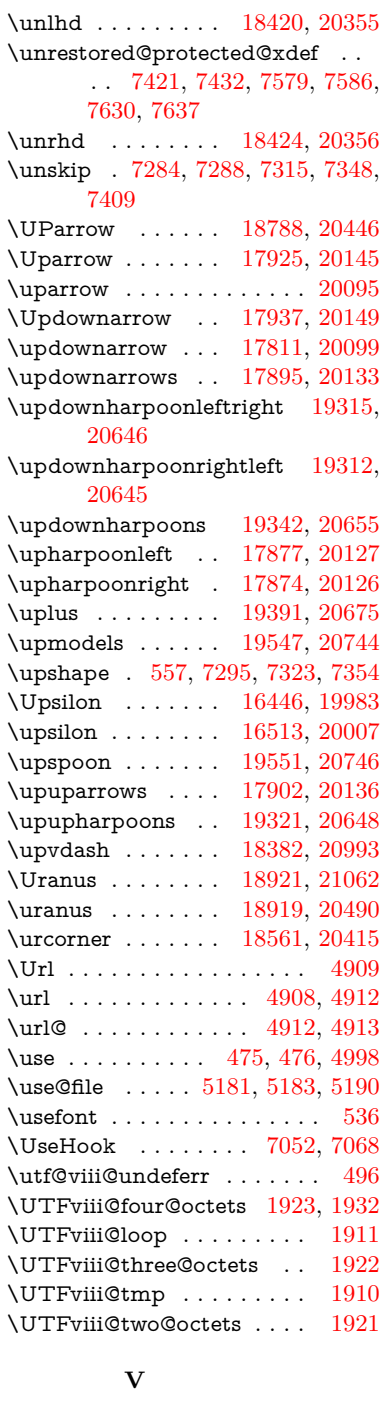

\v . [14693,](#page-334-21) [14705,](#page-334-22) [14717,](#page-334-23) [14839,](#page-337-11) [14844,](#page-337-12) [14852,](#page-337-13) [14854,](#page-337-14) [15113,](#page-342-2) [15155,](#page-343-19) [15184,](#page-344-28) [15216,](#page-344-29) [15542,](#page-351-10) [15544,](#page-351-11) [15546,](#page-351-12) [15548,](#page-351-13) [15576,](#page-352-9) [15578,](#page-352-10) [15654,](#page-353-4) [15656,](#page-353-5) [15674,](#page-354-3) [15676,](#page-354-4) [15710,](#page-355-4) [15712,](#page-355-5) [15726,](#page-355-6) [15728,](#page-355-7) [15734,](#page-355-8) [15736,](#page-355-9) [15784,](#page-356-12)

\Unicode . . . . . . . . . . . . . [1005](#page-38-0)

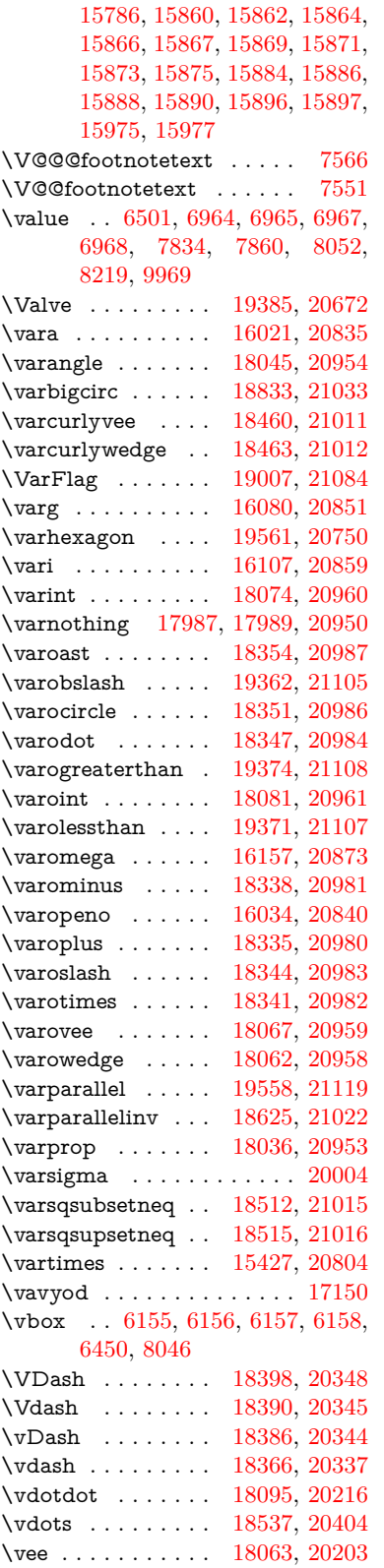

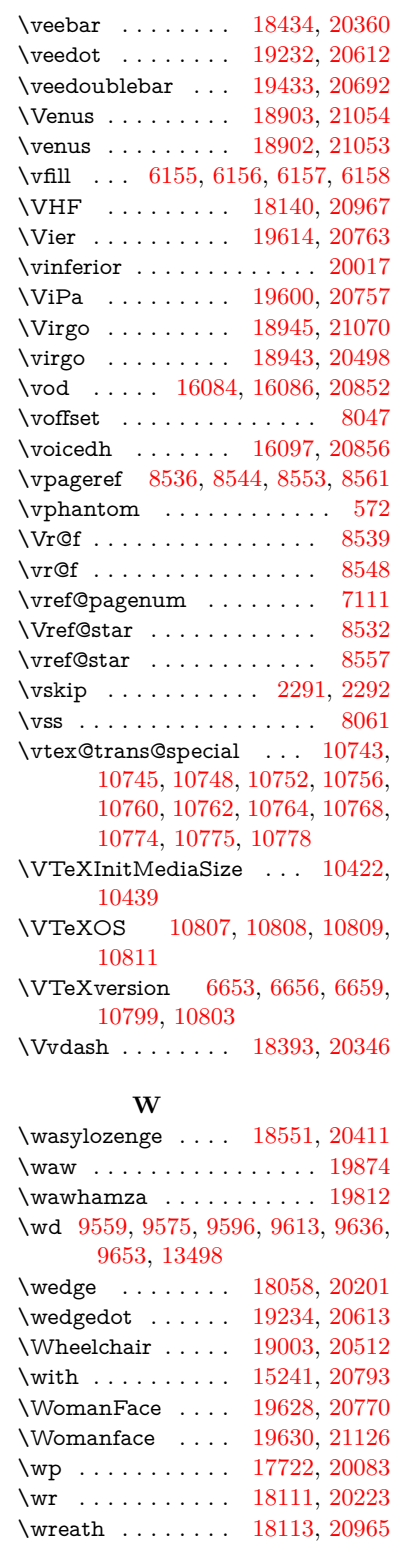

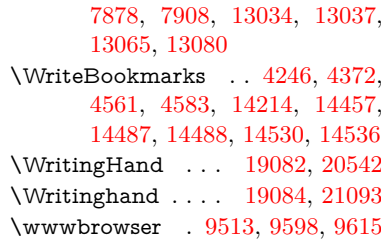

## **X**

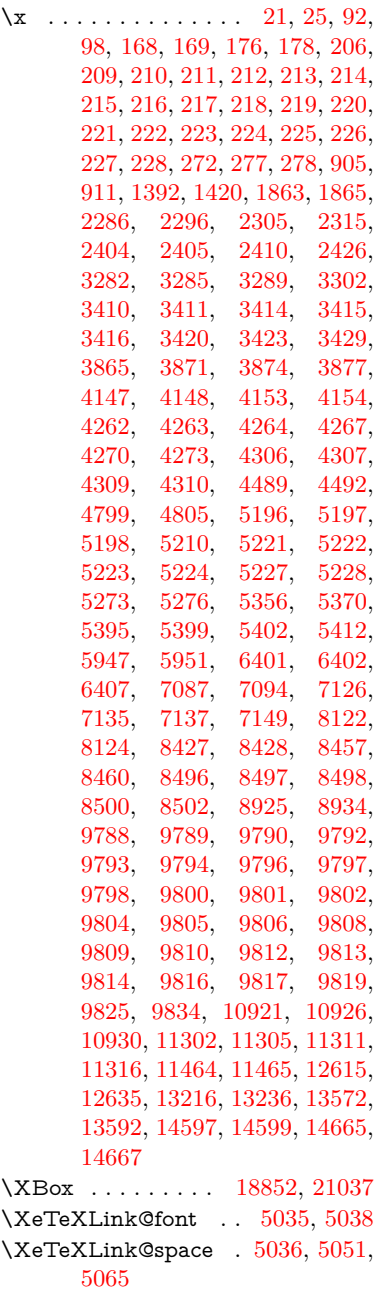

\write . . [4800,](#page-122-0) [6351,](#page-157-2) [6776,](#page-167-1) [6784,](#page-167-2) [7818,](#page-191-1) [7833,](#page-191-2) [7849,](#page-191-3) [7859,](#page-191-4)

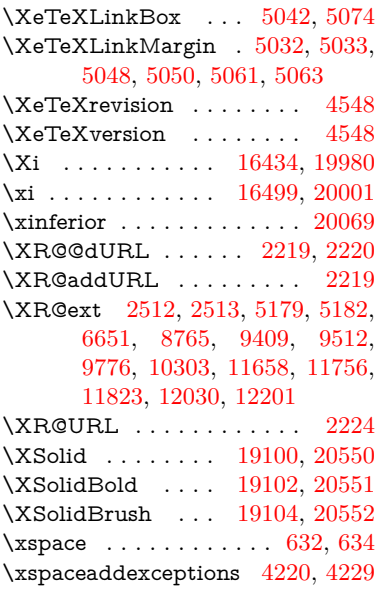

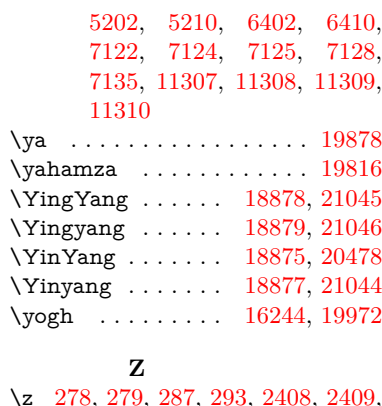

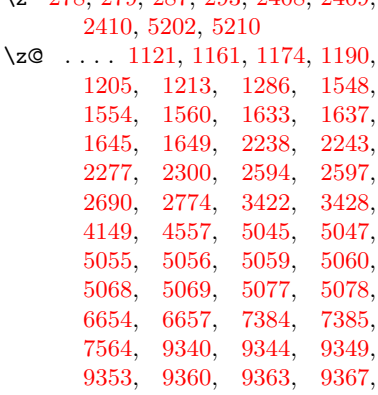

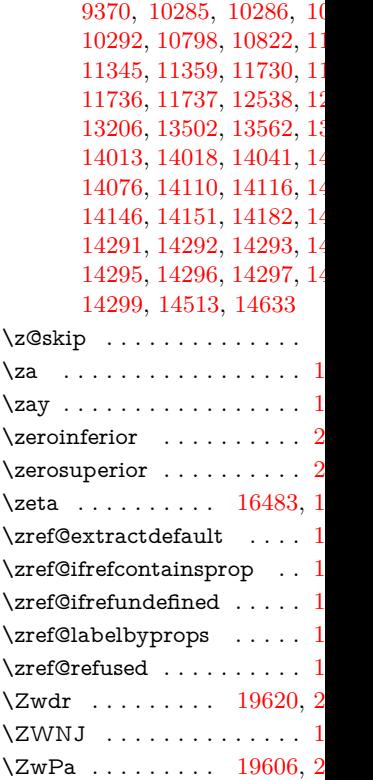

- 
- **Y**  $\sqrt{y}$  . . . . . . . . . . . . [277,](#page-12-1) [279,](#page-12-3) [286,](#page-13-0) [292,](#page-13-1) [2406,](#page-73-4) [2411,](#page-73-5) [2416,](#page-73-6) [3416,](#page-95-4) [3417,](#page-95-8) [3418,](#page-95-9) [3419,](#page-95-10) [4265,](#page-112-6) [4268,](#page-112-7) [4271,](#page-112-8) [4274,](#page-112-9) [4276,](#page-112-10) [4282,](#page-112-11) [5199,](#page-131-8) [5200,](#page-131-9) [5201,](#page-131-10)